# Lenovo

# Lenovo XClarity Administrator REST API Guide

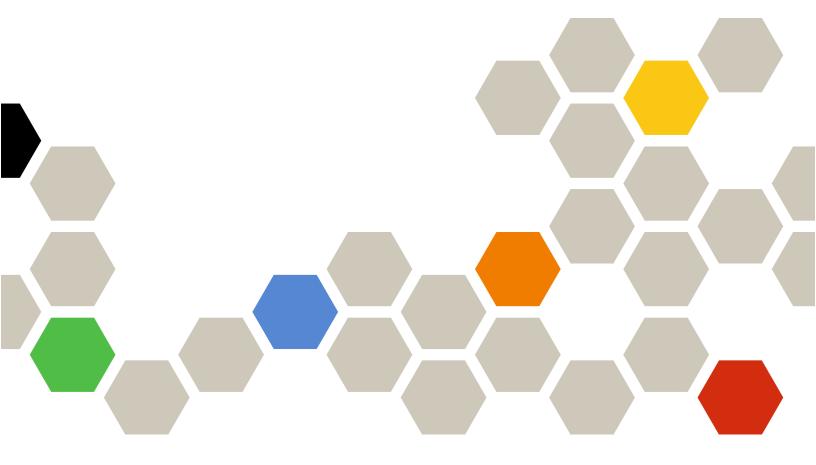

Version 4.0.0

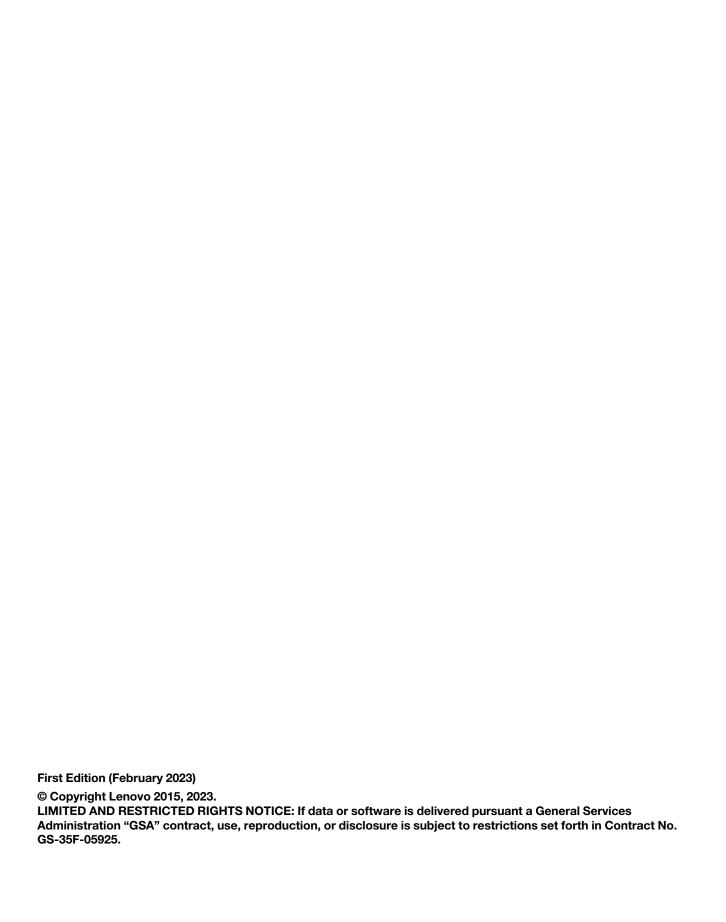

## **Contents**

| Contents                                    | /discoveryConfigSettings           | . 59  |
|---------------------------------------------|------------------------------------|-------|
| O                                           | GET / discovery Config Settings    | . 59  |
| Summary of changes in the REST API          | PUT /discoveryConfigSettings       | . 60  |
| for v4.0                                    | /discoverRequest                   | . 61  |
| Chapter 1. Lenovo XClarity                  | POST / discover Request            | . 62  |
| Administrator REST APIs 1                   | /discoverRequest/jobs/{job_id}     | . 63  |
| REST API authorization and authentication 1 | GET /discoverRequest/jobs/{job_id} | . 63  |
| REST API response codes                     | /manageRequest                     | . 73  |
| Status messages                             | POST /manageRequest                | . 73  |
| Status messages                             | /manageRequest/jobs/{job_id}       | . 88  |
| Chapter 2. Virtual appliance                | GET /manageRequest/jobs/{job_id}   | . 88  |
| management                                  | /unmanageOffline                   | . 94  |
| /aicc                                       | GET /unmanageOffline               | . 94  |
| GET/aicc 5                                  | PUT /unmanageOffline               | . 95  |
| PUT /aicc                                   | /unmanageRequest                   | . 96  |
| /aicc/network/host                          | POST /unmanageRequest              | . 96  |
| GET /aicc/network/host                      | /unmanageRequest/jobs/{job_id}     | . 98  |
| PUT /aicc/network/host                      | GET /unmanageRequest/jobs/{job_id} | . 98  |
| /aicc/network/hostname                      | /ipDuplication                     | . 103 |
| GET /aicc/network/hostname 18               | GET /ipDuplication                 | . 103 |
| /aicc/network/interfaces/{id}19             | /ipSettings                        | . 104 |
| GET /aicc/network/interfaces/{id} 19        | GET /ipSettings                    |       |
| PUT /aicc/network/interfaces/{id} 21        | PUT /ipSettings                    | . 105 |
| /aicc/network/ipdisable                     |                                    |       |
| GET /aicc/network/ipdisable 24              | Chapter 4. Inventory               |       |
| PUT /aicc/network/ipdisable                 | /cabinet/view                      |       |
| /aicc/network/routes 26                     | GET /cabinet/view                  |       |
| GET /aicc/network/routes 26                 | PUT /cabinet/view                  |       |
| PUT /aicc/network/routes                    | /canisters                         |       |
| /aicc/subscriptions                         | GET /canisters                     |       |
| GET /aicc/subscriptions                     | /canisters/{ <i>uuid</i> }         |       |
| POST /aicc/subscriptions                    | GET /canisters/{uuid}              |       |
| /aicc/subscriptions/{id}                    | PUT /canisters/{uuid}              | . 133 |
| DELETE /aicc/subscriptions/{id}             | /chassis                           |       |
| GET /aicc/subscriptions/{id}                | GET/chassis                        |       |
| /FQDNConfigRequest                          | POST /chassis                      | . 152 |
| POST /FQDNConfigRequest                     | /chassis/{file_name}.csv           | . 166 |
| 1 CO1/1 QD14Co1mgridquost                   | GET /chassis/{file_name}.csv       | . 167 |
| Chapter 3. Discovery and                    | /chassis/{ <i>uuid</i> }           | . 167 |
| management                                  | GET /chassis/{uuid_list}           | . 167 |
| /csvRequest                                 | PUT /chassis/{uuid}                | . 189 |
| POST /csvRequest                            | /cmms                              | . 195 |
| /csvRequest/jobs/{job_id}                   | GET/cmms                           | . 195 |
| GET /csvRequest/jobs/{job_id}               | /cmms/{ <i>uuid</i> }              | . 199 |
| /discovery 50                               | GET /cmms/{uuid_list}              | . 199 |
| GET /discovery 50                           | PUT /cmms/{uuid}                   | . 206 |
|                                             |                                    |       |

| /fans                                          | POST /nodes/ssdRemainingLifeStatistics | . 341      |
|------------------------------------------------|----------------------------------------|------------|
| GET /fans                                      | /nodes/SMARTData                       | . 342      |
| /fans/{ <i>uuid</i> }                          | GET /nodes/SMARTData                   | . 342      |
| GET /fans/{ <i>uuid</i> }                      | POST /nodes/SMARTData                  | . 344      |
| /fanMuxes                                      | /nodes/systemGuardSetting              | . 346      |
| GET /fanMuxes 216                              | PUT /nodes/systemGuardSetting          | . 346      |
| /fanMuxes/{uuid}                               | /nodes/tlsSettings                     | . 348      |
| GET /fanMuxes/{ <i>uuid</i> } 218              | PUT /nodes/tlsSettings                 | . 348      |
| /nodes                                         | /powerSupplies                         | . 350      |
| GET /nodes                                     | GET /powerSupplies                     | . 350      |
| POST /nodes                                    | /powerSupplies/{uuid}                  | . 353      |
| /nodes/ <i>{file_name}.</i> csv                | GET /powerSupplies/{uuid}              | . 353      |
| GET /nodes/{file_name}.csv 253                 | /scalableComplex                       | . 357      |
| /nodes/{ <i>uuid</i> }                         | GET /scalableComplex                   | . 357      |
| GET /nodes/{uuid_list}                         | /scalableComplex/{uuid}                | . 369      |
| PUT /nodes/{uuid}                              | GET /scalableComplex/{uuid}            | . 369      |
| /nodes/{ <i>uuid</i> }/bmc                     | /storage                               | . 381      |
| PUT /nodes/{uuid}/bmc                          | GET /storage                           | . 382      |
| /nodes/{uuid}/bundleRepoAvailableSpaceInKB 314 | POST/storage                           | . 387      |
| GET /nodes/{uuid}/                             | /storage/{file_name}.csv               | . 393      |
| bundleRepoAvailableSpaceInKB 314               | GET /storage/{file_name}.csv           | . 393      |
| /nodes/{uuid}/isRAIDReady                      | /storage/{uuid}                        | . 394      |
| GET /nodes/{uuid}/isRAIDReady 315              | GET /storage/{uuid_list}               | . 394      |
| /nodes/{uuid}/maintenanceHistory               | PUT /storage/{uuid}                    | . 416      |
| GET /nodes/{uuid}/maintenanceHistory 316       | /storage/{uuid}/{controller}           | . 419      |
| /nodes/{uuid}/mediaMount                       | PUT /storage/{uuid}/{controller}       | . 419      |
| GET /nodes/{uuid}/mediaMount 318               | /switches                              | . 420      |
| PUT /nodes/{uuid}/mediaMount 320               | GET /switches                          | . 420      |
| /nodes/{uuid}/mediaMount/{UID}                 | POST/switches                          | . 425      |
| GET /nodes/{uuid}/mediaMount/{UID} 324         | /switches/{file_name}.csv              | . 429      |
| PUT /nodes/{uuid}/mediaMount/{UID} 325         | GET /switches/{file_name}.csv          | . 429      |
| /nodes/{uuid}/pfaConfigSettings                | /switches/{uuid}                       | . 430      |
| GET /nodes/{uuid}/pfaConfigSettings 327        | GET /switches/{uuid_list}              | . 430      |
| PUT /nodes/{uuid}/pfaConfigSettings 328        | PUT /switches/{uuid}                   | . 442      |
| /nodes/{uuid}/ssdWearThreshold                 |                                        |            |
| PUT /nodes/{uuid}/ssdWearThreshold 330         | Chapter 5. Resource-group              |            |
| /nodes/{uuid}/singleSignOn                     | /resourceGroups                        |            |
| GET /nodes/{uuid}/singleSignOn                 | GET /resourceGroups                    |            |
| PUT /nodes/{uuid}/singleSignOn                 | PUT /resourceGroups                    |            |
| /nodes/{uuid}/systemGuardSetting               | POST /resourceGroups                   |            |
| GET /nodes/{uuid}/systemGuardSetting 333       | /resourceGroups/{uuid}                 |            |
| /nodes/cryptoSettings                          | GET /resourceGroups/{UUID}             |            |
| PUT /nodes/cryptoSettings                      | PUT /resourceGroups/{UUID}             |            |
| /nodes/globalConfigSettings                    | PATCH /resourceGroups/{uuid}           |            |
| GET /nodes/globalConfigSettings 337            | DELETE /resourceGroups/{uuid}          |            |
| PUT /nodes/globalConfigSettings 338            | /resourceGroups/criteriaProperties     |            |
| /nodes/linkStatusPreference                    | GET /resourceGroups/criteriaProperties | . 476      |
| GET /nodes/linkStatusPreference 339            | Chapter 6. Backup and restore          | <b>422</b> |
| PUT /nodes/linkStatusPreference 340            |                                        |            |
| /nodes/ssdRemainingLifeStatistics              | /files/managementServer/data           | . 483      |

| POST /files/managementServer/data 483           | POST /files/osImages?jobId={job_id} 583         |
|-------------------------------------------------|-------------------------------------------------|
| /managementServer/data 485                      | /hostPlatforms                                  |
| GET /managementServer/data 485                  | GET /hostPlatforms 587                          |
| PUT /managementServer/data 489                  | PUT /hostPlatforms 608                          |
| POST /managementServer/data 491                 | /osdeployment/globalSettings 614                |
| /managementServer/data/{uuid} 496               | GET /osdeployment/globalSettings 614            |
| GET /managementServer/data/{uuid} 496           | PUT /osdeployment/globalSettings 617            |
| DELETE /managementServer/data/{uuid} 497        | /osdeployment/hostSettings621                   |
| /managementServer/data/repository 499           | GET /osdeployment/hostSettings 621              |
| GET /managementServer/data/repository 499       | PUT /osdeployment/hostSettings 624              |
| /managementServer/quiesce 500                   | POST /osdeployment/hostSettings 627             |
| GET /managementServer/quiesce 500               | /osdeployment/hostSettings/{uuid} 630           |
| PUT /managementServer/quiesce 504               | GET /osdeployment/hostSettings/{uuid} 630       |
| /switches/configurationData 505                 | PUT /osdeployment/hostSettings/{uuid} 633       |
| GET /switches/configurationData 505             | DELETE /osdeployment/hostSettings/              |
| PUT /switches/configurationData 507             | {uuid}                                          |
| POST /switches/configurationData 509            | /osdeployment/osInfo 637                        |
| /switches/{uuid}/configurationData 512          | GET /osdeployment/osInfo 638                    |
| GET /switches/{uuid}/configurationData 512      | /osdeployment/osInfo/{uuid_list} 641            |
| /switches/configurationData/{file_list} 514     | GET /osdeployment/osInfo/{uuid_list} 641        |
| GET /switches/configurationData/{file_list} 514 | /oslmages                                       |
| DELETE /switches/configurationData/{file_       | GET/oslmages 644                                |
| list}                                           | POST/oslmages 661                               |
| Observation 7 Communication 547                 | /osImages/{file_name}                           |
| Chapter 7. Server configuration517              | GET /osImages/{file_name} 666                   |
| /config/target/{id}                             | /osImages/{id}                                  |
| GET /config/target/{id}                         | GET /oslmages/{id}                              |
| /patterns                                       | PUT /osImages/{id}                              |
| GET /patterns                                   | POST /oslmages/{id} 675                         |
| POST /patterns                                  | DELETE /osImages/{images_list} 678              |
| /patterns/{id}                                  | /osImages/customSettings 679                    |
| GET /patterns/{id}                              | POST /oslmages/customSettings 679               |
| POST /patterns/{id}                             | /osImages/remoteFileServers                     |
| /patterns/{id}/includeSettings                  | GET /oslmages/remoteFileServers 682             |
| GET /patterns/{id}/includeSettings 556          | POST /oslmages/remoteFileServers 684            |
| /profiles                                       | /oslmages/remoteFileServers/{id}                |
| GET /profiles                                   | GET /oslmages/remoteFileServers/{id} 687        |
| /profiles/{id}                                  | DELETE /oslmages/remoteFileServers/{id} 688     |
| GET /profiles/{id}                              | PUT /oslmages/remoteFileServers/{id} 690        |
| PUT /profiles/{id}                              | Obantar O. Firmanara un data (000               |
| POST /profiles/{id}                             | Chapter 9. Firmware update 693                  |
| DELETE /profiles/{id}                           | /compliancePolicies                             |
| /profiles/status                                | GET /compliancePolicies 693                     |
| GET /profiles/status                            | PUT /compliancePolicies 698                     |
| /profiles/unassign/{id}                         | POST /compliancePolicies                        |
| POST /profiles/unassign/{id} 578                | DELETE /compliancePolicies 708                  |
| Chapter 8. Operating-system                     | /compliancePolicies/applicableFirmware 710      |
| deployment                                      | GET /compliancePolicies/ applicableFirmware 710 |
| /files/oslmages?jobId={job_id} 583              | /compliancePolicies/compareResult               |
|                                                 | , I I I I I I I I I I I I I I I I I I I         |

| GET /compliancePolicies/compareResult 713                            | GET /licenseCompliance 8                   | 19         |
|----------------------------------------------------------------------|--------------------------------------------|------------|
| POST /compliancePolicies/compareResult 716                           | /licenseCountries                          | 20         |
| /compliancePolicies/persistedResult 718                              | GET /licenseCountries                      | 20         |
| GET /compliancePolicies/persistedResult 718                          | /registration                              | 22         |
| POST /compliancePolicies/                                            | GET /registration 8                        |            |
| persistedResult 727                                                  | POST /registration                         |            |
| /files/compliancePolicies?action=import 728                          | PUT /registration 8                        |            |
| POST /files/compliancePolicies?action=                               | /registration/countries                    |            |
| import                                                               | GET /registration/countries                |            |
| /files/updateRepositories/firmware/import 731                        | /registration/details                      |            |
| POST /files/updateRepositories/firmware/import731                    | GET /registration/details                  |            |
| /files/updateRepositories/firmware/import/                           | /managementServer/updates 8                |            |
| validation                                                           | GET /managementServer/updates 8            |            |
| POST /files/updateRepositories/firmware/                             | PUT /managementServer/updates 8            |            |
| import/validate                                                      | POST /managementServer/updates 8           |            |
| /updateRepositories/firmware                                         | /managementServer/updates/{fix_id_list} 8  |            |
| GET /updateRepositories/firmware 736                                 | GET /managementServer/updates//fix_id_     |            |
| PUT /updateRepositories/firmware 751                                 | list}                                      | 35         |
| /updateRepositories/firmware/status                                  | DELETE /managementServer/updates/{fix_id_  |            |
| GET /updateRepositories/firmware/status 756                          | list}                                      | 40         |
| /updateRepositories/firmware/uxsps 758                               | /notificationsLicense                      | 42         |
| GET /updateRepositories/firmware/uxsps 758                           | GET /notificationsLicense 8                | 42         |
| PUT /updateRepositories/firmware/uxsps 763                           | /notificationsLicense/warning_period 8     | 44         |
| /updateRepositories/firmware/uxsps/{id_list} 767                     | GET /notificationsLicense/warning_period 8 | 44         |
| DELETE /updateRepositories/firmware/uxsps/                           | /quantityLicense                           | 46         |
| {id_list}                                                            | GET /quantityLicense                       |            |
| /updatableComponents 768                                             | POST /quantityLicense 8                    |            |
| GET /updatableComponents 768                                         | /quantityLicense/{id}                      |            |
| PUT /updatableComponents 778                                         | GET /quantityLicense/{id_list} 8           |            |
| . O. / apadado componente i i i i i i i i i i i i i i i i i i i      | DELETE /quantityLicense/{id_list} 8        |            |
| Chapter 10. Management-server                                        | , 4 ,                                      |            |
| update                                                               | Chapter 11. Events and alerts 85           | 53         |
| /authCodes                                                           | /bulletinService                           | 53         |
| GET /authCodes 787                                                   | GET /bulletinService                       | 53         |
| POST /authCodes 790                                                  | PUT /bulletinService                       | 54         |
| PUT /authCodes 795                                                   | Filtering events                           | 55         |
| PATCH /authCodes 802                                                 | /events                                    |            |
| /authCodes/{code} 805                                                | GET /events                                |            |
| PUT /authCodes/{code} 805                                            | DELETE /events                             |            |
| PATCH /authCodes/{code} 810                                          | /events?translations={JSON_filter} 8       |            |
| /files/managementServer/updates?action=                              | GET /events?translations={JSON_filter} 8   |            |
| import&jobid={job_id}                                                | /events/actions                            |            |
| POST /files/managementServer/updates?                                | GET /events/actions                        |            |
| action=import&jobid={job_id} 813                                     | POST /events/actions                       |            |
| /files/stgupdates/repository/import/SELF 815                         | /events/actions/{action_name}              |            |
| POST /files/stgupdates/repository/import/                            | DELETE /events/actions/{action_name}8      |            |
| SELF                                                                 |                                            |            |
| /files/stgupdates/repository/import/SELF?jobid=                      | GET /events/actions/{action_name} 8        |            |
| {job_id}                                                             | /events/acknowledgeAlerts                  |            |
| POST /files/stgupdates/repository/import/<br>SELF?jobid={job_id} 817 | GET /events/acknowledgeAlerts              |            |
| /licenseCompliance                                                   | PUT /events/acknowledgeAlerts 8            | <b>0</b> 2 |
| /III EUSEC / III III III III II II II II II II II                    |                                            |            |

| DELETE /events/acknowledgeAlerts            | . 883 | GET /events/monitors?format=                                                                 |       |
|---------------------------------------------|-------|----------------------------------------------------------------------------------------------|-------|
| /events/activeAlerts                        | . 885 | defaultSubjectFormat                                                                         |       |
| GET /events/activeAlerts                    | . 885 | /events/monitors?format=formatKeys                                                           | 1000  |
| /events/activeAlerts/{uuid}                 | . 891 | GET /events/monitors?format=                                                                 | 4000  |
| GET /events/activeAlerts/{uuid}             | . 891 | formatKeys                                                                                   | 1000  |
| /events/activeAlerts/helptext/{alert_id}    | . 896 | /events/monitors/{monitor_id}                                                                | 1003  |
| GET /events/activeAlerts/helptext/{alert_   |       | GET /events/monitors/{monitor_id}                                                            | 1003  |
| id}                                         | . 896 | PUT /events/monitors/{forwarder_id}                                                          | 1031  |
| /events/activeAlerts/status                 | . 900 | DELETE /events/monitors/{monitor_id}                                                         | 1057  |
| GET /events/activeAlerts/status             | . 900 | /events/monitors/certificate                                                                 | 1057  |
| /events/activeAlerts/status/{uuid}          | . 902 | POST /events/monitors/certificate                                                            | 1057  |
| GET /events/activeAlerts/status/{uuid}      | . 902 | /events/notifications                                                                        | 1058  |
| /events/activeAlerts/summary                | . 903 | GET /events/notifications                                                                    | 1059  |
| GET /events/activeAlerts/summary            | . 904 | POST /events/notifications                                                                   | 1063  |
| /events/activeAlerts/summary/{uuid}         |       | /events/notifications/{pusher_type}                                                          | 1065  |
| GET /events/activeAlerts/summary/{uuid}     |       | GET /events/notifications/{pusher_type}                                                      | 1065  |
| /events/audit                               |       | /events/notifications/{pusher_type}/                                                         |       |
| GET /events/audit                           |       | subscriptions                                                                                | 1066  |
| /events/config                              |       | GET /events/notifications/{pusher_type}/                                                     | 1000  |
| GET /events/config                          |       | subscriptions                                                                                | 1066  |
| PUT /events/config                          |       | POST /events/notifications/{pusher_type}/ subscriptions                                      | 1071  |
| /events/csv/auditLog                        |       | DELETE /events/notifications/{pusher_type}/                                                  | 1071  |
| GET /events/csv/auditLog                    |       | subscriptions                                                                                | 1074  |
| /events/csv/eventLog                        |       | /events/notifications/{pusher_type}/subscriptions/                                           |       |
| GET /events/csv/eventLog                    |       | {subscription_ID}                                                                            | 1074  |
| /events/csv/eventsLogs                      |       | GET /events/notifications/{pusher_type}/                                                     |       |
| GET /events/csv/eventsLogs                  |       | subscriptions/{subscription_ID}                                                              | 1075  |
|                                             |       | DELETE /events/notifications/{pusher_type}/                                                  | 4070  |
| /events/exclusionfilters                    |       | subscriptions/{subscription_id}                                                              | 1078  |
| GET /events/exclusionfilters                |       | /events/notifications/{pusher_type}/subscriptions/<br>{subscription_id}/filters              | 1079  |
| POST /events/exclusionfilters               |       | GET /events/notifications/{pusher_type}/                                                     | 1073  |
| PUT /events/exclusionfilters                |       | subscriptions/{subscription_ID}/filters                                                      | 1079  |
| /events/exclusionfilters/{filter_id}        |       | POST /events/notifications/{pusher_type}/                                                    |       |
| DELETE /events/exclusionfilters/{filter_id} |       | subscriptions/{subscription_ID}/filters                                                      | 1082  |
| /events/helptext/{event_id}                 |       | DELETE /events/notifications/{pusher_type}/                                                  |       |
| GET /events/helptext/{event_id}             |       | subscriptions/{subscription_id}/filters                                                      | 1085  |
| /events/monitors                            |       | /events/notifications/{pusher_type}/subscriptions/                                           | 4000  |
| GET /events/monitors                        |       | {subscription_id}/filters/{filter_name}                                                      | 1086  |
| POST /events/monitors                       | . 967 | GET /events/notifications/{pusher_type}/<br>subscriptions/{subscription_ID}/filters/{filter_ |       |
| /events/monitors?format=currentFormat&id=   | 002   | name}                                                                                        | 1086  |
| <pre>{monitor_id}</pre>                     | . 995 | DELETE /events/notifications/{pusher_type}/                                                  |       |
| currentFormat&id={monitor_id}               | 993   | subscriptions/{subscription_id}/filters/{filter_                                             |       |
| /events/monitors?format=                    |       | list}                                                                                        | 1089  |
| currentSubjectFormat&id={monitor_id}        | . 994 | /events/notifications/subscriptions                                                          | 1090  |
| GET /events/monitors?format=                |       | GET /events/notifications/subscriptions                                                      | 1090  |
| currentSubjectFormat&id={monitor_id}        | . 995 | PUT /events/notifications/subscriptions                                                      | 1094  |
| /events/monitors?format=defaultFormat       | . 996 | DELETE /events/notifications/                                                                |       |
| GET /events/monitors?format=                |       | subscriptions                                                                                | 1097  |
| defaultFormat                               | . 996 | /events/notifications/subscriptions/{subscription_                                           | 1000  |
| /events/monitors?format=                    | 000   | id}                                                                                          | 1098  |
| defaultSubjectFormat                        | . 998 | GET /events/notifications/subscriptions/<br>{subscription_id}                                | 1098  |
|                                             |       | [                                                                                            | . 555 |

| DELETE /events/notifications/subscriptions/                                            |      | GET /tasks/schedules/actions                       | 1177 |
|----------------------------------------------------------------------------------------|------|----------------------------------------------------|------|
| {subscription_id}                                                                      | 1102 | POST /tasks/schedules/actions                      | 1178 |
| /events/notifications/subscriptions/{subscription_                                     |      |                                                    |      |
| <i>id</i> }/filters                                                                    | 1102 | Chapter 13. Security                               | 1181 |
| GET /events/notifications/subscriptions/                                               | 1100 | /certificateRevocationList                         | 1181 |
| {subscription_id}/filters                                                              | 1102 | GET / certificate Revocation List                  | 1181 |
| PUT /events/notifications/subscriptions/<br>{subscription_id}/filters                  | 1105 | POST /certificateRevocationList                    | 1183 |
| DELETE /events/notifications/subscriptions/                                            | 1100 | /certificateRevocationList/{CRL_id}                | 1184 |
| {subscription_id}/filters                                                              | 1108 | GET /certificateRevocationList/{CRL_id}            | 1184 |
| /events/notifications/subscriptions/{subscription_                                     |      | DELETE /certificateRevocationList/{CRL_            |      |
| <pre>id}/filters/{filter_name}</pre>                                                   | 1108 | id}                                                | 1186 |
| GET /events/notifications/subscriptions/                                               |      | /certificatePolicy                                 | 1187 |
| {subscription_id}/filters/{filter_name}                                                | 1108 | GET /certificatePolicy                             | 1188 |
| DELETE /events/notifications/subscriptions/<br>{subscription_id}/filters/{filter_list} | 1111 | PUT /certificatePolicy                             | 1189 |
|                                                                                        | 1112 | /certificateSettings                               | 1190 |
| /events/predefinedFilters                                                              | 1112 | GET /certificateSettings                           | 1191 |
| GET /events/predefinedFilters                                                          | 1114 | /certificateSigningRequest                         | 1193 |
| PUT /events/predefinedFilters                                                          |      | GET /certificateSigningRequest                     | 1193 |
| POST /events/predefinedFilters                                                         | 1117 | POST /certificateSigningRequest                    | 1195 |
| DELETE /events/predefinedFilters                                                       | 1119 | /cryptoSettings                                    | 1198 |
| /events/predefinedFilters/{filters_id}                                                 | 1119 | GET /cryptoSettings                                | 1198 |
| DELETE /events/predefinedFilters/{filter_<br>list}                                     | 1120 | PUT /cryptoSettings                                | 1200 |
| /events/snmp/mib                                                                       | 1120 | /encapsulationSettings                             | 1202 |
| GET /events/snmp/mib                                                                   | 1120 | GET / encapsulation Settings                       | 1203 |
| all /events/shimp/mib                                                                  | 1120 | PUT /encapsulationSettings                         | 1204 |
| Chapter 12. Jobs                                                                       | 1123 | /endpoint/signingCertificate/{id}/{resource}       | 1205 |
| -                                                                                      | 1123 | GET /endpoint/signingCertificate/{uuid}/           |      |
| GET /flows/settings                                                                    | 1123 | {resource}                                         | 1206 |
| PUT /flows/settings                                                                    | 1123 | PUT /endpoint/signingCertificate/{uuid}/           | 4040 |
| /tasks                                                                                 | 1124 | {resource}                                         | 1210 |
| GET /tasks                                                                             | 1124 | /identityManagementSystems                         | 1212 |
| PUT /tasks                                                                             | 1137 | GET /identityManagementSystems                     | 1212 |
| /tasks/{job_list}                                                                      | 1138 | /identityManagementSystems/cyberark                | 1214 |
| GET /tasks/{job_list}                                                                  | 1138 | GET /identityManagementSystems/ cyberark           | 1214 |
| PUT /tasks/{job_list}                                                                  | 1151 | POST /identityManagementSystems/                   | 1214 |
| DELETE /tasks/{job_list}                                                               | 1152 | cyberark                                           | 1215 |
| /tasks/{job_id}/notes                                                                  | 1153 | PUT /identityManagementSystems/                    |      |
| GET /tasks/{job_id}/notes                                                              | 1153 | cyberark                                           | 1216 |
| POST /tasks/{job_id}/notes                                                             | 1155 | /identityManagementSystems/cyberark/paths          | 1217 |
| DELETE /tasks/{job_id}/notes                                                           | 1156 | GET /identityManagementSystems/cyberark/           |      |
| /tasks/locks                                                                           | 1157 | paths                                              | 1217 |
| GET /tasks/locks                                                                       | 1157 | POST /identityManagementSystems/                   |      |
| /tasks/schedules                                                                       | 1158 | cyberark/paths                                     | 1218 |
| GET /tasks/schedules                                                                   | 1158 | /identityManagementSystems/cyberark/paths/<br>{id} | 1220 |
|                                                                                        | 1161 | GET /identityManagementSystems/cyberark/           | 1220 |
| POST /tasks/schedules                                                                  | 1168 | paths/{id}                                         | 1220 |
| /tasks/schedules/{job_id}                                                              | 1168 | PUT /identityManagementSystems/cyberark/           | 0    |
| GET /tasks/schedules{job_id}                                                           |      | paths/{id}                                         | 1221 |
| PUT /tasks/schedules/{job_id}                                                          | 1171 | DELETE /identityManagementSystems/                 |      |
| DELETE /tasks/schedules/{job_list}                                                     | 1176 | cyberark/paths/ <i>{id}</i>                        | 1222 |
| /tasks/schedules/actions                                                               | 1177 | /IdapClientSettings                                | 1223 |

| GET /IdapClientSettings                  | . 1223 | GET /service/country                  | <br>1286 |
|------------------------------------------|--------|---------------------------------------|----------|
| PUT /IdapClientSettings                  |        | PUT /service/country                  | 1287     |
| /mutualAuthCertificates                  |        | /sessions                             | 1287     |
| GET /mutualAuthCertificates              |        | GET /sessions                         | 1287     |
| POST /mutualAuthCertificates             | . 1233 | POST /sessions                        | 1289     |
| /mutualAuthCertificates/cyberark/{type}  | . 1234 | DELETE /sessions                      | 1291     |
| GET /mutualAuthCertificates/cyberark/    |        | /sessions/{uuid}                      | 1292     |
| {type}                                   | . 1234 | DELETE /sessions/{uuid}               | 1292     |
| /mutualAuthCertificates/cyberark/details | . 1235 | /signingCertificate                   | 1294     |
| GET /mutualAuthCertificates/cyberark/    |        | GET /signingCertificate               | 1294     |
| details                                  |        | PUT /signingCertificate               | 1295     |
| /privileges                              |        | /signingCertificate/details           | 1297     |
| GET /privileges                          |        | GET /signingCertificate/details       | 1297     |
| /privileges/{id}                         |        | /signingCertificate/jobs              | 1299     |
| GET /privileges/{ID}                     |        | GET /signingCertificate/jobs          | 1299     |
| /privilegeCategories                     |        | /signingCertificate/jobs/{job_id}     | 1303     |
| GET / privilege Categories               |        | GET /signingCertificate/jobs/{job_id} | 1303     |
| /privilegeCategories/{id}                |        | /singleSignOn                         | 1306     |
| GET / privilege Categories / {ID}        |        | GET /singleSignOn                     | 1306     |
| /resourceAccessControl                   |        | PUT /singleSignOn                     | 1307     |
| GET /resourceAccessControl               |        | /storedCredentials                    | 1308     |
| PUT /resourceAccessControl               |        | GET /storedCredentials                | 1308     |
| /roles                                   |        | POST/storedCredentials                | 1310     |
| GET /roles                               | . 1248 | /storedCredentials/{id}               | 1311     |
| POST /roles                              | . 1250 | GET /storedCredentials/{id}           | 1312     |
| /roles/{id}                              | . 1252 | PUT /storedCredentials/{id}           | 1313     |
| GET /roles/{id}                          | . 1252 | DELETE /storedCredentials/{id}        | 1315     |
| PUT /roles/{id}                          | . 1253 | /trustedCertificates                  | 1316     |
| /roleGroups                              | . 1255 | GET /trustedCertificates              | 1316     |
| GET /roleGroups                          | . 1255 | POST /trustedCertificates             | 1318     |
| POST /roleGroups                         | . 1258 | /trustedCertificates / id             | 1319     |
| /roleGroups/{id}                         | . 1260 |                                       | 1320     |
| PUT /roleGroups/{id}                     |        | GET /trustedCertificates/{id}         |          |
| /roleGroups/{name}                       |        | DELETE /trustedCertificates/{id}      | 1321     |
| GET /roleGroups/{name}                   |        | /trustedCertificates/details          | 1322     |
| DELETE /roleGroups/{name}                |        | GET /trustedCertificates/details      | 1322     |
| /ssoSettings                             | . 1265 | /trustedCertificates/details/{id}     | 1325     |
| GET /ssoSettings                         | . 1265 | GET /trustedCertificates/details/{id} | 1325     |
| PUT /ssoSettings                         |        | /utils/countries                      | 1327     |
| /serverCertificate                       |        | GET /utils/countries                  | 1327     |
| GET /serverCertificate                   |        | /userAccounts                         | 1328     |
| POST /serverCertificate                  |        | GET /userAccounts                     | 1328     |
| PUT /serverCertificate                   |        | POST /userAccounts                    | 1331     |
| /serverCertificate/details               |        | /userAccounts/{id}                    | 1334     |
| GET /serverCertificate/details           |        | GET /userAccounts/{id}                | 1335     |
| /serverCertificate/jobs                  |        | PUT /userAccounts/{id}                | 1337     |
| GET /serverCertificate/jobs              |        | DELETE /userAccounts/{id}             | 1339     |
| /serverCertificate/jobs/{job_id}         |        | /userAccounts/passwordChange          | 1340     |
| GET /serverCertificate/jobs/{job_id}     |        | PUT /userAccounts/passwordChange .    | 1340     |
| /service/country                         |        | /userAccountSettings                  | 1342     |
| , 301 v100, 00 u1ti y                    | . 1200 | GET /userAccountSettings              | <br>1342 |

| PUT /userAccountSettings 1345                 | Chapter 15. Metrics                     | . 1387   |
|-----------------------------------------------|-----------------------------------------|----------|
|                                               | /canisters/metrics                      | . 1387   |
| Chapter 14. Service and                       | GET /canisters/metrics                  | . 1387   |
| support1351                                   | /canisters/metrics/{uuid}               | . 1391   |
| /callhome/endPointsPMR 1351                   | GET /canisters/metrics/{uuid}           | . 1391   |
| GET /callhome/endPointsPMR 1351               | /chassis/metrics                        | . 1396   |
| DELETE /callhome/endPointsPMR 1352            | GET /chassis/metrics                    | . 1396   |
| /callhome/endPointsPMR/{record_id} 1354       | /chassis/metrics/{uuid}                 |          |
| GET /callhome/endPointsPMR/{record_           | GET /chassis/metrics/{uuid}             |          |
| <i>uid</i> }                                  | /fans/metrics                           |          |
| /callhome/endPointsPMRStatus                  | GET /fans/metrics                       |          |
| GET /callhome/endPointsPMRStatus 1355         | /fans/metrics/{uuid}                    |          |
| /callhome/endPoints/list                      | GET /fans/metrics/{uuid}                |          |
| GET /callhome/endPoints/list                  | /metrics_service/metrics/servers        |          |
| /callhome/pmrattach/{record_id}               | GET /metrics_service/metrics/servers    |          |
| POST /callhome/pmrattach/{record_uid} 1358    | POST /metrics_service/metrics/servers   |          |
| /ffdc/endpoint/{ <i>uuid</i> }                | /metrics_service/metrics/servers/{uuid} |          |
| GET /ffdc/endpoint/{uuid}                     | GET /metrics_service/metrics/servers/   |          |
| /service/callHome/pmr/notes/{ticket_id} 1361  | {uuid}                                  | . 1417   |
| POST /service/callHome/pmr/notes/{ticket_ id} | /metrics_service/subscriptions          | . 1420   |
|                                               | GET /metrics_service/subscriptions      | . 1421   |
|                                               | POST /metrics_service/subscriptions     | . 1422   |
|                                               | /metrics_service/subscriptions/{id}     | . 1423   |
| /service/contactMethods                       | GET /metrics_service/subscriptions/{id} | . 1424   |
| GET /service/contactMethods 1366              | PATCH /metrics_service/subscriptions/   |          |
| /service/customerNumber                       | {id}                                    | . 1425   |
| GET /service/customerNumber 1367              | DELETE /metrics_service/subscriptions/  | 4 400    |
| POST /service/customerNumber 1367             | {id}                                    |          |
| /service/forwarders/settings                  | /nodes/metrics                          |          |
| GET /service/forwarders/settings 1369         | GET /nodes/metrics                      |          |
| PUT /service/forwarders/settings 1369         | /nodes/metrics/{uuid}                   |          |
| /service/tickets                              | GET /nodes/metrics/{uuid}               |          |
| GET /service/tickets                          | /powerSupplies/metrics                  |          |
| POST /service/tickets                         | GET /powerSupplies/metrics              |          |
| /service/tickets/{record_id}                  | /powerSupplies/metrics/{uuid}           |          |
| GET /service/tickets/{record_id} 1374         | GET /powerSupplies/metrics/{uuid}       | . 1444   |
| PUT /service/tickets/{record_id} 1375         | /switches/metrics                       |          |
| DELETE /service/tickets/{record_id_list} 1376 | GET /switches/metrics                   |          |
| /warranty                                     | /switches/metrics/{uuid}                |          |
| GET /warranty 1377                            | GET /switches/metrics/{uuid}            |          |
| PUT /warranty 1381                            | Notices                                 |          |
| /warranty/settings                            | Trademarks                              | . mcdliv |
| GET /warranty/settings 1383                   |                                         |          |
| PUT /warranty/settings                        |                                         |          |

## Summary of changes in the REST API for v4.0

Lenovo XClarity Administrator v4.0 supports enhancements to the Open REST API.

For information about enhancements to the REST API in other releases, see REST APIs in the XClarity Administrator online documentation in the XClarity Administrator online documentation.

This documentation includes new methods and parameters that apply to the current XClarity Administrator release and later. If you are using an earlier release of XClarity Administrator, you can use the *REST API Reference* PDF for a list of methods and parameters that apply to that specific release. To find PDFs for the release that you need, see PDF files in the XClarity Administrator online documentation.

The following methods were added or updated in this release.

- Virtual appliance management
  - (New) POST /FQDNConfigRequest. Modifies the management server's fully-qualified domain name (FQDN) and DNS configuration on managed devices with IMM2, XCC, and CMM, or validates communication between the management server and managed devices using the set values.
- Inventory
  - GET /nodes and GET /nodes/{uuid\_list}. Added the agentVersion response attribute to return the version of the XClarity management agent that is running on edge devices. Added the deviceDrivers response attribute to return information about device drivers. Added the pciDevices. pciSegmentNumber response attribute to return the PCI segment number, if supported. Added the fipsMode, fruPartNumber, memoryMetrics and securityStateString response attributes under the memoryModules.additionalInfo object. Added os\_country, os\_language, os\_name, and os\_version response attributes under the osinfo object. Added the udcVersion response attribute to return the version of the management agent that is installed on edge devices. Changed the value IMM3v1 to XCC for the mgmtProcType attribute. Changed the value XCC to BMC-Primary and value XCC-Backup to BMC-Backup for the firmware.type attribute. Added the securityMode response attribute to return the current security mode that is set on servers with XCC2. Added the systemGuardEnabled response attribute to return whether System Guard is enabled on servers with XCC2. Added the BundleRepoAvailableSpaceInKB response attribute to return the amount of available space in the repository. Added the value XCC2 for the mgmtProcType attribute.
  - PUT /nodes/{uuid}. Added the systemGuardEnabled request attribute to enable or disable System Guard on servers with XCC2.
  - (New) GET /nodes/{uuid}/bundleRepoAvailableSpaceInKB. Returns the amount of space that is available in repository on the baseboard management controller for an ThinkSystem server with XCC2
  - (New) GET /nodes/{uuid}/systemGuardSetting. Returns the System Guard settings for a specific ThinkSystem server with XCC2.
  - (New) PUT /nodes/cryptoSettings. Modifies the current cryptographic settings on specific managed servers with XCC2.
  - (New) PUT /nodes/systemGuardSetting. Enables or disables System Guard on one or more managed servers with XCC2.
  - (New) PUT /nodes/tlsSettings. Enables or disables System Guard on one or more managed servers with XCC2.
  - GET /storage and GET /storage/{uuid\_list}. Added the enclosures.canisters.ethPorts and enclosures.canisters.fcPorts response attribute to return information about Ethernet and Fibre Channel ports. Added enclosures.drives.firmwareVersion response attribute to return the firmware version. Changed the enclosures.drives.size, storageNodeCapacityList.blockStorage.available,

storageNodeCapacityList.blockStorage.size, and storageNodeCapacityList.blockStorage.used to TiB.

- GET /switches and GET /switches/{uuid\_list}. Deprecated the connectedDrives response attribute.

#### Security

- (New) GET /certificatePolicy. Returns the certificate policy type for the management server.
- (New) PUT /certificatePolicy. Modifies the certificate policy type for the management server.
- GET /cryptoSettings. Added the value TLSv1.3 to the minTlsVersionClient, minTlsVersionOsDeploy. and minTlsVersionServer response attributes.
- PUT /cryptoSettings. Deprecated the applyToManagedDevices request parameter. To modify the current cryptographic setting for managed servers with XCC2, use PUT /nodes/cryptoSettings. Added the value TLSv1.3 to the minTlsVersionClient, minTlsVersionOsDeploy, and minTlsVersionServer response attributes.
- The following REST APIs are deprecated.
  - GET /cryptoSettings/jobs. Use GET /tasks instead.
  - GET /cryptoSettings/jobs/{id}. Use GET /tasks/{job\_list} instead.

#### OS deployments

- PUT /hostPlatforms. Added the osCredentials response attribute to return the OS credentials for the operating system.
- GET /osdeployment/globalSettings. Added the licenseKeys.win10 and licenseKeys.win11 response attribute to return the license keys for those operating systems. Removed the licenseKeys.win2012r1 response attribute.
- PUT /osdeployment/globalSettings. Added the licenseKeys.win10 and licenseKeys.win11 request attribute to set license keys for those operating systems. Removed the licenseKeys.win2012r1 request attribute.

## **Chapter 1. Lenovo XClarity Administrator REST APIs**

Lenovo XClarity Administrator provides a set of easy-to-use APIs that can be used to access XClarity Administrator data and services from applications running outside of the XClarity Administrator framework.

The REST APIs allow for easy integration of XClarity Administrator capabilities into other software, whether the software is running on the same system as the XClarity Administrator server, or on a remote system within the same network. These APIs are based on the REST architecture and are accessed via the HTTPS protocol.

Attention: The content type that you specify in the HTTP header must match the format of data that you specify in the request body. If there is a mismatch, XClarity Administrator returns an error code because it cannot parse the data. For example, when sending JSON format, if you specify Content-Type:application/x-www-form-urlencoded, you will receive an error code. The default content type for all requests is "application/json; charset=UTF-8."

The following documentation includes new methods and parameters that apply to the XClarity Administrator *Version 4.0.0* and later. If you are using an earlier version of XClarity Administrator, you can use the *REST API Reference* PDF for a list of methods and parameters that apply to that specific release. To find PDFs for the release that you need, see PDF files in the XClarity Administrator online documentation.

#### **REST API** authorization and authentication

When programming with the Lenovo XClarity Administrator REST APIs, you must authenticate using a user ID and password. The user ID must have the correct authorization to perform the intended task.

You can use Lenovo XClarity Administrator web interface or CLI to configure the authorizations that provide access to Lenovo XClarity Administrator tasks and resources (see Managing user accounts in the Lenovo XClarity Administrator online documentation).

**Note:** If you encounter a temporary HTTP connection error, attempt to log in to Lenovo XClarity Administrator again.

## **REST API response codes**

The Lenovo XClarity Administrator REST APIs use the HTTP protocol for sending and retrieving data. Client code using the REST APIs makes an HTTP request to the Lenovo XClarity Administrator server and processes the HTTP response accordingly. Included with the HTTP response data is the HTTP response code. The response code provides some indication as to the success of the HTTP request and can provide information on how to handle the included response data.

The following table lists some of the most common response codes.

| Code | Description | Comments                                                                                                    |
|------|-------------|----------------------------------------------------------------------------------------------------|
| 200  | ОК          | The request completed successfully.                                                                                                    |
| 201  | Created     | One or more new resources were successfully created.                                                                                                    |
| 202  | Accepted    | The request has been accepted for processing, but the processing has not yet completed. The request might or might not be acted upon, depending on the results of the processing. |
| 203  | Found       | The URL changed. The response header returns the correct URL in the Location field.                                                                                               |

| Code | Description                 | Comments                                                                                                    |
|------|-----------------------------|----------------------------------------------------------------------------------------------------|
| 204  | No Content                  | The request completed successfully, but no response content is returned (for example, a successful DELETE request).                                                                                                    |
| 206  | Partial Content             | The part, but not all, of the request completed successfully.                                                                                                    |
| 307  | Temporary Redirect          | The URL changed for this REST API. The response header returns the correct URL in the Location attribute.                                                                                                    |
| 400  | Bad Request                 | A query parameter or request attribute is missing or not valid, or the operation is not supported. A descriptive error message is returned in the response body.                                                                                                    |
| 401  | Unauthorized                | The user cannot be authenticated. Authentication has not been provided or has failed. A descriptive error message is returned in the response body.                                                                                                    |
| 403  | Forbidden                   | The orchestrator server was prevented from fulfilling the request. A descriptive error message is returned in the response body. Ensure that you have privileges to perform the request.  For XClarity Administrator advanced functions, ensure that you have active licenses for each managed server that supports the advanced functions. |
| 404  | Not found                   | A specified resource cannot be found. A descriptive error message is returned in the response body.                                                                                                    |
| 405  | Method Not Allowed          | A specified resource is invalid. A descriptive error message is returned in the response body.                                                                                                    |
| 406  | Not Supported               | A specified resource is not supported or not available for connection. A descriptive error message is returned in the response body.                                                                                                    |
| 408  | Request Timeout             | The orchestrator server did not receive a required request in a specific amount of time. A descriptive error message is returned in the response body.                                                                                                    |
| 409  | Conflict                    | There is a conflict with the current state of the resource. A descriptive error message is returned in the response body.                                                                                                    |
| 412  | Precondition failed         | Specified data is invalid because of missing values. A descriptive error message is returned in the response body.                                                                                                    |
| 413  | Request Entity Too<br>Large | Clients might impose limitations on the length of the request URI, and the request URI is too long to be handled. A descriptive error message is returned in the response body.                                                                                                    |
| 423  | Locked                      | The source or target resource is locked. A descriptive error message is returned in the response body.                                                                                                    |
| 500  | Internal Server Error       | An internal error occurred. A descriptive error message is returned in the response body.                                                                                                    |
| 503  | Service Unavailable         | The server is not ready to handle the request.                                                                                                    |

## **Status messages**

The status message attributes identify the success or failure of an REST API operation.

Some POST, PUT, PATCH, and DELETE requests include status-message attributes in the response body to describe the success or failure of the request, using the following JSON structure.

Most GET requests that are successful (2xx response code) do not include status-message attributes. Some GET requests that fail (response codes other than 2xx) include status-message attributes in the response body to describe the failure of the request, using the following JSON structure.

| Att | tributes    | Туре             | Description                                                                                                    |
|-----|-------------|------------------|----------------------------------------------------------------------------------------------------|
| res | sult        | String           | Results of the request. This can be one of the following values.  success. The request completed successfully.  failed. The request failed. A descriptive error message was returned.  warning. The request completed with a warning. A descriptive error message was returned. |
| me  | essages     | Array of objects | Information about one or more messages                                                                                                    |
| l   | id          | String           | Message identifier of a returned message                                                                                                    |
| 1   | text        | String           | Message text associated with the message identifier                                                                                                    |
| ,   | explanation | String           | Additional information to clarify the reason for the message                                                                                                    |
| ı   | recovery    | Array of objects | Recovery information                                                                                                    |
|     | text        | String           | User actions that can be taken to recover from the event                                                                                                    |
|     | URL         | String           | Link to the help system for more information, if available                                                                                                    |

```
The following example is returned for a failed REST API request.
     "result": "failed",
   "messages": [{
       "id": "FQXHMSS1002J",
       "text": "The request to change the log level of com.apache to ERROR was not successful.",
       "explanation": "The log level requested could not be changed.",
      "recovery": {
    "text": "Please retry the action.",
    "url": ""
       }
   }]
}
```

## Chapter 2. Virtual appliance management

The following resources are available for managing the Lenovo XClarity Administrator virtual appliance.

#### /aicc

Use this REST API to retrieve or configure information about the Lenovo XClarity Administrator virtual appliance.

#### **HTTP methods**

GET, PUT

#### **GET /aicc**

Use the method to retrieve information about the Lenovo XClarity Administrator, such as NTP server settings, date and time settings, services that are currently running, and the build level.

#### **Authentication**

Authentication with user name and password is required.

#### **Request URL**

GET https://{management\_server\_IP}/aicc

#### **Query parameters**

None

#### Request body

None

#### Response codes

| Code | Description | Comments                            |
|------|-------------|-------------------------------------|
| 200  | ОК          | The request completed successfully. |

#### Response body

| A                                                         | Attributes | Туре                                                                                                    | Description                                                                            |
|-----------------------------------------------------------|------------|----------------------------------------------------------------------------------------------------|----------------------------------------------------------------------------------------|
| а                                                         | ppliance   | Object                                                                                                    | Information about the current instance of the XClarity Administrator virtual appliance |
| build String Current build le                             |            | String                                                                                                    | Current build level                                                                    |
|                                                           | date       | String                                                                                                    | Current date and time                                                                  |
|                                                           | name       | String                                                                                                    | Current appliance name                                                                 |
| values.  • 0. The appliance is he • 3. The appliance is o |            | Current state of the appliance. This can be one of the following values.  • 0. The appliance is halted.  • 3. The appliance is operating normally.  • 6. The appliance is restarting. |                                                                                        |
|                                                           | status     | String                                                                                                    | Current status of the appliance. The value is always "Normal."                         |

| Attributes              | Туре    | Description                                                                                                    |  |
|-------------------------|---------|----------------------------------------------------------------------------------------------------|--|
| uuid String             |         | UUID of the appliance                                                                                                    |  |
| version String          |         | Current version number                                                                                                    |  |
| appliance_states Object |         | List of all available appliance states                                                                                                    |  |
| description             | String  | Appliance-state description                                                                                                    |  |
| runlevel                | Integer | Appliance-state value                                                                                                    |  |
| date                    | Object  | Information about the current date on the XClarity Administrator                                                                                                    |  |
| date_time               | String  | Date and time                                                                                                    |  |
| parts                   | Array   | Information about the current time                                                                                                    |  |
| ууууу                   | Integer | Year                                                                                                    |  |
| mm                      | Integer | Month                                                                                                    |  |
| dd                      | Integer | Day                                                                                                    |  |
| hours                   | Integer | Hour                                                                                                    |  |
| mins                    | Integer | Minute                                                                                                    |  |
| secs                    | Integer | Second                                                                                                    |  |
| time_format             | String  | Time format. This can be one of the following values.  12. (default). 12-hour clock  24. 24-hour clock                                                                                                    |  |
| timezone String         |         | Current time zone                                                                                                    |  |
| timezone_id             | String  | Time zone ID                                                                                                    |  |
| timezones               | Object  | Information about all available time zones                                                                                                    |  |
| daylight_saves          | Integer | Amount of time to be added to local standard time to get the current time. This can be one of the following values.  • 3600000. If use_daylight is true, adds 3600000 milliseconds (one hour).  • 0. f use_daylight is false, adds 0 milliseconds. |  |
| display_name            | String  | Time zone name                                                                                                    |  |
| id                      | String  | Time zone ID                                                                                                    |  |
| offset                  | Integer | Coordinated Universal Time (UTC) offset (for example, -5 or +4)                                                                                                    |  |
| uses_daylight           | Boolean | Indicates whether daylight saving time is used. This can be one of the following values.  • true. Daylight saving time is used.  • false. Daylight saving time is not used.                                                                        |  |
| utc_offset_raw          | Integer | UTC offset (for example, -5 or +4)                                                                                                    |  |
| utc_offset_w_dst        | Integer | UTC offset adjusted for daylight saving time, if applicable (for example, -5 or +4)                                                                                                    |  |
| uses_daylight           | Boolean | Identifies whether daylight saving time is used. This can be one of the following values.  • true. Daylight saving time is used.  • false. Daylight saving time is not used.                                                                       |  |
| utc_offset              | Integer | UTC offset (for example, -5 or +4)                                                                                                    |  |

| At  | Attributes Type          |                  | Description                                                                                                    |  |
|-----|--------------------------|------------------|----------------------------------------------------------------------------------------------------|--|
|     | utc_offset_raw Integ     |                  | UTC offset (for example, -5 or +4)                                                                                                    |  |
|     |                          |                  | UTC offset adjusted for daylight saving time, if applicable (for example, -5 or +4)                                                                                                    |  |
| ne  | network_interfaces Array |                  | List of XClarity Administrator network interfaces                                                                                                    |  |
|     | id                       | String           | Network ID (such as "eth0" or "eth1")                                                                                                    |  |
|     | ip_addresses             | Array            | IPv4 and IPv6 addresses for this interface                                                                                                    |  |
|     | assign_method            | String           | Assignment method used for this IP address. This can be one of the following values.  • static  • dhcp  • auto                                                                                                    |  |
|     | ip                       | String           | IPv4 or IPv6 address                                                                                                    |  |
|     | ip_linklocal             | Boolean          | Indicates whether this address is an IPv6 link local address. This can be one of the following values.  • true. This address is an IPv6 link local address.  • false. This address is not an IPv6 link local address.                                                                                                    |  |
|     | prefix_length            | Integer          | Prefix length (in bits) for this IP address                                                                                                    |  |
|     | version                  | Integer          | IP version of this address. This value is either "4" or "6".                                                                                                    |  |
|     | mac_address              | String           | MAC address                                                                                                    |  |
|     | role Array of strings    |                  | Roles that are performed by this interface. This can be one or more of the following values.  • none  • management  • osdeployment                                                                                                    |  |
|     | rpf String               |                  |                                                                                                    |  |
| ntı | )                        | Object           | Information about the NTP server that is associated with XClarity Administrator.                                                                                                    |  |
|     | servers                  | Array of objects | List of NTP servers                                                                                                    |  |
|     | authenticated            | Boolean          | Indicates whether the XClarity Administrator is authenticated with the NTP server. This can be one of the following values.  • true. XClarity Administrator is authenticated with the NTP server.  • false. XClarity Administrator is not authenticated with the NTP server.                                                                                     |  |
|     | server                   | String           | IP address or hostname of the NTP server                                                                                                    |  |
|     | version                  | Integer          | <ul> <li>Version of the NTP server. This can be one of the following values.</li> <li>1. No key authentication is required.</li> <li>3. NTPv3 is used, and key authentication is required. You must specify the authentication key and index for the NTP server for M-MD5 or SHA1 or both using the v3_key, v3_key_type, and v3_key_index parameters.</li> </ul> |  |
|     | v3_key                   | String           | Key value specified in /etc/ntp/keys                                                                                                    |  |
|     | v3_key_index             | Integer          | Key-index value specified in /etc/ntp/keys                                                                                                    |  |

| Attributes T |                        | Туре    | Description                                                                                                    |
|--------------|------------------------|---------|----------------------------------------------------------------------------------------------------|
|              | v3_key_type            | String  | Key-type value specified in /etc/ntp/keys. This can be one of the following values.  • M. M-MD5 authentication  • SHA1. SHA1 authentication                                                                                                    |
| ŗ            | preferredDisplayName   | String  | Property to use to displayed the device names in the user interface. This can be one of the following values.  • byDefault. Displays the value that is provided by XClarity Administrator.  • userDefinedName  • dnsHostname  • hostname  • ipv4Address  • serialNumber  If the selected property is not applicable or is applicable but there is no value available for a device, then byDefault is used. |
| þ            | preferredSortGridState | Boolean | Indicates whether to sort the inventory and groups data using the value set for the <b>preferredDisplayName</b> attribute. This can be one of the following values.  • true. Sorts the inventory and groups data alphabetically using the <b>preferredDisplayName</b> attribute.  • false. Sorts alphabetically using <b>byDefault.</b>                                                                    |
| S            | service_states         | Object  | List of all available service states                                                                                                    |
|              | description            | String  | Service-state description                                                                                                    |
|              | state                  | Integer | Service-state value                                                                                                    |
| S            | services               | Array   | List of the XClarity Administrator services                                                                                                    |
|              | id                     | String  | Service ID                                                                                                    |
|              | initd                  | String  | Service name                                                                                                    |
|              | pid                    | Integer | Process ID                                                                                                    |
|              | state                  | Integer | <ul> <li>Current state of the service. This can be one of the following values.</li> <li>0. The service is running.</li> <li>1. The service is stopped but PID file exists.</li> <li>2. The service is stopped but lock file exists.</li> <li>3. The service is not running.</li> <li>4. The current state of the service is unknown.</li> </ul>                                                           |
| s            | subscriptions          | Array   | List of subscriptions                                                                                                    |
|              | id                     | Integer | Subscription ID                                                                                                    |
|              | monitor_uri            | String  | Network-related resource that is to be monitored by XClarity Administrator.  If monitor_uri is set to "/aicc" or "", every /aicc URI is monitored.  If monitor_uri is set to "", IP change notifications are received through DHCP.                                                                                                    |
|              | submonitor_uri         | String  |                                                                                                    |
|              | uri                    | String  | Resource to which XClarity Administrator writes a POST when XClarity Administrator detects a change in monitored resource. The specified URI must be able to accept POST requests, where the body of the POST matches the JSON PUT to monitor_uri.                                                                                                    |

```
The following example is returned if the request is successful.
   "appliance": {
      "build": "686",
      "date": "686",
      "name": "LXCA - 10.240.61.98",
      "runlevel": 3,
      "status": "Normal",
      "uuid": "963602b8-edaf-4183-bf18-e842db92f610",
      "version": "2.99.99"
   },
   "appliance_states": [{
      "description": "Halt the appliance",
      "runlevel": 0
   },
   ...,
   {
      "description": "Reboot the appliance",
      "runlevel": 6
   }],
   "date": {
      "date time": "August 6, 2018 11:29:41 AM EDT",
      "parts": {
          "yyyy": 2018,
         "mm": 8,
         "dd": 6,
          "hours": 11,
          "mins": 29,
         "secs": 41
      "time_format": "12",
      "timezone": "Eastern Standard Time",
      "timezone id": "America/New York",
      "timezones": [{
          "daylight saves": 0,
          "display name": "Greenwich Mean Time",
          "id": "Africa/Abidjan",
          "offset": 0.
          "uses daylight": false,
          "utc_offset_raw": 0,
          "utc_offset_w_dst": 0
      },
      {
          "daylight_saves": 0,
         "display_name": "Mountain Standard Time",
         "id": "MST",
         "offset": -25200000,
         "uses_daylight": false,
          "utc offset_raw": -25200000,
          "utc_offset_w_dst": -25200000
      }],
      "uses_daylight": true,
      "utc_offset": -18000000,
      "utc_offset_raw": -18000000,
      "utc_offset_w_dst": -14400000
   "network_interfaces": [{
      "id": "eth0",
      "ip_addresses": [{
          _
"assign_method": "static"
```

```
"ip": "fe80:0:0:0:215:5dff:fe3f:f143%eth0",
       "ip_linklocal": "true",
       "prefix_length": 64,
      "version": 6
   },
       "assign_method": "none",
       "ip": "0::0%0",
       "ip linklocal": "false",
       "prefix_length": 64,
       "version": 6
   }],
   "mac_address": "00:15:5D:3F:F1:43",
   "role": ["management","osdeployment"],
   "rpf": "RFC3704Strict"
}],
"ntp": {
   "servers": [{
      "authenticated": true,
      "server": "time-a.nist.gov",
      "version": 3
      "v3 key": "123456789012345678901234567890abcdefabcd",
      "v3_key_index": 3,
      "v3_key_type": "M",
   },
      "authenticated": true,
      "server": "us.pool.ntp.org",
      "version": 3,
      "v3_key": "123456789012345678901234567890abcdefabcd"
       "v3_key_index": 1,
       "v3_key_type": "SHA1",
   }]
},
"preferredDisplayName": "byDefault",
"preferredSortGridState": true,
"service_states": [{
   "description": "Service is running",
   "state": 0
},
...,
{
   "description": "Special purpose state used to trigger restart through REST",
   "state": 191
}],
"services": [{
   "id": "core",
   "initd": "xhmc-core",
   "pid": 1962,
   "state": 0
},
   "id": "xcat",
   "initd": "xcatd",
   "pid": 18247,
   "state": 0
}],
"subscriptions": [{
   "id": 1,
```

#### **PUT /aicc**

Use this method to configure Lenovo XClarity Administrator settings (such as NTP server settings, date and time settings, and services that are currently running), change the virtual appliance name, and restart or shutdown the virtual appliance.

**Note:** Restarting or shutting down the virtual appliance causes any outstanding jobs to be interrupted and stopped. Before calling **PUT /aicc** to shut down or restart the virtual appliance, use **GET /tasks** to check for any outstanding jobs.

#### **Authentication**

Authentication with user name and password is required.

#### **Request URL**

PUT https://{management\_server\_IP}/aicc

#### **Query parameters**

None

#### Request body

| Att | ributes  | Re-<br>quired /<br>Optional | Туре    | Description                                                                                 |
|-----|----------|-----------------------------|---------|---------------------------------------------------------------------------------------------|
| арр | oliance  | Optional                    | Object  | Information about the current instance of the XClarity<br>Administrator virtual appliance   |
| r   | name     | Optional                    | String  | Name of the virtual appliance                                                               |
| r   | runlevel | Optional                    | Integer | Appliance run level. This can be one of the following values.  • 0. Shut down  • 6. Restart |
| dat | te       | Optional                    | Object  | Information about the current date and time on XClarity Administrator                       |
| k   | parts    | Optional                    | Array   | Current date and time                                                                       |
|     | уууу     | Optional                    | Integer | Year                                                                                        |
|     | mm       | Optional                    | Integer | Month                                                                                       |
|     | dd       | Optional                    | Integer | Day                                                                                         |
|     | hours    | Optional                    | Integer | Hour                                                                                        |
|     | mins     | Optional                    | Integer | Minute                                                                                      |

| Attributes           |              | Re-<br>quired /<br>Optional | Туре             | Description                                                                                                    |
|----------------------|--------------|-----------------------------|------------------|----------------------------------------------------------------------------------------------------|
|                      | secs         | Optional                    | Integer          | Second                                                                                                    |
|                      | time_format  | Optional                    | String           | Time format. This can be one of the following values.  12. (default). 12-hour clock  24. 24-hour clock                                                                                                    |
|                      | timezone_id  | Optional                    | String           | Time zone ID                                                                                                    |
| n                    | tp           | Optional                    | Object           | Information about the NTP server that is associated with XClarity Administrator                                                                                                    |
|                      | servers      | Optional                    | Array of objects | List of NTP servers                                                                                                    |
|                      | server       | Required                    | String           | IP address or hostname of the NTP server                                                                                                    |
|                      | sync         | Required                    | Boolean          | Indicates whether XClarity Administrator synchronizes with the NTP server specified with the <b>server</b> attribute.                                                                                                    |
|                      | version      | Optional                    | Integer          | <ul> <li>Version of the NTP server. This can be one of the following values.</li> <li>1. No key authentication is required.</li> <li>3. NTPv3 is used, and key authentication is required. You must specify the authentication key and index for the NTP server for M-MD5 or SHA1 or both using the v3_key, v3_key_type, and v3_key_index parameters.</li> </ul>                                                                                                  |
|                      | v3_key       | Optional                    | String           | <ul> <li>Authentication key. This can be one of the following values.</li> <li>For the M-MD5 key, specify an ASCII string.</li> <li>For the SHA1 key, specify a 40-character ASCII string, including only 0–9 and a-f.</li> <li>Note: The key index and authentication key must match the key ID and password values set on the NTP server.</li> <li>See the documentation for your NTP server for information about setting the key ID and key index.</li> </ul> |
|                      | v3_key_index | Optional                    | String           | Authentication key index  Note: The key index and authentication key must match the key ID and password values set on the NTP server. See the documentation for your NTP server for information about setting the key ID and password.                                                                                                    |
|                      | v3_key_type  | Optional                    | String           | Authentication key-type. This can be one of the following values.  • M. M-MD5 authentication  • SHA1. SHA1 authentication                                                                                                    |
| preferredDisplayName |              | Optional                    | String           | Property to use to displayed the device names in the user interface. This can be one of the following values.  • byDefault. Displays the value that is provided by XClarity Administrator.  • userDefinedName  • dnsHostname  • hostname  • ipv4Address  • serialNumber  If the selected property is not applicable or is applicable but there is no value available for a device, then byDefault is used.                                                        |

| Attributes             | Re-<br>quired /<br>Optional | Туре    | Description                                                                                                    |
|------------------------|-----------------------------|---------|----------------------------------------------------------------------------------------------------|
| preferredSortGridState | Optional                    | Boolean | Indicates whether to sort the inventory and groups data using the value set for the preferredDisplayName attribute. This can be one of the following values.  • true. Sorts the inventory and groups data alphabetically using the preferredDisplayName attribute.  • false. Sorts alphabetically using byDefault.                                                                                                    |
| services               | Optional                    | Array   | List of the XClarity Administrator services                                                                                                    |
| id                     | Optional                    | String  | Service ID To obtain the service IDs, use GET /aicc.                                                                                                    |
| state                  | Optional                    | Integer | Current state of the service. This can be one of the following values.  • 191. Restart the service.                                                                                                    |
| vaSettings             | Optional                    | Object  | Cryptographic and certificate settings for this XClarity Administrator instance.                                                                                                    |
| certificate            | Optional                    | String  | <ul> <li>Apache server certificate readiness. This can be one of the following values.</li> <li>ready</li> <li>not available. The OS deployment role is not enabled for any XClarity Administrator network interfaces ( see Configuring network access in the Lenovo XClarity Administrator online documentation).</li> <li>NA. (default) The certificate is not generated.</li> </ul>                                                                                                    |
| cryptographicMode      | Optional                    | String  | Cryptographic mode. This can be one of the following values.  COMP. (default) This mode is compatible with older firmware versions, browsers, and other network clients that do not implement strict security standards that are required for compliance with NIST SP 800-131A.  NIST. This mode is designed to comply with the NIST SP 800-131A standard.  NA.  For more information about these settings, see Setting the cryptography mode and communication protocols in the Lenovo XClarity Administrator online documentation. |
| tlsMode                | Optional                    | String  | Minimum TLS protocol version to use for client connections. This can be one of the following values.  • tls1.2. TLS v1.2 and later can be used  • tls1.3. TLS v1.3 and later can be used  • NA  For more information about these settings, see Setting the cryptography mode and communication protocols in the Lenovo XClarity Administrator online documentation.                                                                                                    |

The following example sets an NTPv1 server.

```
"ntp": {
     "servers": [{
           "server": "1.1.1.2",
"version": 1
     }]
}
```

```
}
The following example sets an NTPv3 server using both M-MD5 and SHA1 authentication.
   "ntp": {
      "servers": [{
         "server": "time-a.nist.gov",
         "version": 3
         "v3 key": "123456789012345678901234567890abcdefabcd",
         "v3_key_index": 3,
         "v3_key_type": "M",
      },
      {
         "server": "us.pool.ntp.org",
         "version": 3,
         "v3_key": "123456789012345678901234567890abcdefabcd"
         "v3_key_index": 1,
          "v3_key_type": "SHA1",
      }]
   }
}
The following example synchronizes XClarity Administrator with the NTP server.
    "ntp": {
        "servers": [{
             "server": "time-a.nist.gov",
            "sync": "true"
        }]
    }
}
The following example sets the clock setting and time zone.
    "date": {
        "time_format": "24",
        "timezone id": "America/ New York"
}
The following example sets the date and time.
{
    "date": {
         "parts": {
             "yyyy": 2014,
             "dd": 7,
             "mm": 5,
             "hours": 2,
             "mins": 10,
             "secs": 24
        }
    }
}
The following example restarts network services.
{
    "services": [{
        "id": "network",
        "state": 191
    }]
```

The following example displays the device names and sorts tables in the web interface using the IPv6 address of the device.

```
"preferredDisplayName": "ipv6Address".
    "preferredSortGridState": true
}
```

#### Response codes

| Code | Description           | Comments                                                                                                    |
|------|-----------------------|----------------------------------------------------------------------------------------------------|
| 200  | OK                    | The request completed successfully.                                                                                                    |
| 400  | Bad Request           | A query parameter or request attribute is missing or not valid, or the operation is not supported. A descriptive error message is returned in the response body. |
| 500  | Internal Server Error | An internal error occurred. A descriptive error message is returned in the response body.                                                                        |

#### Response body

None

#### /aicc/network/host

Use this REST API to retrieve or configure information about the Lenovo XClarity Administrator host.

#### **HTTP methods**

GET, PUT

#### **GET /aicc/network/host**

Use the method to retrieve the Lenovo XClarity Administrator host settings.

#### **Authentication**

Authentication with user name and password is required.

#### **Request URL**

GET https://{management\_server\_IP}/aicc/network/host

#### **Query parameters**

None

#### Request body

None

#### Response codes

| Code | Description           | Comments                                                                                  |  |
|------|-----------------------|-------------------------------------------------------------------------------------------|--|
| 200  | OK                    | The request completed successfully.                                                       |  |
| 500  | Internal Server Error | An internal error occurred. A descriptive error message is returned in the response body. |  |

#### Response body

| Attributes        | Туре    | Description                                                                                                    |
|-------------------|---------|----------------------------------------------------------------------------------------------------|
| domain_name       | String  | Domain name of the virtual appliance                                                                                                    |
| dns_servers Array |         | IP addresses that is used to resolve DNS queries                                                                                                    |
| ip                | String  | IP address of the DNS entry                                                                                                    |
| priority          | Integer | Relative priority of the DNS entry                                                                                                    |
| hostname          | String  | Hostname of the virtual appliance                                                                                                    |
| proxy             | Array   | Information about the proxy server                                                                                                    |
| enabled           | Boolean | Indicates whether the proxy server is enabled. This can be one of the following values.  • true. The proxy server is enabled.  • false. The proxy server is disabled. |
| ip                | String  | IPv4 or IPv6 address of the proxy server                                                                                                    |
| isPasswordSet     | Boolean | Indicates whether the password is set for the proxy server. This can be one of the following values.  • true. The password is set.  • false. The password is not set. |
| port              | Integer | Port number of the proxy server                                                                                                    |
| userid            | String  | User ID used to access the proxy server                                                                                                    |

```
The following example is returned if the request is successful.
    "domain_name": "",
   "dns_servers": [{
    "ip": "10.240.0.10",
       "priority": 1
```

},

```
"ip": "10.240.0.11",
       "priority": 2
   "hostname": "localhost",
    "proxy": {
       "enabled": false,
       "ip": "",
       "isPasswordSet": false,
       "port": 0,
"userid": ""
   }
}}
```

#### PUT /aicc/network/host

Use this method to configure the Lenovo XClarity Administrator host settings.

#### **Authentication**

Authentication with user name and password is required.

#### **Request URL**

PUT https://{management\_server\_IP}/aicc/network/host

#### **Query parameters**

None

#### **Request body**

| Attributes  | Re-<br>quired /<br>Optional | Туре    | Description                                                                                                    |
|-------------|-----------------------------|---------|----------------------------------------------------------------------------------------------------|
| domain_name | Optional                    | String  | Domain name of the virtual appliance                                                                                                    |
| dns_servers | Required                    | Array   | IP addresses to be used to resolve DNS queries                                                                                                    |
| ip          | Required                    | String  | IP address of the DNS entry                                                                                                    |
| priority    | Integer                     | String  | Relative priority of the DNS entry                                                                                                    |
| hostname    | Optional                    | String  | Hostname of the virtual appliance                                                                                                    |
| proxy       | Array                       | Array   | Information about the proxy server                                                                                                    |
| enabled     | Boolean                     | Boolean | Indicates whether the proxy server is enabled. This can be one of the following values.  • true. The proxy server is enabled.  • false. The proxy server is disabled. |
| ip          | String                      | String  | IPv4 or IPv6 address of the proxy server                                                                                                    |
| password    | String                      | String  | Password for the user ID                                                                                                    |
| port        | Integer                     | Integer | Port number of the proxy server                                                                                                    |
| userid      | String                      | String  | User ID used to access the proxy server                                                                                                    |

```
The following example sets the hostname.
    "hostname": "my_host"
}
```

```
The following example sets the domain name.
    "domain_name": "my_domain"
}
The following example configures the DNS servers.
    "dns_servers": [{
        "ip": "1.1.1.10",
        "priority": 1
        "ip": "2.2.2.20",
        "priority": 2
    },
        "ip": "3.3.3.30",
         "priority": 3
    }]
}
The following example configures the proxy server.
    "proxy": {
        "enabled": true,
        "ip": "1.1.1.1",
        "password": "password",
        "port": 11,
        "userid": "userid"
    }
}
```

#### Response codes

| Code Description                                          |             | Comments                                                                                                    |
|-----------------------------------------------------------|-------------|----------------------------------------------------------------------------------------------------|
| 200 OK                                                    |             | The request completed successfully.                                                                                                    |
| 400                                                       | Bad Request | A query parameter or request attribute is missing or not valid, or the operation is not supported. A descriptive error message is returned in the response body. |
| 500 Internal Server Error An internal error occurre body. |             | An internal error occurred. A descriptive error message is returned in the response body.                                                                        |

#### Response body

None

#### /aicc/network/hostname

Use this REST API to retrieve the Lenovo XClarity Administrator hostname.

#### **HTTP** methods

**GET** 

#### **GET** /aicc/network/hostname

Use this method to return the Lenovo XClarity Administrator hostname.

#### **Authentication**

Authentication is not required.

#### **Request URL**

GET https://{management\_server\_IP}/aicc/network/hostname

#### **Query parameters**

None

#### **Request body**

None

#### Response codes

| Code | Description           | Comments                                                                                  |  |
|------|-----------------------|-------------------------------------------------------------------------------------------|--|
| 200  | OK                    | The request completed successfully.                                                       |  |
| 500  | Internal Server Error | An internal error occurred. A descriptive error message is returned in the response body. |  |

#### Response body

| Parameters | Туре   | Description                     |
|------------|--------|---------------------------------|
| hostname   | String | XClarity Administrator hostname |

```
The following example is returned if the request is successful. {
    "hostname": "localhost"
}
```

## /aicc/network/interfaces/{id}

Use this REST API to retrieve or configure information about the Lenovo XClarity Administrator network interfaces.

#### **HTTP** methods

GET, PUT

## **GET /aicc/network/interfaces/**{id}

Use the method to retrieve the information about a specific Lenovo XClarity Administrator network interface.

#### **Authentication**

Authentication with user name and password is required.

#### **Request URL**

GET https://{management\_server\_IP}/aicc/network/interfaces/{id}

where {id} is the network interface ID, such as eth0 or eth1.

#### **Query parameters**

None

#### Request body

None

#### Response codes

| Code | Description |
|------|-------------|
| 200  | ОК          |
| 404  | Not found   |

| Code | Description           | Comments                                                                                            |
|------|-----------------------|----------------------------------------------------------------------------------------------------|
| 200  | ок                    | The request completed successfully.                                                                 |
| 404  | Not found             | A specified resource cannot be found. A descriptive error message is returned in the response body. |
| 500  | Internal Server Error | An internal error occurred. A descriptive error message is returned in the response body.           |

### Response body

| Attributes         | Туре             | Description                                                                                                    |
|--------------------|------------------|----------------------------------------------------------------------------------------------------|
| id                 | String           | Network interface ID (such as "eth0" or "eth1")                                                                                                    |
| ip_addresses       | Array of objects | Information about the IP addresses                                                                                                    |
| assign_method      | String           | Assignment method used for this IP address. This can be one of the following values.  • static  • dhcp  • auto                                                                                                    |
| ip                 | String           | IPv4 or IPv6 address                                                                                                    |
| ip_linklocal       | String           | Identifies whether this address is an IPv6 link local address. This can be one of the following values.  • true. This address is an IPv6 link local address  • false. This address is not an IPv6 link local address |
| prefix_length      | Integer          | Prefix length (in bits) for this IP address                                                                                                    |
| version            | Integer          | Type of IP address. This can be one of the following values.  • 4. IPv4 addresses  • 6. IPv6 addresses                                                                                                    |
| mac_address String |                  | MAC address                                                                                                    |

| Attributes | Туре             | Description                                                                                                    |
|------------|------------------|----------------------------------------------------------------------------------------------------|
| role       | Array of strings | Roles that are performed by this network interface. This can be one or more of the following values.  • none  • management  • osdeployment  Note: The first network interface (for example, eth0), is always set to management. If a second network interface (for example, eth1) is added, you can use it for OS deployment.                                                                                                    |
| rpf        | String           | <ul> <li>Reverse path forwarding settings on the network interface. This can be one of the following values.</li> <li>Disabled. Reverse path forwarding is disabled.</li> <li>RFC3704Strict. Checks the source address of the incoming packet against the Forwarding Information Base (FIB). If packet is received on the interface that would be use to forward the traffic to the source of the packet, then the packets are allowed to pass through. Otherwise, the packages are discarded.</li> <li>RFC3704Loose. Checks the source address of the incoming packet against the Forwarding Information Base (FIB). If the source address is reachable from any interface on that route, the packets are allowed to pass through. Otherwise, the packages are discarded.</li> </ul> |

```
The following example is returned if the request is successful.
```

```
"id": "eth0",
    "ip_addresses": [{
    "assign_method": "static",
       "ip": "fe80:0:0:0:5054:ff:fe03:4da9%2",
       "ip_linklocal": "true",
       "prefix_length": 64,
       "version": 6
   },
       "assign_method": "static",
       "ip": "10.243.2.189",
       "ip_linklocal": "false",
       "prefix_length": 20,
       "version": 4
   },
       "assign_method": "dhcp",
       "ip": "0::0%0",
       "ip_linklocal": "false",
       "prefix_length": 64,
       "version": 6
   }],
"mac_address": "52:54:00:03:4D:A9",
    "role": ["management"],
    "rpf": "RFC3704Strict"
}]
```

## PUT /aicc/network/interfaces/{id}

Use this method to configure the settings for a specific network interface.

#### **Authentication**

Authentication with user name and password is required.

#### **Request URL**

PUT https://{management\_server\_IP}/aicc/network/interfaces/{id}

where {id} is the network interface ID, such as eth0 or eth1.

#### **Query parameters**

None

#### Request body

|   | Attributes    | Re-<br>quired /<br>Optional | Туре                | Description                                                                                                    |
|---|---------------|-----------------------------|---------------------|----------------------------------------------------------------------------------------------------|
| į | d             | Required                    | String              | Network interface ID (such as "eth0" or "eth1")                                                                                                    |
| i | p_address     | Required                    | Array               | Information about the IP addresses                                                                                                    |
|   | assign_method | Required                    | String              | Assignment method used for this IP address. This can be one of the following values.  • static  • dhcp  • auto                                                                                                    |
|   | ip            | Required                    | String              | IPv4 or IPv6 address                                                                                                    |
|   | prefix_length | Required                    | Integer             | Prefix length (in bits) for this IP address                                                                                                    |
|   | version       | Required                    | Integer             | IP version of this address. This can be one of the following values.  • 4 • 6                                                                                                    |
| r | ole           | Required                    | Array of<br>strings | Roles that are performed by this network interface. This can be one or more of the following values.  • none  • management  • osdeployment  Note: The first network interface (for example, eth0), is always set to management. If a second network interface (for example, eth1) is added, you can use it for OS deployment. |

The following example sets DHCP IPv6 address and static IPv4 address for the eth0 interface using PUT /aicc/network/interfaces/eth0.

```
{
   "id": "eth0",
  "version": 6
  },
     "assign_method": "static",
     "ip": "1.1.1.1",
     "prefix_length": 24,
     "version": 4
  }],
   "role": ["management"]
}
```

The following example sets an IPv6 address using auto configuration for the eth1 interface using PUT /aicc/ network/interfaces/eth1.

```
"id": "eth1",
    "ip_addresses": [{
        "assign_method": "auto",
        "version": 6
    }]
   "role": ["osdeployment"]
}
```

#### Response codes

| Code | Description           | Comments                                                                                                    |  |
|------|-----------------------|----------------------------------------------------------------------------------------------------|--|
| 200  | ОК                    | The request completed successfully.                                                                                                    |  |
| 400  | Bad Request           | A query parameter or request attribute is missing or not valid, or the operation is not supported. A descriptive error message is returned in the response body.                         |  |
| 401  | Unauthorized          | The user cannot be authenticated. Authentication has not been provided or has failed. A descriptive error message is returned in the response body.                                      |  |
| 403  | Forbidden             | The orchestrator server was prevented from fulfilling the request. A descriptive error message is returned in the response body. Ensure that you have privileges to perform the request. |  |
| 404  | Not found             | A specified resource cannot be found. A descriptive error message is returned in the response body.                                                                                      |  |
| 409  | Conflict              | There is a conflict with the current state of the resource. A descriptive error message is returned in the response body.                                                                |  |
| 500  | Internal Server Error | An internal error occurred. A descriptive error message is returned in the response body.                                                                                                |  |

#### Response body

| Attributes  | Туре             | Description                                                                                                    |
|-------------|------------------|----------------------------------------------------------------------------------------------------|
| result      | String           | Results of the request. This can be one of the following values.  success. The request completed successfully.  failed. The request failed. A descriptive error message was returned.  warning. The request completed with a warning. A descriptive error message was returned. |
| messages    | Array of objects | Information about one or more messages                                                                                                    |
| id          | String           | Message identifier of a returned message                                                                                                    |
| text        | String           | Message text associated with the message identifier                                                                                                    |
| explanation | String           | Additional information to clarify the reason for the message                                                                                                    |
| recovery    | Array of objects | Recovery information                                                                                                    |
| text        | String           | User actions that can be taken to recover from the event                                                                                                    |
| URL         | String           | Link to the help system for more information, if available                                                                                                    |

The following example is returned if the request is successful.

```
"result": "success",
   "messages": [{
      "id": "FQXHMNM00007I",
      "text": "The network specified configuration has been set successfully.",
      "recovery": {
         "text": ""
         "url": ""
      "explanation": "The user has set a new network configuration."
   }]
}
```

## /aicc/network/ipdisable

Use this REST API to retrieve or modify the IP address enablement state.

#### **HTTP** methods

GET, PUT

## **GET /aicc/network/ipdisable**

Use the method to retrieve the enablement state of IPv4 and IPv6 addresses.

#### Authentication

Authentication with user name and password is required.

#### **Request URL**

GET https://{management\_server\_IP}/aicc/network/ipdisable

#### **Query parameters**

None

#### **Request body**

None

#### Response codes

| Code | Description           | Comments                                                                                            |  |
|------|-----------------------|----------------------------------------------------------------------------------------------------|--|
| 200  | OK                    | The request completed successfully.                                                                 |  |
| 404  | Not found             | A specified resource cannot be found. A descriptive error message is returned in the response body. |  |
| 500  | Internal Server Error | An internal error occurred. A descriptive error message is returned in the response body.           |  |

| 4 | Attributes         | Туре             | Description                                                                                                    |
|---|--------------------|------------------|----------------------------------------------------------------------------------------------------|
| i | ip_status          | Array of objects | Information about the enablement state for IPv4 and IPv6 addresses                                                                                                    |
|   | ip_version Integer |                  | Type of IP address. This can be one of the following values.  • 4. IPv4 addresses  • 6. IPv6 addresses                                                                            |
|   | ip_disable         | Integer          | Indicates whether the IP addresses are enabled or disabled. This can be one of the following values.  • 0. Enable the specified addresses.  • 1. Disable the specified addresses. |

```
The following example is returned if the request is successful. {

"ip_status": [{

"ip_disable": 0,

"ip_version": 4

},

{

"ip_disable": 0,

"ip_version": 6
}]
```

# PUT /aicc/network/ipdisable

Use this method to enable or disable IPv4 or IPv6 addresses. You must enable or disable the IP addresses one at a time.

#### **Authentication**

Authentication with user name and password is required.

## **Request URL**

PUT https://{management\_server\_IP}/aicc/network/ipdisable

## **Query parameters**

None

## Request body

| Attributes | Re-<br>quired /<br>Optional | Туре    | Description                                                                                                    |
|------------|-----------------------------|---------|----------------------------------------------------------------------------------------------------|
| ip_version | Required                    | Integer | Type of IP address. This can be one of the following values.  • 4. IPv4 addresses  • 6. IPv6 addresses                                                                            |
| ip_disable | Required                    | Integer | Indicates whether the IP addresses are enabled or disabled. This can be one of the following values.  • 0. Enable the specified addresses.  • 1. Disable the specified addresses. |

The following example enables IPv4 addresses:

```
"ip_version" : 4,
   "ip_disable" : 0
The following example disables IPv4 addresses:
   "ip_version" : 4,
   "ip disable" : 1
}
```

## Response codes

| Code | Description           | Comments                                                                                                    |  |
|------|-----------------------|----------------------------------------------------------------------------------------------------|--|
| 200  | OK                    | The request completed successfully.                                                                                                    |  |
| 400  | Bad Request           | A query parameter or request attribute is missing or not valid, or the operation is not supported. A descriptive error message is returned in the response body. |  |
| 500  | Internal Server Error | An internal error occurred. A descriptive error message is returned in the response body.                                                                        |  |

## Response body

None

## /aicc/network/routes

Use this REST API to retrieve or configure information about Lenovo XClarity Administrator routes.

## **HTTP** methods

GET, PUT

## **GET /aicc/network/routes**

Use the method to retrieve information about all Lenovo XClarity Administrator routes.

#### **Authentication**

Authentication with user name and password is required.

## **Request URL**

GET https://{management\_server\_IP}/aicc/network/routes

## **Query parameters**

None

## Request body

None

## Response codes

| Code | Description           | Comments                                                                                  |  |
|------|-----------------------|-------------------------------------------------------------------------------------------|--|
| 200  | OK                    | The request completed successfully.                                                       |  |
| 500  | Internal Server Error | An internal error occurred. A descriptive error message is returned in the response body. |  |

| Attributes  | Туре    | Description                                                                                                    |
|-------------|---------|----------------------------------------------------------------------------------------------------|
| routes      | Array   | Information about network routes                                                                                                    |
| destination | String  | Destination IPv4 or IPv6 address for this route. This attribute is not returned for default routes.                                                                                                    |
| dev         | String  | Device that is used to connect to the device that is specified by <b>nexthop</b> (either "eth0" or "eth1"). This attribute is not returned for default routes.                                                                                                    |
| ip_version  | Integer | IP version of this route. This value is either "4" or "6"                                                                                                    |
| nexthop     | String  | IP address of the router that is used to forward packets to the address that is specified by <b>destination</b>                                                                                                    |
| prefix_len  | Integer | Number of bits in the network mask, or the prefix that is to be applied to the device that is specified by <b>destination</b> to get the subnet. This can be one of the following values.  • 0. Default route.  • 32. If the value of <b>ip_version</b> is 4, this indicates a host route.  • 128. If the value of <b>ip_version</b> if 6, this indicates a host route.  All other values are network routes. |

The following example is returned if the request is successful.

```
"routes": [{
    "dev": "eth0",
    "destination": "100.10.10.10",
          "ip_version": 4,
          "nexthop": "192.168.56.1",
          "prefix_len": 32
     },
          "dev": "eth0",
          "destination": "10.10.10.0",
          "ip_version": 4,
          "nexthop": "192.168.56.1",
          "prefix_len": 24
     },
          "ip_version": 4,
          "nexthop": "10.0.3.2",
          "prefix_len": 0
     },
          "dev": "eth1",
"destination": "2001:db7:1::",
          "ip_version": 6,
          "nexthop": "2002:97b:c2bb:83d:5054:ff:fe2c:eefe",
          "prefix_len": 64
    },
          "dev": "eth1",
          "destination": "2002:97b:face:83d:5054:ff:fe2c:eefe",
          "ip_version": 6,
          "nexthop": "2002:97b:c2bb:83d:5054:ff:fe2c:eefe",
          "prefix_len": 128
    }]
}
```

## PUT /aicc/network/routes

Use this method to configure the Lenovo XClarity Administrator route settings.

#### **Authentication**

Authentication with user name and password is required.

## Request URL

PUT https://{management\_server\_IP}/aicc/network/routes

## **Query parameters**

None

## **Request body**

|   | Attributes  | Re-<br>quired /<br>Optional | Туре    | Description                                                                                                    |
|---|-------------|-----------------------------|---------|----------------------------------------------------------------------------------------------------|
| r | routes      | Required                    | Array   | Information about network routes                                                                                                    |
|   | destination | Optional                    | String  | Destination IPv4 or IPv6 address for this route                                                                                                    |
|   | dev         | Required                    | String  | Interface to be used to connect to the device that is specified by <b>nexthop</b> (either "eth0" or "eth1")                                                                                                    |
|   | ip_version  | Required                    | Integer | IP version of this route. This value is either "4" or "6."                                                                                                    |
|   | nexthop     | Required                    | String  | IP address of the router to be used to forward packets to the address that is specified by <b>destination</b>                                                                                                    |
|   | prefix_len  | Optional                    | Integer | <ul> <li>Number of bits in the network mask, or the prefix that is to be applied to the device that is specified by destination to get the subnet. This can be one of the following values.</li> <li>0. Default route.</li> <li>32. If the value of ip_version is 4, this indicates a host route.</li> <li>128. If the value of ip_version if 6, this indicates a host route.</li> <li>All other values are network routes.</li> </ul> |

The following example sets the IPv4 default route.

```
"routes": [{
         "ip_version": 4,
         "nexthop": "192.168.56.1",
         "prefix_len": 0
    },
    {
    }]
}
The following example sets an IPv4 route.
    "routes": [{
         "destination": "100.10.10.10",
         "dev": "eth0",
         "ip_version": 4,
         "nexthop": "192.168.56.1",
```

```
"prefix_len": 32
    },
    {
    }]
The following example sets the default IPv6 route.
    "routes": [{
         "ip_version": 6,
         "nexthop": "2002:97b:c2bb:83d:5054:ff:fe2c:eefe",
         "prefix_len": 0
    },
    }]
}
The following example sets an IPv6 route.
    "routes": [{
         "destination": "2002:97b:c2bb:83d::",
         "dev": "eth1",
         "ip_version": 6,
         "nexthop": "2002:97b:c2bb:83d:5054:ff:fe2c:eefe",
         "prefix_len": 64
    }],
    {
    }]
}
```

### Response codes

| Code Description |                       | Comments                                                                                                    |  |  |
|------------------|-----------------------|----------------------------------------------------------------------------------------------------|--|--|
| 200              | ОК                    | The request completed successfully.                                                                                                    |  |  |
| 400              | Bad Request           | A query parameter or request attribute is missing or not valid, or the operation is not supported. A descriptive error message is returned in the response body. |  |  |
| 500              | Internal Server Error | An internal error occurred. A descriptive error message is returned in the response body.                                                                        |  |  |

## Response body

None

# /aicc/subscriptions

Use this REST API to retrieve or add a Lenovo XClarity Administrator subscriptions. When you add a subscription, you will receive notifications for all network related changes.

#### **HTTP methods**

**GET, POST** 

# **GET /aicc/subscriptions**

Use the method to retrieve information about all Lenovo XClarity Administrator subscriptions.

#### **Authentication**

Authentication with user name and password is required.

## **Request URL**

GET https://{management\_server\_IP}/aicc/subscriptions

## **Query parameters**

None

## Request body

None

## Response codes

|     |                       | Comments                                                                                                    |  |  |
|-----|-----------------------|----------------------------------------------------------------------------------------------------|--|--|
|     |                       | The request completed successfully.                                                                                                    |  |  |
| 400 | Bad Request           | A query parameter or request attribute is missing or not valid, or the operation is not supported. A descriptive error message is returned in the response body. |  |  |
| 500 | Internal Server Error | An internal error occurred. A descriptive error message is returned in the response body.                                                                        |  |  |

## Response body

| Attributes         | Туре    | Description                                                                                                    |
|--------------------|---------|----------------------------------------------------------------------------------------------------|
| id                 | Integer | Subscription ID                                                                                                    |
| monitor_uri String |         | Network-related resource that is to be monitored by XClarity Administrator If monitor_uri is set to "/aicc" or "", every /aicc URI is monitored.  If monitor_uri is set to "", IP change notifications are received through DHCP.                 |
| submonitor_uri     | String  | Subresource to be monitored by XClarity Administrator. You will receive notifications for only this resource                                                                                                    |
| uri                | String  | Resource to which XClarity Administrator writes a POST when XClarity Administrator detects a change in monitored resource The specified URI must be able to accept POST requests, where the body of the POST matches the JSON PUT to monitor_uri. |

The following example is returned if the request is successful.

```
[{
    "id": 1,
    "monitor_uri": "/aicc/network/interfaces",
    "submonitor_uri": "",
    "uri": "/osdeployment/rest/internal/event/aicc"
},
{
    "id": 2,
    "monitor_uri": "/aicc",
```

```
"submonitor_uri": "/ntp",
   "uri": "/ntpNotification"
},
{
   "id": 3,
    "monitor_uri": "/aicc/network/interfaces",
   "submonitor_uri": "",
    "uri": "/netchangenotsec"
}]
```

# POST /aicc/subscriptions

Use the method to add a subscription to Lenovo XClarity Administrator.

## **Authentication**

Authentication with user name and password is required.

## **Request URL**

POST https://{management\_server\_IP}/aicc/subscriptions

## **Query parameters**

None

## Request body

| Attributes           | Re-<br>quired /<br>Optional | Туре   | Description                                                                                                    |
|----------------------|-----------------------------|--------|----------------------------------------------------------------------------------------------------|
| monitor_uri={URI}    | Optional                    | String | Network-related resource that is to be monitored by XClarity Administrator If monitor_uri is set to "/aicc" or "", every /aicc URI is monitored.  If monitor_uri is set to "", IP change notifications are received through DHCP.                                                                                                    |
| submonitor_uri={URI} | Optional                    | String | Subresource to be monitored by XClarity Administrator. You will receive notifications for only this resource. This can be one of the following values.  address  DDNSenabled  DNSenabled  DNSenabled  dnsHostnames  domainName  embeddedHypervisorPresence  gateway  globallPv6enabled  hostConfig  hostMacAddresses  hostname  id  ipInterfaces  ipv4Addresses  IPv4assignments  IPv4DHCPmode  IPv4enabled  ipv4ServiceAddress  ipv6Addresses  IPv6enabled  ipv6ServiceAddress  IPv6enabled  ipv6ServiceAddress  IPv6staticEnabled  IPv6staticEnabled  IPversionPriority  isConnectionTrusted  isRemotePresenceEnabled  Iabel  macAddresses  mgmtProclPaddress  name  prefix  prilPv4userDNSserver  seclPv4userDNSserver  seclPv6userDNSserver  seclPv6userDNSserver  seclPv6userDNSserver  seclPv6userDNSserver  seclPv6userDNSserver  seclPv6userDNSserver  seclPv6userDNSserver |

| Attributes | Re-<br>quired /<br>Optional | Туре   | Description                                                                                                    |
|------------|-----------------------------|--------|----------------------------------------------------------------------------------------------------|
|            |                             |        | terlPv6userDNSserver                                                                                                    |
| uri={URI}  | Required                    | String | Resource to which XClarity Administrator writes a POST when XClarity Administrator detects a change in monitored resource The specified URI must be able to accept POST requests, where the body of the POST matches the JSON PUT to monitor_uri. |

```
The following example adds a subscription that monitors all network-related changes.

{
    "monitor_uri": "/aicc",
    "uri": "/testsubscriber"
}

The following example adds a subscription that monitors all NTP-related network changes.

{
    "monitor_uri": "/aicc",
    "submonitor_uri": "/ntp",
    "uri": "/ntpNotification"
}
```

## Response codes

| Code                                          | Description | Comments                                                                                                    |
|-----------------------------------------------|-------------|----------------------------------------------------------------------------------------------------|
| 201                                           | Created     | One or more new resources were successfully created.                                                                                                    |
| 400                                           | Bad Request | A query parameter or request attribute is missing or not valid, or the operation is not supported. A descriptive error message is returned in the response body. |
| 409                                           | Conflict    | There is a conflict with the current state of the resource. A descriptive error message is returned in the response body.                                        |
| 500 Internal Server Error An internal 6 body. |             | An internal error occurred. A descriptive error message is returned in the response body.                                                                        |

## Response body

| Attributes     | Туре    | Description                                                                                                    |
|----------------|---------|----------------------------------------------------------------------------------------------------|
| id             | Integer | Subscription ID                                                                                                    |
| monitor_uri    | String  | Network-related resource that is to be monitored by XClarity Administrator If monitor_uri is set to "/aicc" or "", every /aicc URI is monitored.  If monitor_uri is set to "", IP change notifications are received through DHCP.                 |
| submonitor_uri | String  | Subresource to be monitored by XClarity Administrator. You will receive notifications for only this resource                                                                                                    |
| uri            | String  | Resource to which XClarity Administrator writes a POST when XClarity Administrator detects a change in monitored resource The specified URI must be able to accept POST requests, where the body of the POST matches the JSON PUT to monitor_uri. |

The following example is returned when a subscription is created that monitors all network-related changes.

```
{
   "id": 2,
   "monitor_uri": "/aicc",
   "submonitor uri": "",
   "uri": "/ntpNotification"
}
```

The following example is returned when a subscription is created that monitors all NTP-related network changes.

```
{
   "id": 6.
   "monitor_uri": "/aicc",
   "submonitor uri": "/ntp",
   "uri": "/ntpNotification"
}
```

## /aicc/subscriptions/{id}

Use this REST API to retrieve information about or delete a specific Lenovo XClarity Administrator subscription.

#### **HTTP** methods

GET, DELETE

# **DELETE /aicc/subscriptions/**{*id*}

Use the method to a specific Lenovo XClarity Administrator subscription.

#### **Authentication**

Authentication with user name and password is required.

#### Request URL

DELETE https://{management\_server\_IP}/aicc/subscriptions/{id}

where {id} is the subscription ID. To obtain the subscription ID, use the GET /aicc/subscriptions method.

### **Query parameters**

None

## Request body

None

#### Response codes

| Code | Description           | Comments                                                                                            |
|------|-----------------------|----------------------------------------------------------------------------------------------------|
| 200  | ОК                    | The request completed successfully.                                                                 |
| 404  | Not found             | A specified resource cannot be found. A descriptive error message is returned in the response body. |
| 500  | Internal Server Error | An internal error occurred. A descriptive error message is returned in the response body.           |

None

# **GET /aicc/subscriptions/**{*id*}

Use this method to return information about a specific Lenovo XClarity Administrator subscriptions.

#### **Authentication**

Authentication with user name and password is required.

## **Request URL**

GET https://{management\_server\_IP}/aicc/subscriptions/{id}

## **Query parameters**

None

## **Request body**

None

## Response codes

| Code | Description           | Comments                                                                                                    |
|------|-----------------------|----------------------------------------------------------------------------------------------------|
| 200  | OK                    | The request completed successfully.                                                                                                    |
| 400  | Bad Request           | A query parameter or request attribute is missing or not valid, or the operation is not supported. A descriptive error message is returned in the response body. |
| 500  | Internal Server Error | An internal error occurred. A descriptive error message is returned in the response body.                                                                        |

## Response body

| Attributes     | Туре    | Description                                                                                                    |
|----------------|---------|----------------------------------------------------------------------------------------------------|
| id             | Integer | Subscription ID                                                                                                    |
| monitor_uri    | String  | Network-related resource that is to be monitored by XClarity Administrator If monitor_uri is set to "/aicc" or "", every /aicc URI is monitored.  If monitor_uri is set to "", IP change notifications are received through DHCP.                 |
| submonitor_uri | String  | Subresource to be monitored by XClarity Administrator. You will receive notifications for only this resource                                                                                                    |
| uri            | String  | Resource to which XClarity Administrator writes a POST when XClarity Administrator detects a change in monitored resource The specified URI must be able to accept POST requests, where the body of the POST matches the JSON PUT to monitor_uri. |

```
The following example is returned if the request is successful. {
    "id": 2,
    "monitor_uri": "/aicc",
    "submonitor_uri": "/ntp",
    "uri": "/ntpNotification"
```

## /FQDNConfigRequest

Use this REST API to modify the management server's fully-qualified domain name (FQDN) and DNS configuration on managed devices with IMM2, XCC, and CMM or validates communication between the management server and managed devices using the set values.

**Important:** You must be a member of a user group to which the predefined **Supervisor** role is assigned.

Note: This REST API requires Lenovo XClarity Administrator v4.0.0 or later.

#### **HTTP** methods

**POST** 

## POST /FQDNConfigRequest

Use this method to modify the management server's fully-qualified domain name (FQDN) and DNS configuration on managed devices with IMM2, XCC, and CMM or validates communication between the management server and managed devices using the set values.

This method starts a job that runs in the background to perform the operation. The response header includes a URI in the form /tasks/{task\_id} (for example, /tasks/12) that represents the job that is created to perform this request. You can use GET /tasks/{job\_list} to monitor the status and progress of the job. If a job was not successfully started, refer to the response code and response body for details.

**Attention:** A successful response indicates that the request was successfully transmitted and accepted by the management server. It does not indicate that the operation that is associated with the job was successful.

**Important:** You must be a member of a user group to which the predefined **Supervisor** role is assigned.

**Note:** This REST API requires Lenovo XClarity Administrator v4.0.0 or later.

### **Authentication**

Authentication with user name and password is required.

#### Request URL

POST https://{management\_server\_IP}/FQDNConfigRequest

#### **Query parameters**

| Parameter                | Re-<br>quired /<br>Optional | Description                                                                                                    |
|--------------------------|-----------------------------|----------------------------------------------------------------------------------------------------|
| validationOnly={Boolean} | Optional                    | Indicates whether to validate communication or push FQDN and DNS configuration to managed devices. This can be one of the following values. |
|                          |                             | true. Validates and returns a list of UUIDs for applicable managed devices to modify the management server's FQDN and DNS configuration.    |
|                          |                             | false. (default) Modifies the management server's FQDN and DNS configuration on managed devices                                             |

The following example validates communication with managed devices. POST https://192.0.2.0/FQDNConfigRequest?validationOnly=true

The following example modifies the management server's FQDN and DNS configuration on managed devices.

POST https://192.0.2.0/FQDNConfigRequest

## **Request body**

If validationOnly=false, specify the following attributes in the request body. Otherwise, there is no request

| Attributes  | Re-<br>quired /<br>Optional | Туре             | Description                                                                                                    |
|-------------|-----------------------------|------------------|----------------------------------------------------------------------------------------------------|
| dns_action  | Required                    | String           | Indicates the action to use to modify DNS entries on managed devices. This can be one of the following values.  NONE. No action is taken. ADD. Appends entries if different than existing. This is applicable only if fqdnEnabled is set to true. UPDATE. Replace existing with given entries. This is applicable only if fqdnEnabled is set to true. DELETE. Removes DNS entries that matches with the given entries. This is applicable only if fqdnEnabled is set to false. DELETE_ALL. Removes all DNS entries. This is applicable only if fqdnEnabled is set to false. |
| dns_servers | Required                    | Array of objects | Information about IP addresses that are used to resolve DNS queries                                                                                                    |
| ip          | Required                    | String           | IP address of the DNS entry                                                                                                    |
| priority    | Required                    | Integer          | Relative priority of the DNS entry into available slots<br>This is applicable only if <b>fqdnEnabled</b> is set to <b>true</b> .                                                                                                    |
| fqdn        | Required                    | String           | Fully qualified domain name of the management server                                                                                                    |
| fqdnEnabled | Required                    | Boolean          | Indicates whether to use the management servers' FQDN to communicate with managed devices.  • true  • False.                                                                                                    |
| uuids       | Required                    | Array of strings | List of UUIDs of managed devices for which FQDN and DNS configuration to be modified                                                                                                    |

The following example adds the management server's FQDN and DNS configuration to three specific managed devices.

```
"dns_action": "ADD",
"dns_servers": [{
   "ip": "192.0.2.10",
   "priority": 1
},
   "ip": "192.0.2.11",
   "priority": 2
"fqdn": "labs.company.com",
"fqdnEnabled": true,
```

## Response codes

}

| Code | Description           | Comments                                                                                                    |
|------|-----------------------|----------------------------------------------------------------------------------------------------|
| 200  | ОК                    | The request completed successfully.                                                                                                    |
| 400  | Bad Request           | A query parameter or request attribute is missing or not valid, or the operation is not supported. A descriptive error message is returned in the response body.                                                                                                    |
| 401  | Unauthorized          | The user cannot be authenticated. Authentication has not been provided or has failed. A descriptive error message is returned in the response body.                                                                                                    |
| 403  | Forbidden             | The orchestrator server was prevented from fulfilling the request. A descriptive error message is returned in the response body. Ensure that you have privileges to perform the request.  For XClarity Administrator advanced functions, ensure that you have active licenses for each managed server that supports the advanced functions. |
| 409  | Conflict              | There is a conflict with the current state of the resource. A descriptive error message is returned in the response body.                                                                                                    |
| 500  | Internal Server Error | An internal error occurred. A descriptive error message is returned in the response body.                                                                                                    |

## **Response body**

The following attribute is returned if the request is successful and validationOnly=true. Otherwise, no response is returned.

| Attributes | Туре             | Description                                                                       |
|------------|------------------|-----------------------------------------------------------------------------------|
| uuids      | Array of strings | List of UUIDs of managed devices for which FQDN and DNS configuration was updated |

```
The following example is returned if the request is successful.
 }
```

# **Chapter 3. Discovery and management**

The following resources are available for performing discovery, manage, and unmanage functions.

## /csvRequest

Use this REST API to manage devices using a bulk-import CSV file.

#### **HTTP** methods

**POST** 

## POST /csvRequest

Use this method to manage devices using a bulk-import CSV file.

#### Notes:

- The bulk import file must be in a comma-delimited CSV format.
- When managing switches using bulk import, HTTPS is enabled on the switch, and NTP clients on the switch are configured to use the NTP settings from the management server. To change these setting, use POST /manageRequest.

For information about downloading a template (Excel or CSV format) and completing the bulk import file, see Managing systems in the Lenovo XClarity Administrator online documentation.

#### **Authentication**

Authentication with user name and password is required.

#### Request URL

POST https://{management\_server\_IP}/csvRequest

## **Query parameters**

| Parameters               | Re-<br>quired /<br>Optional | Description                                                                                                    |
|--------------------------|-----------------------------|----------------------------------------------------------------------------------------------------|
| validationOnly={Boolean} | Optional                    | Indicates whether to only validate the bulk-import (CSV) file. This can be one of the following values.  • true. Validates the contents of the bulk-import CSV file, but does not manage the devices.  • false. (default) Manages devices that are defined in the bulk-import CSV file. |

The following example validates the bulk-import CSV file.

POST https://192.0.2.0/csvRequest?validationOnly=true

The following example manages devices that are defined in the bulk-import CSV file. POST https://192.0.2.0/csvRequest

© Copyright Lenovo 2015, 2023

## Request body

Use the "multipart/form-data" media type to import the CSV file. Use the attributes in the following table as the multipart name in the body. For more information about the multipart/form-data media type, see Returning Values from Forms: multipart/form-data webpage.

### Request example

#### **HTTP Header**

Content-Type: multipart/form-data; boundary=AaBO3x

#### Request body

```
--AaB03x
    Content-Disposition: form-data; name="uploadedfile"; filename="bulk_manage.csv"
    Content-Type: application/octet-stream
--AaB03x--
```

#### Response codes

| Code | Description           | Comments                                                                                                    |  |
|------|-----------------------|----------------------------------------------------------------------------------------------------|--|
| 200  | ОК                    | The request completed successfully.                                                                                                    |  |
| 201  | Created               | One or more new resources were successfully created.                                                                                                    |  |
| 400  | Bad Request           | A query parameter or request attribute is missing or not valid, or the operation is not supported. A descriptive error message is returned in the response body.                         |  |
| 403  | Forbidden             | The orchestrator server was prevented from fulfilling the request. A descriptive error message is returned in the response body. Ensure that you have privileges to perform the request. |  |
| 404  | Not found             | A specified resource cannot be found. A descriptive error message is returned in the response body.                                                                                      |  |
| 409  | Conflict              | There is a conflict with the current state of the resource. A descriptive error message is returned in the response body.                                                                |  |
| 500  | Internal Server Error | An internal error occurred. A descriptive error message is returned in the response body.                                                                                                |  |

#### Response header

If this POST method results in a job getting started, the response header includes a URI in the form /augusta/ discovery/jobs/{job\_id} (for example, /augusta/discovery/jobs/12) that represents the job that is monitored by the management server. You can use GET /csvRequest/jobs/{job\_id} to determine the status of the job.

If a job was not successfully started, refer to the response code and response body for details.

Note: A successful response indicates that the request was successfully transmitted and accepted by the management server. It does not indicate that the operation that is associated with the job was successful.

### Response body

Table 1. Validate in the bulk-import file

The following is response body is returned when validateOnly=true. A JSON object is returned for each row in the bulk-import file.

Table 1. Validate in the bulk-import file (continued)

| Attributes               | Туре             | Description                                                                                                    |
|--------------------------|------------------|----------------------------------------------------------------------------------------------------|
| currentIP                | String           | IP address or hostname for the device                                                                                                    |
| currentUserName          | String           | User name for authenticating to the device, if applicable                                                                                                    |
| displayName              | String           | Device display name                                                                                                    |
| failedValidationMessages | Array of strings | Input errors for the device                                                                                                    |
| roleGroups               | Array of strings | List of role groups that are permitted to view and manage the device. To get a list of available role groups, use GET /roleGroups. You can specify only role groups to which the current user belongs.  If you do not specify the <b>roleGroups</b> attribute, the default roles groups are assigned. You can obtain the list of default role group using GET /resourceAccessControl.                           |
|                          |                  | If you specify <b>roleGroup</b> with an empty or null value, role groups are not assigned.                                                                                                    |
|                          |                  | <b>Note:</b> If you add devices to a managed chassis, the new devices will belong to the same role groups as the chassis.                                                                                                    |
| managedAuthentication    | Boolean          | Indicates whether to use local authentication instead of XClarity Administrator managed authentication. For more information about managed and local authentication, see Managing the authentication server in the Lenovo XClarity Administrator online documentation. This can be one of the following values.  • true. Use XClarity Administrator managed authentication.  • false. Use local authentication. |
| rowNumber                | Integer          | Row in the CSV file in which the device input is specified                                                                                                    |
| serialNumber             | String           | Device serial number                                                                                                    |
| storedCredentialsID      | String           | Stored credential ID that is associated with the device, if applicable. To find the stored credential ID, use GET/storedCredentials.                                                                                                    |
| type                     | String           | Device type. This can be one of the following values.  • Chassis.  • Filler  • Rack  • Server  • Storage  • Switch                                                                                                    |

The following example is returned when **validateOnly=true**.

```
[{
    "currentIP": "10.243.3.37",
    "currentUsername": "USERID",
    "displayName": null,
    "failedValidationMessages": [],
    "roleGroups": ["LXC-SUPERVISOR","LXC-HW-ADMIN",]
    "rowNumber": 2,
    "serialNumber": null,
    "storedCredentialsId": null,
    "type": "flexchassis",
    "managedAuthEnabled": null
},
```

```
{
   "currentIP": "",
   "currentUserName": "JOHN",
   "displayName": "Server1"
   "failedValidationMessages": ["Missing IP address or hostname","Invalid device type"],
   "roleGroups": ""
   "managedAuthentication": false,
   "rowNumber": 1,
   "serialNumber": ""
   "storedCredentialsID": null,
   "type": "Server"
}]
```

Table 2. Manage devices in the bulk-import file

The following is response body is returned when validateOnly=false.

| Attributes        | Туре             | Description                                                                                          |
|-------------------|------------------|----------------------------------------------------------------------------------------------------|
| result            | String           | Results of this operation. This can be one of the following values.  • success  • warning  • failure |
| statusCode        | String           | Response code                                                                                        |
| statusDescription | String           | Response description                                                                                 |
| messages          | Array of objects | Information about zero or more messages                                                              |
| id                | String           | Message identifier of a returned message                                                             |
| explanation       | String           | Additional information to clarify the reason for the message                                         |
| recovery          | String           | User actions that can be taken to recover from the event                                             |
| recoveryUrl       | String           | Link to the help system for more information, if available                                           |
| text              | String           | Message text associated with the message identifier                                                  |

The following example is returned when **validateOnly=false**.

```
{
   "result": "failure"
   "statusCode": 400,
   "statusDescription": "There was an error parsing the input to the bulk import request.",
   "messages": [{
      "id": "FQXDM0558G",
      "explanation": "Field \"ManagedAuthEnabled\" is not allowed when field \"Type\" has
                       value \"flexchassis\".",
      "recovery": "Correct the default values that are specified in the bulk import dialog and
                    the data on line 5 of the CSV file, and try again.",
      "recoveryUrl": "",
      "text": "A field was specified that is not compatible with the value of another field."
  },
      "id": "FQXDM0557G",
      "explanation": "Field \"StoredCredentialsId\" is not allowed when field \"NewPassword\"
                       is specified.",
      "recovery": "Correct the default values entered in the bulk import dialog and/or the data
                    on line 6 of the CSV file and try again.",
      "recoveryUrl": "",
```

```
"text": "Incompatible fields were specified."
}]
}
```

# /csvRequest/jobs/{job\_id}

Use this REST API to monitor the status of a management request management request using a bulk-import CSV file.

#### **HTTP** methods

**GET** 

## **GET /csvRequest/jobs/**{job\_id}

Use this method to monitor the status of a management request using a bulk-import CSV file.

#### **Authentication**

Authentication with user name and password is required.

## **Request URL**

GET https://{management\_server\_IP}/csvRequest/jobs/{job\_id}

where {job\_id} is the job ID that was returned by the POST /csvRequest method.

## **Query parameters**

None

## **Request body**

None

## Response codes

| Code | Description           | Comments                                                                                                    |
|------|-----------------------|----------------------------------------------------------------------------------------------------|
| 200  | ОК                    | The request completed successfully.                                                                                                    |
| 400  | Bad Request           | A query parameter or request attribute is missing or not valid, or the operation is not supported. A descriptive error message is returned in the response body.                         |
| 403  | Forbidden             | The orchestrator server was prevented from fulfilling the request. A descriptive error message is returned in the response body. Ensure that you have privileges to perform the request. |
| 404  | Not found             | A specified resource cannot be found. A descriptive error message is returned in the response body.                                                                                      |
| 409  | Conflict              | There is a conflict with the current state of the resource. A descriptive error message is returned in the response body.                                                                |
| 500  | Internal Server Error | An internal error occurred. A descriptive error message is returned in the response body.                                                                                                |

| Attributes |        | Туре                | Description                                                                                                    |                                                                                                    |
|------------|--------|---------------------|----------------------------------------------------------------------------------------------------|----------------------------------------------------------------------------------------------------|
| progress   |        | Double              | Percentage complete of the bulk management job. This can be one of the following values.  • 0.0. Created.  • 50.0. In progress.  • 100.0. Complete. |                                                                                                    |
| res        | sult   | rs                  | Array of objects                                                                                                    | Results of the bulk management jobs                                                                                                    |
|            | me     | ssageBundle         | String                                                                                                    | Location where messages.properties can be found if it is not located in the default task management bundle. This value is always "com. lenovo.lxca.discovery.bundle.tasks.messages." |
|            | me     | essageID            | String                                                                                                    | Message ID                                                                                                    |
|            | me     | essageAttributes    | String                                                                                                    | This can be one of the following values.  device IP if not null  device serial number if not null  device UUID                                                                       |
|            | pro    | ogress              | Long                                                                                                    | Percentage complete of the management job. If the job is complete, "JOB_DONE" is returned                                                                                            |
|            | result |                     | String                                                                                                    | Result of the request. This can be one of the following values.  INCOMPLETE. The request is not complete.  SUCCESS. The request was successful.  FAILED. The request failed.         |
|            | res    | ultLongDescription  | String                                                                                                    | Detailed description of the result                                                                                                    |
|            | res    | ultShortDescription | String                                                                                                    | Summarized description of the result                                                                                                    |
|            | sta    | tus                 | Object                                                                                                    | Status details about the list of management steps                                                                                                    |
|            | (      | description         | Array of objects                                                                                                    | List of message descriptions                                                                                                    |
|            |        | messageBundle       | String                                                                                                    | Location where messages.properties can be found if it is not located in the default task management bundle. This value is always "com. lenovo.lxca.discovery.bundle.tasks.messages." |
|            |        | messageID           | String                                                                                                    | Message ID for the set of management steps                                                                                                    |
|            | ı      | percentage          | Long                                                                                                    | Percentage complete of the set of management steps                                                                                                    |
|            | state  |                     | String                                                                                                    | State of the set of management steps. The can be one of the following values.  • Error  • Running_Complete                                                                           |
|            |        |                     | Array of objects                                                                                                    | Results of each of the task in the management job                                                                                                    |
|            |        | completed           | Boolean                                                                                                    | Indicates whether the task completed. This can be one of the following values.  • true. The step has completed.  • false. The task has not completed.                                |
|            |        | id                  | String                                                                                                    | Name of the management step                                                                                                    |
|            |        | longDescription     | String                                                                                                    | Long message description                                                                                                    |

| At  | tribu  | tes              | Туре             | Description                                                                                                    |
|-----|--------|------------------|------------------|----------------------------------------------------------------------------------------------------|
|     |        | messageBundle    | String           | Location where messages.properties can be found if it is not located in the default task management bundle. This value is always "com. lenovo.lxca.discovery.bundle.tasks.messages." |
|     |        | messageID        | String           | Message ID of the management step                                                                                                    |
|     |        | progress         | Integer          | Progress of the management step                                                                                                    |
|     | :      | shortDescription | String           | Short message description                                                                                                    |
|     |        | started          | Boolean          | Indicates if the management step has started. This can be one of the following values.  • true. The step has started.  • false. The step has not started.                            |
|     |        | status           | Object           | Status details about the individual management step                                                                                                    |
|     |        | percentage       | Integer          | Percentage complete of the management step                                                                                                    |
|     |        | state            | String           | State of the management step. This can be one of the following values.  • ERROR  • PENDING  • RUNNING  • RUNNING_COMPLETE                                                            |
|     |        | substatus        | Array of objects | Results of each of the subtask in the management job                                                                                                    |
|     |        | userAction       | String           | Any user action that is required                                                                                                    |
|     | taski  | d                | Integer          | Task ID                                                                                                    |
|     | time_  | spent            | Long             | Duration of the task in milliseconds                                                                                                    |
|     | uuid   |                  | String           | UUID                                                                                                    |
| sta | status |                  |                  | Status of the management job. This can be one of the following values.  • 0. Created.  • 50. Incomplete.  • 100. Done.  • 101. Done_Warnimg.                                         |

```
"substatus": [{
   "completed": true,
   "id": "STARTING",
   "longDescription": "Starting device management job",
   "message Bundle" : "com.lenovo.lxca.discovery.bundle.tasks.messages",\\
   "messageID": "1000_SHORT",
   "progress": 100,
   "shortDescription": "Starting",
   "started": true,
   "status": {
      "percentage": 100,
      "state": "Complete"
   "userAction": ""
},
{
   "completed": true,
   "id": "NETWORK CHOICE",
   "longDescription": "Choosing best network path to manage the device",
   "messageBundle": "com.lenovo.lxca.discovery.bundle.tasks.messages",
   "messageID": "1001 SHORT",
   "progress": 100,
   "shortDescription": "Network choice",
   "started": true,
   "status": {
       "percentage": 100,
      "state": "Complete"
   },
   "userAction": ""
},
   "completed": true,
   "id": "DESCRIPTOR"
   "longDescription": "Creating hardware descriptor",
   "messageBundle": "com.lenovo.lxca.discovery.bundle.tasks.messages",
   "messageID": "1002 SHORT",
   "progress": 100,
   "shortDescription": "Descriptor",
   "started": true,
   "status": {
       "percentage": 100,
      "state": "Complete"
   "userAction": ""
},
   "completed": true,
   "id": "LOGIN",
   "longDescription": "Logging in to device",
   "messageID": "1003_SHORT",
   "messageBundle": "com.lenovo.lxca.discovery.bundle.tasks.messages",
   "progress": 100,
   "shortDescription": "Login",
   "started": true,
   "status": {
       "percentage": 100,
      "state": "Complete"
   "userAction": ""
},
{
```

```
"completed": true,
   "id": "DUPLICATE CHECK",
   "longDescription": "Checking for duplicates of device management",
   "messageBundle": "com.lenovo.lxca.discovery.bundle.tasks.messages",
   "messageID": "1004_SHORT",
   "progress": 100,
   "shortDescription": "Duplicate check",
   "started": true,
   "status": {
       "percentage": 100,
      "state": "Complete"
   },
   "userAction": ""
},
   "completed": false,
   "id": "INVENTORY",
   "longDescription": "Collecting device inventory",
   "messageBundle": "com.lenovo.lxca.discovery.bundle.tasks.messages",
   "messageID": "1005 SHORT",
   "progress": 0,
   "shortDescription": "Inventory",
   "started": true,
   "status": {
       "percentage": 0,
      "state": "Running",
      "substatus": [{
          "completed": false,
          "id": "INV_CHASSIS"
          "longDescription": "Collecting chassis inventory",
          "message Bundle" : "com.lenovo.lxca.discovery.bundle.tasks.messages",\\
          "messageID": "1006_SHORT",
          "progress": 0,
          "shortDescription": "Chassis inventory",
          "started": true,
          "status": {
              "percentage": O,
             "state": "Running"
          "userAction": ""
      },
          "completed": false,
          "id": "INV NODES",
          "longDescription": "Collecting node inventory",
          "messageBundle": "com.lenovo.lxca.discovery.bundle.tasks.messages",
          "messageID": "1007_SHORT",
          "progress": 0,
          "shortDescription": "Node inventory",
          "started": true,
          "status": {
             "percentage": 0,
             "state": "Running"
          },
          "userAction": ""
      },
          "completed": false,
          "id": "INV_IOMS",
          "longDescription": "Collection I/O module inventory",
          "messageBundle": "com.lenovo.lxca.discovery.bundle.tasks.messages",
```

```
"messageID": "1008_SHORT",
          "progress": 0,
          "shortDescription": "I/O module inventory",
          "started": true,
          "status": {
             "percentage": 0,
             "state": "Running"
          "userAction": ""
      }]
   },
   "userAction": ""
},
   "completed": false,
   "id": "INTEROP CHECK",
   "longDescription": "Verifying device interoperability",
   "messageBundle": "com.lenovo.lxca.discovery.bundle.tasks.messages",
   "messageID": "1009 SHORT",
   "progress": 0,
   "shortDescription": "Interoperability check",
   "started": false,
   "status": {
       "percentage": 0,
      "state": "Pending"
   "userAction": ""
},
{
   "completed": false,
   "id": "CONFIGURATION",
   "longDescription": "Configuring device for management",
   "messageBundle": "com.lenovo.lxca.discovery.bundle.tasks.messages",
   "messageID": "1010_SHORT",
   "progress": 0,
   "shortDescription": "Configuration",
   "started": false,
   "status": {
       "percentage": 0,
      "state": "Pending",
      "substatus": [{
          "completed": false,
          "id": "CFG NTP",
          "progress": 0,
          "longDescription": "Configuring NTP",
          "messageBundle": "com.lenovo.lxca.discovery.bundle.tasks.messages",
          "messageID": "1011_SHORT",
          "started": false,
          "status": {
             "percentage": 0,
             "state": "Pending"
          "shortDescription": "NTP",
          "userAction": ""
      },
          "completed": false,
          "id": "CFG DNS UPD",
          "longDescription": "Updating DNS servers ip addresses on CMM as part of the manage chassis
                                process.",
          "messageBundle": "com.lenovo.lxca.discovery.bundle.tasks.messages",
```

```
"messageID": "1067_SHORT",
             "progress": 0,
             "shortDescription": "Updating DNS servers ip addresses on CMM",
             "started": false,
             "status": {
                 "percentage": 0,
                 "state": "Pending"
             },
             "userAction": ""
          },
             "completed": false,
             "id": "CFG SECURITY",
             "longDescription": "Configuring security",
             "messageBundle": "com.lenovo.lxca.discovery.bundle.tasks.messages",
             "messageID": "1012 SHORT",
             "progress": 0,
             "shortDescription": "Security",
             "started": false,
             "status": {
                "percentage": 0,
                "state": "Pending"
             },
             "userAction": ""
          },
          {
             "completed": false,
             "id": "CFG_CMGMT",
             "longDescription": "Putting device under centralized management",
             "messageBundle": "com.lenovo.lxca.discovery.bundle.tasks.messages",
             "messageID": "1013_SHORT",
             "progress": 0,
             "shortDescription": "Centralized management",
             "started": false,
             "status": {
                 "percentage": 0,
                 "state": "Pending"
             "userAction": ""
          }]
      },
       "userAction": ""
   },
      "completed": false,
      "id": "CFG_CABINET",
      "longDescription": "Configuring Hardware location",
      "messageBundle": "com.lenovo.lxca.discovery.bundle.tasks.messages",
      "messageID": "1097_SHORT",
      "progress": 0,
      "status": {
          "percentage": 0,
          "state": "Pending"
      },
      "shortDescription": "Configuring Hardware location",
      "started": false,
      "userAction": "
   }]
"taskid": 371,
"time_spent": 117527,
```

```
"uuid": "48331a223bf34fba90732b379b837b9c"
   }],
   "status": "INCOMPLETE"
}
```

## /discovery

Use this REST API to retrieve a list of devices discovered by SLP discovery.

#### **HTTP** methods

**GET** 

## **GET / discovery**

Use this method to return a list of devices discovered by SLP discovery.

#### **Authentication**

Authentication with user name and password is required.

## **Request URL**

GET https://{management\_server\_IP}/discovery

## **Query parameters**

| Parameters        | Re-<br>quired /<br>Optional | Description                                                                                                    |
|-------------------|-----------------------------|----------------------------------------------------------------------------------------------------|
| refresh={Boolean} | Optional                    | Starts the SLP broadcast job to discover and update the list of discovered devices. This can be one of the following values.  • true. Rediscovers and updates the list of discovered devices.  • false. (Default) Returns list of devices that were already discovered. |

The following example returns a list of discovered devices.

GET https://192.0.2.0/discovery

The following example discovers new devices and then returns an updated list of discovered devices. GET https://192.0.2.0/discovery?refresh=true

## **Request body**

None

#### Response codes

None

## Response body

The attributes in the response body vary depending on the type of device that is discovered.

| 1 | Attributes     | Туре             | Description                                        |
|---|----------------|------------------|----------------------------------------------------|
| C | shassisList    | Array of objects | Information about each chassis that was discovered |
|   | cmmDisplayName | String           | Chassis name that is provided by the CMM           |

| At | tributes           | Туре              | Description                                                                                                    |
|----|--------------------|-------------------|----------------------------------------------------------------------------------------------------|
|    | cmms               | Array of objects  | Information about the CMMs in the chassis                                                                                                    |
|    | cmmDisplayName     | String            | Name of the CMM                                                                                                    |
|    | firmware           | Array of objects  | Information about the CMM firmware                                                                                                    |
|    | build              | String            | Firmware build                                                                                                    |
|    | date               | String            | Firmware date                                                                                                    |
|    | name               | String            | Firmware name                                                                                                    |
|    | type               | String            | Firmware type                                                                                                    |
|    | name               | String            | Hostname of the CMM                                                                                                    |
|    | serialNumber       | String            | Serial number of the CMM                                                                                                    |
|    | slots              | Array of integers | Bay in the chassis where the CMM is installed                                                                                                    |
|    | type               | String            | Resource type. This value is always "CMM.".                                                                                                    |
|    | uuid               | String            | UUID of the CMM                                                                                                    |
| ,  | displayName        | String            | Chassis name that is defined by the user                                                                                                    |
| 1  | fruNumber          | String            | FRU part number for the chassis                                                                                                    |
|    | hostname           | String            | Hostname of the chassis                                                                                                    |
| j  | ipAddresses        | Array of strings  | All IPv4 and IPv6 addresses for the chassis                                                                                                    |
|    | machineType        | String            | Chassis machine type                                                                                                    |
| ı  | managementPorts    | Array of objects  | List of management ports in the chassis                                                                                                    |
|    | enabled            | Boolean           | Indicates whether the port enabled. This can be one of the following values.  • true. The port is enabled.  • false. The port is disabled.                                                          |
|    | port               | Integer           | Port number                                                                                                    |
|    | protocol           | String            | Protocol that is running on the port (for example, http, https, or snmpv3)                                                                                                    |
|    | model              | String            | Chassis model                                                                                                    |
|    | name               | String            | Chassis name                                                                                                    |
| ,  | securityDescriptor | Object            | Information about the authentication enablement and support the associated stored credentials for a managed device                                                                                  |
|    | managedAuthEnabled | Boolean           | Indicates whether the device uses managed authentication. This can be one of the following values.  • true. The device uses managed authentication.  • false. The device uses local authentication. |

| At     | tributes            | Туре                | Description                                                                                                    |
|--------|---------------------|---------------------|----------------------------------------------------------------------------------------------------|
|        | managedAuthSupport  | ed Boolean          | Indicates whether the device supports the ability to choose whether managed authentication is to be used. This can be one of the following values.  • true. This device supports managed authentication.  • false. This device does not support managed authentication |
|        | roleGroups          | Array of strings    | List of role groups that are permitted to view and manage this device                                                                                                    |
|        | publicAccess        | String              | Indicates whether the resource can be accessed by all role groups. This can be one of the following values.  • true. The resource is can be access by all role group.  • false. The resource is restricted to specific role groups.                                    |
|        | storedCredentials   | Object              | Information about the stored credential that is associated with this device, if applicable                                                                                                    |
|        | description         | String              | Description of the stored credential                                                                                                    |
| $\top$ | id                  | String              | ID of the stored credential                                                                                                    |
|        | userName            | String              | Name of the stored credential                                                                                                    |
| $\top$ | uri                 | String              | Chassis URI                                                                                                    |
|        | serialNumber        | String              | Serial number for the chassis                                                                                                    |
|        | status              | Array               | Current status of the chassis                                                                                                    |
|        | message             | String              | Message                                                                                                    |
|        | name                | String              | Name                                                                                                    |
|        | type                | String              | Resource type. This value is always "Chassis."                                                                                                    |
|        | uuid                | String              | UUID for the chassis                                                                                                    |
| dis    | scoveryInProgress   | Boolean             | Identifies whether the devices are being discovered                                                                                                    |
| las    | stUpdateElapsedTime | Double              | Amount of time since the last update                                                                                                    |
| no     | odeList             | Array               | List of all rack and tower servers that were discovered                                                                                                    |
|        | displayName         | String              | Name of the rack or tower server                                                                                                    |
|        | enclosureFormFactor | String              | (IMM, IMM2, XCC, or XCC2 only) Form factor of the chassis. This can be one of the following values.  • dense-computing  • edge-computing  • rack-tower                                                                                                    |
|        | firmware            | Array of objects    | List of firmware on the rack or tower server                                                                                                    |
|        | build               | String              | Build level                                                                                                    |
|        | date                | String              | Date                                                                                                    |
| $\top$ | version             | String              | Build version                                                                                                    |
|        | fruNumber St        |                     | FRU number                                                                                                    |
|        | hostname            | String              | Hostname of the rack or tower server                                                                                                    |
|        | ipAddresses         | Array of<br>Strings | All IPv4 and IPv6 addresses for the rack or tower server                                                                                                    |

| Att                 | tributes             | Туре             | Description                                                                                                    |
|---------------------|----------------------|------------------|----------------------------------------------------------------------------------------------------|
| ı                   | machineType          | String           | Machine type of the rack or tower server                                                                                                    |
| managementProcessor |                      | String           | Type of management controller. This can be one of the following values.  • integrated-management-module  • integrated-management-module2  • lenovo-xclarity-controller  • chassis-management-module                                                                                                    |
| ١                   | managementPorts      | Array of objects | List of management ports in the rack or tower server                                                                                                    |
|                     | enabled              | Boolean          | Indicates if the port is enabled. One of the following values can be returned:  • true. The port is enabled.  • false. The port is not enabled.                                                                                                    |
|                     | port                 | Integer          | Port number                                                                                                    |
|                     | protocol             | String           | Protocol running on the port (for example, http, https, or snmpv3)                                                                                                    |
| ı                   | model                | String           | Model of the rack or tower server                                                                                                    |
| ı                   | name                 | String           | Name of the rack or tower server                                                                                                    |
| Ş                   | securityDescriptor   | Object           | Information about the authentication enablement and support the associated stored credentials for a managed device                                                                                                    |
|                     | managedAuthEnabled   | Boolean          | Indicates whether the device uses managed authentication. This can be one of the following values.  • true. The device uses managed authentication.  • false. The device uses local authentication.                                                                                                    |
|                     | managedAuthSupported | Boolean          | Indicates whether the device supports the ability to choose whether managed authentication is to be used. This can be one of the following values.  • true. This device supports the ability to choose managed authentication.  • false. This device does not support the ability to choose managed authentication. |
|                     | roleGroups           | Array of strings | List of role groups that are permitted to view and manage this device                                                                                                    |
|                     | publicAccess         | String           | Indicates whether the resource can be accessed by all role groups. This can be one of the following values.  • true. The resource is can be access by all role group.  • false. The resource is restricted to specific role groups.                                                                                 |
|                     | storedCredentials    | Object           | Information about the stored credential that is associated with this device, if applicable                                                                                                    |
|                     | description          | String           | Description of the stored credential                                                                                                    |
|                     | id                   | String           | ID of the stored credential                                                                                                    |
|                     | userName             | String           | Name of the stored credential                                                                                                    |
| T                   | uri                  | String           | Server URI                                                                                                    |
| ,                   | serialNumber String  |                  | Serial number for the rack or tower server.                                                                                                    |
| ١,                  | status               | Object           | Current status.                                                                                                    |

| Attributes |                      | Туре                | Description                                                                                                    |
|------------|----------------------|---------------------|----------------------------------------------------------------------------------------------------|
|            | manageable           | Boolean             | Indicates whether the rack or tower server is manageable. This can be one of the following values.  • true. The port is enabled.  • false. The port is not enabled.                                                             |
|            | message              | String              | Message                                                                                                    |
|            | name                 | String              | Name                                                                                                    |
| 5          | subType              | String              |                                                                                                    |
| t          | ype                  | String              | Resource type. This can be one of the following values.  Rack-Tower Server. Converged, NeXtScale, System x or ThinkSystem server  Lenovo ThinkServer. ThinkServer server                                                        |
| ι          | uuid                 | String              | UUID of the rack and tower server                                                                                                    |
| rac        | kswitchList          | Array of objects    | List of all top-of-rack switches that were discovered                                                                                                    |
| C          | displayName          | String              | Name of the top-of-rack switch                                                                                                    |
| ł          | nostname             | String              | Hostname of the top-of-rack switch                                                                                                    |
| i          | pAddresses           | Array of<br>Strings | All IPv4 and IPv6 addresses for the top-of-rack switch                                                                                                    |
| r          | machineType          | String              | machine type of the top-of-rack switch                                                                                                    |
| r          | managementPorts      | Array of objects    | This array is always empty.                                                                                                    |
| r          | model                | String              | Model of the top-of-rack switch                                                                                                    |
| r          | name                 | String              | Name of the top-of-rack switch                                                                                                    |
| (          | os                   | String              | Operating system. This can be one of the following values.  • CNOS  • ENOS                                                                                                    |
| S          | securityDescriptor   | Object              | Information about the authentication enablement and support the associated stored credentials for a managed device                                                                                                    |
|            | managedAuthEnabled   | Boolean             | Indicates whether the device uses managed authentication. This is always <b>false</b> for top-of-rack switches, meaning that local authentication is used.                                                                      |
|            | managedAuthSupported | Boolean             | Indicates whether the device supports the ability to choose whether managed authentication is to be used. This is always <b>false</b> for top-of-rack switches, meaning that local authentication is used.                      |
|            | roleGroups           | Array of strings    | List of role groups that are permitted to view and manage this device                                                                                                    |
|            | publicAccess         | String              | Indicates whether the resource can be accessed by all role groups. This can be one of the following values.  true. The resource is can be access by all role group.  false. The resource is restricted to specific role groups. |
|            | storedCredentials    | Object              | Information about the stored credential that is associated with this device, if applicable                                                                                                    |
|            | description          | String              | Description of the stored credential                                                                                                    |

| At  | ttributes       | Туре             | Description                                                                                                    |
|-----|-----------------|------------------|----------------------------------------------------------------------------------------------------|
|     | id              | String           | ID of the stored credential                                                                                                    |
|     | userName        | String           | Name of the stored credential                                                                                                    |
|     | uri             | String           | Switch URI                                                                                                    |
| T   | serialNumber    | String           | Serial number for the top-of-rack switch.                                                                                                    |
| T   | status          | Object           | Current status.                                                                                                    |
|     | manageable      | Boolean          | Indicates whether the top-of-rack switch is manageable. This can be one of the following values  • true. The switch is manageable.  • false. The switch is not manageable. |
|     | message         | String           | Message                                                                                                    |
|     | name            | String           | Name                                                                                                    |
|     | type            | String           | Resource type. This value is always "Rackswitch."                                                                                                    |
|     | uuid            | String           | UUID of the top-of-rack switch                                                                                                    |
| sto | orageList       | Array of objects | Information about each storage device that was discovered                                                                                                    |
|     | displayName     | String           | Name of the storage device                                                                                                    |
|     | hostname        | String           | Hostname of the storage device                                                                                                    |
|     | ipAddresses     | Array of strings | All IPv4 and IPv6 addresses for the storage device                                                                                                    |
|     | firmware        | Array of objects | List of firmware on the storage device                                                                                                    |
|     | build           | String           | Build level.                                                                                                    |
|     | date            | String           | Date                                                                                                    |
|     | version         | String           | Build version                                                                                                    |
|     | fruNumber       | String           | FRU number                                                                                                    |
|     | machineType     | String           | Machine type of the storage device                                                                                                    |
|     | managementPorts | Array of objects | List of management ports in the storage device                                                                                                    |
|     | enabled         | Boolean          | Indicates if the port is enabled. This can be one of the following values.  • true. The port is enabled.  • false. The port is not enabled.                                |
|     | port            | Integer          | Port number                                                                                                    |
|     | protocol        | String           | Protocol running on the port (for example, http, https, or snmpv3)                                                                                                    |
|     | model           | String           | Model of the storage device.                                                                                                    |
| T   | name            | String           | Name of the storage device.                                                                                                    |
| T   | serialNumber    | String           | Serial number for the storage device                                                                                                    |
| T   | status          | Object           | Current status                                                                                                    |

| Attribute | es          | Туре             | Description                                                                                                    |
|-----------|-------------|------------------|----------------------------------------------------------------------------------------------------|
| mar       | nageable    | Boolean          | Indicates whether the storage device is manageable. This can be one of the following values.  • true. The storage device is manageable.  • false. The storage device is not manageable.          |
| nam       | ne          | String           | Name                                                                                                    |
| type      |             | String           | Resource type. This value is always "Lenovo Storage."                                                                                                    |
| uuid      |             | String           | UUID of the storage device                                                                                                    |
| wwnn      |             | String           | WWNN of the storage device                                                                                                    |
| xhmcList  | t           | Array            | Information about each XClarity Administrator management server that was discovered.                                                                                                    |
| hostna    | ame         | String           | Hostname of the XClarity Administrator management server                                                                                                    |
| ipAddı    | resses      | Array of strings | All IPv4 and IPv6 addresses for the management server                                                                                                    |
| manag     | gementPorts | Array of objects | List of management ports in the top-of-rack switch                                                                                                    |
| enal      | bled        | Boolean          | Indicates if the port is enabled. This can be one of the following values.  • true. The port is enabled.  • false. The port is not enabled.                                                      |
| port      | :           | Integer          | Port number                                                                                                    |
| prot      | cocol       | String           | Protocol running on the port (for example, http, https, or snmpv3)                                                                                                    |
| name      |             | String           | Name of the management server                                                                                                    |
| softwa    | are         | Array of objects | Information about the XClarity Administrator version                                                                                                    |
| vers      | sion        | String           | Version of XClarity Administrator that is installed                                                                                                    |
| status    |             | Object           | Current status                                                                                                    |
| mar       | nageable    | Boolean          | Indicates whether the management server is manageable. This can be one of the following values.  • true. The management server is manageable.  • false. The management server is not manageable. |
| mar       | nager-uuid  | String           | UUID of the management server                                                                                                    |
| type      |             | String           | Resource type This value is always "Domain Manager."                                                                                                    |
| uuid      |             | String           | UUID of the management server                                                                                                    |

The following example is returned if the request is successful. "chassisList": [{ "cmmDisplayName": "chassis-2",

```
"cmms": [{
   "cmmDisplayName": "chassis-2",
   "firmware": [{
      "build": "1AON18B",
"date": "2017-10-24",
      "name": "CMM Firmware",
       "type": "CMM Firmware"
```

```
}],
      "name": "chassis-2",
      "serialNumber": "Y011BG78J093",
      "slots": [1],
      "type": "CMM"
      "uuid": "3d316351852111e78e4fbed8acb88dcf"
   }],
   "displayName": "chassis-2",
   "fruNumber": "81Y2893",
   "hostname": "chassis-2"
   "ipAddresses": ["10.240.60.50", "fe80::2e0:ecff:fe43:2c8b", "fe80::2e0:ecff:fe43:2c8c",
                    "fd55:faaf:e1ab:210f:2e0:ecff:fe43:2c8b"],
   "machineType": "7893",
   "managementPorts": [{
      "enabled": false,
      "port": 80,
      "protocol": "http"
   },
   ...,
   {
      "enabled": true,
      "port": 161,
      "protocol": "snmpv3"
   }],
   "model": "92X",
   "name": "chassis-2",
   "securityDescriptor": {
      "managedAuthEnabled": false,
      "managedAuthSupported": false,
      "publicAccess": false,
      "roleGroups": [],
      "uri": "chassis/5422200a92d34460b5c34c86f1d9ca9c"
   "serialNumber": "100B2AA",
   "status": {
      "message": "Unmanaged",
      "name": "UNMANAGED"
   "type": "Chassis",
   "uuid": "5422200a92d34460b5c34c86f1d9ca9c"
"discoveryInProgress": false,
"lastUpdateElapsedTime": 1198900,
"nodeList": [{
   "displayName": "n6",
   "enclosureFormFactor": "rack-tower",
   "firmware": [{
      "build": "TCOO24A",
      "date": "2016/08/29",
      "version": "3.50"
   },
   {
      "build": "TBE126Q",
      "date": "2016/11/18",
      "version": "2.21"
   }],
   "fruNumber": "01KN187
   "hostname": "cximmnode6",
   "ipAddresses": ["10.240.62.156", "fdea:14a7:304b:40::3:6",
                    "fd55:faaf:e1ab:210f:a94:efff:fe38:f5a1", "fe80::a94:efff:fe38:f5a1"],
   "machineType": "8869",
```

```
"managementProcessor": "integrated-management-module2",
   "managementPorts": [{
      "enabled": true,
      "port": 5988,
      "protocol": "cimxml-http"
   },
      "enabled": true,
      "port": 623,
      "protocol": "rmcp"
   }],
   "model": "ACA",
   "name": "n6",
   "securityDescriptor": {
      "managedAuthEnabled": true,
      "managedAuthSupported": true,
      "publicAccess": false,
      "roleGroups": [],
      "uri": "nodes/0d5d0374dd3511e6b1e20894ef38f59c"
   "serialNumber": "J1192GG",
   "server-type": "Rack-Tower Server",
   "status": {
      "manageable": true,
      "message": "Unmanaged",
      "name": "UNMANAGED"
   },
   "subType": "",
   "type": "Rack-Tower Server",
   "uuid": "0d5d0374dd3511e6b1e20894ef38f59c"
"rackswitchList": [{
   "displayName": "lci-medium-10g-sw01",
   "hostname": "lci-medium-10g-sw01",
   "ipAddresses": ["10.240.62.159", "fdea:14a7:304b:40:0:0:4:3"],
   "machineType": "7159",
   "managementPorts": [],
   "model": "HCD (G8272)",
   "name": "lci-medium-10g-sw01",
   "os": "ENOS",
   "securityDescriptor": {
      "managedAuthEnabled": false,
      "managedAuthSupported": false,
      "roleGroups": [],
      "publicAccess": false,
      "uri": "switches/5C2719BC02553v5E885460D41B2E217CF"
   },
   "serialNumber": "Y05JJ11192MY",
   "status": {
      "manageable": true,
      "name": "UNMANAGED"
   "type": "Rackswitch",
   "uuid": "5C2719BC025535E885460D41B2E217CF",
}],
"storageList": [],
"xhmcList": [{
   "hostname": "lci-lxca-ea14a7304b",
   "ipAddresses": ["10.240.62.163", "fdea:14a7:304b:40::1:2", "fe80::20c:29ff:fe23:1742"],
   "managementPorts": [{
```

```
"enabled": true,
          "port": 443,
          "protocol": "https"
       "name": "LXCA - 172.20.250.48",
      "software": [{
          "version": "1.0"
      }],
       "status": {
          "manageable": true,
          "manager-uuid": null
      "type": "Domain Manager",
      "uuid": "e75f3b1c87784420ae1ecf7bfd6b3d8e"
   }]
}
```

## /discoveryConfigSettings

Use this REST API to retrieve information about and enable or disable the global discovery setting.

#### **HTTP** methods

GET, PUT

# **GET / discovery Config Settings**

Use this method to return information about the global discovery setting.

## **Authentication**

Authentication with user name and password is required.

## **Request URL**

GET https://{management\_server\_IP}/discoveryConfigSettings

## **Query parameters**

None

## **Request body**

None

## Response codes

| Code | Description  | Comments                                                                                                    |  |
|------|--------------|----------------------------------------------------------------------------------------------------|--|
| 200  | ОК           | The request completed successfully.                                                                                                    |  |
|      |              | A query parameter or request attribute is missing or not valid, or the operation is not supported. A descriptive error message is returned in the response body.                         |  |
| 401  | Unauthorized | The user cannot be authenticated. Authentication has not been provided or has failed. A descriptive error message is returned in the response body.                                      |  |
| 403  | Forbidden    | The orchestrator server was prevented from fulfilling the request. A descriptive error message is returned in the response body. Ensure that you have privileges to perform the request. |  |

| Code | Description           | Comments                                                                                            |
|------|-----------------------|----------------------------------------------------------------------------------------------------|
| 404  | Not found             | A specified resource cannot be found. A descriptive error message is returned in the response body. |
| 500  | Internal Server Error | An internal error occurred. A descriptive error message is returned in the response body.           |

| Attributes             | Туре    | Description                                                                                                    |
|------------------------|---------|----------------------------------------------------------------------------------------------------|
| autoDiscoveryEnabled   | Boolean | Indicates whether you can automatically discover baseboard management controllers using the SLP discovery method. This can be one of the following values.  • true. Automatic discovery using SLP is enabled.  • false. Automatic discovery using SLP is disabled. |
| registerRequestEnabled | Boolean | Indicates whether XClarity Administrator accepts discovery requests from a baseboard management controller when the management controller uses DNS to find XClarity Administrator instances.                                                                       |
|                        |         | true. Management controller can register with XClarity     Administrator as a discovered device.                                                                                                    |
|                        |         | false. Management controller cannot register with XClarity     Administrator as a discovered device.                                                                                                    |

The following example is returned if the request is successful.

```
"autoDiscoveryEnabled": true,
"registerRequestEnabled": true
```

# PUT /discoveryConfigSettings

Use this method to enable or disable automatically discovering baseboard management controllers using the SLP discovery method.

## **Authentication**

Authentication with user name and password is required.

## **Request URL**

PUT https://{management\_server\_IP}/discoveryConfigSettings

## **Query parameters**

None

## Request body

You can specify one of the following attributes in the request body.

| Attributes             | Re-<br>quired /<br>Optional | Туре    | Description                                                                                                    |
|------------------------|-----------------------------|---------|----------------------------------------------------------------------------------------------------|
| autoDiscoveryEnabled   | Required                    | Boolean | Indicates whether you can automatically discover baseboard management controllers using the SLP discovery method. This can be one of the following values.  • true. Enables automatic discovery using SLP.  • false. Disables automatic discovery using SLP. |
| registerRequestEnabled | Required                    | Boolean | Indicates whether XClarity Administrator accepts discovery requests from a baseboard management controller when the management controller uses DNS to find XClarity Administrator instances.                                                                 |
|                        |                             |         | true. Management controller can register with XClarity<br>Administrator as a discovered device.                                                                                                    |
|                        |                             |         | false. Management controller cannot register with XClarity Administrator as a discovered device.                                                                                                    |

```
The following example disables automatic SLP discovery.
   "autoDiscoveryEnabled": false
The following example accepts discovery requests from a baseboard management controller.
   "registerRequestEnabled": true
```

## Response codes

| Code | Description           | Comments                                                                                                    |  |
|------|-----------------------|----------------------------------------------------------------------------------------------------|--|
| 200  | OK                    | The request completed successfully.                                                                                                    |  |
| 400  | Bad Request           | A query parameter or request attribute is missing or not valid, or the operation is not supported. A descriptive error message is returned in the response body.                         |  |
| 403  | Forbidden             | The orchestrator server was prevented from fulfilling the request. A descriptive error message is returned in the response body. Ensure that you have privileges to perform the request. |  |
| 404  | Not found             | A specified resource cannot be found. A descriptive error message is returned in the response body.                                                                                      |  |
| 500  | Internal Server Error | An internal error occurred. A descriptive error message is returned in the response body.                                                                                                |  |

## Response body

None

# /discoverRequest

Use this REST API to discover the manageable devices.

#### **HTTP** methods

**POST** 

## POST /discoverRequest

Use this method to discover manageable devices. The response header includes a URI that is associated with a job that indicates that a task was started.

Attention: This REST API does not support SLP discovery for the Lenovo ThinkSystem DB-series FC SAN switches and NVIDIA Mellanox switches. Use POST /manageRequest?discovery=true instead.

#### **Authentication**

Authentication with user name and password is required.

#### Request URL

POST https://{management\_server\_IP}/discoverRequest

#### **Query parameters**

None

### Request body

| Attributes  | Re-<br>quired /<br>Optional | Туре             | Description                                           |
|-------------|-----------------------------|------------------|-------------------------------------------------------|
| ipAddresses | Required                    | Array of strings | List of IP addresses for each device to be discovered |

```
The following example discovers a manageable device.
    "ipAddresses":["10.243.2.233"]
}]
```

#### Response codes

| Code | Description           | Comments                                                                                                    |  |  |
|------|-----------------------|----------------------------------------------------------------------------------------------------|--|--|
| 200  | ОК                    | The request completed successfully.                                                                                                    |  |  |
| 400  | Bad Request           | A query parameter or request attribute is missing or not valid, or the operation is not supported. A descriptive error message is returned in the response body.                      |  |  |
| 403  | Forbidden             | The orchestrator server was prevented from fulfilling the request. A descriptive error message is returned in the response body. Ensure that you have privileges perform the request. |  |  |
| 404  | Not found             | A specified resource cannot be found. A descriptive error message is returned in the response body.                                                                                   |  |  |
| 409  | Conflict              | There is a conflict with the current state of the resource. A descriptive error message is returned in the response body.                                                             |  |  |
| 500  | Internal Server Error | An internal error occurred. A descriptive error message is returned in the response body.                                                                                             |  |  |

### Response header

If this POST method results in a job getting started, the response header includes a URI in the form /discoverRequest/jobs/fiob id} (for example, /discoverRequest/jobs/12) that represents the job that is monitored by the management server. You can use GET /discoverRequest/jobs/{job\_id} to determine the status of the job. If a job was not successfully started, refer to the response code and response body for details.

**Note:** A successful response indicates that the request was successfully transmitted and accepted by the management server. It does not indicate that the operation that is associated with the job was successful.

### Response body

None

# /discoverRequest/jobs/{job\_id}

Use this REST API to monitor the status of a discovery request.

### **HTTP** methods

**GET** 

# **GET /discoverRequest/jobs/**{job\_id}

Use this method to monitor the status of a discovery request.

#### **Authentication**

Authentication with user name and password is required.

## **Request URL**

GET https://{management\_server\_IP}/discoverRequest/jobs/{job\_id}

where {job\_id} is the job ID that was returned by the POST /discoverRequest method.

## **Query parameters**

None

### Request body

None

#### Response codes

| Code | Description           | Comments                                                                                                    |  |
|------|-----------------------|----------------------------------------------------------------------------------------------------|--|
| 200  | ОК                    | The request completed successfully.                                                                                                    |  |
| 400  | Bad Request           | A query parameter or request attribute is missing or not valid, or the operation is not supported. A descriptive error message is returned in the response body.                         |  |
| 403  | Forbidden             | The orchestrator server was prevented from fulfilling the request. A descriptive error message is returned in the response body. Ensure that you have privileges to perform the request. |  |
| 404  | Not found             | A specified resource cannot be found. A descriptive error message is returned in the response body.                                                                                      |  |
| 409  | Conflict              | There is a conflict with the current state of the resource. A descriptive error message is returned in the response body.                                                                |  |
| 500  | Internal Server Error | An internal error occurred. A descriptive error message is returned in the response body.                                                                                                |  |

## Response body

| Attributes |                                                     | Туре              | Description                                                                                                    |
|------------|-----------------------------------------------------|-------------------|----------------------------------------------------------------------------------------------------|
| progress   |                                                     | Double            | Percentage complete of the discovery job. This can be one of the following values.  • 0.0. Created.  • > 0.0. In progress.  • 100.0. Complete. |
| re         | esult                                               | Integer           | Result of the job. This can be one of the following values.  • 0. Created.  • 50. In progress.  • 100. Complete.                               |
| ch         | nassisList                                          | Array of objects  | Information about each chassis that was discovered                                                                                             |
|            | cmmDisplayName                                      | String            | Chassis name that is provided by the CMM                                                                                                    |
|            | cmms                                                | Array of objects  | Information about the CMMs in the chassis                                                                                                    |
|            | cmmDisplayName                                      | String            | Name of the CMM                                                                                                    |
|            | firmware                                            | Array of objects  | Information about the CMM firmware                                                                                                    |
|            | build                                               | String            | Firmware build                                                                                                    |
|            | date                                                | String            | Firmware date                                                                                                    |
|            | name                                                | String            | Firmware name                                                                                                    |
|            | type                                                | String            | Firmware type                                                                                                    |
|            | name                                                | String            | Hostname of the CMM                                                                                                    |
|            | serialNumber                                        | String            | Serial number of the CMM                                                                                                    |
|            | slots                                               | Array of integers | Bay in the chassis where the CMM is installed                                                                                                  |
|            | type                                                | String            | Resource type. This value is always <b>CMM</b> .                                                                                               |
|            | uuid                                                | String            | UUID of the CMM                                                                                                    |
|            | displayName                                         | String            | Chassis name that is defined by the user                                                                                                    |
|            | fruNumber                                           | String            | FRU part number for the chassis                                                                                                    |
|            | hostname                                            | String            | Hostname of the chassis                                                                                                    |
|            | ipAddresses                                         | Array of strings  | All IPv4 and IPv6 addresses for the chassis                                                                                                    |
|            | machineType String managementPorts Array of objects |                   | Chassis machine type                                                                                                    |
|            |                                                     |                   | List of management ports in the chassis                                                                                                    |
|            | enabled                                             | Boolean           | Indicates whether the port enabled. This can be one of the following values.  • true. The port is enabled.  • false. The port is disabled.     |
| †          | port                                                | Integer           | Port number                                                                                                    |

| Attributes |                      | Туре             | Description                                                                                                    |
|------------|----------------------|------------------|----------------------------------------------------------------------------------------------------|
|            | protocol             | String           | Protocol that is running on the port (for example, http, https, or snmpv3)                                                                                                    |
|            | model                | String           | Chassis model                                                                                                    |
|            | name                 | String           | Chassis name                                                                                                    |
|            | securityDescriptor   | Object           | Information about the authentication enablement and support the associated stored credentials for a managed device                                                                                                    |
|            | managedAuthEnabled   | Boolean          | Indicates whether the device uses managed authentication. This can be one of the following values.  • true. The device uses managed authentication.  • false. The device uses local authentication.                                                                     |
|            | managedAuthSupported | Boolean          | Indicates whether the device supports the ability to choose whether managed authentication is to be used. This can be one of the following values.  • true. This device supports managed authentication.  • false. This device does not support managed authentication. |
|            | roleGroups           | Array of strings | List of role groups that are permitted to view and manage this device                                                                                                    |
|            | publicAccess         | String           | Indicates whether the resource can be accessed by all role groups. This can be one of the following values.  • true. The resource is can be access by all role group.  • false. The resource is restricted to specific role groups.                                     |
|            | storedCredentials    | Object           | Information about the stored credential that is associated with this device, if applicable                                                                                                    |
|            | description          | String           | Description of the stored credential                                                                                                    |
|            | id                   | String           | ID of the stored credential                                                                                                    |
|            | uri                  | String           | Chassis URI                                                                                                    |
|            | serialNumber         | String           | Serial number for the chassis                                                                                                    |
|            | status               | Array            | Current status of the chassis                                                                                                    |
|            | message              | String           | Message                                                                                                    |
|            | name                 | String           | Name                                                                                                    |
|            | type                 | String           | Resource type. This value is always <b>Chassis</b> .                                                                                                    |
|            | uuid                 | String           | UUID for the chassis                                                                                                    |
| a          | nckswitchList        | Array of objects | List of all top-of-rack switches that were discovered                                                                                                    |
|            | displayName          | String           | Name of the top-of-rack switch                                                                                                    |
| Ť          | firmware             | Array            | A list of firmware on the top-of-rack switch                                                                                                    |
| Ì          | build                | String           | Build level                                                                                                    |
| Ť          | date                 | String           | Date                                                                                                    |
| Ī          | version              | String           | Build version                                                                                                    |
| ĺ          | fruNumber            | String           | FRU number                                                                                                    |
| t          | hostname             | String           | Hostname of the top-of-rack switch                                                                                                    |

| Attributes           | Туре                | Description                                                                                                    |
|----------------------|---------------------|----------------------------------------------------------------------------------------------------|
| ipAddresses          | Array of<br>Strings | All IPv4 and IPv6 addresses for the top-of-rack switch                                                                                                    |
| machineType          | String              | Machine type of the top-of-rack switch                                                                                                    |
| managementPorts      | Array of objects    | List of management ports in the top-of-rack switch                                                                                                    |
| enabled              | Boolean             | Indicates if the port is enabled. This can be one of the following values.  • true. The port is enabled.  • false. The port is not enabled.                                                                                                    |
| port                 | Integer             | Port number                                                                                                    |
| protocol             | String              | Protocol running on the port (for example, http, https, or snmpv3)                                                                                                    |
| model                | String              | Model of the top-of-rack switch                                                                                                    |
| name                 | String              | Name of the top-of-rack switch                                                                                                    |
| os                   | String              | Operating system. This can be one of the following values.  • CNOS  • ENOS                                                                                                    |
| securityDescriptor   | Object              | Information about the authentication enablement and support the associated stored credentials for a managed device                                                                                                    |
| managedAuthEnabled   | Boolean             | Indicates whether the device uses managed authentication. This can be one of the following values.  • true. The device uses managed authentication.  • false. The device uses local authentication.                                                                                                    |
| managedAuthSupported | Boolean             | Indicates whether the device supports the ability to choose whether managed authentication is to be used. This can be one of the following values.  • true. This device supports the ability to choose managed authentication.  • false. This device does not support the ability to choose managed authentication. |
| roleGroups           | Array of strings    | List of role groups that are permitted to view and manage this device                                                                                                    |
| publicAccess         | String              | Indicates whether the resource can be accessed by all role groups. This can be one of the following values.  • true. The resource is can be access by all role group.  • false. The resource is restricted to specific role groups.                                                                                 |
| storedCredentials    | Object              | Information about the stored credential that is associated with this device, if applicable                                                                                                    |
| description          | String              | Description of the stored credential                                                                                                    |
| id                   | String              | ID of the stored credential                                                                                                    |
| uri                  | String              | Server URI                                                                                                    |
| serialNumber String  |                     | Serial number for the top-of-rack switch                                                                                                    |
| status               | Object              | Current status                                                                                                    |
| manageable           | Boolean             | Indicates whether the top-of-rack switch is manageable. This can be one of the following values.  • true. The switch is manageable.  • false. The switch is not manageable.                                                                                                    |

| Attributes          | Туре                | Description                                                                                                    |
|---------------------|---------------------|----------------------------------------------------------------------------------------------------|
| message             | String              | Message                                                                                                    |
| name                | String              | Name                                                                                                    |
| type                | String              | Resource type. This value is always <b>Rackswitch</b> .                                                                                                    |
| uuid                | String              | UUID of the top-of-rack switch                                                                                                    |
| serverList          | Array               | List of all rack and tower servers that were discovered                                                                                                    |
| displayName         | String              | Name of the rack or tower server                                                                                                    |
| enclosureFormFactor |                     | (IMM, IMM2, XCC, or XCC2 only) Form factor of the chassis. This can be one of the following values.  • dense-computing  • edge-computing  • rack-tower                                                  |
| firmware            | Array of objects    | List of firmware on the rack or tower server                                                                                                    |
| build               | String              | Build level                                                                                                    |
| date                | String              | Date                                                                                                    |
| version             | String              | Build version                                                                                                    |
| fruNumber           | String              | FRU number                                                                                                    |
| hostname            | String              | Hostname of the rack or tower server                                                                                                    |
| ipAddresses         | Array of<br>Strings | All IPv4 and IPv6 addresses for the rack or tower server                                                                                                    |
| machineType         | String              | Machine type of the rack or tower server                                                                                                    |
| managementProcessor | String              | The type of management controller. This can be one of the following values.  • integrated-management-module  • integrated-management-module2  • lenovo-xclarity-controller  • chassis-management-module |
| managementPorts     | Array of objects    | List of management ports in the rack or tower server                                                                                                    |
| enabled             | Boolean             | Indicates if the port is enabled. One of the following values can be returned:  • true. The port is enabled.  • false. The port is not enabled.                                                         |
| port                | Integer             | Port number                                                                                                    |
| protocol            | String              | Protocol running on the port (for example, http, https, or snmpv3)                                                                                                    |
| model               | String              | Model of the rack or tower server                                                                                                    |
| name                | String              | Name of the rack or tower server                                                                                                    |
| securityDescriptor  | Object              | Information about the authentication enablement and support the associated stored credentials for a managed device                                                                                      |
| managedAuthEnabled  | Boolean             | Indicates whether the device uses managed authentication. This can be one of the following values.  • true. The device uses managed authentication.  • false. The device uses local authentication.     |

| Att | ributes                                        | Туре             | Description                                                                                                    |
|-----|------------------------------------------------|------------------|----------------------------------------------------------------------------------------------------|
|     | managedAuthSupported                           | Boolean          | Indicates whether the device supports the ability to choose whether managed authentication is to be used. This can be one of the following values.  • true. This device supports the ability to choose managed authentication.  • false. This device does not support the ability to choose managed authentication. |
|     | roleGroups                                     | Array of strings | List of role groups that are permitted to view and manage this device                                                                                                    |
|     | publicAccess                                   | String           | Indicates whether the resource can be accessed by all role groups. This can be one of the following values.  true. The resource is can be access by all role group. false. The resource is restricted to specific role groups.                                                                                      |
|     | storedCredentials                              | Object           | Information about the stored credential that is associated with this device, if applicable                                                                                                    |
|     | description                                    | String           | Description of the stored credential                                                                                                    |
|     | id                                             | String           | ID of the stored credential                                                                                                    |
|     | uri                                            | String           | Server URI                                                                                                    |
| ,   | serialNumber                                   | String           | Serial number for the rack or tower server                                                                                                    |
| ,   | status                                         | Object           | Current status                                                                                                    |
|     | manageable                                     | Boolean          | Indicates whether the rack or tower server is manageable. One of the following values can be returned.  • true. The port is enabled.  • false. The port is not enabled.                                                                                                    |
|     | message                                        | String           | Message                                                                                                    |
|     | name                                           | String           | Name                                                                                                    |
| ,   | subType                                        | String           |                                                                                                    |
| 1   | ype                                            | String           | Server type. This can be one of the following values.  • Edge Server. ThinkSystem SE server  • Rack-Tower Server. Converged, NeXtScale, System x or ThinkSystem SD, SR, or ST server  • Lenovo ThinkServer. ThinkServer server                                                                                      |
| ı   | uuid                                           | String           | UUID of the rack and tower server                                                                                                    |
| sto | rageList                                       | Array of objects | Information about each storage device that was discovered                                                                                                    |
|     | displayName                                    | String           | Name of the storage device                                                                                                    |
| H   | nostname                                       | String           | Hostname of the storage device                                                                                                    |
| l   | ipAddresses Array string firmware Array object |                  | All IPv4 and IPv6 addresses for the storage device                                                                                                    |
| 1   |                                                |                  | List of firmware on the storage device                                                                                                    |
|     | build                                          | String           | Build level                                                                                                    |
|     | date                                           | String           | Date                                                                                                    |

| At        | tributes        | Туре             | Description                                                                                                    |
|-----------|-----------------|------------------|----------------------------------------------------------------------------------------------------|
|           | version         | String           | Build version                                                                                                    |
| 1         | fruNumber       | String           | FRU number                                                                                                    |
|           | machineType     | String           | Machine type of the storage device                                                                                                    |
|           | managementPorts | Array of objects | List of management ports in the storage device                                                                                                    |
|           | enabled         | Boolean          | Indicates if the port is enabled. One of the following values can be returned.  • true. The port is enabled.  • false. The port is not enabled.                                         |
|           | port            | Integer          | Port number                                                                                                    |
|           | protocol        | String           | Protocol running on the port (for example, http, https, or snmpv3)                                                                                                    |
|           | model           | String           | Model of the storage device                                                                                                    |
|           | name            | String           | Name of the storage device                                                                                                    |
|           | serialNumber    | String           | Serial number for the storage device                                                                                                    |
|           | status          | Object           | Current status                                                                                                    |
|           | manageable      | Boolean          | Indicates whether the storage device is manageable. This can be one of the following values.  • true. The storage device is manageable.  • false. The storage device is not manageable. |
|           | name            | String           | Name                                                                                                    |
|           | type            | String           | Resource type. This can be one of the following values.  • Lenovo Storage  • IBM Tape                                                                                                   |
|           | uuid            | String           | UUID of the storage device                                                                                                    |
| 1         | wwnn            | String           | WWNN of the storage device                                                                                                    |
|           | mcList          | Array            | Information about each XClarity Administrator management server that was discovered                                                                                                    |
|           | hostname        | String           | Hostname of the XClarity Administrator management server                                                                                                    |
|           | ipAddresses     | Array of strings | All IPv4 and IPv6 addresses for the management server                                                                                                    |
|           | managementPorts | Array of objects | List of management ports in the top-of-rack switch                                                                                                    |
|           | enabled         | Boolean          | Indicates if the port is enabled. This can be one of the following values.  • true. The port is enabled.  • false. The port is not enabled.                                             |
|           | port            | Integer          | Port number                                                                                                    |
| $\dagger$ | protocol        | String           | Protocol running on the port (for example, http, https, or snmpv3)                                                                                                    |
|           | name            | String           | Name of the management server                                                                                                    |
|           | software        | Array of objects | Information about the XClarity Administrator version                                                                                                    |

| A | Attributes |              | Туре    | Description                                                                                                    |
|---|------------|--------------|---------|----------------------------------------------------------------------------------------------------|
|   |            | version      | String  | Version of XClarity Administrator that is installed                                                                                                    |
|   | s          | tatus        | Object  | Current status                                                                                                    |
|   |            | manageable   | Boolean | Indicates whether the management server is manageable. This can be one of the following values.  • true. The management server is manageable.  • false. The management server is not manageable. |
|   |            | manager-uuid | String  | UUID of the management server                                                                                                    |
|   | ty         | уре          | String  | Resource type This value is always <b>Domain Manager</b> .                                                                                                    |
|   | u          | uid          | String  | UUID of the management server                                                                                                    |

The following example is returned if the request is successful for a chassis.

```
"progress": 100,
"result": 100,
"chassisList": [{
   "cmmDisplayName": "chassis-2",
   "cmms": [{
      "cmmDisplayName": "chassis-2",
      "firmware": [{
          "build": "1AON18B",
          "date": "2017-10-24",
          "name": "CMM Firmware",
          "type": "CMM Firmware"
      }],
      "name": "chassis-2",
      "serialNumber": "Y011BG78J093",
      "slots": [1],
      "type": "CMM",
      "uuid": "3d316351852111e78e4fbed8acb88dcf"
   }],
   "displayName": "chassis-2",
   "fruNumber": "81Y2893",
   "hostname": "chassis-2",
   "ipAddresses": ["10.240.60.50", "fe80::2e0:ecff:fe43:2c8b", "fe80::2e0:ecff:fe43:2c8c",
                    "fd55:faaf:e1ab:210f:2e0:ecff:fe43:2c8b"],
   "machineType": "7893",
   "managementPorts": [{
      "enabled": false,
      "port": 80,
      "protocol": "http"
   },
      "enabled": true,
      "port": 161,
      "protocol": "snmpv3"
   }],
   "model": "92X",
   "name": "chassis-2",
   "securityDescriptor": {
      "managedAuthEnabled": false,
      "managedAuthSupported": false,
      "publicAccess": false,
      "roleGroups": [],
      "uri": "chassis/5422200a92d34460b5c34c86f1d9ca9c"
```

```
},
       "serialNumber": "100B2AA",
       "status": {
          "message": "Unmanaged",
          "name": "UNMANAGED"
       "type": "Chassis",
       "uuid": "5422200a92d34460b5c34c86f1d9ca9c"
    "rackswitchList": [],
   "serverList": [],
   "storageList": [],
   "xhmcList": []
}]
The following example is returned if the request is successful for a ThinkServer server.
   "progress": 100.0,
   "result": 100,
   "chassisList": [],
   "rackswitchList": [],
   "serverList": [{
       "displayName": "n6",
       "enclosureFormFactor": "rack-tower",
       "firmware": [{
          "build": "TCO024A",
          "date": "2016/08/29",
          "version": "3.50"
      },
          "build": "TBE126Q",
          "date": "2016/11/18",
          "version": "2.21"
      }],
       "fruNumber": "01KN187
       "hostname": "cximmnode6",
       "ipAddresses": ["10.240.62.156", "fdea:14a7:304b:40::3:6",
                        "fd55:faaf:e1ab:210f:a94:efff:fe38:f5a1", "fe80::a94:efff:fe38:f5a1"],
       "machineType": "8869",
       "managementProcessor": "integrated-management-module2",
       "managementPorts": [{
          "enabled": true,
          "port": 5988,
          "protocol": "cimxml-http"
      },
      ...,
          "enabled": true,
          "port": 623,
          "protocol": "rmcp"
      }],
       "model": "ACA",
       "name": "n6",
       "securityDescriptor": {
          "managedAuthEnabled": true,
          "managedAuthSupported": true,
          "publicAccess": false,
          "roleGroups": [],
          "uri": "nodes/0d5d0374dd3511e6b1e20894ef38f59c"
       "serialNumber": "J1192GG",
```

```
"server-type": "Rack-Tower Server",
       "status": {
          "manageable": true,
          "message": "Unmanaged",
          "name": "UNMANAGED"
      },
       "subType": "",
      "type": "Rack-Tower Server",
       "uuid": "Od5d0374dd3511e6b1e20894ef38f59c"
   }],
   "storageList": [],
   "xhmcList": []
}]
The following example is returned if the request is successful for a rack switch.
[{
   "progress": 100.0,
   "result": 100,
   "chassisList": [],
   "rackswitchList": [{
       "displayName": "lci-medium-10g-sw01",
       "firmware": [{
          "date": null,
          "build": "Level 1.0",
          "version": "1.0"
      }],
       "fruNumber": null,
       "hostname": "lci-medium-10g-sw01",
       "ipAddresses": ["10.240.62.159", "fdea:14a7:304b:40:0:0:4:3"],
       "machineType": "7159",
       "managementPorts": [{
          "enabled": false,
          "port": 443,
          "protocol": "https"
      },
          "enabled": true,
          "port": 80,
          "protocol": "http"
       "model": "HCD (G8272)",
       "name": "lci-medium-10g-sw01",
       "os": "ENOS",
       "securityDescriptor": {
          "managedAuthEnabled": false,
          "managedAuthSupported": false,
          "roleGroups": [],
          "publicAccess": false,
          .
"uri": "switches/5C2719BC02553v5E885460D41B2E217CF"
      },
"serialNumber": "Y05JJ11192MY",
       "status": {
          "manageable": true,
          "name": "UNMANAGED"
      "type": "Rackswitch",
       "uuid": "5C2719BC025535E885460D41B2E217CF",
   "serverList": [],
   "storageList": [],
   "xhmcList": []
```

## /manageRequest

Use this REST API to manage devices that have been discovered.

The devices must have been discovered using the POST /discoverRequest method.

#### **HTTP** methods

**POST** 

# POST /manageRequest

Use this method to manage devices. The response header includes a URI that is associated with a job that indicates that a task was started.

### **Authentication**

Authentication with user name and password is required.

#### **Request URL**

POST https://{management\_server\_IP}/manageRequest

### **Query parameters**

| Parameters          | Re-<br>quired /<br>Optional | Description                                                                                                    |
|---------------------|-----------------------------|----------------------------------------------------------------------------------------------------|
| discovery={Boolean} | Optional                    | Indicates whether to discover endpoints as part of this management request. This can be one of the following values.  • true. Discovers endpoints as part of this request.  • false. (default) Does not discover endpoints as part of this request.  The devices must have been previously discovered using the POST /discoverRequest method. |

The following example discovers and manages endpoints.

POST https://192.0.2.0/manageRequest?discovery=true

The following example manages endpoints have endpoints that have been discovered. POST https://192.0.2.0/manageRequest

### **Request body**

Table 3. Discover and manage a device

| Attributes     | Re-<br>quired /<br>Optional | Туре    | Description                                                                                                    |
|----------------|-----------------------------|---------|----------------------------------------------------------------------------------------------------|
| enableHttps    | Optional                    | Boolean | (Rack switches running ENOS only) Indicates whether to enable HTTPS on the switch. This can be one of the following values.  • true. (default) Enable HTTPS.  • false. Do not enable HTTPS. |
| enablePassword | Optional                    | String  | (Rack switches running ENOS only) "Enable" password that is used to enter Privileged Exec Mode on the switch                                                                                |

Table 3. Discover and manage a device (continued)

| Attributes              | Re-<br>quired /<br>Optional | Туре             | Description                                                                                                    |
|-------------------------|-----------------------------|------------------|----------------------------------------------------------------------------------------------------|
| forceManage             | Optional                    | Boolean          | Indicates whether to force management of the device. This can be one of the following values.  • true. Force management.  • false. Do not force management option only if you previously attempted to manage the device and management was not successful due to one of the following error conditions.  • If the managing XClarity Administrator failed and cannot be recovered.  Note: If the replacement XClarity Administrator instance uses the same IP address as the failed XClarity Administrator, you can manage the device again using the RECOVERY_ID account and password (if applicable) and the Force management option.  • If the managing XClarity Administrator was taken down before the devices were unmanaged.  • If the devices were not unmanaged by only one XClarity Administrator instance at a time. Management by multiple XClarity Administrator instances is not supported. If a device is managed by one XClarity Administrator, and you want to manage it with another XClarity Administrator, you must first unmanage the device from the original XClarity Administrator, and then manage it with the new XClarity Administrator. |
| ipAddresses             | Required                    | Array of strings | List of device IP addresses or fully-qualified domain names                                                                                                    |
| newPassword             | Optional                    | String           | (Chassis and servers only) New password to be used for managed authentication                                                                                                    |
| password                | Required                    | String           | Current password to access the device                                                                                                    |
| recoveryPassword        | Optional                    | String           | Recovery password to be used for the device                                                                                                    |
| replaceNtpConfiguration | Optional                    | Boolean          | (Rack switches only) Indicates whether to replace the NTP configuration and time zone on the switch with settings that are defined for XClarity Administrator. This can be one of the following values.  • true. (default) Replace the NTP and time zone settings.  • false. Do not replace the NTP and time zone settings.                                                                                                    |
| securityDescriptor      | Required                    | Object           | Information about the authentication enablement and support the associated stored credentials for a managed device                                                                                                    |

Table 3. Discover and manage a device (continued)

| Attributes                           | Re-<br>quired /<br>Optional                                     | Туре    | Description                                                                                                    |
|--------------------------------------|-----------------------------------------------------------------|---------|----------------------------------------------------------------------------------------------------|
| identityManagementSystem             | Required if identity-Manage-ment-System-Enabled is "true"       | String  | (Servers only) Information about the identity (in the identity-management system) that is associated with the device, if applicable                                                                                                    |
| address                              | Required                                                        | String  | IP address or hostname where the user account is stored as defined in CyberArk. This is typically the IP address of the Lenovo XClarity Controller or external LDAP server (if applicable).                                                                                                    |
| appld                                | Optional                                                        | String  | Application ID from CyberArk If you specify the <b>applD</b> , you must also specify <b>safe</b> and <b>folder</b> .                                                                                                    |
| folder                               | Optional                                                        | String  | Folder from CyberArk If you specify the <b>appID</b> , you must also specify <b>safe</b> and <b>folder</b> . If the onboarded account is not in a folder, specifian empty string.                                                                                                    |
| name                                 | Optional                                                        | String  | Type of the identity-management system. This value is always <b>CyberArk</b>                                                                                                    |
| safe                                 | Optional                                                        | String  | Safe from CyberArk If you specify the <b>appID</b> , you must also specify <b>safe</b> and <b>folder</b> .                                                                                                    |
| username                             | Required                                                        | String  | Name of the user account for the device                                                                                                    |
| identityManagementSyste-<br>mEnabled | Optional                                                        | String  | Indicates whether to use an identity-management syster for authentication. This can be one of the following values.  • true. An identity-management system is to authenticate this device.  • false. An identity-management system is not used to authenticate this device. In this case, either manually entered credentials or stored credentials must be used.  Note: Identity management systems can be used to authenticate only ThinkSystem and ThinkAgile servers. |
| managedAuthSupported                 | Required<br>for<br>Think-<br>Server<br>devices                  | Boolean | Indicates whether the device supports the ability to choose whether managed authentication is to be used. This can be one of the following values.  • true. This device supports the ability to choose managed authentication.  • false. This device does not support the ability to choose managed authentication.                                                                                                    |
| managedAuthEnabled                   | Required<br>for<br>devices<br>other<br>than<br>Think-<br>Server | Boolean | Indicates whether the device uses managed authentication. This can be one of the following values.  • true. The device uses managed authentication.  • false. The device uses local authentication.                                                                                                    |

Table 3. Discover and manage a device (continued)

| At | tributes          | Re-<br>quired /<br>Optional                      | Туре             | Description                                                                                                    |
|----|-------------------|--------------------------------------------------|------------------|----------------------------------------------------------------------------------------------------|
|    | publicAccess      | Optional                                         | Boolean          |                                                                                                    |
|    | roleGroups        | Optional                                         | Array of strings | List of role groups that are permitted to view and manage the device. To get a list of available role groups, use GET /roleGroups.  You can specify only role groups to which the current user belongs.  If you do not specify the roleGroups attribute, the default roles groups are assigned. You can obtain the list of default role group using GET /resourceAccessControl.  If you specify the roleGroups attributes= with an empty or null value, role groups are not assigned.  Note: If you add devices to a managed chassis, the new devices will belong to the same role groups as the chassis. |
|    | storedCredentials | Required if manage-dAu-thEna-bled is set to true | Object           | Information about the stored credential that is associated with this device, if applicable  Note: RackSwitch devices support only stored credentials for authenticating to the switches. Manual user credentials are not supported.                                                                                                    |
|    | description       | Optional                                         | String           | Description of the stored credential                                                                                                    |
|    | id                | Required                                         | String           | ID of the stored credential                                                                                                    |
|    | userName          | Optional                                         | String           | Name of the stored credential                                                                                                    |
| ty | pe                | Required                                         | String           | Type of device to be managed. This can be one of the following values.  • Chassis  • Edge Server. ThinkSystem SE server  • IBM Tape. IBM tape library  • Lenovo ThinkServer  • Lenovo Storage  • Rackswitch  • Rack-Tower Server. ThinkSystem SD, ThinkSystem SR, or ThinkSystem ST, System x, Converged, or NeXtScale server                                                                                                    |
| us | ername            | Required                                         | String           | User ID to be used to access the device  Note: RackSwitch devices support only stored credentials (using the storedCredentials attribute) for authenticating to the switches. Manual user credentials using the username and password attributes are not supported and must be empty or null                                                                                                    |

The following example discovers and manages a server when managed authentication is enabled and uses CyberArk for authentication. (when **discovery=true**). [{

<sup>&</sup>quot;ipAddresses": ["192.0.2.0"],

```
"forceManage": true,
   "password": null,
   "securityDescriptor": {
      "identityManagementSystem": {
          "address" : "192.0.2.0",
          "appId": "LXCA",
          "name" : "CyberArk",
          "safe": "Test",
          "username": "USERID"
      "identityManagementSystemEnabled": true,
      "managedAuthEnabled": true,
      "managedAuthSupported": true,
      "publicAccess": false,
      "storedCredentials":null
   "type": "Rack-Tower Server",
   "username": null
}]
The following example discovers and manages a chassis when managed authentication is enabled. (when
discovery=true).
[{
    "ipAddresses": ["10.243.3.192", "fd55:faaf:e1ab:2021:5ef3:fcff:fe25:e4e7"],
   "password": "PasswOrd",
   "recoveryPassword": "CME44ibm",
   "securityDescriptor": {
      "managedAuthEnabled": true
   "type": "Chassis",
   "username": "USERID"
}]
The following example discovers and manages a server when managed authentication is enabled using an
identity management system (when discovery=true).
   "ipAddresses": ["10.243.3.192","fd55:faaf:e1ab:2021:5ef3:fcff:fe25:e4e7"],
   "password": "",
   "securityDescriptor": {
        "IMSCredentialsId": "1234",
        "managedAuthEnabled": true
   "type": "Server",
   "username": ""
}]
The following example discovers and manages a chassis when managed authentication is disabled using a
stored credential (when discovery=true).
[{
   "ipAddresses": ["10.243.3.192","fd55:faaf:e1ab:2021:5ef3:fcff:fe25:e4e7"],
   "password": "",
   "securityDescriptor": {
      "managedAuthEnabled": false
      "storedCredentials" \colon \{
          "id": "2853"
      }
```

"type": "Chassis", "username": ""

}]

Table 4. Manage a discovered device

| Attributes          | Re-<br>quired /<br>Optional | Туре             | Description                                                                                                    |
|---------------------|-----------------------------|------------------|----------------------------------------------------------------------------------------------------|
| displayName         | Optional                    | String           | (Rack switches only) Name of the device                                                                                                    |
| enableHttps         | Optional                    | Boolean          | (Rack switches running ENOS only) Indicates whether to enable HTTPS on the switch. This can be one of the following values.  • true. (default) Enable HTTPS.  • false. Do not enable HTTPS.                                                                                                    |
| enclosureFormFactor | Optional                    | String           | (IMM, IMM2, XCC, or XCC2 only) Form factor of the device. This can be one of the following values.  • rack-tower  • dense-computing                                                                                                    |
| enablePassword      | Optional                    | String           | (Rack switches running ENOS only) "Enable" password that is used to enter Privileged Exec Mode on the switch                                                                                                    |
| firmware            | Optional                    | Array of strings | Information about installed firmware                                                                                                    |
| build               | Required                    | String           | Build number                                                                                                    |
| date                | Required                    | String           | Release date                                                                                                    |
| version             | Required                    | String           | Version number                                                                                                    |
| forceManage         | Optional                    | Boolean          | Indicates whether to force management of the device. This can be one of the following values.  • true. Force management.  • false. Do not force management option only if you previously attempted to manage the device and management was not successful due to one of the following error conditions.  • If the managing XClarity Administrator failed and cannot be recovered.  Note: If the replacement XClarity Administrator instance uses the same IP address as the failed XClarity Administrator, you can manage the device again using the RECOVERY_ID account and password (if applicable) and the Force management option.  • If the managing XClarity Administrator was taken down before the devices were unmanaged.  • If the devices were not unmanaged successfully.  Attention: Devices can be managed by only one XClarity Administrator instance at a time. Management by multiple XClarity Administrator instances is not supported. If a device is managed by one XClarity Administrator, and you want to manage it with another XClarity Administrator, you must first unmanage the device from the original XClarity Administrator. |
| fruNumber           | Optional                    | String           | (Rack switches only) FRU number                                                                                                    |
| hostname            | Optional                    | String           | (Rack switches only) hostname of the device                                                                                                    |

Table 4. Manage a discovered device (continued)

| Attributes          | Re-<br>quired /<br>Optional                                                    | Туре             | Description                                                                                                    |
|---------------------|--------------------------------------------------------------------------------|------------------|----------------------------------------------------------------------------------------------------|
| ipAddresses         | Required                                                                       | Array of strings | List of device IP addresses or fully-qualified domain names                                                                                                    |
| ipv4Addresses       | Optional                                                                       | Array of strings | (Rack switches only) List of IPv4 IP addresses                                                                                                    |
| ipv6Addresses       | Optional                                                                       | Array of strings | (Rack switches only) List of IPv6 IP addresses                                                                                                    |
| machineType         | Required for Think-System servers; other-wise, optional                        | String           | Machine type                                                                                                    |
| managementPorts     | Optional<br>for<br>switches;<br>other-<br>wise,<br>required                    | Array            | List of device management ports                                                                                                    |
| enabled             | Required                                                                       | Boolean          | Indicates whether the port enabled. This can be one of the following values.  • true. The port is enabled  • false. The port is disabled                                                                                       |
| port                | Required                                                                       | Integer          | Port number                                                                                                    |
| protocol            | Required                                                                       | String           | Protocol that is running on the port. See the GET /discoverRequest/jobs/{job_id} response body for the supported protocols for the device's management ports.                                                                  |
| managementProcessor | Required<br>for<br>Think-<br>System<br>devices;<br>other-<br>wise,<br>optional | String           | (Chassis and servers only) Type of management controller. This can be one of the following values.  • integrated-management-module  • integrated-management-module2  • lenovo-xclarity-controller  • chassis-management-module |
| model               | Optional                                                                       | String           | (Rack switches only) Model of the device                                                                                                    |
| name                | Optional                                                                       | String           | (Rack switches only) Name of the device                                                                                                    |
| newPassword         | Optional                                                                       | String           | (Chassis and servers only) New password to be used for managed authentication                                                                                                    |
| os                  | Required<br>for<br>CNOS<br>and<br>ENOS<br>switches                             | String           | (Rack switches only) Firmware type. This can be one of the following values.  • CNOS  • ENOS                                                                                                    |

Table 4. Manage a discovered device (continued)

| ΔΗ  | ributes                 | Re-<br>quired /<br>Optional                              | Туре    | Description                                                                                                    |
|-----|-------------------------|----------------------------------------------------------|---------|----------------------------------------------------------------------------------------------------|
|     | ssword                  | Required                                                 | String  | Current password to access the device                                                                                                    |
| Ľ.  | overyPassword           | Optional                                                 | String  | Recovery password to be used for the device                                                                                                    |
|     | placeNtpConfiguration   | Optional                                                 | Boolean | (Rack switches only) Indicates whether to replace the                                                                                                    |
| 165 | nace ripcomiguration    | Ориона                                                   | Boolean | NTP configuration and time zone on the switch with settings that are defined for XClarity Administrator. This can be one of the following values.  • true. (default) Replace the NTP and time zone settings.  • false. Do not replace the NTP and time zone settings. |
| sed | curityDescriptor        | Required                                                 | Object  | Information about the authentication enablement and support the associated stored credentials for a managed device                                                                                                    |
| i   | dentityManagementSystem | Required if identity-Management-System-Enabled is "true" | String  | (Servers only) Information about the identity (in the identity-management system) that is associated with this device, if applicable                                                                                                    |
|     | address                 | Required                                                 | String  | IP address where the user account is stored as defined in CyberArk. This is typically the IP address of the Lenovo XClarity Controller or external LDAP server (if applicable).                                                                                       |
|     | appld                   | Optional                                                 | String  | Application ID from CyberArk If you specify the <b>appID</b> , you must also specify <b>safe</b> and <b>folder</b> .                                                                                                    |
|     |                         |                                                          |         | If you do not specify <b>appID</b> , Lenovo XClarity Administrator uses the paths that are already defined to identify the onboarded accounts in CyberArk (see GET /identityManagementSystems/cyberark/paths)                                                         |
|     | folder                  | Optional                                                 | String  | Folder from CyberArk If you specify the <b>appID</b> , you must also specify <b>safe</b> and <b>folder</b> . If the onboarded account is not in a folder, specify an empty string.                                                                                    |
|     | name                    | Optional                                                 | String  | Type of the identity-management system. This value is always CyberArk.                                                                                                    |
|     | safe                    | Optional                                                 | String  | Safe from CyberArk If you specify the <b>appID</b> , you must also specify <b>safe</b> and <b>folder</b> .                                                                                                    |
|     | username                | Required                                                 | String  | Name of the user account for the device                                                                                                    |
|     | uri                     | Optional                                                 | String  | Device URI                                                                                                    |

Table 4. Manage a discovered device (continued)

| Attributes                           | Re-<br>quired /<br>Optional                                     | Туре             | Description                                                                                                    |
|--------------------------------------|-----------------------------------------------------------------|------------------|----------------------------------------------------------------------------------------------------|
| identityManagementSyste-<br>mEnabled | Optional                                                        | String           | Indicates whether to use an identity-management system for authentication. This can be one of the following values.  • true. An identity-management system is to authenticate this device.  • false. An identity-management system is not used to authenticate this device. In this case, either manually entered credentials or stored credentials must be used.  Note: Identity management systems can be used to authenticate only ThinkSystem and ThinkAgile servers. |
| managedAuthSupported                 | Required<br>for<br>Think-<br>Server<br>devices                  | Boolean          | Indicates whether the device supports the ability to choose whether managed authentication is to be used. This can be one of the following values.  • true. This device supports the ability to choose managed authentication.  • false. This device does not support the ability to choose managed authentication.                                                                                                    |
| managedAuthEnabled                   | Required<br>for<br>devices<br>other<br>than<br>Think-<br>Server | Boolean          | Indicates whether the device uses managed authentication. This can be one of the following values.  • true. The device uses managed authentication.  • false. The device uses local authentication.                                                                                                    |
| publicAccess                         | Optional                                                        | Boolean          | Indicates whether the device can be accessed by all role groups. This can be one of the following values.  • true. The resource is can be access by all role group.  • false. The resource is restricted to specific role groups.                                                                                                    |
| roleGroups                           | Optional                                                        | Array of strings | List of role groups that are permitted to view and manage the device. To get a list of available role groups, use GET /roleGroups. You can specify only role groups to which the current user belongs.                                                                                                    |
|                                      |                                                                 |                  | If you do not specify the <b>roleGroups</b> attribute, the default roles groups are assigned. You can obtain the list of default role group using GET /resourceAccessControl.                                                                                                    |
|                                      |                                                                 |                  | If you specify the <b>roleGroups</b> attribute with an empty or null value, role groups are not assigned. <b>Note:</b> If you add devices to a managed chassis, the new devices will belong to the same role groups as the chassis.                                                                                                    |

Table 4. Manage a discovered device (continued)

|     | tributes storedCredentials description | Re- quired / Optional  Required if manage- dAu- thEna- bled is set to true  Optional | Type Object String | Description  Information about the stored credential that is associated with this device, if applicable  Note: RackSwitch devices support only stored credentials for authenticating to the switches. Manual user credentials are not supported.  Description of the stored credential                                                                                    |
|-----|----------------------------------------|--------------------------------------------------------------------------------------|--------------------|----------------------------------------------------------------------------------------------------|
| -   | id                                     | Required                                                                             | String             | ID of the stored credential                                                                                                    |
|     | userName                               | + - '                                                                                | _                  | Name of the stored credential                                                                                                    |
|     |                                        | Optional                                                                             | String             |                                                                                                    |
|     | rialNumber                             | Optional                                                                             | String             | (Rack switches only) Serial number for the device                                                                                                    |
|     | atus                                   | Optional                                                                             | Object             | (Rack switches only) Current status                                                                                                    |
|     | manageable                             | Optional                                                                             | String             | Indicates whether the top-of-rack switch is manageable. This can be one of the following values.  • true. The port is manageable.  • false. The port is not manageable.                                                                                                    |
|     | message                                | Optional                                                                             | String             | Message                                                                                                    |
|     | name                                   | Optional                                                                             | Boolean            | Name                                                                                                    |
| rep | placeNtpConfiguration                  | Optional                                                                             | Boolean            | (Rack switches only) Indicates whether to replace the NTP configuration and time zone on the switch with settings that are defined for XClarity Administrator. This can be one of the following values.  • true. (default) Replace the NTP and time zone settings.  • false. Do not replace the NTP and time zone settings.                                               |
| su  | bType                                  | Required for Think-System DB series and NVIDIA Mellanox switches                     | String             | Device subtype. This can be one of the following values.  • Lenovo ThinkSystem DB Series Switches  • NVIDIA Mellanox Switches                                                                                                    |
| se  | rver-type                              | Optional                                                                             | String             | (Servers only) Type of server to be managed. This can be one of the following values.  • Edge Server. ThinkSystem SE server  • ITE. Flex System server  • Lenovo ThinkServer. ThinkServer server  • NeXtScale. NeXtScale server  • Rack-Tower Server. ThinkSystem SD, ThinkSystem SR, or ThinkSystem ST, System x, Converged, or NeXtScale server  • SCU. storage device. |

Table 4. Manage a discovered device (continued)

| Attributes | Re-<br>quired /<br>Optional | Туре   | Description                                                                                                    |
|------------|-----------------------------|--------|----------------------------------------------------------------------------------------------------|
| type       | Required                    | String | Type of device to be managed. This can be one of the following values.  • Chassis  • Edge Server. ThinkSystem SE server  • IBM Tape. IBM tape library  • Lenovo ThinkServer  • Lenovo Storage  • Rackswitch  • Rack-Tower Server. ThinkSystem SD, ThinkSystem SR, or ThinkSystem ST, System x, Converged, or NeXtScale server |
| username   | Required                    | String | User ID to be used to access the device  Note: RackSwitch devices support only stored credentials (using the storedCredentials attribute) for authenticating to the switches. Manual user credentials using the username and password attributes are not supported and must be empty or null.                                 |
| uuid       | Optional                    | String | UUID for the device                                                                                                    |

```
The following example manages a discovered chassis (when discovery=false).
    "ipAddresses": ["10.243.3.55"],
    "managementPorts": [{
         "enabled": false,
         "port": 80,
         "protocol": "http"
    }, ..., {
         "enabled": true,
         "port": 161,
         "protocol": "snmpv3"
    "password": "xxxxxxxx",
    "recoveryPassword": "xxxxxxxxx",
    "securityDescriptor" : {
       "managedAuthEnabled":false,
        "storedCredentials": {
           "description": "A valid user"
           "id": ED895B48D50D4E34B5DAF1F697CA78B3"
           "userName":"user1",
       }
    "type": "Chassis",
    "username": "USERID",
    "uuid": "48331a223bf34fba90732b379b837b9c"
```

The following example discovers and manages a ThinkSystem server using an identity management system (when discovery=true).

```
[{
   "displayName": "Cosmo-157",
   "enclosureFormFactor": "rack-tower",
   "firmware": [{
      "build": "CDI352T",
```

}]

```
"date": "2020-04-25",
      "version": "4.20"
   }, {
      "build": "TEE155I",
      "date": "2020-03-27",
      "version": "2.60"
   }],
   "forceManage": true,
   "fruNumber": "00MX680",
   "hostname": "XCC-7Y02-0123456789",
   "ipAddresses": [
      "192.0.2.0",
      "fd55:faaf:e1ab:2021:a94:efff:fe4f:5769",
      "fe80::a94:efff:fe4f:5769"
   "machineType": "7Y02",
   "managementPorts": [{
      "enabled": true,
      "port": 5989,
      "protocol": "cimxml-https"
   }, ..., {
      "enabled": true,
      "port": 623,
      "protocol": "rmcp"
   }],
   "managementProcessor": "lenovo-xclarity-controller",
   "model": "RCZ000",
   "name": "Cosmo-157",
   "password": null,
   "recoveryPassword": "",
   "securityDescriptor": {
      "identityManagementSystem": {
          "address" : "192.0.2.0",
          "appId": "LXCA",
          "name" : "CyberArk",
          "safe": "Test",
          "username": "USERID"
      },
      "identityManagementSystemEnabled": true,
      "managedAuthEnabled": true,
      "managedAuthSupported": true,
      "publicAccess": false,
      "storedCredentials":null
   },
   "serialNumber": "123456789",
   "status": {
      "manageable": true
      "message": "Unmanaged",
      "name": "UNMANAGED",,
   },
   "subType": "".
   "server-type": "Rack-Tower Server",
   "type": "Rack-Tower Server",
   "username": null,
   "uuid": "a6df710c8b7d11e78c2786fa5e924c8c"
}]
The following example manages a discovered ThinkSystem server (when discovery=false).
   "enclosureFormFactor": "rack-tower",
   "displayName": "Electron-SIT-2",
```

```
"firmware": [{
       "date": "2018-05-10",
      "build": "TEI325I",
      "version": "1.80"
   }, {
       "date": "2018-04-24",
      "build": "TEE123G",
"version": "1.40"
   }],
   "forceManage": true,
   "fruNumber": "01GT946",
   "hostname": "Electron-SIT-2",
   "ipAddresses": ["10.240.211.155","2002:97b:c2bb:830:10:240:211:155",
                     "fe80::a94:efff:fe41:be01"],
   "machineType": "7X19",
   "managementPorts": [{
       "protocol": "cimxml-https",
       "port": 5989,
       "enabled": true
   }, ..., {
       "protocol": "rmcp",
       "port": 623,
       "enabled": true
   "managementProcessor": "lenovo-xclarity-controller",
   "model": "25Z000",
   "name": "Electron-SIT-2",
   "newPassword": null,
   "password": null,
   "recoveryPassword": "",
   "securityDescriptor": {
       "managedAuthEnabled": false,
       "roleGroups": [LXC-ADMIN,LXC-HW-MANAGER],
       "storedCredentials": {
          "description": "test 211.155",
          "id": "2852",
          "userName": "test"
       "uri": "nodes/fbb43c13103511e785f2e4a2ced78753"
   },
   "serialNumber": "ELECOG604G",
   "server-type": "Rack-Tower Server",
   "status": {
       "name": "UNMANAGED",
       "message": "Unmanaged",
      "manageable": true
   },
   "subType": "".
   "type": "Rack-Tower Server",
   "username": null,
   "uuid": "fbb43c13103511e785f2e4a2ced78753",
}]
The following example manages a discovered ThinkServer device (when discovery=false).
   "displayName": "SN#10.240.197.14",
   "firmware": [{
       "build": "Level 1",
       "date": null,
       "version": "1.1"
   }],
```

[{

```
"forceManage": true,
   "fruNumber": null,
   "hostname": "10.240.197.14",
   "ipAddresses": ["10.240.197.14"],
   "machineType": "70F0",
   "managementPorts": [{
      "enabled": true,
      "port": 443,
      "protocol": "https"
   }, {
    "enabled": true,
    " ∘n
      "port": 80,
      "protocol": "http"
   }],
   "model": "".
   "name": "SN#10.240.197.14",
   "password": "",
   "securityDescriptor": {
      "managedAuthSupported": false,
      "managedAuthEnabled": false,
      "storedCredentials": {
         "id": "353"
      }
   },
   "serialNumber": " ",
   "status": {
      "name": "UNMANAGED",
      "manageable": true
   "type": "Lenovo ThinkServer",
   "username": "",
   "uuid": "fbb43c13103511e785f2e4a2ced78753"
}]
The following example discovers and manages a rack switch running ENOS (when discovery=true).
   "enableHttps": true,
   "enablePassword": ""
   "ipAddresses": ["10.243.3.192","fd55:faaf:e1ab:2021:5ef3:fcff:fe25:e4e7"],
   "password": "".
   "replaceNtpConfiguration": true
   "securityDescriptor": {
      "managedAuthEnabled": false
      "storedCredentials": {
          "id": "352"
   "type": " Rackswitch ",
   "username": ""
}]
The following example manages a discovered rack switch (when discovery=false).
[{
   "displayName": "Gryphon",
   "enableHttps": true,
   "enablePassword": "",
   "forceManage": true,
   "fruNumber": "XXXXXXX
   "hostname": "IBM2-40f2e9b8163d",
   "ipAddresses": [
      "10.243.6.68",
```

```
"fd55:faaf:e1ab:2021:42f2:e9ff:feb8:163d",
      "fe80::42f2:e9ff:feb8:163d"
   "ipv4Addresses": ["10.243.6.68"],
   "ipv6Addresses": [
      "fd55:faaf:e1ab:2021:42f2:e9ff:feb8:163d",
      "fe80::42f2:e9ff:feb8:163d"
   ],
   "machineType": "1234",
   "model": "IBM",
"name": "Gryphon",
   "os": "ENOS",
   "password": "DEF",
   "securityDescriptor": {
      "managedAuthEnabled": false,
      "roleGroups": [LXC-ADMIN,LXC-HW-MANAGER],
      "storedCredentials": {
         "id": "352"
      "uri": "switches/2376f7c628fb11e1b72b5cf3fc3c1448"
   "recoveryPassword": null,
   "serialNumber": "IBM0152",
   "status": {
      "message": "Unmanaged",
      "name": "UNMANAGED",
      "manageable": true
   "replaceNtpConfiguration": true,
   "type": "Rackswitch",
   "username": "",
   "uuid": "fc3058cadf8b11d48c9b9b1b1b1b1b58"
}]
```

### Response codes

| Code | Description           | Comments                                                                                                    |
|------|-----------------------|----------------------------------------------------------------------------------------------------|
| 200  | ОК                    | The request completed successfully.                                                                                                    |
| 400  | Bad Request           | A query parameter or request attribute is missing or not valid, or the operation is not supported. A descriptive error message is returned in the response body.                         |
| 403  | Forbidden             | The orchestrator server was prevented from fulfilling the request. A descriptive error message is returned in the response body. Ensure that you have privileges to perform the request. |
| 404  | Not found             | A specified resource cannot be found. A descriptive error message is returned in the response body.                                                                                      |
| 409  | Conflict              | There is a conflict with the current state of the resource. A descriptive error message is returned in the response body.                                                                |
| 500  | Internal Server Error | An internal error occurred. A descriptive error message is returned in the response body.                                                                                                |

## Response header

If this POST method results in a job getting started, the response header includes a URI in the form /manageRequest/jobs/fjob\_id} (for example, /manageRequest/jobs/12) that represents the job that is monitored by the management server. You can use GET /manageRequest/jobs/{job id} to determine the status of the job. If a job was not successfully started, refer to the response code and response body for details.

**Note:** A successful response indicates that the request was successfully transmitted and accepted by the management server. It does not indicate that the operation that is associated with the job was successful.

#### Response body

| Attributes         |                | Туре             | Description                                                                                                    |  |
|--------------------|----------------|------------------|----------------------------------------------------------------------------------------------------|--|
| jobID              |                |                  | ID of the task (job) that was created to manage the device                                                                                                    |  |
| sta                | atusCode       |                  | Return code                                                                                                    |  |
| sta                | tusDescription |                  | Description of the return code                                                                                                    |  |
| result             |                | String           | Results of the request. This can be one of the following values.  success. The request completed successfully.  failed. The request failed. A descriptive error message was returned.  warning. The request completed with a warning. A descriptive error message was returned. |  |
| me                 | essages        | Array of objects | Information about one or more messages                                                                                                    |  |
| explanation String |                | String           | Additional information to clarify the reason for the message                                                                                                    |  |
| i                  | id             | String           | Message identifier of a returned message                                                                                                    |  |
|                    | recovery       | Array of objects | Recovery information                                                                                                    |  |
|                    | text String    |                  | User actions that can be taken to recover from the event                                                                                                    |  |
|                    | URL            | String           | Link to the help system for more information, if available                                                                                                    |  |
| 1                  | text           |                  | Message text associated with the message identifier                                                                                                    |  |

The following example is returned if the request is successful.

```
{
  "jobID":"42",
  "statusCode":201
  "statusDescription":"Bulk job 138 was created successfully.",
  "result":"success",
  "messages":[],
}
```

# /manageRequest/jobs/{job\_id}

Use this REST API to monitor the status of a management request.

#### **HTTP** methods

GET

# **GET /manageRequest/jobs/**{job\_id}

Use this method to monitor the status of a management request.

### **Authentication**

Authentication with user name and password is required.

## **Request URL**

GET https://{management\_server\_IP}/manageRequest/jobs/{job\_id}

where {job\_id} is the job ID that was returned by the POST /manageRequest method.

## **Query parameters**

None

## Response codes

| Code | Description           | Comments                                                                                                    |  |
|------|-----------------------|----------------------------------------------------------------------------------------------------|--|
| 200  | ок                    | The request completed successfully.                                                                                                    |  |
| 400  | Bad Request           | A query parameter or request attribute is missing or not valid, or the operation is not supported. A descriptive error message is returned in the response body.                         |  |
| 403  | Forbidden             | The orchestrator server was prevented from fulfilling the request. A descriptive error message is returned in the response body. Ensure that you have privileges to perform the request. |  |
| 404  | Not found             | A specified resource cannot be found. A descriptive error message is returned in the response body.                                                                                      |  |
| 409  | Conflict              | There is a conflict with the current state of the resource. A descriptive error message is returned in the response body.                                                                |  |
| 500  | Internal Server Error | An internal error occurred. A descriptive error message is returned in the response body.                                                                                                |  |

## Response body

| Attributes Type   |        | Description                                                                                                    |  |
|-------------------|--------|----------------------------------------------------------------------------------------------------|--|
| progress          | Double | Percentage complete of the bulk management job. This can be one of the following values.  • 0.0. Created.  • > 0.0. In progress.  • 100.0. Complete.                                 |  |
| result Inter      |        | Result of the job. This can be one of the following values.  • 0. Created.  • 50. In progress.  • 100. Complete.                                                                     |  |
| results Arra obje |        | Result of the bulk management jobs                                                                                                    |  |
| int               |        | Location where messages.properties can be found if it is not located in the default task management bundle. This value is always "com. lenovo.lxca.discovery.bundle.tasks.messages." |  |
| messageID         | String | Message ID ("0509_LONG")                                                                                                    |  |
| messageAttributes | String | Message arguments. This can be one of the following values.  • device IP if not null  • device serial number if not null  • device UUID                                              |  |
| progress          | Long   | Percentage complete of the management job. If the job is complete, "JOB_DONE" is returned.                                                                                           |  |

| Att           | rib                          | utes                | Туре                                                                                                    | Description                                                                                                    |  |
|---------------|------------------------------|---------------------|----------------------------------------------------------------------------------------------------|----------------------------------------------------------------------------------------------------|--|
| result String |                              | String              | Result of the request. This can be one of the following values.  • success. The request was successful.  • failed. The request failed. |                                                                                                    |  |
| r             | resultLongDescription String |                     | String                                                                                                    | Long description result                                                                                                    |  |
| r             | esi                          | ultShortDescription | String                                                                                                    | Short description result                                                                                                    |  |
| s             | stat                         | us                  | Object                                                                                                    | Status details about the list of management steps                                                                                                    |  |
|               | d                            | escription          | Array of objects                                                                                                    | List of message descriptions                                                                                                    |  |
|               |                              | messageBundle       | String                                                                                                    | Location where messages.properties can be found if it is not located in the default task management bundle. This value is always "com. lenovo.lxca.discovery.bundle.tasks.messages." |  |
|               |                              | messageID           | String                                                                                                    | Message ID for the set of management steps                                                                                                    |  |
|               | р                            | ercentage           | Long                                                                                                    | Percentage complete of the set of management steps                                                                                                    |  |
|               | S                            | tate                | String                                                                                                    | State of the set of management steps. The can be one of the following values.  • ERROR  • RUNNING  • RUNNING_COMPLETE                                                                |  |
|               | S                            | ubstatus            | Array of objects                                                                                                    | Results of each of the task in the management job                                                                                                    |  |
|               |                              | completed           | Boolean                                                                                                    | Indicates whether the task completed. This can be one of the following values.  • true. The step has completed.  • false. The task has not completed.                                |  |
|               |                              | id                  | String                                                                                                    | Name of the management step                                                                                                    |  |
|               |                              | longDescription     | String                                                                                                    | Long message description                                                                                                    |  |
|               |                              | messageBundle       | String                                                                                                    | Location where messages.properties can be found if it is not located in the default task management bundle. This value is always "com. lenovo.lxca.discovery.bundle.tasks.messages." |  |
|               |                              | messageID           | String                                                                                                    | Message ID of the management step                                                                                                    |  |
|               |                              | progress            | Long                                                                                                    | Progress of the management step                                                                                                    |  |
|               |                              | shortDescription    | String                                                                                                    | Short message description                                                                                                    |  |
|               |                              | started             | Boolean                                                                                                    | Indicates if the management step has started. This can be one of the following values.  • true. The step has started.  • false. The step has not started.                            |  |
|               |                              | status              | Object                                                                                                    | Status details about the individual management step                                                                                                    |  |
|               |                              | description         | Array of objects                                                                                                    | List of message descriptions                                                                                                    |  |
|               |                              | messageBundle       | String                                                                                                    | Location where messages.properties can be found if it is not located in the default task management bundle. This value is always "com. lenovo.lxca.discovery.bundle.tasks.messages." |  |
|               |                              | messageID           | String                                                                                                    | Message ID for the set of unmanagement steps                                                                                                    |  |

| Attributes |                       | Туре             | Description                                                                                                    |  |  |
|------------|-----------------------|------------------|----------------------------------------------------------------------------------------------------|--|--|
|            | percentage            | Long             | Percentage complete of the management step                                                                                                    |  |  |
|            | state                 | String           | State of the management step. This can be one of the following values.  • ERROR  • PENDING  • RUNNING  • RUNNING_COMPLETE                                                                                                    |  |  |
|            | userAction            | String           | User action that is required                                                                                                    |  |  |
|            | summary               | Object           | Information about the job summary This summary consists of the following types of information:  • Description. Describes issues that occurred.                                                                                                    |  |  |
|            |                       |                  | <ul> <li>Actions. Describes whether the job completed successfully, and if not, lists the steps that the user can perform to resolve the issue. You must provide enough information so that the user can resolve the issue without help from the Lenovo Support.</li> <li>Severity. Describes severity of the job.</li> <li>The job summary is optional for a job that completes successfully;</li> </ul> |  |  |
|            |                       |                  | however, it is good practice to set the summary, even when the severity is informational.                                                                                                    |  |  |
|            | actionArgs            | Array of strings | List of action arguments for the message                                                                                                    |  |  |
|            | actionBundleKey       | String           | Bundle in which the user action is declared                                                                                                    |  |  |
|            | actionBundleName      | String           | Bundle in which the translated user action is located                                                                                                    |  |  |
|            | actionText            | String           | User action to use if there is no translation                                                                                                    |  |  |
|            | descriptionArgs       | Array of strings | List of arguments for the message                                                                                                    |  |  |
|            | descriptionBundleKey  |                  | Bundle in which the message description is declared                                                                                                    |  |  |
|            | descriptionBundleName | String           | Bundle in which the translated message description is located                                                                                                    |  |  |
|            | descriptionText       | String           | Message description to use if there is no translation                                                                                                    |  |  |
|            | severity              | String           | Severity of the subtask. This can be one of the following values.  Informational. The request started or ended successfully.  Warning. The request completed, but there are some problems that you must be aware of . You can decide if action is needed.  Critical. The request failed. Action is needed now and the scope is broad (perhaps an imminent outage to a critical resource will result).     |  |  |
| ta         | taskid Integ          |                  | Task ID                                                                                                    |  |  |
| ti         | time_spent Lo         |                  | Duration of the task in milliseconds                                                                                                    |  |  |
| u          | uuid String           |                  | UUID associated with the management                                                                                                    |  |  |
| status     |                       |                  | Status of the management job. This can be one of the following values.  • 0. Created.  • 50. Incomplete.  • 100. Done.  • 101. Done_Warnimg.                                                                                                    |  |  |

```
The following example is returned if the request is successful.
   "progress": 100,
   "result": 100,
   "results": [{
      "messageBundle": "com.lenovo.lxca.discovery.bundle.rest.messages",
      "messageID": "0509_LONG",
      "messageParameters": "10.243.9.106",
      "progress": 100,
      "result": "SUCCESS",
      "resultLongDescription": "The management job has completed successfully",
      "resultShortDescription": "Success",
      "status": {
          "description": [{
             "messageBundle": "com.lenovo.lxca.discovery.bundle.tasks.messages",
             "messageID": "1028 LONG"
          }],
          "percentage": 100,
          "state": "Complete"
          "substatus": [{
             "completed": true,
             "id": "STARTING",
             "messageBundle": "com.lenovo.lxca.discovery.bundle.tasks.messages",
             "messageID": "1000_SHORT",
             "longDescription": "Starting endpoint management job",
             "progress": 100,
             "shortDescription": "Starting",
             "started": true,
             "status": {
                 "description": [{
                    "messageBundle": "com.lenovo.lxca.discovery.bundle.tasks.messages",
                    "messageID": "1028_LONG"
                 "percentage": 100,
                "state": "Complete"
             "userAction": ""
         },
         {
             "completed": true.
             "id": "CONFIGURATION",
             "messageBundle": "com.lenovo.lxca.discovery.bundle.tasks.messages",
             "messageID": "1010_SHORT",
             "longDescription": "Configuring endpoint for management",
             "progress": 100,
             "shortDescription": "Configuration",
             "started": true,
             "status": {
                 "substatus": [{
                    "completed": true,
                    "id": "CFG_NTP",
                    "longDescription": "Configuring NTP",
                    "messageBundle": "com.lenovo.lxca.discovery.bundle.tasks.messages",
                    "messageID": "1011_SHORT",
                    "progress": 100,
                    "shortDescription": "NTP",
                    "started": true,
                    "status": {
                       "description": [{
                          "messageBundle": "com.lenovo.lxca.discovery.bundle.tasks.messages",
```

```
"messageID": "1028_LONG"
                }],
                "percentage": 100,
                "state": "Complete"
             },
             "userAction": "[{\"format\":[\"paragraph\"],\"text\":\"The problem might be caused by
                             the device momentary loosing connection to the management server during
                          the management process. Either attempt to manage the device again, or
                          manually set the management NTP server and time zone information using
                          the management-controller interface.\"},
                          {\"format\":[\"paragraph\"],\"text\":\"The management-controller firmware
                          for the device might not support the management NTP server settings or
                          the time zone that is currently set in the management server. Update the
                          management-controller firmware to the latest version, and then either
                          attempt to manage the device again, or manually set the management NTP
                          server and time zone information using the management-controller
                          interface.\"}]",
         }
             "completed": true,
             "id": "CFG SECURITY",
             "messageBundle": "com.lenovo.lxca.discovery.bundle.tasks.messages",
             "messageID": "1012 SHORT",
             "longDescription": "Configuring security",
             "progress": 100,
             "shortDescription": "Security",
             "started": true,
             "status": {
                "description": [{
                    "messageBundle": "com.lenovo.lxca.discovery.bundle.tasks.messages",
                    "messageID": "1028 LONG"
                }],
                 "percentage": 100,
                "state": "Complete"
             },
             "userAction": ""
          }],
          "description": [{
             "messageBundle": "com.lenovo.lxca.discovery.bundle.tasks.messages",
             "messageID": "1028 LONG"
         }],
          "percentage": 100,
         "state": "Complete"
      },
      "userAction": ""
   }],
   "summary": {
      "actionArgs": [],
      "actionBundleKey": "".
      "actionBundleName": "'
      "actionText": "",
      "descriptionArgs": [],
      "descriptionBundleKey": "1028_LONG",
      "description Bundle Name" : "com.lenovo.lxca.discovery.bundle.tasks.messages",\\
      "descriptionText": "The management job has completed successfully",
      "severity": "Informational",
"taskid": 99,
"time_spent": 43456,
"uuid": "89b98fbf943f11e6bb84ff1e2236596d"
```

} },

```
}],
"status": "DONE"
```

# /unmanageOffline

Use this REST API to retrieve information about and configure settings for automatically unmanaging devices that are offline for specific amount of time.

#### **HTTP** methods

GET, PUT

## **GET /unmanageOffline**

Use this method to return settings for automatically unmanaging devices that are offline for specific amount of time.

Note: Automatic unmanagement of offline devices is supported for Flex System chassis, switches, Lenovo Flex System servers, Lenovo System x servers, ThinkAgile, and ThinkSystem servers.

#### **Authentication**

Authentication with user name and password is required.

#### **Request URL**

GET https://{management\_server\_IP}/unmanageOffline

#### **Query parameters**

None

## **Request body**

None

#### Response codes

| Code | Description           | Comments                                                                                  |  |
|------|-----------------------|-------------------------------------------------------------------------------------------|--|
| 200  | OK                    | The request completed successfully.                                                       |  |
| 500  | Internal Server Error | An internal error occurred. A descriptive error message is returned in the response body. |  |

### Response body

| Parameters Type       |         | Description                                                                                                    |  |
|-----------------------|---------|----------------------------------------------------------------------------------------------------|--|
| offlinePeriod Integer |         | Amount of time, in hours, that devices must be offline before they are automatically unmanaged This value can be from 1 – 24 hours. The default is 24 hours.                                                                                                    |  |
| unmanageOffline       | Boolean | Indicates whether Lenovo XClarity Administrator automatically unmanages devices that are offline for the a specific amount of time. This can be one of the following values.  • true. Enables automatic unmanagement of offline devices.XClarity Administrator checks for offline devices every hour. If a device is offline for at least the amount of time specified by offlinePeriod, XClarity Administrator automatically unmanages that device.  • false. Disables automatic unmanagement of offline devices. |  |

```
The following example is returned if the request is successful. {
    "offlinePeriod": 24,
    "unmanageOffline": "false"
}
```

# PUT /unmanageOffline

Use this method to configure settings for automatically unmanaging devices that are offline for specific amount of time.

**Note:** Automatic unmanagement of offline devices is supported for Flex System chassis, switches, Lenovo Flex System servers, Lenovo System x servers, ThinkAgile, and ThinkSystem servers.

#### **Authentication**

Authentication with user name and password is required.

### **Request URL**

PUT https://{management\_server\_IP}/unmanageOffline

#### **Query parameters**

None

#### Request body

| Parameter       | Re-<br>quired /<br>Optional | Туре    | Description                                                                                                    |
|-----------------|-----------------------------|---------|----------------------------------------------------------------------------------------------------|
| offlinePeriod   | Optional                    | Integer | Amount of time, in hours, that devices must be offline before they are automatically unmanaged This value can be from 1 – 24 hours. The default is 24 hours.                                                                                                    |
| unmanageOffline | Required                    | Boolean | Indicates whether Lenovo XClarity Administrator automatically unmanages devices that are offline for the a specific amount of time. This can be one of the following values.  • true. Enables automatic unmanagement of offline devices.XClarity Administrator checks for offline devices every hour. If a device is offline for at least the amount of time specified by offlinePeriod, XClarity Administrator automatically unmanages that device.  • false. Disables automatic unmanagement of offline devices. |

The following example configure automatic unmanagement settings.

```
"offlinePeriod": 48,
    "unmanageOffline": "true"
}
```

### Response codes

| Code | Description           | Comments                                                                                                    |  |
|------|-----------------------|----------------------------------------------------------------------------------------------------|--|
| 200  | OK                    | The request completed successfully.                                                                                                    |  |
| 400  | Bad Request           | A query parameter or request attribute is missing or not valid, or the operation is not supported. A descriptive error message is returned in the response body. |  |
| 404  | Not found             | A specified resource cannot be found. A descriptive error message is returned in the response body.                                                              |  |
| 500  | Internal Server Error | An internal error occurred. A descriptive error message is returned in the response body.                                                                        |  |

## **Response body**

None

# /unmanageRequest

Use this REST API to unmanage devices.

### **HTTP** methods

**POST** 

# POST /unmanageRequest

Use this method to unmanage one or more target devices. The response header indicates the URI of a job that is associated with a new task that has been started.

#### **Authentication**

Authentication with user name and password is required.

## **Request URL**

POST https://{management\_server\_IP}/unmanageRequest

## **Query parameters**

None

## **Request body**

| Α | uttributes  | Required /<br>Optional | Туре             | Description                                           |
|---|-------------|------------------------|------------------|-------------------------------------------------------|
| е | ndpoints    | Required               | Array            | Information about one or more devices to be unmanaged |
|   | ipAddresses | Required               | Array of strings | IP addresses for the device                           |

| 4 | Attributes   | Required /<br>Optional | Туре    | Description                                                                                                    |
|---|--------------|------------------------|---------|----------------------------------------------------------------------------------------------------|
|   | type         | Required               | String  | Type of device. This can be one of the following values:     Chassis     Edge Server. ThinkSystem SE server     IBM Tape. IBM tape library     Lenovo ThinkServer     Lenovo Storage     Rackswitch     Rack-Tower Server. ThinkSystem SD, ThinkSystem SR, or ThinkSystem ST, System x, Converged, or NeXtScale server |
|   | uuid         | Required               | String  | UUID for the device                                                                                                    |
| f | orceUnmanage | Optional               | Boolean | Indicates whether to force the unmanagement of a device. This can be one of the following values.  • true. Force unmanagment even if the device is not reachable.  • false. (default) Do not force unmanagement. Important: When unmanaging demo hardware, set this attribute to true.                                 |

## Request example

```
The following is an example of a request that is submitted to unmanage a chassis.
    endpoints:[{
         "ipAddresses" : ["10.243.4.144"],
         "type":"Chassis",
         "uuid":"63E29269BB634AB9A610D6F8FCE2B28F"
    }],
    "forceUnmanage":true
}
The following is an example of a request that is submitted to unmanage a rack switch.
   "endpoints":[{
      "ipAddresses":["10.241.139.100"],
      "type":"Rackswitch",
      "uuid": "F6F5A2630C244FDD9DE5376812C55480"
   }],
   "forceUnmanage":false
}
```

| Code | Description | Comments                                                                                                    |  |
|------|-------------|----------------------------------------------------------------------------------------------------|--|
| 200  | ОК          | The request completed successfully.                                                                                                    |  |
| 400  | Bad Request | A query parameter or request attribute is missing or not valid, or the operation is not supported. A descriptive error message is returned in the response body.                         |  |
| 403  | Forbidden   | The orchestrator server was prevented from fulfilling the request. A descriptive error message is returned in the response body. Ensure that you have privileges to perform the request. |  |
| 404  | Not found   | A specified resource cannot be found. A descriptive error message is returned in the response body.                                                                                      |  |

| Code | Description           | Comments                                                                                                    |  |
|------|-----------------------|----------------------------------------------------------------------------------------------------|--|
| 409  | Conflict              | There is a conflict with the current state of the resource. A descriptive error message is returned in the response body. |  |
| 500  | Internal Server Error | An internal error occurred. A descriptive error message is returned in the response body.                                 |  |

#### Response header

If this POST method results in a job getting started, the response header includes a URI in the form /unmanageRequest/jobs/{job\_id} (for example, /unmanageRequest/jobs/12) that represents the job that is monitored by the management server. You can use GET /unmanageRequest/jobs/{job\_id} to determine the status of the job. If a job was not successfully started, refer to the response code and response body for details.

**Note:** A successful response indicates that the request was successfully transmitted and accepted by the management server. It does not indicate that the operation that is associated with the job was successful.

#### Response body

None

# /unmanageRequest/jobs/{job\_id}

Use this REST API to monitor the status of an unmanagement request.

#### **HTTP** methods

**GET** 

## **GET /unmanageRequest/jobs/**{job\_id}

Use this method to monitor the status of an unmanagement request that was made using the POST /unmanageRequest method.

#### **Authentication**

Authentication with user name and password is required.

#### Request URL

GET https://{management\_server\_IP}/unmanageRequest/jobs/{job\_id}

where {job\_id} is the job ID that was returned by the POST /unmanageRequest method.

### **Query parameters**

None

| Code | Description | Comments                                                                                                    |  |
|------|-------------|----------------------------------------------------------------------------------------------------|--|
| 200  | ОК          | The request completed successfully.                                                                                                    |  |
| 400  | Bad Request | A query parameter or request attribute is missing or not valid, or the operation is not supported. A descriptive error message is returned in the response body.                         |  |
| 403  | Forbidden   | The orchestrator server was prevented from fulfilling the request. A descriptive error message is returned in the response body. Ensure that you have privileges to perform the request. |  |

| Code                                                    | Description           | Comments                                                                                                    |  |
|---------------------------------------------------------|-----------------------|----------------------------------------------------------------------------------------------------|--|
| A specified resource cannot be found the response body. |                       | A specified resource cannot be found. A descriptive error message is returned in the response body.                       |  |
| 409                                                     | Conflict              | There is a conflict with the current state of the resource. A descriptive error message is returned in the response body. |  |
| 500                                                     | Internal Server Error | An internal error occurred. A descriptive error message is returned in the response body.                                 |  |

## Response body

| Attributes             | Туре             | Description                                                                                                    |
|------------------------|------------------|----------------------------------------------------------------------------------------------------|
| progress               | Double           | Percentage complete of the bulk management job. This can be one of the following values.  • 0.0. Created.  • > 0.0. In progress.  • 100.0. Complete.                                 |
| result                 | Integer          | Result of the job. This can be one of the following values.  • 0. Created.  • 50. In progress.  • 100. Complete.                                                                     |
| results                | Array of objects | Results of the bulk unmanagement jobs                                                                                                    |
| messageBundle          | String           | Location where messages.properties can be found if it is not located in the default task management bundle. This value is always "com. lenovo.lxca.discovery.bundle.tasks.messages." |
| messageID              | String           | Message ID ("0509_LONG")                                                                                                    |
| messageAttributes      | String           | This can be one of the following values.  deviceIP if not null deviceserial number if not null deviceUUID                                                                            |
| progress               | Long             | Percentage complete of the unmanagement job. If the job is complete, "JOB_DONE" is returned.                                                                                         |
| result                 | String           | Result of the request. This can be one of the following values.  • success. The request was successful.  • failed. The request failed.                                               |
| resultLongDescription  | String           | Long description result                                                                                                    |
| resultShortDescription | String           | Short description resul.                                                                                                    |
| status                 | Object           | Status details about the list of management steps                                                                                                    |
| description            | Array of objects | List of message descriptions                                                                                                    |
| messageBundle          | String           | Location where messages.properties can be found if it is not located in the default task management bundle. This value is always "com. lenovo.lxca.discovery.bundle.tasks.messages." |
| messageID              | String           | Message ID for the set of unmanagement steps                                                                                                    |
| percentage             | Long             | Percentage complete of the set of unmanagement steps                                                                                                    |

| Att | Attributes Type |     | Туре            | Description      |                                                                                                    |
|-----|-----------------|-----|-----------------|------------------|----------------------------------------------------------------------------------------------------|
|     | s               | tat | е               | String           | State of the set of unmanagement steps. The can be one of the following values.  • RUNNING  • RUNNING_COMPLETE  • ERROR                                                              |
|     | s               | ub  | status          | Array of objects | Results of each of the task in the unmanagement job                                                                                                    |
|     |                 | C   | ompleted        | Boolean          | Indicates whether the unmanagement step completed. This can be one of the following values.  • true. The step has completed.  • false. The step has not completed.                   |
|     |                 | id  |                 | String           | Name of the unmanagement step                                                                                                    |
|     |                 | lo  | ngDescription   | String           | Long message description                                                                                                    |
|     |                 | m   | essageBundle    | String           | Location where messages.properties can be found if it is not located in the default task management bundle. This value is always "com. lenovo.lxca.discovery.bundle.tasks.messages." |
|     |                 | m   | essageID        | String           | Message ID of the unmanagement step                                                                                                    |
|     |                 | р   | rogress         | Long             | Progress of the unmanagement step                                                                                                    |
|     |                 | sł  | nortDescription | String           | Short message description                                                                                                    |
|     |                 | st  | arted           | Boolean          | Indicates whether the unmanagement step has started. This can be one of the following values.  • true. The step has started.  • false. The step has not started.                     |
|     |                 | st  | atus            | Object           | Status details about the individual management step                                                                                                    |
|     |                 |     | description     | Array of objects | List of message descriptions                                                                                                    |
|     |                 |     | messageBundle   | String           | Location where messages.properties can be found if it is not located in the default task management bundle. This value is always "com. lenovo.lxca.discovery.bundle.tasks.messages." |
|     |                 |     | messageID       | String           | Message ID for the set of unmanagement steps                                                                                                    |
|     |                 |     | percentage      | Long             | Percentage complete of the unmanagement step                                                                                                    |
|     |                 |     | state           | String           | State of the unmanagement step. This can be one of the following values.  • ERROR  • PENDING  • RUNNING  • RUNNING_COMPLETE                                                          |
|     |                 | u   | serAction       | String           | Any user action that is required.                                                                                                    |

| Attributes Ty |                       | Туре             | Description                                                                                                    |
|---------------|-----------------------|------------------|----------------------------------------------------------------------------------------------------|
|               | summary               | Object           | Information about the job summary This summary consists of the following types of information.                                                                                                    |
|               |                       |                  | Description. Describes issues that occurred.                                                                                                    |
|               |                       |                  | Actions. Describes whether the job completed successfully, and if not, lists the steps that the user can perform to resolve the issue. You must provide enough information so that the user can resolve the issue without help from the Lenovo Support.                                                                                                    |
|               |                       |                  | Severity. Describes severity of the job.                                                                                                    |
|               |                       |                  | The job summary is optional for a job that completes successfully; however, it is good practice to set the summary, even when the severity is informational.                                                                                                    |
|               | actionArgs            | Array of strings | List of action arguments for the message                                                                                                    |
|               | actionBundleKey       | String           | Bundle in which the user action is declared                                                                                                    |
|               | actionBundleName      | String           | Bundle in which the translated user action is located                                                                                                    |
|               | actionText            | String           | User action to use if there is no translation                                                                                                    |
|               | descriptionArgs       | Array of strings | List of arguments for the message                                                                                                    |
|               | descriptionBundleKey  | String           | Bundle in which the message description is declared                                                                                                    |
|               | descriptionBundleName | String           | Bundle in which the translated message description is located                                                                                                    |
|               | descriptionText       | String           | Message description to use if there is no translation                                                                                                    |
|               | severity              | String           | Severity of the subtask. This can be one of the following values.  Informational. The request started or ended successfully.  Warning. The request completed, but there are some problems that you must be aware of . You can decide if action is needed.  Critical. The request failed. Action is needed now and the scope is broad (perhaps an imminent outage to a critical resource will result). |
| tir           | me_spent              | Long             | Duration of the task in milliseconds.                                                                                                    |
| ta            | skid                  | Integer          | Task ID                                                                                                    |
| uı            | uuid String           |                  | UUID associated with the unmanagement.                                                                                                    |
| status        |                       |                  | Status of the management job. This can be one of the following values.  • 0. Created.  • 50. Incomplete.  • 100. Done.  • 101. Done_Warnimg.                                                                                                    |

The following example is returned if the request is successful.

```
"progress": 100.0,
"results": [{
     "message Bundle" : "com.lenovo.lxca.discovery.bundle.rest.messages",\\
     "messageID": "0509_LONG",
"messageParameters": "10.240.72.172",
     "progress": 100.0,
     "result": "SUCCESS",
```

```
"resultLongDescription": "The unmanagement job has completed successfully",
   "resultShortDescription": "Success",
   "status": {
        "description": [{
            "messageBundle": "com.lenovo.lxca.discovery.bundle.tasks.messages",
            "messageID": "1028_LONG"
        }],
        "percentage": 100.0,
        "state": "Complete",
        "substatus": [{
            "completed": true,
            "id": "STARTING",
            "longDescription": "Starting device unmanagement job",
            "message Bundle" : "com.lenovo.lxca.discovery.bundle.tasks.messages",\\
            "messageID": "1000_SHORT",
            "progress": 100.0,
            "shortDescription": "Starting",
            "started": true,
            "status": {
                 "percentage": 100.0,
                 "state": "Complete"
            },
            "userAction": ""
        },
        {
            "completed": true
            "id": "CFG_CABINET",
            "longDescription": "Configuring Hardware location",
            "messageBundle": "com.lenovo.lxca.discovery.bundle.tasks.messages",
            "messageID": "1097_SHORT",
             "progress": 100.0,
             "shortDescription": "Configuring Hardware location",
            "started": true,
            "status": {
                 "percentage": 100.0,
                 "state": "Complete"
            },
             "userAction": "",
        }]
   },
"summary": {
        "actionArgs": [],
        "actionBundleKey": "",
        "actionBundleName": ""
        "actionText": ""
        "descriptionArgs": [],
        "descriptionBundleKey": "1028 LONG",
        "descriptionBundleName": "com.lenovo.lxca.discovery.bundle.tasks.messages",
        "descriptionText": "The unmanagement job has completed successfully",
        "severity": "Informational",
    }
   "time_spent": 234216,
   "taskid": 18725,
   "uuid": "46920c143355486f97c19a34abc7d746"
"status": "DONE"
```

}

}],

# /ipDuplication

Use this REST API to check whether the specified IP addresses are duplicate in the same subnet.

## **HTTP** methods

**GET** 

## **GET /ipDuplication**

Use this method to check whether the specified IP addresses are duplicate in the same subnet.

#### **Authentication**

Authentication with user name and password is required.

#### **Request URL**

GET https://{management\_server\_IP}/ipDuplication

## **Query parameters**

| Parameters         | Re-<br>quired /<br>Optional | Description                                   |
|--------------------|-----------------------------|-----------------------------------------------|
| IPs={IP_addresses} | Required                    | List of IP addresses to check for duplication |

The following example checks whether the two IP addresses are duplicate. GET https://192.0.2.0/ipDuplication?IPs=10.243.9.18,10.243.3.171

#### Request body

None

| Code | Description           | Comments                                                                                                    |  |
|------|-----------------------|----------------------------------------------------------------------------------------------------|--|
| 200  | ОК                    | The request completed successfully.                                                                                                    |  |
| 400  | Bad Request           | A query parameter or request attribute is missing or not valid, or the operation is not supported. A descriptive error message is returned in the response body.                         |  |
| 401  | Unauthorized          | The user cannot be authenticated. Authentication has not been provided or has failed. A descriptive error message is returned in the response body.                                      |  |
| 403  | Forbidden             | The orchestrator server was prevented from fulfilling the request. A descriptive error message is returned in the response body. Ensure that you have privileges to perform the request. |  |
| 404  | Not found             | A specified resource cannot be found. A descriptive error message is returned in the response body.                                                                                      |  |
| 409  | Conflict              | There is a conflict with the current state of the resource. A descriptive error message is returned in the response body.                                                                |  |
| 500  | Internal Server Error | An internal error occurred. A descriptive error message is returned in the response body.                                                                                                |  |

#### Response body

| Attributes  | Туре    | Description                                                                                                    |
|-------------|---------|----------------------------------------------------------------------------------------------------|
| duplicateIn | String  | Identifies the environment in which the IP address is duplicate. This can be one of the following values.  • network. A duplicate IP address was found in the same network.  • managed. A managed device uses the same IP address.  • in_managed. A device that is currently in the management process uses the same IP address. |
| IP          | String  | IP address                                                                                                    |
| available   | Boolean | Indicates whether the IP address is not duplicates and can be used. This can be one of the following values.  • true. The IP address is not duplicate and can be use.  • false. The IP address is duplicate and cannot be use.                                                                                                   |

```
The following example is returned if the request is successful.
```

```
{
     "duplicateIn": "network",
     "IP": "10.243.3.170",
     "available": false
},
...,
{
     "IP": "10.243.3.171",
     "available": true
}
```

## /ipSettings

Use this REST API to retrieve information about whether Lenovo XClarity Administrator checks for duplicate IP addresses in the same subnet and to enable or disable checking for duplicate IP addresses.

#### **HTTP** methods

GET, PUT

## **GET /ipSettings**

Use this method to return information about whether Lenovo XClarity Administrator checks for duplicate IP addresses in the same subnet.

To retrieve a list of duplicate IP addresses in the same subnet, use GET /ipDuplication.

### **Authentication**

Authentication with user name and password is required.

#### **Request URL**

GET https://{management\_server\_IP}/ipSettings

#### **Query parameters**

None

## **Request body**

None

## Response codes

| Code | Description                            | Comments                                                                                                    |
|------|----------------------------------------|----------------------------------------------------------------------------------------------------|
| 200  | OK The request completed successfully. |                                                                                                    |
| 400  | Bad Request                            | A query parameter or request attribute is missing or not valid, or the operation is not supported. A descriptive error message is returned in the response body. |
| 500  | Internal Server Error                  | An internal error occurred. A descriptive error message is returned in the response body.                                                                        |

## Response body

| Attributes       | Туре    | Description                                                                                                    |
|------------------|---------|----------------------------------------------------------------------------------------------------|
| duplicatelpCheck | Boolean | Indicates whether checking for duplicate IP addresses in the same subnet is enabled or disabled. This can be one of the following values.  • true. Checks for duplicate IP addresses.  When enabled, XClarity Administrator raises an alert if you attempt to change the IP address of XClarity Administrator or manage a device that has the same IP address as another device that is under management or another device found in the same subnet.  • false. Does not check for duplicate IP addresses. |

```
The following example is returned if the request is successful.
   "duplicateIpCheck": true
```

# **PUT /ipSettings**

Use this method to enable or disable checking for duplicate IP addresses in the same subnet.

#### **Authentication**

Authentication with user name and password is required.

#### **Request URL**

PUT https://{management\_server\_IP}/ipSettings

## **Query parameters**

None

## Request body

| Attributes       | Re-<br>quired /<br>Optional | Туре    | Description                                                                                                    |
|------------------|-----------------------------|---------|----------------------------------------------------------------------------------------------------|
| duplicatelpCheck | Optional                    | Boolean | Indicates whether checking for duplicate IP addresses in the same subnet is enabled or disabled. This can be one of the following values.  • true. Checks for duplicate IP addresses.  When enabled, XClarity Administrator raises an alert if you attempt to change the IP address of XClarity Administrator or manage a device that has the same IP address as another device that is under management or another device found in the same subnet.  • false. Does not check for duplicate IP addresses. |

The following example enables checking for duplicate IP addresses in the same subnet.

```
"duplicateIpCheck": true
```

## Response codes

| Code | Description           | Comments                                                                                  |  |
|------|-----------------------|-------------------------------------------------------------------------------------------|--|
| 200  | OK                    | The request completed successfully.                                                       |  |
| 500  | Internal Server Error | An internal error occurred. A descriptive error message is returned in the response body. |  |

## Response body

None

# **Chapter 4. Inventory**

The following resources are available for performing inventory functions.

## /cabinet/view

Use this REST API to retrieve or modify the numbering order preference for devices in racks (cabinets).

#### **HTTP** methods

GET, PUT

## **GET /cabinet/view**

Use this method to return the numbering order preference for devices in racks (cabinets).

#### **Authentication**

Authentication with user name and password is required.

### **Request URL**

GET https://{management\_server\_IP}/cabinet/view

#### **Query parameters**

None

## **Request body**

None

## Response codes

| Code | Description           | Comments                                                                                  |  |
|------|-----------------------|-------------------------------------------------------------------------------------------|--|
| 200  | OK                    | The request completed successfully.                                                       |  |
| 500  | Internal Server Error | An internal error occurred. A descriptive error message is returned in the response body. |  |

#### Response body

| Parameters      | Туре    | Description                                                                                                    |
|-----------------|---------|----------------------------------------------------------------------------------------------------|
| topToBottomView | Boolean | <ul> <li>Indicates the rack numbering order preference. This can be one of the following values.</li> <li>true. Devices numbers are ordered from the top to the bottom (for example, 1 – 52).</li> <li>false. Devices numbers are ordered from bottom to the top (for example, 52 – 1).</li> </ul> |

```
The following example is returned if the request is successful. {
    "topToBottomView": true
}
```

© Copyright Lenovo 2015, 2023

## **PUT /cabinet/view**

Use this method to modify the numbering order preference for devices in racks (cabinets).

#### **Authentication**

Authentication with user name and password is required.

#### Request URL

PUT https://{management\_server\_IP}/cabinet/view

#### **Query parameters**

None

#### Request body

| Parameter       | Re-<br>quired /<br>Optional | Туре    | Description                                                                                                    |
|-----------------|-----------------------------|---------|----------------------------------------------------------------------------------------------------|
| topToBottomView | Required                    | Boolean | <ul> <li>Indicates the rack numbering order preference. This can be one of the following values.</li> <li>true. Devices numbers are ordered from the top to the bottom (for example, 1 – 52).</li> <li>false. Devices numbers are ordered from bottom to the top (for example, 52 – 1).</li> </ul> |

The following example sets the device-order preference to top to bottom. {
 "topToBottomView": true

## Response codes

| Code | Description           | Comments                                                                                                    |  |
|------|-----------------------|----------------------------------------------------------------------------------------------------|--|
| 200  | OK                    | The request completed successfully.                                                                                                    |  |
| 400  | Bad Request           | A query parameter or request attribute is missing or not valid, or the operation is not supported. A descriptive error message is returned in the response body. |  |
| 500  | Internal Server Error | An internal error occurred. A descriptive error message is returned in the response body.                                                                        |  |

#### Response body

None

## /canisters

Use this REST API to retrieve properties and metrics for all Flex System storage controllers (canisters). Each controller represents one of the storage controllers in a Flex System storage device.

#### **HTTP** methods

**GET** 

## **GET /canisters**

Use this method to return properties for all Flex System storage controllers (canisters).

#### **Authentication**

Authentication with user name and password is required.

## **Request URL**

GET https://{management\_server\_IP}/canisters

#### **Query parameters**

| Parameters                                                                                                    | Re-<br>quired /<br>Optional | Description                                                                                                    |
|----------------------------------------------------------------------------------------------------|-----------------------------|----------------------------------------------------------------------------------------------------|
| excludeAttributes={attributes}                                                                                                    | Optional                    | Returns a response that excludes the specified attributes for each resource. You can specify one or more attributes that are listed in the response body, separated by a comma.  Notes:  When the includeAttributes query parameter is specified, the excludeAttributes query parameter is ignored.  The response is filtered based on attribute name, not the attribute value.  Base attributes cannot be excluded. |
| includeAttributes= <attributes}< td=""><td>Optional</td><td>Returns a response that includes the base attributes and the specified attributes for each resource. You can specify one or more attributes that are listed in the response body, separated by a comma.  Notes:  The response is filtered based on attribute name, not the attribute value.  If this attribute is not specified, all attributes are returned by default.</td></attributes}<> | Optional                    | Returns a response that includes the base attributes and the specified attributes for each resource. You can specify one or more attributes that are listed in the response body, separated by a comma.  Notes:  The response is filtered based on attribute name, not the attribute value.  If this attribute is not specified, all attributes are returned by default.                                             |

The following example returns **ipv4Addresses** and **ipv6Addresses** properties in addition to the base properties.

GET https://192.0.2.0/canisters?includeAttributes=ipv4Addresses,ipv6Addresses

## Request body

None

| Code | Description           | Comments                                                                                                    |  |  |
|------|-----------------------|----------------------------------------------------------------------------------------------------|--|--|
| 200  | ОК                    | The request completed successfully.                                                                                                    |  |  |
| 400  | Bad Request           | A query parameter or request attribute is missing or not valid, or the operation is not supported. A descriptive error message is returned in the response body.                      |  |  |
| 403  | Forbidden             | The orchestrator server was prevented from fulfilling the request. A descriptive error message is returned in the response body. Ensure that you have privileges perform the request. |  |  |
| 409  | Conflict              | There is a conflict with the current state of the resource. A descriptive error message is returned in the response body.                                                             |  |  |
| 500  | Internal Server Error | An internal error occurred. A descriptive error message is returned in the response body.                                                                                             |  |  |

#### Response body

|                                  | Attributes   | Туре   | Description                                                  |
|----------------------------------|--------------|--------|--------------------------------------------------------------|
| (                                | canisterList | Array  | List of all storage- controllers                             |
| See GET /canisters/{uuid} Object |              | Object | Detailed information about the individual storage controller |

```
The following example is returned if the request is successful.
    "canisterList": [{
   "cabinetName": "Ixcm-test",
   "chassisList": [],
   "complexList": [],
   "height": 52,
   "location": ""
   "nodeList": [{
      "complexNodeCount": -1,
      "itemInventory": {
          "activationKeys": [],
          "accessState": "Online",
          "addinCardSlots": 0,
          "arch": "x86_64",
          "backedBy": "real",
          "bladeState": 0,
          "bootMode": {
             "currentValue": "unspecified",
             "possibleValues": ["uefi", "bios"]
          "bootOrder": {
             "bootOrderList": [{
                 "bootType": "SingleUse",
                 "currentBootOrderDevices": ["default"],
                 "possibleBootOrderDevices": ["setup","network","hd","cd","default"]
             }],
             "uri": "nodes/5CF902D17961E511843E3C18A001C6A0/bootOrder"
          "cmmDisplayName": "",
          "cmmHealthState": "Critical",
          "complexID": -1,
          "contact": ""
          "description": "chassis RD650",
          "domainName": "labs.lenovo.com",
          "driveBays": 2,
          "drives": [{
             "bay": 2,
             "capacity": 250,
             "interfaceType": "SATA",
             "mediaType": "HDD",
             "raidPresence": "Non-RAID drive",
             "speed": "3.0 Gb/s",
             "state": "active"
         },
             "bay": 1,
             "capacity": 250,
             "interfaceType": "SATA",
             "mediaType": "HDD",
             "raidPresence": "Non-RAID drive",
             "speed": "3.0 Gb/s",
             "state": "active"
         }],
```

```
"embeddedHypervisorPresence": false,
"encapsulation": {},
"errorFields": [],
"excludedHealthState": "Critical",
"expansionCards": [],
"expansionCardSlots": 0,
"expansionProducts": ∏,
"expansionProductType": "",
"fans": [],
"firmware": [{
    "build": "",
   "date": "",
   "name": "PSU 2",
   "role": "",
   "status": "ACTIVE",
   "type": "PSU 2",
   "version": "0.0.0"
},
{
   "build": "",
   "date": "",
   "name": "System Manager (BMC)",
   "role": "",
   "status": "ACTIVE",
   "type": "System Manager (BMC)",
   "version": "1.42.78800"
"flashStorage": [],
"FRU": "",
"fruSerialNumber": "8SSB20A05917R2SH56G004J",
"FQDN": "",
"hasOS": false,
"height": 2,
"hostMacAddresses": "",
"hostname": "RD650",
"ipInterfaces": [],
"ipv4Addresses": ["10.243.2.201"],
"ipv6Addresses": [],
"isConnectionTrusted": "true",
"isITME": false,
"isRemotePresenceEnabled": true,
"isScalable": false,
"lanOverUsb": "disabled",
"leds": [{
   "color": "Red",
   "conditions": "Fault",
   "location": "MotherBoard",
   "name": "LED FAN FAULT 5",
   "state": "Off"
},
...},
   "color": "Red",
   "conditions": "Fault",
   "location": "MotherBoard",
   "name": "LED FAN FAULT 6",
   "state": "Off"
}],
"location": {
   "lowestRackUnit": 51,
```

```
"location": "",
   "rack": "lxcm-test",
   "room": ""
"logicalID": -1,
"macAddress": "00:8C:FA:E7:FE:4A,00:8C:FA:E7:FE:4B",
"machineType": "70D0",
"manufacturerId": ""
"manufacturer": "LENOVO",
"memoryModules": [{
   "capacity": 8,
   "displayName": "DIMM 1",
   "model": "",
   "manufacturer": "Samsung",
   "partNumber": "M393A1G40DB0-CPB",
   "serialNumber": "411e26be",
   "slot": 1,
   "speed": 1600,
   "speedMBs": 0,
   "type": "RDIMM",
   "voltage": "1.2V"
}],
"memorySlots": 0,
"mgmtProclPaddress": "10.243.2.201",
"mgmtProcType": "UNKNOWN",
"model": "0026UX",
"name": "RD650",
"nist": {
   "currentValue": "Nist_800_131A_Strict",
   "possibleValues": ["Nist_800_131A_Strict","unsupported","Nist_800_131A_Custom",
                        "Compatibility"]
},
"overallHealthState": "Critical",
"partNumber": "",
"powerStatus": 8,
"productName": "RD650",
"parent": {
   "uri": "cabinet/83094B8D-4709-4254-8E28-2C571816FE81".
   "uuid": "83094B8D-4709-4254-8E28-2C571816FE81"
},
"partitionID": -1,
"pciCapabilities": [],
"pciDevices": [],
.
"ports": [],
"posID": ""
"powerAllocation": {
   "maximumAllocatedPower": 0,
   "minimumAllocatedPower": 0
"powerCappingPolicy": {
   "cappingACorDCMode": "UNKNOWN",
   "cappingPolicy": "UNKNOWN",
   "currentPowerCap": 0,
   "maxPowerCap": -1,
   "maximumPowerCappingHotPlugLevel": -1,
   "minimumHardCapLevel": -1,
   "minPowerCap": -1,
   "minimumPowerCappingHotPlugLevel": -1,
   "powerCappingAllocUnit": "watts"
"powerSupplies": [{
```

```
"dataHandle": 0,
   "description": "Power Supply 1",
   "firmware": [],
   "hardwareRevision": "01",
   "healthState": "GOOD",
   "inputVoltageIsAC": false,
   "inputVoltageMax": 0
   "inputVoltageMin": 0,
   "leds": [{
       "color": "Amber",
       "location": "FRU",
       "name": "FAULT",
       "state": "Off"
   },
   {
       "color": "Green",
       "location": "FRU",
       "name": "OUT",
       "state": "On"
   "manufactureDate": "2014-01-11",
   "manufacturerId": "LITEON",
   "model": "PS-2551-6L-LF",
   "name": "005V",
   "parent": {},
   "powerAllocation": {
       "totalInputPower": 0,
       "totalOutputPower": 0
   "serialNumber": "005V",
   "slots": [0],
   "type": "PowerSupply",
   "uri": "powerSupply/null",
"primary": false,
"processors": [{
   "cores": 6.
   "displayName": "",
   "family": "Intel Nehalem Family",
   "manufacturer": "GenuineIntel",
   "productVersion": "Haswell Server Model",
   "slot": 1,
   "socket": ""
   "speed": 1.6
}],
"processorSlots": 0,
"productId": "",
"raidSettings": [],
"secureBootMode": {
   "currentValue": ""
   "possibleValues": []
"securityDescriptor": {
   "managedAuthEnabled": false,
   "managedAuthSupported": false,
   "publicAccess": false,
   "roleGroups": [],
   "storedCredentials": {
       "description": "",
       "id": "557",
```

```
"userName": "lenovo"
         "uri": "nodes/5cf902d17961e511843e3c18a001c6a0"
      "serialNumber": "MJ03210K",
      "slots": [1],
      "status": {
         "message": "managed",
         "name": "MANAGED"
      "subSlots": [],
      "subType": "ThinkServer",
      "tlsVersion": {
         "possibleValues": ["unsupported",
         "TLS_12",
         "TLS_11",
         "TLS_10"],
         "currentValue": "Unknown"
      "thinkServerFru": [{
         "description": "BackPlane1 FRU",
         "deviceName": "12GBP 12xL",
         "manufatucturer": "LENOVO",
         "manufatucturerDate": "Apr 28, 2015",
         "partNumber": "SSF0A47713",
         "serial": "8SSSF0A47713V1SH54W0077",
      "type": "Lenovo ThinkServer",
      "userDefinedName": "RD650",
      "userDescription": "",
      "uri": "nodes/5CF902D17961E511843E3C18A001C6A0",
      "uuid": "5CF902D17961E511843E3C18A001C6A0",
      "vnicMode": "disabled",
      "vpdID": ""
  },
   "itemHeight": 2,
   "itemLocation": "",
   "itemLocationRack": "lxcm-test",
   "itemLocationRoom": "",
   "itemLowerUnit": 51,
   "itemName": "SERVER-5CF902D17961E511843E3C18A001C6A0",
   "itemParentUUID": "83094B8D-4709-4254-8E28-2C571816FE81",
   "itemSubType": "ThinkServer",
   "itemType": "SERVER",
   "itemUUID": "5CF902D17961E511843E3C18A001C6A0",
   "nodeCount": -1,
   "physicalID": -1
"placeholderList": [],
"room": "",
"storageList": [{
   "itemName": "S3200",
   "itemUUID": "500C0FF0280E8B3C",
   "itemParentUUID": "208000C0FF280E8B",
   "itemLocationRoom": "",
   "itemLocationRack": "Ixcm-test",
   "itemLocation": "",
   "itemLowerUnit": 49,
   "itemType": "STORAGE",
   "itemHeight": 2,
   "itemSubType": "Enclosure",
```

}],

```
"itemInventory": {
   "accessState": "Online",
   "canisterSlots": 2,
   "cmmHealthState": "Critical",
   "contact": "Alan Hawkins5",
   "description": "mineminemine",
   "diskGroups": 3,
   "driveBays": 12,
   "enclosures": [{
      "canisters": [{
          "cmmDisplayName": "controller b",
          "controllerId": "B".
          "controllerRedundancyMode": "Active-Active ULP",
          "controllerRedundancyStatus": "Redundant",
          "disks": 11,
          "diskBusType": "SAS",
          "diskChannels": 2,
          "expansionPorts": [{
             "healthReason": "No drive enclosure is connected to this expansion port. This is
                               normal if this is the last (or only) enclosure in the cabling
                               sequence of the system.",
             "health": "N/A",
             "healthRecommendation": "- No action is required.",
             "name": "Out Port",
             "status": "Disconnected"
         }],
          "energyMetrics": {
             "diskControllerTemperature": [],
             "inletAirTemperature": ∏,
             "memoryTemperature": []
          "failedOverToThisController": "No",
          "failOverReason": "Not applicable",
          "firmware": {
             "backplaneType": "7",
             "buildDate": "Thu Jun 29 09:26:26 MDT 2017",
             "bundleVersion": "GL221R020-14",
             "capiVersion": "3.19",
             "cpldCodeVersion": "56",
             "diskInterfaceHardwareVersion": "3",
             "expanderControllerCodeVersion": "3206",
             "hardwareVersion": "5.2",
             "hostInterfaceHardwareVersion": "2",
             "hostInterfaceModuleModel": "6",
             "hostInterfaceModuleVersion": "11",
             "managementControllerCodeVersion": "GLM221R037-02".
             "managementControllerLoaderCodeVersion": "6.27.25440",
             "scBootMemoryReferenceCodeVersion": "1.2.1.10",
             "storageControllerCodeBaselevel": "GLS221R13-01",
             "storageControllerCodeVersion": "GLS221R13-01",
             "storageControllerCpuType": "Gladden 1300MHz",
             "storageControllerLoaderCodeVersion": "27.016",
         },
          "hardwareVersion": "5.2",
          "health": "Normal".
          "healthReason": ""
         "healthRecommendation": "",
         "hostPorts": 4,
          "networkPorts": {
             "addressingMode": "Manual",
             "gateway": "10.243.0.1",
```

```
"health": "OK",
      "healthReason": "",
      "healthRecommendation": "",
      "ipAddress": "10.243.9.149",
      "ipVersion": 4,
      "macAddress": "00:c0:ff:28:04:01",
      "name": "mgmtport_b",
      "networkMask": "255.255.224.0"
   },
   "phylsolation": "Enabled",
   "ports": [{
      "action": "- If this host port is intentionally unused, no action is required.\n
                   - Otherwise, use an appropriate interface cable to connect this host
                     port to a switch or host.\n
                   - If a cable is connected, check the cable and the switch or host for
                     problems.",
      "actualSpeed": "",
      "configSpeed": "Auto",
      "health": "N/A",
      "media": "FC(-)",
      "port": "B3",
      "reason": "There is no active connection to this host port.",
      "status": "Disconnected",
      "targetId": "277000c0ff280e8b",
      "topology": "PTP"
   },
   ...]
   "position": "Bottom",
   "powerState": "On",
   "systemCacheMemory": 6144,
   "serialNumber": "11S00WC050Y010DH677182",
   "revision": "0",
   "status": "Operational",
...],
"drives": [{
   "model": "ST2000NM0034
   "vendorName": "LENOVO-X",
   "status": "Up",
   "location": "0.7",
   "serialNumber": "Z4H04RK70000R543K1TB",
   "healthReason": "The disk may contain invalid metadata.",
   "health": "Degraded",
   "type": "SAS MDL",
   "healthRecommendation": "- If the associated disk group is offline or quarantined, contact
                               technical support. Otherwise, clear the disk's metadata to reuse
                               the disk.",
   "size": "2000.3GB"
},
...],
"enclosureInfo": {
   "diskCount": 11,
   "driveBays": 12,
   "enclosureId": 0,
   "health": "Degraded",
   "midplaneSerialNumber": "11S00WC065Y010DH67C0RF",
   "model": "S3200",
   "vendorName": "Lenovo",
   "status": "Up"
   "wwn": "500C0FF0280E8B3C"
},
```

}

```
"energyMetrics": {
       "enclosurePower": []
   "frus": [{
       "description": "SPS Memory Card",
       "fruLocation": "LOWER IOM MEMORY CARD SLOT",
       "fruStatus": "OK",
       "partNumber": "40-00000053",
       "serialNumber": "",
      "shortName": "Memory Card"
   },
   ...],
   "location": {
       "rack": "lxcm-test",
      "room": "",
"location": "",
       "lowestRackUnit": 49
   "powerSupplies": [{
       "health": "OK",
      "healthReason": "",
      "healthRecommendation": "",
       "model": "00WC067",
       "position": "Right",
      "status": "Up",
      "vendorName": ""
   },
       "health": "OK",
       "healthReason": "",
      "healthRecommendation": "",
       "model": "00WC067",
       "position": "Left",
       "status": "Up",
      "vendorName": ""
   }],
   "slots": ["0","1","2","3","4","5","6","7","8","9","10"]
}],
"enclosureCount": 1,
"excludedHealthState": "Critical",
"healthReason": "A subcomponent of this component is unhealthy.",
"ipv4Addresses": ["10.243.9.148","10.243.9.149"],
"isConnectionTrusted": "true",
"location": {
   "rack": "lxcm-test",
   "room": "",
   "location": T"
   "lowestRackUnit": 49
"machineType": "6411",
"mgmtProclPaddress": "10.243.9.148",
"model": "S3200",
"name": "S3200",
"otherMcStatus": "Operational",
"overallHealthState": "Critical",
"parent": {
   "uri": "
   "uuid": ""
},
"pfu": "Idle",
"productBrand": "Storage",
```

```
"productName": "S3200",
          "scsiProductId": "S3200",
          "scsiVendorld": "Lenovo",
          "securityDescriptor": {
             "managedAuthEnabled": false,
             "managedAuthSupported": false,
             "publicAccess": false,
             "roleGroups": [],
             "uri": "storage/208000c0ff280e8b"
          "serialNumber": "280E8B",
          "supportedLocales": "English (English), Arabic (العربية), Portuguese (português), Spanish (español),
                                French (français), German (Deutsch), Italian (italiano), Japanese (日本語),
                                Korean (한국어), Dutch (Nederlands), Russian (русский),
                                Chinese-Simplified (简体中文), Chinese-Traditional (繁體中文)",
          "systemLocation": ",,lxcm-test",
          "type": "Lenovo Storage",
          "uri": "storage/208000C0FF280E8B",
          "userDefinedName": "S3200",
          "userDescription": "mineminemine",
          "uuid": "208000C0FF280E8B",
          "vendorName": "Lenovo",
          "virtualPools": 2,
          "wwnn": "208000C0FF280E8B"
      }
   }],
   "switchList": [],
   "UUID": "83094B8D-4709-4254-8E28-2C571816FE81"
}]}
```

## /canisters/{uuid}

Use this REST API to retrieve or update properties for a specific Flex System storage controller (canister). Each controller represents one of the controllers in a Flex System storage device.

## **HTTP methods**

GET, PUT

## **GET /canisters/**{uuid}

Use this method to return properties for a specific Flex System storage controller (canister).

#### Authentication

Authentication with user name and password is required.

#### Request URL

GET https://{management\_server\_IP}/canisters/{uuid}

where {uuid} is the UUID of the storage controller to be retrieved. To obtain the storage-controller UUID, use the GET /canisters method.

## **Query parameters**

| Parameters                                                                                                    | Re-<br>quired /<br>Optional | Description                                                                                                    |
|----------------------------------------------------------------------------------------------------|-----------------------------|----------------------------------------------------------------------------------------------------|
| excludeAttributes={attributes}                                                                                                    | Optional                    | Returns a response that excludes the specified attributes for each resource. You can specify one or more attributes that are listed in the response body, separated by a comma.  Notes:  When the includeAttributes query parameter is specified, the excludeAttributes query parameter is ignored.  The response is filtered based on attribute name, not the attribute value.  Base attributes cannot be excluded. |
| includeAttributes= <attributes}< td=""><td>Optional</td><td>Returns a response that includes the base attributes and the specified attributes for each resource. You can specify one or more attributes that are listed in the response body, separated by a comma.  Notes:  The response is filtered based on attribute name, not the attribute value.  If this attribute is not specified, all attributes are returned by default.</td></attributes}<> | Optional                    | Returns a response that includes the base attributes and the specified attributes for each resource. You can specify one or more attributes that are listed in the response body, separated by a comma.  Notes:  The response is filtered based on attribute name, not the attribute value.  If this attribute is not specified, all attributes are returned by default.                                             |

The following example returns **ipv4Addresses** and **ipv6Addresses** properties in addition to the base properties.

GET https://192.0.2.0/canisters/6ED2CB368C594C66C2BB066D5A306138? includeAttributes=ipv4Addresses,ipv6Addresses

## Request body

None

## Response codes

| Code | Description           | Comments                                                                                                    |  |  |
|------|-----------------------|----------------------------------------------------------------------------------------------------|--|--|
| 200  | OK                    | The request completed successfully.                                                                                                    |  |  |
| 400  | Bad Request           | A query parameter or request attribute is missing or not valid, or the operation is not supported. A descriptive error message is returned in the response body.                      |  |  |
| 403  | Forbidden             | The orchestrator server was prevented from fulfilling the request. A descriptive error message is returned in the response body. Ensure that you have privileges perform the request. |  |  |
| 409  | Conflict              | There is a conflict with the current state of the resource. A descriptive error message is returned in the response body.                                                             |  |  |
| 500  | Internal Server Error | An internal error occurred. A descriptive error message is returned in the response body.                                                                                             |  |  |

## Response body

| Attributes     | Туре   | Description                                                                                                    |
|----------------|--------|----------------------------------------------------------------------------------------------------|
| activationKeys | Array  | List of installed Feature On Demand (FOD) keys                                                                                                    |
| backedBy       | String | This can be one of the following values.  • real. The inventory describes real hardware.  • demo. The inventory describes demo (mock) hardware.  • proxy. A proxy is temporarily serving to provide the inventory. |

| Attributes     | Туре                                                                                                    | Description                                                                                                    |
|----------------|----------------------------------------------------------------------------------------------------|----------------------------------------------------------------------------------------------------|
| bladeState     | Integer                                                                                                    | The blade state. This can be one of the following values.  O. Initializing  1. Active  2. Discovering  3. Provisioning  4. Provision passed  5. Provision failed  6. Provisioning failed with isolate  7. Pre initialization  8. SDR load  9. POST initialization  10. Communications error  11. Init failed  12. Kernel mode  13. Maintenance mode  14. Fire hose dump mode  15. Flashing  16. No power  17. Unknown  255. Not Applicable |
| cmmDisplayName | String                                                                                                    | Display name provided by the CMM                                                                                                    |
| cmmHealthState | String                                                                                                    | Health summary that corresponds to the highest event severity of all the devices. This can be one of the following values:  Normal Non-Critical Warning Minor-Failure Major-Failure Non-Recoverable Critical Unknown                                                                                                    |
| contact        | String                                                                                                    | Contact name                                                                                                    |
| dataHandle     | Long                                                                                                    | Time stamp of the last status update                                                                                                    |
| description    | String                                                                                                    | Description provided by the CMM                                                                                                    |
| domainName     | String                                                                                                    | Domain name                                                                                                    |
| driveBays      | Integer                                                                                                    | Total number of drive bays                                                                                                    |
| drives         | Array                                                                                                    | Information about the drives                                                                                                    |
| bay            | Integer                                                                                                    | Drive bay location                                                                                                    |
| capacity       | Integer                                                                                                    | Drive capacity, in GB                                                                                                    |
| errorFields    | Array of objects where each object has <string, error-code}<="" td=""><td>Error codes. This can be one of the following values.  • FETCH_SUCCESS  • FETCH_FAILED  • NO_CONNECTOR  • FATAL_EXCEPTION  • NETWORK_FAIL</td></string,> | Error codes. This can be one of the following values.  • FETCH_SUCCESS  • FETCH_FAILED  • NO_CONNECTOR  • FATAL_EXCEPTION  • NETWORK_FAIL                                                                                                    |
| firmware       | Array                                                                                                    | Information about the firmware                                                                                                    |
| build          | String                                                                                                    | Firmware build                                                                                                    |

| Αt  | tributes        | Туре    | Description                                                                                                    |
|-----|-----------------|---------|----------------------------------------------------------------------------------------------------|
|     | date            | String  | Firmware date                                                                                                    |
|     | name            | String  | Firmware name                                                                                                    |
|     | role            | String  | Firmware role                                                                                                    |
|     | status          | String  | Firmware status                                                                                                    |
|     | type            | String  | Firmware type                                                                                                    |
|     | version         | String  | Firmware version                                                                                                    |
| FF  | RU              | String  | FRU part number                                                                                                    |
| fru | uSerialNumber   | String  | FRU serial number                                                                                                    |
| hc  | ostname         | String  | Hostname                                                                                                    |
| ip  | Interfaces      | Array   | Information about the storage-controller IP addresses                                                                            |
|     | IPv4assignments | Array   | Information about IPv4 assignments                                                                                               |
|     | address         | String  | IPv4 address                                                                                                    |
|     | gateway         | String  | IPv4 gateway                                                                                                    |
|     | id              | Integer | IPv4 assignment ID                                                                                                    |
|     | subnet          | String  | IPv4 subnet mask                                                                                                    |
|     | type            | String  | The type of the IPv4 assignment. This can be one of the following values.  • INUSE  • CONFIGURED  • ALIAS  • UNKNOWN             |
|     | IPv4DHCPmode St |         | IPv4 address DHCP mode. This can be one of the following values.  • STATIC_ONLY  • DHCP_ONLY  • DHCP_THEN_STATIC  • UNKNOWN      |
|     | IPv4enabled     | Boolean | Identifies whether IPv4 is enabled. This can be one of the following values.  • true. IPv4 is enabled  • false. IPv4 is disabled |
|     | IPv6assignments | Array   | Information about IPv6 assignments                                                                                               |
|     | address         | String  | IPv6 address                                                                                                    |
|     | gateway         | String  | IPv6 gateway                                                                                                    |
|     | id              | Integer | IPv6 assignment ID                                                                                                    |
|     | prefix          | Integer | IPv6 prefix                                                                                                    |
|     | scope           | String  | Scope of the IPv6 assignment. This can be one of the following values.  • Global  • LinkLocal  • Unknown                         |

| Attributes   |                     | Туре             | Description                                                                                                    |
|--------------|---------------------|------------------|----------------------------------------------------------------------------------------------------|
|              | source              | String           | Source of the IPv6 assignment. This can be one of the following values.  • DHCP  • Statelesss  • Static  • Other  • Unknown                                    |
|              | type                | String           | Type of the IPv6 assignment. This can be one of the following values.  • INUSE  • CONFIGURED  • ALIAS  • UNKNOWN                                               |
| -            | Pv6enabled          | Boolean          | Identifies whether IPv6 is enabled. This can be one of the following values.  • true. IPv6 is enabled  • false. IPv6 is disabled                               |
| 1            | Pv6DHCPenabled      | Boolean          | Identifies whether IPv6 DHCP is enabled. This can be one of the following values.  • true. IPv6 DHCP is enabled  • false. IPv6 DHCP is disabled                |
| I            | Pv6statelessEnabled | Boolean          | Identifies whether IPv6 stateless is enabled. This can be one of the following values.  • true. IPv6 stateless is enabled  • false. IPv6 stateless is disabled |
| -            | Pv6staticEnabled    | Boolean          | Identifies whether IPv6 static is enabled. This can be one of the following values.  • true. IPv6 static is enabled  • false. IPv6 static is disabled          |
| ı            | name                | String           | Interface name (such as eth0)                                                                                                    |
| I            | abel                | String           | Label                                                                                                    |
| ipv          | 4Addresses          | Array of strings | The list of IPv4 addresses                                                                                                    |
| ipv          | 4ServiceAddress     | String           | IPv4 service address                                                                                                    |
| ipv          | 6Addresses          | Array of strings | List of IPV6 addresses                                                                                                    |
| ipv          | 6ServiceAddress     | String           | IPv6 service address                                                                                                    |
| lanOverUsb S |                     | String           | Identifies whether the LAN over USB is enabled or disabled. This can be one of the following values.  • enabled  • disabled                                    |
| led          | leds Array          |                  | Information about storage-controller LEDs                                                                                                    |
| (            | color               | String           | LED color. This can be one of the following values.  Red Amber Yellow Blue Unknown                                                                             |

| Attributes     | Туре    | Description                                                                                                    |
|----------------|---------|----------------------------------------------------------------------------------------------------|
| location       | String  | LED location. This can be one of the following values.  Front panel  Lightpath Card  Planar  FRU  Rear Panel  Unknown |
| name           | String  | LED name                                                                                                    |
| state          | String  | LED state. This can be one of the following values.  Off On Blinking Unknown                                          |
| location       | Array   | Storage-controller location details                                                                                   |
| location       | String  | Location description                                                                                                  |
| IowestRackUnit | Integer | Lowest rack unit                                                                                                    |
| rack           | String  | Rack                                                                                                    |
| room           | String  | Room                                                                                                    |
| macAddress     | String  | MAC address                                                                                                    |
| machineType    | String  | Machine type                                                                                                    |
| manufacturer   | String  | Manufacturer                                                                                                    |
| uri            | String  | Parent URI                                                                                                    |
| uuid           | String  | Parent UUID                                                                                                    |
| manufacturerID | String  | Manufacturer ID                                                                                                    |
| memoryModules  | Array   | Information about the memory modules                                                                                  |
| capacity       | Long    | Capacity                                                                                                    |
| displayName    | String  | Display name                                                                                                    |
| manufacturer   | String  | Manufacturer                                                                                                    |
| model          | String  | Model                                                                                                    |
| partNumber     | String  | Part number                                                                                                    |
| serialNumber   | String  | Serial number                                                                                                    |
| slot           | Integer | Slot                                                                                                    |
| speed          | Long    | Speed                                                                                                    |
| type           | String  | Туре                                                                                                    |
| model          | String  | Storage-controller model                                                                                              |
| memorySlots    | Integer | Total number of memory slots                                                                                          |

| Attributes      | Туре              | Description                                                                                                    |
|-----------------|-------------------|----------------------------------------------------------------------------------------------------|
| name            | String            | Name that is displayed in the user interface for this device The value of this attribute is determined by <b>preferredDisplayName</b> attribute in the GET /aicc method. For example, if the <b>preferredDisplayName</b> attribute is set to "hostname," then the value for this <b>name</b> attribute is the same as the <b>hostname</b> attribute in the GET /aicc method. |
| parent          | Array             | Parent information for the target device                                                                                                    |
| uri             | String            | Parent URI                                                                                                    |
| uuid            | String            | Parent UUID                                                                                                    |
| partNumber      | String            | Part number                                                                                                    |
| powerStatus     | Integer           | Power status. This can be one of the following values.  • 0. Unknown  • 5. Off  • 8. On  • 17. Standby                                                                                                    |
| processors      | Array             | Processor details                                                                                                    |
| posID           | String            | Position ID                                                                                                    |
| cores           | Integer           | Processor cores                                                                                                    |
| family          | String            | Processor family                                                                                                    |
| manufacturer    | String            | Processor manufacturer                                                                                                    |
| slot            | Integer           | Slot number                                                                                                    |
| speed           | Long              | Processor speed (GHz)                                                                                                    |
| processorSlots  | Integer           | Total number of processor slots                                                                                                    |
| productId       | String            | Product ID                                                                                                    |
| productName     | String            | Product name                                                                                                    |
| serialNumber    | String            | Serial number                                                                                                    |
| serviceHostName | String            | Service hostname                                                                                                    |
| slots           | Array of integers | Slots occupied                                                                                                    |
| subSlots        | Array of integers | Sub-slots occupied                                                                                                    |
| subType String  |                   | Sub-type                                                                                                    |
| type String     |                   | Resource type. This value is always "ITE."                                                                                                    |
| uri             | String            | Storage-controller URI                                                                                                    |
| userDefinedName | String            | User-defined name for the device                                                                                                    |
| userDescription | String            | User-defined description                                                                                                    |
| uuid            | String            | UUID                                                                                                    |

| Attributes | Туре   | Description                                                                                                    |
|------------|--------|----------------------------------------------------------------------------------------------------|
| vnicMode   | String | Indicates whether VNIC mode is enabled. This can be one of the following values.  • enabled. VNIC mode is enabled.  • disabled. VNIC mode is disabled. |
| vpdID      | String | VPD ID                                                                                                    |

The following example is returned if the request is successful. "cabinetName": "lxcm-test", "chassisList": ∏, "complexList": [], "height": 52, "location": "" "nodeList": [{ "complexNodeCount": -1, "itemInventory": { "activationKeys": [], "accessState": "Online", "addinCardSlots": 0, "arch": "x86\_64", "backedBy": "real", "bladeState": 0. "bootMode": { "currentValue": "unspecified", "possibleValues": ["uefi", "bios"] "bootOrder": { "bootOrderList": [{ "bootType": "SingleUse", "currentBootOrderDevices": ["default"], "possibleBootOrderDevices": ["setup","network","hd","cd","default"] }], "uri": "nodes/5CF902D17961E511843E3C18A001C6A0/bootOrder" "cmmDisplayName": "", "cmmHealthState": "Critical", "complexID": -1, "contact": "" "description": "chassis RD650", "domainName": "labs.lenovo.com", "driveBays": 2, "drives": [{ "bay": 2, "capacity": 250, "interfaceType": "SATA", "mediaType": "HDD", "raidPresence": "Non-RAID drive", "speed": "3.0 Gb/s", "state": "active" }, "bay": 1, "capacity": 250, "interfaceType": "SATA", "mediaType": "HDD", "raidPresence": "Non-RAID drive", "speed": "3.0 Gb/s", "state": "active"

```
}],
"embeddedHypervisorPresence": false,
"encapsulation": {},
"errorFields": [],
"excludedHealthState": "Critical",
"expansionCards": [],
"expansionCardSlots": 0,
"expansionProducts": [],
"expansionProductType": "",
"fans": [],
"firmware": [{
    "build": ""
   "date": "",
    "name": "PSU 2",
    "role": "",
    "status": "ACTIVE",
    "type": "PSU 2",
    "version": "0.0.0"
},
...,
{
   "build": "",
   "date": "".
    "name": "System Manager (BMC)",
    "role": "",
    "status": "ACTIVE",
    "type": "System Manager (BMC)",
    "version": "1.42.78800"
}],
"flashStorage": [],
"fruSerialNumber": "8SSB20A05917R2SH56G004J",
"FQDN": "",
"hasOS": false,
"height": 2,
"hostMacAddresses": "",
"hostname": "RD650",
"ipInterfaces": [],
"ipv4Addresses": ["10.243.2.201"],
"ipv6Addresses": [],
"isConnectionTrusted": "true",
"isITME": false,
"isRemotePresenceEnabled": true,
"isScalable": false,
"lanOverUsb": "disabled",
"leds": [{
    "color": "Red",
    "conditions": "Fault",
    "location": "MotherBoard",
    "name": "LED FAN FAULT 5",
    "state": "Off"
},
...},
{
    "color": "Red",
    "conditions": "Fault",
    "location": "MotherBoard",
    "name": "LED FAN FAULT 6",
    "state": "Off"
}],
"location": {
```

```
"lowestRackUnit": 51,
   "location": "",
   "rack": "lxcm-test",
   "room": ""
},
"logicalID": -1,
"macAddress": "00:8C:FA:E7:FE:4A,00:8C:FA:E7:FE:4B",
"machineType": "70D0",
"manufacturerId": "",
"manufacturer": "LENOVO",
"memoryModules": [{
   "capacity": 8,
   "displayName": "DIMM 1",
   "model": "",
   "manufacturer": "Samsung",
   "partNumber": "M393A1G40DB0-CPB",
   "serialNumber": "411e26be",
   "slot": 1,
   "speed": 1600,
   "speedMBs": 0,
   "type": "RDIMM",
   "voltage": "1.2V"
"memorySlots": 0,
"mgmtProcIPaddress": "10.243.2.201",
"mgmtProcType": "UNKNOWN",
"model": "0026UX",
"name": "RD650",
"nist": {
   "currentValue": "Nist_800_131A_Strict",
   "possibleValues": ["Nist_800_131A_Strict","unsupported","Nist_800_131A_Custom",
                        "Compatibility"]
"overallHealthState": "Critical",
"partNumber": "",
"powerStatus": 8,
"productName": "RD650",
"parent": {
   "uri": "cabinet/83094B8D-4709-4254-8E28-2C571816FE81",
   "uuid": "83094B8D-4709-4254-8E28-2C571816FE81"
},
"partitionID": -1,
"pciCapabilities": [],
"pciDevices": [],
"ports": ∏,
"posID": ""
"powerAllocation": {
   "maximumAllocatedPower": 0,
   "minimumAllocatedPower": 0
},
"powerCappingPolicy": {
   "cappingACorDCMode": "UNKNOWN",
   "cappingPolicy": "UNKNOWN",
   "currentPowerCap": 0,
   "maxPowerCap": -1,
   "maximumPowerCappingHotPlugLevel": -1,
   "minimumHardCapLevel": -1,
   "minPowerCap": -1,
   "minimumPowerCappingHotPlugLevel": -1,
   "powerCappingAllocUnit": "watts"
},
```

```
"powerSupplies": [{
   "dataHandle": 0,
   "description": "Power Supply 1",
   "firmware": [],
   "hardwareRevision": "01",
   "healthState": "GOOD",
   "inputVoltageIsAC": false,
   "inputVoltageMax": 0
   "inputVoltageMin": 0,
   "leds": [{
       "color": "Amber",
       "location": "FRU",
       "name": "FAULT",
       "state": "Off"
   },
   {
       "color": "Green",
       "location": "FRU",
       "name": "OUT",
       "state": "On"
   }],
   "manufactureDate": "2014-01-11",
   "manufacturerId": "LITEON",
   "model": "PS-2551-6L-LF",
   "name": "005V",
   "parent": {},
   "powerAllocation": {
       "totalInputPower": 0,
       "totalOutputPower": 0
   "serialNumber": "005V",
   "slots": [0],
   "type": "PowerSupply",
   "uri": "powerSupply/null",
}],
"primary": false,
"processors": [{
   "cores": 6,
   "displayName": "",
   "family": "Intel Nehalem Family",
   "manufacturer": "GenuineIntel",
   "productVersion": "Haswell Server Model",
   "slot": 1,
   "socket": "",
   "speed": 1.6
}],
"processorSlots": 0,
"productId": "",
"raidSettings": [],
"secureBootMode": {
   "currentValue": ""
   "possibleValues": []
"securityDescriptor": {
   "managedAuthEnabled": false,
   "managedAuthSupported": false,
   "publicAccess": false,
   "roleGroups": [],
   "storedCredentials": {
       "description": "",
```

```
"id": "557",
            "userName": "lenovo"
         "uri": "nodes/5cf902d17961e511843e3c18a001c6a0"
      "serialNumber": "MJ03210K",
      "slots": [1],
      "status": {
         "message": "managed",
         "name": "MANAGED"
      },
      "subSlots": [],
      "subType": "ThinkServer",
      "tlsVersion": {
         "possibleValues": ["unsupported",
         "TLS_12",
         "TLS_11",
         "TLS_10"],
         "currentValue": "Unknown"
      "thinkServerFru": [{
         "description": "BackPlane1 FRU",
         "deviceName": "12GBP 12xL",
         "manufatucturer": "LENOVO",
         "manufatucturerDate": "Apr 28, 2015",
         "partNumber": "SSF0A47713",
         "serial": "8SSSF0A47713V1SH54W0077",
      "type": "Lenovo ThinkServer",
      "userDefinedName": "RD650",
      "userDescription": "",
      "uri": "nodes/5CF902D17961E511843E3C18A001C6A0",
      "uuid": "5CF902D17961E511843E3C18A001C6A0",
      "vnicMode": "disabled",
      "vpdID": ""
  },
   "itemHeight": 2,
   "itemLocation": "".
   "itemLocationRack": "Ixcm-test",
   "itemLocationRoom": "",
   "itemLowerUnit": 51,
   "itemName": "SERVER-5CF902D17961E511843E3C18A001C6A0",
   "itemParentUUID": "83094B8D-4709-4254-8E28-2C571816FE81",
   "itemSubType": "ThinkServer",
   "itemType": "SERVER",
   "itemUUID": "5CF902D17961E511843E3C18A001C6A0",
   "nodeCount": -1,
   "physicalID": -1
"placeholderList": ∏,
"room": "",
"storageList": [{
   "itemName": "S3200",
   "itemUUID": "500C0FF0280E8B3C",
   "itemParentUUID": "208000C0FF280E8B",
   "itemLocationRoom": "",
   "itemLocationRack": "Ixcm-test",
   "itemLocation": "",
   "itemLowerUnit": 49,
   "itemType": "STORAGE",
   "itemHeight": 2,
```

```
"itemSubType": "Enclosure",
"itemInventory": {
   "accessState": "Online",
   "canisterSlots": 2,
   "cmmHealthState": "Critical",
   "contact": "Alan Hawkins5",
   "description": "mineminemine",
   "diskGroups": 3,
   "driveBays": 12,
   "enclosures": [{
      "canisters": [{
         "cmmDisplayName": "controller_b",
         "controllerId": "B",
          "controllerRedundancyMode": "Active-Active ULP",
          "controllerRedundancyStatus": "Redundant",
          "disks": 11,
          "diskBusType": "SAS",
          "diskChannels": 2,
          "expansionPorts": [{
             "healthReason": "No drive enclosure is connected to this expansion port. This is
                                normal if this is the last (or only) enclosure in the cabling
                                sequence of the system.",
             "health": "N/A",
             "healthRecommendation": "- No action is required.",
             "name": "Out Port",
             "status": "Disconnected"
          "energyMetrics": {
             "diskControllerTemperature": [],
             "inletAirTemperature": [],
             "memoryTemperature": []
          "failedOverToThisController": "No",
          "failOverReason": "Not applicable",
          "firmware": {
             "backplaneType": "7",
             "buildDate": "Thu Jun 29 09:26:26 MDT 2017",
             "bundleVersion": "GL221R020-14",
             "capiVersion": "3.19",
             "cpldCodeVersion": "56",
             "diskInterfaceHardwareVersion": "3",
             "expanderControllerCodeVersion": "3206",
             "hardwareVersion": "5.2",
             "hostInterfaceHardwareVersion": "2",
             "hostInterfaceModuleModel": "6",
             "hostInterfaceModuleVersion": "11",
             "managementControllerCodeVersion": "GLM221R037-02",
             "managementControllerLoaderCodeVersion": "6.27.25440",
             "scBootMemoryReferenceCodeVersion": "1.2.1.10",
             "storageControllerCodeBaselevel": "GLS221R13-01",
             "storageControllerCodeVersion": "GLS221R13-01",
             "storageControllerCpuType": "Gladden 1300MHz",
             "storageControllerLoaderCodeVersion": "27.016",
         "hardwareVersion": "5.2",
         "health": "Normal",
          "healthReason": ""
          "healthRecommendation": "",
          "hostPorts": 4,
          "networkPorts": {
             "addressingMode": "Manual",
```

```
"gateway": "10.243.0.1",
       "health": "OK",
       "healthReason": ""
       "healthRecommendation": "",
       "ipAddress": "10.243.9.149",
       "ipVersion": 4,
       "macAddress": "00:c0:ff:28:04:01",
       "name": "mgmtport_b",
       "networkMask": "255.255.224.0"
   },
"phylsolation": "Enabled",
   "ports": [{
       "action": "- If this host port is intentionally unused, no action is required.\n
                   - Otherwise, use an appropriate interface cable to connect this host
                     port to a switch or host.\n
                   - If a cable is connected, check the cable and the switch or host for
                     problems.",
       "actualSpeed": "",
       "configSpeed": "Auto",
       "health": "N/A",
       "media": "FC(-)",
       "port": "B3",
       "reason": "There is no active connection to this host port.",
       "status": "Disconnected",
       "targetId": "277000c0ff280e8b",
       "topology": "PTP"
   },
   ...]
   "position": "Bottom",
   "powerState": "On",
   "systemCacheMemory": 6144,
   "serialNumber": "11S00WC050Y010DH677182",
   "revision": "0",
   "status": "Operational",
...],
"drives": [{
   "model": "ST2000NM0034 X".
   "vendorName": "LENOVO-X",
   "status": "Up",
   "location": "0.7",
   "serialNumber": "Z4H04RK70000R543K1TB",
   "healthReason": "The disk may contain invalid metadata.",
   "health": "Degraded",
   "type": "SAS MDL",
   "healthRecommendation": "- If the associated disk group is offline or quarantined, contact
                               technical support. Otherwise, clear the disk's metadata to reuse
                               the disk.",
   "size": "2000.3GB"
},
...],
"enclosureInfo": {
   "diskCount": 11,
   "driveBays": 12,
   "enclosureId": 0,
   "health": "Degraded",
   "midplaneSerialNumber": "11S00WC065Y010DH67C0RF",
   "model": "S3200",
   "vendorName": "Lenovo",
   "status": "Up"
   "wwn": "500C0FF0280E8B3C"
```

}

```
},
    "energyMetrics": {
       "enclosurePower": []
   },
   "frus": [{
       "description": "SPS Memory Card",
       "fruLocation": "LOWER IOM MEMORY CARD SLOT",
       "fruStatus": "OK",
       "partNumber": "40-00000053",
       "serialNumber": "",
       "shortName": "Memory Card"
   },
   ...],
   "location": {
       "rack": "lxcm-test",
       "room": "",
       "location": ""
       "lowestRackUnit": 49
   "powerSupplies": [{
       "health": "OK",
       "healthReason": "",
       "healthRecommendation": "",
       "model": "00WC067",
       "position": "Right",
       "status": "Up",
"vendorName": ""
   },
       "health": "OK",
       "healthReason": ""
       "healthRecommendation": "",
       "model": "00WC067",
       "position": "Left",
       "status": "Up",
       "vendorName": ""
   }],
    "slots": ["0","1","2","3","4","5","6","7","8","9","10"]
}],
"enclosureCount": 1,
"excludedHealthState": "Critical",
"healthReason": "A subcomponent of this component is unhealthy.",
"ipv4Addresses": ["10.243.9.148","10.243.9.149"],
"isConnectionTrusted": "true",
"location": {
   "rack": "lxcm-test",
   "room": "",
   "location": ""
   "lowestRackUnit": 49
},
"machineType": "6411",
"mgmtProcIPaddress": "10.243.9.148",
"model": "S3200",
"name": "S3200",
"otherMcStatus": "Operational",
"overallHealthState": "Critical",
"parent": {
   "uri": "
   "uuid": ""
"pfu": "Idle",
```

```
"productBrand": "Storage",
       "productName": "S3200",
       "scsiProductId": "S3200",
       "scsiVendorld": "Lenovo",
       "securityDescriptor": {
          "managedAuthEnabled": false,
          "managedAuthSupported": false,
          "publicAccess": false,
          "roleGroups": [],
          "uri": "storage/208000c0ff280e8b"
      },
       "serialNumber": "280E8B".
      "supportedLocales": "English (English), Arabic (العربية), Portuguese (português), Spanish (español),
                             French (français), German (Deutsch), Italian (italiano), Japanese (日本語),
                             Korean (한국어), Dutch (Nederlands), Russian (русский),
                             Chinese-Simplified (简体中文), Chinese-Traditional (繁體中文)",
      "systemLocation": ",,lxcm-test",
      "type": "Lenovo Storage",
      "uri": "storage/208000C0FF280E8B",
      "userDefinedName": "S3200",
      "userDescription": "mineminemine",
      "uuid": "208000C0FF280E8B",
      "vendorName": "Lenovo",
      "virtualPools": 2,
      "wwnn": "208000C0FF280E8B"
   }
}],
"switchList": ∏,
"UUID": "83094B8D-4709-4254-8E28-2C571816FE81"
```

# PUT /canisters/{uuid}

Use this method to modify properties, refresh inventory, or perform a power operation on a specific Flex System storage controller (canister).

The request body differs depending on the action that you want to perform. You can use this PUT method to perform the following management actions.

- Table 5 "Modify storage-controller properties" on page 134
- Table 6 "Modify the power state" on page 136
- Table 7 "Refresh the inventory" on page 136

If you specify this attribute, this method starts a job that runs in the background to perform the operation. The response header includes a URI in the form /tasks/{task\_id} (for example, /tasks/12) that represents the job that is created to perform this request. You can use GET /tasks/{job\_list} to monitor the status and progress of the job. If a job was not successfully started, refer to the response code and response body for details.

**Attention:** A successful response indicates that the request was successfully transmitted and accepted by the management server. It does not indicate that the operation that is associated with the job was successful.

#### **Authentication**

Authentication with user name and password is required.

#### **Request URL**

PUT https://{management\_server\_IP}/canisters/{uuid}

where {uuid} is the UUID of the storage controller to be retrieved. To obtain the storage-controller UUID, use the GET /canisters method.

# **Query parameters**

| Attributes          | Re-<br>quired /<br>Optional | Description                                                                                                    |
|---------------------|-----------------------------|----------------------------------------------------------------------------------------------------|
| synchronous={value} | Optional                    | When modifying attributes, indicates when the job ID is returned                                                              |
|                     |                             | true. (default) Returns the job ID and job status after the job is complete.                                                  |
|                     |                             | • false. Returns the job ID immediately. You can use GET /tasks/<br>{job_list} to monitor the status and progress of the job. |
|                     |                             | <b>Note:</b> This query parameter applies only when one or more property parameters are specified in the request body.        |

The following example returns the job ID and job status immediately. GET https://192.0.2.0/canisters/6ED2CB368C594C66C2BB066D5A306138?synchronous=false

# **Request body**

You can specify attributes from one of the following tables in each request.

Table 5. Modify storage-controller properties

| Attributes      | Re-<br>quired /<br>Optional | Туре    | Description                                                                                                    |
|-----------------|-----------------------------|---------|----------------------------------------------------------------------------------------------------|
| contact         | Optional                    | String  | Storage-controller contact information                                                                                                    |
| domainName      | Optional                    | String  | Storage-controller domain name                                                                                                    |
| hostname        | Optional                    | String  | Storage-controller hostname                                                                                                    |
| ipInterfaces    | Optional                    | Array   | Information about the storage-controller IP addresses  Note: If specified, you must also specify the name attribute.                            |
| IPv4DHCPmode    | Optional                    | String  | The IPv4 DHCP mode. This can be one of the following values.  • STATIC_ONLY  • DHCP_ONLY  • DHCP_THEN_STATIC  • UNKNOWN                         |
| IPv4enabled     | Optional                    | Boolean | Identifies whether IPv4 is enabled. This can be one of the following values.  • true. IPv4 is enabled  • false. IPv4 is disabled                |
| IPv6DHCPenabled | Optional                    | Boolean | Identifies whether IPv6 DHCP is enabled. This can be one of the following values.  • true. IPv6 DHCP is enabled  • false. IPv6 DHCP is disabled |
| IPv6enabled     | Optional                    | Boolean | Identifies whether IPv6 is enabled. This can be one of the following values.  • true. IPv6 is enabled  • false. IPv6 is disabled                |

Table 5. Modify storage-controller properties (continued)

| Attributes           | Re-<br>quired /<br>Optional | Туре    | Description                                                                                                    |
|----------------------|-----------------------------|---------|----------------------------------------------------------------------------------------------------|
| IPv6statelessEnabled | Optional                    | Boolean | Identifies whether IPv6 stateless is enabled. This can be one of the following values.  • true. IPv6 stateless is enabled  • false. IPv6 stateless is disabled                        |
| IPv6staticEnabled    | Optional                    | Boolean | Identifies whether IPv6 static is enabled. This can be one of the following values.  • true. IPv6 static is enabled  • false. IPv6 static is disabled                                 |
| IPv4assignments      | Optional                    | Array   | Information about IPv4 assignments <b>Note:</b> If specified, you must also specify the <b>id</b> attribute.                                                                          |
| address              | Optional                    | String  | IPv4 address                                                                                                    |
| gateway              | Optional                    | String  | IPv4 gateway                                                                                                    |
| id                   | Required                    | Integer | IPv4 assignment ID                                                                                                    |
| subnet               | Optional                    | String  | IPv4 subnet mask                                                                                                    |
| IPv6assignments      | Optional                    | Array   | Information about IPv6 assignments  Note: If specified, you must also specify the id attribute.                                                                                       |
| address              | Optional                    | String  | IPv6 address                                                                                                    |
| gateway              | Optional                    | String  | IPv6 gateway                                                                                                    |
| id                   | Required                    | Integer | IPv6 assignment ID                                                                                                    |
| prefix               | Optional                    | Integer | IPv6 prefix                                                                                                    |
| name                 | Required                    | String  | IP Interface name                                                                                                    |
| location             | Optional                    | Object  | Information about the storage-controller location Important: Changes made to the location of the storage controller that is using this API method are not reflected in the rack view. |
| location             | Optional                    | String  | Location of the storage-controller                                                                                                    |
| userDescription      | Optional                    | String  | Storage-controller description                                                                                                    |

The following example modifies the hostname, location, and contact information for the target storage controller:

```
"contact": "new contact",
"hostname":"",
"location": {"location":"new location"}
}
```

Table 6. Modify the power state

| Attributes | Re-<br>quired /<br>Optional | Туре   | Description                                                                                                    |
|------------|-----------------------------|--------|----------------------------------------------------------------------------------------------------|
| powerState | Optional                    | String | Performs a power operation on the storage controller. This can be one of the following values.  • powerOn. Power on the storage controller  • powerOff. Power off the storage controller immediately  • powerCycleSoft. Restart the storage controller immediately  • virtualReseat. Calls the CMM function to simulate removing power from the bay. |

The following example restarts the target storage controller: "powerState": "powerCycleSoft"

Table 7. Refresh the inventory

| Attributes       | Re-<br>quired /<br>Optional | Туре   | Description                                    |
|------------------|-----------------------------|--------|------------------------------------------------|
| refreshInventory | Optional                    | String | Refreshes inventory for the storage controller |

The following example refreshes inventory for the target storage controller. "refreshInventory": "true"

# Response codes

| Code | Description           | Comments                                                                                                    |  |  |
|------|-----------------------|----------------------------------------------------------------------------------------------------|--|--|
| 200  | ОК                    | The request completed successfully.                                                                                                    |  |  |
| 400  | Bad Request           | A query parameter or request attribute is missing or not valid, or the operation is not supported. A descriptive error message is returned in the response body.                         |  |  |
| 401  | Unauthorized          | The user cannot be authenticated. Authentication has not been provided or has failed. A descriptive error message is returned in the response body.                                      |  |  |
| 403  | Forbidden             | The orchestrator server was prevented from fulfilling the request. A descriptive error message is returned in the response body. Ensure that you have privileges to perform the request. |  |  |
| 404  | Not found             | A specified resource cannot be found. A descriptive error message is returned in the response body.                                                                                      |  |  |
| 409  | Conflict              | There is a conflict with the current state of the resource. A descriptive error message is returned in the response body.                                                                |  |  |
| 500  | Internal Server Error | An internal error occurred. A descriptive error message is returned in the response body.                                                                                                |  |  |

## Response body

The response body provides information about the success or failure of the request. The parameters in the response body differ depending on the specified request attributes.

**Note:** A response body is not returned for some requests.

The following example is returned when the "refreshInventory": "true" is specified in the request body to refresh the device inventory.

```
"statusCode": 200,
   "statusDescription": "The request completed successfully.",
   "messages": [{
      "explanation": "refreshInventory request for target 6ED2CB368C594C66C2BB066D5A306138 has
                       completed successfully.",
      "id": "FQXDM0200",
      "recovery": ""
      "recoveryUrl": "",
      "text": "The request completed successfully."
  }]
}
```

# /chassis

Use this REST API to retrieve properties for all Flex System chassis and chassis components.

#### **HTTP** methods

GET

# **GET /chassis**

Use this method to return the properties for all Flex System chassis and chassis components.

#### **Authentication**

Authentication with user name and password is required.

#### **Request URL**

GET https://{management\_server\_IP}/chassis

# **Query parameters**

| Parameters                                                                                                    | Re-<br>quired /<br>Optional | Description                                                                                                    |
|----------------------------------------------------------------------------------------------------|-----------------------------|----------------------------------------------------------------------------------------------------|
| excludeAttributes={attributes}                                                                                                    | Optional                    | Returns a response that excludes the specified attributes for each resource. You can specify one or more attributes that are listed in the response body, separated by a comma.  Notes:  When the includeAttributes query parameter is specified, the excludeAttributes query parameter is ignored.  The response is filtered based on attribute name, not the attribute value.  Base attributes cannot be excluded. |
| formatType={type}                                                                                                    | Optional                    | Returns information in the specified format. This can be one of the following values.  • json (default)  • csv  If the format type is not specified, JSON format is returned.  Note: To retrieve properties for a large number of devices, use POST /chassis.                                                                                                    |
| includeAttributes= <attributes}< td=""><td>Optional</td><td>Returns a response that includes the base attributes and the specified attributes for each resource. You can specify one or more attributes that are listed in the response body, separated by a comma.  Notes:  The response is filtered based on attribute name, not the attribute value.  If this attribute is not specified, all attributes are returned by default.</td></attributes}<> | Optional                    | Returns a response that includes the base attributes and the specified attributes for each resource. You can specify one or more attributes that are listed in the response body, separated by a comma.  Notes:  The response is filtered based on attribute name, not the attribute value.  If this attribute is not specified, all attributes are returned by default.                                             |
| status={string}                                                                                                    | Optional                    | Returns chassis inventory for all managed or unmanaged chassis. This can be one of the following values. If no value is specified, all managed and unmanaged devices are returned.  • managed. Return information for only managed chassis.  • unmanaged. Return information for only unmanaged chassis.                                                                                                    |

The following example returns a CSV file that contains information about all managed chassis. GET https://192.0.2.0/chassis?status=managed&formatType=csv

# Request body

None

# Response codes

| Code | Description  | Comments                                                                                                    |  |
|------|--------------|----------------------------------------------------------------------------------------------------|--|
| 200  | OK           | The request completed successfully.                                                                                                    |  |
| 400  | Bad Request  | A query parameter or request attribute is missing or not valid, or the operation is not supported. A descriptive error message is returned in the response body. |  |
| 401  | Unauthorized | The user cannot be authenticated. Authentication has not been provided or has failed. A descriptive error message is returned in the response body.              |  |
| 404  | Not found    | A specified resource cannot be found. A descriptive error message is returned in the response body.                                                              |  |

| Code | Description           | Comments                                                                                                    |
|------|-----------------------|----------------------------------------------------------------------------------------------------|
| 409  | Conflict              | There is a conflict with the current state of the resource. A descriptive error message is returned in the response body. |
| 500  | Internal Server Error | An internal error occurred. A descriptive error message is returned in the response body.                                 |

## Response body

The attributes that are returned vary based on whether the chassis are managed or unmanaged.

| 1 | Attributes                   | Туре   | Description                                       |
|---|------------------------------|--------|---------------------------------------------------|
| C | chassisList                  | Array  | List of managed chassis                           |
|   | See GET /chassis/{uuid_list} | Object | Detailed information about the individual chassis |

The following example is returned if the request is successful and the **formatType=json** query parameter is specified.

```
"chassisList": [{
  "accessState": "Online",
   "accessStateRecords": [{
      "health": "SUCESS",
      "ipAddress": "10.243.6.68",
      "messageBundle": "com.lenovo.lxca.discovery.bundle.tasks.messages",
      "messageDisplay": "Connection is successful",
      "messageID": "1180_SHORT",
      "messageParameters": [],
      "protocol": "CIM",
      "timestamp": 1565785907453,
      "username": "USERID"
  },
      "health": "SUCESS",
      "ipAddress": "fd55:faaf:e1ab:2021:42f2:e9ff:feb8:163d",
      "messageBundle": "com.lenovo.lxca.discovery.bundle.tasks.messages",
      "messageDisplay": "Connection is successful",
      "messageID": "1180_SHORT",
      "messageParameters": [],
      "protocol": "CIM",
      "timestamp": 1565785907465,
      "username": "USERID"
  }],
  "accountLockoutPeriod": 60,
  "activationKeys": [],
   "backedBy": "real",
   "bladeSlots": 14,
   "cmmDisplayName": "Chassis126",
   "cmmHealthState": "Critical",
   "cmms": [{
      "accessState": "Online",
      "backedBy": "real",
      "description": "CMM",
      "cmmDisplayName": "SN#Y034BG16F03V",
      "cmmHealthState": "Non-Critical",
      "dataHandle": 1508187250973,
      "errorFields": □,
      "domainName": "",
```

```
"dnsHostnames": ["Chassis126.labs.lenovo.com",
"fd55:faaf:e1ab:20fc:5ef3:fcff:fe25:dc6d"],
"excludedHealthState": "Warning",
"hostConfig": [{
   "DDNSenabled": false,
   "DNSenabled": false,
   "IPversionPriority": "IPv6ThenIPv4",
   "prilPv4userDNSserver": "10.240.0.10",
    "priIPv6userDNSserver": "0:0:0:0:0:0:0:0:,
    "secIPv4userDNSserver": "10.240.0.11",
   "secIPv6userDNSserver": "0:0:0:0:0:0:0:0:0;
    "terIPv4userDNSserver": "0.0.0.0",
    "terIPv6userDNSserver": "0:0:0:0:0:0:0:0:0
}],
"hostname": "MM5CF3FC25DC6D",
"ipInterfaces": [{
   "IPv4assignments": [{
       "address": "10.240.75.191",
       "gateway": "10.240.72.1",
       "id": 2,
       "subnet": "255.255.252.0",
       "type": "INUSE"
   "IPv4DHCPmode": "STATIC_ONLY",
   "IPv4enabled": true,
   "IPv6assignments": [{
       "address": "fe80:0:0:5ef3:fcff:fe25:dc6d",
       "gateway": "0:0:0:0:0:0:0:0:,
       "id": 1,
       "prefix": 64,
       "scope": "LinkLocal",
       "source": "Other",
       "type": "INUSE"
   }],
   "IPv6DHCPenabled": true,
   "IPv6enabled": true,
   "IPv6statelessEnabled": true.
   "IPv6staticEnabled": true,
   "label": "External",
   "name": "eth0"
}],
"ipv4Addresses": ["10.240.75.191"],
"ipv6Addresses": ["fe80:0:0:0:5ef3:fcff:fe25:dc6d"],
"firmware": [{
   "build": "2PET39C",
   "date": "2017-09-13T04: 00: 00Z",
   "status": ""
   "name": "CMMfirmware",
   "role": "",
   "type": "CMMfirmware",
   "version": "2.5.10"
"FRU": "68Y7032",
"fruSerialNumber": "Y034BG16F03V"
"leds": [{
   "color": "Amber",
   "location": "FrontPanel",
   "name": "FAULT",
   "state": "Off"
}],
```

```
"macAddresses": ["5C: F3: FC: 25: DC: 6D"],
   "machineType": ""
   "manufacturer": "IBM",
   "manufacturerId": "20301",
   "mgmtProclPaddress": "10.240.75.191",
   "model": "",
   "name": "SN#Y034BG16F03V",
   "overallHealthState": "Warning",
   "parent": {
      "uri": "chassis/E053C9508C244F549011B2518DB71236",
      "uuid": "E053C9508C244F549011B2518DB71236"
   },
   "partNumber": "68Y7029",
   "powerAllocation": {
      "maximumAllocatedPower": 20,
      "minimumAllocatedPower": 20
   },
   "productId": "65",
   "role": "primary",
   "serialNumber": "".
   "slots": [1],
   "type": "CMM",
   "uri": "cmm/4BAF370D9DE211E0B25CF29BFB9E7E8B",
   "userDefinedName": "CMM1"
   "userDescription": "",
   "uuid": "4BAF370D9DE211E0B25CF29BFB9E7E8B"
}],
"complex": ∏,
"contact": "http://liss-bugzilla.labs.lenovo.com",
"dataHandle": 1508188241539,
"description": "IBMFlexSystemChassis",
"displayName": "Chassis126",
"domainName": "",
"encapsulation": {
   "encapsulationMode": "notSupported"
"energyPolicies": {
   "acousticAttenuationMode": "Off",
   "hotAirRecirculation": {
      "chassisBay": [{
          "isExceeded": "N".
          "sensorName": "ChassisAmbient",
          "sensorValue": 24.0,
          "slot": 0,
          "subSlot": -1
      },
          "isExceeded": "N",
          "sensorName": "InletTemp",
          "sensorValue": 22.5,
          "slot": 8,
          "subSlot": -1
      "maxVariation": 5.0,
      "isEnabled": true,
   "powerCappingPolicy": {
      "cappingPolicy": "OFF",
      "currentPowerCap": 0,
      "maxPowerCap": 15030,
```

```
"minPowerCap": 3780
   "powerRedundancyMode": 3
"errorFields": [],
"excludedHealthState": "Critical",
"fanMuxes": [{
   "cmmDisplayName": "FanLogic01",
   "cmmHealthState": "Normal",
   "dataHandle": 0,
   "description": "fanlogiccard",
   "FRU": "94Y5805",
   "fruSerialNumber": "Y011BG35M01T",
   "hardwareRevision": "6.1",
   "leds": [{
      "color": "Amber",
      "location": "FrontPanel",
      "name": "FAULT",
      "state": "Off"
   }],
   "machineType": "",
   "manufactureDate": "2113",
   "manufacturer": "IBM",
   "manufacturerId": "20301",
   "model": "",
   "name": "FanLogic01",
   "parent": {
      "uri": "chassis/E053C9508C244F549011B2518DB71236",
      "uuid": "E053C9508C244F549011B2518DB71236"
   "partNumber": "49Y3276",
   "productId": "338",
   "productName": "IBMFlexSystemEnterpriseChassisFanLogicCard",
   "serialNumber": "",
   "status": "Normal",
   "slots": [1],
   "type": "FanMux",
   "uri": "fanMux/E5160099C27611E2A256AAA4CEBCC5D7",
   "uuid": "E5160099C27611E2A256AAA4CEBCC5D7"
}],
"fanMuxSlots": 2,
"fans": [{
   "cmmDisplayName": "Fan01",
   "dataHandle": 0,
   "cmmHealthState": "Normal",
   "description": "IBMFanPack",
   "errorFields": [],
   "firmware": [{
      "build": ""
      "date": "",
      "name": "FanController",
      "role": "",
      "status": '"",
      "type": "FanController",
      "version": "226"
   "FRU": "88Y6685",
   "fruSerialNumber": "YK10JPB69L24",
   "hardwareRevision": "4.0",
   "leds": [{
      "color": "Amber",
```

```
"location": "FrontPanel",
      "name": "FAULT",
      "state": "Off"
   }],
   "machineType": "",
   "manufactureDate": "2611",
   "manufacturer": "IBM",
   "manufacturerId": "20301",
   "model": "",
   "name": "Fan01",
   "parent": {
      "uuid": "E053C9508C244F549011B2518DB71236",
      "uri": "chassis/E053C9508C244F549011B2518DB71236"
   },
   "partNumber": "88Y6691",
   "productId": "342",
   "productName": "80mmFanPackforITECooling",
   "posID": "11",
   "powerAllocation": {
      "maximumAllocatedPower": 75,
      "minimumAllocatedPower": 75
   },
   "powerState": "Unknown",
   "serialNumber": "",
   "slots": [1],
   "type": "Fan",
   "uri": "fan/C74F88A19DB311E0AB5AF1DE32F87750",
   "userDescription": "",
   "uuid": "C74F88A19DB311E0AB5AF1DE32F87750",
   "vpdID": "373"
}],
"fanSlots": 10,
"FQDN": null,
"height": 10,
"hostname": "MM5CF3FC25DC6D",
"isConnectionTrusted": "true",
"inventoryState": "INVENTORY_READY",
"ledCardSlots": 1,
"leds": [{
   "color": "Blue",
   "location": "FrontPanel",
   "name": "Location",
   "state": "Off"
},
...,
{
   "color": "Amber",
   "location": "FrontPanel",
   "name": "Information",
   "state": "On"
}],
"location": {
   "lowestRackUnit": 1,
   "location": "R1",
   "rack": "C12",
   "room": "8-1W-4"
"machineType": "7893",
"managerName": "UNKNOWN", "managerUuid": "UNKNOWN",
"manufacturer": "IBM",
```

```
"manufacturerId": "20301",
"mgmtProcIPaddress": "10.240.75.191",
"mmSlots": 2,
"model": "92X",
"name": "Chassis126",
"nist": {
   "currentValue": "Compatibility",
   "possibleValues": ["Compatibility", ... "unsupported"]
"nodes": [{
   "accessState": "Online",
   "activationKeys": [],
   "addinCards": [],
   "addinCardSlots": 0,
   "arch": "x86",
   "backedBy": "real",
   "bladeState": 1,
   "bladeState_health": "WARNING",
   "bladeState_string": "ite-bt-890",
   "bootMode": {
      "currentValue": "UEFIOnly",
      "possibleValues": ["UEFlandLegacy", "UEFlOnly", "LegacyOnly"],
   "bootOrder": {
      "bootOrderList": [{
          "bootType": "SingleUse",
         "currentBootOrderDevices": ["None"],
         "possibleBootOrderDevices": ["None", ... "FloppyDisk"]
      "uri": "node/B9A8192D427011E18F04F5F1A3C864E0/bootOrder"
  },
   "cmmDisplayName": "Node01",
   "cmmHealthState": "Non-Critical",
   "complexID": -1,
   "contact": "Fred"
   "dataHandle": 1508188861461,
   "description": "IBMFlexSystemx240with10Gb",
   "driveBays": 8,
   "domainName": "labs.lenovo.com",
   "dnsHostnames": ["ite-bt-890-imm1.labs.lenovo.com", "fd55: faaf: e1ab: 20fc: 5ef3: fcff: fe6e: 12fd"]
   "drives": [{
      "bay": 1,
      "capacity": -1
      "bay": 2,
      "capacity": -1
   "embeddedHypervisorPresence": false,
   "encapsulation": {
      "encapsulationMode": "notSupported"
   "errorFields": [{
      "IOCompatibilityData": "FETCH_FAILED"
   "excludedHealthState": "Minor-Failure",
   "expansionCards": [{
      "bay": 2,
      "firmware": [{
         "revision": "0",
          "classifications": [13],
```

```
"status": "Active",
      "name": "ISP26xxMultiboot",
      "role": "Primary",
      "softwareID": "10770240",
      "type": "SoftwareBundle",
      "build": "0",
      "date": "2017-01-27T00: 00: 00Z",
      "version": "4.75.04"
   }],
   "FRU": "69Y1945",
   "fruSerialNumber": "Y251NY3A2GTG",
   "isAgentless": true,
   "manufacturer": "IBM",
   "name": "IBMFlexSystemFC51722-port16GbFCAdapter",
   "partNumber": "69Y1944",
   "pciBusNumber": "22",
   "pciDeviceNumber": "0",
   "pciFunctionNumber": "0",
   "pciRevision": "2",
   "pciSubID": "240",
   "pciSubVendorID": "1077",
   "productName": "IBMFlexSystemFC51722-port16GbFCAdapter",
   "slotName": "SlotDesig2_Mezzanine2Card",
   "slotNumber": "2",
   "slotSupportsHotPlug": "false",
   "vpdID": "1077",
   "uuid": "C940FAA12B4A11E3AED4EFD2C9E10682"
"expansionCardSlots": 2,
"expansionProducts": [],
"expansionProductType": "",
"faceplateIDs": [{
   "entityId": 0,
   "deviceId": 0,
   "posID": 0,
   "productId": 0,
   "name": "systemboard1",
   "vpdID": 0
},
{
   "deviceId": 0,
   "entityId": 0,
   "posID": 0,
   "productId": 0,
   "name": "drivebackplane1",
   "vpdID": 0
}],
"firmware": [{
   "date": "2017-03-27T00: 00: 00Z",
   "build": "B2E155CUS",
   "name": "UEFIFirmware/BIOS",
   "role": "Primary",
   "status": "Active",
   "type": "UEFI",
   "version": "2.00"
},
   "build": "1AOO75I",
```

```
"date": "2016-11-02T00: 00: 00Z",
   "name": "IMM2BackupFirmware",
   "role": "Backup",
   "status": "Inactive",
   "type": "IMM2-Backup",
   "version": "6.00"
}],
"flashStorage": [],
"FQDN": "ite-bt-890-imm1.labs.lenovo.com",
"FRU": "81Y5128",
"fruSerialNumber": "Y032BG1C2007",
"hasOS": false,
"hostMacAddresses": "5C: F3: FC: 6E: 44: B8, 5C: F3: FC: 6E: 44: BC",
"hostname": "IMM2-5cf3fc6e12fd",
"ipInterfaces": [{
   "IPv4assignments": [{
       "address": "10.240.75.197",
       "gateway": "0.0.0.0",
       "id": 0,
       "subnet": "255.255.252.0",
       "type": "INUSE"
   "IPv4DHCPmode": "STATIC_ONLY",
   "IPv4enabled": true,
   "IPv6assignments": [{
       "address": "fd55: faaf: e1ab: 20fc: 5ef3: fcff: fe6e: 12fd",
       "gateway": "0: 0: 0: 0: 0: 0: 0: 0",
       "id": 0,
       "prefix": 64,
       "scope": "Global",
       "source": "Static",
       "type": "INUSE"
   }],
   "IPv6DHCPenabled": true,
   "IPv6enabled": true,
   "IPv6statelessEnabled": true,
   "IPv6staticEnabled": true,
   "label": "unknown",
   "name": "eth0"
}],
"ipv4Addresses": ["10.240.75.197", "169.254.95.118"],
"ipv6Addresses": ["fd55: faaf: e1ab: 20fc: 5ef3: fcff: fe6e: 12fd"],
"isRemotePresenceEnabled": true,
"isScalable": false,
"isITME": false,
"isConnectionTrusted": "true",
"lanOverUsb": "enabled",
"lanOverUsbPortForwardingModes": [{
   "externallPAddress": "",
   "state": "disabled",
   "type": "DSA"
}],
"leds": [{
   "color": "Yellow",
   "location": "FrontPanel",
   "name": "Fault",
   "state": "Off"
},
{
   "color": "Yellow",
```

```
"location": "Planar",
   "name": "DIMM24",
   "state": "Off"
}],
"location": {
   "location": "R1",
   "lowestRackUnit": 1,
   "rack": "C12",
   "room": "8-1W-4"
"m2Presence": false,
"macAddress": "5C: F3: FC: 6E: 12: FD, 5C: F3: FC: 6E: 12: FE",
"machineType": "8737",
"manufacturer": "IBM",
"manufacturerId": "20301",
"memoryModules": [{
   "capacity": 8,
   "displayName": "DIMM1",
   "manufacturer": "Samsung",
   "model": "DDR3",
   "partNumber": "M393B1K70CH0-YH9",
   "serialNumber": "8269E8EC",
   "speed": 1333,
   "speedMBs": 0,
   "slot": 1,
   "type": "DDR3"
}],
"memorySlots": 24,
"mgmtProcIPaddress": "10.240.75.197",
"mgmtProcType": "IMM2",
"model": "AC1",
"name": "ite-bt-890",
"nist": {
   "currentValue": "Unknown",
   "possibleValues": ["Compatibility", "Nist_800_131A_Strict", "unsupported"]
},
"onboardPciDevices": [{
   "class": "Displaycontroller",
   "isAgentless": false,
   "isAddOnCard": false,
   "fodUniqueID": "",
   "name": "",
   "pciBusNumber": "4",
   "pciDeviceNumber": "0",
   "pciFunctionNumber": "0",
   "pciRevision": "0",
   "pciSubID": "405",
   "pciSubVendorID": "1014",
   "portInfo": {},
   "posID": "534",
   "vpdID": "102b"
}],
"overallHealthState": "Minor-Failure",
"parent": {
   "uuid": "E053C9508C244F549011B2518DB71236",
   "uri": "chassis/E053C9508C244F549011B2518DB71236"
},
"partNumber": "95Y4635",
"partitionID": -1,
"pciCapabilities": ["RaidLink", "OOBPCIe"],
"pciDevices": [{
```

```
"class": "Displaycontroller",
   "fodUniqueID": "",
   "isAddOnCard": false,
   "isAgentless": false,
   "name": "",
   "pciBusNumber": "4",
   "pciDeviceNumber": "0",
    "pciFunctionNumber": "0",
   "pciRevision": "0",
   "pciSubVendorID": "1014",
   "pciSubID": "405",
   "portInfo": {},
   "posID": "534",
   "vpdID": "102b"
}],
"ports": [{
   "ioModuleBay": 0,
   "portNumber": 1
},
...,
{
   "ioModuleBay": 0,
   "portNumber": 10
"posID": "20",
"powerAllocation": {
   "maximumAllocatedPower": 118,
   "minimumAllocatedPower": 75
"powerStatus": 5,
"powerSupplies": [],
"productName": "IBMFlexSystemx240ComputeNodewithembedded10GbVirtualFabric",
"processors": [{
   "cores": 6,
   "displayName": "GenuineIntel(R)CPU@2.00GHz",
   "family": "INTEL_R_XEON_TM",
   "manufacturer": "Intel(R)Corporation",
   "productVersion": "GenuineIntel(R)CPU@2.00GHz",
   "slot": 1,
   "speed": 2.0
}],
"processorSlots": 2,
"productId": "321",
"raidSettings": [],
"secureBootMode": {
   "currentValue": ""
   "possibleValues": []
},
"serialNumber": "DSY0123",
"type": "ITE",
"slots": [1],
"status": {
   "message": "managed",
   "name": "MANAGED"
"subSlots": [],
"subType": "Blacktip",
"tlsVersion": {
   "currentValue": "Unknown",
   "possibleValues": ["TLS_10", "TLS_11", "TLS_12", "unsupported"]
},
```

```
"uri": "node/B9A8192D427011E18F04F5F1A3C864E0",
   "userDescription": "",
   "userDefinedName": "Server1",
   "uuid": "B9A8192D427011E18F04F5F1A3C864E0",
   "vnicMode": "disabled",
   "vpdID": "256",
}]
"passThroughModules": [],
"overallHealthState": "Critical",
"parent": {
   "uri": "cabinet/C58EA698-C223-42DA-93C8-38ED810F58A9",
   "uuid": "C58EA698-C223-42DA-93C8-38ED810F58A9"
"partNumber": "88Y6660",
"productId": "336",
"posID": "14",
"powerAllocation": {
   "allocatedOutputPower": 3780,
   "midPlaneCardMaximumAllocatedPower": 38,
   "midPlaneCardMinimumAllocatedPower": 38,
   "remainingOutputPower": 11250,
   "totalInputPower": 16336,
   "totalOutputPower": 15030
},
"powerSupplies": [{
   "cmmDisplayName": "PowerSupply01",
   "cmmHealthState": "Normal",
   "dataHandle": 0,
   "description": "PowerSupply",
   "firmware": [{
      "build": ""
      "date": "".
      "name": "PowerSupplyFirmware",
      "role": "".
      "status": ""
      "type": "PowerSupplyFirmware",
      "version": "0"
   }],
   "FRU": "69Y5817",
   "fruSerialNumber": "ZK125116E07T",
   "hardwareRevision": "5.0",
   "inputVoltageIsAC": true,
   "inputVoltageMax": 208,
   "inputVoltageMin": 200,
   "leds": [{
      "color": "Green",
      "location": "Planar",
      "name": "IN",
      "state": "On"
   },
   {
      "color": "Amber",
      "location": "Planar",
      "name": "FAULT",
      "state": "Off"
   }],
   "machineType": "",
   "manufactureDate": "2411",
   "manufacturer": "IBM",
   "manufacturerId": "20301",
```

```
"name": "PowerSupply01",
   "model": ""
   "parent": {
      "uri": "chassis/E053C9508C244F549011B2518DB71236",
       "uuid": "E053C9508C244F549011B2518DB71236"
   "partNumber": "69Y5801",
   "posID": "60",
   "powerAllocation": {
       "totalInputPower": 2505,
       "totalOutputPower": 1252
   "powerState": "Unknown",
   "productId": "303",
   "productName": "IBM2500WPowerSupply",
   "serialNumber": "",
   "slots": [1],
   "type": "PowerSupply",
   "userDescription": "'
   "uri": "powerSupply/D0A3B8399BFD11E000FD00FD00FD00FD",
   "vpdID": "128",
   "uuid": "D0A3B8399BFD11E000FD00FD00FD00FD"
"powerSupplySlots": 6,
"productName": "IBMChassisMidplane",
"securityDescriptor": {
   "managedAuthEnabled": true,
   "managedAuthSupported": true,
   "publicAccess": true,
   "roleGroups": ["lxc-admin","lxc-security-admin"],
   "storedCredentials": null,
   "uri": "chassis/E053C9508C244F549011B2518DB71236"
},
"SecurityPolicy": {
   "cmmPolicyLevel": "LEGACY",
   "cmmPolicyState": "ACTIVE"
},
"serialNumber": "100065A",
"status": {
   "message": "MANAGED",
   "name": "MANAGED"
},
"switches": [{
   "accessState": "Online",
   "attachedNodes": [],
   "backedBy": "real",
   "cmmDisplayName": "IOModule01",
   "cmmHealthState": "Normal",
   "dataHandle": 1508187387271,
   "description": "EN409310GbEthernetSwitch",
   "dnsHostnames": ["SW-Y250VT161664.labs.lenovo.com", "fd55: faaf: e1ab: 20fc: a17: f4ff: fe77: 1fef"],
   "errorFields": [{
       "IOCompatibilityData": "FETCH_FAILED"
   "excludedHealthState": "Normal",
   "hostname": "",
   "ipInterfaces": [{
       "IPv4assignments": [{
          "address": "10.240.75.192",
          "gateway": "10.240.72.1",
          "id": 2,
```

```
"subnet": "255.255.252.0",
      "type": "INUSE"
   "IPv4DHCPmode": "STATIC_ONLY",
   "IPv4enabled": true,
   "IPv6assignments": [{
      "address": "fd55: faaf: e1ab: 20fc: a17: f4ff: fe77: 1fef",
       "gateway": "0: 0: 0: 0: 0: 0: 0: 0",
      "id": 33,
      "prefix": 64,
      "scope": "Global",
      "source": "Stateless",
       "type": "INUSE"
   }],
   "IPv6DHCPenabled": true,
   "IPv6enabled": true,
   "IPv6statelessEnabled": true,
   "IPv6staticEnabled": false,
   "label": "",
   "name": "ioe0"
"ipv4Addresses": ["10.240.75.192"],
"firmware": [{
   "build": ""
   "date": "2017-04-24T04: 00: 00Z",
   "name": "BootROM",
   "status": "Active",
   "type": "BootROM",
   "version": "7.8.17.0"
},
...,
{
   "build": "",
   "date": "2016-11-18T05: 00: 00Z",
   "name": "MainApplication2",
   "status": "Not-Active",
   "type": "MainApplication2",
   "version": "7.8.16.0"
"FRU": "49Y4273",
"fruSerialNumber": "Y250VT161664",
"ipv6Addresses": ["fd55: faaf: e1ab: 20fc: a17: f4ff: fe77: 1fef", "fe80: 0: 0: 0: a17: f4ff: fe77: 1fef"],
"leds": [{
   "color": "Blue",
   "location": "FrontPanel",
   "name": "EnclosureIdentify",
   "state": "Off"
},
{
   "color": "Green",
   "location": "FrontPanel",
   "name": "Power",
   "state": "On"
"macAddresses": ["08: 17: F4: 77: 1F: EF"],
"machineType": "",
"manufacturer": "IBM",
"manufacturerId": "20301",
"model": "",
"ntpPushEnabled": false,
```

```
"name": "IOModule01",
   "ntpPushFrequency": 15,
   "overallHealthState": "Normal",
   "parent": {
      "uri": "chassis/E053C9508C244F549011B2518DB71236",
      "uuid": "E053C9508C244F549011B2518DB71236"
   "partNumber": "49Y4272",
   "posID": "23",
   "powerAllocation": {
      "maximumAllocatedPower": 100,
      "minimumAllocatedPower": 100
   "powerState": "On",
   "productId": "322",
   "productName": "IBMFlexSystemFabricEN409310GbScalableSwitch",
   "protectedMode": "False",
   "serialNumber": "",
   "slots": [1],
   "stackMode": "Standby",
   "type": "Switch",
   "userDefinedName": "Switch1",
   "userDescription": ""
   "uri": "switch/1B33D6CA440EAEE167660817F4771F00",
   "uuid": "1B33D6CA440EAEE167660817F4771F00",
   "vpdID": "304"
}],
"switchSlots": 4,
"tlsVersion": {
   "currentValue": "TLS_12",
   "possibleValues": ["unsupported", "TLS_13", "TLS_12", "TLS_11"]
"type": "Chassis",
"uri": "chassis/E053C9508C244F549011B2518DB71236",
"userDefinedName": "Chassis1",
"userDescription": ""
"uuid": "E053C9508C244F549011B2518DB71236",
"vpdID": "336",
```

# **POST /chassis**

}] }

Use this method to return the properties for a large number of specific Flex System chassis and chassis resources.

Note: If you choose formatType=csv, this request creates a file in CSV format and returns the filename in the request header. You can use to download the file using GET /chassis/{file\_name}.csv.

# **Authentication**

Authentication with user name and password is required.

#### Request URL

POST https://{management\_server\_IP}/chassis

## **Query parameters**

None

## Request body

| Attributes | Re-<br>quired /<br>Optional | Туре   | Description                                                                                                    |
|------------|-----------------------------|--------|----------------------------------------------------------------------------------------------------|
| formatType | Optional                    | String | Returns information in the specified format. This can be one of the following values.  • json (default)  • csv |
| uuids      | Required                    | String | List of device UUIDs, separated by a comma                                                                     |

```
The following example returns the properties for a two specific Flex System devices.
  "formatType": "csv",
```

# Response codes

| Code | Description           | Comments                                                                                                    |  |
|------|-----------------------|----------------------------------------------------------------------------------------------------|--|
| 200  | ОК                    | The request completed successfully.                                                                                                    |  |
| 400  | Bad Request           | A query parameter or request attribute is missing or not valid, or the operation is not supported. A descriptive error message is returned in the response body. |  |
| 401  | Unauthorized          | The user cannot be authenticated. Authentication has not been provided or has failed. A descriptive error message is returned in the response body.              |  |
| 404  | Not found             | A specified resource cannot be found. A descriptive error message is returned in the response body.                                                              |  |
| 409  | Conflict              | There is a conflict with the current state of the resource. A descriptive error message is returned in the response body.                                        |  |
| 500  | Internal Server Error | An internal error occurred. A descriptive error message is returned in the response body.                                                                        |  |

## Response header

If formatType=csv is specified, the response header includes the URI of the downloaded file. If data for a single chassis is requested, the file name includes the chassis UUID. If multiple chassis are requested, the file name is allChassis {unique\_ID}.csv. For example:

Status Code: 201 Created

Location: /chassis/EF6D424FAACA4E539771B812AAEE0F73.csv

# Response body

If the **formatType=csv** request attribute is specified, no response body is returned.

If the **formatType=json** request attribute is specified, the following JSON object is returned. The attributes that are returned vary based on whether the chassis are managed or unmanaged.

| A           | Attributes                   | Туре   | Description                                       |
|-------------|------------------------------|--------|---------------------------------------------------|
| chassisList |                              | Array  | List of managed chassis                           |
|             | See GET /chassis/{uuid_list} | Object | Detailed information about the individual chassis |

The following example is returned if the request is successful and the formatType=json request attribute is specified.

```
{
   "chassisList": [{
      "accessState": "Online",
      "activationKeys": [],
      "backedBy": "real",
      "bladeSlots": 14,
      "cmmDisplayName": "Chassis126",
      "cmmHealthState": "Critical",
      "cmms": [{
          "accessState": "Online",
          "backedBy": "real",
          "description": "CMM",
          "cmmDisplayName": "SN#Y034BG16F03V",
          "cmmHealthState": "Non-Critical",
          "dataHandle": 1508187250973,
          "errorFields": [],
          "domainName": ""
          "dnsHostnames": ["Chassis126.labs.lenovo.com", "fd55:faaf:e1ab:20fc:5ef3:fcff:fe25:dc6d"],
          "excludedHealthState": "Warning",
          "hostConfig": [{
             "DDNSenabled": false,
             "DNSenabled": false,
             "IPversionPriority": "IPv6ThenIPv4",
             "priIPv4userDNSserver": "10.240.0.10"
             "priIPv6userDNSserver": "0:0:0:0:0:0:0:0.",
             "secIPv4userDNSserver": "10.240.0.11",
             "secIPv6userDNSserver": "0:0:0:0:0:0:0:0:0
             "terIPv4userDNSserver": "0.0.0.0",
              "terIPv6userDNSserver": "0:0:0:0:0:0:0:0:0
          }],
          "hostname": "MM5CF3FC25DC6D",
          "ipInterfaces": [{
             "IPv4assignments": [{
                 "address": "10.240.75.191",
                "gateway": "10.240.72.1",
                "id": 2,
                "subnet": "255.255.252.0",
                "type": "INUSE"
             "IPv4DHCPmode": "STATIC ONLY",
             "IPv4enabled": true,
             "IPv6assignments": [{
                "address": "fe80:0:0:0:5ef3:fcff:fe25:dc6d",
                "gateway": "0:0:0:0:0:0:0:0:0;
                "id": 1,
                "prefix": 64,
                "scope": "LinkLocal",
                "source": "Other",
                "type": "INUSE"
             }],
             "IPv6DHCPenabled": true,
             "IPv6enabled": true,
             "IPv6statelessEnabled": true,
             "IPv6staticEnabled": true,
             "label": "External",
             "name": "eth0"
          }],
          "ipv4Addresses": ["10.240.75.191"],
          "ipv6Addresses": ["fe80:0:0:0:5ef3:fcff:fe25:dc6d", ..., fd55:faaf:e1ab:20fc:5ef3:fcff:fe25:dc6d"],
```

```
"firmware": [{
      "build": "2PET39C",
      "date": "2017-09-13T04:00:00Z",
      "status": "",
      "name": "CMM firmware",
       "role": "",
       "type": "CMM firmware",
       "version": "2.5.10"
   "FRU": "68Y7032",
   "fruSerialNumber": "Y034BG16F03V"
   "leds": [{
      "color": "Amber",
       "location": "FrontPanel",
       "name": "FAULT",
       "state": "Off"
   }],
   "macAddresses": ["5C:F3:FC:25:DC:6D"],
   "machineType": "",
   "manufacturer": "IBM",
   "manufacturerId": "20301",
   "mgmtProcIPaddress": "10.240.75.191",
   "model": "",
   "name": "SN#Y034BG16F03V",
   "overallHealthState": "Warning",
   "parent": {
       "uri": "chassis/E053C9508C244F549011B2518DB71236",
       "uuid": "E053C9508C244F549011B2518DB71236"
   "partNumber": "68Y7029",
   "powerAllocation": {
       "maximumAllocatedPower": 20,
       "minimumAllocatedPower": 20
   },
   "productId": "65",
   "role": "primary",
"serialNumber": "",
   "slots": [1],
   "tupe": "CMM".
   "uri": "cmm/4BAF370D9DE211E0B25CF29BFB9E7E8B",
   "userDefinedName": "CMM1"
   "userDescription": "",
   "uuid": "4BAF370D9DE211E0B25CF29BFB9E7E8B"
}],
"complex": [],
"contact": "http://liss-bugzilla.labs.lenovo.com",
"dataHandle": 1508188241539,
"description": "IBM Flex System Chassis",
"displayName": "Chassis126",
"domainName": "",
"encapsulation": {
   "encapsulationMode": "notSupported"
"energyPolicies": {
   "acousticAttenuationMode": "Off",
   "hotAirRecirculation": {
       "chassisBay": [{
          "isExceeded": "N",
          "sensorName": "Chassis Ambient",
          "sensorValue": 24.0,
          "slot": 0,
```

```
"subSlot": -1
      },
      ٠..,
      {
         "isExceeded": "N",
          "sensorName": "Inlet Temp",
          "sensorValue": 22.5,
          "slot": 8,
          "subSlot": -1
      }],
       "maxVariation": 5.0,
      "isEnabled": true,
   },
   "powerCappingPolicy": {
      "cappingPolicy": "OFF",
      "currentPowerCap": 0,
      "maxPowerCap": 15030,
      "minPowerCap": 3780
   "powerRedundancyMode": 3
"errorFields": [],
"excludedHealthState": "Critical",
"fanMuxes": [{
   "cmmDisplayName": "Fan Logic 01",
   "cmmHealthState": "Normal",
   "dataHandle": O,
   "description": "fan logic card",
   "FRU": "94Y5805",
   "fruSerialNumber": "Y011BG35M01T",
   "hardwareRevision": "6.1",
   "leds": [{
      "color": "Amber",
      "location": "FrontPanel",
      "name": "FAULT",
      "state": "Off"
   }],
   "machineType": "",
   "manufactureDate": "2113",
   "manufacturer": "IBM",
   "manufacturerId": "20301",
   "model": "",
   "name": "Fan Logic 01",
   "parent": {
      "uri": "chassis/E053C9508C244F549011B2518DB71236",
      "uuid": "E053C9508C244F549011B2518DB71236"
   },
   "partNumber": "49Y3276",
   "productId": "338",
   "productName": "IBM Flex System Enterprise Chassis Fan Logic Card",
   "serialNumber": "",
   "status": "Normal",
   "slots": [1],
   "type": "FanMux",
   "uri": "fanMux/E5160099C27611E2A256AAA4CEBCC5D7",
   "uuid": "E5160099C27611E2A256AAA4CEBCC5D7"
}],
"fanMuxSlots": 2,
"fans": [{
   "cmmDisplayName": "Fan 01",
   "dataHandle": O,
```

```
"cmmHealthState": "Normal",
   "description": "IBM Fan Pack",
   "errorFields": [],
   "firmware": [{
      "build": ""
      "date": "",
      "name": "Fan Controller",
      "role": "",
      "status": "",
      "type": "Fan Controller",
      "version": "226"
   "FRU": "88Y6685",
   "fruSerialNumber": "YK10JPB69L24",
   "hardwareRevision": "4.0",
   "leds": [{
      "color": "Amber",
      "location": "FrontPanel",
      "name": "FAULT",
      "state": "Off"
   "machineType": "",
   "manufactureDate": "2611",
   "manufacturer": "IBM",
   "manufacturerId": "20301",
   "model": "",
   "name": "Fan 01",
   "parent": {
      "uuid": "E053C9508C244F549011B2518DB71236",
      "uri": "chassis/E053C9508C244F549011B2518DB71236"
   "partNumber": "88Y6691",
   "productId": "342",
   "productName": "80mm Fan Pack for ITE Cooling",
   "posID": "11",
   "powerAllocation": {
      "maximumAllocatedPower": 75,
      "minimumAllocatedPower": 75
   "powerState": "Unknown",
   "serialNumber": "",
   "slots": [1],
   "type": "Fan",
   "uri": "fan/C74F88A19DB311E0AB5AF1DE32F87750",
   "userDescription": "",
   "uuid": "C74F88A19DB311E0AB5AF1DE32F87750",
   "vpdID": "373"
}],
"fanSlots": 10,
"FQDN": null,
"height": 10,
"hostname": "MM5CF3FC25DC6D",
"isConnectionTrusted": "true",
"ledCardSlots": 1,
"leds": [{
   "color": "Blue",
   "location": "FrontPanel",
   "name": "Location",
   "state": "Off"
},
...,
```

```
"color": "Amber",
   "location": "FrontPanel",
   "name": "Information",
   "state": "On"
}],
"location": {
   "lowestRackUnit": 1,
   "location": "R1",
   "rack": "C12",
   "room": "8-1W-4"
"machineType": "7893",
"managerName": "UNKNOWN",
"managerUuid": "UNKNOWN",
"manufacturer": "IBM",
"manufacturerId": "20301",
"mgmtProcIPaddress": "10.240.75.191",
"mmSlots": 2,
"model": "92X",
"name": "Chassis126",
"nist": {
   "currentValue": "Compatibility",
   "possibleValues": ["Compatibility", ... "unsupported"]
"nodes": [{
   "accessState": "Online",
   "activationKeys": [],
   "addinCards": [],
   "addinCardSlots": 0,
   "arch": "x86",
   "backedBy": "real",
   "bladeState": 1,
   "bladeState health": "WARNING",
   "bladeState_string": "ite-bt-890",
   "bootMode": {
       "currentValue": "UEFI Only",
      "possibleValues": ["UEFI and Legacy", "UEFI Only", "Legacy Only"],
   },
   "bootOrder": {
       "bootOrderList": [{
          "bootType": "SingleUse",
          "currentBootOrderDevices": ["None"],
          "possibleBootOrderDevices": ["None", ... "Floppy Disk"]
      }],
      "uri": "node/B9A8192D427011E18F04F5F1A3C864E0/bootOrder"
   "cmmDisplayName": "Node 01",
   "cmmHealthState": "Non-Critical",
   "complexID": -1,
   "contact": "Fred",
   "dataHandle": 1508188861461,
   "description": "IBM Flex System x240 with 10Gb",
   "driveBays": 8,
   "domainName": "labs.lenovo.com",
   "dnsHostnames": ["ite-bt-890-imm1.labs.lenovo.com", "fd55:faaf:e1ab:20fc:5ef3:fcff:fe6e:12fd"]
   "drives": [{
      "bay": 1,
      "capacity": -1
   },
   {
```

```
"bay": 2,
   "capacity": -1
"embeddedHypervisorPresence": false,
"encapsulation": {
   "encapsulationMode": "notSupported"
errorFields": [{
   "IOCompatibilityData": "FETCH_FAILED"
"excludedHealthState": "Minor-Failure",
"expansionCards": [{
   "bay": 2,
   "firmware": [{
      "revision": "0",
      "classifications": [13],
      "status": "Active",
      "name": "ISP 26xx Multiboot",
      "role": "Primary",
      "softwareID": "10770240",
      "type": "Software Bundle",
      "build": "0",
      "date": "2017-01-27T00:00:00Z",
      "version": "4.75.04"
   }],
   "FRU": "69Y1945".
   "fruSerialNumber": "Y251NY3A2GTG",
   "isAgentless": true,
   "manufacturer": "IBM",
   "name": "IBM Flex System FC5172 2-port 16Gb FC Adapter",
   "partNumber": "69Y1944",
   "pciBusNumber": "22",
   "pciDeviceNumber": "0"
   "pciFunctionNumber": "0",
   "pciRevision": "2",
   "pciSubID": "240",
   "pciSubVendorID": "1077",
   "productName": "IBM Flex System FC5172 2-port 16Gb FC Adapter",
   "posID": "2031",
   "slotName": "SlotDesig2 Mezzanine 2 Card",
   "slotNumber": "2",
   "slotSupportsHotPlug": "false",
   "vpdID": "1077",
   "uuid": "C940FAA12B4A11E3AED4EFD2C9E10682"
"expansionCardSlots": 2,
"expansionProducts": [],
"expansionProductType": "",
"faceplateIDs": [{
   "entityId": 0,
   "deviceId": 0,
   "posID": 0,
   "productId": 0,
   "name": "system board 1",
   "vpdID": 0
},
   "deviceId": 0,
   "entityId": 0,
   "posID": 0,
```

```
"productId": 0,
   "name": "drive backplane 1",
   "vpdID": 0
}],
"firmware": [{
   "date": "2017-03-27T00:00:00Z",
   "build": "B2E155CUS",
   "name": "UEFI Firmware/BIOS",
   "role": "Primary",
   "status": "Active",
   "type": "UEFI",
   "version": "2.00"
},
{
   "build": "1A0075I",
   "date": "2016-11-02T00:00:00Z",
   "name": "IMM2 Backup Firmware",
   "role": "Backup",
   "status": "Inactive",
   "type": "IMM2-Backup",
   "version": "6.00"
}],
"flashStorage": [],
"FQDN": "ite-bt-890-imm1.labs.lenovo.com",
"FRU": "81Y5128",
"fruSerialNumber": "Y032BG1C2007",
"hasOS": false,
"hostMacAddresses": "5C:F3:FC:6E:44:B8,5C:F3:FC:6E:44:BC",
"hostname": "IMM2-5cf3fc6e12fd",
"ipInterfaces": [{
   "IPv4assignments": [{
       "address": "10.240.75.197",
       "gateway": "0.0.0.0",
       "id": 0,
       "subnet": "255.255.252.0",
       "type": "INUSE"
   }],
   "IPv4DHCPmode": "STATIC_ONLY",
   "IPv4enabled": true,
   "IPv6assignments": [{
       "address": "fd55:faaf:e1ab:20fc:5ef3:fcff:fe6e:12fd",
       "gateway": "0:0:0:0:0:0:0:0:0;
       "id": 0,
       "prefix": 64,
       "scope": "Global",
      "source": "Static",
       "type": "INUSE"
   }],
   "IPv6DHCPenabled": true,
   "IPv6enabled": true,
   "IPv6statelessEnabled": true,
   "IPv6staticEnabled": true,
   "label": "unknown",
   "name": "eth0"
}],
"ipv4Addresses": ["10.240.75.197", "169.254.95.118"],
"ipv6Addresses": ["fd55:faaf:e1ab:20fc:5ef3:fcff:fe6e:12fd", "fe80:0:0:0:5ef3:fcff:fe6e:12fd"],
"isRemotePresenceEnabled": true,
"isScalable": false,
"isITME": false,
```

```
"isConnectionTrusted": "true",
"lanOverUsb": "enabled",
"lanOverUsbPortForwardingModes": [{
   "externalIPAddress": "",
   "state": "disabled",
   "type": "DSA"
}],
"leds": [{
   "color": "Yellow",
   "location": "FrontPanel",
   "name": "Fault",
"state": "Off"
},
{
   "color": "Yellow",
   "location": "Planar",
   "name": "DIMM 24",
   "state": "Off"
"location": {
   "location": "R1",
   "lowestRackUnit": 1,
   "rack": "C12",
   "room": "8-1W-4"
"m2Presence": false,
"macAddress": "5C:F3:FC:6E:12:FD,5C:F3:FC:6E:12:FE",
"machineType": "8737",
"manufacturer": "IBM",
"manufacturerId": "20301",
"memoryModules": [{
   "capacity": 8,
   "displayName": "DIMM 1",
   "manufacturer": "Samsung",
   "model": "DDR3",
   "partNumber": "M393B1K70CH0-YH9",
   "serialNumber": "8269E8EC",
   "speed": 1333,
   "speedMBs": 0,
   "slot": 1,
   "tupe": "DDR3"
"memorySlots": 24,
"mgmtProcIPaddress": "10.240.75.197",
"mgmtProcType": "IMM2",
"model": "AC1",
"name": "ite-bt-890",
"nist": {
   "currentValue": "Unknown",
   "possibleValues": ["Compatibility", "Nist_800_131A_Strict", "unsupported"]
"onboardPciDevices": [{
   "class": "Display controller",
   "isAgentless": false,
   "isAddOnCard": false,
   "fodUniqueID": "",
   "name": "",
   "pciBusNumber": "4",
   "pciDeviceNumber": "0",
   "pciFunctionNumber": "0",
```

```
"pciRevision": "0",
   "pciSubID": "405",
   "pciSubVendorID": "1014",
   "portInfo": {},
   "posID": "534"
   "vpdID": "102b"
}],
"overallHealthState": "Minor-Failure",
"parent": {
   "uuid": "E053C9508C244F549011B2518DB71236",
   "uri": "chassis/E053C9508C244F549011B2518DB71236"
},
"partNumber": "95Y4635",
"partitionID": -1,
"pciCapabilities": ["Raid Link", "OOB PCIe"],
"pciDevices": [{
   "class": "Display controller",
   "fodUniqueID": "",
   "isAddOnCard": false,
   "isAgentless": false,
   "name": "",
   "pciBusNumber": "4",
   "pciDeviceNumber": "0",
   "pciFunctionNumber": "0",
   "pciRevision": "0",
   "pciSubVendorID": "1014",
   "pciSubID": "405",
   "portInfo": {},
   "posID": "534"
   "vpdID": "102b"
}],
"ports": [{
   "ioModuleBay": 0,
   "portNumber": 1
},
٠..,
{
   "ioModuleBay": 0,
   "portNumber": 10
}],
"posID": "20",
"powerAllocation": {
   "maximumAllocatedPower": 118,
   "minimumAllocatedPower": 75
"powerStatus": 5,
"powerSupplies": [],
"productName": "IBM Flex System x240 Compute Node with embedded 10Gb Virtual Fabric",
"processors": [{
   "cores": 6,
   "displayName": "Genuine Intel(R) CPU @ 2.00GHz",
   "family": "INTEL_R_XEON_TM",
   "manufacturer": "Intel(R) Corporation",
   "productVersion": "Genuine Intel(R) CPU @ 2.00GHz",
   "slot": 1,
   "speed": 2.0
}],
"processorSlots": 2,
"productId": "321",
"raidSettings": [],
"secureBootMode": {
```

```
"currentValue": "",
      "possibleValues": []
   "serialNumber": "DSY0123",
   "type": "ITE",
   "slots": [1],
   "status": {
      "message": "managed",
      "name": "MANAGED"
   },
"subSlots": [],
   "subType": "Blacktip",
   "tlsVersion": {
      "currentValue": "Unknown",
      "possibleValues": ["TLS_10", "TLS_11", "TLS_12", "unsupported"]
   "uri": "node/B9A8192D427011E18F04F5F1A3C864E0",
   "userDescription": "",
   "userDefinedName": "Server1",
   "uuid": "B9A8192D427011E18F04F5F1A3C864E0",
   "vnicMode": "disabled",
   "vpdID": "256",
"passThroughModules": [],
"overallHealthState": "Critical",
"parent": {
   "uri": "cabinet/C58EA698-C223-42DA-93C8-38ED810F58A9",
   "uuid": "C58EA698-C223-42DA-93C8-38ED810F58A9"
"partNumber": "88Y6660",
"productId": "336",
"posID": "14",
"powerAllocation": {
   "allocatedOutputPower": 3780,
   "midPlaneCardMaximumAllocatedPower": 38,
   "midPlaneCardMinimumAllocatedPower": 38,
   "remainingOutputPower": 11250,
   "totalInputPower": 16336,
   "totalOutputPower": 15030
},
"powerSupplies": [{
   "cmmDisplayName": "Power Supply 01",
   "cmmHealthState": "Normal",
   "dataHandle": 0,
   "description": "Power Supply",
   "firmware": [{
      "build": "
      "date": "",
      "name": "Power Supply Firmware",
      "role": ""
      "status": "",
      "type": "Power Supply Firmware",
      "version": "0"
   }],
   "FRU": "69Y5817",
   "fruSerialNumber": "ZK125116E07T",
   "hardwareRevision": "5.0",
   "inputVoltageIsAC": true,
   "inputVoltageMax": 208,
   "inputVoltageMin": 200,
   "leds": [{
```

```
"color": "Green",
      "location": "Planar",
      "name": "IN",
      "state": "On"
   },
   ...,
   {
      "color": "Amber",
      "location": "Planar",
      "name": "FAULT",
      "state": "Off"
   }],
   "machineType": "",
   "manufactureDate": "2411",
   "manufacturer": "IBM",
   "manufacturerId": "20301",
   "name": "Power Supply 01",
   "model": "",
   "parent": {
      "uri": "chassis/E053C9508C244F549011B2518DB71236",
      "uuid": "E053C9508C244F549011B2518DB71236"
   "partNumber": "69Y5801",
   "posID": "60",
   "powerAllocation": {
      "totalInputPower": 2505,
      "totalOutputPower": 1252
   },
   "powerState": "Unknown",
   "productId": "303",
   "productName": "IBM 2500 W Power Supply",
   "serialNumber": "",
   "slots": [1],
   "type": "PowerSupply",
   "userDescription": "",
   "uri": "powerSupply/DOA3B8399BFD11E000FD00FD00FD00FD",
   "vpdID": "128",
   "uuid": "DOA3B8399BFD11E000FD00FD00FD00FD"
}],
"powerSupplySlots": 6,
"productName": "IBM Chassis Midplane",
"securityDescriptor": {
   "managedAuthEnabled": true,
   "managedAuthSupported": true,
   "publicAccess": true,
   "roleGroups": ["lxc-admin","lxc-security-admin"],
   "uri": "chassis/E053C9508C244F549011B2518DB71236"
},
"SecurityPolicy": {
   "cmmPolicyLevel": "LEGACY",
   "cmmPolicyState": "ACTIVE"
"serialNumber": "100065A",
"status": {
   "message": "MANAGED",
   "name": "MANAGED"
"switches": [{
   "accessState": "Online",
   "attachedNodes": [],
   "backedBy": "real",
```

```
"cmmDisplayName": "IO Module 01",
"cmmHealthState": "Normal",
"dataHandle": 1508187387271,
"description": "EN4093 10Gb Ethernet Switch",
"dnsHostnames": ["SW-Y250VT161664.labs.lenovo.com", "fd55:faaf:e1ab:20fc:a17:f4ff:fe77:1fef"],
errorFields": [{
   "IOCompatibilityData": "FETCH FAILED"
"excludedHealthState": "Normal",
"hostname": "",
"ipInterfaces": [{
   "IPv4assignments": [{
      "address": "10.240.75.192",
      "gateway": "10.240.72.1",
      "id": 2.
      "subnet": "255.255.252.0",
       "type": "INUSE"
   "IPv4DHCPmode": "STATIC ONLY",
   "IPv4enabled": true,
   "IPv6assignments": [{
      "address": "fd55:faaf:e1ab:20fc:a17:f4ff:fe77:1fef",
      "gateway": "0:0:0:0:0:0:0:0:0;
      "id": 33,
      "prefix": 64,
      "scope": "Global",
      "source": "Stateless",
       "type": "INUSE"
   "IPv6DHCPenabled": true,
   "IPv6enabled": true,
   "IPv6statelessEnabled": true,
   "IPv6staticEnabled": false,
   "label": "",
   "name": "ioe0"
"ipv4Addresses": ["10.240.75.192"],
"firmware": [{
   "build": ""
   "date": "2017-04-24T04:00:00Z",
   "name": "Boot ROM",
   "status": "Active",
   "type": "Boot ROM",
   "version": "7.8.17.0"
},
   "build": "",
   "date": "2016-11-18T05:00:00Z",
   "name": "Main Application 2",
   "status": "Not-Active",
   "type": "Main Application 2",
   "version": "7.8.16.0"
}],
"FRU": "49Y4273".
"fruSerialNumber": "Y250VT161664",
"ipv6Addresses": ["fd55:faaf:e1ab:20fc:a17:f4ff:fe77:1fef", "fe80:0:0:0:a17:f4ff:fe77:1fef"],
"leds": [{
   "color": "Blue",
   "location": "FrontPanel",
   "name": "Enclosure Identify",
```

```
"state": "Off"
      },
      ٠..,
      {
          "color": "Green",
          "location": "FrontPanel",
          "name": "Power",
          "state": "On"
      }],
       "macAddresses": ["08:17:F4:77:1F:EF"],
      "machineType": "",
      "manufacturer": "IBM",
      "manufacturerId": "20301",
       "model": "",
      "ntpPushEnabled": false,
      "name": "IO Module 01",
      "ntpPushFrequency": 15,
      "overallHealthState": "Normal",
      "parent": {
          "uri": "chassis/E053C9508C244F549011B2518DB71236",
          "uuid": "E053C9508C244F549011B2518DB71236"
      "partNumber": "49Y4272",
      "posID": "23",
      "powerAllocation": {
          "maximumAllocatedPower": 100,
          "minimumAllocatedPower": 100
      },
      "powerState": "On",
      "productId": "322",
      "productName": "IBM Flex System Fabric EN4093 10Gb Scalable Switch",
      "protectedMode": "False",
      "serialNumber": ""
      "slots": [1],
       "stackMode": "Standby",
      "type": "Switch",
       "userDefinedName": "Switch1",
      "userDescription": "",
      "uri": "switch/1B33D6CA440EAEE167660817F4771F00",
      "uuid": "1B33D6CA440EAEE167660817F4771F00",
       "vpdID": "304"
   }],
   "switchSlots": 4,
   "tlsVersion": {
      "currentValue": "TLS 13",
      "possibleValues": ["unsupported","TLS_13","TLS_12","TLS_11"]
   "type": "Chassis",
   "uri": "chassis/E053C9508C244F549011B2518DB71236",
   "userDefinedName": "Chassis1",
   "userDescription": "",
   "uuid": "E053C9508C244F549011B2518DB71236",
   "vpdID": "336",
}]
```

# /chassis/{file\_name}.csv

Use this REST API to download inventory for a large number of specific Flex System chassis and chassis components in CSV format to the local system.

}

#### **HTTP** methods

**GET** 

# GET /chassis/{file\_name}.csv

Use this method to download inventory for a large number of specific Flex System chassis and chassis components in CSV format to the local system.

#### **Authentication**

Authentication with user name and password is required.

## **Request URL**

GET https://{management\_server\_IP}/chassis/{file\_name}.csv

where <file\_name}.csv is the file name of the CSV file that contains inventory data. Use the POST /chassis method to with the formatType=csv request parameter to create the CSV file. The POST /chassis method returns the file name in the request header.

#### **Query parameters**

None

#### Request body

None

## Response codes

| Code | Description           | Comments                                                                                                    |
|------|-----------------------|----------------------------------------------------------------------------------------------------|
| 200  | OK                    | The request completed successfully.                                                                                                    |
| 401  | Unauthorized          | The user cannot be authenticated. Authentication has not been provided or has failed. A descriptive error message is returned in the response body. |
|      |                       | A specified resource cannot be found. A descriptive error message is returned in the response body.                                                 |
| 500  | Internal Server Error | An internal error occurred. A descriptive error message is returned in the response body.                                                           |

## Response body

None

# /chassis/{uuid}

Use this REST API to retrieve or modify properties for a specific Flex System chassis and chassis resources.

#### **HTTP** methods

GET, PUT

# **GET /chassis/**{uuid\_list}

Use this method to return properties for one or more specific Flex System chassis and chassis components.

Note: Only the Ixc-sysmgr user account has authority to perform this action

## **Authentication**

Authentication with user name and password is required.

# **Request URL**

GET https://{management\_server\_IP}/chassis/{uuid\_list}

where {uuid\_list} is one or more UUIDs, separated by a comma, of the chassis to be retrieved. To obtain the chassis UUIDs, use the GET /chassis method.

## **Query parameters**

| Parameters                                                                                                    | Re-<br>quired /<br>Optional | Description                                                                                                    |
|----------------------------------------------------------------------------------------------------|-----------------------------|----------------------------------------------------------------------------------------------------|
| excludeAttributes={attributes}                                                                                                    | Optional                    | Returns a response that excludes the specified attributes for each resource. You can specify one or more attributes that are listed in the response body, separated by a comma.  Notes:  When the includeAttributes query parameter is specified, the excludeAttributes query parameter is ignored.  The response is filtered based on attribute name, not the attribute value.  Base attributes cannot be excluded. |
| formatType={type}                                                                                                    | Optional                    | Returns information in the specified format. This can be one of the following values.  • json (default)  • csv  If the format type is not specified, JSON format is returned.                                                                                                    |
| includeAttributes= <attributes}< td=""><td>Optional</td><td>Returns a response that includes the base attributes and the specified attributes for each resource. You can specify one or more attributes that are listed in the response body, separated by a comma.  Notes:  The response is filtered based on attribute name, not the attribute value.  If this attribute is not specified, all attributes are returned by default.</td></attributes}<> | Optional                    | Returns a response that includes the base attributes and the specified attributes for each resource. You can specify one or more attributes that are listed in the response body, separated by a comma.  Notes:  The response is filtered based on attribute name, not the attribute value.  If this attribute is not specified, all attributes are returned by default.                                             |

The following example returns a CSV file that contains information about two specific chassis. GET https://192.0.2.0/chassis/OE7D8E1CDF7D11D4ABB0D5D5D5313131, 409583E0BD27B7019F3758946B036818}?formatType=csv

## Request body

None

## Response codes

| Code | Description  | Comments                                                                                                    |
|------|--------------|----------------------------------------------------------------------------------------------------|
| 200  | ОК           | The request completed successfully.                                                                                                    |
| 400  | Bad Request  | A query parameter or request attribute is missing or not valid, or the operation is not supported. A descriptive error message is returned in the response body. |
| 401  | Unauthorized | The user cannot be authenticated. Authentication has not been provided or has failed. A descriptive error message is returned in the response body.              |
| 404  | Not found    | A specified resource cannot be found. A descriptive error message is returned in the response body.                                                              |

| Code | Description                 | Comments                                                                                                    |
|------|-----------------------------|----------------------------------------------------------------------------------------------------|
| 409  | Conflict                    | There is a conflict with the current state of the resource. A descriptive error message is returned in the response body.                                                       |
| 413  | Request Entity Too<br>Large | Clients might impose limitations on the length of the request URI, and the request URI is too long to be handled. A descriptive error message is returned in the response body. |
| 500  | Internal Server Error       | An internal error occurred. A descriptive error message is returned in the response body.                                                                                       |

# Response body

| Attributes         | Туре             | Description                                                                                                    |
|--------------------|------------------|----------------------------------------------------------------------------------------------------|
| accessState        | String           | Access state of the chassis. This can be one of the following values.  Online Offline Partial Pending Unknown                                                                                                    |
| accessStateRecords | Array of objects | Information about the access-state record for each network interface and protocol that is available for the chassis  Note: This attribute is present only for chassis that are offline due to connectivity issues. |
| health             | String           | Connection health state of the chassis. This can be one of the following values.  • OFFLINE  • PARTIAL  • FAIL                                                                                                    |
| ipAddress          | String           | IP address that was used to check the network connectivity                                                                                                    |
| isTrusted          | Boolean          | Indicates whether the connection to the server is trusted. This can be one of the following values.  • true. The connection is trusted.  • false. The connection is not trusted.                                   |
| messageBundle      | String           | Location where messages.properties can be found if it is not located in the default task management bundle                                                                                                    |
| messageDisplay     | String           | Translated label that corresponds to the message ID or to the pre-translated backup string if no message ID is specified                                                                                           |
| messageID          | String           | Message ID for the translatable connection error states                                                                                                    |
| messageParameters  | Array of strings | Attributes for the message if the translated message requires input. A JSON object that points to translated messages                                                                                              |
| protocol           | String           | Type of the protocol to check connectivity. This can be one of the following values.  • CIM  • DCS  • REDFISH  • CLI                                                                                               |

| Attributes           | Туре    | Description                                                                                                    |
|----------------------|---------|----------------------------------------------------------------------------------------------------|
| timestamp            | Long    | Timestamp when connectivity was last checked and when this record was created                                                                                                    |
| username             | String  | User name that was used to check connectivity                                                                                                    |
| accountLockoutPeriod | Integer | Account lockout duration, in minutes, after certain login failures occur on the device The default value is 60 minutes.                                                                                                    |
| activationKeys       | Array   | List of Feature On Demand (FOD) keys that are installed on the CMM                                                                                                    |
| backedBy             | String  | This can be one of the following values.  real. The inventory describes real hardware.  demo. The inventory describes demo (mock) hardware.  proxy. A proxy is temporarily serving to provide the inventory.                                |
| bladeSlots           | Integer | Number of blade slots in the chassis                                                                                                    |
| cmmDisplayName       | String  | Chassis name                                                                                                    |
| cmmHealthState       | String  | Health summary that corresponds to the highest event severity of all the devices. This can be one of the following values.  • Normal  • Non-Critical  • Warning  • Minor-Failure  • Major-Failure  • Non-Recoverable  • Critical  • Unknown |
| cmms                 | Array   | Information about CMMs (see GET /cmms)                                                                                                    |
| cmmSlots             | Integer | Number of CMM slots in the chassis                                                                                                    |
| complex              | Array   | Information about scalable complexes (see GET /scalableComplex)                                                                                                    |
| contact              | String  | Contact for the chassis                                                                                                    |
| dataHandle           | Long    | Time stamp of the last status update                                                                                                    |
| description          | String  | Chassis description that was provided by the CMM                                                                                                    |
| domainName           | String  | Domain name for the chassis                                                                                                    |
| encapsulation        | Object  | Information about encapsulation                                                                                                    |

| Attr | ibutes                  | Туре             | Description                                                                                                    |
|------|-------------------------|------------------|----------------------------------------------------------------------------------------------------|
|      | ncapsulationMode        | String           | <ul> <li>Encapsulation (firewall settings) mode. This can be one of the following values.</li> <li>notSupported. Encapsulation is not supported for this node.</li> <li>normal. Encapsulation is disabled for this node. The global encapsulation setting is disabled by default. When disabled, the device encapsulation mode is set to "normal" and the firewall rules are not changed as part of the management process.</li> <li>encapsulationLite. Encapsulation is enabled for this node. When the global encapsulation setting is enabled and the device supports encapsulation, XClarity Administrator communicates with the device during the management process to change the device encapsulation mode to "encapsulationLite" and to change the firewall rules on the device to limit incoming requests to those only from XClarity Administrator.</li> </ul> |
| n    | onBlockedIpAddressList  | Array of strings | List of non-blocked IP addresses. This attribute is available only when the encapsulation mode is "encapsulationLite,".                                                                                                    |
| ene  | rgyPolicies             | Object           | Information about energy policies                                                                                                    |
| а    | ccousticAttenuationMode | String           | Acoustic attenuation mode. This can be one of the following values.  Off Least attenuation Low level attenuation Mid level attenuation High level attenuation Most attenuation Unknown                                                                                                    |
| h    | otAirRecirculation      | Object           | Information about hot air recirculation                                                                                                    |
|      | chassisBay              | Array            | Chassis bay hot air recirculation details                                                                                                    |
|      | isExceeded              | String           | Sensor value exceeded or not                                                                                                    |
|      | sensorName              | String           | Sensor name                                                                                                    |
|      | sensorValue             | Double           | Sensor value                                                                                                    |
|      | slot                    | Integer          | Slot occupied                                                                                                    |
|      | subSlot                 | Integer          | Sub-slot occupied                                                                                                    |
|      | isEnabled               | Boolean          | Identifies whether hot-air recirculation is enabled. This can be one of the following values.  • true. Hot-air recirculation is enabled.  • false. Hot-air recirculation is disabled.                                                                                                    |
|      | maxVariation            |                  | Hot-air recirculation maximum temperature variation.                                                                                                    |
| р    | powerCappingPolicy      |                  | Information about the power-capping policy                                                                                                    |
|      | cappingPolicy           | String           | Capping policy. This can be one of the following values.  OFF STATIC UNKNOWN                                                                                                    |

| Attributes          |                     | Туре                                               | Description                                                                                                    |
|---------------------|---------------------|----------------------------------------------------|----------------------------------------------------------------------------------------------------|
|                     | currentPowerCap     | Long                                               | Current power-capping policy level                                                                                                    |
|                     | maxPowerCap         | Long                                               | Maximum power-capping policy level                                                                                                    |
|                     | minPowerCap         | Long                                               | Minimum power-capping policy level                                                                                                    |
|                     | powerRedundancyMode | Long                                               | Power-redundancy mode                                                                                                    |
| errorFields         |                     | Array of objects that contain {string, error-Code} | Error Codes. This can be one of the following values.  • FETCH_SUCCESS  • FETCH_FAILED  • NO_CONNECTOR  • FATAL_EXCEPTION  • NETWORK_FAIL                                                      |
| excludedHealthState |                     | String                                             | Highest severity alert with exclusions. This can be one of the following values.  Normal Non-Critical Warning Minor-Failure Major-Failure Non-Recoverable Critical Unknown                     |
| fa                  | nMuxes              | Array                                              | Information about fan logic modules (see GET /fanMuxes)                                                                                                    |
| fa                  | nMuxSlots           | Integer                                            | Number of fan mux slots in the chassis                                                                                                    |
| fa                  | ns                  | Array                                              | Information about fans (see GET /fans)                                                                                                    |
| fa                  | nSlots              | Integer                                            | Number of fan slots in the chassis                                                                                                    |
| he                  | eight               | Integer                                            | Chassis height                                                                                                    |
| hc                  | ostname             | String                                             | Hostname for the chassis                                                                                                    |
| is(                 | isConnectionTrusted |                                                    | Identifies whether the CMM has a trusted connection. This can be one of the following values.  • true. The CMM has a trusted connection.  • false. The CMM does not have a trusted connection. |
| in                  | ventoryState        | String                                             | Inventory state. This can be one of the following values.  INVENTORY_STARTING  INVENTORY_PARTIAL  INVENTORY_MINIMAL  INVENTORY_READY                                                           |
| le                  | ledCardSlots        |                                                    | Number of LED card slots in the chassis                                                                                                    |
| le                  | leds                |                                                    | Information about LEDs                                                                                                    |
|                     | color               | String                                             | LED color. This can be one of the following values.  Red Amber Yellow Green Blue Unknown                                                                                                    |

| Attributes        | Туре    | Description                                                                                                    |
|-------------------|---------|----------------------------------------------------------------------------------------------------|
| location          | String  | LED location. This can be one of the following values.  Front panel  Lightpath Card  Planar  FRU  Rear Panel  Unknown                                                                                                    |
| name              | String  | LED name                                                                                                    |
| state             | String  | LED state. This can be one of the following values.  Off  On Blinking Unknown                                                                                                    |
| location          | Object  | Information about the chassis location                                                                                                    |
| location          | String  | Location                                                                                                    |
| lowestRackUnit    | Integer | Lowest rack unit                                                                                                    |
| rack              | String  | Rack                                                                                                    |
| room              | String  | Room                                                                                                    |
| machineType       | String  | Chassis machine type                                                                                                    |
| managerName       | String  | This value is always set to "UNKNOWN."                                                                                                    |
| managerUuid       | String  | This value is always set to "UNKNOWN."                                                                                                    |
| manufacturer      | String  | Name of the manufacturer                                                                                                    |
| manufacturerID    | String  | ID of the manufacturer                                                                                                    |
| mgmtProcIPaddress | String  | IP address used by the Lenovo XClarity Administrator to manage this resource                                                                                                    |
| model             | String  | Chassis model                                                                                                    |
| name              | String  | Name that is displayed in the user interface for this device The value of this attribute is determined by preferredDisplayName attribute in the GET /aicc method. For example, if the preferredDisplayName attribute is set to "hostname," then the value for this name attribute is the same as the hostname attribute in the GET /aicc method. |
| nist              | Object  | Information about NIST                                                                                                    |
| currentValue      | String  | Cryptography mode that is set. This can be one of the following values.  • Unknown  • Compatibility  • Nist_800_131A_Strict  • Nist_800_131A_Custom                                                                                                    |
| possibleValues    | Array   | All possible NIST values                                                                                                    |
| nodes             | Array   | Information about servers (see GET /nodes)                                                                                                    |

| Attributes                        | Туре             | Description                                                                                                    |
|-----------------------------------|------------------|----------------------------------------------------------------------------------------------------|
| overallHealthState                | String           | Highest severity of all alerts. This can be one of the following values.  Normal Non-Critical Warning Minor-Failure Major-Failure Non-Recoverable Critical Unknown                                                                                                    |
| partNumber                        | String           | Chassis part number                                                                                                    |
| passThroughModules                | Array            | Information about pass-through modules (see GET /switches)                                                                                                    |
| posID                             | String           | Position ID                                                                                                    |
| powerAllocation                   | Object           | Information about power allocation                                                                                                    |
| allocatedOutputPower              | Long             | Allocated output power                                                                                                    |
| midPlaneCardMaximumAllocatedPower | Long             | Maximum power that is allocated to the midplane card                                                                                                    |
| midPlaneCardMinimumAllocatedPower | Long             | Minimum power that is allocated to the midplane card                                                                                                    |
| remainingOutputPower              | Long             | Remaining output power                                                                                                    |
| totalInputPower                   | Long             | Total input power                                                                                                    |
| totalOutputPower                  | Long             | Total output power                                                                                                    |
| powerSupplySlots                  | Integer          | Number of power supply slots in the chassis                                                                                                    |
| powerSupplies                     | Array            | Information about power supplies (see GET /powerSupplies)                                                                                                    |
| productID                         | String           | Product ID                                                                                                    |
| securityDescriptor                | Object           | Information about the authentication enablement and support the associated stored credentials for a managed device                                                                                                    |
| managedAuthEnabled                | Boolean          | Indicates whether the device uses managed authentication. This can be one of the following values.  • true. The device uses managed authentication.  • false. The device uses local authentication.                                                                                                    |
| managedAuthSupported              | Boolean          | Indicates whether the device supports the ability to choose whether managed authentication is to be used. This can be one of the following values.  • true. This device supports the ability to choose managed authentication.  • false. This device does not support the ability to choose managed authentication. |
| publicAccess                      | Boolean          | Indicates whether the resource can be accessed by all role groups. This can be one of the following values.  • true. The resource is can be access by all role group.  • false. The resource is restricted to specific role groups.                                                                                 |
| roleGroups                        | Array of strings | List of role groups that are permitted to view and manage this device                                                                                                    |

| Attributes        | Туре             | Description                                                                                                    |
|-------------------|------------------|----------------------------------------------------------------------------------------------------|
| storedCredentials | Array of objects | Information about the stored credential that is associated with this device, if applicable                                                   |
| description       | String           | Description of the stored credential                                                                                                    |
| id                | String           | ID of the stored credential                                                                                                    |
| userName          | String           | Name of the stored credential                                                                                                    |
| uri               | String           | URI of the device                                                                                                    |
| SecurityPolicy    | Object           | Security level to adjust the system towards                                                                                                  |
| cmmPolicyLevel    | String           | Policy level that is set on the CMM. This can be one of the following values.  • LEGACY  • SECURE                                            |
| cmmPolicyState    | String           | Policy state of the CMM. This can be one of the following values.  • ERROR  • UNKNOWN  • ACTIVE  • PENDING                                   |
| serialNumber      | String           | Chassis serial number                                                                                                    |
| status            | Object           |                                                                                                    |
| message           | String           | MANAGED                                                                                                    |
| name              | String           | MANAGED                                                                                                    |
| switches          | Array            | Information about switches (see GET /switches)                                                                                               |
| switchSlots       | Integer          | Number of switch slots in the chassis                                                                                                    |
| tlsVersion        | Object           | Information about the SSL or TLS protocol                                                                                                    |
| currentValue      | String           | SSL or TLS protocol and version that is set. This can be one of the following values.  • unsupported  • TLS_12. TLS v1.2  • TLS_13. TLS v1.3 |
| possibleValues    | Array            | All possible SSL or TLS protocol values                                                                                                    |
| type              | String           | Resource type. This value is always "Chassis."                                                                                               |
| uri               | String           | URI for the chassis                                                                                                    |
| userDefinedName   | String           | User-defined name for the device                                                                                                    |
| userDescription   | String           | Chassis description that was defined by the user                                                                                             |
| uuid              | String           | Chassis UUID                                                                                                    |
| vpdID             | String           | Vital product data (VPD) ID                                                                                                    |

The following example is returned if the request is successful and the **formatType=json** query parameter is specified.

```
"accessState": "Online",
"accessStateRecords": [{
    "health": "SUCESS",
```

```
"ipAddress": "10.243.6.68",
   "messageBundle": "com.lenovo.lxca.discovery.bundle.tasks.messages",
   "messageDisplay": "Connection is successful",
   "messageID": "1180_SHORT",
   "messageParameters": [],
   "protocol": "CIM",
   "timestamp": 1565785907453,
   "username": "USERID"
   "health": "SUCESS",
   "ipAddress": "fd55:faaf:e1ab:2021:42f2:e9ff:feb8:163d",
   "messageBundle": "com.lenovo.lxca.discovery.bundle.tasks.messages",
   "messageDisplay": "Connection is successful",
   "messageID": "1180_SHORT",
   "messageParameters": [],
   "protocol": "CIM",
   "timestamp": 1565785907465,
   "username": "USERID"
}],
"accountLockoutPeriod": 60,
"activationKeys": [],
"backedBy": "real",
"bladeSlots": 14,
"cmmDisplayName": "Chassis126",
"cmmHealthState": "Critical",
"cmms": [{
   "accessState": "Online",
   "backedBy": "real",
   "description": "CMM",
   "cmmDisplayName": "SN#Y034BG16F03V",
   "cmmHealthState": "Non-Critical",
   "dataHandle": 1508187250973,
   "errorFields": [],
   "domainName": ""
   "dnsHostnames": ["Chassis126.labs.lenovo.com",
   "fd55:faaf:e1ab:20fc:5ef3:fcff:fe25:dc6d"],
   "excludedHealthState": "Warning",
   "hostConfig": [{
      "DDNSenabled": false,
      "DNSenabled": false,
      "IPversionPriority": "IPv6ThenIPv4",
      "priIPv4userDNSserver": "10.240.0.10",
      "priIPv6userDNSserver": "0:0:0:0:0:0:0:0;
      "secIPv4userDNSserver": "10.240.0.11",
      "secIPv6userDNSserver": "0:0:0:0:0:0:0:0:0,
      "terIPv4userDNSserver": "0.0.0.0",
      "terIPv6userDNSserver": "0:0:0:0:0:0:0:0:0
   }],
   "hostname": "MM5CF3FC25DC6D",
   "ipInterfaces": [{
      "IPv4assignments": [{
          "address": "10.240.75.191",
          "gateway": "10.240.72.1",
          "id": 2,
         "subnet": "255.255.252.0",
          "type": "INUSE"
      }],
      "IPv4DHCPmode": "STATIC_ONLY",
      "IPv4enabled": true,
```

```
"IPv6assignments": [{
      "address": "fe80:0:0:5ef3:fcff:fe25:dc6d",
      "gateway": "0:0:0:0:0:0:0:0;
      "id": 1,
      "prefix": 64,
      "scope": "LinkLocal",
      "source": "Other",
      "type": "INUSE"
   }],
   "IPv6DHCPenabled": true,
   "IPv6enabled": true,
   "IPv6statelessEnabled": true.
   "IPv6staticEnabled": true,
   "label": "External",
   "name": "eth0"
"ipv4Addresses": ["10.240.75.191"],
"ipv6Addresses": ["fe80:0:0:0:5ef3:fcff:fe25:dc6d"],
"firmware": [{
   "build": "2PET39C",
   "date": "2017-09-13T04: 00: 00Z",
   "status": "",
   "name": "CMMfirmware",
   "role": "".
   "type": "CMMfirmware",
   "version": "2.5.10"
"FRU": "68Y7032",
"fruSerialNumber": "Y034BG16F03V"
"leds": [{
   "color": "Amber",
   "location": "FrontPanel",
   "name": "FAULT",
   "state": "Off"
}],
"macAddresses": ["5C: F3: FC: 25: DC: 6D"],
"machineType": "",
"manufacturer": "IBM",
"manufacturerId": "20301",
"mgmtProclPaddress": "10.240.75.191",
"model": "",
"name": "SN#Y034BG16F03V",
"overallHealthState": "Warning",
"parent": {
   "uri": "chassis/E053C9508C244F549011B2518DB71236",
   "uuid": "E053C9508C244F549011B2518DB71236"
},
"partNumber": "68Y7029",
"powerAllocation": {
   "maximumAllocatedPower": 20,
   "minimumAllocatedPower": 20
},
"productId": "65",
"role": "primary",
"serialNumber": ""
"slots": [1],
"type": "CMM",
"uri": "cmm/4BAF370D9DE211E0B25CF29BFB9E7E8B",
"userDefinedName": "CMM1"
"userDescription": ""
"uuid": "4BAF370D9DE211E0B25CF29BFB9E7E8B"
```

```
}],
"complex": [],
"contact": "http://liss-bugzilla.labs.lenovo.com",
"dataHandle": 1508188241539,
"description": "IBMFlexSystemChassis",
"displayName": "Chassis126",
"domainName": "",
"encapsulation": {
   "encapsulationMode": "notSupported"
"energyPolicies": {
   "acousticAttenuationMode": "Off",
   "hotAirRecirculation": {
      "chassisBay": [{
          "isExceeded": "N",
          "sensorName": "ChassisAmbient",
          "sensorValue": 24.0,
          "slot": 0,
          "subSlot": -1
      },
      ...,
      {
          "isExceeded": "N",
          "sensorName": "InletTemp",
          "sensorValue": 22.5,
          "slot": 8,
          "subSlot": -1
      }],
      "maxVariation": 5.0,
      "isEnabled": true,
   "powerCappingPolicy": {
      "cappingPolicy": "OFF",
      "currentPowerCap": 0,
      "maxPowerCap": 15030,
      "minPowerCap": 3780
   },
   "powerRedundancyMode": 3
"errorFields": [],
"excludedHealthState": "Critical",
"fanMuxes": [{
   "cmmDisplayName": "FanLogic01",
   "cmmHealthState": "Normal",
   "dataHandle": 0,
   "description": "fanlogiccard",
   "FRU": "94Y5805",
   "fruSerialNumber": "Y011BG35M01T",
   "hardwareRevision": "6.1",
   "leds": [{
      "color": "Amber",
      "location": "FrontPanel",
      "name": "FAULT",
      "state": "Off"
   }],
   "machineType": "",
   "manufactureDate": "2113",
   "manufacturer": "IBM",
   "manufacturerId": "20301",
   "model": "",
   "name": "FanLogic01",
```

```
"parent": {
      "uri": "chassis/E053C9508C244F549011B2518DB71236",
      "uuid": "E053C9508C244F549011B2518DB71236"
   "partNumber": "49Y3276",
   "productId": "338",
   "productName": "IBMFlexSystemEnterpriseChassisFanLogicCard",
   "serialNumber": "",
   "status": "Normal",
   "slots": [1],
   "type": "FanMux",
   "uri": "fanMux/E5160099C27611E2A256AAA4CEBCC5D7",
   "uuid": "E5160099C27611E2A256AAA4CEBCC5D7"
}],
"fanMuxSlots": 2,
"fans": [{
   "cmmDisplayName": "Fan01",
   "dataHandle": 0,
   "cmmHealthState": "Normal",
   "description": "IBMFanPack",
   "errorFields": ∏,
   "firmware": [{
      "build": "",
"date": "",
      "name": "FanController",
      "role": "".
      "status": ""
      "type": "FanController",
      "version": "226"
   }],
   "FRU": "88Y6685",
   "fruSerialNumber": "YK10JPB69L24",
   "hardwareRevision": "4.0",
   "leds": [{
      "color": "Amber",
      "location": "FrontPanel",
      "name": "FAULT",
      "state": "Off"
   }],
   "machineType": "",
   "manufactureDate": "2611",
   "manufacturer": "IBM",
   "manufacturerId": "20301",
   "model": "",
   "name": "Fan01",
   "parent": {
      "uuid": "E053C9508C244F549011B2518DB71236",
      "uri": "chassis/E053C9508C244F549011B2518DB71236"
   },
   "partNumber": "88Y6691",
   "productId": "342",
   "productName": "80mmFanPackforITECooling",
   "posID": "11",
   "powerAllocation": {
      "maximumAllocatedPower": 75,
      "minimumAllocatedPower": 75
   "powerState": "Unknown",
   "serialNumber": "",
   "slots": [1],
   "type": "Fan",
```

```
"uri": "fan/C74F88A19DB311E0AB5AF1DE32F87750",
   "userDescription": "",
   "uuid": "C74F88A19DB311E0AB5AF1DE32F87750",
   "vpdID": "373"
}],
"fanSlots": 10,
"FQDN": null,
"height": 10,
"hostname": "MM5CF3FC25DC6D",
"isConnectionTrusted": "true",
"inventoryState": "INVENTORY_READY",
"ledCardSlots": 1,
"leds": [{
   "color": "Blue",
   "location": "FrontPanel",
   "name": "Location",
   "state": "Off"
},
{
   "color": "Amber",
   "location": "FrontPanel",
   "name": "Information",
   "state": "On"
}],
"location": {
   "lowestRackUnit": 1,
   "location": "R1",
   "rack": "C12",
   "room": "8-1W-4"
"machineType": "7893",
"managerName": "UNKNOWN", "managerUuid": "UNKNOWN",
"manufacturer": "IBM",
"manufacturerld": "20301",
"mgmtProcIPaddress": "10.240.75.191",
"mmSlots": 2,
"model": "92X",
"name": "Chassis126",
"nist": {
   "currentValue": "Compatibility",
   "possibleValues": ["Compatibility", ... "unsupported"]
"nodes": [{
   "accessState": "Online",
   "activationKeys": [],
   "addinCards": [],
   "addinCardSlots": 0,
   "arch": "x86",
   "backedBy": "real",
   "bladeState": 1,
   "bladeState_health": "WARNING",
   "bladeState_string": "ite-bt-890",
   "bootMode": {
       "currentValue": "UEFIOnly",
       "possibleValues": ["UEFlandLegacy", "UEFlOnly", "LegacyOnly"],
   "bootOrder": {
       "bootOrderList": [{
          "bootType": "SingleUse",
```

```
"currentBootOrderDevices": ["None"],
      "possibleBootOrderDevices": ["None", ... "FloppyDisk"]
   "uri": "node/B9A8192D427011E18F04F5F1A3C864E0/bootOrder"
},
"cmmDisplayName": "Node01",
"cmmHealthState": "Non-Critical",
"complexID": -1,
"contact": "Fred",
"dataHandle": 1508188861461,
"description": "IBMFlexSystemx240with10Gb",
"driveBays": 8,
"domainName": "labs.lenovo.com",
"dnsHostnames": ["ite-bt-890-imm1.labs.lenovo.com", "fd55: faaf: e1ab: 20fc: 5ef3: fcff: fe6e: 12fd"]
"drives": [{
   "bay": 1,
   "capacity": -1
},
   "bay": 2,
   "capacity": -1
"embeddedHypervisorPresence": false,
"encapsulation": {
   "encapsulationMode": "notSupported"
"errorFields": [{
   "IOCompatibilityData": "FETCH_FAILED"
"excludedHealthState": "Minor-Failure",
"expansionCards": [{
   "bay": 2,
   "firmware": [{
      "revision": "0",
      "classifications": [13],
      "status": "Active",
"name": "ISP26xxMultiboot",
      "role": "Primary",
      "softwareID": "10770240",
      "type": "SoftwareBundle",
      "build": "0",
       "date": "2017-01-27T00: 00: 00Z",
      "version": "4.75.04"
   }],
   "FRU": "69Y1945",
   "fruSerialNumber": "Y251NY3A2GTG",
   "isAgentless": true,
   "manufacturer": "IBM",
   "name": "IBMFlexSystemFC51722-port16GbFCAdapter",
   "partNumber": "69Y1944",
   "pciBusNumber": "22",
   "pciDeviceNumber": "0",
   "pciFunctionNumber": "0",
   "pciRevision": "2",
   "pciSubID": "240",
   "pciSubVendorID": "1077",
   "productName": "IBMFlexSystemFC51722-port16GbFCAdapter",
   "posID": "2031",
   "slotName": "SlotDesig2_Mezzanine2Card",
   "slotNumber": "2",
   "slotSupportsHotPlug": "false",
```

```
"vpdID": "1077",
   "uuid": "C940FAA12B4A11E3AED4EFD2C9E10682"
}],
"expansionCardSlots": 2,
"expansionProducts": [],
"expansionProductType": "",
"faceplateIDs": [{
   "entityId": 0,
   "deviceId": 0,
   "posID": 0,
    "productId": 0,
   "name": "systemboard1",
   "vpdID": 0
},
{
   "deviceld": 0,
   "entityId": 0,
   "posID": 0,
   "productId": 0,
   "name": "drivebackplane1",
   "vpdID": 0
"firmware": [{
   "date": "2017-03-27T00: 00: 00Z",
   "build": "B2E155CUS",
   "name": "UEFIFirmware/BIOS",
   "role": "Primary",
   "status": "Active",
   "type": "UEFI",
   "version": "2.00"
},
   "build": "1AOO75I",
   "date": "2016-11-02T00: 00: 00Z",
   "name": "IMM2BackupFirmware",
   "role": "Backup",
   "status": "Inactive",
    "type": "IMM2-Backup",
    "version": "6.00"
}],
"flashStorage": [],
"FQDN": "ite-bt-890-imm1.labs.lenovo.com",
"FRU": "81Y5128",
"fruSerialNumber": "Y032BG1C2007",
"hasOS": false,
"hostMacAddresses": "5C: F3: FC: 6E: 44: B8, 5C: F3: FC: 6E: 44: BC",
"hostname": "IMM2-5cf3fc6e12fd",
"ipInterfaces": [{
    "IPv4assignments": [{
       "address": "10.240.75.197",
       "gateway": "0.0.0.0",
       "id": 0,
       "subnet": "255.255.252.0",
       "type": "INUSE"
   }],
   "IPv4DHCPmode": "STATIC_ONLY",
   "IPv4enabled": true,
   "IPv6assignments": [{
       "address": "fd55: faaf: e1ab: 20fc: 5ef3: fcff: fe6e: 12fd",
```

```
"gateway": "0: 0: 0: 0: 0: 0: 0: 0",
      "id": 0,
      "prefix": 64,
      "scope": "Global",
      "source": "Static",
       "type": "INUSE"
   }],
   "IPv6DHCPenabled": true,
   "IPv6enabled": true,
   "IPv6statelessEnabled": true,
   "IPv6staticEnabled": true,
   "label": "unknown",
   "name": "eth0"
}],
"ipv4Addresses": ["10.240.75.197", "169.254.95.118"],
"ipv6Addresses": ["fd55: faaf: e1ab: 20fc: 5ef3: fcff: fe6e: 12fd"],
"isRemotePresenceEnabled": true,
"isScalable": false,
"isITME": false,
"isConnectionTrusted": "true",
"lanOverUsb": "enabled",
"lanOverUsbPortForwardingModes": [{
   "externallPAddress": "",
   "state": "disabled",
   "type": "DSA"
}],
"leds": [{
   "color": "Yellow",
   "location": "FrontPanel",
   "name": "Fault",
   "state": "Off"
},
...,
   "color": "Yellow",
   "location": "Planar",
   "name": "DIMM24",
   "state": "Off"
}],
"location": {
   "location": "R1",
   "lowestRackUnit": 1,
   "rack": "C12",
   "room": "8-1W-4"
},
"m2Presence": false,
"macAddress": "5C: F3: FC: 6E: 12: FD, 5C: F3: FC: 6E: 12: FE",
"machineType": "8737",
"manufacturer": "IBM",
"manufacturerId": "20301",
"memoryModules": [{
   "capacity": 8,
   "displayName": "DIMM1",
   "manufacturer": "Samsung",
   "model": "DDR3",
   "partNumber": "M393B1K70CH0-YH9",
   "serialNumber": "8269E8EC",
   "speed": 1333,
   "speedMBs": 0,
   "slot": 1,
   "type": "DDR3"
```

```
}],
"memorySlots": 24,
"mgmtProclPaddress": "10.240.75.197",
"mgmtProcType": "IMM2",
"model": "AC1",
"name": "ite-bt-890",
"nist": {
   "currentValue": "Unknown",
   "possibleValues": ["Compatibility", "Nist_800_131A_Strict", "unsupported"]
"onboardPciDevices": [{
   "class": "Displaycontroller",
   "isAgentless": false,
   "isAddOnCard": false,
   "fodUniqueID": "",
   "name": "",
   "pciBusNumber": "4",
   "pciDeviceNumber": "0",
   "pciFunctionNumber": "0",
   "pciRevision": "0",
   "pciSubID": "405",
   "pciSubVendorID": "1014",
   "portInfo": {},
   "posID": "534",
   "vpdID": "102b"
"overallHealthState": "Minor-Failure",
"parent": {
   "uuid": "E053C9508C244F549011B2518DB71236",
   "uri": "chassis/E053C9508C244F549011B2518DB71236"
"partNumber": "95Y4635",
"partitionID": -1,
"pciCapabilities": ["RaidLink", "OOBPCIe"],
"pciDevices": [{
   "class": "Displaycontroller",
   "fodUniqueID": "",
   "isAddOnCard": false,
   "isAgentless": false,
   "name": "",
   "pciBusNumber": "4"
   "pciDeviceNumber": "0"
   "pciFunctionNumber": "0",
   "pciRevision": "0",
   "pciSubVendorID": "1014",
   "pciSubID": "405",
   "portInfo": {},
   "posID": "534",
   "vpdID": "102b"
}],
"ports": [{
   "ioModuleBay": 0,
   "portNumber": 1
},
   "ioModuleBay": 0,
   "portNumber": 10
}],
"posID": "20",
"powerAllocation": {
```

```
"maximumAllocatedPower": 118,
       "minimumAllocatedPower": 75
   },
    "powerStatus": 5,
    "powerSupplies": [],
    "productName": "IBMFlexSystemx240ComputeNodewithembedded10GbVirtualFabric",
    "processors": [{
       "cores": 6,
       "displayName": "GenuineIntel(R)CPU@2.00GHz",
       "family": "INTEL_R_XEON_TM",
       "manufacturer": "Intel(R)Corporation",
       "productVersion": "GenuineIntel(R)CPU@2.00GHz",
       "slot": 1,
       "speed": 2.0
   }],
    "processorSlots": 2,
    "productId": "321",
    "raidSettings": [],
    "secureBootMode": {
       "currentValue": "",
       "possibleValues": []
   },
    "serialNumber": "DSY0123",
   "type": "ITE",
    "slots": [1],
    "status": {
       "message": "managed",
       "name": "MANAGED"
    "subSlots": [],
    "subType": "Blacktip",
    "tlsVersion": {
       "currentValue": "Unknown",
       "possibleValues": ["TLS_10", "TLS_11", "TLS_12", "unsupported"]
   },
    "uri": "node/B9A8192D427011E18F04F5F1A3C864E0",
    "userDescription": "",
    "userDefinedName": "Server1",
    "uuid": "B9A8192D427011E18F04F5F1A3C864E0",
    "vnicMode": "disabled",
    "vpdID": "256",
"passThroughModules": [],
"overallHealthState": "Critical",
"parent": {
    "uri": "cabinet/C58EA698-C223-42DA-93C8-38ED810F58A9",
    "uuid": "C58EA698-C223-42DA-93C8-38ED810F58A9"
"partNumber": "88Y6660",
"productId": "336",
"posID": "14",
"powerAllocation": {
    "allocatedOutputPower": 3780,
    "midPlaneCardMaximumAllocatedPower": 38,
   "midPlaneCardMinimumAllocatedPower": 38,
    "remainingOutputPower": 11250,
    "totalInputPower": 16336,
    "totalOutputPower": 15030
},
"powerSupplies": [{
- DioplavNar
    "cmmDisplayName": "PowerSupply01",
```

}]

},

```
"cmmHealthState": "Normal",
   "dataHandle": 0,
   "description": "PowerSupply",
   "firmware": [{
      "build": ""
      "date": "",
      "name": "PowerSupplyFirmware",
      "role": "",
      "status": "".
      "type": "PowerSupplyFirmware",
      "version": "0"
   }],
   "FRU": "69Y5817",
   "fruSerialNumber": "ZK125116E07T",
   "hardwareRevision": "5.0",
   "inputVoltageIsAC": true,
   "inputVoltageMax": 208,
   "inputVoltageMin": 200,
   "leds": [{
      "color": "Green",
      "location": "Planar",
      "name": "IN",
      "state": "On"
   },
   ...,
      "color": "Amber",
      "location": "Planar",
      "name": "FAULT",
      "state": "Off"
   }],
   "machineType": "",
   "manufactureDate": "2411",
   "manufacturer": "IBM",
   "manufacturerId": "20301",
   "name": "PowerSupply01", "model": "",
   "parent": {
      "uri": "chassis/E053C9508C244F549011B2518DB71236",
      "uuid": "E053C9508C244F549011B2518DB71236"
   "partNumber": "69Y5801",
   "posID": "60",
   "powerAllocation": {
      "totalInputPower": 2505,
      "totalOutputPower": 1252
   },
   "powerState": "Unknown",
   "productId": "303",
   "productName": "IBM2500WPowerSupply",
   "serialNumber": "",
   "slots": [1],
   "type": "PowerSupply",
   "userDescription": ""
   "uri": "powerSupply/D0A3B8399BFD11E000FD00FD00FD00FD",
   "vpdID": "128",
   "uuid": "D0A3B8399BFD11E000FD00FD00FD00FD"
}],
"powerSupplySlots": 6,
"productName": "IBMChassisMidplane",
"securityDescriptor": {
```

```
"managedAuthEnabled": true,
    "managedAuthSupported": true,
    "publicAccess": true,
    "roleGroups": ["lxc-admin","lxc-security-admin"],
    "storedCredentials": null,
    "uri": "chassis/E053C9508C244F549011B2518DB71236"
},
"SecurityPolicy": {
    "cmmPolicyLevel": "LEGACY",
    "cmmPolicyState": "ACTIVE"
},
"serialNumber": "100065A",
"status": {
    "message": "MANAGED",
    "name": "MANAGED"
},
"switches": [{
    "accessState": "Online",
    "attachedNodes": [],
    "backedBy": "real",
    "cmmDisplayName": "IOModule01",
    "cmmHealthState": "Normal",
    "dataHandle": 1508187387271,
    "description": "EN409310GbEthernetSwitch",
    "dnsHostnames": ["SW-Y250VT161664.labs.lenovo.com", "fd55: faaf: e1ab: 20fc: a17: f4ff: fe77: 1fef"],
    "errorFields": [{
       "IOCompatibilityData": "FETCH_FAILED"
   }],
    "excludedHealthState": "Normal",
    "hostname": "",
    "ipInterfaces": [{
       "IPv4assignments": [{
          "address": "10.240.75.192",
"gateway": "10.240.72.1",
          "id": 2,
          "subnet": "255.255.252.0",
          "type": "INUSE"
       "IPv4DHCPmode": "STATIC_ONLY",
       "IPv4enabled": true,
       "IPv6assignments": [{
          "address": "fd55: faaf: e1ab: 20fc: a17: f4ff: fe77: 1fef",
          "gateway": "0: 0: 0: 0: 0: 0: 0: 0",
          "id": 33,
          "prefix": 64,
          "scope": "Global",
          "source": "Stateless",
          "type": "INUSE"
       "IPv6DHCPenabled": true,
       "IPv6enabled": true,
       "IPv6statelessEnabled": true.
       "IPv6staticEnabled": false,
       "label": "",
       "name": "ioe0"
   }],
    "ipv4Addresses": ["10.240.75.192"],
    "firmware": [{
       "build": ""
       "date": "2017-04-24T04: 00: 00Z",
       "name": "BootROM",
```

```
"status": "Active",
   "type": "BootROM",
   "version": "7.8.17.0"
},
{
   "build": "",
   "date": "2016-11-18T05: 00: 00Z",
   "name": "MainApplication2",
   "status": "Not-Active",
   "type": "MainApplication2",
   "version": "7.8.16.0"
}],
"FRU": "49Y4273",
"fruSerialNumber": "Y250VT161664",
"ipv6Addresses": ["fd55: faaf: e1ab: 20fc: a17: f4ff: fe77: 1fef", "fe80: 0: 0: 0: a17: f4ff: fe77: 1fef"],
"leds": [{
   "color": "Blue",
   "location": "FrontPanel",
   "name": "EnclosureIdentify",
   "state": "Off"
},
...,
{
   "color": "Green",
   "location": "FrontPanel",
   "name": "Power",
   "state": "On"
"macAddresses": ["08: 17: F4: 77: 1F: EF"],
"machineType": ""
"manufacturer": "IBM",
"manufacturerId": "20301",
"model": "",
"ntpPushEnabled": false,
"name": "IOModule01",
"ntpPushFrequency": 15,
"overallHealthState": "Normal",
"parent": {
   "uri": "chassis/E053C9508C244F549011B2518DB71236",
   "uuid": "E053C9508C244F549011B2518DB71236"
},
"partNumber": "49Y4272",
"posID": "23",
"powerAllocation": {
   "maximumAllocatedPower": 100,
   "minimumAllocatedPower": 100
},
"powerState": "On",
"productId": "322",
"productName": "IBMFlexSystemFabricEN409310GbScalableSwitch",
"protectedMode": "False",
"serialNumber": ""
"slots": [1],
"stackMode": "Standby",
"type": "Switch",
"userDefinedName": "Switch1",
"userDescription": "",
"uri": "switch/1B33D6CA440EAEE167660817F4771F00",
"uuid": "1B33D6CA440EAEE167660817F4771F00",
"vpdID": "304"
```

```
}],
   "switchSlots": 4,
   "tlsVersion": {
        "currentValue": "TLS_12",
        "possibleValues": ["unsupported","TLS_13", "TLS_12","TLS_11"]
},
   "type": "Chassis",
   "uri": "chassis/E053C9508C244F549011B2518DB71236",
   "userDefinedName": "Chassis1",
   "userDescription": "",
   "uuid": "E053C9508C244F549011B2518DB71236",
   "vpdID": "336",
}
```

# PUT /chassis/{uuid}

Use this method to modify properties or refresh inventory for a specific Flex System chassis.

Note: You cannot modify properties for a DenseChassis.

The request body differs depending on the action that you want to perform. You can use this PUT method to perform the following management actions.

- Table 8 "Modify chassis properties" on page 190
- Table 9 "Refresh the inventory" on page 191
- Table 10 "Configure device authentication" on page 191
- Table 11 "Configure the security policy" on page 193
- Table 12 "Configure LED states" on page 193
- Table 13 "Configure the failover to a back CMM" on page 193
- Table 14 "Configure TLS and NIST mode" on page 194
- Table 15 "Configure the encapsulation mode" on page 194

This method starts a job that runs in the background to perform the operation. The response header includes a URI in the form /tasks/{task\_id} (for example, /tasks/12) that represents the job that is created to perform this request. You can use GET /tasks/{job\_list} to monitor the status and progress of the job. If a job was not successfully started, refer to the response code and response body for details.

#### **Authentication**

Authentication with user name and password is required.

#### **Request URL**

PUT https://{management\_server\_IP}/chassis/{uuid}

where {uuid} is the UUID of the chassis. To obtain the chassis UUID, use the GET /chassis method.

### **Query parameters**

| Attributes          | Re-<br>quired /<br>Optional | Description                                                                                                    |
|---------------------|-----------------------------|----------------------------------------------------------------------------------------------------|
| synchronous={value} | Optional                    | When modifying attributes, indicates when the job ID is returned                                                           |
|                     |                             | true. (default) Returns the job ID and job status after the job is complete.                                               |
|                     |                             | • false. Returns the job ID immediately. You can use GET /tasks/ {job_list} to monitor the status and progress of the job. |
|                     |                             | <b>Note:</b> This query parameter applies only when one or more property parameters are specified in the request body.     |

The following example returns the job ID and job status after the job is complete. GET https://192.0.2.0/chassis/6ED2CB368C594C66C2BB066D5A306138?synchronous=true

## **Request body**

You can specify attributes from one of the following tables in each request.

**Note:** If you specify one or more attributes in Table 8 "Modify chassis attributes" on page 190 (to modify properties) or Table 9 "Refresh the inventory" on page 191 (to refresh the inventory), this method starts a job that runs in the background to perform the operation. The response header includes a URI in the form /tasks/{task\_id} (for example, /tasks/12) that represents the job that is created to perform this request. You can use GET /tasks/{job\_list} to monitor the status and progress of the job. If a job was not successfully started, refer to the response code and response body for details.

**Attention:** A successful response indicates that the request was successfully transmitted and accepted by the management server. It does not indicate that the operation that is associated with the job was successful.

Table 8. Modify chassis attributes

| Attributes      | Required /<br>Optional | Туре    | Description                                                                                                    |
|-----------------|------------------------|---------|----------------------------------------------------------------------------------------------------|
| cmmDisplayName  | Optional               | String  | CMM display name                                                                                                    |
| contact         | Optional               | String  | Chassis contact information                                                                                                    |
| domainName      | Optional               | String  | Chassis domain name                                                                                                    |
| hostname        | Optional               | String  | Chassis hostname                                                                                                    |
| location        | Optional               | Array   | Information about the chassis location Important: Changes made to the location of the chassis using this API method are not reflected in the rack view. |
| location        | Optional               | String  | New location of the chassis                                                                                                    |
| IowestRackUnit  | Optional               | Integer | Lowest rack unit where the chassis is installed in the rack                                                                                             |
| rack            | Optional               | String  | Rack location                                                                                                    |
| room            | Optional               | String  | Room location                                                                                                    |
| userDescription | Optional               | String  | Chassis description                                                                                                    |

The following example modifies the hostname, location, and contact information for a CMM: {

```
"contact": "new contact", "hostname":"",
    "location": {"location":"new location"}
}
```

Table 9. Refresh the inventory

| Attributes       | Required /<br>Optional | Туре   | Description                                                                                                    |
|------------------|------------------------|--------|----------------------------------------------------------------------------------------------------|
| refreshInventory | Optional               | String | Refreshes inventory for the chassis If you specify this attribute, this method starts a job that runs in the background to perform the operation. The response header includes a URI in the form /tasks/{task_id} (for example, /tasks/12) that represents the job that is created to perform this request. You can use GET /tasks/{job_list} to monitor the status and progress of the job. If a job was not successfully started, refer to the response code and response body for details.  Attention: A successful response indicates that the request was successfully transmitted and accepted by the management server. It does not indicate that the operation that is associated with the job was successful. |

```
The following example refreshes inventory for the target chassis.
   "refreshInventory": "true"
}
```

Table 10. Configure device authentication and access control

Note: Only users with Ixc-supervisor or Ixc-security-admin privileges can modify the access-control settings.

| 4 | Attributes         | Re-<br>quired /<br>Optional | Туре             | Description                                                                                                    |
|---|--------------------|-----------------------------|------------------|----------------------------------------------------------------------------------------------------|
| S | ecurityDescriptor  | Required                    | Object           | Information about the authentication enablement and support the associated stored credentials for a managed device                                                                                                    |
|   | managedAuthEnabled | Optional                    | Boolean          | Indicates whether the device uses managed authentication. This can be one of the following values.  • true. The device uses managed authentication.  • false. The device uses local authentication                                  |
|   | publicAccess       | Optional                    | Boolean          | Indicates whether the resource can be accessed by all role groups. This can be one of the following values.  • true. The resource is can be access by all role group.  • false. The resource is restricted to specific role groups. |
|   | roleGroups         | Optional                    | Array of strings | List of role groups that are permitted to view and manage this device                                                                                                    |

Table 10. Configure device authentication and access control (continued)

| quir |                   | Re-<br>quired /<br>Optional                      | Туре   | Description                                                                                |
|------|-------------------|--------------------------------------------------|--------|--------------------------------------------------------------------------------------------|
|      | storedCredentials | Required if manage-dAu-thEna-bled is set to true | Object | Information about the stored credential that is associated with this device, if applicable |
|      | id                | Required if manage-dAu-thEna-bled is set to true | String | ID of the stored credential to associated with the device                                  |

The following example enables managed authentication and associates a stored credential account with the device.

```
"securityDescriptor" : {
      "managedAuthEnabled" : true,
      "storedCredentials": {
          "id":"249721...",
   }
}
```

The following example disables managed authentication to use local authentication instead.

```
"securityDescriptor" : {
      "managedAuthEnabled" : false
}
```

The following example restricts access to the managed device to members of the specified role groups.

```
"securityDescriptor": {
      "publicAccess": false,
       "roleGroups": ["sales-os-admin","corp_fw_admin"]
}
```

Table 11. Configure the security policy

| Attributes     | Required /<br>Optional | Туре                                                                               | Description                                                                           |
|----------------|------------------------|------------------------------------------------------------------------------------|---------------------------------------------------------------------------------------|
| securityPolicy | Optional               | Object                                                                             | Information about the security policy                                                 |
| mmPolicyLevel  | Required               | ID of the<br>stored<br>creden-<br>tial to<br>associ-<br>ated with<br>the<br>device | Policy level to be used. This can be one of the following values.  • LEGACY  • SECURE |

```
The following example modifies the security policy for a device.
   "securityPolicy: {
      "cmmPolicyLevel": "SECURE"
}
```

Table 12. Configure LED states

| 4  | Attributes | Required /<br>Optional | Туре   | Description                                                                                                    |
|----|------------|------------------------|--------|----------------------------------------------------------------------------------------------------|
| le | eds        | Optional               | Object | Changes the state of the location LED                                                                                                    |
|    | name       | Required               | String | Description of the LED (for example, "Fault" or "Power". To obtain the names of LEDs for a specific chassis, use the GET /chassis/{uuid_list} method.     |
|    | state      | Required               | String | State of LED. This can be one of the following values.  off  on blinking To obtain the current state of the LED, use the GET /chassis/{uuid_list} method. |

```
The following example turns off the Location LED.
   "leds":[{
      "name":"Location",
      "state":"off"
   }]
}
```

Table 13. Configure the failover to a back CMM

| Attributes  | Required /<br>Optional | Туре    | Description                                                                                                    |
|-------------|------------------------|---------|----------------------------------------------------------------------------------------------------|
| cmmFailover | Optional               | Boolean | Indicates whether to initiate a failover. This can be one of the following values.  • true. Initiate a failover.  • false. Do not initiate a failover. |

The following example configures failover to a backup CMM:

```
"cmmFailover": true
}
```

Table 14. Configure TLS and NIST mode

| 4 | Attributes   | Required /<br>Optional | Туре   | Description                                                                                                    |
|---|--------------|------------------------|--------|----------------------------------------------------------------------------------------------------|
| r | nist         | Optional               | Object | Information about NIST settings                                                                                                    |
|   | currentValue | Required               | String | Cryptography mode to be used. This can be one of the following values.  • Unknown  • Compatibility  • Nist_800_131A_Strict  • Nist_800_131A_Custom |
| t | IsVersion    | Optional               | Object | Information about TLS settings                                                                                                    |
|   | currentValue | Required               | String | SSL or TLS protocol and version to be used. This can be one of the following values.  • unsupported  • TLS_12. TLS v1.2  • TLS_13. TLS v1.3        |

```
The following example modifies the cryptographic settings for a device.
    "nist": {"currentValue": "NIST"}
}
```

Table 15. Configure the encapsulation mode

| Attributes        | Required /<br>Optional | Туре   | Description                                                                                                    |
|-------------------|------------------------|--------|----------------------------------------------------------------------------------------------------|
| encapsulationMode | Optional               | String | Encapsulation mode. This can be one of the following values.                                                                                                    |
|                   |                        |        | normal. Encapsulation is disabled for this node. The global encapsulation setting is disabled by default. When disabled, the device encapsulation mode is set to "normal" and the firewall rules are not changed as part of the management process.                                                                                                    |
|                   |                        |        | encapsulationLite. Encapsulation is enabled for this node. When the global encapsulation setting is enabled and the device supports encapsulation, XClarity Administrator communicates with the device during the management process to change the device encapsulation mode to "encapsulationLite" and to change the firewall rules on the device to limit incoming requests to those only from XClarity Administrator. |

```
The following example modifies the encapsulation mode.
   "encapsulationMode": "encapsulationLite"
}
```

## Response codes

| Code                                                            | Description  | Comments                                                                                                    |
|-----------------------------------------------------------------|--------------|----------------------------------------------------------------------------------------------------|
| 200                                                             | ОК           | The request completed successfully.                                                                                                    |
| 400                                                             | Bad Request  | A query parameter or request attribute is missing or not valid, or the operation is not supported. A descriptive error message is returned in the response body.                         |
| 401                                                             | Unauthorized | The user cannot be authenticated. Authentication has not been provided or has failed. A descriptive error message is returned in the response body.                                      |
| 403                                                             | Forbidden    | The orchestrator server was prevented from fulfilling the request. A descriptive error message is returned in the response body. Ensure that you have privileges to perform the request. |
| 404                                                             | Not found    | A specified resource cannot be found. A descriptive error message is returned in the response body.                                                                                      |
| 409                                                             | Conflict     | There is a conflict with the current state of the resource. A descriptive error message is returned in the response body.                                                                |
| 500 Internal Server Error An internal error occurred. A d body. |              | An internal error occurred. A descriptive error message is returned in the response body.                                                                                                |

### Response body

The response body provides information about the success or failure of the request. The attributes in the response body differ depending on the specified request attributes.

**Note:** A response body is not returned for some requests.

The following example is returned if the request is successful and the "refreshInventory": "true" request parameter is specified to refresh the device inventory.

```
"statusCode": 200.
   "statusDescription": "The request completed successfully.",
   "messages": [{
      "explanation": "refreshInventory request for target 6ED2CB368C594C66C2BB066D5A306138 has
                       completed successfully.",
      "id": "FQXDM0200",
      "recovery": ""
      "recoveryUrl": ""
      "text": "The request completed successfully."
  }]
}
```

#### /cmms

Use this REST API to retrieve properties for all Chassis Management Modules (CMMs). Each chassis contains up to two CMMs.

## **HTTP** methods

GET

## **GET /cmms**

Use this method retrieve the properties for all CMMs.

## Authentication

Authentication with user name and password is required.

## **Request URL**

GET https://{management\_server\_IP}/cmms

## **Query parameters**

| Parameters                                                                                                    | Re-<br>quired /<br>Optional | Description                                                                                                    |
|----------------------------------------------------------------------------------------------------|-----------------------------|----------------------------------------------------------------------------------------------------|
| excludeAttributes={attributes}                                                                                                    | Optional                    | Returns a response that excludes the specified attributes for each resource. You can specify one or more attributes that are listed in the response body, separated by a comma.  Notes:  When the includeAttributes query parameter is specified, the excludeAttributes query parameter is ignored.  The response is filtered based on attribute name, not the attribute value.  Base attributes cannot be excluded. |
| includeAttributes= <attributes}< td=""><td>Optional</td><td>Returns a response that includes the base attributes and the specified attributes for each resource. You can specify one or more attributes that are listed in the response body, separated by a comma.  Notes:  The response is filtered based on attribute name, not the attribute value.  If this attribute is not specified, all attributes are returned by default.</td></attributes}<> | Optional                    | Returns a response that includes the base attributes and the specified attributes for each resource. You can specify one or more attributes that are listed in the response body, separated by a comma.  Notes:  The response is filtered based on attribute name, not the attribute value.  If this attribute is not specified, all attributes are returned by default.                                             |

## Request body

None

## Response codes

| Code | Description           | Comments                                                                                                    |
|------|-----------------------|----------------------------------------------------------------------------------------------------|
| 200  | OK                    | The request completed successfully.                                                                                                    |
| 400  | Bad Request           | A query parameter or request attribute is missing or not valid, or the operation is not supported. A descriptive error message is returned in the response body.                         |
| 403  | Forbidden             | The orchestrator server was prevented from fulfilling the request. A descriptive error message is returned in the response body. Ensure that you have privileges to perform the request. |
| 409  | Conflict              | There is a conflict with the current state of the resource. A descriptive error message is returned in the response body.                                                                |
| 500  | Internal Server Error | An internal error occurred. A descriptive error message is returned in the response body.                                                                                                |

# Response body

| Attributes |                           | Туре   | Description                       |
|------------|---------------------------|--------|-----------------------------------|
| С          | emmList                   | Array  | List of CMMs                      |
|            | See GET /cmms/{uuid_list} | Object | Detailed information for each CMM |

```
The following example is returned if the request is successful.
cmmList": [{
   "accessState": "Online",
   "backedBy": "real",
   "cmmDisplayName": "SN#Y033BG24B009",
   "cmmHealthState": "Non-Critical",
   "dataHandle": 1442012140925,
   "description": "Chassis Management Module",
   "dnsHostnames": ["demoblue1.labs.lenovo.com"],
   "domainName": "labs.lenovo.com",
   "errorFields": [],
   "excludedHealthState": "Warning",
   "firmware": [{
       "build": "2PET27F",
       "date": "2015-04-08T04:00:00Z",
      "name": "CMM firmware",
      "role": ""
      "status": ""
      "type": "CMM firmware",
      "version": "2.5.3"
   "FRU": "68Y7032",
   "fruSerialNumber": "Y033BG24B009",
   "hostConfig": [{
       "DDNSenabled": false,
      "DNSenabled": true,
      "IPversionPriority": "IPv4ThenIPv6",
      "priIPv4userDNSserver": "10.240.0.10"
      "priIPv6userDNSserver": "0:0:0:0:0:0:0:0:0,
      "secIPv4userDNSserver": "10.240.0.11",
      "secIPv6userDNSserver": "0:0:0:0:0:0:0:0:0;
      "terIPv4userDNSserver": "0.0.0.0",
       "terIPv6userDNSserver": "0:0:0:0:0:0:0:0:0;
   }],
   "hostname": "demoblue1",
   "ipInterfaces": [{
       "IPv4assignments": [{
          "address": "10.240.70.134",
          "gateway": "10.240.70.1",
          "id": 2,
          "subnet": "255.255.254.0",
          "type": "CONFIGURED"
      },
          "address": "10.240.70.134",
          "gateway": "10.240.70.1",
          "id": 2,
          "subnet": "255.255.254.0",
          "type": "INUSE"
      }],
      "IPv4DHCPmode": "STATIC ONLY",
      "IPv4enabled": true,
      "IPv6assignments": [{
          "address": "fe80:0:0:0:5ef3:fcff:fe25:ea57",
          "gateway": "0:0:0:0:0:0:0:0:0:,
          "id": 1,
          "prefix": 64,
          "scope": "LinkLocal",
          "source": "Other",
```

```
"type": "INUSE"
   },
      "address": "0:0:0:0:0:0:0:0:0;
      "gateway": "0:0:0:0:0:0:0:0:0;
      "id": 2,
       "prefix": 0,
       "scope": "Global",
       "source": "Static",
       "tupe": "CONFIGURED"
   }],
   "IPv6DHCPenabled": false,
   "IPv6enabled": true,
   "IPv6statelessEnabled": true,
   "IPv6staticEnabled": false
   "label": "External",
   "name": "eth0",
"ipv4Addresses": ["10.240.70.134"],
"ipv6Addresses": ["fe80:0:0:0:5ef3:fcff:fe25:ea57"],
"leds": [{
   "color": "Blue",
   "location": "FrontPanel",
   "name": "Location",
   "state": "Off"
},
   "color": "Amber",
   "location": "FrontPanel",
   "name": "FAULT",
   "state": "On"
},
   "color": "Amber",
   "location": "FrontPanel",
   "name": "Information",
   "state": "On"
}],
"macAddresses": ["5C:F3:FC:25:EA:57"],
"machineType": "",
"mgmtProcIPaddress": "10.240.70.134",
"model": "",
"name": "SN#Y033BG24B009",
"overallHealthState": "Warning",
"parent": {
   "uri": "chassis/AB582DD17E604572A4679E24BE2938DE",
   "uuid": "AB582DD17E604572A4679E24BE2938DE"
},
"partNumber": "00D7179",
"powerAllocation": {
   "maximumAllocatedPower": 20,
   "minimumAllocatedPower": 20
},
"productId": "432",
"role": "primary",
"serialNumber": "'".
"slots": [1],
"type": "CMM",
"uri": "cmm/2A14E8448B5B11E1B942C430BE6956C4"
"userDefinedName": "CMM1",
"userDescription": "",
```

```
"uuid": "2A14E8448B5B11E1B942C430BE6956C4",
}]
}
```

# /cmms/{uuid}

Use this REST API to retrieve or modify the properties for a specific Chassis Management Module (CMM). Each chassis contains up to two CMMs.

#### **HTTP** methods

GET, PUT

# **GET /cmms/**{uuid\_list}

Use this method retrieve the properties for one or more specific CMMs.

#### **Authentication**

Authentication with user name and password is required.

## **Request URL**

GET https://{management\_server\_IP}/cmms/{uuid\_list}

where <*UUID\_list*} is one or more UUIDs, separated by a comma, of the CMMs to be retrieved. To obtain the CMM UUIDs, use the GET /cmms method.

## **Query parameters**

| Parameters                                                                                                    | Re-<br>quired /<br>Optional | Description                                                                                                    |
|----------------------------------------------------------------------------------------------------|-----------------------------|----------------------------------------------------------------------------------------------------|
| excludeAttributes={attributes}                                                                                                    | Optional                    | Returns a response that excludes the specified attributes for each resource. You can specify one or more attributes that are listed in the response body, separated by a comma.  Notes:  When the includeAttributes query parameter is specified, the excludeAttributes query parameter is ignored.  The response is filtered based on attribute name, not the attribute value.  Base attributes cannot be excluded. |
| includeAttributes= <attributes}< td=""><td>Optional</td><td>Returns a response that includes the base attributes and the specified attributes for each resource. You can specify one or more attributes that are listed in the response body, separated by a comma.  Notes:  The response is filtered based on attribute name, not the attribute value.  If this attribute is not specified, all attributes are returned by default.</td></attributes}<> | Optional                    | Returns a response that includes the base attributes and the specified attributes for each resource. You can specify one or more attributes that are listed in the response body, separated by a comma.  Notes:  The response is filtered based on attribute name, not the attribute value.  If this attribute is not specified, all attributes are returned by default.                                             |

## **Request body**

None

## Response codes

| Code | Description           | Comments                                                                                                    |
|------|-----------------------|----------------------------------------------------------------------------------------------------|
| 200  | ОК                    | The request completed successfully.                                                                                                    |
| 400  | Bad Request           | A query parameter or request attribute is missing or not valid, or the operation is not supported. A descriptive error message is returned in the response body.                         |
| 403  | Forbidden             | The orchestrator server was prevented from fulfilling the request. A descriptive error message is returned in the response body. Ensure that you have privileges to perform the request. |
| 409  | Conflict              | There is a conflict with the current state of the resource. A descriptive error message is returned in the response body.                                                                |
| 500  | Internal Server Error | An internal error occurred. A descriptive error message is returned in the response body.                                                                                                |

## Response body

| Attributes     | Туре                                               | Description                                                                                                    |
|----------------|----------------------------------------------------|----------------------------------------------------------------------------------------------------|
| accessState    | String                                             | Access state of the chassis. This can be one of the following values.  Online Offline Partial Pending Unknown                                                                                                    |
| backedBy       | String                                             | Indicates whether the data is from a real or demo server. This can be one of the following values.  • real. The inventory describes real hardware.  • demo. The inventory describes demo (mock) hardware.  • proxy. A proxy is temporarily serving to provide the inventory. |
| cmmDisplayName | String                                             | Display name provided by the CMM                                                                                                    |
| cmmHealthState | String                                             | Health summary that corresponds to the highest event severity of all the devices. This can be one of the following values.  Normal  Non-Critical  Warning  Minor-Failure  Major-Failure  Non-Recoverable  Critical  Unknown                                                  |
| dataHandle     | Long                                               | Time stamp of the last status update                                                                                                    |
| description    | String                                             | Description that was provided by the CMM                                                                                                    |
| dnsHostnames   | Array of strings                                   | List of DNS hostnames                                                                                                    |
| domainName     | String                                             | User-defined domain name                                                                                                    |
| errorFields    | Array of objects that contain {string, error-Code} | Error code. This can be one of the following values.  • FETCH_SUCCESS  • FETCH_FAILED  • NO_CONNECTOR  • FATAL_EXCEPTION  • NETWORK_FAIL                                                                                                    |

| Attributes           | Туре    | Description                                                                                                    |
|----------------------|---------|----------------------------------------------------------------------------------------------------|
| excludedHealthState  | String  | Highest severity alert with exclusions. This can be one of the following values.  Normal Non-Critical Warning Minor-Failure Non-Recoverable Critical Unknown |
| firmware             | Array   | CMM firmware details                                                                                                    |
| build                | String  | Firmware build                                                                                                    |
| date                 | String  | Firmware date                                                                                                    |
| name                 | String  | Firmware name                                                                                                    |
| role                 | String  | Firmware role                                                                                                    |
| status               | String  | Firmware status                                                                                                    |
| type                 | String  | Firmware type                                                                                                    |
| version              | String  | Firmware version                                                                                                    |
| FRU                  | String  | CMM FRU part number                                                                                                    |
| fruSerialNumber      | String  | CMM FRU serial number                                                                                                    |
| hostConfig           | Array   | Information about host configuration                                                                                                    |
| DDNSenabled          | Boolean | Identifies whether dynamic DNS enabled. This can be one of the following values.  • true. Dynamic DNS is enabled.  • false. Dynamic DNS is disabled.         |
| DNSenabled           | Boolean | Identifies whether DNS enabled. This can be one of the following values.  • true. DNS is enabled.  • false. DNS is disabled.                                 |
| IPversionPriority    | String  | IP version priority. This can be one of the following values.  • IPv6ThenIPv4  • IPv4ThenIPv6                                                                |
| prilPv4userDNSserver | String  | Primary user assigned IPv4 DNS server                                                                                                    |
| prilPv6userDNSserver | String  | Primary user assigned IPv6 DNS server                                                                                                    |
| secIPv4userDNSserver | String  | Secondary user assigned IPv4 DNS server                                                                                                    |
| secIPv6userDNSserver | String  | Secondary user assigned IPv6 DNS server                                                                                                    |
| terlPv4userDNSserver | String  | Tertiary user assigned IPv4 DNS server                                                                                                    |
| terlPv6userDNSserver | String  | Ternary user assigned IPv6 DNS server                                                                                                    |
| hostname             | String  | User-defined hostname                                                                                                    |
| ipInterfaces         | Array   | Information about the CMM IP interfaces                                                                                                    |
| IPv4assignments      | Array   | Information about IPV4 assignments                                                                                                    |
| address              | String  | IP address                                                                                                    |

| Attributes           | Туре    | Description                                                                                                    |
|----------------------|---------|----------------------------------------------------------------------------------------------------|
| gateway              | String  | Gateway                                                                                                    |
| id                   | Integer | IPv4 assignment ID                                                                                                    |
| subnet               | String  | Subnet mask                                                                                                    |
| type                 | String  | IPv4 assignment type. This can be one of the following values.  • INUSE  • CONFIGURED  • ALIAS  • UNKNOWN                                                        |
| IPv4DHCPmode         | String  | IPv4 assignment method. This can be one of the following values.  • STATIC_ONLY  • DHCP_ONLY  • DHCP_THEN_STATIC  • UNKNOWN                                      |
| IPv4enabled          | Boolean | Identifies whether IPv4 is enabled. This can be one of the following values.  • true. IPv4 is enabled.  • false. IPv4 is disabled.                               |
| IPv6assignments      | Array   | Information about IPV6 assignments                                                                                                    |
| address              | String  | IPv6 address                                                                                                    |
| gateway              | String  | Gateway                                                                                                    |
| id                   | Integer | IPv6 assignment ID                                                                                                    |
| prefix               | Integer | IPv6 prefix                                                                                                    |
| scope                | String  | IPv6 assignment scope. This can be one of the following values.  • Global  • LinkLocal  • Unknown                                                                |
| source               | String  | IPv6 assignment source. This can be one of the following values.  • DHCP  • Statelesss  • Static  • Other  • Unknown                                             |
| type                 | String  | IPv6 assignment type. This can be one of the following values.  INUSE CONFIGURED ALIAS UNKNOWN                                                                   |
| IPv6DHCPenabled      | Boolean | Identifies whether IPv6 DHCP is enabled. This can be one of the following values.  • true. IPv6 DHCP is enabled.  • false. IPv6 DHCP is disabled.                |
| IPv6enabled          | Boolean | Identifies whether IPv6 is enabled. This can be one of the following values.  • true. IPv6 is enabled.  • false. IPv6 is disabled.                               |
| IPv6statelessEnabled | Boolean | Identifies whether IPv6 stateless is enabled. This can be one of the following values.  • true. IPv6 stateless is enabled.  • false. IPv6 stateless is disabled. |

| Attributes        | Туре             | Description                                                                                                    |
|-------------------|------------------|----------------------------------------------------------------------------------------------------|
| IPv6staticEnabled | Boolean          | Identifies whether IPv6 static is enabled. This can be one of the following values.  • true. IPv6 static is enabled.  • false. IPv6 static is disabled.                                                                                                    |
| label             | String           | Label                                                                                                    |
| name              | String           | Name                                                                                                    |
| ipv4Addresses     | Array of strings | List of IPv4 addresses                                                                                                    |
| ipv6Addresses     | Array of strings | List of IPv6 addresses                                                                                                    |
| leds              | Object           | Information about CMM LEDs                                                                                                    |
| color             | String           | LED color. This can be one of the following values.  Red  Amber  Yellow  Green  Blue  Unknown                                                                                                    |
| location          | String           | LED location. This can be one of the following values.  Front panel  Lightpath Card  Planar  FRU  Rear Panel  Unknown                                                                                                    |
| name              | String           | LED name                                                                                                    |
| state             | String           | LED state. This can be one of the following values.  Off On Blinking Unknown                                                                                                    |
| macAddresses      | Array of strings | List of MAC addresses                                                                                                    |
| machineType       | String           | CMM machine type                                                                                                    |
| manufacturer      | String           | Manufacturer                                                                                                    |
| manufacturerId    | String           | Manufacturer ID                                                                                                    |
| mgmtProcIPaddress | String           | IP address used by the Lenovo XClarity Administrator to manage this resource                                                                                                    |
| model             | String           | CMM model                                                                                                    |
| name              | String           | Name that is displayed in the user interface for this device The value of this attribute is determined by <b>preferredDisplayName</b> attribute in the GET /aicc method. For example, if the <b>preferredDisplayName</b> attribute is set to "hostname," then the value for this <b>name</b> attribute is the same as the <b>hostname</b> attribute in the GET /aicc method. |

| Attributes            | Туре    | Description                                                                                                    |
|-----------------------|---------|----------------------------------------------------------------------------------------------------|
| overallHealthState    | String  | Highest severity of all alerts. This can be one of the following values.  Normal Non-Critical Warning Minor-Failure Major-Failure Non-Recoverable Critical Unknown |
| parent                | Object  |                                                                                                    |
| uri                   | String  | Parent URI                                                                                                    |
| uuid                  | String  | Parent UUID                                                                                                    |
| partNumber            | String  | CMM part number                                                                                                    |
| powerAllocation       | Object  |                                                                                                    |
| maximumAllocatedPower | Long    | Maximum power that is allocated                                                                                                    |
| minimumAllocatedPower | Long    | Minimum power that is allocated                                                                                                    |
| productID             | String  | CMM product ID                                                                                                    |
| role                  | String  | Role of the CMM. This can be one of the following values.  • primary  • backup                                                                                     |
| serialNumber          | String  | CMM serial number                                                                                                    |
| slots                 | Integer | CMM primary slot                                                                                                    |
| type                  | String  | Resource type. This value is always "CMM"                                                                                                    |
| uri                   | String  | URI                                                                                                    |
| userDefinedName       | String  | User-defined name for the device                                                                                                    |
| userDescription       | String  | Description that was defined by the user                                                                                                    |
| uuid                  | String  | UUID                                                                                                    |

The following example is returned if the request is successful.

```
"cmmList": [{
"accessState": "Online",
"backedBy": "real",
"cmmDisplayName": "SN#Y010BG494063",
"cmmHealthState": "Non-Critical",
"dataHandle": 1548164031434,
"description": "Chassis Management Module 2",
"dnsHostnames": ["betacmm12.labs.lenovo.com","fd55:faaf:e1ab:2021:42f2:e9ff:febf:4e54"],
"domainName": "labs.lenovo.com",
"errorFields": [],
"excludedHealthState": "Warning",
"firmware": [{
    "build": "1AON24A",
    "date": "2018-09-18T04:00:00Z",
    "name": "CMM firmware",
    "role": "",
    "status": "",
```

{

```
"type": "CMM firmware",
      "version": "2.0.0"
  }],
   "FRU": "00FG678",
   "fruSerialNumber": "Y010BG494063",
   "hostConfig": [],
   "hostname": "betacmm12",
   "ipInterfaces": [{
      "IPv4assignments": [{
      "address": "10.243.2.118",
      "gateway": "10.243.0.1",
      "id": 2,
      "subnet": "255.255.224.0",
      "type": "INUSE"
      "IPv4DHCPmode": "STATIC ONLY",
      "IPv4enabled": true,
      "IPv6assignments": [{
      "address": "0:0:0:0:0:0:0:0:0;
      "gateway": "0:0:0:0:0:0:0:0:0;
      "id": 2,
      "prefix": 0,
      "scope": "Global",
      "source": "Static",
      "type": "CONFIGURED"
      },
      "address": "fe80:0:0:0:42f2:e9ff:febf:4e54",
      "gateway": "0:0:0:0:0:0:0:0:0:,
      "id": 1,
      "prefix": 64,
      "scope": "LinkLocal",
      "source": "Other",
      "type": "INUSE"
      }],
      "IPv6DHCPenabled": true,
      "IPv6enabled": true.
      "IPv6statelessEnabled": true,
      "IPv6staticEnabled": false,
      "label": "External",
      "name": "eth0"
   "ipv4Addresses": ["10.243.2.118"],
   "ipv6Addresses": ["fe80:0:0:0:42f2:e9ff:febf:4e54","fd55:faaf:e1ab:2021:42f2:e9ff:febf:4e54"],
   "leds": [{
      "name": "FAULT",
"state": "Off",
"color": "Amber",
      "location": "FrontPanel"
  }],
   "macAddresses": ["40:F2:E9:BF:4E:54"],
   "machineType": "",
   "manufacturer": "LNVO",
   "manufacturerId": "19046",
   "mgmtProcIPaddress": "10.243.2.118",
   "model": "",
   "name": "SN#Y010BG494063",
   "overallHealthState": "Warning",
   "parent": {
      "uri": "chassis/78FB1DD279994B95BDBC4F75F063D241",
```

```
"uuid": "78FB1DD279994B95BDBC4F75F063D241"
   },
   "partNumber": "00KH719",
   "powerAllocation": {
      "maximumAllocatedPower": 20,
      "minimumAllocatedPower": 20
   "productId": "1032",
   "role": "primary",
   "serialNumber": ""
   "slots": [2],
   "type": "CMM",
   "uri": "cmm/FD98426A35C711E4972EE04173533818",
   "userDefinedName": "SN#Y010BG494063",
   "userDescription": "",
   "uuid": "FD98426A35C711E4972EE04173533818"
}
```

# PUT /cmms/{uuid}

Use this method to modify properties, perform a power operation, or refresh inventory for a specific CMM.

The request body differs depending on the action that you want to perform. You can use this PUT method to perform the following management actions.

- Table 16 "Modify CMM properties" on page 207
- Table 17 "Modifying the power state" on page 209
- Table 18 "Refresh the inventory" on page 209

If you specify this attribute, this method starts a job that runs in the background to perform the operation. The response header includes a URI in the form /tasks/{task\_id} (for example, /tasks/12) that represents the job that is created to perform this request. You can use GET /tasks/{job\_list} to monitor the status and progress of the job. If a job was not successfully started, refer to the response code and response body for details.

**Attention:** A successful response indicates that the request was successfully transmitted and accepted by the management server. It does not indicate that the operation that is associated with the job was successful.

#### **Authentication**

Authentication with user name and password is required.

#### Request URL

PUT https://{management\_server\_IP}/cmms/{uuid}

where {uuid} is the UUID of the CMM. To obtain the CMM UUID, use the GET /cmms method.

# **Query parameters**

| Attributes          | Re-<br>quired /<br>Optional | Description                                                                                                    |
|---------------------|-----------------------------|----------------------------------------------------------------------------------------------------|
| synchronous={value} | Optional                    | When modifying attributes, indicates when the job ID is returned                                                           |
|                     |                             | true. (default) Returns the job ID and job status after the job is complete.                                               |
|                     |                             | • false. Returns the job ID immediately. You can use GET /tasks/ {job_list} to monitor the status and progress of the job. |
|                     |                             | <b>Note:</b> This query parameter applies only when one or more property parameters are specified in the request body.     |

# Request body

You can specify attributes from one of the following tables in each request.

Table 16. Modify CMM properties

| Attributes           | Re-<br>quired /<br>Optional | Туре    | Description                                                                                                    |
|----------------------|-----------------------------|---------|----------------------------------------------------------------------------------------------------|
| domainName           | Optional                    | String  | Domain name                                                                                                    |
| hostConfig           | Optional                    | Array   |                                                                                                    |
| DDNSenabled          | Optional                    | Boolean | Identifies whether Dynamic DNS is enabled. This can be one of the following values.  • true. Dynamic DNS is enabled  • false. Dynamic DNS is disabled |
| DNSenabled           | Optional                    | Boolean | Identifies whether DNS is enabled. This can be one of the following values.  • true. DNS is enabled  • false. DNS is disabled                         |
| globallPv6enabled    | Optional                    | String  | Global IPv6 enablement                                                                                                    |
| IPversionPriority    | Optional                    | String  | IP version priority. This can be one of the following values.  • IPv6ThenIPv4  • IPv4ThenIPv6                                                         |
| prilPv4userDNSserver | Optional                    | String  | Primary user assigned IPv4 DNS server                                                                                                    |
| prilPv6userDNSserver | Optional                    | String  | Primary user assigned IPv6 DNS server                                                                                                    |
| secIPv4userDNSserver | Optional                    | String  | Secondary user assigned IPv4 DNS server                                                                                                    |
| secIPv6userDNSserver | Optional                    | String  | Secondary user assigned IPv6 DNS server                                                                                                    |
| terlPv4userDNSserver | Optional                    | String  | Ternary user assigned IPv4 DNS server                                                                                                    |
| terlPv6userDNSserver | Optional                    | String  | Ternary user assigned IPv6 DNS server                                                                                                    |
| hostname             | Optional                    | String  | Hostname                                                                                                    |
| ipInterfaces         | Optional                    | Array   | Information about the CMM IP addresses                                                                                                    |
| IPv4assignments      | Optional                    | Array   | Information about IPv4 assignments                                                                                                    |
| address              | Optional                    | String  | IPv4 address                                                                                                    |
| gateway              | Optional                    | String  | IPv4 gateway                                                                                                    |

Table 16. Modify CMM properties (continued)

| <b>A</b> | Attributes           | Re-<br>quired /<br>Optional | Туре    | Description                                                                                                    |
|----------|----------------------|-----------------------------|---------|----------------------------------------------------------------------------------------------------|
|          | id                   | Required                    | Integer | IPv4 assignment ID                                                                                                    |
|          | subnet               | Optional                    | String  | IPv4 subnet mask                                                                                                    |
|          | IPv4DHCPmode         | Optional                    | String  | IP address assignment method. This can be one of the following values.  • STATIC_ONLY  • DHCP_ONLY  • DHCP_THEN_STATIC  • UNKNOWN                              |
|          | IPv4enabled          | Optional                    | Boolean | Identifies whether IPv4 is enabled. This can be one of the following values.  • true. IPv4 is enabled  • false. IPv4 is disabled                               |
|          | IPv6assignments      | Optional                    | Array   | Information about IPv6 assignments                                                                                                    |
|          | address              | Optional                    | String  | IPv6 address                                                                                                    |
|          | gateway              | Optional                    | String  | IPv6 gateway                                                                                                    |
|          | id                   | Required                    | Integer | IPv6 assignment ID                                                                                                    |
|          | prefix               | Optional                    | Integer | IPv6 prefix                                                                                                    |
|          | IPv6DHCPenabled      | Optional                    | Boolean | Identifies whether IPv6 DHCP is enabled. This can be one of the following values.  • true. IPv6 DHCP is enabled  • false. IPv6 DHCP is disabled                |
|          | IPv6enabled          | Optional                    | Boolean | Identifies whether IPv6 is enabled. This can be one of the following values.  • true. IPv6 is enabled  • false. IPv6 is disabled                               |
|          | IPv6statelessEnabled | Optional                    | Boolean | Identifies whether IPv6 stateless is enabled. This can be one of the following values.  • true. IPv6 stateless is enabled  • false. IPv6 stateless is disabled |
|          | IPv6staticEnabled    | Optional                    | Boolean | Identifies whether IPv6 static is enabled. This can be one of the following values.  • true. IPv6 static is enabled  • false. IPv6 static is disabled          |
|          | name                 | Required                    | String  | IP Interface name                                                                                                    |

```
The following examples show how to use the PUT method to change CMM configuration settings:
    "contact": "new contact",
    "hostname":"",
    "location": {
        "location":"new location"
    }
```

}

Table 17. Modifying the power state

| Attributes | Re-<br>quired /<br>Optional | Туре   | Description                                                                                                    |
|------------|-----------------------------|--------|----------------------------------------------------------------------------------------------------|
| powerState | Optional                    | String | Performs a power operation on the CMM. This can be one of the following values.  • reset. Restart the CMM.  • virtualReseat. Simulates removing power from the bay |

```
The following example restarts the CMM. {
    "powerState":"reset"
}
```

Table 18. Refresh the inventory

| Attributes       | Re-<br>quired /<br>Optional | Туре   | Description                     |
|------------------|-----------------------------|--------|---------------------------------|
| refreshInventory | Optional                    | String | Refreshes inventory for the CMM |

```
The following example refreshes inventory for the target CMM. {
    "refreshInventory": "true"
}
```

## Response codes

| Code | Description           | Comments                                                                                                    |  |  |  |
|------|-----------------------|----------------------------------------------------------------------------------------------------|--|--|--|
| 200  | ОК                    | The request completed successfully.                                                                                                    |  |  |  |
| 400  | Bad Request           | A query parameter or request attribute is missing or not valid, or the operation is not supported. A descriptive error message is returned in the response body.                         |  |  |  |
| 401  | Unauthorized          | The user cannot be authenticated. Authentication has not been provided or has failed. A descriptive error message is returned in the response body.                                      |  |  |  |
| 403  | Forbidden             | The orchestrator server was prevented from fulfilling the request. A descriptive error message is returned in the response body. Ensure that you have privileges to perform the request. |  |  |  |
| 409  | Conflict              | There is a conflict with the current state of the resource. A descriptive error message is returned in the response body.                                                                |  |  |  |
| 500  | Internal Server Error | An internal error occurred. A descriptive error message is returned in the response body.                                                                                                |  |  |  |

# Response body

None

# /fans

Use this REST API to retrieve properties for all Flex System fans.

## **HTTP** methods

**GET** 

# **GET /fans**

Use this method to return properties for all Flex System fans.

#### **Authentication**

Authentication with user name and password is required.

# Request URL

 ${\tt GET\ https://\{management\_server\_IP\}/fans}$ 

# **Query parameters**

| Parameters                                                                                                    | Re-<br>quired /<br>Optional | Description                                                                                                    |
|----------------------------------------------------------------------------------------------------|-----------------------------|----------------------------------------------------------------------------------------------------|
| excludeAttributes={attributes}                                                                                                    | Optional                    | Returns a response that excludes the specified attributes for each resource. You can specify one or more attributes that are listed in the response body, separated by a comma.  Notes:  When the includeAttributes query parameter is specified, the excludeAttributes query parameter is ignored.  The response is filtered based on attribute name, not the attribute value.  Base attributes cannot be excluded. |
| includeAttributes= <attributes}< td=""><td>Optional</td><td>Returns a response that includes the base attributes and the specified attributes for each resource. You can specify one or more attributes that are listed in the response body, separated by a comma.  Notes:  The response is filtered based on attribute name, not the attribute value.  If this attribute is not specified, all attributes are returned by default.</td></attributes}<> | Optional                    | Returns a response that includes the base attributes and the specified attributes for each resource. You can specify one or more attributes that are listed in the response body, separated by a comma.  Notes:  The response is filtered based on attribute name, not the attribute value.  If this attribute is not specified, all attributes are returned by default.                                             |

# Request body

None

# Response codes

| Code | Description           | Comments                                                                                                    |  |  |
|------|-----------------------|----------------------------------------------------------------------------------------------------|--|--|
| 200  | ок                    | The request completed successfully.                                                                                                    |  |  |
| 400  | Bad Request           | A query parameter or request attribute is missing or not valid, or the operation is not supported. A descriptive error message is returned in the response body.                         |  |  |
| 401  | Unauthorized          | The user cannot be authenticated. Authentication has not been provided or has failed. A descriptive error message is returned in the response body.                                      |  |  |
| 403  | Forbidden             | The orchestrator server was prevented from fulfilling the request. A descriptive error message is returned in the response body. Ensure that you have privileges to perform the request. |  |  |
| 409  | Conflict              | There is a conflict with the current state of the resource. A descriptive error message is returned in the response body.                                                                |  |  |
| 500  | Internal Server Error | An internal error occurred. A descriptive error message is returned in the response body.                                                                                                |  |  |

#### Response body

| Attributes           | Туре    | Description                               |
|----------------------|---------|-------------------------------------------|
| fanList              | Array   | Information about each fan                |
| See GET /fans/{uuid} | Objects | Detailed information about a specific fan |

The following example is returned if the request is successful. "fanList": [{ "cmmDisplayName": "Fan 01", "cmmHealthState": "Normal", "dataHandle": 0, "description": "IBM Fan Pack", "errorFields": [], "firmware": [{ "build": "" "date": "". "name": "Fan Controller", "role": "". "status": "", "type": "Fan Controller", "version": "226" "FRU": "88Y6685", "fruSerialNumber": "YK10JPB69H61", "hardwareRevision": "4.0", "leds": [{ "color": "Amber", "location": "FrontPanel", "name": "FAULT", "state": "Off" }], "machineType": "", "manufactureDate": "2511", "manufacturer": "IBM", "manufacturerId": "20301", "model": "", "name": "Fan 01", "parent": { "uri": "chassis/FBEF740B178F4EFAA846E7225EE256DC", "uuid": "FBEF740B178F4EFAA846E7225EE256DC" }, "partNumber": "88Y6691", "posID": "373", "powerAllocation": { "maximumAllocatedPower": 0, "minimumAllocatedPower": 0 "powerState": "Unknown", "productId": "342", "productName": "80mm Fan Pack for ITE Cooling", "serialNumber": "", "slots": [1], "type": "Fan", "uri": "fan/192C7661981E11E091C2C0AC11247C9B", "userDescription": "", "uuid": "192C7661981E11E091C2C0AC11247C9B", "vpdID": "11" }]

# /fans/{uuid}

Use this REST API to retrieve properties for a specific Flex System fan.

#### **HTTP** methods

**GET** 

# **GET /fans/**{uuid}

Use this method to return properties for a specific Flex System fan.

#### **Authentication**

Authentication with user name and password is required.

## **Request URL**

GET https://{management\_server\_IP}/fans/{uuid}

where {uuid} is the UUID of the fan to be retrieved. To obtain the fan UUID, use the GET /fans method.

#### **Query parameters**

| Parameters                                                                                                    | Re-<br>quired /<br>Optional | Description                                                                                                    |
|----------------------------------------------------------------------------------------------------|-----------------------------|----------------------------------------------------------------------------------------------------|
| excludeAttributes={attributes}                                                                                                    | Optional                    | Returns a response that excludes the specified attributes for each resource. You can specify one or more attributes that are listed in the response body, separated by a comma.  Notes:  When the includeAttributes query parameter is specified, the excludeAttributes query parameter is ignored.  The response is filtered based on attribute name, not the attribute value.  Base attributes cannot be excluded. |
| includeAttributes= <attributes}< td=""><td>Optional</td><td>Returns a response that includes the base attributes and the specified attributes for each resource. You can specify one or more attributes that are listed in the response body, separated by a comma.  Notes:  The response is filtered based on attribute name, not the attribute value.  If this attribute is not specified, all attributes are returned by default.</td></attributes}<> | Optional                    | Returns a response that includes the base attributes and the specified attributes for each resource. You can specify one or more attributes that are listed in the response body, separated by a comma.  Notes:  The response is filtered based on attribute name, not the attribute value.  If this attribute is not specified, all attributes are returned by default.                                             |

## **Request body**

None

### Response codes

| Code | Description | Comments                                                                                                    |
|------|-------------|----------------------------------------------------------------------------------------------------|
| 200  | OK          | The request completed successfully.                                                                                                    |
| 400  | Bad Request | A query parameter or request attribute is missing or not valid, or the operation is not supported. A descriptive error message is returned in the response body. |

| Code | Description           | Comments                                                                                                    |  |  |  |
|------|-----------------------|----------------------------------------------------------------------------------------------------|--|--|--|
| 401  | Unauthorized          | The user cannot be authenticated. Authentication has not been provided or has failed. A descriptive error message is returned in the response body.                                  |  |  |  |
| 403  | Forbidden             | The orchestrator server was prevented from fulfilling the request. A descriptive error message is returned in the response body. Ensure that you have privilege perform the request. |  |  |  |
| 409  | Conflict              | There is a conflict with the current state of the resource. A descriptive error message is returned in the response body.                                                            |  |  |  |
| 500  | Internal Server Error | An internal error occurred. A descriptive error message is returned in the response body.                                                                                            |  |  |  |

# Response body

| Attributes       | Туре                                               | Description                                                                                                    |
|------------------|----------------------------------------------------|----------------------------------------------------------------------------------------------------|
| cmmDisplayName   | String                                             | Fan name provided by the CMM                                                                                                    |
| cmmHealthState   | String                                             | Health summary that corresponds to the highest event severity of all fans. This can be one of the following values.  Normal Non-Critical Warning Minor-Failure Non-Recoverable Critical Unknown |
| dataHandle       | Long                                               |                                                                                                    |
| description      | String                                             | Description provided by the CMM                                                                                                    |
| errorFields      | Array of objects that contain {string, error-Code} | Error codes. This can be one of the following values.  • FETCH_SUCCESS  • FETCH_FAILED  • NO_CONNECTOR  • FATAL_EXCEPTION  • NETWORK_FAIL                                                       |
| firmware         | Array                                              | Information about fan firmware                                                                                                    |
| build            | String                                             | The firmware build                                                                                                    |
| date             | String                                             | The firmware date                                                                                                    |
| name             | String                                             | The firmware name                                                                                                    |
| role             | String                                             | The firmware role                                                                                                    |
| status           | String                                             | The firmware status                                                                                                    |
| type             | String                                             | The firmware type                                                                                                    |
| version          | String                                             | The firmware version                                                                                                    |
| FRU              | String                                             | FRU part number                                                                                                    |
| fruSerialNumber  | String                                             | FRU serial number                                                                                                    |
| hardwareRevision | String                                             | Hardware revision                                                                                                    |

| Attributes            | Туре   | Description                                                                                                    |
|-----------------------|--------|----------------------------------------------------------------------------------------------------|
| LEDs                  | Array  | Information about fan LEDs                                                                                               |
| color                 | String | LED color. This can be one of the following values.  Red  Amber  Yellow  Green  Blue  Unknown                            |
| location              | String | LED location. This can be one of the following values.  Front panel  Lightpath Card  Planar  FRU  Rear Panel  Unknown    |
| name                  | String | LED name                                                                                                    |
| state                 | String | LED state. This can be one of the following values.  Off  On  Blinking  Unknown                                          |
| machine type          | String | Machine type                                                                                                    |
| manufactureDate       | String | Manufacture date                                                                                                    |
| manufacturer          | String | Manufacturer                                                                                                    |
| manufacturerID        | String | Manufacturer ID                                                                                                    |
| model                 | String | Model                                                                                                    |
| name                  | String | Name that is displayed in the user interface for this device                                                             |
| parent                | Object |                                                                                                    |
| uri                   | String | Parent URI                                                                                                    |
| uuid                  | String | Parent UUID                                                                                                    |
| partNumber            | String | Part number                                                                                                    |
| posID                 | String | Position ID                                                                                                    |
| powerAllocation       | Object | Information about power allocation                                                                                       |
| maximumAllocatedPower | Long   | Maximum power allocated to the fan                                                                                       |
| minimumAllocatedPower | Long   | Minimum power allocated to the fa.                                                                                       |
| powerState            | String | Current power state of the fan. This can be one of the following values.  Off  On ShuttingDown Standby Hibernate Unknown |
| productID             | String | Product ID                                                                                                    |

| Attributes      | Туре    | Description                                         |
|-----------------|---------|-----------------------------------------------------|
| productName     | String  | Product name                                        |
| serialNumber    | String  | Serial number                                       |
| slots           | Integer | Fan primary slot                                    |
| type            | String  | Resource type. This value is always "Power Supply." |
| uri             | String  | URI                                                 |
| userDescription | String  | User description                                    |
| uuid            | String  | UUID                                                |
| vpdID           | String  | VPD ID                                              |

The following example is returned if the request is successful. "cmmDisplayName": "Fan 01", "cmmHealthState": "Normal", "dataHandle": O, "description": "IBM Fan Pack", "errorFields": [], "firmware": [{ "build": "" "date": "", "name": "Fan Controller", "role": "" "status": <sup>\*</sup>"", "type": "Fan Controller", "version": "226" "FRU": "88Y6685", "fruSerialNumber": "YK10JPB69H61", "hardwareRevision": "4.0", "leds": [{ "color": "Amber", "location": "FrontPanel", "name": "FAULT", "state": "Off" }], "machineType": "", "manufactureDate": "2511", "manufacturer": "IBM", "manufacturerId": "20301", "model": "", "name": "Fan 01", "parent": { "uri": "chassis/FBEF740B178F4EFAA846E7225EE256DC", "uuid": "FBEF740B178F4EFAA846E7225EE256DC" "partNumber": "88Y6691", "posID": "373", "powerAllocation": { "maximumAllocatedPower": 0, "minimumAllocatedPower": 0 }, "powerState": "Unknown", "productId": "342", "productName": "80mm Fan Pack for ITE Cooling",

```
"serialNumber": "",
   "slots": [1],
   "type": "Fan",
   "uri": "fan/192C7661981E11E091C2C0AC11247C9B",
   "userDescription": "",
   "uuid": "192C7661981E11E091C2C0AC11247C9B", "vpdID": "11"
}
```

## /fanMuxes

Use this REST API to retrieve information about all Flex System fan logic modules (called fan muxes). Fan muxes enable the CMM to monitor the chassis fans.

#### **HTTP** methods

**GET** 

# **GET /fanMuxes**

Use this method to return information about all Flex System fan logic modules (called fan muxes), including properties and metrics for each of the fan logic modules.

#### **Authentication**

Authentication with user name and password is required.

### **Request URL**

GET https://{management\_server\_IP}/fanMuxes

#### **Query parameters**

| Parameters                                                                                                    | Re-<br>quired /<br>Optional | Description                                                                                                    |
|----------------------------------------------------------------------------------------------------|-----------------------------|----------------------------------------------------------------------------------------------------|
| excludeAttributes={attributes}                                                                                                    | Optional                    | Returns a response that excludes the specified attributes for each resource. You can specify one or more attributes that are listed in the response body, separated by a comma.  Notes:  When the includeAttributes query parameter is specified, the excludeAttributes query parameter is ignored.  The response is filtered based on attribute name, not the attribute value.  Base attributes cannot be excluded. |
| includeAttributes= <attributes}< td=""><td>Optional</td><td>Returns a response that includes the base attributes and the specified attributes for each resource. You can specify one or more attributes that are listed in the response body, separated by a comma.  Notes:  The response is filtered based on attribute name, not the attribute value.  If this attribute is not specified, all attributes are returned by default.</td></attributes}<> | Optional                    | Returns a response that includes the base attributes and the specified attributes for each resource. You can specify one or more attributes that are listed in the response body, separated by a comma.  Notes:  The response is filtered based on attribute name, not the attribute value.  If this attribute is not specified, all attributes are returned by default.                                             |

### **Request body**

None

#### Response codes

| Code | Description           | Comments                                                                                                    |  |
|------|-----------------------|----------------------------------------------------------------------------------------------------|--|
| 200  | ок                    | The request completed successfully.                                                                                                    |  |
| 400  | Bad Request           | A query parameter or request attribute is missing or not valid, or the operation is not supported. A descriptive error message is returned in the response body.                         |  |
| 401  | Unauthorized          | The user cannot be authenticated. Authentication has not been provided or has failed. A descriptive error message is returned in the response body.                                      |  |
| 403  | Forbidden             | The orchestrator server was prevented from fulfilling the request. A descriptive error message is returned in the response body. Ensure that you have privileges to perform the request. |  |
| 409  | Conflict              | There is a conflict with the current state of the resource. A descriptive error message is returned in the response body.                                                                |  |
| 500  | Internal Server Error | An internal error occurred. A descriptive error message is returned in the response body.                                                                                                |  |

### Response body

| Attributes               | Туре   | Description                                        |
|--------------------------|--------|----------------------------------------------------|
| fanMuxList               | Array  | List of all fan muxes                              |
| See GET /fanMuxes/{uuid} | Object | Detailed information about each individual fan mux |

The following example is returned if the request is successful.

```
"fanMuxList": [{
    "cmmDisplayName": "Fan Logic 01",
    "cmmHealthState": "Major-Failure",
    "dataHandle": 0,
"description": "Fan Logic Module",
    "FRU": "81Y2912",
    "fruSerialNumber": "31gfbdRUKGmS",
    "hardwareRevision": "3.1",
    "leds": [{
        "color": "Amber",
        "location": "FrontPanel",
        "name": "FAULT",
        "state": "On"
    "machineType": "",
    "manufactureDate": "1011",
    "manufacturer": "IBM",
    "manufacturerId": "20301",
    "model": "",
    "name": "Fan Logic 01",
    "parent": {
        "uri": "chassis/48331A223BF34FBA90732B379B837B9C",
        "uuid": "48331A223BF34FBA90732B379B837B9C"
    "partNumber": "49Y3309",
    "productId": "338",
    "productName": "IBM Accipiter Fan Logic Mux Card",
    "serialNumber": "",
    "slots": [1],
    "status": "Major-Failure",
```

```
"type": "FanMux",
        "uri": "fanMux/5D3EC1A4F2064A2981457AC9A06B56F9",
        "uuid": "5D3EC1A4F2064A2981457AC9A06B56F9"
         "cmmDisplayName": "Fan Logic 02",
         "cmmHealthState": "Major-Failure",
         "dataHandle": O,
         "description": "Fan Logic Module",
         "FRU": "81Y2912",
         "fruSerialNumber": "fL3eXhaYDWoU",
         "hardwareRevision": "3.1",
         "leds": [{
             "color": "Amber",
             "location": "FrontPanel",
             "name": "FAULT",
             "state": "On"
        }],
         "manufactureDate": "1011",
         "manufacturer": "IBM",
         "manufacturerId": "20301",
         "machineType": "",
         "model": "",
         "name": "Fan Logic 02",
         "parent": {
             "uri": "chassis/48331A223BF34FBA90732B379B837B9C",
             "uuid": "48331A223BF34FBA90732B379B837B9C"
         "partNumber": "49Y3309",
         "productId": "338",
         "productName": "IBM Accipiter Fan Logic Mux Card",
         "serialNumber": "",
         "slots": [2],
         "status": "Major-Failure",
         "type": "FanMux",
         "uri": "fanMux/9D83BAB5D9AA4C1FA8D2E53ADED5DAO8",
         "uuid": "9D83BAB5D9AA4C1FA8D2E53ADED5DA08"
    }]
}
```

# /fanMuxes/{uuid}

Use this REST API to retrieve information about a specific Flex System fan logic module (called a fan mux). Fan muxes enable the CMM to monitor the chassis fans.

#### **HTTP methods**

**GET** 

# **GET /fanMuxes/**{uuid}

Use this method to return properties and metrics for a specific Flex System fan logic module (fan mux).

#### **Authentication**

Authentication with user name and password is required.

#### Request URL

GET https://{management\_server\_IP}/fanMuxes/{uuid}

where {uuid} is the UUID of the fan to be retrieved. To obtain the fan UUID, use the GET /fanMuxes method.

# **Query parameters**

| Parameters                                                                                                    | Re-<br>quired /<br>Optional | Description                                                                                                    |
|----------------------------------------------------------------------------------------------------|-----------------------------|----------------------------------------------------------------------------------------------------|
| excludeAttributes={attributes}                                                                                                    | Optional                    | Returns a response that excludes the specified attributes for each resource. You can specify one or more attributes that are listed in the response body, separated by a comma.  Notes:  When the includeAttributes query parameter is specified, the excludeAttributes query parameter is ignored.  The response is filtered based on attribute name, not the attribute value.  Base attributes cannot be excluded. |
| includeAttributes= <attributes}< td=""><td>Optional</td><td>Returns a response that includes the base attributes and the specified attributes for each resource. You can specify one or more attributes that are listed in the response body, separated by a comma.  Notes:  The response is filtered based on attribute name, not the attribute value.  If this attribute is not specified, all attributes are returned by default.</td></attributes}<> | Optional                    | Returns a response that includes the base attributes and the specified attributes for each resource. You can specify one or more attributes that are listed in the response body, separated by a comma.  Notes:  The response is filtered based on attribute name, not the attribute value.  If this attribute is not specified, all attributes are returned by default.                                             |

# Response codes

| Code | Description           | Comments                                                                                                    |  |
|------|-----------------------|----------------------------------------------------------------------------------------------------|--|
| 200  | ок                    | The request completed successfully.                                                                                                    |  |
| 400  | Bad Request           | A query parameter or request attribute is missing or not valid, or the operation is not supported. A descriptive error message is returned in the response body.                         |  |
| 401  | Unauthorized          | The user cannot be authenticated. Authentication has not been provided or has failed. A descriptive error message is returned in the response body.                                      |  |
| 403  | Forbidden             | The orchestrator server was prevented from fulfilling the request. A descriptive error message is returned in the response body. Ensure that you have privileges to perform the request. |  |
| 409  | Conflict              | There is a conflict with the current state of the resource. A descriptive error message is returned in the response body.                                                                |  |
| 500  | Internal Server Error | An internal error occurred. A descriptive error message is returned in the response body.                                                                                                |  |

# Response body

| Attributes       | Туре   | Description                                                                                                    |
|------------------|--------|----------------------------------------------------------------------------------------------------|
| cmmDisplayName   | String | Fan mux name that is provided by the CMM                                                                                                    |
| cmmHealthState   | String | Health summary that corresponds to the highest event severity of all the devices. This can be one of the following values.  Normal  Non-Critical  Warning  Minor-Failure  Major-Failure  Non-Recoverable  Critical  Unknown |
| dataHandle       | Long   | Time stamp of the last status update                                                                                                    |
| description      | String | Description provided by the CMM                                                                                                    |
| FRU              | String | FRU part number                                                                                                    |
| fruSerialNumber  | String | FRU serial number                                                                                                    |
| hardwareRevision | String | Hardware revision                                                                                                    |
| leds             | Array  | Information about fan mux LEDs                                                                                                    |
| color            | String | LED color. This can be one of the following values.  Red Amber Yellow Green Blue Unknown                                                                                                    |
| location         | String | LED location. This can be one of the following values.  • Front panel  • Lightpath Card  • Planar  • FRU  • Rear Panel  • Unknown                                                                                           |
| name             | String | LED name                                                                                                    |
| state            | String | LED state. This can be one of the following values.  Off On Blinking Unknown                                                                                                    |
| machineType      | String | Machine type                                                                                                    |
| manufacturer     | String | Manufacturer                                                                                                    |
| manufactureDate  | String | Manufacture date                                                                                                    |
| manufacturerID   | String | Manufacturer ID                                                                                                    |
| model            | String | Fan mux model                                                                                                    |
| name             | String | Name that is displayed in the user interface for this device                                                                                                    |
| parent           | Object | Parent device                                                                                                    |

| Attributes   | Туре    | Description                                                                                                    |
|--------------|---------|----------------------------------------------------------------------------------------------------|
| uri          | String  | Parent URI                                                                                                    |
| uuid         | String  | Parent UUID                                                                                                    |
| partNumber   | String  | Part number                                                                                                    |
| productID    | String  | Product ID                                                                                                    |
| productName  | String  | Product name                                                                                                    |
| serialNumber | String  | Serial number                                                                                                    |
| slots        | Integer | Primary slot                                                                                                    |
| status       | String  | Status. This can be one of the following values.  Normal  Non-Critical  Warning  Minor-Failure  Major-Failure  Non-Recoverable  Critical  Unknown |
| type         | String  | Resource type. This value is always "FanMux."                                                                                                    |
| uri          | String  | URI                                                                                                    |
| uuid         | String  | UUID                                                                                                    |

The following example is returned if the request is successful.

```
"cmmDisplayName": "Fan Logic 01",
"cmmHealthState": "Major-Failure",
"dataHandle": O,
"description": "Fan Logic Module",
"FRU": "81Y2912",
"fruSerialNumber": "31gfbdRUKGmS",
"hardwareRevision": "3.1",
"leds": [{
   "color": "Amber",
   "location": "FrontPanel",
   "name": "FAULT",
   "state": "On"
}],
"machineType": "",
"manufactureDate": "1011",
"manufacturer": "IBM",
"manufacturerId": "20301",
"model": "",
"name": "Fan Logic 01",
"parent": {
   "uri": "chassis/48331A223BF34FBA90732B379B837B9C",
   "uuid": "48331A223BF34FBA90732B379B837B9C"
"partNumber": "49Y3309",
"productId": "338",
"productName": "IBM Accipiter Fan Logic Mux Card",
"serialNumber": "",
"slots": [1],
"status": "Major-Failure",
```

```
"type": "FanMux",
   "uri": "fanMux/5D3EC1A4F2064A2981457AC9A06B56F9",
   "uuid": "5D3EC1A4F2064A2981457AC9A06B56F9"
}
```

# /nodes

Use this REST API to retrieve properties for all servers and Flex System storage devices.

#### **HTTP** methods

GET

# **GET /nodes**

Use this method to return properties for all servers, Flex System storage devices, and Flex System storage controllers (canisters).

#### **Authentication**

Authentication with user name and password is required.

## **Request URL**

GET https://{management\_server\_IP}/nodes

### **Query parameters**

| Parameters                                                                                                    | Re-<br>quired /<br>Optional | Description                                                                                                    |
|----------------------------------------------------------------------------------------------------|-----------------------------|----------------------------------------------------------------------------------------------------|
| excludeAttributes={attributes}                                                                                                    | Optional                    | Returns a response that excludes the specified attributes for each resource. You can specify one or more attributes that are listed in the response body, separated by a comma.  Notes:  When the includeAttributes query parameter is specified, the excludeAttributes query parameter is ignored.  The response is filtered based on attribute name, not the attribute value.  Base attributes cannot be excluded. |
| formatType={type}                                                                                                    | Optional                    | Returns information in the specified format. This can be one of the following values.  • json (default)  • csv  If the format type is not specified, JSON format is returned.                                                                                                    |
| includeAttributes= <attributes}< td=""><td>Optional</td><td>Returns a response that includes the base attributes and the specified attributes for each resource. You can specify one or more attributes that are listed in the response body, separated by a comma.  Notes:  The response is filtered based on attribute name, not the attribute value.  If this attribute is not specified, all attributes are returned by default.</td></attributes}<> | Optional                    | Returns a response that includes the base attributes and the specified attributes for each resource. You can specify one or more attributes that are listed in the response body, separated by a comma.  Notes:  The response is filtered based on attribute name, not the attribute value.  If this attribute is not specified, all attributes are returned by default.                                             |

| Parameters      | Re-<br>quired /<br>Optional | Description                                                                                                    |
|-----------------|-----------------------------|----------------------------------------------------------------------------------------------------|
| mgmtProcType    | Optional                    | Returns a response that includes servers with the specified baseboard management controller. This can be one of the following values.  • FSP  • IMM2  • Ienovo-AMI-controller  • XCC  • XCC2  • UNKNOWN |
| status={string} | Optional                    | Status. This can be one of the following values.  • unmanaged. Returns unmanaged nodes only  • managed. Returns managed nodes only                                                                      |

The following example returns a CSV file that contains information about all managed servers and storage devices.

GET https://192.0.2.0/nodes?status=managed&formatType=csv

The following example returns only the UUID and type of management controller for all managed servers with XCC2.

GET https://192.0.2.0/nodes?status=managed&mgmtProcType=XCC2 &includeAttributes=uuid,mgmtProcType

### **Request body**

None

### Response codes

| Code | Description           | Comments                                                                                                    |  |  |
|------|-----------------------|----------------------------------------------------------------------------------------------------|--|--|
| 200  | ОК                    | The request completed successfully.                                                                                                    |  |  |
| 400  | Bad Request           | A query parameter or request attribute is missing or not valid, or the operation is not supported. A descriptive error message is returned in the response body.                         |  |  |
| 401  | Unauthorized          | The user cannot be authenticated. Authentication has not been provided or has failed. A descriptive error message is returned in the response body.                                      |  |  |
| 403  | Forbidden             | The orchestrator server was prevented from fulfilling the request. A descriptive error message is returned in the response body. Ensure that you have privileges to perform the request. |  |  |
| 409  | Conflict              | There is a conflict with the current state of the resource. A descriptive error message is returned in the response body.                                                                |  |  |
| 500  | Internal Server Error | An internal error occurred. A descriptive error message is returned in the response body.                                                                                                |  |  |

## Response body

Note: GET /nodes returns the canister attribute as a child under the enclosure attribute and also as a peer to the **enclosure** attribute (in duplication). For GET /nodes/{uuid\_list}, the **canister** attribute is only returned as a child under the **enclosure** attribute.

| Attributes |                            | Туре   | Description                                                        |
|------------|----------------------------|--------|--------------------------------------------------------------------|
| nodeList   |                            | Array  | List of all servers and storage devices                            |
|            | See GET /nodes/{uuid_list} | Object | Detailed information about the individual server or storage device |

The following example response lists information about a System x server in JSON format.

```
"nodeList": [{
 "accessState": "Online",
 "accountLockoutPeriod": 0,
 "activationKeys": [{
    "description": "Lenovo XClarity Controller Enterprise Upgrade",
    "keyUseLimit": 0,
    "keyExpirationDate": "NO CONSTRAINTS",
    "keyldentiferList": [{
        "keyldentifierType": "MT",
        "keyldentifier": "7D43J30314EN"
    }],
    "keyFeatureType": 53,
    "keyStatus": "VALID",
    "keyUseCount": 0,
    "uuid": "",
 },
    "description": "Lenovo XClarity Controller Advanced Upgrade",
    "keyUseLimit": 0,
    "keyExpirationDate": "NO CONSTRAINTS",
    "keyldentiferList": [{
        "keyldentifierType": "MT",
        "keyldentifier": "7D43J30314EN"
    "keyFeatureType": 52,
    "keyStatus": "VALID",
    "keyUseCount": 0,
    "uuid": "",
 "addinCards": [{
    "class": "Mass storage controller",
    "firmware": [{
        "build": "0",
        "classifications": [10],
        "date": "2020-09-04T00:00:00Z",
        "name": "MV88SE9230",
        "revision": "0",
        "role": "",
        "softwareID": "1D490304",
        "status": "Active",
        "type": "Firmware",
        "version": "2.3.20.1211"
        "build": "0",
        "classifications": [32773],
        "date": "2020-10-30T00:00:00Z",
        "name": "Marvell UEFI AHCI Driver & BIOS",
        "revision": "0",
        "role": "",
        "softwareID": "1D490304",
```

```
"status": "Active",
      "type": "Boot ROM",
      "version": "0.0.20.1014"
   }],
   "fodUniqueID": "",
   "FRU": "01PE604",
   "fruSerialNumber": "R2SH12R002V",
   "isAddOnCard": true,
   "isAgentless": false,
   "isPLDMUpdateSupported": true
   "manufacturer": "Lenovo",
   "name": "ThinkSystem M.2 SATA 2-Bay RAID Enablement Kit",
   "partNumber": "SR17A32467",
   "pciBusNumber": "226",
   "pciDeviceNumber": "0",
   "pciFunctionNumber": "0",
   "pciRevision": "11",
   "pciSubID": "304",
   "pciSubVendorID": "1d49",
   "portInfo": {},
   "posID": "9230",
   "productName": "ThinkSystem M.2 SATA 2-Bay RAID Enablement Kit",
   "slotNumber": "15",
   "slotSupportsHotPlug": "false",
   "slotName": "PCle 15",
   "vpdID": "1b4b",
}, ... {
   "class": "Network controller",
   "firmware": [{
      "build": "0",
      "classifications": [13],
      "date": "2021-05-19T00:00:00Z",
      "name": "Software Bundle",
      "revision": "0",
      "role": "",
      "softwareID": "17AA4140",
      "status": "Active",
      "version": "218.0.197.6",
       "type": "Software Bundle"
  }],
   "fodUniqueID": "",
   "FRU": "01PE765",
   "fruSerialNumber": "L0NV0AG005R",
   "isAgentless": false,
   "isAddOnCard": true,
   "isPLDMUpdateSupported": true
   "manufacturer": "Broadcom Limited",
   "name": "Broadcom 57414 10/25GbE SFP28 2-port OCP Ethernet Adapter",
   "pciBusNumber": "33",
   "partNumber": "SN37A28311",
   "pciDeviceNumber": "0",
   "pciFunctionNumber": "1",
   "pciRevision": "1",
   "pciSubID": "4140",
   "pciSubVendorID": "17aa",
   "portInfo": {
      "physicalPorts": [{
          "logicalPorts": [{
             "addresses": "bc:97:e1:af:65:5f",
             "logicalPortIndex": 1,
             "portNumber": 1,
```

```
"portType": "ETHERNET",
             "vnicMode": false
         }],
          "peerBay": 0,
         "physicalPortIndex": 2,
          "portNumber": 2,
          "portType": "ETHERNET",
          "speed": -1.0,
         "status": "Down"
      }]
  },
   "posID": "16d7",
   "productName": "Broadcom 57414 10/25GbE SFP28 2-port OCP Ethernet Adapter",
   "slotName": "PCIe 9",
   "slotNumber": "9",
   "slotSupportsHotPlug": "false",
   "vpdID": "14e4",
}],
"addinCardSlots": 0,
"arch": "x86",
"assetTag": "Server_1",
"backedBy": "real",
"bladeState": 0,
"bmuParamObject": null,
"bootMode": {
   "currentValue": "UEFI Mode",
   "possibleValues": ["UEFI Mode","Legacy Mode"]
"bootOrder": {
   "uri": "nodes/F1F05094A10F11EB940D0A94EFF26C99/bootOrder",
   "bootOrderList": [{
      "bootType": "USBBootOrder",
      "currentBootOrderDevices": [],
      "possibleBootOrderDevices": []
  }, ... {
      "bootType": "HardDiskBootOrder",
      "currentBootOrderDevices": ["UEFI:
                                           SLOT15 (E2/0/0) ThinkSystem M.2 VD
                                                                                      PORT 0"],
      "possibleBootOrderDevices": ["UEFI: SLOT15 (E2/0/0) ThinkSystem M.2 VD
                                                                                       PORT 0"1
  }]
},
"cimEnabled": false.
"cmmDisplayName": "Management Controller UUID-F1F05094A10F11EB940D0A94EFF26C99",
"cmmHealthState": "Critical",
"contact": ""
"complexID": -1,
"dataHandle": 1649161203268,
"description": "This resource is used to represent a chassis or other physical enclosure for a
                 Redfish implementation.",
"deviceDrivers": [{
   "displayName": "Intel(R) Ethernet Server Adapter I350-T2 #2",
   "driverClass": "Net",
   "driverClassId": "4D36E97D-E325-11CE-BFC1-08002BE10318",
   "driverFiles": [{
      "path": "C:\WINOWS\system32\drivers\e1r68x64.sys",
      "version": "12.18.11.1"
   }],
   "installDate": "2022-03-30T19:30:16-07:00",
   "instID": "PCI\\VEN_8086&DEV_1521&SUBSYS_00A280086&REV_01B9691FFF9E766201",
   "localInfName": "oem27.inf",
   "name": "Intel(R) Ethernet Server Adapter I350-T2 #2",
   "releaseDate": "2020-06-14T17:00:00-07:00",
```

```
"version": "12.18.11.1"
   }],
   "diskDriveSensorInfo": ["Drive 0","Drive 1","Drive 2", ... "Drive Mismatch","Drive Key Fault"],
   "domainName": "",
   "driveBays": 0,
   "drives": [],
   "embeddedHypervisorPresence": false,
   "encapsulation": {
      "encapsulationMode": "normal"
   "errorFields": [
      { "ChassisMounted": "FATAL_EXCEPTION" },
        "ServerSlots": "FATAL_EXCEPTION" },
        "FlashDimm": "FATAL_EXCEPTION" },
      { "RackPowerSupplies": "FATAL_EXCEPTION" },
      { "ServerMemoryAndCpuSlots": "FATAL_EXCEPTION" }
   ],
   "excludedHealthState": "Critical",
   "expansionCards": [],
   "expansionCardSlots": 0,
   "expansionProducts": [],
   "expansionProductType": "",
   "faceplateIDs": [{
      "deviceId": 86,
      "entityId": 15,
"fruNumber": "02YE099",
      "name": "Rear HDD BP 1",
"partNumber ": "SC57A33653",
      "posID": 151,
      "productId": 0,
"serialNumber ": "R1SH11P0037",
      "vpdID": 112
   }, ... {
      "deviceld": 83,
      "entityId": 15,
"fruNumber": "01CV969".
      "name": "HDD BP 1",
"partNumber ": "SB27A00790",
      "posID": 144,
      "productId": 0,
"serialNumber ": "V1SZ73E004X",
      "vpdID": 112
   }],
   "fans": [{
      "name": "Fan 4 Front Tach",
      "healthState": "Normal",
      "status": "OK",
      "description": "Fan Fan 4 Front Tach",
      "speed": 8560,
      "slots": 4,
      "slot": "4"
   }, ... {
      "name": "Fan 2 Rear Tach",
      "healthState": "Normal",
      "status": "OK",
      "description": "Fan Fan 2 Rear Tach",
      "speed": 7696,
      "slots": 8,
      "slot": "8"
   }],
   "FeaturesOnDemand": {
```

```
"tierLevel": 3,
   "features": ["RDOC", "REMOTE MEDIA", "REMOTE CONTROL 6 USERS"]
"firmware": [{
   "build": "D8BT16J",
    "classifications": [],
    "date": "2021-03-05T00:00:00Z",
    "name": "Firmware:BMC",
    "revision": "3.01",
    "role": "Backup",
    "status": "Inactive",
    "type": "BMC-Primary",
    "version": "3.01"
}, ... {
   "build": "D8E122K",
   "classifications": [],
    "date": "2021-08-12T00:00:00Z",
    "name": "Firmware:UEFI",
    "revision": "2.20",
    "role": "Primary",
    "status": "Active",
    "type": "UEFI",
    "version": "2.20"
}],
"flashStorage": [],
"FQDN": "XCC-7D43-J30314EN",
"FRU": "03GX034",
"fruSerialNumber": "03GX034",
"hasOS": false,
"height": 2,
"hostMacAddresses": "BC:97:E1:DD:5B:80,BC:97:E1:DD:5B:81,BC:97:E1:DD:5B:82,BC:97:E1:DD:5B:83,
                        BC:97:E1:AF:65:5E,BC:97:E1:AF:65:5F",
"hostname": "XCC-7D43-J30314EN",
"ipInterfaces": [{
    "name": "Manager Ethernet Interface",
    "label": "unknown",
    "IPv4enabled": true,
    "IPv4DHCPmode": "DHCP_ONLY",
    "IPv6enabled": true,
    "IPv6DHCPenabled": false,
    "IPv4assignments": [{
       "id": 0,
       "subnet": "255.255.252.0",
       "gateway": "10.240.196.1",
       "address": "10.240.197.65",
       "type": "INUSE"
    "IPv6assignments": [{
       "id": 0,
       "scope": "LinkLocal",
       "gateway": "0:0:0:0:0:0:0:0;
       "source": "Other",
       "address": "fe80:0:0:0:a94:efff:fef2:6c98",
       "prefix": 64,
       "type": "INUSE"
   }, ... {
       "id": 0,
       "scope": "LinkLocal",
       "gateway": "0:0:0:0:0:0:0:0:,
       "source": "Other",
       "address": "fe80:0:0:0:a94:efff:fef2:6c97",
```

```
"prefix": 64,
       "type": "INUSE"
   "IPv6statelessEnabled": true,
   "IPv6staticEnabled": false
},
{
   "name": "Manager Ethernet Over USB Interface",
   "label": "unknown",
   "IPv4enabled": false,
   "IPv4DHCPmode": "UNKNOWN",
   "IPv6enabled": false,
   "IPv6DHCPenabled": false,
   "IPv4assignments": [],
   "IPv6assignments": [{
       "id": 0,
       "scope": "LinkLocal",
       "gateway": "0:0:0:0:0:0:0:0;
       "source": "Other",
       "address": "fe80:0:0:0:a94:efff:fef2:6c98",
       "prefix": 64,
       "type": "INUSE"
   "IPv6statelessEnabled": false,
   "IPv6staticEnabled": false
"ipv4Addresses": ["10.240.197.65","169.254.95.118"],
"ipv6Addresses": ["2002:97b:c2bb:830:a94:efff:fef2:6c97", "fe80::a94:efff:fef2:6c97",
                     "fe80::a94:efff:fef2:6c98"],
"isConnectionTrusted": "true",
"isITME": false,
"isRemotePresenceEnabled": true,
"isScalable": false,
"lanOverUsb": "enabled",
"lanOverUsbPortForwardingModes": [{
   "state": "disabled",
"type": "OSDeploy",
   "externallPAddress": ""
}],
"lastOfflineTimestamp": -1,
"leds": [{
   "color": "Amber",
   "location": "Planar",
   "name": "DIMM 21",
   "state": "Off"
}, ... {
   "color": "Amber",
   "location": "Planar",
   "name": "DIMM 20",
   "state": "Off"
}],
"location": {
   "location": "",
   "lowestRackUnit": 0,
   "rack": "",
"room": ""
"logicalID": -1,
"m2Presence": true,
"macAddress": "08:94:EF:F2:6C:97,08:94:EF:F2:6C:98",
"machineType": "7D43",
```

```
"manufacturer": "Lenovo",
"manufacturerId": "Lenovo",
"memoryModules": [{
   "capacity": 16,
   "displayName": "DIMM 14",
   "fruPartNumber": "",
   "healthState": "NA",
   "MPFA": {
      "MPFA_HealthStatus": {
          "Major": 0,
          "Minor": 0
      "MPFA_SevereFaults": [{
          "errorCnt": 2,
          "faultType": 4,
          "location": "0",
          "timestamp": 1673058061
      }]
   },
   "manufacturer": "SK Hynix",
   "model": "DDR4",
   "operatingMemoryMode": ["Volatile"],
   "partNumber": "HMA82GR7DJR8N-XN",
   "present": false,
   "serialNumber": "43A4A150",
   "speed": 3200,
   "speedMBs": 0,
   "slot": 14,
   "type": "DDR4"
}, ... {
   "capacity": 16,
   "displayName": "DIMM 32",
   "fruPartNumber": "",
   "healthState": "NA"
   "manufacturer": "SK Hynix",
   "MPFA": {},
   "model": "DDR4",
   "operatingMemoryMode": ["Volatile"],
   "partNumber": "HMA82GR7DJR8N-XN",
   "present": false,
   "serialNumber": "43A4A1AB",
   "slot": 32,
   "speed": 3200,
   "speedMBs": 0,
   "type": "DDR4"
}],
"memorySlots": 0,
"mgmtProcIPaddress": "10.240.197.65",
"mgmtProcType": "XCC",
"model": "CTO3WW",
"name": "XCC-7D43-J30314EN",
"nist": {
   "currentValue": "Unknown",
   "possibleValues": ["Nist_800_131A_Strict","unsupported","Compatibility"]
"onboardPciDevices": [{
   "class": "Mass storage controller",
   "firmware": [],
   "fodUniqueID": "",
   "isAddOnCard": false,
   "isAgentless": false,
```

```
"isPLDMUpdateSupported": false,
   "name": "Onboard SATA Controller",
   "pciRevision": "51",
    "pciBusNumber": "195",
    "pciDeviceNumber": "0",
    "pciFunctionNumber": "0",
    "pciSubID": "7901",
    "pciSubVendorID": "1022",
   "portInfo": {},
"posID": "7901",
"vpdID": "1022",
}, ... {
   "firmware": [{
       "name": "PCIFirmware", "date": "",
       "type": "",
       "build": "0",
       "version": "",
       "role": "",
       "status": Î",
       "classifications": ∏,
       "revision": "0",
       "softwareID": ""
   }],
    "class": "Display controller",
   "fodUniqueID": "".
   "isAddOnCard": false,
   "isAgentless": false,
   "isPLDMUpdateSupported": false,
    "name": "",
    "pciBusNumber": "98",
    "pciDeviceNumber": "0",
    "pciFunctionNumber": "0",
    "pciRevision": "42",
    "pciSubID": "101",
    "pciSubVendorID": "19a2",
    "portInfo": {},
    "posID": "522",
    "vpdID": "102b",
}],
"osInfo": {
   "hostname": "",
   "description": "",
   "storedCredential": ""
},
"overallHealthState": "Critical",
"parent": {
   "uuid": ` "",
   "uri": "cabinet/"
},
"partitionID": -1,
"partNumber": "SB27A74980",
"pciCapabilities": [
   "RaidLink",
    "OOB_PCle",
   "RaidLinkConfig",
   "RaidLinkAlert",
    "OOB_PCle_Config",
    "OOB_Option_Firmware_Update",
   "PreStandardPLDM",
    "StandardPLDM",
```

```
"Storlib",
   "M2"
"pciDevices": [{
   "class": "Network controller",
   "firmware": [{
      "build": "0",
       "classifications": [13],
       "date": "2021-05-19T00:00:00Z",
       "name": "Software Bundle",
       "revision": "0",
       "role": "",
       "softwareID": "17AA4101",
       "status": "Active",
       "type": "Software Bundle",
       "version": "218.0.197.6"
   "fodUniqueID": "".
   "FRU": "02YH377",
   "fruSerialNumber": "R3CQ08N00AR",
   "isAgentless": false,
   "isAddOnCard": true,
   "isPLDMUpdateSupported": true,
   "manufacturer": "Broadcom Limited",
   "name": "Broadcom 57454 10/25GbE SFP28 4-port PCIe Ethernet Adapter",
   "partNumber": "SN37A28511",
   "pciBusNumber": "1",
   "pciDeviceNumber": "0",
   "pciFunctionNumber": "1",
   "pciRevision": "0",
   "pciSegmentNumber": "34",
   "pciSubID": "4101"
   "pciSubVendorID": "17aa",
   "portInfo": {
       "physicalPorts": [{
          "logicalPorts": [{
             "addresses": "bc:97:e1:dd:5b:81",
             "logicalPortIndex": 1,
             "portNumber": 1,
             "portType": "ETHERNET",
             "vnicMode": false
          }],
          "peerBay": 0,
          "physicalPortIndex": 2,
          "portNumber": 2,
          "portType": "ETHERNET",
          "speed": 10.0,
          "status": "Up"
      }]
   },
   "posID": "1614",
   "productName": "Broadcom 57454 10/25GbE SFP28 4-port PCIe Ethernet Adapter",
   "slotName": "PCIe 2",
   "slotNumber": "2",
   "slotSupportsHotPlug": "false",
   "vpdID": "14e4"
}],
"ports": [{
   "ioModuleBay": 0,
   "portNumber": 2
}, ... {
```

```
"ioModuleBay": 0,
   "portNumber": 4
"physicalID": 0,
"posID": "",
"primary": false,
"powerAllocation": {
   "maximumAllocatedPower": 1100,
   "minimumAllocatedPower": 0
},
"powerCappingPolicy": {
   "cappingACorDCMode": "UNKNOWN",
   "minimumHardCapLevel": -1,
   "cappingPolicy": "UNKNOWN",
   "maxPowerCap": -1,
   "minimumPowerCappingHotPlugLevel": -1,
   "powerCappingAllocUnit": "watts*10^-3",
   "maximumPowerCappingHotPlugLevel": -1,
   "currentPowerCap": 0,
   "minPowerCap": -1
"powerStatus": 8,
"powerSupplies": [{
   "cmmDisplayName": "PSU2",
   "cmmHealthState": "Unknown",
   "dataHandle": 0,
   "description": "PSU2",
   "excludedHealthState": "Normal",
   "firmware": [{
      "build": null,
      "classifications": [10],
      "date": "",
      "name": "PSU2",
      "role": "OK",
      "softwareID": "PSUACBE6e00",
      "status": "OK",
      "type": "Firmware",
      "version": "4.51"
   }],
   "FRU": "".
   "fruSerialNumber": "".
   "hardwareRevision": "",
   "healthState": "CRITICAL",
   "inputVoltageIsAC": true,
   "inputVoltageMax": -1,
   "inputVoltageMin": -1,
   "leds": [],
   "machineType": "",
   "manufacturer": "ACBE",
   "manufactureDate": "",
   "manufacturerId": "".
   "model": "",
   "name": "PSU2",
   "overallHealthState": "Normal",
   "parent": {
      "uri": "chassis/",
      "uuid": ""
   },
   "partNumber": "SP57A84590",
   .
"posID": "",
   "powerAllocation": {
```

```
"totalInputPower": 0,
      "totalOutputPower": 0
   "powerState": "Unknown",
   "productId": "",
   "productName": "",
   "serialNumber": "A1DB13J112M",
   "slots": [2],
   "type": "PowerSupply",
   "uri": "powerSupply/",
   "userDescription": ""
   "uuid": "",
   "vpdID": ""
}],
"processorSlots": 0,
"processorIntelSpeedSelect": {
   "possibleValues": [],
   "currentValue": ""
"processors": [{
   "cores": 16,
   "displayName": "AMD EPYC 7313 16-Core Processor",
   "family": "AMD_ZEN_PROCESSOR_FAMILY",
   "healthState": "NA",
   "manufacturer": "Advanced Micro Devices, Inc.",
   "maxSpeedMHZ": 3725,
   "present": false,
   "productVersion": "AMD EPYC 7313 16-Core Processor",
   "slot": 1,
   "socket": ""
   "speed": 3.0,
   "tdpWatts": 155
   "cores": 16,
   "displayName": "AMD EPYC 7313 16-Core Processor",
   "family": "AMD_ZEN_PROCESSOR_FAMILY",
   "healthState": "NA",
   "manufacturer": "Advanced Micro Devices, Inc.",
   "maxSpeedMHZ": 3725,
   "present": false,
   "productVersion": "AMD EPYC 7313 16-Core Processor",
   "slot": 2,
   "socket": ""
   "speed": 3.0,
   "tdpWatts": 155
"productId": "664A00",
"productName": "ThinkAgile VX7575 IS",
"raidSettings": [{
   "batteryData": [],
   "description": "ThinkSystem 440-16i SAS/SATA PCIe Gen4 12Gb Internal HBA",
   "diskDrives": [{
      "bay": 1,
      "blockSize": 512,
      "capacity": 1000204885504,
      "description": "1.00TB 7.2K 6Gbps SATA 2.5 HDD",
      "diskState": "JBOD",
      "encryptionStatus": null,
      "firmware": [{
          "build": "0",
```

```
"classifications": [10],
      "date": "",
      "name": "ST1000NX0423",
      "revision": "0",
      "role": "",
      "softwareID": "ST1000NX0423",
      "status": "Active",
      "type": "Firmware",
      "version": "LE48"
   "FRU": "00YK025",
   "healthState": "OK",
   "hotSpareType": "None",
   "interfaceType": "SATA",
   "largestAvailableSize": 512,
   "m2Location": "",
   "manufacturer": "Seagate",
   "mediaType": "HDD",
   "model": "ST1000NX0423",
   "name": "Disk.1",
   "numberOfBlocks": 1953525167,
   "partNumber": "D7A01874",
   "remainingLife": -1,
   "serialNumber": "W470R1YW",
   "temperature": 23,
   "uuid": "",
}, ... {
   "bay": 36,
   "blockSize": 512,
   "capacity": 1000204885504,
   "description": "1.00TB 7.2K 12Gbps SAS 2.5 HDD",
   "diskState": "JBOD",
   "encryptionStatus": null,
   "firmware": [{
      "build": "0",
      "classifications": [10],
      "date": ""
      "name": "ST1000NX0453",
      "revision": "0",
      "role": ""
      "softwareID": "ST1000NX0453",
      "status": "Active",
      "type": "Firmware",
      "version": "LD4D"
   "FRU": "00YK023",
   "healthState": "OK",
   "hotSpareType": "None",
   "interfaceType": "SAS",
   "largestAvailableSize": 512,
   "m2Location": "",
   "manufacturer": "Seagate",
   "mediaType": "HDD",
   "model": "ST1000NX0453",
   "name": "Disk.36",
   "numberOfBlocks": 1953525167,
   "remainingLife": -1,
   "partNumber": "D7A01872",
   "serialNumber": "W47396CM",
   "temperature": 26,
   "uuid": ""
```

```
}],
   "isAddOnCard": true,
   "firmware": [{
      "build": "0"
       "classifications": [],
       "date": "",
       "name": ""
       "revision": "0",
       "role": "",
       "softwareID": "",
       "status": "",
       "type": "".
       "version": "18.125.04.00"
   }],
   "model": "SAS3816",
   "name": "ThinkSystem 440-16i SAS/SATA PCIe Gen4 12Gb Internal HBA",
   "pciFirmware": □,
   "slotNumber": "10",
   "storagePools": [],
   "storageVolumes": [],
   "uuid": "A2CE6D96864511EA89A9002590EFFF89"
}],
"releaseName": "amd_rome/milan_21c",
"slots": ∏,
"secureBootMode": {
   "possibleValues": ["Enabled", "Disabled"],
   "currentValue": "Disabled"
"securityDescriptor": {
   "managedAuthSupported": true,
   "publicAccess": false,
   "uri": "nodes/f1f05094a10f11eb940d0a94eff26c99",
   "roleGroups": ["lxc-supervisor"],
   "managedAuthEnabled": true,
   "storedCredentials": {
       "description": "Credentials for null",
       "id": "2102",
       "userName": "USERID"
   "identityManagementSystemEnabled": false
"securityMode": "NIST SP 800-131A",
"selLog": true,
"serialNumber": "J30314EN",
"ssoEnabled": true,
"ssdWearThreshold": 10,
"status": {
   "message": "managed",
   "name": "MANAGED"
},
"subSlots": [],
"subType": ""
"systemGuardEnabled": {
   "lockDownPolicy": "PreventOSBooting",
   "osBootPreventing": true,
   "status": "Noncompliant",
   "systemGuardEnabled": true
   "tlsVersion": {
   "currentValue": "TLS_12",
   "possibleValues": ["unsupported", "TLS_12", "TLS_11", "TLS_10"]
},
```

```
"type": "Rack-Tower Server",

"userDescription": "",

"uri": "nodes/F1F05094A10F11EB940D0A94EFF26C99",

"userDefinedName": "",

"uuid": "F1F05094A10F11EB940D0A94EFF26C99",

"vnicMode": "disabled",

"vpdID": "",

}

]
```

## **POST /nodes**

Use this method to return properties for a large number of specific servers, Flex System storage devices, and Flex System storage controllers (canisters).

#### **Authentication**

Authentication with user name and password is required.

#### **Request URL**

POST https://{management\_server\_IP}/nodes

#### **Query parameters**

None

#### **Request body**

| Attributes | Re-<br>quired /<br>Optional | Туре   | Description                                                                                                    |
|------------|-----------------------------|--------|----------------------------------------------------------------------------------------------------|
| formatType | Optional                    | String | Returns information in the specified format. This can be one of the following values.  • json (default)  • csv  Note: If you choose formatType=csv, this request creates a file in CSV format and returns the filename in the request header. You can use to download the file using GET /nodes/{file_name}.csv. |
| uuids      | Required                    | String | List of device UUIDs, separated by a comma                                                                                                    |

#### Response codes

| Code | Description           | Comments                                                                                                    |  |  |  |
|------|-----------------------|----------------------------------------------------------------------------------------------------|--|--|--|
| 200  | ОК                    | The request completed successfully.                                                                                                    |  |  |  |
| 400  | Bad Request           | A query parameter or request attribute is missing or not valid, or the operation is not supported. A descriptive error message is returned in the response body.                         |  |  |  |
| 401  | Unauthorized          | The user cannot be authenticated. Authentication has not been provided or has failed. A descriptive error message is returned in the response body.                                      |  |  |  |
| 403  | Forbidden             | The orchestrator server was prevented from fulfilling the request. A descriptive error message is returned in the response body. Ensure that you have privileges to perform the request. |  |  |  |
| 409  | Conflict              | There is a conflict with the current state of the resource. A descriptive error message is returned in the response body.                                                                |  |  |  |
| 500  | Internal Server Error | An internal error occurred. A descriptive error message is returned in the response body.                                                                                                |  |  |  |

#### Response header

If **formatType=csv** is specified, the response header includes the URI of the downloaded file. If data for a single node is requested, the file name includes the node UUID. If multiple nodes are requested, the file name is allNodes\_<unique\_ID}.csv. For example:

Status Code: 201 Created Location: /chassis/EF6D424FAACA4E539771B812AAEE0F73.csv

#### Response body

If the **formatType=csv** request attribute is specified, no response body is returned.

If the formatType=json request attribute is specified, the following JSON object is returned.

**Note: GET /nodes** returns the **canister** attribute as a child under the **enclosure** attribute and also as a peer to the **enclosure** attribute (in duplication). For **GET /nodes/**{uuid\_list}, the **canister** attribute is only returned as a child under the **enclosure** attribute.

| Attributes |                            | Туре   | Description                                                        |
|------------|----------------------------|--------|--------------------------------------------------------------------|
| nodeList   |                            | Array  | List of all servers and storage devices                            |
|            | See GET /nodes/{uuid_list} | Object | Detailed information about the individual server or storage device |

The following example is returned if the request is successful.

```
{
   "nodeList": [{
      "accessState": "Online",
      "activationKeys": [{
            "description": "IBM Integrated Management Module Advanced Upgrade",
            "keyExpirationDate": "",
            "keyFeatureType": 1,
            "keyIdentiferList": [{
                  "keyIdentifier": "5463KVD0153",
                  "keyIdentifierType": "MT"
            }],
            "keyStatus": "VALID",
            "keyUseCount": 0,
```

```
"keyUseLimit": 0,
   "uuid": "8f0f1789295e78f9"
}],
"addinCardSlots": 0,
"addinCards": [{
   "FRU": "N/A"
   "firmware": [{
      "build": "0",
       "classifications": [13],
       "date": "2015-04-06T00:00:00Z",
       "name": "LSI MegaRAID Adapter Firmware",
       "revision": "0",
       "role": "Primary",
       "softwareID": "10140454",
       "status": "Active",
       "type": "Software Bundle",
       "version": "24.7.0-0052"
   "fodUniqueID": "N/A",
   "fruSerialNumber": "SV42100396",
   "isAddOnCard": true,
   "isAgentless": true,
   "manufacturer": "IBM",
   "name": "ServeRAID M5210",
   "partNumber": "N/A",
   "pciBusNumber": "1",
   "pciDeviceNumber": "0",
   "pciFunctionNumber": "0",
   "pciRevision": "2",
   "pciSubID": "454"
   "pciSubVendorID": "1014",
   "portInfo": { },
   "posID": "5d"
   "productName": "ServeRAID M5210",
   "slotName": "SlotDesig4_Slot 4",
   "slotNumber": "4",
   "slotSupportsHotPlug": "false",
   "vpdID": "1000"
}],
"arch": "x86",
"backedBy": "real",
"bladeState": 0,
"bootMode": {
   "currentValue": "UEFI Mode",
   "possible Values": ["UEFI Mode",
   "Legacy Mode"]
"bootOrder": {
   "bootOrderList": [{
       "bootType": "SingleUse",
      "currentBootOrderDevices": ["None"],
      "possibleBootOrderDevices": ["None",
      "PXE Network".
      "Disk Drive O",
      "Diagnostics".
      "CD/DVD Rom",
      "Boot To F1",
      "Hypervisor",
       "Floppy Disk"]
   },
   ...,
```

```
{
      "bootType": "WakeOnLAN",
      "currentBootOrderDevices": ["PXE Network", "CD/DVD Rom","Disk Drive 0"],
      "possibleBootOrderDevices": ["PXE Network",
      "CD/DVD Rom",
      "Disk Drive O"
      "Floppy Disk",
      "sSATA Port 2",
      "sSATA Port 3",
      "DSA"]
   }],
   "uri": "node/425AF828DF7D11D4B0F8E76767BBBBBB/bootOrder"
},
"cmmDisplayName": "Management Controller UUID-425AF828DF7D11D4B0F8E76767BBBBBBB",
"cmmHealthState": "Normal",
"complexID": -1,
"contact": "",
"dataHandle": 1440525606363,
"description": "Chassis",
"dnsHostnames": ["10.243.6.69",
"fd55:faaf:e1ab:2021:42f2:e9ff:feb8:1585"],
"domainName": "",
"driveBays": 0,
"drives": [],
"embeddedHypervisorPresence": false,
"encapsulation": {
   "encapsulationMode": "normal",
errorFields": [{
   "ChassisMounted": "NO CONNECTOR"
}],
"excludedHealthState": "Normal",
"expansionCardSlots": 0,
"expansionCards": [],
"expansionProductType": "",
"expansionProducts": [],
"featuresOnDemand": {
   "tierLevel": 3,
   "features": ["RDOC", "REMOTE CONTROL 6 USERS", "REMOTE MEDIA"]
"firmware": [{
   "build": "TBE105KUS",
   "date": "2015-04-17T00:00:00Z",
   "name": "UEFI Firmware/BIOS",
   "role": "Primary",
   "status": "Active",
   "type": "UEFI",
   "version": "1.10"
},
   "build": "TC0009D",
   "date": "2015-04-17T00:00:00Z",
   "name": "IMM2 Backup Firmware",
   "role": "Backup",
   "status": "Inactive",
   "type": "IMM2-Backup",
   "version": "1.71"
}],
"flashStorage": [],
```

```
"FRU": "None",
"fruSerialNumber": "None",
"hasOS": false,
"height": 1,
"hostMacAddresses": "40:F2:E9:B8:15:80,40:F2:E9:B8:15:81,40:F2:E9:B8:15:82,40:F2:E9:B8:15:83",
"hostname": "IMM2-40f2e9b81585",
"ipInterfaces": [{
   "IPv4DHCPmode": "STATIC ONLY",
   "IPv4assignments": [{
       "address": "10.243.6.69",
       "gateway": "0.0.0.0",
       "id": 0.
       "subnet": "255.255.240.0",
       "tupe": "INUSE"
   }],
   "IPv4enabled": true,
   "IPv6DHCPenabled": true,
   "IPv6assignments": [{
       "address": "fd55:faaf:e1ab:2021:42f2:e9ff:feb8:1585",
       "gateway": "0:0:0:0:0:0:0:0:0;
      "id": 0,
       "prefix": 64,
      "scope": "Global",
      "source": "Stateless",
      "type": "INUSE"
   },
      "address": "fe80:0:0:0:42f2:e9ff:feb8:1585",
      "gateway": "0:0:0:0:0:0:0:0:0.",
      "id": 0,
      "prefix": 64,
       "scope": "LinkLocal",
       "source": "Other",
       "type": "INUSE"
   "IPv6enabled": true,
   "IPv6statelessEnabled": true,
   "IPv6staticEnabled": false,
   "label": "unknown",
"name": "eth0"
}],
"ipv4Addresses": ["10.243.6.69",
"169.254.95.118"],
"ipv6Addresses": ["fd55:faaf:e1ab:2021:42f2:e9ff:feb8:1585",
"fe80::42f2:e9ff:feb8:1585"],
"isConnectionTrusted": "true",
"isITME": false,
"isRemotePresenceEnabled": true,
"isScalable": false,
"lanOverUsb": "enabled",
"leds": [{
   "color": "Yellow",
   "location": "Unknown",
   "name": "Fault",
   "state": "Off"
},
   "color": "Blue",
   "location": "Unknown",
   "name": "Identify",
   "state": "Off"
```

```
},
...,
   "color": "Yellow",
   "location": "Planar",
   "name": "SDRAID Error",
   "state": "Off"
}],
"location": {
   "location": "".
   "lowestRackUnit": 0,
   "rack": "".
   "room": ""
},
"macAddress": "40:F2:E9:B8:15:85,40:F2:E9:B8:15:86",
"machineType": "5463",
"manufacturer": " IBM(WIST)",
"manufacturerId": " IBM(WIST)",
"memoryModules": [{
   "capacity": 4,
   "displayName": "DIMM 1",
   "manufacturer": "Unknown",
   "model": "DDR4",
   "partNumber": "HMA451R7MFR8N-TFTD ",
   "serialNumber": "103D4F44",
   "slot": 1,
   "speed": 2133,
   "type": "DDR4"
}],
"memorySlots": 0,
"mgmtProcIPaddress": "10.243.6.69",
"model": "45Z",
"name": "DaAn5",
"nist": {
   "currentValue": "Compatibility",
   "possibleValues": ["Compatibility",
   "Nist_800_131A_Strict"]
},
"onboardPciDevices": [{
   "firmware": [{
       "build": "0".
       "classifications": [0],
       "date": "",
       "name": "PCIFirmware",
       "revision": "O",
      "role": "Primary"
       "softwareID": "1014:405",
       "status": "Active",
      "type": "",
      "version": ""
   }],
   "fodUniqueID": "",
   "isAddOnCard": false,
   "isAgentless": false,
   "name": "",
   "pciBusNumber": "25",
   "pciDeviceNumber": "0",
   "pciFunctionNumber": "0",
   "pciRevision": "1",
   "pciSubID": "405",
   "pciSubVendorID": "1014",
```

```
"portInfo": {
   "posID": "534",
   "vpdID": "102b"
},
   "firmware": [{
      "build": "0",
      "classifications": [33024],
      "date": "",
      "name": "17.0.4.4a",
      "revision": "O",
      "role": "Primary",
      "softwareID": "101404D1",
      "status": "Active",
      "type": "VPD-VO",
      "version": "17.0.4.4a"
   "fodUniqueID": "11SBCM957190123456789",
   "isAddOnCard": false,
   "isAgentless": true,
   "name": "Broadcom NetXtreme Gigabit Ethernet Adapter",
   "pciBusNumber": "27",
   "pciDeviceNumber": "0",
   "pciFunctionNumber": "3",
   "pciRevision": "1",
   "pciSubID": "4d1",
   "pciSubVendorID": "1014",
   "portInfo": {
      "portNumber": 1,
          "portType": "ETHERNET",
          "vnicMode": false
      }],
       "peerBay": 0,
      "portNumber": 4,
      "portType": "ETHERNET"
   "posID": "1657",
   "vpdID": "14e4"
}],
"overallHealthState": "Normal",
"partNumber": "OOKC903",
"partitionID": -1,
"pciCapabilities": ["Raid Link",
"OOB PCIe",
"Raid Link Config",
"Raid Link Alert",
"OOB PCIe Config"],
"pciDevices": [{
   "FRU": "N/A",
   "firmware": [{
      "build": "0",
      "classifications": [13],
      "date": "2015-04-06T00:00:00Z",
      "name": "LSI MegaRAID Adapter Firmware",
      "revision": "O",
      "role": "Primary",
```

```
"softwareID": "10140454",
       "status": "Active",
       "type": "Software Bundle",
      "version": "24.7.0-0052"
   }],
   "fodUniqueID": "N/A",
   "fruSerialNumber": "SV42100396",
   "isAddOnCard": true,
   "isAgentless": true,
   "manufacturer": "IBM",
   "name": "ServeRAID M5210",
   "partNumber": "N/A",
   "pciBusNumber": "1",
    "pciDeviceNumber": "0"
    "pciFunctionNumber": "O",
   "pciRevision": "2",
   "pciSubID": "454",
   "pciSubVendorID": "1014",
   "portInfo": {
   "posID": "5d",
   "productName": "ServeRAID M5210",
   "slotName": "SlotDesig4_Slot 4",
   "slotNumber": "4",
   "slotSupportsHotPlug": "false",
   "vpdID": "1000"
},
...,
   "firmware": [{
       "build": "0",
       "classifications": [33024],
       "date": "",
       "name": "17.0.4.4a",
       "revision": "0",
       "role": "Primary".
       "softwareID": "101404D1",
       "status": "Active",
       "type": "VPD-VO",
       "version": "17.0.4.4a"
   }],
   "fodUniqueID": "11SBCM957190123456789",
   "isAddOnCard": false,
   "isAgentless": true,
   "name": "Broadcom NetXtreme Gigabit Ethernet Adapter",
   "pciBusNumber": "27",
   "pciDeviceNumber": "O"
   "pciFunctionNumber": "3",
   "pciRevision": "1",
   "pciSubID": "4d1",
   "pciSubVendorID": "1014",
   "portInfo": {
       "logicalPorts": [{
          "addresses": "40F2E9B81583",
          "portNumber": 1,
          "portType": "ETHERNET",
          "vnicMode": false
       }],
       "peerBay": 0,
       "portNumber": 4,
```

```
"portType": "ETHERNET"
   "posID": "1657",
   "vpdID": "14e4"
}],
"ports": [{
   "ioModuleBay": O,
   "portNumber": 1
},
   "ioModuleBay": 0,
   "portNumber": 4
}],
"posID": "",
"powerAllocation": {
   "maximumAllocatedPower": 660,
   "minimumAllocatedPower": 26
"powerCappingPolicy": {
   "cappingACorDCMode": "DC",
   "cappingPolicy": "OFF",
   "currentPowerCap": 0,
   "maxPowerCap": 319000,
   "maximumPowerCappingHotPlugLevel": 367000,
   "minPowerCap": 85300,
   "minimumHardCapLevel": 246200,
   "minimumPowerCappingHotPlugLevel": 268000,
   "powerCappingAllocUnit": "watts*10^-3"
"powerStatus": 5,
"powerSupplies": [{
   "FRU": "",
   "cmmDisplayName": "Power Supply 1",
   "dataHandle": O,
   "description": ""
   "firmware": [],
   "fruSerialNumber": "",
   "hardwareRevision": "'",
   "healthState": "CRITICAL",
   "inputVoltageIsAC": true,
   "inputVoltageMax": -1,
   "inputVoltageMin": -1,
   "leds": [],
   "machineType": "",
   "manufactureDate": "",
   "manufacturer": "EMER",
   "manufacturerId": "",
   "model": "",
   "name": "Power Supply 1",
   "partNumber": "94Y8136",
   "posID": "",
   "powerAllocation": {
      "totalInputPower": 0,
      "totalOutputPower": 550000
   "powerState": "Unknown",
   "productId": "",
   "productName": ""
   "serialNumber": "K118146600A",
   "slots": [1],
```

```
"type": "PowerSupply",
   "uri": "powerSupply/",
   "userDescription": "",
   "uuid": "",
   "vpdID": ""
},
   "FRU": "",
   "cmmDisplayName": "Power Supply 2",
   "dataHandle": 0,
   "description": ""
   "firmware": [],
   "fruSerialNumber": "",
   "hardwareRevision": "",
   "healthState": "CRITICAL",
   "inputVoltageIsAC": true,
   "inputVoltageMax": -1,
   "inputVoltageMin": -1,
   "leds": [],
   "machineType": "",
   "manufactureDate": ""
   "manufacturer": "EMER",
   "manufacturerId": "",
   "model": "",
   "name": "Power Supply 2",
   "partNumber": "94Y8136",
   "posID": "",
   "powerAllocation": {
       "totalInputPower": 0,
      "totalOutputPower": 550000
    "powerState": "Unknown",
   "productId": ""
   "productName": "",
   "serialNumber": "K1181466087",
   "slots": [2],
   "type": "PowerSupply",
   "uri": "powerSupply/",
   "userDescription": "
   "uuid": ""
   "vpdID": "<sup>"</sup>
}],
"processorSlots": 0,
"processors": [{
   "cores": 10,
   "displayName": "Intel(R) Xeon(R) CPU E5-2650 v3 @ 2.30GHz",
   "family": "INTEL_R_XEON_TM",
   "manufacturer": "Intel(R) Corporation",
   "productVersion": "Intel(R) Xeon(R) CPU E5-2650 v3 @ 2.30GHz",
   "slot": 1,
   "speed": 2.29999999999998
}],
"productId": "4D4F00",
"productName": "Lenovo System x3550 M5",
"raidSettings": [{
   "description": "ServeRAID M5210",
   "diskDrives": [{
      "FRU": "42D0631",
      "bay": 0,
      "blockSize": 512,
       "description": "AL13SEB300",
```

```
"diskState": "System",
      "healthState": "Normal",
      "interfaceType": "SAS",
      "manufacturer": "IBM-ESXS",
       "mediaType": "Rotational",
      "model": "AL13SEB300",
"name": "Disk 0_0",
       "numberOfBlocks": 585937500,
       "partNumber": "42D0628",
       "serialNumber": "44P012H5",
       "uuid": ""
   },
   {
      "FRU": "81Y3810",
      "bay": 1,
      "blockSize": 512,
       "description": "ST9300653SS",
       "diskState": "System",
       "healthState": "Normal",
       "interfaceType": "SAS",
       "manufacturer": "IBM-ESXS",
       "mediaType": "Rotational",
       "model": "ST9300653SS",
       "name": "Disk 2 2",
       "numberOfBlocks": 585937500,
       "partNumber": "81Y9667",
      "serialNumber": "6XN3J9M9",
      "uuid": ""
   }],
   "firmware": [{
      "build": "0",
       "classifications": [],
       "date": "2015-04-06T00:00:00Z",
       "name": "LSI MegaRAID Adapter Firmware",
       "revision": "0",
       "role": "Primary",
       "softwareID": "10140454",
      "status": "Active",
"type": "",
       "version": "24.7.0-0052"
   }],
   "isAddOnCard": false,
   "name": "ServeRAID M5210",
   "slotNumber": "2",
   "uuid": "000000000000000500605B008E48280"
"secureBootMode": {
   "currentValue": "Disabled",
   "possibleValues": ["Disabled",
   "Enabled"]
},
"serialNumber": "KVD0153",
"slots": [1],
"status": {
   "message": "managed",
   "name": "MANAGED"
"subSlots": [],
"subType": "",
"tlsVersion": {
```

```
"currentValue": "TLS_10",
       "possibleValues": ["TLS_10",
       "TLS_11",
       "TLS_12"]
   "type": "Rack-Tower Server",
   "uri": "node/425AF828DF7D11D4B0F8E76767BBBBBBB",
   "userDescription": "",
   "uuid": "425AF828DF7D11D4B0F8E76767BBBBBBB",
   "vnicMode": "disabled",
   "vpdID": ""
}
   accessState: "Online",
   activationKeys: [],
   addinCards: [],
   addinCardSlots: 0,
   arch: "x86_64",
   backedBy: "real",
   bladeState: 0,
   bootMode: {
      possible Values: ["Legacy Only",
       "UEFI and Legacy",
       "UEFI Only"],
      currentValue: "UEFI and Legacy"
   },
   bootOrder: {
      bootOrderList: [{
          bootType: "SingleUse",
          current Boot Order Devices \colon ["None"],
          possibleBootOrderDevices: ["Boot To F1",
          "CD/DVD Rom",
          "Diagnostics"
          "Floppy Disk"
          "Disk Drive O",
          "Hupervisor",
          "None",
          "PXE Network"]
      },
      ...],
      uri: "node/00DD973D1C2CE511B19E3C18A000F4F0/bootOrder"
   },
   cmmDisplayName: "",
   cmmHealthState: "Warning",
   complexID: -1,
   contact: "",
   dataHandle: 0,
   description: "chassis RD650",
   domainName: "lenovo.com",
   driveBays: 2,
   drives: [{
      bay: 0,
      capacity: 953,
      interfaceType: "SATA",
      mediaType: "HDD",
      speed: "6.0 Gb/s",
      state: "stopped",
      raidPresence: "Regular"
   },
      bay: 1,
```

```
capacity: 953,
   interfaceType: "SATA",
   mediaType: "HDD",
   raidPresence: "Regular",
   speed: "6.0 Gb/s",
   state: "stopped"
}],
embeddedHypervisorPresence: false,
errorFields: [],
excludedHealthState: "Warning",
expansionCards: [],
expansionCardSlots: 0,
expansionProducts: [],
expansionProductType: "",
fans: [],
firmware: [{
   build: ""
   date: "",
   name: "BIOS",
   role: "PRIMARY",
   status: "ACTIVE",
   type: "BIOS",
   version: "PB2TS154"
},
...,
{
   build: "",
   date: "",
   name: "Windows Driver Bundle",
   role: "",
   status: "ACTIVE",
   type: "Windows Driver Bundle",
   version: "1.02.0004"
flashStorage: [],
FRU: "",
fruSerialNumber: "8SSB2OA05917R2SH54D005X",
hasOS: false.
height: 2,
hostMacAddresses: "",
hostname: "blah",
ipInterfaces: [],
ipv4Addresses: ["10.35.106.142"],
ipv6Addresses: [""],
is Connection Trusted \colon "true",\\
isITME: false,
isRemotePresenceEnabled: true,
isScalable: false,
lanOverUsb: "disabled",
leds: [{
   conditions: "Fault",
   color: "Red",
   location: "FrontPanel",
   name: "Fault",
   state: "Off"
},
...,
   conditions: "Fault",
   color: "Red",
   location: "PSU",
```

```
name: "PSU1 FAULT",
   state: "Off"
}],
location: {
   location: "",
   lowestRackUnit: 0,
   rack: "",
   room: ""
},
macAddress: "00:8C:FA:E7:E8:D0,00:8C:FA:E7:E8:D1",
machineType: "RD650",
manufacturer: "LENOVO",
manufacturerId: "",
memoryModules: [{
   capacity: 8,
   displayName: "DIMM 1",
   manufacturer: "Micron Technology",
   model: "",
   partNumber: "18ASF1G72PZ-2G1A2",
   serialNumber: "da90356",
   slot: 1,
   speed: 1866,
   type: "RDIMM",
   voltage: "1.2V"
}],
memorySlots: 0,
mgmtProcIPaddress: "",
model: "70DR000SUX",
name: "blah",
nist: {
   currentValue: "Nist_800_131A_Strict",
   possible Values: ["Compatibility",
   "Nist_800_131A_Custom",
   "Nist_800_131A_Strict"]
},
onboardPciDevices: [{
   fodUniqueID: "",
   isAddOnCard: false,
   isAgentless: false,
   name: "",
   pciBusNumber: "4",
   pciDeviceNumber: "0",
   pciRevision: "0",
   pciSubID: "1051"
   pciSubVendorID: "17aa",
   pciFunctionNumber: "0",
   portInfo: {
   posID: "73",
   vpdID: "1000"
}],
overallHealthState: "Warning",
partitionID: -1,
partNumber: "",
pciCapabilities: [],
pciDevices: [{
   fodUniqueID: "",
   isAddOnCard: false,
   isAgentless: false,
   name: "",
```

```
pciBusNumber: "4",
   pciFunctionNumber: "0",
   pciRevision: "0",
   pciSubID: "1051"
   pciSubVendorID: "17aa",
   pciDeviceNumber: "0",
   portInfo: {
   },
   posID: "73",
   vpdID: "1000"
}],
ports: [],
posID: "",
powerAllocation: {
   maximumAllocatedPower: 0,
   minimumAllocatedPower: 0
},
powerCappingPolicy: {
   cappingACorDCMode: "UNKNOWN",
   cappingPolicy: "UNKNOWN",
   currentPowerCap: 0,
   maxPowerCap: -1,
   maximumPowerCappingHotPlugLevel: -1,
   minimumHardCapLevel: -1,
   minPowerCap: -1minimumPowerCappingHotPlugLevel: -1,
   powerCappingAllocUnit: "watts",
},
powerStatus: 8,
powerSupplies: [{
   cmmDisplayName: null,
   dataHandle: 0,
   description: "Power Supply 1",
   firmware: [],
   FRU: null,
   fruSerialNumber: null,
   hardwareRevision: "01F".
   healthState: "GOOD",
   inputVoltageIsAC: false,
   inputVoltageMax: O,
   inputVoltageMin: O,
   leds: [{
      color: "Green",
      location: "FRU",
      name: "IN",
      state: "On"
   },
      color: "Amber",
      location: "FRU",
      name: "FAULT",
      state: "Off"
   }],
   machineType: null,
   manufactureDate: "Feb 5, 2015",
   manufacturer: null,
   manufacturerId: "DELTA",
   model: "DPS-1100EB A",
   name: "OF33323D1DG525001X",
```

```
partNumber: null,
   posID: null,
   powerAllocation: {
      totalInputPower: 0,
      totalOutputPower: 0
   },
   powerState: null,
   productId: null,
   productName: null,
   serialNumber: "OF33323D1DG525001X",
   slots: [0],
   type: "PowerSupply",
   uri: "powerSupply/null",
   userDescription: null,
   uuid: null,
   vpdID: null
}],
processors: [{
   cores: 8,
   displayName: "",
   family: "Intel Nehalem Family",
   manufacturer: "GenuineIntel",
   productVersion: "Haswell Server Model",
   slot: 1,
   speed: 3.4
}],
processorSlots: 0,
productId: "",
productName: "RD650",
raidSettings: [],
secureBootMode: {
   currentValue: "",
   possibleValues: []
"securityDescriptor": {
   "managedAuthEnabled": true,
   "managedAuthSupported": false,
   "publicAccess": false,
   "roleGroups": [],
   "storedCredentials": {
       "id":"249721...",
       "userName": "user1",
       "description": "A valid user"
   },
   "uri": "nodes/200b8108289d11e3878e000af725674c"
serialNumber: "MJ02SC2F",
slots: [1],
status: {
   message: "managed",
   name: "MANAGED"
},
subType: "",
subSlots: [],
thinkServerFru: [{
   deviceName: "12GBP 8xS",
   description: "BackPlane1 FRU",
   manufatucturer: "LENOVO",
   manufatucturerDate: "Dec 24, 2014",
   partNumber: "SSF0A47711",
```

```
serial: "8SSSF0A47711V1SH4CR0079"
      },
      {
         deviceName: "Riser2U 3x8",
         description: "Riser1 FRU",
         manufatucturer: "LENOVO",
         manufatucturerDate: "Dec 15, 2014",
         partNumber: "SC50A06667",
         serial: "8SSC50A06667V1SH4CE00JW"
      }],
      tlsVersion: {
         currentValue: "Unknown",
         possible Values: ["TLS 10",
          "TLS 11",
          "TLS 12"]
      },
      type: "Lenovo ThinkServer",
      uri: "node/00DD973D1C2CE511B19E3C18A000F4F0",
      "userDefinedName": "Server1",
      userDescription: "",
      uuid: "00DD973D1C2CE511B19E3C18A000F4F0",
      vnicMode: "disabled",
      vpdID: ""
   }]
}
```

# /nodes/{file\_name}.csv

Use this REST API to download inventory for a large number of specific servers, Flex System storage devices, and Flex System storage controllers (canisters) in CSV format to the local system.

#### **HTTP** methods

GET

# GET /nodes/{file\_name}.csv

Use this method to download inventory for a large number of specific servers, Flex System storage devices, and Flex System storage controllers (canisters) in CSV format to the local system.

### **Authentication**

Authentication with user name and password is required.

### **Request URL**

GET https://{management\_server\_IP}/nodes/{file\_name}.csv

where {file\_name}.csv is the file name of the CSV file that contains inventory data. Use the POST /nodes method to with the **formatType=csv** request parameter to create the CSV file. The POST /nodes method returns the file name in the request header.

### **Query parameters**

None

## Request body

None

## Response codes

| Code | Description           | Comments                                                                                                    |  |  |
|------|-----------------------|----------------------------------------------------------------------------------------------------|--|--|
| 200  | ОК                    | The request completed successfully.                                                                                                    |  |  |
| 401  | Unauthorized          | The user cannot be authenticated. Authentication has not been provided or has failed. A descriptive error message is returned in the response body. |  |  |
| 404  | Not found             | A specified resource cannot be found. A descriptive error message is returned in the response body.                                                 |  |  |
| 500  | Internal Server Error | An internal error occurred. A descriptive error message is returned in the response body.                                                           |  |  |

## Response body

None

## /nodes/{uuid}

Use this REST API to retrieve or modify properties and turn LEDs on and off for a specific server or Flex System storage node.

### **HTTP** methods

GET, PUT

## **GET /nodes/**{uuid\_list}

Use this method to return properties for one or more specific servers, Flex System storage devices, and Flex System storage controllers (canisters).

#### **Authentication**

Authentication with user name and password is required.

### Request URL

GET https://{management\_server\_IP}/nodes/{UUID\_list}

where {UUID\_list} is one or more UUIDs, separated by a comma, of the servers, Flex System storage devices, and canisters to be retrieved. To obtain the UUIDs, use the GET /nodes and GET /canisters methods.

## **Query parameters**

| Parameters                                                                                                    | Re-<br>quired /<br>Optional | Description                                                                                                    |
|----------------------------------------------------------------------------------------------------|-----------------------------|----------------------------------------------------------------------------------------------------|
| excludeAttributes={attributes}                                                                                                    | Optional                    | Returns a response that excludes the specified attributes for each resource. You can specify one or more attributes that are listed in the response body, separated by a comma.  Notes:  When the includeAttributes query parameter is specified, the excludeAttributes query parameter is ignored.  The response is filtered based on attribute name, not the attribute value.  Base attributes cannot be excluded. |
| formatType={type}                                                                                                    | Optional                    | Returns information in the specified format. This can be one of the following values.  • json (default)  • csv  If the format type is not specified, JSON format is returned.                                                                                                    |
| includeAttributes= <attributes}< td=""><td>Optional</td><td>Returns a response that includes the base attributes and the specified attributes for each resource. You can specify one or more attributes that are listed in the response body, separated by a comma.  Notes:  The response is filtered based on attribute name, not the attribute value.  If this attribute is not specified, all attributes are returned by default.</td></attributes}<> | Optional                    | Returns a response that includes the base attributes and the specified attributes for each resource. You can specify one or more attributes that are listed in the response body, separated by a comma.  Notes:  The response is filtered based on attribute name, not the attribute value.  If this attribute is not specified, all attributes are returned by default.                                             |
| mgmtProcType                                                                                                    | Optional                    | Returns a response that includes servers with the specified baseboard management controller. This can be one of the following values.  • FSP  • IMM2  • lenovo-AMI-controller  • XCC  • XCC2  • UNKNOWN                                                                                                    |
| status={string}                                                                                                    | Optional                    | Status. This can be one of the following values.  • unmanaged. Returns unmanaged nodes only  • managed. Returns managed nodes only                                                                                                    |

The following example returns a CSV file that contains information about two specific servers. GET https://192.0.2.0 /nodes/OE7D8E1CDF7D11D4ABB0D5D5D5313131, 409583E0BD27B7019F3758946B036818?formatType=csv

## **Request body**

None

## **Response codes**

| Code | Description  | Comments                                                                                                    |  |
|------|--------------|----------------------------------------------------------------------------------------------------|--|
| 200  | ОК           | The request completed successfully.                                                                                                    |  |
| 400  | Bad Request  | A query parameter or request attribute is missing or not valid, or the operation is not supported. A descriptive error message is returned in the response body. |  |
| 401  | Unauthorized | The user cannot be authenticated. Authentication has not been provided or has failed. A descriptive error message is returned in the response body.              |  |

| Code | Description                 | Comments                                                                                                    |  |  |
|------|-----------------------------|----------------------------------------------------------------------------------------------------|--|--|
| 409  | Conflict                    | There is a conflict with the current state of the resource. A descriptive error message is returned in the response body.                                                       |  |  |
| 413  | Request Entity Too<br>Large | Clients might impose limitations on the length of the request URI, and the request URI is too long to be handled. A descriptive error message is returned in the response body. |  |  |
| 500  | Internal Server Error       | An internal error occurred. A descriptive error message is returned in the response body.                                                                                       |  |  |

## Response body

Note: The attributes that are returned vary, depending on the type of server or Flex System storage device being retrieved.

| Attributes         | Туре             | Description                                                                                                    |
|--------------------|------------------|----------------------------------------------------------------------------------------------------|
| accessState        | String           | Access state of the server. This can be one of the following values.  Online Offline Partial Pending Unknown                                                                                                    |
| accessStateRecords | Array of objects | Information about the access-state record for each network interface and protocol that is available for the server  Note: This attribute is present only for rack servers that are offline due to connectivity issues. |
| health             | String           | Connection health state of the server. This can be one of the following values.  • OFFLINE  • PARTIAL  • FAIL                                                                                                    |
| ipAddress          | String           | IP address that was used to check the network connectivity                                                                                                    |
| isTrusted          | Boolean          | Indicates whether the connection to the server is trusted. This can be one of the following values.  • true. The connection is trusted.  • false. The connection is not trusted.                                       |
| messageBundle      | String           | Location where messages.properties can be found if it is not located in the default task management bundle                                                                                                    |
| messageDisplay     | String           | Translated label that corresponds to the message ID or to the pre-<br>translated backup string if no message ID is specified                                                                                           |
| messageID          | String           | Message ID for the translatable connection error states                                                                                                    |
| messageParameters  | Array of strings | Attributes for the message if the translated message requires input. A JSON object that points to translated messages                                                                                                  |
| protocol           | String           | Type of the protocol to check connectivity. This can be one of the following values.  • CIM  • DCS  • REDFISH  • CLI                                                                                                   |
| timestamp          | Long             | Timestamp when connectivity was last checked and when this record was created                                                                                                    |

| tributes                  | Туре                                                                                                    | Description                                                                                                    |
|---------------------------|----------------------------------------------------------------------------------------------------|----------------------------------------------------------------------------------------------------|
| username Str              |                                                                                                    | User name that was used to check connectivity                                                                                                    |
| accountLockoutPeriod Inte |                                                                                                    | Account lockout duration, in minutes, after certain login failures occur on the device The default value is 60 minutes.                                                                                                    |
| tivationKeys              | Array of objects                                                                                                    | List of installed Feature On Demand (FoD) keys                                                                                                    |
| description               | String                                                                                                    | FoD key description                                                                                                    |
| keyExpirationDate         | String                                                                                                    | Date when the FoD key expires                                                                                                    |
| keyFeatureType            | Integer                                                                                                    | FoD feature type                                                                                                    |
| keyldentiferList          | Array of objects                                                                                                    | FoD associative identifier list                                                                                                    |
| keyldentifier             | String                                                                                                    | Identifier key value                                                                                                    |
| keyldentifierType         | String                                                                                                    | Identifier key type. This can be one of the following values.  • ASIC.  • MAC. MAC address  • MT. Machine type  • UNKNOWN                                                                                                    |
| keyStatus                 | String                                                                                                    | Status of the FoD key. This can be one of the following values.  • UNKNOWN  • OTHER  • VALID  • INVALID  • INPROCESS  • EXPIRED  • LIMIT_REACHED  • NEED_VALID_ELSEWHERE  • KEY_NOT_FOUND                                                                                                    |
| keyUseCount               | Integer                                                                                                    | Key usage count                                                                                                    |
| keyUseLimit               | Integer                                                                                                    | Key usage limit                                                                                                    |
| uuid                      | String                                                                                                    | Unique identifier for the FoD key                                                                                                    |
|                           |                                                                                                    | Information about add-in cards  Note: Multiple instances of the same adapter card with different data (such as the pciFunctionNumber) might be returned in this response. In the UI, only one instance of each adapter card (only the first function number) is listed.                                                                                                    |
| FRU                       | String                                                                                                    | Add-in card FRU part number                                                                                                    |
| firmware                  | Array of objects                                                                                                    | Information about add-in card firmware                                                                                                    |
| build                     | String                                                                                                    | Firmware build                                                                                                    |
| classifications           | Array of integers                                                                                                    | Firmware type codes                                                                                                    |
| date                      | String                                                                                                    | Firmware date                                                                                                    |
| name                      | String                                                                                                    | Firmware name                                                                                                    |
|                           |                                                                                                    |                                                                                                    |
|                           | tivationKeys  description keyExpirationDate keyFeatureType keyIdentifier keyIdentifier keyIdentifierType  keyStatus  keyStatus  keyUseCount keyUseLimit uuid dinCards  FRU firmware  build classifications date | tivationKeys  description  keyExpirationDate  keyIdentifierList  keyIdentifierType  keyStatus  String  keyStatus  String  keyStatus  String  keyStatus  String  String |

| At | ttributes         | Туре             | Description                                                                                                    |  |
|----|-------------------|------------------|----------------------------------------------------------------------------------------------------|--|
|    | role              | String           | Firmware role. This can be one of the following values.  • Primary  • Backup  • Temporary  • Permanent                                                                                                    |  |
|    | softwareID        |                  | Firmware ID                                                                                                    |  |
|    | status            | String           | Firmware status. This can be one of the following values.  • Active  • Inactive                                                                                                    |  |
|    | type              | String           | Firmware type, such as UEFI, MP, or DSA                                                                                                    |  |
|    | version           | String           | Firmware version                                                                                                    |  |
|    | fodUniqueID       | String           | FoD unique ID                                                                                                    |  |
|    | fruSerialNumber   | String           |                                                                                                    |  |
|    | isAddOnCard       | Boolean          | Identifies whether the device is an add-in card. This can be one of the following values.  • true. The device is an add-on card  • false. The device is not an add-on card                                                          |  |
|    | isAgentless       | Boolean          | Identifies whether the device is agentless. This can be one of the following values.  • true. The device is agentless.  • false. The device is not agentless.  Note: If isAgentless is false, some inventory values might be empty. |  |
|    | manufacturer      | String           | Add-in card manufacturer                                                                                                    |  |
|    | name              | String           | Add-in card description                                                                                                    |  |
|    | partNumber        | String           | Add-in card part number                                                                                                    |  |
|    | pciBusNumber      | String           | PCI bus number                                                                                                    |  |
|    | pciDeviceNumber   | String           | PCI device number                                                                                                    |  |
|    | pciFunctionNumber | String           | PCI function number                                                                                                    |  |
|    | pciRevision       | String           | PCI revision number                                                                                                    |  |
|    | pciSubID          | String           | PCI subsystem ID                                                                                                    |  |
|    | pciSubVendorID    | String           | PCI sub-vendor ID                                                                                                    |  |
|    | portInfo          | Object           | Information about the port                                                                                                    |  |
|    | physicalPorts     | Array of objects | Information about the physical port                                                                                                    |  |
|    | portType          | String           | Physical port type. This can be one of the following values.  • ATM  • ETHERNET  • FC  • FDDI  • FRAMERELAY  • IB  • OTHER  • TOKENRING  • UNKNOWN                                                                                  |  |

| At | Attributes          |     | Туре              | Description                                                                                                    |                                                                                                    |
|----|---------------------|-----|-------------------|----------------------------------------------------------------------------------------------------|----------------------------------------------------------------------------------------------------|
|    | portNumber          |     | Integer           | Number of the physical port                                                                                                    |                                                                                                    |
|    |                     | le  | ogicalPorts       | Array of objects                                                                                                    | List of associated logical ports                                                                                                    |
|    |                     |     | logicalPortIndex  | Integer                                                                                                    | Number of logical ports                                                                                                    |
|    |                     |     | portType          | String                                                                                                    | Logical port type. This can be one of the following values.  • ATM  • BLUETOOTH  • ETHERNET  • FC  • FDDI  • FRAMERELAY  • IB  • INFRARED  • OTHER  • TOKENRING  • UNKNOWN  • WIRELESSLAN |
|    |                     |     | portNumber        | Integer                                                                                                    | Number of the logical port                                                                                                    |
|    |                     |     | addresses         | String                                                                                                    | Assigned addresses                                                                                                    |
|    |                     |     | vnicMode          | Boolean                                                                                                    | Identifies whether this is a vNIC port. This can be one of the following values.  • true. This is a vNIC port.  • false. This is not a vNIC port.                                         |
|    |                     | k   | peerBay           | Integer                                                                                                    | Peer I/O Module bay                                                                                                    |
|    |                     | ķ   | physicalPortIndex | Integer                                                                                                    | Number of physical ports                                                                                                    |
|    | ро                  | sID | )                 | String                                                                                                    | Device ID                                                                                                    |
|    | pro                 | odu | uctName           | String                                                                                                    | Product name                                                                                                    |
|    | slo                 | tΝ  | ame               | String                                                                                                    | Name for add-in card slot                                                                                                    |
|    | slo                 | tΝ  | umber             | String                                                                                                    | Number for add-in card slot                                                                                                    |
|    | slotSupportsHotPlug |     | Boolean           | Indicates whether the add-in card supports hot plug. This can be one of the following values.  • true. Hot plug is supported.  • false. Hot plug is not supported. |                                                                                                    |
|    | vp                  | dΙC | )                 | String                                                                                                    | VPD ID                                                                                                    |
| ac | ldir                | пСа | ardSlots          | Integer                                                                                                    | Slot number for the add-in card                                                                                                    |
| ar | arch String         |     | String            | Architecture. This can be one of the following values.  • ia64  • ppc  • ppc64  • x86  • x86_64  • Unknown                                                         |                                                                                                    |
| aç | agentVersion String |     | String            | (Edge devices only) Version of the XClarity management agent that is running on the device                                                                         |                                                                                                    |
| as | assetTag Strin      |     | String            | (ThinkSystem rack servers only) Name or Tag that represents the server or other physical enclosure                                                                 |                                                                                                    |

| Attrik     | Attributes                |                  | Description                                                                                                    |
|------------|---------------------------|------------------|----------------------------------------------------------------------------------------------------|
| backedBy   |                           | String           | This can be one of the following values.  • real. The inventory describes real hardware.  • demo. The inventory describes demo (mock) hardware.  • proxy. A proxy is temporarily serving to provide the inventory.                                                                                                    |
| bladeState |                           | Integer          | State of the server. This can be one of the following values.  O. Initializing  1. Active  2. Discovering  3. Provisioning  4. Provision passed  5. Provision failed  6. Provisioning failed with isolate  7. Pre initialization  8. SDR load  9. POST initialization  10. Communications error  11. Init failed  12. Kernel mode  13. Maintenance mode  14. Fire hose dump mode  15. Flashing  16. No power  17. Unknown  255. Not Applicable |
| blade      | eState_health             | String           |                                                                                                    |
| blade      | eState_string             | String           |                                                                                                    |
| bootl      | Mode                      | Object           | Information about the boot mode                                                                                                    |
| cur        | rrentValue                | String           | Current boot mode from the baseboard management controller                                                                                                    |
| pos        | possibleValues            |                  | List of possible boot mode values                                                                                                    |
| boot       | Order                     | Object           | Information about the boot order                                                                                                    |
| bo         | otOrderList               | Array of objects | Boot order attributes                                                                                                    |
| k          | pootType                  | String           | Boot type. This can be one of the following values.  BootOrder  CDDVDROMBootOrder  HardDiskBootOrder  NetworkBootOrder  Permanent  SingleUse  USBBootOrder  WakeOnLan  Unknown                                                                                                    |
| (          | currentBootOrderDevices   | Array of strings | List of current boot order devices                                                                                                    |
| ŀ          | oossibleBootOrderDevices  | Array of strings | List of possible boot order devices                                                                                                    |
| uri        | uri String                |                  | Boot order URI                                                                                                    |
| Bund       | lleRepoAvailableSpaceInKB | Long             | (servers with XCC2 only) Amount of available space in the repository, in KB                                                                                                    |

| Attributes     | Туре             | Description                                                                                                    |
|----------------|------------------|----------------------------------------------------------------------------------------------------|
| canisters      | Array of objects | (Flex System storage devices only) See GET /canisters for details.                                                                                                    |
| canisterSlots  | Integer          | (Flex System storage devices only) Canister slots                                                                                                    |
| cmmDisplayName | String           | Display name provided by the CMM                                                                                                    |
| cmmHealthState | String           | Health summary that corresponds to the highest event severity of all the devices For servers or storage devices in a chassis, this can be one of the following values.  Normal Non-Critical Minor-Failure Major-Failure Critical Unknown  For rack servers, this can be one of the following values. Informational Warning Minor Major Critical Fatal Unknown |
| complexID      | Integer          | Complex ID                                                                                                    |
| contact        | String           | Contact                                                                                                    |
| dataHandle     | Long             | Time stamp of the last status update                                                                                                    |
| description    | String           | Description that was provided by the CMM                                                                                                    |
| deviceDrivers  | Array of objects | Information about device drivers in the server                                                                                                    |
| displayName    | String           | Display name                                                                                                    |
| driverClass    | String           | Class                                                                                                    |
| driverClassId  | String           | Class ID                                                                                                    |
| driverFiles    | Array of objects | Information about the device driver files                                                                                                    |
| path           | String           | File path                                                                                                    |
| version        | String           | File version                                                                                                    |
| installDate    | String           | Installation date                                                                                                    |
| instID         | String           | Installation ID                                                                                                    |
| localInfName   | String           | Local INF file name                                                                                                    |
| name           | String           | Name                                                                                                    |
| releaseDate    | String           | Release date                                                                                                    |
| version        | String           | Version                                                                                                    |

| Attributes                 | Туре             | Description                                                                                                    |
|----------------------------|------------------|----------------------------------------------------------------------------------------------------|
| diskDriveSensorInfo        | Array of strings | List of disk-drive sensor names                                                                                                    |
| dnsHostnames               | Array of strings | DNS hosts that are configured in the baseboard management controller                                                                                                    |
| domainName                 | String           | Domain name                                                                                                    |
| driveBays                  | Integer          | Drive bays                                                                                                    |
| drives                     | Array of objects | IMM and ThinkServer based servers only Drive details                                                                                                    |
| bay                        | Integer          | Drive bay                                                                                                    |
| capacity                   | Integer          | Drive capacity                                                                                                    |
| interfaceType              | String           | (ThinkServer servers only) Drive interface type                                                                                                    |
| mediaType                  | String           | (ThinkServer servers only) Drive media type                                                                                                    |
| raidPresence               | String           | (ThinkServer servers only) Type of RAID method. This can be one of the following values.  • Regular. The drive is part of a RAID.  • Non-RAID drive. This drive is not part of a RAID.                                                                                                    |
| speed                      | String           | (ThinkServer servers only) Drive speed                                                                                                    |
| state                      | String           | (ThinkServer servers only) Drive state. This can be one of the following values.  • active  • stopped  • transitioning                                                                                                    |
| embeddedHypervisorPresence | Boolean          | This can be one of the following values.  • true  • false                                                                                                    |
| encapsulation              | Object           | Information about encapsulation                                                                                                    |
| encapsulationMode          | String           | Encapsulation (firewall settings) mode. This can be one of the following values.                                                                                                    |
|                            |                  | <ul> <li>notSupported. Encapsulation is not supported for this node.</li> <li>normal. Encapsulation is disabled for this node. The global encapsulation setting is disabled by default. When disabled, the device encapsulation mode is set to "normal" and the firewall rules are not changed as part of the management process.</li> <li>encapsulationLite. Encapsulation is enabled for this node. When the global encapsulation setting is enabled and the device supports encapsulation, XClarity Administrator communicates with the device during the management process to change the device encapsulation mode to "encapsulationLite" and to change the firewall rules on the device to limit incoming requests to those only</li> </ul> |
| nonBlockedIpAddressList    | Array of strings | from XClarity Administrator.  List of non-blocked IP addresses. This attribute is available only when the encapsulation mode is "encapsulationLite".                                                                                                    |

| Attributes          | Туре                                               | Description                                                                                                    |
|---------------------|----------------------------------------------------|----------------------------------------------------------------------------------------------------|
| errorFields         | Array of objects that contain {string, error-Code} | Error codes. This can be one of the following values.  • FETCH_SUCCESS  • FETCH_FAILED  • NO_CONNECTOR  • FATAL_EXCEPTION  • NETWORK_FAIL                                  |
| excludedHealthState | String                                             | Highest severity alert with exclusions. This can be one of the following values.  Normal Non-Critical Warning Minor-Failure Major-Failure Non-Recoverable Critical Unknown |
| expansionCards      | Array of objects                                   | Information about expansion cards                                                                                                    |
| fodUniqueID         | String                                             | Feature on demand (FoD) unique ID                                                                                                    |
| isAddOnCard         | Boolean                                            | Identifies whether the device is an add-on card. This can be one of the following values.  • true. The device is an add-on card  • false. The device is not an add-on card |
| isAgentless         | Boolean                                            | Identifies whether the device is agentless. This can be one of the following values.  • true. The device is agentless.  • false. The device is not agentless.              |
| name                | String                                             | Description                                                                                                    |
| pciBusNumber        | String                                             | PCI bus number                                                                                                    |
| pciDeviceNumber     | String                                             | PCI device number                                                                                                    |
| pciFunctionNumber   | String                                             | PCI function number                                                                                                    |
| pciSubID            | String                                             | PCI subsystem ID                                                                                                    |
| pciSubVendorID      | String                                             | PCI sub-vendor ID                                                                                                    |
| portInfo            | Object                                             | Information about the ports                                                                                                    |
| physicalPorts       | Array of objects                                   | Information about the physical ports                                                                                                    |
| logicalPorts        | Array of objects                                   | List of associated logical ports                                                                                                    |
| addresses           | String                                             | Assigned addresses                                                                                                    |
| logicalPortIndex    | Integer                                            | Number of logical ports                                                                                                    |
| portNumber          | Integer                                            | Number of the logical port                                                                                                    |

| Attributes            | Туре             | Description                                                                                                    |
|-----------------------|------------------|----------------------------------------------------------------------------------------------------|
| portType              | String           | Logical port type. This can be one of the following values.  • ATM  • BLUETOOTH  • ETHERNET  • FC  • FDDI  • FRAMERELAY  • IB  • INFRARED  • OTHER  • TOKENRING  • UNKNOWN  • WIRELESSLAN          |
| vnicMode              | Boolean          | Identifies whether this is a vNIC port. This can be one of the following values.  • true. This is a vNIC port.  • false. This is not a vNIC port.                                                  |
| physicalPortIndex     | Integer          | Number of physical ports                                                                                                    |
| portType              | String           | Physical port type. This can be one of the following values.  • ATM  • ETHERNET  • FC  • FDDI  • FRAMERELAY  • IB  • OTHER  • TOKENRING  • UNKNOWN                                                 |
| portNumber            | Integer          | Number of the physical port                                                                                                    |
| peerBay               | Integer          | Peer I/O Module bay                                                                                                    |
| posID                 | String           | Device ID                                                                                                    |
| vpdID                 | String           | VPD ID                                                                                                    |
| expansionCardSlots    | Integer          | Expansion card slots                                                                                                    |
| expansionProducts     | Array of strings | (Servers with blade expanders installed only) List of expansion hardware. This can be one or more of the following values.  • expansionProducts  • expansionCards  • addinCards  • pciExpressCards |
| expansionProductSlots | Integer          | (Servers with blade expanders installed only) Expansion product slots                                                                                                    |
| expansionProductType  | String           | Expansion product type. This can be one of the following values.  • SEN. StorageExpansionNode  • PEN. PciExpansionNode  • Expansion card  • Addin Card  • PCI Express Card  • Unknown              |
| fans                  | Array of objects | (ThinkServer and ThinkSystem rack servers only) Information about storage backplane assets                                                                                                    |

| Attributes       | Туре             | Description                                                                                                    |
|------------------|------------------|----------------------------------------------------------------------------------------------------|
| faceplateIDs     | Array of objects |                                                                                                    |
| deviceld         | Integer          |                                                                                                    |
| entityId         | Integer          |                                                                                                    |
| fruNumber        | String           | (ThinkSystem rack servers only)                                                                                                    |
| name             | String           |                                                                                                    |
| partNumber       | String           | (ThinkSystem rack servers only)                                                                                                    |
| posID            | Integer          |                                                                                                    |
| productId        | Integer          |                                                                                                    |
| serialNumber     | String           | (ThinkSystem rack servers only)                                                                                                    |
| vpdID            | Integer          |                                                                                                    |
| FeaturesOnDemand | Object           | Information about features on demand                                                                                                    |
| features         | Array of strings | List of features that are active for the tier                                                                                                    |
| tierLevel        | Integer          | Tier level of the XClarity Controller feature key that is installed. This can be one of the following values.  • 0.  • 1. XClarity Controller Standard  • 2. XClarity Controller Advanced  • 3. XClarity Controller Enterprise |
| firmware         | Array of objects | Server firmware details                                                                                                    |
| build            | String           | Firmware build                                                                                                    |
| date             | String           | Firmware date                                                                                                    |
| name             | String           | Firmware name                                                                                                    |
| role             | String           | Firmware role. This can be one of the following values.  • Primary  • Backup  • Temporary  • Permanent                                                                                                    |
| status           | String           | Firmware status. This can be one of the following values.  • Active  • Inactive  • Pending                                                                                                    |
| type             | String           | Firmware type, such as BMC-Primary, BMC-Backup, UEFI, MP, or DSA                                                                                                    |
| version          | String           | Firmware version                                                                                                    |
| flashStorage     | Array of objects | Information about flash storage                                                                                                    |
| defaultBlockSize | Long             | Flash storage device block size                                                                                                    |
| description      | String           | Flash storage description                                                                                                    |
| serialNumber     | String           | Flash storage serial number                                                                                                    |

| A   | Attributes Type               |                   | Description                                                                                                    |
|-----|-------------------------------|-------------------|----------------------------------------------------------------------------------------------------|
|     | firmware                      | Array of objects  | Flash storage firmware properties                                                                                                    |
|     | build                         | String            | Firmware build                                                                                                    |
|     | classifications               | Array of integers | Firmware type codes                                                                                                    |
|     | date                          | String            | Firmware date                                                                                                    |
|     | name                          | String            | Firmware name                                                                                                    |
|     | role                          | String            | Firmware role. This can be one of the following values.  • Primary  • Backup  • Temporary  • Permanent                                                                             |
|     | softwareID                    | String            | Software identifier                                                                                                    |
|     | status                        | String            | Firmware status. This can be one of the following values.  • Active  • Inactive                                                                                                    |
|     | type                          | String            | Firmware type, such as UEFI, MP, or DSA                                                                                                    |
|     | version                       | String            | Firmware version                                                                                                    |
|     | manufacturer                  | String            | Flash storage manufacturer                                                                                                    |
|     | maxMediaSize                  | Long              | Flash storage device media size                                                                                                    |
|     | name                          | String            | Flash storage description                                                                                                    |
|     | partNumber                    | String            | Flash storage part number                                                                                                    |
|     | slotNumber                    | Integer           | Flash storage slot number                                                                                                    |
|     | uuid                          | String            | Flash storage UUID                                                                                                    |
| F   | QDN                           | String            | Fully qualified domain name                                                                                                    |
| FF  | RU                            | String            | FRU part number                                                                                                    |
| frı | uSerialNumber                 | String            | FRU serial number                                                                                                    |
| ha  | asOS                          | String            | Identifies whether an operating system is installed. This can be one of the following values.  • true. Operating system is installed.  • false. Operating system is not installed. |
| he  | eight                         | Integer           | (Rack Server only) Height of the server                                                                                                    |
| ho  | hostMacAddresses St           |                   | Host MAC address                                                                                                    |
| ho  | hostname Strin                |                   | Hostname                                                                                                    |
| ip  | ipInterfaces Array of objects |                   | Information about the IP addresses of the baseboard management controller                                                                                                    |
|     | IPv4assignments Arra obje     |                   | Information about IPv4 assignments                                                                                                    |
|     | address                       | String            | IPv4 address                                                                                                    |
|     | gateway                       | String            | IPv4 gateway                                                                                                    |
|     |                               |                   |                                                                                                    |

| At | tributes            | Туре             | Description                                                                                                    |
|----|---------------------|------------------|----------------------------------------------------------------------------------------------------|
|    | id                  | Integer          | IPv4 assignment ID                                                                                                    |
|    | subnet              | String           | IPv6 subnet mask                                                                                                    |
|    | type                | String           | Type of the IPv4 assignment. This can be one of the following values.  • INUSE  • CONFIGURED  • ALIAS  • UNKNOWN                                |
| 1  | IPv4DHCPmode        | String           | IP address assignment method. This can be one of the following values.  • STATIC_ONLY  • DHCP_ONLY  • DHCP_THEN_STATIC  • UNKNOWN               |
|    | lPv4enabled         | Boolean          | Identifies whether IPv4 is enabled. This can be one of the following values.  • true. IPv4 is enabled  • false. IPv4 is disabled                |
|    | IPv6assignments     | Array of objects | Information about IPv6 assignments                                                                                                    |
|    | address             | String           | IPv6 address                                                                                                    |
|    | gateway             | String           | IPv6 gateway                                                                                                    |
|    | id                  | Integer          | IPv6 assignment ID                                                                                                    |
|    | prefix              | Integer          | IPv6 prefix                                                                                                    |
|    | scope               | String           | Scope of the IPv6 assignment. This can be one of the following values.  • Global  • LinkLocal  • Unknown                                        |
|    | source              | String           | Source of the IPv6 assignment. This can be one of the following values.  • DHCP  • Statelesss  • Static  • Other  • Unknown                     |
|    | type                | String           | Type of the IPv6 assignment. This can be one of the following values.  • INUSE  • CONFIGURED  • ALIAS  • UNKNOWN                                |
|    | IPv6DHCPenabled     | Boolean          | Identifies whether IPv6 DHCP is enabled. This can be one of the following values.  • true. IPv6 DHCP is enabled  • false. IPv6 DHCP is disabled |
|    | IPv6enabled Boolean |                  | Identifies whether IPv6 is enabled. This can be one of the following values.  • true. IPv6 is enabled  • false. IPv6 is disabled                |

| Attributes                    | Туре             | Description                                                                                                    |  |
|-------------------------------|------------------|----------------------------------------------------------------------------------------------------|--|
| IPv6statelessEnabled          | Boolean          | Identifies whether IPv6 stateless is enabled. This can be one of the following values.  • true. IPv6 stateless is enabled  • false. IPv6 stateless is disabled                                                           |  |
| IPv6staticEnabled             | Boolean          | Identifies whether IPv6 static is enabled. This can be one of the following values.  • true. IPv6 static is enabled  • false. IPv6 static is disabled                                                                    |  |
| label                         | String           | Label                                                                                                    |  |
| name                          | String           | Name                                                                                                    |  |
| ipv4Addresses                 | Array of strings | List of IPv4 addresses                                                                                                    |  |
| ipv6Addresses                 | Array of strings | List of IPV6 addresses                                                                                                    |  |
| isConnectionTrusted           | Boolean          | Identifies whether communication with the device is trusted using peer certificate authentication. This can be one of the following values.  • true. The connection is trusted.  • false. The connection is not trusted. |  |
| isITME                        | Boolean          | Indicates whether the server is a Flex System compute node. This can be one of the following values.  • true. The node is a compute node.  • false. The node is a rack or tower server, or storage device                |  |
| isRemotePresenceEnabled       | Boolean          | Indicates whether remote presence is enabled. This can be one of the following values.  • true. Remote presence is enabled  • false. Remote presence is disabled                                                         |  |
| isScalable                    | Boolean          | This can be one of the following values.  • true  • false                                                                                                    |  |
| lanOverUsb                    | String           | Identifies whether LAN over USB is enabled. This can be one of the following values.  • enabled. LAN over USB is enabled.  • disabled. LAN over USB is disabled.                                                         |  |
| isRemotePresenceEnabled       | Boolean          |                                                                                                    |  |
| isScalable                    | Boolean          |                                                                                                    |  |
| isITME                        | Boolean          |                                                                                                    |  |
| lanOverUsb                    | String           |                                                                                                    |  |
| lanOverUsbPortForwardingModes | Array of objects | Ethernet-over-USB port forwarding mode This attribute requires Lenovo XClarity Administrator v1.2.0.                                                                                                    |  |
| externalIPAddress             | String           | IP address of the port                                                                                                    |  |
| state                         | String           | Identifies whether the Ethernet over USB port forwarding mode is enabled or disabled. This can be one of the following values.  • enabled.  • disabled.                                                                  |  |
| type                          | String           | Type of LAN over USB port. This can be one of the following values.  • OSDeploy.                                                                                                    |  |

| Attributes          | Туре             | Description                                                                                                    |
|---------------------|------------------|----------------------------------------------------------------------------------------------------|
| leds                | Array of objects | Information about server LEDs                                                                                                    |
| color               | String           | LED color. This can be one of the following values.  Red Amber Yellow Blue Unknown                                                                               |
| conditions          | String           | (ThinkServer servers only) LED condition. This can be one of the following values.  • Fault.  • Warning.                                                         |
| location            | String           | LED location. This can be one of the following values.  Front panel  Lightpath Card  Planar  FRU  Rear Panel  Unknown                                            |
| name                | String           | LED name                                                                                                    |
| state               | String           | LED state. This can be one of the following values.  Off On Blinking Unknown                                                                                     |
| location            | Object           | Information about the location of the server or Flex System storage device                                                                                       |
| location            | String           | Location                                                                                                    |
| lowestRackUnit      | Integer          | Lowest rack unit                                                                                                    |
| rack                | String           | Rack                                                                                                    |
| room                | String           | Room                                                                                                    |
| logicalID           | Integer          | Logical ID (Scalable complex and partitionEnabled is true)                                                                                                    |
| m2Presence          | Boolean          | Indicates whether the node contains M.2 storage. This can be one of the following values.  • true. M.2 storage is present.  • false. M.2 storage is not present. |
| macAddress          | String           | MAC address                                                                                                    |
| machineType String  |                  | Server machine type                                                                                                    |
| manufacturer String |                  | Manufacturer                                                                                                    |
| manufacturerID      | String           | Manufacturer ID                                                                                                    |
| memoryModules       | Array of objects | Information about memory modules                                                                                                    |
| additionalInfo      | Object           | Additional information about memory modules                                                                                                    |
| appDirectCapacity   | Integer          | Capacity, in MiB, that is allocated for AppDirect                                                                                                    |

| Att | Attributes                 |                                    | Туре              | Description                                                                                            |
|-----|----------------------------|------------------------------------|-------------------|----------------------------------------------------------------------------------------------------|
|     | fipsMode String            |                                    | String            |                                                                                                    |
|     | fi                         | rmware                             | Object            | Information about memory module firmware                                                               |
|     |                            | build                              | String            | Firmware build                                                                                         |
|     |                            | classifications                    | Array of integers | Firmware type codes                                                                                    |
|     |                            | date                               | String            | Firmware date                                                                                          |
|     |                            | name                               | String            | Firmware name                                                                                          |
|     |                            | revision                           | String            | Firmware revision                                                                                      |
|     |                            | role                               | String            | Firmware role. This can be one of the following values.  • Primary  • Backup  • Temporary  • Permanent |
|     |                            | softwareID                         |                   | Firmware ID                                                                                            |
|     |                            | status                             | String            | Firmware status. This can be one of the following values.  • Active  • Inactive                        |
|     |                            | type                               | String            | Firmware type                                                                                          |
|     |                            | version                            | String            | Firmware version                                                                                       |
|     | fruPartNumber              |                                    | String            |                                                                                                    |
|     | ir                         | naccessibleCapacity                | Integer           | Capacity, in MiB, that cannot be accessed due to licensing issues                                      |
|     | n                          | nemoryCapacity                     | Integer           | Capacity, in MiB, that is allocated for memory                                                         |
|     | n                          | nemoryMetrics                      | Object            |                                                                                                    |
|     |                            | aitDramStatus                      | String            |                                                                                                    |
|     |                            | alarmTrips                         | Object            |                                                                                                    |
|     |                            | spareBlock                         | String            |                                                                                                    |
|     |                            | temperature                        | String            |                                                                                                    |
|     |                            | healthStatusReason                 | String            |                                                                                                    |
|     |                            | healthStatusString                 | String            |                                                                                                    |
|     |                            | latchedDirtyShutdown-<br>Count     | String            |                                                                                                    |
|     |                            | latchedDirtyShutdown-<br>Status    | String            |                                                                                                    |
|     |                            | predictedMediaLifeLeft-<br>Percent | String            |                                                                                                    |
|     | securityStateString String |                                    | String            |                                                                                                    |
| c   | cap                        | acity                              | Long              | Capacity                                                                                               |
| f   | ruF                        | PartNumber                         | String            | FRU part number, if applicable                                                                         |
| h   | nea                        | lthState                           | String            |                                                                                                    |

| At | Attributes Type     |                  | Description                                                                                                    |
|----|---------------------|------------------|----------------------------------------------------------------------------------------------------|
|    | displayName String  |                  | Display name                                                                                                    |
|    | manufacturer String |                  | Manufacturer                                                                                                    |
|    | MPFA                | Object           | Information about memory failure prediction analytics                                                                                                    |
|    | MPFA_HealthStatus   | Object           | Information about health status                                                                                                    |
|    | Major               | Integer          | Number of major health events                                                                                                    |
|    | Minor               | Integer          | Number of warning (minor) health events                                                                                                    |
|    | MPFA_SevereFaults   | Array of objects | Information about severe faults                                                                                                    |
|    | errorCnt            | Integer          | Number of errors                                                                                                    |
|    | faultType           | Integer          | Fault type                                                                                                    |
|    | location            | String           | Fault location                                                                                                    |
|    | timestamp           | Long             | Timestamp when the fault occurred                                                                                                    |
|    | model               | String           | Model                                                                                                    |
|    | operatingMemoryMode | Array of strings | Memory operating mode. This can be one of the following values.  • Volatile  • Persistent                                                                                                    |
|    | partNumber          | String           | Part number                                                                                                    |
|    | present             | Boolean          |                                                                                                    |
|    | serialNumber        | String           | Serial number                                                                                                    |
|    | slot                | Integer          | Slot                                                                                                    |
|    | speed               | Long             | Number of data-transfer operations that occur in each second, in MT/s (megatransfers per second)                                                                                                    |
|    | speedMBs            | Long             | Amount of data that is transferred in each second, in MB/s (megabytes per second)                                                                                                    |
|    | type                | String           | Туре                                                                                                    |
| me | emorySlots          | Integer          | Number of memory slots                                                                                                    |
| m  | gmtProcIPaddress    | String           | IP address used by Lenovo XClarity Administrator to manage this resource                                                                                                    |
| m  | mgmtProcType String |                  | Type of management controller. This can be one of the following values.  • FSP  • IMM2  • lenovo-AMI-controller  • XCC  • XCC2  • UNKNOWN                                                                                                    |
| m  | model String        |                  | Server model                                                                                                    |
| na | name String         |                  | Name that is displayed in the user interface for this device The value of this attribute is determined by <b>preferredDisplayName</b> attribute in the GET /aicc method. For example, if the <b>preferredDisplayName</b> attribute is set to "hostname," then the value for this <b>name</b> attribute is the same as the <b>hostname</b> attribute in the GET /aicc method. |

| At  | tributes          | Туре              | Description                                                                                                    |
|-----|-------------------|-------------------|----------------------------------------------------------------------------------------------------|
| nis | nist Ob           |                   | Information about NIST compliance                                                                                                    |
|     | currentValue      | String            | Cryptography mode to be used. This can be one of the following values.  • Unknown  • Compatibility  • Nist_800_131A_Strict  • Nist_800_131A_Custom                         |
|     | possibleValues    | Array of strings  | List of possible values                                                                                                    |
| on  | boardPciDevices   | Array             | Information about on-board PCI devices                                                                                                    |
|     | class             | String            |                                                                                                    |
|     | firmware          | Array of objects  | Firmware                                                                                                    |
|     | build             | String            | Firmware build                                                                                                    |
|     | classifications   | Array of integers | Firmware type codes                                                                                                    |
|     | date              | String            | Firmware date                                                                                                    |
|     | name              | String            | Firmware name                                                                                                    |
|     | revision          |                   | Firmware revision                                                                                                    |
|     | role              | String            | Firmware role. This can be one of the following values.  • Primary  • Backup  • Temporary  • Permanent                                                                     |
|     | softwareID        | String            | Firmware ID                                                                                                    |
|     | status            | String            | Firmware status. This can be one of the following values.  • Active  • Inactive                                                                                            |
|     | type              | String            | Firmware type, such as UEFI, MP, or DSA                                                                                                    |
|     | version           | String            | Firmware version                                                                                                    |
|     | fodUniqueID       | String            | FoD unique ID                                                                                                    |
|     | isAddOnCard       | Boolean           | Identifies whether the device is an add-on card. This can be one of the following values.  • true. The device is an add-on card  • false. The device is not an add-on card |
|     | isAgentless       | Boolean           | Identifies whether the device is agentless. This can be one of the following values.  • true. The device is agentless.  • false. The device is not agentless.              |
|     | name              | String            | Description                                                                                                    |
|     | pciBusNumber      | String            | PCI bus number                                                                                                    |
|     | pciDeviceNumber   | String            | PCI device number                                                                                                    |
|     | pciFunctionNumber | String            | PCI function number                                                                                                    |

| 4 | Attributes   |                   | Туре             | Description                                                                                                    |
|---|--------------|-------------------|------------------|----------------------------------------------------------------------------------------------------|
|   | pciRevision  |                   | String           | PCI revision                                                                                                    |
|   | pciSubID     |                   | String           | PCI subsystem ID                                                                                                    |
|   | pcis         | SubVendorID       | String           | PCI sub-vendor ID                                                                                                    |
|   | por          | tinfo             | Object           | Information about the ports                                                                                                    |
|   | р            | hysicalPorts      | Array of objects | Information about the physical ports                                                                                                    |
|   |              | logicalPorts      | Array of objects | List of associated logical ports                                                                                                    |
|   |              | addresses         | String           | Assigned addresses                                                                                                    |
|   |              | logicalPortIndex  | Integer          | Number of logical ports                                                                                                    |
|   |              | portType          | String           | Logical port type. This can be one of the following values.  • ATM  • BLUETOOTH  • ETHERNET  • FC  • FDDI  • FRAMERELAY  • IB  • INFRARED  • OTHER  • TOKENRING  • UNKNOWN  • WIRELESSLAN |
|   |              | portNumber        | Integer          | Number of the logical port                                                                                                    |
|   |              | vnicMode          | Boolean          | Identifies whether this is a vNIC port. This can be one of the following values.  • true. This is a vNIC port.  • false. This is not a vNIC port.                                         |
|   |              | peerBay           | Integer          | Peer I/O Module bay                                                                                                    |
|   |              | physicalPortIndex | Integer          | Number of physical ports                                                                                                    |
|   |              | portNumber        | Integer          | Number of the physical port                                                                                                    |
|   |              | portType          | String           | Physical port type. This can be one of the following values.  • ATM  • ETHERNET  • FC  • FDDI  • FRAMERELAY  • IB  • OTHER  • TOKENRING  • UNKNOWN                                        |
|   | posID String |                   | String           | Device ID                                                                                                    |
|   | vpdID String |                   | String           | VPD ID                                                                                                    |
| С | sInfo        | 1                 | Object           | Information about the operating system that is installed on the server                                                                                                    |
|   | des          | cription          | String           | Operating system name and version                                                                                                    |

| Attributes          | Туре             | Description                                                                                                    |
|---------------------|------------------|----------------------------------------------------------------------------------------------------|
| hostname            | String           | Hostname or IP address of the operating system                                                                                                    |
| os_country          | String           | (Lenovo ThinkEdge servers only) Country                                                                                                    |
| os_language         | String           | (Lenovo ThinkEdge servers only) Language                                                                                                    |
| os_name             | String           | (Lenovo ThinkEdge servers only) Name                                                                                                    |
| os_version          | String           | (Lenovo ThinkEdge servers only) Version                                                                                                    |
| storedCredential    | String           | URI of the stored-credential account that is used to access the operating system (for example, storedCredentials/2653)                                                    |
| overallHealthState  | String           | Highest severity of all alerts. This can be one of the following values.  Normal  Non-Critical  Warning  Minor-Failure  Major-Failure  Non-Recoverable  Critical  Unknown |
| parent              | Object           | Information about the parent of the server or Flex System storage device, if applicable                                                                                   |
| uri                 | String           | Parent URI                                                                                                    |
| uuid                | String           | Parent UUID                                                                                                    |
| parentComplexID     | String           | (Scalable complex only) Parent complex ID                                                                                                    |
| parentPartitionUUID | String           | (Scalable complex only) Parent partition UUID                                                                                                    |
| partitionID         | Integer          | Partition ID                                                                                                    |
| partitionEnabled    | Boolean          | (Scalable complex only) Indicates whether partition is enabled. This can be one of the following values.  • true. Partition is enabled  • false. Partition is disabled    |
| partNumber          | String           | Part number                                                                                                    |
| pciCapabilities     | Array of strings | List of PCI capabilities                                                                                                    |
| pciDevices          | Array of objects | Information about PCI devices                                                                                                    |

| Attributes Type |                   | Description                                                                                                    |  |  |
|-----------------|-------------------|----------------------------------------------------------------------------------------------------|--|--|
| class           | String            | Class (basic function) of the PCI device. This can be one of the following values.  Bridge Communication controller Coprocessor Display controller Docking station Encryption controller Generic system peripheral Input device controller Intelligent controller Mass storage controller Memory controller Multimedia controller Network controller Non-Essential Instrumentation Processing accelerators Processor Satellite communications controller Serial bus controller Signal processing controller Unassigned class Unclassified device Unknown device |  |  |
| device          | String            | (ThinkServer severs only) PCI device name                                                                                                    |  |  |
| firmware        | Array of objects  | PCI device firmware                                                                                                    |  |  |
| build           | String            | Firmware build                                                                                                    |  |  |
| classifications | Array of integers | Firmware type codes                                                                                                    |  |  |
| date            | String            | Firmware date                                                                                                    |  |  |
| name            | String            | Firmware name                                                                                                    |  |  |
| revision        | String            | Firmware revision                                                                                                    |  |  |
| role            | String            | Firmware role. This can be one of the following values.  • Primary  • Backup  • Temporary  • Permanent                                                                                                    |  |  |
| softwareID      | String            | Firmware ID                                                                                                    |  |  |
| status          | String            | Firmware status. This can be one of the following values.  • Active  • Inactive  • Pending                                                                                                    |  |  |
| type            | String            | Firmware type, such as UEFI, MP, or DSA                                                                                                    |  |  |
| version         | String            | Firmware version                                                                                                    |  |  |
| fodUniqueID     | String            | FoD unique ID                                                                                                    |  |  |
| FRU             | String            | FRU part number                                                                                                    |  |  |

| Attributes |                       |                  | Туре             | Description                                                                                                    |
|------------|-----------------------|------------------|------------------|----------------------------------------------------------------------------------------------------|
|            | fruSerialNumber       |                  | String           | FRU serial number                                                                                                    |
|            | isAddOnCard           |                  | Boolean          | Identifies whether the device is an add-on card. This can be one of the following values.  • true. The device is an add-on card  • false. The device is not an add-on card                  |
|            | isAgentless           |                  | Boolean          | Identifies whether the device is agentless. This can be one of the following values.  • true. The device is agentless.  • false. The device is not agentless.                               |
|            | isPLDMUpdateSupported |                  | Boolean          | Identifies whether the Platform Level Data Model updates are supported. This can be one of the following values.  • true. PLDM update is supported.  • false. PLDM update is not supported. |
|            | manufacturer          |                  | String           | Manufacturer                                                                                                    |
| name       |                       | ne               | String           | Description                                                                                                    |
|            | partNumber            |                  | String           | Part number                                                                                                    |
|            | pciBusNumber          |                  | String           | PCI bus number                                                                                                    |
|            | pciDeviceNumber       |                  | String           | PCI device number                                                                                                    |
|            | pciFunctionNumber     |                  | String           | PCI function number                                                                                                    |
|            | pciRevision           |                  | String           | PCI revision                                                                                                    |
|            | pciSegmentNumber      |                  | String           | PCI segment number, if supported                                                                                                    |
|            | pciSubID              |                  | String           | PCI subsystem ID                                                                                                    |
|            | pciSubVendorID S      |                  | String           | PCI sub-vendor ID                                                                                                    |
|            | portInfo Object       |                  | Object           | Information about the ports                                                                                                    |
|            | physicalPorts         |                  | Array of objects | Information about the physical ports                                                                                                    |
|            |                       | logicalPorts     | Array of objects | List of associated logical ports                                                                                                    |
|            |                       | addresses        | String           | Assigned addresses                                                                                                    |
|            |                       | logicalPortIndex | Integer          | Number of logical ports                                                                                                    |
|            |                       | portNumber       | Integer          | Number of the logical port                                                                                                    |
|            |                       | portType         | String           | Logical port type. This can be one of the following values.  • ATM  • BLUETOOTH  • ETHERNET  • FC  • FDDI  • FRAMERELAY  • IB  • INFRARED  • OTHER  • TOKENRING  • UNKNOWN  • WIRELESSLAN   |

| Att | Attributes Type                  |         | Description                                                                                                    |
|-----|----------------------------------|---------|----------------------------------------------------------------------------------------------------|
|     | vnicMode                         | Boolean | Identifies whether this is a vNIC port. This can be one of the following values.  • true. This is a vNIC port.  • false. This is not a vNIC port.                          |
|     | peerBay                          | Integer | Peer Flex switch bay                                                                                                    |
|     | physicalPortIndex                | Integer | Number of physical ports                                                                                                    |
|     | portNumber                       | Integer | Number of the physical port                                                                                                    |
|     | portType                         | String  | Physical port type. This can be one of the following values.  • ATM  • ETHERNET  • FC  • FDDI  • FRAMERELAY  • IB  • OTHER  • TOKENRING  • UNKNOWN                         |
|     | speed                            | Long    | Link speed, in Gbps (for example, 2.5)                                                                                                    |
|     | status                           | String  | Link status. This can be one of the following values.  up  down unknown                                                                                                    |
| þ   | posID String                     |         | Device ID                                                                                                    |
| þ   | productName                      | String  | PCI device product name                                                                                                    |
| s   | slotName                         | String  | Name of the PCI device slot                                                                                                    |
| s   | slotNumber                       | String  | Number of the PCI device slot                                                                                                    |
| S   | slotSupportsHotPlug              | Boolean | Indicates whether the PCI device supports hot plug. This can be one of the following values.  • true. Hot plug is supported.  • false. Hot plug is not supported.          |
| s   | subClass                         | String  | (ThinkServer servers only)                                                                                                    |
| s   | subDevice                        | String  | (ThinkServer servers only)                                                                                                    |
| S   | subVendor                        | String  | (ThinkServer servers only)                                                                                                    |
| t   | type                             | String  | (ThinkServer servers only)                                                                                                    |
| L   | uuid                             | String  | UUID of the PCI device                                                                                                    |
| ٧   | vpdID                            | String  | VPD ID                                                                                                    |
| pci | pciExpressCards Array of objects |         | (Servers with PCI Express cards installed only) Information about the PCI express card                                                                                     |
| f   | fodUniqueID                      | String  | Feature on demand (FoD) unique ID                                                                                                    |
| is  | isAddOnCard                      | Boolean | Identifies whether the device is an add-on card. This can be one of the following values.  • true. The device is an add-on card  • false. The device is not an add-on card |

| At | trib        | outes             | Туре             | Description                                                                                                    |
|----|-------------|-------------------|------------------|----------------------------------------------------------------------------------------------------|
|    | isAgentless |                   | Boolean          | Identifies whether the device is agentless. This can be one of the following values.  • true. The device is agentless.  • false. The device is not agentless.                             |
|    | nar         | me                | String           | Description                                                                                                    |
|    | pcil        | iBusNumber        | String           | PCI bus number                                                                                                    |
|    | pcil        | iDeviceNumber     | String           | PCI device number                                                                                                    |
|    | pcil        | iFunctionNumber   | String           | PCI function number                                                                                                    |
|    | pci         | iSubID            | String           | PCI subsystem ID                                                                                                    |
|    | pci         | iSubVendorID      | String           | PCI sub-vendor ID                                                                                                    |
|    | por         | rtinfo            | Object           | Information about the ports                                                                                                    |
|    | р           | ohysicalPorts     | Array of objects | Information about the physical ports                                                                                                    |
|    |             | logicalPorts      | Array of objects | List of associated logical ports                                                                                                    |
|    |             | addresses         | String           | Assigned addresses                                                                                                    |
|    |             | logicalPortIndex  | Integer          | Number of logical ports                                                                                                    |
|    |             | portNumber        | Integer          | Number of the logical port                                                                                                    |
|    |             | portType          | String           | Logical port type. This can be one of the following values.  • ATM  • BLUETOOTH  • ETHERNET  • FC  • FDDI  • FRAMERELAY  • IB  • INFRARED  • OTHER  • TOKENRING  • UNKNOWN  • WIRELESSLAN |
|    |             | vnicMode          | Boolean          | Identifies whether this is a vNIC port. This can be one of the following values.  • true. This is a vNIC port.  • false. This is not a vNIC port.                                         |
|    |             | peerBay           | Integer          | Peer Flex switch bay                                                                                                    |
|    |             | physicalPortIndex | Integer          | Number of physical ports                                                                                                    |
|    |             | portNumber        | Integer          | Number of the physical port                                                                                                    |

| Attributes                           | Туре             | Description                                                                                                    |
|--------------------------------------|------------------|----------------------------------------------------------------------------------------------------|
| portType                             | String           | Physical port type. This can be one of the following values.  • ATM  • ETHERNET  • FC  • FDDI  • FRAMERELAY  • IB  • OTHER  • TOKENRING  • UNKNOWN |
| posID                                | String           | Device ID                                                                                                    |
| vpdID                                | String           | VPD ID                                                                                                    |
| pciExpressCardSlots                  | Integer          | (Servers with PCI Express cards installed only) PCI Express card slots                                                                             |
| physicalID                           | Integer          | (Scalable complex only) Position of server in the complex                                                                                          |
| ports                                | Array of objects | Port information                                                                                                    |
| ioModuleBay                          | Integer          | Attached IO module bay number                                                                                                    |
| portNumber                           | Integer          | Port number                                                                                                    |
| posID                                | String           | Position ID                                                                                                    |
| powerAllocation                      | Object           | Information about power allocation.                                                                                                    |
| maximumAllocatedPower                | Long             | Maximum power allocated to the server                                                                                                    |
| minimumAllocatedPower                | Long             | Minimum power allocated to the server                                                                                                    |
| powerCappingPolicy                   | Object           | (Rack Server only)                                                                                                    |
| cappingACorDCMode                    | String           | Capping AC or DC mode. This can be one of the following values.  • AC  • DC  • Unknown                                                             |
| cappingPolicy                        | String           | Capping policy. This can be one of the following values.  • OFF  • STATIC  • UNKNOWN                                                               |
| currentPowerCap                      | Long             | Current power cap                                                                                                    |
| maxPowerCap                          | Long             | Maximum power capping level                                                                                                    |
| maximumPowerCappingHot-<br>PlugLevel | Long             | Maximum power capping hot plug level                                                                                                    |
| minPowerCap                          | Long             | Minimum power capping level                                                                                                    |
| minimumHardCapLevel                  | Long             | Minimum hard capping level                                                                                                    |
| minimumPowerCappingHot-<br>PlugLevel | Long             | Minimum power capping hot plug level                                                                                                    |
| powerCappingAllocUnit                | String           | Power capping allocation unit                                                                                                    |

| At | Attributes Typ   |                  | Description                                                                                                    |
|----|------------------|------------------|----------------------------------------------------------------------------------------------------|
| po | owerStatus       | Integer          | This can be one of the following values.  • 0. Unknown  • 5. Off  • 8. On  • 17. Standby                                                                                                    |
| рс | owerSupplies     | Array of objects | (Rack servers only) Information about power supplies                                                                                                    |
|    | cmmDisplayName   | String           | Assigned component name                                                                                                    |
|    | dataHandle       | Long             | Time stamp of the last status update                                                                                                    |
|    | description      | String           | Assigned component description                                                                                                    |
|    | firmware         | Array of objects | Information about firmware                                                                                                    |
|    | build            | String           | Firmware build                                                                                                    |
|    | date             | String           | Firmware date                                                                                                    |
|    | name             | String           | Firmware name                                                                                                    |
|    | role             | String           | Firmware role. This can be one of the following values.  • Primary  • Backup  • Temporary  • Permanent                                                                                       |
|    | status           | String           | Firmware status. This can be one of the following values.  • Active • Inactive                                                                                                    |
|    | type             | String           | Firmware type, such as UEFI, MP, or DSA                                                                                                    |
|    | version          | String           | Firmware version                                                                                                    |
|    | FRU              | String           | FRU part number                                                                                                    |
|    | fruSerialNumber  | String           | FRU serial number                                                                                                    |
|    | hardwareRevision | String           | Hardware revision                                                                                                    |
|    | healthState      | String           | Health state of the server. This can be one of the following values.  Normal  Non-Critical  Warning  Minor-Failure  Major-Failure  Non-Recoverable  Critical  Unknown                        |
|    | inputVoltagelsAC | Boolean          | Identifies whether the input voltage is ac or dc. This can be one of the following values. The value is valid only if inputVoltageMin and inputVoltageMax are valid.  • true. ac • false. dc |
|    | inputVoltageMax  | Integer          | Maximum input voltage. A value of -1 mean it has not been set yet.                                                                                                    |
|    | inputVoltageMin  | Integer          | Minimum input voltage. A value of -1 means it has not been set yet.                                                                                                    |
|    | leds             | Array of objects | Information about power-supply LEDs.                                                                                                    |

| Att | Attributes Type  |        | Description                                                                                                    |
|-----|------------------|--------|----------------------------------------------------------------------------------------------------|
|     | color            | String | LED color. This can be one of the following values.  Red Amber Yellow Green Blue Unknown                                          |
|     | location         | String | LED location. This can be one of the following values.  Front panel Lightpath Card Planar FRU Rear Panel Unknown                  |
|     | name             | String | LED name                                                                                                    |
|     | state            | String | LED state. This can be one of the following values.  Off  On Blinking Unknown                                                     |
| r   | machineType      | String | Machine type                                                                                                    |
| r   | manufactureDate  | String | Manufacture date                                                                                                    |
| r   | manufacturer     | String | Manufacturer                                                                                                    |
| r   | manufacturerId   | String | Manufacturer ID                                                                                                    |
| r   | model            | String | Power-supply model                                                                                                    |
| r   | name             | String | User-defined name, if available. Otherwise, this is one of the following values.  • component name  • serial number  • UUID       |
| ŗ   | partNumber       | String | Part number                                                                                                    |
| ŗ   | oosID            | String | Position ID                                                                                                    |
| r   | powerAllocation  | Object | Information about the power allocation                                                                                            |
|     | totalInputPower  | Long   | Total input power                                                                                                    |
|     | totalOutputPower | Long   | Total output power                                                                                                    |
| ţ   | powerState       | String | Current power state of the power supply. This can be one of the following values.  Off  On ShuttingDown Standby Hibernate Unknown |
| ŗ   | oroductId        | String | Product ID                                                                                                    |
| ķ   | oroductName      | String | Product name                                                                                                    |
| Ş   | serialNumber     | String | Serial number                                                                                                    |

| , | Attributes                | Туре              | Description                                                                                                    |
|---|---------------------------|-------------------|----------------------------------------------------------------------------------------------------|
|   | slots                     | Array             | Power-supply primary slot                                                                                                    |
|   | type                      | String            | Resource type. This value is always "PowerSupply."                                                                                                    |
|   | uri                       | String            | URI                                                                                                    |
|   | userDescription           | String            | User description                                                                                                    |
|   | uuid                      | String            | UUID                                                                                                    |
|   | vpdID                     | String            | VPD ID                                                                                                    |
| þ | orimary                   | Boolean           | (Scalable complex only) Identifies whether the host platform is the primary node when the host platform is configured as a scalable complex. This can be one of the following values.  • true. This is the primary node.  • false. This is not the primary node. |
| þ | processors                | Array of objects  | Information about processors                                                                                                    |
|   | cores                     | Integer           | Number of cores                                                                                                    |
|   | displayName               | String            | Display name                                                                                                    |
|   | family                    | String            | Family                                                                                                    |
|   | manufacturer              | String            | Manufacturer                                                                                                    |
|   | maxSpeedMHZ               | Integer           | Maximum processor speed, in MHz                                                                                                    |
|   | productVersion            | String            | Product version                                                                                                    |
|   | slot                      | Integer           | Slot                                                                                                    |
|   | socket                    | String            | Socket information. For servers, this is the socket number (for example, "Socket 1"). For scalable complexes, this is the node and socket number (for example, "Node 1 Socket 1").                                                                               |
|   | speed                     | Double<br>(float) | Speed                                                                                                    |
|   | tdpWatts                  | Integer           | Thermal design power usage, in Watts                                                                                                    |
| F | processorSlots            | Integer           | Number of processor slots                                                                                                    |
| F | ProcessorIntelSpeedSelect | Object            | Information about the Intel processor speed setting                                                                                                    |
|   | currentValue              | String            | Current setting from the baseboard management controller                                                                                                    |
|   | possibleValues            | Array of strings  | List of possible values                                                                                                    |
| k | productID                 | String            | Product ID                                                                                                    |
| ŗ | oroductName               | String            | Product name                                                                                                    |
| r | raidSettings              | Array             | Information about RAID devices                                                                                                    |
|   | batteryData               | Array             |                                                                                                    |
|   | description               | String            | RAID devices description                                                                                                    |
|   | diskDrives                | Array of objects  | XCC-based servers only Information about disk drives                                                                                                    |
|   | bay                       | Integer           | Bay or slot number                                                                                                    |
| _ |                           |                   |                                                                                                    |

| Att | trib             | outes               | Туре              | Description                                                                                                    |
|-----|------------------|---------------------|-------------------|----------------------------------------------------------------------------------------------------|
|     | blockSize        |                     | Long              | Block size                                                                                                    |
|     | С                | apacity             | Integer           | (M.2 drives only) Storage capacity, in KB                                                                                                    |
|     | d                | lescription         | String            | Description                                                                                                    |
|     | d                | liskState           | String            | Disk-drive state                                                                                                    |
|     | encryptionStatus |                     | Sting             | Indicates whether the disk drive is encrypted. This can be one of the following values.  • unencrypted. The drive is not encrypted.  • locked. The drive is encrypted, and the host is power off.  • unlocked. The drive is encrypted, and the host is power on. |
|     | fi               | rmware              | Array of objects  | (M.2 and NVM3 drives only) Information about firmware                                                                                                    |
|     |                  | build               | String            | Firmware build.                                                                                                    |
|     |                  | classifications     | Array of integers | Firmware type codes                                                                                                    |
|     |                  | date                | String            | Firmware date.                                                                                                    |
|     |                  | name                | String            | Firmware name.                                                                                                    |
|     |                  | revision            | String            | Firmware revision                                                                                                    |
|     |                  | role                | String            | Firmware role. This can be one of the following values.  • Primary  • Backup  • Temporary  • Permanent                                                                                                    |
|     |                  | softwareID          | String            | Firmware ID                                                                                                    |
|     |                  | status              | String            | Firmware status. This can be one of the following values.  • Active  • Inactive                                                                                                    |
|     |                  | type                | String            | Firmware type, such as UEFI, MP, or DSA                                                                                                    |
|     |                  | version             | String            | Firmware version.                                                                                                    |
|     | F                | RU                  | String            | FRU                                                                                                    |
|     | h                | ealthState          | String            | Device health state                                                                                                    |
|     | h                | otSpareType         | String            | Type of hot spare drive. This can be one of the following values.  • Global  • None                                                                                                    |
|     | ir               | nterfaceType        | String            | Interface type                                                                                                    |
|     | la               | argestAvailableSize | Integer           |                                                                                                    |
|     | n                | n2Location          | String            | (M.2 drives only) Location of M.2 drive and bay                                                                                                    |
|     | n                | nanufacturer        | String            | Manufacturer                                                                                                    |
|     | n                | nediaType           | String            | Media type                                                                                                    |
|     | n                | nodel               | String            | Model                                                                                                    |
|     | n                | ame                 | String            | Drive name                                                                                                    |
|     | n                | umberOfBlocks       | Long              | Number of blocks                                                                                                    |

| Α | Attributes Type     |                   | Description                                                                                                    |  |  |
|---|---------------------|-------------------|----------------------------------------------------------------------------------------------------|--|--|
|   | partNumber          | String            | Part number                                                                                                    |  |  |
|   | remainingLife       | Integer           | Indicate the amount of life that remains for a solid-state drive (SSD). This can be one of the following values.  • 0 - 100. The percent of remaining life  • -1. Unknown (default)  • -2. Information is not available  • -3. The drive is not an SSD |  |  |
|   | serialNumber        | String            | Serial number                                                                                                    |  |  |
|   | temperature         | Integer           | Device temperature                                                                                                    |  |  |
|   | uuid                | String            | UUID                                                                                                    |  |  |
|   | firmware            | Array of objects  | Information about firmware                                                                                                    |  |  |
|   | build               | String            | Firmware build                                                                                                    |  |  |
|   | classifications     | Array of integers | Firmware type codes                                                                                                    |  |  |
|   | date                | String            | Firmware date                                                                                                    |  |  |
|   | name                | String            | Firmware name                                                                                                    |  |  |
|   | revision            | String            | Firmware revision                                                                                                    |  |  |
|   | role                | String            | Firmware role. This can be one of the following values.  • Primary  • Backup  • Temporary  • Permanent                                                                                                    |  |  |
|   | softwareID          |                   | Firmware ID                                                                                                    |  |  |
|   | status              | String            | Firmware status. This can be one of the following values.  • Active  • Inactive  • Pending                                                                                                    |  |  |
|   | type                | String            | Firmware type, such as UEFI, MP, or DSA                                                                                                    |  |  |
|   | version             | String            | Firmware version                                                                                                    |  |  |
|   | isAddOnCard Boolean |                   | Identifies whether the RAID adapter is an add-on card. This can be one of the following values.  • true. The RAID adapter is an add-on adapter.  • false. The RAID adapter is an on-board adapter.                                                     |  |  |
|   | name                | String            | RAID devices name                                                                                                    |  |  |
|   | slotNumber          | String            | RAID adapter slot number If the RAID adapter is an on-board adapter, this value is null.                                                                                                    |  |  |
|   | storagePools        | Array of objects  |                                                                                                    |  |  |
|   | arrayUid            | String            |                                                                                                    |  |  |
| ٦ | arrayStatus         | String            |                                                                                                    |  |  |

| At | trik | outes                | Туре              | Description                                                                                                    |
|----|------|----------------------|-------------------|----------------------------------------------------------------------------------------------------|
|    | C    | combinedRaidLevel    | String            | Combined RAID level. This can be one of the following values.  • 0. Striping  • 1. Mirroring  • 5. Distributed dual-parity  • 6. Striping with-parity  • 10. Disk mirroring and disk striping (1+0)  • 50. Distributed parity and disk striping (5+0)  • 60. Distributed dual-parity and disk striping (6+0)  • 00.  Note: RAID level 0, 1, or 5 are supported on all serves. RAID level 6, 10, 50, 60, and 00 are supported only on ThinkSystem servers with XCC version 2.1 and later. (ThinkSystem SR950 requires XCC version 1.4 or later). |
|    | C    | diskDrives           | Array of objects  |                                                                                                    |
|    |      | bay                  | Integer           |                                                                                                    |
|    |      | blockSize            | Integer           |                                                                                                    |
|    |      | capacity             | Long              |                                                                                                    |
|    |      | description          | String            |                                                                                                    |
|    |      | diskState            | String            |                                                                                                    |
|    |      | firmware             | Array of objects  | Information about disk-drive firmware                                                                                                    |
|    |      | build                | String            | Firmware build                                                                                                    |
|    |      | classifications      | Array of integers | Firmware type codes                                                                                                    |
|    |      | date                 | String            | Firmware date                                                                                                    |
|    |      | name                 | String            | Firmware name                                                                                                    |
|    |      | revision             | String            | Firmware revision                                                                                                    |
|    |      | role                 | String            | Firmware role. This can be one of the following values.  • Primary  • Backup  • Temporary  • Permanent                                                                                                    |
|    |      | softwareID           | String            | Firmware ID                                                                                                    |
|    |      | status               | String            | Firmware status. This can be one of the following values.  • Active  • Inactive  • Pending                                                                                                    |
|    |      | type                 | String            | Firmware type, such as UEFI, MP, or DSA                                                                                                    |
| T  |      | version              | String            | Firmware version                                                                                                    |
| 1  |      | FRU                  | String            |                                                                                                    |
| 1  |      | healthState          | String            |                                                                                                    |
| T  |      | interfaceType        | String            |                                                                                                    |
|    |      | largestAvailableSize | Integer           |                                                                                                    |

| Att | Attributes T   |                  | Туре             | Description                                                                                                    |
|-----|----------------|------------------|------------------|----------------------------------------------------------------------------------------------------|
|     |                | m2Location       | String           |                                                                                                    |
|     |                | manufacturer     | String           |                                                                                                    |
|     |                | mediaType        | String           |                                                                                                    |
|     |                | model            | String           |                                                                                                    |
|     |                | name             | String           |                                                                                                    |
|     |                | numberOfBlocks   | Long             |                                                                                                    |
|     |                | remainingLife    | Integer          | Indicate the amount of life that remains for a solid-state drive (SSD).  This can be one of the following values.  • 0 - 100. The percent of remaining life  • -1. Unknown (default)  • -2. Information is not available  • -3. The drive is not an SSD |
|     |                | partNumber       | String           |                                                                                                    |
|     |                | serialNumber     | String           |                                                                                                    |
|     |                | uuid             | String           |                                                                                                    |
|     | d              | lescription      | String           |                                                                                                    |
|     | n              | ame              | String           |                                                                                                    |
|     | ra             | aidLevel         | Integer          |                                                                                                    |
|     | remainingSpace |                  | Integer          |                                                                                                    |
|     | s              | torageVolumes    | Array of objects |                                                                                                    |
|     |                | accessPermission | String           |                                                                                                    |
|     |                | blockSize        | Integer          |                                                                                                    |
|     |                | bootable         | Boolean          |                                                                                                    |
|     |                | description      | String           |                                                                                                    |
|     |                | drivelndex       | Integer          |                                                                                                    |
|     |                | health           | String           |                                                                                                    |
|     |                | isSDRAID         | String           |                                                                                                    |
|     |                | LUN              | Integer          |                                                                                                    |
|     |                | name             | String           |                                                                                                    |
|     |                | numberOfBlocks   | Long             |                                                                                                    |
|     |                | primaryPartition | Integer          |                                                                                                    |
|     |                | removable        | Boolean          |                                                                                                    |
|     |                | stripeSize       | Integer          |                                                                                                    |
|     |                | targetType       | String           |                                                                                                    |
|     |                | volumeID         | String           |                                                                                                    |
|     |                | volumeStatus     | String           |                                                                                                    |

| Attributes Type     |                      | Туре             | Description                                                                                                    |
|---------------------|----------------------|------------------|----------------------------------------------------------------------------------------------------|
| vo                  | lumeType             | String           |                                                                                                    |
| vo                  | lumeOwner            | String           |                                                                                                    |
| vo                  | lumeUID              | String           |                                                                                                    |
| total               | ManagedSpace         | Long             |                                                                                                    |
| uuid                |                      | String           | RAID devices UUID                                                                                                    |
| secureBo            | otMode               | Object           | Information about the secure boot mode                                                                                                    |
| current'            | Value                | String           | Current secure boot mode from the baseboard management controller                                                                                                    |
| possible            | eValues              | Array of strings | List of possible boot mode values                                                                                                    |
| securityDe          | escriptor            | Object           | Information about the authentication enablement and support the associated stored credentials for a managed device                                                                                                    |
| manage              | edAuthEnabled        | Boolean          | Indicates whether the device uses managed authentication. This can be one of the following values.  • true. The device uses managed authentication.  • false. The device uses local authentication.                                                                                                    |
| manage              | managedAuthSupported |                  | Indicates whether the device supports the ability to choose whether managed authentication is to be used. This can be one of the following values.  • true. This device supports the ability to choose managed authentication.  • false. This device does not support the ability to choose managed authentication. |
| publicA             | ccess                | Boolean          | Indicates whether the device can be accessed by all role groups. This can be one of the following values.  • true. The resource is can be access by all role group.  • false. The resource is restricted to specific role groups.                                                                                   |
| roleGro             | ups                  | Array of strings | List of role groups that are permitted to view and manage this device                                                                                                    |
| storedC             | Credentials          | Array of objects | Information about the stored credential that is associated with this device, if applicable                                                                                                    |
| desc                | ription              | String           | Description of the stored credential                                                                                                    |
| id                  |                      | String           | ID of the stored credential                                                                                                    |
| userN               | Name                 | String           | Name of the stored credential                                                                                                    |
| uri                 |                      | String           | URI of the device                                                                                                    |
| securityMode String |                      | String           | (servers with XCC2 only) Security Mode. This can be one of the following values.  • NIST SP 800-131A  • Compatibility Security  • Standard Security  • Enterprise Strict Security                                                                                                    |
| selLog Boolean      |                      | Boolean          | Indicates whether the SEL log is supported and present on this server. This can be one of the following values.  • true. SEL log is supported.  • false. SEL log is not supported.                                                                                                    |
| serialNum           | ber                  | String           | Server serial number                                                                                                    |

| Attributes         | Туре              | Description                                                                                                    |
|--------------------|-------------------|----------------------------------------------------------------------------------------------------|
| slots              | Array of integers | List of occupied slots                                                                                                    |
| ssdWearThreshold   | Integer           | (ThinkSystem and ThinkAgile only) SSD remaining-life alert threshold When this threshold is exceeded, an alert is generated. The default value is 8% of remaining life.                                                                                                    |
| ssoEnabled         | Boolean           | Indicates whether single sign-on is enabled. This can be one of the following values.  • true. Single sign-on is enabled.  • false. Single sign-on is disabled.                                                                                                    |
| status             | Object            | Management status                                                                                                    |
| message            | String            | This can be one of the following values.  • managed  • unmanaged                                                                                                    |
| name               | String            | This can be one of the following values.  • MANAGED  • UNMANAGED                                                                                                    |
| subSlots           | Array of integers | List of occupied sub-slots                                                                                                    |
| subType            | String            | Sub-type                                                                                                    |
| systemGuardSetting | Object            | (servers with XCC2 only) Information about System Guard settings on the device.                                                                                                    |
| lockDownPolicy     | String            | <ul> <li>Indicates the behavior when System Guard is enabled. This can be one of the following values.</li> <li>GenerateEventOnly. When any inventory change is detected, an event is raised, but no other action is taken. This is default behavior on devices.</li> <li>PreventOSBooting. When a processor or memory inventory change is detected, an event is raised. If you attempt to boot into the OS, you are warned if System Guard detects configuration changes. In this case, you are prompted to log into the baseboard management controller if the changes are unexpected; otherwise, you can continue the boot or shutdown process.</li> </ul> |
| osBootPreventing   | Boolean           | Indicates whether to prevent booting the OS when deviations are detected between the snapshot and the current inventory (when the status is <b>noncompliant</b> ). This can be one of the following values.  • true. Rebooting the OS is prevented when deviations are detected.  • false. Rebooting the OS is allowed when deviations are detected.                                                                                                    |
| status             | String            | Compliance status. This can be one of the following values.  Compliant. The snapshot matches the current inventory for the device.  Noncompliant. The snapshot does not match the current inventory for the device.                                                                                                    |
| systemGuardEnabled | Boolean           | Indicates whether System Guard is enabled. This can be one of the following values.  • true. System Guard is enabled.  • false. System Guard is disabled.                                                                                                    |
| thinkServerFru     | Array of objects  | (ThinkServer servers only) Information about ThinkServer FRUs                                                                                                    |

| Attributes Type    |                  | Description                                                                                                    |  |
|--------------------|------------------|----------------------------------------------------------------------------------------------------|--|
| description        | String           | FRU description                                                                                                    |  |
| deviceName         | String           | FRU device name                                                                                                    |  |
| manufatucturer     | String           | FRU manufacturer                                                                                                    |  |
| manufatucturerDate | String           | FRU manfacuture date                                                                                                    |  |
| serial             | String           | FRU serial number                                                                                                    |  |
| partNumber         | String           | FRU part number                                                                                                    |  |
| tlsVersion         | Object           | Information about the SSL or TLS protocol and version                                                                                                    |  |
| currentValue       | String           | SSL or TLS protocol and version to be used. This can be one of the following values.  • unsupported  • TLS_12. TLS v1.2  • TLS_13. TLS v1.3                                                                                                    |  |
| possibleValues     | Array of strings | List of possible values                                                                                                    |  |
| type String        |                  | Resource type. This can be one of the following values.  • Edge Server. ThinkSystem SE server  • ITE. Flex System server  • Lenovo ThinkServer. ThinkServer server  • NeXtScale. NeXtScale server  • Rack-Tower Server. ThinkSystem SD, ThinkSystem SR, or ThinkSystem ST, System x, Converged, or NeXtScale server  • SCU. storage device. |  |
| udcVersion         | String           | (ThinkEdge servers only) Version of the management agent that is installed on the server                                                                                                    |  |
| uri                | String           | URI                                                                                                    |  |
| userDefinedName    | String           | User-defined name for the device                                                                                                    |  |
| userDescription    | String           | User description                                                                                                    |  |
| uuid               | String           | UUID                                                                                                    |  |
| vnicMode           | String           | VNIC mode. This can be one of the following values.  • enabled  • disabled                                                                                                    |  |
| vpdID              | String           | VPD ID                                                                                                    |  |

"keyFeatureType": 53,

```
"keyStatus": "VALID",
   "keyUseCount": 0,
   "uuid": "",
   "description": "Lenovo XClarity Controller Advanced Upgrade",
   "keyUseLimit": 0,
   "keyExpirationDate": "NO CONSTRAINTS",
   "keyldentiferList": [{
      "keyldentifierType": "MT",
      "keyldentifier": "7D43J30314EN"
   }],
   "keyFeatureType": 52,
   "keyStatus": "VALID",
   "keyUseCount": 0,
   "uuid": "",
}],
"addinCards": [{
   "class": "Mass storage controller",
   "firmware": [{
      "build": "0",
      "classifications": [10],
      "date": "2020-09-04T00:00:00Z",
      "name": "MV88SE9230",
      "revision": "0",
      "role": "",
      "softwareID": "1D490304",
      "status": "Active",
      "type": "Firmware",
      "version": "2.3.20.1211"
  },
      "build": "0",
      "classifications": [32773],
      "date": "2020-10-30T00:00:00Z",
       "name": "Marvell UEFI AHCI Driver & BIOS",
       "revision": "0",
      "role": "".
      "softwareID": "1D490304",
      "status": "Active",
      "type": "Boot ROM",
      "version": "0.0.20.1014"
   "fodUniqueID": "",
   "FRU": "01PE604",
   "fruSerialNumber": "R2SH12R002V",
   "isAddOnCard": true,
   "isAgentless": false,
   "isPLDMUpdateSupported": true
   "manufacturer": "Lenovo",
   "name": "ThinkSystem M.2 SATA 2-Bay RAID Enablement Kit",
   "partNumber": "SR17A32467",
   "pciBusNumber": "226",
   "pciDeviceNumber": "0",
   "pciFunctionNumber": "0",
   "pciRevision": "11",
   "pciSubID": "304",
   "pciSubVendorID": "1d49",
   "portInfo": {},
   "posID": "9230",
   "productName": "ThinkSystem M.2 SATA 2-Bay RAID Enablement Kit",
```

```
"slotNumber": "15",
   "slotSupportsHotPlug": "false",
   "slotName": "PCle 15",
   "vpdID": "1b4b",
}, ... {
   "class": "Network controller",
   "firmware": [{
       "build": "0",
       "classifications": [13],
       "date": "2021-05-19T00:00:00Z",
       "name": "Software Bundle",
       "revision": "0",
       "role": "",
       "softwareID": "17AA4140",
       "status": "Active",
       "version": "218.0.197.6",
        "type": "Software Bundle"
  }],
"fodUniqueID": "",
"01PF765"
   "FRU": "01PE765",
   "fruSerialNumber": "L0NV0AG005R",
   "isAgentless": false,
   "isAddOnCard": true,
   "isPLDMUpdateSupported": true
   "manufacturer": "Broadcom Limited",
   "name": "Broadcom 57414 10/25GbE SFP28 2-port OCP Ethernet Adapter",
   "pciBusNumber": "33",
   "partNumber": "SN37A28311",
   "pciDeviceNumber": "0",
   "pciFunctionNumber": "1",
   "pciRevision": "1",
   "pciSubID": "4140",
    "pciSubVendorID": "17aa",
    "portInfo": {
       "physicalPorts": [{
          "logicalPorts": [{
    "addresses": "bc:97:e1:af:65:5f",
              "logicalPortIndex": 1,
              "portNumber": 1,
              "portType": "ETHERNET",
              "vnicMode": false
          }],
          "peerBay": 0,
          "physicalPortIndex": 2,
          "portNumber": 2,
          "portType": "ETHERNET",
          "speed": -1.0,
          "status": "Down"
      }]
   },
   "posID": "16d7",
   "productName": "Broadcom 57414 10/25GbE SFP28 2-port OCP Ethernet Adapter",
   "slotName": "PCle 9",
   "slotNumber": "9",
   "slotSupportsHotPlug": "false",
   "vpdID": "14e4",
}],
"addinCardSlots": 0,
"arch": "x86",
"assetTag": "Server_1", "backedBy": "real",
```

```
"bladeState": 0,
"bmuParamObject": null,
"bootMode": {
   "currentValue": "UEFI Mode",
   "possibleValues": ["UEFI Mode","Legacy Mode"]
"bootOrder": {
   "uri": "nodes/F1F05094A10F11EB940D0A94EFF26C99/bootOrder",
   "bootOrderList": [{
      "bootType": "USBBootOrder",
      "currentBootOrderDevices": [],
      "possibleBootOrderDevices": []
  }, ... {
      "bootType": "HardDiskBootOrder",
      "currentBootOrderDevices": ["UEFI:
                                           SLOT15 (E2/0/0) ThinkSystem M.2 VD
                                                                                     PORT 0"],
      "possibleBootOrderDevices": ["UEFI: SLOT15 (E2/0/0) ThinkSystem M.2 VD
                                                                                     PORT 0"]
  }]
"cimEnabled": false,
"cmmDisplayName": "Management Controller UUID-F1F05094A10F11EB940D0A94EFF26C99",
"cmmHealthState": "Critical",
"contact": "",
"complexID": -1,
"dataHandle": 1649161203268,
"description": "This resource is used to represent a chassis or other physical enclosure for a
                 Redfish implementation.",
"deviceDrivers": [{
   "displayName": "Intel(R) Ethernet Server Adapter I350-T2 #2",
   "driverClass": "Net",
   "driverClassId": "4D36E97D-E325-11CE-BFC1-08002BE10318",
   "driverFiles": [{
      "path": "C:\WINOWS\system32\drivers\e1r68x64.sys",
      "version": "12.18.11.1"
   }],
   "installDate": "2022-03-30T19:30:16-07:00",
   "instID": "PCI\\VEN_8086&DEV_1521&SUBSYS_00A280086&REV_01B9691FFF9E766201",
   "localInfName": "oem27.inf",
   "name": "Intel(R) Ethernet Server Adapter I350-T2 #2",
   "releaseDate": "2020-06-14T17:00:00-07:00",
   "version": "12.18.11.1"
}],
"diskDriveSensorInfo": ["Drive 0","Drive 1","Drive 2", ... "Drive Mismatch","Drive Key Fault"],
"domainName": "",
"driveBays": 0,
"drives": [],
"embeddedHypervisorPresence": false,
"encapsulation": {
   "encapsulationMode": "normal"
"errorFields": [
   { "ChassisMounted": "FATAL_EXCEPTION" },
    "ServerSlots": "FATAL_EXCEPTION" },
   { "FlashDimm": "FATAL_EXCEPTION" },
   { "RackPowerSupplies": "FATAL_EXCEPTION" },
   { "ServerMemoryAndCpuSlots": "FATAL_EXCEPTION" }
"excludedHealthState": "Critical",
"expansionCards": [],
"expansionCardSlots": 0,
"expansionProducts": [],
"expansionProductType": "".
```

```
"faceplateIDs": [{
      "deviceld": 86,
      "entityId": 15,
"fruNumber": "02YE099",
      "name": "Rear HDD BP 1",
"partNumber ": "SC57A33653",
      "posID": 151,
       "productId": 0,
"serialNumber ": "R1SH11P0037",
      "vpdID": 112
   }, ... {
      "deviceId": 83,
      "entityId": 15,
"fruNumber": "01CV969",
      "name": "HDD BP 1",
"partNumber ": "SB27A00790",
      "posID": 144,
      "productId": 0,
"serialNumber ": "V1SZ73E004X",
      "vpdID": 112
   }],
   "fans": [{
      "name": "Fan 4 Front Tach",
      "healthState": "Normal",
      "status": "OK",
      "description": "Fan Fan 4 Front Tach",
      "speed": 8560,
      "slots": 4,
      "slot": "4"
   }, ... {
      "name": "Fan 2 Rear Tach",
      "healthState": "Normal",
      "status": "OK",
"description": "Fan Fan 2 Rear Tach",
      "speed": 7696,
      "slots": 8,
      "slot": "8"
   }],
   "FeaturesOnDemand": {
      "tierLevel": 3,
      "features": ["RDOC", "REMOTE MEDIA", "REMOTE CONTROL 6 USERS"]
   "firmware": [{
      "build": "D8BT16J",
      "classifications": □,
      "date": "2021-03-05T00:00:00Z",
      "name": "Firmware:BMC",
      "revision": "3.01",
      "role": "Backup",
      "status": "Inactive",
      "type": "BMC-Primary",
      "version": "3.01"
   }, ... {
      "build": "D8E122K",
      "classifications": [],
      "date": "2021-08-12T00:00:00Z",
      "name": "Firmware:UEFI",
      "revision": "2.20",
      "role": "Primary",
      "status": "Active",
      "type": "UEFI",
```

```
"version": "2.20"
}],
"flashStorage": [],
"FQDN": "XCC-7D43-J30314EN",
"FRU": "03GX034",
"fruSerialNumber": "03GX034",
"hasOS": false,
"height": 2,
"hostMacAddresses": "BC:97:E1:DD:5B:80,BC:97:E1:DD:5B:81,BC:97:E1:DD:5B:82,BC:97:E1:DD:5B:83,
                       BC:97:E1:AF:65:5E,BC:97:E1:AF:65:5F",
"hostname": "XCC-7D43-J30314EN",
"ipInterfaces": [{
   "name": "Manager Ethernet Interface",
   "label": "unknown",
   "IPv4enabled": true,
   "IPv4DHCPmode": "DHCP_ONLY",
   "IPv6enabled": true,
   "IPv6DHCPenabled": false,
   "IPv4assignments": [{
      "id": 0,
      "subnet": "255.255.252.0",
      "gateway": "10.240.196.1",
      "address": "10.240.197.65",
      "type": "INUSE"
   "IPv6assignments": [{
      "id": 0,
      "scope": "LinkLocal",
       "gateway": "0:0:0:0:0:0:0:0;
      "source": "Other",
       "address": "fe80:0:0:0:a94:efff:fef2:6c98",
       "prefix": 64,
       "type": "INUSE"
   }, ... {
      "id": 0,
       "scope": "LinkLocal",
       "gateway": "0:0:0:0:0:0:0:0:,
       "source": "Other",
       "address": "fe80:0:0:0:a94:efff:fef2:6c97",
       "prefix": 64,
       "type": "INUSE"
   }],
   "IPv6statelessEnabled": true,
   "IPv6staticEnabled": false
},
   "name": "Manager Ethernet Over USB Interface",
   "label": "unknown",
   "IPv4enabled": false,
   "IPv4DHCPmode": "UNKNOWN",
   "IPv6enabled": false,
   "IPv6DHCPenabled": false,
   "IPv4assignments": [],
   "IPv6assignments": [{
       "id": 0,
       "scope": "LinkLocal",
       "gateway": "0:0:0:0:0:0:0:0;
       "source": "Other",
       "address": "fe80:0:0:0:a94:efff:fef2:6c98",
       "prefix": 64,
       "type": "INUSE"
```

```
}],
   "IPv6statelessEnabled": false,
   "IPv6staticEnabled": false
"ipv4Addresses": ["10.240.197.65","169.254.95.118"],
"ipv6Addresses": ["2002:97b:c2bb:830:a94:efff:fef2:6c97", "fe80::a94:efff:fef2:6c97",
                    "fe80::a94:efff:fef2:6c98"],
"isConnectionTrusted": "true",
"isITME": false,
"isRemotePresenceEnabled": true,
"isScalable": false,
"lanOverUsb": "enabled",
"lanOverUsbPortForwardingModes": [{
   "state": "disabled",
   "type": "OSDeploy",
   "externallPAddress": ""
}],
"lastOfflineTimestamp": -1,
"leds": [{
   "color": "Amber",
   "location": "Planar",
   "name": "DIMM 21",
   "state": "Off"
}, ... {
   "color": "Amber",
   "location": "Planar",
   "name": "DIMM 20",
   "state": "Off"
"location": {
   "location": "",
   "lowestRackUnit": 0,
   "rack": "",
"room": ""
"logicalID": -1,
"m2Presence": true,
"macAddress": "08:94:EF:F2:6C:97,08:94:EF:F2:6C:98",
"machineType": "7D43",
"manufacturer": "Lenovo",
"manufacturerId": "Lenovo",
"memoryModules": [{
   "capacity": 16,
   "displayName": "DIMM 14",
   "fruPartNumber": "",
   "healthState": "NA",
   "MPFA": {
       "MPFA_HealthStatus": {
          "Major": 0,
          "Minor": 0
       "MPFA_SevereFaults": [{
          "errorCnt": 2,
          "faultType": 4,
          "location": "0",
          "timestamp": 1673058061
       }]
   },
   "manufacturer": "SK Hynix",
   "model": "DDR4",
   "operatingMemoryMode": ["Volatile"],
```

```
"partNumber": "HMA82GR7DJR8N-XN",
    "present": false,
    "serialNumber": "43A4A150",
    "speed": 3200,
    "speedMBs": 0,
    "slot": 14,
    "type": "DDR4"
}, ... {
   "capacity": 16,
    "displayName": "DIMM 32",
    "fruPartNumber": "",
    "healthState": "NA",
    "manufacturer": "SK Hynix",
    "MPFA": {},
    "model": "DDR4",
    "operatingMemoryMode": ["Volatile"],
    "partNumber": "HMA82GR7DJR8N-XN",
    "present": false,
    "serialNumber": "43A4A1AB",
    "slot": 32,
    "speed": 3200,
    "speedMBs": 0,
    "type": "DDR4"
}],
"memorySlots": 0,
"mgmtProcIPaddress": "10.240.197.65",
"mgmtProcType": "XCC",
"model": "CTO3WW",
"name": "XCC-7D43-J30314EN",
"nist": {
    "currentValue": "Unknown",
    "possibleValues": ["Nist_800_131A_Strict","unsupported","Compatibility"]
},
"onboardPciDevices": [{
" "Mage stora
   "class": "Mass storage controller",
    "firmware": ∏,
    "fodUniquelD": "".
    "isAddOnCard": false,
    "isAgentless": false,
    "isPLDMUpdateSupported": false,
    "name": "Onboard SATA Controller",
    "pciRevision": "51",
    "pciBusNumber": "195",
    "pciDeviceNumber": "0".
    "pciFunctionNumber": "0",
    "pciSubID": "7901",
    "pciSubVendorID": "1022",
    "portInfo": {},
    "posID": "7901",
   "vpdID": "1022",
}, ... {
   "firmware": [{
       "name": "PCIFirmware",
       "date": "",
"type": "",
       "build": "0",
       "version": ""
       "role": "",
       "status": ""
       "classifications": [],
       "revision": "0",
```

```
"softwareID": ""
   }],
   "class": "Display controller",
   "fodUniqueID": "",
   "isAddOnCard": false,
   "isAgentless": false,
   "isPLDMUpdateSupported": false,
   "name": "<sup>i</sup>,
   "pciBusNumber": "98",
   "pciDeviceNumber": "0",
    "pciFunctionNumber": "0",
    "pciRevision": "42",
    .
"pciSubID": "101",
    "pciSubVendorID": "19a2",
   "portInfo": {},
   "posID": "522",
    "vpdID": "102b",
}],
"osInfo": {
   "hostname": "",
   "description": "",
   "storedCredential": ""
},
"overallHealthState": "Critical",
"parent": {
   "uuid": \ ""
   "uri": "cabinet/"
"partitionID": -1,
"partNumber": "SB27A74980",
"pciCapabilities": [
   "RaidLink",
   "OOB_PCIe",
   "RaidLinkConfig",
   "RaidLinkAlert",
   "OOB PCIe Config",
   "OOB_Option_Firmware_Update",
   "PreStandardPLDM",
   "StandardPLDM",
   "Storlib",
   "M2"
],
"pciDevices": [{
   "class": "Network controller",
   "firmware": [{
       "build": "0",
       "classifications": [13],
       "date": "2021-05-19T00:00:00Z",
       "name": "Software Bundle",
       "revision": "0",
       "role": "",
       "softwareID": "17AA4101",
       "status": "Active",
       "type": "Software Bundle",
       "version": "218.0.197.6"
   }],
   "fodUniqueID": "",
   "FRU": "02YH377",
   "fruSerialNumber": "R3CQ08N00AR",
   "isAgentless": false,
   "isAddOnCard": true,
```

```
"isPLDMUpdateSupported": true,
   "manufacturer": "Broadcom Limited",
   "name": "Broadcom 57454 10/25GbE SFP28 4-port PCIe Ethernet Adapter",
   "partNumber": "SN37A28511",
   "pciBusNumber": "1",
   "pciDeviceNumber": "0",
   "pciFunctionNumber": "1",
   "pciRevision": "0",
   "pciSegmentNumber": "34",
   "pciSubID": "4101",
   "pciSubVendorID": "17aa",
   "portInfo": {
      "physicalPorts": [{
          "logicalPorts": [{
             "addresses": "bc:97:e1:dd:5b:81",
             "logicalPortIndex": 1,
             "portNumber": 1,
             "portType": "ETHERNET",
             "vnicMode": false
         }],
          "peerBay": 0,
          "physicalPortIndex": 2,
          "portNumber": 2,
         "portType": "ETHERNET",
          "speed": 10.0,
         "status": "Up"
      }]
   "posID": "1614",
   "productName": "Broadcom 57454 10/25GbE SFP28 4-port PCIe Ethernet Adapter",
   "slotName": "PCle 2",
   "slotNumber": "2",
   "slotSupportsHotPlug": "false",
   "vpdID": "14e4"
"ports": [{
   "ioModuleBay": 0,
   "portNumber": 2
}, ... {
   "ioModuleBay": 0,
   "portNumber": 4
}],
"physicalID": 0,
"posID": "",
"primary": false,
"powerAllocation": {
   "maximumAllocatedPower": 1100,
   "minimumAllocatedPower": 0
"powerCappingPolicy": {
   "cappingACorDCMode": "UNKNOWN",
   "minimumHardCapLevel": -1,
   "cappingPolicy": "UNKNOWN",
   "maxPowerCap": -1,
   "minimumPowerCappingHotPlugLevel": -1,
   "powerCappingAllocUnit": "watts*10^-3",
   "maximumPowerCappingHotPlugLevel": -1,
   "currentPowerCap": 0,
   "minPowerCap": -1
"powerStatus": 8,
```

```
"powerSupplies": [{
   "cmmDisplayName": "PSU2",
   "cmmHealthState": "Unknown",
   "dataHandle": 0,
   "description": "PSU2",
   "excludedHealthState": "Normal",
   "firmware": [{
       "build": null,
       "classifications": [10],
       "date": "",
"name": "PSU2",
       "role": "OK",
       "softwareID": "PSUACBE6e00",
       "status": "OK",
       "type": "Firmware",
       "version": "4.51"
   }],
   "FRU": "",
   "fruSerialNumber": ""
   "hardwareRevision": "",
   "healthState": "CRITICAL",
   "inputVoltageIsAC": true,
   "inputVoltageMax": -1,
   "inputVoltageMin": -1,
   "leds": [],
   "machineType": "",
   "manufacturer": "ACBE",
   "manufactureDate": "",
"manufacturerId": "",
   "model": "",
   "name": "PSU2",
   "overallHealthState": "Normal",
   "parent": {
       "uri": "chassis/",
       "uuid": ""
   },
    "partNumber": "SP57A84590",
   "posID": "",
   "powerAllocation": {
       "totalInputPower": 0,
       "totalOutputPower": 0
   },
   "powerState": "Unknown",
   "productId": "",
   "productName": "",
   "serialNumber": "A1DB13J112M",
   "slots": [2],
   "type": "PowerSupply",
   "uri": "powerSupply/",
   "userDescription": "",
   "uuid": "",
   "vpdID": ""
}],
"processorSlots": 0,
"processorIntelSpeedSelect": {
   "possibleValues": [],
   "currentValue": ""
"processors": [{
   "cores": 16,
   "displayName": "AMD EPYC 7313 16-Core Processor",
```

```
"family": "AMD_ZEN_PROCESSOR_FAMILY",
   "healthState": "NA",
   "manufacturer": "Advanced Micro Devices, Inc.",
   "maxSpeedMHZ": 3725,
   "present": false,
   "productVersion": "AMD EPYC 7313 16-Core Processor",
   "slot": 1,
   "socket": ""
   "speed": 3.0,
   "tdpWatts": 155
   "cores": 16,
   "displayName": "AMD EPYC 7313 16-Core Processor",
   "family": "AMD_ZEN_PROCESSOR_FAMILY",
   "healthState": "NA",
   "manufacturer": "Advanced Micro Devices, Inc.",
   "maxSpeedMHZ": 3725,
   "present": false,
   "productVersion": "AMD EPYC 7313 16-Core Processor",
   "slot": 2,
   "socket": "",
   "speed": 3.0,
   "tdpWatts": 155
"productId": "664A00",
"productName": "ThinkAgile VX7575 IS",
"raidSettings": [{
   "batteryData": [],
   "description": "ThinkSystem 440-16i SAS/SATA PCle Gen4 12Gb Internal HBA",
   "diskDrives": [{
      "bay": 1,
      "blockSize": 512,
      "capacity": 1000204885504,
      "description": "1.00TB 7.2K 6Gbps SATA 2.5 HDD",
      "diskState": "JBOD",
      "encryptionStatus": null,
      "firmware": [{
         "build": "0",
         "classifications": [10],
         "date": "",
         "name": "ST1000NX0423",
         "revision": "0",
         "role": "".
         "softwareID": "ST1000NX0423",
         "status": "Active",
         "type": "Firmware",
         "version": "LE48"
      "FRU": "00YK025",
      "healthState": "OK",
      "hotSpareType": "None",
      "interfaceType": "SATA",
      "largestAvailableSize": 512,
      "m2Location": "",
      "manufacturer": "Seagate",
      "mediaType": "HDD",
      "model": "ST1000NX0423",
      "name": "Disk.1",
      "numberOfBlocks": 1953525167,
      "partNumber": "D7A01874",
```

```
"remainingLife": -1,
   "serialNumber": "W470R1YW",
   "temperature": 23,
   "uuid": "",
}, ... {
   "bay": 36,
   "blockSize": 512,
   "capacity": 1000204885504,
   "description": "1.00TB 7.2K 12Gbps SAS 2.5 HDD",
   "diskState": "JBOD",
   "encryptionStatus": null,
   "firmware": [{
      "build": "0",
      "classifications": [10],
      "date": "",
      "name": "ST1000NX0453",
      "revision": "0",
      "role": "",
      "softwareID": "ST1000NX0453",
      "status": "Active",
      "type": "Firmware",
      "version": "LD4D"
   "FRU": "00YK023",
   "healthState": "OK",
   "hotSpareType": "None",
   "interfaceType": "SAS",
   "largestAvailableSize": 512,
   "m2Location": "",
   "manufacturer": "Seagate",
   "mediaType": "HDD",
   "model": "ST1000NX0453",
   "name": "Disk.36",
   "numberOfBlocks": 1953525167,
   "remainingLife": -1,
   "partNumber": "D7A01872",
   "serialNumber": "W47396CM",
   "temperature": 26,
   "uuid": ""
}],
"isAddOnCard": true,
"firmware": [{
   "build": "0",
   "classifications": [],
   "date": "",
   "name": ""
   "revision": "0",
   "role": "",
   "softwareID": "",
   "status": "",
"type": "",
   "version": "18.125.04.00"
}],
"model": "SAS3816",
"name": "ThinkSystem 440-16i SAS/SATA PCIe Gen4 12Gb Internal HBA",
"pciFirmware": [],
"slotNumber": "10",
"storagePools": [],
"storageVolumes": [],
"uuid": "A2CE6D96864511EA89A9002590EFFF89"
```

}],

```
"releaseName": "amd_rome/milan_21c",
"slots": ∏,
"secureBootMode": {
   "possibleValues": ["Enabled", "Disabled"],
   "currentValue": "Disabled"
"securityDescriptor": {
   "managedAuthSupported": true,
   "publicAccess": false,
   "uri": "nodes/f1f05094a10f11eb940d0a94eff26c99",
   "roleGroups": ["lxc-supervisor"],
   "managedAuthEnabled": true,
   "storedCredentials": {
      "description": "Credentials for null",
      "id": "2102",
      "userName": "USERID"
   "identityManagementSystemEnabled": false
"securityMode": "NIST SP 800-131A",
"selLog": true,
"serialNumber": "J30314EN",
"ssoEnabled": true,
"ssdWearThreshold": 10,
"status": {
   "message": "managed",
   "name": "MANAGED"
"subSlots": [],
"subType": ""
"systemGuardEnabled": {
   "lockDownPolicy": "PreventOSBooting",
   "osBootPreventing": true,
   "status": "Noncompliant",
   "systemGuardEnabled": true
  "tlsVersion": {
   "currentValue": "TLS 12",
   "possibleValues": ["unsupported", "TLS_12", "TLS_11", "TLS_10"]
"type": "Rack-Tower Server",
"userDescription": "".
"uri": "nodes/F1F05094A10F11EB940D0A94EFF26C99",
"userDefinedName": "",
"uuid": "F1F05094A10F11EB940D0A94EFF26C99",
"vnicMode": "disabled",
"vpdID": "",
```

# PUT /nodes/{uuid}

Use this method to modify node properties or perform management actions on a specific the server or Flex System storage node.

The request body differs depending on the action that you want to perform. You can use this PUT method to perform the following management actions.

- Table 19 "Modify node properties" on page 304
- Table 20 "Modifying the power state" on page 306
- Table 21 "Configure device authentication" on page 306
- Table 22 "Refresh the inventory" on page 308
- Table 23 "Configure the boot order" on page 308

}

- Table 24 "Configure the TLS protocol and NIST compliance" on page 309
- Table 25 "Configure the encapsulation mode" on page 309
- Table 26 "Configure LED states" on page 310
- Table 27 "Clear the SEL log" on page 310
- Table 28 "Modify the asset tag" on page 311
- Table 29 "Enable or disable System Guard" on page 311

This method starts a job that runs in the background to perform the operation. The response header includes a URI in the form /tasks/{task\_id} (for example, /tasks/12) that represents the job that is created to perform this request. You can use GET /tasks/{job\_list} to monitor the status and progress of the job. If a job was not successfully started, refer to the response code and response body for details.

#### **Authentication**

Authentication with user name and password is required.

### Request URL

PUT https://{management\_server\_IP}/nodes/{uuid}

where {uuid} is the UUID of the node to be retrieved. To obtain the node UUID, use the GET /nodes method.

### **Query parameters**

| Parameters            | Re-<br>quired /<br>Optional | Description                                                                                                    |
|-----------------------|-----------------------------|----------------------------------------------------------------------------------------------------|
| synchronous={Boolean} | Optional                    | When modifying attributes, indicates when the job ID is returned                                                                                                    |
|                       |                             | true. (default) Returns the job ID and job status after the job is complete.                                                                                                    |
|                       |                             | <ul> <li>false. Returns the job ID immediately. You can use GET /tasks/ {job_list} to monitor the status and progress of the job.</li> <li>If the powerState=bootToF1 request attribute is specified, indicates when the job ID is returned.</li> <li>true. (default) Returns the job ID and job status after the job is complete.</li> <li>false. Returns the job ID immediately.</li> <li>Note: This query parameter applies only when a node-properties attribute or powerState=bootToF1 attribute is specified in the request body.</li> </ul> |

The following example sets synchronous to true.
PUT https://192.0.2.0/nodes/6ED2CB368C594C66C2BB066D5A306138?synchronous=true

## Request body

You can specify attributes from one of the following tables in each request.

**Note:** If you specify one or more request attributes in Table 19 "Modify node properties" on page 304 (to modify properties), Table 20 "Modifying the power state" on page 306 (to modify the power state), or Table 22 "Refresh the inventory" on page 308 (to refresh the inventory), this method starts a job that runs in the background to perform the operation. The response header includes a URI in the form /tasks/{task\_id} (for example, /tasks/12) that represents the job that is created to perform this request. You can use GET /tasks/{job\_list} to monitor the status and progress of the job. If a job was not successfully started, refer to the response code and response body for details.

Attention: A successful response indicates that the request was successfully transmitted and accepted by the management server. It does not indicate that the operation that is associated with the job was successful.

Table 19. Modify node properties

| At  | tributes            | Re-<br>quired /<br>Optional | Туре    | Description                                                                                                    |
|-----|---------------------|-----------------------------|---------|----------------------------------------------------------------------------------------------------|
| cm  | nmDisplayName       | Optional                    | String  | Chassis name                                                                                                    |
| со  | ntact               | Optional                    | String  | The chassis contact information                                                                                                    |
| ho  | stname              | Optional                    | String  | Hostname                                                                                                    |
| ipl | nterfaces           | Optional                    | Array   | Information about the CMM IP addresses                                                                                                    |
|     | name                | Required                    | String  | IP Interface name                                                                                                    |
|     | Pv4enabled          | Optional                    | Boolean | Identifies whether IPv4 is enabled. This can be one of the following values.  • true. IPv4 is enabled  • false. IPv4 is disabled                               |
|     | Pv6enabled          | Optional                    | Boolean | Identifies whether IPv6 is enabled. This can be one of the following values.  • true. IPv6 is enabled  • false. IPv6 is disabled                               |
|     | IPv4DHCPmode        | Optional                    | String  | IPv4 address assignment method. This can be one of the following values.  • STATIC_ONLY  • DHCP_ONLY  • DHCP_THEN_STATIC  • UNKNOWN                            |
|     | Pv6DHCPenabled      | Optional                    | Boolean | Identifies whether IPv6 DHCP is enabled. This can be one of the following values.  • true. IPv6 DHCP is enabled  • false. IPv6 DHCP is disabled                |
|     | Pv6statelessEnabled | Optional                    | Boolean | Identifies whether IPv6 stateless is enabled. This can be one of the following values.  • true. IPv6 stateless is enabled  • false. IPv6 stateless is disabled |
|     | Pv6staticEnabled    | Optional                    | Boolean | Identifies whether IPv6 static is enabled. This can be one of the following values.  • true. IPv6 static is enabled  • false. IPv6 static is disabled          |
|     | IPv4assignments     | Optional                    | Array   | Information about IPv4 assignments                                                                                                    |
|     | id                  | Required                    | Integer | IPv4 assignment ID                                                                                                    |
|     | subnet              | Optional                    | String  | IPv4 subnet mask                                                                                                    |
|     | gateway             | Optional                    | String  | IPv4 gateway                                                                                                    |
|     | address             | Optional                    | String  | IPv4 address                                                                                                    |
|     | Pv6assignments      | Optional                    | Array   | Information about IPv6 assignments                                                                                                    |
| 1   | id                  | Required                    | Integer | IPv6 assignment ID                                                                                                    |
| T   | prefix              | Optional                    | Integer | IPv6 prefix                                                                                                    |
|     | 1                   |                             |         |                                                                                                    |

Table 19. Modify node properties (continued)

| Att | ributes       | Re-<br>quired /<br>Optional | Туре    | Description                                                                                                    |
|-----|---------------|-----------------------------|---------|----------------------------------------------------------------------------------------------------|
|     | gateway       | Optional                    | String  | IPv6 gateway                                                                                                    |
|     | address       | Optional                    | String  | IPv6 address                                                                                                    |
| loc | ation         | Optional                    | String  | (Flex System compute nodes only) Location in the chassis <b>Important:</b> Changes made to the location of the server or storage device using this API method are not reflected in the rack view. |
| loc | ation         | Optional                    | Object  | (Rack and tower servers only) Information about the location in the rack  Important: Changes made to the location of the server using this API method are not reflected in the rack view.         |
| I   | ocation       | Optional                    | String  | Location of the server                                                                                                    |
| r   | ack           | Optional                    | String  | Rack                                                                                                    |
| r   | room          | Optional                    | String  | Room                                                                                                    |
| I   | owestRackUnit | Optional                    | Integer | LRU                                                                                                    |
| nar | me            | Optional                    | String  | Server name                                                                                                    |
| use | erDescription | Optional                    | String  | The server description                                                                                                    |

The following example modifies the hostname, location, and contact information for the target server.

{
 "contact": "new contact",
 "hostname":"",
 "location": {
 "location":"new location"
 }
}

Table 20. Modifying the power state

| Attributes | Re-<br>quired /<br>Optional | Туре   | Description                                                                                                    |
|------------|-----------------------------|--------|----------------------------------------------------------------------------------------------------|
| powerState | Optional                    | String | Performs a power operation on the device. This can be one of the following values:  • powerOn. Powers on the server.  • powerOff. Powers off the server immediately.  • powerCycleSoft. Restarts the server immediately.  • powerCycleSoft. Restarts the server gracefully (shuts down the operating system where applicable).  • virtualReseat. Calls the CMM function to simulate removing power from the bay.  • powerNMI. Restarts the server with non-maskable interrupt (performs a diagnostic interrupt).  • bootToF1. (Lenovo devices only) Restarts the server to BIOS/UEFI (F1) Setup. This is supported for non-ThinkServer servers that are supported without limitations  • PXEHard. (Lenovo Flex System, System x, and ThinkSystem servers only) Restarts the server immediately, and boots the server to the Preboot Execution Environment (PXE) network.  Note: PXE-boot related UEFI settings must be configured on the server.  For edge devices, only powerCycleSoft and powerCycleSoftGrace are supported.  If you specify this attribute, this method starts a job that runs in the background to perform the operation. The response header includes a URI in the form /tasks//task_id} (for example, /tasks/12) that represents the job that is created to perform this request. You can use GET /tasks/(job_list) to monitor the status and progress of the job. If a job was not successfully started, refer to the response code and response body for details.  Attention: A successful response indicates that the request was successfully transmitted and accepted by the management server. It does not indicate that the operation that is associated with the job was successful. |

```
The following example restarts the target server: {
    "powerState": "powerCycleSoft"
```

Table 21. Configure device authentication and access control

**Note:** Only users with **lxc-supervisor** or **lxc-security-admin** authority can modify the access-control settings.

Table 21. Configure device authentication and access control (continued)

| Attributes         | Re-<br>quired /<br>Optional                      | Туре             | Description                                                                                                    |
|--------------------|--------------------------------------------------|------------------|----------------------------------------------------------------------------------------------------|
| securityDescriptor | Required                                         | Object           | Information about the authentication enablement and support the associated stored credentials for a managed device                                                                                                    |
| managedAuthEnabled | Optional                                         | Boolean          | Indicates whether the device uses managed authentication. This can be one of the following values.  • true. The device uses managed authentication.  • false. The device uses local authentication                                  |
| publicAccess       | Optional                                         | Boolean          | Indicates whether the resource can be accessed by all role groups. This can be one of the following values.  • true. The resource is can be access by all role group.  • false. The resource is restricted to specific role groups. |
| roleGroups         | Optional                                         | Array of strings | List of role groups that are permitted to view and manage this device                                                                                                    |
| storedCredentials  | Required if manage-dAu-thEna-bled is set to true | Object           | Information about the stored credential that is associated with this device, if applicable.                                                                                                    |
| id                 | Required if manage-dAu-thEna-bled is set to true | String           | ID of the stored credential to associated with the device                                                                                                    |

The following example enables managed authentication and associates a stored credential account with the device.

```
{
    "securityDescriptor" : {
        "managedAuthEnabled" : true,
        "storedCredential": {
            "id":"249721...",
        }
    }
}
```

The following example disables managed authentication to use local authentication instead.

```
{
    "securityDescriptor": {
        "managedAuthEnabled" : false,
    }
}
```

The following example restricts access to the managed device to members of the specified role groups:

```
"securityDescriptor": {
```

```
"publicAccess": false,
      "roleGroups": ["sales-os-admin","corp_fw_admin"]
   }
}
```

Table 22. Refresh the inventory

| Attributes       | Re-<br>quired /<br>Optional | Туре   | Description                                                                                                    |
|------------------|-----------------------------|--------|----------------------------------------------------------------------------------------------------|
| refreshInventory | Optional                    | String | Refreshes inventory for the device.  If you specify this attribute, this method starts a job that runs in the background to perform the operation. The response header includes a URI in the form /tasks/{task_id} (for example, /tasks/12) that represents the job that is created to perform this request. You can use GET /tasks/{job_list} to monitor the status and progress of the job. If a job was not successfully started, refer to the response code and response body for details.  Attention: A successful response indicates that the request was successfully transmitted and accepted by the management server. It does not indicate that the operation that is associated with the job was successful. |

```
The following example refreshes inventory for the target server.
   "refreshInventory": "true"
}
```

Table 23. Configure the boot order

|   | Attributes |                         | Re-<br>quired /<br>Optional | Туре             | Description                                                                                                    |
|---|------------|-------------------------|-----------------------------|------------------|----------------------------------------------------------------------------------------------------|
| ſ | boo        | otOrder                 | Optional                    | Array            | Boot order settings                                                                                                    |
| ſ | b          | pootOrderList           | Required                    | Array            |                                                                                                    |
|   |            | currentBootOrderDevices | Required                    | Array of strings | List of potential boot devices  Tip: To obtain the boot-order device values, use in GET /nodes method.                                                                                          |
|   |            | bootType                | Optional                    | String           | Boot type of the boot order setting. This can be one of the following values.  BootOrder  CDDVDROMBootOrder  HardDiskBootOrder  NetworkBootOrder  Permanent  SingleUse  USBBootOrder  WakeOnLan |

```
The following example changes the boot order.
   "bootOrder": {
      "bootOrderList": [{
         "currentBootOrderDevices": [
             "HardDrive O",
```

Table 24. Configure the TLS protocol and NIST compliance

| Attributes   | Re-<br>quired /<br>Optional | Туре   | Description                                                                                                    |
|--------------|-----------------------------|--------|----------------------------------------------------------------------------------------------------|
| nist         | Optional                    | Object | Information about NIST                                                                                                    |
| currentValue | Required                    | String | Cryptography mode that is set. This can be one of the following values.  • Unknown  • Compatibility  • Nist_800_131A_Strict  • Nist_800_131A_Custom |
| tlsVersion   | Optional                    | Object | Information about the SSL or TLS protocol                                                                                                    |
| currentValue | Required                    | String | SSL or TLS protocol and version that is set. This can be one of the following values.  • unsupported  • TLS_12. TLS v1.2  • TLS_13. TLS v1.3        |

```
The following example changes the cryptography settings: {
    "nist": {
        "currentValue": "Compatibility"
    }
}
```

Table 25. Configure the encapsulation mode

| Attributes        | Re-<br>quired /<br>Optional | Туре   | Description                                                                                                    |
|-------------------|-----------------------------|--------|----------------------------------------------------------------------------------------------------|
| encapsulationMode | Optional                    | String | Encapsulation mode. This can be one of the following values.                                                                                                    |
|                   |                             |        | <ul> <li>normal. Encapsulation is disabled for this node. The<br/>global encapsulation setting is disabled by default.</li> <li>When disabled, the device encapsulation mode is set<br/>to "normal" and the firewall rules are not changed as<br/>part of the management process.</li> </ul>                                                                                                    |
|                   |                             |        | encapsulationLite. Encapsulation is enabled for this node. When the global encapsulation setting is enabled and the device supports encapsulation, XClarity Administrator communicates with the device during the management process to change the device encapsulation mode to "encapsulationLite" and to change the firewall rules on the device to limit incoming requests to those only from XClarity Administrator. |

```
The following example updates the encapsulation mode:
   "encapsulationMode": "encapsulationLite
```

Table 26. Configure LED states

| Attributes | Re-<br>quired /<br>Optional | Туре   | Description                                                                                                    |
|------------|-----------------------------|--------|----------------------------------------------------------------------------------------------------|
| leds       | Optional                    | Object | State of the location LED.                                                                                                    |
| name       | Required                    | String | Description of the LED (for example, "Fault" or "Power". To obtain the names of LEDs for a specific server, use the GET /nodes/{uuid_list} method.                                                                                                 |
| state      | Required                    | String | State of LED. This can be one of the following values.  off  on  blinking  To obtain the current state of the LED, use the GET  /nodes/{uuid_list} method.  Note: Location LED on ThinkServer servers can be on or off. Blinking is not supported. |

```
The following example turns on the Information LED.
   "leds":[{
      "name":"Information",
```

```
"state":"on"
   }]
}
```

Table 27. Clear the SEL log

| Attributes | Re-<br>quired /<br>Optional | Туре   | Description                                                                                                    |
|------------|-----------------------------|--------|----------------------------------------------------------------------------------------------------|
| selLog     | Optional                    | String | Clears the SEL log for the device. This value is always cleared.  If you specify this attribute, this method starts a job that runs in the background to perform the operation. The response header includes a URI in the form /tasks/{task_id} (for example, /tasks/12) that represents the job that is created to perform this request. You can use GET /tasks/{job_list} to monitor the status and progress of the job. If a job was not successfully started, refer to the response code and response body for details.  Attention: A successful response indicates that the request was successfully transmitted and accepted by the management server. It does not indicate that the operation that is associated with the job was successful. |

Table 28. Modify the asset tag

| Attributes | Re-<br>quired /<br>Optional | Туре   | Description                                                                                        |
|------------|-----------------------------|--------|----------------------------------------------------------------------------------------------------|
| assetTag   | Required                    | String | (ThinkSystem rack servers only) Name or Tag that represents the server or other physical enclosure |

```
The following example modifies the asset tag.
   "assetTag": "Server_1"
```

Table 29. Enable or disable System Guard

| Attributes         | Re-<br>quired /<br>Optional | Туре    | Description                                                                                                    |
|--------------------|-----------------------------|---------|----------------------------------------------------------------------------------------------------|
| systemGuardEnabled | Re-<br>quired               | Boolean | <ul> <li>(ThinkSystem rack servers only) Indicates whether to enable System Guard. This can be one of the following values.</li> <li>true. System Guard is enabled. A snapshot of hardware inventory is collected automatically for comparison purposes.</li> <li>false. System Guard is disabled.</li> </ul> |

```
The following example modifies the asset tag.
   "systemGuardEnabled": true
```

# Response codes

| Code | Description           | Comments                                                                                                    |  |  |
|------|-----------------------|----------------------------------------------------------------------------------------------------|--|--|
| 200  | ОК                    | The request completed successfully.                                                                                                    |  |  |
| 400  | Bad Request           | A query parameter or request attribute is missing or not valid, or the operation is not supported. A descriptive error message is returned in the response body.                         |  |  |
| 401  | Unauthorized          | The user cannot be authenticated. Authentication has not been provided or has failed. A descriptive error message is returned in the response body.                                      |  |  |
| 403  | Forbidden             | The orchestrator server was prevented from fulfilling the request. A descriptive error message is returned in the response body. Ensure that you have privileges to perform the request. |  |  |
| 404  | Not found             | A specified resource cannot be found. A descriptive error message is returned in the response body.                                                                                      |  |  |
| 409  | Conflict              | There is a conflict with the current state of the resource. A descriptive error message is returned in the response body.                                                                |  |  |
| 500  | Internal Server Error | An internal error occurred. A descriptive error message is returned in the response body.                                                                                                |  |  |

# Response body

The response body provides information about the success or failure of the request. The attributes in the response body differ depending on the specified request attributes.

**Note:** A response body is not returned for some requests.

The following example is returned when the "refreshInventory": "true" is specified in the request body to refresh the device inventory.

```
"statusCode": 200,
   "statusDescription": "The request completed successfully.",
      explanation: refreshInventory request for target 6ED2CB368C594C66C2BB066D5A306138 has
                       completed successfully.",
      "id": "FQXDM0200",
      "recovery": ""
      "recoveryUrl": '"",
      "text": "The request completed successfully."
   }]
}
```

# /nodes/{uuid}/bmc

Use this REST API to restart the baseboard management controller for a specific managed server.

#### **HTTP methods**

**PUT** 

# PUT /nodes/{uuid}/bmc

Use this method to restart the baseboard management controller for a specific managed server.

### **Authentication**

Authentication with user name and password is required.

### Request URL

PUT https://{management\_server\_IP}/nodes/{uuid}/bmc

where {uuid} is the UUID of the node to be retrieved. To obtain the node UUID, use the GET /nodes method.

### **Query parameters**

None

# Request body

| Attributes | Re-<br>quired /<br>Optional | Туре   | Description                                                                                                    |
|------------|-----------------------------|--------|----------------------------------------------------------------------------------------------------|
| powerState | Optional                    | String | Performs a power operation on the device. This can be one of the following values.  • restart. Restarts the server immediately. If you specify this attribute, this method starts a job that runs in the background to perform the operation. The response header includes a URI in the form /tasks/{task_id} (for example, /tasks/12) that represents the job that is created to perform this request. You can use GET /tasks/{job_list} to monitor the status and progress of the job. If a job was not successfully started, refer to the response code and response body for details.  Attention: A successful response indicates that the request was successfully transmitted and accepted by the management server. It does not indicate that the operation that is associated with the job was successful. |

The following example restarts the target server: "powerState": "restart"

# Response codes

| Code | Description           | Comments                                                                                                    |  |  |
|------|-----------------------|----------------------------------------------------------------------------------------------------|--|--|
| 200  | OK                    | The request completed successfully.                                                                                                    |  |  |
| 400  | Bad Request           | A query parameter or request attribute is missing or not valid, or the operation is not supported. A descriptive error message is returned in the response body.                         |  |  |
| 401  | Unauthorized          | The user cannot be authenticated. Authentication has not been provided or has failed. A descriptive error message is returned in the response body.                                      |  |  |
| 403  | Forbidden             | The orchestrator server was prevented from fulfilling the request. A descriptive error message is returned in the response body. Ensure that you have privileges to perform the request. |  |  |
| 404  | Not found             | A specified resource cannot be found. A descriptive error message is returned in the response body.                                                                                      |  |  |
| 409  | Conflict              | There is a conflict with the current state of the resource. A descriptive error message is returned in the response body.                                                                |  |  |
| 500  | Internal Server Error | An internal error occurred. A descriptive error message is returned in the response body.                                                                                                |  |  |

# Response body

No response is returned if the request is successful with a response code of 200. If the request is not successful, the following attributes are returned.

| Attributes Ty         |              | Туре    | Description                                                                                                    |
|-----------------------|--------------|---------|----------------------------------------------------------------------------------------------------|
| statusCode Ir         |              | Integer | Response code                                                                                                    |
| statusDescription Str |              | String  | Result of the request. This can be one of the following values.  success. The request completed successfully.  failed. The request failed. A descriptive error message was returned. |
| m                     | messages Ari |         | Information about one or more messages                                                                                                    |
|                       | explanation  | String  | Additional information to clarify the reason for the message                                                                                                    |
|                       | id           | String  | Message identifier of a returned message                                                                                                    |
|                       | recovery     | String  | User actions that can be taken to recover from the event                                                                                                    |
|                       | recoveryUrl  | String  | Link to the help system for more information, if available                                                                                                    |
|                       | text         | String  | Message text associated with the message identifier                                                                                                    |

```
The following example is returned if the request fails.
   "statusCode": 409,
   "statusDescription": "The current state of the requested resources conflicts with this
   "messages": [{
      "explanation": "The RESTART action on endpoint AndroMeda failed.",
      "id": "FQXDM0409N",
      "recovery": "Verify the state of the requested resource and send this request again.",
      "recoveryUrl": "",
      "text": "The current state of the requested resources conflicts with this request.",
   }]
}
```

# /nodes/{uuid}/bundleRepoAvailableSpaceInKB

Use this REST API to return the amount of space that is available in repository on the baseboard management controller for an ThinkSystem server with XCC2.

**Note:** This REST API requires Lenovo XClarity Administrator v4.0.0 or later.

## **HTTP** methods

**GET** 

# **GET /nodes/**{uuid}/bundleRepoAvailableSpaceInKB

Use this method to return the amount of space that is available in repository on the baseboard management controller for an ThinkSystem server with XCC2.

**Note:** This REST API requires Lenovo XClarity Administrator v4.0.0 or later.

### **Authentication**

Authentication with user name and password is required.

#### Request URL

GET https://{management\_server\_IP}/nodes/{uuid}/bundleRepoAvailableSpaceInKB

where {uuid} is the UUID of the node to be retrieved. To obtain the node UUID, use the GET /nodes method.

## **Query parameters**

None

## **Request body**

None

### Response codes

| Code | Description           | Comments                                                                                            |  |
|------|-----------------------|----------------------------------------------------------------------------------------------------|--|
| 200  | OK                    | The request completed successfully.                                                                 |  |
| 404  | Not found             | A specified resource cannot be found. A descriptive error message is returned in the response body. |  |
| 500  | Internal Server Error | An internal error occurred. A descriptive error message is returned in the response body.           |  |

## Response body

| Attributes                   | Туре | Description                                                                                    |  |
|------------------------------|------|------------------------------------------------------------------------------------------------|--|
| BundleRepoAvailableSpaceInKB | Long | Amount of space, in KB, that is available in repository on the baseboard management controller |  |

```
The following example is returned if the request is successful.
   "BundleRepoAvailableSpaceInKB": 300000
```

# /nodes/{uuid}/isRAIDReady

Use this REST API to return the hardware RAID status for a specific server.

Note: This API requires Lenovo XClarity Administrator v3.2.0 or later.

#### **HTTP** methods

**GET** 

# GET /nodes/{uuid}/isRAIDReady

Use this method to return the hardware RAID status for a specific server.

#### **Authentication**

Authentication with user name and password is required.

## **Request URL**

GET https://{management\_server\_IP}/nodes/{uuid}/isRAIDReady

where {uuid} is the UUID of the server. To obtain the server UUIDs, use GET /nodes.

## **Query parameters**

## Request body

None

### Response codes

| Code | Description           | Comments                                                                                                    |  |
|------|-----------------------|----------------------------------------------------------------------------------------------------|--|
| 200  | ОК                    | The request completed successfully.                                                                                                    |  |
| 400  | Bad Request           | A query parameter or request attribute is missing or not valid, or the operation is not supported. A descriptive error message is returned in the response body. |  |
| 401  | Unauthorized          | The user cannot be authenticated. Authentication has not been provided or has failed. A descriptive error message is returned in the response body.              |  |
| 500  | Internal Server Error | An internal error occurred. A descriptive error message is returned in the response body.                                                                        |  |

### Response body

| Attributes  | Туре    | Description                                                                                                    |
|-------------|---------|----------------------------------------------------------------------------------------------------|
| isRAIDReady | Boolean | Indicates whether Hardware RAID is in the Ready state. This can be one of the following values.  • true. Hardware RAID is in the Ready state.  • false. Hardware RAID is in the Pending or Initializing state. |

```
The following example is returned if the request is successful.
   "isRAIDReady": true
```

# /nodes/{uuid}/maintenanceHistory

Use this REST API to return information about the maintenance history for a specific ThinkSystem or ThinkAgile device.

Note: This REST API requires Lenovo XClarity Administrator v3.3.0 or later.

### **HTTP** methods

**GET** 

# **GET /nodes/**{uuid}/maintenanceHistory

Use this method to return information about the maintenance history for a specific ThinkSystem or ThinkAgile device.

**Note:** This REST API requires Lenovo XClarity Administrator v3.3.0 or later.

## **Authentication**

Authentication with user name and password is required.

## **Request URL**

GET https://<management\_server\_IP>/nodes/{uuid}/maintenanceHistory

where {uuid} is the UUID of the node to be retrieved. To obtain the node UUID, use the GET /nodes method.

## **Query parameters**

None

## **Request body**

None

## Response codes

| Code | Description           | Comments                                                                                            |  |
|------|-----------------------|----------------------------------------------------------------------------------------------------|--|
| 200  | ок                    | The request completed successfully.                                                                 |  |
| 404  | Not found             | A specified resource cannot be found. A descriptive error message is returned in the response body. |  |
| 500  | Internal Server Error | An internal error occurred. A descriptive error message is returned in the response body.           |  |

## Response body

| ı | Parameters       | Туре             | Description                                                                                                    |
|---|------------------|------------------|----------------------------------------------------------------------------------------------------|
| r | results          | Array of objects | Information about each maintenance activity If maintenance history is not available for the specified device, an empty array is returned                                                                                      |
|   | id               | String           | Maintenance activity ID                                                                                                    |
|   | createdTimestamp | String           | Timestamp when the maintenance activity occurred This timestamp is specified using ISO-8601 format (for example, 2019-05-02T19:28:14.000Z). For information about ISO-8601 format, see the W3C Date and Time Formats webpage. |
|   | messages         | String           | Message text that describes the maintenance activity                                                                                                    |
|   | type             | String           | Maintenance type. This can be one of the following values.  • Hardware  • Firmware                                                                                                    |

The following example is returned if the request is successful. "results": [{ "id": "1",

```
"createdTimestamp": "2020-07-01T04:46:59Z",
   "message": "Primary XCC firmware is activated to TEI3A2C .", \,
   "type": "Firmware"
},
{
   "id": "2",
   "createdTimestamp": "2020-07-01T04:47:09Z",
   "message": "DIMM(SN: 125CE8A1) in slot 3 is added.",
   "type": "Hardware"
},
{
   "id": "28",
   "createdTimestamp": "2020-10-15T15:25:12Z",
   "message": "Backup XCC firmware is updated to TEI3A8L by XCC Web.",
   "type": "Firmware"
},
{
```

```
"id": "29",
    "createdTimestamp": "2020-10-21T09:50:14Z",
    "message": "Primary XCC firmware is activated to TEI3A8L.",
    "type": "Firmware"
    }]
}
```

# /nodes/{uuid}/mediaMount

Use this REST API to retrieve information about all discovered media, mount media, unmount media that was previously mounted, or enable or disable support for mounting media.

### **HTTP** methods

GET, PUT

# GET /nodes/{uuid}/mediaMount

Use this method to return information about all discovered media.

Information about all discovered media is not included in node inventory using GET /nodes/{uuid\_list}.

### **Authentication**

Authentication with user name and password is required.

### **Request URL**

GET https://{management\_server\_IP}/nodes/{uuid}/mediaMount

where {uuid} is the UUID of a ThinkServer server. To obtain the node UUID, use the GET /nodes method.

### **Query parameters**

None

### Request body

None

#### Response codes

| Code | Description           | Comments                                                                                                    |  |  |
|------|-----------------------|----------------------------------------------------------------------------------------------------|--|--|
| 200  | ОК                    | The request completed successfully.                                                                                                    |  |  |
| 400  | Bad Request           | A query parameter or request attribute is missing or not valid, or the operation is not supported. A descriptive error message is returned in the response body.                         |  |  |
| 403  | Forbidden             | The orchestrator server was prevented from fulfilling the request. A descriptive error message is returned in the response body. Ensure that you have privileges to perform the request. |  |  |
| 404  | Not found             | A specified resource cannot be found. A descriptive error message is returned in the response body.                                                                                      |  |  |
| 500  | Internal Server Error | An internal error occurred. A descriptive error message is returned in the response body.                                                                                                |  |  |

## Response body

Table 30. ThinkServer servers

| Attributes         | Туре   | Description                                                                                                    |
|--------------------|--------|----------------------------------------------------------------------------------------------------|
| mediaLocation      | String | Location of the media that is mounted to the ThinkServer server, if the media is mounted                                                                                 |
| mediaServerAddress | String | IP address of the server on which media is located                                                                                                    |
| mediaState         | String | Indicates whether the media is mounted. This can be one of the following values.  • mount  • unmount                                                                     |
| mediaType          | String | Media type. This can be one of the following values.  • CD/DVD. CD drive  • FD. Flash drive  • HD. Disk drive                                                            |
| mountMediaEnabled  | String | Indicates whether the mounted media is enabled. This can be one of the following values.  • true. The mounted media is enabled.  • false. The mounted media is disabled. |

```
The following example is returned for a ThinkServer server if the request is successful.
   "mediaLocation": "/path/to/someiso.iso",
   "mediaServerAddress": "10.243.5.21",
   "mediaState": "mount",
   "mediaType": "HD"
   "mountMediaEnabled": "true",
}
```

Table 31. All servers other than ThinkServer

| Attributes Type |                  | Description                                                                                                    |
|-----------------|------------------|----------------------------------------------------------------------------------------------------|
| memberCount     | Integer          | (Servers other than ThinkServer only) Number of media members                                                   |
| members         | Array of objects | (Servers other than ThinkServer only) Information about each media member                                       |
| domainName      | String           | (Samba only) Domain of the user name to access the file path                                                    |
| filePath        | String           | File path of the map image                                                                                      |
| options         | String           | (Samba and NFS only) The mount options to map the image of the file path                                        |
| shareType       | String           | Map type of the image. This can be one of the following values.  • ftp  • http  • https  • nfs  • samba  • sftp |
| UID             | String           | Unique ID of the media member                                                                                   |
| username        | String           | (Samba, NFS, HTTP, HTTPS, FTP, and SFTP only) User name that is used to access the file path                    |

The following example is returned for a System x server if the request is successful.

```
"memberCount": 2,
   "members": [{
      "domainName": "10.243.8.196",
      "filePath": "https://10.243.8.196/path/to/some.iso",
      "options": "ro",
      "shareType": "NFS"
      "UID": "28F0114D78",
      "username": "JOE"
   },
      "domainName": "10.243.5.166",
      "filePath": "sftp://10.243.5.166/path/to/some.iso",
      "options": "ro",
      "shareType": "SFTP"
      "UID": "BB7CDCB184",
      "username": "JOE"
   }]
}
```

# PUT /nodes/{uuid}/mediaMount

Use this method to mount media, unmount media that was previously mounted, or enable or disable support for mounting media on a specific ThinkServer or ThinkSystem server.

#### **Authentication**

Authentication with user name and password is required.

## **Request URL**

PUT https://{management\_server\_IP}/nodes/{uuid}/mediaMount

where {uuid} is the UUID of a ThinkServer server. To obtain the node UUID, use the GET /nodes method.

## **Query parameters**

None

### **Request body**

Table 32. Enable or disable support for mounting media

| Attributes | Re-<br>quired /<br>Optional | Туре   | Description                                                                                                    |
|------------|-----------------------------|--------|----------------------------------------------------------------------------------------------------|
| action     | Required                    | String | (ThinkServer servers only) Enable or disabled servers to support mounting media. Specify one of the following values.  • enableMountMedia. Enable a mounted image.  • disableMountMedia. Disable a mounted image.  • reset. (ThinkSystem only) Cleans the management console and removes mounted media. |

```
This example enables support for mounting media on a ThinkServer server. {
    "action": "enableMountMedia"
}
```

Table 33. Mount media

| Attributes         | Re-<br>quired /<br>Optional     | Туре   | Description                                                                                                    |
|--------------------|---------------------------------|--------|----------------------------------------------------------------------------------------------------|
| action             | Required                        | String | Mounts an image that was previously mounted when mount is specified If you specify this attribute, this method starts a job that runs in the background to perform the operation. The response header includes a URI in the form /tasks/{task_id} (for example, /tasks/12) that represents the job that is created to perform this request. You can use GET /tasks/{job_list} to monitor the status and progress of the job. If a job was not successfully started, refer to the response code and response body for details.  Attention: A successful response indicates that the request was successfully transmitted and accepted by the management server. It does not indicate that the operation that is associated with the job was successful. |
| domainName         | Required if share-Type is Samba | String | Domain name of the server on which media is located If a value is not specified, the domain name is used.                                                                                                    |
| mediaLocation      | Required                        | String | Full path of the media ISO                                                                                                    |
| mediaServerAddress | Required                        | String | IP address of the server on which media is located                                                                                                    |
| mediaType          | Required                        | String | (ThinkServer servers only) The media type. This can be one of the following values.  • CD/DVD. CD drive  • FD. Flash drive  • HD. Disk drive                                                                                                    |
| password           | Required if share-Type is Samba | String | Password to authenticate to the media                                                                                                    |
| shareType          | Required                        | String | Share type. This can be one of the following values.  • ftp  • http  • https  • nfs  • samba  • sftp                                                                                                    |
| username           | Required if share-Type is Samba | String | User name to authenticate to the media                                                                                                    |

```
This example mounts a hard disk drive on a Samba server.
   "action": "mount",
   "domainName":"10.243.7.146",
```

<sup>&</sup>quot;mediaLocation":"/path/to/someiso.iso",
"mediaServerAddress": "10.243.7.146",

```
"mediaType" : "HD",
   "password":"password",
"shareType":"samba",
"username":"JOE"
}
This example mounts an NFS server to a System x server
   "action": "mount",
   "domainName": "10.243.7.146",
   "mediaLocation":"/path/to/some.iso",
   "mediaServerAddress": "10.243.7.146",
   "password":"password",
   "shareType":"nfs",
   "username":"JOE"
}
```

Table 34. Unmount media

|            | Required / |        |                                                                                                    |
|------------|------------|--------|----------------------------------------------------------------------------------------------------|
| Attributes | Optional   | Туре   | Description                                                                                                    |
| action     | Required   | String | Unmounts an image when <b>unmount</b> is specified If you specify this attribute, this method starts a job that runs in the background to perform the operation. The response header includes a URI in the form /tasks/{task_id} (for example, /tasks/12) that represents the job that is created to perform this request. You can use GET /tasks/{job_list} to monitor the status and progress of the job. If a job was not successfully started, refer to the response code and response body for details. <b>Attention:</b> A successful response indicates that the request was successfully transmitted and accepted by the management server. It does not indicate that the operation that is associated with the job was successful. |
| mediaType  | Required   | String | (ThinkServer servers only) Media type. This can be one of the following values.  • CD/DVD. CD drive  • FD. Flash drive  • HD. Disk drive                                                                                                    |
| UID        | Required   | String | (Servers other than ThinkServer only) Unique ID of the mounted media to be unmounted. If not specified, all mounted media of the specified type is unmounted. To obtain the mount media ID, use the GET /tasks/{job_list} method.                                                                                                    |

```
The example unmounts a CD drive on a ThinkServer server.
   "action": "unmount",
   "mediaType" : "CD"
}
The example unmounts media with UID 597BDF4270 on a System x server.
   "action": "unmount",
   "UID" : "597BDF4270"
}
```

```
The example unmounts all media from a server. {
    "action": "unmount",
}
```

## Response codes

| Code | Description           | Comments                                                                                                    |  |
|------|-----------------------|----------------------------------------------------------------------------------------------------|--|
| 200  | OK                    | The request completed successfully.                                                                                                    |  |
| 400  | Bad Request           | A query parameter or request attribute is missing or not valid, or the operation is not supported. A descriptive error message is returned in the response body.                         |  |
| 401  | Unauthorized          | The user cannot be authenticated. Authentication has not been provided or has failed. A descriptive error message is returned in the response body.                                      |  |
| 403  | Forbidden             | The orchestrator server was prevented from fulfilling the request. A descriptive error message is returned in the response body. Ensure that you have privileges to perform the request. |  |
| 500  | Internal Server Error | An internal error occurred. A descriptive error message is returned in the response body.                                                                                                |  |

## Response body

| 4 | Attributes       | Туре             | Description                                                   |
|---|------------------|------------------|---------------------------------------------------------------|
| s | tatusCode        | Integer          | The return code                                               |
| s | tatusDescription | String           | Description of the return code.                               |
| r | nessages         | Array of objects | Information about one or more messages.                       |
|   | explanation      | String           | Additional information to clarify the reason for the message. |
|   | id               | String           | The message identifier of a returned message.                 |
|   | recovery         | String           | Recovery information                                          |
|   | recoveryURL      | String           |                                                               |
|   | text             | String           | Message text associated with the message identifier.          |

```
The following example is returned if the request is successful.

{
    "statusCode": 403,
    "statusDescription": "The request is forbidden by server.",
    "messages": [{
        "explanation": "The mount media request to the device has been rejected..",
        "id": "FQXDM0403N",
        "recovery": "Verify the request and make sure it is allowed by server."
        "recoveryUrl": "",
        "text": "The request is forbidden by server.",
    }]
}
```

# /nodes/{uuid}/mediaMount/{UID}

Use this REST API to retrieve information about members of media that was previously mounted and unmount specific media from a specific server.

### **HTTP** methods

GET, PUT

# **GET /nodes/**{uuid}/**mediaMount/**{UID}

Use this method to return information about members of specific media that was previously mounted to a specific server.

**Note:** This API is not supported for ThinkServer servers.

### **Authentication**

Authentication with user name and password is required.

## **Request URL**

GET https://{management\_server\_IP}/nodes/{uuid}/mediaMount/{UID>

#### where

- {uuid} is the UUID of a server. To obtain the server UUID, use the GET /nodes method.
- {UID} is the UID of the mounted media. To obtain the mounted-media UID, use the GET /nodes/{uuid}/ mediaMount method.

## **Query parameters**

None

## **Request body**

None

### Response codes

| Code | Description           | Comments                                                                                                    |  |
|------|-----------------------|----------------------------------------------------------------------------------------------------|--|
| 200  | OK                    | The request completed successfully.                                                                                                    |  |
| 400  | Bad Request           | A query parameter or request attribute is missing or not valid, or the operation is not supported. A descriptive error message is returned in the response body.                         |  |
| 403  | Forbidden             | The orchestrator server was prevented from fulfilling the request. A descriptive error message is returned in the response body. Ensure that you have privileges to perform the request. |  |
| 404  | Not found             | A specified resource cannot be found. A descriptive error message is returned in the response body.                                                                                      |  |
| 500  | Internal Server Error | An internal error occurred. A descriptive error message is returned in the response body.                                                                                                |  |

### Response body

| F | Attributes  | Туре             | Description                                                  |
|---|-------------|------------------|--------------------------------------------------------------|
| r | nemberCount | Integer          | Number of media members                                      |
| r | nembers     | Array of objects | Information about the media member                           |
|   | domainName  | String           | (Samba only) Domain of the user name to access the file path |
|   | filePath    | String           | File path of the map image                                   |

| Attributes | Туре   | Description                                                                                                    |
|------------|--------|----------------------------------------------------------------------------------------------------|
| options    | String | (Samba and NFS only) The mount options to map the image of the file path                                                                                                    |
| readonly   | String | Indicates whether the map image is read only. This can be one of the following values.  • true. The map image has read-only permissions.  • false. The map image has read/write permissions. |
| shareType  | String | Map type of the image. This can be one of the following values.  • ftp  • http  • https  • nfs  • samba  • sftp                                                                              |
| username   | String | User name that is used to access the file path                                                                                                    |

```
The following example is returned if the request is successful.
   "memberCount": 2,
   "members": [{
      "domainName": "10.244.9.146",
      "filePath": "https://10.244.9.146/tftpboot/nightbuild/current.iso",
      "options": "ro""shareType": "NFS",
      "UID": "42DDD3DA43",
      "username": "test",
   },
      "domainName": "10.243.7.146",
      "filePath": "https://10.244.9.146/tftpboot/nightbuild/dummy.img",
      "options": "ro""shareType": "NFS",
      "UID": "60E7E61E82",
      "username": "test",
```

# PUT /nodes/{uuid}/mediaMount/{UID}

Use this method to unmount specific media that was previously mounted to a specific server.

Note: This API is not supported for ThinkServer servers. To unmount media from a ThinkServer server, use the PUT /nodes/{uuid}/mediaMount method.

### **Authentication**

}] }

Authentication with user name and password is required.

## Request URL

PUT https://{management\_server\_IP}/nodes/{uuid}/mediaMount/{UID>

#### where

- {uuid} is the UUID of a server. To obtain the server UUID, use the GET /nodes method.
- {UID} is the UID of the mounted media. To obtain the mounted-media UID, use the GET /nodes/{uuid}/ mediaMount method.

## **Query parameters**

None

## **Request body**

| Attributes | Re-<br>quired /<br>Optional | Туре   | Description                                        |
|------------|-----------------------------|--------|----------------------------------------------------|
| action     | Required                    | String | Unmounts an image when <b>unmount</b> is specified |

```
This example unmounts the specified media from the specified server.
   "action": "unmount",
}
```

## Response codes

| Code | Description           | Comments                                                                                                    |  |
|------|-----------------------|----------------------------------------------------------------------------------------------------|--|
| 200  | ОК                    | The request completed successfully.                                                                                                    |  |
| 400  | Bad Request           | A query parameter or request attribute is missing or not valid, or the operation is not supported. A descriptive error message is returned in the response body.                         |  |
| 401  | Unauthorized          | The user cannot be authenticated. Authentication has not been provided or has failed. A descriptive error message is returned in the response body.                                      |  |
| 403  | Forbidden             | The orchestrator server was prevented from fulfilling the request. A descriptive error message is returned in the response body. Ensure that you have privileges to perform the request. |  |
| 500  | Internal Server Error | An internal error occurred. A descriptive error message is returned in the response body.                                                                                                |  |

## Response body

| Att | tributes       | Туре             | Description                                                                     |
|-----|----------------|------------------|---------------------------------------------------------------------------------|
| sta | tusCode        | Integer          | Return code                                                                     |
| sta | tusDescription | String           | Description of the return code                                                  |
| me  | essages        | Array of objects | Information about one or more messages                                          |
| •   | explanation    | String           | Additional information to clarify the reason for the message                    |
| i   | d              | String           | Message identifier of a returned message                                        |
| r   | recovery       | String           | Recovery information                                                            |
| r   | recoveryURL    | String           | Link to the help system for more information about how to recover, if available |
| t   | text           | String           | Message text associated with the message identifier                             |

```
The following example is returned if the request is successful.
   "statusCode": 403,
   "statusDescription": "The request is forbidden by server.",
   "messages": [{
      "explanation": "The mount media request to the endpoint has been rejected..",
```

```
"id": "FQXDM0403N",
    "recovery": "Verify the request and make sure it is allowed by server."
    "recoveryUrl": "",
    "text": "The request is forbidden by server
}]
}
```

# /nodes/{uuid}/pfaConfigSettings

Use this REST API to retrieve information about and configure the predicted failure alerts (PFA) configuration settings.

## **HTTP** methods

GET, PUT

# GET /nodes/{uuid}/pfaConfigSettings

Use this method to return information about the predicted failure alerts (PFA) configuration settings from the baseboard management controller.

A 64-bit category map is used to identify hardware event categories and severities:

- Bit 0. RAS event VM movement support
- Bit 1. Processor subsystem
- Bit 2. Memory subsystem
- Bit 3. I/O subsystem
- Bit 4. Power
- Bit 5. Cooling
- Bit 6. Fans
- Bit 7. Storage
- Bit 8. CEC hardware (For System x servers, this bit is not supported and is set to 0.)
- Bit 9. Platform firmware
- Bit 10. Software
- Bit 11. External environment
- Bit 12 25. Reserved
- Bit 26. Redundancy degrade
- Bit 27. PFA
- Bit 28. Redundancy loss
- Bit 29. Info
- Bit 30. Warning
- Bit 31. Error

#### **Authentication**

Authentication with user name and password is required.

#### **Request URL**

GET https://{management\_server\_IP}/nodes/{uuid}/pfaConfigSettings

## **Query parameters**

None

## Request body

## Response codes

| Code | Description           | Comments                                                                                                    |  |
|------|-----------------------|----------------------------------------------------------------------------------------------------|--|
| 200  | ОК                    | The request completed successfully.                                                                                                    |  |
| 403  | Forbidden             | The orchestrator server was prevented from fulfilling the request. A descriptive error message is returned in the response body. Ensure that you have privileges to perform the request. |  |
| 404  | Not found             | A specified resource cannot be found. A descriptive error message is returned in the response body.                                                                                      |  |
| 500  | Internal Server Error | An internal error occurred. A descriptive error message is returned in the response body.                                                                                                |  |

## Response body

| Attributes          |                    | Туре             | Description                                                                                                    |
|---------------------|--------------------|------------------|----------------------------------------------------------------------------------------------------|
| categoryBitMap      |                    | Array of Objects | Bits definition                                                                                                    |
|                     | vmMoveCategoryBit  | Integer          | Bit number of the category                                                                                               |
|                     | vmMoveCategoryName | String           | Name of the category                                                                                                    |
|                     | vmMoveCategoryType | String           | Type of the category                                                                                                    |
| desiredCategories   |                    | Integer          | Hardware event categories that are monitored. This value can be a bitmask value as per the category map.                 |
| supportedCategories |                    | Integer          | Hardware event categories that are supported by the platform. This value can be a bitmask value as per the category map. |

```
The following example is returned if the request is successful.
   "categoryBitMap": [{
      "vmoveCategoryBit": 0,
      "vmMoveCategoryName": "RASeventVMmovementsupport",
      "vmMoveCategoryType": "VMEFlag"
   },
      "vmMoveCategoryBit": 1,
      "vmMoveCategoryName": "Processorsubsystem",
      "vmMoveCategoryType": "EventCategory"
   },
   {
      "vmMoveCategoryBit": 31,
      "vmMoveCategoryName": "partial capacity loss",\\
      "vmMoveCategoryType": "Severity"
   }],
   "desiredCategoriesv": 2147483684,
   "supportedCategories": 3087007935
```

# PUT /nodes/{uuid}/pfaConfigSettings

Use this method to modify the predicted failure alerts (PFA) configuration settings on the baseboard management controller.

A 64-bit category map is used to identify hardware event categories and severities:

- Bit 0. RAS event VM movement support
- Bit 1. Processor subsystem
- Bit 2. Memory subsystem
- Bit 3. I/O subsystem
- Bit 4. Power
- Bit 5. Cooling
- Bit 6. Fans
- Bit 7. Storage
- Bit 8. CEC hardware (For System x servers, this bit is not supported and is set to 0.)
- Bit 9. Platform firmware
- Bit 10. Software
- Bit 11. External environment
- Bit 12 25. Reserved
- Bit 26. Redundancy degrade
- Bit 27. PFA
- Bit 28. Redundancy loss
- Bit 29. Info
- Bit 30. Warning
- Bit 31. Error

#### **Authentication**

Authentication with user name and password is required.

### **Request URL**

PUT https://{management\_server\_IP}/nodes/{uuid}/pfaConfigSettings

### **Query parameters**

None

## **Request body**

| Attributes        | Re-<br>quired /<br>Optional | Туре            | Description                                                                                     |
|-------------------|-----------------------------|-----------------|-------------------------------------------------------------------------------------------------|
| desiredCategories | Required                    | Long<br>integer | Hardware event categories to be monitored. This can be a bitmask value as per the category map. |

The following example modifies PFA configuration settings.

```
"desiredCategories": 2147483684
```

### Response codes

| Code | Description | Comments                                                                                                    |
|------|-------------|----------------------------------------------------------------------------------------------------|
| 200  | OK          | The request completed successfully.                                                                                                    |
| 400  | Bad Request | A query parameter or request attribute is missing or not valid, or the operation is not supported. A descriptive error message is returned in the response body. |

| Code | Description           | Comments                                                                                                    |
|------|-----------------------|----------------------------------------------------------------------------------------------------|
| 403  | Forbidden             | The orchestrator server was prevented from fulfilling the request. A descriptive error message is returned in the response body. Ensure that you have privileges to perform the request. |
| 500  | Internal Server Error | An internal error occurred. A descriptive error message is returned in the response body.                                                                                                |

### Response body

None

# /nodes/{uuid}/ssdWearThreshold

Use this REST API to modify the SSD remaining-life alert threshold for ThinkSystem and ThinkAgile servers.

Note: This REST API requires Lenovo XClarity Administrator v3.6.0 or later.

### **HTTP** methods

**PUT** 

# PUT /nodes/{uuid}/ssdWearThreshold

Use this method to modify the SSD remaining-life alert threshold for ThinkSystem and ThinkAgile servers.

Note: This REST API requires Lenovo XClarity Administrator v3.6.0 or later.

### **Authentication**

Authentication with user name and password is required.

## **Request URL**

PUT https://{management\_server\_IP}/nodes/{uuid}/ssdWearThreshold

where {uuid} is the UUID of the ThinkSystem or ThinkAgile server. To obtain the server UUIDs, use GET /nodes.

## **Query parameters**

None

## Request body

| Parameter        | Re-<br>quired /<br>Optional | Туре    | Description                                                                                                    |
|------------------|-----------------------------|---------|----------------------------------------------------------------------------------------------------|
| ssdWearThreshold | Required                    | Integer | SSD remaining-life alert threshold, as a percentage of remaining life. This can be a value from <b>0</b> – <b>100</b> . The default is <b>8</b> . |
|                  |                             |         | When this threshold is exceeded, an alert is generated.                                                                                           |

```
The following example sets the SSD remaining-life alert threshold to 50%. {
    "ssdWearThreshold": 50
}
```

## Response codes

| Code | Description           | Comments                                                                                                    |  |
|------|-----------------------|----------------------------------------------------------------------------------------------------|--|
| 200  | ОК                    | The request completed successfully.                                                                                                    |  |
| 400  | Bad Request           | A query parameter or request attribute is missing or not valid, or the operation is not supported. A descriptive error message is returned in the response body. |  |
| 401  | Unauthorized          | The user cannot be authenticated. Authentication has not been provided or has failed. A descriptive error message is returned in the response body.              |  |
| 404  | Not found             | A specified resource cannot be found. A descriptive error message is returned the response body.                                                                 |  |
| 409  | Conflict              | There is a conflict with the current state of the resource. A descriptive error message is returned in the response body.                                        |  |
| 500  | Internal Server Error | An internal error occurred. A descriptive error message is returned in the response body.                                                                        |  |

## Response body

None

# /nodes/{uuid}/singleSignOn

Use this REST API to return the single sign-on setting or enable or disable single sign-on for a specific ThinkSystem or ThinkAgile server.

Note: This API requires Lenovo XClarity Administrator v3.3.0 or later.

## **HTTP** methods

GET, PUT

# GET /nodes/{uuid}/singleSignOn

Use this method to return the single sign-on setting for the specified ThinkSystem or ThinkAgile server.

Note: This API requires Lenovo XClarity Administrator v3.3.0 or later.

### **Authentication**

Authentication with user name and password is required.

### **Request URL**

GET https://{management\_server\_IP}/nodes/{uuid}/singleSignOn

where {uuid} is the UUID of the ThinkSystem or ThinkAgile server. To obtain the server UUIDs, use GET /nodes.

## **Query parameters**

None

## Request body

## Response codes

| Code | Description           | Comments                                                                                                    |  |
|------|-----------------------|----------------------------------------------------------------------------------------------------|--|
| 200  | ОК                    | The request completed successfully.                                                                                                    |  |
| 400  | Bad Request           | A query parameter or request attribute is missing or not valid, or the operation is not supported. A descriptive error message is returned in the response body. |  |
| 401  | Unauthorized          | The user cannot be authenticated. Authentication has not been provided or has failed. A descriptive error message is returned in the response body.              |  |
| 404  | Not found             | A specified resource cannot be found. A descriptive error message is returned the response body.                                                                 |  |
| 409  | Conflict              | There is a conflict with the current state of the resource. A descriptive error message is returned in the response body.                                        |  |
| 500  | Internal Server Error | An internal error occurred. A descriptive error message is returned in the response body.                                                                        |  |

## **Response body**

| Parameters | Туре    | Description                                                                                                    |
|------------|---------|----------------------------------------------------------------------------------------------------|
| ssoEnabled | Boolean | Indicates whether single sign-on is enabled. This can be one of the following values.  • true. Single sign-on is enabled.  • false. Single sign-on is disabled.  Note: Single sign-on is disabled automatically when using the CyberArk identity-management system for authentication. |

```
The following example is returned if the request is successful.
   "ssoEnabled": true
```

# PUT /nodes/{uuid}/singleSignOn

Use this method to enable or disable single sign-on for a specific ThinkSystem or ThinkAgile server.

**Note:** This API requires Lenovo XClarity Administrator v3.3.0 or later.

## **Authentication**

Authentication with user name and password is required.

## **Request URL**

PUT https://{management\_server\_IP}/nodes/{uuid}/singleSignOn

where {uuid} is the UUID of the ThinkSystem or ThinkAgile server. To obtain the server UUIDs, use GET /nodes.

## **Query parameters**

## Request body

| Parameter  | Re-<br>quired /<br>Optional | Туре    | Description                                                                                                    |
|------------|-----------------------------|---------|----------------------------------------------------------------------------------------------------|
| ssoEnabled | Required                    | Boolean | Indicates whether single sign-on is enabled. This can be one of the following values.  • true. Single sign-on is enabled.  • false. Single sign-on is disabled.  Note: Single sign-on is disabled automatically when using the CyberArk identity-management system for authentication. |

```
The following example clears a port-forwarding configuration. {
    "ssoEnabled": true
}
```

## Response codes

| Code | Description           | Comments                                                                                                    |  |
|------|-----------------------|----------------------------------------------------------------------------------------------------|--|
| 200  | ОК                    | The request completed successfully.                                                                                                    |  |
| 400  | Bad Request           | A query parameter or request attribute is missing or not valid, or the operation is not supported. A descriptive error message is returned in the response body. |  |
| 401  | Unauthorized          | The user cannot be authenticated. Authentication has not been provided or has failed. A descriptive error message is returned in the response body.              |  |
| 404  | Not found             | A specified resource cannot be found. A descriptive error message is returned the response body.                                                                 |  |
| 409  | Conflict              | There is a conflict with the current state of the resource. A descriptive error message is returned in the response body.                                        |  |
| 500  | Internal Server Error | An internal error occurred. A descriptive error message is returned in the response body.                                                                        |  |

# Response body

None

# /nodes/{uuid}/systemGuardSetting

Use this REST API to return the System Guard settings for a specific managed servers with XCC2.

**Note:** This REST API requires Lenovo XClarity Administrator v4.0.0 or later.

# **HTTP** methods

GET

# **GET /nodes/**{uuid}/systemGuardSetting

Use this method to return the System Guard settings for a specific managed servers with XCC2 only.

Note: This REST API requires Lenovo XClarity Administrator v4.0.0 or later.

## **Authentication**

Authentication with user name and password is required.

## **Request URL**

PUT https://<management\_server\_IP>/nodes/{uuid}/systemGuardSetting

where {uuid} is the UUID of the server. To obtain the server UUIDs, use GET /nodes.

## **Query parameters**

None

# **Request body**

None

## Response codes

| Code | Description           | Comments                                                                                                    |
|------|-----------------------|----------------------------------------------------------------------------------------------------|
| 200  | OK                    | The request completed successfully.                                                                                                    |
| 400  | Bad Request           | A query parameter or request attribute is missing or not valid, or the operation is not supported. A descriptive error message is returned in the response body. |
| 500  | Internal Server Error | An internal error occurred. A descriptive error message is returned in the response body.                                                                        |

## Response header

The URI and ID of the root job are returned in the **Location** field, for example:

Location: /tasks/34

# Response body

| Attributes       | Туре    | Description                                                                                                    |
|------------------|---------|----------------------------------------------------------------------------------------------------|
| lockDownPolicy   | String  | Indicates the behavior when System Guard is enabled. This can be one of the following values.                                                                                                    |
|                  |         | GenerateEventOnly. When any inventory change is detected, an event is raised, but no other action is taken. This is default behavior on devices.                                                                                                    |
|                  |         | PreventOSBooting. When a processor or memory inventory change is detected, an event is raised. If you attempt to boot into the OS, you are warned if System Guard detects configuration changes. In this case, you are prompted to log into the baseboard management controller if the changes are unexpected; otherwise, you can continue the boot or shutdown process. |
| osBootPreventing | Boolean | Indicates whether to prevent booting the OS when deviations are detected between the snapshot and the current inventory (when the status is noncompliant). This can be one of the following values.  • true. Rebooting the OS is prevented when deviations are detected.  • false. Rebooting the OS is allowed when deviations are detected.                             |

| Attributes         | Туре    | Description                                                                                                    |
|--------------------|---------|----------------------------------------------------------------------------------------------------|
| status             | String  | Compliance status. This can be one of the following values.  Compliant. The snapshot matches the current inventory for the device.  Noncompliant. The snapshot does not match the current inventory for the device. |
| systemGuardEnabled | Boolean | Indicates whether System Guard is enabled. This can be one of the following values.  • true. System Guard is enabled.  • false. System Guard is disabled.                                                           |

The following example is returned if the request is successful.

```
{
    "lockDownPolicy": "PreventOSBooting",
    "osBootPreventing" : true,
    "status" : "Noncompliant",
    "systemGuardEnabled": true
}
```

# /nodes/cryptoSettings

Use this REST API to modify the current cryptographic settings on one or more managed servers with XCC2.

**Note:** This REST API requires Lenovo XClarity Administrator v4.0.0 or later.

#### **HTTP** methods

PUT

# PUT /nodes/cryptoSettings

Use this method to modify the current cryptographic settings on one or more managed servers with XCC2.

This method starts a job that runs in the background to perform the operation. The response header includes a URI in the form /tasks/{task\_id} (for example, /tasks/12) that represents the job that is created to perform this request. You can use GET /tasks/{job\_list} to monitor the status and progress of the job. If a job was not successfully started, refer to the response code and response body for details.

**Attention:** A successful response indicates that the request was successfully transmitted and accepted by the management server. It does not indicate that the operation that is associated with the job was successful.

To modify the current cryptographic setting for the management server, use PUT /cryptoSettings.

Note: This REST API requires Lenovo XClarity Administrator v4.0.0 or later.

### **Authentication**

Authentication with user name and password is required.

## Request URL

PUT https://{management\_server\_IP}/nodes/cryptoSettings

### **Query parameters**

# **Request body**

| Attributes   | Re-<br>quired /<br>Optional | Туре   | Description                                                                                                    |
|--------------|-----------------------------|--------|----------------------------------------------------------------------------------------------------|
| uuid         | Required                    | String | UUID of the managed device to configure                                                                                                    |
| securityMode | Required                    | String | Security Mode. This can be one of the following values.  NIST SP 800-131A  Compatibility Security  Standard Security  Enterprise Strict Security |

```
The following example set security mode for all target servers.
   "uuid": "fbb43c13103511e785f2e4a2ced78753",
"securityMode": "Standard Security"
},
    "uuid": "23abc13103511e785f2e4a2ced787de",
    "securityMode": "Standard Security"
}]
```

## Response codes

| Code | Description           | Comments                                                                                                    |  |
|------|-----------------------|----------------------------------------------------------------------------------------------------|--|
| 200  | OK                    | The request completed successfully.                                                                                                    |  |
| 400  | Bad Request           | A query parameter or request attribute is missing or not valid, or the operation is not supported. A descriptive error message is returned in the response body. |  |
| 500  | Internal Server Error | An internal error occurred. A descriptive error message is returned in the response body.                                                                        |  |

# Response body

| Attributes Type Description                                                                                   |             | Description                                                  |                                                 |                                                              |
|----------------------------------------------------------------------------------------------------|-------------|--------------------------------------------------------------|-------------------------------------------------|--------------------------------------------------------------|
| <ul> <li>success. The request completed</li> <li>failed. The request failed. A descr<br/>returned.</li> </ul> |             | warning. The request completed with a warning. A descriptive |                                                 |                                                              |
| n                                                                                                    | nes         | ssages                                                       | Array of objects                                | Information about one or more messages                       |
|                                                                                                    | ic          | b                                                            | String Message identifier of a returned message |                                                              |
|                                                                                                    | te          | ext                                                          | String                                          | Message text associated with the message identifier          |
|                                                                                                    | е           | xplanation                                                   | String                                          | Additional information to clarify the reason for the message |
|                                                                                                    | r           | ecovery                                                      | Array of objects                                | Recovery information                                         |
|                                                                                                    | text String |                                                              | String                                          | User actions that can be taken to recover from the event     |
|                                                                                                    |             | URL                                                          | String                                          | Link to the help system for more information, if available   |

```
The following example is returned if the request is successful.

{
    "result": "success",
    "messages": [{
        "explanation": "",
        "id": "FQXHMSE0001I",
        "recovery": {
            "text": "Information only; no action is required.",
            "URL": ""
        },
        "text": "The request completed successfully."
      }]
}
```

# /nodes/globalConfigSettings

Use this REST API to retrieve and modify global inventory-configuration settings.

Note: This API requires Lenovo XClarity Administrator v3.0.0 or later.

#### **HTTP** methods

GET, PUT

# **GET /nodes/globalConfigSettings**

Use this method to return global-configuration settings for ThinkAgile and ThinkSystem servers.

Note: This API requires Lenovo XClarity Administrator v3.0.0 or later.

### **Authentication**

Authentication with user name and password is required.

### **Request URL**

GET https://{management\_server\_IP}/nodes/globalConfigSettings

### **Query parameters**

None

## **Request body**

None

## Response codes

| Code | Description           | Comments                                                                                  |
|------|-----------------------|-------------------------------------------------------------------------------------------|
| 200  | OK                    | The request completed successfully.                                                       |
| 500  | Internal Server Error | An internal error occurred. A descriptive error message is returned in the response body. |

## Response body

| Parameters                   | Туре    | Description                                                                                                    |
|------------------------------|---------|----------------------------------------------------------------------------------------------------|
| SMARTDataRetrievalPreference | Boolean | Indicates whether to enable the collection of SMART data. This can be one of the following values.  • true. SMART data collection is enabled.  • false. (default) SMART data collection is disabled. |
| secureEraseMaxServerLimit    | Integer | Maximum number of servers on which the secure-erase operation can be performed at one time You can specify a value from <b>3 – 100</b> . The default value is <b>3</b> .                             |

```
The following example is returned if the request is successful. 
{
    "SMARTDataRetrievalPreference": false,
    "secureEraseMaxServerLimit": 5
}
```

# PUT /nodes/globalConfigSettings

Use this method to modify global-configuration settings for ThinkAgile and ThinkSystem servers.

#### Notes:

- You must have **lxc-supervisor** authority to update these settings.
- This API requires Lenovo XClarity Administrator v3.0.0 or later.

### **Authentication**

Authentication with user name and password is required.

## **Request URL**

PUT https://{management\_server\_IP}/nodes/globalConfigSettings

### **Query parameters**

None

## **Request body**

| Parameter                    | Re-<br>quired /<br>Optional | Туре    | Description                                                                                                    |
|------------------------------|-----------------------------|---------|----------------------------------------------------------------------------------------------------|
| SMARTDataRetrievalPreference | Optional                    | Boolean | Indicates whether to enable the collection of SMART data. This can be one of the following values.  • true. SMART data collection is enabled.  • false. (default) SMART data collection is disabled. |
| secureEraseMaxServerLimit    | Optional                    | Integer | Maximum number of servers on which the secure-erase operation can be performed at one time You can specify a value from 3 – 100. The default value is 3.                                             |

The following example enables collecting SMART data and limits the secure-erase operation to up to 5 servers.

```
"SMARTDataRetrievalPreference": true,
"secureEraseMaxServerLimit": 5
```

}

## Response codes

| Code | Description           | Comments                                                                                                    |  |  |
|------|-----------------------|----------------------------------------------------------------------------------------------------|--|--|
| 200  | OK                    | The request completed successfully.                                                                                                    |  |  |
| 400  | Bad Request           | A query parameter or request attribute is missing or not valid, or the operation is not supported. A descriptive error message is returned in the response body.                         |  |  |
| 401  | Unauthorized          | The user cannot be authenticated. Authentication has not been provided or has failed. A descriptive error message is returned in the response body.                                      |  |  |
| 403  | Forbidden             | The orchestrator server was prevented from fulfilling the request. A descriptive error message is returned in the response body. Ensure that you have privileges to perform the request. |  |  |
| 409  | Conflict              | There is a conflict with the current state of the resource. A descriptive error message is returned in the response body.                                                                |  |  |
| 500  | Internal Server Error | An internal error occurred. A descriptive error message is returned in the response body.                                                                                                |  |  |

## Response body

None

# /nodes/linkStatusPreference

Use this REST API to retrieve and modify the link-status preference.

## **HTTP** methods

GET, PUT

# **GET /nodes/linkStatusPreference**

Use this method to return the link-status preference.

### **Authentication**

Authentication with user name and password is required.

## **Request URL**

GET https://{management\_server\_IP}/nodes/linkStatusPreference

## **Query parameters**

None

# **Request body**

None

## Response codes

| Code | Description | Comments                            |  |
|------|-------------|-------------------------------------|--|
| 200  | ок          | The request completed successfully. |  |

## Response body

| Parameters | Туре    | Description                                                                                                    |
|------------|---------|----------------------------------------------------------------------------------------------------|
| linkStatus | Boolean | Indicates whether an alert is raised when the link status of a port changes. This can be one of the following values.  • true. Alerts are raised for link-status changes.  • false. (default) Alerts are not raised for link-status changes. |

The following example is returned if the request is successful. {
 "linkStatus": true
}

# PUT /nodes/linkStatusPreference

Use this method to modify the link-status preference.

### **Authentication**

Authentication with user name and password is required.

## **Request URL**

PUT https://{management\_server\_IP}/nodes/linkStatusPreference

## **Query parameters**

None

## **Request body**

| Parameter  | Re-<br>quired /<br>Optional | Туре    | Description                                                                                                    |
|------------|-----------------------------|---------|----------------------------------------------------------------------------------------------------|
| linkStatus | Required                    | Boolean | Indicates whether an alert is raised when the link status of a port changes. This can be one of the following values.  • true. Alerts are raised for link-status changes.  • false. (default) Alerts are not raised for link-status changes. |

```
The following example enables raising alerts when a link-status changes. {
    "linkStatus": true
}
```

# Response codes

| Code | Description           | Comments                                                                                                    |
|------|-----------------------|----------------------------------------------------------------------------------------------------|
| 200  | OK                    | The request completed successfully.                                                                                                    |
| 400  | Bad Request           | A query parameter or request attribute is missing or not valid, or the operation is not supported. A descriptive error message is returned in the response body. |
| 500  | Internal Server Error | An internal error occurred. A descriptive error message is returned in the response body.                                                                        |

## **Response body**

# /nodes/ssdRemainingLifeStatistics

Use this REST API to return remaining-life statistics for SSDs in all or specific managed servers.

Note: This REST API requires Lenovo XClarity Administrator v3.4.0 or later.

### **HTTP** methods

**POST** 

# POST /nodes/ssdRemainingLifeStatistics

Use this method to return remaining-life statistics for SSDs in all or specific managed servers.

**Note:** This REST API requires Lenovo XClarity Administrator v3.4.0 or later.

#### **Authentication**

Authentication with user name and password is required.

### **Request URL**

POST https://{management\_server\_IP}/nodes/ssdRemainingLifeStatistics

## **Query parameters**

| Parameter                            | Re-<br>quired /<br>Optional | Description                                                                     |
|--------------------------------------|-----------------------------|---------------------------------------------------------------------------------|
| lowRemainingLifeBoundary= {integer}  | Optional                    | Low remaining-life threshold, as a percentage The default value is <b>10</b> .  |
| highRemainingLifeBoundary= {integer} | Optional                    | High remaining-life threshold, as a percentage The default value is <b>50</b> . |

The following example returns statistics for SSDs with a low threshold of 10% and a high threshold of 50%. POST https://192.0.2.0/nodes/ssdRemainingLifeStatistics

The following example returns statistics for SSDs with a low threshold of 15% and a high threshold of 85%. POST https://192.0.2.0/nodes/ssdRemainingLifeStatistics ?lowRemainingLifeBoundary=15&highRemainingLifeBoundary=85

### Request body

| Attributes | Re-<br>quired /<br>Optional | Туре             | Description                                                                                                    |
|------------|-----------------------------|------------------|----------------------------------------------------------------------------------------------------|
| uuids      | Optional                    | Array of strings | Returns statistics for SSDs in one or more specific servers, specified by UUIDs separated by a comma If not specified, statistics are returned for SSDs in <i>all</i> managed servers. |

```
The following example returns remaining-life statistics for two managed servers. 
{
    "uuids": ["FBEF740B178F4EFAA846E7225EE256DC", "B1B549049DE811E00005000500050005"]
}
```

### Response codes

| Code | Description           | Comments                                                                                                    |  |
|------|-----------------------|----------------------------------------------------------------------------------------------------|--|
| 200  | OK                    | The request completed successfully.                                                                                                    |  |
| 400  | Bad Request           | A query parameter or request attribute is missing or not valid, or the operation is not supported. A descriptive error message is returned in the response body. |  |
| 500  | Internal Server Error | An internal error occurred. A descriptive error message is returned in the response body.                                                                        |  |

### Response body

| Attributes           | Туре    | Description                                                                                                    |
|----------------------|---------|----------------------------------------------------------------------------------------------------|
| highRemainingLife    | Integer | Number of SSDs for which the remaining life is greater than the highRemainingLifeBoundary                                               |
| lowRemainingLife     | Integer | Number of SSDs for which the remaining life is less than or equal to the lowRemainingLifeBoundary                                       |
| midRemainingLife     | Integer | Number of SSDs for which the remaining life is between the lowRemainingLifeBoundary and highRemainingLifeBoundary                       |
| unknownRemainingLife | Integer | Number of SSDs for which the remaining life is unknown <b>Note:</b> XCC cannot retrieve the SSD remaining life for onboard SATA drives. |

```
The following example is returned if the request is successful. 
{
    "highRemainingLife": 180,
    "lowRemainingLife": 1,
    "midRemainingLife": 20,
    "unknownRemainingLife": 0
}
```

# /nodes/SMARTData

Use this REST API to retrieve the most recent SMART data that was collected for all managed ThinkAgile and ThinkSystem servers or to collect SMART data for all manage ThinkAgile and ThinkSystem servers.

**Note:** This API requires Lenovo XClarity Administrator v3.0.0 or later.

### **HTTP** methods

GET, POST

## **GET /nodes/SMARTData**

Use this method to return the most recent SMART data that was collected for all managed ThinkAgile and ThinkSystem servers.

Note: This API requires Lenovo XClarity Administrator v3.0.0 or later.

#### Authentication

Authentication with user name and password is required.

### Request URL

GET https://{management\_server\_IP}/nodes/SMARTData

## **Query parameters**

None

## **Request body**

None

## Response codes

| Code | Description           | Comments                                                                                  |  |
|------|-----------------------|-------------------------------------------------------------------------------------------|--|
| 200  | ок                    | The request completed successfully.                                                       |  |
| 500  | Internal Server Error | An internal error occurred. A descriptive error message is returned in the response body. |  |

## Response body

| Pa                               | rar | neters       | Туре                       | Description                                                                                         |
|----------------------------------|-----|--------------|----------------------------|----------------------------------------------------------------------------------------------------|
| noc                              | del | _ist         | Object                     | Information about SMART data for each server                                                        |
| ι                                | Jui | d            | String                     | Server UUID                                                                                         |
| t                                | im  | estamp       | Long                       | Timestamp when SMART data was collected                                                             |
| (                                | cor | ntrollerList | Array of objects           | Information about each drive                                                                        |
|                                  | ι   | uuid         | String                     | Drive UUID                                                                                          |
|                                  |     |              | Array of objects           | SMART data for each drive This value is an empty string if SMART data does not exist for the drive. |
| disk String Serial number of the |     | String       | Serial number of the drive |                                                                                                    |
|                                  |     | details      | String                     | Base64b encoded SMART data                                                                          |

The following example is returned if the request is successful. "nodeList": [{ "controllerList": [{ "smartData":[{ "details": "Byte array data of disk smartdata", "disk":"disk\_id11" }, { "details": "Byte array data of disk smartdata", "disk":"disk\_id12" }], "uuid":"controlleruuid1" }, "smartData":[{ "details": "Byte array data of disk smartdata", "disk":"disk\_id21" }, "details": "Byte array data of disk smartdata", "disk":"disk\_id22" "uuid":"controlleruuid2"

# POST /nodes/SMARTData

Use this method to collect Self-Monitoring, Analysis and Reporting Technology (SMART) data for all manage ThinkAgile and ThinkSystem servers.

#### Notes:

- Servers must be powered on to collect SMART data.
- A job is created to collect SMART data. The response header includes the job ID for this request, in the format jobIDs="{job\_id}" (for example, jobIDs="12"). You can use GET /tasks/{job\_list} to monitor the status and progress of the job. If a job was not successfully started, refer to the response code and response body for details.

**Attention:** A successful response indicates that the request was successfully transmitted and accepted by the management server. It does not indicate that the operation that is associated with the job was successful.

This API requires Lenovo XClarity Administrator v3.0.0 or later.

#### **Authentication**

Authentication with user name and password is required.

### Request URL

POST https://{management\_server\_IP}/nodes/SMARTData

## **Query parameters**

# Request body

| Attributes | Re-<br>quired /<br>Optional | Туре   | Description                                                                                                    |
|------------|-----------------------------|--------|----------------------------------------------------------------------------------------------------|
| action     | Required                    | String | This value is always "collectSMARTData."  SMART data is collected from hard drives and solid-state drives and is used to analyze drive reliability and detect imminent hardware failures.  If you specify this attribute, this method starts a job that runs in the background to perform the operation. The response body returns a URI in the form /tasks/{task_id} (for example, /tasks/12) that represents the job that is created to perform this request. You can use GET /tasks/{job_list} to monitor the status and progress of the job. If a job was not successfully started, refer to the response code and response body for details.  Attention: A successful response indicates that the request was successfully transmitted and accepted by the management server. It does not indicate that the operation that is associated with the job was successful.  Note: SMART data collection must be enabled (see GET /nodes/globalConfigSettings). |

```
The following example collects SMART data.
   "action": "collectSMARTData"
}
```

# Response codes

| Code | Description           | Comments                                                                                                    |  |  |
|------|-----------------------|----------------------------------------------------------------------------------------------------|--|--|
| 202  | Accepted              | The request has been accepted for processing, but the processing has not yet completed. The request might or might not be acted upon, depending on the results of the processing.        |  |  |
| 400  | Bad Request           | A query parameter or request attribute is missing or not valid, or the operation is not supported. A descriptive error message is returned in the response body.                         |  |  |
| 401  | Unauthorized          | The user cannot be authenticated. Authentication has not been provided or has failed. A descriptive error message is returned in the response body.                                      |  |  |
| 403  | Forbidden             | The orchestrator server was prevented from fulfilling the request. A descriptive error message is returned in the response body. Ensure that you have privileges to perform the request. |  |  |
| 409  | Conflict              | There is a conflict with the current state of the resource. A descriptive error message is returned in the response body.                                                                |  |  |
| 500  | Internal Server Error | An internal error occurred. A descriptive error message is returned in the response body.                                                                                                |  |  |

# Response body

# /nodes/systemGuardSetting

Use this REST API to enable or disable System Guard on one or more managed servers with XCC2.

Note: This REST API requires Lenovo XClarity Administrator v4.0.0 or later.

#### **HTTP** methods

**PUT** 

# PUT /nodes/systemGuardSetting

Use this method to enable or disable System Guard on one or more managed servers with XCC2 only.

This request starts a job that runs in the background to perform the operation. The response header returns the job URI for this request. Use GET /tasks/{job\_list} to monitor the status and progress of the job.

A successful response code indicates that the job was successfully transmitted and accepted by the portal. It does not indicate that the operation that is associated with the job was successful. If a job was not successfully started, refer to the response code and response body for details.

Note: This REST API requires Lenovo XClarity Administrator v4.0.0 or later.

#### **Authentication**

Authentication with user name and password is required.

### Request URL

PUT https://{management\_server\_IP}/nodes/systemGuardSetting

### **Query parameters**

## Request body

| Attributes         | Re-<br>quired /<br>Optional | Туре             | Description                                                                                                    |
|--------------------|-----------------------------|------------------|----------------------------------------------------------------------------------------------------|
| lockDownPolicy     | Optional                    | String           | Indicates the behavior when <b>systemGuardEnable</b> is <b>true</b> , an inventory change is detected, and the server becomes non-compliant. This can be one of the following values. If not specified, the current setting on the device remains as is.                                                                                                    |
|                    |                             |                  | GenerateEventOnly. When any inventory change is detected, an event is raised, but no other action is taken. This is default behavior on devices.                                                                                                    |
|                    |                             |                  | PreventOSBooting. When a processor or memory inventory change is detected, an event is raised. If you attempt to boot into the OS, you are warned if System Guard detects configuration changes. In this case, you are prompted to log into the baseboard management controller if the changes are unexpected; otherwise, you can continue the boot or shutdown process. |
| systemGuardEnabled | Required                    | Boolean          | Indicates whether to enable System Guard. This can be one of the following values.  • true. Enables System Guard  • false. Disables System Guard                                                                                                    |
| uuids              | Required                    | Array of strings | List of UUIDs of managed devices to configure                                                                                                    |

The following example enables System Guard and sets the non-compliant behavior to prevent OS booting on all target servers.

```
{
  "lockDownPolicy": "PreventOSBooting",
  "systemGuardEnabled": true,
  "uuids": ["FBB43C13103511E785f2E4A2CED78753", "23ABC13103511E785f2E4A2CED787DE"]
}
The following example disables System Guard on all target servers.
{
  "systemGuardEnabled": false,
  "uuids": ["FBB43C13103511E785f2E4A2CED78753", "23ABC13103511E785f2E4A2CED787DE"]
```

## Response codes

| Code | Description           | Comments                                                                                                    |  |
|------|-----------------------|----------------------------------------------------------------------------------------------------|--|
| 200  | OK                    | The request completed successfully.                                                                                                    |  |
| 400  | Bad Request           | A query parameter or request attribute is missing or not valid, or the operation is not supported. A descriptive error message is returned in the response body. |  |
| 500  | Internal Server Error | An internal error occurred. A descriptive error message is returned in the response body.                                                                        |  |

## Response header

The URI and ID of the root job are returned in the **Location** field, for example:

Location: /tasks/34

## Response body

| Attributes  | Туре             | Description                                                                                                    |  |
|-------------|------------------|----------------------------------------------------------------------------------------------------|--|
| result      | String           | Results of the request. This can be one of the following values.  success. The request completed successfully.  failed. The request failed. A descriptive error message was returned.  warning. The request completed with a warning. A descriptive error message was returned. |  |
| messages    | Array of objects | Information about one or more messages                                                                                                    |  |
| id          | String           | Message identifier of a returned message                                                                                                    |  |
| text        | String           | Message text associated with the message identifier                                                                                                    |  |
| explanation | String           | Additional information to clarify the reason for the message                                                                                                    |  |
| recovery    | Array of objects | Recovery information                                                                                                    |  |
| text String |                  | User actions that can be taken to recover from the event                                                                                                    |  |
| URL String  |                  | Link to the help system for more information, if available                                                                                                    |  |

```
The following example is returned if the request is successful.

{
    "result": "success",
    "messages": [{
        "explanation": "",
        "id": "FQXHMSE00011",
        "recovery": {
            "text": "Information only; no action is required.",
            "URL": ""
        },
        "text": "The request completed successfully."
    }]
```

# /nodes/tlsSettings

Use this REST API to modify the current TLS settings on one or more managed servers with XCC2.

**Note:** This REST API requires Lenovo XClarity Administrator v4.0.0 or later.

### **HTTP** methods

**PUT** 

}

# PUT /nodes/tlsSettings

Use this method to modify the current TLS settings on one or more managed devices.

This method starts a job that runs in the background to perform the operation. The response header includes a URI in the form /tasks/{task\_id} (for example, /tasks/12) that represents the job that is created to perform this request. You can use GET /tasks/{job\_list} to monitor the status and progress of the job. If a job was not successfully started, refer to the response code and response body for details.

**Attention:** A successful response indicates that the request was successfully transmitted and accepted by the management server. It does not indicate that the operation that is associated with the job was successful.

To modify the current cryptographic setting for the management server, use PUT /cryptoSettings.

**Note:** This REST API requires Lenovo XClarity Administrator v4.0.0 or later.

You can change the security settings for the following devices.

- Lenovo ThinkSystem servers with Intel or AMD processors (except SR635 / SR655)
- Lenovo ThinkSystem V2 servers
- Lenovo ThinkSystem V3 servers with Intel or AMD processors
- Lenovo ThinkEdge SE350 / SE450 servers
- Lenovo System x servers

#### **Authentication**

Authentication with user name and password is required.

#### Request URL

PUT https://{management\_server\_IP}/nodes/tlsSettings

#### **Query parameters**

None

### Request body

| Attributes          | Re-<br>quired /<br>Optional | Туре                                                      | Description                                                                                                    |
|---------------------|-----------------------------|-----------------------------------------------------------|----------------------------------------------------------------------------------------------------|
| minTlsVersionClient | Required                    | String                                                    | Minimum TLS protocol version to use for client connections to other servers (such as the LDAP client). This can be one of the following values. |
|                     |                             |                                                           | TLS1.2. Enforces TLS v1.2 cryptography protocols.                                                                                               |
|                     |                             |                                                           | TLS1.3. Enforces TLS v1.3 cryptography protocols.                                                                                               |
|                     |                             |                                                           | Notes: For CMMs, this value is used for client connections (such as an LDAP client). System x and CMM devices support only TLS v1.2.            |
| minTlsVersionServer | Required                    | String                                                    | Minimum TLS protocol version to use for server connections (such as the web server). This can be the following value.                           |
|                     |                             |                                                           | TLSv1.2. Enforces TLS v1.2 or later cryptography protocols.                                                                                     |
|                     |                             |                                                           | Note: This attribute is supported only for CMMs.                                                                                                |
| uuidList            | Required                    | String<br>Should<br>this be<br>an array<br>of<br>strings? | List of device UUIDs, separated by a comma                                                                                                    |

The following example modifies the TLS settings on two ThinkSystem servers with XCC2.

```
"minTlsVersionClient": "TLSv1.2",
    "minTlsVersionServer": "TLSv1.2",
    "uuidList": "8923abcfa78e232,23423424bcde895864"
}
```

#### Response codes

| Code | Description           | Comments                                                                                                    |
|------|-----------------------|----------------------------------------------------------------------------------------------------|
| 200  | OK                    | The request completed successfully.                                                                                                    |
| 400  | Bad Request           | A query parameter or request attribute is missing or not valid, or the operation is not supported. A descriptive error message is returned in the response body. |
| 500  | Internal Server Error | An internal error occurred. A descriptive error message is returned in the response body.                                                                        |

#### Response body

None

# /powerSupplies

Use this REST API to retrieve properties for power supplies in all Flex System chassis.

#### **HTTP** methods

**GET** 

# **GET /powerSupplies**

Use this method to return properties for power supplies in all Flex System chassis.

#### **Authentication**

Authentication with user name and password is required.

### **Request URL**

GET https://{management\_server\_IP}/powerSupplies

### **Query parameters**

| Parameters                                                                                                    | Re-<br>quired /<br>Optional | Description                                                                                                    |
|----------------------------------------------------------------------------------------------------|-----------------------------|----------------------------------------------------------------------------------------------------|
| excludeAttributes={attributes}                                                                                                    | Optional                    | Returns a response that excludes the specified attributes for each resource. You can specify one or more attributes that are listed in the response body, separated by a comma.  Notes:  When the includeAttributes query parameter is specified, the excludeAttributes query parameter is ignored.  The response is filtered based on attribute name, not the attribute value.  Base attributes cannot be excluded. |
| includeAttributes= <attributes}< td=""><td>Optional</td><td>Returns a response that includes the base attributes and the specified attributes for each resource. You can specify one or more attributes that are listed in the response body, separated by a comma.  Notes:  The response is filtered based on attribute name, not the attribute value.  If this attribute is not specified, all attributes are returned by default.</td></attributes}<> | Optional                    | Returns a response that includes the base attributes and the specified attributes for each resource. You can specify one or more attributes that are listed in the response body, separated by a comma.  Notes:  The response is filtered based on attribute name, not the attribute value.  If this attribute is not specified, all attributes are returned by default.                                             |

### Request body

None

### Response codes

| Code | Description           | Comments                                                                                                    |  |  |
|------|-----------------------|----------------------------------------------------------------------------------------------------|--|--|
| 200  | ОК                    | The request completed successfully.                                                                                                    |  |  |
| 400  | Bad Request           | A query parameter or request attribute is missing or not valid, or the operation is not supported. A descriptive error message is returned in the response body.                         |  |  |
| 401  | Unauthorized          | The user cannot be authenticated. Authentication has not been provided or has failed. A descriptive error message is returned in the response body.                                      |  |  |
| 403  | Forbidden             | The orchestrator server was prevented from fulfilling the request. A descriptive error message is returned in the response body. Ensure that you have privileges to perform the request. |  |  |
| 409  | Conflict              | There is a conflict with the current state of the resource. A descriptive error message is returned in the response body.                                                                |  |  |
| 500  | Internal Server Error | An internal error occurred. A descriptive error message is returned in the response body.                                                                                                |  |  |

# Response body

| 4 | Attributes                     | Туре             | Description                                  |
|---|--------------------------------|------------------|----------------------------------------------|
|   | powerSupplyList                | Array of objects | List of all power supplies in all chassis    |
|   | See GET /powerSupplies/ {uuid} | Object           | Detailed information about each power supply |

The following example is returned if the request is successful.

```
"powerSupplyList": [{
   "cmmDisplayName": "Power Supply 01",
   "cmmHealthState": "Non-Critical",
   "dataHandle": O,
   "description": "Power Supply",
   "firmware": [{
      "build": '
      "date": "",
      "name": "Power Supply Firmware",
      "role": "".
      "status": "",
      "type": "Power Supply Firmware",
      "version": "0"
   }],
   "FRU": "69Y5817",
   "fruSerialNumber": "ZK125116EOKK",
   "hardwareRevision": "5.0",
   "inputVoltageIsAC": true,
   "inputVoltageMax": 208,
   "inputVoltageMin": 200,
   "leds": [{
      "color": "Green",
      "location": "Planar",
      "name": "IN",
      "state": "On"
   },
   {
      "color": "Amber",
      "location": "Planar",
      "name": "FAULT",
      "state": "Off"
   }],
   "machineType": "",
   "manufacturer": "IBM",
   "manufactureDate": "2411".
   "manufacturerId": "20301",
   "model": "".
   "name": "Power Supply 01",
   "parent": {
      "uri": "chassis/FBEF740B178F4EFAA846E7225EE256DC",
      "uuid": "FBEF740B178F4EFAA846E7225EE256DC"
   },
   "partNumber": "69Y5801",
   "posID": "128",
   "powerAllocation": {
      "totalInputPower": 0,
      "totalOutputPower": 0
   },
   "powerState": "Unknown",
   "productId": "303",
   "productName": "IBM 2500 W Power Supply",
   "serialNumber": "",
   "slots": [1],
   "type": "PowerSupply",
   "uri": "powerSupply/B1B549049DE811E00005000500050005",
   "userDescription": "",
   "uuid": "B1B549049DE811E00005000500050005",
   "vpdID": "60"
}]
}
```

# /powerSupplies/{uuid}

Use this REST API to retrieve the properties for a specific power supply in a Flex System chassis.

#### **HTTP** methods

**GET** 

# **GET /powerSupplies/**{uuid}

Use this method to return properties for a specific power supply in a Flex System chassis.

#### **Authentication**

Authentication with user name and password is required.

### **Request URL**

GET https://{management\_server\_IP}/powerSupplies/{uuid}

where {uuid} is the UUID of the power supply to be retrieved. To obtain the power supply UUID, use the GET /powerSupplies method.

#### **Query parameters**

| Parameters                                                                                                    | Re-<br>quired /<br>Optional | Description                                                                                                    |
|----------------------------------------------------------------------------------------------------|-----------------------------|----------------------------------------------------------------------------------------------------|
| excludeAttributes={attributes}                                                                                                    | Optional                    | Returns a response that excludes the specified attributes for each resource. You can specify one or more attributes that are listed in the response body, separated by a comma.  Notes:  When the includeAttributes query parameter is specified, the excludeAttributes query parameter is ignored.  The response is filtered based on attribute name, not the attribute value.  Base attributes cannot be excluded. |
| includeAttributes= <attributes}< td=""><td>Optional</td><td>Returns a response that includes the base attributes and the specified attributes for each resource. You can specify one or more attributes that are listed in the response body, separated by a comma.  Notes:  The response is filtered based on attribute name, not the attribute value.  If this attribute is not specified, all attributes are returned by default.</td></attributes}<> | Optional                    | Returns a response that includes the base attributes and the specified attributes for each resource. You can specify one or more attributes that are listed in the response body, separated by a comma.  Notes:  The response is filtered based on attribute name, not the attribute value.  If this attribute is not specified, all attributes are returned by default.                                             |

### **Request body**

None

#### Response codes

| Code | Description | Comments                                                                                                    |  |
|------|-------------|----------------------------------------------------------------------------------------------------|--|
| 200  | OK          | The request completed successfully.                                                                                                    |  |
| 400  | Bad Request | A query parameter or request attribute is missing or not valid, or the operation is not supported. A descriptive error message is returned in the response body. |  |

| Code | Description           | Comments                                                                                                    |  |
|------|-----------------------|----------------------------------------------------------------------------------------------------|--|
| 401  | Unauthorized          | The user cannot be authenticated. Authentication has not been provided or has failed. A descriptive error message is returned in the response body.                                     |  |
| 403  | Forbidden             | The orchestrator server was prevented from fulfilling the request. A descriptive error message is returned in the response body. Ensure that you have privileges t perform the request. |  |
| 409  | Conflict              | There is a conflict with the current state of the resource. A descriptive error message is returned in the response body.                                                               |  |
| 500  | Internal Server Error | An internal error occurred. A descriptive error message is returned in the response body.                                                                                               |  |

# Response body

| Attributes           | Туре             | Description                                                                                                    |
|----------------------|------------------|----------------------------------------------------------------------------------------------------|
| cmmDisplayName       | String           | Display name provided by the CMM                                                                                                    |
| cmmHealthState       | String           | Health summary that corresponds to the highest event severity of all the devices in the chassis. This can be one of the following values.  Normal  Non-Critical  Warning  Minor-Failure  Major-Failure  Non-Recoverable  Critical  Unknown |
| dataHandle           | Long             | Time stamp of the last status update                                                                                                    |
| description          | String           | Description that was provided by the CMM.                                                                                                    |
| firmware             | Array of objects | Power-supply firmware details                                                                                                    |
| build                | String           | Firmware build                                                                                                    |
| date                 | String           | Firmware date                                                                                                    |
| name                 | String           | Firmware name                                                                                                    |
| role                 | String           | Firmware role                                                                                                    |
| status               | String           | Firmware status                                                                                                    |
| type                 | String           | Firmware type                                                                                                    |
| version              | String           | Firmware version                                                                                                    |
| FRU                  | String           | FRU part number                                                                                                    |
| fruSerialNumber      | String           | FRU serial number                                                                                                    |
| hardwareRevision     | String           | Hardware revision                                                                                                    |
| inputVoltageIsAC     | Boolean          | Identifies whether the input voltage is AC or DC. This can be one of the following values. The value is valid only if inputVoltageMin and inputVoltageMax are valid.  • true. AC  • false. DC                                              |
| inputVoltageMax Long |                  | Maximum input voltage. A value of -1 mean it has not been set yet.                                                                                                    |

| Attributes Type       |        | Description                                                                                                    |  |
|-----------------------|--------|----------------------------------------------------------------------------------------------------|--|
| inputVoltageMin       | Long   | Minimum input voltage. A value of -1 means it has not been set yet.                                                               |  |
| LEDs Array of objects |        | Information about power-supply LEDs                                                                                               |  |
| color                 | String | LED color. This can be one of the following values.  Red  Amber  Yellow  Green  Blue  Unknown                                     |  |
| location              | String | LED location. This can be one of the following values.  • Front panel  • Lightpath Card  • Planar  • FRU  • Rear Panel  • Unknown |  |
| name                  | String | LED name                                                                                                    |  |
| state                 | String | LED state This can be one of the following values.  Off On Blinking Unknown                                                       |  |
| machineType           | String | Machine type                                                                                                    |  |
| manufacturer          | String | Manufacturer                                                                                                    |  |
| manufactureDate       | String | Manufacture date                                                                                                    |  |
| manufacturerID        | String | Manufacturer ID                                                                                                    |  |
| model                 | String | Power-supply model                                                                                                    |  |
| name                  | String | Name that is displayed in the user interface for this device                                                                      |  |
| parent                | Object |                                                                                                    |  |
| uri                   | String | Parent URI                                                                                                    |  |
| uuid                  | String | Parent UUID                                                                                                    |  |
| partNumber            | String | Part number                                                                                                    |  |
| posID                 | String | Position ID                                                                                                    |  |
| powerAllocation       | Object |                                                                                                    |  |
| totalInputPower       | Long   | Total input power                                                                                                    |  |
| totalOutputPower      | Long   | Total output power                                                                                                    |  |
| powerState            | String | Current power state of the power supply. This can be one of the following values.  Off  On ShuttingDown Standby Hibernate Unknown |  |

| Attributes      | Туре    | Description                                        |
|-----------------|---------|----------------------------------------------------|
| productID       | String  | Product ID                                         |
| productName     |         | Product name                                       |
| serialNumber    | String  | Serial number                                      |
| slots           | Integer | Power-supply primary slot                          |
| type            | String  | Resource type. This value is always "PowerSupply." |
| uri             | String  | URI                                                |
| userDescription | String  | User description                                   |
| uuid            | String  | UUID                                               |
| vpdID           | String  | VPD ID                                             |

The following example is returned if the request is successful.

```
"cmmDisplayName": "Power Supply 01",
"cmmHealthState": "Non-Critical",
"dataHandle": O,
"description": "Power Supply",
"firmware": [{
   "build": ""
   "date": "",
   "name": "Power Supply Firmware",
   "role": ""
   "status": "",
   "type": "Power Supply Firmware",
   "version": "0"
}],
"FRU": "69Y5817",
"fruSerialNumber": "ZK125116EOKK",
"hardwareRevision": "5.0",
"inputVoltageIsAC": true,
"inputVoltageMax": 208,
"inputVoltageMin": 200,
"leds": [{
   "color": "Green",
   "location": "Planar",
   "name": "IN",
   "state": "On"
},
   "color": "Amber",
   "location": "Planar",
   "name": "FAULT",
   "state": "Off"
}],
"machineType": "",
"manufacturer": "IBM",
"manufactureDate": "2411",
"manufacturerId": "20301",
"model": "",
"name": "Power Supply 01",
"parent": {
   "uri": "chassis/FBEF740B178F4EFAA846E7225EE256DC",
   "uuid": "FBEF740B178F4EFAA846E7225EE256DC"
```

{

```
"partNumber": "69Y5801",
   "posID": "128",
   "powerAllocation": {
      "totalInputPower": 0,
      "totalOutputPower": 0
    "powerState": "Unknown",
   "productId": "303",
    "productName": "IBM 2500 W Power Supply",
    "serialNumber": "",
   "slots": [1],
   "type": "PowerSupply",
   "uri": "powerSupply/B1B549049DE811E00005000500050005",
   "userDescription": "",
   "uuid": "B1B549049DE811E00005000500050005",
   "vpdID": "60"
}
```

## /scalableComplex

Use this REST API to retrieve properties for all scalable complexes. A *scalable complex* is a portfolio comprised of rack servers or Flex compute nodes that can be scaled to two, four, or eight sockets, depending on workload needs.

#### **HTTP methods**

**GET** 

# **GET /scalableComplex**

Use this method to return properties for all scalable complexes.

#### **Authentication**

Authentication with user name and password is required.

#### **Request URL**

GET https://{management\_server\_IP}/scalableComplex

### **Query parameters**

| Attributes                                                                                                    | Re-<br>quired /<br>Optional | Description                                                                                                    |
|----------------------------------------------------------------------------------------------------|-----------------------------|----------------------------------------------------------------------------------------------------|
| complexType={type}                                                                                                    | Optional                    | Returns a JSON response that includes only compute nodes or rack servers. This can be one of the following values.  • flex. Flex System compute nodes  • rackserver. System x rack servers                                                                                                    |
| excludeAttributes={attributes}                                                                                                    | Optional                    | Returns a response that excludes the specified attributes for each resource. You can specify one or more attributes that are listed in the response body, separated by a comma.  Notes:  When the includeAttributes query parameter is specified, the excludeAttributes query parameter is ignored.  The response is filtered based on attribute name, not the attribute value.  Base attributes cannot be excluded. |
| includeAttributes= <attributes}< td=""><td>Optional</td><td>Returns a response that includes the base attributes and the specified attributes for each resource. You can specify one or more attributes that are listed in the response body, separated by a comma.  Notes:  The response is filtered based on attribute name, not the attribute value.  If this attribute is not specified, all attributes are returned by default.</td></attributes}<> | Optional                    | Returns a response that includes the base attributes and the specified attributes for each resource. You can specify one or more attributes that are listed in the response body, separated by a comma.  Notes:  The response is filtered based on attribute name, not the attribute value.  If this attribute is not specified, all attributes are returned by default.                                             |

# Request body

None

### Response codes

| Code                                                                                    | Description | Comments                                                                                                    |
|-----------------------------------------------------------------------------------------|-------------|----------------------------------------------------------------------------------------------------|
| 200                                                                                     | OK          | The request completed successfully.                                                                                                    |
| 400                                                                                     | Bad Request | A query parameter or request attribute is missing or not valid, or the operation is not supported. A descriptive error message is returned in the response body.                         |
| 403                                                                                     | Forbidden   | The orchestrator server was prevented from fulfilling the request. A descriptive error message is returned in the response body. Ensure that you have privileges to perform the request. |
| 404                                                                                     | Not found   | A specified resource cannot be found. A descriptive error message is returned in the response body.                                                                                      |
| 500 Internal Server Error An internal error occurred. A descriptive error message body. |             | An internal error occurred. A descriptive error message is returned in the response body.                                                                                                |

### Response body

| Attributes |                                  | Туре   | Description                                       |
|------------|----------------------------------|--------|---------------------------------------------------|
| ď          | complex                          | Array  | List of scalable complexes.                       |
|            | See GET /scalableComplex/ {uuid} | Object | Detailed information about each scalable complex. |

The following example is returned if the request is successful.

```
"complex": [{
   "complexID": "C29379AA380E11E39DF3000AF7256714",
   "location": {
      "location": "here",
      "lowestRackUnit": 35,
      "rack": "ZD123",
"room": "here"
   },
   "nodeCount": 1,
   "orphanNodes": [],
  "partition": [{
     "nodes": [{
         "FRU": "None",
          "accessState": "Online",
          "activationKeys": [{
             "description": "IBM Integrated Management Module Advanced Upgrade",
             "keyExpirationDate": "",
             "keyFeatureType": 1,
             "keyIdentiferList": [{
                "keyIdentifier": "5463KVD0153",
                "keyIdentifierType": "MT"
             "keyStatus": "VALID",
             "keyUseCount": 0,
             "keyUseLimit": 0,
             "uuid": "8f0f1789295e78f9"
         "addinCardSlots": 0,
          "addinCards": [{
             "FRU": "N/A",
             "firmware": [{
                "build": "0",
                "classifications": [13],
                "date": "2015-04-06T00:00:00Z",
                "name": "LSI MegaRAID Adapter Firmware",
                "revision": "0",
                "role": "Primary",
                "softwareID": "10140454",
                "status": "Active",
                "type": "Software Bundle",
                "version": "24.7.0-0052"
             "fodUniqueID": "N/A",
             "fruSerialNumber": "SV42100396",
             "isAddOnCard": true,
             "isAgentless": true,
             "manufacturer": "IBM",
             "name": "ServeRAID M5210",
             "partNumber": "N/A",
             "pciBusNumber": "1",
             "pciDeviceNumber": "0",
             "pciFunctionNumber": "0",
             "pciRevision": "2",
             "pciSubID": "454",
             "pciSubVendorID": "1014",
             "portInfo": {,
             "posID": "5d",
             "productName": "ServeRAID M5210",
             "slotName": "SlotDesig4 Slot 4",
             "slotNumber": "4",
```

```
"slotSupportsHotPlug": "false",
   "vpdID": "1000"
}],
"arch": "x86",
"backedBy": "real",
"bladeState": 0,
"bootMode": {
   "currentValue": "UEFI Mode",
   "possibleValues": [
      "UEFI Mode",
       "Legacy Mode"
]},
"bootOrder": {
   "bootOrderList": [{
       "bootType": "SingleUse",
       "currentBootOrderDevices": ["None"],
       "possibleBootOrderDevices": [
          "None",
          "PXE Network",
          "Disk Drive O",
          "Diagnostics",
          "CD/DVD Rom",
          "Boot To F1",
          "Hypervisor",
          "Floppy Disk"
      ]
   },
   {
      "bootType": "Permanent",
       "currentBootOrderDevices": [
          "CD/DVD Rom",
          "Disk Drive O",
          "PXE Network"
       "possibleBootOrderDevices": [
          "CD/DVD Rom",
          "Hard Disk O"
          "PXE Network",
          "Floppy Disk",
          "Disk Drive 1",
          "Disk Drive 2",
          "Disk Drive 3",
          "Disk Drive 4",
          "USB Storage",
          "Diagnostics",
          "iSCSI",
          "iSCSI Critical",
          "Embedded Hypervisor",
          "Legacy Only",
          "IMM1",
          "IMM2",
          "USB1",
          "USB2",
          "USB3",
          "USB4",
          "USB5",
          "USB6"
          "SdRaid",
          "USB8",
          "Slot4"
          "Slot1",
```

```
"Slot2",
          "Slot2",
          "Slot3",
          "NIC1",
          "NIC2",
          "NIC3"
          "NIC4"
          "CD/DVD",
          "SATA Port 0",
          "SATA Port 1"
          "SATA Port 2",
          "SATA Port 3",
          "sSATA Port 0",
          "sSATA Port 1",
          "sSATA Port 2",
          "sSATA Port 3",
          "DSA"
   ]},
      "bootType": "WakeOnLAN",
      "currentBootOrderDevices": [
          "PXE Network",
          "CD/DVD Rom",
          "Disk Drive O"
      ],
      "possibleBootOrderDevices": [
          "PXE Network",
          "CD/DVD Rom",
          "Disk Drive O",
          "Floppy Disk",
          "sSATA Port 2",
          "sSATA Port 3",
          "DSA"
   }],
   "uri": "node/425AF828DF7D11D4B0F8E76767BBBBBBB/bootOrder"
"cmmDisplayName": "Management Controller UUID-425AF828DF7D11D4B0F8E76767BBBBBBB",
"cmmHealthState": "Normal",
"complexID": -1,
"contact": "",
"dataHandle": 1440525606363,
"description": "Chassis",
"dnsHostnames": [
   "10.243.6.69",
   "fd55:faaf:e1ab:2021:42f2:e9ff:feb8:1585"
"domainName": "",
"driveBays": 0,
"drives": [],
"embeddedHypervisorPresence": false,
"errorFields": [{
   "ChassisMounted": "NO_CONNECTOR"
"excludedHealthState": "Normal",
"expansionCardSlots": 0,
      "expansionCards": [],
"expansionProductType": "",
"expansionProducts": [],
"firmware": [{
```

```
"build": "TBE105KUS",
    "date": "2015-04-17T00:00:00Z",
    "name": "UEFI Firmware/BIOS",
    "role": "Primary",
    "status": "Active",
    "type": "UEFI",
    "version": "1.10"
},
 {
    "build": "TC0009D",
    "date": "2015-04-17T00:00:00Z",
    "name": "IMM2 Backup Firmware",
    "role": "Backup",
    "status": "Inactive",
    "type": "IMM2-Backup",
    "version": "1.71"
 "flashStorage": [],
 "fruSerialNumber": "None",
 "hasOS": false,
 "height": 1,
 "hostMacAddresses": "40:F2:E9:B8:15:80,40:F2:E9:B8:15:81,40:F2:E9:B8:15:82,40:F2:E9:B8:15:83",
 "hostname": "IMM2-40f2e9b81585",
 "ipInterfaces": [{
    "IPv4DHCPmode": "STATIC_ONLY",
    "IPv4assignments": [{
       "address": "10.243.6.69",
       "gateway": "0.0.0.0",
       "id": 0,
       "subnet": "255.255.240.0",
       "type": "INUSE"
    "IPv4enabled": true,
    "IPv6DHCPenabled": true,
    "IPv6assignments": [{
        "address": "fd55:faaf:e1ab:2021:42f2:e9ff:feb8:1585",
        "gateway": "0:0:0:0:0:0:0:0:0;
       "id": 0,
       "prefix": 64,
        "scope": "Global",
       "source": "Stateless",
       "type": "INUSE"
    },
       "address": "fe80:0:0:0:42f2:e9ff:feb8:1585",
       "gateway": "0:0:0:0:0:0:0:0:0;
       "id": 0,
       "prefix": 64,
       "scope": "LinkLocal",
       "source": "Other",
       "type": "INUSE"
    }],
    "IPv6enabled": true,
    "IPv6statelessEnabled": true,
    "IPv6staticEnabled": false,
    "label": "unknown",
    "name": "eth0"
}],
 "ipv4Addresses": [
    "10.243.6.69",
```

```
"169.254.95.118"
         "ipv6Addresses": [
            "fd55:faaf:e1ab:2021:42f2:e9ff:feb8:1585",
            "fe80::42f2:e9ff:feb8:1585"
         "isConnectionTrusted": "true",
         "isITME": false,
         "isRemotePresenceEnabled": true,
         "isScalable": false,
         "lanOverUsb": "enabled",
        "leds": [{
            "color": "Yellow",
            "location": "Unknown",
            "name": "Fault",
            "state": "Off"
        },
...,
           "color": "Yellow",
            "location": "Planar",
            "name": "SDRAID Error",
            "state": "Off"
         "location": {
            "location": "",
            "lowestRackUnit": 0,
            "rack": "",
            "room": ""
         "macAddress": "40:F2:E9:B8:15:85,40:F2:E9:B8:15:86",
         "machineType": "5463",
         "manufacturer": " IBM(WIST)",
         "manufacturerId": " IBM(WIST)",
         "memoryModules": [{
            "capacity": 4,
            "displayName": "DIMM 1",
            "manufacturer": "Unknown",
            "model": "DDR4",
            "partNumber": "HMA451R7MFR8N-TFTD ",
            "serialNumber": "103D4F44",
            "slot": 1,
            "speed": 2133,
            "type": "DDR4"
         "memorySlots": 0,
         "mgmtProcIPaddress": "10.243.6.69",
         "model": "45Z",
         "name": "DaAn5",
         "nist": {
            "currentValue": "Compatibility",
            "possibleValues": ["Compatibility",
            "Nist_800_131A_Strict"]
         "onboardPciDevices": [{
            "firmware": [{
               "build": "0",
               "classifications": [0],
               "date": "",
               "name": "PCIFirmware",
               "revision": "0",
```

```
"role": "Primary",
      "softwareID": "1014:405",
      "status": "Active",
"type": "",
      "version": ""
   "fodUniqueID": "",
   "isAddOnCard": false,
   "isAgentless": false,
   "name": "",
    "pciBusNumber": "25",
    "pciDeviceNumber": "O"
    "pciFunctionNumber": "0",
   "pciRevision": "1",
   "pciSubID": "405",
   "pciSubVendorID": "1014",
   "portInfo": {},
   "posID": "534",
   "vpdID": "102b"
},
...,
{
   "firmware": [{
      "build": "0",
      "classifications": [33024],
      "date": "",
      "name": "17.0.4.4a",
      "revision": "O",
      "role": "Primary"
      "softwareID": "101404D1",
      "status": "Active",
      "type": "VPD-V0",
     "version": "17.0.4.4a"
   }],
   "fodUniqueID": "11SBCM957190123456789",
   "isAddOnCard": false,
   "isAgentless": true,
   "name": "Broadcom NetXtreme Gigabit Ethernet Adapter",
   "pciBusNumber": "27",
    "pciDeviceNumber": "0"
   "pciFunctionNumber": "3",
   "pciRevision": "1",
   "pciSubID": "4d1",
   "pciSubVendorID": "1014",
    "portInfo": {
      "portNumber": 1,
          "portType": "ETHERNET",
          "vnicMode": false
      }],
      "peerBay": 0,
      "portNumber": 4,
      "portType": "ETHERNET"
   "posID": "1657",
   "vpdID": "14e4"
"overallHealthState": "Normal",
"partNumber": "OOKC903",
"partitionID": -1,
```

```
"pciCapabilities": [
    "Raid Link",
"OOB PCIe",
"Raid Link Config",
"Raid Link Alert",
"OOB PCIe Config"
],
          "pciDevices": [{
             "FRU": "N/A",
             "firmware": [{
                "build": "0",
                "classifications": [13],
                "date": "2015-04-06T00:00:00Z",
                "name": "LSI MegaRAID Adapter Firmware",
                "revision": "0",
                "role": "Primary",
                "softwareID": "10140454",
                "status": "Active",
                "type": "Software Bundle",
                "version": "24.7.0-0052"
             "fodUniqueID": "N/A",
             "fruSerialNumber": "SV42100396",
             "isAddOnCard": true,
             "isAgentless": true,
             "manufacturer": "IBM",
             "name": "ServeRAID M5210",
             "partNumber": "N/A",
             "pciBusNumber": "1",
             "pciDeviceNumber": "O",
             "pciFunctionNumber": "0",
             "pciRevision": "2",
             "pciSubID": "454"
             "pciSubVendorID": "1014",
             "portInfo": {},
             "posID": "5d",
             "productName": "ServeRAID M5210",
             "slotName": "SlotDesig4_Slot 4",
             "slotNumber": "4",
             "slotSupportsHotPlug": "false",
             "vpdID": "1000"
         },
         {
             "firmware": [{
                "build": "0",
                "classifications": [33024],
                "date": "",
                "name": "17.0.4.4a",
                "revision": "0",
                "role": "Primary",
                "softwareID": "101404D1",
                "status": "Active",
                "type": "VPD-V0",
                "version": "17.0.4.4a"
             "fodUniqueID": "11SBCM957190123456789",
             "isAddOnCard": false,
             "isAgentless": true,
             "name": "Broadcom NetXtreme Gigabit Ethernet Adapter",
             "pciBusNumber": "27",
```

```
"pciDeviceNumber": "0",
    "pciFunctionNumber": "3",
    "pciRevision": "1",
    "pciSubID": "4d1",
    "pciSubVendorID": "1014",
    "portInfo": {
       "logicalPorts": [{
    "addresses": "40F2E9B81583",
           "portNumber": 1,
          "portType": "ETHERNET",
           "vnicMode": false
       }],
       "peerBay": 0,
       "portNumber": 4,
       "portType": "ETHERNET"
    "posID": "1657",
    "vpdID": "14e4"
}],
"ports": [{
    "ioModuleBay": 0,
    "portNumber": 1
},
{
    "ioModuleBay": 0,
    "portNumber": 4
}],
 "posID": "",
 "powerAllocation": {
    "maximumAllocatedPower": 660,
    "minimumAllocatedPower": 26
 "powerCappingPolicy": {
    "cappingACorDCMode": "DC",
    "cappingPolicy": "OFF",
    "currentPowerCap": 0,
    "maxPowerCap": 319000,
    "maximumPowerCappingHotPlugLevel": 367000,
    "minPowerCap": 85300,
    "minimumHardCapLevel": 246200,
    "minimumPowerCappingHotPlugLevel": 268000,
    "powerCappingAllocUnit": "watts*10^-3"
},
 "powerStatus": 5,
 "powerSupplies": [{
    "FRU": "",
    "cmmDisplayName": "Power Supply 1",
    "dataHandle": 0,
    "description": "",
    "firmware": [],
    "fruSerialNumber": "",
    "hardwareRevision": ""
    "healthState": "CRITICAL",
    "inputVoltageIsAC": true,
    "inputVoltageMax": -1,
    "inputVoltageMin": -1,
    "leds": [],
    "machineType": "",
    "manufactureDate": "",
    "manufacturer": "EMER",
```

```
"manufacturerId": "",
   "model": "",
   "name": "Power Supply 1",
   "partNumber": "94Y8136",
   "posID": "",
   "powerAllocation": {
       "totalInputPower": 0,
      "totalOutputPower": 550000
   "powerState": "Unknown",
   "productId": "",
   "productName":´"",
   "serialNumber": "K118146600A",
   "slots": [1],
  "type": "PowerSupply",
   "uri": "powerSupply/",
   "userDescription": "",
   "uuid": "",
   "vpdID": ""
},
   "FRU": "",
   "cmmDisplayName": "Power Supply 2",
  "dataHandle": 0,
   "description": "".
   "firmware": [],
   "fruSerialNumber": "",
   "hardwareRevision": "",
   "healthState": "CRITICAL",
   "inputVoltageIsAC": true,
   "inputVoltageMax": -1,
   "inputVoltageMin": -1,
   "leds": [],
   "machineType": "",
   "manufactureDate": ""
   "manufacturer": "EMER",
   "manufacturerId": "",
   "model": "",
   "name": "Power Supply 2",
   "partNumber": "94Y8136",
   "posID": "",
    "powerAllocation": {
       "totalInputPower": 0,
       "totalOutputPower": 550000
   "powerState": "Unknown",
   "productId": "",
   "productName": "",
   "serialNumber": "K1181466087",
   "slots": [2],
   "type": "PowerSupply",
   "uri": "powerSupply/",
"userDescription": "",
   "uuid": "",
   "vpdID": ""
}],
"processorSlots": 0,
"processors": [{
   "cores": 10,
   "displayName": "Intel(R) Xeon(R) CPU E5-2650 v3 @ 2.30GHz",
  "family": "INTEL_R_XEON_TM",
```

```
"manufacturer": "Intel(R) Corporation",
   "productVersion": "Intel(R) Xeon(R) CPU E5-2650 v3 @ 2.30GHz",
   "slot": 1,
   "speed": 2.29999999999998
}],
"productId": "4D4F00",
"productName": "Lenovo System x3550 M5",
"raidSettings": [{
   "description": "ServeRAID M5210",
   "diskDrives": [{
      "FRU": "42D0631",
      "bay": 0,
      "blockSize": 512,
      "description": "AL13SEB300",
      "diskState": "System",
      "healthState": "Normal",
      "interfaceType": "SAS",
      "manufacturer": "IBM-ESXS",
      "mediaType": "Rotational",
      "model": "AL13SEB300",
      "name": "Disk 0_0",
      "numberOfBlocks": 585937500,
      "partNumber": "42D0628",
      "serialNumber": "44P012H5",
      "uuid": ""
   },
   {
      "FRU": "81Y3810",
      "bay": 1,
      "blockSize": 512,
      "description": "ST9300653SS",
      "diskState": "System",
      "healthState": "Normal",
      "interfaceType": "SAS",
      "manufacturer": "IBM-ESXS",
      "mediaType": "Rotational",
      "model": "ST9300653SS",
      "name": "Disk 2_2",
      "numberOfBlocks": 585937500,
      "partNumber": "81Y9667",
      "serialNumber": "6XN3J9M9",
      "uuid": ""
   }],
  "firmware": [{
      "build": "0",
      "classifications": [],
      "date": "2015-04-06T00:00:00Z",
      "name": "LSI MegaRAID Adapter Firmware",
      "revision": "O",
      "role": "Primary",
      "softwareID": "10140454",
      "status": "Active",
      "type": "",
      "version": "24.7.0-0052"
   }],
   "name": "ServeRAID M5210",
  "uuid": "00000000000000500605B008E48280"
}],
"secureBootMode": {
   "currentValue": "Disabled",
```

```
"possibleValues": ["Disabled",
             "Enabled"]
          "serialNumber": "KVD0153",
         "slots": [1],
          "status": {
             "message": "managed",
             "name": "MANAGED"
          "subSlots": [],
          "subType": "",
          "tlsVersion": {
             "currentValue": "TLS 10",
            "possibleValues": ["TLS 10",
             "TLS 11",
             "TLS 12"]
          "type": "Rack-Tower Server",
          "uri": "node/425AF828DF7D11D4B0F8E76767BBBBBB",
          "userDescription": "",
          "uuid": "425AF828DF7D11D4B0F8E76767BBBBBB",
          "vnicMode": "disabled",
          "vpdID": ""
      }],
      "partitionID": 1,
      "uuid": "C29379AA380E11E39DF3000AF7256714"
   "partitionCount": 1,
   "uuid": "C29379AA380E11E39DF3000AF7256714"
}]
```

# /scalableComplex/{uuid}

Use this REST API to retrieve properties for a specific scalable complexes. A *scalable complex* is a portfolio comprised of rack servers or Flex compute nodes that can be scaled to two, four, or eight sockets, depending on workload needs.

#### **HTTP** methods

**GET** 

# **GET /scalableComplex/**{uuid}

Use this method to return properties for a specific scalable complex.

#### **Authentication**

Authentication with user name and password is required.

#### **Request URL**

GET https://{management\_server\_IP}/scalableComplex/{uuid}

where {uuid} is the UUID of the scalable complex to be retrieved. To obtain the scalable complex UUID, use the GET/scalableComplex method.

### **Query parameters**

| Attributes                                                                                                    | Re-<br>quired /<br>Optional | Description                                                                                                    |
|----------------------------------------------------------------------------------------------------|-----------------------------|----------------------------------------------------------------------------------------------------|
| complexType={type}                                                                                                    | Optional                    | Returns a JSON response that includes only compute nodes or rack servers. This can be one of the following values.  • flex. Flex System compute nodes  • rackserver. System x rack servers                                                                                                    |
| excludeAttributes={attributes}                                                                                                    | Optional                    | Returns a response that excludes the specified attributes for each resource. You can specify one or more attributes that are listed in the response body, separated by a comma.  Notes:  When the includeAttributes query parameter is specified, the excludeAttributes query parameter is ignored.  The response is filtered based on attribute name, not the attribute value.  Base attributes cannot be excluded. |
| includeAttributes= <attributes}< td=""><td>Optional</td><td>Returns a response that includes the base attributes and the specified attributes for each resource. You can specify one or more attributes that are listed in the response body, separated by a comma.  Notes:  The response is filtered based on attribute name, not the attribute value.  If this attribute is not specified, all attributes are returned by default.</td></attributes}<> | Optional                    | Returns a response that includes the base attributes and the specified attributes for each resource. You can specify one or more attributes that are listed in the response body, separated by a comma.  Notes:  The response is filtered based on attribute name, not the attribute value.  If this attribute is not specified, all attributes are returned by default.                                             |

# Request body

None

# Response codes

| Code | Description           | Comments                                                                                                    |
|------|-----------------------|----------------------------------------------------------------------------------------------------|
| 200  | ОК                    | The request completed successfully.                                                                                                    |
| 400  | Bad Request           | A query parameter or request attribute is missing or not valid, or the operation is not supported. A descriptive error message is returned in the response body.                         |
| 403  | Forbidden             | The orchestrator server was prevented from fulfilling the request. A descriptive error message is returned in the response body. Ensure that you have privileges to perform the request. |
| 404  | Not found             | A specified resource cannot be found. A descriptive error message is returned in the response body.                                                                                      |
| 500  | Internal Server Error | An internal error occurred. A descriptive error message is returned in the response body.                                                                                                |

# Response body

| Attributes |                | Туре   | Description         |  |
|------------|----------------|--------|---------------------|--|
| complexID  |                | String | Scalable complex ID |  |
| ŀ          | ocation        | Object |                     |  |
|            | location       | String |                     |  |
|            | IowestRackUnit | String |                     |  |

| Attributes Type                   |                       | Description                                                                                                    |  |
|-----------------------------------|-----------------------|----------------------------------------------------------------------------------------------------|--|
| rack                              | String                |                                                                                                    |  |
| room                              | String                |                                                                                                    |  |
| nodeCount                         | Integer               | Number of nodes in the scalable complex.                                                                                      |  |
| orphanNodes Array of node objects |                       | Information about orphan compute nodes and/or rack servers in the complex. For a list of response attributes, see GET /nodes. |  |
| partition                         | Array                 | Information about partitions in the scalable complex.                                                                         |  |
| nodes                             | Array of node objects | Information about compute nodes and/or rack servers in the complex. For a list of response attribute, see GET /nodes.         |  |
| partitionID                       | Integer               | Partition ID                                                                                                    |  |
| uuid                              | String                | UUID                                                                                                    |  |
| partitionCount Integer            |                       | Partition count in complex                                                                                                    |  |
| uuid String                       |                       | UUID                                                                                                    |  |

The following example is returned if the request is successful.

```
"complexID": "C29379AA380E11E39DF3000AF7256714",
 "location": {
    "location": "here",
    "lowestRackUnit": 35,
    "rack": "ZD123",
    "room": "here"
},
 "nodeCount": 1,
 "orphanNodes": [],
"partition": [{
   "nodes": [{
       "FRU": "None",
"accessState": "Online",
       "activationKeys": [{
           "description": "IBM Integrated Management Module Advanced Upgrade",
           "keyExpirationDate": "",
           "keyFeatureType": 1,
           "keyIdentiferList": [{
              "keyIdentifier": "5463KVD0153",
              "keyIdentifierType": "MT"
           }],
           "keyStatus": "VALID",
           "keyUseCount": 0,
           "keyUseLimit": 0,
           "uuid": "8f0f1789295e78f9"
       }],
       "addinCardSlots": 0,
       "addinCards": [{
           "FRU": "N/A",
           "firmware": [{
              "build": "0",
              "classifications": [13],
              "date": "2015-04-06T00:00:00Z",
              "name": "LSI MegaRAID Adapter Firmware",
              "revision": "0",
```

```
"role": "Primary",
       "softwareID": "10140454",
       "status": "Active",
      "type": "Software Bundle",
      "version": "24.7.0-0052"
   }],
   "fodUniqueID": "N/A",
   "fruSerialNumber": "SV42100396",
   "isAddOnCard": true,
   "isAgentless": true,
   "manufacturer": "IBM",
   "name": "ServeRAID M5210",
   "partNumber": "N/A",
   "pciBusNumber": "1"
   "pciDeviceNumber": "0"
   "pciFunctionNumber": "0",
   "pciRevision": "2",
   "pciSubID": "454",
   "pciSubVendorID": "1014",
   "portInfo": {,
   "posID": "5d",
   "productName": "ServeRAID M5210",
   "slotName": "SlotDesig4_Slot 4",
   "slotNumber": "4",
   "slotSupportsHotPlug": "false",
   "vpdID": "1000"
}],
"arch": "x86",
"backedBy": "real",
"bladeState": 0,
"bootMode": {
   "currentValue": "UEFI Mode",
   "possibleValues": [
       "UEFI Mode",
       "Legacy Mode"
]},
"bootOrder": {
   "bootOrderList": [{
       "bootType": "SingleUse",
       "currentBootOrderDevices": ["None"],
       "possibleBootOrderDevices": [
          "None",
          "PXE Network",
          "Disk Drive O",
          "Diagnostics",
          "CD/DVD Rom",
          "Boot To F1",
          "Hypervisor",
          "Floppy Disk"
   },
   {
      "bootType": "Permanent",
      "currentBootOrderDevices": [
          "CD/DVD Rom",
          "Disk Drive O",
          "PXE Network"
       "possibleBootOrderDevices": [
          "CD/DVD Rom",
          "Disk Drive O",
```

```
"PXE Network",
       "Floppy Disk",
       "Disk Drive 1",
       "Disk Drive 2",
       "Disk Drive 3",
       "Disk Drive 4",
       "USB Storage",
       "Diagnostics",
       "iSCSI",
       "iSCSI Critical",
       "Embedded Hypervisor",
       "Legacy Only",
       "IMM1",
       "IMM2",
       "USB1",
       "USB2",
       "USB3",
       "USB4",
       "USB5",
       "USB6",
       "SdRaid",
       "USB8",
       "Slot4",
       "Slot1",
       "Slot2",
       "Slot2",
       "Slot3",
       "NIC1",
       "NIC2",
       "NIC3",
       "NIC4",
       "CD/DVD",
       "SATA Port 0",
       "SATA Port 1",
       "SATA Port 2",
       "SATA Port 3",
       "sSATA Port 0",
       "sSATA Port 1",
       "sSATA Port 2",
       "sSATA Port 3",
       "DSA"
]},
   "bootType": "WakeOnLAN",
   "currentBootOrderDevices": [
       "PXE Network",
       "CD/DVD Rom",
       "Disk Drive O"
   "possibleBootOrderDevices": [
       "PXE Network",
       "CD/DVD Rom",
       "Disk Drive O",
       "Floppy Disk",
      ...,
"sSATA Port 2",
       "sSATA Port 3",
       "DSA"
   ]
}],
"uri": "node/425AF828DF7D11D4B0F8E76767BBBBBB/bootOrder"
```

```
},
"cmmDisplayName": "Management Adapter UUID-425AF828DF7D11D4B0F8E76767BBBBBBB",
"cmmHealthState": "Normal",
"complexID": -1,
"contact": "",
"dataHandle": 1440525606363,
"description": "Chassis",
"dnsHostnames": [
   "10.243.6.69",
   "fd55:faaf:e1ab:2021:42f2:e9ff:feb8:1585"
],
"domainName": "",
"driveBays": 0,
"drives": [],
"embeddedHypervisorPresence": false,
"errorFields": [{
   "ChassisMounted": "NO CONNECTOR"
"excludedHealthState": "Normal",
"expansionCardSlots": 0,
       "expansionCards": [],
"expansionProductType": "",
"expansionProducts": [],
"firmware": [{
   "build": "TBE105KUS",
   "date": "2015-04-17T00:00:00Z",
   "name": "UEFI Firmware/BIOS",
   "role": "Primary",
   "status": "Active",
   "type": "UEFI",
   "version": "1.10"
},
...,
{
   "build": "TC0009D",
   "date": "2015-04-17T00:00:00Z", "name": "IMM2 Backup Firmware",
   "role": "Backup",
   "status": "Inactive",
   "type": "IMM2-Backup",
    "version": "1.71"
}],
"flashStorage": [],
"fruSerialNumber": "None",
"hasOS": false,
"height": 1,
"hostMacAddresses": "40:F2:E9:B8:15:80,40:F2:E9:B8:15:81,40:F2:E9:B8:15:82,
                        40:F2:E9:B8:15:83",
"hostname": "IMM2-40f2e9b81585",
"ipInterfaces": [{
   "IPv4DHCPmode": "STATIC ONLY",
   "IPv4assignments": [{
       "address": "10.243.6.69",
       "gateway": "0.0.0.0",
       "id": 0,
       "subnet": "255.255.240.0",
       "type": "INUSE"
   }],
    "IPv4enabled": true,
   "IPv6DHCPenabled": true,
   "IPv6assignments": [{
```

```
"address": "fd55:faaf:e1ab:2021:42f2:e9ff:feb8:1585",
                "gateway": "0:0:0:0:0:0:0:0:0;
                "id": 0,
                "prefix": 64,
                "scope": "Global",
                "source": "Stateless",
                "type": "INUSE"
            },
                "address": "fe80:0:0:0:42f2:e9ff:feb8:1585",
                "qateway": "0:0:0:0:0:0:0:0:0;
                "id": 0.
                "prefix": 64,
                "scope": "LinkLocal",
                "source": "Other",
                "type": "INUSE"
            }],
             "IPv6enabled": true,
            "IPv6statelessEnabled": true,
            "IPv6staticEnabled": false,
            "label": "unknown",
            "name": "eth0"
          "ipv4Addresses":[
            "10.243.6.69",
            "169.254.95.118"
         "ipv6Addresses": [
            "fd55:faaf:e1ab:2021:42f2:e9ff:feb8:1585",
            "fe80::42f2:e9ff:feb8:1585"
         "isConnectionTrusted": "true",
         "isITME": false,
         "isRemotePresenceEnabled": true,
         "isScalable": false,
         "lanOverUsb": "enabled",
        "leds": [{
             "color": "Yellow",
             "location": "Unknown",
             "name": "Fault",
             "state": "Off"
         },
...,
           "color": "Yellow",
            "location": "Planar",
            "name": "SDRAID Error",
            "state": "Off"
         }],
         "location": {
            "location": "".
            "lowestRackUnit": 0,
            "rack": "",
"room": ""
         "macAddress": "40:F2:E9:B8:15:85,40:F2:E9:B8:15:86",
         "machineType": "5463",
         "manufacturer": " IBM(WIST)",
"manufacturerId": " IBM(WIST)",
         "memoryModules": [{
            "capacity": 4,
```

```
"displayName": "DIMM 1",
   "manufacturer": "Unknown",
   "model": "DDR4",
   "partNumber": "HMA451R7MFR8N-TFTD ",
   "serialNumber": "103D4F44",
   "slot": 1,
   "speed": 2133,
   "type": "DDR4"
}],
"memoruSlots": 0,
"mgmtProcIPaddress": "10.243.6.69",
"model": "45Z",
"name": "DaAn5",
"nist": {
   "currentValue": "Compatibility",
   "possibleValues": ["Compatibility",
   "Nist_800_131A_Strict"]
"onboardPciDevices": [{
   "firmware": [{
      "build": "0",
      "classifications": [0],
      "date": "",
      "name": "PCIFirmware",
      "revision": "0",
      "role": "Primary",
      "softwareID": "1014:405",
      "status": "Active",
      "type": "",
      "version": ""
   }],
   "fodUniqueID": "",
   "isAddOnCard": false,
   "isAgentless": false,
   "name": "",
   "pciBusNumber": "25",
    "pciDeviceNumber": "0"
   "pciFunctionNumber": "0",
   "pciRevision": "1",
    "pciSubID": "405",
   "pciSubVendorID": "1014",
   "portInfo": {},
   "posID": "534",
   "vpdID": "102b"
},
{
   "firmware": [{
      "build": "0",
      "classifications": [33024],
      "date": "",
      "name": "17.0.4.4a",
      "revision": "O",
      "role": "Primary",
      "softwareID": "101404D1",
      "status": "Active",
      "type": "VPD-V0",
     "version": "17.0.4.4a"
   }],
   "fodUniqueID": "11SBCM957190123456789",
   "isAddOnCard": false,
```

```
"isAgentless": true,
   "name": "Broadcom NetXtreme Gigabit Ethernet Adapter",
   "pciBusNumber": "27",
   "pciDeviceNumber": "0",
   "pciFunctionNumber": "3",
   "pciRevision": "1",
   "pciSubID": "4d1",
   "pciSubVendorID": 1014",
   "portInfo": {
      "logicalPorts": [{
    "addresses": "40F2E9B81583",
          "portNumber": 1,
          "portType": "ETHERNET",
          "vnicMode": false
      }],
      "peerBay": 0,
      "portNumber": 4,
      "portType": "ETHERNET"
   "posID": "1657",
   "vpdID": "14e4"
"overallHealthState": "Normal",
"partNumber": "00KC903",
"partitionID": -1,
"pciCapabilities": ["Raid Link","OOB PCIe","Raid Link Config","Raid Link Alert",
                      "OOB PCIe Config"],
"pciDevices": [{
   "FRU": "N/A",
   "firmware": [{
      "build": "0",
      "classifications": [13],
      "date": "2015-04-06T00:00:00Z",
      "name": "LSI MegaRAID Adapter Firmware",
      "revision": "0",
      "role": "Primary"
      "softwareID": "10140454",
      "status": "Active",
      "type": "Software Bundle",
      "version": "24.7.0-0052"
   "fodUniqueID": "N/A",
   "fruSerialNumber": "SV42100396",
   "isAddOnCard": true,
   "isAgentless": true,
   "manufacturer": "IBM",
   "name": "ServeRAID M5210",
   "partNumber": "N/A",
   "pciBusNumber": "1",
   "pciDeviceNumber": "0".
   "pciFunctionNumber": "0",
   "pciRevision": "2",
   "pciSubID": "454",
   "pciSubVendorID": "1014",
   "portInfo": {},
   "posID": "5d",
   "productName": "ServeRAID M5210",
   "slotName": "SlotDesig4_Slot 4",
   "slotNumber": "4",
   "slotSupportsHotPlug": "false",
   "vpdID": "1000"
```

```
},
 ...,
 {
    "firmware": [{
       "build": "0",
       "classifications": [33024],
        "date": "",
        "name": "17.0.4.4a",
        "revision": "0",
        "role": "Primary",
        "softwareID": "101404D1",
       "status": "Active",
        "type": "VPD-V0",
        "version": "17.0.4.4a"
    }],
    "fodUniqueID": "11SBCM957190123456789",
    "isAddOnCard": false,
    "isAgentless": true,
    "name": "Broadcom NetXtreme Gigabit Ethernet Adapter",
    "pciBusNumber": "27",
    "pciDeviceNumber": "0"
    "pciFunctionNumber": "3",
    "pciRevision": "1",
    "pciSubID": "4d1",
    "pciSubVendorID": "1014",
    "portInfo": {
        "logicalPorts": [{
           "addresses": "40F2E9B81583",
           "portNumber": 1,
          "portType": "ETHERNET",
           "vnicMode": false
       }],
        "peerBay": O,
       "portNumber": 4,
        "portType": "ETHERNET"
     "posID": "1657",
    "vpdID": "14e4"
}],
"ports": [{
    "ioModuleBay": 0,
    "portNumber": 1
},
...,
{
    "ioModuleBay": 0,
    "portNumber": 4
 }],
 "posID": "",
 "powerAllocation": {
    "maximumAllocatedPower": 660,
    "minimumAllocatedPower": 26
},
 "powerCappingPolicy": {
    "cappingACorDCMode": "DC",
    "cappingPolicy": "OFF",
    "currentPowerCap": 0,
    "maxPowerCap": 319000,
    "maximumPowerCappingHotPlugLevel": 367000,
    "minPowerCap": 85300,
    "minimumHardCapLevel": 246200,
```

```
"minimumPowerCappingHotPlugLevel": 268000,
   "powerCappingAllocUnit": "watts*10^-3"
},
"powerStatus": 5,
"powerSupplies": [{
   "FRU": "",
   "cmmDisplayName": "Power Supply 1",
   "dataHandle": 0,
   "description": "",
   "firmware": [],
   "fruSerialNumber": "",
   "hardwareRevision": ""
   "healthState": "CRITICAL",
   "inputVoltageIsAC": true,
   "inputVoltageMax": -1,
   "inputVoltageMin": -1,
   "leds": [],
   "machineType": "",
   "manufactureDate": ""
   "manufacturer": "EMER",
   "manufacturerId": "",
   "model": "",
   "name": "Power Supply 1",
   "partNumber": "94Y8136",
   "posID": "",
   "powerAllocation": {
      "totalInputPower": 0,
      "totalOutputPower": 550000
   "powerState": "Unknown",
   "productId": "",
   "productName": "",
   "serialNumber": "K118146600A",
   "slots": [1],
  "type": "PowerSupply",
   "uri": "powerSupply/",
   "userDescription": "
   "uuid": "".
   "vpdID": "<sup>'</sup>"
},
   "FRU": "",
   "cmmDisplayName": "Power Supply 2",
  "dataHandle": 0,
   "description": "",
   "firmware": [],
   "fruSerialNumber": "",
   "hardwareRevision": "",
   "healthState": "CRITICAL",
   "inputVoltageIsAC": true,
   "inputVoltageMax": -1,
   "inputVoltageMin": -1,
   "leds": [],
   "machineType": "",
   "manufactureDate": "".
   "manufacturer": "EMER",
   "manufacturerId": "",
   "model": "",
   "name": "Power Supply 2",
   "partNumber": "94Y8136",
   "posID": "",
```

```
"powerAllocation": {
       "totalInputPower": 0,
      "totalOutputPower": 550000
   "powerState": "Unknown",
   "productId": "",
    "productName": <sup>'</sup>""
   "serialNumber": "K1181466087",
   "slots": [2],
   "type": "PowerSupply",
   "uri": "powerSupply/",
   "userDescription": ""
   "uuid": "".
   "vpdID": "<sup>'</sup>"
}],
"processorSlots": 0,
"processors": [{
   "cores": 10,
   "displayName": "Intel(R) Xeon(R) CPU E5-2650 v3 @ 2.30GHz",
  "family": "INTEL_R_XEON_TM",
   "manufacturer": "Intel(R) Corporation",
   "productVersion": "Intel(R) Xeon(R) CPU E5-2650 v3 @ 2.30GHz",
   "speed": 2.29999999999998
}],
"productId": "4D4F00",
"productName": "Lenovo System x3550 M5",
"raidSettings": [{
   "description": "ServeRAID M5210",
   "diskDrives": [{
       "FRU": "42D0631",
      "bay": 0,
      "blockSize": 512,
      "description": "AL13SEB300",
       "diskState": "System",
       "healthState": "Normal",
       "interfaceType": "SAS",
       "manufacturer": "IBM-ESXS",
       "mediaType": "Rotational",
       "model": "AL13SEB300",
       "name": "Disk 0_0",
       "numberOfBlocks": 585937500,
       "partNumber": "42D0628",
       "serialNumber": "44P012H5",
      "uuid": ""
   },
   ...,
   {
      "FRU": "81Y3810",
      "bay": 1,
      "blockSize": 512,
       "description": "ST9300653SS",
       "diskState": "System",
       "healthState": "Normal",
       "interfaceType": "SAS",
       "manufacturer": "IBM-ESXS",
       "mediaType": "Rotational",
       "model": "ST9300653SS",
       "name": "Disk 2 2",
       "numberOfBlocks": 585937500,
       "partNumber": "81Y9667",
```

```
"serialNumber": "6XN3J9M9",
             "uuid": ""
         }],
         "firmware": [{
             "build": "0",
             "classifications": [],
             "date": "2015-04-06T00:00:00Z",
             "name": "LSI MegaRAID Adapter Firmware",
             "revision": "0",
             "role": "Primary",
             "softwareID": "10140454",
             "status": "Active",
             "type": "",
             "version": "24.7.0-0052"
          "name": "ServeRAID M5210",
         "uuid": "000000000000000500605B008E48280"
       "secureBootMode": {
          "currentValue": "Disabled",
         "possibleValues": ["Disabled",
          "Enabled"]
      "serialNumber": "KVD0153",
      "slots": [1],
       "status": {
          "message": "managed",
          "name": "MANAGED"
      "subSlots": [],
      "subType": "",
       "tlsVersion": {
          "currentValue": "TLS 10",
         "possibleValues": ["TLS_10",
          "TLS_11",
          "TLS_12"]
      "type": "Rack-Tower Server",
       "uri": "node/425AF828DF7D11D4B0F8E76767BBBBBBB",
       "userDescription": "",
       "uuid": "425AF828DF7D11D4B0F8E76767BBBBBB",
      "vnicMode": "disabled",
      "vpdID": ""
   }],
   "partitionID": 1,
   "uuid": "C29379AA380E11E39DF3000AF7256714"
}],
"partitionCount": 1,
"uuid": "C29379AA380E11E39DF3000AF7256714"
```

# /storage

}

Use this REST API to retrieve properties for all storage devices.

#### **HTTP methods**

GET, POST

# **GET /storage**

Use this method to return properties for all storage devices and tape libraries.

#### **Authentication**

Authentication with user name and password is required.

### **Request URL**

GET https://{management\_server\_IP}/storage

#### **Query parameters**

| Parameters                                                                                                    | Re-<br>quired /<br>Optional | Description                                                                                                    |
|----------------------------------------------------------------------------------------------------|-----------------------------|----------------------------------------------------------------------------------------------------|
| excludeAttributes={attributes}                                                                                                    | Optional                    | Returns a response that excludes the specified attributes for each resource. You can specify one or more attributes that are listed in the response body, separated by a comma.  Notes:  When the includeAttributes query parameter is specified, the excludeAttributes query parameter is ignored.  The response is filtered based on attribute name, not the attribute value.  Base attributes cannot be excluded. |
| formatType={type}                                                                                                    | Optional                    | Returns information in the specified format. This can be one of the following values.  • json (default)  • csv  If the format type is not specified, JSON format is returned.  Note: To retrieve properties for a large number of devices, use POST /storage.                                                                                                    |
| includeAttributes= <attributes}< td=""><td>Optional</td><td>Returns a response that includes the base attributes and the specified attributes for each resource. You can specify one or more attributes that are listed in the response body, separated by a comma.  Notes:  The response is filtered based on attribute name, not the attribute value.  If this attribute is not specified, all attributes are returned by default.</td></attributes}<> | Optional                    | Returns a response that includes the base attributes and the specified attributes for each resource. You can specify one or more attributes that are listed in the response body, separated by a comma.  Notes:  The response is filtered based on attribute name, not the attribute value.  If this attribute is not specified, all attributes are returned by default.                                             |

The following example returns a CSV file that contains information about all storage devices. GET https://192.0.2.0 /storage?formatType=csv

### Request body

None

#### Response codes

| Code | Description  | Comments                                                                                                    |  |  |
|------|--------------|----------------------------------------------------------------------------------------------------|--|--|
| 200  | OK           | The request completed successfully.                                                                                                    |  |  |
| 400  | Bad Request  | A query parameter or request attribute is missing or not valid, or the operation is not supported. A descriptive error message is returned in the response body. |  |  |
| 401  | Unauthorized | The user cannot be authenticated. Authentication has not been provided or has failed. A descriptive error message is returned in the response body.              |  |  |

| Code | Description           | Comments                                                                                                    |
|------|-----------------------|----------------------------------------------------------------------------------------------------|
| 403  | Forbidden             | The orchestrator server was prevented from fulfilling the request. A descriptive error message is returned in the response body. Ensure that you have privileges to perform the request. |
| 409  | Conflict              | There is a conflict with the current state of the resource. A descriptive error message is returned in the response body.                                                                |
| 500  | Internal Server Error | An internal error occurred. A descriptive error message is returned in the response body.                                                                                                |

### Response body

| Attributes |                              | Туре   | Description                                                                    |
|------------|------------------------------|--------|--------------------------------------------------------------------------------|
| ,          | storageList                  | Array  | List of all storage devices and tape libraries.                                |
|            | See GET /storage/{uuid_list} | Object | Detailed information about the individual storage device and and tape library. |

#### Response example

```
The following example is returned if the request is successful.
   "storageList": [{
       "accessState": Online",
       "canisterSlots": 2,
       "cmmHealthState": "Normal",
       "contact": "F",
       "description": "F",
       "diskGroups": 2,
       "driveBays": 12,
       "enclosureCount": 1,
       "enclosures": [{
          "canisters": [{
             "cmmDisplayName": "controller_a",
             "controllerId": "A",
             "controllerRedundancyMode": "Active-ActiveULP",
             "controllerRedundancyStatus": "Redundant",
             "disks": 9,
             "diskBusType": "SAS",
             "diskChannels": 2,
             "energyMetrics": {
                 "diskControllerTemperature": [],
                 "inletAirTemperature": [],
                 "memoryTemperature": []
             },
             "expansionPorts": [{
                 "health": "N/A",
                 "healthReason": "No drive enclosure is connected to this expansion port. This is normal if this
                                   is the last (or only) enclosure in the cabling sequence of the system.",
                 "healthRecommendation": "-Noactionisrequired.",
                 "name": "OutPort",
                 "status": "Disconnected"
             "failOverReason": "Notapplicable",
             "failedOverToThisController": "No",
             "firmware": {
                 "backplaneType": "7",
                 "bundleVersion": "GL221R020-14",
                 "buildDate": "ThuJun2909: 26: 26MDT2017",
```

```
"capiVersion": "3.19",
   "cpldCodeVersion": "56",
   "diskInterfaceHardwareVersion": "3",
   "expanderControllerCodeVersion": "3206",
   "hardwareVersion": "5.2",
   "hostInterfaceHardwareVersion": "2",
  "hostInterfaceModuleModel": "6",
   "hostInterfaceModuleVersion": "11",
   "managementControllerCodeVersion": "GLM221R037-02",
  "managementControllerLoaderCodeVersion": "6.27.25440",
   "scBootMemoryReferenceCodeVersion": "1.2.1.10",
  "storageControllerCodeBaselevel": "GLS221R13-01",
   "storageControllerCodeVersion": "GLS221R13-01",
    "storageControllerCpuType": "Gladden1300MHz",
   "storageControllerLoaderCodeVersion": "27.016",
   "version": "5.6",
   "versionType": "nonencrypted"
"hardwareVersion": "5.2",
"health": "Normal",
"healthReason": ""
"healthRecommendation": "",
"hostPorts": 4,
"networkPorts": {
   "addressingMode": "Manual",
   "gateway": "10.243.0.1",
   "health": "OK",
  "healthReason": ""
   "healthRecommendation": ""
   "ipAddress": "10.243.9.148",
   "ipVersion": 4,
   "macAddress": "00: c0: ff: 28: 03: c7",
   "name": "mgmtport_a",
   "networkMask": "255.255.240.0"
"phylsolation": "Enabled",
"ports": [{
   "action": "- If this host port is intentionally unused, no actionis required.\n
                 - Otherwise, use an appropriate interface cable to connect this host
                   port to a switch o rhost.\n
                 - If a cable is connected, check the cable and the switch or host for
                   problems.",
   "actualSpeed": ""
   "configSpeed": "Auto",
   "health": "N/A",
   "media": "FC(-)",
   "port": "A2",
   "reason": "There is no active connection to this host port.",
   "status": "Disconnected",
   "targetId": "227000c0ff280e8b",
   "topology": "PTP"
},
{
   "action": "- If this host port is intentionally unused, no actionis required.\n
               - Otherwise, use an appropriate interface cable to connect this host
                  port to a switch o rhost.\n
               - If a cable is connected, check the cable and the switch or host for
                  problems.",
    "actualSpeed": "",
    "configSpeed": "Auto",
```

```
"health": "N/A",
      "media": "FC(-)",
      "port": "A3",
      "reason": "There is no active connection to this host port.",
      "status": "Disconnected",
      "targetId": "237000c0ff280e8b",
      "topology": "PTP"
   }]
   "position": "Top",
   "powerState": "On",
   "revision": "0",
   "serialNumber": "11S00WC050Y010DH677180",
   "status": "Operational",
   "systemCacheMemory": 6144,
drives": [{
   "firmwareVersion": null",
   "health": "OK",
   "healthReason": "".
   "healthRecommendation": "",
   "location": "0.9",
   "model": "ST2000NM0034X",
   "serialNumber": "Z4H02R730000R538RM68",
   "size": "2000.3TiB",
   "status": "Up",
   "type": "SASMDL",
   "vendorName": "LENOVO-X"
},
   "firmwareVersion": null,
   "health": "OK",
   "healthReason": ""
   "healthRecommendation": "",
   "location": "0.4",
   "model": "ST2000NM0034X",
   "serialNumber": "Z4H07S8L0000R628K52C",
   "size": "2000.3TiB".
   "status": "Up",
   "type": "SASMDL",
  "vendorName": "LENOVO-X"
}],
"enclosureInfo": {
   "diskCount": 9,
   "driveBays": 12,
   "enclosureId": 0,
   "health": "OK",
   "model": "S3200",
   "midplaneSerialNumber": "11S00WC065Y010DH67C0RF",
   "status": "Up",
   "vendorName": "Lenovo",
   "wwn": "500C0FF0280E8B3C"
"energyMetrics": {
   "enclosurePower": []
"frus": [{
   "description": "SPSMemoryCard",
   "fruLocation": "LOWERIOMMEMORYCARDSLOT",
   "fruStatus": "OK",
   "partNumber": "40-0000053",
```

```
"serialNumber": "",
       "shortName": "MemoryCard"
   },
   ...,
   {
       "description": "48X44xCNCRIOM-LX6GBLENOVO",
       "fruLocation": "LOWERIOMSLOT",
       "fruStatus": "OK",
      "partNumber": "00WC050",
       "serialNumber": "11S00WC050Y010DH677182",
       "shortName": "RAIDIOM"
 }],
"location": {
"'awestR
       "lowestRackUnit": 0,
       "location": "",
       "rack": "",
       "room": ""
   "powerSupplies": [{
       "health": "OK",
       "healthReason": "",
       "healthRecommendation": "",
       "model": "00WC067",
       "position": "Right",
       "status": "Up",
       "vendorName": ""
   },
   {
       "health": "OK",
       "healthReason": "",
       "healthRecommendation": "",
       "model": "00WC067",
       "position": "Left", "status": "Up",
       "vendorName": ""
   }],
    "slots": ["0", "1", "2", "4", "5", "6", "8", "9", "10"]
}],
"excludedHealthState": "Normal",
"healthReason": "",
"ipv4Addresses": ["10.243.9.148", "10.243.9.149"],
"isConnectionTrusted": "true",
"location": {
   "location": "",
   "lowestRackUnit": 0,
   "rack": "",
   "room": "
   },
"machineType": "6411",
"mgmtProclPaddress": "192.0.2.0",
"model": "S3200",
"name": "S3200",
"otherMcStatus": "Operational",
"overallHealthState": "Normal",
"parent": {
   "uri": ""
   "uuid": ""
"pfu": "Idle",
"productBrand": "Storage",
"productName": "S3200",
```

```
"scsiProductId": "S3200",
       "scsiVendorld": "Lenovo",
       "securityDescriptor": {
          "managedAuthEnabled": true
          "managedAuthSupported": true,
          "publicAccess": true,
          "roleGroups": ["Ixc-admin","Ixc-security-admin"],
          "storedCredentials": null,
          "uri": "storage/0069030ADC5F453E9EE49CA4B44DB8DC"
       "serialNumber": "280E8B",
       "storageNodeCapacityList": [{
          "blockStorage": {
             "available": "6.66 TiB",
             "fullThresholdPercent": "96",
             "size": "6.83 TiB",
             "used": "168 GiB"
          "nodeName": "PerfDM7100F-02"
      }, {
          "blockStorage": {
             "available": "6.66 TiB",
             "fullThresholdPercent": "96",
             "size": "6.83 TiB",
             "used": "168 GiB"
          "nodeName": "PerfDM7100F-01"
       "supportedLocales": "English(English), Arabic(العربية), Portuguese(português), Spanish(español),
                            French(français), German(Deutsch), Italian(italiano), Japanese(日本語),
                            Korean(한국어), Dutch(Nederlands), Russian(русский),
                            Chinese-Simplified(简体中文), Chinese-Traditional(繁體中文)",
       "systemLocation": "LXCA_empty_field, LXCA_empty_field, LXCA_empty_field",
       "type": "LenovoStorage",
       "userDefinedName": "Storage1",
       "userDescription": "F",
       "uri": "storage/208000C0FF280E8B",
       "uuid": "208000C0FF280E8B",
       "vendorName": "Lenovo",
       "virtualPools": 2,
       "wwnn": "208000C0FF280E8B",
   }]
}
```

# POST /storage

Use this method to return properties for a large number of specific storage devices.

**Note:** If you choose **formatType=csv**, this request creates a file in CSV format and returns the filename in the request header. You can use to download the file using GET /storage/{file\_name}.csv.

## **Authentication**

Authentication with user name and password is required.

### Request URL

POST https://{management\_server\_IP}/storage

### **Query parameters**

None

### **Request body**

| Attributes | Re-<br>quired /<br>Optional | Туре   | Description                                                                                                    |
|------------|-----------------------------|--------|----------------------------------------------------------------------------------------------------|
| formatType | Optional                    | String | Returns information in the specified format. This can be one of the following values.  • json (default)  • csv |
| uuids      | Required                    | String | List of device UUIDs, separated by a comma                                                                     |

### Response codes

| Code | Description           | Comments                                                                                                    |
|------|-----------------------|----------------------------------------------------------------------------------------------------|
| 200  | ОК                    | The request completed successfully.                                                                                                    |
| 400  | Bad Request           | A query parameter or request attribute is missing or not valid, or the operation is not supported. A descriptive error message is returned in the response body.                         |
| 401  | Unauthorized          | The user cannot be authenticated. Authentication has not been provided or has failed. A descriptive error message is returned in the response body.                                      |
| 403  | Forbidden             | The orchestrator server was prevented from fulfilling the request. A descriptive error message is returned in the response body. Ensure that you have privileges to perform the request. |
| 409  | Conflict              | There is a conflict with the current state of the resource. A descriptive error message is returned in the response body.                                                                |
| 500  | Internal Server Error | An internal error occurred. A descriptive error message is returned in the response body.                                                                                                |

## Response header

If **formatType=csv** is specified, the response header includes the URI of the downloaded file. If data for a single storage device is requested, the file name includes the storage UUID. If multiple storage devices are requested, the file name is allStorage\_{unique\_ID}.csv. For example:

Status Code: 201 Created

Location: /chassis/EF6D424FAACA4E539771B812AAEE0F73.csv

### Response body

If the **formatType=csv** request attribute is specified, no response body is returned.

If the **formatType=json** request attribute is specified, the following JSON object is returned.

| Attributes                   |  | Туре   | Description                                     |  |
|------------------------------|--|--------|-------------------------------------------------|--|
| storageList                  |  | Array  | List of all storage devices.                    |  |
| See GET /storage/{uuid_list} |  | Object | Detailed information about each storage device. |  |

The following example is returned if the request is successful.

```
"storageList": {
   "storageList": [{
      "accessState": Online",
      "canisterSlots": 2,
      "cmmHealthState": "Normal",
      "contact": "F",
      "description": "F"
      "diskGroups": 2,
      "driveBays": 12,
      "enclosureCount": 1,
      "enclosures": [{
          "canisters": [{
             "cmmDisplayName": "controller_a",
             "controllerId": "A",
             "controllerRedundancyMode": "Active-ActiveULP",
             "controllerRedundancyStatus": "Redundant",
             "disks": 9,
             "diskBusType": "SAS",
             "diskChannels": 2,
             "energyMetrics": {
                "diskControllerTemperature": [],
                "inletAirTemperature": [],
                "memoryTemperature": []
             "expansionPorts": [{
                "health": "N/A",
                "healthReason": "No drive enclosure is connected to this expansion port. This is normal if this
                                   is the last (or only) enclosure in the cabling sequence of the system.",
                "healthRecommendation": "-Noactionisrequired.",
                "name": "OutPort",
                "status": "Disconnected"
             }],
"failOverReason": "Notapplicable",
"TricController": "No",
             "failedOverToThisController": "No",
             "firmware": {
                "backplaneType": "7",
                "bundleVersion": "GL221R020-14".
                "buildDate": "ThuJun2909: 26: 26MDT2017",
                "capiVersion": "3.19",
                "cpldCodeVersion": "56",
                "diskInterfaceHardwareVersion": "3",
                "expanderControllerCodeVersion": "3206",
                "hardwareVersion": "5.2",
                "hostInterfaceHardwareVersion": "2",
               "hostInterfaceModuleModel": "6",
                "hostInterfaceModuleVersion": "11",
                "managementControllerCodeVersion": "GLM221R037-02",
               "managementControllerLoaderCodeVersion": "6.27.25440",
                "scBootMemoryReferenceCodeVersion": "1.2.1.10",
               "storageControllerCodeBaselevel": "GLS221R13-01",
                "storageControllerCodeVersion": "GLS221R13-01",
                "storageControllerCpuType": "Gladden1300MHz",
                "storageControllerLoaderCodeVersion": "27.016",
                "version": "5.6".
                "versionType": "nonencrypted"
             "hardwareVersion": "5.2",
             "health": "Normal",
             "healthReason": ""
             "healthRecommendation": "",
```

```
"hostPorts": 4,
   "networkPorts": {
      "addressingMode": "Manual",
      "gateway": "10.243.0.1",
      "health": "OK",
     "healthReason": ""
      "healthRecommendation": "",
      "ipAddress": "10.243.9.148",
      "ipVersion": 4,
      "macAddress": "00: c0: ff: 28: 03: c7",
      "name": "mgmtport_a",
      "networkMask": "255.255.240.0"
   "phylsolation": "Enabled",
   "ports": [{
      "action": "- If this host port is intentionally unused, no actionis required.\n
                   - Otherwise, use an appropriate interface cable to connect this host
                      port to a switch o rhost.\n
                    - If a cable is connected, check the cable and the switch or host for
                      problems.",
      "actualSpeed": ""
      "configSpeed": "Auto",
      "health": "N/A",
      "media": "FC(-)",
      "port": "A2",
      "reason": "There is no active connection to this host port.",
      "status": "Disconnected",
      "targetId": "227000c0ff280e8b",
      "topology": "PTP"
  },
  ...,
  {
      "action": "- If this host port is intentionally unused, no actionis required.\n
                  - Otherwise, use an appropriate interface cable to connect this host
                     port to a switch o rhost.\n
                  - If a cable is connected, check the cable and the switch or host for
                     problems.",
      "actualSpeed": "".
      "configSpeed": "Auto",
      "health": "N/A",
      "media": "FC(-)",
      "port": "A3",
      "reason": "There is no active connection to this host port.",
      "status": "Disconnected",
      "targetId": "237000c0ff280e8b",
      "topology": "PTP"
  }]
   "position": "Top",
   "powerState": "On",
   "revision": "0",
   "serialNumber": "11S00WC050Y010DH677180",
   "status": "Operational",
   "systemCacheMemory": 6144,
"drives": [{
   "firmwareVersion": null",
   "health": "OK",
   "healthReason": ""
   "healthRecommendation": "",
   "location": "0.9",
   "model": "ST2000NM0034X",
```

}],

```
"serialNumber": "Z4H02R730000R538RM68",
     "size": "2000.3TiB",
     "status": "Up",
     "type": "SASMDL",
     "vendorName": "LENOVO-X"
 },
     "firmwareVersion": null,
     "health": "OK",
     "healthReason": ""
     "healthRecommendation": "".
     "location": "0.4",
     "model": "ST2000NM0034X",
     "serialNumber": "Z4H07S8L0000R628K52C",
     "size": "2000.3TiB",
     "status": "Up",
     "type": "SASMDL",
    "vendorName": "LENOVO-X"
 "enclosureInfo": {
     "diskCount": 9,
     "driveBays": 12,
     "enclosureId": 0,
     "health": "OK",
     "model": "S3200",
     "midplaneSerialNumber": "11S00WC065Y010DH67C0RF",
     "status": "Up",
     "vendorName": "Lenovo",
     "wwn": "500C0FF0280E8B3C"
 "energyMetrics": {
     "enclosurePower": []
 "frus": [{
     "description": "SPSMemoryCard",
"fruLocation": "LOWERIOMMEMORYCARDSLOT",
     "fruStatus": "OK",
     "partNumber": "40-0000053",
     "serialNumber": "",
     "shortName": "MemoryCard"
 },
     "description": "48X44xCNCRIOM-LX6GBLENOVO",
     "fruLocation": "LOWERIOMSLOT",
     "fruStatus": "OK",
    "partNumber": "00WC050",
     "serialNumber": "11S00WC050Y010DH677182",
     "shortName": "RAIDIOM"
}],
"location": {
"'>westRi
     "lowestRackUnit": 0,
     "location": "",
     "rack": "".
     "room": ""
 "powerSupplies": [{
     "health": "OK",
     "healthReason": ""
     "healthRecommendation": "",
```

```
"model": "00WC067",
       "position": "Right",
       "status": "Up",
       "vendorName": ""
   },
       "health": "OK",
       "healthReason": "",
       "healthRecommendation": "",
       "model": "00WC067",
       "position": "Left",
       "status": "Up",
       "vendorName": ""
   "slots": ["0", "1", "2", "4", "5", "6", "8", "9", "10"]
}],
"excludedHealthState": "Normal",
"healthReason": "",
"ipv4Addresses": ["10.243.9.148", "10.243.9.149"],
"isConnectionTrusted": "true",
"location": {
   "location": ""
   "lowestRackUnit": 0,
   "rack": "",
   "room": ""
   },
"machineType": "6411",
"mgmtProclPaddress": "192.0.2.0",
"model": "S3200",
"name": "S3200",
"otherMcStatus": "Operational",
"overallHealthState": "Normal",
"parent": {
   "uri": "
   "uuid": ""
"pfu": "Idle",
"productBrand": "Storage",
"productName": "S3200",
"scsiProductId": "S3200",
"scsiVendorld": "Lenovo",
"securityDescriptor": {
   "managedAuthEnabled": true
   "managedAuthSupported": true,
   "publicAccess": true,
   "roleGroups": ["lxc-admin","lxc-security-admin"],
   "storedCredentials": null,
   "uri": "storage/0069030ADC5F453E9EE49CA4B44DB8DC"
},
"serialNumber": "280E8B",
"storageNodeCapacityList": [{
   "blockStorage": {
       "available": "6.66 TiB",
       "fullThresholdPercent": "96",
       "size": "6.83 TiB",
       "used": "168 GiB"
   "nodeName": "PerfDM7100F-02"
}, {
   "blockStorage": {
       "available": "6.66 TiB",
```

```
"fullThresholdPercent": "96",
             "size": "6.83 TiB",
             "used": "168 GiB"
          "nodeName": "PerfDM7100F-01"
      }],
       "supportedLocales": "English(English), Arabic(العربية, Portuguese(português), Spanish(español),
                            French(français), German(Deutsch), Italian(italiano), Japanese(日本語),
                            Korean(한국어), Dutch(Nederlands), Russian(русский),
                            Chinese-Simplified(简体中文), Chinese-Traditional(繁體中文)",
      "systemLocation": "LXCA_empty_field, LXCA_empty_field, LXCA_empty_field",
      "type": "LenovoStorage",
       "userDefinedName": "Storage1",
      "userDescription": "F",
      "uri": "storage/208000C0FF280E8B",
      "uuid": "208000C0FF280E8B",
      "vendorName": "Lenovo",
      "virtualPools": 2,
      "wwnn": "208000C0FF280E8B",
   }]
}
}
```

# /storage/{file\_name}.csv

Use this REST API to download inventory for a large number of specific storage devices in CSV format to the local system.

#### **HTTP** methods

**GET** 

# GET /storage/{file\_name}.csv

Use this method to download inventory for a large number of specific storage devices in CSV format to the local system.

### **Authentication**

Authentication with user name and password is required.

## **Request URL**

GET https://{management\_server\_IP}/storage/{file\_name}.csv

where {file\_name}.csv is the file name of the CSV file that contains inventory data. Use the POST /storage method to with the **formatType=csv** request parameter to create the CSV file. The POST /storage method returns the file name in the request header.

### **Query parameters**

None

### Request body

None

### Response codes

| Code | Description           | Comments                                                                                                    |  |
|------|-----------------------|----------------------------------------------------------------------------------------------------|--|
| 200  | OK                    | The request completed successfully.                                                                                                    |  |
| 401  | Unauthorized          | The user cannot be authenticated. Authentication has not been provided or has failed. A descriptive error message is returned in the response body. |  |
| 404  | Not found             | A specified resource cannot be found. A descriptive error message is returned in the response body.                                                 |  |
| 500  | Internal Server Error | An internal error occurred. A descriptive error message is returned in the response body.                                                           |  |

## Response body

None

# /storage/{uuid}

Use this REST API to retrieve properties for a specific storage device.

### **HTTP** methods

**GET** 

# **GET /storage/**{uuid\_list}

Use this method to return properties for one or more storage devices and tape libraries.

### **Authentication**

Authentication with user name and password is required.

### **Request URL**

GET https://{management\_server\_IP}/storage/{uuid\_list}

where {uuid\_list} is a list of one or more UUIDs, separated by a comma, of the storage devices and tape libraries to be retrieved. To obtain the storage UUIDs, use the GET/storage method.

## **Query parameters**

| Parameters                                                                                                    | Re-<br>quired /<br>Optional | Description                                                                                                    |
|----------------------------------------------------------------------------------------------------|-----------------------------|----------------------------------------------------------------------------------------------------|
| excludeAttributes={attributes}                                                                                                    | Optional                    | Returns a response that excludes the specified attributes for each resource. You can specify one or more attributes that are listed in the response body, separated by a comma.  Notes:  When the includeAttributes query parameter is specified, the excludeAttributes query parameter is ignored.  The response is filtered based on attribute name, not the attribute value.  Base attributes cannot be excluded. |
| ormatType={type} Options                                                                                                    |                             | Returns information in the specified format. This can be one of the following values.  • json (default)  • csv  If the format type is not specified, JSON format is returned.                                                                                                    |
| includeAttributes= <attributes}< td=""><td>Optional</td><td>Returns a response that includes the base attributes and the specified attributes for each resource. You can specify one or more attributes that are listed in the response body, separated by a comma.  Notes:  The response is filtered based on attribute name, not the attribute value.  If this attribute is not specified, all attributes are returned by default.</td></attributes}<> | Optional                    | Returns a response that includes the base attributes and the specified attributes for each resource. You can specify one or more attributes that are listed in the response body, separated by a comma.  Notes:  The response is filtered based on attribute name, not the attribute value.  If this attribute is not specified, all attributes are returned by default.                                             |

The following example returns a CSV file that contains information about two storage devices.

GET https://192.0.2.0/storage/0E7D8E1CDF7D11D4ABB0D5D5D5313131,0E7D8E1CDF7D11D4ABB0D5D5E7533456
?formatType=csv

## Request body

None

## Response codes

| Code | Description           | Comments                                                                                                    |
|------|-----------------------|----------------------------------------------------------------------------------------------------|
| 200  | ОК                    | The request completed successfully.                                                                                                    |
| 400  | Bad Request           | A query parameter or request attribute is missing or not valid, or the operation is not supported. A descriptive error message is returned in the response body.                         |
| 401  | Unauthorized          | The user cannot be authenticated. Authentication has not been provided or has failed. A descriptive error message is returned in the response body.                                      |
| 403  | Forbidden             | The orchestrator server was prevented from fulfilling the request. A descriptive error message is returned in the response body. Ensure that you have privileges to perform the request. |
| 404  | Not found             | A specified resource cannot be found. A descriptive error message is returned in the response body.                                                                                      |
| 409  | Conflict              | There is a conflict with the current state of the resource. A descriptive error message is returned in the response body.                                                                |
| 500  | Internal Server Error | An internal error occurred. A descriptive error message is returned in the response body.                                                                                                |

## Response body

The returned attributes vary, depending on the type of device.

| At  | tributes             | Туре             | Description                                                                                                    |
|-----|----------------------|------------------|----------------------------------------------------------------------------------------------------|
| ac  | cessState            | String           | Access state of the server. This can be one of the following values.  Online Offline Partial Pending Unknown                                                                                                    |
| ba  | seFWRevision         | String           | (Tape library only) Base firmware revision                                                                                                    |
| ba  | seFWBuildDate        | String           | (Tape library only) Base firmware build date                                                                                                    |
| ca  | nisterSlots          | Integer          | Canister slots                                                                                                    |
| cn  | nmHealthState        | String           | Health summary that corresponds to the highest event severity of all storage devices. This can be one of the following values.  Normal Non-Critical Marning Minor-Failure Major-Failure Non-Recoverable Critical Unknown |
| СО  | ntact                | String           | (Storage devices only) Contact                                                                                                    |
| de  | escription           | String           | (Storage devices only) Description                                                                                                    |
| dis | skGroups             | Integer          | (Storage devices only)                                                                                                    |
| dri | iveBays              | Integer          | Drive bays                                                                                                    |
| en  | closureCount         | Integer          | Number of enclosures                                                                                                    |
| en  | closures             | Array of objects | Information about each enclosure                                                                                                    |
| ı   | patteries            | Array of objects | (Storage devices only)                                                                                                    |
|     | age                  | String           |                                                                                                    |
|     | daysUntilReplacement | String           |                                                                                                    |
|     | position             | String           |                                                                                                    |
|     | serialNumber         | String           |                                                                                                    |
|     | status               | String           |                                                                                                    |
| T   | vendorName           | String           |                                                                                                    |
| (   | canisters            | Array of objects | (Storage devices only) Information about storage controllers (canisters)                                                                                                    |
|     | cmmDisplayName       | String           | (Flex System storage devices only) The display name provided by the CMM                                                                                                    |
|     | controllerId         | String           |                                                                                                    |

| At     | Attributes |                            |                  | Description                                                                                                    |
|--------|------------|----------------------------|------------------|----------------------------------------------------------------------------------------------------|
|        | C          | controllerRedundancyMode   | String           |                                                                                                    |
|        | C          | controllerRedundancyStatus | String           |                                                                                                    |
|        | С          | lisks                      | Integer          | Number of disks                                                                                                    |
|        | С          | liskBusType                | String           |                                                                                                    |
|        | С          | liskChannels               | Integer          |                                                                                                    |
|        | e          | energyMetrics              | Object           | Energy metrics for the storage controller Each energy metric contains one or more arrays that include when the sample was taken (timeStamp) and the value of the sample (metricValue). |
|        |            | diskControllerTemperature  | Array of objects | Disk-controller temperature samples                                                                                                    |
|        |            | inletAirTemperature        |                  | Inlet air temperature samples                                                                                                    |
|        |            | memoryTemperature          |                  | Memory temperature samples                                                                                                    |
|        | e          | thPorts                    | Array of objects | (DM storage only) Information about Ethernet ports                                                                                                    |
|        |            | broadcastDomain            | String           |                                                                                                    |
|        |            | enabled                    | Boolean          | Indicates whether the port is enabled. This can be one of the following values.  • true  • false                                                                                       |
|        |            | macAddress                 | String           | Port MAC address                                                                                                    |
|        |            | metric                     | Array of objects | Port metrics                                                                                                    |
|        |            | duration                   | String           |                                                                                                    |
|        |            | status                     | String           |                                                                                                    |
|        |            | throughput                 | String           | Port throughput. This can be one of the following values.  • read  • write  • total                                                                                                    |
|        |            | timestamp                  | String           |                                                                                                    |
|        |            | mtu                        | String           | Maximum transmission unit                                                                                                    |
| Ī      |            | name                       | String           | Port name                                                                                                    |
|        |            | node                       | String           |                                                                                                    |
|        |            | speed                      | String           | Port speed                                                                                                    |
|        |            | state                      | String           | Port state                                                                                                    |
|        |            | type                       | String           | Port type                                                                                                    |
| $\top$ |            | uuid                       |                  | Port UUID                                                                                                    |
|        | f          | cPorts                     | Array of objects | (DM storage only) Information about Fibre Channel ports                                                                                                    |
|        |            | description                | String           | Port description                                                                                                    |
|        | _          |                            | •                |                                                                                                    |

| Att | Attributes |                                     |                      | Туре             | Description                                                                                      |
|-----|------------|-------------------------------------|----------------------|------------------|--------------------------------------------------------------------------------------------------|
|     |            | е                                   | enabled              | Boolean          | Indicates whether the port is enabled. This can be one of the following values.  • true  • false |
|     |            | fa                                  | abric                | String           |                                                                                                  |
|     |            | n                                   | netric               | Array of objects | Port metrics                                                                                     |
|     |            |                                     | duration             | String           |                                                                                                  |
|     |            |                                     | status               | String           |                                                                                                  |
|     |            |                                     | throughput           | String           | Port throughput. This can be one of the following values.  • read  • write  • total              |
|     |            |                                     | timestamp            | String           |                                                                                                  |
|     |            | n                                   | ame                  | String           | Port name                                                                                        |
|     |            | n                                   | ode                  | String           |                                                                                                  |
|     |            | р                                   | physicalProtocol     | String           |                                                                                                  |
|     |            | s                                   | peed                 | String           | Port speed                                                                                       |
|     |            | s                                   | tate                 | String           | Port state                                                                                       |
|     |            | s                                   | upportedProtocols    | Array of strings |                                                                                                  |
|     |            | u                                   | uid                  | String           | Port UUID                                                                                        |
|     |            | ٧                                   | vwnn                 | String           | Port world-wide node name                                                                        |
|     |            | ٧                                   | vwpn                 | String           | Port world-wide port name                                                                        |
|     | е          | хр                                  | pansionPorts         | Array of objects |                                                                                                  |
|     |            |                                     | health               | String           |                                                                                                  |
|     |            |                                     | healthReason         | String           |                                                                                                  |
|     |            |                                     | healthRecommendation | String           |                                                                                                  |
|     |            |                                     | media                | String           |                                                                                                  |
|     |            |                                     | name                 | String           |                                                                                                  |
|     |            |                                     | status               | String           |                                                                                                  |
|     | fa         | ail(                                | OverReason           | String           |                                                                                                  |
|     | fa         | failedOverToThisController firmware |                      | String           |                                                                                                  |
|     | fi         |                                     |                      | Object           |                                                                                                  |
|     |            |                                     | backplaneType        | String           |                                                                                                  |
|     |            |                                     | bundleVersion        | String           |                                                                                                  |
|     |            |                                     | buildDate            | String           |                                                                                                  |

| Αt | ttrik                | butes                                 | Туре             | Description                                                                                                    |
|----|----------------------|---------------------------------------|------------------|----------------------------------------------------------------------------------------------------|
|    |                      | capiVersion                           | String           |                                                                                                    |
|    |                      | cpldCodeVersion                       | String           |                                                                                                    |
|    |                      | diskInterfaceHardwareVersion          | String           |                                                                                                    |
|    |                      | expanderControllerCodeVersion         | String           |                                                                                                    |
|    |                      | hardwareVersion                       | String           |                                                                                                    |
|    |                      | hostInterfaceHardwareVersion          | String           |                                                                                                    |
|    |                      | hostInterfaceModuleModel              | String           |                                                                                                    |
|    |                      | hostInterfaceModuleVersion            | String           |                                                                                                    |
|    |                      | managementControllerCodeVersion       | String           |                                                                                                    |
|    |                      | managementControllerLoaderCodeVersion | String           |                                                                                                    |
|    |                      | scBootMemoryReferenceCodeVersion      | String           |                                                                                                    |
|    |                      | storageControllerCodeBaselevel        | String           |                                                                                                    |
|    |                      | storageControllerCodeVersion          | String           |                                                                                                    |
|    |                      | storageControllerCpuType              | String           |                                                                                                    |
|    |                      | storageControllerLoaderCodeVersion    | String           |                                                                                                    |
|    |                      | version                               | String           | Firmware version in the format <major}.{minor}p {patch="">, where P{patch} is optional in case there is no patch applied (for example, 9.7 or 9.7P3)</major}.{minor}p> |
|    |                      | versionType                           | String           | Firmware type. This can be one of the following values.  • encrypted • nonencrypted                                                                                    |
|    | r                    | hardwareVersion                       | String           |                                                                                                    |
|    | ŀ                    | health                                | String           |                                                                                                    |
|    | r                    | healthReason                          | String           |                                                                                                    |
|    | r                    | healthRecommendation                  | String           |                                                                                                    |
|    | dra                  | awers                                 | Array of objects | (Tape library only) Information about drawer in the storage enclosure                                                                                                  |
|    | driv                 | ves                                   | Array of objects | Information about drives in the storage enclosure                                                                                                    |
|    | a                    | available                             | String           |                                                                                                    |
|    | r                    | health                                | String           |                                                                                                    |
| T  | r                    | healthReason                          | String           |                                                                                                    |
|    | healthRecommendation |                                       | String           |                                                                                                    |
|    | f                    | firmwareVersion                       | String           | Firmware version                                                                                                    |
|    | le                   | location                              | String           |                                                                                                    |
|    | r                    | media                                 | String           |                                                                                                    |

| Att | ributes              | Туре             | Description                                                                                                    |
|-----|----------------------|------------------|----------------------------------------------------------------------------------------------------|
|     | model                | String           |                                                                                                    |
|     | serialNumber         | String           |                                                                                                    |
|     | size                 | String           | Drive capacity, in TiB                                                                                                    |
|     | status               | String           |                                                                                                    |
|     | type                 | String           |                                                                                                    |
|     | vendorName           | String           |                                                                                                    |
| €   | nclosureInfo         | Object           |                                                                                                    |
|     | diskCount            | Integer          |                                                                                                    |
|     | driveBays            | Integer          |                                                                                                    |
|     | enclosureId          | Integer          |                                                                                                    |
|     | generatedUUID        | String           | (Storage devices only) Unique identifier for an individual storage enclosure. This attribute is present only when the <b>wwn</b> attribute is not available for the enclosure |
|     | health               | String           |                                                                                                    |
|     | height               | String           | (Storage devices only)                                                                                                    |
|     | location             | String           | (Storage devices only)                                                                                                    |
|     | midplaneSerialNumber | String           |                                                                                                    |
|     | model                | String           |                                                                                                    |
|     | physicalNumber       | Integer          | (Tape library only) Number of physical enclosures                                                                                                    |
|     | status               | Integer          | (Tape library only) Drive status. This can be one of the following values.  • Optimal                                                                                         |
|     | vendorName           | String           |                                                                                                    |
|     | wwn                  | String           |                                                                                                    |
| €   | nergyMetrics         | Object           | Energy metrics for the enclosure Each energy metric contains one or more arrays that include when the sample was taken (timeStamp) and the value of the sample (metricValue). |
|     | enclosurePower       | Array of objects | Enclosure power samples                                                                                                    |
| f   | ans                  | Array of objects | (Storage devices only)                                                                                                    |
|     | description          | String           |                                                                                                    |
|     | status               | String           |                                                                                                    |
| f   | rus                  | Array of objects |                                                                                                    |
|     | description          | String           |                                                                                                    |
|     | fruLocation          | String           |                                                                                                    |

| At | Attributes   |                      |                  | Description            |
|----|--------------|----------------------|------------------|------------------------|
|    | fr           | uStatus              | String           |                        |
|    | ра           | artNumber            | String           | FRU part number        |
|    | serialNumber |                      | String           | FRU serial number      |
|    | sł           | nortName             | String           |                        |
| ŀ  | nost         | tAdapters            | Array of objects | (Storage devices only) |
|    | m            | nodel                | String           |                        |
|    | se           | erialNumber          | String           |                        |
|    | st           | atus                 | String           |                        |
|    | ty           | /pe                  | String           |                        |
|    | ho           | ostPorts             | Integer          |                        |
|    | ne           | etworkPorts          | Object           |                        |
|    |              | addressingMode       | String           |                        |
|    |              | gateway              | String           |                        |
|    |              | health               | String           |                        |
|    |              | healthReason         | String           |                        |
|    |              | healthRecommendation | String           |                        |
|    |              | ipAddress            | String           |                        |
|    |              | ipVersion            | Integer          |                        |
|    |              | media                | String           |                        |
|    |              | macAddress           | String           |                        |
|    |              | name                 | String           |                        |
|    |              | networkMask          | String           |                        |
|    |              | role                 | String           |                        |
|    | pl           | hylsolation          | String           |                        |
|    | р            | orts                 | Array of objects |                        |
|    |              | action               | String           |                        |
|    |              | actualSpeed          | String           |                        |
|    |              | configSpeed          | String           |                        |
|    |              | health               | String           |                        |
|    |              | media                | String           |                        |
| П  | П            | port                 | String           |                        |
| П  | П            | reason               | String           |                        |
| П  | П            | status               | String           |                        |

| Attributes |                      | Туре             | Description                                       |
|------------|----------------------|------------------|---------------------------------------------------|
|            | targetId             | String           |                                                   |
|            | topology             | String           |                                                   |
|            | position             | String           |                                                   |
|            | powerState           | String           |                                                   |
|            | revision             | String           |                                                   |
|            | serialNumber         | String           |                                                   |
|            | status               | String           |                                                   |
|            | systemCacheMemory    | Long             |                                                   |
|            | drawers              | Array of objects |                                                   |
|            | name                 | String           |                                                   |
|            | model                | String           |                                                   |
|            | opened               | String           |                                                   |
|            | serialNumber         | String           |                                                   |
|            | status               | String           |                                                   |
| ic         | pModules             | Array of objects | (Storage devices only)                            |
|            | fwVersion            | String           |                                                   |
|            | model                | String           |                                                   |
| lo         | ocation              | Object           |                                                   |
|            | location             | String           |                                                   |
|            | lowestRackUnit       | String           |                                                   |
|            | rack                 | String           |                                                   |
|            | room                 | String           |                                                   |
| р          | powerSupplies        | Array of objects | Information about power supplies in the enclosure |
|            | fwVersion            | String           |                                                   |
|            | health               | String           | _                                                 |
|            | healthReason         | String           |                                                   |
|            | healthRecommendation | String           |                                                   |
|            | model                | String           | Power-supply model.                               |
|            | position             | String           |                                                   |
|            | serialNumber         | String           |                                                   |
|            | status               | String           |                                                   |
|            | vendorName           | String           |                                                   |

| At        | tributes              | Туре             | Description                                                                      |
|-----------|-----------------------|------------------|----------------------------------------------------------------------------------|
| 5         | slots                 | Array of strings | Information about storage slots                                                  |
| t         | apeDrives             | Array of objects | (Tape library only) Information about each tape drive that is not in a partition |
|           | adtMode               | String           |                                                                                  |
| Τ         | barcode               | String           |                                                                                  |
| T         | cartridge             | Boolean          |                                                                                  |
|           | errorState            | Boolean          |                                                                                  |
|           | fwRevision            | String           |                                                                                  |
| Τ         | generation            | String           |                                                                                  |
| T         | interfaceType         | String           |                                                                                  |
| T         | logicalNumber         | String           |                                                                                  |
| T         | mfgSerialNumber       | String           |                                                                                  |
| T         | module                | String           |                                                                                  |
| T         | partition             | String           |                                                                                  |
| T         | physicalNumber        | String           |                                                                                  |
| T         | power                 | Boolean          |                                                                                  |
| T         | presence              | Boolean          |                                                                                  |
| Ī         | product               | String           |                                                                                  |
| Ī         | serialNumber          | String           |                                                                                  |
| T         | vendor                | String           |                                                                                  |
| T         | wwnodeName            | String           |                                                                                  |
| t         | apePartitions         | Array of objects | (Tape library only) Information about each tape slot that is in a partition      |
| T         | autoClean             | String           |                                                                                  |
| T         | barcodeAlign          | String           |                                                                                  |
| T         | barcodeLength         | String           |                                                                                  |
| T         | encryptionMode        | String           |                                                                                  |
| T         | lunMasterDrive        | String           |                                                                                  |
| T         | lunMasterDriveArr     | String           |                                                                                  |
| T         | lunMasterDrivePhys    | String           |                                                                                  |
| T         | lunMasterDrivePhysArr | String           |                                                                                  |
| T         | micw                  | String           |                                                                                  |
| T         | name                  | String           |                                                                                  |
| T         | numDrives             | String           |                                                                                  |
| $\dagger$ | numlOSlots            | String           |                                                                                  |

| At | Attributes         |                    |                  | Description                                                                  |
|----|--------------------|--------------------|------------------|------------------------------------------------------------------------------|
|    | Ν                  | lumSlots           | String           |                                                                              |
|    | partitionInventory |                    | Object           | (Tape library only) Inventory information about each tape partition          |
|    |                    | tapeDrives         | Array of objects | (Tape library only) Information about each tape drive that is in a partition |
|    |                    | fwRevision         | String           |                                                                              |
|    |                    | logicalNumber      | String           |                                                                              |
|    |                    | module             | String           |                                                                              |
|    |                    | partition          | String           |                                                                              |
|    |                    | physicalNumber     | String           |                                                                              |
|    |                    | product            | String           |                                                                              |
| Ī  |                    | serialNumber       | String           |                                                                              |
|    |                    | vendor             | String           |                                                                              |
|    |                    | tapeSlots          | Array of objects | (Tape library only) Information about each tape slot that is in a partition  |
|    |                    | access             | String           |                                                                              |
|    |                    | blocked            | String           |                                                                              |
|    |                    | cartridge          | String           |                                                                              |
|    |                    | cartridgeEncrypted | String           |                                                                              |
|    |                    | cartridgeType      | String           |                                                                              |
|    |                    | logicalNumber      | String           |                                                                              |
|    |                    | mailslot           | String           |                                                                              |
|    |                    | module             | String           |                                                                              |
|    |                    | partition          | String           |                                                                              |
|    |                    | physicalNumber     | String           |                                                                              |
|    | р                  | artitionNumber     | String           |                                                                              |
|    | s                  | erialSumber        | String           |                                                                              |
|    | wwNode             |                    | String           |                                                                              |
| 1  | tape               | eSlots             | Array of objects | (Tape library only) Information about each tape slot that is in a partition  |
| Ī  | а                  | ccess              | String           |                                                                              |
|    | blocked cartridge  |                    | String           |                                                                              |
|    |                    |                    | String           |                                                                              |
|    | С                  | artridgeEncrypted  | String           |                                                                              |
|    | С                  | artridgeType       | String           |                                                                              |
|    | lo                 | ogicalNumber       | String           |                                                                              |

| Attributes |                    | Туре             | Description                                                                                                    |
|------------|--------------------|------------------|----------------------------------------------------------------------------------------------------|
|            | mailslot           | String           |                                                                                                    |
|            | module             | String           |                                                                                                    |
|            | partition          | String           |                                                                                                    |
|            | physicalNumber     | String           |                                                                                                    |
| ex         | cludedHealthState  | String           | Highest severity alert with exclusions. This can be one of the following values.  Normal  Non-Critical  Warning  Minor-Failure  Major-Failure  Non-Recoverable  Critical  Unknown                                                                                                    |
| ex         | pansionFWRevision  | String           | (Tape library only) Expansion firmware revision                                                                                                    |
| he         | ealthReason        | String           | (Storage devices only)                                                                                                    |
| ipv        | v4Addresses        | Array of strings | IPv4 address                                                                                                    |
| is(        | ConnectionTrusted  |                  |                                                                                                    |
| las        | stOfflineTimestamp | String           | (Tape library only) Timestamp when the tape library was last offline                                                                                                    |
| lib        | libHealth          |                  | (Tape library only) Library overall health                                                                                                    |
| lib        | raryType           | String           | (Tape library only) Library type                                                                                                    |
| lo         | cation             | object           | (Storage devices only) Information about the location of the storage device                                                                                                    |
|            | location           | String           | Location                                                                                                    |
| ı          | lowestRackUnit     | String           | Lowest rack unit                                                                                                    |
| ı          | rack               | String           | Rack                                                                                                    |
| ı          | room               | String           | Room                                                                                                    |
| ma         | acAddress_1        | String           | (Tape library only) MAC address 1                                                                                                    |
| ma         | acAddress_2        | String           | (Tape library only) MAC address 2                                                                                                    |
| ma         | achineType         | String           | Storage-device machine type                                                                                                    |
| m          | gmtProcIPaddress   | String           | Management IP address                                                                                                    |
| m          | odel               | String           | Storage-device model                                                                                                    |
| na         | ime                | String           | Name that is displayed in the user interface for this device The value of this attribute is determined by preferredDisplayName attribute in the GET /aicc method. For example, if the preferredDisplayName attribute is set to "hostname," then the value for this name attribute is the same as the hostname attribute in the GET /aicc method. |
| ot         | herMcStatus        | String           | (Storage devices only)                                                                                                    |

| Attributes                      | Туре    | Description                                                                                                    |
|---------------------------------|---------|----------------------------------------------------------------------------------------------------|
| overallHealthState              | String  | Highest severity of all alerts. This can be one of the following values.  Normal Non-Critical Marning Minor-Failure Major-Failure Non-Recoverable Critical Unknown                                                                                                    |
| parent                          | Object  | Information about the parent of the storage device, if applicable                                                                                                    |
| uri                             | String  | Parent UUID                                                                                                    |
| uuid                            | String  | Parent URI                                                                                                    |
| pfu                             | String  |                                                                                                    |
| productBrand                    | String  |                                                                                                    |
| productName                     | String  | Product name                                                                                                    |
| roboticFWRevision               | String  | (Tape library only) Robotic hardware revision                                                                                                    |
| roboticHWRevision               | String  | (Tape library only) Robotic firmware revision                                                                                                    |
| roboticSerialNumber             | String  | (Tape library only) Robotic serial number                                                                                                    |
| scsiProductId                   | String  | (Storage devices only)                                                                                                    |
| scsiVendorld                    | String  | (Storage devices only)                                                                                                    |
| securityDescriptor              | Object  | Information about the authentication enablement and support the associated stored credentials for a managed device                                                                                                    |
| identityManagementSystemEnabled | Boolean | Indicates whether to use an identity-management system for authentication. This can be one of the following values.  • true. An identity-management system is to authenticate this device.  • false. An identity-management system is not used to authenticate this device. In this case, either manually entered credentials or stored credentials must be used.  Note: Identity management systems can be used to authenticate only ThinkSystem and ThinkAgile servers. |
| managedAuthEnabled              | Boolean | Indicates whether the device uses managed authentication. This can be one of the following values.  • true. The device uses managed authentication.  • false. The device uses local authentication.                                                                                                    |
| managedAuthSupported            | Boolean | Indicates whether the device supports the ability to choose whether managed authentication is to be used. This can be one of the following values.  • true. This device supports the ability to choose managed authentication  • false. This device does not support the ability to choose managed authentication.                                                                                                    |

| Αt  | Attributes            |                   | Description                                                                                                    |
|-----|-----------------------|-------------------|----------------------------------------------------------------------------------------------------|
|     | publicAccess          | Boolean           | Indicates whether the resource can be accessed by all role groups. This can be one of the following values.  • true. The resource is accessible by all role group.  • false. The resource is restricted to specific role groups. |
|     | roleGroups            | Array of strings  | List of role groups that are permitted to view and manage this device                                                                                                    |
|     | storedCredentials     | Array of objects  | Information about the stored credential that is associated with this device, if applicable.                                                                                                    |
|     | id                    | String            | ID of the stored credential                                                                                                    |
|     | description           | String            | Description of the stored credential                                                                                                    |
|     | userName              | String            | Name of the stored credential                                                                                                    |
|     | uri                   | String            | URI of the device                                                                                                    |
| se  | rialNumber            | String            |                                                                                                    |
| slo | ots                   | Array of integers | (Storage devices only)                                                                                                    |
| st  | orageNodeCapacityList | Array of objects  | Information about storage capacity for each node                                                                                                    |
|     | blockStorage          | Object            | Information about storage capacity                                                                                                    |
|     | available             | String            | Amount of available (unused) capacity, in TiB                                                                                                    |
|     | fullThresholdPercent  | String            | Full capacity threshold, as a percentage This can be a value from <b>0</b> – <b>100</b> .                                                                                                    |
|     | size                  | String            | Total amount of capacity, in TiB                                                                                                    |
|     | used                  | String            | Amount of used capacity, in TiB                                                                                                    |
|     | nodeName              | String            | Node name                                                                                                    |
| st  | atus                  | Array of strings  | (Storage devices only)                                                                                                    |
|     | message               | String            |                                                                                                    |
|     | name                  | String            |                                                                                                    |
| SU  | bSlots                | Array of strings  | (Storage devices only)                                                                                                    |
| SU  | вЪТуре                | String            | (Storage devices only)                                                                                                    |
| SU  | pportedLocales        | String            | (Storage devices only)                                                                                                    |
| sy  | systemLocation        |                   | (Storage devices only)                                                                                                    |
| tls | Version               | Object            | (Storage devices only) Information about the SSL or TLS protocol and version                                                                                                    |
|     | currentValue          |                   | SSL or TLS protocol and version to be used. This can be one of the following values.  • unsupported  • TLS_12. TLS v1.2  • TLS_13. TLS v1.3                                                                                      |

| Attributes      | Туре             | Description                                                                             |
|-----------------|------------------|-----------------------------------------------------------------------------------------|
| possibleValues  | Array of strings | List of possible values                                                                 |
| type            | String           | Resource type. This can be one of the following values.  • LenovoStorage  • TapeLibrary |
| uri             | String           | URI                                                                                     |
| userDefinedName | String           | User-defined name for the device                                                        |
| userDescription | String           | (Storage devices only) User description                                                 |
| uuid            | String           | UUID                                                                                    |
| vendorName      | String           |                                                                                         |
| virtualPools    | Integer          | (Storage devices only)                                                                  |
| vnicMode        | String           | (Storage devices only)                                                                  |
| vpid            | String           | (Storage devices only)                                                                  |
| wwnn            | String           |                                                                                         |

"storageList": [{ "accessState": Online", "canisterSlots": 2, "cmmHealthState": "Normal", "contact": "F", "description": "F", "diskGroups": 2, "driveBays": 12, "enclosureCount": 1, "enclosures": [{ "canisters": [{ "cmmDisplayName": "controller\_a", "controllerId": "A", "controllerRedundancyMode": "Active-ActiveULP", "controllerRedundancyStatus": "Redundant", "disks": 9, "diskBusType": "SAS", "diskChannels": 2, "energyMetrics": {

"healthReason": "No drive enclosure is connected to this expansion port. This is normal if this

is the last (or only) enclosure in the cabling sequence of the system.",

The following example is returned if the request is successful for a storage device.

"name": "OutPort",
"status": "Disconnected"

"failOverReason": "Notapplicable", "failedOverToThisController": "No",

expansionPorts": [{ "health": "N/A",

}],

"diskControllerTemperature": [], "inletAirTemperature": [], "memoryTemperature": []

"healthRecommendation": "-Noactionisrequired.",

```
"firmware": {
   "backplaneType": "7",
   "bundleVersion": "GL221R020-14",
   "buildDate": "ThuJun2909: 26: 26MDT2017",
   "capiVersion": "3.19",
   "cpldCodeVersion": "56",
   "diskInterfaceHardwareVersion": "3",
   "expanderControllerCodeVersion": "3206",
   "hardwareVersion": "5.2",
   "hostInterfaceHardwareVersion": "2",
  "hostInterfaceModuleModel": "6",
   "hostInterfaceModuleVersion": "11",
   "managementControllerCodeVersion": "GLM221R037-02",
  "managementControllerLoaderCodeVersion": "6.27.25440",
   "scBootMemoryReferenceCodeVersion": "1.2.1.10",
  "storageControllerCodeBaselevel": "GLS221R13-01",
   "storageControllerCodeVersion": "GLS221R13-01",
   "storageControllerCpuType": "Gladden1300MHz",
   "storageControllerLoaderCodeVersion": "27.016",
   "version": "5.6",
   "versionType": "nonencrypted"
},
"hardwareVersion": "5.2",
"health": "Normal",
"healthReason": "".
"healthRecommendation": "",
"hostPorts": 4,
"networkPorts": {
   "addressingMode": "Manual",
   "gateway": "10.243.0.1",
   "health": "OK",
  "healthReason": ""
   "healthRecommendation": "",
   "ipAddress": "10.243.9.148",
   "ipVersion": 4,
   "macAddress": "00: c0: ff: 28: 03: c7",
   "name": "mgmtport a",
   "networkMask": "255.255.240.0"
"phylsolation": "Enabled",
"ports": [{
   "action": "- If this host port is intentionally unused, no actionis required.\n
                - Otherwise, use an appropriate interface cable to connect this host
                   port to a switch o rhost.\n
                - If a cable is connected, check the cable and the switch or host for
                   problems.",
   "actualSpeed": "'
   "configSpeed": "Auto",
   "health": "N/A",
   "media": "FC(-)",
   "port": "A2",
   "reason": "There is no active connection to this host port.",
   "status": "Disconnected",
   "targetId": "227000c0ff280e8b",
   "topology": "PTP"
},
   "action": "- If this host port is intentionally unused, no actionis required.\n
               - Otherwise, use an appropriate interface cable to connect this host
                 port to a switch o rhost.\n
```

```
- If a cable is connected, check the cable and the switch or host for
                     problems.",
       "actualSpeed": ""
       "configSpeed": "Auto",
       "health": "N/A",
       "media": "FC(-)",
       "port": "A3",
       "reason": "There is no active connection to this host port.",
       "status": "Disconnected",
       "targetId": "237000c0ff280e8b",
       "topology": "PTP"
   }]
   "position": "Top",
    "powerState": "On",
   "revision": "0",
   "serialNumber": "11S00WC050Y010DH677180",
   "status": "Operational",
   "systemCacheMemory": 6144,
"drives": [{
   "firmwareVersion": null",
   "health": "OK",
   "healthReason": "".
   "healthRecommendation": "",
   "location": "0.9",
   "model": "ST2000NM0034X",
   "serialNumber": "Z4H02R730000R538RM68",
   "size": "2000.3TiB",
   "status": "Up",
   "type": "SASMDL",
   "vendorName": "LENOVO-X"
},
{
   "firmwareVersion": null,
   "health": "OK",
   "healthReason": ""
   "healthRecommendation": "",
   "location": "0.4",
   "model": "ST2000NM0034X",
   "serialNumber": "Z4H07S8L0000R628K52C",
   "size": "2000.3TiB",
   "status": "Up",
   "type": "SASMDL",
  "vendorName": "LENOVO-X"
}],
"enclosureInfo": {
   "diskCount": 9,
   "driveBays": 12,
   "enclosureId": 0,
   "health": "OK",
   "model": "S3200",
   "midplaneSerialNumber": "11S00WC065Y010DH67C0RF",
   "status": "Up",
   "vendorName": "Lenovo",
   "wwn": "500C0FF0280E8B3C"
"energyMetrics": {
   "enclosurePower": []
"frus": [{
```

```
"description": "SPSMemoryCard",
      "fruLocation": "LOWERIOMMEMORYCARDSLOT",
      "fruStatus": "OK",
      "partNumber": "40-0000053",
      "serialNumber": "",
      "shortName": "MemoryCard"
   },
      "description": "48X44xCNCRIOM-LX6GBLENOVO", "fruLocation": "LOWERIOMSLOT",
      "fruStatus": "OK",
      "partNumber": "00WC050",
       "serialNumber": "11S00WC050Y010DH677182",
      "shortName": "RAIDIOM"
 }],
"location": {
      "lowestRackUnit": 0,
      "location": "",
      "rack": "",
      "room": ""
   "powerSupplies": [{
      "health": "OK",
      "healthReason": "",
      "healthRecommendation": "",
      "model": "00WC067",
      "position": "Right",
      "status": "Up",
      "vendorName": ""
   },
      "health": "OK",
      "healthReason": "",
      "healthRecommendation": "",
      "model": "00WC067",
      "position": "Left",
      "status": "Up",
      "vendorName": ""
   "slots": ["0", "1", "2", "4", "5", "6", "8", "9", "10"]
}],
"excludedHealthState": "Normal",
"healthReason": "",
"ipv4Addresses": ["10.243.9.148", "10.243.9.149"],
"isConnectionTrusted": "true",
"location": {
   "location": "",
   "lowestRackUnit": 0,
   "rack": "",
   "room": ""
   },
"machineType": "6411",
"mgmtProclPaddress": "192.0.2.0",
"model": "S3200",
"name": "S3200",
"otherMcStatus": "Operational",
"overallHealthState": "Normal",
"parent": {
   "uri": "
   "uuid": ""
```

```
},
      "pfu": "Idle",
      "productBrand": "Storage",
      "productName": "S3200",
      "scsiProductId": "S3200",
      "scsiVendorld": "Lenovo",
      "securityDescriptor": {
          "managedAuthEnabled": true
          "managedAuthSupported": true,
          "publicAccess": true,
          "roleGroups": ["lxc-admin","lxc-security-admin"],
          "storedCredentials": null,
          "uri": "storage/0069030ADC5F453E9EE49CA4B44DB8DC"
      },
      "serialNumber": "280E8B",
      "storageNodeCapacityList": [{
          "blockStorage": {
             "available": "6.66 TiB",
             "fullThresholdPercent": "96",
             "size": "6.83 TiB",
             "used": "168 GiB"
         },
          "nodeName": "PerfDM7100F-02"
      }, {
          "blockStorage": {
             "available": "6.66 TiB",
             "fullThresholdPercent": "96",
             "size": "6.83 TiB",
             "used": "168 GiB"
          "nodeName": "PerfDM7100F-01"
      }],
      "supportedLocales": "English(English), Arabic(العربية), Portuguese(português), Spanish(español),
                            French(français), German(Deutsch), Italian(italiano), Japanese(日本語),
                            Korean(한국어), Dutch(Nederlands), Russian(русский),
                            Chinese-Simplified(简体中文), Chinese-Traditional(繁體中文)",
      "systemLocation": "LXCA_empty_field, LXCA_empty_field, LXCA_empty_field",
      "type": "LenovoStorage",
      "userDefinedName": "Storage1",
      "userDescription": "F",
      "uri": "storage/208000C0FF280E8B",
      "uuid": "208000C0FF280E8B",
      "vendorName": "Lenovo",
      "virtualPools": 2,
      "wwnn": "208000C0FF280E8B",
   }]
}
The following example is returned if the request is successful for a tape library.
{
      "accessState": "OFFLINE",
      "baseFWBuildDate": "08-23-2019",
      "baseFWRevision": "1.3.0.1-A00",
      "canisterSlots": 0,
      "cmmHealthState": "Normal",
      "driveBays": 0,
      "enclosureCount": 1,
      "enclosures": [{
          "drawers": [],
          "drives": [],
          "enclosureInfo": {
```

```
"diskCount": null,
   "driveBays": null,
   "enclosureId": 1,
   "generatedUUID": null,
   "health": "OK",
   "height": 3,
   "midplaneSerialNumber": "6741L1U78003LH",
   "model": "TS4300",
   "physicalNumber": 4,
   "status": "Optimal",
   "vendorName": "IBM",
   "wwn": "5000E1116763A000"
"energyMetrics": {
   "enclosurePower": []
"frus": [],
"location": null,
"powerSupplies": [],
"slots": ∏,
"tapeDrives": [{
   "adtmode": "IADT",
   "barcode": "440AACL8",
   "cartridge": "TRUE",
   "errorState": "FALSE",
   "fwrevision": "KAH0",
   "generation": "8",
   "interface": "FC",
   "logicalNumber": "1",
   "mfgserialNumber": "10WT000635",
   "module": "1",
"partition": "1",
   "physicalNumber": "10",
   "power": "TRUE",
   "presence": "TRUE",
   "product": "ULT3580-TD8",
   "serialNumber": "116763A05B",
   "vendor": "IBM",
   "wwnodeName": "5000E1116763A05B"
},
   "adtmode": "IADT",
   "cartridge": "FALSE",
   "errorState": "FALSE",
   "fwrevision": "KAH1",
   "generation": "8",
   "interface": "SAS",
   "logicalNumber": "2",
   "mfgserialNumber": "10WT001111",
   "module": "1",
   "partition": "1",
   "physicalNumber": "12",
   "power": "TRUE",
   "presence": "TRUE",
   "product": "ULT3580-HH8",
   "serialNumber": "116763A06F",
   "vendor": "IBM",
   "wwnodeName": "5000E1116763A06F"
}],
"tapePartitions": [{
   "autoClean": "TRUE",
```

```
"barcodeAlign": "left",
"barcodeLength": "8",
"encryptionMode": "ISV",
"lunMasterDrive": "1",
"lunMasterDriveArr": ["1","2"],
"lunMasterDrivePhys": "10",
"lunMasterDrivePhysArr": ["12","10"],
"micw": "FALSE",
"name": "LogicalLib",
"numDrives": "2",
"numIOSlots": "4".
"numSlots": "28",
"partitionInventory": {
   "tapeDrives": [{
      "fwrevision": "KAH1",
      "logicalNumber": "2",
      "module": "1",
      "partition": "1",
      "physicalNumber": "12",
      "product": "ULT3580-HH8
      "serialNumber": "10WT001111",
      "vendor": "IBM
      "barcode": "440AACL8",
      "fwrevision": "KAH0",
      "logicalNumber": "1",
      "module": "1",
      "partition": "1",
      "physicalNumber": "10",
      "product": "ULT3580-TD8
      "serialNumber": "10WT000635",
      "vendor": "IBM
   }],
   "tapeSlots": [{
      "access": "TRUE",
      "blocked": "FALSE"
      "cartridge": "FALSE",
      "cartridgeEncrypted": "Unknown",
      "cartridgeType": "N/A",
      "logicalNumber": "1.23",
      "mailslot": "FALSE",
      "module": "1",
      "partition": "1",
      "physicalNumber": "143"
   },
   {
      "access": "TRUE",
      "blocked": "FALSE",
      "cartridge": "FALSE",
      "cartridgeEncrypted": "Unknown",
      "cartridgeType": "N/A",
      "logicalNumber": "1.37",
      "mailslot": "TRUE",
      "module": "1",
      "partition": "1",
      "physicalNumber": "157"
   }]
"partitionNumber": "1",
```

```
"serialNumber": "41L1U78003LH_LL01",
      "wwnode": "5000E1116763A05E"
   }],
   "tapeSlots": [{
      "access": "TRUE",
"blocked": "TRUE",
       "cartridge": "FALSE",
       "cartridgeEncrypted": "Unknown",
       "cartridgeType": "N/A",
      "logicalNumber": "1.1",
      "mailslot": "FALSE",
      "module": "1",
      "partition": "0",
       "physicalNumber": "121"
   },
      "access": "TRUE",
      "blocked": "FALSE",
      "cartridge": "FALSE",
      "cartridgeEncrypted": "Unknown",
      "cartridgeType": "N/A",
      "logicalNumber": "1.37",
      "mailslot": "TRUE",
      "module": "1",
      "partition": "1",
      "physicalNumber": "157"
   }]
}],
"excludedHealthState": "Normal",
"expansionFWRevision": "0.30",
"ipv4Addresses": ["10.241.73.170"],
"isConnectionTrusted": "true",
"lastOfflineTimestamp": 1636545369437,
"libHealth": "OK",
"libraryType": "32"
"macAddress_1": "00:0e:11:16:76:3a",
"macAddress_2": "00:0e:11:16:76:3b",
"machineType": "6741",
"mgmtProclPaddress": "10.241.73.170",
"model": "TS4300",
"name": "5000E1116763A000",
"overallHealthState": "Normal",
"parent": {
   "uri": "storage/5000E1116763A000",
   "uuid": "5000E1116763A000"
},
"productBrand": "IBM TS4300 Tape Library for Lenovo",
"productName": "IBM TS4300 Tape Library for Lenovo",
"roboticFWRevision": "0.13",
"roboticHWRevision": "4",
"roboticSerialNumber": "564EA002594",
"securityDescriptor": {
   "identityManagementSystemEnabled": false,
   "managedAuthEnabled": false,
   "managedAuthSupported": true,
   "publicAccess": false,
   "roleGroups": [],
   "storedCredentials": {
      "id": "12002",
      "description": "Neptune Credentials for: 5000E1116763A000",
```

```
"userName": "administrator"
         },
         "uri": "storage/5000e1116763a000"
      "serialNumber": "6741L1U78003LH",
      "type": "TapeLibrary",
      "uri": "storage/5000E1116763A000",
      "userDefinedName": "5000E1116763A000",
      "uuid": "5000E1116763A000",
      "vendorName": "IBM",
      "wwnn": "5000E1116763A000"
}
```

## **PUT /storage/**{uuid}

Use this method to modify properties or perform management actions on a specific storage devices.

The request body differs depending on the action that you want to perform. You can use this PUT method to perform the following management actions.

- Table 35 "Modify storage properties" on page 417
- Table 36 "Collect and export service data" on page 417
- Table 37 "Configure device authentication" on page 417

Note: To power on or off canisters in the storage device, use PUT /storage/{uuid}/{controller}

If you specify this attribute, this method starts a job that runs in the background to perform the operation. The response header includes a URI in the form /tasks/{task id} (for example, /tasks/12) that represents the job that is created to perform this request. You can use GET /tasks/{job list} to monitor the status and progress of the job. If a job was not successfully started, refer to the response code and response body for details.

Attention: A successful response indicates that the request was successfully transmitted and accepted by the management server. It does not indicate that the operation that is associated with the job was successful.

### **Authentication**

Authentication with user name and password is required.

### Request URL

PUT https://{management\_server\_IP}/storage/{uuid}

where {uuid} is the UUID of the storage device to be retrieved. To obtain the node UUID, use the GET /storage method.

### **Query parameters**

| Attributes          | Re-<br>quired /<br>Optional | Description                                                                                                    |
|---------------------|-----------------------------|----------------------------------------------------------------------------------------------------|
| synchronous={value} | Optional                    | When modifying attributes, indicates when the job ID is returned                                                              |
|                     |                             | true. (default) Returns the job ID and job status after the job is complete.                                                  |
|                     |                             | • false. Returns the job ID immediately. You can use GET /tasks/<br>{job_list} to monitor the status and progress of the job. |
|                     |                             | <b>Note:</b> This query parameter applies only when one or more property parameters are specified in the request body.        |

## **Request body**

Table 35. Modify storage properties

| Attributes      | Re-<br>quired /<br>Optional | Туре   | Description                    |
|-----------------|-----------------------------|--------|--------------------------------|
| contact         | Optional                    | String | The contact information        |
| name            | Optional                    | String | Storage-device name            |
| userDescription | Optional                    | String | The storage-device description |

The following example modifies the hostname, location, and contact information for the target storage device:

```
"contact":"new contact",
   "name":"new name",
   "userDescription":"new userDescription"
}
```

Table 36. Collect and export service data

| Attributes | Re-<br>quired /<br>Optional | Туре   | Description                                                         |
|------------|-----------------------------|--------|---------------------------------------------------------------------|
| sftpURI    | Required                    | String | Collects and exports service data to the specified Secure FTP site. |

```
The following example collects and exports an FFDC archive to sftp://SYSMGR:JhdJshf922nms@10.241.53.50.
   "sftpURI": "sftp://SYSMGR:JhdJshf922nms@10.241.53.50"
```

Table 37. Configure device authentication and access control

Note: Only users with lxc-supervisor or lxc-security-admin authority can modify the access-control settings.

| 4 | Attributes         | Re-<br>quired /<br>Optional | Туре             | Description                                                                                                    |
|---|--------------------|-----------------------------|------------------|----------------------------------------------------------------------------------------------------|
| S | securityDescriptor | Required                    | Object           | Information about the authentication enablement and support the associated stored credentials for a managed device.                                                                                                    |
|   | managedAuthEnabled | Optional                    | Boolean          | Indicates whether the device uses managed authentication. This can be one of the following values.  • true. The device uses managed authentication.  • false. The device uses local authentication                                  |
|   | publicAccess       | Optional                    | Boolean          | Indicates whether the resource can be accessed by all role groups. This can be one of the following values.  • true. The resource is can be access by all role group.  • false. The resource is restricted to specific role groups. |
|   | roleGroups         | Optional                    | Array of strings | List of role groups that are permitted to view and manage this device.                                                                                                    |

Table 37. Configure device authentication and access control (continued)

| Δ | Attributes        | Re-<br>quired /<br>Optional                      | Туре   | Description                                                                                 |
|---|-------------------|--------------------------------------------------|--------|---------------------------------------------------------------------------------------------|
|   | storedCredentials | Required if manage-dAu-thEna-bled is set to true | Object | Information about the stored credential that is associated with this device, if applicable. |
|   | id                | Required if manage-dAu-thEna-bled is set to true | String | ID of the stored credential to associated with the device                                   |

```
The following example restricts access to the managed device to members of the specified role groups:
    "securityDescriptor" : {
    "publicAccess": false,
    "roleGroups": ["sales-os-admin","corp_fw_admin"]
    }
}
```

## Response codes

| Code | Description           | Comments                                                                                                    |
|------|-----------------------|----------------------------------------------------------------------------------------------------|
| 200  | ОК                    | The request completed successfully.                                                                                                    |
| 400  | Bad Request           | A query parameter or request attribute is missing or not valid, or the operation is not supported. A descriptive error message is returned in the response body.                         |
| 401  | Unauthorized          | The user cannot be authenticated. Authentication has not been provided or has failed. A descriptive error message is returned in the response body.                                      |
| 403  | Forbidden             | The orchestrator server was prevented from fulfilling the request. A descriptive error message is returned in the response body. Ensure that you have privileges to perform the request. |
| 404  | Not found             | A specified resource cannot be found. A descriptive error message is returned in the response body.                                                                                      |
| 409  | Conflict              | There is a conflict with the current state of the resource. A descriptive error message is returned in the response body.                                                                |
| 500  | Internal Server Error | An internal error occurred. A descriptive error message is returned in the response body.                                                                                                |

## Response body

None

# /storage/{uuid}/{controller}

Use this REST API to modify properties or perform management actions on a specific storage device.

### **HTTP** methods

PUT

## **PUT /storage/**{uuid}/{controller}

Use this method to power on or off a specific storage controller.

This method starts a job that runs in the background to perform the operation. The response header includes a URI in the form /tasks/{task\_id} (for example, /tasks/12) that represents the job that is created to perform this request. You can use GET /tasks/{job\_list} to monitor the status and progress of the job. If a job was not successfully started, refer to the response code and response body for details.

#### **Authentication**

Authentication with user name and password is required.

## **Request URL**

PUT https://{management\_server\_IP}/storage/{uuid}/{controller}

#### where:

- *{uuid}* is the UUID of the storage device to be retrieved. To obtain the node UUID, use the GET /storage method.
- {controller} is A for the top controller or B for the bottom controller.

### **Query parameters**

None

### Request body

| Attributes | Re-<br>quired /<br>Optional | Туре   | Description                                                                                                    |
|------------|-----------------------------|--------|----------------------------------------------------------------------------------------------------|
| powerState | Required                    | String | Performs a power operation on the device. This can be one of the following values:  • powerOn. Powers on the storage.  • powerOff. Powers off the storage device immediately.  • powerCycleSoft. Restarts the storage device immediately.  If you specify this attribute, this method starts a job that runs in the background to perform the operation. The response header includes a URI in the form /tasks/{task_id} (for example, /tasks/12) that represents the job that is created to perform this request. You can use GET /tasks/{job_list} to monitor the status and progress of the job. If a job was not successfully started, refer to the response code and response body for details.  Attention: A successful response indicates that the request was successfully transmitted and accepted by the management server. It does not indicate that the operation that is associated with the job was successful. |

The following example restarts the target storage device: {
 "powerState": "powerCycleSoft"
}

### Response codes

| Code | Description           | Comments                                                                                                    |
|------|-----------------------|----------------------------------------------------------------------------------------------------|
| 200  | ОК                    | The request completed successfully.                                                                                                    |
| 400  | Bad Request           | A query parameter or request attribute is missing or not valid, or the operation is not supported. A descriptive error message is returned in the response body.                         |
| 401  | Unauthorized          | The user cannot be authenticated. Authentication has not been provided or has failed. A descriptive error message is returned in the response body.                                      |
| 403  | Forbidden             | The orchestrator server was prevented from fulfilling the request. A descriptive error message is returned in the response body. Ensure that you have privileges to perform the request. |
| 404  | Not found             | A specified resource cannot be found. A descriptive error message is returned in the response body.                                                                                      |
| 409  | Conflict              | There is a conflict with the current state of the resource. A descriptive error message is returned in the response body.                                                                |
| 500  | Internal Server Error | An internal error occurred. A descriptive error message is returned in the response body.                                                                                                |

## **Response body**

None

## /switches

Use this REST API to retrieve properties for all Flex and RackSwitch switches.

### **HTTP** methods

GET, POST

## **GET /switches**

Use this method to return the properties for all Flex and RackSwitch switches.

### **Authentication**

Authentication with user name and password is required.

## **Request URL**

GET https://{management\_server\_IP}/switches

## **Query parameters**

| Parameters                                                                                                    | Re-<br>quired /<br>Optional | Description                                                                                                    |
|----------------------------------------------------------------------------------------------------|-----------------------------|----------------------------------------------------------------------------------------------------|
| excludeAttributes={attributes}                                                                                                    | Optional                    | Returns a response that excludes the specified attributes for each resource. You can specify one or more attributes that are listed in the response body, separated by a comma.  Notes:  When the includeAttributes query parameter is specified, the excludeAttributes query parameter is ignored.  The response is filtered based on attribute name, not the attribute value.  Base attributes cannot be excluded. |
| formatType={type}                                                                                                    | Optional                    | Returns information in the specified format. This can be one of the following values.  • json (default)  • csv  If the format type is not specified, JSON format is returned.  Note: To retrieve properties for a large number of devices, use POST /switches.                                                                                                    |
| includeAttributes= <attributes}< td=""><td>Optional</td><td>Returns a response that includes the base attributes and the specified attributes for each resource. You can specify one or more attributes that are listed in the response body, separated by a comma.  Notes:  The response is filtered based on attribute name, not the attribute value.  If this attribute is not specified, all attributes are returned by default.</td></attributes}<> | Optional                    | Returns a response that includes the base attributes and the specified attributes for each resource. You can specify one or more attributes that are listed in the response body, separated by a comma.  Notes:  The response is filtered based on attribute name, not the attribute value.  If this attribute is not specified, all attributes are returned by default.                                             |

The following example returns a CSV file that contains information about all switches. GET https://192.0.2.0/switches?formatType=csv

## Request body

None

| Code | Description           | Comments                                                                                                    |  |
|------|-----------------------|----------------------------------------------------------------------------------------------------|--|
| 200  | ОК                    | The request completed successfully.                                                                                                    |  |
| 400  | Bad Request           | A query parameter or request attribute is missing or not valid, or the operation is not supported. A descriptive error message is returned in the response body.                         |  |
| 403  | Forbidden             | The orchestrator server was prevented from fulfilling the request. A descriptive error message is returned in the response body. Ensure that you have privileges to perform the request. |  |
| 409  | Conflict              | There is a conflict with the current state of the resource. A descriptive error message is returned in the response body.                                                                |  |
| 500  | Internal Server Error | An internal error occurred. A descriptive error message is returned in the response body.                                                                                                |  |

|   | Attributes                    | Туре   | Description                            |
|---|-------------------------------|--------|----------------------------------------|
| 5 | switchList                    | Array  | List of switches                       |
|   | See GET /switches/{uuid_list} | Object | Detailed information about each switch |

The following example is returned if the request is successful when the formatType=json query parameter is specified.

```
"switchList": [{
   "switchList": [{
   "accessState": "Online",
   "accessStateRecords": [{
      "health": "SUCESS",
      "ipAddress": "10.243.6.68",
      "messageBundle": "com.lenovo.lxca.discovery.bundle.tasks.messages",
      "messageDisplay": "Connection is successful",
      "messageID": "1180 SHORT",
      "messageParameters": [],
      "protocol": "CIM",
      "timestamp": 1565785907453,
      "username": "USERID"
      "health": "SUCESS",
      "ipAddress": "fd55:faaf:e1ab:2021:42f2:e9ff:feb8:163d",
      "messageBundle": "com.lenovo.lxca.discovery.bundle.tasks.messages",
      "messageDisplay": "Connection is successful",
      "messageID": "1180_SHORT",
      "messageParameters": [],
      "protocol": "CIM",
      "timestamp": 1565785907465,
      "username": "USERID"
   }],
   "applyPending": "No",
   "backedBy": "real",
   "badCredentials": false,
   "cmmDisplayName": "NE1072T",
   "cmmHealthState": "Critical",
   "contact": "John Smith",
   "cpuUtilization": "N/A",
   "dataHandle": 1559245736963,
   "description": "48*10 GbE(RJ-45), 6*40 GbE QSFP+",
   "dnsHostnames": [],
   "domainName": "",
   "elapsedTimeMillisecs": "291128",
   "entitleSerialNumber": "MM28753",
   "errorFields": □,
   "excludedHealthState": "Critical",
   "expiredCredentials": false,
   "fans": [{
      "fanName": "Fan 1",
      "fanSpeed": "1782 RPM (23 PWM)",
      "fanState": "Front-to-Back"
   },
   ...],
   "firmware": [{
      "build": ""
      "classifications": [],
```

```
"date": "",
   "name": "Uboot",
   "role": "",
   "status": "N/A",
   "type": "Boot ROM",
   "version": "10.9.3.0"
},
...],
"FRU": "00YK768
"fruSerialNumber": "",
"globalVlagState": "Disabled",
"height": 1,
"hostname": "NE1072T",
"httpsEnabled": true,
"ipInterfaces": [{
   "IPv4assignments": [{
       "id": 0,
       "subnet": "255.255.252.0",
       "gateway": "0.0.0.0",
       "address": "10.240.196.83",
       "type": "UNKNOWN"
   }],
   "IPv4DHCPmode": "UNKNOWN",
   "IPv4enabled": true,
   "IPv6assignments": [{
       "id": 0,
       "scope": "Global",
       "gateway": "0:0:0:0:0:0:0:0:0;, "source": "Static",
       "address": "fe80:0:0:0:a68c:dbff:fe96:dd00",
       "prefix": 10,
       "type": "UNKNOWN"
   }],
   "IPv6DHCPenabled": false,
   "IPv6enabled": true,
   "IPv6statelessEnabled": false,
   "IPv6staticEnabled": false,
   "label": "unknown",
   "name": "mgmt0"
}...
],
"ipv4Addresses": ["10.240.196.83"],
"ipv6Addresses": ["fe80::200:ff:fe00:0", "fe80::a68c:dbff:fe96:dd00"],
"isConnectionTrusted": "true",
"leds": [],
"location": {
   "location": "Santa Clara",
   "lowestRackUnit": 5,
   "rack": "Core 1",
   "room": "Core lab"
"macAddresses": ["A4:8C:DB:96:DD:00"],
"machineType": "7159",
"manufacturer": "LNVO",
"manufacturerld": "",
"manufacturingDate": "3117 (WWYY)",
"memoryUtilization": "",
"mgmtProclPaddress": "10.240.196.83",
"model": "HD6",
"name": "NE1072T",
"ntpPushEnabled": false,
```

```
"ntpPushFrequency": 0,
"operationalVlagState": "Disabled",
"OS": "CNOS"
"overallHealthState": "Critical",
"panicDump": "No",
"parent": {
   "uri": null,
   "uuid": null
},
"partNumber": "00YL919
"portDataSetTimestamp": "03:48:56",
"ports": [{
   "configuredStatus": "up",
   "interfaceIndex": "410001",
   "operationalStatus": "down",
   "mtu": 1500,
   "peerMacAddress": "",
   "portName": "",
   "portSpeed": "auto",
   "portState": "down",
   "tagPVID": "",
   "vLAN": "untagged",
   "port": "Ethernet1/1",
   "PVID": "1"
},
...],
"posID": "",
"powerState": "On",
"powerSupply": "Power Supply 1: Off; Power Supply 2: On.",
"productId": ""
"productName": "Lenovo ThinkSystem NE1072T RackSwitch",
"protectedMode": "Unknown",
"resetReason": "1",
"savePending": "No",
"securityDescriptor": {
   "managedAuthEnabled": false,
   "managedAuthSupported": false,
   "publicAccess": false,
   "roleGroups": ["WIRELESS"],
   "storedCredentials": [{
      "description": "".
      "id": "2417",
      "userName": "admin"
   }],
   "uri": "switches/0000000000010008000a48cdb96dd00"
"serialNumber": "Y055DH77R016",
"stackMode": "none",
"stackRole": "none",
"sysObjectID": "1.3.6.1.4.1.19046.1.7.34",
"temperatureSensors": [{
   "sensorName": "Inlet Temp",
   "sensorState": "38 °C"
},
...],
"type": "Rackswitch",
"upTime": "46 days, 06:37:12",
"userDescription": "",
"userDefinedName": "NE1072T"
"uri": "switches/0000000000010008000A48CDB96DD00",
"uuid": "0000000000010008000A48CDB96DD00",
```

```
"vpdID": ""
}]
}
```

# **POST /switches**

Use this method to return the properties for a large number of specific Flex and RackSwitch switches.

**Note:** If you choose **formatType=csv**, this request creates a file in CSV format and returns the filename in the request header. You can use to download the file using GET /switches/{file\_name}.csv.

### **Authentication**

Authentication with user name and password is required.

### **Request URL**

POST https://{management\_server\_IP}/switches

## **Query parameters**

None

## **Request body**

| Attributes | Re-<br>quired /<br>Optional | Туре   | Description                                                                                                    |
|------------|-----------------------------|--------|----------------------------------------------------------------------------------------------------|
| formatType | Optional                    | String | Returns information in the specified format. This can be one of the following values.  • json (default)  • csv |
| uuids      | Required                    | String | List of device UUIDs, separated by a comma                                                                     |

## Request example

| Code | Description           | Comments                                                                                                    |  |
|------|-----------------------|----------------------------------------------------------------------------------------------------|--|
| 200  | OK                    | The request completed successfully.                                                                                                    |  |
| 400  | Bad Request           | A query parameter or request attribute is missing or not valid, or the operation is not supported. A descriptive error message is returned in the response body.                      |  |
| 403  | Forbidden             | The orchestrator server was prevented from fulfilling the request. A descriptive error message is returned in the response body. Ensure that you have privileges perform the request. |  |
| 409  | Conflict              | There is a conflict with the current state of the resource. A descriptive error message is returned in the response body.                                                             |  |
| 500  | Internal Server Error | An internal error occurred. A descriptive error message is returned in the response body.                                                                                             |  |

### Response header

If **formatType=csv** is specified, the response header includes the URI of the downloaded file. If data for a single switch is requested, the file name includes the switch UUID. If multiple switches are requested, the file name is allSwitches\_{unique\_ID}.csv. For example:

```
Status Code: 201 Created Location: /chassis/EF6D424FAACA4E539771B812AAEE0F73.csv
```

### Response body

If the **formatType=csv** request attribute is specified, no response body is returned.

If the formatType=json request attribute is specified, the following JSON object is returned.

| Attributes                    | Туре   | Description                             |
|-------------------------------|--------|-----------------------------------------|
| switchList                    | Array  | List of switches                        |
| See GET /switches/{uuid_list} | Object | Detailed information about each switch. |

The following example is returned if the request is successful when the **formatType=json** query parameter is specified.

```
"switchList": [{
   "switchList": [{
   "accessState": "Online",
   "accessStateRecords": [{
      "health": "SUCESS",
      "ipAddress": "10.243.6.68",
      "messageBundle": "com.lenovo.lxca.discovery.bundle.tasks.messages",
      "messageDisplay": "Connection is successful",
      "messageID": "1180_SHORT",
      "messageParameters": [],
      "protocol": "CIM",
      "timestamp": 1565785907453,
      "username": "USERID"
      "health": "SUCESS",
      "ipAddress": "fd55:faaf:e1ab:2021:42f2:e9ff:feb8:163d",
      "messageBundle": "com.lenovo.lxca.discovery.bundle.tasks.messages",
      "messageDisplay": "Connection is successful",
      "messageID": "1180_SHORT",
      "messageParameters": [],
      "protocol": "CIM",
      "timestamp": 1565785907465,
      "username": "USERID"
   }],
   "applyPending": "No",
   "backedBy": "real",
   "badCredentials": false,
   "cmmDisplayName": "NE1072T",
   "cmmHealthState": "Critical",
   "contact": "John Smith",
   "cpuUtilization": "N/A",
   "dataHandle": 1559245736963,
   "description": "48*10 GbE(RJ-45), 6*40 GbE QSFP+",
   "dnsHostnames": [],
   "domainName": "",
```

```
"elapsedTimeMillisecs": "291128",
"entitleSerialNumber": "MM28753",
"errorFields": [],
"excludedHealthState": "Critical",
"expiredCredentials": false,
"fans": [{
   "fanName": "Fan 1",
   "fanSpeed": "1782 RPM (23 PWM)",
   "fanState": "Front-to-Back"
},
...],
"firmware": [{
   "build": ""
   "classifications": [],
   "date": "",
   "name": "Uboot",
   "role": ""
   "status": "N/A",
   "type": "Boot ROM",
   "version": "10.9.3.0"
},
...],
"FRU": "00YK768
"fruSerialNumber": "".
"globalVlagState": "Disabled",
"height": 1,
"hostname": "NE1072T",
"httpsEnabled": true,
"ipInterfaces": [{
   "IPv4assignments": [{
       "id": 0,
       "subnet": "255.255.252.0",
       "gateway": "0.0.0.0",
"address": "10.240.196.83",
       "type": "UNKNOWN"
   }],
   "IPv4DHCPmode": "UNKNOWN",
   "IPv4enabled": true,
   "IPv6assignments": [{
       "id": 0,
       "scope": "Global",
       "gateway": "0:0:0:0:0:0:0:0;
       "source": "Static",
       "address": "fe80:0:0:0:a68c:dbff:fe96:dd00",
       "prefix": 10,
       "type": "UNKNOWN"
   }],
   "IPv6DHCPenabled": false,
   "IPv6enabled": true,
   "IPv6statelessEnabled": false,
   "IPv6staticEnabled": false,
   "label": "unknown",
   "name": "mgmt0"
}...
"ipv4Addresses": ["10.240.196.83"],
"ipv6Addresses": ["fe80::200:ff:fe00:0", "fe80::a68c:dbff:fe96:dd00"],
"isConnectionTrusted": "true",
"leds": ∏,
"location": {
   "location": "Santa Clara",
```

```
"lowestRackUnit": 5,
   "rack": "Core 1",
   "room": "Core lab"
"macAddresses": ["A4:8C:DB:96:DD:00"],
"machineType": "7159",
"manufacturer": "LNVO",
"manufacturerId": ""
"manufacturingDate": "3117 (WWYY)",
"memoryUtilization": ""
"mgmtProcIPaddress": "10.240.196.83",
"model": "HD6",
"name": "NE1072T"
"ntpPushEnabled": false,
"ntpPushFrequency": 0,
"operationalVlagState": "Disabled",
"OS": "CNOS"
"overallHealthState": "Critical",
"panicDump": "No",
"parent": {
   "uri": null,
   "uuid": null
"partNumber": "00YL919
"portDataSetTimestamp": "03:48:56",
"ports": [{
   "configuredStatus": "up",
   "interfaceIndex": "410001",
   "operationalStatus": "down",
   "mtu": 1500,
   "peerMacAddress": "",
   "portName": "",
   "portSpeed": "auto",
   "portState": "down",
   "tagPVID": "",
   "vLAN": "untagged",
   "port": "Ethernet1/1",
   "PVID": "1"
},
...],
"posID": "",
"powerState": "On",
"powerSupply": "Power Supply 1: Off;Power Supply 2: On.",
"productId": ""
"productName": "Lenovo ThinkSystem NE1072T RackSwitch",
"protectedMode": "Unknown",
"resetReason": "1",
"savePending": "No",
"securityDescriptor": {
   "managedAuthEnabled": false,
   "managedAuthSupported": false,
   "publicAccess": false,
   "roleGroups": ["WIRELESS"],
   "storedCredentials": [{
      "description": ""
      "id": "2417",
      "userName": "admin"
   "uri": "switches/0000000000010008000a48cdb96dd00"
"serialNumber": "Y055DH77R016",
```

```
"stackMode": "none",
   "stackRole": "none",
   "sysObjectID": "1.3.6.1.4.1.19046.1.7.34",
   "temperatureSensors": [{
      "sensorName": "Inlet Temp",
       "sensorState": "38 °C"
   },
   ...],
   "type": "Rackswitch",
   "upTime": "46 days, 06:37:12",
   "userDescription": "",
   "userDefinedName": "NE1072T",
   "uri": "switches/00000000000010008000A48CDB96DD00",
   "uuid": "00000000000010008000A48CDB96DD00",
   "vpdID": ""
}]
```

# /switches/{file\_name}.csv

Use this REST API to download inventory for a large number of specific Flex and RackSwitch switches in CSV format to the local system.

#### **HTTP** methods

**GET** 

# **GET /switches/**{file\_name}.csv

Use this method to download inventory for a large number of specific Flex and RackSwitch switches in CSV format to the local system.

#### **Authentication**

Authentication with user name and password is required.

### **Request URL**

GET https://{management\_server\_IP}/switches/{file\_name}.csv

where {file\_name}.csv is the file name of the CSV file that contains inventory data. Use the POST /switches method to with the **formatType=csv** request parameter to create the CSV file. The POST /switches method returns the file name in the request header.

#### **Query parameters**

None

### Request body

None

| Code | Description  | Comments                                                                                                    |  |
|------|--------------|----------------------------------------------------------------------------------------------------|--|
| 200  | ОК           | The request completed successfully.                                                                                                    |  |
| 401  | Unauthorized | The user cannot be authenticated. Authentication has not been provided or has failed. A descriptive error message is returned in the response body. |  |

| Code | Description           | Comments                                                                                            |  |
|------|-----------------------|----------------------------------------------------------------------------------------------------|--|
| 404  | Not found             | A specified resource cannot be found. A descriptive error message is returned in the response body. |  |
| 500  | Internal Server Error | An internal error occurred. A descriptive error message is returned in the response body.           |  |

None

# /switches/{uuid}

Use this REST API to retrieve and modify properties for a specific Flex and RackSwitch switch and or to perform a power operation on a specific switch. This REST API is available only for Lenovo XClarity Administrator v1.0.1 and later.

### **HTTP** methods

GET, PUT

# **GET /switches/**{uuid\_list}

Use this method to return properties for one or more specific Flex and RackSwitch switches. This REST API is available only for Lenovo XClarity Administrator v1.0.1 and later.

### **Authentication**

Authentication with user name and password is required.

### Request URL

GET https://{management\_server\_IP}/switches/{uuid\_list}

where {uuid\_list} is a list of one or more UUIDs, separated by a comma, of the switches to be retrieved. To obtain the switch UUIDs, use the GET/switches method.

## **Query parameters**

| Parameters                                                                                                    | Re-<br>quired /<br>Optional | Description                                                                                                    |
|----------------------------------------------------------------------------------------------------|-----------------------------|----------------------------------------------------------------------------------------------------|
| excludeAttributes={attributes}                                                                                                    | Optional                    | Returns a response that excludes the specified attributes for each resource. You can specify one or more attributes that are listed in the response body, separated by a comma.  Notes:  When the includeAttributes query parameter is specified, the excludeAttributes query parameter is ignored.  The response is filtered based on attribute name, not the attribute value.  Base attributes cannot be excluded. |
| formatType={type}                                                                                                    | Optional                    | Returns information in the specified format. This can be one of the following values.  • json (default)  • csv  If the format type is not specified, JSON format is returned.  Note: To retrieve properties for a large number of devices, use POST /switches.                                                                                                    |
| includeAttributes= <attributes}< td=""><td>Optional</td><td>Returns a response that includes the base attributes and the specified attributes for each resource. You can specify one or more attributes that are listed in the response body, separated by a comma.  Notes:  The response is filtered based on attribute name, not the attribute value.  If this attribute is not specified, all attributes are returned by default.</td></attributes}<> | Optional                    | Returns a response that includes the base attributes and the specified attributes for each resource. You can specify one or more attributes that are listed in the response body, separated by a comma.  Notes:  The response is filtered based on attribute name, not the attribute value.  If this attribute is not specified, all attributes are returned by default.                                             |

The following example returns a CSV file that contains information about two specific switches. GET https://192.0.2.0/switches/0E7D8E1CDF7D11D4ABB0D5D5D5313131, 409583E0BD27B7019F3758946B036818?formatType=csv

## **Request body**

None

| Code | Description                 | Comments                                                                                                    |  |
|------|-----------------------------|----------------------------------------------------------------------------------------------------|--|
| 200  | ОК                          | The request completed successfully.                                                                                                    |  |
| 400  | Bad Request                 | A query parameter or request attribute is missing or not valid, or the operation is not supported. A descriptive error message is returned in the response body.                         |  |
| 403  | Forbidden                   | The orchestrator server was prevented from fulfilling the request. A descriptive error message is returned in the response body. Ensure that you have privileges to perform the request. |  |
| 409  | Conflict                    | There is a conflict with the current state of the resource. A descriptive error message is returned in the response body.                                                                |  |
| 413  | Request Entity Too<br>Large | Clients might impose limitations on the length of the request URI, and the request URI is too long to be handled. A descriptive error message is returned in the response body.          |  |
| 500  | Internal Server Error       | An internal error occurred. A descriptive error message is returned in the resp body.                                                                                                    |  |

| Attributes             | Туре             | Description                                                                                                    |
|------------------------|------------------|----------------------------------------------------------------------------------------------------|
| accessState            | String           | State of the switch. This can be one of the following values.  Online Offline Partial Pending Unknown                                                                                                    |
| objects                |                  | Information about the access-state record for each network interface and protocol that is available for the device  Note: This attribute is present only for devices that are offline due to connectivity issues. |
| health                 | String           | Connection health state of the device. This can be one of the following values.  • OFFLINE  • PARTIAL  • FAIL                                                                                                    |
| ipAddress              | String           | IP address that was used to check the network connectivity                                                                                                    |
| isTrusted              | Boolean          | Indicates whether the connection to the device is trusted. This can be one of the following values.  • true. The connection is trusted.  • false. The connection is not trusted.                                  |
| messageBundle          | String           | Location where messages.properties can be found if it is not located in the default task management bundle                                                                                                    |
| messageDisplay         | String           | Translated label that corresponds to the message ID or to the pre-<br>translated backup string if no message ID is specified                                                                                      |
| messageID              | String           | Message ID for the translatable connection error states                                                                                                    |
| messageParameters      | Array of strings | Attributes for the message if the translated message requires input. A JSON object that points to translated messages.                                                                                            |
| protocol               | String           | Type of the protocol to check connectivity. This can be one of the following values.  • CIM  • CLI  • DCS  • REDFISH                                                                                              |
| timestamp              | Long             | Timestamp when connectivity was last checked and when this record was created                                                                                                    |
| username               | String           | User name that was used to check connectivity                                                                                                    |
| 1                      |                  |                                                                                                    |
| applyPending Integer   |                  | Indicates whether an apply action is needed and that the configuration has been changed by the user actions.                                                                                                    |
| attachedNodes Array    |                  | List of nodes with one or more ports attached to the switch.                                                                                                    |
| badCredentials Boolean |                  | Indicates whether stored credentials are valid to login. This can be one of the following values.  • true. Stored credentials are not valid for login.  • false. Stored credentials are valid for login.          |
| cmmDisplayName         | String           | Switch name provided by the CMM                                                                                                    |

| Attributes           | Туре                                               | Description                                                                                                    |
|----------------------|----------------------------------------------------|----------------------------------------------------------------------------------------------------|
| cmmHealthState       | String                                             | Health summary that corresponds to the highest event severity of all the devices. This can be one of the following values.  Normal Non-Critical Warning Minor-Failure Major-Failure Non-Recoverable Critical Unknown                                                                                          |
| contact              | String                                             | Contact name for the switch                                                                                                    |
| cpuUtilization       | Long                                               | Processor usage for the switch.                                                                                                    |
| dataHandle           | Long                                               | Time stamp of the last status update                                                                                                    |
| description          | String                                             | Description provided by the CMM                                                                                                    |
| dnsHostnames         | Array of strings                                   | List of DNS hostnames                                                                                                    |
| domainName           | String                                             | User defined domain name                                                                                                    |
| elapsedTimeMillisecs | String                                             | Elapsed time, in milliseconds                                                                                                    |
| entitleSerialNumber  | String                                             | Wwitch serial number                                                                                                    |
| errorFields          | Array of objects that contain {String, Error Code} | Error codes. This can be one of the following values.  • FETCH_SUCCESS  • FETCH_FAILED  • NO_CONNECTOR  • FATAL_EXCEPTION  • NETWORK_FAIL                                                                                                    |
| excludedHealthState  | String                                             | Highest severity alert with exclusions. This can be one of the following values.  Normal  Non-Critical  Warning  Minor-Failure  Major-Failure  Non-Recoverable  Critical  Unknown                                                                                                    |
| expiredCredentials   | Boolean                                            | Indicates whether stored credentials are accepted by the switch but not authorized for login. This can be one of the following values.  • true. Stored credentials are accepted by the switch but not authorized for login.  • false. Stored credentials are accepted by the switch and authorized for login. |
| fans                 | Array                                              | Information about each fan in the switch                                                                                                    |
| fanName              | String                                             | Fan name                                                                                                    |
| fanSpeed             | String                                             | Fan speed                                                                                                    |
| fanState             | String                                             | Fan status                                                                                                    |
| firmware             | Array                                              | Firmware details                                                                                                    |

| Attributes Type |                      | Туре    | Description                                                                                                    |  |
|-----------------|----------------------|---------|----------------------------------------------------------------------------------------------------|--|
|                 | build String         |         | Firmware build                                                                                                    |  |
|                 | date                 | String  | Firmware date                                                                                                    |  |
|                 | name String          |         | Firmware name                                                                                                    |  |
|                 | status               | String  | Firmware status                                                                                                    |  |
|                 | role                 | String  |                                                                                                    |  |
|                 | type                 | String  | Firmware type                                                                                                    |  |
|                 | version              | String  | Firmware version                                                                                                    |  |
| F               | RU                   | String  | FRU part number                                                                                                    |  |
| fr              | uSerialNumber        | String  | FRU serial number                                                                                                    |  |
| g               | lobalVlagState       | String  | Configured state of VLAG. This can be one of the following values.  • Enabled  • Disabled  • N/A                                                                                       |  |
| h               | ostname              | String  | User defined hostname                                                                                                    |  |
| h               | httpsEnabled Boolean |         | (Rack switches running ENOS only) Indicates whether to enable HTTPS on the switch. This can be one of the following values.  • true. HTTPS is enabled.  • false. HTTPS is not enabled. |  |
| ip              | Interfaces           | Array   | Information about the switch IP addresses                                                                                                    |  |
|                 | IPv4assignments      | Array   | Information about IPv4 assignments                                                                                                    |  |
|                 | address              | String  | IPv4 address                                                                                                    |  |
|                 | gateway              | String  | IPv4 gateway                                                                                                    |  |
|                 | id                   | Integer | IPv4 assignment ID                                                                                                    |  |
|                 | subnet               | String  | Subnet mask                                                                                                    |  |
|                 | type String          |         | Type of IPv4 assignment. This can be one of the following values.  INUSE CONFIGURED ALIAS UNKNOWN                                                                                      |  |
|                 | IPv4DHCPmode String  |         | IP address assignment method. This can be one of the following values.  • STATIC_ONLY  • DHCP_ONLY  • DHCP_THEN_STATIC  • UNKNOWN                                                      |  |
|                 | IPv4enabled          | Boolean | Identifies whether IPv4 is enabled. This can be one of the following values.  • true. IPv4 is enabled.  • false. IPv4 is disabled.                                                     |  |
|                 | IPv6assignments      | Array   | Information about IPv6 assignments                                                                                                    |  |
|                 | address              | String  | IPv6 address                                                                                                    |  |
|                 | gateway              | String  | IPv6 gateway                                                                                                    |  |

| Att | Attributes Type                |         | Description                                                                                                    |  |
|-----|--------------------------------|---------|----------------------------------------------------------------------------------------------------|--|
|     | id                             | Integer | IPv6 assignment ID                                                                                                    |  |
|     | prefix                         | Integer | IPv6 prefix                                                                                                    |  |
|     | scope                          | String  | Scope of the IPv6 assignment. This can be one of the following values.  • Global  • LinkLocal  • Unknown                                                         |  |
|     | source                         | String  | Source of the IPv6 assignment. This can be one of the following values.  • DHCP  • Statelesss  • Static  • Other  • Unknown                                      |  |
|     | type                           | String  | Type of IPv6 assignment. This can be one of the following values.  INUSE CONFIGURED ALIAS UNKNOWN                                                                |  |
|     | IPv6DHCPenabled                | Boolean | Identifies whether IPv6 DHCP is enabled. This can be one of the following values.  • true. IPv6 DHCP is enabled.  • false. IPv6 DHCP is disabled.                |  |
|     | IPv6enabled Boolean            |         | Identifies whether IPv6 is enabled. This can be one of the following values.  • true. IPv6 is enabled  • false. IPv6 is disabled                                 |  |
|     | IPv6statelessEnabled           | Boolean | Identifies whether IPv6 stateless is enabled. This can be one of the following values.  • true. IPv6 stateless is enabled.  • false. IPv6 stateless is disabled. |  |
|     | IPv6staticEnabled Boolean      |         | Identifies whether IPv6 static is enabled. This can be one of the following values.  • true. IPv6 static is enabled.  • false. IPv6 static is disabled.          |  |
|     | label                          | String  | Label                                                                                                    |  |
|     | name                           | String  | Name                                                                                                    |  |
| ipv | ipv4Addresses Array of strings |         | List of IPv4 addresses                                                                                                    |  |
| ipv | ipv6Addresses Array of strings |         | List of IPv6 addresses                                                                                                    |  |
| led | leds Array                     |         | Information about switch LEDs.                                                                                                    |  |
|     | color                          | String  | LED color. This can be one of the following values.  Red Amber Yellow Green Blue Unknown                                                                         |  |

| Attributes Type        |                  | Description                                                                                                    |  |  |
|------------------------|------------------|----------------------------------------------------------------------------------------------------|--|--|
| location               | String           | LED location. This can be one of the following values.  Front panel  Lightpath Card  Planar  FRU  Rear Panel  Unknown                                                                                                    |  |  |
| name                   | String           | LED name.                                                                                                    |  |  |
| state                  | String           | LED state. This can be one of the following values.  Off On Blinking Unknown                                                                                                    |  |  |
| location               | Array of objects | Information about the switch location                                                                                                    |  |  |
| location               | String           | Location description                                                                                                    |  |  |
| IowestRackUnit         | Integer          | Lowest unit that is occupied by the device in the rack                                                                                                    |  |  |
| rack                   | String           | Rack                                                                                                    |  |  |
| room                   | String           | Room                                                                                                    |  |  |
| macAddresses           | Array of strings | List of MAC addresses                                                                                                    |  |  |
| machineType            | String           | Machine type                                                                                                    |  |  |
| manufacturer           | String           | Manufacturer                                                                                                    |  |  |
| manufacturerID         | String           | Manufacturer ID                                                                                                    |  |  |
| manufacturingDate      | String           | Manufacturing date                                                                                                    |  |  |
| memoryUtilization      | String           | Amount of used and free memory                                                                                                    |  |  |
| mgmtProcIPaddress      | String           | IP address that is used by XClarity Administrator to manage this resource                                                                                                    |  |  |
| model                  | String           | Switch model                                                                                                    |  |  |
| name                   | String           | Name that is displayed in the user interface for this device The value of this attribute is determined by <b>preferredDisplayName</b> attribute in the GET /aicc method. For example, if the <b>preferredDisplayName</b> attribute is set to "hostname," then the value for this <b>name</b> attribute is the same as the <b>hostname</b> attribute in the GET /aicc method. |  |  |
| NTPPushEnabled Boolean |                  | Indicates whether pushing NTP settings to the CMM is enabled. This can be one of the following values.  • true. Push is enabled.  • false. Push is disabled.                                                                                                    |  |  |
| NTPPushFrequency       | Integer          | Frequency for pushing NTP settings to the CMM. This can be a number from 0 – 44640.                                                                                                    |  |  |
| operationalVlagState   | String           | Operational state of VLAG. This can be one of the following values.  • Enabled  • Disabled  • N/A                                                                                                    |  |  |

| Attributes                | Туре             | Description                                                                                                    |  |  |
|---------------------------|------------------|----------------------------------------------------------------------------------------------------|--|--|
| OS                        | String           | (Rack switches only) Firmware type. This can be one of the following values.  • CNOS  • ENOS                                                                                        |  |  |
| overallHealthState String |                  | Highest severity of all alerts. This can be one of the following values.  Normal  Non-Critical  Warning  Minor-Failure  Major-Failure  Non-Recoverable  Critical  Unknown           |  |  |
| parent                    | Object           | (Flex switches only) Information about the chassis in which the switch resides                                                                                                    |  |  |
| uri                       | String           | URI of the chassis (for example, chassis/3A8B7173-0D66-4FA1-93B4-9213A74DE9F5)                                                                                                    |  |  |
| uuid                      | String           | UUID of the chassis (for example, 3A8B7173-0D66-4FA1-93B4-9213A74DE9F5)                                                                                                    |  |  |
| partNumber                | String           | Part number for the switch                                                                                                    |  |  |
| portDataSetTimestamp      | String           |                                                                                                    |  |  |
| panicDump                 | String           | Presence of a panic dump in the flash memory. This can be one of the following values.  • Yes. A panic dump is in the flash memory.  • No. A panic dump is not in the flash memory. |  |  |
| ports                     | Array of objects | Information about fan ports                                                                                                    |  |  |
| configuredStatus          | String           | Configuration of the port. This can be one of the following values.  • enabled. The port is enabled.  • disabled. The port is disabled.                                             |  |  |
| interfaceIndex            | String           |                                                                                                    |  |  |
| mtu                       | Integer          | Maximum transmission unit for the port                                                                                                    |  |  |
| operationalStatus         | String           | Rreal-time status of the port. This can be one of the following values.  up  down  notPresent. The cable is unplugged                                                               |  |  |
| peerMacAddress            | String           | Port MAC address                                                                                                    |  |  |
| port                      | String           | Port index                                                                                                    |  |  |
| portName                  | String           | Port name                                                                                                    |  |  |
| portSpeed                 | String           | Port speed                                                                                                    |  |  |
| portState                 | String           | Current operational link status of the port. This can be one of the following values.  • up  • down                                                                                 |  |  |
| PVID                      | Integer          | Default VLAN ID for the port                                                                                                    |  |  |

| Attributes Type |                      | Туре             | Description                                                                                                    |  |
|-----------------|----------------------|------------------|----------------------------------------------------------------------------------------------------|--|
|                 | tagPVID              | String           | PVID tag state of the port. This can be one of the following values.  • tagged  • untagged                                                                                                    |  |
|                 | vLAN                 | String           | VLAN tag state of the port. This can be one of the following values.  • tagged. VLAN tagging is enabled.  • untagged. VLAN tagging is diaabled.                                                                                                    |  |
| pc              | osID                 | String           | Position ID                                                                                                    |  |
| powerState      |                      | String           | Current power state of the switch. This can be one of the following values.  Off On ShuttingDown Standby Hibernate Unknown                                                                                                    |  |
| pc              | owerSupply           | String           | Information about the state of each power supply, separated by a colon and ending with a period (for example, Power Supply 1: Off; Power Supply 2: on.)                                                                                                    |  |
| pr              | oductID              | String           | Product ID                                                                                                    |  |
| pr              | oductName            | String           | Model of the switch                                                                                                    |  |
| pr              | otectedMode          | Boolean          | Identifies whether the switch is in protected mode. This can be one of the following values.  • true. The switch is in protected mode  • false. The switch is not in protected mode                                                                                                    |  |
| re              | setReason            | String           | Reason for the switch reset.                                                                                                    |  |
| sa              | vePending            | String           | Indicates whether an save action is needed and that the configuration has been applied but not saved to the flash.  • yes. The save action is needed.  • no. The save action is not needed.                                                                                                    |  |
| se              | curityDescriptor     | Object           | Information about the authentication enablement and support the associated stored credentials for a managed device.                                                                                                    |  |
|                 | managedAuthEnabled   | Boolean          | Indicates whether the device uses managed authentication. This can be one of the following values.  • true. The device uses managed authentication.  • false. The device uses local authentication.                                                                                                    |  |
|                 | managedAuthSupported | Boolean          | Indicates whether the device supports the ability to choose whether managed authentication is to be used. This can be one of the following values.  • true. This device supports the ability to choose managed authentication.  • false. This device does not support the ability to choose managed authentication. |  |
|                 | publicAccess         | Boolean          | Indicates whether the resource can be accessed by all role groups. This can be one of the following values.  • true. The resource is can be access by all role group.  • false. The resource is restricted to specific role groups.                                                                                 |  |
|                 | roleGroups           | Array of strings | List of role groups that are permitted to view and manage this device                                                                                                    |  |

| Attributes Type        |                  | Description                                                                                                    |  |
|------------------------|------------------|----------------------------------------------------------------------------------------------------|--|
| storedCredentials      | Array of objects | Information about the stored credential that is associated with this device, if applicable                                                                                    |  |
| description            | String           | Description of the stored credential                                                                                                    |  |
| id                     | String           | ID of the stored credential                                                                                                    |  |
| userName               | String           | Name of the stored credential                                                                                                    |  |
| uri                    | String           | URI of the device                                                                                                    |  |
| serialNumber           | String           | Serial number                                                                                                    |  |
| slots                  | Integer          | Primary slot                                                                                                    |  |
| stackedMode Boolea     |                  | Identifies whether the switch is in stacked mode. This can be one of the following values.  • true. The switch is in stacked mode  • false. The switch is not in stacked mode |  |
| stackRole              | String           | Role of the switch in the stack                                                                                                    |  |
| sysObjectID            | String           | System-object identifier of the switch.                                                                                                    |  |
| temperatureSensors     | Array of objects | Information about temperature sensors                                                                                                    |  |
| sensorName             | String           | Temperature sensor name                                                                                                    |  |
| sensorState            | String           | Temperature sensor state                                                                                                    |  |
| type                   | String           | Resource type. This value is always "Switch."                                                                                                    |  |
| upTime String          |                  | Time (in hundredths of a second) since the network management portion of the system was last re-initialized                                                                   |  |
| uri String             |                  | URI                                                                                                    |  |
| userDefinedName String |                  | User-defined name for the device                                                                                                    |  |
| userDescription        | String           | User description                                                                                                    |  |
| uuid                   | String           | UUID                                                                                                    |  |
| vpdID                  | String           | VPD ID                                                                                                    |  |

The following example is returned if the request is successful when the **formatType=json** query parameter is specified.

```
"switchList": [{
"accessState": "Online",
"accessStateRecords": [{
   "health": "SUCESS",
   "ipAddress": "10.243.6.68",
   "messageBundle": "com.lenovo.lxca.discovery.bundle.tasks.messages",
   "messageDisplay": "Connection is successful",
   "messageID": "1180_SHORT",
   "messageParameters": [],
   "protocol": "CIM",
   "timestamp": 1565785907453,
"username": "USERID"
},
{
   "health": "SUCESS",
```

```
"ipAddress": "fd55:faaf:e1ab:2021:42f2:e9ff:feb8:163d",
   "messageBundle": "com.lenovo.lxca.discovery.bundle.tasks.messages",
   "messageDisplay": "Connection is successful",
   "messageID": "1180_SHORT",
   "messageParameters": [],
   "protocol": "CIM",
   "timestamp": 1565785907465,
   "username": "USERID"
}],
"applyPending": "No",
"backedBy": "real",
"badCredentials": false,
"cmmDisplayName": "NE1072T",
"cmmHealthState": "Critical",
"contact": "John Smith",
"cpuUtilization": "N/A",
"dataHandle": 1559245736963,
"description": "48*10 GbE(RJ-45), 6*40 GbE QSFP+",
"dnsHostnames": ∏,
"domainName": "",
"elapsedTimeMillisecs": "291128",
"entitleSerialNumber": "MM28753",
"errorFields": ∏,
"excludedHealthState": "Critical",
"expiredCredentials": false,
"fans": [{
   "fanName": "Fan 1",
   "fanSpeed": "1782 RPM (23 PWM)",
   "fanState": "Front-to-Back"
},
...],
"firmware": [{
   "build": ""
   "classifications": [],
   "date": "",
   "name": "Uboot",
   "role": ""
   "status": "N/A",
   "type": "Boot ROM",
   "version": "10.9.3.0"
},
...],
"FRU": "00YK768
"fruSerialNumber": "",
"globalVlagState": "Disabled",
"height": 1,
"hostname": "NE1072T",
"httpsEnabled": true,
"ipInterfaces": [{
   "IPv4assignments": [{
      "id": 0,
      "subnet": "255.255.252.0",
      "gateway": "0.0.0.0",
      "address": "10.240.196.83",
      "type": "UNKNOWN"
   "IPv4DHCPmode": "UNKNOWN",
   "IPv4enabled": true,
   "IPv6assignments": [{
       "id": 0,
       "scope": "Global",
```

```
"gateway": "0:0:0:0:0:0:0:0;
       "source": "Static",
       "address": "fe80:0:0:0:a68c:dbff:fe96:dd00",
       "prefix": 10,
       "type": "UNKNOWN"
   }],
   "IPv6DHCPenabled": false,
   "IPv6enabled": true,
   "IPv6statelessEnabled": false,
   "IPv6staticEnabled": false,
   "label": "unknown",
   "name": "mgmt0"
}...
],
"ipv4Addresses": ["10.240.196.83"],
"ipv6Addresses": ["fe80::200:ff:fe00:0", "fe80::a68c:dbff:fe96:dd00"],
"isConnectionTrusted": "true",
"leds": [],
"location": {
   "location": "Santa Clara",
   "lowestRackUnit": 5,
   "rack": "Core 1",
   "room": "Core lab"
},
"macAddresses": ["A4:8C:DB:96:DD:00"],
"machineType": "7159",
"manufacturer": "LNVO",
"manufacturerId": "",
"manufacturingDate": "3117 (WWYY)",
"memoryUtilization": "",
"mgmtProcIPaddress": "10.240.196.83",
"model": "HD6",
"name": "NE1072T",
"ntpPushEnabled": false,
"ntpPushFrequency": 0,
"operationalVlagState": "Disabled",
"OS": "CNOS"
"overallHealthState": "Critical",
"panicDump": "No",
parent": {
   "uri": null,
   "uuid": null
"partNumber": "00YL919
"portDataSetTimestamp": "03:48:56",
"ports": [{
   "configuredStatus": "up",
   "interfaceIndex": "410001",
   "operationalStatus": "down",
   "mtu": 1500,
   "peerMacAddress": "",
   "portName": "",
   "portSpeed": "auto",
   "portState": "down",
   "tagPVID": "",
   "vLAN": "untagged",
   "port": "Ethernet1/1",
   "PVID": "1"
},
...],
"posID": "",
```

```
"powerState": "On",
"powerSupply": "Power Supply 1: Off; Power Supply 2: On.",
"productId": ""
"productName": "Lenovo ThinkSystem NE1072T RackSwitch",
"protectedMode": "Unknown",
"resetReason": "1",
"savePending": "No",
"securityDescriptor": {
   "managedAuthEnabled": false,
   "managedAuthSupported": false,
   "publicAccess": false,
   "roleGroups": ["WIRELESS"],
   "storedCredentials": [{
      "description": "",
      "id": "2417",
      "userName": "admin"
   }],
   "uri": "switches/0000000000010008000a48cdb96dd00"
"serialNumber": "Y055DH77R016",
"stackMode": "none",
"stackRole": "none",
"sysObjectID": "1.3.6.1.4.1.19046.1.7.34",
"temperatureSensors": [{
   "sensorName": "Inlet Temp",
   "sensorState": "38 °C"
},
...],
"type": "Rackswitch",
"upTime": "46 days, 06:37:12",
"userDescription": ""
"userDefinedName": "NE1072T",
"uri": "switches/00000000000010008000A48CDB96DD00",
"uuid": "0000000000010008000A48CDB96DD00",
"vpdID": ""
```

# PUT /switches/{uuid}

Use this method to modify properties, refresh inventory, or perform a power operation on a specific Flex and RackSwitch switch, such as restart, power on, or power off. This REST API is available only for Lenovo XClarity Administrator v1.0.1 and later.

The request body differs depending on the action that you want to perform. You can use this PUT method to perform the following management actions.

- Table 38 "Modify switch properties" on page 443
- Table 39 "Configure device authentication" on page 445
- Table 40 "Modify the power state" on page 446
- Table 41 "Configure LED states" on page 447
- Table 42 "Refresh the inventory" on page 447

This method starts a job that runs in the background to perform the operation. The response header includes a URI in the form /tasks/{task id} (for example, /tasks/12) that represents the job that is created to perform this request. You can use GET /tasks/{job\_list} to monitor the status and progress of the job. If a job was not successfully started, refer to the response code and response body for details.

#### **Authentication**

Authentication with user name and password is required.

}

### Request URL

PUT https://{management\_server\_IP}/switches/{uuid}

where {uuid} is the UUID of the switch to be retrieved. To obtain the switch UUID, use the GET /switches method.

### **Query parameters**

| Attributes          | Re-<br>quired /<br>Optional | Description                                                                                                    |
|---------------------|-----------------------------|----------------------------------------------------------------------------------------------------|
| synchronous={value} | Optional                    | When modifying attributes, indicates when the job ID is returned                                                           |
|                     |                             | true. (default) Returns the job ID and job status after the job is complete.                                               |
|                     |                             | • false. Returns the job ID immediately. You can use GET /tasks/ {job_list} to monitor the status and progress of the job. |
|                     |                             | <b>Note:</b> This query parameter applies only when one or more property parameters are specified in the request body.     |

### Request body

You can specify attributes from one of the following tables in each request.

**Note:** If you specify one or more attributes in Table 38 "Modify switch properties" on page 443 (to modify properties), Table 40 "Modify the power state" on page 446 (to modify the power state), or Table 42 "Refresh the inventory" on page 447 (to refresh the inventory), this method starts a job that runs in the background to perform the operation. The response header includes a URI in the form /tasks/{task\_id} (for example, /tasks/12) that represents the job that is created to perform this request. You can use GET /tasks/{job\_list} to monitor the status and progress of the job. If a job was not successfully started, refer to the response code and response body for details.

**Attention:** A successful response indicates that the request was successfully transmitted and accepted by the management server. It does not indicate that the operation that is associated with the job was successful.

Table 38. Modify switch properties

| At  | tributes        | Re-<br>quired /<br>Optional | Туре             | Description                                                      |
|-----|-----------------|-----------------------------|------------------|------------------------------------------------------------------|
| СО  | ntact           | Optional                    | String           | Owner of the switch                                              |
| ho  | stname          | Optional                    | String           | Hostnam                                                          |
| ipν | /4Address       | Optional                    | Array of strings | Pairs of IPv4 addresses including the old and the new IP address |
| ipν | /6Address       | Optional                    | Array of strings | Pairs of IPv6 addresses including the old and the new IP address |
| ipl | nterfaces       | Optional                    | Array            | Information about the switch IP addresses                        |
|     | IPv4assignments | Optional                    | Array            | Information about IPv4 assignments                               |
|     | address         | Optional                    | String           | IPv4 address                                                     |
|     | gateway         | Optional                    | String           | IPv4 gateway                                                     |

Table 38. Modify switch properties (continued)

| <b>A</b> | Attributes           | Re-<br>quired /<br>Optional | Туре    | Description                                                                                                    |
|----------|----------------------|-----------------------------|---------|----------------------------------------------------------------------------------------------------|
|          | id                   | Required                    | Integer | IPv4 assignment ID                                                                                                    |
|          | subnet               | Optional                    | String  | IPv4 subnet mask                                                                                                    |
|          | IPv4DHCPmode         | Optional                    | String  | IPv4 address assignment method. This can be one of the following values.  • STATIC_ONLY  • DHCP_ONLY  • DHCP_THEN_STATIC  • UNKNOWN                            |
|          | IPv4enabled          | Optional                    | Boolean | Identifies whether IPv4 is enabled. This can be one of the following values.  • true. IPv4 is enabled  • false. IPv4 is disabled                               |
|          | IPv6assignments      | Optional                    | Array   | Information about IPv6 assignments                                                                                                    |
|          | address              | Optional                    | String  | IPv6 address                                                                                                    |
|          | id                   | Required                    | Integer | IPv6 assignment ID                                                                                                    |
|          | gateway              | Optional                    | String  | IPv6 gateway                                                                                                    |
|          | prefix               | Optional                    | Integer | IPv6 prefix                                                                                                    |
|          | IPv6DHCPenabled      | Optional                    | Boolean | Identifies whether IPv6 DHCP is enabled. This can be one of the following values.  • true. IPv6 DHCP is enabled  • false. IPv6 DHCP is disabled                |
|          | IPv6enabled          | Optional                    | Boolean | Identifies whether IPv6 is enabled. This can be one of the following values.  • true. IPv6 is enabled  • false. IPv6 is disabled                               |
|          | IPv6statelessEnabled | Optional                    | Boolean | Identifies whether IPv6 stateless is enabled. This can be one of the following values.  • true. IPv6 stateless is enabled  • false. IPv6 stateless is disabled |
|          | IPv6staticEnabled    | Optional                    | Boolean | Identifies whether IPv6 static is enabled. This can be one of the following values.  • true. IPv6 static is enabled  • false. IPv6 static is disabled          |
|          | name                 | Required                    | String  | IP interface name                                                                                                    |
| t        | уре                  | Optional                    | String  | Rype. This value is always "Switch."                                                                                                    |
| u        | userDescription      | Optional                    | String  | Free-form description of the switch                                                                                                    |

```
The following example modifies configuration settings for the target switch.
    "hostname":"",
    "ipv4Addresses":["1.2.3.4", "5.6.7.8"],
    "ipv6Addresses":["fe80::00::45", new IP],
    "location":{
        "location": "new location",
```

"contact": "new contact"

```
}
}
```

}

Table 39. Configure device authentication and access control

Note: Only users with Ixc-supervisor or Ixc-security-admin authority can modify the access-control settings.

| Attributes         | Re-<br>quired /<br>Optional                      | Туре             | Description                                                                                                    |
|--------------------|--------------------------------------------------|------------------|----------------------------------------------------------------------------------------------------|
| securityDescriptor | Required                                         | Object           | Information about the authentication enablement and support the associated stored credentials for a managed device                                                                                                    |
| managedAuthEnabled | Optional                                         | Boolean          | Indicates whether the device uses managed authentication. This can be one of the following values.  • true. The device uses managed authentication.  • false. The device uses local authentication                                  |
| publicAccess       | Optional                                         | Boolean          | Indicates whether the resource can be accessed by all role groups. This can be one of the following values.  • true. The resource is can be access by all role group.  • false. The resource is restricted to specific role groups. |
| roleGroups         | Optional                                         | Array of strings | List of role groups that are permitted to view and manage this device                                                                                                    |
| storedCredentials  | Required if manage-dAu-thEna-bled is set to true | Object           | Information about the stored credential that is associated with this device, if applicable                                                                                                    |
| id                 | Required if manage-dAu-thEna-bled is set to true | String           | ID of the stored credential to associated with the device                                                                                                    |

```
The following example restricts access to the managed device to members of the specified role groups:
   "securityDescriptor": {
      "publicAccess": false,
      "roleGroups": ["sales-os-admin","corp_fw_admin"]
   }
```

Table 40. Modify the power state

| Attributes | Re-<br>quired /<br>Optional | Туре   | Description                                                                                                    |
|------------|-----------------------------|--------|----------------------------------------------------------------------------------------------------|
| powerState | Optional                    | String | Performs a power operation on the switch. This can be one of the following values.                                                                                                    |
|            |                             |        | <ul> <li>Flex switches         <ul> <li>powerOn. Powers on the switch.</li> <li>powerOff. Powers off the switch immediately.</li> <li>powerCycleSoftGrace. Restarts the switch immediately.</li> <li>reset. Restarts the switch immediately.</li> <li>virtualReseat. Simulates removing power from the bay.</li> </ul> </li> </ul>                                                                                                    |
|            |                             |        | <ul> <li>RackSwitch switches</li> <li>powerOn. Powers on the switch.</li> <li>powerOff. Powers off the switch device immediately.</li> <li>powerCycleSoft. Restarts the switch immediately.</li> </ul>                                                                                                    |
|            |                             |        | Note: RackSwitch switches can only be restarted (powerCycleSoft). Other power actions are not supported.  If you specify this attribute, this method starts a job that runs in the background to perform the operation. The response header includes a URI in the form /tasks/{task_id} (for example, /tasks/12) that represents the job that is created to perform this request. You can use GET /tasks/{job_list} to monitor the status and progress of the job. If a job was not successfully started, refer to the response code and response body for details. |
|            |                             |        | <b>Attention:</b> A successful response indicates that the request was successfully transmitted and accepted by the management server. It does not indicate that the operation that is associated with the job was successful.                                                                                                    |

```
The following example restarts the target switch.
    "powerState": "powerCycleSoft"
}
```

Table 41. Configure LED states

| 4  | Attributes | Re-<br>quired /<br>Optional | Туре   | Description                                                                                                    |
|----|------------|-----------------------------|--------|----------------------------------------------------------------------------------------------------|
| le | eds        | Optional                    | Object | Changes the state of the location LED.                                                                                                    |
|    | name       | Required                    | String | Description of the LED (for example, "Fault" or "Power". To obtain the names of LEDs for a specific switch, use the GET /switches/{uuid_list} method.       |
|    | state      | Required                    | String | State of LED. This can be one of the following values.  off  on  blinking To obtain the current state of the LED, use the GET /switches/{uuid_list} method. |

```
The following example turns off the Enclosure Identify LED.
    "leds":[{
    "name":"Enclosure Identify",
    "state":"off"
    }]
}
```

Table 42. Refresh the inventory

| Attributes       | Re-<br>quired /<br>Optional | Туре   | Description                                                                                                    |
|------------------|-----------------------------|--------|----------------------------------------------------------------------------------------------------|
| refreshInventory | Optional                    | String | Refreshes inventory for the switch If you specify this attribute, this method starts a job that runs in the background to perform the operation. The response header includes a URI in the form /tasks/{task_id} (for example, /tasks/12) that represents the job that is created to perform this request. You can use GET /tasks/{job_list} to monitor the status and progress of the job. If a job was not successfully started, refer to the response code and response body for details.  Attention: A successful response indicates that the request was successfully transmitted and accepted by the management server. It does not indicate that the operation that is associated with the job was successful. |

```
The following example refreshes inventory for the target switch.
   "refreshInventory": "true"
```

| Code | Description | Comments                                                                                                    |  |
|------|-------------|----------------------------------------------------------------------------------------------------|--|
| 200  | OK          | The request completed successfully.                                                                                                    |  |
| 400  | Bad Request | A query parameter or request attribute is missing or not valid, or the operation is not supported. A descriptive error message is returned in the response body. |  |

| Code | Description           | Comments                                                                                                    |  |
|------|-----------------------|----------------------------------------------------------------------------------------------------|--|
| 401  | Unauthorized          | The user cannot be authenticated. Authentication has not been provided or has failed. A descriptive error message is returned in the response body.                                      |  |
| 403  | Forbidden             | The orchestrator server was prevented from fulfilling the request. A descriptive error message is returned in the response body. Ensure that you have privileges to perform the request. |  |
| 409  | Conflict              | There is a conflict with the current state of the resource. A descriptive error message is returned in the response body.                                                                |  |
| 500  | Internal Server Error | An internal error occurred. A descriptive error message is returned in the response body.                                                                                                |  |

The response body provides information about the success or failure of the request. The attributes in the response body differ depending on the specified request attributes.

**Note:** A response body is not returned for some requests.

The following example is returned when the "refreshInventory": "true" is specified in the request body to refresh the device inventory.

```
"statusCode": 200,
   "statusDescription": "The request completed successfully.",
      "explanation": "refreshInventory request for target 6ED2CB368C594C66C2BB066D5A306138 has
                        completed successfully.",
      "id": "FQXDM0200",
      "recovery": "",
"recoveryUrl": "",
      "text": "The request completed successfully."
   }]
}
```

# Chapter 5. Resource-group

The following resources are available for managing resource groups.

A resource group is logical set of managed devices that you can view collectively and act on. There are two types of resource groups:

- Static. Customized group of specific devices.
- Dynamic. Rule-based group of devices (for example, all servers of a specific type). This group contains a
  dynamic list of devices based on a set of inventory properties.

Actions cannot be performed on a resource group; however, you can select all devices in the group, and perform actions collectively on all selected devices.

## /resourceGroups

Use this REST API to retrieve information about all resource groups, create a single resource group, modify resource-group properties, add devices to a specific static group, or change the criteria of a dynamic resource group.

### **HTTP** methods

GET, PUT, POST

## **GET /resourceGroups**

Use this method to return information about all resource groups.

### **Authentication**

Authentication with user name and password is required.

### **Request URL**

GET https://{management\_server\_IP}/resourceGroups

### **Query parameters**

None

### Request body

None

### Response codes

| Code | Description | Comments                                                                                                    |  |
|------|-------------|----------------------------------------------------------------------------------------------------|--|
| 200  | OK          | The request completed successfully.                                                                                                    |  |
| 400  | Bad Request | A query parameter or request attribute is missing or not valid, or the operation is not supported. A descriptive error message is returned in the response body.                         |  |
| 403  | Forbidden   | The orchestrator server was prevented from fulfilling the request. A descriptive error message is returned in the response body. Ensure that you have privileges to perform the request. |  |

© Copyright Lenovo 2015, 2023 449

| Code | Description           | Comments                                                                                                    |
|------|-----------------------|----------------------------------------------------------------------------------------------------|
| 409  | Conflict              | There is a conflict with the current state of the resource. A descriptive error message is returned in the response body. |
| 500  | Internal Server Error | An internal error occurred. A descriptive error message is returned in the response body.                                 |

|   | Attributes                      | Туре             | Description                                    |
|---|---------------------------------|------------------|------------------------------------------------|
| 1 | groupList                       | Array of objects | List of all resource groups                    |
|   | See GET /resourceGroups/ {UUID} | Object           | Detailed information about each resource group |

The following example is returned if the request is successful.

```
groupList": [{
  "criteria": null,
   "description": "Business application VMware clusters",
   "healthStatus": "Normal",
   "members": [
     "nodes/AAAAAAAAAAAAAAAAAAAAAAAAAAAAAAAA,
     "memberUuids": [
     "AAAAAAAAAAAAAAAAAAAAAAAAAAAAAA
     ],
   "name": "e-Commerce Servers",
"query": null
"rsql": null,
   "type": "static",
  },
  "criteria": {
     "criteria": [{
        "id": "1000",
        "operator": "equals",
        "parent": "root",
        "property": "overallHealthState",
        "value": "Critical"
     },
        "id": "1002",
        "operator": "contains",
        "parent": "root",
        "property": "location.location",
        "value": "Lab10"
     },
        "id": "1002",
        "operator": "contains",
        "parent": "root",
        "property": "location.rack",
        "value": "rack1"
     },
```

```
"criteria": [{
            "id": "1004",
            "operator": "contains",
            "parent": "1003",
            "property": "machineType",
            "value": "7X07"
          },
            "id": "1005"
            "operator": "contains",
            "parent": "1003",
            "property": "machineType",
            "value": "7X08"
          "id": "1003"
          "operator": "OR",
          "parent": "root"
       "id": "root",
       "operator": "AND",
       "parent": "root"
    },
"description": "All ThinkSystem SR530 servers in room 1 in Lab10 that have critical errors",
"
     "healthStatus": "Normal",
     "members": [
       "nodes/AAAAAAAAAAAAAAAAAAAAAAAAAAAAAAA,",
       ],
     "memberUuids": [
       "AAAAAAAAAAAAAAAAAAAAAAAAAAAAAAAA,",
       ],
"name": "Critical SR530 servers",
  "query": null
  "rsql": null,
     "type": "dynamic",
     }]
{
```

# **PUT /resourceGroups**

Use this method to modify resource-group properties, add devices to a specific static group, or change the criteria of a dynamic resource group.

#### **Authentication**

Authentication with user name and password is required.

### **Request URL**

PUT https://{management\_server\_IP}/resourceGroups

### **Query parameters**

None

## Request body

| Attributes | Re-<br>quired /<br>Optional          | Туре             | Description                                                                                                    |
|------------|--------------------------------------|------------------|----------------------------------------------------------------------------------------------------|
| criteria   | Required if <b>type</b> is "dynamic" | Object           | (Dynamic groups only) Information about a simple criteria object or criteria set that select which managed devices are members of the dynamic group Simple criteria is a query (logical rule) that compares property values. The following example selects managed devices whose contact is John@company.com.  {     "property": "contact",     "operator": "equals",     "value": "John@company.com", }  A criteria set is the root of the tree structure that defines how the simple criteria are logically combined, using Boolean AND and OR relationships. The following example shows a criteria set that logically combines two simple criteria with an AND relationship. It selects managed devices whose contact is John@company.com and are in the Critical state.  {     "operator": "AND",     "criteria": [{         "property": "contact",             "operator": "equals",             "value": "John@company.com"     },     {         "property": "overallHealthState",             "operator": "equals",             "value": "Critical"     }] } |
| criteria   | Required only for criteria sets      | Array of objects | Nested criteria or criteria set that defines the members of the dynamic group. Array elements can be a combination of simple criteria or criteria set objects.                                                                                                    |
| id         | Required                             | String           | ID of the simple criteria or criteria set object                                                                                                    |
| operator   |                                      | String           | Operator For criteria, you can obtain a list of valid operator values for each property using GET /resourceGroups/criteriaProperties.  For criteria sets, this can be one of the following values:  • AND. Members must satisfy all specified values.  • OR. Members must satisfy one or more of the specified values.                                                                                                    |
| parent     | Required                             | String           | ID of the parent criteria set. This is "root" when the criteria or criteria set is not nested.                                                                                                    |
| property   | Required only for simple criteria    | String           | Inventory property. To obtain a list of properties, use GET /resourceGroups/criteriaProperties.                                                                                                    |

| Attributes  | Re-<br>quired /<br>Optional       | Туре             | Description                                                                                                    |
|-------------|-----------------------------------|------------------|----------------------------------------------------------------------------------------------------|
| value       | Required only for simple criteria | String           | Value of the property                                                                                                    |
| description | Optional                          | String           | Description of the resource group                                                                                                    |
| members     | Optional                          | Array of strings | (Static groups only) URIs for all managed devices that are members of this resource group Members are automatically removed from the group if the device is not managed by Lenovo XClarity Administrator. For dynamic groups, the members consist of the managed devices that satisfy the criteria at the time that the GET request is done. |
| name        | Required                          | String           | Unique name of the resource group                                                                                                    |
| type        | Optional                          | String           | Type of resource group. This can be one of the following values.  • static  • dynamic  Note: The group type cannot be changed.                                                                                                    |
| uuid        | Required                          | String           | UUID of the resource group to be modified <b>Note:</b> The group UUID cannot be changed.                                                                                                    |

```
The following example modifies the properties and membership of a static group.
   "description": "Business application VMware clusters",
   "members": [
      "nodes/AAAAAAAAAAAAAAAAAAAAAAAAAAAAAAAAA,",
      ],
   "name": "e-Commerce Servers",
   "type": "static",
   }
The following example modifies the properties and criteria for a dynamic group.
   "criteria": {
      "operator": "AND",
      "criteria": [{
    "property": "overallHealthState",
         "operator": "equals",
         "value": "Normal"
      },
         "property": "location.location",
         "operator": "contains",
         "value": "Lab10"
      },
         "property": "location.rack",
         "operator": "contains",
         "value": "rack1"
      },
      {
```

```
"operator": "OR",
          "criteria": [
             "property": "machineType",
"operator": "contains",
             "value": "7X07"
          },
{
             "property": "machineType",
"operator": "contains",
"value": "7X08"
          }]
      }]
   },
   "description": "All ThinkSystem SR530 servers in room 1 in Lab10 that are offline ",
   "name": "Offline SR530 servers",
   "type": "dynamic",
   }
```

| Code | Description           | Comments                                                                                                    |  |
|------|-----------------------|----------------------------------------------------------------------------------------------------|--|
| 200  | ОК                    | The request completed successfully.                                                                                                    |  |
| 400  | Bad Request           | A query parameter or request attribute is missing or not valid, or the operation is not supported. A descriptive error message is returned in the response body.                         |  |
| 403  | Forbidden             | The orchestrator server was prevented from fulfilling the request. A descriptive error message is returned in the response body. Ensure that you have privileges to perform the request. |  |
| 409  | Conflict              | There is a conflict with the current state of the resource. A descriptive error message is returned in the response body.                                                                |  |
| 500  | Internal Server Error | An internal error occurred. A descriptive error message is returned in the response body.                                                                                                |  |

| Attributes  | Туре             | Description                                                                                                    |
|-------------|------------------|----------------------------------------------------------------------------------------------------|
| criteria    | Object           | (Dynamic groups only) Information about a simple criteria object or criteria set that select which managed devices are members of the dynamic group  Simple criteria is a query (logical rule) that compares property values. The following example selects managed devices whose contact is John@company.com.  {     "property": "contact",     "operator": "equals",     "value": "John@company.com", }  A criteria set is the root of the tree structure that defines how the simple criteria are logically combined, using Boolean AND and OR relationships. The following example shows a criteria set that logically combines two simple criteria with an AND relationship. It selects managed devices whose contact is John@company.com and are in the Critical state.  {     "operator": "AND",     "criteria": [{         "property": "contact",         "operator": "equals",         "value": "John@company.com" },     {         "property": "overallHealthState",         "operator": "equals",         "value": "Critical" }] |
| criteria    | Array of objects | Nested criteria or criteria set that defines the members of the dynamic group. Array elements can be a combination of simple criteria or criteria set objects.                                                                                                    |
| id          | String           | ID of the simple criteria or criteria set object                                                                                                    |
| operator    | String           | Operator For criteria, you can obtain a list of valid operator values for each property using GET /resourceGroups/criteriaProperties.  For criteria sets, this can be one of the following values:  • AND. Members must satisfy all specified values.  • OR. Members must satisfy one or more of the specified values.                                                                                                    |
| parent      | String           | ID of the parent criteria set. This is "root" when the criteria or criteria set is not nested.                                                                                                    |
| property    | String           | Inventory property. To obtain a list of properties, use GET /resourceGroups/criteriaProperties.                                                                                                    |
| value       | String           | Value of the property                                                                                                    |
| description | String           | Description of the resource group                                                                                                    |

| Attributes   | Туре             | Description                                                                                                    |
|--------------|------------------|----------------------------------------------------------------------------------------------------|
| healthStatus | String           | Status of the device with the highest severity. This can be one of the following values.  Normal Non-Critical Warning Minor-Failure Major-Failure Non-Recoverable Critical Unknown                                                                                                    |
| members      | Array of strings | URIs for all managed devices that are members of this resource group Members are automatically removed from the group if the device is not managed by Lenovo XClarity Administrator. For dynamic groups, the members consist of the managed devices that satisfy the criteria at the time that the GET request is done. |
| memberUuids  | Array of strings | UUIDs for all managed devices that are members of this resource group                                                                                                    |
| name         | String           | Unique name of the resource group                                                                                                    |
| query        | String           | Internal use only. This attribute is deprecated and will be removed in a future release.                                                                                                    |
| rsql         | String           | Internal use only. This attribute is deprecated and will be removed in a future release.                                                                                                    |
| type         | String           | Type of resource group. This can be one of the following values.  • static  • dynamic                                                                                                    |
| uuid         | String           | Resource group UUID                                                                                                    |

```
The following example is returned if the request is successful.
  "criteria": null,
  "description": "Business application VMware clusters", "healthStatus": "Critical",
  "members": [
     "nodes/AAAAAAAAAAAAAAAAAAAAAAAAAAAAAA,
     ],
"memberUuids":[
"^^^AAAAAAAA
     "AAAAAAAAAAAAAAAAAAAAAAAAAAAAAA,",
     ],
  "name": "e-Commerce Servers",
  "type": "static",
  }
```

# POST /resourceGroups

Use this method to create and populate a single resource group.

## **Authentication**

Authentication with user name and password is required.

# Request URL

POST https://{management\_server\_IP}/resourceGroups

# **Query parameters**

None

# Request body

| Attributes | Re-<br>quired /<br>Optional          | Туре             | Description                                                                                                    |
|------------|--------------------------------------|------------------|----------------------------------------------------------------------------------------------------|
| criteria   | Required if <b>type</b> is "dynamic" | Object           | (Dynamic groups only) Information about a simple criteria object or criteria set that select which managed devices are members of the dynamic group  Simple criteria is a query (logical rule) that compares property values. The following example selects managed devices whose contact is John@company.com.  {     "property": "contact",     "operator": "equals",     "value": "John@company.com", }  A criteria set is the root of the tree structure that defines how the simple criteria are logically combined, using Boolean AND and OR relationships. The following example shows a criteria set that logically combines two simple criteria with an AND relationship. It selects managed devices whose contact is John@company.com and are in the Critical state.  {     "operator": "AND",     "criteria": [{         "property": "contact",         "operator": "equals",         "value": "John@company.com"     },     {         "property": "overallHealthState",         "operator": "equals",         "value": "Critical"     }] } |
| criteria   | Required only for criteria sets      | Array of objects | Nested criteria that defines the members of the dynamic group. Array elements can be a combination of simple criteria or criteria set objects.                                                                                                    |
| id         | Required                             | String           | ID of the simple criteria or criteria set object                                                                                                    |
| operator   | Required                             | String           | Operator For criteria, you can obtain a list of valid operator values for each property using GET /resourceGroups/criteriaProperties.  For criteria sets, this can be one of the following values:                                                                                                    |
|            |                                      |                  | <ul> <li>AND. Members must satisfy all specified values.</li> <li>OR. Members must satisfy one or more of the specified values.</li> </ul>                                                                                                    |

| Attributes  | Re-<br>quired /<br>Optional         | Туре             | Description                                                                                                    |
|-------------|-------------------------------------|------------------|----------------------------------------------------------------------------------------------------|
| parent      | Required                            | String           | ID of the parent criteria set. This is "root" when the criteria or criteria set is not nested.                                                                                                    |
| property    | Required only for simple criteria   | String           | Inventory property. To obtain a list of properties, use GET /resourceGroups/criteriaProperties.                                                                                                    |
| value       | Required only for simple criteria   | String           | Value of the property                                                                                                    |
| description | Required                            | String           | Description of the resource group                                                                                                    |
| members     | Required if <b>type</b> is "static" | Array of strings | (Static groups only) Zero or more URIs for all managed devices that are members of this resource group URIs that are specified for devices that are not managed by Lenovo XClarity Administrator are not included in the group. Check the <b>members</b> response attribute to determine the members that were added to the group.                                                                                                    |
| name        | Required                            | String           | Unique name of the resource group. The name can be 1 – 64 characters except the % & < > / characters.                                                                                                    |
| preview     | Optional                            | Boolean          | Indicates whether to return members of the resulting group without actually creating the group. This can be one of the following values.  • true. Returns a list of managed devices that are members of the resulting group without creating the group. For dynamic groups, the members consist of the managed devices that satisfy the criteria at the time that the GET request is performed.  • false. (default) Creates the resource group. |
| type        | Required                            | String           | The type of resource group. This can be one of the following values.  • static  • dynamic                                                                                                    |

## Request example

The following example creates a static group with two members.

```
"description": "Business application VMware clusters",
  "members": [
     "nodes/AAAAAAAAAAAAAAAAAAAAAAAAAAAAAA,",
    "name": "e-Commerce Servers",
  "type": "static",
}
```

The following example returns members of a dynamic group based on a set of criteria without creating the group.

```
"criteria": {
   "criteria": [{
      "id": "1000",
```

```
"operator": "equals",
      "parent": "root",
      "property": "overallHealthState",
      "value": "Critical"
   },
      "id": "1002",
      "operator": "contains",
      "parent": "root",
      "property": "location.location",
"value": "Lab10"
   },
      "id": "1002",
      "operator": "contains",
      "parent": "root",
      "property": "location.rack",
      "value": "rack1"
   },
      "criteria": [{
          "id": "1004",
          "operator": "contains",
          "parent": "1003",
          "property": "machineType",
          "value": "7X07"
      },
      {
          "id": "1005",
          "operator": "contains",
          "parent": "1003",
          "property": "machineType",
          "value": "7X08"
      }],
      "id": "1003",
      "operator": "OR",
      "parent": "root"
   }],
   "id": "root",
"operator": "AND",
   "parent": "root"
"description": "All ThinkSystem SR530 servers in room 1 in Lab10 that have critical errors",
"members": null,
"name": "Critical SR530 servers",
"preview": true,
"type": "dynamic"
```

### Response codes

}

| Code | Description  | Comments                                                                                                    |
|------|--------------|----------------------------------------------------------------------------------------------------|
| 200  | ок           | The request completed successfully.                                                                                                    |
| 400  | Bad Request  | A query parameter or request attribute is missing or not valid, or the operation is not supported. A descriptive error message is returned in the response body. |
| 401  | Unauthorized | The user cannot be authenticated. Authentication has not been provided or has failed. A descriptive error message is returned in the response body.              |

| Code | Description           | Comments                                                                                                    |  |
|------|-----------------------|----------------------------------------------------------------------------------------------------|--|
| 403  | Forbidden             | The orchestrator server was prevented from fulfilling the request. A descriptive error message is returned in the response body. Ensure that you have privileges to perform the request. |  |
| 404  | Not found             | A specified resource cannot be found. A descriptive error message is returned in the response body.                                                                                      |  |
| 409  | Conflict              | There is a conflict with the current state of the resource. A descriptive error message is returned in the response body.                                                                |  |
| 500  | Internal Server Error | An internal error occurred. A descriptive error message is returned in the response body.                                                                                                |  |

| Attributes | Туре             | Description                                                                                                    |
|------------|------------------|----------------------------------------------------------------------------------------------------|
| criteria   | Object           | (Dynamic groups only) Information about a simple criteria object or criteria set that select which managed devices are members of the dynamic group  Simple criteria is a query (logical rule) that compares property values.  The following example selects managed devices whose contact is John@company.com.  {     "property": "contact",     "operator": "equals",     "value": "John@company.com", |
|            |                  | A <i>criteria set</i> is the root of the tree structure that defines how the                                                                                                    |
|            |                  | simple criteria are logically combined, using Boolean AND and OR relationships. The following example shows a criteria set that logically combines two simple criteria with an AND relationship. It selects managed devices whose contact is John@company.com and are in the Critical state.                                                                                                    |
|            |                  | {     "operator": "AND",     "criteria": [{         "property": "contact",         "operator": "equals",         "value": "John@company.com"                                                                                                    |
|            |                  | <pre>}, {     "property": "overallHealthState",     "operator": "equals",     "value": "Critical" }] }</pre>                                                                                                    |
| criteria   | Array of objects | Nested criteria or criteria set that defines the members of the dynamic group. Array elements can be a combination of simple criteria or criteria set objects.                                                                                                    |
| id         | String           | ID of the simple criteria or criteria set object                                                                                                    |

| Attributes   | Туре             | Description                                                                                                    |  |
|--------------|------------------|----------------------------------------------------------------------------------------------------|--|
| operator     | String           | Operator For criteria, you can obtain a list of valid operator values for each property using GET /resourceGroups/criteriaProperties.  For criteria sets. This can be one of the following values.  • AND. Members must satisfy all specified values.  • OR. Members must satisfy one or more of the specified values. |  |
| parent       | String           | ID of the parent criteria set. This is "root" when the criteria or criteria set is not nested.                                                                                                    |  |
| property     | String           | Inventory property. To obtain a list of properties, use GET /resourceGroups/criteriaProperties.                                                                                                    |  |
| value        | String           | Value of the property                                                                                                    |  |
| description  | String           | Description of the resource group                                                                                                    |  |
| healthStatus | String           | Status of the device with the highest severity. This can be one of the following values.  Normal Non-Critical Major-Failure Major-Failure Non-Recoverable Critical Unknown                                                                                                    |  |
| members      | Array of strings | URIs for all managed devices that are members of this resource groundless are automatically removed from the group if the device is not managed by Lenovo XClarity Administrator. For dynamic groups the members consist of the managed devices that satisfy the criteria at the time that the GET request is done.    |  |
| memberUuids  | Array of strings | UUIDs for all managed devices that are members of this resource group                                                                                                    |  |
| name         | String           | Unique name of the resource group                                                                                                    |  |
| preview      | Boolean          | (Preview mode only) This value is always true, indicating that previe was specified and that the response is a list of members of the resulting group, but the group was not actually created                                                                                                    |  |
| type         | String           | Type of resource group. This can be one of the following values.  • static  • dynamic                                                                                                    |  |
| uuid         | String           | Resource group UUID                                                                                                    |  |

```
The following example is returned for a static group.
   "criteria": null,
   "description": "Business application VMware clusters", "healthStatus": "Normal",
   "members": [
     "nodes/AAAAAAAAAAAAAAAAAAAAAAAAAAAAAA,",
     ],
"memberUuids": [
"^^^AAAAAAAAAAA
     "AAAAAAAAAAAAAAAAAAAAAAAAAAAAAA,",
```

```
"name": "e-Commerce Servers",
   "query": null
   "rsql": null,
   "type": "static",
   }
The following example is returned to preview the members of a dynamic group.
{
   "criteria": {
      "criteria": [{
         "id": "1000",
         "operator": "equals",
         "parent": "root",
         "property": "overallHealthState",
         "value": "Critical"
      },
         "id": "1002",
         "operator": "contains",
         "parent": "root",
         "property": "location.location",
         "value": "Lab10"
     },
         "id": "1002",
"operator": "contains",
         "parent": "root",
         "property": "location.rack",
         "value": "rack1"
      },
         "criteria": [{
            "id": "1004",
            "operator": "contains",
            "parent": "1003",
            "property": "machineType",
            "value": "7X07"
        },
            "id": "1005",
            "operator": "contains",
            "parent": "1003",
            "property": "machineType",
            "value": "7X08"
         }],
         "id": "1003",
         "operator": "OR",
         "parent": "root"
      }],
      "id": "root",
"operator": "AND",
      "parent": "root"
 },
"description": "All ThinkSystem SR530 servers in room 1 in Lab10 that have critical errors",
   "healthStatus": "Normal",
   "members": [
      "nodes/AAAAAAAAAAAAAAAAAAAAAAAAAAAAAAA,",
```

# /resourceGroups/{uuid}

Use this REST API to retrieve information about a specific resource group, change group properties, change the criteria of a dynamic resource group, add or remove devices from a static group, and delete a resource group.

#### **HTTP** methods

GET, PUT, PATCH, DELETE

# **GET /resourceGroups/**{UUID}

Use this method to retrieve information about a specific resource group.

#### **Authentication**

Authentication with user name and password is required.

### **Request URL**

GET https://{management\_server\_IP}/resourceGroups/{UUID}

where {UUID} is the UUID of a resource group. To obtain the group UUID, use GET /resourceGroups.

### **Query parameters**

None

### Request body

None

#### Response codes

| Code | Description           | Comments                                                                                                    |  |  |
|------|-----------------------|----------------------------------------------------------------------------------------------------|--|--|
| 200  | ОК                    | The request completed successfully.                                                                                                    |  |  |
| 400  | Bad Request           | A query parameter or request attribute is missing or not valid, or the operation is not supported. A descriptive error message is returned in the response body.                         |  |  |
| 403  | Forbidden             | The orchestrator server was prevented from fulfilling the request. A descriptive error message is returned in the response body. Ensure that you have privileges to perform the request. |  |  |
| 409  | Conflict              | There is a conflict with the current state of the resource. A descriptive error message is returned in the response body.                                                                |  |  |
| 500  | Internal Server Error | An internal error occurred. A descriptive error message is returned in the response body.                                                                                                |  |  |

| Attributes  | Туре             | Description                                                                                                    |
|-------------|------------------|----------------------------------------------------------------------------------------------------|
| criteria    | Object           | (Dynamic groups only) Information about a simple criteria object or criteria set that select which managed devices are members of the dynamic group Simple criteria is a query (logical rule) that compares property values. The following example selects managed devices whose contact is John@company.com.  {     "property": "contact",     "operator": "equals",     "value": "John@company.com", }  A criteria set is the root of the tree structure that defines how the simple criteria are logically combined, using Boolean AND and OR relationships. The following example shows a criteria set that logically combines two simple criteria with an AND relationship. It selects managed devices whose contact is John@company.com and are in the Critical state.  {     "operator": "AND",     "criteria": [{         "property": "contact",             "operator": "equals",             "value": "John@company.com"     },     {         "property": "overallHealthState",         "operator": "equals",         "value": "Critical"     }} } |
| criteria    | Array of objects | Nested criteria or criteria set that defines the members of the dynamic group. Array elements can be a combination of simple criteria or criteria set objects.                                                                                                    |
| id          | String           | ID of the simple criteria or criteria set object                                                                                                    |
| operator    | String           | Operator For criteria, you can obtain a list of valid operator values for each property using GET /resourceGroups/criteriaProperties.  For criteria sets, this can be one of the following values:  • AND. Members must satisfy all specified values.  • OR. Members must satisfy one or more of the specified values.                                                                                                    |
| parent      | String           | ID of the parent criteria set. This is "root" when the criteria or criteria set is not nested.                                                                                                    |
| property    | String           | Inventory property. To obtain a list of properties, use GET /resourceGroups/criteriaProperties.                                                                                                    |
| value       | String           | Value of the property                                                                                                    |
| description | String           | Description of the resource group                                                                                                    |

| Attributes   | Туре             | Description                                                                                                    |  |
|--------------|------------------|----------------------------------------------------------------------------------------------------|--|
| healthStatus | String           | Status of the device with the highest severity. This can be one of the following values.  Normal Non-Critical Maior-Failure Major-Failure Non-Recoverable Critical Unknown                                                                                                    |  |
| members      | Array of strings | URIs for all managed devices that are members of this resource ground Members are automatically removed from the group if the device is not managed by Lenovo XClarity Administrator. For dynamic groups, the members consist of the managed devices that satisfy the criteria at the time that the GET request is done. |  |
| memberUuids  | Array of strings | UUIDs for all managed devices that are members of this resource group                                                                                                    |  |
| name         | String           | Unique name of the resource group                                                                                                    |  |
| query        | String           | Internal use only. This attribute is deprecated and will be removed in a future release.                                                                                                    |  |
| rsql         | String           | Internal use only. This attribute is deprecated and will be removed in a future release.                                                                                                    |  |
| type         | String           | Type of resource group. This can be one of the following values.  • static  • dynamic                                                                                                    |  |
| uuid         | String           | Resource group UUID                                                                                                    |  |

```
The following example is returned if the request is successful for a static group.
   "criteria": null,
  "description": "Business application VMware clusters", "healthStatus": "Normal",
   "members": [
     "nodes/AAAAAAAAAAAAAAAAAAAAAAAAAAAAAA,",
     ],
"memberUuids": [
     "AAAAAAAAAAAAAAAAAAAAAAAAAAAAAA,",
     ],
   "name": "e-Commerce Servers",
   "query": null
   "rsql": null,
   "type": "static",
   }
The following example is returned if the request is successful for a dynamic group.
{
   "criteria": {
     "criteria": [{
        "id": "1000",
        "operator": "equals",
```

```
"parent": "root",
      "property": "overallHealthState",
      "value": "Critical"
  },
      "id": "1002",
      "operator": "contains",
      "parent": "root",
      "property": "location.location",
      "value": "Lab10"
  },
      "id": "1002"
      "operator": "contains",
      "parent": "root",
      "property": "location.rack",
      "value": "rack1"
  },
  {
      "criteria": [{
        "id": "1004",
         "operator": "contains",
         "parent": "1003",
         "property": "machineType",
        "value": "7X07"
     },
     {
        "id": "1005",
         "operator": "contains",
        "parent": "1003",
         "property": "machineType",
        "value": "7X08"
     }],
      "id": "1003",
      "operator": "OR",
      "parent": "root"
   }],
   "id": "root",
"operator": "AND",
   "parent": "root"
"description": "All ThinkSystem SR530 servers in room 1 in Lab10 that have critical errors",
"healthStatus": "Normal",
"members": [
   "nodes/AAAAAAAAAAAAAAAAAAAAAAAAAAAAAAAA,",
   \verb"nodes/CCCCCCCCCCCCCCCCCCCCCCCC"
],
"memberUuids": [
   "AAAAAAAAAAAAAAAAAAAAAAAAAAAAAAA,",
   ],
"name": "Critical SR530 servers",
"query": null
"rsql": null,
"type": "dynamic",
"uuid": "GGGGGGGGGGGGGGGGGGGGGGGGGGG
```

}

# PUT /resourceGroups/{UUID}

Use this method to modify resource-group properties, add devices to a specific static group, or change the criteria of a dynamic resource group.

### **Authentication**

Authentication with user name and password is required.

### **Request URL**

PUT https://{management\_server\_IP}/resourceGroups/{UUID}

where {UUID} is the UUID of a resource group. To obtain the group UUID, use GET /resourceGroups.

## **Query parameters**

None

### Request body

| Attributes | Re-<br>quired /<br>Optional          | Туре             | Description                                                                                                    |
|------------|--------------------------------------|------------------|----------------------------------------------------------------------------------------------------|
| criteria   | Required if <b>type</b> is "dynamic" | Object           | (Dynamic groups only) Information about a simple criteria object or criteria set that select which managed devices are members of the dynamic group Simple criteria is a query (logical rule) that compares property values. The following example selects managed devices whose contact is John@company.com.  {     "property": "contact",     "operator": "equals",     "value": "John@company.com", }  A criteria set is the root of the tree structure that defines how the simple criteria are logically combined, using Boolean AND and OR relationships. The following example shows a criteria set that logically combines two simple criteria with an AND relationship. It selects managed devices whose contact is John@company.com and are in the Critical state.  {     "operator": "AND",     "criteria": [{         "property": "contact",             "operator": "equals",             "value": "John@company.com"     },     {         "property": "overallHealthState",         "operator": "equals",         "value": "Critical"     }] } |
| criteria   | Required only for criteria sets      | Array of objects | Nested criteria or criteria set that defines the members of<br>the dynamic group. Array elements can be a combination<br>of simple criteria or criteria set objects.                                                                                                    |

| Attributes  | Re-<br>quired /<br>Optional                | Туре             | Description                                                                                                    |
|-------------|--------------------------------------------|------------------|----------------------------------------------------------------------------------------------------|
| id          | Required                                   | String           | ID of the simple criteria or criteria set object                                                                                                    |
| operator    |                                            | String           | Operator For criteria, you can obtain a list of valid operator values for each property using GET /resourceGroups/criteriaProperties.  For criteria sets, this can be one of the following values:  • AND. Members must satisfy all specified values.  • OR. Members must satisfy one or more of the specified values.                        |
| parent      | Required                                   | String           | ID of the parent criteria set. This is "root" when the criteria or criteria set is not nested.                                                                                                    |
| property    | Required only for simple criteria          | String           | Inventory property. To obtain a list of properties, use GET /resourceGroups/criteriaProperties.                                                                                                    |
| value       | Required<br>only for<br>simple<br>criteria | String           | Value of the property                                                                                                    |
| description | Optional                                   | String           | Description of the resource group                                                                                                    |
| members     | Optional                                   | Array of strings | (Static groups only) URIs for all managed devices that are members of this resource group  Members are automatically removed from the group if the device is not managed by Lenovo XClarity Administrator. For dynamic groups, the members consist of the managed devices that satisfy the criteria at the time that the GET request is done. |
| name        | Required                                   | String           | Unique name of the resource group                                                                                                    |
| type        | Optional                                   | String           | Type of resource group. This can be one of the following values.  • static  • dynamic  Note: The group type cannot be changed.                                                                                                    |
| uuid        | Required                                   | String           | UUID of the resource group to be modified <b>Note:</b> The group UUID cannot be changed.                                                                                                    |

```
The following example modifies the properties and membership of a static group.
  "description": "Business application VMware clusters",
  "members": [
     "nodes/AAAAAAAAAAAAAAAAAAAAAAAAAAAAAAA
     ],
"name": "e-Commerce Servers",
```

The following example modifies the properties and criteria for a dynamic group.

}

"type": "static"

```
"criteria": {
       "criteria": [{
          "property": "overallHealthState",
          "operator": "equals",
          "value": "Normal"
       },
          "property": "location.location",
          "operator": "contains",
          .
"value": "Lab10"
       },
          "property": "location.rack",
"operator": "contains",
           "value": "rack1"
       },
          "operator": "OR",
          "criteria": [
              "property": "machineType",
              "operator": "contains",
              "value": "7X07"
          },
              "property": "machineType",
"operator": "contains",
              "value": "7X08"
          }]
       }],
       "operator": "AND"
   description": "All ThinkSystem SR530 servers in room 1 in Lab10 that are offline ",
   "name": "Offline SR530 servers",
   "type": "dynamic"
}
```

### Response codes

| Code | Description           | Comments                                                                                                    |  |  |
|------|-----------------------|----------------------------------------------------------------------------------------------------|--|--|
| 200  | ОК                    | The request completed successfully.                                                                                                    |  |  |
| 400  | Bad Request           | A query parameter or request attribute is missing or not valid, or the operation is not supported. A descriptive error message is returned in the response body.                         |  |  |
| 403  | Forbidden             | The orchestrator server was prevented from fulfilling the request. A descriptive error message is returned in the response body. Ensure that you have privileges to perform the request. |  |  |
| 409  | Conflict              | There is a conflict with the current state of the resource. A descriptive error message is returned in the response body.                                                                |  |  |
| 500  | Internal Server Error | An internal error occurred. A descriptive error message is returned in the response body.                                                                                                |  |  |

| Attributes  | Туре             | Description                                                                                                    |  |
|-------------|------------------|----------------------------------------------------------------------------------------------------|--|
| criteria    | Object           | (Dynamic groups only) Information about a simple criteria object or criteria set that select which managed devices are members of the dynamic group  Simple criteria is a query (logical rule) that compares property values. The following example selects managed devices whose contact is John@company.com.  {     "property": "contact",     "operator": "equals",     "value": "John@company.com", }  A criteria set is the root of the tree structure that defines how the simple criteria are logically combined, using Boolean AND and OR relationships. The following example shows a criteria set that logically combines two simple criteria with an AND relationship. It selects managed devices whose contact is John@company.com and are in the Critical state.  {     "operator": "AND",     "criteria": [{         "property": "contact",         "operator": "equals",         "value": "John@company.com" },  {     "property": "overallHealthState",     "operator": "equals",     "value": "Critical" }] |  |
| criteria    | Array of objects | Nested criteria or criteria set that defines the members of the dynamic group. Array elements can be a combination of simple criteria or criteria set objects.                                                                                                    |  |
| id          | String           | ID of the simple criteria or criteria set object                                                                                                    |  |
| operator    | String           | Operator For criteria, you can obtain a list of valid operator values for each property using GET /resourceGroups/criteriaProperties.  For criteria sets, this can be one of the following values:  • AND. Members must satisfy all specified values.  • OR. Members must satisfy one or more of the specified values.                                                                                                    |  |
| parent      | String           | ID of the parent criteria set. This is "root" when the criteria or criteria set is not nested.                                                                                                    |  |
| property    | String           | Inventory property. To obtain a list of properties, use GET /resourceGroups/criteriaProperties.                                                                                                    |  |
| value       | String           | Value of the property                                                                                                    |  |
| description | String           | Description of the resource group                                                                                                    |  |

| Attributes   | Туре             | Description                                                                                                    |  |
|--------------|------------------|----------------------------------------------------------------------------------------------------|--|
| healthStatus | String           | Status of the device with the highest severity. This can be one of the following values.  Normal Non-Critical Warning Minor-Failure Major-Failure Non-Recoverable Critical Unknown                                                                                                    |  |
| members      | Array of strings | URIs for all managed devices that are members of this resource growth Members are automatically removed from the group if the device is not managed by Lenovo XClarity Administrator. For dynamic group the members consist of the managed devices that satisfy the criter at the time that the GET request is done. |  |
| memberUuids  | Array of strings | UUIDs for all managed devices that are members of this resource group                                                                                                    |  |
| name         | String           | Unique name of the resource group                                                                                                    |  |
| query        | String           | Internal use only. This attribute is deprecated and will be removed in a future release.                                                                                                    |  |
| rsql         | String           | Internal use only. This attribute is deprecated and will be removed in a future release.                                                                                                    |  |
| type         | String           | Type of resource group. This can be one of the following values.  • static  • dynamic                                                                                                    |  |
| uuid         | String           | Resource group UUID                                                                                                    |  |

```
The following example is returned if the request is successful.
   "criteria": null,
```

```
"description": "Business application VMware clusters", "healthStatus": "Critical",
"members": [
  "nodes/AAAAAAAAAAAAAAAAAAAAAAAAAAAAAA,",
  ],
"memberUuids":[
  "AAAAAAAAAAAAAAAAAAAAAAAAAAAAAA,",
  ],
"name": "e-Commerce Servers",
"type": "static",
```

# PATCH /resourceGroups/{uuid}

Use this method to add or remove devices from a static resource group.

## **Authentication**

Authentication with user name and password is required.

## **Request URL**

PATCH https://{management\_server\_IP}/resourceGroups/{uuid}

where {uuid} is the UUID of a resource group. To obtain the group UUID, use GET /resourceGroups.

### **Query parameters**

None

### Request body

| Attributes | Re-<br>quired /<br>Optional | Туре   | Description                                                                                                    |
|------------|-----------------------------|--------|----------------------------------------------------------------------------------------------------|
| ор         | Required                    | String | Action to take. This can be one of the following values.                                                                                                    |
|            |                             |        | add. Adds a member of the resource group                                                                                                    |
|            |                             |        | replace. Modifies the value of an existing property or<br>replaces the entire member list with specified<br>members.                                                                                                    |
|            |                             |        | remove. Removes a member of the resource group.                                                                                                    |
|            |                             |        | Notes:                                                                                                    |
|            |                             |        | <ul> <li>When removing multiple members from an array,<br/>remove the member with the higher index first.</li> <li>When you remove a member from the array the<br/>members with a higher index are shifted so their<br/>index is reduced by one.</li> </ul> |
|            |                             |        | <ul> <li>Lenovo XClarity Administrator verifies that the<br/>specified property value matches the property value<br/>of the managed device. If the test fails, the member<br/>is not removed from the resource group.</li> </ul>                            |
|            |                             |        | test. When removing a member, verifies that the specified URI of the managed device is the expected URI. If the test fails, the remove operation is not performed.                                                                                          |
| path       | Required                    | String | Property to modify, for example:                                                                                                    |
|            |                             |        | To modify all members, specify /members/                                                                                                    |
|            |                             |        | To modify the first member in the array, specify /members/0.                                                                                                    |
|            |                             |        | To modify the name, specify /name.                                                                                                    |
| value      | Required                    | String | Value of the property To specify a member, use the device URI (for example, nodes / AAAAAAAAAAAAAAAAAAAAAAAAAA).                                                                                                    |

```
The following example adds a server and a switch to a static group.
   "op": "add",
   "path": "/members/-",
   "value": "nodes/8956762567765256727652765255"
},
```

```
"op": "add",
"path": "/members/-",
```

<sup>&</sup>quot;value": "switches/AAAAAAAAAAAAAAAAAAAAAAAAAAAAAAAA

```
}]
The following example removes two servers from a static group.
  "op": "test",
  "path": "/members/3",
  },
  "op": "remove",
  "path": "/members/3"
},
  "op": "test",
  },
  "op": "remove",
  "path": "/members/1"
```

## Response codes

| Code | Description           | Comments                                                                                                    |  |
|------|-----------------------|----------------------------------------------------------------------------------------------------|--|
| 200  | OK                    | The request completed successfully.                                                                                                    |  |
| 400  | Bad Request           | A query parameter or request attribute is missing or not valid, or the operation is not supported. A descriptive error message is returned in the response body.                      |  |
| 403  | Forbidden             | The orchestrator server was prevented from fulfilling the request. A descriptive error message is returned in the response body. Ensure that you have privileges perform the request. |  |
| 409  | Conflict              | There is a conflict with the current state of the resource. A descriptive error message is returned in the response body.                                                             |  |
| 500  | Internal Server Error | An internal error occurred. A descriptive error message is returned in the response body.                                                                                             |  |

| Attributes  | Туре             | Description                                                                                                    |  |
|-------------|------------------|----------------------------------------------------------------------------------------------------|--|
| criteria    | Object           | (Dynamic groups only) Information about a simple criteria object or criteria set that select which managed devices are members of the dynamic group  Simple criteria is a query (logical rule) that compares property values. The following example selects managed devices whose contact is John@company.com.  {     "property": "contact",     "operator": "equals",     "value": "John@company.com", }  A criteria set is the root of the tree structure that defines how the simple criteria are logically combined, using Boolean AND and OR relationships. The following example shows a criteria set that logically combines two simple criteria with an AND relationship. It selects managed devices whose contact is John@company.com and are in the Critical state.  {     "operator": "AND",     "criteria": [{         "property": "contact",         "operator": "equals",         "value": "John@company.com" },     {         "property": "overallHealthState",         "operator": "equals",         "value": "Critical" }] |  |
| criteria    | Array of objects | Nested criteria or criteria set that defines the members of the dynamic group. Array elements can be a combination of simple criteria or criteria set objects.                                                                                                    |  |
| id          | String           | ID of the simple criteria or criteria set object                                                                                                    |  |
| operator    | String           | Operator For criteria, you can obtain a list of valid operator values for each property using GET /resourceGroups/criteriaProperties.  For criteria sets, this can be one of the following values:  • AND. Members must satisfy all specified values.  • OR. Members must satisfy one or more of the specified values.                                                                                                    |  |
| parent      | String           | ID of the parent criteria set. This is "root" when the criteria or criteria set is not nested.                                                                                                    |  |
| property    | String           | Inventory property. To obtain a list of properties, use GET /resourceGroups/criteriaProperties.                                                                                                    |  |
| value       | String           | Value of the property                                                                                                    |  |
| description | String           | Description of the resource group                                                                                                    |  |

| Attributes   | Туре             | Description                                                                                                    |  |
|--------------|------------------|----------------------------------------------------------------------------------------------------|--|
| healthStatus | String           | Status of the device with the highest severity. This can be one of the following values.  Normal Non-Critical Warning Minor-Failure Major-Failure Non-Recoverable Critical Unknown                                                                                                    |  |
| members      | Array of strings | URIs for all managed devices that are members of this resource grows Members are automatically removed from the group if the device is not managed by Lenovo XClarity Administrator. For dynamic group the members consist of the managed devices that satisfy the criteriat the time that the GET request is done. |  |
| memberUuids  | Array of strings | UUIDs for all managed devices that are members of this resource group                                                                                                    |  |
| name         | String           | Unique name of the resource group                                                                                                    |  |
| query        | String           | Internal use only. This attribute is deprecated and will be removed in a future release.                                                                                                    |  |
| rsql         | String           | Internal use only. This attribute is deprecated and will be removed in a future release.                                                                                                    |  |
| type         | String           | Type of resource group. This can be one of the following values.  • static  • dynamic                                                                                                    |  |
| uuid         | String           | Resource group UUID                                                                                                    |  |

```
"criteria": null,
"description": "Business application VMware clusters", "healthStatus": "Normal",
"members": [
   "nodes/AAAAAAAAAAAAAAAAAAAAAAAAAAAAAA,",
   ],
"memberUuids": [
  "AAAAAAAAAAAAAAAAAAAAAAAAAAAAAA,",
```

The following example is returned if the request is successful.

# **DELETE /resourceGroups/**{uuid}

Use this method to delete a resource group.

"name": "e-Commerce Servers",

"type": "static",

## **Authentication**

],

}

Authentication with user name and password is required.

## **Request URL**

DELETE https://{management\_server\_IP}/resourceGroups/{uuid}

where {uuid} is the UUID of a resource group. To obtain the group UUID, use GET /resourceGroups.

### **Query parameters**

None

## Request body

None

### Response codes

| Code | Description           | Comments                                                                                                    |  |
|------|-----------------------|----------------------------------------------------------------------------------------------------|--|
| 200  | ОК                    | The request completed successfully.                                                                                                    |  |
| 400  | Bad Request           | A query parameter or request attribute is missing or not valid, or the operation is not supported. A descriptive error message is returned in the response body.                      |  |
| 403  | Forbidden             | The orchestrator server was prevented from fulfilling the request. A descriptive error message is returned in the response body. Ensure that you have privileges perform the request. |  |
| 409  | Conflict              | There is a conflict with the current state of the resource. A descriptive error message is returned in the response body.                                                             |  |
| 500  | Internal Server Error | An internal error occurred. A descriptive error message is returned in the respondody.                                                                                                |  |

## Response body

None

# /resourceGroups/criteriaProperties

Use this REST API to retrieve inventory properties that you can use to specify criteria for dynamic resource groups.

### **HTTP** methods

**GET** 

# **GET /resourceGroups/criteriaProperties**

Use this method to return inventory properties that you can use to specify criteria for dynamic resource groups.

### **Authentication**

Authentication with user name and password is required.

### **Request URL**

GET https://{management\_server\_IP}/resourceGroups/criteriaProperties

## **Query parameters**

None

# Request body

None

# Response codes

| Code | Description           | Comments                                                                                                    |  |
|------|-----------------------|----------------------------------------------------------------------------------------------------|--|
| 200  | ОК                    | The request completed successfully.                                                                                                    |  |
| 400  | Bad Request           | A query parameter or request attribute is missing or not valid, or the operation is not supported. A descriptive error message is returned in the response body.                         |  |
| 403  | Forbidden             | The orchestrator server was prevented from fulfilling the request. A descriptive error message is returned in the response body. Ensure that you have privileges to perform the request. |  |
| 409  | Conflict              | There is a conflict with the current state of the resource. A descriptive error message is returned in the response body.                                                                |  |
| 500  | Internal Server Error | An internal error occurred. A descriptive error message is returned in the responsibody.                                                                                                 |  |

| Attributes | Туре             | Description                                                                    |
|------------|------------------|--------------------------------------------------------------------------------|
| input      | Object           |                                                                                |
| type       | String           | Input type. This can be one of the following values.  • enum  • number  • text |
| values     | Array of objects |                                                                                |
| label      | String           |                                                                                |
| value      | String           |                                                                                |
| label      | Object           |                                                                                |
| operators  | Array of objects |                                                                                |
| label      | String           | Operator label.                                                                |

| Attributes | Туре   | Description                                                                                                    |
|------------|--------|----------------------------------------------------------------------------------------------------|
| value      | String | Operator type. This can be one of the following values.  • equals (for strings, numbers, and enumerations)  • contains (for strings)  • greater than (for numbers)  • less than (for numbers)             |
| property   | String | The inventory property. This can be one of the following value:                                                                                                    |
|            |        | addinCardName. (String). Add-in card name.                                                                                                    |
|            |        | contact. (String) Device                                                                                                    |
|            |        | description. (String) Description                                                                                                    |
|            |        | fqdn. (String) Fully qualified domain name                                                                                                    |
|            |        | hostname. (String) Device host name                                                                                                    |
|            |        | ipv4Addresses. (String) IPv4 addresses                                                                                                    |
|            |        | <b>Note:</b> For IPv4 addresses, you can specify a single address or a range of addresses, separated by dash or using an asterisk as wildcard (for example, 1.1.1.* or 1.1.1.1-1.1.1.255 without spaces). |
|            |        | ipv6Addresses. (String) IPv6 addresses                                                                                                    |
|            |        | location. (String). Location of the device                                                                                                    |
|            |        | machineType. (String) Device machine type                                                                                                    |
|            |        | model. (String) Device model                                                                                                    |
|            |        | overallHealthState. (String) Status of the device with the highest severity.                                                                                                    |
|            |        | processorCores. (Integer) Number of processor cores.                                                                                                    |
|            |        | productName. (String) Device product name                                                                                                    |
|            |        | rack. (String) Rack where the device is located                                                                                                    |
|            |        | room. (String). Room where the device is located                                                                                                    |
|            |        | userDefinedName. (String) Device name that is defined by the user                                                                                                    |

The following example is returned if the request is successful.

```
"input": {
        "type": "text",
        "values": null
    "label": "Add-in card name",
   "operators": [
    {"label": "contains", "value": "contains"},
    {"label": "equals", "value": "equals"}
    ],
    "property": "addinCardName"
},
    "input": {
        "type": "text",
        "values": null
    "label": "Contact",
    "operators": [
    {"label": "contains", "value": "contains"},
```

```
{"label": "equals", "value": "equals"}
   ],
   "property": "contact"
},
   "input": {
      "type": "text",
       "values": null
   "label": "Description",
   "operators": [
       {"label": "contains", "value": "contains"},
       {"label": "equals", "value": "equals"}
   ],
   "property": "description"
},
   "input": {
       "type": "text",
       "values": null
   "label": "Fully-qualified domain name",
   "operators": [
       {"label": "contains", "value": "contains"},
       {"label": "equals", "value": "equals"}
   "property": "fqdn"
},
{
   "input": {
       "type": "text",
       "values": null
   "label": "Hostname",
    operators": [
      {"label": "contains", "value": "contains"}, {"label": "equals", "value": "equals"}
    "property": "hostname"
},
   "label": "IPv4 address",
   "input": {
       "type": "text",
       "values": null
   },
    "operators": [
       {"label": "contains", "value": "contains"},
       {"label": "equals", "value": "equals"}
   ],
   "property": "ipv4Addresses"
},
   "input": {
       "type": "text",
       "values": null
   "label": "IPv6 address",
   "operators": [
      {"label": "contains", "value": "contains"},
       {"label": "equals", "value": "equals"}
```

```
"property": "ipv6Addresses"
},
   "input": {
      "type": "text",
      "values": null
   },
   "label": "Location",
   "operators": [
      {"label": "contains", "value": "contains"},
      {"label": "equals", "value": "equals"}
   "property": "location"
},
   "input": {
       "type": "text",
       "values": null
   "label": "Machine type",
   "operators": [
      {"label": "contains", "value": "contains"},
      {"label": "equals", "value": "equals"}
   "property": "machineType"
},
   "input": {
       "type": "text",
       "values": null
   "label": "Model",
   "operators": [
       {"label": "contains", "value": "contains"},
      {"label": "equals", "value": "equals"}
   "property": "model"
},
   "input": {
       "type": "enum",
       "values": [
          {"label": "Normal", "value": "Normal"},
          {"label": "Non-Critical", "value": "Non-Critical"},
          {"label": "Warning", "value": "Warning"},
          {"label": "Minor-Failure", "value": "Minor-Failure"},
          {"label": "Major-Failure", "value": "Major-Failure"},
          {"label": "Non-Recoverable", "value": "Non-Recoverable"},
          {"label": "Critical", "value": "Critical"},
          {"label": "Unknown", "value": "Unknown"}
      ]
   },
   "label": "Overall Health State",
"operators": [{"label": "equals", "value": "equals"}],
   "property": "overallHealthState"
},
   "input": {
       .
"type": "number",
       "values": null
```

```
"label": "Processor cores",
   "operators": [
       {"label": "equals", "value": "equals"},
      {"label": "greater than", "value": "greater than"}, {"label": "less than", "value": "less than"}
    "property": "processorCores"
},
   "input": {
       "type": "text",
       "values": null
   "label": "Product name",
   "operators": [
       {"label": "contains", "value": "contains"},
       {"label": "equals", "value": "equals"}
   "property": "productName"
},
   "input": {
       "type": "text",
       "values": null
   "label": "Rack",
   "operators": [
       {"label": "contains", "value": "contains"},
       {"label": "equals", "value": "equals"}
    "property": "rack"
},
   "input": {
       .
"type": "text",
       "values": null
   "label": "Room",
   "operators": [
       {"label": "contains", "value": "contains"},
       {"label": "equals", "value": "equals"}
    "property": "room"
},
   "input": {
       "type": "text",
       "values": null
   "label": "User-defined name",
   "operators": [
       {"label": "contains", "value": "contains"},
       {"label": "equals", "value": "equals"}
   "property": "userDefinedName"
}]
```

# Chapter 6. Backup and restore

The following resources are available for backing up and restoring RackSwitch and Flex System switch configurations.

# /files/managementServer/data

Use this REST API to import a Lenovo XClarity Administrator backup.

### **HTTP** methods

**POST** 

# POST /files/managementServer/data

Use this method to import a Lenovo XClarity Administrator backup.

To import a backup, complete the following steps.

- 1. Import the backup using POST /files/managementServer/data?action=import. You must specify the passphrase to import the file.
- 2. Validate the backup and make it available for later use using POST /files/managementServer/data? action=process.

### **Authentication**

Authentication with user name and password is required.

### **Request URL**

POST https://{management\_server\_IP}/files/managementServer/data

#### **Query parameters**

| Attributes | Re-<br>quired /<br>Optional | Description                                                                                                    |  |
|------------|-----------------------------|----------------------------------------------------------------------------------------------------|--|
| action     | Required                    | Action to take. This can be one of the following values.     import. Upload a backup package to the XClarity Administrator repository.     process. Validate the backup package for integrity and compatibility, and prepare the backup for later use. |  |

The following example imports the backup to the XClarity Administrator. POST https:// 192.0.2.0/files/managementServer/data?action=import

The following example validates and prepares the backup file. POST https:// 192.0.2.0/files/managementServer/data?action=process

#### Request body

The request body differs depending on the value of the **action** query parameter.

### action=import

© Copyright Lenovo 2015, 2023 483

Use the "multipart/form-data" media type to import the backup package. Use the attributes in the following table as the multipart name in the body. For more information about the multipart/form-data media type, see Returning Values from Forms: multipart/form-data webpage.

| Attributes | Re-<br>quired /<br>Optional | Туре   | Description                       |
|------------|-----------------------------|--------|-----------------------------------|
| filename   | Re-<br>quired               | String | Name of the backup file to import |

For example:

## **HTTP Header**

Content-Type: multipart/form-data; boundary=AaBO3x

## **Request body**

```
--AaB03x
  Content-Disposition: form-data; name=" uploadedfile";
                         filename=" LXCA_backup_Jul20.tar"
  Content-Type: application/x-tar
--AaB03x--
```

## action=process

Specify a JSON object with the following attribute.

| Attributes | Re-<br>quired /<br>Optional | Туре   | Description                                       |
|------------|-----------------------------|--------|---------------------------------------------------|
| passphrase | Re-<br>quired               | String | Package passphrase that was specified by the user |

```
For example:
```

```
"passphrase": "xxxxxxxxxx"
}
```

### Response codes

| Code | Description           | Comments                                                                                                    |  |  |
|------|-----------------------|----------------------------------------------------------------------------------------------------|--|--|
| 200  | ОК                    | The request completed successfully.                                                                                                    |  |  |
| 201  | Created               | One or more new resources were successfully created.                                                                                                    |  |  |
| 400  | Bad Request           | A query parameter or request attribute is missing or not valid, or the operation is not supported. A descriptive error message is returned in the response body. |  |  |
| 401  | Unauthorized          | The user cannot be authenticated. Authentication has not been provided or has failed. A descriptive error message is returned in the response body.              |  |  |
| 500  | Internal Server Error | An internal error occurred. A descriptive error message is returned in the response body.                                                                        |  |  |

| Attributes  | Туре             | Description                                                                                                    |  |
|-------------|------------------|----------------------------------------------------------------------------------------------------|--|
| result      | String           | Results of the request. This can be one of the following values.  success. The request completed successfully.  failed. The request failed. A descriptive error message was returned.  warning. The request completed with a warning. A descriptive error message was returned. |  |
| messages    | Array of objects | Information about one or more messages                                                                                                    |  |
| id          | String           | Message identifier of a returned message                                                                                                    |  |
| text        | String           | Message text associated with the message identifier                                                                                                    |  |
| explanation | String           | Additional information to clarify the reason for the message                                                                                                    |  |
| recovery    | Array of objects | Recovery information                                                                                                    |  |
| text        | String           | User actions that can be taken to recover from the event                                                                                                    |  |
| URL         | String           | Link to the help system for more information, if available                                                                                                    |  |

```
The following example is returned if the request is successful. {
    "result": "success",
    "message": []
```

# /managementServer/data

Use this REST API to manage Lenovo XClarity Administrator backups.

Use this REST API to perform the following actions.

- Create a backup of XClarity Administrator system data, settings, and imported files such as operatingsystem images and firmware updates
- Restore backed up data, settings, and file to a new or existing XClarity Administrator instance
- Retrieve information about all XClarity Administrator backups
- Copy a backup from the local repository to a remote share or from a remote share to the local repository
- Move a backup from the local repository to a remote share
- Push a backup to another brand new instance

#### **HTTP methods**

GET, PUT, POST

# **GET /managementServer/data**

Use this method to return information about all Lenovo XClarity Administrator backups.

#### **Authentication**

Authentication with user name and password is required.

# **Request URL**

GET https://{management\_server\_IP}/managementServer/data

# **Query parameters**

None

# Request body

None

# Response codes

| Code | Description           | Comments                                                                                                    |  |
|------|-----------------------|----------------------------------------------------------------------------------------------------|--|
| 200  | OK                    | The request completed successfully.                                                                                                    |  |
| 403  | Forbidden             | The orchestrator server was prevented from fulfilling the request. A descriptive error message is returned in the response body. Ensure that you have privileges to perform the request. |  |
| 500  | Internal Server Error | An internal error occurred. A descriptive error message is returned in the response body.                                                                                                |  |

| Attributes        | Туре             | Description                                                                                                    |
|-------------------|------------------|----------------------------------------------------------------------------------------------------|
| backups           | Array of objects | Information about each backup                                                                                                    |
| backupDate        | String           | Date and time when the backup was created                                                                                                    |
| backupRequestedBy | String           | Name of the user that created the backup                                                                                                    |
| chassis           | String           | Number of managed chassis in the backup                                                                                                    |
| checksum          | String           | Checksum that is used to verify the backup content                                                                                                    |
| dhcp              | Boolean          | Indicates whether DHCP mode is enabled on the XClarity Administrator instance that was backed up. This can be one of the following values.  • true • failed     |
| dhcpEth           | String           | Network interface that uses DHCP (for example, "eth0") If DHCP mode is disabled on the XClarity Administrator instance that was backed up, this value is empty. |
| dhcpMac           | String           | MAC address of the network interface that uses DHCP If DHCP mode is disabled on the XClarity Administrator instance that was backed up, this value is empty.    |
| eth0lPv4          | String           | IPv4 address of the eth0 interface                                                                                                    |
| eth0IPv6          | String           | IPv6 address of the eth0 interface                                                                                                    |
| eth1IPv4          | String           | IPv4 address of the eth1 interface                                                                                                    |
| eth1IPv6          | String           | IPv6 address of the eth1 interface                                                                                                    |
| filename          | String           | Name of the XClarity Administrator backup                                                                                                    |
| firmware          | String           | Total size of all firmware-update packages that are included in the backup                                                                                      |

| Attributes              | Туре             | Description                                                                                                    |  |
|-------------------------|------------------|----------------------------------------------------------------------------------------------------|--|
| ipRedirect              | String           | IP address that is used to access the source XClarity Administrator. This IP address is used to redirect the browser after import is completed.                                                                                                    |  |
| label                   | String           | User-defined label for the backup                                                                                                    |  |
| location                | Array of strings | Location of the XClarity Administrator backup. This can be one or more of the following values.                                                                                                    |  |
|                         |                  | internal. XClarity Administrator local repository                                                                                                    |  |
|                         |                  | <ul> <li>{mount_point}. Mount point for the remote share that is already<br/>configured in the XClarity Administrator instance.</li> </ul>                                                                                                    |  |
| managementServerUuid    | String           | UUID of the target XClarity Administrator instance that was backed up                                                                                                    |  |
| managementServerVersion | String           | Version of the XClarity Administrator instance that was backed up                                                                                                    |  |
| oslmages                | String           | Total size of all operating-system images that are included in the backup                                                                                                    |  |
| osImagesQty             | String           | Number of operating-system images in the backup                                                                                                    |  |
| patterns                | String           | Number of configuration patterns in the backup                                                                                                    |  |
| racks                   | String           | Number of managed racks in the backup                                                                                                    |  |
| servers                 | String           | Number of managed servers in the backup                                                                                                    |  |
| size                    | Integer          | Total size of the backup package                                                                                                    |  |
| storages                | String           | Number of managed storage devices in the backup                                                                                                    |  |
| switches                | String           | Number of managed switches in the backup                                                                                                    |  |
| urlRedirect             | String           | DNS address that is used to access the source XClarity Administrator, if applicable. If the DNS address exists, it is used to redirect the browser after import is completed.                                                                                                  |  |
| users                   | String           | Number of XClarity Administrator users in the backup                                                                                                    |  |
| uuid                    | String           | UUID of the backup file                                                                                                    |  |
| result                  | String           | Result of the request. This can be one of the following values.  success. The request completed successfully.  failed. The request failed. A descriptive error message was returned.  warning. The request completed with a warning. A descriptive error message was returned. |  |
| message                 | Object           | Information about the error message                                                                                                    |  |
| explanation             | String           | Additional information to clarify the reason for the message                                                                                                    |  |
| id                      | String           | Message identifier of a returned message                                                                                                    |  |
| recovery                | Array of objects | Recovery information                                                                                                    |  |
| text                    | String           | User actions that can be taken to recover from the event                                                                                                    |  |
| URL                     | String           | Link to the help system for more information, if available                                                                                                    |  |
| text                    | String           | Message text associated with the message identifier                                                                                                    |  |

The following example is returned if the request is successful.

```
{
   "backups": [{
      "backupDate": "16/10/2017 09:11:26",
      "backupRequestedBy": "SUPERVISOR",
      "chassis": "1",
      "checksum": "36147a5b9aea6e4d66fb6551635ca0f77cf8f622645b6ff949527de48c5dcfd5",
      "dhcp": false,
      "dhcpEth": "'
      "dhcpMac": ""
      "eth0IPv4": "192.0.2.0",
      "eth0IPv6": "fd55:faaf:e1ab:20fb:5054:ff:feb7:cb7c",
      "eth1IPv4": "".
      "eth1IPv6": "".
      "filename": "56be1884-3187-4a4c-90b5-13f05ee824a2 LXCA Backup1.tar",
      "firmware": "0",
      "ipRedirect": "192.0.2.0",
      "label": "my_backup",
      "location": ["internal", "/mnt/mount1"],
      "managementServerUuid": "B6E7C884D5FE4F41AB0896FC1E74A3DB",
      "managementServerVersion": "2.1.0-154",
      "osImages": "O",
      "osImagesQty": "0",
      "patters": "0",
      "racks": "0",
      "servers": "15",
      "size": 17776640,
      "storages": "O",
      "switches": "4",
      "urlRedirect": "192.0.2.0",
      "users": "4",
      "uuid": "56be1884-3187-4a4c-90b5-13f05ee824a2"
   },
      "backupDate": "23/05/2018 13:30:45",
      "backupRequestedBy": "SUPERVISOR",
      "chassis": "1",
      "checksum": "bb91001e1fe776ea3306c2f733232cb4ff5d09d996dff9b16983300d0a8f591",
      "dhcp": true,
      "dhcpEth": "eth0",
      "dhcpMac": "10:89:22:ab:4f:1d",
      "eth0IPv4": "10.243.16.45",
      "eth0IPv6": "".
      "eth1IPv4": ""
      "eth1IPv6": "".
      "filename": "4edf27ff-08d1-49b5-b7f3-7e8edc4fd278_testbkp.tar",
      "firmware": "O"
      "ipRedirect ": "10.243.16.45",
      "label": "testbkp",
      "location": ["internal"],
      "managementServerUuid": "B6E7C884D5FE4F41AB0896FC1E74A3DB",
      "managementServerVersion": "2.1.0-154",
      "osImages": "O",
      "osImagesQty": "O",
      "patterns": "0",
      "racks": "0",
      "servers": "15"
      "size": 237775640,
      "storages": "O",
      "switches": "4",
      "urlRedirect": "mymgntsrv.labs.lenovo.com",
      "users": "4",
```

```
"uuid": "4edf27ff-08d1-49b5-b7f3-7e8edc4fd278"
}],
"result": "success",
"message": []
```

# PUT /managementServer/data

Use this method to copy a Lenovo XClarity Administrator backup from the local repository to a remote share or from a remote share to the local repository, to move a backup from the local repository to a remote share, or to push a backup to a newly setup XClarity Administrator virtual appliance.

**Important:** After the backup is pushed to the new virtual appliance, you can validate and prepare the backup using POST /files/managementServer/data?action=operation.

#### **Authentication**

Authentication with user name and password is required.

### **Request URL**

PUT https://{management\_server\_IP}/managementServer/data

### **Query parameters**

None

### Request body

Table 43. Copy or move a backup

| Attributes  | Re-<br>quired /<br>Optional | Туре   | Description                                                                                                    |
|-------------|-----------------------------|--------|----------------------------------------------------------------------------------------------------|
| action      | Required                    | String | Action to take. This can be the following value.  • start. Starts a job to copy or move the backup.                                                                                                    |
| destination | Required                    | String | Location to save the backup. This can be one of the following values.  • internal. XClarity Administrator local repository  • {mount_point}. Mount point for the remote share that is already configured in the XClarity Administrator instance. |
| operation   | Required                    | String | Operation to perform on the backup. This can be one of the following values.  • copy. Copy the backup but do not delete the original copy.  • move. Copy the backup and delete the original copy.                                                |
| uuid        | Required                    | String | UUID of the backup. To obtain the UUID, use GET /managementServer/data                                                                                                    |

The following example copies the backup to the local repository. The remote share from where the backup will be copied is chosen automatically.

```
"action": "start",
  "destination": "internal",
  "operation": "copy",
  "uuid": "4edf27ff-08d1-49b5-b7f3-7e8edc4fd278"
}
```

The following example moves the backup to a specific remote share. "operation": "move", "action": "start", "uuid": "4edf27ff-08d1-49b5-b7f3-7e8edc4fd278", "destination": "/mnt/my\_remote\_share" }

Table 44. Push a backup to another XClarity Administrator instance

| Attributes  | Re-<br>quired /<br>Optional    | Туре | Description                                                                                                    |
|-------------|--------------------------------|------|----------------------------------------------------------------------------------------------------|
| action      | Required                       |      | Action to take. This can be the following value.     start. Start the push operation. This method creates a job to perform the operation.     cancel. Cancel the push operation that is in progress. |
| destination | Required if action is "start". |      | IP address of the target management server                                                                                                    |
| operation   | Required                       |      | Operation to perform. This can be the following value.  • push. Pushes the backup to another XClarity Administrator instance                                                                         |
| uuid        | Required if action is "start". |      | UUID of the backup. To obtain the UUID, use GET /managementServer/data                                                                                                    |

The following example pushes the backup to another XClarity Administrator instance. If the backup is not on the local repository, the backup is pushed from the remote share where it is located.

```
{
   "action": "start",
   "destination": "10.243.16.45"б
   "operation": "push",
   "uuid": "4edf27ff-08d1-49b5-b7f3-7e8edc4fd278"
}
```

The following example cancels the push operation that is currently in progress.

```
"action": "cancel",
"operation": "push"
```

### Response codes

| Code | Description           | Comments                                                                                                    |  |  |
|------|-----------------------|----------------------------------------------------------------------------------------------------|--|--|
| 200  | OK                    | The request completed successfully.                                                                                                    |  |  |
| 400  | Bad Request           | A query parameter or request attribute is missing or not valid, or the operation is not supported. A descriptive error message is returned in the response body.                         |  |  |
| 403  | Forbidden             | The orchestrator server was prevented from fulfilling the request. A descriptive error message is returned in the response body. Ensure that you have privileges to perform the request. |  |  |
| 500  | Internal Server Error | An internal error occurred. A descriptive error message is returned in the response body.                                                                                                |  |  |

| Attributes  | Туре             | Description                                                                                                    |
|-------------|------------------|----------------------------------------------------------------------------------------------------|
| jobld       | String           | ID of the job that was created to track the action progress. This attribute is returned only when an operation is started (action=start). If no job was created, this attribute is empty.  The response body includes a job ID that represents the job that is monitored by the management server. You can use GET /tasks/{job_list} to determine the status of the job. If a job was not successfully started, refer to the response code and response body for details.  Attention: A successful response indicates that the request was successfully transmitted and accepted by the management server. It does not indicate that the operation that is associated with the job was successful. |
| result      | String           | Result of the request. This can be one of the following values.  success. The request completed successfully.  failed. The request failed. A descriptive error message was returned.  warning. The request completed with a warning. A descriptive error message was returned.                                                                                                    |
| message     | Object           | Information about the error message                                                                                                    |
| explanation | String           | Additional information to clarify the reason for the message                                                                                                    |
| id          | String           | Message identifier of a returned message                                                                                                    |
| recovery    | Array of objects | Recovery information                                                                                                    |
| text        | String           | User actions that can be taken to recover from the event                                                                                                    |
| URL         | String           | Link to the help system for more information, if available                                                                                                    |
| text        | String           | Message text associated with the message identifier                                                                                                    |

The following example is returned when an operation is started.

```
"jobId": "17",
   "result": "success",
   "message": []
}
The following example is returned when an operation is canceled.
   "result": "success",
   "message": []
```

# POST /managementServer/data

Use this method to backup or restore Lenovo XClarity Administrator system data, settings, and imported files such as operating-system images, firmware updates, and OS device drivers.

During the backup or restore operation, the management server is placed in a quiesced state. You can use the GET /managementServer/quiesce method to retrieve the current status of the management server and of the backup or restore operation that is in progress. Note that while the management server is being quiesced or resumed, status cannot be retrieved.

The restore operation is a multiple-step operation. The backup package must first be decrypted and prepared before the restore can start.

To restore a backup file in a newly setup management server, complete the following steps.

- 1. Send the backup to the new management server by completing one of the following steps.
  - a. Importing the backup to the management server using POST /files/managementServer/data?action= import.
  - b. Pushing the backup from an existing management server to the new management server using PUT /managementServer/data and specifying the operation=push and action=start request attributes.
- 2. Validate, decrypt, and prepare the backup using POST /files/managementServer/data?action=process.
- 3. Restore the backup using POST /managementServer/data and specifying the operation=restore and action=start request attributes.

To restore a backup file in an existing management server, complete the following steps

- 1. If the package is not in the local repository, either:
- If the file is on the local server, import the file using POST /files/managementServer/data?action=import and then validate and prepare the backup the file using POST /files/managementServer/data?action= process.
- If the file is in a remote share, copy the backup to the local repository using PUT /managementServer/data and specifying the **operation=copy** and **action=start** request attributes.
- 1. Decrypt and prepare the backup using POST /managementServer/data and specifying the operation= restore and action=prepare request attributes.
- 2. Restore the backup using POST /managementServer/data and specifying the operation=restore and action=start request attributes.

**Attention:** Review the following considerations before restoring a backup.

- If you want to restore managed devices, you must also restore the network settings except when the target management server uses the same IP address as the source management server when the backup was created. Restoring managed devices without restoring network settings in a management server with different IP address causes most devices to lose connectivity.
- If the backup was created in a management server with a static IP address and you restore network settings, ensure that there will be no IP address conflicts in your network. If another system is using the same IP address, you might not be able access both the existing system and the XClarity Administrator instance.
- If the backup was created in a management server with a DHCP IP address and you restore network settings, ensure that you modify the MAC address for the DHCP server or the XClarity Administrator instance so that the management server can receive the same IP address that the source management server had when the backup package was created.
- The restore operation checks whether the source IP addresses are available to avoid IP conflicts. If at least one of the source IP addresses is already in use and online, the restore operation fails and returns an error message.

### Authentication

Authentication with user name and password is required.

### Request URL

POST https://{management\_server\_IP}/managementServer/data

## **Query parameters**

None

## **Request body**

Table 45. Back up data, settings, and imported files

| Attributes             | Re-<br>quired /<br>Optional | Туре    | Description                                                                                                    |
|------------------------|-----------------------------|---------|----------------------------------------------------------------------------------------------------|
| action                 | Required                    | String  | Action to take. This can be the following value.  • start. Start the backup operation  Note: To cancel a backup operation, use GET  /managementServer/quiesce.                                 |
| includeFW              | Required                    | Boolean | Indicates whether to include firmware and OS device-driver updates in the backup. This can be one of the following values.  • true. Include updates.  • false. Do not include updates.         |
| includeOS              | Required                    | Boolean | Indicates whether to include operating system images in the backup. This can be one of the following values.  • true. Include OS images.  • false. Do not include OS images.                   |
| label                  | Required                    | String  | File name of the backup. If empty, the file name is the current date                                                                                                    |
| operation              | Required                    | String  | Type of operation to perform. This can be the following value.  • backup. Back up data, settings, and imported files                                                                           |
| passphrase             | Required                    | String  | Passphrase that is required for decrypting and restoring the backup.  Attention: If you forget the passphrase, it cannot be recovered.                                                         |
| remoteShareDestination | Optional                    | String  | Remote share where you want to store the backup (for example, /mnt/backups).  If you do not specify a remote share or if the attribute is empty, the backup is stored in the local repository. |

The following example creates a backup named "mybackup," which includes operating-system images, firmware updates, and OS device drivers, and stores the backup on a specific remote share.

```
"action": "start",
   "includeFW": true,
   "includeOS": true,
   "label": "mybackup",
   "operation": "backup",
   "passphrase": "123456789",
   "remoteShareDestination": "/mnt/my_remote_share"
}
```

Table 46. Prepare an existing management server for a restore operation

| Attributes | Re-<br>quired /<br>Optional | Туре   | Description                                                                                                    |
|------------|-----------------------------|--------|----------------------------------------------------------------------------------------------------|
| action     | Required                    | String | Action to take. This can be the following value.  • prepare. Decrypt the backup and prepare the management server to restore data, settings, and files |
| operation  | Required                    | String | Operation to perform. This can be the following value.  • restore. Restore data, settings, and files to an existing or new virtual appliance.          |
| passphrase | Required                    | String | Passphrase to use to decrypt the backup                                                                                                    |
| uuid       | Required                    | String | UUID of the backup file to restore                                                                                                    |

```
The following example prepares the management server to restore data and files.
   "action": "prepare",
   "operation": "restore",
   "passphrase": "123456789",
   "uuid": "56be1884-3187-4a4c-90b5-13f05ee824a2"
}
```

Table 47. Restore data, settings, and imported files from a backup

| Attributes | Re-<br>quired /<br>Optional | Туре    | Description                                                                                                    |
|------------|-----------------------------|---------|----------------------------------------------------------------------------------------------------|
| action     | Required                    | String  | Action to take. This can be the following value.  • start. Start the restore operation                                                                                                    |
| devices    | Required                    | Boolean | Indicates whether to restore device inventory. This can be one of the following values.  • true. Restore device inventory.  • false. Do not restore device inventory.                      |
| firmware   | Required                    | Boolean | Indicates whether to restore firmware and OS device-driver updates. This can be one of the following values.  • true. Restore updates.  • false. Do not restore updates.                   |
| network    | Required                    | Boolean | Indicates whether to restore network settings. This can be one of the following values.  • true. Restore device network settings.  • false. Do not restore device network settings.        |
| operation  | Required                    | String  | Operation to perform. This can be the following value.  • restore. Restore data, settings, and files to an existing or new virtual appliance.                                              |
| oslmages   | Required                    | Boolean | Indicates whether to restore operating-system images. This can be one of the following values.  • true. Restore operating-system images.  • false. Do not restore operating-system images. |

The following example creates a backup named "mybackup2," which includes operating-system images but not firmware and OS device-driver updates, and stores the backup in the local repository.

```
"action": "start",
```

```
"includeFW": false,
    "includeOS": true,
    "label": "mybackup2",
"operation": "backup",
    "passphrase": "123456789"
}
```

The following example restores data and network settings but not operating-system images, firmware updates, and OS device drivers.

```
"action": "start",
   "devices": true,
   "network": true,
   "operation": "restore",
   "osImages": false,
   "firmware": false
}
```

Table 48. Cancel a restore operation

| Attributes | Re-<br>quired /<br>Optional | Туре   | Description                                                                                                    |
|------------|-----------------------------|--------|----------------------------------------------------------------------------------------------------|
| action     | Required                    | String | Action to take. This can be the following value.  • cancel. Cancel the restore operation that in in progress.                                 |
| operation  | Required                    | String | Operation to perform. This can be the following value.  • restore. Restore data, settings, and files to an existing or new virtual appliance. |

## Request example

```
The following example cancels a restore operation.
```

```
"action": "cancel",
"operation": "restore"
```

# Response codes

| Code | Description           | Comments                                                                                                    |  |  |
|------|-----------------------|----------------------------------------------------------------------------------------------------|--|--|
| 200  | OK                    | The request completed successfully.                                                                                                    |  |  |
| 400  | Bad Request           | A query parameter or request attribute is missing or not valid, or the operation is not supported. A descriptive error message is returned in the response body.                         |  |  |
| 401  | Unauthorized          | The user cannot be authenticated. Authentication has not been provided or has failed. A descriptive error message is returned in the response body.                                      |  |  |
| 403  | Forbidden             | The orchestrator server was prevented from fulfilling the request. A descriptive error message is returned in the response body. Ensure that you have privileges to perform the request. |  |  |
| 500  | Internal Server Error | An internal error occurred. A descriptive error message is returned in the response body.                                                                                                |  |  |

## Response body

| Attributes  | Туре             | Description                                                                                                    |
|-------------|------------------|----------------------------------------------------------------------------------------------------|
| result      | String           | Results of the request. This can be one of the following values.  success. The request completed successfully.  failed. The request failed. A descriptive error message was returned.  warning. The request completed with a warning. A descriptive error message was returned. |
| messages    | Array of objects | Information about one or more messages                                                                                                    |
| id          | String           | Message identifier of a returned message                                                                                                    |
| text        | String           | Message text associated with the message identifier                                                                                                    |
| explanation | String           | Additional information to clarify the reason for the message                                                                                                    |
| recovery    | Array of objects | Recovery information                                                                                                    |
| text        | String           | User actions that can be taken to recover from the event                                                                                                    |
| URL         | String           | Link to the help system for more information, if available                                                                                                    |

```
The following example is returned if the request is successful. {
    "result": "success",
    "message": []
}
```

# /managementServer/data/{uuid}

Use this REST API to export (download) a Lenovo XClarity Administrator backup to the local system or delete a backup from a specific location.

#### **HTTP methods**

GET, DELETE

# **GET /managementServer/data/**{uuid}

Use this method to export (download) a Lenovo XClarity Administrator backup (.tar file) to the local system.

#### **Authentication**

Authentication with user name and password is required.

#### Request URL

GET https://{management\_server\_IP}/managementServer/data/{uuid}

Where {uuid} is the UUID of the package to be downloaded. To obtain the package UUID, use the GET /managementServer/data method.

## **Query parameters**

None

## Request body

None

## Response codes

| Code | Description           | Comments                                                                                                    |  |  |
|------|-----------------------|----------------------------------------------------------------------------------------------------|--|--|
| 200  | OK                    | The request completed successfully.                                                                                                    |  |  |
| 400  | Bad Request           | A query parameter or request attribute is missing or not valid, or the operation is not supported. A descriptive error message is returned in the response body.                         |  |  |
| 401  | Unauthorized          | The user cannot be authenticated. Authentication has not been provided or has failed. A descriptive error message is returned in the response body.                                      |  |  |
| 403  | Forbidden             | The orchestrator server was prevented from fulfilling the request. A descriptive error message is returned in the response body. Ensure that you have privileges to perform the request. |  |  |
| 404  | Not found             | A specified resource cannot be found. A descriptive error message is returned in the response body.                                                                                      |  |  |
| 500  | Internal Server Error | An internal error occurred. A descriptive error message is returned in the response body.                                                                                                |  |  |

## Response body

None

# **DELETE /managementServer/data/**{uuid}

Use this method to delete a Lenovo XClarity Administrator backup from a specific location.

## **Authentication**

Authentication with user name and password is required.

## **Request URL**

DELETE https://{management\_server\_IP}/managementServer/data/{uuid}

Where {uuid} is the UUID of the package to be downloaded. To obtain the package UUID, use the GET /managementServer/data method.

## **Query parameters**

| Parameters          | Re-<br>quired /<br>Optional | Description                                                                                                    |
|---------------------|-----------------------------|----------------------------------------------------------------------------------------------------|
| location={location} | Required                    | Location from where to delete the backup. This can be one of the following value.                                                                                                    |
|                     |                             | all. Deletes the backup from all locations (XClarity Administrator local repository and remote shares).                                                                                                    |
|                     |                             | internal. Deletes the backup in the XClarity Administrator local repository.                                                                                                    |
|                     |                             | <mount_point>. Deletes the backup from the remote share that is configured using the specified mount point.  To obtain the list of locations where the package exists use the GET /managementServer/data method.</mount_point> |

The following example deletes the backup from only the XClarity Administrator local repository. DELETE https://192.0.2.0/managementServer/data/4edf27ff-08d1-49b5-b7f3-7e8edc4fd278? location=internal

The following example deletes the package only from the specified remote share. DELETE https://192.0.2.0/managementServer/data/4edf27ff-08d1-49b5-b7f3-7e8edc4fd278? location=/mnt/my remote share

## Request body

None

## Response codes

| Code | Description           | Comments                                                                                                    |
|------|-----------------------|----------------------------------------------------------------------------------------------------|
| 200  | ОК                    | The request completed successfully.                                                                                                    |
| 400  | Bad Request           | A query parameter or request attribute is missing or not valid, or the operation is not supported. A descriptive error message is returned in the response body.                         |
| 403  | Forbidden             | The orchestrator server was prevented from fulfilling the request. A descriptive error message is returned in the response body. Ensure that you have privileges to perform the request. |
| 500  | Internal Server Error | An internal error occurred. A descriptive error message is returned in the response body.                                                                                                |

| Attributes  | Туре             | Description                                                                                                    |
|-------------|------------------|----------------------------------------------------------------------------------------------------|
| result      | String           | Results of the request. This can be one of the following values.  success. The request completed successfully.  failed. The request failed. A descriptive error message was returned.  warning. The request completed with a warning. A descriptive error message was returned. |
| messages    | Array of objects | Information about one or more messages                                                                                                    |
| id          | String           | Message identifier of a returned message                                                                                                    |
| text        | String           | Message text associated with the message identifier                                                                                                    |
| explanation | String           | Additional information to clarify the reason for the message                                                                                                    |
| recovery    | Array of objects | Recovery information                                                                                                    |
| text        | String           | User actions that can be taken to recover from the event                                                                                                    |
| URL         | String           | Link to the help system for more information, if available                                                                                                    |

```
The following example is returned if the request is successful.
   "result": "success",
   "message": []
}
```

# /managementServer/data/repository

Use this REST API to determine the amount of disk space that is used for backups in the Lenovo XClarity Administrator local repository.

### **HTTP** methods

**GET** 

# **GET /managementServer/data/repository**

Use this method to determine the amount of disk space that is used for backups in the Lenovo XClarity Administrator local repository.

#### **Authentication**

Authentication with user name and password is required.

## **Request URL**

GET https://{management\_server\_IP}/managementServer/data/repository

## **Query parameters**

| Parameters         | Re-<br>quired /<br>Optional | Description                                                                  |
|--------------------|-----------------------------|------------------------------------------------------------------------------|
| packageSize={size} | Optional                    | Size, in bytes, of the XClarity Administrator backup that you want to import |

The following example verifies whether the management server has enough disk space to import the backup. GET https://192.0.2.0 /managementServer/data/repository?packageSize=18270472

The following example retrieves disk space status. GET https://192.0.2.0 /managementServer/data/repository

## **Request body**

None

### Response codes

| Code | Description           | Comments                                                                                                    |  |  |
|------|-----------------------|----------------------------------------------------------------------------------------------------|--|--|
| 200  | ОК                    | The request completed successfully.                                                                                                    |  |  |
| 400  | Bad Request           | A query parameter or request attribute is missing or not valid, or the operation is not supported. A descriptive error message is returned in the response body.                         |  |  |
| 403  | Forbidden             | The orchestrator server was prevented from fulfilling the request. A descriptive error message is returned in the response body. Ensure that you have privileges to perform the request. |  |  |
| 500  | Internal Server Error | An internal error occurred. A descriptive error message is returned in the response body.                                                                                                |  |  |

## Response body

| Attributes Type |             | Туре             | Description                                                                                                    |  |
|-----------------|-------------|------------------|----------------------------------------------------------------------------------------------------|--|
| spa             | spaceUsed   |                  | Amount of disk space that is being used by the backup repository                                                                                                    |  |
| tot             | alSpace     | String           | Amount of total disk space that is allocated for the backup repository                                                                                                |  |
| res             | result Stri |                  | Result of the request. This can be one of the following values.                                                                                                    |  |
|                 |             |                  | success. The request completed successfully.                                                                                                    |  |
|                 |             |                  | If the <b>packageSize</b> query parameter was specified, this result means that the management server has enough disk space available to import the backup.           |  |
|                 |             |                  | failed. The request failed. A descriptive error message is returned.                                                                                                  |  |
|                 |             |                  | If the <b>packageSize</b> query parameter was specified, this result means that the management server does not have enough disk space available to import the backup. |  |
| me              | message O   |                  | Information about the error message                                                                                                    |  |
| •               | explanation | String           | Additional information to clarify the reason for the message                                                                                                    |  |
| П               | d           | String           | Message identifier of a returned message                                                                                                    |  |
| 1               | ecovery     | Array of objects | Recovery information                                                                                                    |  |
|                 | text        | String           | User actions that can be taken to recover from the event                                                                                                    |  |
|                 | URL         | String           | Link to the help system for more information, if available                                                                                                    |  |
| 1               | text String |                  | Message text associated with the message identifier                                                                                                    |  |

The following example is returned if the request is successful.

```
"spaceUsed": "5.1 GB",
"totalSpace": "50 GB",
"result": "success",
"message": []
}
```

# /managementServer/quiesce

Use this REST API to retrieve the status of the management server and of an active backup or restore operation or to stop quiescing the management server and resume Lenovo XClarity Administrator.

#### **HTTP** methods

GET, PUT

# **GET /managementServer/quiesce**

Use this method to return the status of the management server and of an active backup or restore operation.

### **Authentication**

Authentication with user name and password is required.

## **Request URL**

GET https://{management\_server\_IP}/managementServer/quiesce

# **Query parameters**

None

# Request body

None

# Response codes

| Code | Description | Comments                            |  |
|------|-------------|-------------------------------------|--|
| 200  | ок          | The request completed successfully. |  |

| Attributes             | Туре    | Description                                                                                                    |  |
|------------------------|---------|----------------------------------------------------------------------------------------------------|--|
| backupRequest          | Object  | Operational status when a backup is being created. If a backup package is not being created, this attribute is not returned.                                                                                                    |  |
| backupRequestedBy      | String  | Name of the user who started the backup creation operation                                                                                                    |  |
| filename               | String  | Name of the XClarity Administrator backup                                                                                                    |  |
| includeFW              | Boolean | Indicates whether to include firmware and OS device-driver updates in the backup. This can be one of the following values.  • true. Include updates.  • false. Do not firmware updates.                                                                                                    |  |
| includeOS              | Boolean | Indicates whether to include operating system images in the backup. This can be one of the following values.  • true. Include OS images.  • false. Do not include OS images.                                                                                                    |  |
| jobld                  | String  | ID of the job that was created for the backup operation                                                                                                    |  |
| label                  | String  | User-defined label for the backup                                                                                                    |  |
| progress               | String  | Percentage value of the backup creation progress                                                                                                    |  |
| remoteShareDestination | String  | Mount point of the remote share where the backup is located (for example, /mnt/backups)                                                                                                    |  |
| status                 | String  | Status of the backup operation. This can be one of the following values.  EXEC: Ready to begin data export  EXEC: Export thread started  EXEC: Init export package procedures  EXEC: Checking if appliance has enough space to export package  EXEC: Starting the backup procedures  EXEC: Starting export of transformed content  EXEC: Saving xcat data  EXEC: Starting the packaging procedures  EXEC: Starting the packaging procedures  EXEC: Validating LXCA data  EXEC: Validating LXCA data  EXEC: Creating metadata file  EXEC: Appending OS images to external tar  EXEC: Appending FW files to external tar  COMPLETED: {backup_file_name}  FAIL: {error_message} |  |
| uuid                   | String  | UUID of the backup file                                                                                                    |  |

| restoreRequest  Object Operational status when a backup is being restored of if a backup is not being restored or imported, this attreturned  Boolean Indicates whether to restore device inventory. This can be considered as a considered or imported or importe | an be one of the                  |
|----------------------------------------------------------------------------------------------------|-----------------------------------|
| following values.  • true. Restore device inventory.  • false. Do not restore firmware and OS device This can be one of the following values.  • true. Restore updates.  • false. Do not restore network settings. This can be one of the following values.  • true. Restore updates.  Indicates whether to restore network settings. This can be one of the following values.  • true. Restore device network settings. This can be one of the following values.  • true. Restore device network settings.  • false. Do not restore device network settings.  Indicates whether to restore operating-system images one of the following values.  • true. Restore operating-system images.  • false. Do not restore operating-system images.  Status  String  Status of the restore/import operation. This can be of following values.  • uploaded  • canceled  • EXEC: Validated  • EXEC: Init restore  • EXEC: Starting quiesce  • EXEC: Restoring network and date settings  • EXEC: Restoring atte settings  • EXEC: Restoring thread started  • EXEC: Init restore package procedures  • EXEC: Starting restore of transformed content  • EXEC: Starting restore of transformed content  • EXEC: Error restoring database  • COMPLETED: Restore done  • FAIL: {error _message}                                                                                                    |                                   |
| firmware  Boolean  Indicates whether to restore firmware and OS device This can be one of the following values.  • true. Restore updates. • false. Do not restore network settings. This can following values. • true. Restore device network settings. This can following values. • true. Restore device network settings.  Indicates whether to restore device network settings.  Indicates whether to restore operating-system images one of the following values. • true. Restore operating-system images. • false. Do not restore operating-system images. • false. Do not restore operating-system images.  Indicates whether to restore operating-system images. • true. Restore operating-system images. • false. Do not restore operating-system images. • true. Restore operating-system images. • true. Restore operating-system imag | -driver updates.                  |
| This can be one of the following values.  • true. Restore updates. • false. Do not restore updates.  Indicates whether to restore network settings. This can be one of the following values. • true. Restore device network settings. • false. Do not restore device network settings.  Indicates whether to restore operating-system images one of the following values. • true. Restore operating-system images. • false. Do not restore operating-system images. • false. Do not restore operating-system images.  String  String  Status of the restore/import operation. This can be of following values. • uploaded • canceled • EXEC: validated • EXEC: Init restore • EXEC: Starting quiesce • EXEC: Preparing restore environment • EXEC: Restoring network and date settings • EXEC: Restoring date settings • EXEC: Restoring thread started • EXEC: Init restore package procedures • EXEC: Starting restore of transformed content • EXEC: Starting restore of transformed content • EXEC: Error restoring database • COMPLETED: Restore done • FAIL: {error _message}                                                                                                    | -driver updates.                  |
| following values.  • true. Restore device network settings.  • false. Do not restore device network settings.  Indicates whether to restore operating-system image one of the following values.  • true. Restore operating-system images.  • false. Do not restore operating-system images.  Status  String  Status of the restore/import operation. This can be of following values.  • uploaded  • canceled  • EXEC: validated  • EXEC: starting quiesce  • EXEC: Starting quiesce  • EXEC: Restoring network and date settings  • EXEC: Restoring thread started  • EXEC: Restoring thread started  • EXEC: Init restore package procedures  • EXEC: Starting restore procedures  • EXEC: Starting restore of transformed content  • EXEC: Error restoring database  • COMPLETED: Restore done  • FAIL: {error _message}                                                                                                    |                                   |
| one of the following values.  • true. Restore operating-system images. • false. Do not restore operating-system images.  Status  String  Status of the restore/import operation. This can be or following values.  • uploaded • canceled • EXEC: validated • EXEC: Init restore • EXEC: Starting quiesce • EXEC: Preparing restore environment • EXEC: Restoring network and date settings • EXEC: Restoring date settings • EXEC: Restoring thread started • EXEC: Init restore package procedures • EXEC: Starting restore procedures • EXEC: Starting restore of transformed content • EXEC: Error restoring database • COMPLETED: Restore done • FAIL: {error _message}                                                                                                    | an be one of the                  |
| following values.  uploaded canceled EXEC: validated EXEC: Init restore EXEC: Starting quiesce EXEC: Preparing restore environment EXEC: Restoring network and date settings EXEC: Restoring date settings EXEC: Restoring thread started EXEC: Init restore package procedures EXEC: Starting restore procedures EXEC: Starting restore of transformed content EXEC: Error restoring database COMPLETED: Restore done FAIL: {error _message}                                                                                                    | es. This can be                   |
| l l                                                                                                    | ne of the                         |
| uuid String UUID of the backup file                                                                                                    |                                   |
| Service Running  Service that is currently running. This can be one of to values.  LXCA. XClarity Administrator is either starting or a running.  QUIESCE. XClarity Administrator is not running we requested backup, restore, or import operation con XClarity Administrator is either starting or already to the starting or already to the service Running.                                                                                                    | already up and while the ompletes |
| result  String  Result of the request. This can be one of the following  success. The request completed successfully.  failed. The request failed. A descriptive error mess returned.  warning. The request completed with a warning. A error message was returned.                                                                                                    | sage was                          |
| message Object Information about the error message                                                                                                    |                                   |

| Attributes  | Туре             | Description                                                  |
|-------------|------------------|--------------------------------------------------------------|
| explanation | String           | Additional information to clarify the reason for the message |
| id          | String           | Message identifier of a returned message                     |
| recovery    | Array of objects | Recovery information                                         |
| text        | String           | User actions that can be taken to recover from the event     |
| URL         | String           | Link to the help system for more information, if available   |
| text String |                  | Message text associated with the message identifier          |

```
The following example is returned while a backup is being created.
   "backupRequest": {
      "backupRequestedBy": "ADMIN",
      "filename": "ecea83fd-c68a-41a3-a1b2-cf11e992c1fb_test.tar",
      "includeFW": false,
      "includeOS": false,
      "jobId": "32",
      "label": "test"
      "progress": "65.1",
      "remoteShareDestination": "",
      "status": "COMPLETED: ecea83fd-c68a-41a3-a1b2-cf11e992c1fb_test",
      "uuid": "ecea83fd-c68a-41a3-a1b2-cf11e992c1fb"
   },
   "serviceRunning": "QUIESCE",
   "result": "success",
   "message": []
}
The following example is returned while a backup is being restored.
   "restoreRequest": {
      "devices": true,
      "filename": "ecea83fd-c68a-41a3-a1b2-cf11e992c1fb_test.tar",
      "firmware": false,
      "network": true,
      "osImages": false,
      "status": "COMPLETED: Restore done",
      "uuid": "ecea83fd-c68a-41a3-a1b2-cf11e992c1fb"
   "serviceRunning": "QUIESCE",
   "result": "success",
   "message": []
}
The following example is returned while LXCA is up and there is no backup, restore, or import operation in
progress.
   "serviceRunning": "LXCA",
   "result": "success",
   "message": []
}
```

# PUT /managementServer/quiesce

Use this method to stop quiescing the management server and resume Lenovo XClarity Administrator and to cancel a backup operation.

Typically, you do not need to use this request, as both the backup and restore operations automatically quiesce the management server, run the operation, and then resume the management server.

If you use this request when a backup is being created, the backup operation is canceled.

**Attention:** Do not use this request during a restore operation. If you use this request when a backup is being restored, the restore operation is stopped; however, any that data restored up until that moment is not rolled back. Therefore, data might be lost, and both the management server and the virtual appliance itself might not behave correctly. If network settings were restored, the management server might start using the restored IP address as well.

#### Authentication

Authentication is not required.

## **Request URL**

PUT https://{management\_server\_IP}/managementServer/quiesce

### **Query parameters**

None

### Request body

| Attributes | Re-<br>quired /<br>Optional | Туре   | Description                                                                                                    |
|------------|-----------------------------|--------|----------------------------------------------------------------------------------------------------|
| action     | Required                    | String | Action to take. This can be the following value.  • resume. Stop quiescing the management server and resume XClarity Administrator. |
|            |                             |        | Attention: If a restore or backup process is not in progress when you call this method, the management server is forced to restart. |

```
The following example stops quiescing the management server and resumes XClarity Administrator. {
    "action": "resume"
}
```

## Response codes

| Code | Description           | Comments                                                                                                    |  |
|------|-----------------------|----------------------------------------------------------------------------------------------------|--|
| 200  | OK                    | The request completed successfully.                                                                                                    |  |
| 400  | Bad Request           | A query parameter or request attribute is missing or not valid, or the operation is not supported. A descriptive error message is returned in the response body. |  |
| 500  | Internal Server Error | An internal error occurred. A descriptive error message is returned in the response body.                                                                        |  |

## Response body

| Attributes  | Туре             | Description                                                                                                    |
|-------------|------------------|----------------------------------------------------------------------------------------------------|
| result      | String           | Results of the request. This can be one of the following values.  success. The request completed successfully.  failed. The request failed. A descriptive error message was returned.  warning. The request completed with a warning. A descriptive error message was returned. |
| messages    | Array of objects | Information about one or more messages                                                                                                    |
| id          | String           | Message identifier of a returned message                                                                                                    |
| text        | String           | Message text associated with the message identifier                                                                                                    |
| explanation | String           | Additional information to clarify the reason for the message                                                                                                    |
| recovery    | Array of objects | Recovery information                                                                                                    |
| text        | String           | User actions that can be taken to recover from the event                                                                                                    |
| URL         | String           | Link to the help system for more information, if available                                                                                                    |

```
The following example is returned if the request is successful. {
    "result": "success",
    "message": []
}
```

# /switches/configurationData

Use this REST API to retrieve information about all configuration-data files for all managed RackSwitch and Flex System switches, to import a specific configuration-data file in Lenovo XClarity Administrator, or to backup and restore configuration data for one or more RackSwitch or Flex System switches.

#### **HTTP** methods

GET, PUT, POST

# **GET** /switches/configurationData

Use this method to return information about all configuration-data files for all managed RackSwitch and Flex System switches.

### **Authentication**

Authentication with user name and password is required.

#### **Request URL**

GET https://{management\_server\_IP}/switches/configurationData

## **Query parameters**

None

## Request body

None

## Response codes

| Code | Description           | Comments                                                                                                    |
|------|-----------------------|----------------------------------------------------------------------------------------------------|
| 200  | ОК                    | The request completed successfully.                                                                                                    |
| 400  | Bad Request           | A query parameter or request attribute is missing or not valid, or the operation is not supported. A descriptive error message is returned in the response body.                         |
| 403  | Forbidden             | The orchestrator server was prevented from fulfilling the request. A descriptive error message is returned in the response body. Ensure that you have privileges to perform the request. |
| 409  | Conflict              | There is a conflict with the current state of the resource. A descriptive error message is returned in the response body.                                                                |
| 500  | Internal Server Error | An internal error occurred. A descriptive error message is returned in the response body.                                                                                                |

## Response body

| Α | ttributes         | Туре             | Description                                                  |
|---|-------------------|------------------|--------------------------------------------------------------|
| S | witches           | Array of objects | Information about configuration-back files for the switches. |
|   | configurationData | Array of objects | Information about each configuration-data file.              |
|   | comment           | String           | Comment about the configuration-data file                    |
|   | date              | String           | Date when the configuration-data file was created.           |
|   | fileId            | String           | ID of the configuration-data file                            |
|   | filename          | String           | Name of the configuration-data file                          |
|   | fwVersion         | String           | Version of firmware that is running on the switch            |
|   | size              | String           | Size of the configuration-data file                          |
|   | switchUuid        | String           | UUID of the switch                                           |
|   | hostname          | String           | Hostname for the switch                                      |
|   | ipAddress         | String           | IP address of the switch                                     |
|   | type              | String           | Type of switch                                               |
|   | uuid              | String           | UUID of the switch                                           |

```
The following example is returned if the request is successful.
   "switches": [{
       "configurationData": [{
           "comment": "comment2",
           "date": "2017-03-06T01:47:57Z",
"fileId": "hwpdo"
           "filename": "config2.cfg",
"fwVersion": "10.3.1.3",
           "size": "11375",
           "switchUuid": "0000000000010008000A897DCF89800"
       },
```

"comment": "comment1",

# PUT /switches/configurationData

Use this method to restore configuration data for one or more RackSwitch or Flex System switches. The switch configuration-data file is downloaded from Lenovo XClarity Administrator to the target switch, and the configuration takes effect automatically.

## **Authentication**

Authentication with user name and password is required.

## **Request URL**

PUT https://{management\_server\_IP}/switches/configurationData

### **Query parameters**

None

#### Request body

| Attributes | Re-<br>quired /<br>Optional | Туре             | Description                                                                                                    |
|------------|-----------------------------|------------------|----------------------------------------------------------------------------------------------------|
| action     | Required                    | String           | Action to perform. This can be the following value.  • restore. Restore configuration data to a specific switch.                                                                                                    |
| restart    | Optional                    | Boolean          | <ul> <li>(Switches running CNOS only) Indicates whether to restart the switch after configuration data is restored.</li> <li>true. Restarts the switch after the restore operation completes.</li> <li>false. (default). Do not restart the switch.</li> <li>If you choose not to restart the switch, you must manually restart the switch to activate the restored configuration data.</li> </ul> |
| targets    | Required                    | Array of objects | Information about each target to be restored                                                                                                    |
| filename   | Required                    | String           | Name of the configuration-data file to restore on the specified switch                                                                                                    |
| uuid       | Required                    | String           | UUID of the switches to be restored. To obtain the switch UUIDs, use the GET /switches method.                                                                                                    |

The following example restores configuration data for multiple switches and restarts the switches to activate the restored data.

```
"action": "restore",
   "restart": true,
   "targets" : [{
      "filename" : "Switch1.cfg",
      "uuid" : "0000000000010008000A897DCF7FC00"
   },
{
      "filename" : "Switch2.cfg",
      "uuid" : "A1A9642D7D763A8096A9F1657FB07929"
   }]
}
```

## Response codes

| Code | Description           | Comments                                                                                                    |
|------|-----------------------|----------------------------------------------------------------------------------------------------|
| 200  | OK                    | The request completed successfully.                                                                                                    |
| 400  | Bad Request           | A query parameter or request attribute is missing or not valid, or the operation is not supported. A descriptive error message is returned in the response body.                         |
| 403  | Forbidden             | The orchestrator server was prevented from fulfilling the request. A descriptive error message is returned in the response body. Ensure that you have privileges to perform the request. |
| 409  | Conflict              | There is a conflict with the current state of the resource. A descriptive error message is returned in the response body.                                                                |
| 500  | Internal Server Error | An internal error occurred. A descriptive error message is returned in the response body.                                                                                                |

| Attributes        | Туре   | Description                                                                                                    |
|-------------------|--------|----------------------------------------------------------------------------------------------------|
| result            | String | Results of the request. This can be one of the following values.  • success. The request completed successfully.  • failed. The request failed. A descriptive error message was returned. |
| messages          | Array  | Information about one or more messages                                                                                                    |
| explanation       | String | Additional information to clarify the reason for the message                                                                                                    |
| recovery          | Array  | Recovery information                                                                                                    |
| text              | String | User actions that can be taken to recover from the event                                                                                                    |
| URL               | String | Link to the help system for more information, if available                                                                                                    |
| statusCode        | String | Response code                                                                                                    |
| statusDescription | String | Description of the response code                                                                                                    |
| text              | String | Message text associated with the message identifier                                                                                                    |
| uuid              | String | Switch UUID                                                                                                    |

```
The following example is returned if the request is successful.
   "result": "success",
   "messages": [{
      "explanation": "",
```

```
"recovery": {
          "text": "text here",
         "URL": "URL here"
      "statusCode": 200,
      "statusDescription": "Configuration data was restored successfully.",
      "text": "",
      "uuid": "0000000000010008000A897DCF7FC00"
   },
   {
      "explanation": "",
      "recovery": {
         "text": "text here",
          "URL": "URL here"
      "statusCode": 200,
      "statusDescription": "Configuration data was restored successfully.",
      "text": "".
      "uuid": "A1A9642D7D763A8096A9F1657FB07929"
   }]
}
```

# POST /switches/configurationData

Use this method to import a switch configuration-data file from the local system into Lenovo XClarity Administrator or back up configuration data for one or more RackSwitch or Flex System switches. When backing up configuration data, the switch configuration data is imported into Lenovo XClarity Administrator from the target switch as a configuration-data file.

#### **Authentication**

Authentication with user name and password is required.

#### **Request URL**

POST https://{management\_server\_IP}/switches/configurationData

### **Query parameters**

None

## Request body

Table 49. Backup switch configuration data

| Δ  | ttributes   | Re-<br>quired /<br>Optional | Туре             | Description                                                                                                    |
|----|-------------|-----------------------------|------------------|----------------------------------------------------------------------------------------------------|
| а  | ction       | Required                    | String           | The action to perform. This can be the following value:  • backup. Back up configuration data from a specific switch.                                                                      |
| ta | argets      | Required                    | Array of objects | Information about each target to be restored.                                                                                                    |
|    | description | Optional                    | String           | Description of the configuration-data file.  If a description is not specified, the following default text is used: " <switch_name} at="" configuration="" {timestamp="">."</switch_name}> |

Table 49. Backup switch configuration data (continued)

| Attributes | Re-<br>quired /<br>Optional | Туре    | Description                                                                                                    |
|------------|-----------------------------|---------|----------------------------------------------------------------------------------------------------|
| filename   | Optional                    | String  | Name of the configuration-data file. For CNOS devices, the file name can contain alphanumeric characters and the following special characters: underscore (_), hyphen (-) and period (.). For ENOS switches, the file name can contain alphanumeric characters and any special characters.  If a file name is not specified, the following default name is used: " <switch_name>_<ip_address>_<timestamp>. cfg."</timestamp></ip_address></switch_name>                           |
| overwirte  | Optional                    | Boolean | Indicates whether to overwrite an existing switch-configuration file with the same name. This can be one of the following values.  • true. Overwrite an existing switch-configuration file with the same name.  • false. Append appended an existing switch-configuration file with the same name with a unique number (for example, 1).  Note: If you do not specify this attribute and a switch-configuration file with the same name already exists, the backup process fails. |
| uuid       | Required                    | String  | UUID of the switches to be backed up. To obtain the switch UUIDs, use the GET /switches method.                                                                                                    |

The following example backs up configuration data for multiple switches.

```
"action": "backup",
   "targets" : [{
      "description" : " Switch1 configuration"
      "filename" : "Switch1.cfg",
      "overwirte" : true,
      "uuid" : "00000000000010008000A897DCF7FC00"
   },
      "description" : " Switch2 configuration"
      "filename" : "Switch2.cfg",
      "overwirte" : true,
      "uuid" : "A1A9642D7D763A8096A9F1657FB07929",
   }]
}
```

Table 50. Import switch configuration-data file

Use the "multipart/form-data" media type to import the configuration-data file. Use the attributes in the following table as the multipart name in the body. For more information about the multipart/form-data media type, see Returning Values from Forms: multipart/form-data webpage.

<sup>1.</sup> MyBackup\_33.cfg

Table 50. Import switch configuration-data file (continued)

| Attributes   | Re-<br>quired /<br>Optional | Туре   | Description                                                                                                    |
|--------------|-----------------------------|--------|----------------------------------------------------------------------------------------------------|
| fileSize     | Required                    | String | The size of the configuration-data file to be imported (in bytes).                                                                                                    |
| uploadedfile | Required                    | Object | Information about the configuration-data file being imported.                                                                                                    |
| fileName     | Required                    | String | Name of the configuration-data file. For CNOS devices, the file name can contain alphanumeric characters and the following special characters: underscore (_), hyphen (-) and period (.). For ENOS switches, the file name can contain alphanumeric characters and any special characters. |

# Response codes

| Code | Description           | Comments                                                                                                    |  |
|------|-----------------------|----------------------------------------------------------------------------------------------------|--|
| 200  | ОК                    | The request completed successfully.                                                                                                    |  |
| 400  | Bad Request           | A query parameter or request attribute is missing or not valid, or the operation is not supported. A descriptive error message is returned in the response body.                         |  |
| 403  | Forbidden             | The orchestrator server was prevented from fulfilling the request. A descriptive error message is returned in the response body. Ensure that you have privileges to perform the request. |  |
| 409  | Conflict              | There is a conflict with the current state of the resource. A descriptive error message is returned in the response body.                                                                |  |
| 500  | Internal Server Error | An internal error occurred. A descriptive error message is returned in the response body.                                                                                                |  |

# Response body

| Attributes T |                   | Туре   | Description                                                                                                    |
|--------------|-------------------|--------|----------------------------------------------------------------------------------------------------|
| r            | result            | String | The results of the request. This can be one of the following values.  • success. The request completed successfully.  • failed. The request failed. A descriptive error message was returned. |
| r            | nessages          | Array  | Information about one or more messages.                                                                                                    |
|              | explanation       | String | Additional information to clarify the reason for the message.                                                                                                    |
|              | recovery          | Array  | Recovery information                                                                                                    |
|              | text              | String | User actions that can be taken to recover from the event.                                                                                                    |
|              | URL               | String | Link to the help system for more information, if available.                                                                                                    |
|              | statusCode        | String | The response code.                                                                                                    |
|              | statusDescription | String | Description of the response code.                                                                                                    |
|              | text String       |        | Message text associated with the message identifier.                                                                                                    |

The following example is returned if the request is successful.

```
"result": "success",
   "messages": [{
      "explanation": "",
      "recovery": {
         "text": "text here",
          "URL": "URL here"
      "statusCode": 200,
      "statusDescription": "File imported successfully",
      "text": "".
      "uuid": "00000000000010008000A897DCF7FC00"
   }]
}
   "result": "success",
   "messages": [{
      "explanation": "",
      "recovery": {
         "text": "text here",
          "URL": "URL here"
      "statusCode": 200,
      "statusDescription": "File imported successfully",
      "text": "".
      "uuid": "A1A9642D7D763A8096A9F1657FB07929"
   }]
}
```

# /switches/{uuid}/configurationData

Use this REST API to retrieve information about all configuration-data files in Lenovo XClarity Administrator for a specific managed switch, to export a specific configuration-data file in Lenovo XClarity Administrator.

### **HTTP** methods

**GET** 

# GET /switches/{uuid}/configurationData

Use this method to return information about all configuration-data files in Lenovo XClarity Administrator for a specific RackSwitch or Flex System switch.

## **Authentication**

Authentication with user name and password is required.

#### Request URL

GET https://{management\_server\_IP}/switches/{uuid}/configurationData

where {uuid} is the UUID of the managed switch to be retrieved. To obtain the switch UUID, use the GET /switches method.

#### **Query parameters**

None

### Request body

None

## Response codes

| Code | Description           | Comments                                                                                                    |  |
|------|-----------------------|----------------------------------------------------------------------------------------------------|--|
| 200  | ОК                    | The request completed successfully.                                                                                                    |  |
| 400  | Bad Request           | A query parameter or request attribute is missing or not valid, or the operation is not supported. A descriptive error message is returned in the response body.                         |  |
| 403  | Forbidden             | The orchestrator server was prevented from fulfilling the request. A descriptive error message is returned in the response body. Ensure that you have privileges to perform the request. |  |
| 409  | Conflict              | There is a conflict with the current state of the resource. A descriptive error message is returned in the response body.                                                                |  |
| 500  | Internal Server Error | An internal error occurred. A descriptive error message is returned in the response body.                                                                                                |  |

| At | tributes          | Туре             | Description                                                  |
|----|-------------------|------------------|--------------------------------------------------------------|
| SW | vitches           | Array of objects | Information about configuration-back files for the switches. |
|    | configurationData | Array of objects | Information about each configuration-data file.              |
|    | comment           | String           | The date when the configuration-data file was created        |
|    | date              | String           | The date when the configuration-data file was created.       |
|    | fileld            | String           | The ID of the configuration-data file                        |
|    | filename          | String           | The name of the configuration-data file                      |
|    | fwVersion         | String           | The version of firmware that is running on the switch        |
|    | size              | String           | The size of the configuration-data file                      |
|    | switchUuid        | String           | The UUID of the switch                                       |
|    | hostname          | String           | The hostname for the switch                                  |
|    | ipAddress         | String           | The IP address of the switch                                 |
|    | type              | String           | The type of switch                                           |
|    | uuid              | String           | The UUID of the switch                                       |

```
The following example is returned if the request is successful.
    "switches": [{
        "configurationData": [{
            "comment": "comment2",
           "date": "2017-03-06T01:47:57Z",
"fileId": "hwpdo"
"filename": "config2.cfg",
"fwVersion": "10.3.1.3",
            "size": "11375",
            "switchUuid": "0000000000010008000A897DCF89800"
        },
            "comment": "comment1",
```

```
"date": "2017-03-06T01:45:25Z",
          "fileId": "ihwdZ",
          "filename": "config1.cfg",
          "fwVersion": "10.3.1.3",
          "size": "11375",
          "switchUuid": "00000000000010008000A897DCF89800"
      }],
      "hostname": "G8296 CNOS",
      "ipAddress": "10.240.196.152",
      "type": "LENOVO G8296",
      "uuid": "0000000000010008000A897DCF89800"
   }]
}
```

# /switches/configurationData/{file\_list}

Use this REST API to download (export) one or more switch configuration-data files to the local system or delete one or more switch configuration-data files from Lenovo XClarity Administrator.

#### **HTTP** methods

GET, DELETE

# **GET /switches/configurationData/**{file\_list}

Use this method to download (export) one or more switch configuration-data files to the local system.

#### **Authentication**

Authentication with user name and password is required.

## Request URL

GET https://{management\_server\_IP}/switches/configurationData/{file\_list}

where {file\_list} is a list of one or more IDs, separated by a comma, for the configuration-data files to be exported (for example, T3Cf0,SGm07). To obtain a list of configuration-data file IDs, use the GET /switches/ configurationData method

## Request body

None

## Response codes

| Code | Description           | Comments                                                                                                    |  |
|------|-----------------------|----------------------------------------------------------------------------------------------------|--|
| 200  | ок                    | The request completed successfully.                                                                                                    |  |
| 400  | Bad Request           | A query parameter or request attribute is missing or not valid, or the operation is not supported. A descriptive error message is returned in the response body.                         |  |
| 403  | Forbidden             | The orchestrator server was prevented from fulfilling the request. A descriptive error message is returned in the response body. Ensure that you have privileges to perform the request. |  |
| 409  | Conflict              | There is a conflict with the current state of the resource. A descriptive error message is returned in the response body.                                                                |  |
| 500  | Internal Server Error | An internal error occurred. A descriptive error message is returned in the response body.                                                                                                |  |

## Response body

None

# **DELETE /switches/configurationData/**{file\_list}

Use this method to delete one or more switch configuration-data files from Lenovo XClarity Administrator.

#### **Authentication**

Authentication with user name and password is required.

## **Request URL**

DELETE https://{management\_server\_IP}/switches/configurationData/{file\_list}

where {file\_list} is a list of one or more IDs, separated by a comma, for the configuration-data files to be deleted (for example, T3Cf0,S6m07). To obtain a list of configuration-data file IDs, use the GET /switches/ configurationData method

## **Query parameters**

None

## **Request body**

None

## Response codes

| Code | Description           | Comments                                                                                                    |  |
|------|-----------------------|----------------------------------------------------------------------------------------------------|--|
| 200  | ОК                    | The request completed successfully.                                                                                                    |  |
| 400  | Bad Request           | A query parameter or request attribute is missing or not valid, or the operation is not supported. A descriptive error message is returned in the response body.                         |  |
| 403  | Forbidden             | The orchestrator server was prevented from fulfilling the request. A descriptive error message is returned in the response body. Ensure that you have privileges to perform the request. |  |
| 409  | Conflict              | There is a conflict with the current state of the resource. A descriptive error message is returned in the response body.                                                                |  |
| 500  | Internal Server Error | An internal error occurred. A descriptive error message is returned in the response body.                                                                                                |  |

| Attributes | Туре             | Description                                                                                                    |
|------------|------------------|----------------------------------------------------------------------------------------------------|
| result     | String           | Results of the request. This can be one of the following values.  success. The request completed successfully.  failed. The request failed. A descriptive error message was returned.  warning. The request completed with a warning. A descriptive error message was returned. |
| messages   | Array of objects | Information about one or more messages                                                                                                    |
| id         | String           | Message identifier of a returned message                                                                                                    |
| text       | String           | Message text associated with the message identifier                                                                                                    |

| A | Attributes |            | Туре             | Description                                                  |
|---|------------|------------|------------------|--------------------------------------------------------------|
|   | е          | xplanation | String           | Additional information to clarify the reason for the message |
|   | re         | ecovery    | Array of objects | Recovery information                                         |
|   |            | text       | String           | User actions that can be taken to recover from the event     |
|   |            | URL        | String           | Link to the help system for more information, if available   |

```
The following example is returned if the request is successful.
    "result": "success",
     "messages": [
         {
              "statusDescription": "Operation successful",
"text": "Operation successful",
"recovery": {
    "text": ""
              },
"explanation": "File was deleted successfully.",
"uuid": "",
"statusCode": 200
         }
   ]
}
```

# Chapter 7. Server configuration

The following resources are available for performing server configuration (Configuration Patterns) functions.

# /config/target/{id}

Use this REST API to retrieve a list of deployable target systems according to their server pattern and profile.

#### **HTTP** methods

**GET** 

# **GET /config/target/**{*id*}

Use this method to return a list of deployable target systems according to their pattern and profile.

#### **Authentication**

Authentication with user name and password is required.

## **Request URL**

GET https://{management\_server\_IP}/config/target/{id}

where {id} is the unique ID for the server pattern or profile that was assigned when the server pattern or profile was created. To obtain the ID for the server pattern or profile, use the GET /patterns/{id} or GET /profiles method.

## **Query parameters**

None

## Request body

None

## Response codes

| Code | Description           | Comments                                                                                                    |  |  |  |
|------|-----------------------|----------------------------------------------------------------------------------------------------|--|--|--|
| 200  | ОК                    | The request completed successfully.                                                                                                    |  |  |  |
| 403  | Forbidden             | The orchestrator server was prevented from fulfilling the request. A descriptive error message is returned in the response body. Ensure that you have privileges to perform the request.  For XClarity Administrator advanced functions, ensure that you have active licenses for each managed server that supports the advanced functions. |  |  |  |
| 500  | Internal Server Error | An internal error occurred. A descriptive error message is returned in the response body.                                                                                                    |  |  |  |

### Response body

| Attributes | Туре   | Description |
|------------|--------|-------------|
| identifier | String |             |
| label      | String |             |

© Copyright Lenovo 2015, 2023 517

| At  | trib | utes          | Туре   | Description                                                                                                    |  |  |
|-----|------|---------------|--------|----------------------------------------------------------------------------------------------------|--|--|
| ite | ms   |               | Object | Information about the deployable target system                                                                                                    |  |  |
|     | firm | nwareLevel    | String | Firmware level of the server or chassis                                                                                                    |  |  |
|     | uuid |               | String | UUID of the server or chassis                                                                                                    |  |  |
|     | chil | dren          | Object | List of all deployable servers                                                                                                    |  |  |
|     | it   | es            | Array  | Information about each deployable server in the chassis                                                                                                    |  |  |
|     |      | firmwareLevel | String | <ul> <li>Indicates whether the firmware on the server is compatible. This can be one of the following values.</li> <li>compatible. The firmware is compatible with configuration patterns.</li> <li>backlevel. The firmware does not support the current level of configuration patterns.</li> </ul> |  |  |
|     |      | formFactor    | String | Form factor of the server. This can be one of the following values.  a. ThinkSystem SR635 or SR655 server  f. Flex System server  f4sc. 4 bay (2 node) scalable Flex system  f8sc. 8 bay (4 node) scalable Flex system  r. System x or NeXtScale server  rc. Scalable rack system                    |  |  |
|     |      | ips           | Array  | List of all IP addresses for the server                                                                                                    |  |  |
|     |      | id            | String | UUID of the server                                                                                                    |  |  |
|     |      | location      | String | Location ID of the server                                                                                                    |  |  |
|     |      | name          | String | Name of the server                                                                                                    |  |  |
|     |      | profile       | String | Name of the profile that is assigned to the server                                                                                                    |  |  |
|     |      | schedule      | String | Indicates the server-restart schedule. This can be one of the following values.  • defer. Activate management-controller settings but do not restart the server. UEFI and server settings are activated after the next restart of the server.                                                        |  |  |
|     |      |               |        | immediate. Activate all settings and restart the server immediately.                                                                                                    |  |  |
|     |      |               |        | pending. Generate a profile for the server with the settings for<br>review, but do not activate settings on the server. To activate the<br>settings, you must manually activate the server profile and restart<br>the server.                                                                        |  |  |
|     |      | type          | String | Type of server. This can be one of the following values.  • bay. Empty location.  • imm. A server is present at the location.                                                                                                    |  |  |
|     |      | access        | String | Access level of the server                                                                                                    |  |  |
|     |      | bays          | Array  | List of bays that the server takes up                                                                                                    |  |  |
|     |      | subBays       | Array  | (Flex System x222 Compute Node only) List of sub-bays that the device takes up                                                                                                    |  |  |

| A | trib   | outes               | Туре   | Description                                                                                                    |
|---|--------|---------------------|--------|----------------------------------------------------------------------------------------------------|
|   |        | architecture        | String | Server architecture. This can be one of the following values.  • ia64  • ppc  • ppc64  • x86  • x86_64  • Unknown                                                                                                    |
|   |        | rackld              | String | ID of the rack that contains the server                                                                                                    |
|   |        | unit                | String | ID of the lowest rack unit (LRU) that contains the server                                                                                                    |
|   |        | productName         | String | Description the official product name for the server                                                                                                    |
|   |        | deployCompatibility | Array  | Information about deployment compatibility                                                                                                    |
|   |        | status              | String | Deploy status of the device. This can be one of the following values.  • READY  • PROFILE_ASSIGNED  • NOT_SUPPORTED  • NOT_AVAILABLE  • WARNING  • UNKNOWN                                                                                                    |
|   |        | message             | String | Information about the deployment status                                                                                                    |
|   |        | powerStatus         | String | Current power state of the server. This can be one of the following values.  Off On Standby Unknown                                                                                                    |
| Ħ | id     |                     | String | UUID of the chassis or server                                                                                                    |
| Ħ | nar    | ne                  | String | Name of the chassis or server                                                                                                    |
| П | typ    | е                   | String | Type of device. The value is always "chassis."                                                                                                    |
|   | access |                     | String | The access-level of the chassis or server. This can be one of the following values.  • ok. There are no access issues.  • placeholder. This is a placeholder chassis; there are no access issues.  • partial. There are possible access issues; inventory is still being discovered.  • unknown. The access state cannot be determined.  • empty. This is an empty bay; there are no access issues. |
| H | des    | scription           | String | Description of the chassis or server                                                                                                    |
| H | ipa    | ddresses            | Array  | List of all IP addresses for the chassis or server                                                                                                    |

The following example is returned if the request is successful. "identifier": "id", "label": "name", "items": [{ "firmwareLevel": "compatible", "uuid": "phc-d6f5c6be4e4c4996a3fbf8ffd17f78c5", "children": [{ "ites": [{ "firmwareLevel": "compatible",

```
"formFactor": "f",
         "location": "phc-d6f5c6be4e4c4996a3fbf8ffd17f78c5_bay1",
         "ips": [],
         "id": "phc-d6f5c6be4e4c4996a3fbf8ffd17f78c5_bay1",
         "name": "Bay1",
         "profile": ""
         "schedule": "defer",
         "type": "bay",
         "access": "empty",
         "bays": ["1"],
         "subBays": [],
         "architecture": "",
         "rackId": "",
         "unit": 0,
         "productName": "",
         "deployCompatibility": {
             "status": "READY",
             "message": "The pattern can be deployed to this server or bay."
         "powerStatus": "off"
    }]
},
    "ites": [{
         "firmwareLevel": "compatible",
         "formFactor": "f",
         "location": "phc-d6f5c6be4e4c4996a3fbf8ffd17f78c5_bay2",
         "ips": [],
         "id": "phc-d6f5c6be4e4c4996a3fbf8ffd17f78c5_bay2",
         "name": "Bay2",
         "profile": ""
         "schedule": "defer",
         "type": "bay",
         "access": "empty",
         "bays": ["2"],
         "subBays": [],
         "architecture": "".
         "rackId": "",
         "unit": 0,
         "productName": "",
         "deployCompatibility": {
             "status": "READY",
             "message": "The pattern can be deployed to this server or bay."
        },
         "powerStatus": "off"
    }]
},
{
    "ites": [{
         "firmwareLevel": "compatible",
         "formFactor": "f",
         "location": "phc-d6f5c6be4e4c4996a3fbf8ffd17f78c5_bay14",
         "ips": [],
         "id"\colon "phc-d6f5c6be4e4c4996a3fbf8ffd17f78c5\_bay14",
         "name": "Bay14",
         "profile": "",
         "schedule": "defer",
         "type": "bay",
         "access": "empty",
         "bays": ["14"],
```

```
"subBays": [],
                  "architecture": "",
                  "rackId": "",
                  "unit": 0,
                  "productName": "",
                  "deployCompatibility": {
                      "status": "READY",
                      "message": "The pattern can be deployed to this server or bay."
                  "powerStatus": "off"
             }]
         }],
         "id": "47",
         "name": "PHC",
         "type": "chassis",
         "access": "placeholder",
         "description": "",
         "ipaddresses": ""
    }]
}
```

# /patterns

Use this REST API to retrieve information about all server patterns that are defined in Lenovo XClarity Administrator and import previously exported patterns. A server pattern represents pre-operating-system server configuration, including local storage, I/O adapter, SAN boot, and other baseboard management controller and UEFI firmware settings.

#### **HTTP** methods

GET, POST

# **GET /patterns**

Use this method to return information about all server and category patterns that have been defined in the Lenovo XClarity Administrator.

## **Authentication**

Authentication with user name and password is required.

## **Request URL**

GET https://{management\_server\_IP}/patterns

#### **Query parameters**

None

# Response codes

| Code | Description           | Comments                                                                                                    |  |  |
|------|-----------------------|----------------------------------------------------------------------------------------------------|--|--|
| 200  | ОК                    | The request completed successfully.                                                                                                    |  |  |
| 403  | Forbidden             | The orchestrator server was prevented from fulfilling the request. A descriptive error message is returned in the response body. Ensure that you have privileges to perform the request.  For XClarity Administrator advanced functions, ensure that you have active licenses for each managed server that supports the advanced functions. |  |  |
| 500  | Internal Server Error | An internal error occurred. A descriptive error message is returned in the response body.                                                                                                    |  |  |

| Attributes   | Туре             | Description                                                                                                    |  |
|--------------|------------------|----------------------------------------------------------------------------------------------------|--|
| identifier   | String           | Always set to "id"                                                                                                    |  |
| items        | Array of objects | Information about the server pattern                                                                                                    |  |
| bmcOnly      | Boolean          | Indicates whether the server pattern contains only IMM settings, including "System Information," "Management Interface," and "Extended BMC" category patterns. This can be one of the following values.  • true. The server pattern contains only IMM settings.  • false. The server pattern contains non-IMM settings. |  |
| containsM2   | Boolean          | Indicates whether the server pattern contains M.2 drive settings. This can be one of the following values.  • true. The server pattern contains M.2 drive settings.  • false. The server pattern does not contain M.2 drive settings.                                                                                   |  |
| description  | String           | Description of the server pattern that was defined by the user when the pattern was created                                                                                                    |  |
| formFactor   | String           | Form factor of the server pattern. This can be one of the following values.  • a. ThinkSystem SR635 or SR655 server  • f. Flex System server  • f4sc. 4 bay (2 node) scalable Flex system  • f8sc. 8 bay (4 node) scalable Flex system  • r. System x or NeXtScale server  • rc. Scalable rack system                   |  |
| id           | String           | Patterns unique ID that was generated on creation                                                                                                    |  |
| inUse        | Boolean          | Indicates whether pattern has been deployed to one or more servers. This can be one of the following values.  • true. The server pattern has been deployed.  • false. The server pattern has not been deployed.                                                                                                    |  |
| name         | String           | Name of the server pattern                                                                                                    |  |
| nodeType     | String           | Type of server to which the pattern applies. This value is always "sysx."                                                                                                    |  |
| referencedBy | Array of strings | List of patterns that reference this pattern. For server patterns, this attribute is always empty.                                                                                                    |  |
| serverType   | String           | Server type If the type is unknown, this value is "NA."                                                                                                    |  |

| 1  | Attributes   | Туре    | Description                                                                                                    |
|----|--------------|---------|----------------------------------------------------------------------------------------------------|
|    | type         | String  | Type of pattern. This value is always "Server ."                                                                                                    |
|    | useCount     | Integer | (Category patterns only) Number of server patterns that use this category pattern                                                                                                    |
|    | uri          | String  | URI that is used to make individual REST API calls to the referenced object                                                                                                    |
|    | userDefined  | Boolean | Indicates whether the server pattern is user-defined or predefined. This can be one of the following values.  true. The server pattern is user-defined.  false. The server pattern is predefined. |
| la | label String |         | Always set to "label"                                                                                                    |

```
The following example is returned if the request is successful.
   "identifier": "id",
   "items": [{
       "bmcOnly": false,
      "containsM2": false,
      "description": "",
      "id": "46",
      "inUse": true,
      "formFactor": "f",
       "name": "asdfasdf",
      "nodeType": "sysx",
      "referencedBy": [],
      "serverType": "NA",
      "type": "Server",
      "uri": "/config/template/46",
       "userDefined": true
   }],
```

# **POST /patterns**

"label": "name"

Use this method to import previously exported patterns into a Lenovo XClarity Administrator instance.

## **Authentication**

Authentication with user name and password is required.

## **Request URL**

POST https://{management\_server\_IP}/patterns

## **Query parameters**

None

## Request body

The request body must be a correctly formatted JSON of the configuration pattern that you want to import. Use the response body from an exported configuration pattern of the same type of pattern that you want to import using GET /patterns/{id}/includeSettings.

The format of the request changes depending on the type of configuration pattern (for example, server or system information) that is being imported. For information about the format for each category pattern, see the following topics:

- System-information pattern attributes
- Management-information pattern attributes
- Device and I/O ports pattern attributes
- Port pattern attributes
- Fibre Channel boot-target pattern attributes
- Extended management-controller pattern attributes
- Extended-UEFI pattern attributes
- Extended-port pattern attributes
- Extended-port pattern attributes
- Extended ThinkSystem SR635/SR655 BIOS pattern attributes

#### Response codes

| Code | Description           | Comments                                                                                                    |
|------|-----------------------|----------------------------------------------------------------------------------------------------|
| 200  | OK                    | The request completed successfully.                                                                                                    |
| 400  | Bad Request           | A query parameter or request attribute is missing or not valid, or the operation is not supported. A descriptive error message is returned in the response body.                                                                                                    |
| 403  | Forbidden             | The orchestrator server was prevented from fulfilling the request. A descriptive error message is returned in the response body. Ensure that you have privileges to perform the request.  For XClarity Administrator advanced functions, ensure that you have active licenses for each managed server that supports the advanced functions. |
| 409  | Conflict              | There is a conflict with the current state of the resource. A descriptive error message is returned in the response body.                                                                                                    |
| 500  | Internal Server Error | An internal error occurred. A descriptive error message is returned in the response body.                                                                                                    |

## Response body

| Attributes | Туре   | Description                                    |
|------------|--------|------------------------------------------------|
| id         | String | Unique id of server pattern that was imported  |
| message    | String | Message with description of success or failure |

The following example is returned if the request is successful.

```
{
    "id": "46",
    "message":"New pattern imported successfully"
```

## **System-information pattern attributes**

The following attributes provide information about a system-information category pattern.

These attributes can be included in the request body for the POST /patterns method and the response body for the GET /patterns/{id}/includeSettings method.

For more information about system-information patterns, see Defining system information settings in the Lenovo XClarity Administrator online documentation.

| Att | Attributes    |         | Description                                                                                                    |
|-----|---------------|---------|----------------------------------------------------------------------------------------------------|
| ter | template_type |         | Type of category pattern. This value is always "SystemInfo."                                                                                                    |
| ter | template      |         | Information about the system-information category pattern                                                                                                    |
| (   | contact       | String  | System contact                                                                                                    |
| ,   | description   | String  | Category-pattern description                                                                                                    |
|     | ocation       | String  | The system location                                                                                                    |
| ı   | name          | String  | Category-pattern name                                                                                                    |
| ;   | systemName    | String  | Information about the system name                                                                                                    |
|     | autogen       | String  | Indicates whether the system name is automatically generated for each server. This can be one of the following values.  • Custom. The system name is generated based on a custom naming scheme when the pattern is deployed.  • Disable. The system name is not changed on each server when the pattern is deployed. |
|     | hyphenChecked | Boolean | This value is always "false."                                                                                                    |
| 1   | type          | String  | Type of category pattern. This value is always "SystemInfo."                                                                                                    |
| ı   | uri           | String  | URI identifier for the exported pattern                                                                                                    |
|     | userDefined   | String  | Identifies whether the category pattern is user define or learned. This can be one of the following values.  • true. The pattern is defined by the user.  • false. The pattern is predefined by Lenovo.                                                                                                    |

#### Example

```
"template_type" : "SystemInfo",
     "template" : {
          "contact" : "contact",
          "description" : "Pattern created from server: Lenovo x240\n
                              Learned on: Jul 29, 2015 12:08:14 PM",
          "location" : "location",
          "name" : "Learned-System_Info-2",
          "systemName" : {
    "autogen" : "Disable",
               "hyphenChecked" : false
         },
"type" : "SystemInfo",
"uri" : "\/config\/template\/61",
          "userDefined" : true
     }
}
```

# **Management-information pattern attributes**

The following attributes provide information about a management-information category pattern.

These attributes can be included in the request body for the POST /patterns method and the response body for the GET /patterns/{id}/includeSettings method.

For more information about management-information patterns, see Defining management interface settings in the Lenovo XClarity Administrator online documentation.

| Attributes    |                         | Туре    | Description                                                                                                    |
|---------------|-------------------------|---------|----------------------------------------------------------------------------------------------------|
| template_type |                         | String  | Type of category pattern. This value is always "Management."                                                                                                    |
| template      |                         | Object  | Information about the system-information category pattern                                                                                                    |
| description   |                         | String  | Category-pattern description                                                                                                    |
|               | domainNameSystem        | Object  | Information about the domain name system (DNS)                                                                                                    |
|               | dynamicDNS              | String  | Indicates whether dynamic domain name service (DDNS) is enabled or disabled                                                                                                    |
|               | domainName              | String  | Domain name (for example, company.com)                                                                                                    |
|               | domainNameSource        | String  | Indicates whether to obtain the domain name from a DHCP server. This can be one of the following values.  • dhcp                                                                                                    |
|               | hostName                | Object  | Information about the hostname                                                                                                    |
|               | autogen                 | String  | Indicates whether the hostname of the server is automatically generated. This can be one of the following values.  • Custom. The hostname is generated based on a custom naming scheme when the pattern is deployed.  • Disable. The hostname is not changed on each server when the pattern is deployed. |
|               | hyphenChecked           | Boolean | This value is always "false."                                                                                                    |
|               | interfaceSettings       | Object  | Information about the interface settings                                                                                                    |
|               | ethInterface            | Integer | Network interface that is used for the management network (for example, 0 for Eth0)                                                                                                    |
|               | maximumTransmissionUnit | String  | Maximum transmission unit (MTU)                                                                                                    |
|               | managementIPAddress     | Object  | Information about the management IP address                                                                                                    |
|               | ipV4Settings            | String  | IPv4 address setting. This can be one of the following values.  • Enable  • Disable  • No Change  • This can be one of the following values.                                                                                                    |
|               | ipV6Settings            | String  | IPv6 address setting. This can be one of the following values.  • Enable  • No Change                                                                                                    |
|               | name                    | String  | Category-pattern name                                                                                                    |
|               | portAssignments         | Object  | Information about the port assignments                                                                                                    |
| 1             | cimhttpPort             | String  | Port number for CIM over HTTP                                                                                                    |
| 1             | cimhttpsPort            | String  | Port number for CIM over secure HTTP                                                                                                    |
|               | httpPort                | String  | Port number for HTTP                                                                                                    |
|               | httpsPort               | String  | Port number for secure HTTP                                                                                                    |
|               | telnetcliPort           | String  | Port number for the Telnet CLI                                                                                                    |
|               | remotecontrolPort       | String  | Port number for the remote control console                                                                                                    |
| T             | sshcliPort              | String  | Port number for the SSH CLI                                                                                                    |
| †             | snmpagentPort           | String  | Port number for the SNMP agent                                                                                                    |

| A | ttributes     | Туре   | Description                                                                                                    |
|---|---------------|--------|----------------------------------------------------------------------------------------------------|
|   | snmptrapsPort | String | Port number for SNMP traps                                                                                                    |
|   | type          | String | Type of category pattern. This value is always "Management."                                                                                                    |
|   | uri           | String | URI identifier for the exported pattern                                                                                                    |
|   | userDefined   | String | Identifies whether the category pattern is user define or learned. This can be one of the following values.  • true. The pattern is defined by the user.  • false. The pattern is predefined by Lenovo. |

## **Example**

```
"template_type" : "Management",
    "template" : {
         "description" : "Pattern created from server: Lenovo x240\n
                           Learned on: Jul 29, 2015 12:08:14 PM",
         "domainNameSystem" : {
             "domainName" : ""
             "domainNameSource" : "dhcp",
             "dynamicDNS" : "enabled"
         "hostName" : {
             "autogen": "Disable",
             "hyphenChecked" : false
         "interfaceSettings" : {
    "ethInterface" : 0,
             "maximumTransmissionUnit" : "1500"
         "managementIPAddress" : {
             "ipV4Settings" : "No Change",
             "ipV6Settings" : "No Change"
        },
         "name" : "Learned-Management-2",
         "portAssignments" : {
             "telnetcliPort" : "23",
             "snmptrapsPort" : "162",
             "snmpagentPort" : "161",
             "sshcliPort" : "22",
             "remotecontrolPort": "3900",
             "httpPort" : "80",
             "httpsPort" : "443",
             "cimhttpPort" : "5988",
             "cimhttpsPort" : "5989"
         "type" : "Management",
         "uri" : "\/config\/template\/62",
         "userDefined" : true
    }
}
```

## **Device and I/O ports pattern attributes**

The following attributes provide information about a device and I/O ports category pattern.

These attributes can be included in the request body for the POST /patterns method and the response body for the GET /patterns/{id}/includeSettings method.

For more information about device and I/O ports patterns, see Defining devices and I/O ports settings in the Lenovo XClarity Administrator online documentation.

| Attributes    |                               | Туре                      | Description                                                         |                                                                                                    |
|---------------|-------------------------------|---------------------------|---------------------------------------------------------------------|----------------------------------------------------------------------------------------------------|
| template_type |                               | String                    | Type of category pattern. This value is always "DevicesAndIOPorts." |                                                                                                    |
| template      |                               | Array                     | Information about the system-information category pattern           |                                                                                                    |
|               | consoleRedirectionAndComPorts |                           | Array                                                               | Information about console redirection                                                                                                    |
|               |                               | cliMode                   | String                                                              | CLI mode, if service processor redirection is enabled.  • Disabled  • Enable with user-defined keystroke sequence  • Enable with EMS compatible keystroke sequence                                      |
|               | cliSequence                   |                           | String                                                              | "Enter CLI" keystroke sequence                                                                                                    |
|               |                               | comPort1Settings          | Array                                                               | Information about COM port 1 settings                                                                                                    |
|               |                               | comPort1                  | String                                                              | Indicates wither COM port 1 is enabled or disabled.                                                                                                    |
|               |                               | comPort1ActiveAfterBoot   | String                                                              | Indicates whether the active after boot is enabled or disabled                                                                                                    |
|               |                               | comPort1BaudRate          | String                                                              | Baud rate for COM port 1. This can be one of the following values.  • 9600  • 19200  • 38400  • 57600  • 115200                                                                                         |
|               |                               | comPort1DataBits          | String                                                              | Data bits. This value can be 5 - 8.                                                                                                    |
|               |                               | comPort1FlowControl       | String                                                              | Indicates whether flow control is enabled or disabled                                                                                                    |
|               |                               | comPort1Parity            | String                                                              | Port parity. This can be one of the following values.  None Odd Even                                                                                                    |
|               |                               | comPort1StopBits          | String                                                              | Stop bits. This value can be 1 or 2.                                                                                                    |
|               |                               | comPort1TerminalEmulation | String                                                              | Text emulation. This can be one of the following values.  • ANSI  • VT100                                                                                                    |
|               |                               | setConsoleRedirection     | Boolean                                                             | Indicates whether Console Redirection is enabled or disabled for COM Port 1. This can be one of the following values.  • true. Console Redirection is enabled  • false. Console Redirection is disabled |
|               |                               | comPort2Settings          | Array                                                               | Information about COM port 2 settings                                                                                                    |
|               |                               | comPort2                  | String                                                              | Indicates wither COM port 2 is enabled or disabled.                                                                                                    |
|               |                               | comPort2BaudRate          | String                                                              | Baud rate for COM port 2. This can be one of the following values.  • 9600  • 19200  • 38400  • 57600  • 115200                                                                                         |
|               |                               | comPort2DataBits          | String                                                              | Data bits. This value can be 5 - 8.                                                                                                    |

| Attributes |                           | Туре    | Description                                                                                                    |  |  |
|------------|---------------------------|---------|----------------------------------------------------------------------------------------------------|--|--|
|            | comPort2ActiveAfterBoot   | String  | Indicates whether the active after boot is enabled or disabled                                                                                                    |  |  |
|            | comPort2FlowControl       | String  | Indicates whether flow control is enabled or disabled                                                                                                    |  |  |
|            | comPort2Parity            | String  | Port parity. This can be one of the following values.  None Odd Even                                                                                                    |  |  |
|            | setConsoleRedirection     | Boolean | Indicates whether Console Redirection is enabled or disabled for COM Port 2. This can be one of the following values.  • true. Console Redirection is enabled  • false. Console Redirection is disabled |  |  |
|            | comPort2StopBits          | String  | Stop bits. This value can be 1 or 2.                                                                                                    |  |  |
|            | comPort2TerminalEmulation | String  | Text emulation. This can be one of the following values.  • ANSI  • VT100                                                                                                    |  |  |
|            | consoleRedirection        | String  | Indicates whether console redirection is enabled or disabled                                                                                                    |  |  |
|            | legacyOptionROM           | String  | Serial data port to use for legacy option ROM. This can be one of the following values.  • COM port 1  • COM port 2                                                                                     |  |  |
|            | remoteConsole             | String  | Indicates whether the remote console is enabled or disabled                                                                                                    |  |  |
|            | serialPortAccessMode      | String  | Indicates whether serial over LAN is dedicated or disabled                                                                                                    |  |  |
|            | serialPortSharing         | String  | Indicates whether serial port sharing is enabled or disabled                                                                                                    |  |  |
| (          | description               | String  | Category-pattern description                                                                                                    |  |  |
| 1          | уре                       | String  | Type of category pattern. This value is always "DevicesAndIOPorts."                                                                                                    |  |  |
| 1          | name                      | String  | Category-pattern name                                                                                                    |  |  |
| ı          | userDefined               |         | Identifies whether the category pattern is user define or learned. This can be one of the following values.  • true. The pattern is defined by the user.  • false. The pattern is predefined by Lenovo. |  |  |
| Ţ          | ıri                       | String  | URI identifier for the exported pattern                                                                                                    |  |  |

```
"template" : {
      "consoleRedirectionAndComPorts" : {
    "cliMode" : "2",
    "cliSequence" : "^[(",
            "consoleRedirection" : "Enabled",
"legacyOptionROM" : "COM Port 1",
            "remoteConsole" : "Disable",
            "serialPortAccessMode" : "Disable",
            "serialPortSharing" : "Disable"
            "setConsoleRedirection" : true,
            "comPort1Settings" : {
    "comPort1" : "Enable",
    "comPort1ActiveAfterBoot" : "Disable",
                  "comPort1BaudRate" : "115200",
```

```
"comPort1DataBits" : "8",
                 "comPort1FlowControl" : "Disable",
                 "comPort1Parity" : "None",
                 "comPort1StopBits" : "1",
                 "comPort1TerminalEmulation" : "ANSI",
                 "setConsoleRedirection" : true
             "comPort2Settings" : {
                 "comPort2" : "Enable",
                 "comPort2ActiveAfterBoot" : "Disable",
                  "comPort2BaudRate" : "115200",
                  "comPort2DataBits" : "8",
                 "comPort2FlowControl" : "Disable",
                 "comPort2Parity" : "None",
                 "comPort2StopBits" : "1",
                 "comPort2TerminalEmulation" : "ANSI",
                 "setConsoleRedirection" : true
            },
        },
         "description" : "Pattern created from server: Lenovo x240\n
                           Learned on: Jul 29, 2015 12:08:14 PM",
        "name" : "Learned-Devices IO-2",
         "type" : "Devices And IOP orts",
        "uri" : "\/config\/template\/63",
        "userDefined" : true,
    "template_type" : "DevicesAndIOPorts",
}
```

## Port pattern attributes

The following attributes provide information about a port category pattern.

These attributes can be included in the request body for the POST /patterns method and the response body for the GET /patterns/{id}/includeSettings method.

For more information about port patterns, see Defining port settings in the Lenovo XClarity Administrator online documentation.

| Attributes    |                    | Туре    | Description                                                                                                    |
|---------------|--------------------|---------|----------------------------------------------------------------------------------------------------|
| template_type |                    | String  | Type of category pattern. This value is always "Port."                                                                                                    |
| template      |                    | Object  | Information about the system-information category pattern                                                                                                    |
| adap          | terType            | String  | Type of adapter to which this port pattern applies                                                                                                    |
| apply         | /ToSwitch          | Boolean | Indicates whether to apply corresponding settings to the chassis switch internal ports, where applicable. This can be one of the following values.  • true. Apply the settings to the chassis switch.  • false. Do not apply the settings to the chassis switch. |
| chips         | set                | String  | Chipset of the adapter that is associated with this pattern                                                                                                    |
| descr         | ription            | String  | Category-pattern description                                                                                                    |
| exten         | ndedPortTemplateId | String  | Pattern IDs of a referenced extended-port category pattern that are used to configure additional port settings that are learned from the server                                                                                                    |
| id            |                    | String  | Category pattern ID                                                                                                    |

| Attributes        | Туре             | Description                                                                                                    |
|-------------------|------------------|----------------------------------------------------------------------------------------------------|
| inUse             | Boolean          | Identifies whether the category pattern is applied to one or more servers. This can be one of the following values.  • true. The pattern is in use.  • false. The pattern is not in use.                                                                                                    |
| name              | String           | Category-pattern name                                                                                                    |
| portCfgMode       | String           | Target port operational mode. This can be one of the following values.  • pNIC mode  • vNIC virtual fabric mode  • vNIC switch independent mode  • vNIC unified fabric protocol mode                                                                                                    |
| portCfgOptionCode | String           | Protocols that are enabled for this port, This can be one of the following values.  • ethOnly. Ethernet  • eth+fcoe. FCoE  • eth+iscsi. iSCSI  • NONE. The protocols are configured at the vport level (see the following row).                                                                                                    |
| referencedBy      | Array of strings | List of pattern IDs for server patterns that reference this category pattern                                                                                                    |
| type              | String           | Type of category pattern. This value is always "Port."                                                                                                    |
| userDefined       | String           | Identifies whether the category pattern is user define or learned. This can be one of the following values.  • true. The pattern is defined by the user.  • false. The pattern is predefined by Lenovo.                                                                                                    |
| vendor            | String           | Vendor of the adapter that is associated with this pattern                                                                                                    |
| vports            | Array of strings | Settings for each of the vports, when port virtualization is enabled, for example {     enabled : true,     id : 'portVirtualizationPattern:90:vport:91',     maxSpeed : 100,     minSpeed : 25,     networkMode : 'TRUNK',     portNumber : 1,     protocol : 'ethOnly',     vlanId : '2' } ",, " {     enabled : true,     id : 'portVirtualizationPattern:90:vport:94',     maxSpeed : 100,     minSpeed : 25,     networkMode : 'TRUNK',     portNumber : 4,     protocol : 'ethOnly',     vlanId : '4' } |

```
"template_type" : "Port",
```

```
"template" : {
         "adapterType" : "adapter:16",
         "applyToSwitch" : false,
         "chipset" : "Skyhawk",
         "description" : "Pattern created from server: Lenovo x240 M5\n
                            Learned on: Jul 28, 2015 11:42:09 AM",
         "extendedPortTemplateId" : "*NONE",
         "id" : "portVirtualizationPattern:55",
         "inUse" : false,
"name" : "Learned-Port-1.1.1",
         "portCfqMode" : "",
         "portCfgOptionCode" : "*NONE",
         "referencedBy" : [],
         "type" : "PortVirtualization",
         "userDefined" : true,
         "vendor" : "Emulex",
         "vports" : [
              "{id:'portVirtualizationPattern:55:vport:1',portNumber:1,enabled:true,
              maxSpeed:0,minSpeed:0,networkMode:'TRUNK',protocol:'ethOnly',vlanId:'0'}",
              "{id:'portVirtualizationPattern:55:vport:2',portNumber:2,enabled:true,
                maxSpeed:0,minSpeed:0,networkMode:'TRUNK',protocol:'',vlanId:'0'}",
              "{id:'portVirtualizationPattern:55:vport:3',portNumber:3,enabled:true,
                maxSpeed:0,minSpeed:0,networkMode:'TRUNK',protocol:'ethOnly',vlanId:'0'}",
              "{id:'portVirtualizationPattern:55:vport:4',portNumber:4,enabled:true,
                maxSpeed:0,minSpeed:0,networkMode:'TRUNK',protocol:'ethOnly',vlanId:'0'}"
         ]
    }
}
```

## Fibre Channel boot-target pattern attributes

The following attributes provide information about a Fibre Channel boot-target category pattern.

These attributes can be included in the request body for the POST /patterns method and the response body for the GET /patterns/{id}/includeSettings method.

For more information about Fibre Channel boot-target patterns, see Defining Fibre Channel boot-target settings in the Lenovo XClarity Administrator online documentation.

| Α             | Attributes             |        | Description                                                                                                    |  |
|---------------|------------------------|--------|----------------------------------------------------------------------------------------------------|--|
| template_type |                        | String | Type of category pattern. This value is always "FibreChannel."                                                                                                    |  |
| te            | template               |        | Information about the system-information category pattern                                                                                                    |  |
|               | checkvalue Boolea      |        | Identifies whether only a primary boot target is defined. This can be one of the following values.  • true. Only a primary boot target is defined.  • false. A secondary boot target is enabled.                                                                                                    |  |
|               | description            |        | Category-pattern description                                                                                                    |  |
|               | lunbuttonvalue Boolean |        | Indicates whether different LUN IDs are defined for each boot target when a secondary boot target is enabled. This can be one of the following values.  • true. Different LUN IDs are defined for each boot target.  • false. The same LUN ID is used for both primary and secondary boot targets, or only a primary target is defined. |  |
| name String   |                        | String | Category-pattern name                                                                                                    |  |

| A | Attributes  |        | Description                                                                                                    |
|---|-------------|--------|----------------------------------------------------------------------------------------------------|
|   | primary     | String | WWPN address and LUN identifier to use as primary boot targets  Tip: If you specify 00:00:00:00:00:00:00 for the WWPN, Lenovo XClarity Administrator attempts to boot from the first discovered target. |
|   | secondary   | String | WWPN address and LUN identifier that is used as the secondary boot target                                                                                                    |
|   | type        | String | Type of category pattern. This value is always "FibreChannel."                                                                                                    |
|   | userDefined | String | Identifies whether the category pattern is user define or learned. This can be one of the following values.  • true. The pattern is defined by the user.  • false. The pattern is predefined by Lenovo. |
|   | uri         | String | URI identifier for the exported pattern                                                                                                    |

```
"template_type" : "FibreChannel",
  "template" : {
       "description" : "",
       "checkvalue" : false,
       "lunbuttonvalue" : false,
       "name" : "Example FC Boot",
       "primary" : "{\"items\":[{\"order\":\"0\",\"wwpn\":\"1A:55:56:43:22:21:00:01\",
                    "type" : "FibreChannel",
       "userDefined" : true,
       "uri" : "\/config\/template\/74"
   }
}
```

#### **Extended management-controller pattern attributes**

The following attributes provide information about an extended baseboard management-controller (BMC) category pattern.

These attributes can be included in the request body for the POST /patterns method and the response body for the GET /patterns/{id}/includeSettings method.

The settings that are available are dynamic and vary from server to server and adapter to adapter. The following table lists examples of some possible settings.

For more information about extended management-controller patterns, see Defining extended IMM settings in the Lenovo XClarity Administrator online documentation.

| A  | Attributes   | Туре   | Description                                                   |
|----|--------------|--------|---------------------------------------------------------------|
| te | emplate_type | String | Type of category pattern. This value is always "ExtendedIMM." |
| te | emplate      | Array  | Information about the system-information category pattern     |
|    | description  | String | Category-pattern description                                  |
|    | name         | String | Category-pattern name                                         |

| Attributes                                | Туре   | Description                                                                                                    |
|-------------------------------------------|--------|----------------------------------------------------------------------------------------------------|
| type                                      | String | Type of category pattern. This value is always "ExtendedIMM."                                                                                                    |
| userDefined                               | String | Identifies whether the category pattern is user define or learned. This can be one of the following values.  • true. The pattern is defined by the user.  • false. The pattern is predefined by Lenovo. |
| IMM_GeneralSettings_pxeboot_en            | String | Indicates whether the preboot execution environment (PXE) booting is enabled or disabled                                                                                                    |
| IMM_GeneralSettings_snmpalerts_crten      | String | This can be one of the following values.  • Enabled  • Disabled                                                                                                    |
| IMM_GeneralSettings_snmpalerts_sysen      | String | This can be one of the following values.  • Enabled  • Disabled                                                                                                    |
| IMM_GeneralSettings_snmpalerts_wrnen      | String | This can be one of the following values.  • Enabled  • Disabled                                                                                                    |
| IMM_GeneralSettings_timeouts_f            | String | This can be one of the following values.  • Enabled  • Disabled                                                                                                    |
| IMM_GeneralSettings_timeouts_o            | String | This can be one of the following values.  • Enabled  • Disabled                                                                                                    |
| IMM_GeneralSettings_timeouts_I            | String | This can be one of the following values.  • Enabled  • Disabled                                                                                                    |
| IMM_GeneralSettings_usbeth_en             | String | Indicates whether the USB Ethernet port is enabled or disabled                                                                                                    |
| IMM_GeneralSettings_usbeth_ip             | String | IP address of the USB Ethernet port (for example, 169.254.95.118)                                                                                                    |
| IMM_GeneralSettings_usbeth_ipos           | String | (for example, 169.254.95.120)                                                                                                    |
| IMM_GeneralSettings_usbeth_sn             | String | Subnetwork mask for the USB Ethernet port (for example, 255.255.0.0)                                                                                                    |
| IMMNetworkSettings_interfacesshcfgcstatus | String | This can be one of the following values.  • Enabled  • Disabled                                                                                                    |
| Additional attributes                     | varies | Remaining attributes vary depending on the management-controller firmware level                                                                                                    |
| uri                                       | String | URI Identifier for the exported pattern                                                                                                    |

```
"template" : {
    "description" : "Pattern created from server: Lenovo x240\n
                          Learned on: Jul 29, 2015 12:08:14 PM",
    "type" : "ExtendedIMM",
"name" : "Learned-Extended_IMM-2",
```

```
"userDefined" : true,
"IMM__GeneralSettings__alertentries__number" : [{
   "index" : 1,
   "IMM__GeneralSettings__alertentries__number__del" : true
},
   "index" : 2,
   "IMM__GeneralSettings__alertentries__number__del" : true
   "index" : 12.
   "IMM GeneralSettings alertentries number del" : true
}],
"IMM__GeneralSettings__alertcfg__da" : "0.5",
"IMM\_\_General Settings\_\_alertcfg\_\_dr" \; : \; "0.5",
"IMM__GeneralSettings__alertcfg__rl" : "5",
"IMM__GeneralSettings__ethtousb__en" : "enabled",
"IMM__GeneralSettings__ethtousb__m" : [{
   "index" : 1,
   "value" : "3389:3389"
},
{
   "index" : 10,
   "value" : "0:0"
"IMM__GeneralSettings__portcfg__p" : "none",
"IMM__GeneralSettings__portcfg__s" : "1",
"IMM__GeneralSettings__power__cycle" : true,
"IMM__GeneralSettings__power__cycle__every" : "clear",
"IMM GeneralSettings_power_off" : true,
"IMM__GeneralSettings__power__off__every" : "clear",
"IMM__GeneralSettings__power__on" : true,
"IMM\_\_General Settings\_\_power\_\_on\_\_d": "01\label{eq:constraint} "01\label{eq:constraint} / 2016",
"IMM__GeneralSettings__power__on__every" : "Day",
"IMM__GeneralSettings__power__on__t" : "00:00",
"IMM__GeneralSettings__pxeboot__en" : "disabled"
"IMM__GeneralSettings__snmpalerts__crt" : "none",
"IMM__GeneralSettings__snmpalerts__crten" : "disabled",
"IMM__GeneralSettings__snmpalerts__sys" : "none",
"IMM__GeneralSettings__snmpalerts__sysen" : "disabled",
"IMM__GeneralSettings__snmpalerts__wrn" : "none",
"IMM__GeneralSettings__snmpalerts__wrnen" : "disabled",
"IMM GeneralSettings thermal mode": "normal",
"IMM__GeneralSettings__timeouts__f" : "disabled",
"IMM__GeneralSettings__timeouts__o" : "disabled",
"IMM GeneralSettings timeouts l": "disabled",
"IMM__GeneralSettings__usbeth__en" : "enabled",
"IMM__GeneralSettings__usbeth__ip" : "169.254.95.118",
"IMM__GeneralSettings__usbeth__ipos" : "169.254.95.120",
"IMM__GeneralSettings__usbeth__sn" : "255.255.0.0",
"IMM__NetworkSettings_interface__sshcfg__cstatus" : "enabled",
"ConfigDefinitions" : {
   "items" : [{
       "mriName" : "Inteligent_Management_Module",
       "name" : "Integrated Management Module",
       "ID" : "IMM",
       "group" : [{
          "command" : [{
             "access" : "readwrite",
```

```
"desc" : "Configure the IMM name, contact, and location",
        "ID" : "info",
        "mriName" : "Integrated\_Module\_Information",
        "multi-target" : "yes",
        "option" : [{
            "desc" : "Configure the \"IMM Information\", \"LU position\" setting.",
            "ID" : "LUposition"
            "mriName" : "IMMInfo_L_Uposition",
"name" : "IMM LU Position",
            "text data" : {
               "default" : ""
               "maxchars" : "7",
               "minchars" : "1",
               "pattern" : "^.*$"
               "type" : "regular"
            },
        }]
         "protected" : "false",
        "name" : "Integrated Module Information",
        "target" : "all_different",
     },
     {
        "access" : "readwrite",
        "desc" : "Host power configuration settings",
        "ID" : "power",
        "mriName" : "Integrated_Module_Power",
        "multi-target" : "yes",
        "name" : "Integrated Module Power",
        "option" : [{
            "delim_data" : "true",
            "desc": "Power on server.",
            "ID" : "on",
            "mriName" : "PowerOnServer",
            "name" : "Power On Server",
            "no delim sign" : "true"
            "option" : [{
               "desc": "Power on server every",
               "duplicate_suboption" : "true",
               "enumerate\_data" \,: \, \{
                   "choice" : [{
                      "value" : "Day",
                      "label" : "Day"
                  },
                  ...,
                  {
                      "value" : "clear",
                      "label" : "Clear"
                  }]
               },
               "ID" : "every",
               "mriName" : "PowerOnEvery",
               "name" : "Power On Every"
            },
            {
               "desc" : "Configures the IMM \"Power Cycling Schedule\" to \"Power
on server\". Enter the date in \"mm\/dd\/yyyy\" format.",
               "ID" : "d",
               "mriName" : "PowerOnAtSpecifiedDate",
               "name" : "Power On At Specified Date",
               "text_data" : {
                   "pattern" : "^([0]\\d|[1][0-2]|\\d)\/([0-2]
```

```
\\d|[3][0-1]|\\d)\/(([2][01]|[1]
                        [6-9])\\d{2})"
      }
   },
       "desc" : "Configures the IMM \"Power On Server at Specified Time\"
                  setting. You can schedule your server to be automatically
                  powered up. You have to enter the time in \"hh:mm\"
                  format.",
       "ID" : "t"
       "duplicate_suboption" : "true",
       "mriName" : "PowerOnAtSpecifiedTime",
       "name" : "Power On At Specified Time",
       "text_data" : {
          "pattern" : "^([0-1]\\d|[2][0-3]|\\d):([0-5]\\d|\\d)$"
      }
   },
       "delim data" : "true",
       "desc": "Clear date for power on setting.",
       "ID" : "clear",
       "mriName" : "PowerOnClearDate",
       "name" : "Power On Clear Date"
   }]
},
{
   "mriName" : "PowerOffServer",
   "delim_data" : "true",
   "desc": "Power off server.",
   "ID" : "off",
   "name" : "Power Off Server",
   "no_delim_sign" : "true"
   "option" : [{
       "mriName" : "PowerOffEvery",
       "duplicate_suboption" : "true",
       "desc" : "Power off server every",
       "name" : "Power Off Every",
"ID" : "every",
       "enumerate_data" : {
          "choice" : [{
             "value" : "Day",
             "label" : "Day"
          }, {
              "value" : "Sun",
             "label" : "Sunday"
          },
          ...,
          {
             "value" : "clear",
             "label" : "Clear"
          }]
      }
   },
       "mriName" : "ShutdownAndPowerOff",
       "duplicate_suboption" : "true",
       "delim_data" : "true",
       "desc": "Shut down OS first and then power off",
       "name" : "Shutdown And Power Off",
       "ID" : "s"
   },
```

```
{
      "mriName" : "PowerOffAtSpecifiedTime",
      "text_data" : {
          "pattern" : "^([0-1]\\d|[2][0-3]|\\d):([0-5]
                        \\d|\\d)$"
      "duplicate_suboption" : "true",
      "desc" : "Configures the IMM \"Power Off Server at Specified Time\"
                 setting. You can schedule your server to be automatically
                 powered up. You have to enter the time in \"hh:mm\"
                 format.",
      "name" : "Power Off At Specified Time",
      "ID" : "t"
   }],
},
{
   "delim data" : "true",
   "desc": "Turns off the server power and then turns on the power",
   "ID" : "cycle",
   "mriName" : "PowerOffOnServer",
   "name" : "Power Off On Server",
   "no delim sign" : "true",
   "option" : [{
      "duplicate suboption" : "true",
      "desc" : "Power Off and On server every",
      "enumerate_data" : {
          "choice" : [{
             "value" : "Day",
             "label" : "Day"
         },
         ...,
          {
             "value" : "clear",
             "label" : "Clear"
         }]
      "ID" : "every",
      "mriName" : "PowerOffOnEveru".
      "name" : "Power Off On Every"
   },
      "delim_data" : "true",
          "desc" : "Shut down OS and restart server",
      "duplicate_suboption" : "true",
      "ID" : "s",
      "mriName" : "ShutdownAndRestart",
      "name" : "Shutdown And Restart"
   },
   {
      "desc" : "Configures the IMM \"Power Off then On Server at Specified
                 Time\" setting. You can schedule your server to be
                 automatically powered off then on. You have to enter the
                 time in \"hh:mm\" format.",
      "duplicate suboption" : "true",
      "ID" : "t",
      "mriName" : "PowerOffOnAtSpecifiedTime",
      "name" : "Power Off On At Specified Time",
      "text_data" : {
          "pattern" : "^([0-1]\\d|[2][0-3]|\\d):([0-5]\\d|\\d)$"
   }]
```

```
"protected" : "false",
                "target" : "primary",
         },
         ...,
         {
             "access" : "readwrite",
             "desc" : "Display and configure Ethernet to Ethernet-over-USB port
                        mapping.",
             "ID" : "ethtousb",
             "mriName" : "USBPortForwarding_Setting",
             "multi-target" : "yes",
             "name" : "USB Port Forwarding Setting",
             "option" : [{
                "desc" : "Enabled or disabled port mapping.",
                "name" : "USB Port Forwarding",
                "ID" : "en",
                "enumerate_data" : {
                   "choice" : [{
                       "value" : "disabled",
                       "label" : "Disabled"
                   },
                   {
                       "value" : "enabled",
                       "label" : "Enabled"
                   }]
                "mriName" : "USBPortForwarding",
             },
                "data_index" : "true",
                "desc" : "Configure the port mapping using the format \"port1:port2\",
                           where port1 is the External Ethernet port number and port2
                           is the Ethernet over USB port number.",
                "ID" : "m",
                "mriName" : "USBForwardPort",
                "multi data" : "true"
                "name" : "USB Forward Port",
                "no_space_after_opt" : "true",
                "numeric_data" : {
                    "min" : "1",
                    "max" : "10",
                    "type" : "dec"
                "text data" : {
                   "pattern" : "[0-9]{1,5}:[0-9]{1,5}",
                   "minchars" : "3",
                   "maxchars" : "11"
                },
             }],
             "protected" : "false",
             "target" : "all_same"
         }]
         "desc" : "Inteligent Module Information",
         "ID" : "GeneralSettings",
          "mriName" : "General_Settings",
          "name" : "General Settings",
      }]
  }]
"uri" : "\/config\/template\/64",
```

}]

}

## **Extended-UEFI pattern attributes**

The following attributes provide information about an extended-UEFI category pattern.

These attributes can be included in the request body for the POST /patterns method and the response body for the GET /patterns/{id}/includeSettings method.

The settings that are available are dynamic and vary from server to server and adapter to adapter. The following table lists examples of some possible settings.

For more information about extended UEFI patterns, see Defining extended UEFI settings in the Lenovo XClarity Administrator online documentation.

| Attributes                                                                                                    | Туре    | Description                                                                                                    |
|----------------------------------------------------------------------------------------------------|---------|----------------------------------------------------------------------------------------------------|
| template_type                                                                                                    |         | Type of category pattern. This value is always "ExtendedUEFI."                                                                                                    |
| template                                                                                                    | Array   | Information about the system-<br>information category pattern                                                                                                    |
| type                                                                                                    | String  | Type of category pattern. This value is always "ExtendedUEFI."                                                                                                    |
| name                                                                                                    | String  | Category-pattern name                                                                                                    |
| description                                                                                                    | String  | Category-pattern description                                                                                                    |
| userDefined                                                                                                    | String  | Identifies whether the category pattern is user define or learned. This can be one of the following values.  • true. The pattern is defined by the user.  • false. The pattern is predefined by Lenovo. |
| UEFI_BootModes_asu_set_OptimizedBoot                                                                                      | String  | This can be one of the following values.  • Enabled  • Disabled                                                                                                    |
| UEFI_BootModes_asu_set_QuietBoot                                                                                          | String  | This can be one of the following values.  • Enabled  • Disabled                                                                                                    |
| UEFI_DevicesandIOPorts_asu_set_ PCIExpressNativeControlUEFI_DevicesandIOPorts_asu_set                                     | String  | This can be one of the following values.  • Enabled  • Disabled                                                                                                    |
| UEFI_SystemSecurity_TrustedPlatformModuleTPM12_<br>asu_set_TXTStateUEFI_SystemRecovery_asu_set_<br>POSTWatchdogTimerValue | String  | This can be one of the following values.  • Enabled  • Disabled                                                                                                    |
| UEFI_SystemRecovery_asu_set_RebootSystemonNMI                                                                             | String  | This can be one of the following values.  • Enabled  • Disabled                                                                                                    |
| uriUEFI_SystemSecurity_TrustedPlatformModuleTPM12_<br>asu_set_MORState                                                    | Boolean | This can be one of the following values.  • Enabled  • Disabled                                                                                                    |
| UEFI_SystemSecurity_TrustedPlatformModuleTPM12_<br>asu_set_TXTState                                                       | String  | This can be one of the following values.  • Enabled  • Disabled                                                                                                    |

| Attributes            |        | Description                             |
|-----------------------|--------|-----------------------------------------|
| Additional attributes | String | Remaining attributes vary               |
| uri                   | String | URI Identifier for the exported pattern |

```
"template type" : "ExtendedUEFI",
"template" : {
   "description" : "Pattern created from server: Lenovo x240\n
                     Learned on: Jul 29, 2015 12:08:14 PM",
   "name" : "Learned-Extended_UEFI-2",
  "type" : "ExtendedUEFI",
  "userDefined" : true,
  "UEFI__BackupBankManagement__asu__set" : true,
  "UEFI_BackupBankManagement_asu_set_BackupBankManagementMethod" : "User Managed",
  "UEFI_BootModes_asu_set" : true,
"UEFI_BootModes_asu_set_OptimizedBoot" : "Disable",
   "UEFI__BootModes__asu__set__QuietBoot" : "Enable",
  "UEFI__DevicesandIOPorts__asu__set" : true,
   "UEFI__DevicesandIOPorts__asu__set__ActiveVideo" : "Onboard Device",
   "UEFI__DevicesandIOPorts__asu__set__MMConfigBase" : "3GB",
   "UEFI__DevicesandIOPorts__asu__set__PCIExpressNativeControl" : "Enable",
   "UEFI__DevicesandIOPorts__asu__set__PCI64-BitResourceAllocation" : "Enable",
   "UEFI__DevicesandIOPorts__EnableDisableAdapterOptionROMSupport__asu__set" : true,
   "UEFI__DevicesandIOPorts__EnableDisableAdapterOptionROMSupport__asu__set__
          IOExpansion1CardLEGACYOPROM" : "Enable",
   "UEFI DevicesandIOPorts__EnableDisableAdapterOptionROMSupport__asu__set__
          IOExpansion1CardUEFIOPROM" : "Enable",
   "UEFI DevicesandIOPorts EnableDisableAdapterOptionROMSupport asu set
          IOExpansion1Dev2LEGACYOPROM" : "Enable",
   "UEFI DevicesandIOPorts__EnableDisableAdapterOptionROMSupport__asu__set__
          IOExpansion1Dev2UEFIOPROM" : "Enable",
   "UEFI DevicesandIOPorts EnableDisableAdapterOptionROMSupport asu set
          IOExpansion2CardLEGACYOPROM" : "Enable",
   "UEFI DevicesandIOPorts EnableDisableAdapterOptionROMSupport asu set
          IOExpansion2CardUEFIOPROM" : "Enable",
   "UEFI DevicesandIOPorts EnableDisableAdapterOptionROMSupport asu set
          ETEExpansionConnLEGACYOPROM" : "Enable",
   "UEFI _DevicesandIOPorts__EnableDisableAdapterOptionROMSupport__asu__set__
          ETEExpansionConnUEFIOPROM" : "Enable",
   "UEFI__DevicesandIOPorts__EnableDisableAdapterOptionROMSupport__asu__set__
          SASControllerLEGACYOPROM" : "Enable",
   "UEFI__DevicesandIOPorts__EnableDisableAdapterOptionROMSupport__asu__set__
          SASControllerUEFIOPROM" : "Enable",
   "UEFI__DevicesandIOPorts__EnableDisableAdapterOptionROMSupport__asu__set__
VideoLEGACYOPROM" : "Enable",
   "UEFI__DevicesandIOPorts__EnableDisableAdapterOptionROMSupport__asu__set__
          VideoUEFIOPROM" : "Enable",
   "UEFI__DevicesandIOPorts__EnableDisableOnboardDevices__asu__set" : true,
   "UEFI__DevicesandIOPorts__EnableDisableOnboardDevices__asu__set__ETEExpansionConn" : "Enable",
   "UEFI__DevicesandIOPorts__EnableDisableOnboardDevices__asu__set__IOExpansion1Card" : "Enable",
   "UEFI__DevicesandIOPorts__EnableDisableOnboardDevices__asu__set__IOExpansion2Card" : "Enable";
  "UEFI__DevicesandIOPorts__EnableDisableOnboardDevices__asu__set__IOExpansion1Dev2" : "Enable",
  "UEFI__DevicesandIOPorts__EnableDisableOnboardDevices__asu__set__Video" : "Enable",
  "UEFI DevicesandIOPorts PCIeGen1Gen2Gen3SpeedSelection asu set": true,
   "UEFI__DevicesandIOPorts__PCIeGen1Gen2Gen3SpeedSelection__asu__set__
          IOExpansion1CardPCIeSpeed" : "Gen3",
   "UEFI DevicesandIOPorts PCIeGen1Gen2Gen3SpeedSelection asu set
```

```
IOExpansion2CardPCIeSpeed": "Gen3",
"UEFI__DevicesandIOPorts__PCIeGen1Gen2Gen3SpeedSelection__asu__set__
       ETEExpansionConnPCIeSpeed" : "Gen3",
"UEFI__DevicesandIOPorts__PCIeGen1Gen2Gen3SpeedSelection__asu__set__
       IOExpansion1Dev2PCIeSpeed": "Gen3",
"UEFI__DevicesandIOPorts__SetOptionROMExecutionOrder__asu__set" : true,
"UEFI DiskGPTRecovery_asu_set" : true,
"UEFI DevicesandIOPorts SetOptionROMExecutionOrder asu set SetOptionROMExecutionOrder":
       "SAS Controller=Video=I\/O Expansion 1 Card=I\/O Expansion 1 Dev 2=I\/O Expansion 2
        Card",
"UEFI__DiskGPTRecovery__asu__set__DiskGPTRecovery" : "Manual",
"UEFI__LegacySupport__asu__set" : true,
"UEFI__LegacySupport__asu__set__BBSBoot" : "Enable",
"UEFI__LegacySupport__asu__set__ForceLegacyVideoonBoot" : "Enable",
"UEFI__LegacySupport__asu__set__InfiniteBootRetry" : "Disable",
"UEFI__LegacySupport__asu__set__LegacyThunkSupport" : "Enable",
"UEFI__LegacySupport__asu__set__Non-PlanarPXE" : "Enable",
"UEFI__LegacySupport__asu__set__RehookINT19h" : "Disable",
"UEFI Memory asu set": true,
"UEFI Memory asu set PagePolicy": "Adaptive",
"UEFI__Memory__asu__set__PatrolScrub" : "Disable",
"UEFI Memory asu set MemoryMode": "Independent",
"UEFI__Memory__asu__set__MemoryPowerManagement" : "Disable",
"UEFI Memory_asu_set_MemoryRefresh": "1x",
"UEFI__Memory__asu__set__MemorySpeed" : "Max Performance",
"UEFI__Memory__asu__set__SocketInterleave" : "NUMA",
"UEFI__OperatingModes__asu__set" : true,
"UEFI__OperatingModes__asu__set__ChooseOperatingMode" : "Custom Mode",
"UEFI__POSTAttempts__asu__set" : true,
"UEFI__POSTAttempts__asu__set__POSTAttemptsLimit" : "3",
"UEFI Power asu set" : true,
"UEFI__Power__asu__set__ActiveEnergyManager" : "Capping Disabled",
"UEFI__Power__asu__set__PlatformControlledType" : "Maximum Performance",
"UEFI__Power__asu__set__PowerPerformanceBias" : "Platform Controlled",
"UEFI__Power__asu__set__WorkloadConfiguration" : "Balanced",
"UEFI__Processors__asu__set" : true,
"UEFI__Processors__asu__set__AdjacentCachePrefetch" : "Enable",
"UEFI__Processors__asu__set__C-States" : "Disable",
"UEFI__Processors__asu__set__C1EnhancedMode" : "Disable",
"UEFI__Processors__asu__set__CoresinCPUPackage" : "All"
"UEFI__Processors__asu__set__DCUStreamerPrefetcher" : "Enable",
"UEFI__Processors__asu__set__ExecuteDisableBit" : "Enable",
"UEFI__Processors__asu__set__HardwarePrefetcher" : "Enable",
"UEFI__Processors__asu__set__Hyper-Threading" : "Enable",
"UEFI__Processors__asu__set__IntelVirtualizationTechnology" : "Enable",
"UEFI__Processors__asu__set__QPILinkFrequency" : "Max Performance",
"UEFI__SystemSecurity__TrustedPlatformModuleTPM12__asu__set" : true,
"UEFI__SystemRecovery__asu__set" : true,
"UEFI__SystemRecovery__asu__set__HaltOnSevereError" : "Disable",
"UEFI__Processors__asu__set__DCUIPPrefetcher" : "Enable",
"UEFI__Processors__asu__set__DirectCacheAccessDCA" : "Enable",
"UEFI__Processors__asu__set__ProcessorPerformanceStates" : "Enable",
"UEFI__Processors__asu__set__TurboMode" : "Enable",
"UEFI__SystemRecovery__asu__set__POSTWatchdogTimer" : "Enable",
"UEFI__SystemRecovery__asu__set__POSTWatchdogTimerValue" : "5"
"UEFI__SystemRecovery__asu__set__RebootSystemonNMI" : "Enable",
"UEFI__SystemSecurity__TrustedPlatformModuleTPM12__asu__set__MORState" : "Disable",
"UEFI__SystemSecurity__TrustedPlatformModuleTPM12__asu__set__TXTState" : "Disable",
"ConfigDefinitions" : \{
   "items" : [{
      "group" : [{
```

```
"command" : [{
   "desc" : "Configure the number of attempts to POST,
             before recovery mechanisms are to be invoked.",
   "display" : "false",
   "ID" : "asu",
   "mriName" : "AsuPOSTAttempts",
   "name" : "ASU - POST Attempts",
   "option" : [{
      "delim_data" : "true",
      "desc" : "Modify POST Attempts",
      "display" : "false",
      "ID" : "set",
      "mriName" : "SetPOSTAttempts",
      "name" : "Set POST Attempts",
      "no_delim_sign" : "true",
      "option" : [{
          "mriName" : "POSTAttemptsLimit",
          "desc" : "Enter the number of consecutive
                    failed POST attempts allowed before
                    invoking recovery mechanisms.",
          "dot_delim" : "true",
          "name" : "POST Attempts Limit",
          "ID" : "POSTAttemptsLimit",
          "group_id" : "true",
          "enumerate_data" : {
             "choice" : [{
                "default" : "true",
                "label" : "3",
                "value" : "3"
            }, ...
                "value" : "Disable",
                "label" : "Disable"
            }]
          "no delim sign" : "true",
          "quote data" : "true"
      }]
   }]
}]
"desc" : "Configure the number of attempts to POST, before
          recovery mechanisms are to be invoked.",
"ID" : "POSTAttempts",
"mriName" : "POSTAttempts",
"name" : "POST Attempts",
"preceding_option_id" : "true",
"command" \,:\, [\{
   "mriName" : "AsuDiskGPTRecovery",
   "desc" : "Disk GPT (GUID Partition Table) Recovery Options.",
   "name" : "ASU - Disk GPT Recovery",
   "ID" : "asu",
   "display" : "false",
   "option" : [{
      "delim data" : "true",
      "desc": "Modify Disk GPT Recovery",
      "display" : "false",
      "ID" : "set",
      "mriName" : "SetDiskGPTRecovery",
```

},

{

```
"name" : "Set Disk GPT Recovery",
"option" : [{
   "mriName" : "DiskGPTRecovery",
   "desc" : "
```

When <Automatic> is selected UEFI will attempt to repair a corrupted GUID Partition Table (GPT) by copying the non-corrupt version over the invalid one. A message will then be logged to the System Event Log to indicate the status of the repair.\n

When <Manual> is selected UEFI will prompt the user before taking any action. The user will have an opportunity to decide if repair action should be taken. A message will be logged to the EventLog to indicate the corruption found and if repair action was taken then the repair results.\n

With <None> selected no attempt will be made by UEFI to recover a corrupted GPT, a message will be logged to the EventLog and the system will continue to POST. However, if the remaining valid GPT becomes corrupt, the disk drive will no longer be accessible.",

```
"dot delim" : "true",
                   "name" : "Disk GPT Recovery",
                   "ID" : "DiskGPTRecovery",
                   "group_id" : "true",
                   "enumerate_data" : {
                       "choice" : [{
                          "label" : "None",
                          "value" : "None"
                       },
                          "default" : "true",
                          "label" : "Manual"
                          "manufacturing" : "true",
                           "value" : "Manual"
                     }]
                      "reset-required" : "true",
                    "no delim sign" : "true",
                   "quote data" : "true"
                 "no delim sign" : "true"
           }]
         }],
          "desc" : "Disk GPT (GUID Partition Table) Recovery Options.",
         "ID" : "DiskGPTRecovery",
         "mriName" : "DiskGPTRecovery",
         "name" : "Disk GPT Recovery",
         "preceding_option_id" : "true"
      }]
      "ID" : "UEFI",
      "mriName" : "UEFI",
      "name" : "UEFI",
      "preceding_option_id" : "true",
"uri" : "\/config\/template\/65",
```

## **Extended-port pattern attributes**

}]

The following attributes provide information about an extended-port category pattern.

} }

These attributes can be included in the request body for the POST /patterns method and the response body for the GET /patterns/{id}/includeSettings method.

For more information about extended port patterns, see Defining extended port settings in the Lenovo XClarity Administrator online documentation.

| Attributes            | Туре             | Description                                                                                                    |  |  |
|-----------------------|------------------|----------------------------------------------------------------------------------------------------|--|--|
| template_type         | String           | Type of category pattern. This value is always "ExtendedPort."                                                                                                    |  |  |
| template              | Array            | Information about the system-information category pattern                                                                                                    |  |  |
| bdfList               | Array of strings | List of unique option IDs that are associated with the settings for this adapter                                                                                                    |  |  |
| chipset               | String           | Chipset of the adapter that is associated with this pattern                                                                                                    |  |  |
| description           | String           | Category-pattern description                                                                                                    |  |  |
| name                  | String           | Category-pattern name                                                                                                    |  |  |
| portbdf               | String           | Unique group ID that is associated with the settings for this pattern                                                                                                    |  |  |
| portFunctions         | Array            | Port functions to which this pattern applies.                                                                                                    |  |  |
| protocol              | String           | Port protocol. This can be one of the following values.  • fc                                                                                                    |  |  |
| type                  | String           | Type of category pattern. This value is always "ExtendedPort."                                                                                                    |  |  |
| userDefined           | String           | Identifies whether the category pattern is user define or learned. This can be one of the following values.  • true. The pattern is defined by the user.  • false. The pattern is predefined by Lenovo. |  |  |
| vendor                | String           | Vendor name of the adapter that is associated with this pattern                                                                                                    |  |  |
| Additional attributes | varies           | Remaining attributes vary depending on the adapter type and firmware level                                                                                                    |  |  |
| uri                   | String           | URI identifier for the exported pattern                                                                                                    |  |  |

```
"template_type" : "ExtendedPort",
"template" : {
  "bdfList" : ["FC3172-8GbFCAdapter-1B00", "FC3172-8GbFCAdapter-1B01"],
   "chipset" : "FC3172",
  "description" : "Pattern created from server: Lenovo x240\n
                    Learned on: Jul 29, 2015 12:08:14 PM",
  "name" : "Learned-Extended_Port-2.3",
   "portbdf" : "FC3172-8GbFCAdapter-1B00",
   "portFunctions" : [],
  "protocol" : "fc",
  "type" : "ExtendedPort",
  "userDefined" : true,
  "vendor" : "QLogic",
  "FC3172-8GbFCAdapter FC3172-8GbFCAdapter-1B00 AdapterSettings asu set": true,
  "FC3172-8GbFCAdapter__FC3172-8GbFCAdapter-1B00__AdapterSettings__asu__set__
      ConnectionOption": "Point To Point",
  "FC3172-8GbFCAdapter FC3172-8GbFCAdapter-1B00 AdapterSettings asu set
      DataRate" : "Auto",
  "FC3172-8GbFCAdapter__FC3172-8GbFCAdapter-1B00__AdapterSettings__asu__set__
```

```
EnableHardLoopID": "Disabled",
"FC3172-8GbFCAdapter__FC3172-8GbFCAdapter-1BOO__AdapterSettings__asu__set__
    FCTape": "Enabled",
"FC3172-8GbFCAdapter__FC3172-8GbFCAdapter-1BOO__AdapterSettings__asu__set__
    FrameSize": "2048"
"FC3172-8GbFCAdapter__FC3172-8GbFCAdapter-1B00__AdapterSettings__asu__set__
    ResetDelay": "5"
"FC3172-8GbFCAdapter__FC3172-8GbFCAdapter-1BOO__AdapterSettings__asu__set__
    SpinUpDelay": "Disabled",
"FC3172-8GbFCAdapter__FC3172-8GbFCAdapter-1BOO__AdvancedSettings__asu__set" : true,
"FC3172-8GbFCAdapter__FC3172-8GbFCAdapter-1BOO__AdvancedSettings__asu__set__
    ExecutionThrottledec": "65535",
"FC3172-8GbFCAdapter FC3172-8GbFCAdapter-1B00 AdvancedSettings asu set
    InterruptDelayTimerdec" : "0",
"FC3172-8GbFCAdapter__FC3172-8GbFCAdapter-1B00__AdvancedSettings__asu__set__
    LinkDownTimeout" : "30",
"FC3172-8GbFCAdapter__FC3172-8GbFCAdapter-1B00__AdvancedSettings__asu__set__
    LIPFullLogin" : "Enabled",
"FC3172-8GbFCAdapter__FC3172-8GbFCAdapter-1B00__AdvancedSettings__asu__set__
    LIPReset" : "Disabled",
"FC3172-8GbFCAdapter__FC3172-8GbFCAdapter-1B00__AdvancedSettings__asu__set__
    LoginRetryCount": "8",
"FC3172-8GbFCAdapter__FC3172-8GbFCAdapter-1B00__AdvancedSettings__asu__set__
    LunsPerTarget": "256",
"FC3172-8GbFCAdapter FC3172-8GbFCAdapter-1B00__AdvancedSettings__asu__set__
    OperationMode" : "Interrupt for every I\/O completion",
"FC3172-8GbFCAdapter__FC3172-8GbFCAdapter-1B00__AdvancedSettings__asu__set__
    PortDownRetryCount": "30",
"FC3172-8GbFCAdapter__FC3172-8GbFCAdapter-1B00__AdvancedSettings__asu__set__
    TargetReset": "Enabled",
"FC3172-8GbFCAdapter__FC3172-8GbFCAdapter-1B00__BootSettings__asu__set" : true,
"FC3172-8GbFCAdapter__FC3172-8GbFCAdapter-1B00__BootSettings__asu__set__
    AdapterDriver": "Disabled",
"FC3172-8GbFCAdapter__FC3172-8GbFCAdapter-1BOO__BootSettings__asu__set__
    SelectiveLogin": "Disabled",
\label{lem:continuous} $$ \ensuremath{"FC3172-8GbFCAdapter-1B00\_BootSettings\_asu\_set\_SelectiveLunLogin": "Disabled", 
"FC3172-8GbFCAdapter__FC3172-8GbFCAdapter-1BOO__BootSettings__asu__set__
    WorldLogin": "Disabled",
"ConfigDefinitions" : \{
   "items" : [{
      "group" : [{
          "desc" : "QLogic HBA Driver Configuration",
         "group" : [{
             "mriName" : "AdapterSettings",
             "suppress-if" : "false",
             "name" : "Adapter Settings",
             "ID" : "AdapterSettings",
             "command" : [{
                   "desc" : "ASU",
                   "display" : "false",
                   "ID" : "asu",
                   "mriName" : "AsuAdapterSettings",
                   "name" : "ASU - Adapter Settings",
                   "option" : [{
                      "mriName" : "SetAdapterSettings",
                       "delim data" : "true",
                      "desc" : "Modify Adapter Settings",
                       "name" : "Set Adapter Settings",
                       "ID" : "set"
                       "display" : "false",
```

```
"option" : [{
              "desc" : "This setting forces the adapter to attempt to
                        use the ID specified in the Hard Loop ID field.",
              "dot_delim" : "true",
              "enumerate_data" : {
                  "choice" : [{
                     "default" : "true",
                     "label" : "Disabled"
                     "value" : "Disabled"
                 },
                 {
                     "label" : "Enabled",
                     "value" : "Enabled"
                  }]
              "ID" : "EnableHardLoopID",
              "group id" : "true",
              "mriName" : "EnableHardLoopID",
              "name" : "Enable Hard Loop ID",
              "no delim_sign" : "true",
              "quote data" : "true"
           },
           {
              "desc" : "When this bit is set, the BIOS waits up to
                         two minutes to find the first drive.",
              "dot_delim" : "true",
              "enumerate_data" : {
                  "choice" : [{
                     "default" : "true",
                     "label" : "Disabled",
                     "value" : "Disabled"
                 },
                 {
                      "label" : "Enabled"
                      "value" : "Enabled"
                  }]
               },
               "ID" : "SpinUpDelay",
             "group_id" : "true",
             "mriName" : "SpinUpDelay",
             "name" : "Spin Up Delay",
             "no_delim_sign" : "true",
             "quote_data" : "true"
          }],
          "no_delim_sign" : "true"
      }]
   }]
},
{
   "mriName" : "BootSettings",
   "suppress-if" : "false",
   "name" : "Boot Settings",
   "ID" : "BootSettings",
   "command" \,:\, [\{
      "display" : "false",
"desc" : "ASU",
      "ID" : "asu",
      "mriName" : "AsuBootSettings",
      "name" : "ASU - Boot Settings",
```

```
"option" : [{
          "delim_data" : "true",
          "desc" : "Modify Boot Settings",
          "display" : "false",
          "ID" : "set"
          "mriName" : "SetBootSettings",
          "name" : "Set Boot Settings",
          "option" : [{
          "desc" : "Specifies that the driver is to use the WWN
                     Database as a list of devices that the
                     adapter is permitted to login. Enable this
                     option to limit the adapter device discovery
                     to devices matching those in the WWN Database.",
          "dot_delim" : "true",
          "enumerate_data" : {
             "choice" : [{
                "default" : "true",
                "label" : "Disabled",
                "value" : "Disabled"
             },
             {
                "label" : "Enabled",
                "value" : "Enabled"
             }]
          },
          "group_id" : "true",
          "ID" : "SelectiveLogin",
          "mriName" : "SelectiveLogin",
          "name" : "Selective Login",
          "no_delim_sign" : "true",
          "quote_data" : "true"
      },
          "desc" : "Used to enable the adapter driver. The driver
                     must be enabled to boot from a Fibre Channel disk.
                     The system will boot faster when the driver is
                    disabled.",
          "dot delim" : "true",
          "enumerate_data" : {
             "choice" : [{
                 "default" : "true",
                 "value" : "Disabled",
                 "label" : "Disabled"
             },
             {
               "value" : "Enabled",
               "label" : "Enabled"
             }]
          },
          "group\_id" : "true",
          "ID" : "AdapterDriver",
          "mriName" : "AdapterDriver",
          "name" : "Adapter Driver",
          "no_delim_sign" : "true",
          "quote_data" : "true"
      "no_delim_sign" : "true"
   }]
}]
```

}]

## Extended ThinkSystem SR635/SR655 BIOS pattern attributes

The following attributes provide information about an extended-BIOS settings for ThinkSystem SR635 and SR655 server category pattern.

These attributes can be included in the request body for the POST /patterns method and the response body for the GET /patterns/{id}/includeSettings method.

The settings that are available are dynamic and vary from server to server and adapter to adapter. The following table lists examples of some possible settings.

For more information about extended ThinkSystem SR635/SR655 BIOS patterns, see Defining extended SR635/SR655 BIOS settings in the Lenovo XClarity Administrator online documentation.

| Attributes      | Туре             | Description                                                                                                    |
|-----------------|------------------|----------------------------------------------------------------------------------------------------|
| template_type   | String           | Type of category pattern. This value is always "ExtendedSR635_SR655BIOS."                                                                                                    |
| template        | Array            | Information about the system-<br>information category pattern                                                                                                    |
| type            | String           | Type of category pattern. This value is always "ExtendedSR635_SR655BIOS."                                                                                                    |
| name            | String           | Category-pattern name                                                                                                    |
| description     | String           | Category-pattern description                                                                                                    |
| uri             | String           | URI Identifier for the exported pattern                                                                                                    |
| userDefined     | String           | Identifies whether the category pattern is user define or learned. This can be one of the following values.  • true. The pattern is defined by the user.  • false. The pattern is predefined by Lenovo. |
| Attributes      | Array            | Information about BIOS attributes that are specific to the manufacturer or provider                                                                                                    |
| RegistryEntries | Object           | Information about BIOS attributes and metadata                                                                                                    |
| Attributes      | Array of objects |                                                                                                    |

| Att | tributes        | Туре    | Description                                          |
|-----|-----------------|---------|------------------------------------------------------|
|     | AttributeName   | String  |                                                      |
|     | DefaultValue    | Integer |                                                      |
|     | DisplayName     | String  |                                                      |
|     | HelpText        | String  |                                                      |
|     | LowerBound      | Integer |                                                      |
|     | ReadOnly        | Boolean |                                                      |
|     | ScalarIncrement | Integer |                                                      |
|     | Туре            | String  |                                                      |
|     | UpperBound      | Integer |                                                      |
|     | Dependencies    | Array   | List of dependencies of attributes on this component |
|     | Menus           | Array   | List of attributes menus and their hierarchy         |

```
"template_type": "ExtendedSR635_SR655BIOS",
"template": {
   "name": "Learned-ExtendedSR635_SR655BIOS-1",
   "description": "Pattern created from server: 10.245.40.131\n
                    Learned on: Nov 12, 2019, 1:33:30 AM",
   "type": "ExtendedSR635_655BIOS",
   "RegistryEntries": {
      "Menus": [],
      "Attributes": [
             "AttributeName": "Q00307 Preferred IO Device",
             "DefaultValue": 0,
             "DisplayName": "Preferred IO Device",
             "HelpText": "Specify the PCI bus, device, and function number of the target device
                           that will have high priority. This function is not intended to replace
                           Relaxed Ordering (RO) or ID-Based Ordering (IDO). For the 6-digit entry,
                           it is decoded as: [23:16]=Bus Number in hex [15: 8]=Device Number in hex
                           [ 7: 0]=Function Number in hex",
             "LowerBound": 0,
            "ReadOnly": false,
            "ScalarIncrement": 0,
            "Type": "Integer",
             "UpperBound": 65535
         },
            "AttributeName": "Q00186 Media detect count",
            "DisplayName": "Media detect count",
             "HelpText": "Number of times the presence of media will be checked. Use either +/- or
                           numeric keys to set the value.",
             "ReadOnly": false,
             "Type": "Integer",
             "UpperBound": 50,
             "LowerBound": 1,
             "ScalarIncrement": 1,
```

```
"DefaultValue": 1
}
],
"Dependencies": []
},
"Attributes": {
    "Q00001 Boot Mode": "UEFI only",
    ...,
    "Q00186 Media detect count": 1
}
},
"uri": "/config/template/46",
    "userDefined": true
}
```

# /patterns/{id}

Use this REST API to retrieve information about a specific server pattern or deploy a server pattern to a target server. A *server pattern* represents pre-operating-system server configuration, including local storage, I/O adapter, SAN boot, and other baseboard management controller and UEFI firmware settings.

#### **HTTP** methods

GET, POST

## **GET /patterns/**{id}

Use this method to return information about a specific server pattern or category pattern.

#### **Authentication**

Authentication with user name and password is required.

## **Request URL**

GET https://{management\_server\_IP}/patterns/{id}

where {id} is the unique ID that was assigned when the server pattern was created. To obtain the pattern ID, use the GET /patterns method.

#### **Query parameters**

None

#### Response codes

| Code | Description           | Comments                                                                                                    |  |  |
|------|-----------------------|----------------------------------------------------------------------------------------------------|--|--|
| 200  | OK                    | The request completed successfully.                                                                                                    |  |  |
| 403  | Forbidden             | The orchestrator server was prevented from fulfilling the request. A descriptive error message is returned in the response body. Ensure that you have privileges to perform the request.  For XClarity Administrator advanced functions, ensure that you have active licenses for each managed server that supports the advanced functions. |  |  |
| 500  | Internal Server Error | An internal error occurred. A descriptive error message is returned in the response body.                                                                                                    |  |  |

## Response body

| Attributes   | Туре    | Description                                                                                                    |
|--------------|---------|----------------------------------------------------------------------------------------------------|
| identifier   | String  | Always set to "id"                                                                                                    |
| items        | Array   | Information about the pattern                                                                                                    |
| bmcOnly      | Boolean | Indicates whether the server pattern contains only IMM settings, including "System Information," "Management Interface," and "Extended BMC" category patterns. This can be one of the following values.  • true. The server pattern contains only IMM settings.  • false. The server pattern contains non-IMM settings. |
| containsM2   | Boolean | Indicates whether the server pattern contains M.2 drive settings. This can be one of the following values.  • true. The server pattern contains M.2 drive settings.  • false. The server pattern does not contain M.2 drive settings.                                                                                   |
| description  | String  | Description of the pattern that was defined by the user when the pattern was created                                                                                                    |
| formFactor   | String  | Form factor of the pattern. This can be one of the following values.  a. ThinkSystem SR635 or SR655 server  f. Flex System server  f4sc. 4 bay (2 node) scalable Flex system  f8sc. 8 bay (4 node) scalable Flex system  r. System x or NeXtScale server  rc. Scalable rack system                                      |
| id           | String  | Patterns unique ID that was generated on creation                                                                                                    |
| inUse        | Boolean | Indicates whether pattern has been deployed to one or more servers. This can be one of the following values.  • true. The pattern has been deployed.  • false. The pattern has not been deployed.                                                                                                    |
| name         | String  | Name of the pattern                                                                                                    |
| nodeType     | String  | Type of server to which the pattern applies. This value is always "sysx."                                                                                                    |
| referencedBy | Array   | List of patterns that reference this pattern. For server patterns, this attribute is always empty.                                                                                                    |
| serverType   | String  | Server type<br>If the type is unknown, this value is "NA."                                                                                                    |
| type         | String  | Type of pattern. This value is always "Server ."                                                                                                    |
| useCount     | Integer | (Category patterns only) Number of server patterns that use this category pattern                                                                                                    |
| uri          | String  | URI that is used to make individual REST API calls to the referenced object                                                                                                    |
| userDefined  | Boolean | Indicates whether the pattern is user-defined or predefined. This can be one of the following values.  • true. The server pattern is user-defined.  • false. The server pattern is predefined.                                                                                                    |
| label        | String  | Always set to "label"                                                                                                    |

The following example is returned for a server pattern if the request is successful.

```
"identifier": "id",
   "items": [{
      "bmcOnly": false,
      "containsM2": false,
      "description": "",
      "formFactor": "f",
      "id": "46",
      "inUse": true,
      "name": "asdfasdf",
       "nodeType": "sysx",
       "referencedBy": [],
       "serverType": "NA",
      "type": "Server",
      "uri": "/config/template/46",
      "userDefined": true
   }],
   "label": "name"
}
The following example is returned for a system information category pattern if the request is successful.
   "identifier": "id",
   "items": [{
       "bmcOnly": false,
      "containsM2": false.
      "description": "",
      "id": "46",
      "inUse": false,
       "name": "sysInfo",
      "referencedBy": [],
      "serverType": "NA",
      "type": "SystemInfo",
      "uri": "/config/template/46",
      "useCount": 2,
      "userDefined": true
   }],
   "label": "name",
```

# POST /patterns/{id}

Use this method to deploy a server pattern to a target server.

#### **Authentication**

Authentication with user name and password is required.

#### Request URL

POST https://{management\_server\_IP}/patterns/{id}

where {id} is the unique ID that was assigned when the server pattern was created. To obtain the pattern ID, use the GET /patterns method.

#### **Request body**

None

## Request body

| Attributes  | Re-<br>quired /<br>Optional                                                                                                    | Туре                | Description                                                                                                    |
|-------------|----------------------------------------------------------------------------------------------------|---------------------|----------------------------------------------------------------------------------------------------|
| endpointlds | Required<br>for empty<br>Flex<br>chassis<br>bays and<br>place-<br>holder<br>chassis<br>bays<br>Optional<br>for Flex<br>System<br>servers | Array of<br>strings | A list of one or more UUIDs for the target servers, empty chassis bay, or placeholder chassis bay.  To obtain UUIDs for deployable target servers according to their pattern and profile, use the GET /config/target/{id} method.                                                                                                    |
| restart     | Required                                                                                                    | String              | <ul> <li>Identifies when to activate the configurations. This can be one of the following values.</li> <li>defer. Activate management-controller settings but do not restart the server. UEFI and server settings are activated after the next restart of the server.</li> <li>immediate. Activate all settings and restart the server immediately.</li> <li>pending. Generate a profile for the server with the settings for review, but do not activate settings on the server. To activate the settings, you must manually activate the server profile and restart the server.</li> </ul> |
| uuid        | Required<br>for rack<br>and<br>tower<br>servers<br>Optional<br>for Flex<br>System<br>servers                                             | Array of strings    | A list of one or more UUIDs for the target servers. To obtains the UUIDs for servers, use the GET /nodes method.                                                                                                    |

The following example deploys a server pattern to two Flex System Placeholder chassis empty bays using deferred activation.

The following example deploys a server pattern to one System x rack server using immediate activation.

```
{
    "uuid": ["1B54B9AEFCE04D5E820C0B6310D03590"],
    "restart": "immediate"
}
```

#### Response codes

| Code | Description           | Comments                                                                                                    |  |  |
|------|-----------------------|----------------------------------------------------------------------------------------------------|--|--|
| 200  | ОК                    | The request completed successfully.                                                                                                    |  |  |
| 400  | Bad Request           | A query parameter or request attribute is missing or not valid, or the operation is not supported. A descriptive error message is returned in the response body.                                                                                                    |  |  |
| 403  | Forbidden             | The orchestrator server was prevented from fulfilling the request. A descriptive error message is returned in the response body. Ensure that you have privileges to perform the request.  For XClarity Administrator advanced functions, ensure that you have active licenses for each managed server that supports the advanced functions. |  |  |
| 404  | Not found             | A specified resource cannot be found. A descriptive error message is returned i the response body.                                                                                                    |  |  |
| 500  | Internal Server Error | An internal error occurred. A descriptive error message is returned in the response body.                                                                                                    |  |  |

## Response body

| Attributes          | Туре   | Description                                                       |
|---------------------|--------|-------------------------------------------------------------------|
| identifier          | String | Always set to "id"                                                |
| label               | String | Always set to "label"                                             |
| items               | Array  | Information about each server and category pattern                |
| endpointlds         | Array  | UUIDs of all targeted servers                                     |
| endpointNames       | Array  | Names of all targeted servers                                     |
| jobName             | String | Name of the deploy job created                                    |
| jobRecordID         | String | ID of the deploy job                                              |
| locationIds         | Array  | Location IDs for empty bays or placeholder bays that are targeted |
| locationIdsFailed   | Array  | Location IDs for targeted bays for which deployment failed        |
| locationNames       | Array  | Names of all targeted empty bays                                  |
| message             | Null   | Currently not used. This value should always be "null."           |
| redeployedNodeUuids | Array  | UUIDs of all servers targeted for redeployment                    |
| uuidsFailed         | Array  | UUIDs of targeted servers for which deployment failed             |

```
The following example is returned if the request is successful.
      identifier: "id"
      label: "id"
      items: [1]
            0: {
                  endpointIds: [0]
                  endpointNames: [0]
                  jobName: "Server Profile activation: Apr 9, 2015"
                  jobRecordId: "48cf5296-9b6a-454e-80ad-b88b98f11b38"
                  locationIds: [2]
                        0: "phc-efebecbc232a4e418081862589dde160_bay3"
1: "phc-efebecbc232a4e418081862589dde160_bay4"
```

```
locationIdsFailed: [0]
locationNames: [2]
0: "Bay3"
1: "Bay4"
...
redeployedNodeUuids: [0]
message: null
uuidsFailed: [0]
}
...
...
...
```

# /patterns/{id}/includeSettings

Use this REST API to export patterns from the Lenovo XClarity Administrator.

#### **HTTP** methods

**GET** 

# GET /patterns/{id}/includeSettings

Use this method to export the properties for an existing server pattern.

#### **Authentication**

Authentication with user name and password is required.

#### Request URL

GET https://{management\_server\_IP}/patterns/{id}/includeSettings

where {id} is the unique ID that was assigned when the server pattern was created. To obtain the pattern ID, use the GET /patterns method.

#### **Query parameters**

None

#### Response codes

| Code | Description           | Comments                                                                                                    |  |  |
|------|-----------------------|----------------------------------------------------------------------------------------------------|--|--|
| 200  | ОК                    | The request completed successfully.                                                                                                    |  |  |
| 403  | Forbidden             | The orchestrator server was prevented from fulfilling the request. A descriptive error message is returned in the response body. Ensure that you have privileges to perform the request.  For XClarity Administrator advanced functions, ensure that you have active licenses for each managed server that supports the advanced functions. |  |  |
| 500  | Internal Server Error | An internal error occurred. A descriptive error message is returned in the response body.                                                                                                    |  |  |

#### Response body

The server pattern includes the category patterns that are reference by the server pattern. The format of the response changes depending on the type and number of referenced category patterns (for example, system-information or port patterns).

| Attributes       | Туре             | Description                                                                                                    |  |  |
|------------------|------------------|----------------------------------------------------------------------------------------------------|--|--|
| server_template  | Array of objects | Information about the server pattern                                                                                                    |  |  |
| adapterSettings  | Array of objects | Information about adapter settings that are defined in the server pattern                                                                                                    |  |  |
| adapters         | Array of strings | List of adapters that were added to this pattern                                                                                                    |  |  |
| ethAddressDomain | String           | ID of the Ethernet address range that is used in this pattern                                                                                                    |  |  |
| ethAddressPool   | String           | ID of the Ethernet address pool that is used in this pattern                                                                                                    |  |  |
| fcAddressDomain  | String           | ID of the Fibre Channel address range that is used in this pattern                                                                                                    |  |  |
| fcAddressPool    | String           | ID of the Fibre Channel address pool that is used in this pattern                                                                                                    |  |  |
| formFactor       | String           | Form factor. This can be one of the following values.  a. ThinkSystem SR635 or SR655 server  f. Flex System server  f4sc. 4 bay (2 node) scalable Flex system  f8sc. 8 bay (4 node) scalable Flex system  r. System x or NeXtScale server  rc. Scalable rack system                                                                                                    |  |  |
| ioAddressingMode | String           | <ul> <li>Type of I/O addressing that is used. This can be one of the following values.</li> <li>burned. Burned in Addresses. Use existing World Wide Name (WWN) and Media Access Control (MAC) addresses that are provided with the adapter from manufacturing.</li> <li>virtual. Virtual Addresses. Use virtual I/O adapter addressing to simplify the management of LAN and SAN connections to speed deployment and automatic failover by virtualizing WWN and MAC addresses. When virtual addressing is enabled, both Ethernet and Fibre Channel addresses are allocated by default regardless of defined adapters. You can choose the pool from which Ethernet and Fibre Channel addresses are allocated.</li> <li>Virtual addressing is supported for only compute nodes. Rack servers are not supported.</li> </ul>                                                                                             |  |  |
| bootSettings     | Array of objects | Information about the boot methods that are defined in the server pattern                                                                                                    |  |  |
| bootConfig       | String           | Selected boot configuration type. This value is always "specify."                                                                                                    |  |  |
| bootMode         | String           | <ul> <li>UEFI Only. Select this option to configure a server that supports the Unified Extensible Firmware Interface (UEFI). If you are booting UEFI enabled operating systems, this option might shorten boot time by disabling legacy option ROMs.</li> <li>UEFI and Legacy. Select this option to configure a server to attempt to boot using UEFI first. If there is an issue, the server attempts to boot in legacy mode. Select this option only if you are booting non-UEFI enabled operating systems.</li> <li>Legacy Only. Select this option if you are configuring a server to boot an operating system that requires legacy (BIOS) firmware. Select this option only if you are booking non-UEFI enabled operating systems.</li> <li>null. To keep the existing settings on the target server, leave this attribute blank. No changes to the boot order are made when the pattern is deployed.</li> </ul> |  |  |

| At | tributes       | Туре             | Description                                                                                                    |
|----|----------------|------------------|----------------------------------------------------------------------------------------------------|
|    | bootOrderTable | Array of objects | Boot order, for example: [{                                                                                                    |
|    | bootWoLTable   | Array of objects | Wake-on-LAN boot order when the boot mode is set to "Legacy Only", for example:  [{         "order" : 0,         "device" : "*NONE",         "option" : "CD\/DVD Rom"  }, {         "order" : 1,         "device" : "Disk Drive 0",         "option" : "Disk drive"  }, {         "order" : 2,         "device" : "*NONE",         "option" : "PXE Network"  }] |

| Attributes            | Туре             | Description                                                                                                    |
|-----------------------|------------------|----------------------------------------------------------------------------------------------------|
| learnedBootOptions    | Array of objects | Boot-order properties that are dynamically learned from the system when the pattern was created from an existing server. These values vary depending on the learned properties, for example:  "learnedBootOptions" : [{         "value" : "Diagnostics",         "label" : "Diagnostics" }, {         "value" : "IMM1",         "label" : "IMM2",         "label" : "IMM2" }, {         "value" : "SAS",         "label" : "SAS",         "label" : "VNIC1",         "label" : "VNIC1" }, {         "value" : "VNIC2",         "label" : "VNIC2",         "label" : "VNIC2" }, {         "value" : "DSA",         "label" : "DSA",         "label" : "DSA",         "label" : "DSA" }] |
| learnedWoLBootOptions | Array of objects | Wake-on-LAN boot-order properties that are dynamically learned from the system when the pattern was created from an existing server. These values vary depending on the learned properties, for example:  "learnedWolBootOptions" : [{     "value" : "Diagnostics",     "label" : "Diagnostics" }, {     "value" : "IMM1",     "label" : "IMM2",     "label" : "IMM2" }, {     "value" : "SAS",     "label" : "SAS" }, {     "value" : "VNIC1",     "label" : "VNIC2",     "label" : "VNIC2",     "label" : "VNIC2" }, {     "value" : "DSA",     "label" : "DSA",     "label" : "DSA", }                                                                                              |
| sanBootTable          | Array of objects | Information about the SAN boot device                                                                                                    |

| At | trib       | utes           | Туре             | Description                                                                                                    |
|----|------------|----------------|------------------|----------------------------------------------------------------------------------------------------|
|    |            | device         | String           | Device label for the selected SAN boot device (for example, I/O Adapter 1 - Port 1)                                                                                                    |
|    |            | devicePort     | Integer          | Port on the adapter that is selected for booting from SAN                                                                                                    |
|    |            | deviceSlot     | Integer          | Slot number of the adapter that is selected for booting from SAN                                                                                                    |
|    |            | deviceType     | String           | Device type that is selected for SAN boot. This can be one of the following values.  • adapter  • lom                                                                                                    |
|    |            | functionNumber | String           | Function number (virtual port) that is selected for booting from the SAN. If port virtualization is not enabled (for example, on a Fibre Channel adapter), this value is "0."                                                                                       |
|    |            | option         | String           | This value is always "Fibre Channel (SAN)."                                                                                                    |
|    |            | order          | Integer          | Order in which to prioritize this entry in the SAN boot order. This can be one of the following values.  • 0. First  • 1. Second  • 2. Third  • and so on                                                                                                    |
|    |            | target         | String           | Selected boot target. This can be one of the following values.  • primary  • secondary                                                                                                    |
|    |            | template       | String           | ID of the associated Fibre Channel boot target pattern                                                                                                    |
|    | des        | scription      | String           | Description of the server pattern                                                                                                    |
|    | formFactor |                | String           | Form factor. This can be one of the following values.  a. ThinkSystem SR635 or SR655 server  f. Flex System server  f4sc. 4 bay (2 node) scalable Flex system  f8sc. 8 bay (4 node) scalable Flex system  r. System x or NeXtScale server  rc. Scalable rack system |
| П  | name       |                | String           | Name of the server pattern                                                                                                    |
|    | noc        | deType         | String           | Type of server to which the pattern applies. This value is always "sysx."                                                                                                    |
|    | sto        | rageSettings   | Array of objects | Information about the storage settings that are defined in the server pattern                                                                                                    |
|    | S          | torageAttrs    | Array of objects | List of storage settings for each volume type that is defined by this pattern, when <b>storageSelect</b> is set to "Specify."                                                                                                    |
|    |            | accessPolicy   | String           | Access policy. This can be one of the following values.  • Blocked  • Read only  • Read Write                                                                                                    |
|    |            | cachePolicy    | String           | Cached policy. This can be one of the following values.  • Unchanged  • Enabled  • Disabled                                                                                                    |

| A | ttrik | outes                              | Туре    | Description                                                                                                    |
|---|-------|------------------------------------|---------|----------------------------------------------------------------------------------------------------|
|   |       | controllerType                     | String  | RAID controller type. This can be one of the following values.  • M2SATASD  • SDCard  • RaidAdapter  • IntelOptaneDCPMM                                                                                                    |
|   |       | controllerSlot                     | Integer | PCI slot number of the RAID controller                                                                                                    |
|   |       | diskDriveBay                       | String  | Number of the bay where the disk drive is located, separated by a colon (for example, 0:1:2). For RAID level 10, 50, 60, and 00, each span is separated by a comma (for example, 0:1:2,3:4:5).                                                                                                    |
|   |       | diskType                           | String  | Type of disk drives in the device. This can be one of the following values.  • None  • HDDSSD  • M2-SD-CARD. M.2 storage adapter  • SDCARD. SSD storage adapter                                                                                                    |
|   |       | hotspareDriveBay                   | String  | Number of the bay where the host-spare disk drive is located, separated by a colon (for example, 6:7)                                                                                                    |
|   |       | initStatus                         | String  | Initialization status. This can be one of the following values.  No Initialization Fast Initialization Full Initialization                                                                                                    |
|   |       | ioPolicy                           | String  | I/O policy. This can be one of the following values.  • Direct IO  • Cached IO                                                                                                    |
|   |       | memoryModePercentage               | Integer | (Intel Optane™ DC Persistent Memory DIMMs only) Percentage of total capacity to be used as memory mode. This value can be from 0 - 100.                                                                                                    |
|   |       | numDrives                          | Integer | Number of drives in the device                                                                                                    |
|   |       | numHotspares                       | Integer | Number of host-spare drives in the device                                                                                                    |
|   |       | percentageRemaining-<br>Thresholds | Integer | (Intel Optane DC Persistent Memory DIMMs only) Warning threshold for the remaining life of the DIMM, as a percentage value of the factory expected life span. This value can be from 2 - 99.                                                                                                    |
|   |       | persistentMemoryType               | String  | (Intel Optane DC Persistent Memory DIMMs only) Persistent memory type. This can be one of the following values.  • App Direct • App Direct Not Interleaved                                                                                                    |
|   |       | raidLevel                          | String  | RAID level. This can be one of the following values.  RAID 0. Striping RAID 1. Mirroring RAID 5. Distributed dual-parity RAID 6. Striping with-parity RAID 10. Disk mirroring and disk striping (1+0) RAID 50. Distributed parity and disk striping (5+0) RAID 60. Distributed dual-parity and disk striping (6+0) RAID 00 Note: RAID level 0, 1, or 5 are supported on all serves. RAID level 6, 10, 50, 60, and 00 are supported only on ThinkSystem servers with XCC version 2.1 and later. (ThinkSystem SR950 requires XCC version 1.4 or later). |

| At | tributes          | Туре             | Description                                                                                                    |
|----|-------------------|------------------|----------------------------------------------------------------------------------------------------|
|    | raidVolumeName    | String           | RAID volume name                                                                                                    |
|    | readPolicy        | String           | Read policy. This can be one of the following values.  • Always Read Ahead  • No Read Ahead                                                                                                    |
|    | stripeSize        | String           | Stripe size. This can be one of the following values.  • 8K  • 16K  • 32K  • 64K  • 128K  • 256K  • 512K  • 1M                                                                                                    |
|    | writePolicy       | String           | Write policy. This can be one of the following values.  • Always Write Back  • Write Back with BBU  • Write Through                                                                                                    |
|    | storageSelection  | String           | <ul> <li>Store configuration. This can be one of the following values.</li> <li>Keep Existing. Keep existing storage configuration on target. Choose this option to use the storage configuration that is already in place on the target server.</li> <li>Specify. Specify storage configuration. Choose this option to specify the drive type, RAID configuration, and number of drives that are installed in the server. This option is supported only if you are deploying the pattern to one or more servers that do not have existing RAID configurations.</li> <li>Disable. Disable local disk drive. If you are deploying a pattern to a Flex System x240 Compute Node, choose this option to disable the on-board storage controller and storage option ROM (both UEFI and Legacy). Disabling the local disk drive decreases the overall boot time when booting from SAN.</li> </ul> |
| •  | serverType String |                  | <ul> <li>Server type. This can be one of the following value.</li> <li>AMI. The server pattern is learned from a Thinksystem SR635 or SR655 server.</li> <li>IMMv3. The server pattern is learned from Thinksystem.</li> <li>IMMv2. The server pattern is learned from a System X or Flex System server that contains an IMM2.</li> <li>NA. The server pattern is created from scratch.</li> </ul>                                                                                                    |
| 1  | templates         | Array of objects | List of category patterns that are referenced by the server pattern                                                                                                    |
| Ħ  | id                | String           | ID of the category pattern                                                                                                    |
|    | type              | String           | Type of category pattern. This can be one of the following values.  • Server  • Management  • SystemInfo  • DevicesAndIOPorts  • ExtendedSR635_655BIOS  • ExtendedIMM  • ExtendedPort  • ExtendedUEFI  • FibreChannel                                                                                                    |

| Attributes    | Туре    | Description                                                                                                    |
|---------------|---------|----------------------------------------------------------------------------------------------------|
| type          | String  | The type of server pattern. This value is always "Server."                                                                                                    |
| userDefined   | Boolean | Indicates whether the server pattern is user-defined or predefined. This can be one of the following values.  true. The server pattern is user-defined. false. The server pattern is predefined.                                                                                                    |
| sub_templates | Array   | Information about each category pattern that is referenced by this server pattern. The attributes vary depending on the category pattern type. For information about the attributes, see the following topics.  System-information pattern attributes  Management-information pattern attributes  Device and I/O ports pattern attributes  Port pattern attributes  Fibre Channel boot-target pattern attributes  Extended management-controller pattern attributes  Extended-UEFI pattern attributes  Extended-port pattern attributes  Extended ThinkSystem SR635/SR655 BIOS pattern attributes |
| template_type | String  | Type of template to be exported. The value is always "server_ template."                                                                                                    |

The following example is returned if the request is successful. "server\_template": { "adapterSettings": { "adapters": [{ "adapterId": "adapter:17", "controllers": [{ "id": "adapterSetting:69:controller:1", "ports": [{ "id": "adapterSetting:69:controller:1:port:1", "portNumber": 1, "templateId": "portVirtualizationPattern:70", "templateType": "PortVirtualization" }, "id": "adapterSetting:69:controller:1:port:2", "portNumber": 2, "templateId": "portVirtualizationPattern:71",
"templateType": "PortVirtualization" "controllerNumber": 1 "id": "adapterSetting:69", "formFactor": "f", "nodeNumber": 1, "slotNumber": 0 }, "adapterId": "adapter:6", "controllers": [{ "controllerNumber": 1"id": "adapterSetting:72:controller:1", "ports": [{ "id": "adapterSetting:72:controller:1:port:1", "portNumber": 1, "templateId": "68", "templateType": "ExtendedPort"

```
},
         {
             "id": "adapterSetting:72:controller:1:port:2",
             "portNumber": 2,
             "templateId": "68",
             "templateType": "ExtendedPort"
         }],
      }],
      "formFactor": "f",
      "id": "adapterSetting:72",
      "nodeNumber": ,
      1"slotNumber": 1
  }],
   "ethAddressDomain": "*NONE",
   "ethAddressPool": "*NONE",
   "fcAddressDomain": "*NONE",
   "fcAddressPool": "*NONE""formFactor": "f",
   "ioAddressingMode": "burned",
"bootSettings": {
   "bootConfig": "specify",
   "bootMode": "Legacy Only",
   "bootOrderTable": [{
      "order": 0,
      "device": "*NONE",
      "option": "Embedded Hypervisor"
  },
   ....,
   {
      "order": 3,
      "device": "*NONE",
      "option": "PXE Network"
   }],
   "bootWoLTable": [{
      "order": 0,
      "device": "*NONE",
      "option": "CD\/DVD Rom"
   },
   {
      "order": 2,
      "device": "*NONE",
      "option": "PXE Network"
   }],
   "learnedBootOptions": [{
      "value": "Diagnostics",
      "label": "Diagnostics"
   },
   {
      "value": "DSA",
      "label": "DSA"
   "learnedWoLBootOptions": [{
      "value": "IMM1",
      "label": "IMM1"
   },
   ...,
   {
```

```
"value": "DSA",
         "label": "DSA"
      }],
      "localStorageDisabled": false,
      "sanBootTable": []
   "description": "Pattern created from server: Lenovo x240\n
                       Learned on: Jul 29, 2015 12:08:14 PM",
  "formFactor": "f",
   "name": "Learn x240",
   "nodeType": "sysx",
   "storageSettings": {
      "storageAttrs" : [{
         "accessPolicy" : "Read Write",
         "cachePolicy" : "Unchanged",
"diskType" : "None",
         "initStatus" : "No Initialization",
         "ioPolicy" : "Direct IO",
         "numDrives" : 2,
         "numHotspares" : 0,
         "raidLevel" : "RAID 1",
         "readPolicy" : "No Read Ahead",
         "stripeSize" : "64k",
         "writePolicy" : "Write Through",
      {
         "controllerType": "IntelOptaneDCPMM",
         "memoryModePercentage ": 50,
         "percentageRemainingThresholds": 10
         "persistentMemoryType": "App Direct",
      "storageSelection": "Specify"
   "templates": [{
      "id": "68",
      "type": "ExtendedPort"
  },
  ...,
  {
      "id": "66",
      "type": "ExtendedPort"
   "type": "Server",
  "userDefined": true,
"sub_templates": {
   "template": {
      "contact": "contact",
      "description": "Pattern created from server: Lenovo x240\n
                            Learned on: Jul 29, 2015 12:08:14 PM",
      "location": "location",
      "name": "Learned-System_Info-2",
      "systemName": {
         "autogen": "Disable",
         "hyphenChecked": false
      "type": "SystemInfo",
      "uri": "\/config\/template\/61",
      "userDefined": true
  },
```

```
"template_type": "SystemInfo"
},
   "template_type": "Management",
   "template": {
      "description": "Pattern created from server: Lenovo x240\n
                           Learned on: Jul 29, 2015 12:08:14 PM",
      "domainNameSystem": {
         "domainName": "",
         "domainNameSource": "dhcp",
         "dynamicDNS": "enabled"
      },
      "hostName": {
         "autogen": "Disable",
         "hyphenChecked": false
      "interfaceSettings": {
         "ethInterface": 0,
         "maximumTransmissionUnit": "1500"
      "managementIPAddress": {
         "ipV4Settings": "No Change",
         "ipV6Settings": "No Change"
      },
      "name": "Learned-Management-2",
      "portAssignments": {
         "cimhttpPort": "5988",
         "cimhttpsPort": "5989""httpPort": "80",
         "httpsPort": "443",
         "remotecontrolPort": "3900",
         "sshcliPort": "22"
         "snmpagentPort": "161",
         "snmptrapsPort": "162",
         "telnetcliPort": "23",
      "userDefined": true,
      "uri": "\/config\/template\/62"
   }
},
"template_type": "server_template"
```

# /profiles

Use this REST API to retrieve information about all server profiles that are defined in Lenovo XClarity Administrator. A server profile is an instance of a server pattern that is applied to a specific server. The server profile contains server-specific configuration, including assigned name, IP addresses, and MAC addresses.

#### **HTTP** methods

**GET** 

}

# **GET /profiles**

Use this method to return information about server profiles from the Lenovo XClarity Administrator.

### **Authentication**

Authentication with user name and password is required.

# **Request URL**

GET https://{management\_server\_IP}/profiles

# **Query parameters**

None

# Response codes

| Code | Description           | Comments                                                                                                    |  |
|------|-----------------------|----------------------------------------------------------------------------------------------------|--|
| 200  | ок                    | The request completed successfully.                                                                                                    |  |
| 403  | Forbidden             | The orchestrator server was prevented from fulfilling the request. A descriptive error message is returned in the response body. Ensure that you have privilege perform the request.  For XClarity Administrator advanced functions, ensure that you have active licenses for each managed server that supports the advanced functions. |  |
| 500  | Internal Server Error | An internal error occurred. A descriptive error message is returned in the response body.                                                                                                    |  |

| Attributes                      | Туре             | Description                                                                                                    |
|---------------------------------|------------------|----------------------------------------------------------------------------------------------------|
| identifier                      | String           | Always set to "id"                                                                                                    |
| label                           | String           | Always set to "id"                                                                                                    |
| items                           | Array of objects | Information about each server profile                                                                                                    |
| addressPresent                  | Boolean          | Identifies whether address pools are used. This can be one of the following values.  • true. Address pools are used.  • false. Address pools are not used.                                                                                                    |
| bayld                           | String           | ID of the bay in the chassis in which the server is installed, if applicable For a rack server, this value is empty.                                                                                                    |
| chassisName                     | String           | Chassis in which the server is installed, if applicable For a rack server, this value is empty.                                                                                                    |
| complianceStatus                | String           | Compliance status. This can be one of the following values.  valid: Server settings are compliant with the profile  invalid: Server settings are Non-compliant with the profile  none: Compliance has not been calculated because pattern is still activated, pending or inactive |
| externalld                      | String           | ID of the server or bay to which the profile is deployed                                                                                                    |
| id                              | String           | Unique ID of the profile                                                                                                    |
| managementPatternPresent Boolea |                  | Identifies whether a management-interface pattern is used. This can be one of the following values.  • true. A management-interface pattern is used.  • false. A management-interface pattern is not used.                                                                        |

| Attributes    | Туре    | Description                                                                                                    |
|---------------|---------|----------------------------------------------------------------------------------------------------|
| profileName   | String  | Name of the server profile                                                                                                    |
| profileStatus | String  | <ul> <li>Current status of the profile. This can be one of the following values.</li> <li>ASSIGNED. The profile is assigned to the server.</li> <li>UNASSIGNED. The profile in not assigned to any server.</li> <li>PENDING_ACTIVATION. The profile is created and targeted to a server but has not been activated yet.</li> <li>ACTIVATING. The profile is currently being activated on the targeted server</li> <li>ERROR_ACTIVATING. There was an error while activating the profile on the targeted server.</li> </ul> |
| rackID        | String  | ID of the rack that contains the server to which the profile is deployed                                                                                                    |
| serverName    | String  | Name of the server to which the profile is deployed                                                                                                    |
| subBayld      | String  | ID of the sub-bay in the chassis in which the server is installed, if the server is a Flex System x222 Compute Node For all other servers, this value is empty.                                                                                                    |
| templateID    | String  | ID of the server pattern that was used to create the profile                                                                                                    |
| templateName  | String  | Name of the server pattern that was used to create the profile                                                                                                    |
| type          | String  | Internal use only                                                                                                    |
| unit          | Integer | ID of the unit that contains the server to which the profile is deployed                                                                                                    |
| uuid          | String  | UUID of the server to which the profile is deployed                                                                                                    |

The following example is returned if the request is successful.

```
"identifier": "id",
"label": "id",
"items": [{
   "addressPresent": false,
   "bayId": "12",
   "chassisName": "SN#Y030BG21E01C",
   "complianceStatus": "VALID",
   "managementPatternPresent": false,
   "externalId": "97C28DF7541B4657AB59A26C2640A0A3_bay12",
   "id": "50",
   "profileName": "flex noop-profile4",
   "profileStatus": "ASSIGNED",
   "rackId": "",
   "serverName": "AT-C4022-empt0",
   "subBayId": null,
   "templateId": "46",
   "templateName": "flex noop",
   "type": "root",
   "unit": 0,
   "uuid": "64AADF17B64D11E499180090FA8BC90A"
},
...,
   "addressPresent": false,
   "bayId": "13",
   "chassisName": "SN#Y030BG21E01C",
   "complianceStatus": "NONE",
   "externalId": "97C28DF7541B4657AB59A26C2640A0A3_bay13",
   "id": "49",
```

```
"managementPatternPresent": false,
    "profileName": "flex noop-profile5",
    "profileStatus": "ASSIGNED",
    "rackId": "",
    "serverName": "IB-C4054R-F5054",
    "subBayId": null,
    "templateId": "46",
    "templateName": "flex noop",
    "type": "root",
    "unit": 0,
    "uuid": "65E7D38AA6D811E298BD0090FA1CODCE"
}]
```

# /profiles/{id}

Use this REST API to retrieve information about a specific server profile, deploy a server profile to a target server, or delete a server profile. A *server profile* is an instance of a server pattern that is applied to a specific server. The server profile contains server-specific configuration, including assigned name, IP addresses, and MAC addresses.

#### **HTTP** methods

GET, POST, DELETE

# **GET /profiles/**{id}

Use this method to return information about a specific server profile.

#### **Authentication**

Authentication with user name and password is required.

#### Request URL

GET https://{management\_server\_IP}/profiles/{id}

where {id} is the unique ID for the server profile that was assigned when the server pattern was deployed. To obtain the server profile ID, use the GET /profiles method.

#### **Query parameters**

None

#### Response codes

| Code | Description           | Comments                                                                                                    |  |  |
|------|-----------------------|----------------------------------------------------------------------------------------------------|--|--|
| 200  | ОК                    | The request completed successfully.                                                                                                    |  |  |
| 403  | Forbidden             | The orchestrator server was prevented from fulfilling the request. A descriptive error message is returned in the response body. Ensure that you have privileges to perform the request.  For XClarity Administrator advanced functions, ensure that you have active licenses for each managed server that supports the advanced functions. |  |  |
| 500  | Internal Server Error | An internal error occurred. A descriptive error message is returned in the response body.                                                                                                    |  |  |

| Attributes               | Туре    | Description                                                                                                    |
|--------------------------|---------|----------------------------------------------------------------------------------------------------|
| addressPresent           | Boolean | Indicates whether any address pools are present. This can be one of the following values.  • true . The address pools are present.  • false. The address pools are present.                                                                                                    |
| commands                 | Array   | All the commands that are generated by the profile                                                                                                    |
| complianceStatus         | String  | Compliance status. This can be one of the following values.  VALID. Server settings are compliant with the profile  INVALID. Server settings are Non-compliant with the profile  NONE. Compliance has not been calculated because pattern is still activated, pending or inactive |
| complianceTimestamp      | String  | Timestamp when the compliance status was set to <b>VALID</b> .  This timestamp is specified using ISO-8601 format (for example, 2019-05-02T19:28:14.000Z). For information about ISO-8601 format, see the W3C Date and Time Formats webpage.                                      |
| displayName              | String  | Displayed name of the profile                                                                                                    |
| dynamicProperties        | String  | Internal use only                                                                                                    |
| endpointId               | String  | ID of the device the profile is deployed to                                                                                                    |
| endpointType             | String  | Type of device the profile is deployed to. This can be one of the following values.  • LOCATION. A placeholder bay or Flex System server in a chassis • RACK. A rack or tower server.                                                                                             |
| externalld               | String  | The ID of the device the profile is deployed to.                                                                                                    |
| forScalableNode          | Boolean | Indicates whether the server is in a scalable system. This can be one of the following values.  • true. This is a scalable system.  • false. This is not a scalable system.                                                                                                    |
| forScalablePrimaryNode   | Boolean | Indicates whether the server is the primary node in the scalable system. This can be one of the following values.  • true. This is the primary node.  • false. This is not the primary node.                                                                                      |
| forScalableSecondaryNode | Boolean | Indicates whether the profile is for a secondary node in a scalable system. This can be one of the following values.  • true . The profile is for a secondary node  • false. The profile is for a primary node.                                                                   |
| ID                       | String  | ID of the profile                                                                                                    |
| managementPatternPresent | Boolean | Indicates whether a management interface pattern is present. This can be one of the following values.  • true . The management interface pattern is present.  • false. The management interface pattern is not present.                                                           |
| name                     | String  | Name of the profile                                                                                                    |
| primaryProfileID         | String  | If this is a secondary profile, this is a string that is the primary profiles ID                                                                                                    |

| Attributes                   | Туре    | Description                                                                                                    |
|------------------------------|---------|----------------------------------------------------------------------------------------------------|
| profilePath Array of strings |         | Location where the server profile is assigned. The following strings are returned in this order.  1. The chassis compute-node bay location where the server is installed.  2. The UUID or location ID of the target server  3. For internal use only  4. For internal use only  5. For internal use only |
| rackld                       | String  | ID of the rack that contains the server that the profile is deployed to                                                                                                    |
| secondaryProfileIDs          | Array   | IDs of any secondary profiles created as part of a scalable deploy                                                                                                    |
| serverTemplateId             | String  | ID of the server pattern used to build the profile                                                                                                    |
| templateId                   | String  | ID of the server pattern used to build the profile                                                                                                    |
| unit                         | Integer | ID of the unit that contains the server that the profile is deployed to                                                                                                    |

The following example is returned if the request is successful.

```
"addressPresent": false,
"commands": [
   "#11/06/2017 3:49:51 PM",
   "asu set UEFI.DevicesandIOPorts.RemoteConsole \"Auto\"",
   "asusetUEFI.DevicesandIOPorts.SerialPortSharing\"Disable\"".
   "asusetUEFI.DevicesandIOPorts.SerialPortAccessMode\"Disable\"",
   "asusetUEFI.DevicesandIOPorts.LegacyOptionROMDisplay\"COM Port 1\"",
   "asusetUEFI.DevicesandIOPorts.COMPort1\"Enable\""
   "asusetUEFI.DevicesandIOPorts.Com1BaudRate\"115200\"",
   "asusetUEFI.DevicesandIOPorts.Com1DataBits\"8\""
   "asusetUEFI.DevicesandIOPorts.Com1Parity\"None\""
   "asusetUEFI.DevicesandIOPorts.Com1StopBits\"1\"",
   "asusetUEFI.DevicesandIOPorts.Com1TerminalEmulation\"ANSI\"",
   "asusetUEFI.DevicesandIOPorts.Com1ActiveAfterBoot\"Disable\"",
   "asusetUEFI.DevicesandIOPorts.Com1FlowControl\"Disable\"",
   "asusetUEFI.DevicesandIOPorts.COMPort2\"Enable\"",
   "asusetUEFI.DevicesandIOPorts.Com2BaudRate\"115200\"",
   "asusetUEFI.DevicesandIOPorts.Com2DataBits\"8\"",
   "asusetUEFI.DevicesandIOPorts.Com2Parity\"None\"",
   "asusetUEFI.DevicesandIOPorts.Com2StopBits\"1\"",
   "asusetUEFI.DevicesandIOPorts.Com2TerminalEmulation\"ANSI\"",
   "asusetUEFI.DevicesandIOPorts.Com2ActiveAfterBoot\"Disable\"",
   "asusetUEFI.DevicesandIOPorts.Com2FlowControl\"Disable\"",
   "portcfg-b115200"
"complianceStatus": "Invalid",
"complianceTimestamp": "2022-04-11T18:50:00Z",
"displayId": "56",
"displayName": "flex non-compliant-profile1",
"dynamicProperties": {},
endPointId": "97C28DF7541B4657AB59A26C2640A0A3 bay7",
"endPointType": "LOCATION",
externalId": "97C28DF7541B4657AB59A26C2640A0A3_bay7",
"forScalableNode": false,
"forScalablePrimaryNode": false,
"forScalableSecondaryNode": false,
"ID": "56",
"managementPatternPresent": false,
"name": "flex non-compliant-profile1",
```

```
"primaryProfileID": "",
"profilePath": ["bay07", "97C28DF7541B4657AB59A26C2640A0A3", "system01", "pod01",
                 "datacenter01"],
"rackId": "",
"secondaryProfileIDs": [],
"serverTemplateId": "55",
"templateId": "55",
"unit": 0
```

# PUT /profiles/{id}

Use this method to modify the properties of a specific profile.

#### **Authentication**

Authentication with user name and password is required.

### **Request URL**

PUT https://{management\_server\_IP}/profiles/{id}

where {id} is the unique ID of the server profile that was assigned when the server pattern was deployed. To obtain the server profile ID, use the GET /profiles method.

### **Query parameters**

None

## **Request body**

| Attributes       | Re-<br>quired /<br>Optional | Туре   | Description                                                                                                    |
|------------------|-----------------------------|--------|----------------------------------------------------------------------------------------------------|
| profileName      | Optional                    | String | New server profile name The profile name must not include these characters & % < >/ " Ensure that the name you choose is unique. You cannot  |
|                  |                             |        | have two profiles with the same name.                                                                                                    |
| complianceStatus | Optional                    | String | Compliance status. This can be one of the following values.                                                                                  |
|                  |                             |        | VALID. Server settings are compliant with the profile.                                                                                       |
|                  |                             |        | INVALID. Server settings are not compliant with the profile. This can be set only if complianceStatus is valid and was set to valid by user. |

The following example modifies the name of an existing profile.

```
"profileName": "myNewProfileName",
   "complianceStatus": "VALID"
}
```

### Response codes

| Code | Description           | Comments                                                                                                    |  |  |
|------|-----------------------|----------------------------------------------------------------------------------------------------|--|--|
| 200  | ок                    | The request completed successfully.                                                                                                    |  |  |
| 400  | Bad Request           | A query parameter or request attribute is missing or not valid, or the operation not supported. A descriptive error message is returned in the response body. error message will mention if the status can be set to compliant without redeploying the configuration                                                                        |  |  |
| 403  | Forbidden             | The orchestrator server was prevented from fulfilling the request. A descriptive error message is returned in the response body. Ensure that you have privileges to perform the request.  For XClarity Administrator advanced functions, ensure that you have active licenses for each managed server that supports the advanced functions. |  |  |
| 404  | Not found             | A specified resource cannot be found. A descriptive error message is returned in the response body.                                                                                                    |  |  |
| 500  | Internal Server Error | An internal error occurred. A descriptive error message is returned in the response body.                                                                                                    |  |  |

# Response body

None

# **POST /profiles/**{*id*}

Use this method to activate a profile on a target system by assigning an inactive server profile to a target server or redeploying a server profile that is active, pending, or failed activation.

### **Authentication**

Authentication with user name and password is required.

### **Request URL**

POST https://{management\_server\_IP}/profiles/{id}

where {id} is the unique ID of the server profile that was assigned when the server pattern was deployed. To obtain the server profile ID, use the GET /profiles method.

## **Query parameters**

None

# Request body

| Attributes | Re-<br>quired /<br>Optional                                                    | Туре   | Description                                                                                                    |
|------------|--------------------------------------------------------------------------------|--------|----------------------------------------------------------------------------------------------------|
| restart    | Required                                                                       | String | Indicates when to restart the server to activate the profile. This can be one of the following values.                                                                                                    |
|            |                                                                                |        | immediate. Restart the server and completes the activation immediately.                                                                                                    |
|            |                                                                                |        | defer. Does not restart the server. Activate is completed after the server is manually restarted.                                                                                                    |
| uuid       | Required if the server profile is inactive (not assigned); otherwise, optional | String | For a rack or tower server, this is the UUID of the target server.  For a Flex System server, this is the location ID of the target server.  Important: An assigned server profile (in the active, pending, or failed activation state) can be redeployed only to the server to which the profile is currently assigned. If you do not specify the uuid attribute for an assigned server profile, the target-server UUID is retrieved from the server profile. If you specified the uuid attribute for an assigned server profile, the specified UUID must match the UUID of the current target server. |

The following example activates a profile on the target system and restart the server to activate the profile.

```
"restart": "defer",
   "uuid": "1B54B9AEFCE04D5E820C0B6310D03590_bay3"
}
```

## Response codes

| Code | Description           | Comments                                                                                                    |  |  |
|------|-----------------------|----------------------------------------------------------------------------------------------------|--|--|
| 200  | ОК                    | The request completed successfully.                                                                                                    |  |  |
| 400  | Bad Request           | A query parameter or request attribute is missing or not valid, or the operation is not supported. A descriptive error message is returned in the response body.                                                                                                    |  |  |
| 403  | Forbidden             | The orchestrator server was prevented from fulfilling the request. A descriptive error message is returned in the response body. Ensure that you have privileges to perform the request.  For XClarity Administrator advanced functions, ensure that you have active licenses for each managed server that supports the advanced functions. |  |  |
| 404  | Not found             | A specified resource cannot be found. A descriptive error message is returned in the response body.                                                                                                    |  |  |
| 500  | Internal Server Error | An internal error occurred. A descriptive error message is returned in the response body.                                                                                                    |  |  |

## Response body

None

# **DELETE /profiles/**{id}

Use this method to remove a server profile from Lenovo XClarity Administrator.

#### **Authentication**

Authentication with user name and password is required.

### **Request URL**

DELETE https://{management\_server\_IP}/profiles/{id}

where {id} is the unique ID of the server profile that was assigned when the server pattern was deployed. To obtain the server profile ID, use the GET /profiles method.

### **Query parameters**

None

### Response codes

| Code | Description           | Comments                                                                                                    |  |
|------|-----------------------|----------------------------------------------------------------------------------------------------|--|
| 200  | OK                    | The request completed successfully.                                                                                                    |  |
| 400  | Bad Request           | A query parameter or request attribute is missing or not valid, or the operation is not supported. A descriptive error message is returned in the response body.                                                                                                    |  |
| 403  | Forbidden             | The orchestrator server was prevented from fulfilling the request. A descriptive error message is returned in the response body. Ensure that you have privileges to perform the request.  For XClarity Administrator advanced functions, ensure that you have active licenses for each managed server that supports the advanced functions. |  |
| 404  | Not found             | A specified resource cannot be found. A descriptive error message is returned in the response body.                                                                                                    |  |
| 500  | Internal Server Error | An internal error occurred. A descriptive error message is returned in the response body.                                                                                                    |  |

### Response body

| Attributes | Туре   | Description |
|------------|--------|-------------|
| message    | String | Message     |

The following example is returned if the request is successful.

```
"message": "service_operational"
```

# /profiles/status

Use this REST API to retrieve information about the server-profile status for specific servers.

#### **HTTP** methods

**GET** 

# **GET /profiles/status**

Use this method to return information about the server-profile status for specific server.

### **Authentication**

Authentication with user name and password is required.

# **Request URL**

GET https://{management\_server\_IP}/profiles/status

## **Query parameters**

| Parameters        | Re-<br>quired /<br>Optional | Description                                |
|-------------------|-----------------------------|--------------------------------------------|
| uuids={uuid_list} | Required                    | List of server UUIDs, separated by a comma |

The following example retrieves the profile status for two servers.

GET https://192.0.2.0/profiles/status

# Request body

None

## Response codes

| Code | Description           | Comments                                                                                                    |  |
|------|-----------------------|----------------------------------------------------------------------------------------------------|--|
| 200  | ОК                    | The request completed successfully.                                                                                                    |  |
| 400  | Bad Request           | A query parameter or request attribute is missing or not valid, or the operation is not supported. A descriptive error message is returned in the response body.                                                                                                    |  |
| 401  | Unauthorized          | The user cannot be authenticated. Authentication has not been provided or has failed. A descriptive error message is returned in the response body.                                                                                                    |  |
| 403  | Forbidden             | The orchestrator server was prevented from fulfilling the request. A descriptive error message is returned in the response body. Ensure that you have privileges perform the request.  For XClarity Administrator advanced functions, ensure that you have active licenses for each managed server that supports the advanced functions. |  |
| 404  | Not found             | A specified resource cannot be found. A descriptive error message is returned in the response body.                                                                                                    |  |
| 500  | Internal Server Error | An internal error occurred. A descriptive error message is returned in the response body.                                                                                                    |  |

| Attributes | Туре             | Description                          |
|------------|------------------|--------------------------------------|
| identifier | String           | Always set to "uuid"                 |
| items      | Array of objects | Configuration status for each server |

| Attributes           | Туре   | Description                                                                                                    |
|----------------------|--------|----------------------------------------------------------------------------------------------------|
| activationStatus     | String | <ul> <li>Activation status. This can be one of the following values.</li> <li>UNKNOWN. Activation status is in an unknown state.</li> <li>RUNNING. Profile activation is in progress.</li> <li>PENDING. Profile activation is pending.</li> <li>COMPLETED. Profile activation is complete.</li> <li>TERMINATED. Profile activation process was terminated before it completed.</li> <li>CONFIGERROR. Cannot retrieve the configuration definitions from the server.</li> <li>LDAPERROR. Cannot connect to the XClarity Administrator LDAP server.</li> </ul>                                                                                                    |
| complianceStatus     | String | Compliance status. This can be one of the following values.  VALID. Server settings are compliant with the assigned server profile  INVALID. Server settings are not compliant with the assigned server profile.  NONE. Compliance is not calculated because the pattern is still being activated, pending or inactive.                                                                                                    |
| configStatus         | String | <ul> <li>Configuration status. This can be one of the following values.</li> <li>NO_PROFILE. A profile has not been assigned to this server.</li> <li>PROFILE_USE_NOT_SUPPORTED. Configuration patterns is not supported for the server.</li> <li>DEPLOY_STARTED. Configuration-Pattern deployment is started.</li> <li>BUILDING_PROFILE. The server profile is being built.</li> <li>SAVING_PROFILE. The server profile is being saved.</li> <li>PENDING_PROFILE. The server profile is pending activation.</li> <li>ACTIVATING_PROFILE. The server profile is being activated.</li> <li>ERROR_CREATING_PROFILE. The server profile cannot be created.</li> <li>ERROR_ACTIVATING_PROFILE. The server profile cannot be activated.</li> <li>RESTARTING. The server is restarting.</li> <li>PROFILE_ACTIVATED. The server profile is activated.</li> </ul> |
| serverName           | String | Server name                                                                                                    |
| serverProfileId      | String | ID of the server profile that is associated with this server                                                                                                    |
| serverProfileName    | String | Name of the server profile that is associated with this server                                                                                                    |
| serverTemplateId     | String | ID of the server pattern that was used to create the server profile that is associated with this server                                                                                                    |
| serverTemplateName   | String | Name of the server pattern that was used to create the server profile that is associated with this server                                                                                                    |
| uuid                 | String | Server UUID                                                                                                    |
| virtualAddressStatus | String | Virtual address status. This can be one of the following values.  • NOT_APPLIED. Virtual addresses are not applied.  • APPLIED. Virtual addresses are applied.                                                                                                    |
| label                | String | Always set to "Server Status"                                                                                                    |

The following example is returned if the request is successful. "identifier": "uuid", "items": [{

"activationStatus": "COMPLETED", "complianceStatus": "VALID ",

```
"configStatus": "PROFILE_ACTIVATED",
   "serverName": "ch02n12-imm",
   "serverProfileId": "69",
   "serverProfileName": "Flex Virtual Fabric Pattern-profile1",
   "serverTemplateId": "68",
   "serverTemplateName": "Flex Virtual Fabric Pattern",
   "uuid": "BA298CD7BC5311E69A000090FAF46898",
   "virtualAddressStatus": "APPLIED"
"label": "Server Status",
```

# /profiles/unassign/{id}

Use this REST API to deactivate a profile from a managed server.

#### **HTTP** methods

**POST** 

# POST /profiles/unassign/{id}

Use this method to deactivate a profile from a specific managed server.

#### Authentication

Authentication with user name and password is required.

#### Request URL

POST https://{management\_server\_IP}/profiles/unassign/{id}

where {id} is the unique ID of the server profile that was assigned when the server pattern was deployed. You can specify multiple profile IDs, separated by commas. To obtain the server profile IDs, use the GET /profiles method.

#### **Query parameters**

| Parameters                     | Re-<br>quired /<br>Optional | Description                                                                                                    |  |
|--------------------------------|-----------------------------|----------------------------------------------------------------------------------------------------|--|
| IncludeResultDetails={boolean> | Optional                    | Identifies whether to include details about the unassignment request. This can be one of the following values.  • true. Returns details.  • false. Returns only a success or failure message. |  |

The following example deactivate a profile from a specific managed server and returns details about the request.

PSOT https://192.0.2.0//profiles/unassign/52?IncludeResultDetails=true

# **Request body**

| Attributes   | Re-<br>quired /<br>Optional | Туре    | Description                                                                                                    |
|--------------|-----------------------------|---------|----------------------------------------------------------------------------------------------------|
| force        | Optional                    | Boolean | Identifies whether to force profile deactivation. This can be one of the following values.  • true. Forces profile deactivation.  • false. Does not force profile deactivation.                                                                                      |
| powerDownITE | Optional                    | Boolean | Identifies whether to power off the server. This can be one of the following values.  • true. Powers off the server.  • false. Does not power off the server.                                                                                                    |
| resetIMM     | Optional                    | Boolean | Identifies whether to reset the baseboard management controller. This can be one of the following values.  • true. Resets the management controller.  • false. Does not reset the management controller.                                                             |
| resetSwitch  | Optional                    | Boolean | Identifies whether to reset the switch internal port settings to default values. This can be one of the following values.  • true. Resets the switch internal port settings to default values.  • false. (default) Does not reset the switch internal port settings. |

The following example deactivate a profile from a specific managed server, and resets the baseboard management controller and switch settings.

```
"force": true
"powerDownITE": true,
"resetIMM": false,
"resetSwitch": true
```

## Response codes

| Code | Description           | Comments                                                                                                    |  |
|------|-----------------------|----------------------------------------------------------------------------------------------------|--|
| 200  | ОК                    | The request completed successfully.                                                                                                    |  |
| 403  | Forbidden             | The orchestrator server was prevented from fulfilling the request. A descriptive error message is returned in the response body. Ensure that you have privileges t perform the request.  For XClarity Administrator advanced functions, ensure that you have active licenses for each managed server that supports the advanced functions. |  |
| 404  | Not found             | A specified resource cannot be found. A descriptive error message is returned in the response body.                                                                                                    |  |
| 500  | Internal Server Error | An internal error occurred. A descriptive error message is returned in the response body.                                                                                                    |  |

| Attributes         | Туре    | Description                                                                                                    |  |
|--------------------|---------|----------------------------------------------------------------------------------------------------|--|
|                    | Array   | Information about the actions that were accomplished during the unassignment of the profile                                                                                                    |  |
| deactivateProfile  | Array   | Profile is deactivated from LDAP                                                                                                    |  |
| attempted          | Boolean | Indicates whether the disabling profile mode was attempted. This cal be one of the following values.  • true. Deactivating the profile was attempted.  • false. Deactivating the profile was not attempted. |  |
| required           | Boolean | Indicates whether the profile must be deactivated. This can be one of the following values.  • true. Deactivating the profile is required.  • false. Deactivating the profile is not required.              |  |
| succeeded          | Boolean | Indicates whether the reset was successful. This can be one of the following values.  • true. Deactivating the profile was successful.  • false. Deactivating the profile was not successful.               |  |
| disableProfileMode | Array   | Profile is disabled from LDAP                                                                                                    |  |
| attempted          | Boolean | Indicates whether the disabling profile mode was attempted. This cabe one of the following values.  • true. Disabling profile mode was attempted.  • false. Disabling profile mode was not attempted.       |  |
| required           | Boolean | Indicates whether the profile mode must be disabled. This can be on of the following values.  • true. Disabling profile mode is required.  • false. Disabling profile mode is not required.                 |  |
| succeeded          | Boolean | Indicates whether the reset was successful. This can be one of the following values.  • true. Disabling profile mode was successful.  • false. Disabling profile mode was not successful.                   |  |
| powerOffServer     | Array   | Server request was sent as a result of unassign. Must be specified as part of the request body.                                                                                                    |  |
| attempted          | Boolean | Indicates whether the powered off was attempted. This can be one of the following values.  • true. Power off was attempted.  • false Power off was not attempted.                                           |  |
| required           | Boolean | Indicates whether the server must be powered off. This can be one of the following values.  • true. Power off is required.  • false Power off is not required.                                              |  |
| succeeded          | Boolean | Indicates whether the powered off was successful. This can be one of the following values.  • true. Power off was successful.  • false Power off was not successful.                                        |  |
| resetIMMToDefaults | Array   | Reset IMM to defaults as a result of unassign. Must be specified as part of the request body.                                                                                                    |  |
| attempted          | Boolean | Indicates whether the reset was attempted. This can be one of the following values.  • true. Reset was attempted.  • false Reset was not attempted.                                                         |  |

| At  | Attributes Type |         | Description                                                                                                    |
|-----|-----------------|---------|----------------------------------------------------------------------------------------------------|
|     | required        | Boolean | Indicates whether the IMM must be reset to default values. This can be one of the following values.  • true. Reset is required.  • false. Reset is not required. |
|     | succeeded       | Boolean | Indicates whether the reset was successful. This can be one of the following values.  • true. Reset was successful.  • false Reset was not successful.           |
| pro | ofileId         | Integer | ID of profile on which action was attempted                                                                                                    |
| me  | essage          | String  | Detailed description of the message                                                                                                    |

```
The following example is returned if the request is successful.
    [1]
    0: {
         deactivateProfile:
              {
                  "required": true,
                  "attempted": true,
                  "succeeded": true
              },
         disableProfileMode:
             {
                  "required": false,
                  "attempted": false,
                  "succeeded": false
              },
         powerOffServer:
             {
                  "required": false,
                  "attempted": false,
                  "succeeded": false
              },
         resetIMMToDefaults:
              {
                  "required": false,
                  "attempted": false
                  "succeeded": false
              },
    },
    profileId: "52",
message: ""
}
```

# Chapter 8. Operating-system deployment

The following resources are available for performing operating-system deployment functions.

# /files/oslmages?jobld={job\_id}

Use this REST API to import an OS image, OS image profile, device driver, boot file, or custom file (such as configuration settings, installation script, software, and unattend file), to the Lenovo XClarity Administrator OS images repository. Only the user that created the job has the permission to import image using the job ID that was returned from that method.

#### **HTTP** methods

**POST** 

# POST /files/oslmages?jobId={job\_id}

Use this method to import an OS image, OS image profile, device driver, boot file, or custom file (such as configuration settings, installation script, software, and unattend file) to the Lenovo XClarity Administrator OS images repository. Only the user that created the job has the permission to import a file using the job ID that was returned from that method.

Before you can import, you must first create an import job using the POST /osImages method.

You can monitor the status of the import request using the GET /tasks/{job\_list} method.

The following types of files can be imported based on the value specified for the **imageType** query parameter.

| Image Type | Supported File Type (extension)                                                                                                    |
|------------|----------------------------------------------------------------------------------------------------|
| ВООТ       | For Linux and VMware, boot files are not supported. For Windows, the boot files must be in the .zip format for WinPE.                                                                                                    |
| BUNDLE     | For Linux and VMWare, bundle files are not supported. For Windows, bundle files must be in the zip format.  Note: Only official bundle files that are released and signed by Lenovo are supported.                                                                                                    |
| BUNDLESIG  | For Linux and VMWare, bundle signature files are not supported. For Windows, bundle signature files must be in the asc format.                                                                                                    |
| CONFIG     | JSON- formatted files are supported.                                                                                                    |
| DUD        | For Linux, device drivers must be in the .iso or .rpm format. The .iso or .rpm file must contain a device driver in the Device Update Driver format.  For Windows, device drivers must be in the .zip format. The .zip file must contain a collection of raw device drivers in the .inf format.  For VMWare, device drivers are not supported. |
| os         | All OS images must be in the .iso format.                                                                                                    |
| OSPROFILE  | All profiles must be in the .tar.gz format.                                                                                                    |
| SCRIPT     | For Linux, Bash (.sh), Perl (.pm or .pl), Python (.py) files are supported. For Windows, Command file (.cmd), PowerShell (.ps1) files are supported. For VMWare, installation scripts are not supported.                                                                                                    |

© Copyright Lenovo 2015, 2023 583

| Image Type | Supported File Type (extension)                                                                                                    |
|------------|----------------------------------------------------------------------------------------------------|
| SOFTWARE   | For Linux, archive .tar.gz files are supported. For Windows, archive.zip files are supported.                                                                           |
| UNATTEND   | For Linux, Kickstart (.ks) and AutoYast (.xml) files are supported. For Windows, Unattend .xml files are supported. For VMWare, installation scripts are not supported. |

## **Authentication**

Authentication with user name and password is required.

## **Request URL**

POST https://{management\_server\_IP}/files/osImages?jobId={job\_id}

where {job\_id} is a ID of the import job that is returned by the POST /osImages method.

# **Query parameters**

| Parameters            | Required / Optional | Description                                                                                                    |
|-----------------------|---------------------|----------------------------------------------------------------------------------------------------|
| jobID={job_id}        | Required            | ID of the job that was created to import files using the last POST /oslmages method                                                                                |
| checksumType={type}   | Optional            | Specify the type of checksum to be used. This can be one of the following values.  • MD5  • SHA1  • SHA256  It is added as an item of the multi-part body.         |
| checksumValue={value} | Optional            | Checksum string of the .ISO file. It is added as an item of the multi-part body                                                                                    |
| imageName={name}      | Required            | Name of the OS image to which you want to add the device driver (for example, redhat7.0)  Note: The operating-system image must exist in the OS images repository. |

| Parameters            | Required / Optional                                                                    | Description                                                                                                    |
|-----------------------|----------------------------------------------------------------------------------------|----------------------------------------------------------------------------------------------------|
| imageType={type}      | Required                                                                               | Type of image being imported. This can be one of the following values.                                                                |
|                       |                                                                                        | BOOT. Boot-options file. This is available for only customized Windows operating-system profiles.                                     |
|                       |                                                                                        | BUNDLE. Bundle file (in .zip format). This is available for only customized Windows operating-system profiles.                        |
|                       |                                                                                        | BUNDLESIG. Bundle signature files (in .asc format).     This is available for only customized Windows operating-system profiles.      |
|                       |                                                                                        | CONFIG. Configuration-settings file (in JSON format)                                                                                  |
|                       |                                                                                        | DUD. Device driver. This is available for customized Windows and Linux operating-system profiles.                                     |
|                       |                                                                                        | OS. (default) OS image                                                                                                    |
|                       |                                                                                        | OSPROFILE. Customized OS image profile                                                                                                |
|                       |                                                                                        | SCRIPT. Installation-script file                                                                                                    |
|                       |                                                                                        | SOFTWARE. Archive file (in .zip or .tar.gz format) that encapsulates the post-install software payload                                |
|                       |                                                                                        | UNATTEND. Unattend file (in kickstart .cfg, autoyast . xml, or Windows .xml format)                                                   |
| os={os_type}          | Required when imageType is "BOOT," "CONFIG,""DUD," "SCRIPT," "SOFTWARE," or "UNATTEND" | Operating system that is associated with the uploaded file. This can be one of the following values.  • esxi  • rhels  • sles  • win  |
| path={os_path}        | Optional                                                                               | Full path to the OS image on the remote file server <b>Note:</b> This attribute is applicable only when <b>serverId</b> is specified. |
| serverId={profile_id} | Optional                                                                               | Profile ID for the remote file server To obtain the profile ID, use the GET /oslmages method.                                         |

The following example imports an OS image using job ID 1. POST https://192.0.2.0/files/osImages?jobId=1

The following example imports a device driver for Red Hat v7.0 using job ID 4. POST https://192.0.2.0/files/osImages?jobId=4&imageType=DUD&os=RHEL&imageName=redhat7.0

The following example imports a boot file for Windows using job ID 5. POST https://192.0.2.0/files/osImages?jobId=4&imageType=BOOT&os=windows

The following example imports a customized OS image profile using job ID 22. POST https://192.0.2.0/files/osImages?jobId=22&imageType=OSPROFILE

### Request body

Use the "multipart/form-data" media type to import the ISO image. Use the attributes in the following table as the multipart name in the body. For more information about the multipart/form-data media type, see Returning Values from Forms: multipart/form-data webpage.

The following example imports an ISO image.

#### **HTTP Header**

Content-Type: multipart/form-data; boundary=AaBO3x

### Request body

```
--AaB03x
```

Content-Disposition: form-data; name="checksumType" Content-Disposition: form-data; name="checksumValue"

DE232312323SXZEW3JD0IW0ZLSWJWQ

--AaB03x

Content-Disposition: form-data; name="uploadedfile"; filename="redhat7.0.iso" Content-Type: application/octet-stream

... {contents of redhat7.0.iso} ...

--AaB03x--

#### Response codes

| Code | Description           | Comments                                                                                                    |
|------|-----------------------|----------------------------------------------------------------------------------------------------|
| 201  | Created               | One or more new resources were successfully created.                                                                                                    |
| 403  | Forbidden             | The orchestrator server was prevented from fulfilling the request. A descriptive error message is returned in the response body. Ensure that you have privileges to perform the request.  For XClarity Administrator advanced functions, ensure that you have active licenses for each managed server that supports the advanced functions. |
| 409  | Conflict              | There is a conflict with the current state of the resource. A descriptive error message is returned in the response body.                                                                                                    |
| 412  | Precondition failed   | Specified data is invalid because of missing values. A descriptive error message is returned in the response body.                                                                                                    |
| 500  | Internal Server Error | An internal error occurred. A descriptive error message is returned in the response body.                                                                                                    |

| Attributes Type |             | Туре   | Description                                                                                                    |  |
|-----------------|-------------|--------|----------------------------------------------------------------------------------------------------|--|
| result Str      |             | String | Result of the request. This can be one of the following values.  success. The request completed successfully.  failed. The request failed. A descriptive error message was returned. |  |
|                 | fileid      | String | Identifier of the file that was successfully imported                                                                                                    |  |
| n               | messages A  |        | Information about one or more messages                                                                                                    |  |
|                 | explanation | String | Additional information to clarify the reason for the message                                                                                                    |  |
|                 | id          |        | Message identifier of a returned message                                                                                                    |  |
|                 | recovery    | Array  | Recovery information                                                                                                    |  |
|                 | text        | String | User actions that can be taken to recover from the event                                                                                                    |  |
|                 | URL         | String | Link to the help system for more information, if available                                                                                                    |  |
|                 | text        | String | Message text associated with the message identifier                                                                                                    |  |

The following example is returned if the request is successful. Use GET /tasks/{job\_list} to monitor the progress of the deployment.

{
 "result": "success",
 "fileid": "2016120682241\_WinPE\_64.wim",
 "messages":[]
}

The following example is returned if the request is not successful.

{
 "result": "failed",

## /hostPlatforms

Use this REST API to retrieve information about the host platforms and deploy operating-system images to the host platforms as a job. Host platforms include all managed servers for which an operating system can be deployed from the Lenovo XClarity Administrator server.

#### **HTTP methods**

GET, PUT

## **GET /hostPlatforms**

Use this method to return information about the host platforms.

#### **Authentication**

Authentication with user name and password is required.

#### Request URL

GET https://{management\_server\_IP}/hostPlatforms

#### **Query parameters**

None

#### Request body

None

# Response codes

| Code | Description           | Comments                                                                                                    |
|------|-----------------------|----------------------------------------------------------------------------------------------------|
| 200  | OK                    | The request completed successfully.                                                                                                    |
| 403  | Forbidden             | The orchestrator server was prevented from fulfilling the request. A descriptive error message is returned in the response body. Ensure that you have privileges to perform the request.  For XClarity Administrator advanced functions, ensure that you have active licenses for each managed server that supports the advanced functions. |
| 409  | Conflict              | There is a conflict with the current state of the resource. A descriptive error message is returned in the response body.                                                                                                    |
| 500  | Internal Server Error | An internal error occurred. A descriptive error message is returned in the response body.                                                                                                    |

| Attributes              |                          | Туре             | Description                                                                                                    |
|-------------------------|--------------------------|------------------|----------------------------------------------------------------------------------------------------|
| availablelmages         |                          | Array of strings | Operating-system image profile ID. This ID is made up of the OS-image name and image-profile name separated by a bar (for example, sles12.2 sles12.2-x86_64-install-Basic).                                   |
| im                      | agesWithoutWinPERemoved  | Boolean          | Indicates whether Windows images that have no matching WinPE are removed from the <b>availableImages</b> list.                                                                                                |
| inc                     | compatibleImagesRemoved  | Boolean          | Indicates whether images that not supported in the current security mode are removed from the availableImages list                                                                                            |
| isAuthorized            |                          | Boolean          | Indicates whether the user is assigned a role that can manage and deploy an operating system. This can be one of the following values.  • true. The user is authorized.  • false. The user is not authorized. |
| ite                     | ems                      | Array of objects | Information about all other host platforms                                                                                                    |
|                         | availablelmages          |                  |                                                                                                    |
|                         | label                    | String           | Name of the operating system image profile                                                                                                    |
|                         | selected                 | Boolean          | Internal use only                                                                                                    |
|                         | value                    | String           | ID of the operating system image profile                                                                                                    |
|                         | bay                      | String           | Bay number of the host platform in the chassis, if the host platform is a server in a Flex chassis                                                                                                    |
|                         | bootOrder                | Array            |                                                                                                    |
|                         | bootOrderList            | Array            |                                                                                                    |
|                         | currentBootOrderDevices  | String           | Boot order that is currently configured for a specified boot type                                                                                                    |
|                         | bootType                 | String           | Boot type of the boot order setting. The boot type must match a supported boot type for the server and varies by operating system.                                                                            |
|                         | possibleBootOrderDevices | String           | Boot order devices that are available for the specified boot type                                                                                                    |
| chassisIpAddress String |                          | String           | IP address of the chassis that is associated with the host platform. This is applicable only if the host platform is a server in a Flex System chassis.                                                       |

| Attributes |             | Туре   |                                                                                                    |  |
|------------|-------------|--------|----------------------------------------------------------------------------------------------------|--|
|            | chassisName | String | Name of the chassis that is associated with the host platform. This is applicable only if the host platform is a server in a Flex System chassis. |  |
|            | chassisuuid | String | UUID of the chassis in which the host platform resides, if the host platform is a server in a Flex System chassis                                 |  |

| Attributes   | Туре   | Description                                                                                                    |
|--------------|--------|----------------------------------------------------------------------------------------------------|
| deployStatus | String | Deployment status. This can be one of the following values.  • 0. Ready  • 1. Not Ready  • 2. Unknown OS Deploy Status  3. No OS being deployed  • 4. OS Deployment Starting  • 5. Pre-deployment Validation  • 6. Node Created  • 7. Node Updated  8. Bootable ISO Created  9. Bootable ISO Mounted  10. Boot Order Sequence Modified  11. Node Rebooting  12. Node Restarted  13. Preparing Server for OS installation  14. Installing OS  15. Post-Installation Processing  16. Starting newly installed OS  17. OS Installation Completed  18. OS Discovery Started  19. Post-Deployment Cleanup Started  20. OS Deployment Failed  21. OS Deployment Sorver for OS Installation - storage failure  22. Failed Preparing Server for OS Installation - unsupported USB storage failure  23. Failed Preparing Server for OS Installation - unsupported USB storage failure  24. Failed Preparing Server for OS Installation - unsupported USB storage failure  25. Failed Preparing Server for OS Installation - windows partition failure XCAT status  26. Active directory join failed  27. Active directory join succeeded using domain credentials  28. Active directory join succeeded using domain credentials  28. Active directory join succeeded using blob  29. Failed Preparing Server for OS Installation - hypervisor key detected  30. Custom post-install scripts started  31. Custom post-install scripts started  32. Custom post-install scripts completed  33. Custom post-install script started  34. Downloading custom software payload  35. Downloading custom software payload  36. Finished downloading custom software payload  37. Error downloading custom software payload  48. Finished extracting custom software payload  41. Finished extracting custom software payload  42. Error extracting custom software payload  43. Finished downloading custom software payload  44. Finished extracting custom software payload  45. Workload deployment is running with warning  46. Workload deployment failed  47. Workload deployment failed  48. Lostom post-install scripts or or or or or |

| At      | Attributes Type |         | Description                                                                                                    |
|---------|-----------------|---------|----------------------------------------------------------------------------------------------------|
|         |                 |         | 53. Finished installing custom drivers     Note: If the deployStatus is "Not Ready," use the readyCheck attribute to get information to help resolve the problem.                                                                                                    |
|         | deployStatusID  | Integer | Status ID of the host platform when the operating system is actively being deployed                                                                                                    |
|         | id              | String  | UUID of the host platform                                                                                                    |
| i       | immlpAddress    | String  | IP address of the baseboard management controller for the host platform                                                                                                    |
| i       | isRealNode      | Boolean | Indicates whether the server is real or demo. This can be one of the following values.                                                                                                    |
|         |                 |         | • true. The server is a real server.                                                                                                    |
| Щ       |                 |         | false. The server is a demo server.                                                                                                    |
|         | licenseKey      | String  | License key for Windows or ESXI operating system                                                                                                    |
| 1       | mgmtProcType    | String  | Type of management controller. This can be one of the following values.  • FSP  • IMM2  • lenovo-AMI-controller  • XCC  • XCC2  • UNKNOWN                                                                                                    |
| 1       | name            | String  | Name of the host platform                                                                                                    |
|         | networkSettings | Array   | Information about network settings                                                                                                    |
|         | dns1            | String  | Preferred DNS server for the host server to be used after the operating system is deployed                                                                                                    |
|         | dns2            | String  | Alternative DNS server for the host server to be used after the operating system is deployed                                                                                                    |
|         | gateway         | String  | Gateway of the host server to be used after the operating system is deployed. This is used when the network setting is set to <b>static</b> in the Global OS deployment settings.                                                                                                    |
|         | hostname        | String  | Hostname that is used for the host server                                                                                                    |
|         | ipAddress       | String  | IP address of the host server to be used after the operating system is deployed. This is used when the network setting is set to static in the Global OS deployment settings.  If using static IP addresses, you must specify either the hostname or IP address. If using DHCP, you must specify the hostname of the server.                                                                                                    |
| $\prod$ | macAddress      | Array   | Information about the MAC address                                                                                                    |
|         | label           | String  | MAC address of the host platform and the port status, separated by a dash (for example, 08:94:EF:4E:FB:C2 – Up). The port status can be one of the following values.  • Up  • Down  • N/A. Not applicable  Note: If the device is a ThinkServer server with expansion Ethernet adapter cards, no MAC address is returned. It is recommended that you use the default AUT0 setting when specifying the MAC address for deployment. |

| Att | tributes     | Туре   | Description                                                                                                    |
|-----|--------------|--------|----------------------------------------------------------------------------------------------------|
|     | selected     | String | Internal use only                                                                                                    |
|     | value        | String | MAC address of the host server to which the IP address is to be bound The MAC address is set to AUTO by default. This setting automatically detects the Ethernet ports that can be configured and used for deployment. The first MAC address (port) that is detected is used by default. If connectivity is detected on a different MAC address, the XClarity Administrator host is automatically restarted to use the newly detected MAC address for deployment. |
|     |              |        | VLAN mode is supported only for servers that have MAC addresses in their inventory. If AUTO is the only the MAC address that is available for a server, then VLANs cannot be used to deploy operating systems to that server.                                                                                                    |
|     |              |        | <b>Note:</b> If the device is a ThinkServer server with expansion Ethernet adapter cards, no MAC address is returned. It is recommended that you use the default AUT0 setting when specifying the MAC address for deployment.                                                                                                    |
|     | mtu          | String | Maximum transmission unit for the host to be used after the operating system is deployed                                                                                                    |
|     | prefixLength | String | Prefix length of the host IP address to be used after the operating system is deployed. This is used when the network setting is set to static IPv6 in the Global OS deployment settings.                                                                                                    |
|     | subnetMask   | String | Subnet mask of the host server to be used after the operating system is deployed. This is used when the network setting is set to static in the Global OS deployment settings.                                                                                                    |
|     | vlanId       | String | VLAN ID for operating-system VLAN tagging This attribute is valid only if in VLAN mode is enabled (see GET /osdeployment/globalSettings).                                                                                                    |
| 1   | nodeType     | String | Type of the host platform                                                                                                    |
| ı   | primary      | String | Indicates whether the host platform is the primary node within the scalable partition                                                                                                    |
| -   | rackID       | String | Name of the rack in which the host platform resides                                                                                                    |
| -   | rackUnit     | String | Lowest unit number in the rack for the device on which the host platform resides                                                                                                    |
| ı   | readyCheck   | Array  |                                                                                                    |
|     | accessState  | String | Current state of the host platform. This can be one of the following values.  Online Offline Partial Pending Unknown                                                                                                    |
|     |              |        | For servers in a Flex chassis, this reflects the current state.     For rack servers, this value is set to "unSupported".                                                                                                    |
|     |              |        | The access state must be online "Online" or "unSupported" to deploy an operating system on the host platform.                                                                                                    |

| Attributes           | Туре    | Description                                                                                                    |
|----------------------|---------|----------------------------------------------------------------------------------------------------|
| isAuthorized         | Boolean | Indicates whether the user is assigned a role that can manage and deploy an operating system. This can be one of the following values.  • true. The user is authorized.  • false. The user is not authorized.                                                                                                    |
| remotePresenceMode   | String  | Indicates whether the virtual media (also known as remote media) is enabled. Virtual media must be enabled to deploy operation systems.  This can be one of the following values.                                                                                                    |
|                      |         | Enabled. Virtual media is enabled.                                                                                                    |
|                      |         | Disabled. Virtual media is disabled. You cannot deploy an operating system on the server.                                                                                                    |
|                      |         | <b>Note:</b> To use virtual media, XClarity Controller Enterprise or the remote-presence FoD key must be enabled on the server.                                                                                                    |
| secureBootMode       | String  | Indicates whether secure boot mode is enabled. This can be one of the following values.  • Enabled. Secure boot mode is enabled. You cannot deploy an operating system on the server.  • Disabled. Secure boot mode is disabled.                                                                                            |
| uefiMode             | String  | <ul> <li>Indicates whether the UEFI boot mode is enabled. This can be one of the following values.</li> <li>Enabled. The boot mode is UEFI.</li> <li>Disabled. The boot mode is not UEFI. You cannot deploy an operating system on the server.</li> <li>Tip: You can modify the UEFI mode using server patterns.</li> </ul> |
| validMac             | String  | Indicates whether the MAC address is valid. This can be one of the following values.                                                                                                    |
|                      |         | ok. The MAC address is a valid address.                                                                                                    |
|                      |         | error. The MAC address is empty. You cannot deploy an operating system on the server.                                                                                                    |
|                      |         | not found. A valid MAC address was not found. Consider setting the macAddress to AUTO to automatically detect valid Ethernet MAC addresses that can be used.                                                                                                    |
| vlanAutoMac          | String  | Indicates whether the MAC addresses are valid under VLAN mode. This can be one of the following values.  • ok. There are MAC addresses other than AUTO.  • error. The only MAC address is AUTO, or the selected MAC address is AUTO. You cannot deploy an operating system on the server.                                   |
|                      |         | <b>Tip:</b> If available, select a MAC address other than AUTO. Alternatively, do not use VLANs in global settings.                                                                                                    |
| remoteControl String |         | Indicates the remote-control enablement status. This can be one of the following values.  • singleUser. Only one user can be logged in at a time.  • multiUser. Multiple users can be logged at a time.  • disabled. Remote control is disabled.                                                                            |
| storageSettings      | String  |                                                                                                    |

| Att | tributes        | Туре    | Description                                                                                                    |
|-----|-----------------|---------|----------------------------------------------------------------------------------------------------|
|     | label           | String  | Name of the preferred storage location on which operating system image is deployed. This can be one of the following values.  • Local disk  • Embedded USB Hypervisor  • M.2drive  • SAN storage Note: For ThinkServer servers, this value is always Local disk.                                                                                                    |
|     | selected        | String  | Internal use only                                                                                                    |
|     | value           | String  | <ul> <li>Name of the preferred storage location on which operating system image is deployed. This can be one of the following values.</li> <li>localdisk. Local disk drive. The first enumerated local disk drive in the managed server is used.</li> <li>M.2drive. M.2 drive. The first enumerated M.2 drive in the managed server is used.</li> <li>usbdisk. Embedded USB Hypervisor. This location is applicable only when a VMware ESXi image is being deployed to managed servers. If two hypervisor keys are installed on the managed server, the VMware installer selects the first enumerated key for deployment.</li> <li>lunpluswwn=LUN@WWN. FC SAN storage (for example, lunpluswwn=2@50:05:07:68:05:0c:09:bb).</li> <li>lunplusiqn=LUN@IQN. iSCSI SAN Storage (for example, lunplusiqn=0@iqn.1990-01.com.lenovo:tgt1). Specifying the IQN is optional if only one iSCSI target is configured If the IQN is not specified, the first detected iSCSI target is selected for OSDN. If specified, and exact match is made.</li> <li>Note: For ThinkServer servers, this value is always localdisk.</li> </ul> |
| l   | uuid            | String  | UUID of the host platform                                                                                                    |
| ١   | windowsDomain   | Array   | Information about Active Directory domains                                                                                                    |
|     | domainName      | String  | Name of Active Directory domain to which the Windows operating system is joined                                                                                                    |
|     | OU              | String  | Organizational unit of Active Directory domain                                                                                                    |
| pai | rtitions        | Array   | Host platforms that support multiple node functionality                                                                                                    |
| 1   | nodes           | Array   | IP address of the baseboard management controller for the host platform                                                                                                    |
|     | availablelmages | Array   | Operating-system profiles that this server supports                                                                                                    |
|     | label           | String  | Name of the operating system image profile                                                                                                    |
|     | selected        | Boolean | Internal use only                                                                                                    |
|     | value           | String  | ID of the operating system image profile                                                                                                    |
|     | bay             | String  | Bay number of the host platform in the chassis, if the host platform is a server in a Flex chassis                                                                                                    |
|     | bootOrder       | Array   |                                                                                                    |
|     | bootOrderList   | Array   |                                                                                                    |

| A | Attributes Type         |     | Туре                     | Description                                                                                                    |                                                                                                    |
|---|-------------------------|-----|--------------------------|----------------------------------------------------------------------------------------------------|----------------------------------------------------------------------------------------------------|
|   |                         |     | bootType                 | String                                                                                                    | Boot type of the boot order setting. This can be one of the following values.  BootOrder  CDDVDROMBootOrder  HardDiskBootOrder  NetworkBootOrder  Permanent  SingleUse  USBBootOrder  WakeOnLan  Unknown |
|   |                         |     | currentBootOrderDevices  | String                                                                                                    | Boot order that is currently configured for a specified boot type                                                                                                    |
|   |                         |     | possibleBootOrderDevices | String                                                                                                    | Boot order devices that are available for the specified boot type                                                                                                    |
|   | chassisName String      |     | String                   | Name of the chassis that is associated with the host platform. This is applicable only if the host platform is a server in a Flex chassis.       |                                                                                                    |
|   | chassisIpAddress String |     | String                   | IP address of the chassis that is associated with the host platform. This is applicable only if the host platform is a server in a Flex chassis. |                                                                                                    |
|   | C                       | cha | assisuuid                | String                                                                                                    | UUID of the chassis in which the host platform resides, if the host platform is a server in a Flex chassis                                                                                               |

| Attributes   | Туре   | Description                                                                                                    |
|--------------|--------|----------------------------------------------------------------------------------------------------|
| deployStatus | String | Deploy status. This can be one of the following values.  Ready  Not Ready  Not Ready  Unknown OS Deploy Status  No OS being deployed  OS Deployment Starting  Pre-deployment Validation  Node Created  Node Updated  Bootable ISO Created  Bootable ISO Created  Bootable ISO Greated  Bootable ISO Mounted  Boot Order Sequence Modified  Node Rebooting  Node Restarted  Preparing Server for OS installation  Installing OS  Post-Installation Processing  Starting newly installed OS  OS Installation Completed  OS Discovery Started  Post-Deployment Cleanup Started  OS Deployment Failed  OS Deployment Stopped  Failed Preparing Server for OS Installation - unsupported  USB storage failure  Failed Preparing Server for OS Installation - unsupported  SAN detected failure  Failed Preparing Server for OS Installation - windows partition failure XCAT status  Active directory join failed  Active directory join succeeded using domain credentials  Active directory join succeeded using blob  Failed Preparing Server for OS Installation - hypervisor key detected  Custom post-install scripts started  Custom post-install scripts started  Custom post-install scripts started  Custom post-install scripts started  Custom post-install scripts ompleted  Custom post-install script started  Custom post-install scripts completed  Custom post-install scripts completed  Custom post-install scripts completed  Custom post-install scripts completed  Custom post-install scripts completed  Custom post-install scripts started  Custom post-install scripts started  Custom post-install scripts completed  Custom post-install script started  Custom post-install script started  Custom post-install script started  Custom post-install script started  Custom post-install script started  Custom post-install script started  Custom post-install script started  Custom post-install script started  Custom post-install scripts started  Custom post-install scripts started  Custom post-install scripts started  Custom post-install scripts started  Custom post-install scripts s |

| Attributes Type |         | Description                                                                                                    |
|-----------------|---------|----------------------------------------------------------------------------------------------------|
|                 |         | Note: You cannot deploy an operating-system image to that server if the deployStatus is "Not Ready.". Use the readyCheck attribute to get information to help resolve the problem. If all of the validation checks pass, verify that the network settings are configured.                                                                                                    |
| deployStatusID  | Integer | Status ID of the host platform when the operating system is actively being deployed. This can be one of the following values.  O. Ready  1. Not Ready 2. Unknown OS Deploy Status 3. No OS being deployed 4. OS Deployment Starting 5. Pre-deployment Starting 6. Node Created 7. Node Updated 8. Bootable ISO Created 9. Bootable ISO Mounted 10. Boot Order Sequence Modified 11. Node Rebooting 12. Node Restarted 13. Preparing Server for OS installation 14. Installing OS 15. Post-Installation Processing 16. Starting newly installed OS 17. OS Installation Completed 18. OS Discovery Started 19. Post-Deployment Cleanup Started 20. OS Deployment Failed 21. OS Deployment Failed 21. OS Deployment Stopped 22. Failed Preparing Server for OS Installation - unsupported USB storage failure 23. Failed Preparing Server for OS Installation - unsupported USB storage failure 24. Failed Preparing Server for OS Installation - unsupported USB storage failure 25. Failed Preparing Server for OS Installation - windows partition failure XCAT status 26. Active directory join failed 27. Active directory join failed 27. Active directory join succeeded using domain credentials 28. Active directory join succeeded using blob 29. Failed Preparing Server for OS Installation - hypervisor key detected 30. Custom post-install script started 31. Custom post-install script started 32. Custom post-install script started 33. Custom post-install script started 34. Downloading custom software payload 35. Downloading custom software payload 36. Finished downloading custom software payload 37. Error downloading custom software payload 38. Finished downloading custom software payload 41. Finished extracting custom software payload 42. Error extracting custom software payload 43. Finished extracting custom software payload 44. Workload deployment succeeded |

| Attributes |    | Туре           | Description |                                                                                                    |
|------------|----|----------------|-------------|----------------------------------------------------------------------------------------------------|
|            |    |                |             | <ul> <li>46. Workload deployment failed</li> <li>47. Workload deployment message</li> <li>48. Custom post-install script error</li> <li>49. Installing custom drivers</li> <li>50. Installing custom driver</li> <li>51. Finished installing custom driver</li> <li>52. Error installing custom driver</li> <li>53. Finished installing custom drivers</li> </ul> |
|            | ic | d              | String      | Internal use only. Use the <b>uuid</b> attribute instead.                                                                                                    |
|            | ir | mmlpAddress    | String      | IP address of the baseboard management controller for the host platform                                                                                                    |
|            | is | sRealNode      | Boolean     | Indicates whether the server is real or demo. This can be one of the following values.  • true. The server is a real server.  • false. The server is a demo server.                                                                                                    |
|            | li | censeKey       | String      | License key for Windows or ESXI operating system                                                                                                    |
|            | n  | ngmtProcType   | String      | Type of management controller. This can be one of the following values.  • FSP  • IMM2  • lenovo-AMI-controller  • XCC  • XCC2  • UNKNOWN                                                                                                    |
|            | n  | ame            | String      | Name of the host platform                                                                                                    |
|            | n  | etworkSettings | Array       | Information about network settings                                                                                                    |
|            |    | mtu            | String      | Internal use only                                                                                                    |
|            |    | dns1           | String      | Internal use only                                                                                                    |
|            |    | dns2           | String      | Internal use only                                                                                                    |
|            |    | gateway        | String      | Internal use only                                                                                                    |
|            |    | hostname       | String      | Internal use only                                                                                                    |
|            |    | subnetMask     | String      | Internal use only                                                                                                    |
|            |    | macAddress     | Array       | Information about the MAC address                                                                                                    |
|            |    | label          | String      | MAC address of the host platform and the port status, separated by a dash (for example, 08:94:EF:4E:FB:C2 – Up). The port status can be one of the following values.  • Up  • Down  • N/A. Not applicable                                                                                                    |
|            |    | selected       | String      | Internal use only                                                                                                    |
|            |    | value          | String      | MAC address of the host platform                                                                                                    |
|            |    | prefixLength   | String      | Internal use only                                                                                                    |
|            |    | ipAddress      | String      | Internal use only                                                                                                    |
|            | n  | odeType        | String      | Type of the host platform                                                                                                    |

| Attributes |            | Туре               | Description |                                                                                                    |
|------------|------------|--------------------|-------------|----------------------------------------------------------------------------------------------------|
|            | rackID     |                    | String      | Name of the rack in which the host platform resides                                                                                                    |
|            | rackUnit   |                    | String      | Lowest unit number in the rack for the device on which the host platform resides                                                                                                    |
|            | readyCheck |                    | Array       | List of validation checks                                                                                                    |
|            |            | accessState        | String      | Current state of the host platform. This can be one of the following values.  • Online  • Offline  • Partial  • Pending  • Unknown                                                                                                    |
|            |            |                    |             | For servers in a Flex chassis, this reflects the current state.     For rack servers, this value is set to "unSupported".                                                                                                    |
|            |            |                    |             | The access state must be online "Online" or "unSupported" to deploy an operating system on the host platform.                                                                                                    |
|            |            | isAuthorized       | Boolean     | Indicates whether the user is assigned a role that can manage and deploy an operating system. This can be one of the following values.  • true. The user is authorized.  • false. The user is not authorized.                                                                      |
|            |            | remotePresenceMode | String      | Indicates whether the virtual media (also known as remote media) is enabled. Virtual media must be enabled to deploy operation systems.  This can be one of the following values.  • Enabled. Virtual media is enabled.                                                            |
|            |            |                    |             | Disabled. Virtual media is disabled. You cannot deploy an operating system on the server.                                                                                                    |
|            |            |                    |             | <b>Note:</b> To use virtual media, XClarity Controller Enterprise or the remote-presence FoD key must be enabled on the server.                                                                                                    |
|            |            | secureBootMode     | String      | Indicates whether secure boot mode is enabled. This can be one of the following values.  • Enabled Secure boot mode is enabled. You cannot deploy an operating system on the server.  • Disabled. Secure boot mode is disabled.                                                    |
|            |            | uefiMode           | String      | Indicates whether the UEFI boot mode is enabled. This can be one of the following values.  • Enabled The boot mode is UEFI.  • Disabled. The boot mode is not UEFI. You cannot deploy an operating system on the server.  Tip: You can modify the UEFI mode using server patterns. |
|            |            | validMac           | String      | Indicates whether the MAC address is valid. This can be one of the following values.                                                                                                    |
|            |            |                    |             | ok. The MAC address is a valid address.                                                                                                    |
|            |            |                    |             | error. The MAC address is empty. You cannot deploy an operating system on the server.                                                                                                    |
|            |            |                    |             | not found. A valid MAC address was not found. Consider setting the macAddress to AUTO to automatically detect valid Ethernet MAC addresses that can be used.                                                                                                    |

| Attributes Type |                 | Туре    | Description                                                                                                    |
|-----------------|-----------------|---------|----------------------------------------------------------------------------------------------------|
|                 | remoteControl   | String  | Indicates the remote-control enablement status. This can be one of the following values.  • singleUser. Only one user can be logged in at a time.  • multiUser. Multiple users can be logged at a time.  • disabled. Remote control is disabled.                                                                                                    |
|                 | storageSettings | Array   | Preferred storage location on which you want to deploy operating-system images                                                                                                    |
|                 | label           | String  | Descriptive name of the preferred storage location. This can be one of the following values.  • Local disk  • Embedded USB Hypervisor  • M.2drive  • SAN storage                                                                                                    |
|                 | selected        | Boolean |                                                                                                    |
|                 | value           | String  | <ul> <li>Preferred storage location. This can be one of the following values.</li> <li>localdisk. Local disk drive. The first enumerated local disk drive in the managed server is used.</li> <li>M.2drive. M.2 drive. The first enumerated M.2 drive in the managed server is used.</li> <li>usbdisk. Embedded USB Hypervisor. This location is applicable only when a VMware ESXi image is being deployed to managed servers. If two hypervisor keys are installed on the managed server, the VMware installer selects the first enumerated key for deployment.</li> <li>lunpluswwn=LUN@WWN. FC SAN storage (for example, lunpluswwn=2050:05:07:68:05:0c:09:bb).</li> <li>lunplusiqn=LUN@IQN. iSCSI SAN Storage (for example, lunplusiqn=0@iqn.1990-01.com.lenovo:tgt1). Specifying the IQN is optional if only one iSCSI target is configured If the IQN is not specified, the first detected iSCSI target is selected for OSDN. If specified, and exact match is made.</li> </ul> |
|                 | uuid            | String  | UUID of the host platform                                                                                                    |
|                 | windowsDomain   | Array   | Information about Active Directory domains                                                                                                    |
|                 | domainName      | String  | Name of Active Directory domain to which the Windows operating system is joined                                                                                                    |
|                 | OU              | String  | organizational unit of Active Directory domain                                                                                                    |
|                 | partitionID     | String  | Partition ID, if the server is in a scalable complex                                                                                                    |
|                 | partitionName   | String  | Partition name, if the server is in a scalable complex                                                                                                    |
|                 | uuid            | String  | Partition UUID, if the server is in a scalable complex                                                                                                    |
| res             | result          |         | Result of the request. This can be one of the following values.  • Success. The request was successful.  • Failed. The request failed.                                                                                                    |
| me              | messages Arra   |         | Information about the message that is related to the result of the request                                                                                                    |
|                 | explanation     |         | Additional information to clarify the reason for the message                                                                                                    |
|                 | id S            |         | Message identifier of a returned message                                                                                                    |
|                 | message         |         | Message text associated with the message identifier                                                                                                    |

| , | Attributes |         | Туре   | Description                                                |
|---|------------|---------|--------|------------------------------------------------------------|
|   | re         | ecovery | Array  | Recovery information                                       |
|   |            | text    | String | User actions that can be taken to recover from the event   |
|   |            | URL     | String | Link to the help system for more information, if available |

The following example is returned if the request is successful. "availableImages": ["esxi5.5\_2.33|esxi5.5\_2.33-x86\_64-install-Virtualization"], "imagesWithoutWinPERemoved": true, "incompatibleImagesRemoved": false, "isAuthorized": true, "items": [{ "availableImages": [{ "label": "esxi5.5\_2.33|esxi5.5\_2.33-x86\_64-install-Virtualization" "selected": true, "value": "esxi5.5\_2.33|esxi5.5\_2.33-x86\_64-install-Virtualization", }], "bay": "13", "bootOrder": { "bootOrderList": [{ "currentBootOrderDevices": ["None"], "bootType": "SingleUse", "possibleBootOrderDevices": [ "None", "PXE Network" "Disk Drive O", "Diagnostics", "CD\/DVD Rom", "Boot To F1", "Hypervisor", "Floppy Disk" ] }, { "bootType": "Permanent", "currentBootOrderDevices": [ "CD\/DVD Rom", "Disk Drive O", "PXE Network" ], "possibleBootOrderDevices": [ "CD\/DVD Rom", "Diagnostics", "DSA", "Embedded Hypervisor", "Floppy Disk", "Disk Drive O", "Disk Drive 1", "Disk Drive 2", "Disk Drive 3", "Disk Drive 4", "IMM1", "IMM2" "iSCSI", "iSCSI Critical", "Legacy Only", "NIC1",

```
"NIC2",
          "PXE Network",
          "SAS",
          "SdRaid",
          "Slot1Dev1",
          "Slot1Dev2",
          "Slot1Dev3",
          "Slot2Dev1",
          "Slot2Dev2",
          "Slot2Dev3",
          "Slot3Dev1",
          "Slot3Dev2",
          "USB Storage",
          "USB1",
          "USB2",
          "USB3",
          "VNIC1",
          "VNIC2",
          "VNIC3",
          "VNIC4",
          "VNIC5",
          "VNIC6"
  }]
},
"chassisIpAddress": "192.0.2.0",
"chassisName": "SN#Y034BG16E0AR",
"chassisuuid": "FBEF740B178F4EFAA846E7225EE256DC"
"deployStatus": "Not Ready",
"deployStatusID": 1,
"id": "69BDF8912E5211E4998B40F2E99033F0",
"immIpAddress": "192.0.2.10",
"isRealNode": true,
"licenseKey": ""
"mgmtProcType": "IMM2",
"name": "node12",
"networkSettings": {
   "dns1": "",
   "dns2": ""
   "gateway":´"",
   "hostname": ""
   "ipAddress": "",
   "macAddress": [{
       "label": "AUTO",
      "selected": true,
      "value": "AUTO"
   },
   ...,
   {
      "label": "40:F2:E9:90:33:FC - Down",
      "selected": false,
      "value": "40:F2:E9:90:33:FC"
   }],
   "mtu": 1500,
   "prefixLength": 0,
   "subnetMask": "",
   "vlanId": "2"
"nodeType": "ite",
"primary": false,
"rackID": "",
```

```
"rackUnit": "0",
   "readyCheck": {
       "accessState": "Online",
       "isAuthorized": true,
       "remotePresenceMode": "Enabled",
       "secureBootMode": "Disabled",
       "uefiMode": "Enabled",
       "validMac": "ok"
   },
   "remoteControl": "multiUser",
   "storageSettings": [{
      "label": "Local Disk",
       "selected": true,
       "value": "localdisk"
   },
   {
       "label": "Embedded Hypervisor",
       "selected": false,
       "value": "usbdisk"
   "uuid": "69BDF8912E5211E4998B40F2E99033F0",
   "windowsDomain": {
       "domainName": "",
       "0U": ""
   },
},
{
   "availableImages": [{
       "label": "esxi5.5_2.33|esxi5.5_2.33-x86_64-install-Virtualization",
       "selected": true,
       "value": "esxi5.5_2.33|esxi5.5_2.33-x86_64-install-Virtualization"
   }],
   "bay": "3",
   "bootOrder": {
       "bootOrderList": [{
          "currentBootOrderDevices": ["None"],
          "bootType": "SingleUse",
          "possibleBootOrderDevices": [
             "None",
             "PXE Network",
             "Disk Drive O",
             "Diagnostics",
             "CD\/DVD Rom",
             "Boot To F1",
             "Hypervisor",
             "Floppy Disk"
          ]
      },
      {
          "currentBootOrderDevices": [
             "CD\/DVD Rom",
             "Floppy Disk",
             "Disk Drive O",
             "PXE Network"
          "bootType": "Permanent",
          "possibleBootOrderDevices": [
             "CD\/DVD Rom",
             "Diagnostics",
```

```
"DSA",
          "Embedded Hypervisor",
          "Floppy Disk",
"Disk Drive O",
          "Disk Drive 1",
          "Disk Drive 2",
          "Disk Drive 3"
          "Disk Drive 4",
          "IMM1",
          "IMM2"
          "iSCSI",
          "iSCSI Critical",
          "Legacy Only",
          "NIC1",
          "NIC2",
          "PXE Network",
          "SAS",
          "SdRaid",
          "Slot1Dev1",
          "Slot1Dev2",
          "Slot1Dev3",
          "Slot2Dev1",
          "Slot2Dev2",
          "Slot2Dev3",
          "Slot3Dev1",
          "Slot3Dev2",
          "USB Storage",
          "USB1",
          "USB2",
          "USB3",
          "VNIC1"
          "VNIC2",
          "VNIC3"
          "VNIC4",
          "VNIC5",
          "VNIC6"
   }]
"chassisIpAddress": "10.240.73.217",
"chassisName": "SN#Y034BG16E0BH",
"chassisuuid": "8C070E3262114E36B7E68699386FBA53"
"deployStatus": "Not Ready",
"deployStatusID": 1,
"id": "OEOBEA009E2411E2BEB93440B5EFB9B8",
"immIpAddress": "10.240.74.69",
"isRealNode": true,
"licenseKey": "",
"mgmtProcType": "IMM2",
"name": "node04_2",
"networkSettings": {
   "dns1": "",
"dns2": "",
   "gateway": "",
   "hostname": ""
   "ipAddress": "",
   "macAddress": [{
      "label": "34:40:B5:EF:B9:B8 - Up",
      "selected": true,
      "value": "34:40:B5:EF:B9:B8"
   },
```

```
"label": "34:40:B5:EF:B9:BC - Down",
          "selected": false,
          "value": "34:40:B5:EF:B9:BC"
      }],
       "mtu": 1500,
       "prefixLength": 0,
       "subnetMask": ""
       "vlanId": "2"
   "nodeType": "ite",
   "primary": false,
   "rackID": "",
   "rackUnit": "O",
   "readyCheck": {
      "accessState": "Online",
       "remotePresenceMode": "Enabled",
       "secureBootMode": "Disabled",
       "uefiMode": "Enabled",
       "validMac": "ok"
   "remoteControl": "multiUser",
   "storageSettings": [{
       "label": "Local Disk",
       "selected": true,
      "value": "localdisk"
   },
   {
      "label": "Embedded Hypervisor",
      "selected": false,
      "value": "usbdisk"
    "windowsDomain": {
       "domainName": "",
       "0U": ""
   },
   "uuid": "0E0BEA009E2411E2BEB93440B5EFB9B8".
}],
"partitions": [{
   "nodes": [{
       "availableImages": [{
          "label": "rhels6.6|rhels6.6-x86_64-install-Basic",
          "selected": true,
          "value": "rhels6.6|rhels6.6-x86 64-install-Basic"
      },
          "label": "rhels6.6|rhels6.6-x86_64-install-Minimal",
          "selected": false,
          "value": "rhels6.6|rhels6.6-x86_64-install-Minimal"
      },
          "label": "esxi6|esxi6-x86_64-install-Virtualization",
          "selected": false,
          "value": "esxi6|esxi6-x86_64-install-Virtualization"
      }],
       "bay": "",
       "bootOrder": {
          "bootOrderList": [{
              "currentBootOrderDevices": ["None"],
```

```
"bootType": "SingleUse",
    "possibleBootOrderDevices": [
       "None",
       "PXE Network",
       "Disk Drive O",
       "Diagnostics",
       "CD\/DVD Rom",
       "Boot To F1",
       "Hypervisor",
       "Floppy Disk"
   ]
},
{
    "currentBootOrderDevices": [
       "PXE Network",
       "CD\/DVD Rom",
       "Disk Drive O"
   "bootType": "WakeOnLAN",
   "possibleBootOrderDevices": [
       "PXE Network",
       "CD\/DVD Rom",
       "Disk Drive O",
       "Red Hat Enterprise Linux",
       "Floppy Disk",
      "Disk Drive 1",
       "Disk Drive 2",
       "Disk Drive 3",
       "Disk Drive 4",
       "USB Storage",
       "Diagnostics",
       "iSCSI",
       "iSCSI Critical",
       "Embedded Hypervisor",
       "Legacy Only",
       "USBO",
       "USB1".
       "USB2",
       "USB3",
       "USB4",
       "USB5",
       "USB6",
       "USB7",
       "DSA",
       "Slot16",
       "Slot17",
       "Slot18",
       "Slot19",
       "Slot12",
       "Slot11",
       "Slot10",
       "Slot1",
       "Slot2",
       "Slot3",
       "Slot4",
       "Slot5",
       "Slot6",
       "Slot7",
       "Slot8"
       "Slot9",
```

```
"IMM1".
          "IMM2",
          "Node2-USB0",
          "Node2-USB1"
          "Node2-USB2"
          "Node2-USB3"
          "Node2-USB4"
          "Node2-USB5"
          "Node2-USB6",
          "Node2-USB7"
          "Node2-Slot16",
          "Node2-Slot17",
          "Node2-Slot18",
          "Node2-Slot19",
          "Node2-Slot12",
          "Node2-Slot11",
          "Node2-Slot10",
          "Node2-Slot1",
          "Node2-Slot2",
          "Node2-Slot3",
          "Node2-Slot4",
          "Node2-Slot5",
          "Node2-Slot6",
          "Node2-Slot7",
          "Node2-Slot8",
          "Node2-Slot9",
          "Node2-IMM1",
          "Node2-IMM2"
   }]
},
"chassisIpAddress": "",
"chassisName": "",
"chassisuuid": "",
"deployStatus": "Ready",
"deployStatusID": 0,
"name": "SAMT-D8S-1B",
"id": "401D78E65B2AB7012FCA98E54FA1FAFE",
"immIpAddress": "fd55:faaf:e1ab:20fa:42f2:e9ff:fe4d:2a1",
"isRealNode": true,
"licenseKey": "",
"mgmtProcType": "IMM2",
"name": "SAMT-D8S-1B",
"networkSettings": {
   "dns1": "",
   "dns2": ""
   "gateway": "",
   "hostname": ""
   "ipAddress": "".
   "macAddress": [{
      "label": "00:0A:F7:25:76:C2",
      "selected": true,
      "value": "00:0A:F7:25:76:C2"
   },
   {
      "label": "00:0A:F7:25:76:C3",
      "selected": false,
       "value": "00:0A:F7:25:76:C3"
   }],
   "mtu": 1500,
   "prefixLength": 0,
```

```
"subnetMask": ""
          "vlanId": "2"
          },
          "nodeType": "rack-tower server",
          "primary": true,
          "rackID": "",
          "rackUnit": "0"
          "readyCheck": {
             "accessState": "Online",
             "isAuthorized": true,
             "remotePresenceMode": "Enabled",
             "secureBootMode": "Disabled",
             "uefiMode": "Enabled",
             "validMac": "ok"
          },
          "remoteControl": "multiUser",
          "storageSettings": [{
             "label": "Local Disk",
             "selected": true,
             "value": "localdisk",,
         },
          {
             "label": "Embedded USB Hypervisor",
             "selected": false,
             "value": "usbdisk"
          "uuid": "401D78E65B2AB7012FCA98E54FA1FAFE",
          "windowsDomain": {
             "domainName": ""
             "OU": ""
         },
      }],
       "partitionID": "1",
       "partitionName": "SAMT-D8S-1B (Partition 1)"
       "uuid": "401D78E65B2AB7012FCA98E54FA1FAFE",
   }],
   "result": "success",
   "messages": []
}
The following example is returned if the request is not successful.
   "result": "failed",
   "messages": [{
      "explanation": "An internal error occurred while obtaining the list of all nodes.",
       "id": "FQXHMFC0080M",
       "message": "Unable to obtain the list of all nodes.",
       "recovery": {
          "URL": ""
          "text": "Attempt the operation again. If the problem persists, contact Support."
      }
   }]
}
```

# **PUT /hostPlatforms**

Use this method to deploy operating-system images to specific host platforms as a job (batch mode). You can specify configuration information such as network settings, license, user ID and password, and storage settings.

**Important:** When deploying an operating system on a Fibre Channel or iSCSI SAN target, you must call PUT /osdeployment/hostSettings to set the target before calling PUT /hostPlatforms to start the deployment.

**Note:** If you deploy a Microsoft Windows image, you can also specify Active Directory settings required to join an Active Directory domain after the image is installed.

### **Authentication**

Authentication is required.

### **Request URL**

PUT https://{management\_server\_IP}/hostPlatforms

### **Query parameters**

None

## **Request body**

| Attributes      | Required /<br>Optional                                                                         | Туре   | Description                                                                                                    |
|-----------------|------------------------------------------------------------------------------------------------|--------|----------------------------------------------------------------------------------------------------|
| adusername      | Optional                                                                                       | String | (Windows only) User name for the Active Directory domain that is specified in the <b>windowsDomain</b> attribute <b>Note:</b> This attribute is required if you want a Windows operating system to join an Active Directory domain. |
| adpassword      | Optional                                                                                       | String | (Windows only) Password for the Active Directory user name  Note: This attribute is required if you want a Windows operating system to join an Active Directory domain.                                                             |
| configFileId    | Required if selected- Image includes a custom configuration- settings file; otherwise ignored. | String | ID of the custom configuration-settings file to use for this OS deployment                                                                                                    |
| licenseKey      | Optional                                                                                       | String | License key to be used for Microsoft Windows or VMware ESXi. If you do not have a license key, you can set this attribute to null.                                                                                                  |
| osCredentials   | Optional                                                                                       | Object | OS credentials for the operating system                                                                                                    |
| name            | Required                                                                                       | String | User name for the target operating system. This could be the following values.  • root. For Linux or ESXi                                                                                                    |
| password        | Required                                                                                       | String | Hashed password for the target operating system                                                                                                    |
| networkSettings | Required                                                                                       | Object | Information about network settings                                                                                                    |
| dns1            | Optional                                                                                       | String | Preferred DNS server for the host server to be used after the operating system is deployed                                                                                                    |
| dns2            | Optional                                                                                       | String | Alternative DNS server for the host server to be used after the operating system is deployed                                                                                                    |

| Attributes   | Required /<br>Optional                                         | Туре   | Description                                                                                                    |
|--------------|----------------------------------------------------------------|--------|----------------------------------------------------------------------------------------------------|
| gateway      | Required if using static IP addresses. Optional if using DHCP. | String | Gateway of the host server to be used after the operating system is deployed. This is used when the network setting is set to static in the Global OS deployment settings.  Tip: To determine the IP mode, use GET /osdeployment/globalSettings.                                                                                                    |
| hostname     | Optional                                                       | String | Hostname for the host server. If a hostname is not specified, a default hostname is assigned.                                                                                                    |
| ipAddress    | Required if using static IP addresses.                         | String | IP address of the host server to be used after the operating system is deployed. This is used when the network setting is set to static in the Global OS deployment settings.                                                                                                    |
| mtu          | Optional                                                       | Long   | Maximum transmission unit for the host to be used after the operating system is deployed                                                                                                    |
| prefixLength | Optional                                                       | String | Prefix length of the host IP address to be used after<br>the operating system is deployed. This is used<br>when the network setting is set to static IPv6 in the<br>Global OS deployment settings.                                                                                                    |
| selectedMAC  | Required                                                       | String | MAC address of the host server to which the IP address is to be bound The MAC address is set to AUTO by default. This setting automatically detects the Ethernet ports that can be configured and used for deployment. The first MAC address (port) that is detected is used by default. If connectivity is detected on a different MAC address, the XClarity Administrator host is automatically restarted to use the newly detected MAC address for deployment, and selectedMAC is set to the newly detected MAC address.  VLAN mode is supported only for servers that have MAC addresses in their inventory. If AUTO is the only the MAC address that is available for a server, then VLANs cannot be used to deploy operating systems to that server.  Tip: To obtain the MAC address, use the macaddress attribute in GET /hostPlatforms. |
| subnetMask   | Required if using static IP addresses. Optional if using DHCP. | String | Subnet mask of the host server to be used after the operating system is deployed. This is used when the network setting is set to static in the Global OS deployment settings.  Tip: To determine the IP mode, use GET /osdeployment/globalSettings.                                                                                                    |
| vlanId       | Optional                                                       | String | VLAN ID for operating-system VLAN tagging This attribute is valid only if in VLAN mode is enabled (see GET /osdeployment/globalSettings). Important: Only specify a VLAN ID when a VLAN tag is required to function on the network. Using VLAN tags can affect the network routability between the host operating system and the Lenovo XClarity Administrator.                                                                                                    |

| Attributes                                                                                    | Required /<br>Optional | Туре   | Description                                                                                                    |
|-----------------------------------------------------------------------------------------------|------------------------|--------|----------------------------------------------------------------------------------------------------|
| selectedImage                                                                                 | Required               | String | Profile ID of the operating-system image to be deployed <b>Tip:</b> To obtain the operating-system image values, use the <b>availableImages</b> attribute in GET /hostPlatforms method.                                                                                                    |
| storageSettings                                                                               | Required               | Object | Preferred storage location on which you want to deploy operating-system images                                                                                                    |
| targetDevice                                                                                  | Required               | String | Target device. This can be one of the following values.  • localdisk. Local disk drive. The first enumerated local disk drive in the managed server is used.  • M.2drive. M.2 drive. The first enumerated M.2 drive in the managed server is used.  • usbdisk. Embedded USB Hypervisor. This location is applicable only when a VMware ESXi image is being deployed to managed servers. If two hypervisor keys are installed on the managed server, the VMware installer selects the first enumerated key for deployment.  • lunpluswwn=LUN@WWN. FC SAN storage (for example, lunpluswwn=2@50:05:07:68:05:0c:09: bb).  • lunplusiqn=LUN@IQN. iSCSI SAN Storage (for example, lunplusiqn=0@iqn.1990-01.com.lenovo: tgt1). Specifying the IQN is optional if only one iSCSI target is configured If the IQN is not specified, the first detected iSCSI target is selected for OSDN. If specified, and exact match is made.  Note: For ThinkServer servers, this value is always "localdisk." |
| unattendFileId  Required if selected-Image includes custom unattend files; otherwise ignored. |                        | String | ID of the unattend file to use for this OS deployment                                                                                                    |
| uuid                                                                                          | Required               | String | UUID of the host server to which the operating system is to be deployed                                                                                                    |

| Attributes        | Required /<br>Optional | Туре   | Description                                                                                                    |
|-------------------|------------------------|--------|----------------------------------------------------------------------------------------------------|
| windowsDomain     | Optional               | String | (Windows only) Active Directory domain that the Windows operating system is to join after the operating system is deployed successfully. If an OU is present, specify the string using the format domain! ou.  If the operating system will not join a domain, you can set this attribute to null.  Notes:                                     |
|                   |                        |        | To join an Active Directory domain, you must<br>specify either the windowsDomain or<br>windowsDomainBlob attribute. If both are<br>specified, the windowsDomainBlob attribute is<br>used.                                                                                                    |
|                   |                        |        | Use the adusername and adpassword attributes to specify the user name and password for the domain.                                                                                                    |
| windowsDomainBlob | Optional               | String | (Windows only) Active Directory Computer Account Metadata (in Base-64 encoded blob format) that can be used to join the Active Directory domain. For instructions for generating a file that contains the metadata blob data, see Integrating with Windows Active Directory in the Lenovo XClarity Administrator online documentation.  Notes: |
|                   |                        |        | To join an Active Directory domain, you must<br>specify either the windowsDomain or<br>windowsDomainBlob attribute. If both are<br>specified, the windowsDomainBlob attribute is<br>used.                                                                                                    |
|                   |                        |        | You can use metadata blob data when deploying<br>any Windows operating system. However, this<br>method must be used for Windows Nano Server.<br>Specifying a domain in global settings is not<br>supported for Windows Nano Server.                                                                                                    |

The following example deploys an operating-system to specific host platform.

```
[{
    "networkSettings": {
        "dns1": "192.0.2.255",
        "dns2": "192.0.2.254",
        "gateway": "192.0.2.200", "ipAddress": "192.0.2.0",
          "mtu": 1500,
        "prefixLength": 64,
       "selectedMAC": "78:9A:BC:12:34:56",
        "subnetMask": "255.255.255.0"
   },
"selectedImage": "rhels6.4-x86_64-install-Minimal",
"storageSettings": {
    "targetDevice": "lunpluswwn=2@50:05:07:68:05:0c:09:bb"
    },
"uuid": "2D16B4422AC011E38A06000AF72567B0",
    "windowsDomain": null
}]
```

### Response codes

| Code         | Description           | Comments                                                                                                    |  |
|--------------|-----------------------|----------------------------------------------------------------------------------------------------|--|
| 202 Accepted |                       | The request has been accepted for processing, but the processing has not yet completed. The request might or might not be acted upon, depending on the results of the processing.                                                                                                    |  |
| 403          | Forbidden             | The orchestrator server was prevented from fulfilling the request. A descriptive error message is returned in the response body. Ensure that you have privileges to perform the request.  For XClarity Administrator advanced functions, ensure that you have active licenses for each managed server that supports the advanced functions. |  |
|              |                       | There is a conflict with the current state of the resource. A descriptive error message is returned in the response body.                                                                                                    |  |
| 500          | Internal Server Error | An internal error occurred. A descriptive error message is returned in the response body.                                                                                                    |  |

### Response body

| Attributes | Туре   | Description                                                                                                    |
|------------|--------|----------------------------------------------------------------------------------------------------|
| jobID      | String | ID of the deployment job in job management module                                                                                      |
| result     | String | Result of the request. This can be one of the following values.  • success. The request was successful.  • failed. The request failed. |
| messages   | Array  | Message list showing to which host systems the operating system to be deployed                                                         |

The following example is returned if the request is successful. Use the GET /tasks/{job\_list} resource to monitor the progress of the deployment.

```
"jobId": "123",
   "result": "success",
   "messages": [{
      "explanation": "It might take a few minutes to deploy the images. You can monitor progress
                   from the Jobs list.",
      "id": "FQXHMFC0120I",
      "text": "OS deployment to compute nodes (\"NODE1:DH49AC8012DEF,node2:DX4D01A8C1F0E5A\")
             has been started",
      "recovery": {
         "text": ""
         "URL": "",
      }
   }]
}
```

The following example is returned if the request is not successful.

```
"result": "failed",
"messages": [{
   "explanation": "",
   "id": "FQXHMFC0004M",
   "text": "An internal error occurred.",
   "recovery": {
      "text": "Attempt to perform the operation again. If the problem persists, contact
             Support.",
      "URL": ""
```

```
}]
}
```

# /osdeployment/globalSettings

Use this REST API to retrieve or modify global operating-system deployment settings. Global settings serve as defaults settings when operating systems are deployed.

Global settings include

- The password for the administrator user account to be use for deploying the operating systems
- The method to use to assign IP addresses to servers
- License keys to use when activating the installed operating systems
- Optionally join an Active Directory domain as part of the Windows operating-system deployment

#### **HTTP** methods

GET, PUT

# **GET /osdeployment/globalSettings**

Use this method to return the current global settings for operating-system deployment.

#### **Authentication**

Authentication with user name and password is required.

### Request URL

GET https://{management\_server\_IP}/osdeployment/globalSettings

### **Query parameters**

None

### Request body

None

### Response codes

| Code | Description           | Comments                                                                                                    |
|------|-----------------------|----------------------------------------------------------------------------------------------------|
| 200  | OK                    | The request completed successfully.                                                                                                    |
| 403  | Forbidden             | The orchestrator server was prevented from fulfilling the request. A descriptive error message is returned in the response body. Ensure that you have privileges to perform the request.  For XClarity Administrator advanced functions, ensure that you have active licenses for each managed server that supports the advanced functions. |
| 500  | Internal Server Error | An internal error occurred. A descriptive error message is returned in the response body.                                                                                                    |

# Response body

| Attributes Type           |                        | Туре             | Description                                                                                                    |  |  |
|---------------------------|------------------------|------------------|----------------------------------------------------------------------------------------------------|--|--|
| de                        | eploySettings          | Object           | Information about deployment settings                                                                                                    |  |  |
| ipDuplicationCheckEnabled |                        | Boolean          | Indicates whether the duplicate-IP check runs at the beginning of an OS deployment. This can be one of the following values.  • true. Duplicate-IP check runs  • false. Duplicate-IP check does not run |  |  |
|                           | stateTransitionTimeout | Integer          | Amount of time, in seconds, to wait between status updates before failing the OS deployment                                                                                                    |  |  |
| glo                       | obalSetting            | Object           | Information about global settings                                                                                                    |  |  |
|                           | activeDirectory        | Object           | Information about Active Directory                                                                                                    |  |  |
|                           | allDomains             | Array of objects | Information about all Active Directory domains                                                                                                    |  |  |
|                           | id                     | String           | ID of the Active Directory domain                                                                                                    |  |  |
| Ī                         | domainName             | String           | Name of the Active Directory domain                                                                                                    |  |  |
| Ī                         | OU                     | String           | Organizational unit of the Active Directory domain                                                                                                    |  |  |
|                           | defaultDomain          | String           | Name of the default domain. This is one of the Active Directory domains in the <b>AllDomains</b> list)                                                                                                  |  |  |
|                           | credentials            | Array of objects | Information about user credentials                                                                                                    |  |  |
| name String               |                        | String           | User name. This can be one of the following values.  • root. For Linux and ESXi users.  • Administrator. For Windows users                                                                              |  |  |
|                           | password               | String           | Encrypted password                                                                                                    |  |  |
|                           | type                   | String           | Operating system type. This can be one of the following values.  • ESXi  • LINUX  • WINDOWS                                                                                                    |  |  |
| ipAssignment String       |                        | String           | Host network setting option for operating-system deployment. This can be one of the following values.  • dhcpv4  • staticv4  • staticv6                                                                 |  |  |
| isVLANMode Boolean        |                        | Boolean          | Indicates whether VLAN mode is used. This can be one of the following values.  • true. VLAN mode is used.  • false. VLAN mode is not used.                                                              |  |  |
| licenseKeys Object        |                        | Object           | Information about volume-license keys                                                                                                    |  |  |
|                           | win10                  | Object           | Information about volume-license keys for Microsoft Windows 10                                                                                                    |  |  |
|                           | enterpriseLicenseKey   | String           | Volume-license key that is used to deploy the enterprise version of Microsoft Windows 10                                                                                                    |  |  |
|                           | workstationLicenseKey  | String           | Volume-license key that is used to deploy the workstation version of Microsoft Windows 10                                                                                                    |  |  |
|                           | win11                  | Object           | Information about volume-license keys for Microsoft Windows 11                                                                                                    |  |  |
|                           | enterpriseLicenseKey   | String           | Volume-license key that is used to deploy the enterprise version of Microsoft Windows 11                                                                                                    |  |  |

| Att | tributes              | Туре             | Description                                                                                                    |  |
|-----|-----------------------|------------------|----------------------------------------------------------------------------------------------------|--|
|     | workstationLicenseKey | String           | Volume-license key that is used to deploy the workstation version of Microsoft Windows 11                                                                                            |  |
|     | win2022r1             | Object           | Information about volume-license keys for Microsoft Windows 2022 R1                                                                                                    |  |
|     | dataCenterLicenseKey  | String           | Volume-license key that is used to deploy the data center version of Microsoft Windows 2022 R1                                                                                       |  |
|     | standardLicenseKey    | String           | Volume-license key that is used to deploy the standard version of Microsoft Windows 2022 R1                                                                                          |  |
|     | win2019r1             | Object           | Information about volume-license keys for Microsoft Windows 2019 R1                                                                                                    |  |
|     | dataCenterLicenseKey  | String           | Volume-license key that is used to deploy the data center version of Microsoft Windows 2019 R1                                                                                       |  |
|     | standardLicenseKey    | String           | Volume-license key that is used to deploy the standard version of Microsoft Windows 2019 R1                                                                                          |  |
|     | win2016r1             | Object           | Information about volume-license keys for Microsoft Windows 2016 R1                                                                                                    |  |
|     | dataCenterLicenseKey  | String           | Volume-license key that is used to deploy the data center version of Microsoft Windows 2016 R1                                                                                       |  |
|     | standardLicenseKey    | String           | Volume-license key that is used to deploy the standard version of Microsoft Windows 2016 R1                                                                                          |  |
| res | result                |                  | Result of the request. This can be one of the following values.  success. The request completed successfully.  failed. The request failed. A descriptive error message was returned. |  |
| me  | essages               | Array of objects | Message that is related to the result of the request                                                                                                    |  |
| 6   | explanation S         |                  | Additional information to clarify the reason for the message                                                                                                    |  |
| i   | id Strin              |                  | Message identifier of a returned message                                                                                                    |  |
| r   | recovery Arr          |                  | Recovery information                                                                                                    |  |
|     | text                  | String           | User actions that can be taken to recover from the event                                                                                                    |  |
|     | URL                   | String           | Link to the help system for more information, if available                                                                                                    |  |
| t   | text                  | String           | Message text associated with the message identifier                                                                                                    |  |

The following example is returned when the request is successful.

```
"deploySettings": {
    "ipDuplicationCheckEnabled": false,
    "stateTransitionTimeout": 120
},
"globalSetting": {
"ativeDirector!
    "activeDirectory": {
        "allDomains": [{
    "domainName": "domain1",
            "id": 0,
            "OU": "domain1-unit1"
        },
{
```

```
"id": 1,
            "OU": "domain2-unit"
         "defaultDomain": "domain2/domain2-unit"
      "credentials": [{
         "passwordChanged": false,
         "password": null,
         "type": "ESXi"
      },
         "passwordChanged": false,
         "password": null,
         "type": "LINUX"
         "passwordChanged": false,
         "password": null,
         "type": "RHEL/ESXi"
      },
         "password": "U2FsdGVkX1/fiTzKhVZaIG4]cGBuCkoqucvGBmrjtK5/ejaLy8TFkFgb9AeDoZtt",
         "passwordChanged": false,
         "type": "WINDOWS"
      "deploySettings": {
         "ipDuplicationCheckEnabled": false,
         "stateTransitionTimeout": 120
      "ipAssignment": "dhcpv4",
      "isVLANMode": false,
      "licenseKeys": {
         "win10": {
            "enterpriseLicenseKey": "AAAA4-BBBBB-CCCCC-DDDDD-EEEEE",
            "workstationLicenseKey": "AAAA3-BBBBB-CCCCC-DDDDD-EEEEE"
         },
         "win11": {
            "enterpriseLicenseKey": "AAAA4-BBBBB-CCCCC-DDDDD-EEEEE",
            "workstationLicenseKey": "AAAA3-BBBBB-CCCCC-DDDDD-EEEEE"
         },
"win2022r1": {
             "dataCenterLicenseKey": "AAAA4-BBBBB-CCCCC-DDDDD-EEEEE",
             "standardLicenseKey": "AAAA3-BBBBB-CCCCC-DDDDD-EEEEE"
          "win2019r1": {
             "dataCenterLicenseKey": "AAAA4-BBBBB-CCCCC-DDDDD-EEEEE",
            "standardLicenseKey": "AAAA3-BBBBB-CCCCC-DDDDD-EEEEE"
         },
         "win2016r1": {
             "dataCenterLicenseKey": "AAAA4-BBBBB-CCCCC-DDDDD-EEEEE",
            "standardLicenseKey": "AAAA3-BBBBB-CCCCC-DDDDD-EEEEE"
         }
      }
   }
}
```

# PUT /osdeployment/globalSettings

"domainName": "domain2",

Use this method to modify the current global settings for operating-system deployment.

### Authentication

Authentication with user name and password is required.

## **Request URL**

PUT https://{management\_server\_IP}/osdeployment/globalSettings

# **Query parameters**

None

# Request body

|    |                           | Required |                  |                                                                                                    |
|----|---------------------------|----------|------------------|----------------------------------------------------------------------------------------------------|
| P  | arameters                 | Optional | Туре             | Description                                                                                                    |
| a  | ctiveDirectory            | Required | Object           | Information about Active Directory                                                                                                    |
|    | allDomains                | Required | Array of objects | Information about all Active Directory domains                                                                                                    |
|    | domainName                | Required | String           | Name of the Active Directory domain                                                                                                    |
|    | id                        | Required | String           | ID of the Active Directory domain                                                                                                    |
|    | OU                        | Required | String           | Organizational unit of the Active Directory domain                                                                                                    |
|    | defaultDomain             | Required | String           | Name of the default domain. This is one of the Active Directory domains in the <b>AllDomains</b> list).                                                                                                 |
| Cr | redentials                | Required | Array of objects | Information about user credentials                                                                                                    |
|    | password                  | Required | String           | Password of the operating system to be deployed For Windows 2012, this is the password for the "Administrator" user. For Linux and ESXi, this is the password for the "root" user.                      |
|    | passwordChanged           | Required | Boolean          | Indicates whether to modify the password. This can be one of the following values.  • true  • false                                                                                                    |
|    | type                      | Required | String           | Operating system type. This can be one of the following values.  • ESXi  • LINUX  • WINDOWS                                                                                                    |
| de | eploySettings             | Optional | Object           | Information about deployment settings                                                                                                    |
|    | ipDuplicationCheckEnabled | Optional | Boolean          | Indicates whether the duplicate-IP check runs at the beginning of an OS deployment. This can be one of the following values.  • true. Duplicate-IP check runs  • false. Duplicate-IP check does not run |
|    | stateTransitionTimeout    | Optional | Integer          | Amount of time, in seconds, to wait between status updates before failing the OS deployment                                                                                                    |
| ip | Assignment                | Required | String           | Host network setting option for operating system deployment. This can be one of the following values.  • dhcpv4  • staticv4  • staticv6                                                                 |

| Pa  | ırameters             | Required / Optional | Туре   | Description                                                                                                    |
|-----|-----------------------|---------------------|--------|----------------------------------------------------------------------------------------------------|
| is\ | /LANMode              | Required            | String | Indicates whether VLAN mode is used. This can be one of the following values.  • true. VLAN mode is used.  • false. VLAN mode is not used. |
| lic | enseKeys              | Required            | Object | Information about volume-license keys                                                                                                    |
|     | win11                 | Required            | Object | Information about volume-license keys for Microsoft Windows 11                                                                             |
|     | enterpriseLicenseKey  | Required            | String | Volume-license key that is used to deploy the enterprise version of Microsoft Windows 11                                                   |
|     | workstationLicenseKey | Required            | String | Volume-license key that is used to deploy the workstation version of Microsoft Windows 11                                                  |
|     | win10                 | Required            | Object | Information about volume-license keys for Microsoft Windows 10                                                                             |
|     | enterpriseLicenseKey  | Required            | String | Volume-license key that is used to deploy the enterprise version of Microsoft Windows 10                                                   |
|     | workstationLicenseKey | Required            | String | Volume-license key that is used to deploy the workstation version of Microsoft Windows 10                                                  |
|     | win2022r1             | Required            | Object | Information about volume-license keys for Microsoft Windows 2022 R1                                                                        |
|     | dataCenterLicenseKey  | Required            | String | Volume-license key that is used to deploy the data center version of Microsoft Windows 2022 R1                                             |
|     | standardLicenseKey    | Required            | String | Volume-license key that is used to deploy the standard version of Microsoft Windows 2022 R1                                                |
|     | win2019r1             | Required            | Object | Information about volume-license keys for Microsoft Windows 2019 R1                                                                        |
|     | dataCenterLicenseKey  | Required            | String | Volume-license key that is used to deploy the data center version of Microsoft Windows 2019 R1                                             |
|     | standardLicenseKey    | Required            | String | Volume-license key that is used to deploy the standard version of Microsoft Windows 2019 R1                                                |
|     | win2016r1             | Required            | Object | Information about volume-license keys for Microsoft Windows 2016 R1                                                                        |
|     | dataCenterLicenseKey  | Required            | String | Volume-license key that is used to deploy the data center version of Microsoft Windows 2016 R1                                             |
|     | standardLicenseKey    | Required            | String | Volume-license key that is used to deploy the standard version of Microsoft Windows 2016 R1                                                |

The following example modifies the global OS-deployment settings.

```
"activeDirectory": {
   "allDomains": [{
      "domainName": "domain1",
      "id": O,
"OU": "domain1-unit1"
   },
      "domainName": "domain2",
      "id": 1,
      "OU": "domain2-unit"
```

```
}],
   "defaultDomain": "domain2/domain2-unit"
"credentials": [{
   "passwordChanged": false,
   "password": null,
   .
"type": "ESXi"
},
   "passwordChanged": false,
   "password": null,
   .
"type": "LINUX"
},
   "passwordChanged": false,
   "password": null,
   "type": "RHEL/ESXi"
},
   "password": "U2FsdGVkX1/fiTzKhVZaIG4JcGBuCkoqucvGBmrjtK5/ejaLy8TFkFgb9AeDoZtt",
   "passwordChanged": false,
   "type": "WINDOWS"
"deploySettings": {
   "ipDuplicationCheckEnabled": false,
   "stateTransitionTimeout": 120
},
"ipAssignment": "dhcpv4",
"isVLANMode": false,
"licenseKeys": {
   "win10": {
      "enterpriseLicenseKey": "AAAA4-BBBBB-CCCCC-DDDDD-EEEEE",
      "workstationLicenseKey": "AAAA3-BBBBB-CCCCC-DDDDD-EEEEE"
  },
   "win11": {
      "enterpriseLicenseKey": "AAAA4-BBBBB-CCCCC-DDDDD-EEEEE",
      "workstationLicenseKey": "AAAA3-BBBBB-CCCCC-DDDDD-EEEEE"
  },
"win2022r1": {
      "dataCenterLicenseKey": "AAAA4-BBBBB-CCCCC-DDDDD-EEEEE",
      "standardLicenseKey": "AAAA3-BBBBB-CCCCC-DDDDD-EEEEE"
   "win2019r1": {
      "dataCenterLicenseKey": "AAAA4-BBBBB-CCCCC-DDDDD-EEEEE",
      "standardLicenseKey": "AAAA3-BBBBB-CCCCC-DDDDD-EEEEE"
   "win2016r1": {
      "dataCenterLicenseKey": "AAAA4-BBBBB-CCCCC-DDDDD-EEEEE",
      "standardLicenseKey": "AAAA3-BBBBB-CCCCC-DDDDD-EEEEE"
}
```

}

### Response codes

| Code | Description           | Comments                                                                                                    |  |
|------|-----------------------|----------------------------------------------------------------------------------------------------|--|
| 200  | ок                    | The request completed successfully.                                                                                                    |  |
| 403  | Forbidden             | The orchestrator server was prevented from fulfilling the request. A descriptive error message is returned in the response body. Ensure that you have privileges to perform the request.  For XClarity Administrator advanced functions, ensure that you have active licenses for each managed server that supports the advanced functions. |  |
| 500  | Internal Server Error | An internal error occurred. A descriptive error message is returned in the response body.                                                                                                    |  |

### Response body

| At                                                                    | tributes        | Туре                                                       | Description                                                                                                    |  |
|-----------------------------------------------------------------------|-----------------|------------------------------------------------------------|----------------------------------------------------------------------------------------------------|--|
| result                                                                |                 | String                                                     | Results of the request. This can be one of the following values.  success. The request completed successfully.  failed. The request failed. A descriptive error message was returned.  warning. The request completed with a warning. A descriptive error message was returned. |  |
| me                                                                    | essages         | Array of objects                                           | Information about one or more messages                                                                                                    |  |
|                                                                       | id Str          |                                                            | Message identifier of a returned message                                                                                                    |  |
|                                                                       | text            |                                                            | Message text associated with the message identifier                                                                                                    |  |
|                                                                       | explanation Str |                                                            | Additional information to clarify the reason for the message                                                                                                    |  |
|                                                                       | recovery A      |                                                            | Recovery information                                                                                                    |  |
|                                                                       | text            | String                                                     | User actions that can be taken to recover from the event                                                                                                    |  |
| URL String Link to the help system for more information, if available |                 | Link to the help system for more information, if available |                                                                                                    |  |

The following example is returned when the request is successful.

```
"result": "success",
"messages": [ ]
```

# /osdeployment/hostSettings

Use this REST API to retrieve information about the network and storage settings for all servers, and create or modify the network and storage settings for one or more servers.

### **HTTP** methods

GET, PUT, POST

# **GET /osdeployment/hostSettings**

Use this method to return information about the network and storage settings for all servers.

### Authentication

Authentication with user name and password is required.

## **Request URL**

GET https://{management\_server\_IP}/osdeployment/hostSettings

# **Query parameters**

None

# Request body

None

## Response codes

| Code | Description           | Comments                                                                                                    |  |
|------|-----------------------|----------------------------------------------------------------------------------------------------|--|
| 200  | ОК                    | The request completed successfully.                                                                                                    |  |
| 403  | Forbidden             | The orchestrator server was prevented from fulfilling the request. A descriptive error message is returned in the response body. Ensure that you have privileges to perform the request.  For XClarity Administrator advanced functions, ensure that you have active licenses for each managed server that supports the advanced functions. |  |
| 409  | Conflict              | There is a conflict with the current state of the resource. A descriptive error message is returned in the response body.                                                                                                    |  |
| 500  | Internal Server Error | An internal error occurred. A descriptive error message is returned in the response body.                                                                                                    |  |

## Response body

| Att | Attributes      |        | Description                                                                                                    |
|-----|-----------------|--------|----------------------------------------------------------------------------------------------------|
| hos | hosts           |        | Information about hosts settings for each server                                                                                                    |
| r   | networkSettings | Object | Information about network settings                                                                                                    |
|     | dns1            | String | Preferred DNS server for the host server to be used after the operating system is deployed                                                                                                    |
|     | dns2            | String | Alternative DNS server for the host server to be used after the operating system is deployed                                                                                                    |
|     | gateway         | String | Gateway of the host server to be used after the operating system is deployed. This is used when the network setting is set to <b>static</b> in the Global OS deployment settings. To determine the IP mode, use GET /osdeployment/globalSettings. |
|     | hostname        | String | Hostname of the host server If a hostname is not specified, a default hostname is assigned.                                                                                                    |
|     | ipAddress       | String | IP address of the host server to be used after the operating system is deployed. This is used when the network setting is set to <b>static</b> in the Global OS deployment settings.                                                              |
|     | mtu             | Long   | Maximum transmission unit for the host to be used after the operating system is deployed                                                                                                    |

| Att | Attributes Type     |        | Description                                                                                                    |  |  |
|-----|---------------------|--------|----------------------------------------------------------------------------------------------------|--|--|
|     | prefixLength        | String | Prefix length of the host IP address to be used after the operating system is deployed. This is used when the network setting is set to static IPv6 in the Global OS deployment settings.                                                                                                    |  |  |
|     | selectedMAC         | String | MAC address of the host server to which the IP address is to be bound The MAC address is set to AUTO by default. This setting automatically detects the Ethernet ports that can be configured and used for deployment. The first MAC address (port) that is detected is used by default. If connectivity is detected on a different MAC address, the XClarity Administrator host is automatically restarted to use the newly detected MAC address for deployment.  VLAN mode is supported only for servers that have MAC addresses in their inventory. If AUTO is the only the MAC                                                                                                    |  |  |
|     |                     |        | address that is available for a server, then VLANs cannot be used to deploy operating systems to that server.  To obtain the MAC address, use the macaddress value attribute                                                                                                    |  |  |
|     |                     |        | in the GET /hostPlatforms method.                                                                                                    |  |  |
|     | subnetMask          | String | Subnet mask of the host server to be used after the operating system is deployed. This is used when the network setting is set to static in the Global OS deployment settings.  To determine the IP mode, use the GET /osdeployment/globalSettings method.                                                                                                    |  |  |
|     | vlanId              | String | VLAN ID for operating-system VLAN tagging This attribute is valid only if in VLAN mode is enabled (see GET /osdeployment/globalSettings). Important: Only specify a VLAN ID when a VLAN tag is required to function on the network. Using VLAN tags can affect the network routability between the host operating system and the Lenovo XClarity Administrator.                                                                                                    |  |  |
| 5   | electedImage        | String | Name of the selected OS image to be deployed                                                                                                    |  |  |
| S   | storageSettings     | Object | Preferred storage location on which you want to deploy operating-system images                                                                                                    |  |  |
|     | targetDevice String |        | <ul> <li>Target device. This can be one of the following values.</li> <li>localdisk. Local disk drive. The first enumerated local disk drive in the managed server is used.</li> <li>M.2drive. M.2 drive. The first enumerated M.2 drive in the managed server is used.</li> <li>usbdisk. Embedded USB Hypervisor. This location is applicable only when a VMware ESXi image is being deployed to managed servers. If two hypervisor keys are installed on the managed server, the VMware installer selects the first enumerated key for deployment.</li> <li>lunpluswwn=LUN@WWN. FC SAN storage (for example, lunpluswwn=2@50:05:07:68:05:0c:09:bb).</li> <li>lunplusiqn=LUN@IQN. iSCSI SAN Storage (for example, lunplusiqn=0@iqn.1990-01.com.lenovo:tgt1). Specifying the IQN is optional if only one iSCSI target is configured If the IQN is not specified, the first detected iSCSI target is selected for OSDN. If specified, and exact match is made.</li> <li>Note: For ThinkServer servers, this value is always "localdisk."</li> </ul> |  |  |

| A           | Attributes         |        | Description                                                                                                    |  |
|-------------|--------------------|--------|----------------------------------------------------------------------------------------------------|--|
| uuid String |                    | String | UUID of the host platform                                                                                                    |  |
| result      |                    | String | Result of the request. This can be one of the following values  • Success. The request was successful.  • Failed. The request failed. |  |
| m           | messages A         |        | Information about the message that is related to the result of t request                                                              |  |
|             | explanation String |        | Additional information to clarify the reason for the message                                                                          |  |
| П           | id St              |        | Message identifier of a returned message                                                                                              |  |
|             | message            |        | Message text associated with the message identifier                                                                                   |  |
|             | recovery           |        | Recovery information                                                                                                    |  |
|             | text               | String | User actions that can be taken to recover from the event                                                                              |  |
|             | URL String         |        | Link to the help system for more information, if available                                                                            |  |

The following example is returned if the request is successful.

```
"hosts": [{
   "networkSettings": {
      "dns1": "",
      "dns2": ""
      "gateway": "",
      "hostname": ""
      "ipAddress": "",
      "mtu": 1500,
      "prefixLength": 0,
      "selectedMAC": "AUTO",
      "subnetMask": "",
      "vlanId": "2"
   "storageSettings": {
      "targetDevice": "localdisk"
   "uuid": "69BDF8912E5211E4998B40F2E99033F0",
}],
"result": "success",
"messages": []
```

# PUT /osdeployment/hostSettings

Use this method to modify the network and storage settings for one or more specific servers.

## **Authentication**

Authentication with user name and password is required.

### **Request URL**

PUT https://{management\_server\_IP}/osdeployment/hostSettings

### **Query parameters**

None

# Request body

| Attributes      | Required /<br>Optional | Туре   | Description                                                                                                    |
|-----------------|------------------------|--------|----------------------------------------------------------------------------------------------------|
| networkSettings | Optional               | Object | Information about network settings                                                                                                    |
| dns1            | Optional               | String | Preferred DNS server for the host server to be used after the operating system is deployed                                                                                                    |
| dns2            | Optional               | String | Alternative DNS server for the host server to be used after the operating system is deployed                                                                                                    |
| gateway         | Optional               | String | Gateway of the host server to be used after the operating system is deployed. This is used when the network setting is set to <b>static</b> in the Global OS deployment settings. <b>Tip:</b> To determine the IP mode, use GET /osdeployment/globalSettings.                                                                                                    |
| hostname        | Optional               | String | Hostname for the host server. If a hostname is not specified, a default hostname is assigned.                                                                                                    |
| ipAddress       | Optional               | String | IP address of the host server to be used after the operating system is deployed. This is used when the network setting is set to <b>static</b> in the Global OS deployment settings.                                                                                                    |
| mtu             | Optional               | Long   | Maximum transmission unit for the host to be used after the operating system is deployed                                                                                                    |
| prefixLength    | Optional               | String | Prefix length of the host IP address to be used after the operating system is deployed. This is used when the network setting is set to <b>static IPv6</b> in the Global OS deployment settings.                                                                                                    |
| selectedMAC     | Optional               | String | MAC address of the host server to which the IP address is to be bound The MAC address is set to AUTO by default. This setting automatically detects the Ethernet ports that can be configured and used for deployment. The first MAC address (port) that is detected is used by default. If connectivity is detected on a different MAC address, the XClarity Administrator host is automatically restarted to use the newly detected MAC address for deployment, and selectedMAC is set to the newly detected MAC address. |
|                 |                        |        | VLAN mode is supported only for servers that have MAC addresses in their inventory. If AUTO is the only the MAC address that is available for a server, then VLANs cannot be used to deploy operating systems to that server.                                                                                                    |
|                 |                        |        | <b>Tip:</b> To obtain the MAC address, use the <b>macaddress.value</b> attribute in GET /hostPlatforms.                                                                                                    |
| subnetMask      | Optional               | String | Subnet mask of the host server to be used after the operating system is deployed. This is used when the network setting is set to static in the Global OS deployment settings.  Tip: To determine the IP mode, use GET /osdeployment/globalSettings.                                                                                                    |

| Attributes      | Required /<br>Optional | Туре   | Description                                                                                                    |
|-----------------|------------------------|--------|----------------------------------------------------------------------------------------------------|
| vlanId          | Optional               | String | VLAN ID for operating-system VLAN tagging This attribute is valid only if in VLAN mode is enabled (see GET /osdeployment/globalSettings). Important: Only specify a VLAN ID when a VLAN tag is required to function on the network. Using VLAN tags can affect the network routability between the host operating system and the Lenovo XClarity Administrator.                                                                                                    |
| selectedImage   | Optional               | String | Name of the selected OS image to be deployed                                                                                                    |
| storageSettings | Optional               | Object | Preferred storage location on which you want to deploy operating-system images                                                                                                    |
| targetDevice    | Optional               | String | Target device. This can be one of the following values.  • localdisk. Local disk drive. The first enumerated local disk drive in the managed server is used.  • M.2drive. M.2 drive. The first enumerated M.2 drive in the managed server is used.  • usbdisk. Embedded USB Hypervisor. This location is applicable only when a VMware ESXi image is being deployed to managed servers. If two hypervisor keys are installed on the managed server, the VMware installer selects the first enumerated key for deployment.  • lunpluswwn=LUN@WWN. FC SAN storage (for example, lunpluswwn=2@50:05:07:68:05:0c:09:bb).  • lunplusiqn=LUN@IQN. iSCSI SAN Storage (for example, lunplusiqn=0@iqn.1990-01.com.lenovo: tgt1). Specifying the IQN is optional if only one iSCSI target is configured If the IQN is not specified, the first detected iSCSI target is selected for OSDN. If specified, and exact match is made.  Note: For ThinkServer servers, this value is always "localdisk." |
| uuid            | Required               | String | UUID of the host platform                                                                                                    |

The following example modifies the network and storage settings for one or more specific servers.

```
"networkSettings": {
    "dns1": "",
    "dns2": "",
    "gateway": "",
    "tookbases", ""
     "hostname": "",
     "ipAddress": "",
     "mtu": 1500,
     "prefixLength": 0,
     "selectedMAC": "AUTO",
     "subnetMask": "",
     "vlanId": "2"
},
"storageSettings": {
    "targetDevice": "localdisk"
},
"uuid": "69BDF8912E5211E4998B40F2E99033F0"
```

### Response codes

| Code | Description           | Comments                                                                                                    |  |
|------|-----------------------|----------------------------------------------------------------------------------------------------|--|
| 200  | OK                    | The request completed successfully.                                                                                                    |  |
| 403  | Forbidden             | The orchestrator server was prevented from fulfilling the request. A descript error message is returned in the response body. Ensure that you have privile perform the request.  For XClarity Administrator advanced functions, ensure that you have active licenses for each managed server that supports the advanced functions. |  |
| 409  | Conflict              | There is a conflict with the current state of the resource. A descriptive error message is returned in the response body.                                                                                                    |  |
| 500  | Internal Server Error | An internal error occurred. A descriptive error message is returned in the response body.                                                                                                    |  |

# Response body

| Attributes Type |              | Туре   | Description                                                                                                    |  |
|-----------------|--------------|--------|----------------------------------------------------------------------------------------------------|--|
| result          |              | String | Result of the request. This can be one of the following values.  • Success. The request was successful.  • Failed. The request failed. |  |
| me              | essages      | Array  | Information about the message that is related to the result of the request                                                             |  |
|                 | explanation  | String | Additional information to clarify the reason for the message                                                                           |  |
|                 | id           | String | Message identifier of a returned message                                                                                               |  |
|                 | message S    |        | Message text associated with the message identifier                                                                                    |  |
|                 | recovery Arr |        | Recovery information                                                                                                    |  |
|                 | text         | String | User actions that can be taken to recover from the event                                                                               |  |
|                 | URL          | String | Link to the help system for more information, if available                                                                             |  |

The following example is returned if the request is successful.

```
"result": "success",
"messages": []
```

# POST /osdeployment/hostSettings

Use this method to create the network and storage settings for one or more specific servers.

### **Authentication**

Authentication with user name and password is required.

### **Request URL**

 ${\tt POST\ https://\{management\_server\_IP\}/osdeployment/hostSettings}$ 

# **Query parameters**

None

# Request body

| Attributes      | Required /<br>Optional | Туре   | Description                                                                                                    |
|-----------------|------------------------|--------|----------------------------------------------------------------------------------------------------|
| networkSettings | Optional               | Object | Information about network settings                                                                                                    |
| dns1            | Optional               | String | Preferred DNS server for the host server to be used after the operating system is deployed                                                                                                    |
| dns2            | Optional               | String | Alternative DNS server for the host server to be used after the operating system is deployed                                                                                                    |
| gateway         | Optional               | String | Gateway of the host server to be used after the operating system is deployed. This is used when the network setting is set to <b>static</b> in the Global OS deployment settings.  Tip: To determine the IP mode, use GET /osdeployment/globalSettings.                                                                                                    |
| hostname        | Optional               | String | Hostname for the host server. If a hostname is not specified, a default hostname is assigned.                                                                                                    |
| ipAddress       | Optional               | String | IP address of the host server to be used after the operating system is deployed. This is used when the network setting is set to <b>static</b> in the Global OS deployment settings.                                                                                                    |
| mtu             | Optional               | Long   | Maximum transmission unit for the host to be used after the operating system is deployed                                                                                                    |
| prefixLength    | Optional               | String | Prefix length of the host IP address to be used after the operating system is deployed. This is used when the network setting is set to <b>static IPv6</b> in the Global OS deployment settings.                                                                                                    |
| selectedMAC     | Optional               | String | MAC address of the host server to which the IP address is to be bound The MAC address is set to AUTO by default. This setting automatically detects the Ethernet ports that can be configured and used for deployment. The first MAC address (port) that is detected is used by default. If connectivity is detected on a different MAC address, the XClarity Administrator host is automatically restarted to use the newly detected MAC address for deployment, and selectedMAC is set to the newly detected MAC address. |
|                 |                        |        | VLAN mode is supported only for servers that have MAC addresses in their inventory. If AUTO is the only the MAC address that is available for a server, then VLANs cannot be used to deploy operating systems to that server.                                                                                                    |
|                 |                        |        | <b>Tip:</b> To obtain the MAC address, use the <b>macaddress.value</b> attribute in GET /hostPlatforms.                                                                                                    |
| subnetMask      | Optional               | String | Subnet mask of the host server to be used after the operating system is deployed. This is used when the network setting is set to static in the Global OS deployment settings.  Tip: To determine the IP mode, use GET /osdeployment/globalSettings.                                                                                                    |

| Attributes      | Required /<br>Optional | Туре   | Description                                                                                                    |
|-----------------|------------------------|--------|----------------------------------------------------------------------------------------------------|
| vlanId          | Optional               | String | VLAN ID for operating-system VLAN tagging This attribute is valid only if in VLAN mode is enabled (see GET /osdeployment/globalSettings). Important: Only specify a VLAN ID when a VLAN tag is required to function on the network. Using VLAN tags can affect the network routability between the host operating system and the Lenovo XClarity Administrator.                                                                                                    |
| selectedImage   | Optional               | String | Name of the OS image to be deployed                                                                                                    |
| storageSettings | Optional               | Object | Preferred storage location on which you want to deploy operating-system images                                                                                                    |
| targetDevice    | Optional               | String | Target device. This can be one of the following values.  • localdisk. Local disk drive. The first enumerated local disk drive in the managed server is used.  • M.2drive. M.2 drive. The first enumerated M.2 drive in the managed server is used.  • usbdisk. Embedded USB Hypervisor. This location is applicable only when a VMware ESXi image is being deployed to managed servers. If two hypervisor keys are installed on the managed server, the VMware installer selects the first enumerated key for deployment.  • lunpluswwn=LUN@WWN. FC SAN storage (for example, lunpluswwn=2@50:05:07:68:05:0c:09: bb).  • lunplusiqn=LUN@IQN. iSCSI SAN Storage (for example, lunplusiqn=0@iqn.1990-01.com.lenovo: tgt1). Specifying the IQN is optional if only one iSCSI target is configured If the IQN is not specified, the first detected iSCSI target is selected for OSDN. If specified, and exact match is made.  Note: For ThinkServer servers, this value is always "localdisk." |
| uuid            | Required               | String | UUID of the host platform                                                                                                    |

The following example creates the network and storage settings for one or more specific servers.

```
[{
    "networkSettings": {
    "dns1": "",
    "dns2": "",
    "gateway": "",
    "tookbases", ""
         "hostname": "",
         "ipAddress": "",
         "mtu": 1500,
         "prefixLength": 0,
         "selectedMAC": "AUTO",
         "subnetMask": "",
         "vlanId": "2"
    },
     "storageSettings": {
    "targetDevice": "localdisk"
    "uuid": "69BDF8912E5211E4998B40F2E99033F0"
```

### Response codes

| Code | Description           | Comments                                                                                                    |  |
|------|-----------------------|----------------------------------------------------------------------------------------------------|--|
| 200  | ОК                    | The request completed successfully.                                                                                                    |  |
| 403  | Forbidden             | The orchestrator server was prevented from fulfilling the request. A descriptive error message is returned in the response body. Ensure that you have privileges perform the request.  For XClarity Administrator advanced functions, ensure that you have active licenses for each managed server that supports the advanced functions. |  |
| 409  | Conflict              | There is a conflict with the current state of the resource. A descriptive error message is returned in the response body.                                                                                                    |  |
| 500  | Internal Server Error | An internal error occurred. A descriptive error message is returned in the responsibody.                                                                                                    |  |

# **Response body**

| Attributes |          | Туре        | Description                                                                                                    |                                                              |
|------------|----------|-------------|----------------------------------------------------------------------------------------------------|--------------------------------------------------------------|
| result     |          | String      | Result of the request. This can be one of the following values.  • Success. The request was successful.  • Failed. The request failed. |                                                              |
| messages   |          | Array       | Information about the message that is related to the result of the request                                                             |                                                              |
|            | е        | explanation | String                                                                                                    | Additional information to clarify the reason for the message |
|            | ic       | d           | String                                                                                                    | Message identifier of a returned message                     |
|            | n        | nessage     | String                                                                                                    | Message text associated with the message identifier          |
|            | recovery |             | Array                                                                                                    | Recovery information                                         |
|            |          | text        | String                                                                                                    | User actions that can be taken to recover from the event     |
|            |          | URL         | String                                                                                                    | Link to the help system for more information, if available   |

The following example is returned if the request is successful.

```
"result": "success",
    "messages": []
}
```

# /osdeployment/hostSettings/{uuid}

Use this REST API to retrieve information about, modify, or delete the network and storage settings for a specific server.

### **HTTP** methods

GET, PUT, DELETE

# **GET /osdeployment/hostSettings/**{uuid}

Use this method to return information about the network and storage settings for a specific server.

### **Authentication**

Authentication with user name and password is required.

## **Request URL**

GET https://{management\_server\_IP}/osdeployment/hostSettings/{uuid}

where {uuid} is the UUID of the server. To obtain the UUID, use the GET /nodes method.

# **Query parameters**

None

# **Request body**

None

## Response codes

| Code | Description           | Comments                                                                                                    |
|------|-----------------------|----------------------------------------------------------------------------------------------------|
| 200  | OK                    | The request completed successfully.                                                                                                    |
| 403  | Forbidden             | The orchestrator server was prevented from fulfilling the request. A descriptive error message is returned in the response body. Ensure that you have privileges to perform the request.  For XClarity Administrator advanced functions, ensure that you have active licenses for each managed server that supports the advanced functions. |
| 409  | Conflict              | There is a conflict with the current state of the resource. A descriptive error message is returned in the response body.                                                                                                    |
| 500  | Internal Server Error | An internal error occurred. A descriptive error message is returned in the response body.                                                                                                    |

# Response body

| Attr | ibutes           | Туре   | Description                                                                                                    |
|------|------------------|--------|----------------------------------------------------------------------------------------------------|
| host | host             |        | Information about host settings for the specified server                                                                                                    |
| ne   | networkSettings  |        | Information about network settings                                                                                                    |
|      | dns1             |        | Preferred DNS server for the host server to be used after the operating system is deployed                                                                                                    |
|      | dns2             |        | Alternative DNS server for the host server to be used after the operating system is deployed                                                                                                    |
|      | gateway          | String | Gateway of the host server to be used after the operating system is deployed. This is used when the network setting is set to <b>static</b> in the Global OS deployment settings.  To determine the IP mode, use GET /osdeployment/globalSettings. |
|      | hostname         | String | Hostname of the host server If a hostname is not specified, a default hostname is assigned.                                                                                                    |
|      | ipAddress String |        | IP address of the host server to be used after the operating system is deployed. This is used when the network setting is set to <b>static</b> in the Global OS deployment settings.                                                               |
|      | mtu              | Long   | Maximum transmission unit for the host to be used after the operating system is deployed                                                                                                    |

| Attributes |                 | Туре   | Description                                                                                                    |
|------------|-----------------|--------|----------------------------------------------------------------------------------------------------|
|            | prefixLength    | String | Prefix length of the host IP address to be used after the operating system is deployed. This is used when the network setting is set to static IPv6 in the Global OS deployment settings.                                                                                                    |
|            | selectedMAC     | String | MAC address of the host server to which the IP address is to be bound The MAC address is set to AUTO by default. This setting automatically detects the Ethernet ports that can be configured and used for deployment. The first MAC address (port) that is detected is used by default. If connectivity is detected on a different MAC address, the XClarity Administrator host is automatically restarted to use the newly detected MAC address for deployment.                                                                                                    |
|            |                 |        | VLAN mode is supported only for servers that have MAC addresses in their inventory. If AUTO is the only the MAC address that is available for a server, then VLANs cannot be used to deploy operating systems to that server.                                                                                                    |
|            |                 |        | To obtain the MAC address, use the macaddress <b>value</b> attribute in the GET /hostPlatforms method.                                                                                                    |
|            | subnetMask      | String | Subnet mask of the host server to be used after the operating system is deployed. This is used when the network setting is set to static in the Global OS deployment settings.  To determine the IP mode, use the GET /osdeployment/globalSettings method.                                                                                                    |
|            | vlanId          | String | VLAN ID for operating-system VLAN tagging This attribute is valid only if in VLAN mode is enabled (see GET /osdeployment/globalSettings). Important: Only specify a VLAN ID when a VLAN tag is required to function on the network. Using VLAN tags can affect the network routability between the host operating system and the Lenovo XClarity Administrator.                                                                                                    |
| 5          | selectedImage   | String | Name of the selected OS image to be deployed                                                                                                    |
| S          | storageSettings | Object | Preferred storage location on which you want to deploy operating-system images                                                                                                    |
|            | targetDevice    | String | <ul> <li>Target device. This can be one of the following values.</li> <li>localdisk. Local disk drive. The first enumerated local disk drive in the managed server is used.</li> <li>M.2drive. M.2 drive. The first enumerated M.2 drive in the managed server is used.</li> <li>usbdisk. Embedded USB Hypervisor. This location is applicable only when a VMware ESXi image is being deployed to managed servers. If two hypervisor keys are installed on the managed server, the VMware installer selects the first enumerated key for deployment.</li> <li>lunpluswwn=LUN@WWN. FC SAN storage (for example, lunpluswwn=2650:05:07:68:05:0c:09:bb).</li> <li>lunplusiqn=UN@IQN. iSCSI SAN Storage (for example, lunplusiqn=0@iqn.1990-01.com.lenovo:tgt1). Specifying the IQN is optional if only one iSCSI target is configured If the IQN is not specified, the first detected iSCSI target is selected for OSDN. If specified, and exact match is made.</li> <li>Note: For ThinkServer servers, this value is always "localdisk."</li> </ul> |

| Attributes    |             | Туре   | Description                                                                                                    |
|---------------|-------------|--------|----------------------------------------------------------------------------------------------------|
| result        |             | String | Result of the request. This can be one of the following values.  • Success. The request was successful.  • Failed. The request failed. |
| messages Arra |             | Array  | Information about the message that is related to the result of the request                                                             |
|               | explanation | String | Additional information to clarify the reason for the message                                                                           |
|               | id          | String | Message identifier of a returned message                                                                                               |
|               | message     | String | Message text associated with the message identifier                                                                                    |
|               | recovery    | Array  | Recovery information                                                                                                    |
|               | text        | String | User actions that can be taken to recover from the event                                                                               |
|               | URL         | String | Link to the help system for more information, if available                                                                             |

```
The following example is returned if the request is successful.
   "hosts": {
      "networkSettings": {
          "dns1": ""
         "dns2": "",
          "gateway": "",
          "hostname": "'"
          "ipAddress": "",
          "mtu": 1500,
          "prefixLength": 0,
          "selectedMAC": "AUTO",
          "subnetMask": "",
          "vlanId": "2"
      "storageSettings": {
          "targetDevice": "localdisk"
   "result": "success",
```

# PUT /osdeployment/hostSettings/{uuid}

Use this method to modify the network and storage settings for a specific server.

### **Authentication**

"messages": []

Authentication with user name and password is required.

### **Request URL**

PUT https://{management\_server\_IP}/osdeployment/hostSettings/{uuid}

where {uuid} is the UUID of the server. To obtain the UUID, use the GET /nodes method.

## **Query parameters**

None

# Request body

| Attributes      | Required /<br>Optional | Туре   | Description                                                                                                    |
|-----------------|------------------------|--------|----------------------------------------------------------------------------------------------------|
| networkSettings | Optional               | Object | Information about network settings                                                                                                    |
| dns1            | Optional               | String | Preferred DNS server for the host server to be used after the operating system is deployed                                                                                                    |
| dns2            | Optional               | String | Alternative DNS server for the host server to be used after the operating system is deployed                                                                                                    |
| gateway         | Optional               | String | Gateway of the host server to be used after the operating system is deployed. This is used when the network setting is set to <b>static</b> in the Global OS deployment settings.  Tip: To determine the IP mode, use GET /osdeployment/globalSettings.                                                                                                    |
| hostname        | Optional               | String | Hostname for the host server. If a hostname is not specified, a default hostname is assigned.                                                                                                    |
| ipAddress       | Optional               | String | IP address of the host server to be used after the operating system is deployed. This is used when the network setting is set to <b>static</b> in the Global OS deployment settings.                                                                                                    |
| mtu             | Optional               | Long   | Maximum transmission unit for the host to be used after the operating system is deployed                                                                                                    |
| prefixLength    | Optional               | String | Prefix length of the host IP address to be used after the operating system is deployed. This is used when the network setting is set to <b>static IPv6</b> in the Global OS deployment settings.                                                                                                    |
| selectedMAC     | Optional               | String | MAC address of the host server to which the IP address is to be bound The MAC address is set to AUTO by default. This setting automatically detects the Ethernet ports that can be configured and used for deployment. The first MAC address (port) that is detected is used by default. If connectivity is detected on a different MAC address, the XClarity Administrator host is automatically restarted to use the newly detected MAC address for deployment, and selectedMAC is set to the newly detected MAC address. |
|                 |                        |        | VLAN mode is supported only for servers that have MAC addresses in their inventory. If AUTO is the only the MAC address that is available for a server, then VLANs cannot be used to deploy operating systems to that server.                                                                                                    |
|                 |                        |        | <b>Tip:</b> To obtain the MAC address, use the <b>macaddress.value</b> attribute in GET /hostPlatforms.                                                                                                    |
| subnetMask      | Optional               | String | Subnet mask of the host server to be used after the operating system is deployed. This is used when the network setting is set to static in the Global OS deployment settings.  Tip: To determine the IP mode, use GET /osdeployment/globalSettings.                                                                                                    |

| Attributes      | Required /<br>Optional | Туре   | Description                                                                                                    |
|-----------------|------------------------|--------|----------------------------------------------------------------------------------------------------|
| vlanId          | Optional               | String | VLAN ID for operating-system VLAN tagging This attribute is valid only if in VLAN mode is enabled (see GET /osdeployment/globalSettings). Important: Only specify a VLAN ID when a VLAN tag is required to function on the network. Using VLAN tags can affect the network routability between the host operating system and the Lenovo XClarity Administrator.                                                                                                    |
| selectedImage   | Optional               | String | Name of the selected OS image to be deployed                                                                                                    |
| storageSettings | Optional               | Object | Preferred storage location on which you want to deploy operating-system images                                                                                                    |
| targetDevice    | Optional               | String | Target device. This can be one of the following values.  I localdisk. Local disk drive. The first enumerated local disk drive in the managed server is used.  M.2drive. M.2 drive. The first enumerated M.2 drive in the managed server is used.  usbdisk. Embedded USB Hypervisor. This location is applicable only when a VMware ESXi image is being deployed to managed servers. If two hypervisor keys are installed on the managed server, the VMware installer selects the first enumerated key for deployment.  Iunpluswwn=LUN@WWN. FC SAN storage (for example, lunpluswwn=2@50:05:07:68:05:0c:09: bb).  Iunplusiqn=LUN@IQN. iSCSI SAN Storage (for example, lunplusiqn=0@iqn.1990-01.com.lenovo: tgt1). Specifying the IQN is optional if only one iSCSI target is configured If the IQN is not specified, the first detected iSCSI target is selected for OSDN. If specified, and exact match is made.  Note: For ThinkServer servers, this value is always "localdisk." |

The following example modifies the network and storage settings for one or more specific servers.

```
{
    "networkSettings": {
        "dns1": "",
        "dns2": "",
        "pateway": "",
        "hostname": "",
        "mtu": 1500,
        "prefixLength": 0,
        "selectedMAC": "AUTO",
        "subnetMask": "",
        "vlanId": "2"
    },
    "storageSettings": {
        "targetDevice": "localdisk"
    }
}
```

### Response codes

| Code | Description           | Comments                                                                                                    |  |
|------|-----------------------|----------------------------------------------------------------------------------------------------|--|
| 200  | OK                    | The request completed successfully.                                                                                                    |  |
| 403  | Forbidden             | The orchestrator server was prevented from fulfilling the request. A descriptive error message is returned in the response body. Ensure that you have privileges to perform the request.  For XClarity Administrator advanced functions, ensure that you have active licenses for each managed server that supports the advanced functions. |  |
| 409  | Conflict              | There is a conflict with the current state of the resource. A descriptive error message is returned in the response body.                                                                                                    |  |
| 500  | Internal Server Error | An internal error occurred. A descriptive error message is returned in the response body.                                                                                                    |  |

### Response body

| Attributes |             | Туре   | Description                                                                                                    |
|------------|-------------|--------|----------------------------------------------------------------------------------------------------|
| result     |             | String | Result of the request. This can be one of the following values.  • Success. The request was successful.  • Failed. The request failed. |
| messages   |             | Array  | Information about the message that is related to the result of the request                                                             |
|            | explanation | String | Additional information to clarify the reason for the message                                                                           |
|            | id          | String | Message identifier of a returned message                                                                                               |
|            | message     | String | Message text associated with the message identifier                                                                                    |
|            | recovery    | Array  | Recovery information                                                                                                    |
|            | text        | String | User actions that can be taken to recover from the event                                                                               |
|            | URL         | String | Link to the help system for more information, if available                                                                             |

```
The following example is returned if the request is successful. {
    "result": "success",
    "messages": []
```

# **DELETE /osdeployment/hostSettings/**{uuid}

Use this method to delete all network and storage settings for a specific server.

### **Authentication**

}

Authentication with user name and password is required.

## **Request URL**

DELETE https://{management\_server\_IP}/osdeployment/hostSettings/{uuid}

where {uuid} is the UUID of the server. To obtain the UUID, use the GET /nodes method.

## **Query parameters**

None

# **Request body**

None

# Response codes

| Code | Description           | Comments                                                                                                    |  |  |  |
|------|-----------------------|----------------------------------------------------------------------------------------------------|--|--|--|
| 200  | OK                    | The request completed successfully.                                                                                                    |  |  |  |
| 401  | Unauthorized          | The user cannot be authenticated. Authentication has not been provided or has failed. A descriptive error message is returned in the response body.                                                                                                    |  |  |  |
| 403  | Forbidden             | The orchestrator server was prevented from fulfilling the request. A descriptive error message is returned in the response body. Ensure that you have privileges to perform the request.  For XClarity Administrator advanced functions, ensure that you have active licenses for each managed server that supports the advanced functions. |  |  |  |
| 409  | Conflict              | There is a conflict with the current state of the resource. A descriptive error message is returned in the response body.                                                                                                    |  |  |  |
| 412  | Precondition failed   | Specified data is invalid because of missing values. A descriptive error message is returned in the response body.                                                                                                    |  |  |  |
| 500  | Internal Server Error | An internal error occurred. A descriptive error message is returned in the response body.                                                                                                    |  |  |  |

### Response body

| At  | Attributes  |        | Description                                                                                                    |
|-----|-------------|--------|----------------------------------------------------------------------------------------------------|
| res | result      |        | Result of the request. This can be one of the following values.  • Success. The request was successful.  • Failed. The request failed. |
| me  | messages    |        | Information about the message that is related to the result of the request                                                             |
|     | explanation | String | Additional information to clarify the reason for the message                                                                           |
|     | id          | String | Message identifier of a returned message                                                                                               |
|     | message     | String | Message text associated with the message identifier                                                                                    |
|     | recovery    | Array  | Recovery information                                                                                                    |
|     | text        | String | User actions that can be taken to recover from the event                                                                               |
|     | URL         | String | Link to the help system for more information, if available                                                                             |

```
The following example is returned if the request is successful.
   "result": "success",
   "messages": []
```

# /osdeployment/osInfo

Use this REST API to retrieve the information about the operating system that was deployed successfully by this Lenovo XClarity Administrator instance for each managed server.

#### **HTTP** methods

**GET** 

# **GET /osdeployment/osInfo**

Use this method to return information about the operating system that was deployed successfully by this Lenovo XClarity Administrator instance for each managed server.

#### **Authentication**

Authentication with user name and password is required.

### **Request URL**

GET https://{management\_server\_IP}/osdeployment/osInfo

#### **Query parameters**

None

# **Request body**

None

# Response codes

| Code | Description           | Comments                                                                                                    |  |  |
|------|-----------------------|----------------------------------------------------------------------------------------------------|--|--|
| 200  | OK                    | The request completed successfully.                                                                                                    |  |  |
| 403  | Forbidden             | The orchestrator server was prevented from fulfilling the request. A descriptive error message is returned in the response body. Ensure that you have privileges to perform the request.  For XClarity Administrator advanced functions, ensure that you have active licenses for each managed server that supports the advanced functions. |  |  |
| 500  | Internal Server Error | An internal error occurred. A descriptive error message is returned in the response body.                                                                                                    |  |  |

| A   | tributes        | Туре             | Description                                                                                                    |
|-----|-----------------|------------------|----------------------------------------------------------------------------------------------------|
| ite | ems             | Array of objects | Information about all operating systems that were deployed on managed server using this XClarity Administrator instance                              |
|     | deployStatus    | String           | Deployment status. This can be the following value.  • OS Installation Completed  Note: Results for only successful deployments are currently saved. |
|     | hostname        | String           | Hostname that is used for the host server                                                                                                    |
|     | installedOS     | String           | OS profile that is deployed on the host server                                                                                                    |
|     | name            | String           | Name of the host server                                                                                                    |
|     | networkSettings | Object           | Information about network settings                                                                                                    |
|     | dns1            | String           | Preferred DNS server for the host server                                                                                                    |
|     | dns2            | String           | Alternative DNS server for the host server                                                                                                    |
|     | gateway         | String           | Gateway of the host server. This is used when the network setting is set to "static" in the Global OS deployment settings.                           |

| Attributes      | Туре   | Description                                                                                                    |
|-----------------|--------|----------------------------------------------------------------------------------------------------|
| ipAddress       | String | IP address of the host server. This is used when the network setting is set to "static" in the Global OS deployment settings.                                                                                                    |
| ipMode          | String | Method for assigning IP addresses for operating-system deployment. This can be one of the following values.  • dhcpv4  • staticv4  • staticv6                                                                                                    |
| macAddress      | Long   | Information about the MAC address                                                                                                    |
| mtu             | Long   | Maximum transmission unit for the host                                                                                                    |
| prefixLength    | String | Prefix length of the host IP address. This is used when the network setting is set to "static IPv6" in the Global OS deployment settings.                                                                                                    |
| subnetMask      | String | Subnet mask of the host server. This is used when the network setting is set to static in the Global OS deployment settings.                                                                                                    |
| vlanId          | String | VLAN ID for operating-system VLAN tagging This attribute is valid only if in VLAN mode is enabled (see GET /osdeployment/globalSettings).                                                                                                    |
| storageSettings | Object | Information about the storage location on which the operating-<br>system image is deployed                                                                                                    |
| label           | String | Storage location on which operating system image is deployed. This can be one of the following values.  Local disk  Embedded USB Hypervisor  M.2drive  SAN storage                                                                                                    |
| value           | String | <ul> <li>Storage location on which operating system image is deployed. This can be one of the following values.</li> <li>localdisk. Local disk drive. The first enumerated local disk drive in the managed server is used.</li> <li>M.2drive. M.2 drive. The first enumerated M.2 drive in the managed server is used.</li> <li>usbdisk. Embedded USB Hypervisor. This location is applicable only when a VMware ESXi image is being deployed to managed servers. If two hypervisor keys are installed on the managed server, the VMware installer selects the first enumerated key for deployment.</li> <li>lunpluswwn=LUN@WWN. FC SAN storage (for example, lunpluswwn=205:05:07:68:05:0c:09:bb).</li> <li>lunplusiqn=LUN@IQN. iSCSI SAN Storage (for example, lunplusiqn=0@iqn.1990-01.com.lenovo:tgt1). Specifying the IQN is optional if only one iSCSI target is configured If the IQN is not specified, the first detected iSCSI target is selected for OSDN. If specified, and exact match is made.</li> <li>Note: For ThinkServer servers, this value is always "localdisk."</li> </ul> |
| uuid            | String | UUID of the host server                                                                                                    |
| result          | String | Result of the request. This can be one of the following values.  • Success. The request was successful.  • Failed. The request failed.                                                                                                    |
| messages        | Array  | Information about the message that is related to the result of the request                                                                                                    |

| Α | ttributes   | Туре   | Description                                                  |
|---|-------------|--------|--------------------------------------------------------------|
|   | explanation | String | Additional information to clarify the reason for the message |
|   | id          | String | Message identifier of a returned message                     |
|   | message     | String | Message text associated with the message identifier          |
|   | recovery    | Array  | Recovery information                                         |
|   | text        | String | User actions that can be taken to recover from the event     |
|   | URL         | String | Link to the help system for more information, if available   |

The following example is returned if the request is successful. "items": [{ "deployStatus": "OS Installation Completed", "hostname": "nodeC", "installedOS": "win2019-x86\_64-install-Standard", "name": "Mehlow-SR250-2", "networkSettings": [{ "dns1": "", "dns2": "" "gateway": "10.240.210.1", "ipAddress": "10.240.210.154", "ipMode": "staticv4", "macAddress": "AUTO", "mtu": 1500, "subnetMask": "255.255.254.0" }], "storageSettings": { "label": "Local Disk Drive", "value": "localdisk" "uuid": "C3050752827D4AD8B4D5AE60B332C4BD" }, "deployStatus": "OS Installation Completed", "hostname": "node750CE30C694", "installedOS": "win2019-x86\_64-install-Standard\_core", "name": "Mehlow-SR150-2", "networkSettings": [{ "dns1": "", "dns2": "", "ipMode": "dhcpv4", "macAddress": "AUTO", "mtu": 1500 }], "storageSettings": { "label": "Local Disk Drive", "value": "localdisk" }, "uuid": "750CE30C694745BCB4631ADBEA3C66C9" }], "result": "success", "messages": []

}

# /osdeployment/osInfo/{uuid\_list}

Use this REST API to retrieve the information about the operating system that was deployed successfully by this Lenovo XClarity Administrator instance for a specific managed server.

#### **HTTP** methods

**GET** 

# **GET /osdeployment/osInfo/**{uuid\_list}

Use this method to return information about the operating system that was deployed successfully by this Lenovo XClarity Administrator instance for a specific managed server

#### **Authentication**

Authentication with user name and password is required.

### **Request URL**

GET https://{management\_server\_IP}/osdeployment/osInfo/{uuid\_list}

where {uuid\_list} is one or more UUIDs of managed servers, separated by a comma. To obtain the UUIDs, use the GET /nodes.

#### **Query parameters**

None

#### Request body

None

# Response codes

| Code | Description           | Comments                                                                                                    |  |  |
|------|-----------------------|----------------------------------------------------------------------------------------------------|--|--|
| 200  | OK                    | The request completed successfully.                                                                                                    |  |  |
| 403  | Forbidden             | The orchestrator server was prevented from fulfilling the request. A descriptive error message is returned in the response body. Ensure that you have privileges to perform the request.  For XClarity Administrator advanced functions, ensure that you have active licenses for each managed server that supports the advanced functions. |  |  |
| 404  | Not found             | A specified resource cannot be found. A descriptive error message is returned the response body.                                                                                                    |  |  |
| 500  | Internal Server Error | An internal error occurred. A descriptive error message is returned in the response body.                                                                                                    |  |  |

| 7  | Attributes   | Туре             | Description                                                                                                    |
|----|--------------|------------------|----------------------------------------------------------------------------------------------------|
| it | tems         | Array of objects | Information about all operating systems that were deployed on managed server using this XClarity Administrator instance                              |
|    | deployStatus | String           | Deployment status. This can be the following value.  • OS Installation Completed  Note: Results for only successful deployments are currently saved. |

| Attributes      |                 | Туре   | Description                                                                                                    |
|-----------------|-----------------|--------|----------------------------------------------------------------------------------------------------|
| hostname        | hostname        |        | Hostname that is used for the host server                                                                                                    |
| installedOS     | installedOS     |        | OS profile that is deployed on the host server                                                                                                    |
| name            |                 | String | Name of the host server                                                                                                    |
| networkSettings | 3               | Object | Information about network settings                                                                                                    |
| dns1            |                 | String | Preferred DNS server for the host server                                                                                                    |
| dns2            |                 | String | Alternative DNS server for the host server                                                                                                    |
| gateway         |                 | String | Gateway of the host server. This is used when the network setting is set to "static" in the Global OS deployment settings.                                                 |
| ipAddress       |                 | String | IP address of the host server. This is used when the network setting is set to "static" in the Global OS deployment settings.                                              |
| ipMode          |                 | String | Method for assigning IP addresses for operating-system deployment. This can be one of the following values.  • dhcpv4  • staticv4  • staticv6                              |
| macAddress      |                 | Long   | Information about the MAC address                                                                                                    |
| mtu             |                 | Long   | Maximum transmission unit for the host                                                                                                    |
| prefixLength    |                 | String | Prefix length of the host IP address. This is used when the network setting is set to "static IPv6" in the Global OS deployment settings.                                  |
| subnetMask      |                 | String | Subnet mask of the host server. This is used when the network setting is set to static in the Global OS deployment settings.                                               |
| vlanld          |                 | String | VLAN ID for operating-system VLAN tagging This attribute is valid only if in VLAN mode is enabled (see GET /osdeployment/globalSettings).                                  |
| storageSettings | storageSettings |        | Information about the storage location on which the operating-<br>system image is deployed                                                                                 |
| label           |                 | String | Storage location on which operating system image is deployed. This can be one of the following values.  • Local disk  • Embedded USB Hypervisor  • M.2drive  • SAN storage |

| Attributes  | Туре   | Description                                                                                                    |
|-------------|--------|----------------------------------------------------------------------------------------------------|
| value       | String | Storage location on which operating system image is deployed. This can be one of the following values.  Iocaldisk. Local disk drive. The first enumerated local disk drive in the managed server is used.  M.2drive. M.2 drive. The first enumerated M.2 drive in the managed server is used.  usbdisk. Embedded USB Hypervisor. This location is applicable only when a VMware ESXi image is being deployed to managed servers. If two hypervisor keys are installed on the managed server, the VMware installer selects the first enumerated key for deployment.  Iunpluswwn=LUN@WWN. FC SAN storage (for example, lunpluswm=2@50:05:07:68:05:0c:09:bb).  Iunplusiqn=UN@IQN. iSCSI SAN Storage (for example, lunplusiqn=0@iqn.1990-01.com.lenovo:tgt1). Specifying the IQN is optional if only one iSCSI target is configured If the IQN is not specified, the first detected iSCSI target is selected for OSDN. If specified, and exact match is made.  Note: For ThinkServer servers, this value is always "localdisk." |
| uuid        | String | UUID of the host server                                                                                                    |
| result      | String | Result of the request. This can be one of the following values.  • Success. The request was successful.  • Failed. The request failed.                                                                                                    |
| messages    | Array  | Information about the message that is related to the result of the request                                                                                                    |
| explanation | String | Additional information to clarify the reason for the message                                                                                                    |
| id          | String | Message identifier of a returned message                                                                                                    |
| message     | String | Message text associated with the message identifier                                                                                                    |
| recovery    | Array  | Recovery information                                                                                                    |
| text        | String | User actions that can be taken to recover from the event                                                                                                    |
| URL         | String | Link to the help system for more information, if available                                                                                                    |

The following example is returned if the request is successful.

```
"items": [{
   "deployStatus": "OS Installation Completed",
   "hostname": "nodeC",
   "installedOS": "win2019-x86_64-install-Standard",
   "name": "Mehlow-SR250-2",
   "networkSettings": [{
      "dns1": "",
"dns2": "",
      "gateway": "10.240.210.1",
      "ipAddress": "10.240.210.154",
      "ipMode": "staticv4",
      "macAddress": "AUTO",
      "mtu": 1500,
      "subnetMask": "255.255.254.0"
   }],
   "storageSettings": {
      "label": "Local Disk Drive",
"value": "localdisk"
```

```
},
    "uuid": "C3050752827D4AD8B4D5AE60B332C4BD"
},
    "result": "success",
    "messages": []
}
```

# /oslmages

Use this REST API to retrieve information about and create a job to import OS images, OS-image profiles, device driver, boot files, and custom files (such as configuration settings, installation scripts, software, and unattend files), or to customize an OS-image profile.

To import a new file, follow these steps:

- 1. Start a job to import the file using POST /oslmages.
- 2. Import the file using POST /files/osImages?jobId={job\_id} method, where the job ID is the ID that was returned in step 1.
- 3. Monitor the status of the import job using GET /tasks/{job\_list}, where the job ID is the ID that was returned in step 1.

When you import an OS image, Lenovo XClarity Administrator creates one or more OS-image profiles in the OS image repository. The profile includes both the OS image and the installation options for that image.

#### **HTTP** methods

GET, POST

# **GET /oslmages**

Use this method to return information about the OS images and OS-image profiles, including the associated device drivers, boot-options files, and custom files (such as configuration settings, installation scripts, software, and unattend files), that are loaded in the Lenovo XClarity Administrator OS-images repository.

#### **Authentication**

Authentication with user name and password is required.

#### Request URL

GET https://{management\_server\_IP}/osImages

#### **Query parameters**

| Re-<br>quired /<br>Parameters Optional |          | Description                                                                                                    |
|----------------------------------------|----------|----------------------------------------------------------------------------------------------------|
| imageType=OSPROFILE                    | Optional | Returns information for specific OS-image profiles                                                                                                    |
| id={id_list} Option                    |          | Returns information for specific OS-image profiles, specified by ID. Separate multiple IDs using a comma.  To obtain the ID, use the GET /oslmages method. |

The following example returns information for all OS-image profiles. GET https://192.0.2.0/osImages

The following example returns information only for the OS-image profile with the specified ID. GET https://192.0.2.0/osImages

# Response codes

| Code | Description           | Comments                                                                                                    |  |  |
|------|-----------------------|----------------------------------------------------------------------------------------------------|--|--|
| 200  | ОК                    | The request completed successfully.                                                                                                    |  |  |
| 403  | Forbidden             | The orchestrator server was prevented from fulfilling the request. A descriptive error message is returned in the response body. Ensure that you have privilege perform the request.  For XClarity Administrator advanced functions, ensure that you have active licenses for each managed server that supports the advanced functions. |  |  |
| 500  | Internal Server Error | An internal error occurred. A descriptive error message is returned in the response body.                                                                                                    |  |  |

# Response body

Attention: The drivers response attribute and its child attributes are not supported in Lenovo XClarity Administrator v1.3.0 and later.

| Attributes  | Туре            | Description                                                                                                    |
|-------------|-----------------|----------------------------------------------------------------------------------------------------|
| bootFiles   | Array of object | List of boot-option files that are imported and available to the OS image profiles                                                                                                    |
| bundleld    | String          | ID of the OS bundle from which the boot file was imported                                                                                                    |
| description | String          | Boot-option file description                                                                                                    |
| id          | String          | Boot-option file identifier                                                                                                    |
| name        | String          | Boot-option file name                                                                                                    |
| os          | String          | The operating system that is associated with the bootoptions file. This can be one of the following values.  • win                                                                                                    |
| osrelease   | String          | Operating system release that supports the device driver.                                                                                                    |
| size        | Integer         | Size, in KB, of the boot-options file                                                                                                    |
| type        | String          | Type of boot-options file. This can be one of the following values.  • custom. The file was manually imported and added to a customized OS-images profile.  • predefined. The file was preloaded by XClarity Administrator. |
| version     | String          | Boot-options file version (for example, v1 or v2)                                                                                                    |
| bundleFiles | Array of object | List of bundle files that are imported and available to the OS image profiles                                                                                                    |
| description | String          | Description of the bundle file                                                                                                    |
| id          | String          | ID of the bundle file                                                                                                    |
| name        | String          | Name of the bundle file                                                                                                    |
| os          | String          | The operating system that is associated with the bundle file. This can be one of the following values.  • win                                                                                                    |
| osrelease   | String          | Operating system release that supports the bundle file                                                                                                    |

| Attributes |                       | Туре             | Description                                                                                                    |
|------------|-----------------------|------------------|----------------------------------------------------------------------------------------------------|
|            | releasedate           | String           | Release date of the bundle file                                                                                                    |
|            | size                  | String           | Size, in MB, of the bundle file                                                                                                    |
|            | version               | String           | Version of the bundle file (for example, v1 or v2)                                                                                                    |
| c          | customConfigFiles     | Array of objects | List of configuration-settings files that are imported and available to the OS image profiles                                                                                                    |
|            | associatedFileId      | String           | ID of the unattend file that was optionally associated with the configuration-settings file                                                                                                    |
|            | content               | String           | Contents of the configuration-settings file                                                                                                    |
|            | customMacros          | Array of objects | List of custom macros that are derived from the configuration-settings file                                                                                                    |
|            | macroName             | String           | Name of the macro                                                                                                    |
|            | description           | String           | Description of the configuration-settings file                                                                                                    |
|            | id                    | String           | ID of the configuration-settings file                                                                                                    |
|            | name                  | String           | Name of the configuration-settings file                                                                                                    |
|            | os                    | String           | Operating system that is associated with the configuration-settings file. This can be one of the following values.  • esxi • rhel • sles • win                                                                                 |
|            | osrelease             | String           | Operating system release                                                                                                    |
|            | type                  | String           | Type of boot-options file. This can be one of the following values.  custom. The file was manually imported and added to a customized OS-images profile.  predefined. The file was preloaded by Lenovo XClarity Administrator. |
|            | version               | String           | Version of the configuration-settings file                                                                                                    |
| C          | liskUsage             | Object           | Information about disk usage                                                                                                    |
|            | bootFileDiskUsage     | Long             | Disk space that is used by the boot-options files (such as WinPE)                                                                                                    |
|            | configFileDiskUsage   | Long             | Disk space that is used by the configuration-settings files                                                                                                    |
|            | deviceDriverDiskUsage | Long             | Disk space that is used by the disk drivers                                                                                                    |
|            | oslmageDiskUsage      | Long             | Disk space that is used by only the operating-system image.                                                                                                    |
|            | scriptFileDiskUsage   | Long             | Disk space that is used by the installation-script file                                                                                                    |
|            | softwareFileDiskUsage | Long             | Disk space that is used by the software files                                                                                                    |
|            | totalDiskUsage        | Long             | Total amount of disk space used.                                                                                                    |
|            | unattendFileDiskUsage | Long             | Disk space that is used by the unattend files                                                                                                    |
| C          | driverFiles           | Array of object  | List of device drivers that are imported and available to the OS image profiles                                                                                                    |

| Attributes         | Туре             | Description                                                                                                    |
|--------------------|------------------|----------------------------------------------------------------------------------------------------|
| bundleld           | String           | ID of the OS bundle from which the boot file was imported                                                                                                    |
| description        | String           | Device driver description                                                                                                    |
| devicetype         | String           | Device driver adapter type. This can be one of the following values.  • nic. Network interface adapter  • storage. Storage adapter, such as SAS or RAID  • hba. Fibre Channel adapter  • other. Other adapters, such as chipset device adapters |
| id                 | String           | Device driver identifier                                                                                                    |
| name               | String           | Device driver name                                                                                                    |
| os                 | String           | Operating system that is associated with the boot-options file. This can be one of the following values.  • esxi  • rhel  • sles  • win                                                                                                    |
| osrelease          | String           | Operating system release that supports the device driver                                                                                                    |
| type               | String           | Type of device driver. This can be one of the following values.  custom. The file was manually imported and added to a customized OS-images profile.  predefined. The file was preloaded by Lenovo XClarity Administrator.                      |
| version            | String           | Device driver version (for example, v1, v2, etc.)                                                                                                    |
| installScriptFiles | Array of objects | List of installation-script files that are imported and available to the OS-image profile Currently, only post-installation scripts are supported.                                                                                              |
| description        | String           | Installation-script description                                                                                                    |
| id                 | String           | Installation-script identifier                                                                                                    |
| name               | String           | Installation-script file name                                                                                                    |
| os                 | String           | Operating system that is associated with the installation-script file. This can be one of the following values.  • esxi  • rhel  • sles  • win                                                                                                  |
| type               | String           | Type of installation-script file. This can be one of the following values.  custom. The file was manually imported and added to a customized OS-images profile.  predefined. The file was preloaded by Lenovo XClarity Administrator.           |
| version            | String           | Version of the installation-script                                                                                                    |
| isAuthorized       | Boolean          | Indicates whether the user is assigned a role that can manage and deploy an operating system. This can be one of the following values.  • true. The user is authorized.  • false. The user is not authorized                                    |

| Attributes           | Туре             | Description                                                                                                    |
|----------------------|------------------|----------------------------------------------------------------------------------------------------|
| items                | Array of objects | Information about each operating-system image                                                                                                    |
| description          | String           | Description for the operating system image                                                                                                    |
| deployStatus         | String           | Deployment status of the operating system image. This can be one of the following values.  • ready. The operating system can be deployed. A matching WinPE image is in the OS-images repository, and all Windows profiles are using a custom WinPE image.  • warning. The operating system can be deployed; however, there is a potential issue with the OS image.  - An unsupported WinPE file is in the OS-images repository, and one or more profiles are using the unsupported WinPE file.  - The operating system is not compatible with Thinksystem servers.  • notReady. The operating system cannot be deployed because a matching WinPE image is not in the OS-images repository.  Notes:  - The deployStatus for placeholder profiles is always set to "Not Ready."  - If the deployStatus is "Not Ready," use the readyCheck attribute to get information to help resolve the problem. |
| id                   | String           | ID of the OS image                                                                                                    |
| isCustomizedISO      | Boolean          | Indicates whether the OS image is customized. This can be one of the following values.  • true. This is a custom image.  • false. This is a base image.                                                                                                    |
| name                 | String           | Name of the OS image                                                                                                    |
| osBuildld            | String           | Build number of the operating-system image                                                                                                    |
| osrelease            | String           | Release for the operating system                                                                                                    |
| profiles             | Array of objects | Information about one or more OS profiles                                                                                                    |
| attributes           | Array of strings |                                                                                                    |
| customizationOptions | Object           | Information about all options that can be customized in this operating system If the base operating system for the profile does not support customization, this attribute is null.  If the base operating system for the profile supports customization but does support certain child attributes, the unsupported chile attributes are returned as empty strings.                                                                                                    |
| bootOptions          | Object           | Information about predefined and imported boot-options files that are associated with this customized OS image profile                                                                                                    |

| Attri | Attributes                    |                  | Description                                                                                                    |
|-------|-------------------------------|------------------|----------------------------------------------------------------------------------------------------|
|       | bootFileIds                   | Array of strings | Boot-options file IDs that correlate to the imported boot-options files Use POST /oslmages to import the boot-options file, and then use POST /files/oslmages?jobId={job_id} to import the boot-options file into the OS images repository.                                     |
|       | customConfigOptions           | Object           | Information about the custom configuration settings that are associated with this customized OS-image profile                                                                                                    |
|       | customConfigFileIds           | Array of strings | List of IDs for each configuration-settings file that is associated with the OS-image profile                                                                                                    |
|       | customSoftwareOptions         | Object           | Information about custom software payloads that are associated with this customized OS image profile                                                                                                    |
|       | customSoftwareIds             | Array of strings | List of IDs for each software payload that is associated with the OS-image profile                                                                                                    |
|       | customType                    | Integer          | Customization type. This can be one of the following values.  1. Custom unattend file and associated custom config file.  2. Custom unattend file only.  3. Custom unattend file and custom config file.  4. Custom config file only.  5. No custom unattend or config file.    |
|       | deployDataAndSoftwareLocation | String           | Path to the extracted software payload, custom files, and deployment data (such as certificates and logs) on the deployment host. The following directories are used by default.  • Linux: /home/lxca • Windows: c:\lxca                                                        |
|       | driverOptions                 | Object           | Information about predefined and imported device drivers that are associated with this customized OS image profile                                                                                                    |
|       | driverFileIds                 | Array of strings | Device driver file IDs that is associated with the OS-image profile Use POST /oslmages to import the device drivers, and then use POST /files/oslmages?jobId={job_id} to import the device drivers into the OS images repository.                                               |
|       | installScriptOptions          | Object           | Information about installation-script files associated with this customized OS image profile                                                                                                    |
|       | scriptFileIds                 | Array of strings | List of IDs for each installation-script file that is associated with the OS-image profile  Use POST /oslmages to import the Installation-script files, and then use POST /files/oslmages?jobld={job_id} to import the installation-script files into the OS-images repository. |
|       | unattendOptions               | Array of objects | Information about unattend files that are associated with this customized OS-image profile                                                                                                    |
|       | unattendFileIds               | Array of strings | List of IDs for each unattend file that is associated with the OS-image profile                                                                                                    |

| Attı | ibutes                         | Туре    | Description                                                                                                    |
|------|--------------------------------|---------|----------------------------------------------------------------------------------------------------|
|      | deployStatus                   | String  | <ul> <li>Deployment status of the operating system image. This can be one of the following values.</li> <li>ready. The operating system can be deployed. A matching WinPE image is in the OS-images repository, and all Windows profiles are using a custom WinPE image.</li> <li>warning. The operating system can be deployed; however, there is a potential issue with the OS image. <ul> <li>An unsupported WinPE file is in the OS-images repository, and one or more profiles are using the unsupported WinPE file.</li> <li>The operating system is not compatible with Thinksystem servers.</li> </ul> </li> <li>notReady. The operating system cannot be deployed because a matching WinPE image is not in the OS-images repository.</li> </ul> |
|      |                                |         | Notes:  - The deployStatus for placeholder profiles is always set to "Not Ready."  - If the deployStatus is "Not Ready," use the readyCheck attribute to get information to help resolve the problem.                                                                                                    |
|      | description                    | String  | A description for the OS profile                                                                                                    |
|      | id                             | String  | The operating-system image profile ID. This ID is made up of the OS-image name and image-profile name separated by a bar (for example, sles12.2 sles12.2-x86_64-install-Basic).                                                                                                    |
|      | isAllowedInCurrentSecurityMode | Boolean | Note: This attribute will be deprecated in a future release. Use items.readyCheck. isNotAllowedInCurrentSecurityMode instead                                                                                                    |
|      | isCustomizedISO                | Boolean | Indicates whether the OS image is customized. This can be one of the following values.  • true. This is a custom image.  • false. This is a base image.                                                                                                    |
|      | name                           | String  | Name of the OS profile                                                                                                    |
|      | osBuildld                      | String  |                                                                                                    |
|      | osrelease                      | String  |                                                                                                    |
|      | readyCheck                     | Object  | Information about the whether the OS-image profile is ready for deployment                                                                                                    |
|      | incompatibleWithThinksystem    | Boolean | Indicates whether the OS-image profile is not compatible with ThinkSystem servers. This can be one of the following values.  • true. The profile is not compatible with ThinkSystem servers  • false. The profile is compatible with ThinkSystem servers                                                                                                    |
|      | isPlaceholder                  | Boolean | Indicates whether the OS-image profile is a placeholder. This can be one of the following values.  • true. The profile is a placeholder  • false. The profile is not a placeholder                                                                                                    |

| Attributes                        | Туре    | Description                                                                                                    |
|-----------------------------------|---------|----------------------------------------------------------------------------------------------------|
| noPackages                        | Boolean | Indicates whether the SLES 15 installer image has corresponding packages file imported for deployment. If the profile is not for SLES 15, you can ignore this attribute. This can be one of the following values.  • true. The packages image does not exist.  • false. The packages image exists.                                                             |
| noWinpe                           | Boolean | Indicates whether the OS-image profile does not use a WinPE boot file. If the profile is not Windows, you can ignore this attribute. This can be one of the following values.  • true. The profile does not use a WinPE boot file  • false. The profile uses a WinPE boot file.                                                                                |
| preloadedWinpe                    | Boolean | Indicates whether the OS-image profile uses a preloaded WinPE boot file. If the profile is not for Windows, you can ignore this attribute. This can be one of the following values.  • true. The profile does not use a preloaded WinPE bootoptions file  • false. The profile uses a preloaded WinPE boot file.                                               |
| requiresThinksystemKiso           | Boolean | Indicates whether the SLES image requires a kISO image to be compatible with ThinkSystem servers. This can be one of the following values. If the profile is not for SLES, you can ignore this attribute.  • true. A kISO image is required.  • false. A kISO image is not required.                                                                           |
| supportedOsRelease                | String  | Operating-system release that is supported by the OS profile                                                                                                    |
| type                              | String  | The type of OS profile. This can be one of the following values.  custom. The profile was created when a boot file or device driver was manually uploaded and added to an operating system.  predefined. The profile was preloaded by Lenovo XClarity Administrator.                                                                                           |
| readyCheck                        | Object  | Information about the whether the OS image is ready for deployment                                                                                                    |
| isNotAllowedInCurrentSecurityMode | Boolean | Indicates whether the OS profile is supported in the current security mode. For customized OS image profiles, this indicates the security mode of the base operating system. This can be one of the following values.  • true. The OS profile is not supported in the current security mode  • false. The OS profile is supported in the current security mode |
| incompatibleWithThinksystem       | Boolean | Indicates whether the OS image is not compatible with ThinkSystem servers. This can be one of the following values.  • true. The OS image is not compatible with ThinkSystem servers  • false. The OS image is compatible with ThinkSystem servers                                                                                                    |
| size                              | Integer | Size, in KB, of the OS-image file                                                                                                    |

| Attributes          | Туре             | Description                                                                                                    |
|---------------------|------------------|----------------------------------------------------------------------------------------------------|
| supportedOsRelease  | String           | Operating-system release that is supported by the OS profile                                                                                                    |
| type                | String           | Type of OS image. This can be one of the following values.  custom. The OS image does not contain predefined profiles. Custom profiles must be used to deploy this image.  base. The OS image contains only predefined profiles. Custom and predefined profiles can be used to deploy this image. |
| lastRefreshed       | String           | Timestamp of the last predefined OS-image repository refresh                                                                                                    |
| number              | Integer          | Number of OS images                                                                                                    |
| predefinedMacros    | Array of objects | List of predefined macros (configurable settings) that are provided by XClarity Administrator                                                                                                    |
| macroName           | String           | Name of the macro                                                                                                    |
| softwareFiles       | Array of objects | List of custom software payloads that are imported and available to the OS image profiles                                                                                                    |
| description         | String           | Description of the software payload                                                                                                    |
| id                  | String           | ID of the software payload                                                                                                    |
| name                | String           | Name of the software payload                                                                                                    |
| os                  | String           | Operating system that is associated with the software payload. This can be one of the following values.  • esxi  • rhel  • sles  • win                                                                                                    |
| osrelease           | String           | Operating system release                                                                                                    |
| size                | Integer          | Size, in KB, of the software-payload file                                                                                                    |
| type                | String           | Type of software payload. This can be one of the following values.  • custom. The file was manually imported and added to a customized OS-images profile.  • predefined. The file was created by Lenovo.                                                                                          |
| version             | String           | Version of the software payload                                                                                                    |
| supportedImages     | Array of objects | Information about each supported operation system image                                                                                                    |
| allowCustomBootFile | String           | Indicates whether the specified image supports custom boot files. This can be one of the following values.  • true. Customizing boot files is supported.  • false. Customizing boot files is not supported.                                                                                       |

| Attributes                   | Туре             | Description                                                                                                    |
|------------------------------|------------------|----------------------------------------------------------------------------------------------------|
| allowCustomConfigFile        | String           | Indicates whether the specified image supports custom configuration settings. This can be one of the following values.  • true. Custom configuration settings are supported.  • false. Custom configuration settings are not supported.  Note: If name is rhels, this value must be false. |
| allowCustomDriver            | String           | Indicates whether the specified image supports custom device drivers. This can be one of the following values.  • true. Customizing device drivers is supported.  • false. Customizing device drivers is not supported.                                                                    |
| allowCustomInstallScriptFile | String           | Indicates whether the specified image supports custom installation script files. This can be one of the following values.  • true. Customizing installation script files is supported.  • false. Customizing installation script files is not supported.                                   |
| allowCustomPath              | String           | Indicates whether the specified image supports a custom data and files path. This can be one of the following values.  • true. Customizing the data and files path is supported.  • false. Customizing the data and files path is not supported.                                           |
| allowCustomSoftwareFile      | String           | Indicates whether the specified image supports custom software files. This can be one of the following values.  • true. Custom software files are supported.  • false. Custom software files are not supported.                                                                            |
| allowCustomUnattendFile      | String           | Indicates whether the specified image supports custom unattend files. This can be one of the following values.  • true. Custom unattend files are supported.  • false. Custom unattend files are not supported.  Note: If name is rhels, this value must be false.                         |
| allowedBootFileExtension     | Array of strings | List of file extensions that are permitted for custom boot files. This can be one or more of the following values.  • zip                                                                                                    |
| allowedBundleFileExtension   | Array of strings | List of file extensions that are permitted for bundle files. This can be one or more of the following values.  • zip                                                                                                    |
| allowedConfigFileExtension   | Array of strings | List of file extensions that are permitted for custom configuration settings files. This can be one or more of the following values.  • json                                                                                                    |
| allowedDriverFileExtension   | Array of strings | List of file extensions that are permitted for custom device drivers. This can be one or more of the following values.  • iso  • rpm  • vib  • zip                                                                                                    |

| Attributes                   | Туре             | Description                                                                                                    |
|------------------------------|------------------|----------------------------------------------------------------------------------------------------|
| allowedScriptFileExtension   | Array of strings | List of file extensions that are permitted for custom installation scripts. This can be one or more of the following values.  • cmd  • pl  • pm  • ps1  • psm1  • py • sh |
| allowedSoftwareFileExtension | Array of strings | List of file extensions that are permitted for custom software. This can be one or more of the following values.  • tar.gz  • zip                                         |
| allowedUnattendFileExtension | Array of strings | List of file extensions that are permitted for custom unattend files. This can be one or more of the following values.  • cfg • xml                                       |
| customBootReleases           | Array of strings | List of specific OS releases that are supported for custom boot files  Note: If allowCustomBootFile is false, this value is empty.                                        |
| customConfigReleases         | Array of strings | List of specific OS releases that are supported for custom configuration settings  Note: If allowCustomConfigFile is false, this value is empty.                          |
| customDriverReleases         | Array of strings | List of specific OS releases that are supported for custom device drivers  Note: If allowCustomDriver is false, this value is empty.                                      |
| customInstallScriptReleases  | Array of strings | List of specific OS releases that are supported for custom installation script files  Note: If allowCustomInstallScriptFile is false, this value is empty.                |
| customSoftwareReleases       | Array of strings | List of specific OS releases that are supported for custom software files  Note: If allowCustomSoftware is false, this value is empty.                                    |
| customUnattendReleases       | Array of strings | List of specific OS releases that are supported for custom unattend files  Note: If allowCustomUnattendFile is false, this value is empty.                                |
| displayName                  | String           | Display name for the specified image, in English only                                                                                                    |
| name                         | String           | OS image name. This can be one of the following values.  • esxi  • rhels  • sles  • ubuntu  • win                                                                         |
| releases                     | Array of objects | List of specific releases that are supported for the specified image                                                                                                    |

| Attributes       | Туре             | Description                                                                                                    |
|------------------|------------------|----------------------------------------------------------------------------------------------------|
| unattendFiles    | Array of objects | List of unattend files that are imported and available to the OS image profiles. A custom unattend file can only be associated with 1 profile.                                                           |
| associatedFileId | String           | ID of the custom schema file that was optionally associated with the unattend file                                                                                                    |
| content          | String           | Content of the unattend file                                                                                                    |
| description      | String           | Description of the unattend file                                                                                                    |
| id               | String           | ID of the unattend file                                                                                                    |
| name             | String           | Name of the unattend file                                                                                                    |
| os               | String           | Operating system that is associated with the unattend file. This can be one of the following values.  • esxi  • rhel  • sles  • win                                                                      |
| osrelease        | String           | Operating system release                                                                                                    |
| type             | String           | Type of unattend file. This can be one of the following values.  custom. The file was manually uploaded and added to an operating system.  predefined. The file was preloaded by XClarity Administrator. |
| version          | String           | Version of the unattend file                                                                                                    |
| result           | String           | Result of the request. This can be one of the following values.  • success. The request completed successfully.  • failed. The request failed. A descriptive error message was returned.                 |
| messages         | Object           | Information about one or more messages If the result is successful, an empty array is returned.                                                                                                    |
| explanation      | String           | Additional information to clarify the reason for the message                                                                                                    |
| id               | String           | Message identifier of a returned message                                                                                                    |
| recovery         | Array            | Recovery information                                                                                                    |
| text             | String           | User actions that can be taken to recover from the event                                                                                                    |
| URL              | String           | Link to the help system for more information, if available                                                                                                    |
| text             | String           | Message text associated with the message identifier                                                                                                    |

The following example is returned if the request is successful for a base operating system image.

```
"bootdFiles": [{
  "description": "Predefined WinPE wim file for Windows Server 2012 and 2016",
  "failedToLoad": false,
  "id": "winpe-64-base",
  "name": "WinPE_64",
  "os": "win",
```

```
"osrelease": "2012,2012r2,2016,2016v1709",
      "size": 480224,
      "type": "Predefined",
      "version": "1"
   }],
"bundleFiles": [{
      "description": "LXCA-provided WinPE and drivers for Windows Server 2016",
      "id": "win2016-bundle",
      "minlxcarelease": "210",
      "name": "Windows Server 2016 Driver and Boot File Bundle",
      "os": "win",
      "osrelease": "2016",
      "releasedate": "2018-01-16",
      "size": "454 MB",
      "version": "1"
   }],
   customConfigFiles": [{
      "associatedFileId": "",
      "content": "{\"category\": \"dynamic\",\r\n \"content\": [{\r\n \"category\": \"dynamic\",\r\n ...}"
      "customMacros": [
         { "macroName": "server-settings.node.fileserver" },
         { "macroName": "server-settings.node.lampserver" },
         { "macroName": "server-settings.node.mailserver" },
         { "macroName": "timezone"}
      "description": ""
      "id": "2018012943821_SLES_customConfigInstallPackages.json",
      "name": "SLES_customConfigInstallPackages",
      "os": "sles",
      "osrelease": ""
      "type": "Custom",
      "version": ""
   },
      "associatedFileId": "",
      "content": "{\"category\": \"dynamic\",\r\n \"content\": [{\r\n \"category\": \"dynamic\",\r\n ...}"
      "customMacros": [
         { "macroName": "server-settings.node.keyboardLocale" },
          { "macroName": "server-settings.node.locale" }
      "description": "".
      "id": "2018012943854 SLES customConfigLocale.json",
      "name": "SLES customConfigLocale",
      "os": "win",
      "osrelease": ""
      "type": "Custom",
      "version": ""
   }],
   "diskUsage": {
      "bootFileDiskUsage": 436856,
      "configFileDiskUsage": 36,
      "deviceDriverDiskUsage": 420723,
      "osImageDiskUsage": 5974153,
      "scriptFileDiskUsage": 20
      "softwareFileDiskUsage": 224284,
      "totalDiskUsage": 7056100,
      "unattendFileDiskUsage": 28,
   "driverFiles": [{
      "description": "LSI MPT3 SAS v8.00.00.00 k3.12.28-4-4 storage driver for SLES 12",
      "devicetype": "storage",
```

```
"failedToLoad": false,
   "hwplatform": "immv2,thinkserver",
   "id": "storage-broadcom-mpt3sas-sles12",
   "name": "lsi-mpt3sas-kmp-default-8.00.00.00_k3.12.28_4-4.x86_64",
   "os": "sles",
   "osrelease": "12",
   "type": "Predefined",
   "version": "1",
},
{
   "description": "Matrox Video v4.11.0 for RHEL 7.3",
   "devicetype": "other",
   "failedToLoad": false,
   "hwplatform": "immv3",
   "id": "other-matrox-rhel73",
   "name": "dd-mgag200-4.11.0 dup7.3-5.el7 3",
   "os": "rhels",
   "osrelease": "7.3",
   "type": "Predefined",
   "version": "1",
"installScriptFiles": [{
   "description": "".
   "id": "2018012943624_install_custom_sw.sh",
   "name": "install_custom_sw",
   "os": "sles",
   "type": "Custom",
   "version": ""
},
   "description": "",
   "id": "2018012943641_Windows_sw-installScript.ps1",
   "name": "Windows_sw-installScript",
   "os": "win",
   "type": "Custom",
   "version": ""
}],
"isAuthorized": true,
"items": [{
   "description": ""
   "deployStatus": "ready",
   "id": "win2016|",
   "isCustomizedISO": false,
   "name": "win2016",
   "osBuildId": "",
   "osrelease": "2016",
   "profiles": [{
       "attributes": [],
       "customizationOptions": {
          "bootOptions": {
             "bootFileIds": ["winpe-64-base"]
          "deployDataAndSoftwareLocation": "C:\\lxca"
          "driverOptions": {
             "driverFileIds": [
                 "nic-broadcom-bnxtnd-win2016",
                 "storage-broadcom-megasas35-win2016",
                 "storage-brdcm-dd-megaraid5-win2016",
                 "other-mrvl-utl-dd-win2016"
```

```
]
          }
      },
       "description": "",
       "deployStatus": "ready",
       "id": "win2016|win2016-x86_64-install-Datacenter",
       "isAllowedInCurrentSecurityMode": true,
       "isCustomizedISO": false,
       "name": "win2016-x86_64-install-Datacenter",
      "osBuildId": "",
"osrelease": "",
       "readyCheck": [{
          "incompatibleWithThinksystem": true,
          "isPlaceholder": true,
          "noWinpe": true,
          "preloadedWinpe": true
      }]
       "type": "predefined"
   },
   ...,
   ],
   "readyCheck": [{
      "isAllowedInCurrentSecurityMode": true,
      "incompatibleWithThinksystem": true,
      "requiresThinksystemKiso": true
   }]
   "size": 7624844,
   "type": "base"
"lastRefreshed": "",
"number": 1,
"predefinedMacros": [
   { "macroName": "predefined.hostPlatforms" },
   { "macroName": "predefined.hostPlatforms.licenseKey" },
   { "macroName": "predefined.unattendSettings.postinstallConfig" },
   { "macroName": "predefined.unattendSettings.reportWorkloadNotComplete" }
"softwareFiles": [{
   "description": ""
   "id": "2018012943447_jre-8u151-linux-x64.tar.gz",
   "name": "jre-8u151-linux-x64",
   "os": "sles",
   "osrelease": ""
   "size": 8596,
   "type": "Custom",
   "version": ""
},
   "description": "",
   "id": "2018012943535_eclipse-4.6.3-3.1.x86_64.tar.gz",
   "name": "eclipse-4.6.3-3.1.x86_64",
   "os": "sles",
   "osrelease": "",
   "size": 8789,
   "type": "Custom",
   "version": ""
"supportedImages": [{
   "allowCustomBootFile": "false",
   "allowCustomConfigFile": "false",
```

```
"allowCustomDriver": "true",
   "allowCustomInstallScriptFile": "false",
   "allowCustomSoftwareFile": "false",
   "allowCustomUnattendFile": "false",
   "customBootReleases": [],
   "customConfigReleases": [],
   "customDriverReleases": ["6.2", "6.3", "6.4", "6.5", "6.6", ... "7.5"],
   "customInstallScriptReleases": [],
   "customSoftwareReleases": [],
   "customUnattendReleases": [],
   "displayName": "Red Hat Enterprise Linux",
   "name": "rhels",
   "releases": [
      { "6.2": ["IMM2", "thinkserver"] },
      { "6.3": ["IMM2", "thinkserver"] },
      { "7.4": ["IMM2", "thinkserver",
                                         "IMM3v1"] },
      { "7.5": ["IMM2", "thinkserver",
                                         "IMM3v1"l }
   1
},
...,
{
   "allowCustomBootFile": "false",
   "allowCustomConfigFile": "false",
   "allowCustomDriver": "false",
   "allowCustomInstallScriptFile": "false",
   "allowCustomSoftwareFile": "false",
   "allowCustomUnattendFile": "false",
   "customBootReleases": [],
   "customConfigReleases": [],
   "customDriverReleases": [],
   "customInstallScriptReleases": [],
   "customSoftwareReleases": [],
   "customUnattendReleases": [],
   "displayName": "VMWare ESXi",
   "name": "esxi",
   "releases": [
      { "5.1": ["IMM2", "thinkserver"] },
      { "5.1U1": ["IMM2", "thinkserver"] },
      { "6.5U1": ["IMM2", "thinkserver", "IMM3v1"] },
      { "6.7": ["IMM2", "thinkserver", "IMM3v1"] }
   1
}],
"unattendFiles": [{
   "associatedFileId": "",
   "content": "<?xml version=\"1.0\"?>\r\n\r\n<!DOCTYPE profile SYSTEM \"\/usr\/share\/YaST2\
   "description": "",
   "id": "2018012943724_Windows_customUnattendInstallFeatures.xml",
   "name": "Windows_customUnattendInstallFeatures",
   "os": "win",
   "osrelease": ""
   "type": "Custom",
   "version": "",
},
   "associatedFileId": "",
   "content": "<?xml version=\"1.0\"?>\"loctype profile SYSTEM \"'\/usr\/share\/YaST2\ ...",
   "description": "",
   "id": "2018012943748_SLES_customUnattendInstallPackage.xml",
   "name": "SLES_customUnattendInstallPackage",
```

```
"os": "sles",
      "osrelease": "",
      "type": "Custom",
      "version": "",
   }],
   "result": "success",
   "messages": [],
}
The following example is returned if the request is successful for a base operating system image.
   "description": "",
   "deployStatus": "ready",
   "id": "win2019|",
   "isCustomizedISO": true,
   "name": "win2019",
   "osBuildId": "",
   "osrelease": "2019",
   "profiles": [{
       "attributes": [],
       "customizationOptions": null,
       "deployStatus": "ready",
       "description": "",
       "id": "win2019|win2019-x86_64-install-Datacenter_customized",
       "isAllowedInCurrentSecurityMode": true,
       "isCustomizedISO": true.
       "name": "win2019-x86 64-install-Datacenter customized",
       "osBuildId": "",
       "osrelease": "".
       "readyCheck": {
          "isPlaceholder": false,
          "incompatibleWithThinksystem": false,
          "missingThinksystemKiso": false,
          "preloadedWinpe": false,
          "requiresThinksystemKiso": false,
          "noPackages": false,
          "noWinpe": false
      },
      "supportedOsRelease": "",
      "type": "predefined"
   }],
   "readyCheck": {
       "incompatibleWithThinksystem": false,
      "isNotAllowedInCurrentSecurityMode": false
   },
   "size": 4941784,
   "supportedOsRelease": "2019",
   "type": "base"
}
The following example is returned if the request is successful.
   "result": "failed",
   "messages": [{
      "explanation": "",
       "id": "FQXHMFC0003M",
       "recovery": {
           "text": "Restart the management server and attempt the operation again. If
                   the problem persists, contact Support."
          "URL": "",
      },
```

# **POST /oslmages**

Use this method to create a job that can be used to import an OS image, device driver, boot file, and custom files (such as configuration settings, installation scripts, software, and unattend files), or to customize OS image profile.

This method returns the job ID, which you can then use with the POST /files/osImages?jobId={job\_id} method.

To import a new file, follow these steps:

- 1. Start a job to import the file using POST /oslmages.
- 2. Import the file using POST /files/osImages?jobId={job\_id} method, where the job ID is the ID that was returned in step 1.
- 3. Monitor the status of the import job using GET /tasks/{job\_list}, where the job ID is the ID that was returned in step 1.

When you import an OS image, Lenovo XClarity Administrator creates one or more OS-image profiles in the OS image repository. The profile includes both the OS image and the installation options for that image.

#### **Authentication**

Authentication with user name and password is required.

#### **Request URL**

POST https://{management\_server\_IP}/osImages

#### **Query parameters**

| Parameters             | Re-<br>quired /<br>Optional | Description                                                                                                    |
|------------------------|-----------------------------|----------------------------------------------------------------------------------------------------|
| imageType={type}       | Optional                    | Imports an image of the specified type. This can be one of the following values.                                                                                 |
|                        |                             | BOOT. Boot-options file. This is available for only customized Windows operating-system profiles.                                                                |
|                        |                             | BUNDLE. Bundle file (in .zip format). This is available for only customized Windows operating-system profiles.                                                   |
|                        |                             | BUNDLESIG. Bundle signature files (in .asc format). This is available for only customized Windows operating-system profiles.                                     |
|                        |                             | CONFIG. Configuration-settings file (in JSON format)                                                                                                    |
|                        |                             | DUD. Device driver. This is available for customized Windows and<br>Linux operating-system profiles.                                                             |
|                        |                             | OS. (default) OS image                                                                                                    |
|                        |                             | OSPROFILE. Customized OS image profile                                                                                                    |
|                        |                             | SCRIPT. Installation-script file                                                                                                    |
|                        |                             | SOFTWARE. Archive file (in .zip or .tar.gz format) that encapsulates the post-install software payload                                                           |
|                        |                             | UNATTEND. Unattend file (in kickstart .cfg, autoyast .xml, or Windows .xml format)                                                                               |
|                        |                             | <b>Note:</b> Unattend files and custom configuration-schema files are specific to a custom OS-image profile and are added and modified using PUT /hostPlatforms. |
| importByContent={type} | Optional                    | When imageType is UNATTEND or CONFIG, indicates the type of import method to use. This can be one of the following values.                                       |
|                        |                             | true. Import using this POST method to by specifying the file metadata and contents in the request body. A job will not be generated.                            |
|                        |                             | • false. (default) Import using this POST method to create a job, and then using the POST /files/osImages?jobId={job_id} method to import the file.              |

The following example starts a job to import an operating-system image. POST https://192.0.2.0/osImages

The following example starts a job to import a device driver. POST https://192.0.2.0/osImages?imageType=DUD

The following example starts a job to import a boot file. POST https://192.0.2.0/osImages/?imageType=BOOT

The following example starts a job to import a customized OS image profile. POST https://192.0.2.0/osImages?imageType=OSPROFILE

The following example starts a job to import a custom configuration-settings file without using a job and using this POST method to by specifying the file metadata and contents in the request body. POST https://ajsga200.labs.lenovo.com/osImages?imageType=CUSTOM\_CONFIG&importByContent=true

# **Request body**

Table 51. Import by creating a job

| Attributes | Required /<br>Optional | Туре   | Description                                |
|------------|------------------------|--------|--------------------------------------------|
| Action     | Required               | String | This value must be init.                   |
| fileSize   | Optional               | String | Size of the file to be imported (in bytes) |

This following example creates a job that can be used to import a file using the POST /files/oslmages?jobId= {job\_id}.

Table 52. Import by specifying metadata and content

| Attributes       | Required /<br>Optional            | Туре   | Description                                                                                                    |
|------------------|-----------------------------------|--------|----------------------------------------------------------------------------------------------------|
| associatedFileId | Optional                          | String | If imageType=CONFIG, this is the ID of the associated unattend file If imageType=UNATTEND, this is the ID of the associated configuration-settings file.                                    |
| content          | Required                          | String | Contents of the file to be imported This cannot be null or an empty string.                                                                                                    |
| description      | Optional                          | String | Description of the file                                                                                                    |
| deviceType       | Optional                          | String | Type of device that is associated with the uploaded file. This can be one of the following values.  • hba  • nic  • storage  • other                                                        |
| fileSize         | Optional                          | String | Size of the file to be imported (in bytes)                                                                                                    |
| name             | Optional                          | String | Name of the file                                                                                                    |
| os               | Required                          | String | Operating system that is associated with the uploaded file. This can be one of the following values.  • esxi  • rhels  • sles  • win  Note: This attribute is ignore when imageType=CONFIG. |
| osrelease        | Required if imageType is UNATTEND | String | Operating-system release that is associated with the uploaded file  Note: This attribute is ignore when imageType=CONFIG.                                                                   |

```
This following example imports a file without using a job. {
"content": [{
    "category": "dynamic",
    "content": [{
        "category": "dynamic",
```

```
"common": false,
"name": "server-settings",
"optional": false,
"template": [{
   "autoCreateInstance": true,
   "category": "dynamic",
   "common": false,
   "content": [{
      "category": "dynamic",
      "choices": ["en_US", "pt_BR", "ja_JP"],
      "common": false,
      "description": "This parameter defines the OS language locale to use with this deployment.
                        English, Brazilian Portuguese, and Japanese are supported.",
      "label": "OS Locale",
      "name": "locale",
      "optional": false,
      "type": "string",
      "value": "en_US"
  },
      "category": "dynamic",
      "choices": ["english-us", "pt_BR", "ja_JP"],
      "common": false,
      "description": "This parameter defines the keyboard locale to use with this deployment.
                       English, Brazilian Portuguese, and Japanese are supported.",
      "label": "Keyboard Locale",
      "name": "keyboardLocale",
      "optional": false,
      "type": "string",
      "value": "english-us"
  }],
   "name": "server",
   "optional": false,
   "type": "assoc_array"
"type": "assoc_array"
"category": "dynamic",
"common": true,
"description": "NTP Servers",
"label": "NTP Servers",
"maxElements": 3,
"minElements": 0,
"name": "common-ntpservers",
"optional": true,
"template": [{
   "category": "dynamic",
   "common": true,
   "description": "A NTP Server",
   "label": "NTP Server",
   "name": "ntpserver",
   "optional": true,
   "regex": "[\\w\\.]{1,64}$",
   "type": "string"
"type": "array"
"category": "static",
"common": true,
```

},

#### Response codes

| Code | Description           | Comments                                                                                                    |  |  |
|------|-----------------------|----------------------------------------------------------------------------------------------------|--|--|
| 200  | OK                    | The request completed successfully.                                                                                                    |  |  |
| 403  | Forbidden             | The orchestrator server was prevented from fulfilling the request. A descriptive error message is returned in the response body. Ensure that you have privileges to perform the request.  For XClarity Administrator advanced functions, ensure that you have active licenses for each managed server that supports the advanced functions. |  |  |
| 500  | Internal Server Error | An internal error occurred. A descriptive error message is returned in the response body.                                                                                                    |  |  |

| Attributes  | Туре   | Description                                                                                                    |
|-------------|--------|----------------------------------------------------------------------------------------------------|
| jobld       | String | ID for the job. This ID can be used by the POST /files/ oslmages?jobId={job_id} method to import an image into the OS image repository.  Note: This attribute is returned only when a job is created. |
| result      | String | Result of the request. This can be one of the following values.  success. The request completed successfully.  failed. The request failed. A descriptive error message was returned.                  |
| messages    | Array  | Information about one or more messages If the result is successful, an empty array is returned.                                                                                                    |
| explanation | String | Additional information to clarify the reason for the message                                                                                                    |
| id          | String | Message identifier of a returned message                                                                                                    |
| recovery    | Array  | Recovery information                                                                                                    |
| text        | String | User actions that can be taken to recover from the event                                                                                                    |
| URL         | String | Link to the help system for more information, if available                                                                                                    |
| text        | String | Message text associated with the message identifier                                                                                                    |

```
The following example is returned if the request is successful.
    "jobId": "1",
    "result": "success",
    "messages": []
}
The following example is returned if the request is not successful.
    "result": "failed",
    "messages": [{
        "explanation": "The management server supports a maximum of 5 imported operating system
                         images.",
        "id": "FQXHMFC0057M",
         "recovery": {
             "URL": ""
             "text": "Delete an operating system image and attempt to import the image again."
        "text": "The maximum number of imported operating systems has been reached.",
    }]
}
```

# /oslmages/{file\_name}

Use this REST API to export a customized OS image profile to a remote file server or local system.

Note: This REST API requires Lenovo XClarity Administrator v1.3.0 or later.

#### **HTTP** methods

**GET** 

# **GET /oslmages/**{file\_name}

Use this method to export a customized OS image profile to a remote file server or local system.

You must first create a tar.gz file that contains the customized OS image profile using the GET /osImages/{id} method.

**Note:** This REST API requires Lenovo XClarity Administrator v1.3.0 or later.

#### **Authentication**

Authentication with user name and password is required.

#### Request URL

```
GET https://{management_server_IP}/osImages/{file_name}
```

where {file\_name} is the name of the tar.gz file that contains the customized OS image profile. The file name was returned when the GET /oslmages/{id} method completed successfully.

#### **Query parameters**

None

#### Request body

None

#### Response codes

| Code | Description           | Comments                                                                                                    |  |
|------|-----------------------|----------------------------------------------------------------------------------------------------|--|
| 200  | ок                    | The request completed successfully.                                                                                                    |  |
| 403  | Forbidden             | The orchestrator server was prevented from fulfilling the request. A descriptive error message is returned in the response body. Ensure that you have privileges to perform the request.  For XClarity Administrator advanced functions, ensure that you have active licenses for each managed server that supports the advanced functions. |  |
| 500  | Internal Server Error | An internal error occurred. A descriptive error message is returned in the response body.                                                                                                    |  |

#### Response body

None

# /oslmages/{id}

Use this REST API to remove one or more OS images, OS-image profiles, device driver, boot files, and custom files (such as configuration settings, installation scripts, software, and unattend files) from the Lenovo XClarity Administrator OS images repository, create a customized OS-image profile from a base operating system and add custom files, modify, or create a downloadable tar.gz file that contains a customized OS-image profile, or modify an existing device driver or boot file.

#### **HTTP** methods

GET, PUT, POST, DELETE

# **GET /oslmages/**{id}

Use this method to create a downloadable tar.gz file that contains a customized OS-image profile.

The tar.gz file that contains the following files:

- · Custom device drivers
- Custom boot files
- Metadata that describes the installation options including predefined unattend files
- Custom files (such as configuration-settings, installation scripts, software, and unattend files)
- Checksum for the tar.gz file

You can use the GET /oslmages/{file\_name} method to download the tar.gz file that is created by this method.

This method starts a job that runs in the background to perform the operation. The job ID is returned using the **jobID** attribute in the response body. You can use GET /tasks/{job\_list} to monitor the status and progress of the job. If a job was not successfully started, refer to the response code and response body for details.

**Attention:** A successful response indicates that the request was successfully transmitted and accepted by the management server. It does not indicate that the operation that is associated with the job was successful.

Note: This REST API requires Lenovo XClarity Administrator v1.3.0 or later.

#### **Authentication**

Authentication with user name and password is required.

# **Request URL**

GET https://{management\_server\_IP}/osImages/{id}

where {id} is the ID of the customized OS image profile. To obtain the ID, use the GET /osImages method.

#### **Query parameters**

| Parameters    | Re-<br>quired /<br>Optional | Description                                                                                                    |
|---------------|-----------------------------|----------------------------------------------------------------------------------------------------|
| path={path>   | Optional                    | Full path on the remote file server where the operating-system image is to be downloaded  Note: This attribute is only applicable when serverId is specified.                                                                                                    |
| serverId={id> | Optional                    | Profile ID for the remote file server. To obtain the profile ID, use the GET /oslmages/remoteFileServers/{id} method  Note: When this query parameter is specified, the customized OS-image profile is exported to a remote file server. If it is not specified, it is exported to the local system. |

The following example exports a customized Windows Server 2016 profile to a remote image server. GET https://192.0.2.0 /osImages/win2016|win2016-x86\_64-install-Standard\_core?serverId=101 &path=%2F/some%2F/path%2F/to%2F/file

#### **Request body**

None

# Response codes

| Code | Description           | Comments                                                                                                    |  |  |
|------|-----------------------|----------------------------------------------------------------------------------------------------|--|--|
| 200  | ОК                    | The request completed successfully.                                                                                                    |  |  |
| 403  | Forbidden             | The orchestrator server was prevented from fulfilling the request. A descriptive error message is returned in the response body. Ensure that you have privileges to perform the request.  For XClarity Administrator advanced functions, ensure that you have active licenses for each managed server that supports the advanced functions. |  |  |
| 500  | Internal Server Error | An internal error occurred. A descriptive error message is returned in the response body.                                                                                                    |  |  |

| Attributes | Туре             | Description                                                                                                    |  |
|------------|------------------|----------------------------------------------------------------------------------------------------|--|
| filename   | String           | Name of the tar.gz file that is generated by the export process. You can download this file from the management server after the job completes successfully.                          |  |
| jobID      | String           | Job identifier                                                                                                    |  |
| result     | String           | Results of the request. This can be one of the following values.  success. The request completed successfully.  failed. The request failed. A descriptive error message was returned. |  |
| messages   | Array of strings | Detailed information about errors that occurred during the exporting process                                                                                                    |  |

```
The following example is returned if the request is successful. {
    "filename "2016121921921_Custom-2016-datacenter-profile.tar.gz",
    "jobID": "12",
    "result": "success"
    "messages": []
```

# PUT /oslmages/{id}

Use this method to modify a customized OS image profile, or to add or remove device drivers, boot files, and custom files (such as configuration settings, installation scripts, software, and unattend files) from the customized OS image profile.

**Note:** This REST API requires Lenovo XClarity Administrator v1.3.0 or later.

#### **Authentication**

Authentication with user name and password is required.

#### **Request URL**

PUT https://{management\_server\_IP}/osImages/{id}

where {id} is the base OS-image ID, customized OS-image profile ID, device driver ID, or boot file ID respectively. To obtain the ID, use the GET /oslmages method.

### **Query parameters**

| Parameters       | Re-<br>quired /<br>Optional | Description                                                                                                    |
|------------------|-----------------------------|----------------------------------------------------------------------------------------------------|
| imageType={type} | Optional                    | Type of custom file to be modified. This can be one of the following values.                                                                      |
|                  |                             | CONFIG. Configuration-settings file (in JSON format)                                                                                              |
|                  |                             | SCRIPT. Installation-script file.                                                                                                    |
|                  |                             | SOFTWARE. Archive file (in .zip or .tar.gz format) that encapsulates the post-install software payload.                                           |
|                  |                             | UNATTEND. Unattend file (in kickstart ,cfg, autoyast .xml, or Windows .xml format).                                                               |
|                  |                             | <b>Note:</b> The {id} that is specified in the URL must correlate to an existing file that matches the value that is specified in this attribute. |

The following example modifies an OS-image profile.

PUT https://192.0.2.0/osImages/win2016|win2016-x86\_64-install-Standard\_core?serverId=101 %path=%2F/some%2F/path%2F/to%2F/file

The following example modifies an unattend file.

PUT https://192.0.2.0/osImages/win2016|win2016-x86\_64-install-Standard\_core?serverId=101 &path=%2F/some%2F/path%2F/to%2F/file?imageType=UNATTEND

# Request body

Table 53. Modify a custom file

| Attributes        | Required /<br>Optional            | Туре   | Description                                                                                                    |
|-------------------|-----------------------------------|--------|----------------------------------------------------------------------------------------------------|
| associatedFileId  | Optional                          | String | ID of the unattend file that was optionally associated with this configuration-settings file                                                                                                    |
| customConfigFile  | Required if imageType is CONFIG   | Object | Configuration-settings files to be modified <b>Note:</b> Configuration settings are supported only for specific OS versions. To determine whether the OS supports configuration settings, use the <b>customConfigReleases</b> attribute in GET /oslmages. |
| description       | Optional                          | String | Description of the configuration-settings file                                                                                                    |
| content           | Optional                          | String | Contents of the configuration-settings file                                                                                                    |
| version           | Optional                          | String | Version of the configuration-settings file                                                                                                    |
| customSoftware    | Required if imageType is SOFTWARE | Object | Software files to be modified                                                                                                    |
| description       | Optional                          | String | Description of the software payload                                                                                                    |
| version           | Optional                          | String | Version of the software payload                                                                                                    |
| installScriptFile | Required if imageType is SCRIPT   | Object | Installation script files to be modified                                                                                                    |
| description       | Optional                          | String | Description of the installation-script                                                                                                    |
| unattendFile      | Required if imageType is UNATTEND | Object | Unattend files to be modified  Note: Unattend files are supported only for specific OS versions. To determine whether the OS supports unattend files, use the customUnattendReleases attribute in GET /oslmages.                                          |
| content           | Optional                          | String | Contents of the unattend file                                                                                                    |
| description       | Optional                          | String | Description of the unattend file                                                                                                    |
| version           | Optional                          | String | Version of the unattend file                                                                                                    |

```
The following example associating a custom config file with a custom unattend file.
   "associatedFileId":"20190424120112_SLES_InstallPackages_customUnattend.xml"
```

Table 54. Create or modify a customized OS image profile

| Attı | ributes                       | Required /<br>Optional                                                               | Туре             | Description                                                                                                    |
|------|-------------------------------|--------------------------------------------------------------------------------------|------------------|----------------------------------------------------------------------------------------------------|
| pro  | file                          | Required if a<br>customized<br>OS-image<br>profile ID is<br>specified in the<br>URL. | Object           | Information about a customized OS image profile  Note: Preloaded OS image profiles cannot be modified.                                                                                                    |
| С    | sustomizationOptions          | Optional                                                                             | Object           | Information about all options that can be customized in this operating system If the base operating system for the profile does not support customization, this attribute is null.  If the base operating system for the profile supports customization but does support certain child attributes, the unsupported child attributes are returned as empty strings. |
|      | bootOptions                   | Optional                                                                             | Object           | Information about customizable boot options.                                                                                                    |
| H    | bootFileIds                   | Optional                                                                             | Array of strings | Boot file IDs that correlate to boot file in the customized OS image profile                                                                                                    |
|      |                               |                                                                                      |                  | If a specified ID is not currently in the customized OS image profile, the boot file is added to the profile.                                                                                                    |
|      |                               |                                                                                      |                  | If an ID is currently in the customized OS image profile but is not specified, the boot file is removed from the profile.                                                                                                    |
|      |                               |                                                                                      |                  | Note: Boot files must be imported in the OS-image repository before they can be added to a customized OS image profile. Use POST /oslmages to import the boot file, and then use POST /files/oslmages?jobld={job_id} to import the boot file into the OS images repository.                                                                                        |
|      | customConfigOptions           | Optional                                                                             | Object           | Information about the custom configuration settings that are associated with this customized OS-image profile                                                                                                    |
|      | customConfigFileIds           | Optional                                                                             | Array of strings | IDs of the configuration-settings files that are associated with this customized OS-image profile                                                                                                    |
|      | customSoftwareOptions         | Optional                                                                             | Object           | Information about custom software payloads that are associated with this customized OS image profile                                                                                                    |
|      | customSoftwareIds             | Optional                                                                             | Array of strings | List of IDs for each software payload that is associated with this customized OS image profile                                                                                                    |
|      | deployDataAndSoftwareLocation | Optional                                                                             | String           | Path to the extracted software payload, custom files, and deployment data (such as certificates and logs) on the deployment host. The following directories are used by default.  • Linux: /home/lxca  • Windows: c:\lxca                                                                                                    |

Table 54. Create or modify a customized OS image profile (continued)

| Att | tributes        | Required /<br>Optional | Туре                | Description                                                                                                    |
|-----|-----------------|------------------------|---------------------|----------------------------------------------------------------------------------------------------|
|     | driverOptions   | Optional               | Object              | Information about predefined and imported device drivers that are associated with this customized OS image profile                                                                                                    |
|     | driverFileIds   | Optional               | Array of<br>strings | Device-driver IDs that correlate to all device-drivers in the customized OS image profile  If a specified ID is not currently in the customized OS image profile, the device driver is added to the profile.  If an ID is currently in the customized OS image profile but is not specified, the device-driver is removed from the profile.  Note: Device drivers must be imported in the OS-image repository before they can be added to a customized OS image profile. Use POST /oslmages to import the device driver, and then use POST /files/oslmages?jobId=  [job_id] to import the device driver into the OS images repository.                                                             |
|     | scriptFileIds   | Optional               | Array of strings    | List of IDs for each installation-script file that is associated with this customized OS image profile  If a specified ID is not currently in the customized OS image profile, the installation-script file is added to the profile.  If an ID is currently in the customized OS image profile but is not specified, the installation-script file is removed from the profile.  Note: Installation-script files must be imported in the OS-image repository before they can be added to a customized OS image profile. Use POST /oslmages to import installation-script files, and then use POST /files/oslmages?jobld={job_id} to import installation-script files into the OS images repository. |
|     | unattendOptions | Optional               | Object              | Information about predefined unattended-file options                                                                                                    |
|     | unattendFileIds | Optional               | Array of strings    | List of IDs for each unattend file that is associated with this customized OS image profile                                                                                                    |
| C   | description     | Optional               | String              | Description for the customized OS image profile                                                                                                    |

Table 54. Create or modify a customized OS image profile (continued)

| Attributes    | Required /<br>Optional | Туре   | Description                                                                                                    |
|---------------|------------------------|--------|----------------------------------------------------------------------------------------------------|
| name Optional |                        | String | Name of the customized OS image profile                                                                                                    |
| type          | Optional               | String | Type of OS profile. This can be one of the following values.  custom. The profile was created when a boot file or device driver was manually uploaded and added to an operating system.  predefined. The profile was preloaded by Lenovo |

The following example creates a new customized OS image profile for Windows 2016 and adds custom files to the profile.

```
"profile": {
      "customizationOptions": {
          "bootOptions": {
             "bootFileIds": ["winpe-64-base"]
          "customConfigOptions" : {
             "customConfigFileIds" : []
          "customSoftwareOptions" : {
             "customSoftwareIds" : []
          driverOptions": {
             "driverFileIds": [
                "nic-broadcom-bnxtnd-win2016-v1",
                "storage-broadcom-megasas35-win2016-v1",
                "hba-broadcom-itsas35-win2016-v1",
                "hba-elxcna-windows2016-v1"
          "installScriptOptions": {
             "scriptFileIds": []
          "unattendOptions": {
             "unattendFileId": []
          "unattendOptions": {
             "unattendFileIds": []
      },
       "name": "Win2016-Custom-Datacenter-2",
      "description": "My custom profile - Rename",
      "type": "custom"
   }
}
```

| Code | Description           | Comments                                                                                                    |  |  |  |
|------|-----------------------|----------------------------------------------------------------------------------------------------|--|--|--|
| 200  | OK                    | The request completed successfully.                                                                                                    |  |  |  |
| 403  | Forbidden             | The orchestrator server was prevented from fulfilling the request. A descriptive error message is returned in the response body. Ensure that you have privileges to perform the request.  For XClarity Administrator advanced functions, ensure that you have active licenses for each managed server that supports the advanced functions. |  |  |  |
| 500  | Internal Server Error | An internal error occurred. A descriptive error message is returned in the response body.                                                                                                    |  |  |  |

| Attributes |             | Туре             | Description                                                                                                    |
|------------|-------------|------------------|----------------------------------------------------------------------------------------------------|
| result     |             | String           | Results of the request. This can be one of the following values.  success. The request completed successfully.  failed. The request failed. A descriptive error message was returned.  warning. The request completed with a warning. A descriptive error message was returned. |
| me         | essages     | Array of objects | Information about one or more messages                                                                                                    |
| id         |             | String           | Message identifier of a returned message                                                                                                    |
|            | text        | String           | Message text associated with the message identifier                                                                                                    |
|            | explanation | String           | Additional information to clarify the reason for the message                                                                                                    |
|            | recovery    |                  | Recovery information                                                                                                    |
|            | text        | String           | User actions that can be taken to recover from the event                                                                                                    |
|            | URL         | String           | Link to the help system for more information, if available                                                                                                    |

```
The following example is returned if the request is successful.
   "result": "success",
   "messages":[]
}
The following example is returned if the request is not successful.
    "result": "failed",
    "messages": [{
        "explanation": "The request resource cannot be found.",
        "id": "FQXHMFCOXXXM ",
        "text": "Modify your request data. If the problem persists, contact Support.",
        "text": "Unable to modify the specified resource ID. The ID is not found."
        }
    }]
}
```

# POST /oslmages/{id}

Use this method to create a customized OS-image profile from a base operating system and add custom files (such as configuration settings, installation scripts, software, and unattend files).

**Note:** This REST API requires Lenovo XClarity Administrator v1.3.0 or later.

#### **Authentication**

Authentication with user name and password is required.

#### **Request URL**

POST https://{management\_server\_IP}/osImages/{id}

where {id} is the ID of the predefined OS-image profile that you want to customize. To obtain the ID, use the value in the items.profiles. id response attribute that is returned by the GET /oslmages method.

### **Query parameters**

None

### Request body

| Att | qu                   |                       | Re-<br>quired /<br>Optional Type |                  | Description                                                                                                    |  |
|-----|----------------------|-----------------------|----------------------------------|------------------|----------------------------------------------------------------------------------------------------|--|
| pro | profile Re           |                       | Required                         | Object           | Information about one or more customized OS image profiles Preloaded OS image profiles cannot be imported.                                                                                                    |  |
| (   | customizationOptions |                       | Required                         | Object           | Information about all options that can be customized in this operating system If the base operating system for the profile does not support customization, this attribute is null.  If the base operating system for the profile supports customization but does support certain child attributes, the unsupported chile attributes are returned as an empty strings. |  |
|     |                      | bootOptions           | Optional                         | Object           | Information about customizable boot options                                                                                                    |  |
|     |                      | bootFileIds           | Optional                         | Array of strings | Boot file IDs that correlate to the imported boot files Use POST /oslmages to import the boot file, and then use POST /files/oslmages?jobId={job_id} to import the boot file into the OS images repository.                                                                                                    |  |
|     |                      | customConfigOptions   | Optional                         | Object           | Information about the custom profile-configuration settings                                                                                                    |  |
|     |                      | customConfigFileIds   | Optional                         | Array of objects | IDs of the configuration-settings files                                                                                                    |  |
|     |                      | customSoftwareOptions | Optional                         | Object           | Information about custom software payloads that are associated with this customized OS image profile                                                                                                    |  |
|     |                      | customSoftwareIds     | Optional                         | Array of strings | List of IDs for each software payload                                                                                                    |  |

| At | Attributes  |                                    | Re-<br>quired /<br>Optional | Туре             | Description                                                                                                    |
|----|-------------|------------------------------------|-----------------------------|------------------|----------------------------------------------------------------------------------------------------|
|    |             | customType                         | Required                    | Integer          | Customization type. This can be one of the following values.  1. Custom unattend file and associated custom config file.  2. Custom unattend file only.  3. Custom unattend file and custom config file.  4. Custom config file only.  5. No custom unattend or config file.                                                                                                    |
|    |             | deployDataAndSoftwareLo-<br>cation | Optional                    | String           | Path to the extracted software payload, custom files, and deployment data (such as certificates and logs) on the deployment host The following directories are used by default.  • Linux: /home/lxca  • Windows: c:\lxca                                                                                                    |
|    | •           | driverOptions                      | Optional                    | Object           | Information about predefined and imported device drivers that are associated with this customized OS image profile                                                                                                    |
|    |             | driverFileIds                      | Optional                    | Array of strings | Device driver IDs that correlate to imported device-drivers Use POST /oslmages to import the device driver, and then use POST /files/oslmages?jobld={job_id} to import the device driver into the OS images repository.                                                                                                    |
|    | i           | nstallScriptOptions                | Optional                    | Object           | Information about install script files associated with this customized OS image profile                                                                                                    |
|    |             | scriptFileIds                      | Optional                    | Array of strings | List of IDs for each installation script  If a specified ID is not currently in the customized OS image profile, the installation-script file is added to the profile.  If an ID is currently in the customized OS image profile but is not specified, the installation-script file is removed from the profile.  Note: Installation-script files must be imported in the OS-image repository before they can be added to a customized OS image profile. Use POST /oslmages to import installation-script files, and then use POST /files/oslmages?jobId={job_id} to import installation-script files into the OS images repository. |
|    |             | unattendOptions                    | Optional                    | Object           | Information about predefined unattended-file options                                                                                                    |
|    |             | unattendFileIds                    | Optional                    | Array of strings | List of IDs for each unattend-file that correlate to imported unattend files                                                                                                    |
|    | description |                                    | Optional                    | String           | Description for the customized OS image profile                                                                                                    |
| Щ  | na          | me                                 | Required                    | String           | Name of the customized OS image profile                                                                                                    |
|    | type        |                                    | Optional                    | String           | Type of OS profile. This can be the following value.  • custom. (default) The profile was created when a custom file (such as a boot file or device driver) was manually uploaded and added to an operating system.                                                                                                    |

The following example creates a customized OS-image profile. "profile": {
 "customizationOptions": {

```
"bootOptions": {
              "bootFileIds": ["winpe-64-base"]
           "customConfigOptions " : {
              "customConfigFileIds" : []
          "customSoftwareOptions " : {
    "customSoftwareIds" : []
          },
"customType": 5,
           "driverOptions": {
              "driverFileIds": [
                 "nic-broadcom-bnxtnd-win2016-v1",
                  "storage-broadcom-megasas35-win2016-v1",
                  "hba-broadcom-itsas35-win2016-v1",
                  "hba-elxcna-windows2016-v1"
              ]
           "installScriptOptions": {
              "scriptFileIds": []
          "unattendOptions": {
              "unattendFileId": []
       },
       "description": "My custom profile",
       "name": "Win2016-Custom-Datacenter-2",
"type": "custom"
   }
}
```

| Code | Description           | Comments                                                                                                    |  |  |
|------|-----------------------|----------------------------------------------------------------------------------------------------|--|--|
| 200  | ок                    | The request completed successfully.                                                                                                    |  |  |
| 403  | Forbidden             | The orchestrator server was prevented from fulfilling the request. A descriptive error message is returned in the response body. Ensure that you have privileges to perform the request.  For XClarity Administrator advanced functions, ensure that you have active licenses for each managed server that supports the advanced functions. |  |  |
| 500  | Internal Server Error | An internal error occurred. A descriptive error message is returned in the response body.                                                                                                    |  |  |

| At  | Attributes Type |                  | Description                                                                                                    |
|-----|-----------------|------------------|----------------------------------------------------------------------------------------------------|
| res | result String   |                  | Results of the request. This can be one of the following values.  success. The request completed successfully.  failed. The request failed. A descriptive error message was returned.  warning. The request completed with a warning. A descriptive error message was returned. |
| me  | essages         | Array of objects | Information about one or more messages                                                                                                    |
|     | id              | String           | Message identifier of a returned message                                                                                                    |

| 4 | Attributes  |  | Туре             | Description                                                  |  |
|---|-------------|--|------------------|--------------------------------------------------------------|--|
|   | text        |  | String           | Message text associated with the message identifier          |  |
|   | explanation |  | String           | Additional information to clarify the reason for the message |  |
|   | recovery    |  | Array of objects | Recovery information                                         |  |
|   | text        |  | String           | User actions that can be taken to recover from the event     |  |
|   | URL Stri    |  | String           | Link to the help system for more information, if available   |  |

```
The following example is returned if the request is successful.
    "result": "success",
    "messages": []
}
```

# **DELETE /oslmages/**{images\_list}

Use this method to remove one or more OS images, OS image-profiles, and custom files (such as device drivers, boot files, configuration settings, installation scripts, software, and unattend files) from the Lenovo XClarity Administrator OS images repository.

#### Authentication

Authentication with user name and password is required.

#### Request URL

DELETE https://{management\_server\_IP}/osImages/{images\_list}

where <i mages list} is a list of one or more IDs, separated by a comma, for OS images, OS image profile, and custom files such as device drivers, boot files, configuration settings, installation scripts, software, and unattend files (for example, hba-elxcna-windows2016-v1,hba-elxfc-windows2016-v1). To obtain the ID, use the GET /oslmages method.

#### Notes:

- If you specify an operating-system image, the operating system image and all associated profiles are deleted. If you specify an OS profile, only the profile is deleted; all other profiles for the operating system
- Specify either a full OS image ID or one or more OS image profile IDs for that OS image. Specifying both the full OS image ID and OS image profile IDs for that OS image in the same URI might result in errors.

#### **Query parameters**

None

#### Request body

None

| Code | Description           | Comments                                                                                                    |
|------|-----------------------|----------------------------------------------------------------------------------------------------|
| 204  | No Content            | The request completed successfully, but no response content is returned (for example, a successful DELETE request).                                                                                                    |
| 401  | Unauthorized          | The user cannot be authenticated. Authentication has not been provided or has failed. A descriptive error message is returned in the response body.                                                                                                    |
| 403  | Forbidden             | The orchestrator server was prevented from fulfilling the request. A descriptive error message is returned in the response body. Ensure that you have privileges to perform the request.  For XClarity Administrator advanced functions, ensure that you have active licenses for each managed server that supports the advanced functions. |
| 412  | Precondition failed   | Specified data is invalid because of missing values. A descriptive error message is returned in the response body.                                                                                                    |
| 500  | Internal Server Error | An internal error occurred. A descriptive error message is returned in the response body.                                                                                                    |

## Response body

None

# /oslmages/customSettings

Use this REST API to validate a custom configuration-settings file (in JSON format).

### **HTTP** methods

**POST** 

# POST /oslmages/customSettings

Use this method to validate the JSON scheme in a custom configuration settings file. If valid, this method returns a list of custom macros that are derived from the file. If not valid, this method returns a detailed error report that includes the locations in the file that failed validation.

## **Authentication**

Authentication with user name and password is required.

### **Request URL**

POST https://{management\_server\_IP}/osImages/customSettings

#### **Query parameters**

None

### Request body

"common": false,

"name": "server-settings",

| Attributes         | Re-<br>quired /<br>Optional | Туре   | Description                                                                                                    |
|--------------------|-----------------------------|--------|----------------------------------------------------------------------------------------------------|
| customConfigValues | Required                    | Object | JSON-formatted string that represents the custom configuration settings If valid, a list of custom macros that are derived from the custom configuration settings are returned in the customMacros response attribute.  If not valid, a list of errors and locations in the schema are returned in the errorReport response attribute. |

The following example represents the custom configuration settings to be validated.

[{
 "customConfigValues": {
 "category": "dynamic",
 "content": [{
 "category": "dynamic",
 "category": "dynamic",

```
"optional": false,
   "template": [{
      "category": "dynamic",
      "common": false,
      "content": [{
         "category": "dynamic",
         "choices": ["en_US","ja_JP","pt_BR"],
         "common": false,
         "description": "This parameter defines the OS language locale to use with this
                           deployment. (English, Brazilian Portuguese, Japanese) are
                           supported.",
         "label": "OS Locale",
         "name": "locale",
         "optional": false,
         "type": "string",
         "value": "en_US"
      },
         "category": "dynamic",
         "choices": ["english-us","japanese","portugese-br"],
         "common": false,
          "description": "This parameter defines the keyboard locale to use with this
                          deployment. (English, Brazilian Portuguese, Japanese) are
                          supported.",
          "label": "Keyboard Locale",
          "name": "keyboardLocale",
          "optional": false,
         "type": "string",
          "value": "english-us"
      }],
      "name": "node",
      "optional": false,
      "type": "assoc array"
   }],
   "type": "assoc_array"
"description": "Custom configuration file for deployment of custom locale to OS.",
"label": "My Custom Deployment",
```

```
"name": "myCustomDeploy",
"optional": false,
        "type": "array"
    }
}]
```

| Code | Description           | Comments                                                                                                    |  |
|------|-----------------------|----------------------------------------------------------------------------------------------------|--|
| 200  | ОК                    | The request completed successfully.                                                                                                    |  |
| 403  | Forbidden             | The orchestrator server was prevented from fulfilling the request. A descriptive error message is returned in the response body. Ensure that you have privileges to perform the request.  For XClarity Administrator advanced functions, ensure that you have active licenses for each managed server that supports the advanced functions. |  |
| 500  | Internal Server Error | An internal error occurred. A descriptive error message is returned in the response body.                                                                                                    |  |

## Response body

| Attributes   | Туре             | Description                                                                                                    |
|--------------|------------------|----------------------------------------------------------------------------------------------------|
| result       | String           | Result of the request. This can be one of the following values.  success. The request completed successfully.  failed. The request failed. A descriptive error message was returned. |
| customMacros | Array of objects | List of custom macros that are defined for the custom configuration settings                                                                                                    |
| macroName    | String           | Name of a custom macro that is derived from the specified JSON schema                                                                                                    |
| errorReport  | Array of objects | List of schema errors that were found during the validation                                                                                                    |
| location     | String           | Location of error in the JSON schema                                                                                                    |
| message      | String           | Detailed message about the schema error                                                                                                    |
| messages     | Array of objects | Information about one or more messages If the result is successful, an empty array is returned.                                                                                      |
| explanation  | String           | Additional information to clarify the reason for the message                                                                                                    |
| id           | String           | Message identifier of a returned message                                                                                                    |
| recovery     | Array of objects | Recovery information                                                                                                    |
| text         | String           | User actions that can be taken to recover from the event                                                                                                    |
| URL          | String           | Link to the help system for more information, if available                                                                                                    |
| text         | String           | Message text associated with the message identifier                                                                                                    |

The following example is returned if the request is successful with no validation errors. "result": "success",

```
"customMacros": [{
    "macroName": ""
}],
```

```
"messages":[]
}
The following example is returned if the request is successful with validation errors.
   "result": "success",
   "errorReport": [{
      "location": ""
      "message": ""
   }],
   "messages":[]
}
The following example is returned if the request is not successful.
   "result": "failed".
   "messages": [{
      "explanation": "",
      "id": "FQXHMFC0004M",
      "text": "An internal error occurred.",
       "recovery": {
          "text": "Attempt to perform the operation again. If the problem persists, contact
                 Support.",
          "URL": ""
      }
   }]
}
```

# /oslmages/remoteFileServers

Use this REST API to retrieve information about all remote file-server profiles or to create or modify a remote file-server profile.

**Note:** This REST API requires Lenovo XClarity Administrator v1.3.0 or later.

#### **HTTP methods**

GET, POST

# **GET /oslmages/remoteFileServers**

Use this method retrieve information about all remote file-server profiles.

**Note:** This REST API requires Lenovo XClarity Administrator v1.3.0 or later.

#### **Authentication**

Authentication with user name and password is required.

#### Request URL

GET https://{management\_server\_IP}/osImages/remoteFileServers

#### **Query parameters**

None

## Request body

None

| Code | Description           | Comments                                                                                                    |  |  |
|------|-----------------------|----------------------------------------------------------------------------------------------------|--|--|
| 200  | ок                    | The request completed successfully.                                                                                                    |  |  |
| 403  | Forbidden             | The orchestrator server was prevented from fulfilling the request. A descriptive error message is returned in the response body. Ensure that you have privileges to perform the request.  For XClarity Administrator advanced functions, ensure that you have active licenses for each managed server that supports the advanced functions. |  |  |
| 500  | Internal Server Error | An internal error occurred. A descriptive error message is returned in the response body.                                                                                                    |  |  |

# Response body

| Attributes      | Туре   | Description                                                                                                    |
|-----------------|--------|----------------------------------------------------------------------------------------------------|
| serverList      |        | Information about each remote file-server profile                                                                                                    |
| address         |        | IP address of the remote file server                                                                                                    |
| keyType         |        | Type of encryption algorithm. This can be one of the following values.  • RSA-2048  • RSA-4096  • ECDSA-521-secp521r1                                                                |
| port            |        | Port number                                                                                                    |
| protocol        |        | Server protocol. This can be one of the following values.  • HTTP  • HTTPS  • FTP  • SFTP                                                                                            |
| serverId        |        | Profile ID for the remote file server.                                                                                                    |
| serverPublicKey |        | XClarity Administrator generated public key.                                                                                                    |
| username        |        | User name to connect to the remote file server.                                                                                                    |
| result          | String | Result of the request. This can be one of the following values.  success. The request completed successfully.  failed. The request failed. A descriptive error message was returned. |
| messages        | Array  | Information about one or more messages                                                                                                    |
| explanation     | String | Additional information to clarify the reason for the message                                                                                                    |
| id              | String | Message identifier of a returned message                                                                                                    |
| recovery        | Array  | Recovery information                                                                                                    |
| text            | String | User actions that can be taken to recover from the event                                                                                                    |
| URL             | String | Link to the help system for more information, if available                                                                                                    |
| text String     |        | Message text associated with the message identifier                                                                                                    |

The following example is returned if the request is successful. "serverList": [{ "address": "192.168.1.10", "keyType": "RSA-2048",

```
"port": 8080,
      "protocol": "SFTP",
      "serverId": "100",
      "serverPublicKey": "KLAJDSLFAKEUIJ387U28379..."
   },
       "address": "192.168.1.20,
       "port" : 80,
       "protocol" : "FTP",
      "serverId" : "101",
       "username" : "admin"
   }],
   "result": "success",
   "messages": [{
      "id": "FQXHMSE0001I",
      "explanation": "",
       "recovery": {
          "text": "Informationonly;noactionisrequired.",
          "URL": ""
       "text": "Therequestcompletedsuccessfully."
   }]
}
```

# POST /oslmages/remoteFileServers

Use this method to create a remote file-server profile.

The public key is returned in the response body. The generated private key is stored in Lenovo XClarity Administrator.

Note: This REST API requires Lenovo XClarity Administrator v1.3.0 or later.

### **Authentication**

Authentication with user name and password is required.

#### **Request URL**

POST https://{management\_server\_IP}/osImages/remoteFileServers

#### **Query parameters**

None

### Request body

| Attributes   | Re-<br>quired /<br>Optional | Туре   | Description                                 |
|--------------|-----------------------------|--------|---------------------------------------------|
| address      | Required                    | String | IP address of the remote file server        |
| displayName  | Required                    | String | User-defined name of the remote file server |
| keyComment   | Optional                    | String | Key comment                                 |
| keyPassphras | Optional                    | String | Key passphrase                              |

| Attributes | Re-<br>quired /<br>Optional | Туре    | Description                                                                                                    |
|------------|-----------------------------|---------|----------------------------------------------------------------------------------------------------|
| keyType    | Optional                    | String  | Type of encryption algorithm. This can be one of the following values.  • RSA-2048  • RSA-4096  • ECDSA-521-secp521r1    |
| password   | Optional                    | String  | Password to connect to the remote file server                                                                            |
| port       | Required                    | Integer | Port number                                                                                                    |
| protocol   | Required                    | String  | Server protocol. This can be one of the following values.  • HTTP  • HTTPS  • FTP  • SFTP                                |
| serverld   | Optional                    | String  | Profile ID for the remote file server If specified, the profile is modified. If not specified, a new profile is created. |
| username   | Optional                    | String  | User name to connect to the remote file server                                                                           |

The following example creates a new remote file-server profile using a security key.

```
"address" : "192.168.1.10",
   "keyPassphrase": "PasswOrd",
   "keyType" : "RSA-2048",
   "port": 8080,
   "protocol" : "HTTPS"
}
```

# Response codes

| Code | Description           | Comments                                                                                                    |  |  |
|------|-----------------------|----------------------------------------------------------------------------------------------------|--|--|
| 200  | ОК                    | The request completed successfully.                                                                                                    |  |  |
| 400  | Bad Request           | A query parameter or request attribute is missing or not valid, or the operation in not supported. A descriptive error message is returned in the response body.                                                                                                    |  |  |
| 403  | Forbidden             | The orchestrator server was prevented from fulfilling the request. A descriptive error message is returned in the response body. Ensure that you have privileges to perform the request.  For XClarity Administrator advanced functions, ensure that you have active licenses for each managed server that supports the advanced functions. |  |  |
| 500  | Internal Server Error | An internal error occurred. A descriptive error message is returned in the response body.                                                                                                    |  |  |

| Attributes   | Туре    | Description                          |
|--------------|---------|--------------------------------------|
| address      | String  | IP address of the remote file server |
| keySignature | String  | SFTP server key signature            |
| port         | integer | Port number                          |

| Att | ributes      | Туре             | Description                                                                                                    |
|-----|--------------|------------------|----------------------------------------------------------------------------------------------------|
| pro | otocol       | String           | Server protocol. This can be one of the following values.  • HTTP  • HTTPS  • FTP  • SFTP                                                                                                |
| ser | verld        | String           | Profile ID for the remote file server                                                                                                    |
| ser | verPublicKey | String           | XClarity Administrator generated public key                                                                                                    |
| res | ult          | String           | Result of the request. This can be one of the following values.  • success. The request completed successfully.  • failed. The request failed. A descriptive error message was returned. |
| me  | essages      | Array of objects | Information about one or more messages                                                                                                    |
| (   | explanation  | String           | Additional information to clarify the reason for the message                                                                                                    |
| Ti  | d            | String           | Message identifier of a returned message                                                                                                    |
| Ī   | recovery     | Object           | Recovery information                                                                                                    |
|     | text         | String           | User actions that can be taken to recover from the event                                                                                                    |
|     | URL          | String           | Link to the help system for more information, if available                                                                                                    |
| 1   | ext          | String           | Message text associated with the message identifier                                                                                                    |

```
The following example is returned if the request is successful.
   "address" : "192.168.1.10",
   "keySignature" : "WJILKEKJLKJLKSJ092039230948...",
   "port" : 8080,
   "protocol" : "SFTP",
   "serverId" : "100",
   "serverPublicKey": "KADKJADSKF94JK90$#@@5983739AD...",
   "result": "success",
   "messages": [{
      "id": "FQXHMSE0001I",
      "explanation": "",
      "recovery": {
          "text": "Information only; no action is required.",
      "text": "The request completed successfully."
   }]
}
```

# /oslmages/remoteFileServers/{id}

Use this REST API to retrieve information about or to delete a specific remote file-server profile.

**Note:** This REST API requires Lenovo XClarity Administrator v1.3.0 or later.

### **HTTP** methods

GET, DELETE

# **GET /oslmages/remoteFileServers/**{*id*}

Use this method retrieve information about a specific remote file-server profile.

**Note:** This REST API requires Lenovo XClarity Administrator v1.3.0 or later.

#### **Authentication**

Authentication with user name and password is required.

### **Request URL**

GET https://{management\_server\_IP}/osImages/remoteFileServers/{id}

where {id} is the ID of an remote file-server profile. To obtain the ID, use the GET /oslmages/ remoteFileServers method.

### **Query parameters**

None

## **Request body**

None

### Response codes

| Code | Description           | Comments                                                                                                    |  |  |
|------|-----------------------|----------------------------------------------------------------------------------------------------|--|--|
| 200  | ОК                    | The request completed successfully.                                                                                                    |  |  |
| 403  | Forbidden             | The orchestrator server was prevented from fulfilling the request. A descriptive error message is returned in the response body. Ensure that you have privileges to perform the request.  For XClarity Administrator advanced functions, ensure that you have active licenses for each managed server that supports the advanced functions. |  |  |
| 404  | Not found             | A specified resource cannot be found. A descriptive error message is returned the response body.                                                                                                    |  |  |
| 500  | Internal Server Error | An internal error occurred. A descriptive error message is returned in the response body.                                                                                                    |  |  |

| Attributes | Туре    | Description                                                                                                    |
|------------|---------|----------------------------------------------------------------------------------------------------|
| address    | String  | IP address of the remote file server                                                                                  |
| keyType    | String  | Type of encryption algorithm. This can be one of the following values.  • RSA-2048  • RSA-4096  • ECDSA-521-secp521r1 |
| port       | Integer | Port number                                                                                                    |
| protocol   | String  | Server protocol. This can be one of the following values.  • HTTP  • HTTPS  • FTP  • SFTP                             |
| serverld   | String  | Profile ID for the remote file server                                                                                 |

| Att    | tributes     | Туре   | Description                                                                                                    |
|--------|--------------|--------|----------------------------------------------------------------------------------------------------|
| ser    | verPublicKey | String | XClarity Administrator generated public key                                                                                                    |
| use    | ername       | String | User name to connect to the remote file server.                                                                                                    |
| result |              | String | Result of the request. This can be one of the following values.  • success. The request completed successfully.  • failed. The request failed. A descriptive error message was returned. |
| me     | essages      | Array  | Information about one or more messages                                                                                                    |
| (      | explanation  | String | Additional information to clarify the reason for the message                                                                                                    |
| l      | d            | String | Message identifier of a returned message                                                                                                    |
| П      | recovery     | Array  | Recovery information                                                                                                    |
|        | text         | String | User actions that can be taken to recover from the event                                                                                                    |
|        | URL          | String | Link to the help system for more information, if available                                                                                                    |
| 1      | text         | String | Message text associated with the message identifier                                                                                                    |

The following example is returned if the request is successful.

```
"address": "192.168.1.10",
   "keyType": "RSA-2048",
   "port": 8080,
   "protocol": "SFTP",
   "serverId": "100",
   "serverPublicKey": "KLAJDSLFAKEUIJ387U28379..."
   "result": "success",
   "messages": [{
       "id": "FQXHMSE0001I",
       "explanation": "",
       "recovery": {
          "\texttt{text}" \colon "Information only; no action is required.",
          "URL": ""
       "text": "Therequestcompletedsuccessfully."
   }]
}
```

# **DELETE /oslmages/remoteFileServers/**{*id*}

Use this method delete a specific remote file-server profile.

Note: This REST API requires Lenovo XClarity Administrator v1.3.0 or later.

#### Authentication

Authentication with user name and password is required.

### **Request URL**

DELETE https://{management\_server\_IP}/osImages/remoteFileServers/{id}

where {id} is the ID of an remote file-server profile. To obtain the ID, use the GET /oslmages/remoteFileServers method.

# **Query parameters**

None

## **Request body**

None

## Response codes

| Code | Description           | Comments                                                                                                    |
|------|-----------------------|----------------------------------------------------------------------------------------------------|
| 204  | No Content            | The request completed successfully, but no response content is returned (for example, a successful DELETE request).                                                                                                    |
| 403  | Forbidden             | The orchestrator server was prevented from fulfilling the request. A descriptive error message is returned in the response body. Ensure that you have privileges to perform the request.  For XClarity Administrator advanced functions, ensure that you have active licenses for each managed server that supports the advanced functions. |
| 404  | Not found             | A specified resource cannot be found. A descriptive error message is returned in the response body.                                                                                                    |
| 500  | Internal Server Error | An internal error occurred. A descriptive error message is returned in the response body.                                                                                                    |

| Attributes  | Туре             | Description                                                                                                    |
|-------------|------------------|----------------------------------------------------------------------------------------------------|
| result      | String           | Results of the request. This can be one of the following values.  success. The request completed successfully.  failed. The request failed. A descriptive error message was returned.  warning. The request completed with a warning. A descriptive error message was returned. |
| messages    | Array of objects | Information about one or more messages                                                                                                    |
| id          | String           | Message identifier of a returned message                                                                                                    |
| text        | String           | Message text associated with the message identifier                                                                                                    |
| explanation | String           | Additional information to clarify the reason for the message                                                                                                    |
| recovery    | Array of objects | Recovery information                                                                                                    |
| text        | String           | User actions that can be taken to recover from the event                                                                                                    |
| URL         | String           | Link to the help system for more information, if available                                                                                                    |

```
The following example is returned if the request is successful.

{
    "result": "success",
    "messages": [{
        "id": "FQXHMSE0001I",
        "explanation": "",
        "recovery": {
            "text": "Informationonly;noactionisrequired.",
            "URL": ""
        },
```

```
"text": "Therequestcompletedsuccessfully."
}]
}
```

# PUT /oslmages/remoteFileServers/{id}

Use this method to modify a remote file-server profile.

The public key is returned in the response body. The generated private key is stored in Lenovo XClarity Administrator.

**Note:** This REST API requires Lenovo XClarity Administrator v1.3.0 or later.

#### **Authentication**

Authentication with user name and password is required.

### **Request URL**

PUT https://{management\_server\_IP}/osImages/remoteFileServers/{id}

where {id} is the ID of the remote file-server profile to be modified. To obtain the ID, use the GET /oslmages/remoteFileServers method.

### **Query parameters**

None

## Request body

| request body |                             |         |                                                                                                    |  |
|--------------|-----------------------------|---------|----------------------------------------------------------------------------------------------------|--|
| Attributes   | Re-<br>quired /<br>Optional | Туре    | Description                                                                                                    |  |
| address      | Required                    | String  | IP address of the remote file server                                                                                     |  |
| displayName  | Required                    | String  | User-defined name of the remote file server                                                                              |  |
| keyComment   | Optional                    | String  | Key comment                                                                                                    |  |
| keyPassphras | Optional                    | String  | Key passphrase                                                                                                    |  |
| keyType      | Optional                    | String  | Type of encryption algorithm. This can be one of the following values.  • RSA-2048  • RSA-4096  • ECDSA-521-secp521r1    |  |
| password     | Optional                    | String  | Password to connect to the remote file server                                                                            |  |
| port         | Required                    | Integer | Port number                                                                                                    |  |
| protocol     | Required                    | String  | Server protocol. This can be one of the following values.  • HTTP  • HTTPS  • FTP  • SFTP                                |  |
| serverId     | Optional                    | String  | Profile ID for the remote file server If specified, the profile is modified. If not specified, a new profile is created. |  |
| username     | Optional                    | String  | User name to connect to the remote file server                                                                           |  |

The following example modifies a remote file-server profile using a user name and password. "address" : "192.168.1.10", "password" : "Passw0rd", "port" : 8081, "protocol" : "HTTPS",
"username" : "admin"

## Response codes

| Code | Description           | Comments                                                                                                    |  |  |
|------|-----------------------|----------------------------------------------------------------------------------------------------|--|--|
| 200  | ОК                    | The request completed successfully.                                                                                                    |  |  |
| 403  | Forbidden             | The orchestrator server was prevented from fulfilling the request. A descriptive error message is returned in the response body. Ensure that you have privileges to perform the request.  For XClarity Administrator advanced functions, ensure that you have active licenses for each managed server that supports the advanced functions. |  |  |
| 500  | Internal Server Error | An internal error occurred. A descriptive error message is returned in the response body.                                                                                                    |  |  |

## Response body

| Attributes Type     |                  | Description                                                                                                    |  |
|---------------------|------------------|----------------------------------------------------------------------------------------------------|--|
| address String      |                  | IP address of the remote file server                                                                                                    |  |
| keySignature String |                  | SFTP server key signature                                                                                                    |  |
| port                | Integer          | Port number                                                                                                    |  |
| protocol String     |                  | Server protocol. This can be one of the following values.  • HTTP  • HTTPS  • FTP  • SFTP                                                                                             |  |
| serverld            | String           | Profile ID for the remote file server                                                                                                    |  |
| serverPublicKey     | String           | XClarity Administrator generated public key                                                                                                    |  |
| result String       |                  | Results of the request. This can be one of the following values.  success. The request completed successfully.  failed. The request failed. A descriptive error message was returned. |  |
| messages            | Array of objects | Information about one or more messages                                                                                                    |  |
| explanation         | String           | Additional information to clarify the reason for the message                                                                                                    |  |
| id                  | String           | Message identifier of a returned message                                                                                                    |  |
| recovery Object     |                  | Recovery information                                                                                                    |  |
| text                | String           | User actions that can be taken to recover from the event                                                                                                    |  |
| URL String          |                  | Link to the help system for more information, if available                                                                                                    |  |
| text String         |                  | Message text associated with the message identifier                                                                                                    |  |

The following example is returned if the request is successful.

```
{
    "address" : "192.168.1.10",
    "keySignature" : "WJILKEKJLKJLKSJ092039230948...",
    "port" : 8080,
   "protocol" : "SFTP",
"serverId" : "100",
"serverPublicKey" : "KADKJADSKF94JK90$#@@5983739AD...",
    "result": "success",
    "messages": [{
       "id": "FQXHMSE0001I",
       "explanation": "",
       "recovery": {
    "text": "Information only; no action is required.",
    "URL": ""
        "text": "The request completed successfully."
   }]
}
```

# Chapter 9. Firmware update

The following resources are available for performing firmware updates functions.

# /compliancePolicies

Use this REST API to retrieve basic or detailed information for a specified compliance policy or all policies. You can also use this REST API to create, copy, delete, modify, import or export a firmware-update compliance policy or delete a list of compliance policies.

#### **HTTP** methods

GET, PUT, POST, DELETE

# **GET /compliancePolicies**

Use this method to export a firmware-update compliance policy or retrieve basic or detailed information for a specified compliance policy or all policies. The basic information includes the name, last modified, and description. The detailed information includes the target versions and information about the firmware-update packages.

#### **Authentication**

Authentication with user name and password is required.

#### **Request URL**

GET https://{management\_server\_IP}/compliancePolicies

#### Query parameters

| Parameters                   | Re-<br>quired /<br>Optional | Description                                                                                                    |  |
|------------------------------|-----------------------------|----------------------------------------------------------------------------------------------------|--|
| basic_full={type}            | Optional                    | Returns the specified type of information. This can be one of the following values.  • basic. Returns basic information for the compliance policy.  • full. Returns detailed information for the compliance policy.                            |  |
| exportDownload={file_name}   | Optional                    | Downloads the specified compliance policy as a .zip file to your local system                                                                                                    |  |
| policyname_all={policy_name} | Optional                    | Returns information about the specified compliance policy. If the value is empty, information is returned for all compliance policies.                                                                                                    |  |
| refresh={Boolean}            | Optional                    | Indicates whether to refresh the compliance-policy data before returning the results. This can be one of the following values.  • true. Refreshes the compliance-policy data.  • false. (default) Does not refresh the compliance policy data. |  |

The following example refreshes the compliance-policy data and then returns basic information about all compliance policies.

© Copyright Lenovo 2015, 2023 693

| Code | Description           | Comments                                                                                                    |  |
|------|-----------------------|----------------------------------------------------------------------------------------------------|--|
| 200  | ОК                    | The request completed successfully.                                                                                                    |  |
| 400  | Bad Request           | A query parameter or request attribute is missing or not valid, or the operation is not supported. A descriptive error message is returned in the response body.                         |  |
| 403  | Forbidden             | The orchestrator server was prevented from fulfilling the request. A descriptive error message is returned in the response body. Ensure that you have privileges to perform the request. |  |
| 409  | Conflict              | There is a conflict with the current state of the resource. A descriptive error message is returned in the response body.                                                                |  |
| 500  | Internal Server Error | An internal error occurred. A descriptive error message is returned in the response body.                                                                                                |  |

# Response body

Table 55. Basic information for compliance policies

| Attributes Type    |         | Description                                                                                                    |  |  |
|--------------------|---------|----------------------------------------------------------------------------------------------------|--|--|
| policies           | Array   | Information about the compliance policy                                                                                                    |  |  |
| description String |         | Compliance policy description                                                                                                    |  |  |
| id                 | String  | Compliance policy ID                                                                                                    |  |  |
| inUse              | Boolean | Identifies whether the compliance policy is in use. This can be one of the following values.  • true. The compliance policy is in use.  • false. The compliance policy is not in use.                                                                                                    |  |  |
| filterType         | String  | Filter type. This can be one of the following values.  • all. All supported machine types  • managed. Only managed machine types.                                                                                                    |  |  |
| lastAction         | String  | Last action that was performed on the compliance policy. This can be one of the following values.  • Predefined. The compliance policy is predefined.  • Created by {user_name}. The user-defined compliance policy was created by the specified user.  • Edited by <user_name}. by="" compliance="" edited="" policy="" specified="" td="" the="" user-defined="" user.<="" was=""></user_name}.> |  |  |
| lastEdited         | String  | Timestamp of the last change to the compliance policy                                                                                                    |  |  |
| lastModified       | String  | Timestamp of the last change to the compliance policy                                                                                                    |  |  |
| name               | String  | Compliance policy name                                                                                                    |  |  |
| updateRule         | String  | Internal use only                                                                                                    |  |  |
| userDefined        | String  | Identifies whether the compliance policy is user-defined. This can be one of the following values.  • yes. The compliance policy is user-defined.  • no. The compliance policy is predefined.                                                                                                    |  |  |

This example response is returned if the request is successful when the **basic\_full=basic** query parameter is specified and the **policyname\_all** query parameter is not specified.

```
"policies":[{
```

```
"id": "1612876820379",
        "description": "",
"filterType": "managed",
        "inUse": "true",
        "lastAction": "Created by USER1",
        "lastEdited": "2021-02-09T13:20:20Z",
"lastModified": "This policy was created by USER1 on 2021-02-09T13:20:20Z",
        "name": "7162-imm2-dsa",
        "updateRule": "",
"userDefined": "yes"
    }]
}
```

Table 56. Detailed information for compliance policies

| Attributes T |                       | Туре        | Description |                                                                                                    |  |
|--------------|-----------------------|-------------|-------------|----------------------------------------------------------------------------------------------------|--|
| ро           | policies Array        |             | Array       | Information about the compliance policy                                                                                                    |  |
| i            | id String             |             | String      | Compliance policy ID                                                                                                    |  |
| (            | des                   | scription   | String      | Compliance policy description                                                                                                    |  |
| (            | det                   | ails        | Array       | Details about each compliance policy                                                                                                    |  |
|              | i                     | d           | String      | System type used to identify the CMM. Internal use only                                                                                                    |  |
|              | k                     | paseVersion | String      | For CMMs or switches, this is the fix ID of the package. For servers, the following is returned.  xxxx_utl_uxsp_xxxxxx-1.00_xxxx_32-64                                                                                                    |  |
|              | k                     | puild       | String      | Firmware update build number                                                                                                    |  |
|              | C                     | components  | Array       | Information about each component in the firmware update package                                                                                                    |  |
|              |                       | build       | String      | Component firmware update build number.                                                                                                    |  |
|              |                       |             | String      | Indicates whether the component update is the default component (the latest component update). If so, <b>yes</b> is returned.                                                                                                    |  |
|              |                       |             | String      | Indicates whether the component update is the GA level version of the update. This can be one of the following values.  • yes. Component update is the GA level                                                                                                    |  |
|              |                       | name        | String      | Component name                                                                                                    |  |
|              | packageExistence Stri |             | String      | Indicates whether the update exists in the firmware-updates repository. This can be one of the following values.  • yes. Update package exists.  • no. Update package does not exist.                                                                                                    |  |
|              |                       | releaseDate | String      | Release date of the component update                                                                                                    |  |
|              | rule String           |             | String      | Rule for raising a non-compliant alert. This can be one of the following values.  • alertIfNotExactMatch. Show non-compliance when the installed version on device does not exactly match the compliance target.  • alertIfDownlevel. Show non-compliance when the installed version on device is earlier than the compliance target.  • noAlerting. Never show non-compliance. |  |
|              | targetVersion String  |             | String      | Firmware level that is considered to be the baseline for the specified system type                                                                                                    |  |

Table 56. Detailed information for compliance policies (continued)

| Attributes Type |                  | Туре    | Description                                                                                                    |  |  |
|-----------------|------------------|---------|----------------------------------------------------------------------------------------------------|--|--|
|                 | type             | String  | For CMMs or switches, this attribute is empty. For servers, specifies the type of package. This can be one of the following values.  • IMM  • IMM-Backup  • UEFI  • UEFI-Backup                                                                                                    |  |  |
|                 | version          | String  | Component firmware update version                                                                                                    |  |  |
|                 | isDefault        | String  | Indicates whether the update package is the default package (the latest package). This can be one of the following values.  • yes. This is the default update package  • no. This is not the default update package                                                                                                    |  |  |
|                 | isDoNotUpdate    | String  | Indicates whether to not update the firmware for this component. This can be one of the following values.  • Yes. Do not update firmware on this component.  • No. Update firmware on this component.                                                                                                    |  |  |
|                 | isGA             | String  | Indicates whether the package is the GA level version of the update                                                                                                    |  |  |
|                 | isUXSP           | String  | Indicates whether this update package is an UpdateXpress System Pack (UXSP). This can be one of the following values.  • yes. This is a UXSP.  • no. This is not a UXSP.                                                                                                    |  |  |
|                 | name             | String  | Compliance policy name                                                                                                    |  |  |
|                 | packageExistence | String  | Indicates whether the update package exists in the firmware-updates repository. This can be one of the following values.  • yes. Update package exists.  • no. Update package does not exist.                                                                                                    |  |  |
|                 | releaseDate      | String  | For CMMs or switches, the release date of the update package. If so, <b>yes</b> is returned. For servers, this attribute is empty.                                                                                                    |  |  |
|                 | rule             | String  | Rule for raising a non-compliant alert. This can be one of the following values.  • alertIfNotExactMatch. Show non-compliance when the installed version on device does not exactly match the compliance target.  • alertIfDownlevel. Show non-compliance when the installed version on device is earlier than the compliance target.  • noAlerting. Never show non-compliance.  • custom. Follow the detailed rules of each firmware component. |  |  |
| T               | systemType       | String  | Type of device for which the policy applies                                                                                                    |  |  |
|                 | version          | String  | Firmware update version                                                                                                    |  |  |
| fi              | literType        | String  | Filter type. This can be one of the following values.  • all. All supported machine types  • managed. Only managed machine types.                                                                                                    |  |  |
| ir              | nUse             | Boolean | Identifies whether the compliance policy is in use. This can be one of the following values.  • true. The compliance policy is in use.  • false. The compliance policy is not in use.                                                                                                    |  |  |

Table 56. Detailed information for compliance policies (continued)

| Attributes Type |        | Description                                                                                                    |
|-----------------|--------|----------------------------------------------------------------------------------------------------|
| lastAction      | String | Last action that was performed on the compliance policy. This can be one of the following values.  • Predefined. The compliance policy is predefined.  • Created by {user_name}. The user-defined compliance policy was created by the specified user.  • Edited by {user_name}. The user-defined compliance policy was edited by the specified user. |
| lastEdited      | String | Timestamp of the last change to the compliance policy                                                                                                    |
| lastModified    | String | Timestamp of the last change to the compliance policy                                                                                                    |
| name            | String | Compliance policy name                                                                                                    |
| updateRule      | String | Internal use only                                                                                                    |
| userDefined     | String | Identifies whether the compliance policy is user-defined. This can be one of the following values.  • yes. The compliance policy is user-defined.  • no. The compliance policy is predefined.                                                                                                    |

This example response is returned if the request is successful when the **basic\_full=full** query parameter is not specified and the **policyname\_all** query parameter is specified.

```
"policies": [{
   "id": "1612876820379",
   "description": "",
   "details": [{
      "id": "7162",
      "baseVersion": "xxxx_utl_uxsp_xxxxxx-1.00_xxxx_32-64",
      "build": "",
      "components": [{
         "build": "".
         "isDefault": "yes",
          "isGA": "no",
          "name": "Integrated Management Module 2 (IMM2) Update (Backup)",
          "packageExistence": "yes",
          "releaseDate": "",
         "rule": "alertIfDownlevel",
          "targetVersion": "DoNotUpdate_SERVER_IMM2-BACKUP",
          "type": "IMM-Backup",
          "version": ""
      },
         "build": "TC0075J",
         "isDefault": "yes",
         "isGA": "no",
         "name": "Integrated Management Module 2 (IMM2) Update",
         "packageExistence": "yes",
         "releaseDate": "2020-12-30",
         "rule": "alertIfDownlevel",
         "size": 90447000,
         "targetVersion": "lnvgy_fw_imm2_tcoo75j-9.00_anyos_noarch",
         "type": "IMM",
         "version": "9.00"
      },
          "build": "DSALB5S",
```

```
"isDefault": "yes",
             "isGA": "no",
             "name": "Lenovo Dynamic System Analysis (DSA) - Preboot Embedded (For AnyOS)",
             "packageExistence": "yes",
             "releaseDate": "2020-10-13"
             "rule": "alertIfDownlevel",
             "size": 241505000,
             "targetVersion": "lnvgy_fw_dsa_dsalb5s-10.8_anyos_32-64",
             "type": "Diagnostics",
             "version": "10.8"
         }],
          "isDefault": "yes",
          "isDoNotUpdate": "no",
          "isGA": "yes",
          "isUXSP": "yes",
          "packageExistence": "yes"
          "name": "Lenovo Flex System x240 Compute Node-7162",
          "releaseDate": "",
          "rule": "alertIfDownlevel",
          "systemType": "7162",
          "version": "",
      }],
      "filterType": "managed",
      "inUse": "true",
      "lastAction": "Created by JBRUNDIDGE",
      "lastModified": "This policy was created by JBRUNDIDGE on 2021-02-09T13:20:20Z",
      "lastEdited": "2021-02-09T13:20:20Z",
      "name": "7162-imm2-dsa",
      "updateRule": "",
      "userDefined": "yes"
   }]
}
}
```

# **PUT /compliancePolicies**

Use this method to modify or export a firmware-update compliance policy.

#### Authentication

Authentication with user name and password is required.

#### **Request URL**

PUT https://{management\_server\_IP}/compliancePolicies

#### **Query parameters**

| Parameters      | Re-<br>quired /<br>Optional | Description                                                                                                    |  |
|-----------------|-----------------------------|----------------------------------------------------------------------------------------------------|--|
| action={action} | Required                    | Action type. This can be one of the following values.     edit. Modifies the specified compliance policy.     export. Compresses the specified compliance policy .xml file into a .zip file, and downloads the .zip file to the local system. |  |

The following example modifies a compliance policy.

PUT https://192.0.2.0/compliancePolicies?type=edit

# Request body

Table 57. Modify a compliance policy

| Att | tributes      | Re-<br>quired /<br>Optional | Туре             | Description                                                                                                    |
|-----|---------------|-----------------------------|------------------|----------------------------------------------------------------------------------------------------|
| pol | licy          | Required                    | Object           | Information about the compliance policy                                                                                                    |
| a   | action        | Required                    | String           | Action to take. This is always edit.                                                                                                    |
| (   | description   | Optional                    | String           | Compliance policy description                                                                                                    |
| C   | details       | Optional                    | Array of objects | Details about the compliance policy                                                                                                    |
|     | baseVersion   | Optional                    | String           | For CMMs or switches, this is the fix ID of the package. For servers, the following is returned. xxxx_utl_uxsp_xxxxxx-1.00_xxxx_32-64                                                                                                    |
|     | components    | Optional                    | Array of objects | Information about each firmware component                                                                                                    |
|     | isDefault     | Required                    | String           | Specifies if the component update is the default component (the latest component update). This can be one of the following values.  • yes. This firmware component is the default.  • no. This firmware component is not the default.                                                                                                    |
|     | name          | Required                    | String           | Component name                                                                                                    |
|     | rule          | Required                    | String           | <ul> <li>Rule for raising a non-compliant alert. This can be one of the following values.</li> <li>alertifNotExactMatch. Show non-compliance when the installed version on device does not exactly match the compliance target.</li> <li>alertifDownlevel. Show non-compliance when the installed version on device is earlier than the compliance target.</li> <li>noAlerting. Never show non-compliance.</li> </ul> |
|     | targetVersion | Required                    | String           | Firmware level that is the baseline for the specified device type                                                                                                    |
|     | type          | Required                    | String           | (Servers only) Package type. This can be one of the following values.  IMM IMM UEFI UEFI-Backup                                                                                                    |
|     | id            | Optional                    | String           | System type used to identify the CMM. Internal use only                                                                                                    |
|     | isDefault     | Optional                    | String           | Indicates if the update package is the default package (the latest package). This can be one of the following values.  • yes. This is the default update package  • no. This is not the default update package                                                                                                    |
|     | isUXSP        | Optional                    | String           | Indicates if this update package is a UXSP package. This can be one of the following values.  • yes. This is a UXSP package  • no. This is not a UXSP package                                                                                                    |

Table 57. Modify a compliance policy (continued)

| At | tributes      | Re-<br>quired /<br>Optional | Туре   | Description                                                                                                    |
|----|---------------|-----------------------------|--------|----------------------------------------------------------------------------------------------------|
|    | rule          | Optional                    | String | Rule for raising a non-compliant alert. This can be one of the following values.  alertIfNotExactMatch. Show non-compliance when the installed version on device does not exactly match the compliance target.  alertIfDownlevel. Show non-compliance when the installed version on device is earlier than the compliance target.  noAlerting. Never show non-compliance.  custom. Follow the detailed rules of each firmware component. |
|    | systemType    | Optional                    | String | Type of device for which the policy applies                                                                                                    |
|    | filterType    | Optional                    | String | Filter type. This can be one of the following values.  • all. All supported machine types  • managed. Only managed machine types.                                                                                                    |
|    | name          | Optional                    | String | Compliance policy name                                                                                                    |
|    | oldPolicyName | Optional                    | String |                                                                                                    |
|    | updateRule    | Optional                    | String | Internal use only                                                                                                    |
|    | user          | Optional                    | String | Name of the user that created the policy                                                                                                    |

The following example modifies a compliance policy when the query parameter action=edit is specified.

```
"policy": {
      "action": "edit",
       "description": "",
       "details": [{
          "baseVersion": "lnvgy_fw_cmm_1aon12a-1.5.0a_anyos_noarch",
          "components": [],
          "id": "8721_Lenovo",
          "isDefault": "yes",
          "isUXSP": "no",
          "rule": "alertIfDownlevel",
          "systemType": "8721"
      }],
"filterType": "managed",
       "name": "Test11",
      "oldPolicyName": "Test11",
"updateRule": "",
       "user": "USERID"
   }
}
```

Table 58. Export a compliance policy

| Attributes | Re-<br>quired /<br>Optional | Туре   | Description                                                                                                    |
|------------|-----------------------------|--------|----------------------------------------------------------------------------------------------------|
| export     | Required                    | String | List of names of the compliance policies to be exported, separate by a comma. To obtain a list of compliance policy names, use the GET /compliancePolicies method. |

The following example deletes four compliance policies only if those policies are not in the "Assigned" state when the query parameter action=export is specified

```
"export": "test, Copy-test, Copy-Copy-test"
```

### Response codes

| Code | Description           | Comments                                                                                                    |  |
|------|-----------------------|----------------------------------------------------------------------------------------------------|--|
| 200  | OK                    | The request completed successfully.                                                                                                    |  |
| 400  | Bad Request           | A query parameter or request attribute is missing or not valid, or the operation is not supported. A descriptive error message is returned in the response body.                         |  |
| 403  | Forbidden             | The orchestrator server was prevented from fulfilling the request. A descriptive error message is returned in the response body. Ensure that you have privileges to perform the request. |  |
| 409  | Conflict              | There is a conflict with the current state of the resource. A descriptive error message is returned in the response body.                                                                |  |
| 500  | Internal Server Error | An internal error occurred. A descriptive error message is returned in the response body.                                                                                                |  |

Table 59. Edit a compliance policy

| Attributes           | Туре   | Description                                                                                                    |
|----------------------|--------|----------------------------------------------------------------------------------------------------|
| {message_attributes} | varies | Status messages (see Status messages) The result attribute can be one of the following values.  informational. The request completed successfully.  minor. The request failed with a minor issue.  major. The request failed with a major issue. |

```
The following example is returned if the request is successful.
    "result": "informational",
    "messages": [
```

```
{
             "id": "FQXHMUP3006I",
             "text": "Policy operation completed successfully."
    ]
}
```

Table 60. Export a compliance policy

| Attributes | Туре   | Description                                                                                                    |
|------------|--------|----------------------------------------------------------------------------------------------------|
| exportURL  | String | Zip file name of exported files                                                                                                    |
| result     | String | Results of the request. This can be one of the following values.  • informational. The request completed successfully.                                                                |
| success    | String | Results of the request. This can be one of the following values.  success. The request completed successfully.  failed. The request failed. A descriptive error message was returned. |
| messages   | Array  | Information about one or more messages                                                                                                    |

Table 60. Export a compliance policy (continued)

| A | ۱ttr               | ributes | Type Description |                                                              |
|---|--------------------|---------|------------------|--------------------------------------------------------------|
|   | explanation String |         | String           | Additional information to clarify the reason for the message |
|   | ic                 | 1       | String           | Message identifier of a returned message                     |
|   | re                 | ecovery | Array            | Recovery information                                         |
|   |                    | text    | String           | User actions that can be taken to recover from the event     |
|   |                    | URL     | String           | Link to the help system for more information, if available   |
|   | te                 | ext     | String           | Message text associated with the message identifier          |

```
The following example is returned when compliance policies were exported successfully.
   "exportURL": "policies2016042517245649.zip",
   "success": "success",
   "result": "informational",
   "messages": [{
      "id": "FQXHMUP3031I",
      "text": "Policy export completed successfully."
   }]
}
```

# POST /compliancePolicies

Use this method to create, copy, or import a firmware-compliance policy in Lenovo XClarity Administrator.

### **Authentication**

Authentication with user name and password is required.

#### **Request URL**

POST https://{management\_server\_IP}/compliancePolicies

### **Query parameters**

| Parameters      | Re-<br>quired /<br>Optional | Description                                                                                                    |
|-----------------|-----------------------------|----------------------------------------------------------------------------------------------------|
| action={action} | Required                    | <ul> <li>Action type. This can be one of the following values.</li> <li>create. Add a compliance policy.</li> <li>copy. Copy a compliance policy.</li> <li>import. Upload a compliance policy from the local system.</li> </ul> |

The following example creates a compliance policy. POST https://192.0.2.0/compliancePolicies?action=create

# Request body

Table 61. Create a compliance policy

| Attri | butes         | Re-<br>quired /<br>Optional | Туре             | Description                                                                                                    |
|-------|---------------|-----------------------------|------------------|----------------------------------------------------------------------------------------------------|
| polic | у             | Required                    | Object           | Information about the compliance policy                                                                                                    |
| ac    | etion         | Required                    | String           | Action to take. This is always <b>create</b> .                                                                                                    |
| de    | escription    | Optional                    | String           | Compliance policy description                                                                                                    |
| de    | etails        | Required                    | Array of objects | Details about the compliance policy                                                                                                    |
|       | baseVersion   | Required                    | String           | For CMMs or switches, this is the fix ID of the package. For servers, the following is returned. xxxx_utl_uxsp_xxxxxx-1.00_xxxx_32-64                                                                                                    |
|       | components    | Required                    | Array of objects | Information about each firmware component                                                                                                    |
|       | isDefault     | Required                    | String           | Specifies if the component update is the default component (the latest component update). This can be one of the following values.  • yes. This firmware component is the default.  • no. This firmware component not is the default.                                                                                                    |
|       | name          | Required                    | String           | Component name                                                                                                    |
|       | rule          | Required                    | String           | <ul> <li>Rule for raising a non-compliant alert. This can be one of the following values.</li> <li>alertIfNotExactMatch. Show non-compliance when the installed version on device does not exactly match the compliance target.</li> <li>alertIfDownlevel. Show non-compliance when the installed version on device is earlier than the compliance target.</li> <li>noAlerting. Never show non-compliance.</li> </ul> |
|       | targetVersion | Required                    | String           | Firmware level that is the baseline for the specified device type                                                                                                    |
|       | type          | Required                    | String           | (Servers only) Package type. This can be one of the following values.  IMM IMM UEFI UEFI-Backup                                                                                                    |
|       | id            | Required                    | String           | System type used to identify the CMM. Internal use only                                                                                                    |
|       | isDefault     | Required                    | String           | Indicates whether the update package is the default package (the latest package). This can be one of the following values.  • yes. This is the default update package.  • no. This is not the default update package.                                                                                                    |
|       | isDoNotUpdate | Required                    | String           | Indicates whether the policy is set to "do not update." ++ +This can be one of the following values. • yes. The policy is set to "Do not update." • no. The policy is not set to "Do not update."                                                                                                    |

Table 61. Create a compliance policy (continued)

| A | Attributes F  |          | Туре   | Description                                                                                                    |
|---|---------------|----------|--------|----------------------------------------------------------------------------------------------------|
|   | isUXSP        | Required | String | Indicates whether this update package is a UXSP package. This can be one of the following values.  • yes. This is a UXSP package.  • no. This is not a UXSP package.                                                                                                    |
|   | rule          | Required | String | Rule for raising a non-compliant alert. This can be one of the following values.  alertIfNotExactMatch. Show non-compliance when the installed version on device does not exactly match the compliance target.  alertIfDownlevel. Show non-compliance when the installed version on device is earlier than the compliance target.  noAlerting. Never show non-compliance.  custom. Follow the detailed rules of each firmware component. |
|   | systemType    | Required | String | Type of device for which the policy applies                                                                                                    |
|   | filterType    | Required | String | Filter type. This can be one of the following values.  • all. All supported machine types  • managed. Only managed machine types.                                                                                                    |
|   | name          | Required | String | Compliance policy name                                                                                                    |
|   | oldPolicyName | Required | String | Specify an empty value when creating a compliance policy                                                                                                    |
|   | updateRule    | Required | String | Internal use only                                                                                                    |
|   | user          | Required | String | Name of the user that requested to create the policy                                                                                                    |

The following example creates a new compliance policy when the query parameter action=create is specified.

```
"policy": {
   "action": "create",
   "description": "",
   "details": [{
       "baseVersion": "xxxx_utl_uxsp_xxxxxx-1.00_xxxx_32-64",
       components: [{
          "name": "Integrated Management Module 2 (IMM2) Update (Standby)", "rule": "alertIfDownlevel",
          "type": "IMM-Backup",
          "targetVersion": "DoNotUpdate_ibm_fw_imm2_1aoo81a-6.60_anyos_noarch",
          "isDefault": "yes"
      }],
       "id": "8737",
       "isDefault": "no",
"isDoNotUpdate": "yes",
       "isUXSP": "no",
       "rule": "custom",
       "systemType": "8737",
   }],
   "filterType": "managed",
   "name": "4234234234",
   "oldPolicyName": ""
   "updateRule": "",
```

```
"user": "USERID"
   }
}
```

Table 62. Copy a compliance policy

| Attributes    | Re-<br>quired /<br>Optional | Туре   | Description                                        |
|---------------|-----------------------------|--------|----------------------------------------------------|
| oldPolicyName | Required                    | String | Name of policy to be copied                        |
| prefix        | Required                    | String | Prefix of copied policy name                       |
| user          | Required                    | String | Name of the user that requested to copy the policy |

```
The following example copies an existing policy when the query parameter action=copy is specified.
    "oldPolicyName": "test",
   "user": "USERID",
"prefix": "Copy"
}
```

| Code | Description           | Comments                                                                                                    |  |
|------|-----------------------|----------------------------------------------------------------------------------------------------|--|
| 200  | ОК                    | The request completed successfully.                                                                                                    |  |
| 307  | Temporary Redirect    | The URL changed for this REST API. The response header returns the correct URL in the Location attribute. The URL changed for this REST API when <b>action=import</b> is specified.      |  |
| 400  | Bad Request           | A query parameter or request attribute is missing or not valid, or the operation is not supported. A descriptive error message is returned in the response body.                         |  |
| 403  | Forbidden             | The orchestrator server was prevented from fulfilling the request. A descriptive error message is returned in the response body. Ensure that you have privileges to perform the request. |  |
| 409  | Conflict              | There is a conflict with the current state of the resource. A descriptive error message is returned in the response body.                                                                |  |
| 500  | Internal Server Error | An internal error occurred. A descriptive error message is returned in the response body.                                                                                                |  |

Table 63. Create a compliance policy

| Attributes           | Туре   | Description                                                                                                    |
|----------------------|--------|----------------------------------------------------------------------------------------------------|
| {message_attributes} | varies | Status messages (see Status messages) The result attribute can be one of the following values.  informational. The request completed successfully.  minor. The request failed with a minor issue.  major. The request failed with a major issue. |

```
The following example is returned if the request is successful.
    "result": "informational",
    "messages": [
```

```
"id": "FQXHMUP3006I",
            "text": "Policy operation completed successfully."
        }
    ]
}
```

Table 64. Copy a compliance policy

When the request is successful, the following attributes are returned in the response body. If the request fails, standard message attributes are returned (see Status messages), where the result attribute can be one of the following values: informational, minor, or major.

| Attributes   | Туре   | Description                                                                                                    |  |
|--------------|--------|----------------------------------------------------------------------------------------------------|--|
| description  | String | Compliance policy description                                                                                                    |  |
| filterType   | String | Filter type. This can be one of the following values.  • all. All supported machine types  • managed. Only managed machine types.                                                                                                    |  |
| id           | String | Compliance policy ID                                                                                                    |  |
| inUse        | String | Identifies whether the compliance policy is in use. This can be one of the following values.  • true. The compliance policy is in use.  • false. The compliance policy is not in use.                                                                                                    |  |
| lastAction   | String | Last action that was performed on the compliance policy. This can be one of the following values.  • Predefined. The compliance policy is predefined.  • Created by {user_name}. The user-defined compliance policy was created by the specified user.  • Edited by {user_name}. The user-defined compliance policy was edited by the specified user. |  |
| lastModified | String | Timestamp of the last change to the compliance policy                                                                                                    |  |
| lastEdited   | String | Timestamp of the last change to the compliance policy                                                                                                    |  |
| name         | String | Compliance policy name                                                                                                    |  |
| updateRule   | String | Internal use only                                                                                                    |  |
| userDefined  | String | Identifies whether the compliance policy is user-defined. This can be one of the following values.  • yes. The compliance policy is user-defined.  • no. The compliance policy is predefined.                                                                                                    |  |

The following example is returned if the request is successful.

```
"description": "",
    "filterType": "all",
    "id": "1624433666597",
    "inUse": false,
    "lastAction": "Created by USERID",
    "lastEdited": "2021-06-23T07:34:26Z",
    "lastModified": "This policy was created by USERID on 2021-06-23T07:34:26Z",
    "name": "Copy1-test",
    "updateRule": "",
    "userDefined": "yes"
}
```

Table 65. Import a compliance policy

| errorMsg (                  |             | Туре             | Description                                                                                                    |
|-----------------------------|-------------|------------------|----------------------------------------------------------------------------------------------------|
|                             |             | Object           | Information about firmware-compliance policy files that are not valid                                                                                                    |
|                             |             | String           | Results of the request. This can be one of the following values.  • success. The request completed successfully.  • failed. The request failed. A descriptive error message was returned. |
|                             | messages    | Array of objects | Information about one or more messages                                                                                                    |
|                             | id          | String           | Message identifier of a returned message                                                                                                    |
|                             | text        | String           | Message text associated with the message identifier                                                                                                    |
| Ī                           | explanation | String           | Additional information to clarify the reason for the message                                                                                                    |
|                             | recovery    | Array of objects | Recovery information                                                                                                    |
|                             | text        | String           | User actions that can be taken to recover from the event                                                                                                    |
| popMsg Object result String |             | Object           | Information about firmware-compliance policy files that exist on the management server                                                                                                    |
|                             |             | String           | Results of the request. This can be one of the following values.  success. The request completed successfully.  failed. The request failed. A descriptive error message was returned.     |
|                             | messages    | Array of objects | Information about one or more messages                                                                                                    |
|                             | id          | String           | Message identifier of a returned message                                                                                                    |
|                             | text        | String           | Message text associated with the message identifier                                                                                                    |
|                             | explanation | String           | Additional information to clarify the reason for the message                                                                                                    |
|                             | recovery    | Array of objects | Recovery information                                                                                                    |
|                             | text        | String           | User actions that can be taken to recover from the event                                                                                                    |
| successMsg O                |             | Object           | Information about firmware-compliance policy files that were imported successfully                                                                                                    |
| result                      |             | String           | Results of the request. This can be one of the following values.  • success. The request completed successfully.  • failed. The request failed. A descriptive error message was returned. |
|                             | messages    | Array of objects | Information about one or more messages                                                                                                    |
| ĺ                           | id          | String           | Message identifier of a returned message                                                                                                    |
| Ī                           | text        | String           | Message text associated with the message identifier                                                                                                    |
|                             | explanation | String           | Additional information to clarify the reason for the message                                                                                                    |
|                             | recovery    | Array of objects | Recovery information                                                                                                    |
| Ť                           | text        | String           | User actions that can be taken to recover from the event                                                                                                    |

```
The following example is returned if the request is successful.
   "errorMsg": {
      "result": "major",
      "messages": [{
          "id": "FQXHMUP3033L",
          "text": "Some files failed to import and are discarded.",
          "explanation": "The following files are invalid and have been discarded: TestB.xml.",
          "recovery": {
             "text": "Please check the contents of files. Ensure that the uploaded files include
                      the correct .xml file."
          }
      }]
   },
   "popMsg": {
      "result": "warning",
      "messages": [{
          "id": "FQXHMUP3032F",
          "text": "Some files failed to import and are discarded.",
          "explanation": "The following policy files already exist on system and have been
                           discarded: DEFAULT-2015-04-25.xml.",
          "recovery": {
             "text": "Rename or delete the existing compliance policy in the Compliance Policy
                       page, and retry the import."
          }
      }]
   },
   "successMsg": {
      "result": "informational",
      "messages": [{
          "id": "FQXHMUP3030I",
          "text": "Policy import completed successfully."
      }]
   }
}
```

# **DELETE /compliancePolicies**

Use this method to delete one or more compliance policies.

Important: Only compliance policies that are not in the "Assigned" state are deleted.

#### **Authentication**

Authentication with user name and password is required.

#### Request URL

DELETE https://{management\_server\_IP}/compliancePolicies

# **Query parameters**

| Parameters              | Re-<br>quired /<br>Optional | Description                                                                                                    |
|-------------------------|-----------------------------|----------------------------------------------------------------------------------------------------|
| policyName={name}       | String                      | Name of one or more compliance policies to be deleted, separated by a comma                                                                                                    |
| removePackage={boolean} | String                      | Identifies whether to delete the firmware-update packages that are associated with the specified compliance policies if the packages are not associated with another compliance policy. This can be one of the following values.  • true. Deletes the firmware-update packages.  • false. Does not delete the firmware-update packages  Note: All package files (payload, metadata, readme and history) are deleted. |

The following example deletes four compliance policies and deletes the associated firmware-update packages.

 $POST\ https://192.0.2.0/compliance Policies? policy Name = policy 1, policy 2, policy 3, policy 4 \& remove Package = true$ 

# **Request body**

None

# Response codes

| Code | Description           | Comments                                                                                                    |
|------|-----------------------|----------------------------------------------------------------------------------------------------|
| 200  | ОК                    | The request completed successfully.                                                                                                    |
| 400  | Bad Request           | A query parameter or request attribute is missing or not valid, or the operation is not supported. A descriptive error message is returned in the response body.                         |
| 403  | Forbidden             | The orchestrator server was prevented from fulfilling the request. A descriptive error message is returned in the response body. Ensure that you have privileges to perform the request. |
| 409  | Conflict              | There is a conflict with the current state of the resource. A descriptive error message is returned in the response body.                                                                |
| 500  | Internal Server Error | An internal error occurred. A descriptive error message is returned in the response body.                                                                                                |

# Response body

| Α        | ttributes   | Туре   | Description                                                                                                    |  |
|----------|-------------|--------|----------------------------------------------------------------------------------------------------|--|
| SI       | uccess      | String | Results of the request. This can be one of the following values.  success. The request completed successfully.  failed. The request failed. A descriptive error message was returned. |  |
| messages |             | Array  | Information about one or more messages                                                                                                    |  |
|          | explanation | String | Additional information to clarify the reason for the message                                                                                                    |  |
|          | id          | String | Message identifier of a returned message                                                                                                    |  |
|          | recovery    | Array  | Recovery information                                                                                                    |  |
|          | text        | String | User actions that can be taken to recover from the event                                                                                                    |  |

| 4 | Attributes |     | Туре   | Description                                                |
|---|------------|-----|--------|------------------------------------------------------------|
|   |            | URL | String | Link to the help system for more information, if available |
|   | text       |     | String | Message text associated with the message identifier        |

```
The following example is returned if the request is successful.
   "message":[],
   "success": "success"
```

# /compliancePolicies/applicableFirmware

Use this REST API to retrieve information about applicable firmware.

## **HTTP** methods

**GET** 

# **GET /compliancePolicies/applicableFirmware**

Use this method to return firmware-compliance information for managed devices.

## **Authentication**

Authentication with user name and password is required.

## **Request URL**

GET https://{management\_server\_IP}/compliancePolicies/applicableFirmware

## **Query parameters**

| Parameters           | Re-<br>quired /<br>Optional | Description                                                                                                    |
|----------------------|-----------------------------|----------------------------------------------------------------------------------------------------|
| refresh={Boolean}    | Optional                    | Indicates whether to refresh the firmware-compliance information for each specified device by comparing the compliance policies for each specified device against the latest available firmware repository. This can be one of the following values.  • true. Refresh the firmware-compliance information for each specified device.  • false. Return existing firmware-compliance information for each specified device.                                                                                                    |
| uuids={uuid_list}    | Optional                    | Returns firmware-compliance information for one or more specific devices, specified by UUID and separated by a comma To return information for all managed devices, specify <b>all</b> . This is the default value.                                                                                                    |
| hasPayload={Boolean} | Optional                    | Indicates whether to include firmware updates that do not have payload files available in the repository. This can be one of the following values.  • true. Returns a list of the latest-available, applicable firmware updates in the repository that have downloaded payload files.  • false. Returns a list of the latest-available, applicable firmware updates in the repository that do not have downloaded payload files.  If not specified, this method returns a list of the latest-available, applicable firmware updates in the repository regardless of whether the payload files are downloaded. This is the default behavior. |

The following example returns existing compliance information for all managed devices. All applicable firmware updates in the repository are included in the response, regardless of whether the payload files are available in the repository.

GET https://192.0.2.0/compliancePolicies/applicableFirmware

The following example refreshes and returns the latest firmware-compliance information for two specific managed devices. All applicable firmware updates in the repository are included in the response, regardless of whether the payload files are available in the repository.

GET https://192.0.2.0/compliancePolicies/applicableFirmware?refresh=true 

The following example returns existing compliance information for all managed devices. Only applicable firmware updates that have payload files that are available in the repository are included in the response. GET https://192.0.2.0/compliancePolicies/applicableFirmware?hasPayload=true

The following example returns existing compliance information for all managed devices. Only applicable firmware updates that do not have payload files in the repository are included in the response GET https://192.0.2.0/compliancePolicies/applicableFirmware?hasPayload=false

### Request body

None

# Response codes

| Code | Description           | Comments                                                                                                    |  |
|------|-----------------------|----------------------------------------------------------------------------------------------------|--|
| 200  | ОК                    | The request completed successfully.                                                                                                    |  |
| 400  | Bad Request           | A query parameter or request attribute is missing or not valid, or the operation is not supported. A descriptive error message is returned in the response body.                         |  |
| 403  | Forbidden             | The orchestrator server was prevented from fulfilling the request. A descriptive error message is returned in the response body. Ensure that you have privileges to perform the request. |  |
| 409  | Conflict              | There is a conflict with the current state of the resource. A descriptive error message is returned in the response body.                                                                |  |
| 500  | Internal Server Error | An internal error occurred. A descriptive error message is returned in the response body.                                                                                                |  |

# Response body

| componentTypes Ar |                             | Туре             | Description                                                                                                    |
|-------------------|-----------------------------|------------------|----------------------------------------------------------------------------------------------------|
|                   |                             | Array of objects | Information for all managed devices                                                                                                    |
| í                 | applicableFirmware          | Array of objects | Information applicable firmware updates for managed devices                                                                                                    |
|                   | available                   | Array            | Information about the available firmware-update packages                                                                                                    |
|                   | buildNum                    | String           | Package build number                                                                                                    |
|                   | buildType                   | String           | Build type                                                                                                    |
|                   | fixid                       | String           | Fix ID                                                                                                    |
|                   | name                        | String           | Package name                                                                                                    |
|                   | hasPayload                  | Boolean          | Indicates whether the payload files are in the repository. This can be one of the following values.  • true.Payload files are in the repository.  • false. Payload file are not in the repository. |
|                   | releasedate                 | String           | Release date                                                                                                    |
|                   | softwareIDList              | Array of strings | List of software IDs                                                                                                    |
|                   | version                     | String           | Version                                                                                                    |
|                   | versionList                 | Array of strings | List of all versions in the package                                                                                                    |
|                   | category String name String |                  | Type of firmware update, such as IMM2, UEFI, Network, and ServeRAID                                                                                                    |
|                   |                             |                  | Name of firmware update                                                                                                    |
|                   | machineType                 | String           | Machine type of managed device                                                                                                    |
| ſ                 | uuid                        | String           | UUID of managed device                                                                                                    |

The following example is returned if the request is successful. "componentTypes": [{

```
"applicableFirmware": [{
          "available": [{
             "buildNum": "TCOO15M",
             "buildType": "development",
             "fixid": "lnvgy_fw_imm2_tcoo15m-2.50_anyos_noarch",
             "hasPayload": true,
             "name": "Integrated Management Module 2 (IMM2) Update",
             "releasedate": "2016-01-09",
             "softwareIDList": ["IMM2-Backup"],
             "version": "2.50",
             "versionList": ["2.50"]
          "category": "IMM2-Backup",
          "installedVersion": "1.95",
          "name": "IMM2 (Backup)"
      }],
      "machineType": "5463",
      "uuid": "208C0140DF7F11D4AE0FF3F3F3797979"
   }]
}
```

# /compliancePolicies/compareResult

Use this REST API to retrieve information about or assign compliance policies to one or more devices.

#### **HTTP** methods

GET, POST

# **GET /compliancePolicies/compareResult**

Use this method to determine whether devices are compliant with the assigned compliance policy using the job or task ID that was returned when the compliance policy was assigned.

#### **Authentication**

Authentication with user name and password is required.

#### **Request URL**

GET https://{management\_server\_IP}/compliancePolicies/compareResult

## **Query parameters**

| Parameters     | Re-<br>quired /<br>Optional Description |                                                                                                    |
|----------------|-----------------------------------------|----------------------------------------------------------------------------------------------------|
| jobid={job_id} | Required                                | Job ID that was returned by POST /compliancePolicies/<br>compareResult                                                                                                    |
| uuid={uuid}    | Required                                | UUID of the device to which the compliance policy was assigned using the specified job ID If the value is null or empty, compliance information is returned for all devices in the job. |

The following example returns information about whether a device is compliant with the assigned compliance policy.

GET https://192.0.2.0/compliancePolicies/compareResult?jobid=15&uuid=4DE3B51797C311E2B41F3440B5EABAE8

# Request body

None

# Response codes

| Code | Description           | Comments                                                                                                    |  |
|------|-----------------------|----------------------------------------------------------------------------------------------------|--|
| 200  | ОК                    | The request completed successfully.                                                                                                    |  |
| 400  | Bad Request           | A query parameter or request attribute is missing or not valid, or the operation is not supported. A descriptive error message is returned in the response body.                         |  |
| 403  | Forbidden             | The orchestrator server was prevented from fulfilling the request. A descriptive error message is returned in the response body. Ensure that you have privileges to perform the request. |  |
| 409  | Conflict              | There is a conflict with the current state of the resource. A descriptive error message is returned in the response body.                                                                |  |
| 500  | Internal Server Error | An internal error occurred. A descriptive error message is returned in the response body.                                                                                                |  |

# Response body

| Attributes Type                          |                  | Description                                                                                                    |  |
|------------------------------------------|------------------|----------------------------------------------------------------------------------------------------|--|
| assignCount Integer                      |                  | Number of assignment requests                                                                                                    |  |
| failedCount                              | Integer          | Number of failed assignments                                                                                                    |  |
| failedDevices Array objection            |                  | Information about devices with a compliance error                                                                                                    |  |
| originalPolicy                           | String           | ID of the original compliance policy                                                                                                    |  |
| targetPolicy                             | String           | ID of the target compliance policy that failed to be assigned                                                                                                    |  |
| uuid                                     | String           | Device UUID                                                                                                    |  |
| successCount                             | Integer          | Number of successful assignments                                                                                                    |  |
| jobid                                    | String           | Job ID                                                                                                    |  |
| percentage Integer                       |                  | Percent complete                                                                                                    |  |
| result                                   | Array            |                                                                                                    |  |
| endpointCompliant                        | String           | Identifies whether the device is compliant with the policy. This can be one of the following values.  • yes. The device is compliant.  • no. The device is not compliant.  • failed. There is a compliance error. |  |
| message                                  | Array of objects | Message that is returned from the assignment of the policy                                                                                                    |  |
| status String                            |                  | Task status (same as the job status)                                                                                                    |  |
| targetFirmware                           | Array of objects | Information about each firmware update in the compliance policy                                                                                                    |  |
| category String Firmware-update category |                  | Firmware-update category                                                                                                    |  |
| build String Firmware-update build       |                  | Firmware-update build                                                                                                    |  |

| Attributes |                  | Туре             | Description                                                                                                    |  |
|------------|------------------|------------------|----------------------------------------------------------------------------------------------------|--|
|            | compliant String |                  | Compliance result after the policy is assigned. This can be one of the following values.  • yes. Compliant.  • no. Not compliant  • DoNotUpdate. Do not update this component.                            |  |
|            | componentID      | String           | Component ID. For CMMs or switches, this is the UUID. For server components this is specified as server UUID:component name.                                                                              |  |
|            | componentName    | String           | Component name                                                                                                    |  |
|            | date             | String           | Firmware update package release date                                                                                                    |  |
|            | fixid            | String           | Firmware-update ID                                                                                                    |  |
|            | level            | String           | Firmware-update level                                                                                                    |  |
|            | packageExistence | Boolean          | Identifies whether the firmware update package exists in the updates repository. This can be one of the following values.  • yes. The firmware update exists.  • no. The firmware update does not exists. |  |
|            | reason           | String           | Explanation of the result of the compliance check                                                                                                    |  |
|            | versionList      | Array of strings | Version list of firmware update package (one firmware update package might contain multiple parts)                                                                                                    |  |
|            | taskid           | String           | Task ID                                                                                                    |  |
|            | uuid String      |                  | UUID                                                                                                    |  |
| status     |                  | String           | Status of the job. This can be one of the following values.  • notstarted  • inprogress  • failed  • finished  • cancel                                                                                   |  |

The following example is returned if the request is successful. "assignCount": 23, "failedCount": 2, "failedDevices": [{ "originalPolicy": "v3.2.0-2018-10-26-SystemX-Switch-DEV", "targetPolicy": "v3.2.0-2018-10-26-SystemX-Switch-DEV", "uuid": "4DE3B51797C311E2B41F3440B5EABAE8" }, { "originalPolicy": "v3.2.0-2018-10-26-SystemX-Switch-DEV", "targetPolicy": "v3.2.0-2018-10-26-SystemX-Switch-DEV", "uuid": "4DE3B51797C311E2B41F3440B5EABAE8" }], "successCount": 21, "jobid": "14", "percentage": 100, "result": [{ "endpointCompliant": "no" "message": [], "status": "finished", "targetFirmware": [{ "build": "0708", "category": "Swithes",

```
"compliant": "no",
      "componentID": "A3F8482B012B32188E68375DD5FF40EE",
      "componentName": "Demo - 00004X4093",
      "date": "2015-02-13",
      "fixid": "fw_scsw_en4093r-7.8.9.0_anyos_noarch",
      "level": "higher",
      "packageExistence": "yes",
      reason": "The installed version is down level than the version defined in compliance"
                  policy.",
      "versionList": ["7.8.9.0"]
   }],
   "taskid": "0",
   "uuid": "A3F8482B012B32188E68375DD5FF40EE"
}],
"status": "finished"
```

# POST /compliancePolicies/compareResult

Use the method to assign a compliance policy to one or more devices and to return the job ID and task IDs for monitoring the status of the job and tasks.

### **Authentication**

Authentication with user name and password is required.

## **Request URL**

POST https://{management\_server\_IP}/compliancePolicies/compareResult

### **Query parameters**

None

}

### Request body

| 4          | Attributes | Re-<br>quired /<br>Optional | Туре             | Description                                                                                                    |
|------------|------------|-----------------------------|------------------|----------------------------------------------------------------------------------------------------|
| compliance |            | Required                    | Array of objects | Information about each compliance policy                                                                                                    |
|            | autoAssign | Optional                    | Boolean          | Indicates whether to automatically assign the specified compliance policy when a new device of the specified type is detected. This can be one of the following values.  • true. Automatically assign the specified compliance policy.  • false. (default) Do not automatically assign the specified compliance policy. |
|            | keep       | Optional                    | Boolean          | Indicates when to return results when monitoring the status of the assignment job or task. This can be one of the following values.  • true. (default) Wait for the policy assignment to complete before returning the status.  • false. Return current status immediately even if the assignment is not complete.      |
|            | policyname | Required                    | String           | Name of the compliance-policy to be assigned To obtain a list of policy names, use GET /compliancePolicies.                                                                                                    |

| Attributes | Re-<br>quired /<br>Optional | Туре   | Description                                                                                                    |
|------------|-----------------------------|--------|----------------------------------------------------------------------------------------------------|
| type       | Required                    | String | Device type. This can be one of the following values.  CMM  IOSwitch. Flex switch SWITCH SERVER STORAGE. Rack storage device |
| uuid       | Required                    | String | UUID of the device to which you want to assign the compliance policy                                                         |

The following example assigns a compliance policy to a device.

```
"compliance":[{
           "keep":false,
"policyName":"DEFAULT-2015-04-01",
"type":"IOSwitch",
            "uuid": "A3F8482B012B32188E68375DD5FF40EE"
      }]
}
```

# Response codes

| Code                                                      | Description | Comments                                                                                                    |
|-----------------------------------------------------------|-------------|----------------------------------------------------------------------------------------------------|
| 200                                                       | OK          | The request completed successfully.                                                                                                    |
| 1 1 7 1                                                   |             | A query parameter or request attribute is missing or not valid, or the operation is not supported. A descriptive error message is returned in the response body.                         |
| 403                                                       | Forbidden   | The orchestrator server was prevented from fulfilling the request. A descriptive error message is returned in the response body. Ensure that you have privileges to perform the request. |
| 409                                                       | Conflict    | There is a conflict with the current state of the resource. A descriptive error message is returned in the response body.                                                                |
| 500 Internal Server Error An internal error occurre body. |             | An internal error occurred. A descriptive error message is returned in the response body.                                                                                                |

# Response body

You can use GET /tasks/{job\_list} to monitor the progress of the compliance-policy assignment job and tasks using the taskid and jobid response attributes.

| 1             | Attributes   | Туре    | Description                            |
|---------------|--------------|---------|----------------------------------------|
| errorDetail / |              | Array   | Error message if an error occurred     |
| e             | errorMessage | String  |                                        |
| r             | nessage      | Array   |                                        |
|               | jobid        | Integer | Job ID for the policy assignment       |
|               | tasks        | Array   | Information about each task in the job |
|               | taskid       | Integer | Task ID                                |

| At  | tributes | Туре   | Description                                                                                                    |
|-----|----------|--------|----------------------------------------------------------------------------------------------------|
|     | uuid     | String | Task UUID                                                                                                    |
| sta | itus     | String | Status of the job. This can be one of the following values.  • success  • notstarted  • inprogress  • failed  • finished  • cancel |

```
The following example is returned if the request is successful.
    "errorDetail": [],
    "errorMessage": "",
    "message": [{
        "tasks": [{
             "taskid": 0,
             "uuid": "A3F8482B012B32188E68375DD5FF40EE"
         "jobid": 14
    "status": "success"
```

# /compliancePolicies/persistedResult

Use this REST API to retrieve the persisted compare result for servers to which a policy is assigned. You can also use this REST API to unassign compliance policies that are assigned to one or more specific devices.

## **HTTP** methods

GET, POST

}

# **GET /compliancePolicies/persistedResult**

Use this method to return the persisted compare result for servers to which a compliance policy is assigned.

#### **Authentication**

Authentication with user name and password is required.

### Request URL

GET https://{management\_server\_IP}/compliancePolicies/persistedResult

### **Query parameters**

If all query parameters are empty or null, all the persisted compliance result are returned.

| Parameters         | Re-<br>quired /<br>Optional | Description                                                                                                    |
|--------------------|-----------------------------|----------------------------------------------------------------------------------------------------|
| complexid={uuid}   | Optional                    | Returns the persisted compliance results for only scalable complexes                                                                                                    |
| uuid={uuid}        | Optional                    | Returns the persisted results for only the device specified by the UUID and resource type                                                                                                    |
| type={device_type} | Optional                    | When the uuid query parameter is specified, this query parameter is used to indicate the resource type.  • CHASSIS  • CMM  • IOSwitch. Flex switch  • RACKSWITCH. RackSwitch switch  • SERVER.  • STORAGE. Rack storage device |

The following example returns the persisted compliance results for only scalable complexes. GET https://192.0.2.0/compliancePolicies/persistedResult?complexid=C156CA72D6E811E48F0F6EAE8B4BDB07

The following example returns the persisted results for only the device specified by the UUID and resource

GET https://192.0.2.0/compliancePolicies/persistedResult?type=SERVER&uuid=41C8528EDC3E11E6B757C80D4FC25D9F

# **Request body**

None

# Response codes

| Code                                                    | Description | Comments                                                                                                    |
|---------------------------------------------------------|-------------|----------------------------------------------------------------------------------------------------|
| 200                                                     | ОК          | The request completed successfully.                                                                                                    |
| 400                                                     | Bad Request | A query parameter or request attribute is missing or not valid, or the operation is not supported. A descriptive error message is returned in the response body.                         |
| 403                                                     | Forbidden   | The orchestrator server was prevented from fulfilling the request. A descriptive error message is returned in the response body. Ensure that you have privileges to perform the request. |
| 409                                                     | Conflict    | There is a conflict with the current state of the resource. A descriptive error message is returned in the response body.                                                                |
| 500 Internal Server Error An internal error occur body. |             | An internal error occurred. A descriptive error message is returned in the response body.                                                                                                |

# Response body

| Attributes   |                 | Туре    | Description                                                                                                    |
|--------------|-----------------|---------|----------------------------------------------------------------------------------------------------|
| all          |                 | Array   |                                                                                                    |
| chassis Stri |                 | String  | Chassis UUID                                                                                                    |
| cmms         |                 |         | Compliance policy information for each CMM                                                                                                    |
|              | deviceCompliant | Boolean | Identifies whether the CMM is compliant. This can be one of the following values.  • yes. The CMM is compliant.  • no. The CMM is not compliant. |

| A | ttrib           | utes                    | Туре             | Description                                                                                                    |
|---|-----------------|-------------------------|------------------|----------------------------------------------------------------------------------------------------|
|   | m               | nessage                 | Array            | Error message that is returned if an error occurs                                                                                                    |
| Î | р               | olicyName               | String           | Firmware-compliance policy that is associated with the CMM                                                                                                    |
|   | SI              | upported                | Boolean          | Identifies whether the CMM is supported. This can be one of the following values.  • true. The CMM is supported.  • false. The CMM is not supported.                                                   |
|   | ta              | argetFirmware           | Array            | Information about firmware                                                                                                    |
|   |                 | build                   | String           | Update build                                                                                                    |
|   |                 | category                | String           | Update category                                                                                                    |
|   |                 | compliant               | String           | Indicates whether the CMM firmware is compliant with the policy. This can be one of the following values. • yes. Compliant. • no. Not compliant. • DoNotUpdate. Do not update this component.          |
|   |                 | componentID             | String           | For a CMM, this is the CMM UUID                                                                                                    |
|   |                 | componentName           | String           | Name of the CMM                                                                                                    |
|   |                 | date                    | String           | Update date                                                                                                    |
|   |                 | fixid                   | String           | Update- ID                                                                                                    |
|   |                 | installedFirmware       | Array of objects | Information about each firmware that is installed on the component                                                                                                    |
|   |                 | build                   | String           | Firmware build level                                                                                                    |
|   |                 | date                    | String           | Firmware date                                                                                                    |
|   |                 | name                    | String           | Firmware name                                                                                                    |
|   |                 | versionList             | Array of strings | List of versions that were installed                                                                                                    |
|   |                 | level                   | String           | Update level                                                                                                    |
|   |                 | packageExistence        | String           | Identifies whether the update package exists in the firmware-updates repository. This can be one of the following values.  • yes. The update package exists.  • no. The update package does not exist. |
|   |                 | reason                  | String           | Explanation for the result of the compliance check                                                                                                    |
|   |                 | versionList             | Strings          | Update package version                                                                                                    |
|   | u               | uid                     | String           | CMM UUID                                                                                                    |
|   | racklist Object |                         | Object           | If there are racks managed, and you queried for all persisted compliance results, return those results                                                                                                 |
|   | d               | deviceCompliant Boolean |                  | Identifies whether the CMM is compliant. This can be one of the following values.  • yes. The CMM is compliant.  • no. The CMM is not compliant.                                                       |
|   | m               | nessage                 | Array            | Error message that is returned if an error occurs                                                                                                    |
|   | р               | olicyName               | String           | Firmware-compliance policy that is associated with the CMM                                                                                                    |

| Att | tributes          | Туре             | Description                                                                                                    |
|-----|-------------------|------------------|----------------------------------------------------------------------------------------------------|
|     | supported         | Boolean          | Identifies whether the CMM is supported. This can be one of the following values.  • true. The CMM is supported.  • false. The CMM is not supported.                                                   |
|     | targetFirmware    | Array            | Information about firmware                                                                                                    |
|     | category          | String           | Update category                                                                                                    |
|     | build             | String           | Update build                                                                                                    |
|     | compliant         | String           | Indicates whether the CMM firmware is compliant with the policy. This can be one of the following values.  • yes. Compliant.  • no. Not compliant.  • DoNotUpdate. Do not update this component.       |
|     | componentID       | String           | For a CMM, this is the CMM UUID                                                                                                    |
|     | componentName     | String           | Name of the CMM                                                                                                    |
|     | date              | String           | Update date                                                                                                    |
|     | fixid             | String           | Update- ID                                                                                                    |
|     | installedFirmware | Array of objects | Information about each firmware that is installed on the component                                                                                                    |
|     | build             | String           | Firmware build level                                                                                                    |
|     | date              | String           | Firmware date                                                                                                    |
|     | name              | String           | Firmware name                                                                                                    |
|     | versionList       | Array of strings | List of versions that were installed                                                                                                    |
|     | level             | String           | Update level                                                                                                    |
|     | packageExistence  | String           | Identifies whether the update package exists in the firmware-updates repository. This can be one of the following values.  • yes. The update package exists.  • no. The update package does not exist. |
|     | reason            | String           | Explanation for the result of the compliance check                                                                                                    |
|     | versionList       | Strings          | Update package version                                                                                                    |
|     | uuid              | String           | CMM UUID.                                                                                                    |
| r   | rackswitchlist    | Object           | Compliance policy information for each managed RackSwitch switch                                                                                                    |
|     | deviceCompliant   | String           | Identifies whether the RackSwitch switch is compliant. This can be one of the following values.  • yes. The switch is compliant.  • no. The switch is not compliant.                                   |
|     | message           | Array            | Error message if an error occurs for this RackSwitch switch                                                                                                    |
|     | policyName        | String           | Firmware-compliance policy that is associated with the RackSwitch switch                                                                                                    |

| Att | ribu      | ıtes              | Туре             | Description                                                                                                    |
|-----|-----------|-------------------|------------------|----------------------------------------------------------------------------------------------------|
|     | supported |                   | String           | Identifies whether the RackSwitch switch is supported. This can be one of the following values.  • true. The RackSwitch switch is supported.  • false. The RackSwitch switch is not supported.                                     |
|     | ta        | rgetFirmware      | Array            | Information about firmware                                                                                                    |
|     |           | build             | String           | Update build                                                                                                    |
|     |           | category          | String           | Type of firmware update                                                                                                    |
|     |           | compliant         | String           | Indicates whether the RackSwitch switch firmware is compliant with the firmware-compliance policy. This can be one of the following values.  • yes. Compliant.  • no. Not compliant.  • DoNotUpdate. Do not update this component. |
|     |           | componentID       | String           | RackSwitch switch UUID                                                                                                    |
|     |           | componentName     | String           | RackSwitch switch name                                                                                                    |
|     |           | date              | String           | Update date                                                                                                    |
|     |           | fixid             | String           | Update ID                                                                                                    |
|     |           | installedFirmware | Array of objects | Information about each firmware that is installed on the component                                                                                                    |
|     |           | build             | String           | Firmware build level                                                                                                    |
|     |           | date              | String           | Firmware date                                                                                                    |
|     |           | name              | String           | Firmware name                                                                                                    |
|     |           | versionList       | Array of strings | List of versions that were installed                                                                                                    |
|     |           | level             | String           | Update level                                                                                                    |
|     |           | packageExistence  | String           | Identifies whether the update package exists in the firmware-updates repository. This can be one of the following values.  • yes. The update package exists.  • no. The update package does not exist.                             |
|     |           | reason            | String           | Explanation for the result of the compliance check                                                                                                    |
|     |           | versionList       | Array of string  | Update package version                                                                                                    |
|     | uι        | uid               | String           | RackSwitch switch UUID                                                                                                    |
|     | stora     | agelist           | Object           | Compliance policy information for each managed storage device                                                                                                    |
|     | de        | eviceCompliant    | String           | Identifies whether the storage device is compliant. This can be one of the following values.  • yes. The storage device is compliant.  • no. The storage device is not compliant.                                                  |
|     | m         | essage            | String           | Error message if an error occurs for this storage device                                                                                                    |
|     | рс        | olicyName         | String           | Firmware-compliance policy that is associated with the storage device                                                                                                    |

| Attributes        | Туре             | Description                                                                                                    |
|-------------------|------------------|----------------------------------------------------------------------------------------------------|
| supported         | String           | Identifies whether the storage device is supported. This can be one of the following values.  • true. The storage device is supported.  • false. The storage device is not supported.                                           |
| targetFirmware    | Array            | Information about firmware                                                                                                    |
| build             | String           | Update build                                                                                                    |
| category          | String           | Type of firmware update                                                                                                    |
| compliant         | String           | Indicates whether the storage device firmware is compliant with the firmware-compliance policy. This can be one of the following values.  • yes. Compliant.  • no. Not compliant.  • DoNotUpdate. Do not update this component. |
| componentID       | String           | Storage device UUID                                                                                                    |
| componentName     | String           | Storage device name                                                                                                    |
| date              | String           | Update date                                                                                                    |
| fixid             | String           | Update ID                                                                                                    |
| installedFirmware | Array of objects | Information about each firmware that is installed on the component                                                                                                    |
| build             | String           | Firmware build level                                                                                                    |
| date              | String           | Firmware date                                                                                                    |
| name              | String           | Firmware name                                                                                                    |
| versionList       | Array of strings | List of versions that were installed                                                                                                    |
| level             | String           | Update level                                                                                                    |
| packageExistence  | e String         | Identifies whether the update package exists in the firmware-updates repository. This can be one of the following values.  • yes. The update package exists.  • no. The update package does not exist.                          |
| reason            | String           | Explanation for the result of the compliance check                                                                                                    |
| versionList       | Array of strings | Update package version                                                                                                    |
| uuid              | String           | Storage device UUID                                                                                                    |
| switches          | Object           | Compliance policy information for each Flex System switch                                                                                                    |
| deviceCompliant   | String           | Identifies whether the switch is compliant. This can be one of the following values.  • yes. The Flex System switch is compliant.  • no. The Flex System switch is not compliant.                                               |
| message           | Array            | Error message if an error occurs for this Flex System switch                                                                                                    |
| policyName        | String           | Firmware-compliance policy that is associated with the Flex System switch                                                                                                    |

| Att | tribu        | tes               | Туре             | Description                                                                                                    |
|-----|--------------|-------------------|------------------|----------------------------------------------------------------------------------------------------|
|     | su           | pported           | String           | Identifies whether the Flex System switch is supported. This can be one of the following values.  • true. The Flex System switch is supported.  • false. The Flex System switch is not supported.               |
|     | tar          | getFirmware       | Array            | Information about firmware                                                                                                    |
|     |              | build             | String           | Update build                                                                                                    |
|     |              | category          | String           | Type of firmware update, such as IMM2, UEFI, Network, and ServeRAID                                                                                                    |
|     |              | compliant         | String           | Indicates whether the Flex System switch firmware is compliant with the policy. This can be one of the following values.  • yes. Compliant.  • no. Not compliant.  • DoNotUpdate. Do not update this component. |
|     |              | componentID       | String           | For a Flex System switch, this is the switch UUID                                                                                                    |
|     |              | componentName     | String           | Flex System switch name                                                                                                    |
|     |              | date              | String           | Update date                                                                                                    |
|     |              | fixid             | String           | Update ID                                                                                                    |
|     |              | installedFirmware | Array of objects | Information about each firmware that is installed on the component                                                                                                    |
|     |              | build             | String           | Firmware build level                                                                                                    |
|     |              | date              | String           | Firmware date                                                                                                    |
|     |              | name              | String           | Firmware name                                                                                                    |
|     |              | versionList       | Array of strings | List of versions that were installed                                                                                                    |
|     |              | level             | String           | Update level                                                                                                    |
|     |              | packageExistence  | String           | Identifies whether the update package exists in the firmware-updates repository. This can be one of the following values.  • yes. The update package exists.  • no. The update package does not exist.          |
|     |              | reason            | String           | Explanation for the result of the compliance check                                                                                                    |
|     | ,            | versionList       | Strings          | Update package version                                                                                                    |
|     | uu           | id                | String           | Flex System switch UUID                                                                                                    |
| ,   | xITEs Object |                   | Object           | Compliance policy information for each server                                                                                                    |
|     | me           | message Array     |                  | Error message that is returned if an error occurs                                                                                                    |
|     | de           | viceCompliant     | Boolean          | Identifies whether the server is compliant. This can be one of the following values.  • yes. The server is compliant.  • no. The server is not compliant.                                                       |
|     | ро           | licyName          | String           | Firmware-compliance policy that is associated with the server                                                                                                    |
|     | su           | pported           | Boolean          | Identifies whether the server is supported. This can be one of the following values.  • true. The server is supported.  • false. The server is not supported.                                                   |

| Attributes Type   |                  | Description                                                                                                    |
|-------------------|------------------|----------------------------------------------------------------------------------------------------|
| targetFirmware    | Array            | Information about firmware                                                                                                    |
| build             | String           | Update build                                                                                                    |
| category          | String           | Update category                                                                                                    |
| compliant         | String           | Indicates whether the server firmware is compliant with the policy. This can be one of the following values.  • yes.  • no.                                                                            |
| componentID       | String           | For servers, this is returned as server UUID:component name                                                                                                    |
| componentName     | String           | Component name                                                                                                    |
| date              | String           | Update date                                                                                                    |
| fixid             | String           | Update ID                                                                                                    |
| level             | String           | Update level                                                                                                    |
| installedFirmware | Array of objects | Information about each firmware that is installed on the component                                                                                                    |
| build             | String           | Firmware build level                                                                                                    |
| date              | String           | Firmware date                                                                                                    |
| name              | String           | Firmware name                                                                                                    |
| versionList       | Array of strings | List of versions that were installed                                                                                                    |
| packageExistence  | String           | Identifies whether the update package exists in the firmware-updates repository. This can be one of the following values.  • yes. The update package exists.  • no. The update package does not exist. |
| reason            | String           | Explanation for the result of the compliance check                                                                                                    |
| versionList       | Strings          | Update package version                                                                                                    |
| uuid              | String           | Server UUID                                                                                                    |
| message Array     |                  | Error message that is returned if an error occurs                                                                                                    |

The following example is returned if the request is successful.

```
"all": [
{
   "chassis": "FBEF740B178F4EFAA846E7225EE256DC",
   "cmms": [{
      "deviceCompliant": ""."message": [],
      "policyName": "",
      "supported": "true",
      "targetFirmware": [],
      "uuid": "387E51D69EC311E0A4C8E87E4D6C0479"
   }]
   "switches": [{
      "deviceCompliant": "no",
      "message": [],
"policyName": "DEFAULT-2015-04-25",
      "supported": "true",
      "targetFirmware": [{
```

```
"build": "0802",
          "category": "Switches",
          "compliant": "no",
          "componentID": "1B33D6C57ECB04C14567A897DC604900",
          "componentName": "IO Module 02",
          "date": "2015-04-22",
          "fixid": "lnvgy_fw_scsw_si4093-8.2.1.0_anyos_noarch",
          "installedFirmware": [{
             "build": "",
             "date": "2014-05-20",
             "name": "Boot ROM",
             "versionList": ["7.8.3.15"]
          },
          {
             "build": "",
             "date": "2014-05-20",
             "name": "Main Application 1",
             "versionList": ["7.8.3.15"]
          },
          {
             "build": "" ,
             "name": "Main Application 2",
             "date": "2014-05-20",
             "versionList": ["7.8.3.15"]
          }],
          "level": "higher",
          "packageExistence": "yes",
          "reason": "The installed version is down level than the version defined in compliance policy.",
          "versionList": ["8.2.1.0"]
      }],
       "uuid": "1B33D6C57ECB04C14567A897DC604900"
   }],
   "xITEs": [{
       "deviceCompliant": "",
       "message": [],
       "policyName": "",
       "supported": "true",
       "targetFirmware": [],
       "uuid": "69BDF8912E5211E4998B40F2E99033F0"
   }]
}
   "racklist": [{
       "policyName": "",
       "endpointCompliant": "",
       "targetFirmware": [],
       "message": [],
       "uuid": "200B8108289D11E3878E000AF725674C"
   }]
},
{
   "complexlist": []
},
{
   "rackswitchlist": []
},
{
   "storagelist": []
}]
```

}

# POST /compliancePolicies/persistedResult

Use this method to unassign compliance policies that are assigned to one or more specific devices.

This method unassigns one or more compliance policies that are assigned to specific devices, updates the persisted result on the disk drive, and caches in memory that is related to this policies and devices.

### **Authentication**

Authentication with user name and password is required.

## **Request URL**

POST https://{management\_server\_IP}/compliancePolicies/persistedResult

## **Query parameters**

None

## Request body

| 4 | Attributes | Re-<br>quired /<br>Optional | Туре             | Description                                                            |
|---|------------|-----------------------------|------------------|------------------------------------------------------------------------|
| L | ınassign   | Required                    | Array of objects | List of managed devices for which you want to retrieve compare results |
|   | uuid       | Required                    | String           | Unique ID of the managed device                                        |

The following example unassigns the compliance policy from the device with UUID C156CA72D6E811E48F0F6EAE8B4BDB07.

```
{
    "unassign":[{
        "uuid":"C156CA72D6E811E48F0F6EAE8B4BDB07"
    }]
}
```

# Response codes

| Code | Description           | Comments                                                                                                    |  |
|------|-----------------------|----------------------------------------------------------------------------------------------------|--|
| 200  | ок                    | The request completed successfully.                                                                                                    |  |
| 400  | Bad Request           | A query parameter or request attribute is missing or not valid, or the operation is not supported. A descriptive error message is returned in the response body.                         |  |
| 403  | Forbidden             | The orchestrator server was prevented from fulfilling the request. A descriptive error message is returned in the response body. Ensure that you have privileges to perform the request. |  |
| 409  | Conflict              | There is a conflict with the current state of the resource. A descriptive error message is returned in the response body.                                                                |  |
| 500  | Internal Server Error | An internal error occurred. A descriptive error message is returned in the responsody.                                                                                                   |  |

## Response body

| Attributes     |      | Туре             | Description                                                                                                    |
|----------------|------|------------------|----------------------------------------------------------------------------------------------------|
| failedCount    |      | Integer          | Number of failed unassignments                                                                                                    |
| failedDevices  |      | Array of objects | Information about devices with failed compliance                                                                                                    |
| originalPolicy | /    | String           | ID of the original compliance policy                                                                                                    |
| uuid           |      | String           | Device UUID                                                                                                    |
| successCount   |      | Integer          | Number of successful unassignments                                                                                                    |
| unassignCount  |      | Integer          | Number of unassignment requests                                                                                                    |
| success        |      | String           | Results of the request. This can be one of the following values.  • success. The request completed successfully.  • failed. The request failed. A descriptive error message was returned. |
| messages       |      | Array of objects | Information about one or more messages                                                                                                    |
| explanation    |      | String           | Additional information to clarify the reason for the message                                                                                                    |
| id             |      | String           | Message identifier of a returned message                                                                                                    |
| recovery       |      | Array of objects | Recovery information                                                                                                    |
| text           |      | String           | User actions that can be taken to recover from the event                                                                                                    |
| URL            |      | String           | Link to the help system for more information, if available                                                                                                    |
| text           | text |                  | Message text associated with the message identifier                                                                                                    |
| originalPolicy | /    | String           | ID of the compliance policy that was unassigned                                                                                                    |
| uuid           |      | String           | Device UUID                                                                                                    |

```
The following example is returned if the request is successful.
```

```
"failedCount": 0,
   "failedDevices": [],
   "unassignCount": 29,
   "successCount": 27,
   "messages": [{
      "explanation": "",
      "id": "FQXHMUP2000I",
      "recovery": [],
      "text": "The command completed successfully."
      "originalPolicy": "v2.2.0-2018-10-26-SystemX-Switch-DEV"
      "uuid": "AAAAAAAAAAAAAAAAAAAAAAAAAAAAA
   }]
}
```

# /files/compliancePolicies?action=import

Use this REST API to import a zip file containing firmware-compliance policies into Lenovo XClarity Administrator.

#### **HTTP** methods

**POST** 

# POST /files/compliancePolicies?action=import

Use this method to import a zip file containing firmware-compliance policies into Lenovo XClarity Administrator.

### **Authentication**

Authentication with user name and password is required.

# Request URL

POST https://{management\_server\_IP}/files/compliancePolicies?action=import

## **Query parameters**

| Parameters    | Re-<br>quired /<br>Optional | Description                          |
|---------------|-----------------------------|--------------------------------------|
| action=import | Required                    | Imports firmware-compliance policies |

## **Request body**

Use the "multipart/form-data" media type to import the update package. Use the attributes in the following table as the multipart name in the body. For more information about the multipart/form-data media type, see Returning Values from Forms: multipart/form-data webpage.

The following example imports a zip file containing firmware-compliance policies.

#### **HTTP Header**

Content-Type: multipart/form-data; boundary=AaBO3x

## Request body

```
--AaB03x
```

Content-Disposition: form-data; name="uploadedfiles[]"; filename="policies2018103122275762.zip" Content-Type: application/x-zip-compressed

--AaB03x

Content-Disposition: form-data; name="uploadedfiles[]"; filename="policies2018102523335745.zip" Content-Type: application/x-zip-compressed

--AaB03x--

# Response codes

| Code | Description | Comments                                                                                                    |  |
|------|-------------|----------------------------------------------------------------------------------------------------|--|
| 200  | ОК          | The request completed successfully.                                                                                                    |  |
| 400  | Bad Request | A query parameter or request attribute is missing or not valid, or the operation is not supported. A descriptive error message is returned in the response body.                         |  |
| 403  | Forbidden   | The orchestrator server was prevented from fulfilling the request. A descriptive error message is returned in the response body. Ensure that you have privileges to perform the request. |  |
| 404  | Not found   | A specified resource cannot be found. A descriptive error message is returned in the response body.                                                                                      |  |

| Code | Description                 | Comments                                                                                                    |  |
|------|-----------------------------|----------------------------------------------------------------------------------------------------|--|
| 409  | Conflict                    | There is a conflict with the current state of the resource. A descriptive error message is returned in the response body.                                                       |  |
| 413  | Request Entity Too<br>Large | Clients might impose limitations on the length of the request URI, and the request URI is too long to be handled. A descriptive error message is returned in the response body. |  |
| 500  | Internal Server Error       | An internal error occurred. A descriptive error message is returned in the response body.                                                                                       |  |

# Response body

| Att | ributes     | Туре             | Description                                                                                                    |
|-----|-------------|------------------|----------------------------------------------------------------------------------------------------|
| sta | status      |                  | Import status. This can be one of the following values.  • success. The request completed successfully.  • error. The request failed. A descriptive error message is returned.            |
| err | orMsg       | Object           | Information about firmware-compliance policy files that are not valid                                                                                                    |
| r   | esult       | String           | Results of the request. This can be one of the following values.  • success. The request completed successfully.  • failed. The request failed. A descriptive error message was returned. |
| r   | nessages    | Array of objects | Information about one or more messages                                                                                                    |
|     | id          | String           | Message identifier of a returned message                                                                                                    |
|     | text        | String           | Message text associated with the message identifier                                                                                                    |
|     | explanation | String           | Additional information to clarify the reason for the message                                                                                                    |
|     | recovery    | Array of objects | Recovery information                                                                                                    |
|     | text        | String           | User actions that can be taken to recover from the event                                                                                                    |
| pol | oMsg        | Object           | Information about firmware-compliance policy files that exist on the management server                                                                                                    |
| r   | esult       | String           | Results of the request. This can be one of the following values.  • success. The request completed successfully.  • failed. The request failed. A descriptive error message was returned. |
| r   | nessages    | Array of objects | Information about one or more messages                                                                                                    |
|     | id          | String           | Message identifier of a returned message                                                                                                    |
|     | text        | String           | Message text associated with the message identifier                                                                                                    |
|     | explanation | String           | Additional information to clarify the reason for the message                                                                                                    |
|     | recovery    | Array of objects | Recovery information                                                                                                    |
|     | text        | String           | User actions that can be taken to recover from the event                                                                                                    |

The following example is returned if the request is successful.

```
"status": "success",
```

```
errorMsg": {
   "result": "major",
   "messages": [{
      "id": "FQXHMUP3033L",
      "text": "Some files failed to import and are discarded.",
      "explanation": "The following files are invalid and have been discarded: TestB.xml.",
       "recovery": {
          "text": "Please check the contents of files. Ensure that the uploaded files include
                   the correct .xml file."
   }]
},
"popMsg": {
   "result": "warning",
   "messages": [{
      "id": "FQXHMUP3032F",
      "text": "Some files failed to import and are discarded.",
      "explanation": "The following policy files already exist on system and have been
                        discarded: DEFAULT-2015-04-25.xml.",
      "recovery": {
          "text": "Rename or delete the existing compliance policy in the Compliance Policy
                    page, and retry the import."
   }]
},
"successMsg": {
   "result": "informational",
   "messages": [{
      "id": "FQXHMUP3030I",
      "text": "Policy import completed successfully."
   }]
}
```

# /files/updateRepositories/firmware/import

Use this REST API to import a firmware update or UpdateXpress System Pack (UXSP) in to the repository.

### **HTTP** methods

**POST** 

}

# POST /files/updateRepositories/firmware/import

Use this method to import a firmware update or UpdateXpress System Pack (UXSP) to the updates repository.

#### **Authentication**

Authentication with user name and password is required.

#### **Request URL**

POST https://{management\_server\_IP}/files/updateRepositories/firmware/import

### **Query parameters**

| Parameters    | Re-<br>quired /<br>Optional | Description                                                                                                    |
|---------------|-----------------------------|----------------------------------------------------------------------------------------------------|
| jobid={jobID} | Required                    | ID of the job that was created to import file using the last POST /files/updateRepositories/firmware/import method |

The following example import a firmware update or UpdateXpress System Pack (UXSP) to the updates

GET https://192.0.2.0/files/updateRepositories/firmware/import?jobid=11

## Request body

Use the "multipart/form-data" media type to import the update package. Use the attributes in the following table as the multipart name in the body. For more information about the multipart/form-data media type, see Returning Values from Forms: multipart/form-data webpage. For example:

### **HTTP Header**

Content-Type: multipart/form-data; boundary=AaBO3x

## Request body

```
--AaB03x
```

Content-Disposition: form-data; name="uploadedfiles[]"; filename="fwfiles2018103122275762.zip" Content-Type: application/x-zip-compressed

--AaB03x

Content-Disposition: form-data; name="uploadedfiles[]"; filename="fwfiles2018102523335745.zip" Content-Type: application/x-zip-compressed

--AaB03x--

### Response codes

| Code | Description           | Comments                                                                                                    |  |
|------|-----------------------|----------------------------------------------------------------------------------------------------|--|
| 200  | OK                    | The request completed successfully.                                                                                                    |  |
| 400  | Bad Request           | A query parameter or request attribute is missing or not valid, or the operation is not supported. A descriptive error message is returned in the response body.                         |  |
| 403  | Forbidden             | The orchestrator server was prevented from fulfilling the request. A descriptive error message is returned in the response body. Ensure that you have privileges to perform the request. |  |
| 409  | Conflict              | There is a conflict with the current state of the resource. A descriptive error message is returned in the response body.                                                                |  |
| 500  | Internal Server Error | An internal error occurred. A descriptive error message is returned in the response body.                                                                                                |  |

### Response body

| Attributes     | Туре    | Description |
|----------------|---------|-------------|
| current        | String  |             |
| downloadedsize | Integer |             |
| downloadednum  | Integer |             |

| Attributes  | Туре    | Description                                                                                                    |
|-------------|---------|----------------------------------------------------------------------------------------------------|
| progress    | Integer | Job progress, where 100 is complete, and less than 100 is in progress                                                                                                    |
| state       | String  | State of the import process. This can be one of the following values.  • success. The request completed successfully.  • error. The request failed. A descriptive error message is returned. |
| total       | Integer |                                                                                                    |
| totalsize   | Integer |                                                                                                    |
| updates     | Array   |                                                                                                    |
| popMsg      | Array   | Indicates that some files are not applicable for virtual-appliance updates repository                                                                                                    |
| result      | String  | Result of the request. This can be one of the following values.  • warning                                                                                                    |
| messages    | Object  | Information about one or more messages                                                                                                    |
| id          | String  | Message identifier of a returned message                                                                                                    |
| explanation | String  |                                                                                                    |
| recovery    | Array   |                                                                                                    |
| text        | String  |                                                                                                    |
| text        | String  | Message text that is associated with the message identifier                                                                                                    |
| errorMsg    | Array   | Information about one or more messages                                                                                                    |
| result      | String  | Result of the request. This can be one of the following values.  • informational. The request completed successfully.                                                                        |
| messages    | Array   | Information about one or more messages                                                                                                    |
| id          | String  | Message identifier of a returned message                                                                                                    |
| text        | String  | Message text that is associated with the message identifier                                                                                                    |

The following example is returned if the request is successful.

```
"current": "",
"downloadednum": 0
"downloadedsize": 0,
"progress": 0,
"state": "success",
"total": 0,
"totalsize": 1,
"updates": [],
"popMsg": {
   "result": "warning",
   "messages": [{
      "id": "FQXHMUP2512F",
      "text": "Import complete",
      "explanation": "The following files are not applicable to the updates
                        process; they have been discarded: newFile.txt.",
      "recovery": {
    "text": "Discarded packages are not referenced by any .xml file
                    currently in Firmware Updates Repository. Ensure your
                    uploaded files include the correct .xml file."
```

```
}
      }]
   },
    'errorMsg": {
      "result": "informational",
      "messages": [{
          "id": "FQXHMUP2500I",
          "text": "Repository operation completed successfully."
      }]
   },
}
```

# /files/updateRepositories/firmware/import/validation

Use this REST API to check the file size before importing a firmware update or UpdateXpress System Pack (UXSP) in to the repository to ensure that there is enough file space to store them.

#### **HTTP** methods

POST

# POST /files/updateRepositories/firmware/import/validate

Use this method to check the file size before importing a firmware update or UpdateXpress System Pack (UXSP) in to the repository to ensure that there is enough file space to store them and reserve part of file space for the import operation.

### **Authentication**

Authentication with user name and password is required.

## Request URL

POST https://{management\_server\_IP}/files/updateRepositories/firmware/import/validate

### **Query parameters**

None

## Request body

| Α  | ttributes | Re-<br>quired /<br>Optional | Туре   | Description                                                          |
|----|-----------|-----------------------------|--------|----------------------------------------------------------------------|
| fi | le        | Required                    | Array  |                                                                      |
|    | index     | Optional                    | String | Array index                                                          |
|    | name      | Required                    | String | File name                                                            |
|    | size      | Required                    | Long   | File size                                                            |
|    | type      | Optional                    | String | File type. This can be one of the following values.  • text • binary |

```
The following example check the file size before importing.
    "files": [{
```

```
"index": 0,
"name": "filename.txt",
```

```
"size": 8192,
        "type": "text/plain"
    }]
}
```

# Response codes

| Code | Description           | Comments                                                                                                    |  |
|------|-----------------------|----------------------------------------------------------------------------------------------------|--|
| 200  | ОК                    | The request completed successfully.                                                                                                    |  |
| 400  | Bad Request           | A query parameter or request attribute is missing or not valid, or the operation is not supported. A descriptive error message is returned in the response body.                         |  |
| 403  | Forbidden             | The orchestrator server was prevented from fulfilling the request. A descriptive error message is returned in the response body. Ensure that you have privileges to perform the request. |  |
| 409  | Conflict              | There is a conflict with the current state of the resource. A descriptive error message is returned in the response body.                                                                |  |
| 500  | Internal Server Error | An internal error occurred. A descriptive error message is returned in the response body.                                                                                                |  |

# Response body

| Attributes     | Туре    | Description                                                                                                    |
|----------------|---------|----------------------------------------------------------------------------------------------------|
| current        | String  |                                                                                                    |
| downloadednum  | Integer |                                                                                                    |
| downloadedsize | Integer |                                                                                                    |
| jobid          | Integer | Job ID                                                                                                    |
| progress       | Integer | Job progress, where 100 is complete, and less than 100 is in progress                                                                                                    |
| state          | String  | This can be one of the following values.  • success. The request completed successfully.  • failure. The request failed. A descriptive error message is returned.                                           |
| total          | Integer |                                                                                                    |
| totalsize      | Integer |                                                                                                    |
| updates        | Array   |                                                                                                    |
| errorMsg       | Array   | Information about one or more messages                                                                                                    |
| result         | String  | Results of the request. This can be one of the following values.  • success. The request completed successfully.  • failure. The request failed. A descriptive error message is returned.  • informational. |
| messages       | Array   | Information about one or more messages                                                                                                    |
| id             | String  | Message identifier of a returned message                                                                                                    |
| text           | String  | Message text that is associated with the message identifier                                                                                                    |

The following example is returned if the request is successful. "current": "",

<sup>&</sup>quot;downloadednum": 0,

<sup>&</sup>quot;downloadedsize": 0,

```
"jobid": 96,
"progress": 0,
"state": "success",
"total": 0,
"totalsize": 0,
"updates": [],
"errorMsg": {
    "result": "informational",
    "messages": [{
        "id": "FQXHMUP2500I",
        "text": "Repository operation completed successfully."
    }]
}
```

# /updateRepositories/firmware

Use this REST API to retrieve or modify information about firmware updates and UpdateXpress System Packs (UXSPs) in the firmware-updates repository

#### **HTTP** methods

GET, PUT

# **GET /updateRepositories/firmware**

Use this method to return information about firmware in the firmware-updates repository or export firmware-update files to the local system.

To export firmware-update files, complete the following steps.

- 1. Export (collect) the firmware updates as a. zip file using the PUT /updateRepositories/firmware?action= export method. The response body returns the job (task) ID in the **taskid** parameter.
- 2. Ensure that the job for creating the .zip file completed and retrieve the name of the zip file using the GET /updateRepositories/firmware/status?tasktype=EXPORTREPOSITORY&taskid={job\_id} method, where {job\_id} is the job (task) ID that is returned in the previous step. The response body returns the name of the .zip file in the **current** parameter.
- 3. Download the zip file using the GET /updateRepositories/firmware?action= export&exportRepoFilename=<file\_name} method, where {file\_name} is the name of the ZIP file that is returned in the previous step.

#### **Authentication**

Authentication with user name and password is required.

### Request URL

GET https://{management\_server\_IP}/updateRepositories/firmware

# **Query parameters**

Table 66. Export firmware update files

| Parameters                | Re-<br>quired /<br>Optional | Description                                                                                                    |
|---------------------------|-----------------------------|----------------------------------------------------------------------------------------------------|
| key=export                | Required                    | Downloads a ZIP file that contains the firmware-update and UXSP files to the local system.  Use PUT /updateRepositories/firmware?action=export&filetype= {type} to export (collect) the files as a. zip file that you can download using this method. |
| exportRepoFilename={name} | Required                    | Name of the .zip file To obtain the file name, use the GET /updateRepositories/firmware/ status?tasktype=EXPORTREPOSITORY&taskid={job_id} method. The name of the ZIP file is returned by the current parameter in the response body.                 |

The following example downloads a zip file of firmware updates to the local system. GET https://192.0.2.0/updateRepositories/firmware?key=export &exportRepoFilename=repository20181217142307.zip

Table 67. Return all information about firmware updates in the repository

| Parameters | Re-<br>quired /<br>Optional | Description                                                               |
|------------|-----------------------------|---------------------------------------------------------------------------|
| updates    | Required                    | Returns all information about firmware updates that are in the repository |

The following example returns all information about firmware updates. GET https://192.0.2.0/updateRepositories/firmware?updates

Table 68. Return specific information about firmware updates in the repository

| Parameters            | Re-<br>quired /<br>Optional | Description                                                                                                    |
|-----------------------|-----------------------------|----------------------------------------------------------------------------------------------------|
| key={key}             | Required                    | Returns specific information about firmware updates that are in the repository. This can be one of the following values.  importDir. Returns the import directory for the repository. importedUxsps. Returns information about all UXSPs in the repository. isUpdating. Returns the whether the firmware repository is being updated. lastRefreshed. Returns the timestamp of the last repository refresh. publicKeys. Returns the supported keys (actions) for this attribute. size. Returns the repository size. supportedMts. Returns a list of all device types for which the firmware-updates function is supported. updates. Returns information about all firmware updates in the repository. updatesByMt. Returns information about firmware updates organized by device type. updatesByMtByComp. Returns the information about firmware updates, organized by device type and UXSP. updatesInUXSPByMt. Returns the information about firmware updates, organized by device type and UXSP. |
| mt={type_list}        | Optional                    | Returns information for one or more specific device types, separated by a comma.  Note: This attribute is applicable only when key is set to updates, updatesByMt, updatesByMTByComp, or updatesInUXSPByMt.                                                                                                    |
| with={scope}          | Optional                    | Returns information about the firmware-update versions. This can be one of the following values.  all. (default) Returns information about all versions of firmware updates.  latest. Returns information about the most current version of firmware updates.  Note: This attribute is applicable only when key is set to updates, updatesByMt, updatesByMTByComp, or updatesInUXSPByMt.                                                                                                    |
| payload={boolean}     | Optional                    | Returns information about the firmware-updates. This can be one of the following values.  • true. Returns information about only downloaded firmware updates.  • false. (default) Returns information about all firmware updates.  Note: This attribute is applicable only when key is set to updates, updatesByMt, updatesByMTByComp, or updatesInUXSPByMt.                                                                                                    |
| managedOnly={boolean} | Optional                    | Returns information about the device types. This can be one of the following values.  • true. Returns a list of all managed device types.  • false. (default) Returns a list of all device types for which the firmware-updates function is supported.  Note: This attribute is applicable only when key is set to supportedMts.                                                                                                    |

The following example returns information about all UXSPs that are in the repository. GET https://192.0.2.0/updateRepositories/firmware?key=importedUxsps

The following example returns a list of machine types that are supported by the firmware-update function.

GET https://192.0.2.0/updateRepositories/firmware?key=supportedMts

The following example returns information about the latest firmware updates in the repository. GET https://192.0.2.0/updateRepositories/firmware?key=updates&with=latest

The following example returns information about the firmware updates for specific devices in USXPs in the

GET https://192.0.2.0/updateRepositories/firmware?key=updaesInUXSPByMt&mt=7X21,7X15

# **Request body**

None

## Response codes

| Code | Description           | Comments                                                                                                    |  |  |
|------|-----------------------|----------------------------------------------------------------------------------------------------|--|--|
| 200  | ОК                    | The request completed successfully.                                                                                                    |  |  |
| 400  | Bad Request           | A query parameter or request attribute is missing or not valid, or the operation is not supported. A descriptive error message is returned in the response body.                         |  |  |
| 403  | Forbidden             | The orchestrator server was prevented from fulfilling the request. A descriptive error message is returned in the response body. Ensure that you have privileges to perform the request. |  |  |
| 409  | Conflict              | There is a conflict with the current state of the resource. A descriptive error message is returned in the response body.                                                                |  |  |
| 500  | Internal Server Error | An internal error occurred. A descriptive error message is returned in the response body.                                                                                                |  |  |

## Response body

The following parameters are returned when the updates query parameter is specified.

A subset of parameters is returned when the **key** query parameter is specified. The object that is returned matches the key value that is specified. For example, if you specify ?key=size, only the size parameter is returned.

| Attributes    | Туре             | Description                                                                                                    |
|---------------|------------------|----------------------------------------------------------------------------------------------------|
| importDir     | String           | Import directory for the repository                                                                                                    |
| importedUxsps | Array of objects | Information about UXSPs in the repository                                                                                                    |
| category      | String           | Device category. This can be one of the following values.  • chassis  • server  • rackswitch  • storage  • switch                                           |
| displayType   | String           | Machine type that displays in the web interface                                                                                                    |
| inventoryMT   | String           | Indicates whether devices with this machine type are currently managed by XClarity Administrator. This can be one of the following values.  • true  • false |
| name String   |                  | Device name                                                                                                    |

| Attributes             | Туре             | Description                                                                                                    |
|------------------------|------------------|----------------------------------------------------------------------------------------------------|
| supportDownload        | String           | Indicate whether download from Lenovo XClarity Support website is supported. This can be one of the following values.  • true  • false                                                                                                    |
| type                   | String           | Device type                                                                                                    |
| uxsp                   | Array of strings | List of UXSPs in the repository that are associated with the device type                                                                                                    |
| isUpdating             | String           | Identifies whether the firmware repository is being updated. This can be one of the following values.  • true. The firmware repository is being updated. The repository is locked until the update is complete.  • false. The firmware repository is not being updated. Other actions can be performed on the repository. |
| lastRefreshed          | String           | Timestamp of the last catalog refresh operation.                                                                                                    |
| publicKeys             | Object           | Public keys that are used in this repository for update packages                                                                                                    |
| size                   | Object           | Information about the size of the firmware-updates repository                                                                                                    |
| allotment              | Long             | Amount of space that is available                                                                                                    |
| freeSpace              | Long             | Amount of free space                                                                                                    |
| firmwareRepoUsage      | Long             | Amount of used space, in bytes, in the firmware updates repository                                                                                                    |
| highusage              | String           | Used capacity. This can be one of the following values.  • high. 85% capacity or higher  • medium. 50% capacity or higher  • low. 49% or lower                                                                                                    |
| selfRepoUsage          | Long             | Amount of used space, in bytes, in the updates repository                                                                                                    |
| upperLimitSpace        | Long             | Maximum amount of space, in GB, that can be allocated to the updates repository (including firmware, OS device drivers, and management server updates)  The minimum size is 50 GB. The maximum size is dependent on the amount of disk space on the local system.                                                         |
| usedSpace              | Long             | Amount of used space                                                                                                    |
| windowsDriverRepoUsage | Long             | Amount of used space, in bytes, in the Windows device-drivers repository                                                                                                    |
| supportedMts           | Object           | Information about each device type for which the firmware-updates function is supported                                                                                                    |
| category               | String           | Device category. This can be one of the following values.  • chassis  • server  • rackswitch  • storage  • switch                                                                                                    |
| comp                   | Array of strings | List of components that are associated with the firmware update (for example, XCC, UEFI, and LXPM)                                                                                                    |
| displayType            | String           | Device type that displayed in the web interface                                                                                                    |

| Attributes          | Туре             | Description                                                                                                    |  |
|---------------------|------------------|----------------------------------------------------------------------------------------------------|--|
| inventoryMT         | Boolean          | Indicates whether devices with this machine type are currently managed by XClarity Administrator. This can be one of the following values.  • true  • false                                                           |  |
| name                | String           | Device name                                                                                                    |  |
| supportDownload     | String           | Indicate whether the firmware update can be downloaded from the Lenovo XClarity Support website. This can be one of the following values.  • true  • false                                                            |  |
| type                | String           | Device type                                                                                                    |  |
| uxsp                | Array of strings | List of UXSPs in the repository that are associated with the device type                                                                                                    |  |
| updates             | Array of objects | Information about the updates.                                                                                                    |  |
| applyable           | String           | Indicates whether the update can be applied. This can be one of the following values.  • true  • false                                                                                                    |  |
| buildNumber         | String           | The update build number, if applicable and available.                                                                                                    |  |
| buildType           | String           | Specifies that this update is a GA-level update                                                                                                    |  |
| change              | String           | Indicates whether the change log file exists in the repository for this firmware update. This can be one of the following values.  • true  • false                                                                    |  |
| comp                | Array of strings | List of components that are associated with the firmware update (for example, XCC, UEFI, and LXPM)                                                                                                    |  |
| downloadedsize      | Integer          | Size of the firmware-update file that is currently downloaded. After the download is complete, the download size is the same as the total size.                                                                       |  |
| errorMsg            | String           | Not used                                                                                                    |  |
| fixid               | String           | Firmware update UUID                                                                                                    |  |
| latest              | String           | Indicates whether the firmware update is the latest version. This can be one of the following values.  • true. This is the latest version.  • false. This is not the latest version.                                  |  |
| name                | String           | Not used                                                                                                    |  |
| OperatingSystemList | Array of strings | List of operating systems that are associated with the firmware update                                                                                                    |  |
| origin              | String           | Firmware update file name                                                                                                    |  |
| payload             | String           | Indicates whether the payload file exists in the repository for this firmware update. This can be one of the following values.  • true. The payload file is downloaded.  • false. The payload file is not downloaded. |  |
| payloadFilename     | String           | Name of the payload file                                                                                                    |  |
|                     |                  |                                                                                                    |  |

| Attributes       | Туре             | Description                                                                                                    |
|------------------|------------------|----------------------------------------------------------------------------------------------------|
| percentage       | Integer          | Percentage of the firmware update that is downloaded. If the download is complete, the value is set to <b>100</b> .                                                                                                  |
| prereq           | Array of strings | List of IDs of prerequisite firmware updates                                                                                                    |
| readableName     | String           | Name of the readme file                                                                                                    |
| readme           | String           | Indicates whether the readme file exists in the repository for this firmware update. This can be one of the following values.  • true. The readme file is downloaded.  • false. The readme file is not downloaded.   |
| rebootRequired   | String           | Indicates whether the device must be rebooted after installing this firmware update. This can be one of the following values.  • true. The update requires a reboot.  • false. The update does not require a reboot. |
| releasedate      | String           | Update release date                                                                                                    |
| releasedinterval | Integer          | Number of months since the firmware update was released                                                                                                    |
| severity         | Integer          | Update severity. This can be one of the following values.  • 0. Initial release of the update.  • 1. Critical update release.  • 2. Suggested update release.  • 3. Noncritical update release.                      |
| state            | String           | Not used                                                                                                    |
| supportDownload  | String           | Indicate whether download from Lenovo XClarity Support website is supported.  • true  • false                                                                                                    |
| totalsize        | Integer          | Total size of the update                                                                                                    |
| uxsp             | Array of strings | ID of the UXSP in the repository that is associated with the firmware update                                                                                                    |
| version          | String           | Update version                                                                                                    |
| updatesByMt      | Object           | Information about updates by device type                                                                                                    |
| current          | String           | Not used                                                                                                    |
| downloadednum    | Integer          | Number of updates that are downloaded                                                                                                    |
| downloadedsize   | Integer          | Size of downloaded updates                                                                                                    |
| jobid            | Integer          | Job ID that currently is running                                                                                                    |
| progress         | Double           | Job progress. This can be one of the following values.  • 0. Created  • 50. Incomplete  • 100. Done                                                                                                    |
| state            | String           | Job status. This can be one of the following values.  • complete                                                                                                    |
| total            | Integer          | Total number of updates                                                                                                    |
| totalsize        | Integer          | Total size of updates                                                                                                    |
| updates          | Array of objects | Information about the firmware update                                                                                                    |

| At | Attributes Type  |                  | Description                                                                                                    |
|----|------------------|------------------|----------------------------------------------------------------------------------------------------|
|    | inventoryMT      | String           | Indicates whether devices with this machine type are currently managed by XClarity Administrator. This can be one of the following values.  • true  • false                               |
|    | mt               | String           | Machine type                                                                                                    |
|    | updates          | Array of objects | Information about each firmware update                                                                                                    |
| up | odatesByMtByComp | Object           | Update information organized by machine type and component name                                                                                                    |
|    | parameter        |                  |                                                                                                    |
|    | value            |                  |                                                                                                    |
|    | comp             |                  |                                                                                                    |
|    | category         |                  |                                                                                                    |
|    | displayType      |                  |                                                                                                    |
|    | inventoryMT      |                  | Indicates whether devices with this machine type are currently managed by XClarity Administrator. This can be one of the following values.  • true  • false                               |
|    | name             | String           |                                                                                                    |
|    | supportDownload  |                  |                                                                                                    |
| T  | type             | String           |                                                                                                    |
|    | uxsp             |                  |                                                                                                    |
| up | odatesInUXSPByMt | Object           | Information about firmware updates, organized by device type and UXSP                                                                                                    |
|    | current          | Integer          |                                                                                                    |
|    | downloadednum    | Integer          |                                                                                                    |
|    | downloadedsize   | Integer          |                                                                                                    |
|    | jobid            | Integer          |                                                                                                    |
|    | progress         | Integer          |                                                                                                    |
|    | state            | Integer          |                                                                                                    |
|    | total            | Integer          |                                                                                                    |
| T  | totalsize        | Integer          |                                                                                                    |
|    | updates          | Array of objects |                                                                                                    |
| st | status Object    |                  | Information about one or more messages                                                                                                    |
|    | result           | String           | Results of the request. This can be one of the following values.  • success. The request completed successfully.  • failed. The request failed. A descriptive error message was returned. |
|    | messages         | Array of objects | Information about each message                                                                                                    |

| Attributes |      | Туре   | Description                         |
|------------|------|--------|-------------------------------------|
|            | id   | String | Message ID                          |
|            | text | String | Message text associated with the ID |

```
The following example returns the import directory for the repository (?key=importDir).).
   "importDir": "\/opt\/lenovo\/lxca\/data\/updates\/repository",
   "status": {
      "result": "informational",
      "messages": [{
          "id": "FQXHMUP2500I",
          "text": "Repository operation completed successfully."
      }]
   }
}
The following example returns information about all UXSPs that are in the repository (?key=importedUxsps).
   "importedUxsps": [{
      "category": "server",
      "displayType": "4259",
      "inventoryMT": "false",
      "name": "IBM Flex System x280\/x480\/x880 X6 Compute Node",
      "supportDownload": "true",
      "type": "4259",
      "uxsp": "[ibm_utl_uxsp_n2ib06p-2.30_sles_32-64, ibm_utl_uxsp_n2ib03p-2.50_sles11_32-64]"
   },
      "category": "server",
      "displayType": "8738",
      "inventoryMT": "false",
      "name": "IBM Flex System x240 Compute Node",
      "supportDownload": "true",
      "type": "8738",
      "uxsp": "[ibm_utl_uxsp_b2ib04p-2.50_sles11_32-64, ibm_utl_uxsp_b2ib05p-2.30_sles_32-64]"
   },
      "category": "server",
      "displayType": "7X99",
      "inventoryMT": "false",
      "name": "Lenovo ThinkSystem SR590 Server",
      "supportDownload": "true",
      "tupe": "7X99",
      "uxsp": "[]"
   }],
   "status": {
      "result": "informational",
      "messages": [{
          "id": "FQXHMUP2500I",
          "text": "Repository operation completed successfully."
      }]
   }
}
```

The following examples returns information about whether the firmware repository is being updated (?key= isUpdating).

{

```
"isUpdating": "false"
   "status": {
      "result": "informational",
      "messages": [{
          "id": "FQXHMUP2500I",
          "text": "Repository operation completed successfully."
      }]
   },
}
The following example returns the timestamp when repository was refresh last (?key=lastRefreshed).
   "lastRefreshed": "2018-10-31T15:26:52Z",
   "status": {
      "result": "informational",
      "messages": [{
          "id": "FQXHMUP2500I",
          "text": "Repository operation completed successfully."
      }]
   }
}
The following examples returns information about the size of the firmware-updates repository (?key=size).
      "allotment": 53687091200,
      "firmwareRepoUsage": 34685248291,
      "freeSpace": 11407376384,
      "highusage": "high",
      "selfRepoUsage": 97299561694,
      "upperLimitSpace": 158230491136,
      "usedSpace": 133804243686,
      "windowsDriverRepoUsage": 1819433701
   },
   "status": {
      "result": "informational",
      "messages": [{
          "id": "FOXHMUP2500I",
          "text": "Repository operation completed successfully."
      }]
   }
}
The following examples returns a list of machine types that are supported by the firmware-update function (?
key=supportedMts).
{
   "supportedMts": [{
      "category": "server",
      "comp": "[Emulex HBA (LPe1600x) Firmware Update for Linux, Online Qlogic NetXtreme II Firmware
      Utility, IBM Online SAS\/SATA Hard Disk Drive Update Program - contains Lenovo Drives, Emulex
      OCe14xxx UCNA Firmware Update for Linux, Diagnostics, Online Broadcom NetXtreme I Linux Firmware
      Utility, Firmware Update for ServeRAID M5115 PSoC3, IBM Flex System FC3172 2-port 8Gb FC
      Multiboot Update Package, IMM2, ServeRAID 6GB SAS\/SATA Controller Firmware Update, IBM Online
      SAS\/SATA Hard Disk Drive Update Program For Legacy, Mellanox Firmware Update, UEFI, ServeRAID
      M1210e SAS\/SATA Controller Firmware Update, Emulex OCe11xxx UCNA Firmware Update for Linux,
      QLogic BR series BootCode Update for 16G FC 10G CNA and 4\/8G FC HBA, IBM Flex System FC5172
      2-port 16Gb FC Multiboot Update Package, Emulex HBA (LPe1205\/LPe1200x) Firmware Update for
      Linux]",
      "displayType": "7903",
      "inventoryMT": "true",
```

```
"name": "IBM Flex System x280\/x480\/x880 X6 Compute Node",
      "supportDownload": "true",
      "type": "7903",
      "uxsp": "[ibm_utl_uxsp_n2ib06p-2.30_sles_32-64, ibm_utl_uxsp_n2ib03p-2.50_sles11_32-64]"
   },
      "category": "server",
      "comp": "[Online Qlogic NetXtreme II Firmware Utility, Emulex HBA (LPe1600x) Firmware Update for
      Linux, LSI 2004 SAS Controller BIOS and Firmware Update for IBM Flex x440 Compute Node, IBM Online
      SAS\/SATA Hard Disk Drive Update Program - contains Lenovo Drives, Emulex OCe14xxx UCNA Firmware
      Update for Linux, Diagnostics, Online Broadcom NetXtreme I Linux Firmware Utility, Firmware Update
      for ServeRAID M5115 PSoC3, IBM Flex System FC3172 2-port 8Gb FC Multiboot Update Package, IMM2,
      ServeRAID 6GB SAS\/SATA Controller Firmware Update, IBM Online SAS\/SATA Hard Disk Drive Update
      Program For Legacy, Mellanox Firmware Update, UEFI, Qlogic BR series BootCode Update for 16G FC
      10G CNA and 4\/8G FC HBA, Emulex OCe11xxx UCNA Firmware Update for Linux, IBM Flex System FC5172
      2-port 16Gb FC Multiboot Update Package, Emulex HBA (LPe1205\/LPe1200x) Firmware Update for Linux]",
      "displayType": "7917",
      "inventoryMT": "true",
      "name": "IBM Flex System x440 Compute Node",
      "supportDownload": "true",
      "type": "7917",
      "uxsp": "[ibm utl uxsp cnib06p-3.20_sles_32-64, ibm_utl_uxsp_cnib03p-3.30_sles_32-64]"
   },
   {
      "category": "server",
      comp": "[BIOS and Firmware Update for ThinkSystem 430-x SAS\/SATA 12Gb HBA(06.02.00.02), Broadcom NX-1"
                Ethernet Firmware Update for Linux, Emulex OCe14xxx UCNA Firmware Update for Linux, Intel
              v23.2 Network FW Update Release for Linux, QLogic FastLinQ Ethernet Adapter Firmware Update
              for Linux, ThinkSystem RAID 530-x Adapters update BIOS and Firmware for windows and linux,
              Firmware Update for ThinkSystem 1610-4P NVMe Switch Card, LXPM, Emulex HBA (LPe3100x) Firmware
              Update for Linux, DRVLN, ThinkSystem RAID 930-x xGB Flash PCIe 12Gb Adapters2Gb Adapters update
              BIOS and Firmware for windows and linux, ThinkSystem 810-4p NVMe Switch Card Firmware, Lenovo
              Online SAS\/SATA Hard Disk Drive Update Program, UEFI, QLogic Fibre Channel HBA Firmware Update
              for ThinkSystem, XCC, DRVWN, Emulex HBA (LPe1205\/LPe1200x) Firmware Update for Linux, Broadcom
              NX-E Ethernet Firmware Update for Linux, ThinkSystem RAID 730-8i XGB Cache\/Flash PCIe 12Gb
              Adapter Update BIOS and Firmware, ThinkSystem M.2 with Mirroring Enablement Kit Firmware Update
             For Anuosl".
      "displauTupe": "7X99"
      "inventoryMT": "false",
      "name": "Lenovo ThinkSystem SR590 Server",
      "supportDownload": "true",
      "type": "7X99",
      "uxsp": "[]"
   }],
    'status": {
      "result": "informational",
      "messages": [{
         "id": "FQXHMUP2500I",
         "text": "Repository operation completed successfully."
      }]
   }
The following example returns information about the latest firmware updates in the repository (for example, ?
kev=updates&with=latest).
   "updates": [{
      "applyable": "true",
      "buildNumber": "1AON20A",
      "buildType": "production",
```

}

{

```
"change": "true",
   "comp": "CMM",
   "downloadedsize": 0,
   "errorMsg": "",
   "fixid": "lnvgy_fw_cmm_1aon20a-1.8.0_anyos_noarch",
   "latest": "false",
   "name": ""
   "OperatingSystemList": [],
   "origin": null,
   "payload": "false",
   "payloadFilename": "",
   "percentage": 0,
   "prereq": ["lnvgy_fw_cmm_1aon16b-1.6.1_anyos_noarch"],
   "readableName": "Lenovo Chassis Management Module 2 [CMM2] Firmware 1.8.0 [1AON2OA]
                      18A GA",
   "readme": "true",
   "rebootRequired": "true",
   "releasedate": "2018-06-05",
   "releasedinterval": 5,
   "severity": 2,
   "state": "",
   "supportDownload": "true",
   "totalsize": 80617000,
   "uxsp": [],
   "version": "1.8.0"
},
{
   "applyable": "true",
   "buildNumber": "",
   "buildType": "production",
   "change": "true",
   "comp": "Broadcom NX-E Ethernet Firmware Update for Linux",
   "downloadedsize": O,
   "errorMsg": "",
   "fixid": "brcm-lnvgy_fw_nic_nxe-20.06.04.02a_linux_x86-64",
   "latest": "true",
   "name": "".
   "OperatingSystemList": [],
   "origin": null,
   "payload": "false",
   "payloadFilename": "",
   "percentage": 0,
   "prereq": [],
   "readableName": "Broadcom NetXtreme-E Ethernet Adapter Firmware Utility for Linux",
   "readme": "true",
   "rebootRequired": "true",
   "releasedate": "2017-08-04",
   "releasedinterval": 15,
   "severity": 0,
   "state": "",
   "supportDownload": "true",
   "totalsize": 5571000,
   "uxsp": [],
   "version": "nxe-20.06.04.02a"
"status": {
   "result": "informational",
   "messages": [{
      "id": "FQXHMUP2500I",
       "text": "Repository operation completed successfully."
```

```
}]
   }
}
The following examples returns information about firmware updates, organized by device type (?key=
updatesByMt).
{
   "updatesByMt": {
      "current": "",
      "downloadednum": 0,
      "downloadedsize": 1,
      "jobid": -1,
      "progress": 100,
      "state": "complete",
      "total": 0,
      "totalsize": 1,
      "updates": [{
          "inventoryMT": "true",
          "mt": "7917",
          "updates": [{
             "applyable": "true",
             "buildNumber": "",
             "buildType": "production",
             "change": "true",
             "comp": "Emulex OCe14xxx UCNA Firmware Update for Linux",
             "downloadedsize": 0,
             errorMsg": ""
             "fixid": "elx_fw_cna_15a-oc14-10.3.148.0-1_linux_32-64",
             "latest": "true",
             "name": "",
             "OperatingSystemList": [],
             "origin": null,
             "payloadFilename": "",
             "percentage": 0,
             "prereq": [],
             "payload": "false",
             "readableName": "Emulex OCe14xxx UCNA Firmware Update for Linux",
             "readme": "true"
             "rebootRequired": "true",
             "releasedate": "2016-11-22",
             "releasedinterval": 23,
             "severity": 0,
             "state": "",
             "supportDownload": "true",
             "totalsize": 20640000,
             "uxsp": [],
             "version": "oc14-10.3.148.0-1"
         },
          {
             "applyable": "true",
             "buildNumber": "1.20.02",
             "buildType": "production",
             "change": "true",
             "comp": "LSI 2004 SAS Controller BIOS and Firmware Update for IBM Flex x440 Compute Node",
             "downloadedsize": 0,
             "errorMsg": "",
             "fixid": "ibm_fw_mpt2sas_x440-1.20.02_linux_32-64",
             "latest": "true",
```

"OperatingSystemList": [],

"name": "".

```
"origin": null,
             "payload": "false",
             "payloadFilename": ""
             "percentage": 0,
             "prereq": [],
             "readableName": "LSI 2004 SAS Controller BIOS and Firmware Update for IBM Flex x440 Compute Node",
             "readme": "true"
             "rebootRequired": "true",
             "releasedate": "2015-12-03",
             "releasedinterval": 35,
             "state": "",
             "severity": 2,
             "supportDownload": "true",
             "totalsize": 1436000,
             "uxsp": [],
             "version": "1.20.02",
         }]
      }]
   },
   "status": {
      "result": "informational",
      "messages": [{
          "id": "FQXHMUP2500I",
          "text": "Repository operation completed successfully."
      }]
   }
}
The following example returns information about firmware updates, organized by component and device
type (for example, ?updatesByMtByComp).
   "updatesByMtByComp": {
      "parameter": "MTS".
      "value": [{
          "comp": "[Emulex HBA (LPe1600x) Firmware Update for Linux, Emulex OCe14xxx UCNA
                    Firmware Update for Linux, Lenovo Online SAS\/SATA Hard Disk Drive Update
                    Program, Intel v22.9 Network FW Update Release for Linux, Diagnostics, Online
                    Broadcom NetXtreme I Linux Firmware Utility, BIOS and Firmware Update for ServeRAID
                    M5200 Series SAS\/SATA Controllers, IMM2, Emulex HBA (LPe1205\/LPe1200x) Firmware
                    Update for Linux, BIOS and Firmware Update for ServeRAID M1200 Series SAS\/SATA
                    Controllers(24.21.0-0016), Emulex HBA (LPe3100x) Firmware Update for Linux]",
          "category": "server",
          "displayType": "3633"
          "inventoryMT": "false",
          "name": "Lenovo System x3250 M6",
          "supportDownload": "true",
          "type": "3633",
          "uxsp": "[]",
      },
          "category": "server",
          "comp": "[Online Qlogic NetXtreme II Firmware Utility, Emulex HBA (LPe1600x)
                    Firmware Update for Linux, Emulex OCe14xxx UCNA Firmware Update for Linux,
                    Diagnostics, Online Broadcom NetXtreme I Linux Firmware Utility, BIOS and
                    Firmware Update for ServeRAID M5200 Series SAS\/SATA Controllers, IMM2,
                    Emulex HBA (LPe3100x) Firmware Update for Linux, Mellanox Firmware Update
                    (17B), Lenovo Online SAS\/SATA Hard Disk Drive Update Program, Intel v22.9
                    Network FW Update Release for Linux, QLogic Fibre Channel HBA Firmware Update
                    for ThinkSystem, Emulex OCe11xxx UCNA Firmware Update for Linux, Emulex HBA
                    (LPe1205\/LPe1200x) Firmware Update for Linux,BIOS and Firmware Update for
                    ServeRAID M1200 Series SAS\/SATA Controllers(24.21.0-0016), ServeRAID 6gb
```

```
SAS\/SATA Controller Firmware Update]",
          "displayType": "6241",
          "inventoryMT": "false",
          "name": "Lenovo System x3850 \/ x3950 X6",
          "supportDownload": "true",
          "type": "6241",
          "uxsp": "[]",
      }]
   },
   "status": {
      "result": "informational",
      "messages": [{
         "id": "FQXHMUP2500I",
          "text": "Repository operation completed successfully."
      }]
   }
}
The following example returns information about firmware updates, organized by device type and UXSP (?
key=updatesInUXSPByMt).
{
   "updatesInUXSPByMt": {
      "current": "",
      "downloadednum": 0,
      "downloadedsize": 1,
      "jobid": -1,
      "progress": 100,
      "state": "complete",
      "total": 0,
      "totalsize": 1,
      "updates": [{
          "inventoryMT": "false",
          "mt": "3633",
          "updates": [{
             "applyable": "true",
             "buildNumber": "SAS-1.27.08",
             "buildType": "production",
             "change": "true",
             "comp": "Lenovo Online SAS\/SATA Hard Disk Drive Update Program",
             "downloadedsize": 220516907,
             "errorMsg": "",
             "fixid": "lnvgy_fw_hdd_sas-1.27.08_linux_x86-64",
             "latest": "true",
             "name": ""
             "OperatingSystemList": [],
             "origin": null,
             "payload": "true"
             "payloadFilename": "lnvgy_fw_hdd_sas-1.27.08_linux_x86-64.bin",
             "percentage": 100,
             "prereq": [],
             "readableName": "Lenovo Online SAS\/SATA Hard Disk Drive Update Program",
             "readme": "true",
             "rebootRequired": "false"
             "releasedate": "2018-10-09",
             "releasedinterval": 1,
             "severity": 2,
             "state": "",
             "supportDownload": "true",
             "totalsize": 220516907,
             "uxsp": [],
```

"version": "sas-1.27.08"

```
},
        }]
   },
"status": {
        "result": "informational",
        "messages": [{
           "id": "FQXHMUP2500I",
"text": "Repository operation completed successfully."
       }]
    }
}
```

# PUT /updateRepositories/firmware

Use this method to modify information about firmware updates in the updates repository.

#### **Authentication**

Authentication with user name and password is required.

## **Request URL**

PUT https://{management\_server\_IP}/updateRepositories/firmware

## **Query parameters**

| Parameters       | Re-<br>quired /<br>Optional | Description                                                                                                    |
|------------------|-----------------------------|----------------------------------------------------------------------------------------------------|
| action={action}  | Required                    | <ul> <li>Action to take. This can be one of the following values.</li> <li>read. Reloads the repository files. The clears the update information in cache and reads the update file again from the repository.</li> <li>refresh. Retrieves information about firmware updates from the Lenovo XClarity Support website, and stores the information to the updates repository. You must specify the mt, os, and type request attributes.</li> <li>refreshThenAcquire. Retrieves information about latest available firmware updates from the Lenovo XClarity Support website, stores the information to the updates repository, and downloads the updates that are not already downloaded.</li> <li>Important: You must specify the mt and os request attributes.</li> <li>acquire. Downloads the specified firmware updates from Lenovo XClarity Support website, and stores the updates to the updates repository. You must specify the fixids, mt, and type request attributes.</li> <li>delete. Deletes the specified firmware updates from the updates repository. You must specify the fixids request attribute.</li> <li>export. Compresses the specified firmware updates from the updates repository. You must specify the fixids request attribute.</li> <li>export. Compresses the specified firmware updates from the updates repository into a ZIP file, and downloads the ZIP file to your local system.</li> <li>A job is created to export files into the .zip file. Use the GET /updateRepositories/firmware/status?taskid={task_id} method (where {task_id} is the subtask ID) to retrieve the subtask status and file name, or use GET /tasks/{job_id} (where {job_id} is the job ID) to retrieve the overall job status. If a job was not successfully started, refer to the response code and response body for details.</li> </ul> |
| filetypes={type} | Optional                    | When action=delete is specified, this query parameter is used. You can specify one of the following values.  • all. Deletes selected update-package files (payload, change history, readme, and metadata files)  • payloads. Deletes only the selected payload (image) files                                                                                                    |
| with={scope}     | Optional                    | Scope of the action. This can be one of the following values.  • all. (default)  - When action=refresh query parameter is specified, this query parameter returns information about all versions of all firmware updates that are available for all supported devices.  - When action= refreshThenAcquire query parameter is specified, this query parameter retrieves information about all versions of all firmware updates for the specified machine types, then downloads the firmware updates that are not already downloaded  - When action=export query parameter is specified, it compresses all firmware updates into a .zip file  • latest.  - When action=refresh query parameter is specified, this query parameter returns information about the most current version of all firmware updates for all supported devices.  - When action= refreshThenAcquire query parameter is specified, this query parameter retrieves information about the most current version of all firmware updates for the specified                                                                                                    |

| Parameters | Re-<br>quired /<br>Optional | Description                                                                                                    |
|------------|-----------------------------|----------------------------------------------------------------------------------------------------|
|            |                             | machine types, then downloads the updates that are not already downloaded.  - When action=export query parameter is specified, it compresses latest firmware based on list of machine types into ZIP file. You must specify the mt request attribute  • payloads.  - When action=acquire query parameter is specified, this query parameter returns information about specific firmware updates.  - When action=export query parameter is specified, it compresses firmware updates based on list of fix IDs into ZIP file. You must specify the fixids request attribute. |

The following example retrieves information about the latest available firmware updates and downloads the updates that are not already downloaded.

PUT https://192.0.2.0/updateRepositories/firmware?action=refreshThenAcquire&with=latest

The following example downloads information about the latest version of each firmware update. PUT https://192.0.2.0/updateRepositories/firmware?action=refresh&with=latest

The following example downloads the specified firmware-update files.

PUT https://192.0.2.0/updateRepositories/firmware?action=acquire&with=payload

The following example deletes the payload (image files) from the updates repository for the specified firmware update.

PUT https://192.0.2.0/updateRepositories/firmware?action=delete&filetypes=payloads

The following example deletes the payload (image), change history, readme, and metadata files from the updates repository for the specified firmware update.

PUT https://192.0.2.0/updateRepositories/firmware?action=delete&filetypes=all

#### Request body

| Attributes | Required /<br>Optional                                               | Туре             | Description                                                                                              |
|------------|----------------------------------------------------------------------|------------------|----------------------------------------------------------------------------------------------------|
| fixids     | Required if action is "acquire", "export", or "delete"               | Array of strings | List of firmware-update IDs to be downloaded or deleted                                                  |
| mt         | Required if action is "refresh", "refreshThe-nAcquire", or "acquire" | Array of strings | List of machine types for which firmware updates are to be refreshed or downloaded.                      |
| os         | Required if action is "refresh" or "refresh",                        | String           | Operating system to be refreshed. For firmware updates, this value must be empty (for example, "os":""). |
| type       | Required if action is "refresh" or "acquire"                         | String           | If action=refresh, this value must be "catalog." If action=acquire, set this value to "latest."          |

The following example retrieves information about and downloads the latest available firmware updates that are applicable to ThinkSystem SR530 servers when ?action=refreshThenAcquire&with=latest is specified.

```
{
    "mt": ["7X07,7X08"],
    "os": "",
}
```

The following examples retrieves information about the latest available firmware updates for ThinkSystem SR530 servers when ?action=refresh&with=latest is specified.

```
{
    "mt": ["7X07,7X08"],
    "os": "",
    "type": "catalog"
}
```

The following examples downloads the latest firmware updates for specific fixes when ?action=acquire&with=payloads is specified.

The following examples deletes a specific firmware-update package when ?action=delete is specified.

```
"fixids":["nvgy_utl_lxce_ux01h_2.3.0_windows_i386"]
}
```

#### Response codes

| Code | Description           | Comments                                                                                                    |
|------|-----------------------|----------------------------------------------------------------------------------------------------|
| 200  | OK                    | The request completed successfully.                                                                                                    |
| 400  | Bad Request           | A query parameter or request attribute is missing or not valid, or the operation is not supported. A descriptive error message is returned in the response body. |
| 409  | Conflict              | There is a conflict with the current state of the resource. A descriptive error message is returned in the response body.                                        |
| 500  | Internal Server Error | An internal error occurred. A descriptive error message is returned in the response body.                                                                        |

#### Response body

A subset of the following attributes are returned, depending on the specified query parameters.

| Attributes | Туре   | Description |
|------------|--------|-------------|
| jobid      | String | Job ID      |
| taskid     | String | Subtask ID  |

| At  | tributes | Туре             | Description                                                                                                    |
|-----|----------|------------------|----------------------------------------------------------------------------------------------------|
| tas | sktype   | String           | Action that was performed. This can be one of the following values.  • EXPORTREPOSITORY. The type of export action.  • ACQUIRECATALOG. The type of refresh action.  • ACQUIREPAYLOAD. The type of acquire action.  • DELETEPAYLOAD. The type of delete action. |
| sta | atus     | String           | This can be one of the following values when the action query parameter is "export.".  • success. The request completed successfully. Started to compress repository successfully.  • error. The request failed. A descriptive error message is returned.      |
| re  | sult     | String           | This can be one of the following values when the action query parameter is "read," "refresh," "acquire."  • success. The request completed successfully.  • failed. The request failed. A descriptive error message is returned.                               |
| eri | rorMsg   | Array of objects | Information about one or more messages                                                                                                    |
|     | messages | Array of objects | Information about a specific message                                                                                                    |
|     | id       | String           | Message identifier of a returned message                                                                                                    |
|     | text     | String           | Message identifier of a returned message                                                                                                    |
|     | result   | String           | The results of the request. This can be one of the following values.  • success. The request completed successfully.  • failure. The request failed. A descriptive error message is returned.  • informational                                                 |

```
The following example returns the job and task ID of read action when ?action=read is specified.
   "jobid": "515",
   "taskid": "14",
   "result": "success",
   "errorMsg": {
      "result": "informational",
      "messages": [{
         "id": "FQXHMUP2508I",
         "text": "The repository operation has started successfully."
      }]
   }
}
The following example returns the task of export action and job ID when ?action=export is specified.
   "tasktype": "EXPORTREPOSITORY",
   "taskid": "11",
   "status": "success",
   errorMsg": {
      "result": "informational",
      "messages": [{
         "id": "FQXHMUP2500I",
          "text": "Repository operation completed successfully."
      }]
   }
}
```

# /updateRepositories/firmware/status

Use this REST API to retrieve the status for a repository task.

#### **HTTP** methods

**GET** 

## **GET /updateRepositories/firmware/status**

Use this method to return the status for a repository task.

#### **Authentication**

Authentication with user name and password is required.

#### **Request URL**

GET https://{management\_server\_IP}/updateRepositories/firmware/status

#### **Query parameters**

| Parameters                | Re-<br>quired /<br>Optional | Description                                                                                                    |
|---------------------------|-----------------------------|----------------------------------------------------------------------------------------------------|
| taskType=EXPORTREPOSITORY | Required                    | Type of repository task for which to retrieve status. This can be the following value.  • EXPORTREPOSITORY. Returns status for an export task.                                                                                                    |
| taskid={task_id}          | Required                    | Job (task) ID that is returned by the PUT /updateRepositories/<br>firmware?action=export method for collecting (exporting) firmware<br>updates and UpdateXpress System Packs (UXSPs) in a .zip file. If 0 is<br>specified, the status for all running tasks is returned. |

The following example returns the status for a specific export job.

GET https://192.0.2.0/updateRepositories/firmware/status?tasktype=EXPORTREPOSITORY&taskid=12

## Request body

None

#### Response codes

| Code | Description           | Comments                                                                                                    |
|------|-----------------------|----------------------------------------------------------------------------------------------------|
| 200  | OK                    | The request completed successfully.                                                                                                    |
| 400  | Bad Request           | A query parameter or request attribute is missing or not valid, or the operation is not supported. A descriptive error message is returned in the response body.                         |
| 403  | Forbidden             | The orchestrator server was prevented from fulfilling the request. A descriptive error message is returned in the response body. Ensure that you have privileges to perform the request. |
| 409  | Conflict              | There is a conflict with the current state of the resource. A descriptive error message is returned in the response body.                                                                |
| 500  | Internal Server Error | An internal error occurred. A descriptive error message is returned in the response body.                                                                                                |

#### Response body

| Attributes     | Туре    | Description                                                                                                    |
|----------------|---------|----------------------------------------------------------------------------------------------------|
| current        | String  | Name of the ZIP file                                                                                                    |
| downloadednum  | Integer | Number of firmware-update and UXSPs that is currently exported After the export is complete, the download number is the same as the total.                                                                     |
| downloadedsize | Integer | Size of the .zip file that is currently exported After the export is complete, the download size is the same as the total size.                                                                                |
| progress       | Integer | Percentage complete of the bulk management job. This can be one of the following values  • 0. Created.  • 50. In progress.  • 100. Complete.                                                                   |
| state          | String  | This can be one of the following values.  canceled. The request was canceled.  complete. The request completed successfully.  error. The request encountered an error.                                         |
| tasklds        | String  | ID of the task that collected the files.                                                                                                    |
| total          | Integer | Total number of firmware-update and UXSPs in the .zip file                                                                                                    |
| totalsize      | Integer | Total size of the .zip file                                                                                                    |
| updates        | Array   |                                                                                                    |
| errorMsg       | Array   | Information about one or more messages.                                                                                                    |
| messages       | Array   | Message.                                                                                                    |
| id             | String  | The message identifier of a returned message.                                                                                                    |
| text           | String  | Message text associated with the message identifier.                                                                                                    |
| result         | String  | The results of the request. This can be one of the following values.  • success. The request completed successfully.  • failure. The request failed. A descriptive error message is returned.  • informational |

"current": "repository20181112011742.zip", "downloadednum": 0, "downloadedsize": 8298, "progress": 100, "state": "complete", "taskIds": "",

The following example is returned if the request is successful.

```
"total": 0,
"totalsize": 8298,
"updates": [],
"errorMsg": {
    "result": "informational",
   "messages": [{
       "id": "FQXHMUP2500I",
       "text": "Repository operation completed successfully."
   }]
```

} }

# /updateRepositories/firmware/uxsps

Use this REST API to retrieve information about and modify all UpdateXpress System Packs (UXSPs) in the repository (for firmware updates and OS device drivers.

#### **HTTP** methods

GET, PUT

## **GET /updateRepositories/firmware/uxsps**

Use this method to return information about all UpdateXpress System Packs (UXSPs) in the repository (for firmware updates and OS device drivers.

#### **Authentication**

Authentication with user name and password is required.

#### Request URL

GET https://{management\_server\_IP}/updateRepositories/firmware/uxsps

#### **Query parameters**

Table 69. Export UXSP files

| Parameters                | Re-<br>quired /<br>Optional | Description                                                                                                    |
|---------------------------|-----------------------------|----------------------------------------------------------------------------------------------------|
| key=export                | Required                    | Downloads a ZIP file that contains the UXSP files to the local system. You must specify <b>filetypes</b> query parameter.  Use PUT /updateRepositories/firmware/uxsp?action= export&filetype= <type} (collect)="" a.="" as="" can="" download="" export="" file="" files="" method.<="" td="" that="" the="" this="" to="" using="" you="" zip=""></type}> |
| exportRepoFilename={name} | Required                    | Name of the .zip file To obtain the file name, use the GET /updateRepositories/firmware/ status?tasktype=EXPORTREPOSITORY&taskid={job_id} method. The name of the ZIP file is returned by the <b>current</b> parameter in the response body.                                                                                                    |

The following example downloads a zip file of UXSPs to the local system. GET https://192.0.2.0/updateRepositories/firmware/uxsps?key=export &exportRepoFilename=repository20181217142307.zip

Table 70. Return specific information about UXSPs in the repository

| Parameters     | Re-<br>quired /<br>Optional | Description                                                                                                    |
|----------------|-----------------------------|----------------------------------------------------------------------------------------------------|
| key={key}      | Required                    | Action to take. This can be one of the following values.     uxsps. Returns the UXSPs for specified device types if the UXSP is available in firmware repository.     uxspsByMt. Returns information about UXSP for the specified device types. |
| mt={type_list} | Optional                    | Returns information for one or more specific device types, separated by a comma. If not specified, information about all device types is returned.                                                                                              |
| with={scope}   | Optional                    | <ul> <li>UXSP versions. This can be one of the following values.</li> <li>all. (default) Returns information about all versions of UXSPs.</li> <li>latest. Returns information about the most current version of UXSP.</li> </ul>               |

The following example returns information about the most current UXSPs by device type. PUT https://192.0.2.0/updateRepositories/firmware/uxsps?key=uxsps&with=latest

The following example returns information about UXSPs for specific devices. PUT https://192.0.2.0/updateRepositories/firmware/uxsps?key=uxspsByMt&mt=7X21,7X15

## **Request body**

None

#### Response codes

| Code | Description           | Comments                                                                                                    |  |
|------|-----------------------|----------------------------------------------------------------------------------------------------|--|
| 200  | OK                    | The request completed successfully.                                                                                                    |  |
| 400  | Bad Request           | A query parameter or request attribute is missing or not valid, or the operation is not supported. A descriptive error message is returned in the response body.                         |  |
| 403  | Forbidden             | The orchestrator server was prevented from fulfilling the request. A descriptive error message is returned in the response body. Ensure that you have privileges to perform the request. |  |
| 404  | Not found             | A specified resource cannot be found. A descriptive error message is returned in the response body.                                                                                      |  |
| 409  | Conflict              | There is a conflict with the current state of the resource. A descriptive error message is returned in the response body.                                                                |  |
| 500  | Internal Server Error | An internal error occurred. A descriptive error message is returned in the response body.                                                                                                |  |

## Response body

A subset of the following Attributes are displayed, depending on the specified query parameters.

| Attributes | Туре   | Description                            |
|------------|--------|----------------------------------------|
| uxsps      | Object | Information about the UXSPs            |
| uxspsByMt  | Object | Information about UXSPs by device type |

| A | Attributes    |                 | Туре             | Description                                                                                                |
|---|---------------|-----------------|------------------|----------------------------------------------------------------------------------------------------|
|   | current       |                 | String           | Not used                                                                                                   |
|   | downloadednum |                 | Integer          | Not used                                                                                                   |
|   | dov           | vnloadedsize    | Integer          | Not used                                                                                                   |
|   | pro           | gress           | Double           | This can be one of the following values.  • 0. Created  • 50. Incomplete  • 100. Done                      |
|   | sta           | te              | String           | This can be one of the following values.  • complete                                                       |
|   | tota          | alsize          | Integer          | Not used                                                                                                   |
|   | uxs           | sps             | Array of objects | Information about the UXSPs                                                                                |
|   | r             | nt              | String           | Machine type.                                                                                              |
|   | ι             | ıpdates         | Array of objects | Information about each update in the UXSP                                                                  |
|   |               | applyable       | Boolean          | true false                                                                                                 |
|   |               | buildNumber     | String           | Update build number, if applicable and available                                                           |
|   |               | buildType       | String           | Specifies that this update is a GA-level update                                                            |
|   |               | change          | Boolean          | true     false                                                                                             |
|   |               | comp            | String           | Update component name                                                                                      |
|   |               | child           | Array of strings | Updates fix IDs that belongs to this UXSP                                                                  |
|   |               | errorMsg        | String           | Not used                                                                                                   |
|   |               | fixid           | String           | Update UUID                                                                                                |
|   |               | origin          | String           | Origin file name                                                                                           |
|   |               | latest          | Boolean          | true     false                                                                                             |
|   |               | name            | String           | Not used                                                                                                   |
|   |               | payload         | Boolean          | This can be one of the following values.  • true  • false                                                  |
|   |               | payloadFilename | String           | Name of the update payload                                                                                 |
|   |               | percentage      | Integer          | Percentage of the update that is downloaded. If the download is complete, the value is set to <b>100</b> . |
|   |               | readableName    | String           | Name of the README file                                                                                    |
|   |               | readme          | Boolean          | This can be one of the following values.  • true  • false                                                  |
|   |               | rebootRequired  | Boolean          | This can be one of the following values.  • true  • false                                                  |

| 1 | Attributes |  | Туре             | Description |                                                                                                    |
|---|------------|--|------------------|-------------|----------------------------------------------------------------------------------------------------|
|   |            |  | releasedate      | String      | Update release date                                                                                                    |
|   |            |  | releasedinterval | Integer     | Number of months since the firmware update was released                                                                                                    |
|   |            |  | severity         | Integer     | Update severity. This can be one of the following values.  • 0. Initial release of the update.  • 1. Critical update release.  • 2. Suggested update release.  • 3. Noncritical update release. |
|   |            |  | supportDownload  | String      | Indicate whether download from Lenovo XClarity Support website is supported.  • true  • false                                                                                                   |
|   |            |  | state            | String      | Not used                                                                                                    |
|   |            |  | totalsize        | Integer     | Total size of the update                                                                                                    |
|   |            |  | version          | String      | Version of the update                                                                                                    |
|   |            |  | downloadedsize   | Integer     | Size of the downloaded update. After the download is complete, this will be the same as totalsize.                                                                                              |

The following examples returns firmware-update information for the supported machine types (for example, ? key=uxspsByMt&with=all&payload=&mt=7X21,7X15).

```
"uxspsByMt": {
   "current": ""
  "downloadednum": O
  "downloadedsize": 1,
   "progress": 100,
  "state": "complete",
  "total": 0,
  "totalsize": 1,
   "uxsps": [{
      "mt": "7X25",
      "updates": [{
         "applyable": "false",
         "buildNumber": "0709",
         "buildType": "production",
         "change": "true",
         "comp": "".
         "child": ["lnvgy_fw_hdd_sas-1.26.05_linux_x86-64",
                    "brcm-lnvgy_fw_cna_18b-oc14-12.0.1141.7-1_linux_x86-64",
                    "elx-lnvgy_fw_fc_18a-lp3x-11.4.329.13-6_linux_x86-64",
                    "qlgc-lnvgy_fw_nic_ah-8.35.04-4_linux_x86-64",
                    "lnvgy_fw_mpt35sas_430-06.01.00.07_linux_x86-64"
                    "brcm-lnvgy_fw_nic_nxe-212.0.112.0-a_linux_x86-64",
                    "intc-lnvgy_fw_nic_6.01-3.3d-1.1892.0-b_linux_x86-64",
                    "mlnx-lnvgy_fw_nic_4.3-1.0.1.0.3_linux_x86-64",
                    "lnvgy fw m2raid 2.3.10.1095 anyos noarch",
                    "elx-lnvgy_fw_fc_18a-2.10x6-8_linux_x86-64",
                    "qlqc-lnvqy fw fc 1.90.48-2690-2742.e linux x86-64",
                    "lnvgy fw xcc tei326q-1.80 anyos noarch",
                    "lnvgy_fw_uefi_tee124n-1.40_anyos_32-64",
                    "lnvgy_fw_lxpm_pdl114n-1.30_anyos_noarch"],
         "downloadedsize": 37374651,
         "errorMsg": "",
         "fixid": "lnvgy_utl_uxsp_tesp05p-2.50_platform_32-64",
         "latest": "true",
```

```
"name": "",
      "origin": null,
      "payload": "true"
      "payloadFilename": "lnvgy_utl_uxsp_tesp05p-2.50_platform_32-64.zip",
      "percentage": 100,
       "readableName": "Lenovo UpdateXpress System Pack",
       "readme": "true",
       "rebootRequired": "true",
       "releasedate": "2018-11-18",
       "releasedinterval": 9,
       "severity": 2,
      "state": "",
      "supportDownload": "true",
      "totalsize": 37374651,
      "version": "2.50"
   }]
},
   "mt": "7917"
   "updates": [{
      "applyable": "true",
      "buildType": "production",
      "buildNumber": "",
      "change": "true",
      "comp": "".
   "child": ["lnvgy_fw_hdd_sas-1.26.05_linux_x86-64",
              "brcm-lnvgy_fw_cna_18b-oc14-12.0.1141.7-1_linux_x86-64",
              "elx-lnvgy_fw_fc_18a-lp3x-11.4.329.13-6_linux_x86-64",
              "qlgc-lnvgy_fw_nic_ah-8.35.04-4_linux_x86-64"
              "lnvgy_fw_mpt35sas_430-06.01.00.07_linux_x86-64",
              "brcm-lnvgy_fw_nic_nxe-212.0.112.0-a_linux_x86-64",
              "intc-lnvgy_fw_nic_6.01-3.3d-1.1892.0-b_linux_x86-64",
              "mlnx-lnvgy_fw_nic_4.3-1.0.1.0.3_linux_x86-64",
              "lnvgy_fw_m2raid_2.3.10.1095_anyos_noarch",
              "elx-lnvgy_fw_fc_18a-2.10x6-8_linux_x86-64"
              "qlgc-lnvgy fw fc 1.90.48-2690-2742.e linux x86-64",
              "lnvgy_fw_xcc_tei326q-1.80_anyos_noarch",
              "lnvgy_fw_uefi_tee124n-1.40_anyos_32-64"
              "lnvgy_fw_lxpm_pdl114n-1.30_anyos_noarch"],
      "downloadedsize": 21828067,
       "errorMsg": "",
       "fixid": "lnvgy_utl_uxsp_w8sp04p-2.50_platform_32-64",
       "latest": "true"
       "name": ""
       "origin": null,
       "payload": "true",
       "payloadFilename": "lnvgy_utl_uxsp_w8sp04p-2.50_platform_32-64.zip",
      "percentage": 100,
      "readableName": "Lenovo UpdateXpress System Pack",
      "readme": "true",
      "rebootRequired": "true",
      "releasedate": "2018-08-29",
      "releasedinterval": 9,
      "severity": 2,
      "state": ""
      "supportDownload": "true",
      "totalsize": 21828067,
      "version": "2.50",
   }
}]
```

}

# PUT /updateRepositories/firmware/uxsps

Use this method to modify information about UpdateXpress System Packs (UXSPs) in the updates repository.

#### **Authentication**

Authentication with user name and password is required.

#### **Request URL**

PUT https://{management\_server\_IP}/updateRepositories/firmware/uxsps

#### **Query parameters**

Table 71. Export UXSP files

| Parameters      | Re-<br>quired /<br>Optional | Description                                                                                                    |
|-----------------|-----------------------------|----------------------------------------------------------------------------------------------------|
| action=export   | Required                    | Compresses the specified UXSPs (firmware updates and device driver files) from the repository into a ZIP file, and downloads the ZIP file to your local system.  A job is created to complete this request. Use the GET /tasks/{job_list} method to retrieve the job status and file name. If a job was not successfully started, refer to the response code and response body for details.  When the job is complete, use GET /updateRepositories/firmware? action=export to download the zip file to the local system. |
| filetype={type} | Required                    | Types of files to export. This can be one of the following values.  all. Exports all files (payload, change history, readme, and metadata files) for the selected UXSPs  payloads. Exports only payload (image) files for the selected UXSPs                                                                                                    |

The following example downloads a zip file of UXSP payload files to the local system. PUT https://192.0.2.0/updateRepositories/firmware/uxsps?action=export&filetypes=payload

Table 72. Manage UXSPs in the repository

| Parameters      | Re-<br>quired /<br>Optional | Description                                                                                                    |
|-----------------|-----------------------------|----------------------------------------------------------------------------------------------------|
| action={action} | Required                    | Action to take. This can be one of the following values.                                                                                                    |
|                 |                             | read. Reloads the information in the user interface. The clears the information in cache and reads the UXSP information again from the repository.                                                                                                    |
|                 |                             | refresh. Retrieves information about UXSPs from the Lenovo XClarity Support website, and stores the information to the updates repository. You must specify the mt, os, and type request parameters.                                                                                         |
|                 |                             | refreshThenAcquire. Retrieves information about latest available UXSPs from the Lenovo XClarity Support website, stores the information to the updates repository, and downloads the UXSPs that are not already downloaded.                                                                  |
|                 |                             | Important: You must specify the mt and os request attributes.                                                                                                    |
|                 |                             | acquire. Downloads the specified UXSPs files (firmware updates and device driver) from Lenovo XClarity Support website, and stores the files in the repository. You must specify the fixids, mt, and type request parameters.                                                                |
| with={scope}    | Optional                    | Scope of the action. This can be one of the following values.                                                                                                    |
|                 |                             | • all. (default)                                                                                                    |
|                 |                             | <ul> <li>When action=refresh is specified, this parameter returns<br/>information about all versions of all UXSPs that are available for<br/>all supported devices. Use the fixids, mt, andtype request<br/>parameters to narrow the scope.</li> </ul>                                       |
|                 |                             | <ul> <li>When action= refreshThenAcquire query parameter is<br/>specified, this query parameter retrieves information about all<br/>versions of all UXSPs for the specified machine types, then<br/>downloads the UXSPs that are not already downloaded</li> </ul>                           |
|                 |                             | latest.                                                                                                    |
|                 |                             | <ul> <li>When action=refresh is specified, this parameter returns<br/>information about the most current version of all UXSPs for all<br/>supported devices. Use the fixids, mt, and type request<br/>parameters to narrow the scope.</li> </ul>                                             |
|                 |                             | <ul> <li>When action= refreshThenAcquire query parameter is<br/>specified, this query parameter retrieves information about the<br/>most current version of all UXSPs for the specified machine<br/>types, then downloads the firmware UXSPs that are not already<br/>downloaded.</li> </ul> |
|                 |                             | payloads.                                                                                                    |
|                 |                             | <ul> <li>When action=acquire is specified, this parameter returns<br/>information about the specified UXSPs (using the fixids request<br/>parameter).</li> </ul>                                                                                                    |

The following example retrieves information about the latest available UXSPs and downloads the UXSPs that are not already downloaded.

PUT https://192.0.2.0/updateRepositories/firmware?action=refreshThenAcquire&with=latest

The following example reloads the web interface with information about the current repository.

PUT https://192.0.2.0/updateRepositories/firmware/uxsps?action=read

The following example refreshes the catalog with information about all of the most current UXSPs on the Lenovo XClarity Support website.

PUT https://192.0.2.0/updateRepositories/firmware/uxsps?action=refresh&with=latest

The following example downloads all files for the specified UXSPs from the Lenovo XClarity Support website. PUT https://192.0.2.0/updateRepositories/firmware/uxsps?action=acquire

The following example downloads only payload files for the specified UXSPs on the Lenovo XClarity Support website.

PUT https://192.0.2.0/updateRepositories/firmware/uxsps?action=acquire&with=payloads

#### Request body

| Attributes | Re-<br>quired /<br>Optional                                          | Туре             | Description                                                                                  |
|------------|----------------------------------------------------------------------|------------------|----------------------------------------------------------------------------------------------|
| fixids     | Required if action is "acquire"                                      | Array of strings | List of IDs, separated by a comma, for UXSPs and firmware-updates to be acquired.            |
| mt         | Required if action is "refresh", "refresh-ThenAcquire", or "acquire" | Array of strings | List of machine types for which updates are to be refreshed or acquired.                     |
| os         | Required if action is "refresh" or "refresh-ThenAcquire"             | String           | Operating system to be refreshed For UXSPs, this value must be empty (for example, "os":""). |
| type       | Required if action is "refresh" or "acquire"                         | String           | If action=refresh, this value must be catalog. If action=acquire, this value must be latest. |

The following example retrieves information about and downloads the latest available firmware updates that are applicable to ThinkSystem SR530 servers when ?action=refreshThenAcquire&with=latest is specified.

```
{
    "mt": ["7X07,7X08"],
    "os": "",
}
```

The following examples retrieves information about the latest available OS device drivers for Lenovo ThinkSystem SR530 servers when <code>?action=refresh&with=latest</code> is specified.

```
"mt": ["7X07,7X08"]
```

```
"os": "",
"type": "catalog"
}
```

The following examples downloads the latest firmware-update and OS device-driver payload files for Lenovo ThinkSystem SR530 servers in the specified UXSPs when ?action=acquire&with=payloads is specified.

```
{
    "fixids": [
        "lnvgy_utl_uxsp_c6sp03p-1.40_platform_32-64",
        "lnvgy_utl_uxsp_c5sp03p-1.40_platform_32-64"
    ],
    "mt": "7X07,7X08",
    "type": "latest"
}
```

The following examples downloads the latest firmware updates for specific fixes when ?action=acquire&with=payloads is specified.

```
{
    "fixids": [
        "brcd_fw_bcsw_nos5.0.1_anyos_noarch",
        "brcd_fw_cna_3.2.4.0_linux_32-64",
        "brcd_fw_cna_3.2.3.0_linux_32-64",
        "lenovo_fw_dsa_dsyte2f-9.61_anyos_32-64"
],
    "mt": ["7X07,7X08"],
    "type": "latest"
}
```

The following examples export the latest firmware updates for specific device types when ?action= export&with=latest is specified.

```
{
    "mt": [
    "7167",
    "7X05"
]
}
```

#### Response codes

| Code | Description           | Comments                                                                                                    |  |
|------|-----------------------|----------------------------------------------------------------------------------------------------|--|
| 200  | ок                    | The request completed successfully.                                                                                                    |  |
| 400  | Bad Request           | A query parameter or request attribute is missing or not valid, or the operation not supported. A descriptive error message is returned in the response body. |  |
| 404  | Not found             | A specified resource cannot be found. A descriptive error message is returned in the response body.                                                           |  |
| 409  | Conflict              | There is a conflict with the current state of the resource. A descriptive error message is returned in the response body.                                     |  |
| 500  | Internal Server Error | An internal error occurred. A descriptive error message is returned in the response body.                                                                     |  |

#### Response body

None

# /updateRepositories/firmware/uxsps/{id\_list}

Use this REST API to delete one or more UpdateXpress System Packs (UXSPs) from the repository.

#### **HTTP** methods

**DELETE** 

# **DELETE /updateRepositories/firmware/uxsps/**{id\_list}

Use this method to delete one or more UpdateXpress System Packs (UXSPs) from the repository.

#### **Authentication**

Authentication with user name and password is required.

#### **Request URL**

DELETE https://{management\_server\_IP}/updateRepositories/firmware/uxsps/{id\_list}

where {id\_list} is list of one or more UXSP IDs, separated by a comma (comma (for example, lnvgy\_utl\_uxsp\_c5sp03p-1.40\_platform\_32-64, lnvgy\_utl\_uxsp\_c6sp03p-1.40\_platform\_32-64). To obtain the UXSP IDs, use GET /updateRepositories/firmware/uxsps method.

#### **Query parameters**

None

#### Request body

None

### Response codes

| Code | Description           | Comments                                                                                                    |
|------|-----------------------|----------------------------------------------------------------------------------------------------|
| 200  | ОК                    | The request completed successfully.                                                                                                    |
| 400  | Bad Request           | A query parameter or request attribute is missing or not valid, or the operation is not supported. A descriptive error message is returned in the response body.                                                                                                    |
| 403  | Forbidden             | The orchestrator server was prevented from fulfilling the request. A descriptive error message is returned in the response body. Ensure that you have privileges to perform the request.  For XClarity Administrator advanced functions, ensure that you have active licenses for each managed server that supports the advanced functions. |
| 404  | Not found             | A specified resource cannot be found. A descriptive error message is returned in the response body.                                                                                                    |
|      |                       | There is a conflict with the current state of the resource. A descriptive error message is returned in the response body.                                                                                                    |
|      |                       | Clients might impose limitations on the length of the request URI, and the request URI is too long to be handled. A descriptive error message is returned in the response body.                                                                                                    |
| 500  | Internal Server Error | An internal error occurred. A descriptive error message is returned in the response body.                                                                                                    |

#### Response body

None

# /updatableComponents

Use this REST API to start, apply, or cancel a firmware update on target devices and retrieve the status and progress of firmware updates.

#### **HTTP** methods

GET, PUT

## **GET /updatableComponents**

Use this method to return the status of firmware updates that are in progress or retrieve a list of devices and components that can be updated..

#### **Authentication**

Authentication with user name and password is required.

#### **Request URL**

GET https://{management\_server\_IP}/updatableComponents

#### **Query parameters**

| Parameters    | Re-<br>quired /<br>Optional | Description                                                                        |
|---------------|-----------------------------|------------------------------------------------------------------------------------|
| action={data} | Optional                    | The data to return. This can be one of the following values.                       |
|               |                             | getComponents. Returns a list of devices and components that can be updated.       |
|               |                             | applyStatus. (default) Returns the status of firmware updates that are in progress |

The following example returns a list of updatable devices and components.

GET https://192.0.2.0/updatableComponents?action=getComponents

The following example returns the status of firmware update jobs.

GET https://192.0.2.0/updatableComponents

#### Response codes

| Code | Description           | Comments                                                                                                    |  |
|------|-----------------------|----------------------------------------------------------------------------------------------------|--|
| 200  | OK                    | The request completed successfully.                                                                                                    |  |
| 400  | Bad Request           | A query parameter or request attribute is missing or not valid, or the operation is not supported. A descriptive error message is returned in the response body.                         |  |
| 403  | Forbidden             | The orchestrator server was prevented from fulfilling the request. A descriptive error message is returned in the response body. Ensure that you have privileges to perform the request. |  |
| 409  | Conflict              | There is a conflict with the current state of the resource. A descriptive error message is returned in the response body.                                                                |  |
| 500  | Internal Server Error | An internal error occurred. A descriptive error message is returned in the response body.                                                                                                |  |

## Response body

Table 73. Returns a list of devices and components that can be updated

| Attributes Type |                             | Туре             | Description                            |
|-----------------|-----------------------------|------------------|----------------------------------------|
| DeviceLis       | DeviceList Array of objects |                  | List of devices that are being updated |
| CMML            | ist                         | Array of objects | List of CMM components                 |
| com             | ponentName                  | String           | CMM component name                     |
| uuid            |                             | String           | CMM component UUID                     |
| Server          | List                        | Array of objects | List of server components              |
| com             | ponentName                  | Array            | Server component name                  |
| uuid            |                             | String           | Server component UUID                  |
| Storag          | eList                       | Array of objects | List of storage components             |
| com             | ponentName                  | Array            | Storage component name                 |
| uuid            |                             | String           | storage component UUID                 |
| Switch          | List                        | Array of objects | List of switch components              |
| com             | ponentName                  | Array            | switch component name                  |
| uuid            |                             | String           | switch component UUID                  |

Table 74. Returns the status of firmware updates that are in progress

|   | Attributes   |  | Туре             | Description                            |  |
|---|--------------|--|------------------|----------------------------------------|--|
| [ | DeviceList   |  | Array of objects | List of devices that are being updated |  |
|   | CMMList      |  | Object           | List of CMMs                           |  |
|   | UpdateStatus |  | Array            | Status of the firmware update          |  |
|   |              |  | JobID            | Integer                                |  |
|   |              |  | PercentComplete  | Integer                                |  |

Table 74. Returns the status of firmware updates that are in progress (continued)

| Attril | Attributes      |         | Description                                                                                                    |  |  |  |
|--------|-----------------|---------|----------------------------------------------------------------------------------------------------|--|--|--|
|        | Phase           |         | Update phase. This can be one of the following values.  Activating Applying Canceling Complete Completing Initializing Entering Executing Exercating Pending Performing Preparing Processing Queued Restarting Starting Transferring Unknown Validating Waiting |  |  |  |
|        | StartTime       | String  |                                                                                                    |  |  |  |
|        | State           | String  | Update state. This can be one of the following values.  • Blocked  • Cancel  • Complete  • Inprogress  • Notstarted  • Return                                                                                                    |  |  |  |
|        | Status          | String  | Update status. This can be one of the following values.  • Active  • Inactive                                                                                                    |  |  |  |
|        | TaskID          | Integer |                                                                                                    |  |  |  |
|        | UUID Stri       |         | CMM UUID                                                                                                    |  |  |  |
| Se     | ServerList C    |         | List of servers                                                                                                    |  |  |  |
|        | Components Obj  |         | List of server components                                                                                                    |  |  |  |
| Щ      | Component       | String  |                                                                                                    |  |  |  |
| Щ      | UpdateStatus    | Array   |                                                                                                    |  |  |  |
| Щ      | JobID           | Integer |                                                                                                    |  |  |  |
|        | PercentComplete | Integer |                                                                                                    |  |  |  |

Table 74. Returns the status of firmware updates that are in progress (continued)

| Attribu | Attributes       |         | Description                                                                                                    |
|---------|------------------|---------|----------------------------------------------------------------------------------------------------|
|         | Phase            | String  | Update phase. This can be one of the following values.  Activating Applying Canceling Complete Completing Initializing Entering Executing Executing Pending Performing Performing Preparing Processing Queued Restarting Starting Transferring Unknown Validating Waiting |
|         | State            | String  | Update state. This can be one of the following values.  • Blocked  • Cancel  • Complete  • Inprogress  • Notstarted  • Return                                                                                                    |
|         | Status String    |         | Update status. This can be one of the following values.  • Active  • Canceled  • Failed  • Hardware_Not_Present  • Skip_Already_Applied  • Skip_Already_Compliant  • Skip_Do_Not_Update  • Queued  • Succeed                                                              |
|         | TaskID           | Integer |                                                                                                    |
|         | UpdateStatus     | Array   |                                                                                                    |
|         | CurrentComponent | Array   |                                                                                                    |
|         | Component        | String  | This can be one of the following values.  • Queued                                                                                                    |
| Ш       | PercentComplete  | Integer |                                                                                                    |
|         | State            | String  | This can be one of the following values.  • Blocked  • Cancel  • Complete  • Inprogress  • Notstarted  • Return                                                                                                    |

Table 74. Returns the status of firmware updates that are in progress (continued)

| Attributes |             | Туре            | Description      |                                                                                                    |  |
|------------|-------------|-----------------|------------------|----------------------------------------------------------------------------------------------------|--|
|            |             | Status          | String           | This can be one of the following values.  • Active  • Inactive                                                                                                    |  |
|            |             | TotalComponents | Integer          | Total number of components to be updated                                                                                                    |  |
|            |             | TotalComplete   | Integer          | Total number of completed updates                                                                                                    |  |
|            |             | Weight          | Integer          |                                                                                                    |  |
|            | Ul          | DID             | String           | Switch UUID                                                                                                    |  |
| S          | Stora       | ageList         | Array of objects | List of switches                                                                                                    |  |
|            | Up          | odateStatus     | Array            | Status of the firmware update                                                                                                    |  |
|            |             | JobID           | Integer          |                                                                                                    |  |
|            |             | PercentComplete | Integer          |                                                                                                    |  |
|            |             | Phase           | String           | This can be one of the following values.  Activating Applying Canceling Complete Completing Initializing Entering Executing Executing Pending Performing Preparing Processing Queued Restarting Starting Transferring Unknown Validating Waiting |  |
|            |             | State           | String           | This can be one of the following values.  • Blocked  • Cancel  • Complete  • Inprogress  • Notstarted  • Return                                                                                                    |  |
|            |             | Status          | String           | This can be one of the following values.  • Active  • Inactive                                                                                                    |  |
|            |             | TaskID          | Integer          |                                                                                                    |  |
|            | UUID String |                 | String           | Storage device UUID                                                                                                    |  |
| S          |             |                 | Array of objects | List of switches                                                                                                    |  |

Table 74. Returns the status of firmware updates that are in progress (continued)

| Att     | tributes             | Туре             | Description                                                                                                    |
|---------|----------------------|------------------|----------------------------------------------------------------------------------------------------|
|         | ReadinessCheck       | Object           |                                                                                                    |
|         | ElapsedTime          | String           |                                                                                                    |
|         | ElapsedTimeFormatted | String           |                                                                                                    |
|         | EndTime              | String           |                                                                                                    |
|         | JobID                | Integer          | Job ID                                                                                                    |
|         | PercentComplete      | Integer          |                                                                                                    |
|         | Phase                | String           | This can be one of the following values.  Activating Applying Canceling Complete Completing Initializing Entering Executing Exercating Pending Performing Preparing Processing Queued Restarting Starting Transferring Unknown Validating Waiting |
|         | StartTime            | String           |                                                                                                    |
|         | State String         |                  | This can be one of the following values.  • Blocked  • Cancel  • Complete  • Inprogress  • Notstarted  • Return                                                                                                    |
|         | Status               | String           | This can be one of the following values.  • Active  • Inactive                                                                                                    |
| $\prod$ | TaskID               | Integer          | Subtask ID                                                                                                    |
|         | Message              | Object           |                                                                                                    |
|         | result               | String           | Result of the request. This can be one of the following values.  • informational. The request completed successfully.                                                                                                    |
|         | messages             | Array of objects | Information about one or more messages                                                                                                    |
|         | id                   | String           | Message identifier of a returned message                                                                                                    |
|         | text                 | String           | Message text that is associated with the message identifier                                                                                                    |

Table 74. Returns the status of firmware updates that are in progress (continued)

| At | Attributes   |         | Туре          | Description                                                                                                    |                                                                 |  |
|----|--------------|---------|---------------|----------------------------------------------------------------------------------------------------|-----------------------------------------------------------------|--|
|    | explanation  |         | String        |                                                                                                    |                                                                 |  |
|    | UpdateStatus |         | Array         | Status of the firmware update                                                                                                    |                                                                 |  |
|    | EndTime      |         | String        |                                                                                                    |                                                                 |  |
|    |              | Jo      | bID           | Integer                                                                                                    |                                                                 |  |
|    |              | Pe      | rcentComplete | Integer                                                                                                    |                                                                 |  |
|    | Phase        |         | String        | This can be one of the following values.  Activating Applying Canceling Complete Completing Initializing Entering Executing Executing Pending Performing Preparing Processing Queued Restarting Starting Transferring Unknown Validating |                                                                 |  |
|    | State Strit  |         | String        | This can be one of the following values.  • Blocked  • Cancel  • Complete  • Inprogress  • Notstarted  • Return                                                                                                    |                                                                 |  |
|    |              | Sta     | atus          | String                                                                                                    | This can be one of the following values.  • Active  • Inactive  |  |
|    |              | Та      | skID          | Integer                                                                                                    |                                                                 |  |
|    |              | Message |               | Object                                                                                                    |                                                                 |  |
|    |              |         | result        | String                                                                                                    | Result of the request. This can be one of the following values. |  |
| Ц  |              | Щ       |               |                                                                                                    | informational. The request completed successfully.              |  |
|    |              |         | messages      | Array of objects                                                                                                    | Information about one or more messages                          |  |
| Ш  |              | Ш       | id            | String                                                                                                    | Message identifier of a returned message                        |  |
|    |              |         | text          | String                                                                                                    | Message text that is associated with the message identifier     |  |
|    |              |         | explanation   | String                                                                                                    |                                                                 |  |
|    | UUID String  |         | String        | Switch UUID                                                                                                    |                                                                 |  |

Table 74. Returns the status of firmware updates that are in progress (continued)

| Attributes                   | Туре             | Description                                                 |
|------------------------------|------------------|-------------------------------------------------------------|
| UpdateStatusMetrics          | Array            |                                                             |
| TotaldeviceUpdates           | Integer          |                                                             |
| TotaldeviceUpdatesActive     | Integer          |                                                             |
| TotaldeviceUpdatesComplete   | Integer          |                                                             |
| TotaldeviceUpdatesInProgress | Integer          |                                                             |
| TotalJobs                    | Integer          | Total number of jobs                                        |
| TotalJobsComplete            | Integer          | Number of completed jobs                                    |
| TotalJobsInProgress          | Integer          |                                                             |
| TotalJobsPercentComplete     | Integer          |                                                             |
| TotalSupportTasks            | Integer          |                                                             |
| TotalSupportTasksActive      | Integer          |                                                             |
| TotalTasks                   | Integer          | Total number of tasks                                       |
| TotalTasksBlocked            | Integer          |                                                             |
| TotalTasksCanceled           | Integer          |                                                             |
| TotalTasksComplete           | Integer          |                                                             |
| TotalTasksFailed             | Integer          |                                                             |
| TotalTasksInProgress         | Integer          |                                                             |
| TotalTasksSuccess            | Integer          |                                                             |
| TotalUpdateTasksActive       | Integer          |                                                             |
| TotalUpdateTasks             | Integer          |                                                             |
| result                       | String           | Request results. This can be one of the following values.   |
|                              |                  | informational. The request completed successfully.          |
| messages                     | Array of objects | Information about one or more messages                      |
| id                           | String           | Message identifier of a returned message                    |
| text                         | String           | Message text that is associated with the message identifier |

The following example is returned if you specify **query=status**.

```
{
    "DeviceList": [{
        "CMMList": [{
             "UpdateStatus": {
                  "JobID": 1,
                  "PercentComplete": 1,
                 "Phase": "Applying",
"StartTime": "2015-04-13 12:50:31.077",
                 "State": "InProgress",
"Status": "Active",
"TaskID": 1,
```

```
"UUID": "6134AFCEA91311E199A5A45AC8953137"
   }]
},
   "ServerList": [{
       "UUID": "8BFBADCC33CB11E499F740F2E9903640",
       "Components": [{
          "Component": "System Prerequisites",
          "UpdateStatus": {
             "JobID": 1,
             "PercentComplete": 0,
             "Phase": "Queued",
"State": "Blocked",
             "Status": "Queued",
             "TaskID": 4,
          },
          "Weight": 1
      },
      {
          "Component": "ITE",
          "UpdateStatus": {
              "CurrentComponent": {
                 "Component": "Queued"
             "PercentComplete": 0,
             "State": "NotStarted",
             "Status": "Active",
             "TotalComplete": 0,
             "TotalComponents": 32
      }]
   },
   {
       "UUID": "OCDF130FDFC211E392806CAE8B704250",
       "Components": [{
          "Component": "System Prerequisites""UpdateStatus": {
              "JobID": 1,
              "PercentComplete": 0,
             "Phase": "Queued",
             "State": "Blocked",
             "Status": "Queued",
             "TaskID": 64
          "Weight": 1,
      },
      {
          "Component": "ITE",
          "UpdateStatus": {
              "CurrentComponent": {
                 "Component": "Queued"
             "PercentComplete": 0,
             "State": "NotStarted",
              "Status": "Active",
             "Total Complete" \colon \ \textbf{0},
              "TotalComponents": 30
```

```
}
      }]
   }]
},
{
   "SwitchList": [{
      "ReadinessCheck": {
          "ElapsedTime": "00:00:00:01.509",
          "ElapsedTimeFormatted": "1 second 509 milliseconds",
          "EndTime": "2016-04-07 23:44:10.366",
          "JobID": 1,
          "PercentComplete": 100,
          "Phase": "Complete",
          "StartTime": "2016-04-07 23:44:08.857",
          "State": "Complete",
          "Status": "Failed",
          "TaskID": 1,
          "Message": {
             "result": "informational",
             "messages": [{
                "id": "FQXHMUP1000I",
                "text": "The command completed successfully."
             },
             ...,
             {
                "id": "FQXHMUP4545L",
                "text": "The device is not ready for an update.",
                "explanation": "The device did not pass validation for firmware updates..",
                "recovery": {
                    "text": "Correct the issues discovered by validation checks."
                }
             }]
          }
      },
       "UpdateStatus": {
          "EndTime": "2016-04-07 23:44:10.869",
          "JobID": 1,
          "PercentComplete": 100,
          "Phase": "Complete",
          "State": "Complete",
          "Status": "Canceled",
          "TaskID": 3,
          "Message": {
             "result": "warning",
             "messages": [{
                "id": "FQXHMUP4086F",
                "text": "The RackSwitch G7052 xHMCUpdates task was canceled.",
                "explanation": "The task was canceled because the required task RackSwitch G7052
                                 xHMCUpdates (10.243.1.152): READINESSCHECK: (jobid 1-taskid 1)
                             that this task depends on did not complete successfully.",
                "recovery": {
                    "text": "Try to perform the update again. If the problem persists, please
                             contact Customer Support."
                }
             }]
          }
       "UUID": "ObOf5101bb8844b8b2d1c1aaeb24f446"
   }]
"UpdateStatusMetrics": {
```

```
"TotaldeviceUpdates": 6,
      "TotaldeviceUpdatesActive": 6,
      "TotaldeviceUpdatesComplete": 0,
      "TotaldeviceUpdatesInProgress": 1,
      "TotalJobs": 1,
      "TotalJobsComplete": 0,
      "TotalJobsInProgress": 1,
      "TotalJobsPercentComplete": 0,
      "TotalSupportTasks": 18,
      "TotalSupportTasksActive": 18,
      "TotalTasks": 93,
      "TotalTasksBlocked": 92.
      "TotalTasksCanceled": 0,
      "TotalTasksComplete": 0,
      "TotalTasksFailed": 0,
      "TotalTasksInProgress": 1,
      "TotalTasksSuccess": 0,
      "TotalUpdateTasks": 75,
      "TotalUpdateTasksActive": 72
   "result": "informational",
   "messages": [{
      "id": "FQXHMUP4091I",
      "text": "Update Status was obtained successfully."
   }]
}
```

## **PUT /updatableComponents**

Use this method to start, apply or cancel a firmware update on target devices.

The request body differs depending on the action that you want to perform. You can use this PUT method to perform the following management actions.

- Applying or canceling a firmware
- Modifying the power state

#### **Authentication**

Authentication with user name and password is required.

#### Request URL

PUT https://{management\_server\_IP}/updatableComponents

## **Query parameters**

| Parameters              | Re-<br>quired /<br>Optional | Description                                                                                                    |
|-------------------------|-----------------------------|----------------------------------------------------------------------------------------------------|
| action={action}         | Optional                    | Action to take. This can be one of the following values.                                                                                                    |
|                         |                             | apply. (default) Applies the firmware updates to the specified components using applicable update packages.                                                                                                    |
|                         |                             | applyBundle. Applies firmware updates to all components of<br>specified ThinkSystem SR635 and SR655 devices according to the<br>assigned firmware-compliance policy using a bundled image that<br>contain all applicable firmware packages.                                                                                  |
|                         |                             | Attention: Before using the bundled-update function, review important information regarding ThinkSystem SR635 and SR655 devices and the bundle-update function limitations (see Firmware update considerations in the Lenovo XClarity Administrator online documentation).                                                   |
|                         |                             | cancelApply. Cancels the firmware update request for the specified components.                                                                                                    |
|                         |                             | powerState. Performs a power operation on the specified device.                                                                                                    |
| activationMode={mode}   | Optional                    | Indicates when to activate the update. This can be one of the following values.                                                                                                    |
|                         |                             | immediate. (default) During the update process, the target device might be automatically restarted multiple times until the entire process is complete. Ensure that you quiesce all applications on the target device before you proceed.                                                                                    |
|                         |                             | delayed. Some but not all update operations are performed. The target device must be restarted manually to continue the update process. Additional restarts are then performed automatically until the update operation completes. This rule is supported only for servers and rack switches.                                |
|                         |                             | prioritized. Firmware updates on the baseboard management controller are activated immediately; all other firmware updates are firmware updates are activated the next time the device is restarted. Additional restarts are then performed until the update operation completes. This rule is supported only for servers.   |
| forceUpdateMode={mode}  | Optional                    | Indicates whether to apply the update if firmware is already compliant. This can be one of the following values.  • true. Applies the firmware update to the selected devices even if the firmware is compliant.  • false. (default) Skips the firmware update on the selected devices if the firmware is already compliant. |
| functionType={type}     | Optional                    | Indicates the function that applies to the power action. This can be one of the following values.  • firmwareUpdates. (default)  • osDriverUpdates.  Note: This query parameter is used only when the action= powerState query parameter is specified.                                                                       |
| installPrereq={Boolean} | Optional                    | Indicates whether to install firmware prerequisites. This can be one of the following values.  • true. (default) Installs all firmware prerequisites, if needed.  • false. Do not install firmware prerequisites.                                                                                                    |

| Parameters           | Re-<br>quired /<br>Optional | Description                                                                                                    |
|----------------------|-----------------------------|----------------------------------------------------------------------------------------------------|
| memoryTest={Boolean} | Optional                    | Indicates whether to run a memory test after the update firmware completes. This can be one of the following values.  • true. (default) Run a memory test.  • false. Do not run a memory test.  Note: This option is applicable only when activationMode is immediate and the server is rebooted during the firmware update.                                                                                                    |
| onErrorMode={mode}   | Optional                    | <ul> <li>Indicates how to handle errors during the firmware update. This can be one of the following values.</li> <li>stopOnError. Stops all firmware updates within the selected devices if an error is encountered.</li> <li>stopdeviceOnError. Stops all firmware updates on a specific device if an error is encountered and continues with the other devices.</li> <li>continueOnError. (default) Ignores errors and continues firmware updates on the devices.</li> </ul> |

The following example applies firmware updates, including firmware prerequisite, to a server using prioritized

PUT https://192.0.2.0/updatableComponents?action=apply&functionType=firmwareUpdates &activationMode=prioritized

## **Request body**

Table 75. Applying or canceling a firmware update

| Attributes |            |           | Re-<br>quired /<br>Optional | Туре             | Description                                                                                                    |
|------------|------------|-----------|-----------------------------|------------------|----------------------------------------------------------------------------------------------------|
| D          | DeviceList |           | Required                    | Array of objects | List of devices                                                                                                    |
|            | CMMList    |           | Optional                    | Array of objects | List of CMMs                                                                                                    |
|            | Components |           | Required                    | Array of strings | List of components in the CMM                                                                                                    |
|            |            | Component | Required                    | String           | Component name To obtain the component name, use the GET /updateRepositories/firmware method.                                                                                                    |
|            |            | Fixid     | Optional                    | String           | Firmware-update ID of the target package to be applied to the component. Specify if this attribute if the update is not driven by the firmware-compliance policy. Do not specify if the update is driven by the policy. To obtain the firmware-update IDs, use the GET /updateRepositories/firmware method. |
|            | UUID       |           | Required                    | String           | UUID of the chassis CMM                                                                                                    |
|            | ServerList |           | Optional                    | Array of objects | List of servers                                                                                                    |
|            | Components |           | Required                    | Array of objects | List of components in the server                                                                                                    |

Table 75. Applying or canceling a firmware update (continued)

| At |     |            | Re-<br>quired /<br>Optional | Туре             | Description                                                                                                    |
|----|-----|------------|-----------------------------|------------------|----------------------------------------------------------------------------------------------------|
|    |     | Component  | Required                    | String           | Component name To obtain the component name, use the GET /updateRepositories/firmware method.                                                                                                    |
|    |     | Fixid      | Optional                    | String           | Firmware-update ID of the target package to be applied to the component. Specify if this attribute if the update is not driven by the firmware-compliance policy. Do not specify if the update is driven by the policy.  To obtain the firmware-update IDs, use the GET /updateRepositories/firmware method. |
|    | Į   | JUID       | Required                    | String           | UUID of the server                                                                                                    |
| ;  | Sto | rageList   | Optional                    | Array of objects | List of storage devices                                                                                                    |
|    | (   | Components | Required                    | Array of objects | List of components in the storage device                                                                                                    |
|    |     | Component  | Required                    | String           | Component name To obtain the component name, use the GET /updateRepositories/firmware method.                                                                                                    |
|    |     | Fixid      | Optional                    | String           | Firmware-update ID of the target package to be applied to the component. Specify if this attribute if the update is not driven by the firmware-compliance policy. Do not specify if the update is driven by the policy.  To obtain the firmware-update IDs, use the GET /updateRepositories/firmware method. |
|    | Į   | JUID       | Required                    | String           | WWNN of the storage device                                                                                                    |
| ;  | Sw  | itchList   | Optional                    | Array of objects | List of switches                                                                                                    |
|    | (   | Components | Required                    | Array of objects | List of components in the switch                                                                                                    |
|    |     | Component  | Required                    | String           | Component name To obtain the component name, use the GET /updatableComponents method.                                                                                                    |
|    |     | Fixid      | Optional                    | String           | Firmware-update ID of the target package to be applied to the component. Specify if this attribute if the update is not driven by the firmware-compliance policy. Do not specify if the update is driven by the policy. To obtain the firmware-update IDs, use the GET /updateRepositories/firmware method.  |
|    | Į   | JUID       | Required                    | String           | UUID of the switch                                                                                                    |

```
The following example applies firmware updates to multiple devices and components.
   "DeviceList": [{
       "ServerList": [{
    "UUID": "8BFBADCC33CB11E499F740F2E9903640",
          "Components": [{
             "Fixid": "lnvgy_fw_imm2_tcoo17g-3.00_anyos_noarch",
```

```
"Component": "IMM2 (Backup)"
         },
         {
             "Fixid": "lnvgy_fw_imm2_tcoo17g-3.00_anyos_noarch",
             "Component": "IMM2 (Primary)"
         }]
      }]
   },
      "CMMList": [{
         "UUID": "8BFBADCC33CB11E499F740F2E9903640",
          "Components": [{
             "Fixid": "lnvgy_fw_imm2_tcoo17g-3.00_anyos_noarch",
             "Component": "CMM")"
         }]
      }]
   },
      "SwitchList": [{
         "UUID": "8BFBADCC33CB11E499F740F2E9903640",
          "Components": [{
             "Fixid": "lnvgy_fw_scsw_en4093r-8.3.9.0_anyons_noarch",
             "Component": "Main Application"
         }]
      }]
   },
      "StorageList": [{
          "UUID": "8BFBADCC33CB11E499F740F2E9903640",
          "Components" \colon \ [\{
             "Fixid": "lnvgy_fw_storage_1.1.1",
             "Component": "Controller a"
         }]
      }]
   }]
}
```

Table 76. Modifying the power state

| 4 | Attributes | Re-<br>quired /<br>Optional | Туре             | Description                                                                                                |
|---|------------|-----------------------------|------------------|----------------------------------------------------------------------------------------------------|
|   | DeviceList | Required                    | Array of objects | List of devices                                                                                            |
|   | CMMList    | Optional                    | Array of objects | List of CMMs                                                                                               |
|   | PowerState | Required                    | String           | Performs a power operation on the CMM. This can be one of the following values.  • reset. Restart the CMM. |
|   | UUID       | Required                    | String           | UUID of the chassis CMM                                                                                    |
|   | ServerList | Optional                    | Array of objects | List of servers                                                                                            |

Table 76. Modifying the power state (continued)

| Re-<br>quired /<br>Optional Type |          | Туре     | Description      |                                                                                                    |
|----------------------------------|----------|----------|------------------|----------------------------------------------------------------------------------------------------|
| Pow                              | verState | Required | String           | Performs a power operation on the device. This can be one of the following values:  • powerOn. Powers on the server  • powerOff. Powers off the server  • powerCycleSoft. Immediately restarts the server  • powerCycleSoftGrace. Restarts the server gracefully (shuts down the operating system where applicable)  • powerOffHard. Immediately powers off the operating system, and shut down the server  • powerOffHardGrace. Powers off the server gracefully (shuts down the operating system where applicable) |
| UUII                             | D        | Required | String           | UUID of the server                                                                                                    |
| Storage                          | eList    | Optional | Array of objects | List of storage devices                                                                                                    |
| Pow                              | verState | Required | String           | Performs a power operation on the device. This can be one of the following values.  • powerOff. Power off the storage device  • powerCycleSoft. Restart the storage device                                                                                                    |
| UUI                              | D        | Required | String           | WWNN of the storage device                                                                                                    |
| Switch                           | ıList    | Optional | Array of objects | List of switches                                                                                                    |
| Pow                              | verState | Required | String           | Performs a power operation on the switch. This can be one of the following values.  • powerOn. Power on the switch  • powerOff. Power off the switch  • powerCycleSoft. Restart the switch                                                                                                    |
| UUI                              | D        | Required | String           | UUID of the switch                                                                                                    |

The following example performs power actions on multiple devices.

```
"DeviceList": [{
   "CMMList": [{
      "PowerState": "reset",
      "UUID": "8BFBADCC33CB11E499F740F2E9972457"
   }]
},
{
   "ServerList": [{
      "PowerState": "powerOn",
      "UUID": "8BFBADCC33CB11E499F740F2E9936841"
   }]
},
{
   "StorageList": [{
      "PowerState": powerCycleSoft,
       "UUID": "8BFBADCC33CB11E499F740F2E9927945"
   }]
},
{
   "SwitchList": [{
```

```
"PowerState": powerCycleSoft,
          "UUID": "8BFBADCC33CB11E499F740F2E9932769"
      }]
   }]
}
```

| Code | Description           | Comments                                                                                                    |
|------|-----------------------|----------------------------------------------------------------------------------------------------|
| 200  | ОК                    | The request completed successfully.                                                                                                    |
| 400  | Bad Request           | A query parameter or request attribute is missing or not valid, or the operation is not supported. A descriptive error message is returned in the response body.                                                                                                    |
| 403  | Forbidden             | The orchestrator server was prevented from fulfilling the request. A descriptive error message is returned in the response body. Ensure that you have privileges to perform the request.  For XClarity Administrator advanced functions, ensure that you have active licenses for each managed server that supports the advanced functions. |
| 404  | Not found             | A specified resource cannot be found. A descriptive error message is returned in the response body.                                                                                                    |
| 500  | Internal Server Error | An internal error occurred. A descriptive error message is returned in the response body.                                                                                                    |

## Response body

The response body provides information about the success or failure of the request. The attributes in the response body differ depending on the specified request attributes.

**Note:** A response body is not returned for some requests.

```
The following example is returned when modifying the power state for multiple devices.
{
```

```
"DeviceList": [{
   "CMMList": [{
      "UUID": "8BFBADCC33CB11E499F740F2E9972457",
      "PowerStatus": {
          "PowerRequest": "reset",
          "Status": "Success",
          "Message": {
             result: "informational",
             messages: []
      }
   }]
},
   "ServerList": [{
      "UUID": "8BFBADCC33CB11E499F740F2E9936841",
      "PowerStatus": {
          "PowerRequest": "powerOn",
         "Status": "Success",
         "Message": {
             result: "informational",
             messages: []
         }
      }
   }]
},
```

```
{
       "StorageList": [{
          "UUID": "8BFBADCC33CB11E499F740F2E9927945",
          "PowerStatus": {
              "PowerRequest": "powerCycleSoft",
              "Status": "Success",
"Message": {
    result: "informational",
                 messages: []
              }
          }
       }]
   },
{
       "SwitchList": [{
          "UUID": "8BFBADCC33CB11E499F740F2E9932769",
           "PowerStatus": {
              "PowerRequest": "powerCycleSoft",
              "Status": "Success",
              "Message": {
                 result: "informational",
                 messages: []
              }
          }
      }]
   }]
}
```

# Chapter 10. Management-server update

The following resources are available for performing management-server update functions.

## /authCodes

Use this REST API to return a list of authorization code, add one or more license-authorization codes in Lenovo XClarity Administrator, fetch redeemed licenses key from the Features on Demand web portal, manage license keys for one or more authorization codes, or modify customer information.

**Note:** This REST API requires Lenovo XClarity Administrator v3.5.0 or later.

#### **HTTP** methods

GET, POST, PUT, PATCH

## **GET /authCodes**

Use this method to return a list of authorization codes in Lenovo XClarity Administrator.

**Note:** This REST API requires Lenovo XClarity Administrator v3.5.0 or later.

## **Authentication**

Authentication with user name and password is required.

#### Request URL

GET https://{management\_server\_IP}/authCodes

#### **Query parameters**

None

## Request body

None

## Response codes

| Code          | Description | Comments                                                                                                    |
|---------------|-------------|----------------------------------------------------------------------------------------------------|
| 200 OK        |             | The request completed successfully.                                                                                                    |
| ·             |             | A query parameter or request attribute is missing or not valid, or the operation is not supported. A descriptive error message is returned in the response body.                         |
| 403 Forbidden |             | The orchestrator server was prevented from fulfilling the request. A descriptive error message is returned in the response body. Ensure that you have privileges to perform the request. |
|               |             | There is a conflict with the current state of the resource. A descriptive error message is returned in the response body.                                                                |
|               |             | An internal error occurred. A descriptive error message is returned in the response body.                                                                                                |

© Copyright Lenovo 2015, 2023 787

## Response body

| Attributes Type                    |                  | Description                                                                                                    |
|------------------------------------|------------------|----------------------------------------------------------------------------------------------------|
| authCodes                          | Array of objects | Information about each license-authorization code                                                                                                    |
| authCode                           | String           | License-authorization code ID                                                                                                    |
| errorMsg                           | String           | Message description                                                                                                    |
| featureCode                        | String           | License feature code                                                                                                    |
| featureDescription                 | String           | License feature description                                                                                                    |
| keysRedeemed                       | Integer          | Number of redeemed license-activation keys                                                                                                    |
| keysRemaining                      | Integer          | Number of available (not redeemed) license-activation keys                                                                                                    |
| lenovoCustomerNumber               | String           | Lenovo customer number                                                                                                    |
| licenseKeys                        | Array of objects | Information about each license-activation key                                                                                                    |
| customerNumber                     | String           | Lenovo customer number associated with the license-activation key                                                                                                    |
| licenseKeyld                       | String           | License-activation key ID                                                                                                    |
| quantity                           | Integer          | Number of redeemed licensees                                                                                                    |
| state                              | String           | License-activation key state. This can be one of the following values.  installed. The license-activation key is installed in XClarity Administrator.  not installed. The license-activation key is not installed.                               |
| partNumber                         | String           | License part number                                                                                                    |
| purchaseOrder                      | String           | License purchase-order number                                                                                                    |
| salesOrder                         | String           | License sales-order number                                                                                                    |
| startDate                          | String           | Date when the authorization code was created and the license validation period starts  This date is specified using ISO-8601 format (for example, 2019-05-02). For information about ISO-8601 format, see the W3C Date and Time Formats webpage. |
| customerInfo                       | Object           | Information about the customer that is associated with the license-authorization codes                                                                                                    |
| companyNameInEnglish               | String           | Customer company name in English                                                                                                    |
| companyNameInLocalLan-<br>guage    | String           | Customer company name in local language                                                                                                    |
| contactPhoneNumber                 | String           | Customer phone number                                                                                                    |
| contactEmailAddress                | String           | Customer email address                                                                                                    |
| customerAddress                    | String           | Customer physical address                                                                                                    |
| customerCity                       | String           | Customer city                                                                                                    |
| customerRegionStateOrPro-<br>vince | String           | Customer state or region                                                                                                    |
| customerPostalCode                 | String           | Customer postal code                                                                                                    |
| country                            | String           | Customer country code For a complete list of country codes, use GET /licenseCountries.                                                                                                    |

|                                 | Attributes      | Туре   | Description                                                                                                  |
|---------------------------------|-----------------|--------|----------------------------------------------------------------------------------------------------|
| firstName String Customer given |                 | String | Customer given name                                                                                          |
|                                 | lastName String |        | Customer family name                                                                                         |
|                                 |                 |        | Language code of the preferred language<br>For a complete list of language codes, use GET /licenseCountries. |

The following example is returned if the request is successful. "authCodes": [{ "authCode": "YYA7BQ2V37V1100AID2K4", "errorMsg": "" "featureCode": "1341 contact", "featureDescription": "Lenovo XClarity Pro, Per Managed Endpoint w/5 Yr SW S&S", "keysRedeemed": 50, "keysRemaining": 0, "lenovoCustomerNumber": "1234567890", "licenseKeys": [], "partNumber": "5641PX5", "purchaseOrder": "00000000", "salesOrder": "999999999", "startDate": "2020-06-02", }, { "authCode": "YYA7BQ2V37V1100AID2K5", "errorMsg": "" "featureCode": "1341 contact", "featureDescription": "Lenovo XClarity Pro, Per Managed Endpoint w/5 Yr SW S&S", "keysRedeemed": 50, "keysRemaining ": 0, "lenovoCustomerNumber": "1234567890", "licenseKeys": [{ "customerNumber": "1234567890", "licenseKeyId": "00001", "quantity": 20, "state": "installed" }, "customerNumber": "1234567890", "licenseKeyId": "00003", "quantity": 30, "state": "installed" }, ...], "partNumber": "5641PX5", "purchaseOrder": "00000000", "salesOrder": "99999999", "startDate": "2020-06-02" }], "customerInfo": { "companyNameInEnglish": "Some Company", "companyNameInLocalLanguage": " Some Company ", "contactPhoneNumber": "9995551212", "contactEmailAddress": "jane.doe@somecompany.com", "customerAddress": "10 Main Street", "customerCity": "Rockville", "customerRegionStateOrProvince": "NY", "customerPostalCode": "12345", "country": "US",

```
"firstName": "Jane",
      "lastName": "Doe",
      "preferredLanguage": "EN"
   }
}
```

## POST /authCodes

Use this method to add one or more license-authorization codes in Lenovo XClarity Administrator by retrieving authorization-code data from the Features on Demand web portal and, if the authorization code has already been redeemed, retrieve its license-activation keys.

Note: This REST API requires Lenovo XClarity Administrator v3.5.0 or later.

#### Authentication

Authentication with user name and password is required.

#### Request URL

POST https://{management\_server\_IP}/authCodes

## **Query parameters**

None

#### Request body

· Add a single authorization code

| Attributes           | Re-<br>quired /<br>Optional            | Туре    | Description                                                                                                    |
|----------------------|----------------------------------------|---------|----------------------------------------------------------------------------------------------------|
| authCode             | Required                               | String  | License-authorization code ID                                                                                                    |
| lenovoCustomerNumber | Required if auth-Code is not specified | String  | Lenovo customer number You can specify either authCode or lenovoCustomerNumber, but not both.                                                                                                    |
| retrieveKeys         | Optional                               | Boolean | Indicates whether to retrieve license-activation keys. This can be one of the following values.  - true. Retrieve license-activation keys.  - false. (default) Do not retrieve license-activation keys. |

The following example adds an authorization code to XClarity Administrator but does not retrieve the license-activation keys for that code.

```
"authCode": "YYA7BQ2V37V1100AID2K4"
```

The following example adds an authorization code to XClarity Administrator and retrieves licenseactivation keys for that code.

```
"authCode": "YYA7BQ2V37V1100AID2K4"
   "retrieveKeys": true
}
```

The following example retrieves license-activation keys for that all authorization codes associated with the specified Lenovo customer number.

```
{
    "lenovoCustomerNumber": "1234567890",
    "retrieveKeys": true
}
```

Add multiple authorization codesUse the "multipart/form-data" content type to import a CSV file that
contains one or more authorization codes, separated by a comma (for example,
WWGDISQHE24UQK05MVM1P9,WWMEHFI7SNL7K9L59T6OBT,WWTRPECTK9OFNHR8RJUPVT). For
more information about the multipart/form-data media type, see Returning Values from Forms: multipart/
form-data webpage.

The following example imports a CVS file that contains the authorization codes.

#### Request Header

```
Content-Type: multipart/form-data; boundary=AaBO3x
```

## Request body

```
--AaBO3x
    Content-Disposition: form-data; name="fileUpload"; filename="auth_codes.csv"
    Content-Type: application/octet-stream
--AaBO3x--
```

### Retrieve license-activation keys

| A | Attributes           | Re-<br>quired /<br>Optional | Туре    | Description                                                                                                    |
|---|----------------------|-----------------------------|---------|----------------------------------------------------------------------------------------------------|
| а | uthCode              | Required                    | Object  | Information about the authorization code for which you want to retrieve license-activation keys                            |
|   | authCode             | Required                    | String  | License-authorization code ID If you specify a Lenovo customer number, specify an empty string for the authorization code. |
|   | lenovoCustomerNumber | Optional                    | String  | Lenovo customer number If you specify an authorization code, specify an empty string for the Lenovo customer number.       |
|   | retrieveKeys         | Optional                    | Boolean | Indicates whether to retrieve license-activation keys. This value is always <b>true</b> .                                  |

The following example fetches the redeemed license-activation keys for a specific authorization code.

```
"authCode": {
    "authCode": "YYA7BQ2V37V1100AID2K4",
    "retrieveKeys": true
}
```

The following example fetches the redeemed license-activation keys for all authorization codes that are associated with a specific Lenovo customer number.

```
"authCode": {
    "authCode": "",
    "lenovoCustomerNumber": "1234567890",
    "retrieveKeys": true
}
}
```

| Code | Description           | Comments                                                                                                    |
|------|-----------------------|----------------------------------------------------------------------------------------------------|
| 200  | ОК                    | The request completed successfully.                                                                                                    |
| 400  | Bad Request           | A query parameter or request attribute is missing or not valid, or the operation is not supported. A descriptive error message is returned in the response body.                         |
| 403  | Forbidden             | The orchestrator server was prevented from fulfilling the request. A descriptive error message is returned in the response body. Ensure that you have privileges to perform the request. |
| 409  | Conflict              | There is a conflict with the current state of the resource. A descriptive error message is returned in the response body.                                                                |
| 500  | Internal Server Error | An internal error occurred. A descriptive error message is returned in the response body.                                                                                                |

## Response body

| Att        | tributes            | Туре             | Description                                                                                                    |
|------------|---------------------|------------------|----------------------------------------------------------------------------------------------------|
| au         | thCodes             | Array of objects | Information about each license-authorization code                                                                                                    |
| authCode S |                     | String           | License-authorization code ID                                                                                                    |
| •          | errorMsg            | String           | Message description                                                                                                    |
| 1          | featureCode         | String           | License feature code                                                                                                    |
| 1          | featureDescription  | String           | License feature description                                                                                                    |
| ı          | keysRedeemed        | Integer          | Number of redeemed license-activation keys                                                                                                    |
| ı          | keysRemaining       | Integer          | Number of available (not redeemed) license-activation keys                                                                                                    |
| ı          | enovoCustomerNumber | String           | Lenovo customer number                                                                                                    |
| J          | icenseKeys          | Array of objects | Information about each license-activation key                                                                                                    |
|            | customerNumber      | String           | Lenovo customer number associated with the license-activation key                                                                                                    |
|            | licenseKeyld        | String           | License-activation key ID                                                                                                    |
|            | quantity            | Integer          | Number of redeemed licensees                                                                                                    |
|            | state               | String           | License-activation key state. This can be one of the following values.  installed. The license-activation key is installed in XClarity Administrator.  not installed. The license-activation key is not installed.                              |
| ı          | partNumber          | String           | License part number                                                                                                    |
| ı          | ourchaseOrder       | String           | License purchase-order number                                                                                                    |
| ;          | salesOrder          | String           | License sales-order number                                                                                                    |
| ,          | startDate String    |                  | Date when the authorization code was created and the license validation period starts This date is specified using ISO-8601 format (for example, 2019-05-02). For information about ISO-8601 format, see the W3C Date and Time Formats webpage. |
| cu         | customerInfo Object |                  | Information about the customer that is associated with the license-authorization codes                                                                                                    |

| Attributes                         | Туре   | Description                                                                                               |
|------------------------------------|--------|----------------------------------------------------------------------------------------------------|
| companyNameInEnglish               | String | Customer company name in English                                                                          |
| companyNameInLocalLan-<br>guage    | String | Customer company name in local language                                                                   |
| contactPhoneNumber                 | String | Customer phone number                                                                                     |
| contactEmailAddress                | String | Customer email address                                                                                    |
| customerAddress                    | String | Customer physical address                                                                                 |
| customerCity                       | String | Customer city                                                                                             |
| customerRegionStateOrPro-<br>vince | String | Customer state or region                                                                                  |
| customerPostalCode                 | String | Customer postal code                                                                                      |
| country                            | String | Customer country code For a complete list of country codes, use GET /licenseCountries.                    |
| firstName                          | String | Customer given name                                                                                       |
| lastName                           | String | Customer family name                                                                                      |
| preferredLanguage                  | String | Language code of the preferred language For a complete list of language codes, use GET /licenseCountries. |

The following example is returned if the request is successful when a CSV file is used to create multiple license authorization codes.

```
"authCodes": [{
   "authCode": "YYA7BQ2V37V1100AID2K4",
   "errorMsg": "",
   "featureCode": "1341 contact",
   "featureDescription": "Lenovo XClarity Pro, Per Managed Endpoint w/5 Yr SW S&S",
   "keysRedeemed": 0,
   "keysRemaining": 50,
   "lenovoCustomerNumber": "1234567890",
   "licenseKeys": [],
   "partNumber": "5641PX5",
   .
"purchaseOrder": "00000000",
   "salesOrder": "999999999",
   "startDate": "2020-06-02",
},
{
   "authCode": "YYA7BQ2V37V1100AID2K5",
   "errorMsg": ""
   "featureCode": "1341 contact",
   "featureDescription": "Lenovo XClarity Pro, Per Managed Endpoint w/5 Yr SW S&S",
   "keysRedeemed": 0,
   "keysRemaining ": 50,
   "lenovoCustomerNumber": "1234567890",
   "licenseKeys": [],
   "partNumber": "5641PX5",
   "purchaseOrder": "00000000",
   "salesOrder": "999999999",
   "startDate": "2020-06-02"
"customerInfo": {
   "companyNameInEnglish": "Some Company",
```

```
"companyNameInLocalLanguage": " Some Company ",
      "contactEmailAddress": "jane.doe@somecompany.com",
      "contactPhoneNumber": "9995551212",
      "customerAddress": "10 Main Street",
      "customerCity": "Rockville",
      "customerRegionStateOrProvince": "NY",
      "customerPostalCode": "12345",
      "country": "US",
      "firstName": "Jane",
      "lastName": "Doe",
      "preferredLanguage": "EN"
   }
}
```

The following example is returned if the request is successful when the authCode attribute in the JSON request body is used to create a single license authorization code and when license keys are fetched (keyState = retrieve).

```
"authCodes": [{
      "authCode": "YYA7BQ2V37V1100AID2K5",
      errorMsg": ""
      "featureCode": "1341 contact",
      "featureDescription": "Lenovo XClarity Pro, Per Managed Endpoint w/5 Yr SW S&S",
      "keysRedeemed": 0,
      "keysRemaining ": 50,
      "lenovoCustomerNumber": "1234567890",
      "licenseKeys": [{
      "licenseKeyFile": "00001",
          "customerNumber": "1234567890",
         "licenseKeyId": "00001",
          "quantity": 20,
          "state": "installed"
      },
          "customerNumber": "1234567890",
          "licenseKeyId": "00003",
          "quantity": 30,
          "state": "installed"
      },
      ...],
      "partNumber": "5641PX5",
      "purchaseOrder": "00000000",
      "salesOrder": "99999999",
      "startDate": "2020-06-02"
   }],
   "customerInfo": {
      "companyNameInEnglish": "Some Company",
      "companyNameInLocalLanguage": " Some Company ",
      "contactEmailAddress": "jane.doe@somecompany.com",
      "contactPhoneNumber": "9995551212",
      "customerAddress": "10 Main Street",
      "customerCity": "Rockville",
      "customerRegionStateOrProvince": "NY",
      "customerPostalCode": "12345",
      "country": "US",
      "firstName": "Jane",
      "lastName": "Doe",
      "preferredLanguage": "EN"
  }
}
```

{

## **PUT /authCodes**

Use this method to redeem licenses from one or more authorization codes, fetch redeemed licenseactivation keys, and modify customer information.

You can perform the following management tasks.

#### Redeem licenses for one or more authorization codes

Lenovo XClarity Administrator sends a request to the Features on Demand web portal to redeem the licenses. The web portal creates a license-key file for each authorization code and downloads the files to the management server. Each license-key file contains the set of redeemed licenses for a specific authorization code. You can then use the license-key file to apply licenses to the current XClarity Administrator, or you can import and install the downloaded license key file into another XClarity Administrator that might not have access to the Features on Demand web portal.

If you specify a single authorization code, you can redeem all or a subset of licenses by specifying the **keysRedeemQty** request attribute. You must also specify the **authCode** attribute, **lenovoCustomerNumber** attribute, and set **licenseKeys.state** to "not installed."

If you specify a multiple authorization code, all remaining licenses for the specified authorization codes are redeemed. Use the **authCode** attribute to identify the license authorization code, and set **licenseKeys. state** to "not installed."

When you redeem licenses for authorization codes, the license-activation keys are retrieved automatically.

#### · Retrieve license keys for one or more authorization codes

You can manually retrieve license-activation keys from the Features on Demand web portal for a license-authorization code that has redeemed licenses. You must also specify either authorization code or Lenovo customer number set the **retrieveKeys** attribute to "true." If a single license-activation keys is selected, the key is saved as a .KEY file on the local system. If multiple license-activation keys are selected, the license-activation key files are compressed into a ZIP file that is saved on the local system. The file location is returned in the "Location" field in the response header.

After retrieving keys, you can then import and install the keys in XClarity Administrator using POST /quantityLicense.

## Modifying customer information

You can set new values for customer information by using the **customerInfo** attributes.

**Note:** This REST API requires Lenovo XClarity Administrator v3.5.0 or later.

#### **Authentication**

Authentication with user name and password is required.

#### Request URL

PUT https://{management\_server\_IP}/authCodes

## **Query parameters**

None

#### Request body

This request updates the entire resource. If an optional attribute is set to an empty string, that attribute is not changed. If an idempotent (unchangeable) attribute is modified, an error is thrown.

| Attributes           | Re-<br>quired /<br>Optional | Туре             | Description                                                                                                    |
|----------------------|-----------------------------|------------------|----------------------------------------------------------------------------------------------------|
| authCodes            | Required                    | Array of objects | Information about each license-authorization code                                                                                                    |
| authCode             | Required                    | String           | License-authorization code ID                                                                                                    |
| errorMsg             | Required                    | String           | Message description This attribute is idempotent (cannot be changed).                                                                                                    |
| featureCode          | Required                    | Integer          | License feature code This attribute is idempotent (cannot be changed).                                                                                                    |
| featureDescription   | Required                    | String           | License feature description This attribute is idempotent (cannot be changed).                                                                                                    |
| keysRedeemed         | Required                    | Integer          | Number of redeemed license-activation keys This attribute is idempotent (cannot be changed).                                                                                                    |
| keysRedeemQty        | Required                    | Integer          | Number of redeemed license-activation keys                                                                                                    |
| keysRemaining        | Required                    | Integer          | Number of available (not redeemed) license-activation keys This attribute is idempotent (cannot be changed).                                                                                                    |
| lenovoCustomerNumber | Required                    | String           | Lenovo customer number                                                                                                    |
| licenseKeys          | Required                    | Array of objects | Information about each license-activation key                                                                                                    |
| customerNumber       | Required                    | String           | Lenovo customer number associated with the license-activation key                                                                                                    |
| licenseKeyld         | Required                    | String           | License-activation key ID This attribute is idempotent (cannot be changed).                                                                                                    |
| quantity             | Required                    | Integer          | Number of redeemed licenses                                                                                                    |
| state                | Required                    | String           | License-activation key state This attribute cannot be changed.                                                                                                    |
| partNumber           | Required                    | String           | License part number This attribute is idempotent (cannot be changed).                                                                                                    |
| purchaseOrder        | Required                    | String           | License purchase-order number This attribute is idempotent (cannot be changed).                                                                                                    |
| retrieveKeys         | Required                    | Boolean          | Indicates whether to retrieve license-activation keys. This can be one of the following values.  • true. Retrieve license-activation keys.  • false. (default) Do not retrieve license-activation keys.                                         |
| salesOrder           | Required                    | String           | License sales-order number<br>This attribute is idempotent (cannot be changed).                                                                                                    |
| startDate            | Required                    | String           | Date when the authorization code was created and the license validation period starts This date is specified using ISO-8601 format (for example, 2019-05-02). For information about ISO-8601 format, see the W3C Date and Time Formats webpage. |
| customerInfo         | Required                    | Object           | This attribute is idempotent (cannot be changed).  Information about the customer that is associated with the license-authorization codes                                                                                                    |

| A | ttributes                          | Re-<br>quired /<br>Optional | Туре   | Description                             |
|---|------------------------------------|-----------------------------|--------|-----------------------------------------|
|   | companyNameInEnglish               | Required                    | String | Customer company name in English        |
|   | companyNameInLocalLan-<br>guage    | Required                    | String | Customer company name in local language |
|   | contactPhoneNumber                 | Required                    | String | Customer phone number                   |
|   | contactEmailAddress                | Required                    | String | Customer email address                  |
|   | customerAddress                    | Required                    | String | Customer physical address               |
|   | customerCity                       | Required                    | String | Customer city                           |
|   | customerRegionStateOrPro-<br>vince | Required                    | String | Customer state or region                |
|   | customerPostalCode                 | Required                    | String | Customer postal code                    |
|   | country                            | Required                    | String | Customer country code                   |
|   | firstName                          | Required                    | String | Customer given name                     |
|   | lastName                           | Required                    | String | Customer family name                    |
|   | preferredLanguage                  | Required                    | String | Preferred language                      |

The following example redeems ten of the remaining licenses in an authorization code. {

```
"authCodes": [{
   "authCode": "YYA7BQ2V37V1100AID2K4",
   "errorMsg": "",
   "featureCode": "",
   "featureDescription": "",
   "keysRedeemed": null,
   "keysRedeemQty": "10",
   "keysRemaining ": null,
   "lenovoCustomerNumber": "1234567890",
   "licenseKeys": [{
       "customerNumber": "1234567890",
       "licenseKeyId": "",
       "quantity": 10,
       "state": "not installed",
   }],
    "partNumber": "",
   "purchaseOrder": '"".
   "retrieveKeys": false,
   "salesOrder": "",
"startDate": "",
}],
"customerInfo": {
   "companyNameInEnglish": "",
   "companyNameInLocalLanguage": "",
   "contactPhoneNumber": "",
"contactEmailAddress": "",
   "customerAddress": "",
   "customerCity": "",
   "customerRegionStateOrProvince": "",
   "customerPostalCode": "",
   "country": "",
   "firstName": "",
```

```
"lastName": "",
       "preferredLanguage": ""
   }
}
The following example redeems all remaining licenses for two authorization codes.
   "authCodes": [{
      "authCode": "YYA7BQ2V37V1100AID2K4",
      "errorMsg": "",
      "featureCode": "",
       "featureDescription": "",
       "keysRedeemed": null,
       "keysRedeemQty": null,
       "keysRemaining ": null,
       "lenovoCustomerNumber": "",
       "licenseKeys": [{
          "customerNumber": "1234567890",
          "licenseKeyId": "",
          "quantity": null,
          "state": "not installed",
      }],
       "partNumber": "",
       "purchaseOrder": ""
       "retrieveKeys": false,
       "salesOrder": "",
       "startDate": "",
   },
       "authCode": "YYA7BQ2V37V1100AID2K5",
       "errorMsg": "",
       "featureCode": "",
       "featureDescription": "",
       "keysRedeemed": null,
       "keysRedeemQty": null,
       "keysRemaining ": null,
       "lenovoCustomerNumber": "",
       "licenseKeys": [{
          "customerNumber": "1234567890",
          "licenseKeyId": "",
          "quantity": null,
          "state": "not installed",
      }],
       "partNumber": "",
       "purchaseOrder": ""
       "retrieveKeys": false,
      "salesOrder": "",
"startDate": "",
   }],
   "customerInfo": {
       "companyNameInEnglish": "",
       "companyNameInLocalLanguage": "",
       "contactPhoneNumber": "",
       "contactEmailAddress": "",
       "customerAddress": "",
       "customerCity": "",
       "customerRegionStateOrProvince": "",
       "customerPostalCode": "",
       "country": "",
       "firstName": ""
       "lastName": "",
```

```
"preferredLanguage": ""
  }
}
```

| Code | Description           | Comments                                                                                                    |
|------|-----------------------|----------------------------------------------------------------------------------------------------|
| 200  | ОК                    | The request completed successfully.                                                                                                    |
| 400  | Bad Request           | A query parameter or request attribute is missing or not valid, or the operation is not supported. A descriptive error message is returned in the response body.                         |
| 403  | Forbidden             | The orchestrator server was prevented from fulfilling the request. A descriptive error message is returned in the response body. Ensure that you have privileges to perform the request. |
| 409  | Conflict              | There is a conflict with the current state of the resource. A descriptive error message is returned in the response body.                                                                |
| 500  | Internal Server Error | An internal error occurred. A descriptive error message is returned in the response body.                                                                                                |

## Response body

| 1 | Attributes                      | Туре             | Description                                                                                                    |
|---|---------------------------------|------------------|----------------------------------------------------------------------------------------------------|
| a | authCodes                       | Array of objects | Information about each license-authorization code                                                                                                    |
|   | authCode Stri                   |                  | License-authorization code ID                                                                                                    |
|   | errorMsg                        | String           | Message description                                                                                                    |
|   | featureCode                     | String           | License feature code                                                                                                    |
|   | featureDescription              | String           | License feature description                                                                                                    |
|   | keysRedeemed                    | Integer          | Number of redeemed license-activation keys                                                                                                    |
|   | keysRemaining                   | Integer          | Number of available (not redeemed) license-activation keys                                                                                                    |
|   | lenovoCustomerNumber String     |                  | Lenovo customer number                                                                                                    |
|   | licenseKeys                     | Array of objects | Information about each license-activation key                                                                                                    |
|   | customerNumber                  | String           | Lenovo customer number associated with the license-activation key                                                                                                    |
|   | licenseKeyld                    | String           | License-activation key ID                                                                                                    |
|   | quantity                        | Integer          | Number of redeemed licensees                                                                                                    |
|   | state String  partNumber String |                  | License-activation key state. This can be one of the following values.  • installed. The license-activation key is installed in XClarity Administrator.  • not installed. The license-activation key is not installed. |
|   |                                 |                  | License part number                                                                                                    |
|   | purchaseOrder                   | String           | License purchase-order number                                                                                                    |
|   | salesOrder String               |                  | License sales-order number                                                                                                    |

| Attributes                         | Туре   | Description                                                                                                    |
|------------------------------------|--------|----------------------------------------------------------------------------------------------------|
| startDate                          | String | Date when the authorization code was created and the license validation period starts This date is specified using ISO-8601 format (for example, 2019-05-02). For information about ISO-8601 format, see the W3C Date and Time Formats webpage. |
| customerInfo                       | Object | Information about the customer that is associated with the license-<br>authorization codes                                                                                                    |
| companyNameInEnglish               | String | Customer company name in English                                                                                                    |
| companyNameInLocalLan-<br>guage    | String | Customer company name in local language                                                                                                    |
| contactPhoneNumber                 | String | Customer phone number                                                                                                    |
| contactEmailAddress                | String | Customer email address                                                                                                    |
| customerAddress                    | String | Customer physical address                                                                                                    |
| customerCity                       | String | Customer city                                                                                                    |
| customerRegionStateOrPro-<br>vince | String | Customer state or region                                                                                                    |
| customerPostalCode                 | String | Customer postal code                                                                                                    |
| country                            | String | Customer country code For a complete list of country codes, use GET /licenseCountries.                                                                                                    |
| firstName                          | String | Customer given name                                                                                                    |
| lastName                           | String | Customer family name                                                                                                    |
| preferredLanguage                  | String | Language code of the preferred language For a complete list of language codes, use GET /licenseCountries.                                                                                                    |

The following example is returned if the request is successful when ten of the remaining licenses in a single authorization code are redeemed

```
"authCodes": [{
   "authCode": "YYA7BQ2V37V1100AID2K4",
   "errorMsg": "",
   "featureCode": "1341 contact",
   "featureDescription": "Lenovo XClarity Pro, Per Managed Endpoint w/5 Yr SW S&S",
   "keysRedeemed": 35,
   "keysRemaining ": 15,
   "lenovoCustomerNumber": "1234567890",
   "licenseKeys": [{
      "customerNumber": "1234567890",
      "licenseKeyId": "00001",
      "quantity": null,
      "state": "not installed",
  },
      "customerNumber": "1234567890",
      "licenseKeyId": "00002",
      "quantity": null,
      "state": "not installed",
   }],
   "partNumber": "5641PX5",
   .
"purchaseOrder": "00000000",
```

```
"salesOrder": "99999999",
      "startDate": "2020-06-02",
   }],
   "customerInfo": {
      "companyNameInEnglish": "Some Company",
      "companyNameInLocalLanguage": " Some Company ",
      "contactPhoneNumber": "9995551212",
      "contactEmailAddress": "jane.doe@somecompany.com",
      "customerAddress": "10 Main Street",
      "customerCity": "Rockville",
      "customerRegionStateOrProvince": "NY",
      "customerPostalCode": "12345",
      "country": "US",
      "firstName": "Jane",
      "lastName": "Doe",
      "preferredLanguage": "EN"
   }
}
The following example is returned if the request is successful when all remaining licenses for two
authorization codes are redeemed.
{
   "authCodes": [{
      "authCode": "YYA7BQ2V37V1100AID2K4",
      "errorMsg": ""
      "featureCode": "1341 contact",
      "featureDescription": "Lenovo XClarity Pro, Per Managed Endpoint w/5 Yr SW S&S",
      "keysRedeemed": 50,
      "keysRemaining ": 0,
      "lenovoCustomerNumber": "1234567890",
      "licenseKeys": [{
          "customerNumber": "1234567890",
          "licenseKeyId": "00001",
          "quantity": null,
          "state": "not installed"
      },
          "customerNumber": "1234567890",
         "licenseKeyId": "00002",
          "quantity": null,
          "state": "not installed"
       "partNumber": "5641PX5",
      "purchaseOrder": "00000000",
      "salesOrder": "999999999"
      "startDate": "2020-06-02",
   },
   {
      "authCode": "YYA7BQ2V37V1100AID2K5",
      "errorMsg": ""
      "featureCode": "1341 contact",
      "featureDescription": "Lenovo XClarity Pro, Per Managed Endpoint w/5 Yr SW S&S",
      "keysRedeemed": 50,
      "keysRemaining ": 0,
      "lenovoCustomerNumber": "1234567890",
      "licenseKeys": [{
          "customerNumber": "1234567890",
          "licenseKeyId": "00113",
          "quantity": null,
          "state": "not installed"
      },
```

```
"customerNumber": "1234567890",
         "licenseKeyId": "00114",
          "quantity": null,
         "state": "not installed"
      "partNumber": "5641PX5",
      "purchaseOrder": "00000000",
      "salesOrder": "999999999",
      "startDate": "2020-06-02"
   }],
   "customerInfo": {
      "companyNameInEnglish": "Some Company",
      "companyNameInLocalLanguage": " Some Company ",
      "contactEmailAddress": "jane.doe@somecompany.com",
      "contactPhoneNumber": "9995551212",
      "customerAddress": "10 Main Street",
      "customerCity": "Rockville",
      "customerRegionStateOrProvince": "NY",
      "customerPostalCode": "12345",
      "country": "US",
      "firstName": "Jane",
      "lastName": "Doe",
      "preferredLanguage": "EN"
  }
}
```

## PATCH /authCodes

Use this method to install or download license-activation keys for one or more authorization codes.

**Note:** This REST API requires Lenovo XClarity Administrator v3.5.0 or later.

## Authentication

Authentication with user name and password is required.

## **Request URL**

PATCH https://{management\_server\_IP}/authCodes

#### **Query parameters**

None

#### Request body

• Install license-activation keys in Lenovo XClarity Administrator

| 4 | Attributes   | Re-<br>quired /<br>Optional | Туре             | Description                                                      |
|---|--------------|-----------------------------|------------------|------------------------------------------------------------------|
| a | authCodes    | Optional                    | Array of objects | Information about each authorization code                        |
|   | authCode     | Optional                    | String           | License-authorization code ID                                    |
|   | licenseKeys  | Optional                    | Array of objects | Information about each license-activation key                    |
|   | licenseKeyId | Optional                    | String           | License-key ID This attribute is idempotent (cannot be changed). |

| Attributes |                | Re-<br>quired /<br>Optional | Туре    | Description                                                       |
|------------|----------------|-----------------------------|---------|-------------------------------------------------------------------|
|            | customerNumber | Optional                    | String  | Lenovo customer number associated with the license-activation key |
|            | quantity       | Optional                    | Integer | Number of redeemed licenses                                       |
|            | state          | Optional                    | String  | License-key state. This is always installed.                      |

The following example install four license keys in Lenovo XClarity Administrator. "authCodes": [{ "authCode": "YYA7BQ2V37V1100AID2K4", "licenseKeys": [{ "licenseKeyId": "00002", "state": "installed" }, "licenseKeyId": "00003", "state": "installed" }] }, "authCode": "YYA7BQ2V37V1100AID2K5", "licenseKeys": [{ "licenseKeyId": "00025", "state": "installed" },

## • Download license-activation keys to the local system

"licenseKeyId": "00032", "state": "installed"

}] }]

| Attributes |              | Re-<br>quired /<br>Optional | Туре             | Description                                                                                                    |
|------------|--------------|-----------------------------|------------------|----------------------------------------------------------------------------------------------------|
| au         | thCodes      | Optional                    | Array of objects | Information about each authorization code                                                                                                    |
|            | authCode     | Optional                    | String           | License-authorization code ID                                                                                                    |
|            | licenseKeys  | Optional                    | Array of objects | Information about each license key                                                                                                    |
|            | licenseKeyld | Optional                    | String           | License-key ID This attribute is idempotent (cannot be changed).                                                                                                    |
|            | state        | Optional                    | String           | License-key state. This is always <b>downloaded</b> . The name and path of the license-activation keys file on the local system is returned in the "Location" field in the response header. |

```
The following example downloads four license keys to the local system. 
 {         "authCodes": [{
```

```
"authCode": "YYA7BQ2V37V1100AID2K4",
      "licenseKeys": [{
          "licenseKeyId": "00002",
          "state": "downloaded"
      },
          "licenseKeyId": "00003",
          "state": "downloaded"
      }]
   },
{
      "authCode": "YYA7BQ2V37V1100AID2K5",
      "licenseKeys": [{
          "licenseKeyId": "00025",
          "state": "downloaded"
      },
          "licenseKeyId": "00032",
          "state": "downloaded"
      }]
   }]
}
```

| Code | Description           | Comments                                                                                                    |  |  |
|------|-----------------------|----------------------------------------------------------------------------------------------------|--|--|
| 200  | ОК                    | The request completed successfully.                                                                                                    |  |  |
| 400  | Bad Request           | A query parameter or request attribute is missing or not valid, or the operation is not supported. A descriptive error message is returned in the response body.                         |  |  |
| 403  | Forbidden             | The orchestrator server was prevented from fulfilling the request. A descriptive error message is returned in the response body. Ensure that you have privileges to perform the request. |  |  |
| 409  | Conflict              | There is a conflict with the current state of the resource. A descriptive error message is returned in the response body.                                                                |  |  |
| 500  | Internal Server Error | An internal error occurred. A descriptive error message is returned in the response body.                                                                                                |  |  |

## Response header

When licenseKyes.state=downloaded, a link to the license authorization-keys file is returned in the **Location** attribute in the response header.

Location: https://192.0.2.0/filename.zip

## Response body

| Attributes Type response Array of objects |          | Туре   | Description                                   |
|-------------------------------------------|----------|--------|-----------------------------------------------|
|                                           |          | ,      | Information about each license-activation key |
|                                           | result   | String | Request status for the key                    |
|                                           | filename | String | File name for the license-activation keys     |

| Attributes Typ |                  | Description                                                                                                    |  |
|----------------|------------------|----------------------------------------------------------------------------------------------------|--|
| result Stri    |                  | Results of the request. This can be one of the following values.  success. The request completed successfully.  failed. The request failed. A descriptive error message was returned.  warning. The request completed with a warning. A descriptive error message was returned. |  |
| messages       | Array of objects | Information about one or more messages                                                                                                    |  |
| id             | String           | Message identifier of a returned message                                                                                                    |  |
| text           | String           | Message text associated with the message identifier                                                                                                    |  |
| explanation    | String           | Additional information to clarify the reason for the message                                                                                                    |  |
| recovery       | Array of objects | Recovery information                                                                                                    |  |
| text           | String           | User actions that can be taken to recover from the event                                                                                                    |  |
| URL            | String           | Link to the help system for more information, if available                                                                                                    |  |

```
The following example is returned if the request is successful.

{
    "response": [{
        "result": "OK",
        "filename": "lnvgy_fod_0038_7777777777_anyos_noarch_00000011_1337.key"
}],
    "result": "success",
    "messages": [{
        "id": "FQXHMSE0001I",
        "text": "The request completed successfully.",
        "explanation": "",
        "recovery": {
              "text": "Information only. No action is required.",
              "URL": ""
        }
}]
```

## /authCodes/{code}

Use this REST API to manage licenses for a specific license authorization code or modify customer information.

Note: This REST API requires Lenovo XClarity Administrator v3.5.0 or later.

#### **HTTP methods**

PUT, PATCH

# PUT /authCodes/{code}

Use this method to redeem licenses from a single authorization code.

Lenovo XClarity Administrator sends a request to the Features on Demand web portal to redeem the licenses. The web portal creates a license-key file for each authorization code and downloads the files to the management server. Each license-key file contains the set of redeemed licenses for a specific authorization

code. You can then use the license-key file to apply licenses to the current XClarity Administrator, or you can import and install the downloaded license key file into another XClarity Administrator that might not have access to the Features on Demand web portal.

You can redeem all or a subset of licenses by specifying the keysRedeemQty request attribute. You must also specify the authCode attribute, lenovoCustomerNumber attribute, and ensure that licenseKeys.state is set to "not installed.".

**Note:** This REST API requires Lenovo XClarity Administrator v3.5.0 or later.

#### Authentication

Authentication with user name and password is required.

#### Request URL

PUT https://{management\_server\_IP}/authCodes/{code}

where {code} is the authorization code ID which was sent to you in an electronic proof of entitlement email when you purchased the licenses.

## **Query parameters**

None

## Request body

This request updates the entire resource. If an optional attribute is set to an empty string, that attribute is not changed. If an idempotent (unchangeable) attribute is modified, an error is thrown.

| Attributes           | Re-<br>quired /<br>Optional | Туре             | Description                                                                                                  |
|----------------------|-----------------------------|------------------|----------------------------------------------------------------------------------------------------|
| authCodes            | Optional                    | Object           | Information about a single license-authorization code                                                        |
| authCode             | Optional                    | String           | License-authorization code ID                                                                                |
| errorMsg             | Optional                    | String           | Message description This attribute is idempotent (cannot be changed).                                        |
| featureCode          | Optional                    | String           | License feature code<br>This attribute is idempotent (cannot be changed).                                    |
| featureDescription   | Optional                    | String           | License feature description This attribute is idempotent (cannot be changed).                                |
| keysRedeemed         | Optional                    | Integer          | Number of redeemed license-activation keys This attribute is idempotent (cannot be changed).                 |
| keysRedeemQty        | Optional                    | Integer          | Number of redeemed license-activation keys                                                                   |
| keysRemaining        | Optional                    | Integer          | Number of available (not redeemed) license-activation keys This attribute is idempotent (cannot be changed). |
| lenovoCustomerNumber | Optional                    | String           | Lenovo customer number                                                                                       |
| licenseKeys          | Optional                    | Array of objects | Information about each license-activation key                                                                |
| customerNumber       | Optional                    | String           | Lenovo customer number associated with the license-activation key                                            |

| A | ttributes     | Re-<br>quired /<br>Optional | Туре    | Description                                                                                                    |
|---|---------------|-----------------------------|---------|----------------------------------------------------------------------------------------------------|
|   | licenseKeyld  | Optional                    | String  | License-activation-key ID This attribute is idempotent (cannot be changed).                                                                                                    |
|   | quantity      | Optional                    | Integer | Number of redeemed licenses                                                                                                    |
|   | state         | Optional                    | String  | License-activation key state This attribute cannot be changed.                                                                                                    |
|   | partNumber    | Optional                    | String  | License part number This attribute is idempotent (cannot be changed).                                                                                                    |
|   | purchaseOrder | Optional                    | String  | License purchase-order number This attribute is idempotent (cannot be changed).                                                                                                    |
|   | retrieveKeys  | Optional                    | Boolean | Indicates whether to retrieve license-activation keys. This can be one of the following values.  • true. Retrieve license-activation keys.  • false. (default) Do not retrieve license-activation keys.                                                                                            |
|   | salesOrder    | Optional                    | String  | License sales-order number This attribute is idempotent (cannot be changed).                                                                                                    |
|   | startDate     | Optional                    | String  | Date when the authorization code was created and the license validation period starts This date is specified using ISO-8601 format (for example, 2019-05-02). For information about ISO-8601 format, see the W3C Date and Time Formats webpage.  This attribute is idempotent (cannot be changed). |

The following example redeems ten of the remaining licenses in an authorization code.

```
"authCodes": [{
       "authCode": "YYA7BQ2V37V1100AID2K4",
"errorMsg": "",
"featureCode": "",
       "featureDescription": "",
       "keysRedeemed": null,
       "keysRedeemQty": "10",
       "keysRemaining ": null,
       "lenovoCustomerNumber": "1234567890",
        "licenseKeys": [{
           "customerNumber": "1234567890",
           "licenseKeyId": "",
           "quantity": null,
           "state": "not installed",
       }],
        "partNumber": "",
       "purchaseOrder": "",
       "retrieveKeys": false,
"salesOrder": "",
"startDate": "",
   }]
}
```

| Code | Description           | Comments                                                                                                    |  |
|------|-----------------------|----------------------------------------------------------------------------------------------------|--|
| 200  | ОК                    | The request completed successfully.                                                                                                    |  |
| 400  | Bad Request           | A query parameter or request attribute is missing or not valid, or the operation is not supported. A descriptive error message is returned in the response body.                         |  |
| 403  | Forbidden             | The orchestrator server was prevented from fulfilling the request. A descriptive error message is returned in the response body. Ensure that you have privileges to perform the request. |  |
| 409  | Conflict              | There is a conflict with the current state of the resource. A descriptive error message is returned in the response body.                                                                |  |
| 500  | Internal Server Error | An internal error occurred. A descriptive error message is returned in the response body.                                                                                                |  |

## Response body

| Attributes Type |                      | Туре             | Description                                                                                                    |
|-----------------|----------------------|------------------|----------------------------------------------------------------------------------------------------|
| au              | thCodes              | Array of objects | Information about each license-authorization code                                                                                                    |
| authCode Str    |                      | String           | License-authorization code ID                                                                                                    |
|                 | errorMsg             | String           | Message description                                                                                                    |
|                 | featureCode          | String           | License feature code                                                                                                    |
|                 | featureDescription   | String           | License feature description                                                                                                    |
|                 | keysRedeemed         | Integer          | Number of redeemed license-activation keys                                                                                                    |
|                 | keysRemaining        | Integer          | Number of available (not redeemed) license-activation keys                                                                                                    |
|                 | lenovoCustomerNumber | String           | Lenovo customer number                                                                                                    |
|                 | licenseKeys          | Array of objects | Information about each license-activation key                                                                                                    |
|                 | customerNumber       | String           | Lenovo customer number associated with the license-activation key                                                                                                    |
|                 | licenseKeyld         | String           | License-activation key ID                                                                                                    |
|                 | quantity             | Integer          | Number of redeemed licensees                                                                                                    |
|                 | state                | String           | License-activation key state. This can be one of the following values.  installed. The license-activation key is installed in XClarity Administrator.  not installed. The license-activation key is not installed.                              |
|                 | partNumber           | String           | License part number                                                                                                    |
|                 | purchaseOrder        | String           | License purchase-order number                                                                                                    |
|                 | salesOrder           | String           | License sales-order number                                                                                                    |
|                 | startDate String     |                  | Date when the authorization code was created and the license validation period starts This date is specified using ISO-8601 format (for example, 2019-05-02). For information about ISO-8601 format, see the W3C Date and Time Formats webpage. |
| CU              | customerInfo Object  |                  | Information about the customer that is associated with the license-authorization codes                                                                                                    |

| Attributes                         | Туре   | Description                                                                                               |
|------------------------------------|--------|----------------------------------------------------------------------------------------------------|
| companyNameInEnglish               | String | Customer company name in English                                                                          |
| companyNameInLocalLan-<br>guage    | String | Customer company name in local language                                                                   |
| contactPhoneNumber                 | String | Customer phone number                                                                                     |
| contactEmailAddress                | String | Customer email address                                                                                    |
| customerAddress                    | String | Customer physical address                                                                                 |
| customerCity                       | String | Customer city                                                                                             |
| customerRegionStateOrPro-<br>vince | String | Customer state or region                                                                                  |
| customerPostalCode                 | String | Customer postal code                                                                                      |
| country                            | String | Customer country code For a complete list of country codes, use GET /licenseCountries.                    |
| firstName                          | String | Customer given name                                                                                       |
| lastName                           | String | Customer family name                                                                                      |
| preferredLanguage                  | String | Language code of the preferred language For a complete list of language codes, use GET /licenseCountries. |

```
The following example is returned if the request is successful.
   "authCodes": [{
      "authCode": "YYA7BQ2V37V1100AID2K4",
      "errorMsg": "",
      "featureCode": "1341 contact",
      "featureDescription": "Lenovo XClarity Pro, Per Managed Endpoint w/5 Yr SW S&S",
      "keysRedeemed": 50,
      "keysRemaining ": 0,
      "lenovoCustomerNumber": "1234567890",
      "licenseKeys": [{
          "customerNumber": "1234567890",
          "licenseKeyId": "00001",
         "quantity": null,
         "state": "not installed",
      },
          "customerNumber": "1234567890",
          "licenseKeyId": "00002",
          "quantity": null,
         "state": "not installed",
      }],
      "partNumber": "5641PX5",
      "purchaseOrder": "00000000",
      "salesOrder": "999999999",
      "startDate": "2020-06-02",
   "customerInfo": {
      "companyNameInEnglish": "Some Company",
      "companyNameInLocalLanguage": " Some Company ",
      "contactPhoneNumber": "9995551212",
      "contactEmailAddress": "jane.doe@somecompany.com",
      "customerAddress": "10 Main Street",
      "customerCity": "Rockville",
```

```
"customerRegionStateOrProvince": "NY",
      "customerPostalCode": "12345",
      "country": "US",
      "firstName": "Jane",
      "lastName": "Doe",
      "preferredLanguage": "EN"
   }
}
```

## PATCH /authCodes/{code}

Use this method to install or download license-activation keys for a specific authorization code.

Note: This REST API requires Lenovo XClarity Administrator v3.5.0 or later.

#### **Authentication**

Authentication with user name and password is required.

#### **Request URL**

PATCH https://{management\_server\_IP}/authCodes/{code}/licenseKeys

where {code} is the authorization code ID which was sent to you in an electronic proof of entitlement email when you purchased the licenses.

#### **Query parameters**

None

#### Request body

Install license-activation keys in Lenovo XClarity Administrator

| A | Attributes |                | Re-<br>quired /<br>Optional | Туре             | Description                                                       |
|---|------------|----------------|-----------------------------|------------------|-------------------------------------------------------------------|
| 8 | ut         | hCodes         | Optional                    | Object           | Information about each authorization code                         |
|   | а          | authCode       | Optional                    | String           | License-authorization code ID                                     |
|   | li         | icenseKeys     | Optional                    | Array of objects | Information about each license key                                |
|   |            | customerNumber | Optional                    | String           | Lenovo customer number associated with the license-activation key |
|   |            | licenseKeyld   | Optional                    | String           | License-key ID This attribute is idempotent (cannot be changed).  |
|   |            | quantity       | Optional                    | Integer          | Number of redeemed licenses                                       |
|   |            | state          | Optional                    | String           | License-key state. This is always installed.                      |

```
The following example install four license keys in Lenovo XClarity Administrator
   "authCodes": {
      "authCode": "YYA7BQ2V37V1100AID2K4",
      "licenseKeys": [{
         "customerNumber": "1234567890",
         "licenseKeyId": "00002",
```

```
"quantity": 10,
           "state": "installed"
       },
           "customerNumber": "1234567890",
           "licenseKeyId": "00003",
           "quantity": 10,
"state": "installed"
   }]
}
```

## • Download license-activation keys to the local system

| At | tributes     | Re-<br>quired /<br>Optional | Туре             | Description                                                                                                    |
|----|--------------|-----------------------------|------------------|----------------------------------------------------------------------------------------------------|
| au | thCodes      | Optional                    | Object           | Information about each authorization code                                                                                                    |
|    | authCode     | Optional                    | String           | License-authorization code ID                                                                                                    |
|    | licenseKeys  | Optional                    | Array of objects | Information about each license key                                                                                                    |
|    | licenseKeyld | Optional                    | String           | License-key ID This attribute is idempotent (cannot be changed).                                                                                                    |
|    | state        | Optional                    | String           | License-key state. This is always <b>downloaded</b> . The name and path of the license-activation keys file on the local system is returned in the "Location" field in the response header. |

```
The following example downloads four license keys to the local system.
   "authCodes": {
      "authCode": "YYA7BQ2V37V1100AID2K4",
      "licenseKeys": [{
         "licenseKeyId": "00002",
         "state": "downloaded"
      },
         "licenseKeyId": "00003",
         "state": "downloaded"
      }]
   }
}
```

## Response codes

| Code | Description | Comments                                                                                                    |
|------|-------------|----------------------------------------------------------------------------------------------------|
| 200  | OK          | The request completed successfully.                                                                                                    |
|      |             | A query parameter or request attribute is missing or not valid, or the operation is not supported. A descriptive error message is returned in the response body.                         |
| 403  | Forbidden   | The orchestrator server was prevented from fulfilling the request. A descriptive error message is returned in the response body. Ensure that you have privileges to perform the request. |

| Code | Description           | Comments                                                                                                    |
|------|-----------------------|----------------------------------------------------------------------------------------------------|
| 409  | Conflict              | There is a conflict with the current state of the resource. A descriptive error message is returned in the response body. |
| 500  | Internal Server Error | An internal error occurred. A descriptive error message is returned in the response body.                                 |

## Response body

| At            | tributes    | Туре             | Description                                                                                                    |
|---------------|-------------|------------------|----------------------------------------------------------------------------------------------------|
| re            | sponse      | Array of objects | Information about each license-activation key                                                                                                    |
|               | result      | String           | Request status for the key                                                                                                    |
|               | filename    | String           | File name for the license-activation keys                                                                                                    |
| result String |             | String           | Results of the request. This can be one of the following values.  success. The request completed successfully.  failed. The request failed. A descriptive error message was returned.  warning. The request completed with a warning. A descriptive error message was returned. |
| m             | essages     | Array of objects | Information about one or more messages                                                                                                    |
|               | id          | String           | Message identifier of a returned message                                                                                                    |
|               | text        | String           | Message text associated with the message identifier                                                                                                    |
|               | explanation | String           | Additional information to clarify the reason for the message                                                                                                    |
|               | recovery    | Array of objects | Recovery information                                                                                                    |
|               | text        | String           | User actions that can be taken to recover from the event                                                                                                    |
|               | URL         | String           | Link to the help system for more information, if available                                                                                                    |

The following example is returned if the request is successful.

```
"response": [{
       "result": "OK",
       "filename": "lnvgy_fod_0038_777777777_anyos_noarch_00000011_1337.key"
   "result": "success",
   "messages": [{
       "id": "FQXHMSE0001I",
       "text": "The request completed successfully.",
       "explanation": "",
       "recovery": {
    "text": "Information only. No action is required.",
    """
          "URL": ""
   }]
}
```

# /files/managementServer/updates?action=import&jobid={job\_id}

Use this REST API to import a management-server update into the updates repository.

#### **HTTP** methods

**POST** 

## POST /files/managementServer/updates?action=import&jobid={job\_id}

Use this method to import a management-server update to the updates repository. Only the user that created the job has the permission to import the update using the job ID that was returned from that method.

Before you can import an update, you must first create an import job using the POST /managementServer/updates?action=import method.

You can monitor the status of the import request using the GET /tasks/{job\_list} method.

#### **Authentication**

Authentication with user name and password is required.

#### **Request URL**

POST https://{management\_server\_IP}/files/managementServer/updates?action=import&jobid={job\_id}

#### **Query parameters**

| Parameters     | Re-<br>quired /<br>Optional | Description                                                                                                    |
|----------------|-----------------------------|----------------------------------------------------------------------------------------------------|
| jobid={job_id} | Required                    | The ID of the job that was created to import images using the last POST /managementServer/updates?action=import method |

The following example imports a management-server update using job ID 1. POST https://192.0.2.0/files/managementServer/updates?action=import&jobid=1

## Request body

Use the "multipart/form-data" media type to import the update package. Use the attributes in the following table as the multipart name in the body. For more information about the multipart/form-data media type, see Returning Values from Forms: multipart/form-data webpage.

| - | Attributes   | Re-<br>quired /<br>Optional | Туре   | Description                                       |
|---|--------------|-----------------------------|--------|---------------------------------------------------|
| f | ileSize      | Optional                    | String | Size of the update file to be imported (in bytes) |
| ι | ıploadedfile | Required                    | Object | Information about the image being imported        |
|   | fileName     | Required                    | String | Name of the update file                           |

The following example imports a management-server update.

#### **HTTP Header**

Content-Type: multipart/form-data; boundary=AaBO3x

### Request body

```
--AaB03x
```

```
--AaB03x
   Content-Disposition: form-data; name="uploadedfiles[]";
                        filename="lnvgy_sw_lxca_serverrepo2-1.1.1_anyos_noarch.tgz"
   Content-Type: application/x-compressed
--AaB03x
   Content-Disposition: form-data; name="uploadedfiles[]";
                          filename="lnvgy_sw_lxca_serverrepo2-1.1.1_anyos_noarch.txt"
   Content-Type: text/plain
--AaB03x
   Content-Disposition: form-data; name="uploadedfiles[]";
                          filename="lnvgy_sw_lxca_serverrepo2-1.1.1_anyos_noarch.xml"
   Content-Type: text/xml
--AaB03x--
```

| Code | Description           | Comments                                                                                                    |  |
|------|-----------------------|----------------------------------------------------------------------------------------------------|--|
| 201  | Created               | One or more new resources were successfully created.                                                                      |  |
| 409  | Conflict              | There is a conflict with the current state of the resource. A descriptive error message is returned in the response body. |  |
| 500  | Internal Server Error | An internal error occurred. A descriptive error message is returned in the response body.                                 |  |

## Response body

| Attributes |             | Туре             | Description                                                                                                    |
|------------|-------------|------------------|----------------------------------------------------------------------------------------------------|
| result     |             | String           | Results of the request. This can be one of the following values.  success. The request completed successfully.  failed. The request failed. A descriptive error message was returned.  warning. The request completed with a warning. A descriptive error message was returned. |
| messages   |             | Array of objects | Information about one or more messages                                                                                                    |
|            | id          | String           | Message identifier of a returned message                                                                                                    |
|            | text        | String           | Message text associated with the message identifier                                                                                                    |
| П          | explanation | String           | Additional information to clarify the reason for the message                                                                                                    |
|            | recovery    | Array of objects | Recovery information                                                                                                    |
|            | text        | String           | User actions that can be taken to recover from the event                                                                                                    |
|            | URL         | String           | Link to the help system for more information, if available                                                                                                    |

The following example is returned if the request is successful. You can use the GET /tasks/{job\_list} resource to monitor the progress of the deployment.

```
"result": "success",
   "messages":[]
}
```

The following example is returned if the request is not successful (such as a response code of 409).

## /files/stgupdates/repository/import/SELF

Use this REST API to import a management-server update into the updates repository without using a job.

#### **HTTP** methods

**POST** 

## POST /files/stgupdates/repository/import/SELF

Use this method to import a management-server update to the updates repository without using a job.

#### **Authentication**

Authentication with user name and password is required.

#### **Request URL**

POST https://{management\_server\_IP}/files/stgupdates/repository/import/SELF

#### **Query parameters**

None

### Request body

Use the "multipart/form-data" media type to import the update package. Use the attributes in the following table as the multipart name in the body. For more information about the multipart/form-data media type, see Returning Values from Forms: multipart/form-data webpage. For example:

#### **HTTP Header**

```
Content-Type: multipart/form-data; boundary=AaBO3x
```

### Request body

```
--AaB03x
   Content-Disposition: form-data; name="uploadedfiles[]";
                         filename="lnvgy_sw_lxca_serverrepo2-1.1.1_anyos_noarch.txt"
   Content-Type: text/plain
--AaB03x
   Content-Disposition: form-data; name="uploadedfiles[]";
                         filename="lnvgy_sw_lxca_serverrepo2-1.1.1_anyos_noarch.xml"
   Content-Type: text/xml
--AaB03x--
```

| Code | Description           | Comments                                                                                                    |  |
|------|-----------------------|----------------------------------------------------------------------------------------------------|--|
| 200  | OK                    | The request completed successfully.                                                                                       |  |
| 409  | Conflict              | There is a conflict with the current state of the resource. A descriptive error message is returned in the response body. |  |
| 500  | Internal Server Error | An internal error occurred. A descriptive error message is returned in the respondody.                                    |  |

## Response body

| Attributes |             | Туре             | Description                                                                                                    |
|------------|-------------|------------------|----------------------------------------------------------------------------------------------------|
| result     |             | String           | Results of the request. This can be one of the following values.  success. The request completed successfully.  failed. The request failed. A descriptive error message was returned.  warning. The request completed with a warning. A descriptive error message was returned. |
| n          | nessages    | Array of objects | Information about one or more messages                                                                                                    |
|            | id          | String           | Message identifier of a returned message                                                                                                    |
|            | text        | String           | Message text associated with the message identifier                                                                                                    |
|            | explanation | String           | Additional information to clarify the reason for the message                                                                                                    |
|            | recovery    | Array of objects | Recovery information                                                                                                    |
|            | text        | String           | User actions that can be taken to recover from the event                                                                                                    |
|            | URL         | String           | Link to the help system for more information, if available                                                                                                    |

The following example is returned if the request is successful. Use the GET /tasks/{job\_list} resource to monitor the progress of the deployment.

```
{
   "result": "success",
   "messages":[]
```

# /files/stgupdates/repository/import/SELF?jobid={job\_id}

Use this REST API to import a management-server update into the updates repository.

#### **HTTP** methods

**POST** 

## POST /files/stgupdates/repository/import/SELF?jobid={job\_id}

Use this method to import a management-server update to the updates repository. Only the user that created the job has the permission to import the update using the job ID that was returned from that method.

Before you can import an update, you must first create an import job using the POST /files/managementServer/updates?action=import method.

You can monitor the status of the import request using the GET /tasks/{job list} method.

#### **Authentication**

Authentication with user name and password is required.

#### **Request URL**

POST https://{management\_server\_IP}/files/stgupdates/repository/import/SELF?jobid={job\_id}

#### **Query parameters**

| Parameters     | Re-<br>quired /<br>Optional | Description                                                                                                    |
|----------------|-----------------------------|----------------------------------------------------------------------------------------------------|
| jobid={job_id} | Required                    | ID of the job that was created to import images using the last POST /files/managementServer/updates?action=import method |

The following example imports a management-server update using job ID 1. POST https://192.0.2.0/files/stgupdates/repository/import/SELF?jobid=1

## **Request body**

Use the "multipart/form-data" media type to import the update package. Use the attributes in the following table as the multipart name in the body. For more information about the multipart/form-data media type, see Returning Values from Forms: multipart/form-data webpage.

| , | Attributes   | Re-<br>quired /<br>Optional | Туре   | Description                                       |
|---|--------------|-----------------------------|--------|---------------------------------------------------|
| f | ïleSize      | Optional                    | String | Size of the update file to be imported (in bytes) |
| ι | uploadedfile | Required                    | Object | Information about the image being imported        |
|   | fileName     | Required                    | String | Name of the update file                           |

The following example imports a management-server update.

#### **HTTP Header**

Content-Type: multipart/form-data; boundary=AaBO3x

### Request body

```
--AaB03x
```

```
--AaB03x
   Content-Disposition: form-data; name="uploadedfiles[]";
                        filename="lnvgy_sw_lxca_serverrepo2-1.1.1_anyos_noarch.tgz"
   Content-Type: application/x-compressed
--AaB03x
   Content-Disposition: form-data; name="uploadedfiles[]";
                         filename="lnvgy_sw_lxca_serverrepo2-1.1.1_anyos_noarch.txt"
   Content-Type: text/plain
--AaB03x
   Content-Disposition: form-data; name="uploadedfiles[]";
                         filename="lnvgy_sw_lxca_serverrepo2-1.1.1_anyos_noarch.xml"
   Content-Type: text/xml
--AaB03x--
```

## Response codes

| Code | Description           | Comments                                                                                                    |  |
|------|-----------------------|----------------------------------------------------------------------------------------------------|--|
| 200  | OK                    | The request completed successfully.                                                                                       |  |
| 409  | Conflict              | There is a conflict with the current state of the resource. A descriptive error message is returned in the response body. |  |
| 500  | Internal Server Error | An internal error occurred. A descriptive error message is returned in the response body.                                 |  |

### Response body

| A  | ttı      | ributes    | Туре             | Description                                                                                                    |
|----|----------|------------|------------------|----------------------------------------------------------------------------------------------------|
| re | result   |            | String           | Results of the request. This can be one of the following values.  success. The request completed successfully.  failed. The request failed. A descriptive error message was returned.  warning. The request completed with a warning. A descriptive error message was returned. |
| m  | messages |            | Array of objects | Information about one or more messages                                                                                                    |
|    | ic       | d          | String           | Message identifier of a returned message                                                                                                    |
|    | te       | ext        | String           | Message text associated with the message identifier                                                                                                    |
|    | е        | xplanation | String           | Additional information to clarify the reason for the message                                                                                                    |
|    | re       | ecovery    | Array of objects | Recovery information                                                                                                    |
|    |          | text       | String           | User actions that can be taken to recover from the event                                                                                                    |
|    |          | URL        | String           | Link to the help system for more information, if available                                                                                                    |

The following example is returned if the request is successful. You can use the GET /tasks/{job\_list} resource to monitor the progress of the deployment.

```
"result": "success",
   "messages":[]
}
```

## /licenseCompliance

Use this REST API to retrieve information about whether Lenovo XClarity Administrator is license compliant.

## **HTTP** methods

**GET** 

## **GET /licenseCompliance**

Use this method to return information about whether Lenovo XClarity Administrator is license compliant.

#### **Authentication**

Authentication with user name and password is required.

## **Request URL**

GET https://{management\_server\_IP}/licenseCompliance

## **Query parameters**

None

## **Request body**

None

## Response codes

| Code | Description           | Comments                                                                                                    |
|------|-----------------------|----------------------------------------------------------------------------------------------------|
| 200  | OK                    | The request completed successfully.                                                                                                    |
| 400  | Bad Request           | A query parameter or request attribute is missing or not valid, or the operation is not supported. A descriptive error message is returned in the response body.                         |
| 403  | Forbidden             | The orchestrator server was prevented from fulfilling the request. A descriptive error message is returned in the response body. Ensure that you have privileges to perform the request. |
| 409  | Conflict              | There is a conflict with the current state of the resource. A descriptive error message is returned in the response body.                                                                |
| 500  | Internal Server Error | An internal error occurred. A descriptive error message is returned in the response body.                                                                                                |

| F | Parameters | Туре             | Description                                                                                                    |
|---|------------|------------------|----------------------------------------------------------------------------------------------------|
| r | esponse    | Array of objects | Information about compliance for each license                                                                                                    |
|   | compliant  | Integer          | Indicates whether XClarity Administrator is compliant with installed licenses. This can be one of the following values.  • 0. XClarity Administrator is not compliant.  • 1. XClarity Administrator is compliant.  • 2. XClarity Administrator is registered. |

| F | Par      | rameters    | Туре             | Description                                                                                                    |
|---|----------|-------------|------------------|----------------------------------------------------------------------------------------------------|
| r | result   |             | String           | Results of the request. This can be one of the following values.  success. The request completed successfully.  failed. The request failed. A descriptive error message was returned.  warning. The request completed with a warning. A descriptive error message was returned. |
| r | messages |             | Array of objects | Information about one or more messages                                                                                                    |
|   | ic       | d           | String           | Message identifier of a returned message                                                                                                    |
|   | te       | ext         | String           | Message text associated with the message identifier                                                                                                    |
|   | е        | explanation | String           | Additional information to clarify the reason for the message                                                                                                    |
|   | r        | ecovery     | Array of objects | Recovery information                                                                                                    |
|   |          | text        | String           | User actions that can be taken to recover from the event                                                                                                    |
|   |          | URL         | String           | Link to the help system for more information, if available                                                                                                    |

```
The following example is returned if the request is successful.

{
    "response": [{
        "compliant": 1
    }],
    "result": "success",
    "messages": [{
        "id": "FQXHMSE0001I",
        "text": "The request completed successfully.",
        "recovery": {
            "text": "Information only. No action is required.",
            "URL": ""
        },
        "explanation": ""
    }]
}
```

## /licenseCountries

Use this REST API to return a list of countries and languages that can be for customer information associated with licenses.

Note: This REST API requires Lenovo XClarity Administrator v3.3.0 or later.

## **HTTP** methods

**GET** 

## **GET /licenseCountries**

Use this REST API to return a list of countries and languages that can be for customer information associated with licenses.

Note: This REST API requires Lenovo XClarity Administrator v3.3.0 or later.

## **Authentication**

Authentication with user name and password is required.

## **Request URL**

GET https://{management\_server\_IP}/licenseCountries

## **Query parameters**

None

## **Request body**

None

## Response codes

| Code | Description           | Comments                                                                                                    |
|------|-----------------------|----------------------------------------------------------------------------------------------------|
| 200  | ОК                    | The request completed successfully.                                                                                                    |
| 400  | Bad Request           | A query parameter or request attribute is missing or not valid, or the operation is not supported. A descriptive error message is returned in the response body.                                                                                                    |
| 403  | Forbidden             | The orchestrator server was prevented from fulfilling the request. A descriptive error message is returned in the response body. Ensure that you have privileges to perform the request.  For XClarity Administrator advanced functions, ensure that you have active licenses for each managed server that supports the advanced functions. |
| 409  | Conflict              | There is a conflict with the current state of the resource. A descriptive error message is returned in the response body.                                                                                                    |
| 500  | Internal Server Error | An internal error occurred. A descriptive error message is returned in the response body.                                                                                                    |

| 1  | Attributes | Туре             | Description                     |
|----|------------|------------------|---------------------------------|
| C  | countries  | Array of objects | Information about each country  |
|    | desc       | String           | Country description             |
|    | value      | String           | Country code                    |
| la | anguages   | Array of objects | Information about each language |
|    | desc       | String           | Language description            |
|    | value      | String           | Language code                   |

```
The following example is returned if the request is successful.
    "countries" :[
        { "desc": "China", "value": "CN" },
        { "desc": "UnitedKingdom", "value": "GB" }
    ],
    "languages" :[
{  "desc": "Chinese-traditional", "value": "ZN" },
{  "desc": "English", "value": "EN" },
```

```
]
}
```

## /registration

Use this REST API to return information about the Lenovo XClarity Administrator registration status, register XClarity Administrator, or import the registration token.

Note: This REST API requires Lenovo XClarity Administrator v3.4.0 or later.

## **HTTP** methods

GET, POST, PUT

## **GET /registration**

Use this method to return information about the Lenovo XClarity Administrator registration status.

Note: This REST API requires Lenovo XClarity Administrator v3.4.0 or later.

#### **Authentication**

Authentication with user name and password is required.

#### Request URL

GET https://{management\_server\_IP}/registration

## **Query parameters**

None

## **Request body**

None

## Response codes

| Code | Description           | Comments                                                                                                    |  |
|------|-----------------------|----------------------------------------------------------------------------------------------------|--|
| 200  | OK                    | The request completed successfully.                                                                                                    |  |
| 400  | Bad Request           | A query parameter or request attribute is missing or not valid, or the operation is not supported. A descriptive error message is returned in the response body. |  |
| 500  | Internal Server Error | An internal error occurred. A descriptive error message is returned in the response body.                                                                        |  |

| Attributes  | Туре    | Description                                                                                                    |
|-------------|---------|----------------------------------------------------------------------------------------------------|
| company     | String  | Company name                                                                                                    |
| country     | String  | Country code for the location of the management server To obtain the country code, use GET /registration/countries. |
| deviceCount | Integer | Number of managed devices                                                                                           |

| Attributes | Туре    | Description                                                                                                    |
|------------|---------|----------------------------------------------------------------------------------------------------|
| status     | Integer | Indicates status information about whether the system has free license registered  • 0. Not registered  • 1. Registered |
| token      | String  | Registration token If a token is not installed, this value is null.                                                     |

The following example is returned if the request is successful.

```
{
    "company": "Some Company",
    "country": "us",
    "deviceCount": 250,
    "status": 1,
    "token": "ODF4-0110-E231"
```

## **POST /registration**

Use this method to send a registration request to the Lenovo eSupport website and return the registration status and token.

**Note:** This REST API requires Lenovo XClarity Administrator v3.4.0 or later.

#### **Authentication**

Authentication with user name and password is required.

## **Request URL**

POST https://{management\_server\_IP}/registration

## **Query parameters**

None

## Request body

| Attributes  | Re-<br>quired /<br>Optional | Туре    | Description                                                                                                   |
|-------------|-----------------------------|---------|----------------------------------------------------------------------------------------------------|
| company     | Required                    | String  | Company name                                                                                                  |
| country     | Required                    | String  | Country code for the location of the management server To obtain the country codes, use GET /utils/countries. |
| deviceCount | Required                    | Integer | Number of managed devices                                                                                     |

```
The following example registers a company for a free license. {
    "company": "Some Company",
    "country": "us",
    "deviceCount": 250
}
```

## Response codes

| Code | Description           | Comments                                                                                                    |  |  |
|------|-----------------------|----------------------------------------------------------------------------------------------------|--|--|
| 200  | ОК                    | The request completed successfully.                                                                                                    |  |  |
| 400  | Bad Request           | A query parameter or request attribute is missing or not valid, or the operation is not supported. A descriptive error message is returned in the response body. |  |  |
| 408  | Request Timeout       | The orchestrator server did not receive a required request in a specific amount of time. A descriptive error message is returned in the response body.           |  |  |
| 500  | Internal Server Error | An internal error occurred. A descriptive error message is returned in the response body.                                                                        |  |  |

## **Response body**

None

## **PUT /registration**

Use this method to import the registration token in the management server.

Note: This REST API requires Lenovo XClarity Administrator v3.4.0 or later.

## **Authentication**

Authentication with user name and password is required.

## **Request URL**

PUT https://{management\_server\_IP}/registration

## **Query parameters**

None

## **Request body**

| Attributes | Re-<br>quired /<br>Optional | Туре   | Description                                                                                                    |
|------------|-----------------------------|--------|----------------------------------------------------------------------------------------------------|
| token      | Required                    | String | Free-license registration token If you registered Lenovo XClarity Administrator using the REST API, this token is returned by POST /registration. If you registered using the Lenovo XClarity Registration web portal, the token is returned when you complete the registration. |

```
The following example installs the free-license registration token. {
    "token": "ODF4-0110-E231"
}
```

## Response codes

| Code | Description           | Comments                                                                                                    |  |
|------|-----------------------|----------------------------------------------------------------------------------------------------|--|
| 200  | ОК                    | The request completed successfully.                                                                                                    |  |
| 400  | Bad Request           | A query parameter or request attribute is missing or not valid, or the operation is not supported. A descriptive error message is returned in the response body. |  |
| 500  | Internal Server Error | An internal error occurred. A descriptive error message is returned in the response body.                                                                        |  |

## Response body

None

## /registration/countries

Use this REST API to return a list of country and region codes that can be used during the registration process.

Note: This REST API requires Lenovo XClarity Administrator v3.4.0 or later.

#### **HTTP** methods

**GET** 

## **GET /registration/countries**

Use this method to return a list of country and region codes that can be used during the registration process.

Note: This REST API requires Lenovo XClarity Administrator v3.4.0 or later.

#### **Authentication**

Authentication with user name and password is required.

## **Request URL**

GET https://{management\_server\_IP}/registration/countries

#### **Query parameters**

None

## Request body

None

## Response codes

| Code | Description           | Comments                                                                                                    |  |
|------|-----------------------|----------------------------------------------------------------------------------------------------|--|
| 200  | ок                    | The request completed successfully.                                                                                                    |  |
| 400  | Bad Request           | A query parameter or request attribute is missing or not valid, or the operation is not supported. A descriptive error message is returned in the response body. |  |
| 500  | Internal Server Error | An internal error occurred. A descriptive error message is returned in the responded.                                                                            |  |

## Response body

| 4 | Attributes | Туре             | Description                                                                                                    |
|---|------------|------------------|----------------------------------------------------------------------------------------------------|
| n | nessage    | String           | Results of the request. This can be one of the following values.  success. The request completed successfully.  failure. The request failed. A descriptive error message was returned. |
| b | oody       | Array of objects | Information about each country or region                                                                                                    |
|   | Text       | String           | Country or region name                                                                                                    |
|   | Value      | String           | Two-letter ISO 3166 code for the country or region                                                                                                    |

The following example is returned if the request is successful.

```
"message": "succeed",
   "body": [{
      "Text": "ANGOLA",
      "Value": "AO"
   },
      "Text": "ARGENTINA",
       "Value": "AR"
   },
   {
      "Text": "ZAMBIA",
      "Value": "ZM"
   },
      "Text": "ZIMBABWE",
      "Value": "ZW"
   }]
}
```

## /registration/details

Use this REST API to return information about the registration settings.

Note: This REST API requires Lenovo XClarity Administrator v3.4.0 or later.

## **HTTP** methods

**GET** 

## **GET /registration/details**

Use this method to return information about the registration settings.

**Note:** This REST API requires Lenovo XClarity Administrator v3.4.0 or later.

#### **Authentication**

Authentication with user name and password is required.

#### Request URL

GET https://{management\_server\_IP}/registration/details

## **Query parameters**

None

#### Request body

None

### Response codes

| Code | Description           | Comments                                                                                  |  |
|------|-----------------------|-------------------------------------------------------------------------------------------|--|
| 200  | ок                    | The request completed successfully.                                                       |  |
| 500  | Internal Server Error | An internal error occurred. A descriptive error message is returned in the response body. |  |

## Response body

| Attributes    | Туре    | Description                                                                                                    |
|---------------|---------|----------------------------------------------------------------------------------------------------|
| compliant     | Integer | Indicates whether XClarity Administrator is compliant with installed licenses. This can be one of the following values.  • 0. XClarity Administrator is not compliant.  • 1. XClarity Administrator is compliant.  • 2. XClarity Administrator is registered.                                                                      |
| freeOfWarning | Integer | <ul> <li>Indicates whether XClarity Administrator is registered and license warnings are suppressed. This can be one of the following values.</li> <li>0. XClarity Administrator is not registered. License warnings are displayed.</li> <li>1. XClarity Administrator is registered. Licenses warnings are suppressed.</li> </ul> |

```
The following example is returned if the request is successful. {
    "compliant": 2,
    "freeOfWarning": 1
```

# /managementServer/updates

Use this REST API to retrieve information about all updates in the management-server updates repository, retrieve status for all management-server updates that are in progress, or manage management-server updates in the repository or to apply an update to the management server.

#### **HTTP methods**

GET, POST, PUT

## **GET /managementServer/updates**

Use this method to return information about all updates in the management-server updates repository.

## **Authentication**

Authentication with user name and password is required.

## **Request URL**

GET https://{management\_server\_IP}/managementServer/updates

## **Query parameters**

| Parameters  | Re-<br>quired /<br>Optional | Description                                                                                                    |
|-------------|-----------------------------|----------------------------------------------------------------------------------------------------|
| key={value} | Optional                    | Returns the specified type of information for all management-server update-related tasks that are in progress. This can be one of the following values.  • all. (default) Returns all information.  • currentVersion. Returns the current version of XClarity Administrator.  • history. Returns the history of management-server updates.  • importDir. Returns the directory for the management-server updates repository.  • size. Returns the repository size (in bytes).  • updates. Returns information about all updates packages.  • updatedDate. Returns the date when the last update was performed. |

## Request body

None

## Response codes

| Code | Description           | Comments                                                                                                    |  |  |  |
|------|-----------------------|----------------------------------------------------------------------------------------------------|--|--|--|
| 200  | ОК                    | The request completed successfully.                                                                                                    |  |  |  |
| 401  | Unauthorized          | The user cannot be authenticated. Authentication has not been provided or has failed. A descriptive error message is returned in the response body.                                      |  |  |  |
| 403  | Forbidden             | The orchestrator server was prevented from fulfilling the request. A descriptive error message is returned in the response body. Ensure that you have privileges to perform the request. |  |  |  |
| 500  | Internal Server Error | An internal error occurred. A descriptive error message is returned in the response body.                                                                                                |  |  |  |

| 4 | attributes  | Туре   | Description                                            |
|---|-------------|--------|--------------------------------------------------------|
| h | istory      | Object | Information about the management-server update history |
|   | buildNumber | String | Update build number                                    |
|   | dateApplied | String | Timestamp when the update was applied                  |
|   | description | String | Short description of the update                        |
|   | detailInfo  | String | Detailed description of the update                     |
|   | fileName    | String | Update file name                                       |

| Attributes             | Туре             | Description                                                                                                    |
|------------------------|------------------|----------------------------------------------------------------------------------------------------|
| flavor                 | String           | <ul> <li>Type of update. This can be one of the following values.</li> <li>base install. The initial installation of XClarity Administrator code changes.</li> <li>license enablement. License for full-function entitlement.</li> <li>patch. XClarity Administrator code changes, including new releases and fix packs</li> <li>supplemental pack. Firmware-update repository packs, which contain firmware update packages for all manageable devices. When imported and applied, the firmware updates are added in the firmware-updates repository.</li> </ul> |
| installationFailedDate | String           | Timestamp when the update was applied and failed                                                                                                    |
| version                | String           | XClarity Administrator version                                                                                                    |
| importDir              | String           | Directory of the management-server updates repository                                                                                                    |
| size                   | Object           | Information about the size of the management-server updates repository                                                                                                    |
| allotment              | Long             | Amount of space that is reserved for the repository                                                                                                    |
| firmwareRepoUsage      | Long             | Amount of used space, in bytes, in the firmware updates repository                                                                                                    |
| highusage              | String           | Used capacity. This can be one of the following values.  • high. 85% capacity or higher  • medium. 50% capacity or higher  • low. 49% or lower                                                                                                    |
| selfRepoUsage          | Long             | Amount of used space, in bytes, in the XClarity Administrator updates repository                                                                                                    |
| upperLimitSpace        | Long             | Maximum amount of space, in GB, that can be allocated to the updates repository (including firmware, OS device drivers, and management server updates)  The minimum size is 50 GB. The maximum size is dependent on the amount of disk space on the local system.                                                                                                    |
| usedSpace              | Long             | Amount of used space                                                                                                    |
| windowsDriverRepoUsage | Long             | Amount of used space, in bytes, in the Windows device-drivers repository                                                                                                    |
| updatedDate            | String           | Timestamp for the last applied update                                                                                                    |
| updates                | Array of objects | Information about the latest applied update                                                                                                    |
| applied                | String           | <ul> <li>Applied status. This can be one of the following values.</li> <li>applied. The update was successfully applied.</li> <li>not applied. The update was not applied.</li> </ul>                                                                                                    |
| buildNumber            | String           | Update build number                                                                                                    |
| fixid                  | String           | ID of the update package                                                                                                    |

| Attributes     | Туре    | Description                                                                                                    |
|----------------|---------|----------------------------------------------------------------------------------------------------|
| flavor         | String  | Type of update. This can be one of the following values.  base install. The initial installation of XClarity Administrator code changes.  license enablement. License for full-function entitlement.  patch. XClarity Administrator code changes, including new releases and fix packs  supplemental pack. Firmware-update repository packs, which contain firmware update packages for all manageable devices. When imported and applied, the firmware updates are added in the firmware-updates repository. |
| id             | Integer | ID of the update                                                                                                    |
| payload        | String  | File name of the update package                                                                                                    |
| readableName   | String  | Detailed description of the update                                                                                                    |
| rebootRequired | Boolean | Identifies whether the update requires the management server to be rebooted. This can be one of the following values.  • true. The update requires a reboot.  • false. The update does not require a reboot.                                                                                                    |
| releasedate    | String  | Date when the update was released                                                                                                    |
| size           | Long    | Size of the update package file                                                                                                    |
| status         | String  | Update-package status. This can be one of the following values.  acquired. The entire update package is stored in the repository.  not acquired. The update package was not downloaded to the repository.                                                                                                    |
| title          | String  | Name of the update                                                                                                    |
| version        | String  | Version of the update                                                                                                    |
| version        | String  | Version of the currently installed updated                                                                                                    |

The following example is returned if the request is successful.

```
"history": [{
   "buildNumber": "173",
   "dateApplied": "06-16-2016-19:04",
   "description": "base install",
   "detailInfo": "Base Install",
   "fileName": "Base Install",
   "flavor": "base install",
   "installationFailedDate": "06-16-2016-19:04",
   "version": "1.2.0"
},
   "buildNumber": "SWITCH-01",
   "dateApplied": "06-16-2016-19:21",
   "description": "TBD",
   "detailInfo": "Lenovo XClarity Administrator Repository Pack for Flex CMM and Switches",
   "fileName": "lnvgy_sw_lxca-fw-cmm-switch-repository-pack_1-1.2.0_anyos_noarch",
   "flavor": "supplement pack",
   "installationFailedDate": "06-16-2016-19:21",
   "version": "Version 1.2.0-[SWITCH-01-1.2.0]-"
}],
"importDir": "\/opt\/lenovo\/lxca\/data\/updates\/self",
```

```
"size": {
   "allotment": 53687091200,
   "firmwareRepoUsage": 34685248291,
   "highusage": "high",
   "selfRepoUsage": 97299561694,
   "upperLimitSpace": 158230491136,
   "usedSpace": 133804243686,
   "windowsDriverRepoUsage": 1819433701
},
"updatedDate": "06-22-2016-19:47",
"updates": [{
   "applied": "Applied",
   "buildNumber": "SWITCH-01",
   "datainfo": "Info",
   "fixid": "lnvgy_sw_lxca-fw-cmm-switch-repository-pack_1-1.2.0_anyos_noarch",
   "flavor": "supplement pack",
   "id": 1,
   "payload": "lnvqy sw lxca-fw-cmm-switch-repository-pack 1-1.2.0 anyos noarch.tqz",
   "readableName": "Lenovo XClarity Administrator Repository Pack for Flex CMM and Switches",
   "releasedate": "2016-06-03",
   "size": 4091905320,
   "status": "Acquired",
   "title": "lnvgy_sw_lxca-fw-cmm-switch-repository-pack_1-1.2.0_anyos_noarch",
   "version": "Version 1.2.0-[SWITCH-01-1.2.0]-"
}],
"version": "1.2.0"
```

## PUT /managementServer/updates

Use this method to install a management-server update.

This method starts a job to perform the operation. The response body includes a job ID that represents the job that is monitored by the management server. You can use GET /tasks/{job\_list} to determine the status of the job. If a job was not successfully started, refer to the response code and response body for details.

To cancel the request, use GET /tasks/{job | list}, where {job id} is the ID that is returned by this request.

**Attention:** A successful response indicates that the request was successfully transmitted and accepted by the management server. It does not indicate that the operation that is associated with the job was successful.

#### **Authentication**

}

Authentication with user name and password is required.

## Request URL

PUT https://{management\_server\_IP}/managementServer/updates

## **Query parameters**

| Parameters   | Re-<br>quired /<br>Optional | Description                                       |
|--------------|-----------------------------|---------------------------------------------------|
| action=apply | Required                    | Installs the specified management-server updates. |

The following example applies a specific update to the management server. PUT https://192.0.2.0/managementServer/updates?action=apply

## Request body

| Attributes | Re-<br>quired /<br>Option-<br>al | Туре             | Description                                                                                            |
|------------|----------------------------------|------------------|----------------------------------------------------------------------------------------------------|
| fixids     | Re-<br>quired                    | Array of strings | Update ID. You can specify only one update ID. To obtain the update UUID, use the GET /chassis method. |

```
The following example installs a management-server update.
   "fixids": ["lnvgy_sw_lxca_222-1.2.0_anyos_noarch"]
}
```

## Response codes

| Code | Description           | Comments                                                                                                    |  |  |
|------|-----------------------|----------------------------------------------------------------------------------------------------|--|--|
| 200  | OK                    | The request completed successfully.                                                                                                    |  |  |
| 401  | Unauthorized          | The user cannot be authenticated. Authentication has not been provided or has failed. A descriptive error message is returned in the response body.                                      |  |  |
| 403  | Forbidden             | The orchestrator server was prevented from fulfilling the request. A descriptive error message is returned in the response body. Ensure that you have privileges to perform the request. |  |  |
| 500  | Internal Server Error | An internal error occurred. A descriptive error message is returned in the response body.                                                                                                |  |  |

| Attributes | Туре             | Description                                                                                                    |
|------------|------------------|----------------------------------------------------------------------------------------------------|
| jobid      | String           | Job ID                                                                                                    |
| result     | String           | Results of the request. This can be one of the following values.  • success. The request completed successfully.  • failed. The request failed. A descriptive error message was returned. |
| errorMsg   | Object           | Information about one or more messages                                                                                                    |
| messages   | Array of objects | Information about a message                                                                                                    |
| id         | String           | Message identifier of a returned message.                                                                                                    |
| recovery   | Object           |                                                                                                    |
| text       | String           |                                                                                                    |
| text       | String           | Message text associated with the message identifier.                                                                                                    |
| result     | String           | Results of the request. This can be one of the following values.  • informational.  • warning.                                                                                            |

```
The following example is returned if the request is successful.
   "jobid": "5",
"result": "success",
   "errorMsg": {
```

```
"messages": [{
        "id": "FQXHMUP2508I",
        "text": "The operation has started successfully."
    }],
    "result": "informational"
    }
}
```

## POST /managementServer/updates

Use this method to manage management-server updates in the updates repository.

When the **action=import** query parameter is specified, this method creates a job that can be used to import a management-server update package into the updates repository. The method returns the job ID, which you can then use with the POST /files/managementServer/updates?action=import&jobid={job\_id} method.

To import a management-server update package into the updates repository, follow these steps:

- 1. Start a job to import the update using POST /managementServer/updates?action=import.
- 2. Import the update using POST /files/managementServer/updates?action=import&jobid={job\_id} method, where the job ID is the ID that was returned in step 1.
- 3. Monitor the status of the import job using GET /tasks/{job\_list}, where the job ID is the ID that was returned in step 1. You can also cancel the import job using this method.

#### **Authentication**

Authentication with user name and password is required.

#### **Request URL**

POST https://{management\_server\_IP}/managementServer/updates

#### **Query parameters**

| Parameters      | Re-<br>quired /<br>Optional | Description                                                                                                    |
|-----------------|-----------------------------|----------------------------------------------------------------------------------------------------|
| action={action} | Required                    | Action to take. This can be one of the following values.     acquire. Downloads the specified management-server update packages from the Lenovo XClarity Support website.     import. Creates a job to import one or more management-server updates.     refresh. Retrieves information (metadata) about the latest available management-server updates from the Lenovo XClarity Support website. |

The following example downloads management-server update packages to the management-server updates repository

POST https://192.0.2.0/managementServer/updates?action=acquire

The following example import management-server updates from the local system. POST https://192.0.2.0/managementServer/updates?action=import

## **Request body**

| Attributes | Re-<br>quired /<br>Optional | Туре             | Description                                                                                                    |
|------------|-----------------------------|------------------|----------------------------------------------------------------------------------------------------|
| mts        | Required if action= refresh | Array of strings | For management-server updates, this is always "lxca."                                                                |
| fixid      | Required if action= acquire | Array of strings | UUIDs of one or more update packages, separated by a comma. To obtain the update UUIDs, use the GET /chassis method. |
| size       | Optional                    | Long             | Total size, in bytes, of the file to be imported                                                                     |

The following example downloads a management-server update package from the web when **action=refresh**.

```
"mts": ["lxca"],
}
```

The following example downloads multiple updates to the management server when **action=acquire**.

The following example imports a 1234567-byte update package when action=import.

```
"size": 1234567
```

## Response codes

| Code | Description           | Comments                                                                                                    |
|------|-----------------------|----------------------------------------------------------------------------------------------------|
| 200  | OK                    | The request completed successfully.                                                                                                    |
| 401  | Unauthorized          | The user cannot be authenticated. Authentication has not been provided or has failed. A descriptive error message is returned in the response body.                                      |
| 403  | Forbidden             | The orchestrator server was prevented from fulfilling the request. A descriptive error message is returned in the response body. Ensure that you have privileges to perform the request. |
| 500  | Internal Server Error | An internal error occurred. A descriptive error message is returned in the response body.                                                                                                |

| Attributes | Туре   | Description                                                                                                    |
|------------|--------|----------------------------------------------------------------------------------------------------|
| jobid      | String | Job ID                                                                                                    |
| result     | String | Results of the request. This can be one of the following values.  success. The request completed successfully.  failed. The request failed. A descriptive error message was returned. |
| errorMsg   | Object | Information about one or more messages                                                                                                    |

| 4 | Attributes    |      | Туре             | Description                                                                                  |  |
|---|---------------|------|------------------|----------------------------------------------------------------------------------------------|--|
|   | messages      |      | Array of objects | Information about a message                                                                  |  |
|   | id            |      | String           | Message identifier of a returned message                                                     |  |
|   |               | text | String           | Message text associated with the message identifier                                          |  |
|   | result String |      | String           | Results of the request. This can be one of the following values.  • informational  • warning |  |

```
The following example is returned if the request is successful.

{
    "jobid": "5",
    "result": "success",
    "errorMsg": {
        "messages": [{
            "id": "FQXHMUP2508I",
            "text": "The operation has started successfully."
        }],
        "result": "informational"
    }
}
```

## /managementServer/updates/{fix\_id\_list}

Use this REST API to retrieve information or the readme or change history file for a specific update in the management-server updates repository.

#### **HTTP** methods

GET, DELETE

## **GET /managementServer/updates/**{fix\_id\_list}

Use this method to return information or the readme or change history file for a specific update in the management-server updates repository.

#### **Authentication**

Authentication with user name and password is required.

#### Request URL

```
GET https://{management_server_IP}/managementServer/updates/
{fix_id_list}
```

Where {fix\_id\_list} is the ID of one or more update packages, separated by a comma. You can specify one or more IDs, separated by a comma. To obtain the update UUID, use the GET /chassis method.

#### **Query parameters**

You can specify one of the following query parameters, but both at the same time.

| Parameters      | Re-<br>quired /<br>Optional | Description                                                                                                    |
|-----------------|-----------------------------|----------------------------------------------------------------------------------------------------|
| key={value}     | Optional                    | Returns the specified type of information for a specific management-server update. This can be one of the following values.  • all. (default) Returns all information.  • actions. Returns the actions that are supported by the specified update.  • keys. Returns the specified key values.  • filetypes. Returns the file types that are supported by the specified update.  • update. Returns information about the update package. |
| filetype={type} | Optional                    | Returns the readme or change history file. This can be one of the following values.  changeHistory. Returns the change-history file for the specified management-server update.  readme. Returns the readme file for the specified management-server update                                                                                                    |

The following example returns all information about multiple specific updates.

GET https://192.0.2.0/managementServer/updates/

lnvgy\_sw\_lxca\_222-1.1.0\_anyos\_noarch,lnvgy\_sw\_lxca\_222-1.2.0\_anyos\_noarch

The following example returns the status a specific update.

GET https://192.0.2.0/managementServer/updates/ lnvgy\_sw\_lxca\_222-1.2.0\_anyos\_noarch?action=status

The following example returns the readme file for a specific update.

GET https://192.0.2.0/managementServer/updates/ lnvgy\_sw\_lxca\_222-1.2.0\_anyos\_noarch?filetype=readme

## Request body

None

#### Response codes

| Code | Description           | Comments                                                                                                    |  |  |
|------|-----------------------|----------------------------------------------------------------------------------------------------|--|--|
| 200  | ОК                    | The request completed successfully.                                                                                                    |  |  |
| 401  | Unauthorized          | The user cannot be authenticated. Authentication has not been provided or has failed. A descriptive error message is returned in the response body.                                      |  |  |
| 403  | Forbidden             | The orchestrator server was prevented from fulfilling the request. A descriptive error message is returned in the response body. Ensure that you have privileges to perform the request. |  |  |
| 500  | Internal Server Error | An internal error occurred. A descriptive error message is returned in the response body.                                                                                                |  |  |

Table 77. Returns key values

| Attributes     | Туре             | Description                                                                                                    |
|----------------|------------------|----------------------------------------------------------------------------------------------------|
| actions        | Object           | Information about the actions that are supported by the specified update.                                                                                                    |
| action         | String           | Action to take. This can be one of the following value.  • acquire.  • apply.  • delete.                                                                                                    |
| filetypes      | String           | File types that are supported by the specified update                                                                                                    |
| keys           | Object           | Information about the specified key values                                                                                                    |
| key String     |                  | <ul> <li>key values for this request. This can be one of the following values.</li> <li>all. (default) Returns all information.</li> <li>actions. Returns the actions that are available for the specified update.</li> <li>keys. Returns the specified key values.</li> <li>filetypes. Returns the file types that are available for the specified update.</li> <li>update. Returns information about the update package.</li> </ul> |
| update         | Array of objects | Information about the update package                                                                                                    |
| applyable      | String           | Identifies whether the management-server update can be installed. This can be one of the following values.  • true.  • false.                                                                                                    |
| buildNumber    | String           | Update package build number                                                                                                    |
| buildType      | String           | Build type                                                                                                    |
| change         | String           | Identifies whether a change-history file exists in the update package. This can be one of the following values.  • true. A change-history file exists.  • false. A change-history file does not exist.                                                                                                    |
| comp           | String           | Component name that is defined in the XML file  • Utility.                                                                                                    |
| downloadedsize | Integer          | Size of the downloaded update package                                                                                                    |
| errorMsg       | String           | Error message when downloading                                                                                                    |
| fixid          | String           | Update package ID                                                                                                    |
| latest         | String           | Indicates whether the update package is the latest package for the component in the repository for the components. This can be one of the following values.  • true.  • false.                                                                                                    |
| name           | String           | Update package name                                                                                                    |
| origin         | String           |                                                                                                    |
| payload        | String           | Identifies whether a payload file exists in the update package This can be one of the following values.  • true. A payload file exists.  • false. A payload file does not exist.                                                                                                    |

Table 77. Returns key values (continued)

| Attributes Typ  |         | Description                                                                                                    |
|-----------------|---------|----------------------------------------------------------------------------------------------------|
| payloadFilename | String  | Name of the payload file                                                                                                    |
| percentage      | Integer | Download percentage if the package is downloading                                                                                                    |
| readableName    | String  | Package readable name (for example, such as Lenovo XClarity Administrator Pack for Flex CMM and Switches)                                                                                                    |
| readme          | String  | Identifies whether a readme file exists in the update package. This can be one of the following values.  • true. A readme file exists.  • false. A readme file does not exist.                                                                                                    |
| releasedate     | String  | Date when the update package was released                                                                                                    |
| severity        | Integer | <ul> <li>Update severity. This can be one of the following values.</li> <li>initialRelease. This is the first release of the firmware.</li> <li>critical. The firmware release contains urgent fixes for data corruption, security, or stability issue.</li> <li>suggested. The firmware release contains significant fixes for problems that you are likely to encounter.</li> <li>noncritical. The firmware release contains minor fixes, performance enhancements, and textual changes.</li> </ul> |
| state           | String  | Package status                                                                                                    |
| supportDownload | String  | Indicates whether the update package can be downloaded from the web. This can be one of the following values.  • true.  • false.                                                                                                    |
| totalsize       | Long    | Total size of the update package                                                                                                    |
| version         | String  | Update package version                                                                                                    |

The following example returns information about a specific management-server update.

```
{
   "actions": [
      {"action": "acquire"},
{"action": "apply"},
      {"action": "delete"}
   "filetypes": ["change", "readme"],
   "keys": [
      {"key": "actions"},
      {"key": "update"},
      {"key": "filetypes"},
      {"key": "keys"}
   ],
   "status": {
       "result": "informational",
       "messages": [{
          "id": "FQXHMUP2500I",
          "text": "Repository operation completed successfully."
      }]
   },
   "update": [{
       "applyable": "false",
       "buildNumber": "SWITCH-01",
```

```
"buildType": "production",
      "change": "true",
      "comp": "Utility",
      "downloadedsize": 0,
      "errorMsg": "",
      "fixid": "lnvgy_sw_lxca_cmmswitchrepo1-1.1.0_anyos_noarch",
      "latest": "false",
      "name": "",
      "origin": "lnvgy_sw_lxca_cmmswitchrepo1-1.1.0_anyos_noarch.xml",
      "payload": "false",
      "payloadFilename": ""
      "percentage": 0,
      "readableName": "Lenovo XClarity Administrator Repository Pack for Flex CMM and Switches",
      "readme": "true",
      "releasedate": "2016-04-21",
      "severity": 2,
      "state": "",
      "supportDownload": "true",
      "totalsize": 3846590000,
      "version": "1.1.0"
   }]
}
```

Table 78. Returns file types that are supported by the specified update

| Attributes   | Туре             | Description                                                                                                    |
|--------------|------------------|----------------------------------------------------------------------------------------------------|
| field        | String           | File type. This can be one of the following values.  • changeHistory. Returns the change-history file for the specified management-server update.  • readme. Returns the readme file for the specified management-server update. |
| fixid        | String           | UUID of the update package                                                                                                    |
| status       | Object           | Information about one or more messages                                                                                                    |
| messages     | Array of objects | Message                                                                                                    |
| id           | String           | Identifier of a returned message                                                                                                    |
| text         | String           | Text associated with the message identifier                                                                                                    |
| result       | String           | Results of the request. This can be one of the following values.  • success. The request completed successfully.  • failure. The request failed. A descriptive error message is returned.                                        |
| value String |                  | Contents of the file                                                                                                    |

The following example returns the readme for the specified update.

```
"field": "readme",
    "fixid": "lnvgy_sw_lxca_222-1.2.0_anyos_noarch",
    "status": {
        "result": "informational",
        "messages": [{
            "id": "FQXHMUP2500I",
            "text": "Repository operation completed successfully."
        }],
        "value": "Lenovo XClarity Administrator Virtual Appliance 1.2.0
```

```
Installation README File
              Version 1.2.0 Build 222
              (C) Copyright Lenovo Corporation 2015, 2016.
              LIMITED AND RESTRICTED RIGHTS NOTICE: If data or software is delivered
              pursuant a General Services Administration "GSA" contract, use,
              reproduction, or disclosure is subject to restrictions set forth in
              Contract No. GS-35F-05925.
              CONTENTS
              1.0 Overview
              2.0 Installation and Setup Instructions
              3.0 Web Sites and Support Phone Number
              4.0 Trademarks and Notices
              5.0 Disclaimer
              1.0 Overview
              1.1 This README file contains the latest information about installing the
                  XClarity Administrator virtual appliance update package.
              1.2 Limitations:
              - This update only applies to the 1.0 and 1.1 release families of
                XClarity Administrator.
              1.3 Enhancements:
              - Refer to the change history file lnvgy_sw_lxca_222-1.2.0_anyos_noarch.chg
                for a history of enhancements and fixes.
              1.4 Recommendations and Prerequisites for the Updates:
}
```

## **DELETE /managementServer/updates/**{fix\_id\_list}

Use this method to delete update packages and metadata from the management-server updates repository.

## Authentication

Authentication with user name and password is required.

#### Request URL

DELETE https://{management\_server\_IP}/managementServer/updates/ {fix\_id\_list}

Where \{fix id \, list\} is the ID of one or more update packages, separated by a comma. You can specify one or more IDs, separated by a comma. To obtain the update UUID, use the GET /chassis method.

## **Query parameters**

| Parameters         | Re-<br>quired /<br>Optional | Description                                                                                                    |
|--------------------|-----------------------------|----------------------------------------------------------------------------------------------------|
| key=removeMetadata | Optional                    | Identifies whether to delete the management-server update package and metadata If not specified, the update packages are deleted and the metadata is not deleted. |

The following example deletes a specific management-server update package but not the metadata. DELETE https://192.0.2.0/managementServer/updates/lnvgy\_sw\_lxca\_cmmswitchrepo1-1.1.0\_anyos\_noarch

The following example deletes a specific management-server update package and the associated metadata. DELETE https://192.0.2.0/managementServer/updates/lnvgy\_sw\_lxca\_cmmswitchrepo1-1.1.0\_anyos\_noarch ?key=removeMetadata

## **Request body**

None

## Response codes

| Code | Description           | Comments                                                                                                    |
|------|-----------------------|----------------------------------------------------------------------------------------------------|
| 200  | ОК                    | The request completed successfully.                                                                                                    |
| 401  | Unauthorized          | The user cannot be authenticated. Authentication has not been provided or has failed. A descriptive error message is returned in the response body.                                      |
| 403  | Forbidden             | The orchestrator server was prevented from fulfilling the request. A descriptive error message is returned in the response body. Ensure that you have privileges to perform the request. |
| 500  | Internal Server Error | An internal error occurred. A descriptive error message is returned in the response body.                                                                                                |

| 1 | Attributes | Туре             | Description                                                                                                    |
|---|------------|------------------|----------------------------------------------------------------------------------------------------|
| r | esult      | String           | Result of the request. This can be one of the following values.  • success. The request completed successfully.  • failed. The request failed. A descriptive error message was returned.   |
| e | errorMsg   | Object           | Information about one or more messages                                                                                                    |
|   | messages   | Array of objects | Message                                                                                                    |
|   | id         | String           | ID of a returned message                                                                                                    |
|   | text       | String           | Text associated with the message ID                                                                                                    |
|   | result     | String           | Results of the request . This can be one of the following values.  • success. The request completed successfully.  • failure. The request failed. A descriptive error message is returned. |

```
The following example is returned if the request is successful. {
    "result": "success",
    "errorMsg": {
```

```
"messages": [{
          "id": "FQXHMUP2508I",
         "text": "The operation has started successfully."
      "result": "informational"
   }
}
```

## /notificationsLicense

Use this REST API to retrieve information about warnings regarding non-compliance of installed licenses.

## **HTTP** methods

**GET** 

## **GET /notificationsLicense**

Use this method to return information about warnings regarding non-compliance of installed licenses.

#### Authentication

Authentication with user name and password is required.

## **Request URL**

GET https://{management\_server\_IP}/notificationsLicense

## **Query parameters**

None

## **Request body**

None

## Response codes

| Code | Description                 | Comments                                                                                                    |
|------|-----------------------------|----------------------------------------------------------------------------------------------------|
| 200  | ок                          | The request completed successfully.                                                                                                    |
| 400  | Bad Request                 | A query parameter or request attribute is missing or not valid, or the operation is not supported. A descriptive error message is returned in the response body.                         |
| 403  | Forbidden                   | The orchestrator server was prevented from fulfilling the request. A descriptive error message is returned in the response body. Ensure that you have privileges to perform the request. |
| 404  | Not found                   | A specified resource cannot be found. A descriptive error message is returned in the response body.                                                                                      |
| 409  | Conflict                    | There is a conflict with the current state of the resource. A descriptive error message is returned in the response body.                                                                |
| 413  | Request Entity Too<br>Large | Clients might impose limitations on the length of the request URI, and the request URI is too long to be handled. A descriptive error message is returned in the response body.          |
| 500  | Internal Server Error       | An internal error occurred. A descriptive error message is returned in the response body.                                                                                                |

| Parameters |                           | Туре             | Description                                                                                                    |
|------------|---------------------------|------------------|----------------------------------------------------------------------------------------------------|
| re         | esponse                   | Array of objects | Information about non-compliance for each license                                                                                                    |
|            | accepted_eula             | String           | Indicates whether the end-user license agreement was accepted. This can be one of the following values.  • 0. License agreement was not accepted.  • 1. License agreement was accepted.                                                                                                    |
|            | active_entitlements       | String           | Total number of active licenses                                                                                                    |
|            | compliant                 | String           | <ul> <li>Indicates whether XClarity Administrator is compliant with installed licenses. This can be one of the following values.</li> <li>O. XClarity Administrator is not compliant with installed licenses. The number of devices exceeds the permissible limit.</li> <li>1. XClarity Administrator is compliant with installed licenses. The number of devices does not exceed the license limit.</li> <li>2. XClarity Administrator is compliant with installed licenses. The number of devices exceeds the license limit but does not exceed the permissible limit.</li> </ul> |
|            | enable_functions          | String           | Indicates whether licensed functions are enabled. This can be one of the following values.  • 0. Licensed functions are disabled.  • 1. Licensed functions are enabled.                                                                                                    |
|            | expiring_soon             | String           | Indicates whether any licenses will expire in 90 days or less. This can be one of the following values.  • 0. Licenses will expire soon.  • 1. Licenses will not expire soon.                                                                                                    |
|            | managed_devices           | String           | Total number of managed devices                                                                                                    |
|            | remaining_days            | Integer          | Number of days before licensed function is disabled                                                                                                    |
|            | notifications             | Array of objects | Information about license notifications                                                                                                    |
|            | contact                   | String           | Contact details                                                                                                    |
|            | description               | String           | Message description                                                                                                    |
|            | type                      | String           | Type of the message. This can be one of the following values.  • error  • warning                                                                                                    |
| re         | esult                     | String           | Results of the request. This can be one of the following values.  success. The request completed successfully.  failed. The request failed. A descriptive error message was returned.  warning. The request completed with a warning. A descriptive error message was returned.                                                                                                    |
| m          | messages Array of objects |                  | Information about one or more messages                                                                                                    |
|            | id                        | String           | Message identifier of a returned message                                                                                                    |
|            | text                      | String           | Message text associated with the message identifier                                                                                                    |
|            | explanation               | String           | Additional information to clarify the reason for the message                                                                                                    |
|            | recovery                  | Array of objects | Recovery information                                                                                                    |

|   | Parameters |      | Туре   | Description                                                |
|---|------------|------|--------|------------------------------------------------------------|
| Ī |            | text | String | User actions that can be taken to recover from the event   |
|   |            | URL  | String | Link to the help system for more information, if available |

```
The following example is returned if the request is successful.
   "response": [{
      "accepted_eula": "0",
      "active_entitlements": "0",
      "compliant": "O",
      "enable_functions": "1",
      "expiring soon": "0"
      "managed_devices": "1"
      "remaining days": "89"
   },
      "notifications": [{
          "contact": "To purchase additional licenses, contact your Lenovo representative or
                          authorized business partner. Learn more \langle a | href=\"" i avascript: void(0); \""
                         class=\"helpWindow\" data-help-url=\"update_license.html\">here</a>",
          "description": "There are O active license keys that entitle licenses for O devices;
                               however, 1 managed devices require licenses. You have 89 days remaining
                               to install the appropriate number of licenses to be in compliance.",
          "type": "warning"
      }]
   }],
   "result": "success",
   "messages": [{
      "id": "FQXHMSE0001I",
      "text": "The request completed successfully.",
      "explanation": "",
      "recovery": {
          "text": "Information only. No action is required.",
          "URL": ""
   }]
```

## /notificationsLicense/warning\_period

Use this REST API to retrieve or modify the license warning period, which determines the number of days before license expire when Lenovo XClarity Administrator triggers a warning

#### **HTTP methods**

GET, PUT

}

## **GET /notificationsLicense/warning\_period**

Use this method to return the license warning period, which determines the number of days before license expire when Lenovo XClarity Administrator triggers a warning.

## Authentication

Authentication with user name and password is required.

#### **Request URL**

GET https://{management\_server\_IP}/notificationsLicense/warning\_period

## **Query parameters**

None

## **Request body**

None

## Response codes

| Code | Description           | Comments                                                                                  |
|------|-----------------------|-------------------------------------------------------------------------------------------|
| 200  | OK                    | The request completed successfully.                                                       |
| 500  | Internal Server Error | An internal error occurred. A descriptive error message is returned in the response body. |

## Response body

| Parameters     | Туре             | Description                                                                                                    |
|----------------|------------------|----------------------------------------------------------------------------------------------------|
| response       | Array of objects |                                                                                                    |
| warning_period | String           | Number of days before license expire when XClarity Administrator triggers a warning                                                                                                    |
| result         | String           | Results of the request. This can be one of the following values.  success. The request completed successfully.  failed. The request failed. A descriptive error message was returned.  warning. The request completed with a warning. A descriptive error message was returned. |
| messages       | Array of objects | Information about one or more messages                                                                                                    |
| id             | String           | Message identifier of a returned message                                                                                                    |
| text           | String           | Message text associated with the message identifier                                                                                                    |
| explanation    | String           | Additional information to clarify the reason for the message                                                                                                    |
| recovery       | Array of objects | Recovery information                                                                                                    |
| text           | String           | User actions that can be taken to recover from the event                                                                                                    |
| URL            | String           | Link to the help system for more information, if available                                                                                                    |

The following example is returned if the request is successful.

```
"response": [{
   "warning_period": 90
"result": "success",
"messages": [{
   "id": "FQXHMSE0001I",
   "text": "The request completed successfully.",
   "recovery": {
      "text": "Information only. No action is required.",
      "URL": ""
   },
   "explanation": ""
```

# /quantityLicense

Use this REST API to return information about all installed licenses or upload and install a license.

#### **HTTP** methods

GET, POST

## **GET /quantityLicense**

Use this method to return information about all installed licenses.

#### **Authentication**

Authentication with user name and password is required.

## **Request URL**

GET https://{management\_server\_IP}/quantityLicense

## **Query parameters**

None

## **Request body**

None

## Response codes

| Code | Description           | Comments                                                                                                    |  |
|------|-----------------------|----------------------------------------------------------------------------------------------------|--|
| 200  | ОК                    | The request completed successfully.                                                                                                    |  |
| 400  | Bad Request           | A query parameter or request attribute is missing or not valid, or the operation is not supported. A descriptive error message is returned in the response body.                         |  |
| 403  | Forbidden             | The orchestrator server was prevented from fulfilling the request. A descriptive error message is returned in the response body. Ensure that you have privileges to perform the request. |  |
| 409  | Conflict              | There is a conflict with the current state of the resource. A descriptive error message is returned in the response body.                                                                |  |
| 500  | Internal Server Error | An internal error occurred. A descriptive error message is returned in the response body.                                                                                                |  |

| Parameters |            | Туре             | Description                                                                                                    |
|------------|------------|------------------|----------------------------------------------------------------------------------------------------|
| messages   |            | Array of objects | Information about each license                                                                                                    |
|            | end_date   | String           | Date when the license ends                                                                                                    |
|            | enterprise | Boolean          | Indicates whether this is an enterprise license. This can be one of the following values.  • true. This is an enterprise license.  • false. This is a standard license. |

| Parameters                | Туре             | Description                                                                                                    |
|---------------------------|------------------|----------------------------------------------------------------------------------------------------|
| id                        | Integer          | License ID                                                                                                    |
| product                   | String           | Product license name                                                                                                    |
| product_description       | String           | Product license description                                                                                                    |
| quantity                  | Integer          | Number of devices that can be managed under this license                                                                                                    |
| start_date                | String           | Date when the license starts                                                                                                    |
| valid                     | Integer          | License status. This can be one of the following values.  • 0. The license is not valid.  • 1. The license is valid.  • 2. The license is about to expire.                                                                                                    |
| result                    | String           | Results of the request. This can be one of the following values.  success. The request completed successfully.  failed. The request failed. A descriptive error message was returned.  warning. The request completed with a warning. A descriptive error message was returned. |
| messages Array of objects |                  | Information about one or more messages                                                                                                    |
| id                        | String           | Message identifier of a returned message                                                                                                    |
| text                      | String           | Message text associated with the message identifier                                                                                                    |
| explanation               | String           | Additional information to clarify the reason for the message                                                                                                    |
| recovery                  | Array of objects | Recovery information                                                                                                    |
| text                      | String           | User actions that can be taken to recover from the event                                                                                                    |
| URL                       | String           | Link to the help system for more information, if available                                                                                                    |

The following example is returned if the request is successful.

```
"response": [{
   "end_date": "02/25/2019",
   "enterprise": false,
   "id": 1,
   "product": "00MT201",
   "product_description": "Lenovo xClarity Pro per Managed Server for 1 year",
   "quantity": 80,
"start_date": "02/25/2018"
   "valid": 0,
},
{
   "end_date": "12/30/2019",
   "enterprise": false,
   "id": 3,
   "product": "00MT201",
   "product_description": "Lenovo xClarity Pro per Managed Server for 1 year",
   "quantity": 30,
   "start_date": "12/30/2018"
   "valid": O,
}],
"result": "success",
```

```
"messages": [{
      "id": "FQXHMSE0001I",
      "text": "The request completed successfully.",
      "recovery": {
          "text": "Information only. No action is required.",
          "URL": ""
      "explanation": ""
   }]
}
```

## POST /quantityLicense

Use this method to uploads and install a new license to Lenovo XClarity Administrator.

#### **Authentication**

Authentication with user name and password is required.

### **Request URL**

POST https://{management\_server\_IP}/quantityLicense

## **Query parameters**

None

## Request body

| Parameter      | Re-<br>quired /<br>Optional | Туре | Description  |
|----------------|-----------------------------|------|--------------|
| {license_file> | Required                    | File | License file |

#### Request example

```
1]tLLenovo SYSTEM X FEATURE ON DEMAND ENTERPRISE ACTIVATION KEY FOR 0123401237 $ System
Independent Feature < 9 4Lenovo XClarity Administrator Enterprise Activation
$ Activation Expiration
                       p"w €œ SHA-256 RSA 3072
```

## Response codes

| Code | Description           | Comments                                                                                                    |  |
|------|-----------------------|----------------------------------------------------------------------------------------------------|--|
| 200  | ОК                    | The request completed successfully.                                                                                                    |  |
| 400  | Bad Request           | A query parameter or request attribute is missing or not valid, or the operation is not supported. A descriptive error message is returned in the response body. |  |
| 409  | Conflict              | There is a conflict with the current state of the resource. A descriptive error message is returned in the response body.                                        |  |
| 500  | Internal Server Error | An internal error occurred. A descriptive error message is returned in the response body.                                                                        |  |

## Response body

| Parameters  | Туре             | Description                                                                                                    |  |
|-------------|------------------|----------------------------------------------------------------------------------------------------|--|
| result      | String           | Results of the request. This can be one of the following values.  success. The request completed successfully.  failed. The request failed. A descriptive error message was returned.  warning. The request completed with a warning. A descriptive error message was returned. |  |
| messages    | Array of objects | Information about one or more messages                                                                                                    |  |
| id          | String           | Message identifier of a returned message                                                                                                    |  |
| text        | String           | Message text associated with the message identifier                                                                                                    |  |
| explanation | String           | Additional information to clarify the reason for the message                                                                                                    |  |
| recovery    | Array of objects | Recovery information                                                                                                    |  |
| text        | String           | User actions that can be taken to recover from the event                                                                                                    |  |
| URL         | String           | Link to the help system for more information, if available                                                                                                    |  |

```
The following example is returned if the request is successful.

{
    "result": "success",
    "messages": [{
        "id": "FQXHMSE0001I",
        "text": "The request completed successfully.",
        "recovery": {
            "text": "Information only. No action is required.",
            "URL": ""
        },
        "explanation": ""
      }]
```

# /quantityLicense/{id}

Use this REST API to save one or more specific license files in Lenovo XClarity Administrator to the local system or , or delete (uninstall) a specific license.

## **HTTP** methods

**GET, DELETE** 

## **GET /quantityLicense/**{*id\_list*}

Use this method to save one or more specific license files in Lenovo XClarity Administrator to the local system.

### **Authentication**

Authentication with user name and password is required.

## **Request URL**

GET https://{management\_server\_IP}/quantityLicense/{id\_list}

where {id\_list} is one or more license IDs, separated by a comma. To obtain the license IDs, use GET /quantityLicense.

## **Query parameters**

None

## Request body

None

## Response codes

| Code | Description           | Comments                                                                                                    |  |
|------|-----------------------|----------------------------------------------------------------------------------------------------|--|
| 200  | ОК                    | The request completed successfully.                                                                                                    |  |
| 400  | Bad Request           | A query parameter or request attribute is missing or not valid, or the operation is not supported. A descriptive error message is returned in the response body. |  |
| 409  | Conflict              | There is a conflict with the current state of the resource. A descriptive error message is returned in the response body.                                        |  |
| 500  | Internal Server Error | An internal error occurred. A descriptive error message is returned in the response body.                                                                        |  |

## **Response body**

None

## **DELETE /quantityLicense/**{id\_list}

Use this method to delete a specific license from Lenovo XClarity Administrator.

#### **Authentication**

Authentication with user name and password is required.

#### **Request URL**

DELETE https://{management\_server\_IP}/quantityLicense/{id\_list}

where {id\_list} is one or more license IDs, separated by a comma. To obtain the license IDs, use GET /quantityLicense.

## **Query parameters**

None

## Request body

None

## Response codes

| Code | Description | Comments                                                                                                    |  |
|------|-------------|----------------------------------------------------------------------------------------------------|--|
| 200  | OK          | The request completed successfully.                                                                                                    |  |
| 400  | Bad Request | A query parameter or request attribute is missing or not valid, or the operation is not supported. A descriptive error message is returned in the response body. |  |
| 404  | Not found   | A specified resource cannot be found. A descriptive error message is returned in the response body.                                                              |  |

| Code Description Comments |                       | Comments                                                                                                    |
|---------------------------|-----------------------|----------------------------------------------------------------------------------------------------|
| 409                       | Conflict              | There is a conflict with the current state of the resource. A descriptive error message is returned in the response body. |
| 500                       | Internal Server Error | An internal error occurred. A descriptive error message is returned in the response body.                                 |

| Parameters  | Туре             | Description                                                                                                    |  |
|-------------|------------------|----------------------------------------------------------------------------------------------------|--|
| result      | String           | Results of the request. This can be one of the following values.  success. The request completed successfully.  failed. The request failed. A descriptive error message was returned.  warning. The request completed with a warning. A descriptive error message was returned. |  |
| messages    | Array of objects | Information about one or more messages                                                                                                    |  |
| id          | String           | Message identifier of a returned message                                                                                                    |  |
| text        | String           | Message text associated with the message identifier                                                                                                    |  |
| explanation | String           | Additional information to clarify the reason for the message                                                                                                    |  |
| recovery    | Array of objects | Recovery information                                                                                                    |  |
| text        | String           | User actions that can be taken to recover from the event                                                                                                    |  |
| URL         | String           | Link to the help system for more information, if available                                                                                                    |  |

```
The following example is returned if the request is successful.
     "result": "success",
     "messages": [{
        "id": "FQXHMSE0001I",
        "text": "The request completed successfully.",
"recovery": {
    "text": "Information only. No action is required.",
    "URL": ""
         "explanation": ""
    }]
}
```

# Chapter 11. Events and alerts

The following resources are available for performing monitoring and event functions, such as getting events, getting event status, and setting up event monitors.

**Note:** When retrieving events from Lenovo XClarity Administrator, use the sequence numbers to verify that no events are missing. If the sequence number of an event is not sequential with that last event that you retrieved for the target device, perform another GET /events to request the events that are associated with all the sequence numbers that you missed.

## /bulletinService

Use this REST API to return a list of bulletins from the last 30 days or modify bulletins options.

Note: This REST API requires Lenovo XClarity Administrator v3.3.0 or later.

## **HTTP** methods

GET, PUT

## **GET /bulletinService**

Use this method to return a list of bulletins from the last 30 days.

**Note:** This REST API requires Lenovo XClarity Administrator v3.3.0 or later.

### **Authentication**

Authentication with user name and password is required.

## **Request URL**

GET https://{management\_server\_IP}/bulletinService

#### **Query parameters**

None

#### Request body

None

#### Response codes

| Code | Description           | Comments                                                                                                    |
|------|-----------------------|----------------------------------------------------------------------------------------------------|
| 200  | ок                    | The request completed successfully.                                                                                                    |
| 400  | Bad Request           | A query parameter or request attribute is missing or not valid, or the operation is not supported. A descriptive error message is returned in the response body. |
| 500  | Internal Server Error | An internal error occurred. A descriptive error message is returned in the response body.                                                                        |

© Copyright Lenovo 2015, 2023

## Response body

| Attributes | Туре             | Description                                                                                                    |
|------------|------------------|----------------------------------------------------------------------------------------------------|
| bulletins  | Array of objects | Information about each bulletin                                                                                                    |
| id         | String           | Bulletin ID                                                                                                    |
| category   | String           | Bulletin category                                                                                                    |
| component  | String           | Component associated with this bulletin                                                                                                    |
| date       | Long             | Date when the bulletin was published                                                                                                    |
| date_range | String           | Period in which the bulletin is valid This date is specified using ISO-8601 format (for example, 2019-05-02). For information about ISO-8601 format, see the W3C Date and Time Formats webpage. |
| end_date   | Long             | End date Bulletins that were published on specified date or later are included in this response.                                                                                                |
| link       | String           | URL to detailed information about the bulletin                                                                                                    |
| message    | String           | Bulletin message                                                                                                    |
| severity   | String           | Bulletin severity                                                                                                    |
| start_date | Long             | Start date Bulletins that were published on specified date or earlier are included in this response.                                                                                            |
| enabled    | Boolean          | Indicates whether receiving bulletins is enabled. This can be one of the following values.  • true. Receiving bulletins is enabled.  • false. Receiving bulletins is disabled.                  |

```
The following example is returned if the request is successful.
```

```
"bulletins": [{
      "id": 1,
      "category": "Planned Outage",
      "component": "Call home",
      "date": 1611292020000,
      "date_range": "2021-07-23 - 2021-08-31",
      "end_date": 1630393200000,
      "link": "[https://datacentersupport.lenovo.com/us/en/products/solutions-and-software/]
                software/lenovo-xclarity/lxca/solutions/ht507888-how-to-upload-a-file-to-
                lenovo-data-center-support",
      "message": "There is a planned outage of the call home servers from 7/23 ??? 8/31.
                During this time, call home requests will fail. It is recommended that you
                check for alerts on your LXCA to see if any service tickets should be opened
                 manually.",
      "severity": "Call home",
      "start_date": 1627023600000
   }],
   "enabled": true
}
```

## **PUT /bulletinService**

Use this method to modify bulletins options.

Note: This REST API requires Lenovo XClarity Administrator v3.3.0 or later.

#### **Authentication**

Authentication with user name and password is required.

### **Request URL**

PUT https://{management\_server\_IP}/bulletinService

#### **Query parameters**

None

## **Request body**

| Attributes | Re-<br>quired /<br>Optional | Туре   | Description                                                                                                    |
|------------|-----------------------------|--------|----------------------------------------------------------------------------------------------------|
| enabled    | Required                    | String | Indicates whether receiving bulletins from Lenovo is enabled. This can be one of the following values.  • true. Receiving bulletins is enabled.  • false. Receiving bulletins is disabled. |

```
The following example enables receiving bulletins. {
    "enabled": "true"
```

## Response codes

| Code | Description           | Comments                                                                                                    |
|------|-----------------------|----------------------------------------------------------------------------------------------------|
| 200  | OK                    | The request completed successfully.                                                                                                    |
| 400  | Bad Request           | A query parameter or request attribute is missing or not valid, or the operation is not supported. A descriptive error message is returned in the response body. |
| 500  | Internal Server Error | An internal error occurred. A descriptive error message is returned in the response body.                                                                        |

## Response body

None

# Filtering events

You can use the parameter **filterWith** to return a subset of all active events based on Java REGEX expressions or based on comparison operators.

You can choose to filter using one of the following methods:

- Java REGEX expressions
- Comparison operators. The following comparison operators are provided:
  - EQ (equal)
  - NOT (not equal)
  - GT (greater than)
  - GTE (greater than or equal to)
  - LT (less than)
  - LTE (less than or equal to).

Note: You cannot combine Java REGEX expressions with comparison operators.

### **Comparison operators**

Some fields support only specific comparison operators.

| Parameter         | EQ       | GT       | GTE | LT | LTE      | NOT |
|-------------------|----------|----------|-----|----|----------|-----|
| action            | √        | √        | √   | √  | 1        | √   |
| ARGS              | √        |          |     |    |          | √   |
| cn                | √        | √        | √   | J  | J        | J   |
| componentID       | <b>√</b> | √        | √   | J  | J        | J   |
| eventClass        | <b>√</b> | √        | √   | J  | √        | J   |
| eventDate         | <b>√</b> | √        | √   | J  | J        | J   |
| eventID           | √        |          |     |    |          | J   |
| FAILFRUS          | √        |          |     |    |          | J   |
| FAILSNS           | <b>√</b> |          |     |    |          | J   |
| groupUUID         | √        |          |     |    |          | J   |
| localLogID        | √        | <b>√</b> | J   | J  | J        | J   |
| localLogSequence  | <b>√</b> | <b>√</b> | √   | J  | J        | J   |
| location          | √        |          |     |    |          | J   |
| msgID             | <b>√</b> |          |     |    |          | J   |
| mtm               | <b>√</b> |          |     |    |          | J   |
| search            | <b>√</b> | <b>√</b> | √   | J  | J        | J   |
| sequenceid        | <b>√</b> | √        | √   | J  | J        | J   |
| serialnum         | <b>√</b> |          |     |    |          | J   |
| service           | √        | √        | √   | J  | <b>√</b> | √   |
| severity          | √        | <b>√</b> | 1   | J  | J        | J   |
| sourceID          | √        | <b>√</b> | √   | J  | J        | J   |
| sourceLogID       |          |          |     |    |          |     |
| sourceLogSequence | √        | √        | 1   | 1  | 1        | √   |
| timeStamp         | J        | √        | 1   | 1  | 1        | √   |
| USERID            | √        |          |     |    |          | J   |

## Filtering examples

Filtering is passed as part of the URI parameters. The filter itself is in JSON format. All filters follow the following parameter format.

## Obtaining all events that have a cn (sequence ID) greater than 1:

```
https://<Server IP Address>/events?filterWith={"filterType":"FIELDNOTREGEXAND",
"fields":[{"operation":"GT","field":"cn","value":"1"}]}
```

Events can be filtered based on the following fields:

| Parameter   | Comparison operators example                                                                                                    | Regex expression example                                                                                            |
|-------------|----------------------------------------------------------------------------------------------------|----------------------------------------------------------------------------------------------------|
| action      | {     "operation":"EQ",     "field":"action",     "value":"ABCDE" }                                                                              | {     "field":"action",     "value":"ABCDE" }                                                                       |
| cn          | { "operation":"EQ", "field":"cn", "value":"1" }                                                                                                  | {     "field":"cn",     "value":"1" }                                                                               |
| componentID | {     "operation":"EQ",     "field":"componentID",     "value":"FFFFF" }                                                                         | {     "field":"componentID",     "value":"FFFFF" }                                                                  |
| eventClass  | {     "operation":"EQ",     "field":"eventClass",     "value":"200" } or {     "operation":"EQ",     "field":"eventClass",     "value":"AUDIT" } | {     "field":"eventClass",     "value":"200" } or {     "field":"eventClass",     "value":"AUDIT" }                |
| eventDate   | {     "operation":"EQ",     "field":"eventDate",     "value":"2014-02-11T09:54:58Z" }                                                            | {     "field":"eventDate",     "value":"2014-02-11T09:54:58Z" }                                                     |
| eventID     | {     "operation":"EQ",     "field":"eventID",     "value":"FQXHMCP5810I" }                                                                      | {     "field":"eventID",     "value":"FQXHMCP5810I" }                                                               |
| groupUUID   | {     "operation":"EQ",     "field":"groupUUID",     "value": [         "FFB657408BEB4161950704AB",         "59AFBFCF8DBB376A25D68AOA"] }        | {     "field":"groupUUID",     "value": [         "FFB657408BEB4161950704AB",         "59AFBFCF8DBB376A25D68A0A"] } |
| localLogID  | {     "operation":"EQ",     "field":"localLogID",     "value":"ABCDE" }                                                                          | {     "field":"localLogID",     "value":"ABCDE" }                                                                   |

| Parameter        | Comparison operators example                                                                                                    | Regex expression example                                                                      |
|------------------|----------------------------------------------------------------------------------------------------|-----------------------------------------------------------------------------------------------|
| localLogSequence | {     "operation":"EQ",     "field":"localLogSequence",     "value":"1" }                                                                 | {     "field":"localLogSequence",     "value":"1" }                                           |
| location         | {     "operation":"EQ",     "field":"location",     "value":"ABCDE" }                                                                     | {     "field":"location",     "value":"ABCDE" }                                               |
| msgID            | {     "operation":"EQ",     "field":"msgID",     "value":"ABCDE" }                                                                        | {     "field":"msgID",     "value":"ABCDE" }                                                  |
| mtm              | {     "operation":"EQ",     "field":"mtm",     "value":"ABCDE" }                                                                          | {     "field":"mtm",     "value":"ABCDE" }                                                    |
| search           | {     "operation":"EQ",     "field":"search",     "value":"ABCDE" }                                                                       | {     "field":"search",     "value":"ABCDE" }                                                 |
| sequenceid       | {     "operation":"EQ",     "field":"sequenceid",     "value":"1" }                                                                       | {     "field":"sequenceid",     "value":"1" }                                                 |
| serialnum        | {     "operation":"EQ",     "field":"serialnum",     "value":"ABCDE" }                                                                    | {     "field":"serialnum",     "value":"ABCDE" }                                              |
| service          | {     "operation":"EQ",     "field":"service",     "value":"100" } or {     "operation":"EQ",     "field":"service",     "value":"NONE" } | {     "field":"service",     "value":"100" } or {     "field":"service",     "value":"NONE" } |

| Parameter              | Comparison operators example                                                                                                    | Regex expression example                                                                                 |
|------------------------|----------------------------------------------------------------------------------------------------|----------------------------------------------------------------------------------------------------|
| severity               | {     "operation":"EQ",     "field":"severity",     "value":"200" } or {     "operation":"EQ",     "field":"severity",     "value":"INFORMATIONAL" } | {     "field":"severity",     "value":"200" } or {     "field":"severity",     "value":"INFORMATIONAL" } |
| sourceID               | {     "operation":"EQ",     "field":"sourceID",     "value":"ABCDE" }                                                                                | {     "field":"sourceID",     "value":"ABCDE" }                                                          |
| sourceLogID            | {     "operation":"EQ",     "field":"sourceLogID",     "value":"ABCDE" }                                                                             | <pre>{     "field":"sourceLogID",     "value":"ABCDE" }</pre>                                            |
| sourceLogSe-<br>quence | {     "operation":"EQ",     "field":"sourceLogSequence",     "value":"1234" }                                                                        | {     "field":"sourceLogSequence",     "value":"1234" }                                                  |
| timeStamp              | {     "operation":"EQ",     "field":"timeStamp",     "value":"2014-02-11T09:54:58Z" }                                                                | {     "field":"timeStamp",     "value":"2014-02-11T09:54:58Z" }                                          |

## Applying a filter to match a single event with a sequence ID equal to 16:

```
"filterType": "FIELDNOTREGEXAND",
   "fields": [{
       "operation": "EQ",
       "field":"cn",
       "value":"16"
   }]
}
   "filterType":"FIELDREGEXAND",
   "fields": [{
       "field":"cn",
       "value":"16"
   }]
}
```

These two filters are equivalent; they both will match with a single event, the event that has the cn/ sequenceid equal to 16.

The filtering is composed of two parts:

1. The first part is the filterType that can have only one value from the following enumeration:

- FIELDREGEXAND. Regex filter of type AND
- FIELDREGEXOR.Regex filter of type OR
- FIELDREGEXNOT. Regex filter of type NOT
- FIELDNOTREGEXAND. Non-Regex filter of type AND
- FIELDNOTREGEXOR. Non-Regex filter of type OR
- FIELDNOTREGEXNOT. Non-Regex filter of type NOT

The REGEX filters accept only REGEX expressions in the "value" field. The Non-REGEX filters do not accept REGEX expressions in the "value" field. The Non-REGEX filter works with the six comparison operators (EQ, NOT, GT, GTE, LT, LTE). It also has a special field called "operation" in which to specify the comparison operation.

The "filterType" is a mandatory field.

2. The second part is an enumeration of "fields" that define the target of the filter match. This field is required. The "fields" is a JSONArray Enumeration composed of JSON Objects. In the above example it can be seen that there is only one JSON ({"operation":"EQ", "field":"cn", "value":"16"}) in the entire JSONArray ([{"operation":"EQ", "field":"cn", "value":"16"}]).

## Applying a complex filter:

This filter will match all events that have the cn/sequenceid greater than 16, a severity greater than or equal to 400, and a timeStamp greater than or equal to 9:20:35 Zulu - February 11, 2014.

#### /events

Use this REST API to retrieve information about events, and delete all events in the events log.

#### **HTTP methods**

GET, DELETE

# **GET /events**

Use this method to return hardware and management-server events in the events log. If no query parameters are specified, all hardware and management-server events are returned.

## Authentication

Authentication with user name and password is required.

## Request URL

GET https://{management\_server\_IP}/events

## **Query parameters**

| Parameters                 | Re-<br>quired /<br>Optional | Description                                                                                                    |  |
|----------------------------|-----------------------------|----------------------------------------------------------------------------------------------------|--|
| filterWith={filter}        | Optional                    | Returns only the events that apply to the specified filters, where {filis a JSON object in the following format.  {     "filterType": "{filter_type}",     "fields": [{         "field": "{filter}",         "operation": "{operation}",         "value": "{value}"     }] } For more information, see Filtering events.                                                                                        |  |
| sort={event_field}         | Optional                    | Returns events that are sorted by the specified event field. To sort in descending order, add a dash (-) to the event field.                                                                                                    |  |
| type=excluded              | Optional                    | Returns only exclude events                                                                                                    |  |
| translations={JSON_filter} | Optional                    | Returns translated events based on the criteria that is specified using encoded JSON format (see GET /events?translations={JSON_filter})                                                                                                    |  |
| escapeHTML={Boolean}       | Optional                    | Indicates whether to replace escape characters in the message with special characters (for example, "). This can be one of the following values.  • true. Replaces escape characters with special characters in the returned message.  • false. Does not replaces escape characters in the returned message.  Note: Escape characters must be included in arguments when there is HTML in message descriptions. |  |

The following example returns a list of excluded events sorted by the local log sequence and replaces escape characters in the message with special characters:

GET https://192.0.2.0/events?sort=localLogSequence&type=excluded&escapeHTML=true

The following example returns only events that have a cn (sequence ID) greater than 1. GET https://<Server IP Address>/events?filterWith={"filterType":"FIELDNOTREGEXAND", "fields":[{"field":"cn","operation":"GT"," value":"1"}]}

#### Request body

None

## Request header

| Attributes | Re-<br>quired /<br>Optional | Description                                                                                                    |
|------------|-----------------------------|----------------------------------------------------------------------------------------------------|
| Range      | Optional                    | Request the events with the given range of sequence numbers. If the range goes beyond the actual available sequence numbers, the start of the range through the last sequence number is returned. For example:  GET /events Range: item=0-24 Response Header: Content-Range: 0-24/3000 Note: When retrieving events from Lenovo XClarity Administrator, use the sequence numbers to verify that no events are missing. If the sequence number of an event is not sequential with that last event that you retrieved for the target device, perform another GET /events to request the events that are associated with all the sequence numbers that you missed. |

## Response codes

| Code | Description           | Comments                                                                                                    |  |  |  |
|------|-----------------------|----------------------------------------------------------------------------------------------------|--|--|--|
| 200  | OK                    | The request completed successfully.                                                                                                    |  |  |  |
| 400  | Bad Request           | A query parameter or request attribute is missing or not valid, or the operation is not supported. A descriptive error message is returned in the response body. |  |  |  |
| 401  | Unauthorized          | The user cannot be authenticated. Authentication has not been provided or has failed. A descriptive error message is returned in the response body.              |  |  |  |
| 404  | Not found             | A specified resource cannot be found. A descriptive error message is returned in the response body.                                                              |  |  |  |
| 500  | Internal Server Error | An internal error occurred. A descriptive error message is returned in the response body.                                                                        |  |  |  |

# Response body

| Attributes    | Туре            | Description                                                                                                    |
|---------------|-----------------|----------------------------------------------------------------------------------------------------|
| action        | Integer         | Action category. This can be one of the following values.  • 100. NONE  • 200. TOPOLOGY  • 300. IP  • 400. INVENTORY If not available, an empty string is returned. |
| args          | Array of string | List of dynamic arguments in the event message string. If not available, an empty string is returned.  If not available, an empty string is returned.               |
| bayText       | String          |                                                                                                    |
| chassisText   | String          |                                                                                                    |
| cn            | String          | Event Sequence number. It is the order in which the events were processed.                                                                                          |
| commonEventID | String          | Common event ID.                                                                                                    |

| Attributes              | Туре             | Description                                                                                                    |
|-------------------------|------------------|----------------------------------------------------------------------------------------------------|
| componentID             | Array of string  | Unique ID of the component on which the event occurred. If not available, an empty string is returned.                                                                                                    |
| componentIdentifierText | String           | The component description. This can be one of the following values.  Canister/Appliance Client Data Storage Device Cooling Device Driver Display Hypervisor I/O connectivity Interconnect (Fabric) Interconnect (Interfaces) Interconnect (Networking) Interconnect (PCI Manager) Interconnect (PIE) Interconnect (Utilities / Infrastructure) Memory OS OS/Hypervisor Interface Power Processing Storage RAID System board Systems Management Time Reference Unknown Vendor Events VPD |
| decriptionArgs          | Array of strings | List of dynamic arguments in the event message description. If not available, an empty string is returned.                                                                                                    |
| eventClass              | Integer          | The source of the event. This can be one of the following values.  • 50. Unknown  • 200. Audit  • 300. Cooling  • 400. Power  • 500. Disks (storage)  • 600. Memory  • 700. Processor  • 800. Rack or tower server  • 900. Test  • 1000. Adapter card  • 1100. Expansion board  • 1200. Flex System switch  • 1300. Flex System server  • 1400. switch  If not available, an empty string is returned.                                                                                  |
| eventDate               | String           | Time and date that the event was created on source system. This is the time and date from the managed system and might be quite different from <b>timeStamp</b> , which is when the event was processed by the Lenovo XClarity Administrator. The string is in ISO-8601 format: yyyy-MM-dd'T'HH:mm:ss'Z'                                                                                                    |
| eventID                 | String           | Event ID is a unique identifier for each event supported by a product.                                                                                                    |
| eventSourceText         | String           |                                                                                                    |

| Attributes          | Туре                | Description                                                                                                    |  |
|---------------------|---------------------|----------------------------------------------------------------------------------------------------|--|
| failFRUNames        | Array of strings    | For hardware fault events, includes names of one or more FRUs that are associated with the fault.  If not available, an empty string is returned.                                                                                                    |  |
| failFRUPartNumbers  | Array of strings    | For hardware fault events, includes part numbers for one or more FRUs that are associated with the fault. If not available, an empty string is returned.                                                                                                    |  |
| failFRUs            | Array of strings    | For hardware fault events, includes FRU numbers for one or more FRUs that are associated with the fault. If not available, an empty string is returned.                                                                                                    |  |
| failFRUUUIDs        | Array of strings    | For hardware fault events, includes UUIDs for one or more FRUs that are associated with the fault. If not available, an empty string is returned.                                                                                                    |  |
| failSNs             | Array of strings    | For hardware fault events, includes serial numbers for one or more FRUs that are associated with the fault. If not available, an empty string is returned.                                                                                                    |  |
| flags               | Array of<br>strings | Proprietary event flag definitions. This can be one of the following values.  • Hidden. The event not to be displayed in normal log views. It is displayed only for diagnostic views.  • Historical. The event occurred while the management server was down and can be ignored by EventActions.  • Ignored. The event is ignored.  • Recovered. The event was involved in the reliable event recovery process.  • Unsequenced. Switch system traps are not sequenced. Reliable event recovery is skipped.  • VM. VM Migration (Blade "Trust the Source Logging Model") If not available, an empty string is returned. |  |
| fruSerialNumberText | String              |                                                                                                    |  |
| groupName           | Array of strings    | List of resource-groups, by name, to which the source of the event belongs. If the source does not belong to a resource group, the value is "Not Available."                                                                                                    |  |
| groupUUID           | Array of strings    | List of resource-groups, by UUID, to which the source of the event belongs.                                                                                                    |  |
| localLogID          | String              | Log type. This can be one of the following values.  • AUDIT. Audit events  • EVENT. All other events.                                                                                                    |  |
| localLogSequence    | Integer             | Log Sequence Number, which uniquely identifies this event on the audit or event log If not available, an empty string is returned.                                                                                                    |  |
| location            | String              | Location information for event association in the format of "Slot#01."                                                                                                    |  |
| msg                 | String              | Event message string.                                                                                                    |  |
| msgID               | String              | Event message ID.                                                                                                    |  |
| mtm                 | String              | System machine type and model of the managed system on which the event occurred.                                                                                                    |  |
| originatorUUID      | String              | The unique ID of the managed system on which the event occurred.                                                                                                    |  |
| Attributes          | Object              | Reserved. If not available, an empty string is returned.                                                                                                    |  |

| Attributes             | Туре    | Description                                                                                                    |
|------------------------|---------|----------------------------------------------------------------------------------------------------|
| senderUUID             | String  |                                                                                                    |
| serialnum              | String  | Serial number of system generating the event (event source). Not set for internal events.                                                                                                    |
| service                | Integer | Identifer that specifies how service is performed. It can be one of the following.  • 100. Not Serviceable.  • 200. Serviceable by Lenovo (called home)  • 300. Serviceable by the customer If not available, an empty string is returned.                                                                                                    |
| serviceabilityText     | String  |                                                                                                    |
| severity               | Integer | <ul> <li>Severity. This can be one of the following values.</li> <li>100. Unknown. The severity is unknown.</li> <li>200. Informational. Informational</li> <li>300. Warning. User can decide if action is needed.</li> <li>400. Minor. Action is needed, but the situation is not serious at this time.</li> <li>500. Major. Action is needed now.</li> <li>600. Critical. Action is needed now and the scope is broad (perhaps an imminent outage to a critical resource will result).</li> <li>700. Fatal. A non-recoverable error has occurred.</li> <li>If not available, an empty string is returned.</li> </ul> |
| severityText           | String  | <ul> <li>Severity text. This can be one of the following values.</li> <li>Unknown. The severity is unknown.</li> <li>Informational. Informational</li> <li>Warning. User can decide if action is needed.</li> <li>Minor. Action is needed, but the situation is not serious at this time.</li> <li>Major. Action is needed now.</li> <li>Critical. Action is needed now and the scope is broad (perhaps an imminent outage to a critical resource will result).</li> <li>Fatal. A non-recoverable error has occurred.</li> <li>If not available, an empty string is returned.</li> </ul>                               |
| sourceID               | String  | System UUID for the system or device that is/was the event source (raiser/owner)                                                                                                    |
| sourceLogID            | String  | Identifier of log of event source system. System may have multiple logs for events and this identifier is used with the System Log Sequence Number for reliable event support.                                                                                                    |
| sourceLogSequence      | Integer | Source Log Sequence Number, uniquely identifies this event in source Log ID                                                                                                    |
| systemFruNumberText    | String  |                                                                                                    |
| systemName             | String  | System identifier. It correlates to the display name used for the device on the CMM.                                                                                                    |
| systemSerialNumberText | String  |                                                                                                    |
| systemText             | String  |                                                                                                    |
| systemTypeModelText    | String  |                                                                                                    |
| systemTypeText         | String  |                                                                                                    |
| timeStamp              | String  | Time and date of when the log entry was created for the Lenovo XClarity Administrator log. The string is in ISO-8601 format (for example, yyyy-MM-dd'T'HH:mm:ss'Z').                                                                                                    |

| Attributes     | Туре             | Description                                                                                           |
|----------------|------------------|----------------------------------------------------------------------------------------------------|
| typeText       | String           |                                                                                                    |
| userActionArgs | Array of strings | List of dynamic arguments in the event message action If not available, an empty string is returned.  |
| userid         | String           | For internal audit events, this is the associated user ID. This is not available for external events. |
| userlDIndex    | Integer          |                                                                                                    |

The following example is returned if the request is successful. "action": 100, "args": ["nist800-131a", "Demo - 00404X5462", "nistcomp"], "chassisText": "Not Available", "bayText": "Not Available", "commonEventID": "FQXHMSE0006G", "cn": "6", "componentIdentifierText": "Systems Management", "decriptionArgs": "", "eventClass": 800, "eventDate": "2017-07-24T19:32:35Z", "eventID": "FQXHMSE0006G", "eventSourceText": "Management", "failFRUNames": [], "failFRUPartNumbers": [], "failFRUs": [], "failFRUUUIDs": [], "failSNs": [], "flags": "", "fruSerialNumberText": "Not Available", "groupName": ["e-Commerce Servers","Lenovo Solutions"], "groupUUID": ["599D9BF18DBB37078155E985","59AFBFCF8DBB376A25D68A0A"], "localLogID": "", "localLogSequence": "", "location": "", "msg": "Cryptographic mode nist800-131a on Demo - 00404X5462 does not match cryptographic mode nistcomp on the management server.", "msgID": "". "mtm": "", "originatorUUID": "", "parameters": {}, "senderUUID": "" "serialnum": "". "service": 100, "serviceabilityText": "Not Required", "severity": 300, "severityText": "Warning", "sourceLogID": "", "sourceLogSequence": 0, "systemFruNumberText": "Not Available", "systemName": "Management Server", "systemSerialNumberText": "Not Available", "systemText": "Management Server", "systemTypeModelText": "Not Available", "systemTypeText": "Management", "timeStamp": "2017-07-24T19:32:35Z",

```
"typeText": "System",
"userActionArgs": "",
"userid": "",
"userIDIndex": 0
}]
```

## **DELETE** /events

Use this method to delete all events in the event log.

#### **Authentication**

Authentication with user name and password is required.

### **Request URL**

DELETE https://{management\_server\_IP}/events

#### **Query parameters**

None

## Request body

None

## Response codes

| Code | Description           | Comments                                                                                  |  |
|------|-----------------------|-------------------------------------------------------------------------------------------|--|
| 200  | OK                    | The request completed successfully.                                                       |  |
| 500  | Internal Server Error | An internal error occurred. A descriptive error message is returned in the response body. |  |

## Response body

None

# /events?translations={JSON\_filter}

Use this REST API to retrieve translated events based on the criteria that is specified using encoded JSON format.

## **HTTP** methods

**GET** 

# **GET /events?translations=**{*JSON\_filter*}

Use this method to return translated events based on the criteria that is specified using encoded JSON format.

### **Authentication**

Authentication with user name and password is required.

## **Request URL**

GET https://{management\_server\_IP}/events?translations={JSON\_filter}

## **Query parameters**

| Parameters                 | Re-<br>quired /<br>Optional | Description                                                                                  |
|----------------------------|-----------------------------|----------------------------------------------------------------------------------------------|
| translations={JSON_filter> | Required                    | Returns translated events based on the criteria that is specified using encoded JSON format. |

The following example returns translated events using specific criteria.

GET https://192.0.2.0/events?translations=%7B%22filters%22%3A%7B%22
excludedevents%22%3Afalse%2C%22eventclass%22%3A%5B%22SYSTEM%22%5D%2C%22
severity%22%3A%5B%22CRITICAL%22%2C%22WARNING%22%2C%22INFORMATIONAL%22%5D%2C%22
evsource%22%3A%22%2C%22uuids%22%3A%5B%5D%2C%22evdate%22%3A%7B%22
start%22%3A%222017-05-29T13%3A06%3A41.508Z%22%2C%22end%22%3A%22%2C%22%7D%2C%22
customfilter%22%3A%7B%22searchfor%22%3A%22%2C%22applyon%22%3A%5B%5D%7D%7D%2C%22
pagination%22%3A%7B%22offset%22%3A0%2C%22limit%22%3A10%7D%2C%22sort%22%3A%7B%22
applyon%22%3A%22timeStamp%22%2C%22mode%22%3A%22DESC%22%7D%7D

Where {JSON\_filter} contains the following attributes:

| At   | itributes      | Re-<br>quired /<br>Optional | Туре             | Description                                                                                                    |
|------|----------------|-----------------------------|------------------|----------------------------------------------------------------------------------------------------|
| filt | ters           | Optional                    | Object           | Filter information                                                                                                    |
|      | customfilter   | Optional                    | Object           | Custom filter                                                                                                    |
|      | applyon        | Optional                    | Array of strings | Columns on which the text is checked against                                                                                                    |
|      | searchfor      | Optional                    | String           | Search text                                                                                                    |
|      | eventclass     | Optional                    | Array of strings | List of event classes. This can be one or more of the following values.  • SYSTEM  • AUDIT                                                                                                    |
|      | evdate         | Optional                    | Object           | Date interval                                                                                                    |
|      | end            | Optional                    | String           | End date                                                                                                    |
|      | start          | Optional                    | String           | Start date                                                                                                    |
|      | evsource       | Optional                    | String           | Event source. This can be one of the following values.  • MANAGEMENT  • HARDWARE  • IBM_SERVICEABLE  • CUSTOMER_SERVICEABLE                                                                            |
|      | excludedevents | Optional                    | Boolean          | Indicates whether the server fetches only excluded events only. This can be one of the following values.  • true. The server retrieves only excluded events  • false. The server retrieves all events. |
|      | groupName      | Optional                    | Strings          | Resource-group name to which the source of the event belongs                                                                                                    |
|      | groupUUID      | Optional                    | Strings          | Resource-group UUID to which the source of the event belongs                                                                                                    |

| Attributes | Re-<br>quired /<br>Optional | Туре             | Description                                                                                                    |
|------------|-----------------------------|------------------|----------------------------------------------------------------------------------------------------|
| severity   | Required                    | Array of strings | List of event severities. This can be one or more of the following values.  • INFORMATIONAL  • WARNING  • CRITICAL          |
| uuids      | Optional                    | Array of strings | Event source and component UUIDs                                                                                            |
| pagination | Optional                    | Object           | Pagination information                                                                                                    |
| limit      | Optional                    | Integer          | Number of events to be returned per page                                                                                    |
| offset     | Optional                    | Integer          | Start of the next page                                                                                                    |
| sort       | Optional                    | Object           | Sort information                                                                                                    |
| applyon    | Optional                    | String           | Name of the column on which the filter is to be applied                                                                     |
| mode       | Optional                    | String           | Sort mode. This can be one of the following values.  • ASC. Ascending  • DESC. Decending                                    |
| sourceLink | Optional                    | String           | Link to the source of the event. This attribute is returned only when the <b>translations</b> query parameter is specified. |

```
For example,
{
     "filters": {
         "customfilter" : {
    "applyon" : [],
    "searchfor" : ""
         "groupName" : "e-Commerce Servers",
         "evdate" : {
    "end" :"",
              "start" : "2017-05-29T13:06:41.508Z"
         "eventclass" : ["SYSTEM"],
"evsource" : "",
         "excludedevents" : false,
"severity" : ["CRITICAL","WARNING","INFORMATIONAL"],
         "uuids" : []
    },
    "pagination" : {
    "limit" : 10,
         "offset" : 0
     "sort" : {
        "applyon" : "timeStamp",
"mode" : "DESC"
    }
}
```

## **Request body**

None

## Response codes

| Code | Description           | Comments                                                                                                    |  |
|------|-----------------------|----------------------------------------------------------------------------------------------------|--|
| 200  | OK                    | The request completed successfully.                                                                                                    |  |
| 400  | Bad Request           | A query parameter or request attribute is missing or not valid, or the operation is not supported. A descriptive error message is returned in the response body.                         |  |
| 403  | Forbidden             | The orchestrator server was prevented from fulfilling the request. A descriptive error message is returned in the response body. Ensure that you have privileges to perform the request. |  |
| 404  | Not found             | A specified resource cannot be found. A descriptive error message is returned in the response body.                                                                                      |  |
| 409  | Conflict              | There is a conflict with the current state of the resource. A descriptive error message is returned in the response body.                                                                |  |
| 500  | Internal Server Error | An internal error occurred. A descriptive error message is returned in the responsibody.                                                                                                 |  |

# Response body

| Attributes    | Туре            | Description                                                                                                    |  |
|---------------|-----------------|----------------------------------------------------------------------------------------------------|--|
| action        | Integer         | Action category. This can be one of the following values.  100. NONE  200. TOPOLOGY  300. IP  400. INVENTORY  If not available, an empty string is returned. |  |
| args          | Array of string | List of dynamic arguments in the event message string. If not available, an empty string is returned.  If not available, an empty string is returned.        |  |
| bayText       | String          |                                                                                                    |  |
| chassisText   | String          |                                                                                                    |  |
| cn            | String          | Event Sequence number. It is the order in which the events were processed.                                                                                   |  |
| commonEventID | String          | Common event ID.                                                                                                    |  |
| componentID   | Array of string | Unique ID of the component on which the event occurred. If not available, an empty string is returned.                                                       |  |

| Attributes              | Туре             | Description                                                                                                    |  |
|-------------------------|------------------|----------------------------------------------------------------------------------------------------|--|
| componentIdentifierText | String           | The component description. This can be one of the following values.  Canister/Appliance Client Data Storage Device Cooling Device Driver Display Hypervisor I/O connectivity Interconnect (Fabric) Interconnect (Interfaces) Interconnect (Networking) Interconnect (PCI Manager) Interconnect (PIE) Interconnect (Utilities / Infrastructure) Memory OS OS/Hypervisor Interface Power Processing Storage RAID System board Systems Management Time Reference Unknown Vendor Events VPD |  |
| decriptionArgs          | Array of strings | List of dynamic arguments in the event message description. If not available, an empty string is returned.                                                                                                    |  |
| eventClass              | Integer          | The source of the event. This can be one of the following values.  • 50. Unknown  • 200. Audit  • 300. Cooling  • 400. Power  • 500. Disks (storage)  • 600. Memory  • 700. Processor  • 800. Rack or tower server  • 900. Test  • 1000. Adapter card  • 1100. Expansion board  • 1200. Flex System switch  • 1300. Flex System server  • 1400. switch  If not available, an empty string is returned.                                                                                  |  |
| eventDate               | String           | Time and date that the event was created on source system. This is the time and date from the managed system and might be quite different from <b>timeStamp</b> , which is when the event was processed by the Lenovo XClarity Administrator. The string is in ISO-8601 format: yyyy-MM-dd'T'HH:mm:ss'Z'                                                                                                    |  |
| eventID                 | String           | Event ID is a unique identifier for each event supported by a product.                                                                                                    |  |
| eventSourceText         | String           |                                                                                                    |  |
| failFRUNames            | Array of strings | For hardware fault events, includes names of one or more FRUs that are associated with the fault.  If not available, an empty string is returned.                                                                                                    |  |

| Attributes          | Туре             | Description                                                                                                    |  |
|---------------------|------------------|----------------------------------------------------------------------------------------------------|--|
| failFRUPartNumbers  | Array of strings | For hardware fault events, includes part numbers for one or more FRUs that are associated with the fault. If not available, an empty string is returned.                                                                                                    |  |
| failFRUs            | Array of strings | For hardware fault events, includes FRU numbers for one or more FRUs that are associated with the fault. If not available, an empty string is returned.                                                                                                    |  |
| failFRUUUIDs        | Array of strings | For hardware fault events, includes UUIDs for one or more FRUs that are associated with the fault. If not available, an empty string is returned.                                                                                                    |  |
| failSNs             | Array of strings | For hardware fault events, includes serial numbers for one or more FRUs that are associated with the fault. If not available, an empty string is returned.                                                                                                    |  |
| flags               | Array of strings | Proprietary event flag definitions. This can be one of the following values.  • Hidden. The event not to be displayed in normal log views. It is displayed only for diagnostic views.  • Historical. The event occurred while the management server was down and can be ignored by EventActions.  • Ignored. The event is ignored.  • Recovered. The event was involved in the reliable event recovery process.  • Unsequenced. Switch system traps are not sequenced. Reliable event recovery is skipped.  • VM. VM Migration (Blade "Trust the Source Logging Model") If not available, an empty string is returned. |  |
| fruSerialNumberText | String           |                                                                                                    |  |
| groupName           | Array of strings | List of resource-groups, by name, to which the source of the event belongs. If the source does not belong to a resource group, the value is "Not Available."                                                                                                    |  |
| groupUUID           | Array of strings | List of resource-groups, by UUID, to which the source of the event belongs.                                                                                                    |  |
| localLogID          | String           | Log type. This can be one of the following values.  • AUDIT. Audit events  • EVENT. All other events.                                                                                                    |  |
| localLogSequence    | Integer          | Log Sequence Number, which uniquely identifies this event on the audit or event log If not available, an empty string is returned.                                                                                                    |  |
| location            | String           | Location information for event association in the format of "Slot#01."                                                                                                    |  |
| msg                 | String           | Event message string.                                                                                                    |  |
| msgID               | String           | Event message ID.                                                                                                    |  |
| mtm                 | String           | System machine type and model of the managed system on which the event occurred.                                                                                                    |  |
| originatorUUID      | String           | The unique ID of the managed system on which the event occurred.                                                                                                    |  |
| Attributes          | Object           | Reserved. If not available, an empty string is returned.                                                                                                    |  |
| senderUUID          | String           |                                                                                                    |  |
| serialnum           | String           | Serial number of system generating the event (event source). Not set for internal events.                                                                                                    |  |

| Attributes             | Туре             | Description                                                                                                    |
|------------------------|------------------|----------------------------------------------------------------------------------------------------|
| service                | Integer          | Identifer that specifies how service is performed. It can be one of the following.  • 100. Not Serviceable.  • 200. Serviceable by Lenovo (called home)  • 300. Serviceable by the customer If not available, an empty string is returned.                                                                                                    |
| serviceabilityText     | String           |                                                                                                    |
| severity               | Integer          | <ul> <li>Severity. This can be one of the following values.</li> <li>100. Unknown. The severity is unknown.</li> <li>200. Informational. Informational</li> <li>300. Warning. User can decide if action is needed.</li> <li>400. Minor. Action is needed, but the situation is not serious at this time.</li> <li>500. Major. Action is needed now.</li> <li>600. Critical. Action is needed now and the scope is broad (perhaps an imminent outage to a critical resource will result).</li> <li>700. Fatal. A non-recoverable error has occurred.</li> <li>If not available, an empty string is returned.</li> </ul> |
| severityText           | String           | <ul> <li>Severity text. This can be one of the following values.</li> <li>Unknown. The severity is unknown.</li> <li>Informational. Informational</li> <li>Warning. User can decide if action is needed.</li> <li>Minor. Action is needed, but the situation is not serious at this time.</li> <li>Major. Action is needed now.</li> <li>Critical. Action is needed now and the scope is broad (perhaps an imminent outage to a critical resource will result).</li> <li>Fatal. A non-recoverable error has occurred.</li> <li>If not available, an empty string is returned.</li> </ul>                               |
| sourceID               | String           | System UUID for the system or device that is/was the event source (raiser/owner)                                                                                                    |
| sourceLogID            | String           | Identifier of log of event source system. System may have multiple logs for events and this identifier is used with the System Log Sequence Number for reliable event support.                                                                                                    |
| sourceLogSequence      | Integer          | Source Log Sequence Number, uniquely identifies this event in source Log ID                                                                                                    |
| systemFruNumberText    | String           |                                                                                                    |
| systemName             | String           | System identifier. It correlates to the display name used for the device on the CMM.                                                                                                    |
| systemSerialNumberText | String           |                                                                                                    |
| systemText             | String           |                                                                                                    |
| systemTypeModelText    | String           |                                                                                                    |
| systemTypeText         | String           |                                                                                                    |
| timeStamp              | String           | Time and date of when the log entry was created for the Lenovo XClarity Administrator log. The string is in ISO-8601 format (for example, yyyy-MM-dd'T'HH:mm:ss'Z').                                                                                                    |
| typeText               | String           |                                                                                                    |
| userActionArgs         | Array of strings | List of dynamic arguments in the event message action If not available, an empty string is returned.                                                                                                    |

| Attributes  | Туре    | Description                                                                                           |
|-------------|---------|----------------------------------------------------------------------------------------------------|
| userid      | String  | For internal audit events, this is the associated user ID. This is not available for external events. |
| userlDIndex | Integer |                                                                                                    |

The following example is returned if the request is successful. "action": 100, "args": ["nist800-131a", "Demo - 00404X5462", "nistcomp"], "chassisText": "Not Available", "bayText": "Not Available", "commonEventID": "FQXHMSE0006G", "cn": "6", "componentIdentifierText": "Systems Management", "decriptionArgs": "", "eventClass": 800, "eventDate": "2017-07-24T19:32:35Z", "eventID": "FQXHMSE0006G", "eventSourceText": "Management", "failFRUNames": [], "failFRUPartNumbers": [], "failFRUs": [], "failFRUUUIDs": [], "failSNs": [], "flags": "", "fruSerialNumberText": "Not Available", "groupName": ["e-Commerce Servers","Lenovo Solutions"], "groupUUID": ["599D9BF18DBB37078155E985","59AFBFCF8DBB376A25D68A0A"], "localLogID": "", "localLogSequence": "", "location": "", "msg": "Cryptographic mode nist800-131a on Demo - 00404X5462 does not match cryptographic mode nistcomp on the management server.", "msgID": "", "mtm": "", "originatorUUID": "", "parameters": {}, "senderUUID": "" "serialnum": "". "service": 100, "serviceabilityText": "Not Required", "severity": 300, "severityText": "Warning", "sourceLogID": "", "sourceLogSequence": 0, "systemFruNumberText": "Not Available", "systemName": "Management Server", "systemSerialNumberText": "Not Available", "systemText": "Management Server", "systemTypeModelText": "Not Available", "systemTypeText": "Management", "timeStamp": "2017-07-24T19:32:35Z", "typeText": "System", "userActionArgs": "", "userid": "", "userIDIndex": 0 }]

# /events/actions

Use this REST API to retrieve information about all event action or to post an event action entry to the registry for filtering on incoming events. *Event actions* are actions or functions that are called based on an incoming event.

#### **HTTP** methods

GET, POST

## **GET /events/actions**

Use this method to return information about all event actions.

#### **Authentication**

Authentication with user name and password is required.

## **Request URL**

GET https://{management\_server\_IP}/events/actions

## **Query parameters**

None

## Response codes

| Code | Description           | Comments                                                                                                    |  |
|------|-----------------------|----------------------------------------------------------------------------------------------------|--|
| 200  | OK                    | The request completed successfully.                                                                                                    |  |
| 401  | Unauthorized          | The user cannot be authenticated. Authentication has not been provided or has failed. A descriptive error message is returned in the response body. |  |
| 500  | Internal Server Error | An internal error occurred. A descriptive error message is returned in the response body.                                                           |  |

## Response body

| A  | tributes   | Туре             | Description                                                                                                    |
|----|------------|------------------|----------------------------------------------------------------------------------------------------|
| e١ | rentFilter | Object           | Information about the event filter                                                                                                    |
|    | fields     | Array of objects | Fields to filter on and the associated REGEX string to filter. The event field must match one of the supported fields in the event class (see Filtering events). |
|    | field      | String           | Fields to filter on This field must match one of the supported fields in the event class. For more information about filtering events, see Filtering events.     |
|    | value      | String           | Associated REGEX string to filter                                                                                                    |
|    | filtertype | String           | The type of filter. This can be one of the following values.                                                                                                    |
|    |            |                  | FIELDREGEXAND. Event filter matches only if all fields find a match with the given field REGEX.                                                                  |
|    |            |                  | FIELDREGEXOR. Event filter matches if any field finds a match with the given field REGEX.                                                                        |
|    |            |                  | FIELDREGEXNOT. Event filter matches only if all fields do not find a match with the given field REGEX.                                                           |

| Attributes | Туре    | Description                                                                                                    |
|------------|---------|----------------------------------------------------------------------------------------------------|
| name       | String  | Name used to identify the event action  Note: This name must be unique.                                                                                                    |
| persistent | String  | Indicates whether this event action entry should be saved across restarts of the XClarity Administrator                                                                                                 |
| port       | Integer | Port to use for this event action<br>The default port is 8080.                                                                                                    |
| uri        | String  | The action or function to call when an incoming event is found to match the filter. The action must be a REST API supporting a POST call to the URI with the JSON object form of the event in the body. |

The following example is returned if the request is successful. "eventFilter": { "fields": [{ "field": "eventID", "value": "FQXHMDM00011|FQXHMDI00021|FQXHMDI00011|FQXHMDI0003A|FQXHMDI0003G|FQXHMDI0004A| FQXHMDI0101I|FQXHMDI0102I|FQXHMDI0103G|FQXHMDI0104G |FQXHMDI0024I|0EA04001| OEA04002|0EA04003|0EA04004|0E004001|0E004002|0E004003|0E004004|0E004005|0E004006| 0E004007|0E004008|0E004009|0E004009||0E00400B|0E00400C|0E00400D|0E00400E|00284001| 00284002|806F012B210100FF" }], "filterType": "FIELDREGEXOR" }, "persistent": "false", "port": "8080", "name": "updates\_event\_handler", "uri": "/stgupdates/inventory/events" }, "eventFilter": { "fields": [{ "field": "eventID", "value": "FQXHMDM00011|FQXHMDI00021|FQXHMDI00011|FQXHMDI01011|FQXHMDI01021|FQXHMSS10011" "filterType": "FIELDREGEXOR" }, "name": "flexcat-event-handler", "persistent": "false", "port": "8080", "uri": "/osdeployment/rest/internal/event" }, {..., "eventFilter": { "fields": [{ "field": "eventID". "value": "FOXHMDM0002I" }], "filterType": "FIELDREGEXAND" "name": "EAT 43", "port": "8080", "persistent": "false", "uri": "/events/actions/ap/AP\_11/EAT\_43" }]

# **POST /events/actions**

Use this method to post an event action entry to the registry for filtering on incoming events.

## **Authentication**

Authentication with user name and password is required.

## **Request URL**

POST https://{management\_server\_IP}/events/actions

## **Query parameters**

None

## Request body

A JSON object that contains the event action or function URL and event filter.

| Attributes  | Re-<br>quired /<br>Optional            | Туре             | Description                                                                                                    |
|-------------|----------------------------------------|------------------|----------------------------------------------------------------------------------------------------|
| eventFilter | Required                               | Object           | Information about the event filter. At least one of the following JSON objects must be specified.                                                                                                   |
| fields      | Optional                               | Array of objects | Fields to filter on and the associated REGEX string to filter. The event field must match one of the supported fields in the event class (see Filtering events).                                    |
| field       | Required if <b>fields</b> is specified | String           | Fields to filter on This field must match one of the supported fields in the event class. For more information about filtering events, see Filtering events.                                        |
| value       | Required if <b>fields</b> is specified | String           | Associated REGEX string to filter                                                                                                    |
| filtertype  | Optional                               | String           | Type of filter. This can be one of the following values.                                                                                                    |
|             |                                        |                  | FIELDREGEXAND. Event filter matches only if all fields find a match with the given field REGEX.                                                                                                    |
|             |                                        |                  | • <b>FIELDREGEXOR</b> . Event filter matches if <i>any</i> field finds a match with the given field REGEX.                                                                                          |
|             |                                        |                  | FIELDREGEXNOT. Event filter matches only if all fields do not find a match with the given field REGEX.                                                                                              |
| name        | Required                               | String           | Name used to identify the event action  Note: This name must be unique.                                                                                                    |
| persistent  | Optional                               | String           | Indicates whether this event action entry should be saved across restarts of the XClarity Administrator                                                                                             |
| port        | Optional                               | Integer          | Port to use for this event action The default port is 8080.                                                                                                    |
| uri         | Required                               | String           | Action or function to call when an incoming event is found to match the filter. The action must be a REST API supporting a POST call to the URI with the JSON object form of the event in the body. |

#### Response codes

| Code | Description           | Comments                                                                                                    |
|------|-----------------------|----------------------------------------------------------------------------------------------------|
| 200  | OK                    | The request completed successfully.                                                                                                    |
| 401  | Unauthorized          | The user cannot be authenticated. Authentication has not been provided or has failed. A descriptive error message is returned in the response body. |
| 500  | Internal Server Error | An internal error occurred. A descriptive error message is returned in the response body.                                                           |

### Response body

None

# /events/actions/{action\_name}

Use this REST API to retrieve information about or delete a specific event action. *Event actions* are actions or functions that are performed based on an incoming event.

#### **HTTP** methods

GET, DELETE

# **DELETE /events/actions/**{action\_name}

Use the method to delete a specific event action.

#### **Authentication**

Authentication with user name and password is required.

#### Request URL

DELETE https://{management\_server\_IP}/events/actions/{action\_name}

where {action\_name} is the name of the action to be retrieved. To obtain the action name, use the GET /events/actions method.

#### **Query parameters**

None

#### Request body

None

## Response codes

| Code | Description           | Comments                                                                                                    |  |
|------|-----------------------|----------------------------------------------------------------------------------------------------|--|
| 200  | OK                    | The request completed successfully.                                                                                                    |  |
| 401  | Unauthorized          | The user cannot be authenticated. Authentication has not been provided or has failed. A descriptive error message is returned in the response body. |  |
| 500  | Internal Server Error | An internal error occurred. A descriptive error message is returned in the response body.                                                           |  |

## Response body

None

# **GET /events/actions/**{action\_name}

Use this method to return information about a specific event action.

## **Authentication**

Authentication with user name and password is required.

## **Request URL**

GET https://{management\_server\_IP}/events/actions/{action\_name}

where {action\_name} is the name of the action to be retrieved. To obtain the action name, use the GET /events/actions method.

## **Query parameters**

None

## **Request body**

None

## Response codes

| Code | Description           | Comments                                                                                                    |
|------|-----------------------|----------------------------------------------------------------------------------------------------|
| 200  | OK                    | The request completed successfully.                                                                                                    |
| 401  | Unauthorized          | The user cannot be authenticated. Authentication has not been provided or has failed. A descriptive error message is returned in the response body. |
| 500  | Internal Server Error | An internal error occurred. A descriptive error message is returned in the response body.                                                           |

## Response body

| 4 | Attributes  |       | Туре             | Description                                                                                                    |
|---|-------------|-------|------------------|----------------------------------------------------------------------------------------------------|
| • | eventFilter |       | Object           | Information about the event filter                                                                                                    |
|   | fie         | elds  | Array of objects | Fields to filter on and the associated REGEX string to filter. The event field must match one of the supported fields in the event class (see Filtering events). |
|   |             | field | String           | Fields to filter on This field must match one of the supported fields in the event class. For more information about filtering events, see Filtering events.     |

| 4   | Attributes | Туре    | Description                                                                                                    |
|-----|------------|---------|----------------------------------------------------------------------------------------------------|
|     | value      | String  | Associated REGEX string to filter                                                                                                    |
|     | filtertype | String  | The type of filter. This can be one of the following values.                                                                                                    |
|     |            |         | FIELDREGEXAND. Event filter matches only if all fields find a match with the given field REGEX.                                                                                                    |
|     |            |         | FIELDREGEXOR. Event filter matches if any field finds a match with the given field REGEX.                                                                                                    |
|     |            |         | FIELDREGEXNOT. Event filter matches only if all fields do not find a match with the given field REGEX.                                                                                                  |
| n   | ame        | String  | Name used to identify the event action  Note: This name must be unique.                                                                                                    |
| p   | persistent | String  | Indicates whether this event action entry should be saved across restarts of the XClarity Administrator                                                                                                 |
| þ   | port       | Integer | Port to use for this event action<br>The default port is 8080.                                                                                                    |
| uri |            | String  | The action or function to call when an incoming event is found to match the filter. The action must be a REST API supporting a POST call to the URI with the JSON object form of the event in the body. |

# /events/acknowledgeAlerts

Use this REST API to retrieve a list of active alerts that were acknowledged, to acknowledge an active alert, or to remove the acknowledge status for an active alert.

When an active alert is *acknowledged*, the alert is still included in view but is no longer included in the severity status for a device.

Note: This API requires Lenovo XClarity Administrator v3.0.0 or later.

## **HTTP methods**

GET, PUT, DELETE

# **GET /events/acknowledgeAlerts**

Use this method to return a list of active alerts that were acknowledged.

When an active alert is *acknowledged*, the alert is still included in view but is no longer included in the severity status for a device.

Note: This API requires Lenovo XClarity Administrator v3.0.0 or later.

#### **Authentication**

Authentication with user name and password is required.

### **Request URL**

GET https://{management\_server\_IP}/events/acknowledgeAlerts

### **Query parameters**

None

## Request body

None

## Response codes

| Code | Description           | Comments                                                                                  |
|------|-----------------------|-------------------------------------------------------------------------------------------|
| 200  | OK                    | The request completed successfully.                                                       |
| 500  | Internal Server Error | An internal error occurred. A descriptive error message is returned in the response body. |

## Response body

| Parameters  | Туре   | Description                                                                                                    |
|-------------|--------|----------------------------------------------------------------------------------------------------|
| componentID | String | ID of the component that raised the alert                                                                                                    |
| date        | String | Time and date that the event was raised on source device. This is the time and date from the managed device and might be different from timestamp when the alert was processed by the Lenovo XClarity Administrator.  This timestamp is specified using ISO-8601 format (for example, 2019-05-02T19:28:14.000Z). For information about ISO-8601 format, see the W3C Date and Time Formats webpage. |
| eventID     | String | Event ID of the event that is associated with the alert                                                                                                    |
| sourcelD    | String | ID of the source that raised the alert                                                                                                    |

The following example is returned if the request is successful.

```
"eventID": "FQXHMDM0163J",
   "sourceID": "AAAAAAAAAAAAAAAAAAAAAAAAAAAAAAA
}]
```

# PUT /events/acknowledgeAlerts

Use this method to acknowledge one or more active alerts.

When an active alert is acknowledged, the alert is still included in view but is no longer included in the severity status for a device.

Note: This API requires Lenovo XClarity Administrator v3.0.0 or later.

#### Authentication

Authentication with user name and password is required.

## **Request URL**

PUT https://{management\_server\_IP}/events/acknowledgeAlerts

## **Query parameters**

None

#### Request body

| Parameter   | Re-<br>quired /<br>Optional | Туре   | Description                                                                                                    |
|-------------|-----------------------------|--------|----------------------------------------------------------------------------------------------------|
| componentID |                             | String | ID of the component that raised the alert                                                                                                    |
| date        |                             | String | Time and date that the event was raised on source device. This is the time and date from the managed device and might be different from timestamp when the alert was processed by the Lenovo XClarity Administrator. This timestamp is specified using ISO-8601 format (for example, 2019-05-02T19:28:14.000Z). For information about ISO-8601 format, see the W3C Date and Time Formats webpage. |
| eventID     |                             | String | Event ID of the event that is associated with the alert                                                                                                    |
| sourceID    |                             | String | ID of the parent of the component that raised the alert If there is no parent, this is the same as the component ID.                                                                                                    |

```
The following example acknowledges an active alert.
   "componentID": "3015DE7E2B6011E881940A94EF5F5B65",
   "date": "2019-07-08T16:19:10Z",
   "eventID": "FQXHMDM0163J",
   "sourceID": "3015DE7E2B6011E881940A94EF5F5B65"
}
The following example acknowledges two active alerts.
   "componentID": "3015DE7E2B6011E881940A94EF5F5B65",
   "date": "2020-06-16T16:10:26.000Z",
   "eventID": "0X806F030C2001FFFF",
   "sourceID": "3015DE7E2B6011E881940A94EF5F5B65"
```

```
},
{
    "componentID":"3015DE7E2B6011E881940A94EF5A832",
    "date" : "2020-06-16T16:10:26.000Z",
    "eventID":"0X806F030C2001FFFF",
    "sourceID":"3015DE7E2B6011E881940A94EF5A832"
}]
```

## Response codes

| Code | Description           | Comments                                                                                                    |  |  |
|------|-----------------------|----------------------------------------------------------------------------------------------------|--|--|
| 200  | ОК                    | The request completed successfully.                                                                                                    |  |  |
| 206  | Partial Content       | The part, but not all, of the request completed successfully.  A descriptive message is returned in the response body indicating how many active alerts were acknowledge, how many were already acknowledged, how many were invalid, and how many failed to be acknowledged. |  |  |
| 400  | Bad Request           | A query parameter or request attribute is missing or not valid, or the operation is not supported. A descriptive error message is returned in the response body.                                                                                                    |  |  |
| 409  | Conflict              | There is a conflict with the current state of the resource. A descriptive error message is returned in the response body.                                                                                                    |  |  |
| 500  | Internal Server Error | An internal error occurred. A descriptive error message is returned in the response body.                                                                                                    |  |  |

## Response body

None

# **DELETE /events/acknowledgeAlerts**

Use this method to remove the acknowledgement for one or more active alerts.

**Note:** This API requires Lenovo XClarity Administrator v3.0.0 or later.

## **Authentication**

Authentication with user name and password is required.

## **Request URL**

DELETE https://{management\_server\_IP}/events/acknowledgeAlerts

## **Query parameters**

None

## Request body

| Parameter   | Re-<br>quired /<br>Optional | Туре   | Description                                                                                                    |
|-------------|-----------------------------|--------|----------------------------------------------------------------------------------------------------|
| componentID |                             | String | ID of the component that raised the alert                                                                                                    |
| date        |                             | String | Time and date that the event was raised on source device. This is the time and date from the managed device and might be different from timestamp when the alert was processed by the Lenovo XClarity Administrator. This timestamp is specified using ISO-8601 format (for example, 2019-05-02T19:28:14.000Z). For information about ISO-8601 format, see the W3C Date and Time Formats webpage. |
| eventID     |                             | String | Event ID of the event that is associated with the alert                                                                                                    |
| sourceID    |                             | String | ID of the parent of the component that raised the alert If there is no parent, this is the same as the component ID.                                                                                                    |

```
The following example remove the acknowledgement for an active alert.
   "componentID": "3015DE7E2B6011E881940A94EF5F5B65",
   "date": "2019-07-08T16:19:10Z",
   "eventID": "FQXHMDM0163J",
   "sourceID": "3015DE7E2B6011E881940A94EF5F5B65"
}
The following example remove the acknowledgement for two active alerts.
   "componentID": "3015DE7E2B6011E881940A94EF5F5B65",
   "date": "2020-06-16T16:10:26.000Z",
   "eventID": "0X806F030C2001FFFF",
   "sourceID": "3015DE7E2B6011E881940A94EF5F5B65"
},
   "componentID":"3015DE7E2B6011E881940A94EF5A832",
   "date" : "2020-06-16T16:10:26.000Z",
   "eventID":"0X806F030C2001FFFF",
   "sourceID":"3015DE7E2B6011E881940A94EF5A832"
}]
```

## Response codes

| Code | Description     | Comments                                                                                                    |  |  |
|------|-----------------|----------------------------------------------------------------------------------------------------|--|--|
| 200  | OK              | The request completed successfully.                                                                                                    |  |  |
| 206  | Partial Content | The part, but not all, of the request completed successfully.  A descriptive message is returned in the response body indicating how many acknowledgements were deleted, how many did not exist, how many were invalid, and how many failed to be deleted. |  |  |
| 400  | Bad Request     | A query parameter or request attribute is missing or not valid, or the operation is not supported. A descriptive error message is returned in the response body.                                                                                           |  |  |

| Code | Description           | Comments                                                                                                    |  |  |
|------|-----------------------|----------------------------------------------------------------------------------------------------|--|--|
| 409  | Conflict              | There is a conflict with the current state of the resource. A descriptive error message is returned in the response body. |  |  |
| 500  | Internal Server Error | An internal error occurred. A descriptive error message is returned in the response body.                                 |  |  |

### Response body

None

## /events/activeAlerts

Use this REST API to retrieve information about active alerts or the number of active alerts per resource group. *Alerts* are hardware or management conditions that need investigation and user action.

#### **HTTP** methods

**GET** 

## **GET /events/activeAlerts**

Use this method to return information about active alerts or the number of active alerts per resource group. If no query parameters are specified, information about all active alerts is returned.

## **Authentication**

Authentication with user name and password is required.

## **Request URL**

GET https://{management\_server\_IP}/events/activeAlerts

## **Query parameters**

| Parameters           | Re-<br>quired /<br>Optional | Description                                                                                                    |
|----------------------|-----------------------------|----------------------------------------------------------------------------------------------------|
| escapeHTML={Boolean} | Optional                    | Indicates whether to replace escape characters in the message with special characters (for example, "). This can be one of the following values.  • true. Replaces escape characters with special characters in the returned message.  • false. Does not replaces escape characters in the returned message.  Note: Escape characters must be included in arguments when there is HTML in messages. |
| filterWith={filter}  | Optional                    | Returns only the active alerts that apply to the specified filters (see Filtering events).                                                                                                    |
| groupUIDs={uuid}     | Optional                    | If <b>outputFormat=summary</b> is specified, returns the number of active alerts for one or more resource groups, specified by UUID. Separate multiple UUIDs by a comma.                                                                                                    |
| outputFormat={type}  | Optional                    | Returns information for the specified type. This can be one of the following values.  • default. Information about all active alerts  • summary. Number of active alerts (critical and warning) per resource group                                                                                                    |

| Parameters          | Re-<br>quired /<br>Optional | Description                                                                                                    |
|---------------------|-----------------------------|----------------------------------------------------------------------------------------------------|
| type={type}         | Optional                    | Returns only active alerts of the specific type. This can be one of the following values.  • excluded. Returns only exclude active alerts.  • acknowledge. Returns only acknowledged active alerts.                                                    |
| uidList={uuid_list} | Optional                    | If outputFormat=default is specified, returns alert information only for one or more specific groups and devices.  To obtain the group or device UUIDs, use GET /resourceGroups, GET /chassis, GET /cmms, GET /nodes, GET /storage, and GET /switches. |

The following example returns a list of all active alerts for two specific devices. GET https://192.0.2.0/events/activeAlerts?

The following example returns a list of all *excluded* active alerts and replaces escape characters in the message with special characters.

GET https://192.0.2.0/events/activeAlerts?type=excluded&escapeHTML=true

The following example returns the number of *acknowledge* active alerts for two specific resource groups. GET https://192.0.2.0/events/activeAlerts?type=acknowledge&outputFormat=summary&groupUIDs=["11111","22222"]

### Request body

None

## Response codes

| Code | Description           | Comments                                                                                                    |  |  |
|------|-----------------------|----------------------------------------------------------------------------------------------------|--|--|
| 200  | ОК                    | The request completed successfully.                                                                                                    |  |  |
| 400  | Bad Request           | A query parameter or request attribute is missing or not valid, or the operation is not supported. A descriptive error message is returned in the response body. |  |  |
| 401  | Unauthorized          | The user cannot be authenticated. Authentication has not been provided or has failed. A descriptive error message is returned in the response body.              |  |  |
| 404  | Not found             | A specified resource cannot be found. A descriptive error message is returned in the response body.                                                              |  |  |
| 500  | Internal Server Error | An internal error occurred. A descriptive error message is returned in the response body.                                                                        |  |  |

## Response body

Table 79. Number of active alerts per resource group

| Attributes  |          | Туре    | Description                                    |
|-------------|----------|---------|------------------------------------------------|
| {group_UID> |          | Object  | Active alerts for the specified resource group |
|             | critical | Integer | Number of critical alerts                      |
|             | warning  | Integer | Number of warning alerts                       |

The following example is returned if the request is successful and **outputFormat=summary** is specified.

```
[{
  "11111": {
    "critical": 0,
    "warning": 1
  },
"22222": {
    "critical": 0,
"warning ": 0
 "critical": 0,
    "warning ": 0
  }
}]
```

Table 80. Default information about all active alerts

| Attributes              | Туре            | Description                                                                                                    |
|-------------------------|-----------------|----------------------------------------------------------------------------------------------------|
| alertID                 | String          | Alert identifier                                                                                                    |
| args                    | Array of string | List of dynamic arguments in the event message string. If not available, an empty string is returned.  If not available, an empty string is returned.                                                                                                    |
| bayText                 | String          |                                                                                                    |
| chassisText             | String          |                                                                                                    |
| commonEventID           | String          | Common event ID                                                                                                    |
| componentID             | String          | ID of the component associated with the active alert                                                                                                    |
| componentIdentifierText | String          | Component description. This can be one of the following values.  Canister/Appliance Client Data Storage Device Cooling Device Driver Display Hypervisor I/O connectivity Interconnect (Fabric) Interconnect (Interfaces) Interconnect (Networking) Interconnect (PCI Manager) Interconnect (PIE) Interconnect (Utilities / Infrastructure) Memory OS OS/Hypervisor Interface Power Processing Storage RAID System board Systems Management Time Reference Unknown Vendor Events VPD |

Table 80. Default information about all active alerts (continued)

| Attributes          | Туре             | Description                                                                                                    |
|---------------------|------------------|----------------------------------------------------------------------------------------------------|
| eventClass          | String           | Source of the event. This can be one of the following values.  • 50. Unknown  • 200. Audit  • 300. Cooling  • 400. Power  • 500. Disks (storage)  • 600. Memory  • 700. Processor  • 800. Rack or tower server  • 900. Test  • 1000. Adapter card  • 1100. Expansion board  • 1200. Flex System switch  • 1300. Flex System server  • 1400. switch |
| eventDate           | String           | Time and date that the event was created on source system. This is the time and date from the managed system and might be quite different from <b>timeStamp</b> , which is when the event was processed by the Lenovo XClarity Administrator.  The string is in ISO-8601 format: yyyy-MM-dd'T'HH:mm:ss'Z'                                          |
| eventID             | String           | Event ID is a unique identifier for each event supported by a product                                                                                                    |
| eventSourceText     | String           |                                                                                                    |
| failFRUNames        | Array of strings | For hardware fault events, includes names of one or more FRUs that are associated with the fault If not available, an empty string is returned.                                                                                                    |
| failFRUPartNumbers  | Array of strings | For hardware fault events, includes part numbers for one or more FRUs that are associated with the fault If not available, an empty string is returned.                                                                                                    |
| failFRUs            | Array of strings | For hardware fault events, includes FRU numbers for one or more FRUs that are associated with the fault If not available, an empty string is returned.                                                                                                    |
| failFRUUUIDs        | Array of strings | For hardware fault events, includes UUIDs for one or more FRUs that are associated with the fault If not available, an empty string is returned.                                                                                                    |
| failSNs             | Array of strings | For hardware fault events, includes serial numbers for one or more FRUs that are associated with the fault If not available, an empty string is returned.                                                                                                    |
| flags               | String           |                                                                                                    |
| fruSerialNumberText | String           |                                                                                                    |
| groupName           | Array of strings | List of resource-groups, by name, to which the source of the alert belongs. If the source does not belong to a resource group, the value is "Not Available."                                                                                                    |
| groupUUID           | Array of strings | List of resource-groups, by UUID, to which the source of the alert belongs.                                                                                                    |
| isManagement        | Boolean          |                                                                                                    |
| location            | String           | Location information for event association in the format of Slot#01                                                                                                    |

Table 80. Default information about all active alerts (continued)

| Attributes             | Туре    | Description                                                                                                    |
|------------------------|---------|----------------------------------------------------------------------------------------------------|
| msg                    | String  | Event message string. This is provided in the language requested if translation is supported. If translation is not supported, the message as received in the event will be provided, in whatever language the product provided at time of event (typically this is English).                                                                                                    |
| msgID                  | String  |                                                                                                    |
| raisedDate             | String  | Date/time active alert was raised by REST user in the ISO-8601 format.  yyyy-MM-dd'T'HH:mm:ss'Z                                                                                                    |
| relatedAlerts          | String  | Other alerts related to this alert, if applicable.                                                                                                    |
| service                | String  | Indicates how service is performed. This can be one of the following value.  • 100 . Not serviceable.  • 200. Serviceable by Lenovo (called home).  • 300. Serviceable by the customer.                                                                                                    |
| serviceabilityText     | String  |                                                                                                    |
| severity               | Integer | <ul> <li>Severity. This can be one of the following values.</li> <li>100. Unknown. The severity is unknown.</li> <li>200. Informational. Informational</li> <li>300. Warning. User can decide if action is needed.</li> <li>400. Minor. Action is needed, but the situation is not serious at this time.</li> <li>500. Major. Action is needed now.</li> <li>600. Critical. Action is needed now and the scope is broad (perhaps an imminent outage to a critical resource will result).</li> <li>700. Fatal. A non-recoverable error has occurred.</li> </ul>                           |
| severityText           | String  | <ul> <li>Severity text. This can be one of the following values.</li> <li>Unknown. The severity is unknown.</li> <li>Informational. Informational</li> <li>Warning. User can decide if action is needed.</li> <li>Minor. Action is needed, but the situation is not serious at this time.</li> <li>Major. Action is needed now.</li> <li>Critical. Action is needed now and the scope is broad (perhaps an imminent outage to a critical resource will result).</li> <li>Fatal. A non-recoverable error has occurred.</li> <li>If not available, an empty string is returned.</li> </ul> |
| sourceID               | String  | System UUID for the system or device that is/was the event source (raiser/owner)                                                                                                    |
| systemFruNumberText    | String  |                                                                                                    |
| systemName             | String  | System identifier. It correlates to the display name used for the device on the CMM                                                                                                    |
| systemSerialNumberText | String  |                                                                                                    |
| systemText             | String  |                                                                                                    |
| systemTypeModelText    | String  |                                                                                                    |

Table 80. Default information about all active alerts (continued)

| Attributes     | Туре   | Description                                                                                                    |
|----------------|--------|----------------------------------------------------------------------------------------------------|
| systemTypeText | String |                                                                                                    |
| typeText       | String | Event type. This can be one of the following values.  Unknown Audit Cooling Power Disks. Storage Memory Processor System. Rack or tower server Test Adaptor. Adapter card Expansion. Expansion board IOModule. Flex System switch Blade. Flex System server Switch. switch |

The following example is returned if the request is successful and **outputFormat=default** is specified.

```
"alertID": "IAL:1:FFB657408BEB4161950704AB0ED3A84A",
"args": ["FFB657408BEB4161950704AB0ED3A84A",""],
"bayText": "Not Available",
"chassisText": "Not Available",
"commonEventID": "",
"componentID": "FFB657408BEB4161950704AB0ED3A84A",
"componentIdentifierText": "Unknown",
"eventClass": 800.
"eventDate": "2019-07-08T16:19:10Z",
"eventID": "FQXHMDM0163J",
"eventSourceText": "Hardware",
"failFRUNames": [],
"failFRUPartNumbers": [],
"failFRUs": [],
"failFRUUUIDs": [],
"failSNs": [],
"flags": "",
"fruSerialNumberText": "Not Available",
"groupName": ["Not Available"],
"groupUUID": [],
"isManagement": true,
"location": "",
"msg": "The connection between the management server and the management controller
        FFB657408BEB4161950704AB0ED3A84A is offline.",
"msgID": "FQXHMDM0163J",
"raisedDate": "2019-07-08T16:19:10Z",
"relatedAlerts": "",
"service": 100,
"serviceabilityText": "Not Required",
"severity": 300,
"severityText": "Warning",
"sourceID": "FFB657408BEB4161950704AB0ED3A84A",
"systemFruNumberText": "Not Available",
"systemName": "".
"systemSerialNumberText": "Not Available",
"systemText": "Not Available",
"systemTypeModelText": "Not Available",
```

```
"systemTypeText": "Not Available",
    "typeText": "System"
}
...
]
```

# /events/activeAlerts/{uuid}

Use this REST API to retrieve information about active alerts that are associated with a specific managed device. *Alerts* are hardware or management conditions that need investigation and user action.

#### **HTTP** methods

**GET** 

## **GET /events/activeAlerts/**{uuid}

Use this method to return information about active alerts that are associated with a specific managed device. If no query parameters are specified, all active alerts that are associated with the specified managed device are returned.

#### **Authentication**

Authentication with user name and password is required.

### **Request URL**

GET https://{management\_server\_IP}/events/activeAlerts/{uuid}

where {uuid} is the unique ID of the managed device to be retrieved. To obtain the device UUID, use the inventory GET methods (for example, GET/chassis, GET/nodes, GET/storage, and GET/switches).

#### **Query parameters**

| Parameters           | Re-<br>quired /<br>Optional | Description                                                                                                    |
|----------------------|-----------------------------|----------------------------------------------------------------------------------------------------|
| escapeHTML={Boolean} | Optional                    | Indicates whether to replace escape characters in the message with special characters (for example, "). This can be one of the following values.  • true. Replaces escape characters with special characters in the returned message.  • false. Does not replaces escape characters in the returned message.  Note: Escape characters must be included in arguments when there is HTML in messages. |
| filterWith={filter}  | Optional                    | Returns only the active alerts that apply to the specified filters (see Filtering events).                                                                                                    |
| type={type}          | Optional                    | Returns only exclude active alerts. Returns only active alerts of the specific type. This can be one of the following values.  • excluded. Returns only exclude active alerts.  • acknowledge. Returns only acknowledged active alerts.                                                                                                    |

The following example returns a list of all active alerts for the specified device. GET https://192.0.2.0/events/activeAlerts/EA35F98A144E11E2BA81864E72900ECC

The following example returns a list of all excluded active alerts for the specified device and replaces escape characters in the message with special characters.

GET https://192.0.2.0/events/activeAlerts/EA35F98A144E11E2BA81864E72900ECC?type=excluded&escapeHTML=true

The following example returns a list of all acknowledged active alerts for the specified device. GET https://192.0.2.0/events/activeAlerts/EA35F98A144E11E2BA81864E72900ECC?type=acknowledge

#### Response codes

| Code | Description           | Comments                                                                                                    |  |
|------|-----------------------|----------------------------------------------------------------------------------------------------|--|
| 200  | ОК                    | The request completed successfully.                                                                                                    |  |
| 400  | Bad Request           | A query parameter or request attribute is missing or not valid, or the operation is not supported. A descriptive error message is returned in the response body. |  |
| 401  | Unauthorized          | The user cannot be authenticated. Authentication has not been provided or has failed. A descriptive error message is returned in the response body.              |  |
| 404  | Not found             | A specified resource cannot be found. A descriptive error message is returned in the response body.                                                              |  |
| 500  | Internal Server Error | An internal error occurred. A descriptive error message is returned in the response body.                                                                        |  |

Table 81. Default information about all active alerts

| Attributes    | Туре            | Description                                                                                                    |
|---------------|-----------------|----------------------------------------------------------------------------------------------------|
| alertID       | String          | Alert identifier                                                                                                    |
| args          | Array of string | List of dynamic arguments in the event message string. If not available, an empty string is returned.  If not available, an empty string is returned. |
| bayText       | String          |                                                                                                    |
| chassisText   | String          |                                                                                                    |
| commonEventID | String          | Common event ID                                                                                                    |
| componentID   | String          | ID of the component associated with the active alert                                                                                                  |

Table 81. Default information about all active alerts (continued)

| Attributes              | Туре             | Description                                                                                                    |
|-------------------------|------------------|----------------------------------------------------------------------------------------------------|
| componentIdentifierText | String           | Component description. This can be one of the following values.  Canister/Appliance Client Data Storage Device Cooling Device Driver Display Hypervisor I/O connectivity Interconnect (Fabric) Interconnect (Interfaces) Interconnect (Networking) Interconnect (PCI Manager) Interconnect (Utilities / Infrastructure) Memory OS OS/Hypervisor Interface Power Processing Storage RAID System board Systems Management Time Reference Unknown Vendor Events VPD |
| eventClass              | String           | Source of the event. This can be one of the following values.  50. Unknown  200. Audit  300. Cooling  400. Power  500. Disks (storage)  600. Memory  700. Processor  800. Rack or tower server  900. Test  1000. Adapter card  1100. Expansion board  1200. Flex System switch  1300. Flex System server  1400. switch                                                                                                    |
| eventDate               | String           | Time and date that the event was created on source system. This is the time and date from the managed system and might be quite different from <b>timeStamp</b> , which is when the event was processed by the Lenovo XClarity Administrator.  The string is in ISO-8601 format: yyyy-MM-dd'T'HH:mm:ss'Z'                                                                                                    |
| eventID                 | String           | Event ID is a unique identifier for each event supported by a product                                                                                                    |
| eventSourceText         | String           |                                                                                                    |
| failFRUNames            | Array of strings | For hardware fault events, includes names of one or more FRUs that are associated with the fault If not available, an empty string is returned.                                                                                                    |

Table 81. Default information about all active alerts (continued)

| Attributes          | Туре             | Description                                                                                                    |
|---------------------|------------------|----------------------------------------------------------------------------------------------------|
| failFRUPartNumbers  | Array of strings | For hardware fault events, includes part numbers for one or more FRUs that are associated with the fault If not available, an empty string is returned.                                                                                                    |
| failFRUs            | Array of strings | For hardware fault events, includes FRU numbers for one or more FRUs that are associated with the fault If not available, an empty string is returned.                                                                                                    |
| failFRUUUIDs        | Array of strings | For hardware fault events, includes UUIDs for one or more FRUs that are associated with the fault If not available, an empty string is returned.                                                                                                    |
| failSNs             | Array of strings | For hardware fault events, includes serial numbers for one or more FRUs that are associated with the fault If not available, an empty string is returned.                                                                                                    |
| flags               | String           |                                                                                                    |
| fruSerialNumberText | String           |                                                                                                    |
| groupName           | Array of strings | List of resource-groups, by name, to which the source of the alert belongs. If the source does not belong to a resource group, the value is "Not Available."                                                                                                    |
| groupUUID           | Array of strings | List of resource-groups, by UUID, to which the source of the alert belongs.                                                                                                    |
| isManagement        | Boolean          |                                                                                                    |
| location            | String           | Location information for event association in the format of Slot#01                                                                                                    |
| msg                 | String           | Event message string. This is provided in the language requested if translation is supported. If translation is not supported, the message as received in the event will be provided, in whatever language the product provided at time of event (typically this is English).                                                                                                    |
| msgID               | String           |                                                                                                    |
| raisedDate          | String           | Date/time active alert was raised by REST user in the ISO-8601 format. yyyy-MM-dd'T'HH:mm:ss'Z                                                                                                    |
| relatedAlerts       | String           | Other alerts related to this alert, if applicable.                                                                                                    |
| service             | String           | Indicates how service is performed. This can be one of the following value.  • 100 . Not serviceable.  • 200. Serviceable by Lenovo (called home).  • 300. Serviceable by the customer.                                                                                                    |
| serviceabilityText  | String           |                                                                                                    |
| severity            | Integer          | <ul> <li>Severity. This can be one of the following values.</li> <li>100. Unknown. The severity is unknown.</li> <li>200. Informational. Informational</li> <li>300. Warning. User can decide if action is needed.</li> <li>400. Minor. Action is needed, but the situation is not serious at this time.</li> <li>500. Major. Action is needed now.</li> <li>600. Critical. Action is needed now and the scope is broad (perhaps an imminent outage to a critical resource will result).</li> <li>700. Fatal. A non-recoverable error has occurred.</li> </ul> |

Table 81. Default information about all active alerts (continued)

| Attributes             | Туре   | Description                                                                                                    |
|------------------------|--------|----------------------------------------------------------------------------------------------------|
| severityText           | String | Severity text. This can be one of the following values.  • Unknown. The severity is unknown.  • Informational. Informational  • Warning. User can decide if action is needed.  • Minor. Action is needed, but the situation is not serious at this time.  • Major. Action is needed now.  • Critical. Action is needed now and the scope is broad (perhaps an imminent outage to a critical resource will result).  • Fatal. A non-recoverable error has occurred.  If not available, an empty string is returned. |
| sourceID               | String | System UUID for the system or device that is/was the event source (raiser/owner)                                                                                                    |
| systemFruNumberText    | String |                                                                                                    |
| systemName             | String | System identifier. It correlates to the display name used for the device on the CMM                                                                                                    |
| systemSerialNumberText | String |                                                                                                    |
| systemText             | String |                                                                                                    |
| systemTypeModelText    | String |                                                                                                    |
| systemTypeText         | String |                                                                                                    |
| typeText               | String | Event type. This can be one of the following values.  • Unknown  • Audit  • Cooling  • Power  • Disks. Storage  • Memory  • Processor  • System. Rack or tower server  • Test  • Adaptor. Adapter card  • Expansion. Expansion board  • IOModule. Flex System switch  • Blade. Flex System server  • Switch. switch                                                                                                    |

```
The following example is returned if the request is successful.
   "alertID": "IAL:1:FFB657408BEB4161950704AB0ED3A84A",
   "args": ["FFB657408BEB4161950704AB0ED3A84A",""],
   "bayText": "Not Available",
   "chassisText": "Not Available",
   "commonEventID": "",
   "componentID": "FFB657408BEB4161950704AB0ED3A84A",
   "componentIdentifierText": "Unknown",
   "eventClass": 800,
   "eventDate": "2019-07-08T16:19:10Z",
   "eventID": "FQXHMDM0163J",
   "eventSourceText": "Hardware",
   "failFRUNames": [],
   "failFRUPartNumbers": [],
```

```
"failFRUs": [],
"failFRUUUIDs": [],
"failSNs": [],
"flags": ""
"fruSerialNumberText": "Not Available",
"groupName": ["Not Available"],
"aroupUUID": [],
"isManagement": true,
"location": "",
"msg": "The connection between the management server and the management controller
        FFB657408BEB4161950704AB0ED3A84A is offline.",
"msgID": "FQXHMDM0163J",
"raisedDate": "2019-07-08T16:19:10Z",
"relatedAlerts": "",
"service": 100,
"serviceabilityText": "Not Required",
"severity": 300,
"severityText": "Warning",
"sourceID": "FFB657408BEB4161950704AB0ED3A84A",
"systemFruNumberText": "Not Available",
"systemName": "",
"systemSerialNumberText": "Not Available",
"systemText": "Not Available",
"systemTypeModelText": "Not Available",
"systemTypeText": "Not Available",
"typeText": "System"
```

## /events/activeAlerts/helptext/{alert\_id}

Use this REST API to retrieve the description and recovery action for a specific alert.

#### **HTTP** methods

GET

}

# **GET /events/activeAlerts/helptext/**{alert\_id}

Use this method to return the description and recovery action for a specific alert.

For message-description and user-action text in the job summary, you can specify the text directly in the request body if no translations are needed, or you can reference the text from a translated bundle file (for example, com.lenovo.lxca.server.jobs.bundle.jobsSummary).

When the job description and recovery actions require formatted text, you must specify the text as an array of objects in JSON format. You cannot use HTML.

Tip: In the translated bundle files, braces {} must be escaped by a single quote for help text (for example, '{').

| Attribute | Re-<br>quired /<br>Optional | Туре                             | Description                                                                                                    |
|-----------|-----------------------------|----------------------------------|----------------------------------------------------------------------------------------------------|
| format    | Required                    | Array of strings                 | List of formats for the text. This can be one of the following values.  • bold. Corresponds to the <b> HTML tag.  • italic. Corresponds to the <i> HTML tag.  • underline. Corresponds to the <u> HTML tag.  • link. Corresponds to the <a> HTML tag.  • newline. Corresponds to the <br/> HTML tag.  • paragraph. Corresponds to the  HTML tag.  • quotation. Corresponds to the <q> HTML tag.  • orderedList. Corresponds to the <a> HTML tag.  • bulletList. Corresponds to the <a> HTML tag.  • bulletList. Corresponds to the <a> HTML tag.  • hulletList. Corresponds to the <a> HTML tag.  • hulletList. Corresponds</a></a></a></a></a></a></a></a></a></a></a></a></a></a></a></a></a></a></a></a></a></a></a></a></a></a></a></a></a></a></a></a></a></a></q></a></u></i></b> |
| link      | Optional                    | String                           | URL to be linked to                                                                                                    |
| text      | Required                    | String or<br>array of<br>strings | Text to be formatted                                                                                                    |

The following example has formatted text in the user action. It includes paragraphs, ordered list, unordered list, link, and formatted text. Note that braces {} are not escaped by a single quote.

```
[{
   "text": "To display the text correctly, the following steps are made.",
   "format": []
},
   "text": [],
   "format": ["newline"]
},
   "text": [{
      "text": "Segment the text into pieces between HTML tags.",
      "format": ["listElement"]
   },
   {
      "text": [{
          "text": "If the segmented text contains ",
          "format": []
      },
          "text": "multiple tags",
          "format": ["bold"]
      },
          "text": ", segment them as well.",
          "format": []
      }],
      "format": ["listElement"]
   },
   {
      "text": [ {
          "text": "After having all segments, add the tags as follows:",
          "format": []
      },
      {
          "text": [{
```

```
"text": "Add the text between the tags in the text field of JSON. If multiple tags are found,
                       text field is an array of JSON Objects.",
            "format": ["listElement"]
         },
         {
            "text": "Add the format for each text between tags.",
            "format": ["listElement"]
         }],
          "format": ["bulletList"]
      }],
      "format": ["listElement"]
   },
      "text": "Make sure this is a json format.",
      "format": ["listElement", "bold", "underline"]
   "format": ["orderedList"]
},
   "text": [],
   "format": ["newline"]
},
   "text": [{
      "text": "This is how a paragraph looks like with a ",
      "format": []
   },
   {
      "text": "link",
      "format": ["link"],
      "link": "https://www3.lenovo.com/"
   "format": ["paragraph"]
},
{
   "text": "This is how the result should look.",
   "format": ["paragraph", "italic"]
}]
This example correlates to the following HTML format
To display the text correctly, the following steps are made.
<br></br>
Segment the text into pieces between HTML tags.
If the segmented text contains <b>multiple tags</b>, segment them as well.
After having all segments, add the tags as follows:
Add the text between the tags in the text field of JSON. If multiple tags are found,
text field is an array of JSON Objects.
Add the format for each text between tags.
<b><u>Make sure this is a json format.</u></b>
<br></br>
This is how a paragraph looks like with a <a href="https://www3.lenovo.com/">link</a>
<i>This is how the result should look.</i>
```

This example correlates to the following formatted output:

To display the text correctly, the following steps are made.

- 1. Segment the text into pieces between HTML tags.
- If the segmented text contains multiple tags, segment them as well.
- 3. After having all segments, add the tags as follows:
  - Add the text between the tags in the text field of JSON. If multiple tags are found, text field is an array of JSON Objects.
  - Add the format for each text between tags.
- 4. Make sure this is a json format.

This is how a paragraph looks like with a <u>link</u>

This is how the result should look.

#### **Authentication**

Authentication with user name and password is required.

#### Request URL

GET https://{management\_server\_IP}/events/activeAlerts/helptext/{alert\_id}

where {alert\_id} is the sequence number of the alert to be retrieved. To obtain the alert sequence number, use the **cn** attribute that is returned by the **GET**/events method).

#### **Query parameters**

None

### **Request body**

None

#### Response codes

| Code | Description           | Comments                                                                                                    |  |
|------|-----------------------|----------------------------------------------------------------------------------------------------|--|
| 200  | ОК                    | The request completed successfully.                                                                                                    |  |
| 400  | Bad Request           | A query parameter or request attribute is missing or not valid, or the operation is not supported. A descriptive error message is returned in the response body. |  |
| 401  | Unauthorized          | The user cannot be authenticated. Authentication has not been provided or has failed. A descriptive error message is returned in the response body.              |  |
| 404  | Not found             | A specified resource cannot be found. A descriptive error message is returned in the response body.                                                              |  |
| 500  | Internal Server Error | An internal error occurred. A descriptive error message is returned in the response body.                                                                        |  |

| Attributes |             | Туре             | Description                                |
|------------|-------------|------------------|--------------------------------------------|
| С          | description | Array of objects | Information about the message descriptions |
|            | format      | Array of strings |                                            |
|            | text        | String           | Alert description                          |

| A          | Attributes | Туре             | Description                            |
|------------|------------|------------------|----------------------------------------|
| useraction |            | Array of objects | Information about the recovery actions |
|            | format     | Array of strings |                                        |
|            | text       | String           | Recovery actions to resolve the alert  |

```
The following example is returned if the request is successful. {
    "description": [{
        "format": [],
        "text": "The specified user cannot log in."
    }],
    "useraction": [{
        "format": [],
        "text": "Information only; no action is required."
    }]
```

## /events/activeAlerts/status

Use this REST API to retrieve the alert status, as defined by highest severity of active alerts, for all managed devices. *Alerts* are hardware or management conditions that need investigation and user action.

#### **HTTP** methods

**GET** 

}

## **GET /events/activeAlerts/status**

Use this method to return the alert status, as defined by highest severity of active alerts, for all managed devices. If no query parameters are specified, all active alerts are returned.

#### **Authentication**

Authentication with user name and password is required.

#### **Request URL**

GET https://{management\_server\_IP}/events/activeAlerts/status

### **Query parameters**

| Parameters          | Re-<br>quired /<br>Optional | Description                                                                               |
|---------------------|-----------------------------|-------------------------------------------------------------------------------------------|
| filterWith={filter} | Optional                    | Returns only the active alerts that apply to the specified filters (see Filtering events) |
| type=excluded       | Optional                    | Returns only exclude active alerts                                                        |

The following example returns the alert status for all excluded active alerts: GET https://192.0.2.0/events/activeAlerts/status?type=excluded

## Response codes

| Code | Description           | Comments                                                                                                    |
|------|-----------------------|----------------------------------------------------------------------------------------------------|
| 200  | ОК                    | The request completed successfully.                                                                                                    |
| 400  | Bad Request           | A query parameter or request attribute is missing or not valid, or the operation is not supported. A descriptive error message is returned in the response body. |
| 401  | Unauthorized          | The user cannot be authenticated. Authentication has not been provided or has failed. A descriptive error message is returned in the response body.              |
| 404  | Not found             | A specified resource cannot be found. A descriptive error message is returned in the response body.                                                              |
| 500  | Internal Server Error | An internal error occurred. A descriptive error message is returned in the response body.                                                                        |

| Attributes  | Туре    | Description                                                                                                    |
|-------------|---------|----------------------------------------------------------------------------------------------------|
| componentID | String  | Component ID                                                                                                    |
| eventClass  | String  | Surce of the event. This can be one of the following values.  50. Unknown  200. Audit  300. Cooling  400. Power  500. Disks (storage)  600. Memory  700. Processor  800. Rack or tower server  900. Test  1000. Adapter card  1100. Expansion board  1200. Flex System switch  1300. Flex System server  1400. switch                                                                                                    |
| sourceID    | String  | System UUID for the system or device that is/was the event source (raiser/owner)                                                                                                    |
| status      | Integer | <ul> <li>Status of the event. This can be one of the following values.</li> <li>100. Unknown. The severity is unknown.</li> <li>200. Informational. Informational</li> <li>300. Warning. User can decide if action is needed.</li> <li>400. Minor. Action is needed, but the situation is not serious at this time.</li> <li>500. Major. Action is needed now.</li> <li>600. Critical. Action is needed now and the scope is broad (perhaps an imminent outage to a critical resource will result).</li> <li>700. Fatal. A non-recoverable error has occurred.</li> </ul> |

```
The following example is returned if the request is successful.
   "componentID": "DUMMYFFB657408BEB41610101030203020000",
   "eventClass": 50,
"sourceID": "FFB657408BEB4161950704AB0ED3A84A",
   "status": 600
},
...,
```

```
"componentID": "E81E37592C6911E18AC4C4B91C9FD1E6",
   "eventClass": 50,
   "sourceID": "FFB657408BEB4161950704AB0ED3A84A",
   "status": 300
}]
```

# /events/activeAlerts/status/{uuid}

Use this REST API to retrieve the alert status, as defined by highest severity of active alerts, for a specific managed device. *Alerts* are hardware or management conditions that need investigation and user action.

#### **HTTP** methods

**GET** 

## **GET /events/activeAlerts/status/**{uuid}

Use this method to return the alert status, as defined by highest severity of active alerts, for a specific managed device. If no query parameters are specified, all active alerts are returned.

#### **Authentication**

Authentication with user name and password is required.

#### Request URL

GET https://{management\_server\_IP}/events/activeAlerts/status/{uuid}

where {uuid} is the unique ID of the managed device to be retrieved. To obtain the device UUID, use the inventory GET methods (for example, GET /nodes/{uuid\_list} or GET /chassis).

#### **Query parameters**

| Parameters          | Re-<br>quired /<br>Optional | Description                                                                                |
|---------------------|-----------------------------|--------------------------------------------------------------------------------------------|
| filterWith={filter} | Optional                    | Returns only the active alerts that apply to the specified filters (see Filtering events). |
| type=excluded       | Optional                    | Returns only exclude active alerts.                                                        |

The following example returns the alert status for all excluded active alerts for the specified device: GET https://192.0.2.0/events/activeAlerts/status/ EA35F98A144E11E2BA81864E72900ECC?type=excluded

#### Request body

None

#### Response codes

| Code | Description  | Comments                                                                                                    |
|------|--------------|----------------------------------------------------------------------------------------------------|
| 200  | OK           | The request completed successfully.                                                                                                    |
| 400  | Bad Request  | A query parameter or request attribute is missing or not valid, or the operation is not supported. A descriptive error message is returned in the response body. |
| 401  | Unauthorized | The user cannot be authenticated. Authentication has not been provided or has failed. A descriptive error message is returned in the response body.              |

| Code | Description           | Comments                                                                                            |
|------|-----------------------|----------------------------------------------------------------------------------------------------|
| 404  | Not found             | A specified resource cannot be found. A descriptive error message is returned in the response body. |
| 500  | Internal Server Error | An internal error occurred. A descriptive error message is returned in the response body.           |

## Response body

| Attributes  | Туре    | Description                                                                                                    |
|-------------|---------|----------------------------------------------------------------------------------------------------|
| componentID | String  | Component ID                                                                                                    |
| eventClass  | String  | Source of the event. This can be one of the following values.  • 50. Unknown  • 200. Audit  • 300. Cooling  • 400. Power  • 500. Disks (storage)  • 600. Memory  • 700. Processor  • 800. Rack or tower server  • 900. Test  • 1000. Adapter card  • 1100. Expansion board  • 1200. Flex System switch  • 1300. Flex System server  • 1400. switch                                                                                                    |
| sourceID    | String  | System UUID for the system or device that is/was the event source (raiser/owner)                                                                                                    |
| status      | Integer | <ul> <li>Status of the event. This can be one of the following values.</li> <li>100. Unknown. The severity is unknown.</li> <li>200. Informational. Informational</li> <li>300. Warning. User can decide if action is needed.</li> <li>400. Minor. Action is needed, but the situation is not serious at this time.</li> <li>500. Major. Action is needed now.</li> <li>600. Critical. Action is needed now and the scope is broad (perhaps an imminent outage to a critical resource will result).</li> <li>700. Fatal. A non-recoverable error has occurred.</li> </ul> |

```
The following example is returned if the request is successful.
    "componentID" : "56781234891012345678",
```

"eventClass": 800, "sourceID": "12345678912134568764", "status": 100

# /events/activeAlerts/summary

Use this REST API to retrieve a summary of all active alerts.

#### **HTTP** methods

**GET** 

}]

# **GET /events/activeAlerts/summary**

Use this method to return the severity and messages for active alert. If no query parameters are specified, all active alerts are returned.

#### **Authentication**

Authentication with user name and password is required.

#### **Request URL**

GET https://{management\_server\_IP}/events/activeAlerts/summary

### **Query parameters**

| Parameters          | Re-<br>quired /<br>Optional | Description                                                                               |
|---------------------|-----------------------------|-------------------------------------------------------------------------------------------|
| filterWith={filter} | Optional                    | Returns only the active alerts that apply to the specified filters (see Filtering events) |
| type=excluded       | Optional                    | Returns only exclude active alerts                                                        |

The following example returns the severity and messages for all excluded active alerts. GET https://192.0.2.0/events/activeAlerts/summary?type=excluded

#### Response codes

| Code | Description           | Comments                                                                                                    |
|------|-----------------------|----------------------------------------------------------------------------------------------------|
| 200  | ОК                    | The request completed successfully.                                                                                                    |
| 400  | Bad Request           | A query parameter or request attribute is missing or not valid, or the operation is not supported. A descriptive error message is returned in the response body. |
| 401  | Unauthorized          | The user cannot be authenticated. Authentication has not been provided or has failed. A descriptive error message is returned in the response body.              |
| 404  | Not found             | A specified resource cannot be found. A descriptive error message is returned in the response body.                                                              |
| 500  | Internal Server Error | An internal error occurred. A descriptive error message is returned in the response body.                                                                        |

| Attributes | Туре   | Description                                                                                                    |
|------------|--------|----------------------------------------------------------------------------------------------------|
| severity   | String | <ul> <li>Severity. This can be one of the following values.</li> <li>100. Unknown. The severity is unknown.</li> <li>200. Informational. Informational</li> <li>300. Warning. User can decide if action is needed.</li> <li>400. Minor. Action is needed, but the situation is not serious at this time.</li> <li>500. Major. Action is needed now.</li> <li>600. Critical. Action is needed now and the scope is broad (perhaps an imminent outage to a critical resource will result).</li> <li>700. Fatal. A non-recoverable error has occurred.</li> </ul> |
| msg        | String | Event message string. This is provided in the language requested if translation is supported. If translation is not supported, the message as received in the event will be provided, in whatever language the product provided at time of event (typically this is English).                                                                                                    |

```
The following example is returned if the request is successful.

[{
    "severity": 300,
    "msg":"Power supply Power Supply 02 is off. Input fault."
}]
```

## /events/activeAlerts/summary/{uuid}

Use this REST API to retrieve a summary of all active alerts that are associated with a specific managed device.

# **GET /events/activeAlerts/summary/**{uuid}

Use this method to return the severity and messages for active alerts that are associated with a specific managed device. If no query parameters are specified, all active alerts are returned.

#### **Authentication**

Authentication with user name and password is required.

#### **Request URL**

GET https://{management\_server\_IP}/events/activeAlerts/summary/{uuid}

where {uuid} is the unique ID of the managed device to be retrieved. To obtain the device UUID, use the inventory GET methods (for example, GET /nodes/{uuid\_list} or GET /chassis).

#### **Query parameters**

| Parameters          | Re-<br>quired /<br>Optional | Description                                                                                |
|---------------------|-----------------------------|--------------------------------------------------------------------------------------------|
| type=excluded       | Optional                    | Returns only exclude active alerts.                                                        |
| filterWith={filter} | Optional                    | Returns only the active alerts that apply to the specified filters (see Filtering events). |

The following example returns the severity and messages for all excluded active alerts for the specified device:

GET https://192.0.2.0/events/activeAlerts/summary/EA35F98A144E11E2BA81864E72900ECC?type=excluded

## Response codes

| Code | Description           | Comments                                                                                                    |
|------|-----------------------|----------------------------------------------------------------------------------------------------|
| 200  | ОК                    | The request completed successfully.                                                                                                    |
| 400  | Bad Request           | A query parameter or request attribute is missing or not valid, or the operation is not supported. A descriptive error message is returned in the response body. |
| 401  | Unauthorized          | The user cannot be authenticated. Authentication has not been provided or has failed. A descriptive error message is returned in the response body.              |
| 404  | Not found             | A specified resource cannot be found. A descriptive error message is returned in the response body.                                                              |
| 500  | Internal Server Error | An internal error occurred. A descriptive error message is returned in the response body.                                                                        |

#### Response body

| Attributes | Туре   | Description                                                                                                    |
|------------|--------|----------------------------------------------------------------------------------------------------|
| severity   | String | <ul> <li>Severity. This can be one of the following values.</li> <li>100. Unknown. The severity is unknown.</li> <li>200. Informational. Informational</li> <li>300. Warning. User can decide if action is needed.</li> <li>400. Minor. Action is needed, but the situation is not serious at this time.</li> <li>500. Major. Action is needed now.</li> <li>600. Critical. Action is needed now and the scope is broad (perhaps an imminent outage to a critical resource will result).</li> <li>700. Fatal. A non-recoverable error has occurred.</li> </ul> |
| msg        | String | Event message string. This is provided in the language requested if translation is supported. If translation is not supported, the message as received in the event will be provided, in whatever language the product provided at time of event (typically this is English).                                                                                                    |

The following example is returned if the request is successful.

[{
 "severity": 300,
 "msg":"Power supply Power Supply 02 is off. Input fault."

## /events/audit

Use this REST API to retrieve events in the Lenovo XClarity Administrator audit log.

#### **HTTP** methods

**GET** 

}]

## **GET /events/audit**

Use this method to return audit events in the audit log. If no query parameters are specified, all audit events are returned.

### **Authentication**

Authentication with user name and password is required.

#### **Request URL**

GET https://{management\_server\_IP}/events/audit

## **Query parameters**

| Parameters                 | Re-<br>quired /<br>Optional | Description                                                                                                    |
|----------------------------|-----------------------------|----------------------------------------------------------------------------------------------------|
| filterWith={filter}        | Optional                    | Returns only the events that apply to the specified filters, where {filter} is a JSON object in the following format.  {     "filterType": "{filter_type}",     "fields": [{         "field": "{filter}",         "operation": "{operation}",         "value": "{value}"     }] } For more information, see Filtering events.                                                                                   |
| sort={event_field}         | Optional                    | Returns events that are sorted by the specified event field. To sort in descending order, add a dash (-) to the event field.                                                                                                    |
| type=excluded              | Optional                    | Returns only exclude events                                                                                                    |
| translations={JSON_filter} | Optional                    | Returns translated events based on the criteria that is specified using encoded JSON format (see GET /events?translations={JSON_filter})                                                                                                    |
| escapeHTML={Boolean}       | Optional                    | Indicates whether to replace escape characters in the message with special characters (for example, "). This can be one of the following values.  • true. Replaces escape characters with special characters in the returned message.  • false. Does not replaces escape characters in the returned message.  Note: Escape characters must be included in arguments when there is HTML in message descriptions. |

The following example returns a list of excluded events sorted by the local log sequence and replaces escape characters in the message with special characters:

GET https://192.0.2.0/events/audit?sort=localLogSequence&type=excluded&escapeHTML=true

## Request header

| Attributes | Re-<br>quired /<br>Optional | Description                                                                                                    |
|------------|-----------------------------|----------------------------------------------------------------------------------------------------|
| Range      | Optional                    | Request the events with the given range of sequence numbers. If the range goes beyond the actual available sequence numbers, the start of the range through the last sequence number is returned. For example:  GET /events Range: item=0-24 Response Header: Content-Range: 0-24/3000  Note: When retrieving events from Lenovo XClarity Administrator, use the sequence numbers to verify that no events are missing. If the sequence number of an event is not sequential with that last event that you retrieved for the target device, perform another GET /events to request the events that are associated with all the sequence numbers that you missed. |

## Response codes

| Code | Description           | Comments                                                                                                    |
|------|-----------------------|----------------------------------------------------------------------------------------------------|
| 200  | ОК                    | The request completed successfully.                                                                                                    |
| 400  | Bad Request           | A query parameter or request attribute is missing or not valid, or the operation is not supported. A descriptive error message is returned in the response body. |
| 401  | Unauthorized          | The user cannot be authenticated. Authentication has not been provided or has failed. A descriptive error message is returned in the response body.              |
| 404  | Not found             | A specified resource cannot be found. A descriptive error message is returned in the response body.                                                              |
| 500  | Internal Server Error | An internal error occurred. A descriptive error message is returned in the response body.                                                                        |

| Attributes    | Туре            | Description                                                                                                    |
|---------------|-----------------|----------------------------------------------------------------------------------------------------|
| action        | Integer         | Action category. This can be one of the following values.  • 100. NONE  • 200. TOPOLOGY  • 300. IP  • 400. INVENTORY If not available, an empty string is returned. |
| args          | Array of string | List of dynamic arguments in the event message string. If not available, an empty string is returned. If not available, an empty string is returned.                |
| bayText       | String          |                                                                                                    |
| chassisText   | String          |                                                                                                    |
| cn            | String          | Event Sequence number. It is the order in which the events were processed.                                                                                          |
| commonEventID | String          | Common event ID.                                                                                                    |
| componentID   | Array of string | Unique ID of the component on which the event occurred. If not available, an empty string is returned.                                                              |

| Attributes              | Туре             | Description                                                                                                    |
|-------------------------|------------------|----------------------------------------------------------------------------------------------------|
| componentIdentifierText | String           | The component description. This can be one of the following values.  Canister/Appliance Client Data Storage Device Cooling Device Driver Display Hypervisor I/O connectivity Interconnect (Fabric) Interconnect (Interfaces) Interconnect (Networking) Interconnect (PCI Manager) Interconnect (Utilities / Infrastructure) Memory OS OS/Hypervisor Interface Power Processing Storage RAID System board Systems Management Time Reference Unknown Vendor Events VPD |
| decriptionArgs          | Array of strings | List of dynamic arguments in the event message description. If not available, an empty string is returned.                                                                                                    |
| eventClass              | Integer          | The source of the event. This can be one of the following values.  • 50. Unknown  • 200. Audit  • 300. Cooling  • 400. Power  • 500. Disks (storage)  • 600. Memory  • 700. Processor  • 800. Rack or tower server  • 900. Test  • 1000. Adapter card  • 1100. Expansion board  • 1200. Flex System switch  • 1300. Flex System server  • 1400. switch  If not available, an empty string is returned.                                                               |
| eventDate               | String           | Time and date that the event was created on source system. This is the time and date from the managed system and might be quite different from <b>timeStamp</b> , which is when the event was processed by the Lenovo XClarity Administrator. The string is in ISO-8601 format: yyyy-MM-dd'T'HH:mm:ss'Z'                                                                                                    |
| eventID                 | String           | Event ID is a unique identifier for each event supported by a product.                                                                                                    |
| eventSourceText         | String           |                                                                                                    |
| failFRUNames            | Array of strings | For hardware fault events, includes names of one or more FRUs that are associated with the fault.  If not available, an empty string is returned.                                                                                                    |

| Attributes          | Туре             | Description                                                                                                    |
|---------------------|------------------|----------------------------------------------------------------------------------------------------|
| failFRUPartNumbers  | Array of strings | For hardware fault events, includes part numbers for one or more FRUs that are associated with the fault.  If not available, an empty string is returned.                                                                                                    |
| failFRUs            | Array of strings | For hardware fault events, includes FRU numbers for one or more FRUs that are associated with the fault. If not available, an empty string is returned.                                                                                                    |
| failFRUUUIDs        | Array of strings | For hardware fault events, includes UUIDs for one or more FRUs that are associated with the fault. If not available, an empty string is returned.                                                                                                    |
| failSNs             | Array of strings | For hardware fault events, includes serial numbers for one or more FRUs that are associated with the fault. If not available, an empty string is returned.                                                                                                    |
| flags               | Array of strings | Proprietary event flag definitions. This can be one of the following values.  • Hidden. The event not to be displayed in normal log views. It is displayed only for diagnostic views.  • Historical. The event occurred while the management server was down and can be ignored by EventActions.  • Ignored. The event is ignored.  • Recovered. The event was involved in the reliable event recovery process.  • Unsequenced. Switch system traps are not sequenced. Reliable event recovery is skipped.  • VM. VM Migration (Blade "Trust the Source Logging Model") If not available, an empty string is returned. |
| fruSerialNumberText | String           |                                                                                                    |
| groupName           | Array of strings | List of resource-groups, by name, to which the source of the event belongs. If the source does not belong to a resource group, the value is "Not Available."                                                                                                    |
| groupUUID           | Array of strings | List of resource-groups, by UUID, to which the source of the event belongs.                                                                                                    |
| localLogID          | String           | Log type. This can be one of the following values.  • AUDIT. Audit events  • EVENT. All other events.                                                                                                    |
| localLogSequence    | Integer          | Log Sequence Number, which uniquely identifies this event on the audit or event log If not available, an empty string is returned.                                                                                                    |
| location            | String           | Location information for event association in the format of "Slot#01."                                                                                                    |
| msg                 | String           | Event message string.                                                                                                    |
| msgID               | String           | Event message ID.                                                                                                    |
| mtm                 | String           | System machine type and model of the managed system on which the event occurred.                                                                                                    |
| originatorUUID      | String           | The unique ID of the managed system on which the event occurred.                                                                                                    |
| Attributes          | Object           | Reserved. If not available, an empty string is returned.                                                                                                    |
| senderUUID          | String           |                                                                                                    |
| serialnum           | String           | Serial number of system generating the event (event source). Not set for internal events.                                                                                                    |

| Attributes             | Туре             | Description                                                                                                    |
|------------------------|------------------|----------------------------------------------------------------------------------------------------|
| service                | Integer          | Identifer that specifies how service is performed. It can be one of the following.  • 100. Not Serviceable.  • 200. Serviceable by Lenovo (called home)  • 300. Serviceable by the customer If not available, an empty string is returned.                                                                                                    |
| serviceabilityText     | String           |                                                                                                    |
| severity               | Integer          | <ul> <li>Severity. This can be one of the following values.</li> <li>100. Unknown. The severity is unknown.</li> <li>200. Informational. Informational</li> <li>300. Warning. User can decide if action is needed.</li> <li>400. Minor. Action is needed, but the situation is not serious at this time.</li> <li>500. Major. Action is needed now.</li> <li>600. Critical. Action is needed now and the scope is broad (perhaps an imminent outage to a critical resource will result).</li> <li>700. Fatal. A non-recoverable error has occurred.</li> <li>If not available, an empty string is returned.</li> </ul> |
| severityText           | String           | <ul> <li>Severity text. This can be one of the following values.</li> <li>Unknown. The severity is unknown.</li> <li>Informational. Informational</li> <li>Warning. User can decide if action is needed.</li> <li>Minor. Action is needed, but the situation is not serious at this time.</li> <li>Major. Action is needed now.</li> <li>Critical. Action is needed now and the scope is broad (perhaps an imminent outage to a critical resource will result).</li> <li>Fatal. A non-recoverable error has occurred.</li> <li>If not available, an empty string is returned.</li> </ul>                               |
| sourceID               | String           | System UUID for the system or device that is/was the event source (raiser/owner)                                                                                                    |
| sourceLogID            | String           | Identifier of log of event source system. System may have multiple logs for events and this identifier is used with the System Log Sequence Number for reliable event support.                                                                                                    |
| sourceLogSequence      | Integer          | Source Log Sequence Number, uniquely identifies this event in source Log ID                                                                                                    |
| systemFruNumberText    | String           |                                                                                                    |
| systemName             | String           | System identifier. It correlates to the display name used for the device on the CMM.                                                                                                    |
| systemSerialNumberText | String           |                                                                                                    |
| systemText             | String           |                                                                                                    |
| systemTypeModelText    | String           |                                                                                                    |
| systemTypeText         | String           |                                                                                                    |
| timeStamp              | String           | Time and date of when the log entry was created for the Lenovo XClarity Administrator log. The string is in ISO-8601 format (for example, yyyy-MM-dd'T'HH:mm:ss'Z').                                                                                                    |
| typeText               | String           |                                                                                                    |
| userActionArgs         | Array of strings | List of dynamic arguments in the event message action If not available, an empty string is returned.                                                                                                    |

| Attributes  | Туре    | Description                                                                                           |
|-------------|---------|----------------------------------------------------------------------------------------------------|
| userid      | String  | For internal audit events, this is the associated user ID. This is not available for external events. |
| userlDIndex | Integer |                                                                                                    |

```
The following example is returned if the request is successful.
   "action": 100,
   "args": ["USERID", "10.38.106.229"],
   "bayText": "Not Available",
   "chassisText": "Not Available",
   "cn": "25",
   "commonEventID": "FQXHMSE0200I",
   "componentIdentifierText": "Systems Management",
   "decriptionArgs": "",
   "eventClass": 200,
   "eventDate": "2017-07-31T14:30:03Z",
   "eventID": "FQXHMSE0200I",
   "eventSourceText": "Management",
   "flags": ""
   "failFRUs": ""
   "failSNs": "",
   "fruSerialNumberText": "Not Available",
   "localLogID": "",
   "localLogSequence": "",
   "location": "",
   "msg": "The login was successful for user ID USERID at IP address 10.38.106.229.",
   "msgID": "",
   "mtm": "",
   "originatorUUID": "",
   "parameters": { },
   "senderUUID": ""
   "serialnum": "",
   "service": 100,
   "serviceabilityText": "Not Required",
   "severity": 200,
   "severityText": "Informational",
   "sourceLogID": "",
   "sourceLogSequence": 0,
   "systemFruNumberText": "Not Available",
   "systemName": "Management Server",
   "systemSerialNumberText": "Not Available",
   "systemText": "Management Server",
   "systemTypeModelText": "Not Available",
   "systemTypeText": "Management",
   "timeStamp": "2017-07-31T14:30:03Z",
   "typeText": "System",
   "userActionArgs": ""
   "userid": "USERID",
   "userIDIndex": 1
}]
```

# /events/config

Use this REST API to retrieve information about configuration settings for the Lenovo XClarity Administrator event log, modify the event configuration settings, and clear the event and audit logs.

#### **HTTP** methods

GET, PUT

# **GET /events/config**

Use this method to return the configuration settings for the event log.

#### **Authentication**

Authentication with user name and password is required.

## **Request URL**

GET https://{management\_server\_IP}/events/config

## **Query parameters**

None

## **Request body**

None

## Response codes

| Code | Description           | Comments                                                                                                    |
|------|-----------------------|----------------------------------------------------------------------------------------------------|
| 200  | OK                    | The request completed successfully.                                                                                                    |
| 400  | Bad Request           | A query parameter or request attribute is missing or not valid, or the operation is not supported. A descriptive error message is returned in the response body. |
| 401  | Unauthorized          | The user cannot be authenticated. Authentication has not been provided or has failed. A descriptive error message is returned in the response body.              |
| 500  | Internal Server Error | An internal error occurred. A descriptive error message is returned in the response body.                                                                        |

| Attributes           | Туре   | Description                                                                                                    |
|----------------------|--------|----------------------------------------------------------------------------------------------------|
| auditLog100Fill      | String | Indicates whether the audit log is 100 percent full. This can be one of the following values.  • true. The event log is 100 percent full.  • false. The event log is not 100 percent full. |
| auditLog80Fill       | String | Indicates whether the audit log is 80 percent full. This can be one of the following values.  • true. The event log is 80 percent full.  • false. The event log is not 80 percent full.    |
| auditLogCurrentSize  | String | Current number of entries in the audit log                                                                                                    |
| auditLogMaxSize      | String | Maximum number of entries allowed in the audit log. Any entries beyond this number causes the oldest entry to be removed from the log.                                                     |
| eventAggSubscTimeOut | String | Amount of time to wait for an event aggregation subscription                                                                                                    |
| eventLogCurrentSize  | String | Current number of entries in the event log                                                                                                    |

| Attributes      | Туре   | Description                                                                                                    |
|-----------------|--------|----------------------------------------------------------------------------------------------------|
| eventLogMaxSize | String | Maximum number of entries allowed in the event log. Any entries beyond this number causes the oldest entry to be removed from the log.                                                     |
| eventLog100Fill | String | Indicates whether the event log is 100 percent full. This can be one of the following values.  • true. The event log is 100 percent full.  • false. The event log is not 100 percent full. |
| eventLog80Fill  | String | Indicates whether the event log is 80 percent full. This can be one of the following values.  • true. The event log is 80 percent full.  • false. The event log is not 80 percent full.    |

The following example is returned if the request is successful.

```
"auditLog100Fill": "false",
   "auditLog80Fill": "false",
   "auditLogCurrentSize": "264",
   "auditLogMaxSize": "2000",
   "eventLog100Fill": "true",
   "eventLog80Fill": "true",
"eventAggSubscTimeOut": "2",
   "eventLogCurrentSize": "2000",
   "eventLogMaxSize": "2000"
}
```

# **PUT /events/config**

Use this method to modify the event configuration settings and to clear the event and audit logs.

#### **Authentication**

Authentication with user name and password is required.

#### **Request URL**

PUT https://{management\_server\_IP}/events/config

#### **Query parameters**

None

## **Request body**

| Attributes           | Re-<br>quired /<br>Optional | Туре   | Description                                                                                                    |
|----------------------|-----------------------------|--------|----------------------------------------------------------------------------------------------------|
| clearAuditLog        | Required                    | String | Indicates whether to clear the audit log. This can be one of the following values.  • true. Clears the audit log.  • false. (default) Do not clear the audit log. |
| clearEventLog        | Required                    | String | Indicates whether to clear the event log. This can be one of the following values.  • true. Clears the event log.  • false. (default) Do not clear the event log. |
| eventAggSubscTimeOut | Required                    | String | Amount of time to wait for an event aggregation subscription                                                                                                    |

The following example clears the event and audit logs. GET https://192.0.2.0/events/config?clearAuditLog=true&clearEventLog=true

#### Response codes

| Code | Description           | Comments                                                                                                    |
|------|-----------------------|----------------------------------------------------------------------------------------------------|
| 200  | ок                    | The request completed successfully.                                                                                                    |
| 400  | Bad Request           | A query parameter or request attribute is missing or not valid, or the operation is not supported. A descriptive error message is returned in the response body. |
| 401  | Unauthorized          | The user cannot be authenticated. Authentication has not been provided or has failed. A descriptive error message is returned in the response body.              |
| 500  | Internal Server Error | An internal error occurred. A descriptive error message is returned in the response body.                                                                        |

## Response body

None

# /events/csv/auditLog

Use this REST API to retrieve the Lenovo XClarity Administrator audit log in a .CSV format.

#### **HTTP** methods

**GET** 

# **GET /events/csv/auditLog**

Use this method to return the audit log in .CSV format.

#### **Authentication**

Authentication with user name and password is required.

#### **Request URL**

GET https://{management\_server\_IP}/events/csv/auditLog

#### **Query parameters**

| Parameters          | Re-<br>quired /<br>Optional | Description                                                                         |
|---------------------|-----------------------------|-------------------------------------------------------------------------------------|
| filterWith={filter} | Optional                    | Returns only the events that apply to the specified filters (see Filtering events). |

## Request header

| Attributes | Re-<br>quired /<br>Optional | Description                                                                                                    |
|------------|-----------------------------|----------------------------------------------------------------------------------------------------|
| Range      | Optional                    | Request the events with the given range of sequence numbers. If the range goes beyond the actual available sequence numbers, the start of the range through the last sequence number is returned. For example:  GET /events Range: item=0-24 Response Header: Content-Range: 0-24/3000 Note: When retrieving events from Lenovo XClarity Administrator, use the sequence numbers to verify that no events are missing. If the sequence number of an event is not sequential with that last event that you retrieved for the target device, perform another GET /events to request the events that are associated with all the sequence numbers that you missed. |

## Response codes

| Code | Description           | Comments                                                                                                    |
|------|-----------------------|----------------------------------------------------------------------------------------------------|
| 200  | OK                    | The request completed successfully.                                                                                                    |
| 400  | Bad Request           | A query parameter or request attribute is missing or not valid, or the operation is not supported. A descriptive error message is returned in the response body. |
| 401  | Unauthorized          | The user cannot be authenticated. Authentication has not been provided or has failed. A descriptive error message is returned in the response body.              |
| 500  | Internal Server Error | An internal error occurred. A descriptive error message is returned in the response body.                                                                        |

## Response body

The response body contains .CSV data. The key definitions are listed in the following table.

| Attributes    | Туре            | Description                                                                                                    |
|---------------|-----------------|----------------------------------------------------------------------------------------------------|
| action        | Integer         | Action category. This can be one of the following values.  • 100. NONE  • 200. TOPOLOGY  • 300. IP  • 400. INVENTORY If not available, an empty string is returned. |
| args          | Array of string | List of dynamic arguments in the event message string. If not available, an empty string is returned.  If not available, an empty string is returned.               |
| bayText       | String          |                                                                                                    |
| chassisText   | String          |                                                                                                    |
| cn            | String          | Event Sequence number. It is the order in which the events were processed.                                                                                          |
| commonEventID | String          | Common event ID.                                                                                                    |

| Attributes              | Туре             | Description                                                                                                    |
|-------------------------|------------------|----------------------------------------------------------------------------------------------------|
| componentID             | Array of string  | Unique ID of the component on which the event occurred. If not available, an empty string is returned.                                                                                                    |
| componentIdentifierText | String           | The component description. This can be one of the following values.  Canister/Appliance Client Data Storage Device Cooling Device Driver Display Hypervisor I/O connectivity Interconnect (Fabric) Interconnect (Interfaces) Interconnect (Networking) Interconnect (PCI Manager) Interconnect (PIE) Interconnect (Utilities / Infrastructure) Memory OS OS/Hypervisor Interface Power Processing Storage RAID System board Systems Management Time Reference Unknown Vendor Events VPD |
| decriptionArgs          | Array of strings | List of dynamic arguments in the event message description. If not available, an empty string is returned.                                                                                                    |
| eventClass              | Integer          | The source of the event. This can be one of the following values.  • 50. Unknown  • 200. Audit  • 300. Cooling  • 400. Power  • 500. Disks (storage)  • 600. Memory  • 700. Processor  • 800. Rack or tower server  • 900. Test  • 1000. Adapter card  • 1100. Expansion board  • 1200. Flex System switch  • 1300. Flex System server  • 1400. switch  If not available, an empty string is returned.                                                                                  |
| eventDate               | String           | Time and date that the event was created on source system. This is the time and date from the managed system and might be quite different from <b>timeStamp</b> , which is when the event was processed by the Lenovo XClarity Administrator. The string is in ISO-8601 format: yyyy-MM-dd'T'HH:mm:ss'Z'                                                                                                    |
| eventID                 | String           | Event ID is a unique identifier for each event supported by a product.                                                                                                    |
| eventSourceText         | String           |                                                                                                    |

| Attributes          | Туре                | Description                                                                                                    |
|---------------------|---------------------|----------------------------------------------------------------------------------------------------|
| failFRUNames        | Array of strings    | For hardware fault events, includes names of one or more FRUs that are associated with the fault.  If not available, an empty string is returned.                                                                                                    |
| failFRUPartNumbers  | Array of strings    | For hardware fault events, includes part numbers for one or more FRUs that are associated with the fault. If not available, an empty string is returned.                                                                                                    |
| failFRUs            | Array of strings    | For hardware fault events, includes FRU numbers for one or more FRUs that are associated with the fault. If not available, an empty string is returned.                                                                                                    |
| failFRUUUIDs        | Array of strings    | For hardware fault events, includes UUIDs for one or more FRUs that are associated with the fault. If not available, an empty string is returned.                                                                                                    |
| failSNs             | Array of strings    | For hardware fault events, includes serial numbers for one or more FRUs that are associated with the fault. If not available, an empty string is returned.                                                                                                    |
| flags               | Array of<br>strings | Proprietary event flag definitions. This can be one of the following values.  • Hidden. The event not to be displayed in normal log views. It is displayed only for diagnostic views.  • Historical. The event occurred while the management server was down and can be ignored by EventActions.  • Ignored. The event is ignored.  • Recovered. The event was involved in the reliable event recovery process.  • Unsequenced. Switch system traps are not sequenced. Reliable event recovery is skipped.  • VM. VM Migration (Blade "Trust the Source Logging Model") If not available, an empty string is returned. |
| fruSerialNumberText | String              |                                                                                                    |
| groupName           | Array of strings    | List of resource-groups, by name, to which the source of the event belongs. If the source does not belong to a resource group, the value is "Not Available."                                                                                                    |
| groupUUID           | Array of strings    | List of resource-groups, by UUID, to which the source of the event belongs.                                                                                                    |
| localLogID          | String              | Log type. This can be one of the following values.  • AUDIT. Audit events  • EVENT. All other events.                                                                                                    |
| localLogSequence    | Integer             | Log Sequence Number, which uniquely identifies this event on the audit or event log If not available, an empty string is returned.                                                                                                    |
| location            | String              | Location information for event association in the format of "Slot#01."                                                                                                    |
| msg                 | String              | Event message string.                                                                                                    |
| msgID               | String              | Event message ID.                                                                                                    |
| mtm                 | String              | System machine type and model of the managed system on which the event occurred.                                                                                                    |
| originatorUUID      | String              | The unique ID of the managed system on which the event occurred.                                                                                                    |
| Attributes          | Object              | Reserved. If not available, an empty string is returned.                                                                                                    |

| Attributes             | Туре    | Description                                                                                                    |
|------------------------|---------|----------------------------------------------------------------------------------------------------|
| senderUUID             | String  |                                                                                                    |
| serialnum              | String  | Serial number of system generating the event (event source). Not set for internal events.                                                                                                    |
| service                | Integer | Identifer that specifies how service is performed. It can be one of the following.  • 100. Not Serviceable.  • 200. Serviceable by Lenovo (called home)  • 300. Serviceable by the customer If not available, an empty string is returned.                                                                                                    |
| serviceabilityText     | String  |                                                                                                    |
| severity               | Integer | <ul> <li>Severity. This can be one of the following values.</li> <li>100. Unknown. The severity is unknown.</li> <li>200. Informational. Informational</li> <li>300. Warning. User can decide if action is needed.</li> <li>400. Minor. Action is needed, but the situation is not serious at this time.</li> <li>500. Major. Action is needed now.</li> <li>600. Critical. Action is needed now and the scope is broad (perhaps an imminent outage to a critical resource will result).</li> <li>700. Fatal. A non-recoverable error has occurred.</li> <li>If not available, an empty string is returned.</li> </ul> |
| severityText           | String  | <ul> <li>Severity text. This can be one of the following values.</li> <li>Unknown. The severity is unknown.</li> <li>Informational. Informational</li> <li>Warning. User can decide if action is needed.</li> <li>Minor. Action is needed, but the situation is not serious at this time.</li> <li>Major. Action is needed now.</li> <li>Critical. Action is needed now and the scope is broad (perhaps an imminent outage to a critical resource will result).</li> <li>Fatal. A non-recoverable error has occurred.</li> <li>If not available, an empty string is returned.</li> </ul>                               |
| sourceID               | String  | System UUID for the system or device that is/was the event source (raiser/owner)                                                                                                    |
| sourceLogID            | String  | Identifier of log of event source system. System may have multiple logs for events and this identifier is used with the System Log Sequence Number for reliable event support.                                                                                                    |
| sourceLogSequence      | Integer | Source Log Sequence Number, uniquely identifies this event in source Log ID                                                                                                    |
| systemFruNumberText    | String  |                                                                                                    |
| systemName             | String  | System identifier. It correlates to the display name used for the device on the CMM.                                                                                                    |
| systemSerialNumberText | String  |                                                                                                    |
| systemText             | String  |                                                                                                    |
| systemTypeModelText    | String  |                                                                                                    |
| systemTypeText         | String  |                                                                                                    |
| timeStamp              | String  | Time and date of when the log entry was created for the Lenovo XClarity Administrator log. The string is in ISO-8601 format (for example, yyyy-MM-dd'T'HH:mm:ss'Z').                                                                                                    |

| Attributes     | Туре             | Description                                                                                           |
|----------------|------------------|----------------------------------------------------------------------------------------------------|
| typeText       | String           |                                                                                                    |
| userActionArgs | Array of strings | List of dynamic arguments in the event message action If not available, an empty string is returned.  |
| userid         | String           | For internal audit events, this is the associated user ID. This is not available for external events. |
| userlDIndex    | Integer          |                                                                                                    |

The following example is returned if the request is successful. "Sequence ID", "Type", "Severity", "Time Stamp", "Source ID", "Originator UUID", "Component ID", "Source Log ID", "Local Log ID", "Local Log Sequence", "Event Code", "Event Date", "Message ID", "Event Message", "Serial Number", "Mtm", "Service", "Action", "Location", "User ID", "Source Log Sequence", "Flags", "Fail SNs", "Fail FRUs", "151", "SYSTEM", "INFORMATIONAL", "1424290017496", "63E29269BB634AB9A610D6F8FCE2B28F", "", "4378eb1f6cf111e4bf1fb0ffa5d3ca74", "LENOVO:CMM01:Y030BG4BA020:01", "EVENT", "83", "0001608C", "1423627952000", "CMM0207", "SSH host key auto-generation started.", "", "", "NONE", "",

# /events/csv/eventLog

"01010201", "", "14707", "Recovered", "", ""

Use this REST API to return the Lenovo XClarity Administrator event log in a .CSV format.

#### **HTTP** methods

**GET** 

# **GET /events/csv/eventLog**

Use this method to return the event log in .CSV format.

#### Authentication

Authentication is required.

#### Request URL

GET https://{management\_server\_IP}/events/csv/eventLog

#### **Query parameters**

| Parameters          | Re-<br>quired /<br>Optional | Description                                                                        |
|---------------------|-----------------------------|------------------------------------------------------------------------------------|
| filterWith={filter} | Optional                    | Returns only the events that apply to the specified filters (see Filtering events) |

## Request header

| Attributes | Re-<br>quired /<br>Optional | Description                                                                                                    |
|------------|-----------------------------|----------------------------------------------------------------------------------------------------|
| Range      | Optional                    | Request the events with the given range of sequence numbers. If the range goes beyond the actual available sequence numbers, the start of the range through the last sequence number is returned. For example:  GET /events Range: item=0-24 Response Header: Content-Range: 0-24/3000 Note: When retrieving events from Lenovo XClarity Administrator, use the sequence numbers to verify that no events are missing. If the sequence number of an event is not sequential with that last event that you retrieved for the target device, perform another GET /events to request the events that are associated with all the sequence numbers that you missed. |

## Response codes

| Code | Description           | Comments                                                                                                    |  |
|------|-----------------------|----------------------------------------------------------------------------------------------------|--|
| 200  | OK                    | The request completed successfully.                                                                                                    |  |
| 400  | Bad Request           | A query parameter or request attribute is missing or not valid, or the operation is not supported. A descriptive error message is returned in the response body. |  |
| 401  | Unauthorized          | The user cannot be authenticated. Authentication has not been provided or has failed. A descriptive error message is returned in the response body.              |  |
| 404  | Not found             | A specified resource cannot be found. A descriptive error message is returned in the response body.                                                              |  |
| 500  | Internal Server Error | An internal error occurred. A descriptive error message is returned in the response body.                                                                        |  |

## Response body

The response body contains .CSV data. The key definitions are listed in the following table.

| Attributes  | Туре            | Description                                                                                                    |
|-------------|-----------------|----------------------------------------------------------------------------------------------------|
| action      | Integer         | Action category. This can be one of the following values.  • 100. NONE  • 200. TOPOLOGY  • 300. IP  • 400. INVENTORY If not available, an empty string is returned. |
| args        | Array of string | List of dynamic arguments in the event message string. If not available, an empty string is returned.  If not available, an empty string is returned.               |
| bayText     | String          |                                                                                                    |
| chassisText | String          |                                                                                                    |
| cn          | String          | Event Sequence number. It is the order in which the events were processed.                                                                                          |

| Attributes              | Туре             | Description                                                                                                    |
|-------------------------|------------------|----------------------------------------------------------------------------------------------------|
| commonEventID           | String           | Common event ID.                                                                                                    |
| componentID             | Array of string  | Unique ID of the component on which the event occurred. If not available, an empty string is returned.                                                                                                    |
| componentIdentifierText | String           | The component description. This can be one of the following values.  Canister/Appliance Client Data Storage Device Cooling Device Driver Display Hypervisor I/O connectivity Interconnect (Fabric) Interconnect (Networking) Interconnect (PCI Manager) Interconnect (PIE) Interconnect (Utilities / Infrastructure) Memory OS OS/Hypervisor Interface Power Processing Storage RAID System board Systems Management Time Reference Unknown Vendor Events VPD |
| decriptionArgs          | Array of strings | List of dynamic arguments in the event message description. If not available, an empty string is returned.                                                                                                    |
| eventClass              | Integer          | The source of the event. This can be one of the following values.  • 50. Unknown  • 200. Audit  • 300. Cooling  • 400. Power  • 500. Disks (storage)  • 600. Memory  • 700. Processor  • 800. Rack or tower server  • 900. Test  • 1000. Adapter card  • 1100. Expansion board  • 1200. Flex System switch  • 1300. Flex System server  • 1400. switch  If not available, an empty string is returned.                                                        |
| eventDate               | String           | Time and date that the event was created on source system. This is the time and date from the managed system and might be quite different from <b>timeStamp</b> , which is when the event was processed by the Lenovo XClarity Administrator. The string is in ISO-8601 format: yyyy-MM-dd'T'HH:mm:ss'Z'                                                                                                    |
| eventID                 | String           | Event ID is a unique identifier for each event supported by a product.                                                                                                    |
| eventSourceText         | String           |                                                                                                    |

| Attributes          | Туре             | Description                                                                                                    |
|---------------------|------------------|----------------------------------------------------------------------------------------------------|
| failFRUNames        | Array of strings | For hardware fault events, includes names of one or more FRUs that are associated with the fault. If not available, an empty string is returned.                                                                                                    |
| failFRUPartNumbers  | Array of strings | For hardware fault events, includes part numbers for one or more FRUs that are associated with the fault. If not available, an empty string is returned.                                                                                                    |
| failFRUs            | Array of strings | For hardware fault events, includes FRU numbers for one or more FRUs that are associated with the fault. If not available, an empty string is returned.                                                                                                    |
| failFRUUUIDs        | Array of strings | For hardware fault events, includes UUIDs for one or more FRUs that are associated with the fault. If not available, an empty string is returned.                                                                                                    |
| failSNs             | Array of strings | For hardware fault events, includes serial numbers for one or more FRUs that are associated with the fault. If not available, an empty string is returned.                                                                                                    |
| flags               | Array of strings | Proprietary event flag definitions. This can be one of the following values.  • Hidden. The event not to be displayed in normal log views. It is displayed only for diagnostic views.  • Historical. The event occurred while the management server was down and can be ignored by EventActions.  • Ignored. The event is ignored.  • Recovered. The event was involved in the reliable event recovery process.  • Unsequenced. Switch system traps are not sequenced. Reliable event recovery is skipped.  • VM. VM Migration (Blade "Trust the Source Logging Model") If not available, an empty string is returned. |
| fruSerialNumberText | String           |                                                                                                    |
| groupName           | Array of strings | List of resource-groups, by name, to which the source of the event belongs. If the source does not belong to a resource group, the value is "Not Available."                                                                                                    |
| groupUUID           | Array of strings | List of resource-groups, by UUID, to which the source of the event belongs.                                                                                                    |
| localLogID          | String           | Log type. This can be one of the following values.  • AUDIT. Audit events  • EVENT. All other events.                                                                                                    |
| localLogSequence    | Integer          | Log Sequence Number, which uniquely identifies this event on the audit or event log If not available, an empty string is returned.                                                                                                    |
| location            | String           | Location information for event association in the format of "Slot#01."                                                                                                    |
| msg                 | String           | Event message string.                                                                                                    |
| msgID               | String           | Event message ID.                                                                                                    |
| mtm                 | String           | System machine type and model of the managed system on which the event occurred.                                                                                                    |
| originatorUUID      | String           | The unique ID of the managed system on which the event occurred.                                                                                                    |
| Attributes          | Object           | Reserved. If not available, an empty string is returned.                                                                                                    |

| Attributes             | Туре    | Description                                                                                                    |
|------------------------|---------|----------------------------------------------------------------------------------------------------|
| senderUUID             | String  |                                                                                                    |
| serialnum              | String  | Serial number of system generating the event (event source). Not set for internal events.                                                                                                    |
| service                | Integer | Identifer that specifies how service is performed. It can be one of the following.  • 100. Not Serviceable.  • 200. Serviceable by Lenovo (called home)  • 300. Serviceable by the customer If not available, an empty string is returned.                                                                                                    |
| serviceabilityText     | String  |                                                                                                    |
| severity               | Integer | <ul> <li>Severity. This can be one of the following values.</li> <li>100. Unknown. The severity is unknown.</li> <li>200. Informational. Informational</li> <li>300. Warning. User can decide if action is needed.</li> <li>400. Minor. Action is needed, but the situation is not serious at this time.</li> <li>500. Major. Action is needed now.</li> <li>600. Critical. Action is needed now and the scope is broad (perhaps an imminent outage to a critical resource will result).</li> <li>700. Fatal. A non-recoverable error has occurred.</li> <li>If not available, an empty string is returned.</li> </ul> |
| severityText           | String  | <ul> <li>Severity text. This can be one of the following values.</li> <li>Unknown. The severity is unknown.</li> <li>Informational. Informational</li> <li>Warning. User can decide if action is needed.</li> <li>Minor. Action is needed, but the situation is not serious at this time.</li> <li>Major. Action is needed now.</li> <li>Critical. Action is needed now and the scope is broad (perhaps an imminent outage to a critical resource will result).</li> <li>Fatal. A non-recoverable error has occurred.</li> <li>If not available, an empty string is returned.</li> </ul>                               |
| sourceID               | String  | System UUID for the system or device that is/was the event source (raiser/owner)                                                                                                    |
| sourceLogID            | String  | Identifier of log of event source system. System may have multiple logs for events and this identifier is used with the System Log Sequence Number for reliable event support.                                                                                                    |
| sourceLogSequence      | Integer | Source Log Sequence Number, uniquely identifies this event in source Log ID                                                                                                    |
| systemFruNumberText    | String  |                                                                                                    |
| systemName             | String  | System identifier. It correlates to the display name used for the device on the CMM.                                                                                                    |
| systemSerialNumberText | String  |                                                                                                    |
| systemText             | String  |                                                                                                    |
| systemTypeModelText    | String  |                                                                                                    |
| systemTypeText         | String  |                                                                                                    |
| timeStamp              | String  | Time and date of when the log entry was created for the Lenovo XClarity Administrator log. The string is in ISO-8601 format (for example, yyyy-MM-dd'T'HH:mm:ss'Z').                                                                                                    |

| Attributes     | Туре             | Description                                                                                           |
|----------------|------------------|----------------------------------------------------------------------------------------------------|
| typeText       | String           |                                                                                                    |
| userActionArgs | Array of strings | List of dynamic arguments in the event message action If not available, an empty string is returned.  |
| userid         | String           | For internal audit events, this is the associated user ID. This is not available for external events. |
| userlDIndex    | Integer          |                                                                                                    |

The following example is returned if the request is successful.

```
"Sequence ID", "Type", "Severity", "Time Stamp", "Source ID", "Originator UUID", "Component ID",
"Source Log ID", "Local Log ID", "Local Log Sequence", "Event Code", "Event Date", "Message ID",
"Event Message", "Serial Number", "Mtm", "Service", "Action", "Location", "User ID",
"Source Log Sequence", "Flags", "Fail SNs", "Fail FRUs",
"151", "SYSTEM", "INFORMATIONAL", "1424290017496", "63E29269BB634AB9A610D6F8FCE2B28F", "",
"4378eb1f6cf111e4bf1fb0ffa5d3ca74", "LENOVO:CMM01:Y030BG4BA020:01", "EVENT", "83", "0001608C", "1423627952000", "CMM0207", "SSH host key auto-generation started.", "", "", "NONE", "", "01010201", "", "14707", "Recovered", "", ""
```

# /events/csv/eventsLogs

Use this REST API to retrieve the Lenovo XClarity Administrator event log and audit log in a .CSV format.

#### **HTTP methods**

GET

# **GET /events/csv/eventsLogs**

Use this method to return the event log and audit log in .CSV format.

### **Authentication**

Authentication with user name and password is required.

### **Request URL**

GET https://{management\_server\_IP}/events/csv/eventsLogs

## **Query parameters**

| Parameters          | Re-<br>quired /<br>Optional | Description                                                                        |
|---------------------|-----------------------------|------------------------------------------------------------------------------------|
| filterWith={filter} | Optional                    | Returns only the events that apply to the specified filters (see Filtering events) |

# Request header

| Attributes | Re-<br>quired /<br>Optional | Description                                                                                                    |
|------------|-----------------------------|----------------------------------------------------------------------------------------------------|
| Range      | Optional                    | Request the events with the given range of sequence numbers. If the range goes beyond the actual available sequence numbers, the start of the range through the last sequence number is returned. For example:  GET /events Range: item=0-24 Response Header: Content-Range: 0-24/3000 Note: When retrieving events from Lenovo XClarity Administrator, use the sequence numbers to verify that no events are missing. If the sequence number of an event is not sequential with that last event that you retrieved for the target device, perform another GET /events to request the events that are associated with all the sequence numbers that you missed. |

## Response codes

| Code | Description           | Comments                                                                                                    |
|------|-----------------------|----------------------------------------------------------------------------------------------------|
| 200  | ОК                    | The request completed successfully.                                                                                                    |
| 400  | Bad Request           | A query parameter or request attribute is missing or not valid, or the operation is not supported. A descriptive error message is returned in the response body. |
| 401  | Unauthorized          | The user cannot be authenticated. Authentication has not been provided or has failed. A descriptive error message is returned in the response body.              |
| 500  | Internal Server Error | An internal error occurred. A descriptive error message is returned in the response body.                                                                        |

# Response body

The response body contains .CSV data. The key definitions are listed in the following table.

| Attributes    | Туре            | Description                                                                                                    |
|---------------|-----------------|----------------------------------------------------------------------------------------------------|
| action        | Integer         | Action category. This can be one of the following values.  • 100. NONE  • 200. TOPOLOGY  • 300. IP  • 400. INVENTORY If not available, an empty string is returned. |
| args          | Array of string | List of dynamic arguments in the event message string. If not available, an empty string is returned.  If not available, an empty string is returned.               |
| bayText       | String          |                                                                                                    |
| chassisText   | String          |                                                                                                    |
| cn            | String          | Event Sequence number. It is the order in which the events were processed.                                                                                          |
| commonEventID | String          | Common event ID.                                                                                                    |

| Attributes              | Туре             | Description                                                                                                    |
|-------------------------|------------------|----------------------------------------------------------------------------------------------------|
| componentID             | Array of string  | Unique ID of the component on which the event occurred. If not available, an empty string is returned.                                                                                                    |
| componentIdentifierText | String           | The component description. This can be one of the following values.  Canister/Appliance Client Data Storage Device Cooling Device Driver Display Hypervisor I/O connectivity Interconnect (Fabric) Interconnect (Interfaces) Interconnect (Networking) Interconnect (PCI Manager) Interconnect (PIE) Interconnect (Utilities / Infrastructure) Memory OS OS/Hypervisor Interface Power Processing Storage RAID System board Systems Management Time Reference Unknown Vendor Events VPD |
| decriptionArgs          | Array of strings | List of dynamic arguments in the event message description. If not available, an empty string is returned.                                                                                                    |
| eventClass              | Integer          | The source of the event. This can be one of the following values.  • 50. Unknown  • 200. Audit  • 300. Cooling  • 400. Power  • 500. Disks (storage)  • 600. Memory  • 700. Processor  • 800. Rack or tower server  • 900. Test  • 1000. Adapter card  • 1100. Expansion board  • 1200. Flex System switch  • 1300. Flex System server  • 1400. switch  If not available, an empty string is returned.                                                                                  |
| eventDate               | String           | Time and date that the event was created on source system. This is the time and date from the managed system and might be quite different from <b>timeStamp</b> , which is when the event was processed by the Lenovo XClarity Administrator. The string is in ISO-8601 format: yyyy-MM-dd'T'HH:mm:ss'Z'                                                                                                    |
| eventID                 | String           | Event ID is a unique identifier for each event supported by a product.                                                                                                    |
| eventSourceText         | String           |                                                                                                    |

| Attributes          | Туре                | Description                                                                                                    |
|---------------------|---------------------|----------------------------------------------------------------------------------------------------|
| failFRUNames        | Array of strings    | For hardware fault events, includes names of one or more FRUs that are associated with the fault.  If not available, an empty string is returned.                                                                                                    |
| failFRUPartNumbers  | Array of strings    | For hardware fault events, includes part numbers for one or more FRUs that are associated with the fault. If not available, an empty string is returned.                                                                                                    |
| failFRUs            | Array of strings    | For hardware fault events, includes FRU numbers for one or more FRUs that are associated with the fault. If not available, an empty string is returned.                                                                                                    |
| failFRUUUIDs        | Array of strings    | For hardware fault events, includes UUIDs for one or more FRUs that are associated with the fault. If not available, an empty string is returned.                                                                                                    |
| failSNs             | Array of strings    | For hardware fault events, includes serial numbers for one or more FRUs that are associated with the fault. If not available, an empty string is returned.                                                                                                    |
| flags               | Array of<br>strings | Proprietary event flag definitions. This can be one of the following values.  • Hidden. The event not to be displayed in normal log views. It is displayed only for diagnostic views.  • Historical. The event occurred while the management server was down and can be ignored by EventActions.  • Ignored. The event is ignored.  • Recovered. The event was involved in the reliable event recovery process.  • Unsequenced. Switch system traps are not sequenced. Reliable event recovery is skipped.  • VM. VM Migration (Blade "Trust the Source Logging Model") If not available, an empty string is returned. |
| fruSerialNumberText | String              |                                                                                                    |
| groupName           | Array of strings    | List of resource-groups, by name, to which the source of the event belongs. If the source does not belong to a resource group, the value is "Not Available."                                                                                                    |
| groupUUID           | Array of strings    | List of resource-groups, by UUID, to which the source of the event belongs.                                                                                                    |
| localLogID          | String              | Log type. This can be one of the following values.  • AUDIT. Audit events  • EVENT. All other events.                                                                                                    |
| localLogSequence    | Integer             | Log Sequence Number, which uniquely identifies this event on the audit or event log If not available, an empty string is returned.                                                                                                    |
| location            | String              | Location information for event association in the format of "Slot#01."                                                                                                    |
| msg                 | String              | Event message string.                                                                                                    |
| msgID               | String              | Event message ID.                                                                                                    |
| mtm                 | String              | System machine type and model of the managed system on which the event occurred.                                                                                                    |
| originatorUUID      | String              | The unique ID of the managed system on which the event occurred.                                                                                                    |
| Attributes          | Object              | Reserved. If not available, an empty string is returned.                                                                                                    |

| Attributes             | Туре    | Description                                                                                                    |
|------------------------|---------|----------------------------------------------------------------------------------------------------|
| senderUUID             | String  |                                                                                                    |
| serialnum              | String  | Serial number of system generating the event (event source). Not set for internal events.                                                                                                    |
| service                | Integer | Identifer that specifies how service is performed. It can be one of the following.  • 100. Not Serviceable.  • 200. Serviceable by Lenovo (called home)  • 300. Serviceable by the customer If not available, an empty string is returned.                                                                                                    |
| serviceabilityText     | String  |                                                                                                    |
| severity               | Integer | <ul> <li>Severity. This can be one of the following values.</li> <li>100. Unknown. The severity is unknown.</li> <li>200. Informational. Informational</li> <li>300. Warning. User can decide if action is needed.</li> <li>400. Minor. Action is needed, but the situation is not serious at this time.</li> <li>500. Major. Action is needed now.</li> <li>600. Critical. Action is needed now and the scope is broad (perhaps an imminent outage to a critical resource will result).</li> <li>700. Fatal. A non-recoverable error has occurred.</li> <li>If not available, an empty string is returned.</li> </ul> |
| severityText           | String  | <ul> <li>Severity text. This can be one of the following values.</li> <li>Unknown. The severity is unknown.</li> <li>Informational. Informational</li> <li>Warning. User can decide if action is needed.</li> <li>Minor. Action is needed, but the situation is not serious at this time.</li> <li>Major. Action is needed now.</li> <li>Critical. Action is needed now and the scope is broad (perhaps an imminent outage to a critical resource will result).</li> <li>Fatal. A non-recoverable error has occurred.</li> <li>If not available, an empty string is returned.</li> </ul>                               |
| sourceID               | String  | System UUID for the system or device that is/was the event source (raiser/owner)                                                                                                    |
| sourceLogID            | String  | Identifier of log of event source system. System may have multiple logs for events and this identifier is used with the System Log Sequence Number for reliable event support.                                                                                                    |
| sourceLogSequence      | Integer | Source Log Sequence Number, uniquely identifies this event in source Log ID                                                                                                    |
| systemFruNumberText    | String  |                                                                                                    |
| systemName             | String  | System identifier. It correlates to the display name used for the device on the CMM.                                                                                                    |
| systemSerialNumberText | String  |                                                                                                    |
| systemText             | String  |                                                                                                    |
| systemTypeModelText    | String  |                                                                                                    |
| systemTypeText         | String  |                                                                                                    |
| timeStamp              | String  | Time and date of when the log entry was created for the Lenovo XClarity Administrator log. The string is in ISO-8601 format (for example, yyyy-MM-dd'T'HH:mm:ss'Z').                                                                                                    |

| Attributes     | Туре             | Description                                                                                           |
|----------------|------------------|----------------------------------------------------------------------------------------------------|
| typeText       | String           |                                                                                                    |
| userActionArgs | Array of strings | List of dynamic arguments in the event message action If not available, an empty string is returned.  |
| userid         | String           | For internal audit events, this is the associated user ID. This is not available for external events. |
| userlDIndex    | Integer          |                                                                                                    |

```
The following example is returned if the request is successful.

"Sequence ID", "Type", "Severity", "Time Stamp", "Source ID", "Originator UUID", "Component ID",

"Source Log ID", "Local Log ID", "Local Log Sequence", "Event Code", "Event Date", "Message ID",

"Event Message", "Serial Number", "Mtm", "Service", "Action", "Location", "User ID",

"Source Log Sequence", "Flags", "Fail SNs", "Fail FRUs",
```

```
"151", "SYSTEM", "INFORMATIONAL", "1424290017496", "63E29269BB634AB9A610D6F8FCE2B28F", "", "4378eb1f6cf111e4bf1fb0ffa5d3ca74","LENOVO:CMM01:Y030BG4BA020:01", "EVENT", "83", "0001608C", "1423627952000", "CMM0207", "SSH host key auto-generation started.", "", "", "NONE", "", "01010201", "", "14707", "Recovered", "", ""
```

## /events/exclusionfilters

Use this REST API to retrieve information about, create, and modify event exclusion filters. *Exclusion filters* are used to exclude events or alerts on the Lenovo XClarity Administrator user interface and not have any actions taken on them when received, if those events are of no interest for managing remote systems.

### **HTTP** methods

GET, PUT, POST

### **GET /events/exclusionfilters**

Use this method to return information about all event exclusion filters, regardless of whether they are currently enabled or disabled.

## Authentication

Authentication with user name and password is required.

### Request URL

GET https://{management\_server\_IP}/events/exclusionfilters

#### **Query parameters**

None

#### Request body

None

### Response codes

| Code | Description | Comments                                                                                                    |  |
|------|-------------|----------------------------------------------------------------------------------------------------|--|
| 200  | ОК          | The request completed successfully.                                                                                                    |  |
| 400  | Bad Request | A query parameter or request attribute is missing or not valid, or the operation is not supported. A descriptive error message is returned in the response body. |  |

| Code | Description           | Comments                                                                                                    |
|------|-----------------------|----------------------------------------------------------------------------------------------------|
| 401  | Unauthorized          | The user cannot be authenticated. Authentication has not been provided or has failed. A descriptive error message is returned in the response body. |
| 500  | Internal Server Error | An internal error occurred. A descriptive error message is returned in the response body.                                                           |

## Response body

| Attributes  | Туре   | Definition                                                                                                    |
|-------------|--------|----------------------------------------------------------------------------------------------------|
| description | String | Optional description for the exclusion filter                                                                                                    |
| eventFilter | Array  | Event filter information                                                                                                    |
| fields      | Object | Fields to filter on and the associated REGEX string to filter. The event fields must match one of the supported fields in the event class (see Filtering events). |
| filterType  | String | Type of filter. This can be one of the following values.                                                                                                    |
|             |        | FIELDREGEXAND. Event filter matches only if all fields find a match with the given field REGEX.                                                                   |
|             |        | FIELDREGEXOR. Event filter matches if any field finds a match with the given field REGEX.                                                                         |
|             |        | FIELDREGEXNOT. Event filter matches only if all fields do not find a match with the given field REGEX.                                                            |
| id          | String | Unique ID assigned to the exclusion filter when it is configured                                                                                                  |
| name        | String | User-defined name for the exclusion filter. This must be unique for all monitors.                                                                                 |
| state       | String | Current state of the exclusion filter. This can be one of the following values.  • disabled  • enabled                                                            |
| type        | String | Event type. This can be one of the following values.  • activeAlert  • event                                                                                      |

```
The following example is returned if the request is successful.
[{
    "description": "A DHCP issued IP address was changed on eth0",
    "eventFilter": {
       "fields": [{
           "field": "eventID",
           "value": "FQXHMCR0001W"
       }],
       "filterType": "FIELDREGEXOR"
   },
"id": "XFT:1",
" " 754
   "name": " z543oy0",
"state": "enabled",
"type": "event"
},
    "description": "Connectivity to chassis 4p3cmm has been restored. UUID is
                       FFB657408BEB4161950704AB0ED3A84A.",
    "eventFilter": {
       "fields": [{
```

```
"field": "eventID",
        "value": "FQXHMDM0004I"
     },
        "field": "sourceID",
        "filterType": "FIELDREGEXAND",
  }, "id": "XFT:2",
  "name": " 53sr900",
  "state": "enabled",
  "type": "event"
}]
```

# **POST /events/exclusionfilters**

Use this method to exclude events or alerts that are of no interest for managing devices and no actions need to be taken when the events or alerts are received.

### **Authentication**

Authentication with user name and password is required.

## **Request URL**

POST https://{management\_server\_IP}/events/exclusionfilters

### **Query parameters**

None

### Request body

| Attributes  | Re-<br>quired /<br>Optional | Туре             | Description                                                                                                    |
|-------------|-----------------------------|------------------|----------------------------------------------------------------------------------------------------|
| description | Required                    | String           | User-defined description                                                                                                    |
| eventFilter | Required                    | Array of objects | Event filters. Each object that contain the following attributes.  {     "filterType": "{filter_type}",     "fields": [{         "field": "{filter}",         "operation": "{operation}",         "value": "{value}"     }] } For more information, see Filtering events. |
| name        | Required                    | String           | User defined name for the exclusion filter <b>Note:</b> This name must be unique.                                                                                                    |
| type        | Required                    | String           | Type of exclusion filter. This can be one of the following values.  • event  • activeAlert                                                                                                    |

```
The following example ignores all FQXHMCP5810I events on all devices in two specific groups.
   "description": "Ignore all FIELDREGEXAND events from devices in specific groups",>,
```

```
"eventFilter": {
    "filterType": "FIELDREGEXAND",
    "fields": [{
        "field": "eventID",
        "value": "FQXHMCP5810I",
    },
    {
        "field" "groupUUID",
        "value": ["FFB657408BEB4161950704AB0ED3A84A","FFB657408BEB4161950704AB0ED3A84B"]
    }]
    },
    "name": "group events",
    "type": "event"
}
```

The following example ignores all alerts from server 65AEDE9C03B311E18A2AC4C1BD6B35B2.

```
{
  "description": "Ignore all events from server 65AEDE9C03B311E18A2AC4C1BD6B35B2",
  "eventFilter": {
        "filterType": "FIELDREGEXAND",
        "fields": [{
            "field": "sourceID",
            "value": "65AEDE9C03B311E18A2AC4C1BD6B35B2"
        }]
    },
    "name": "65AEDE9C03B311E18A2AC4C1BD6B35B2 alerts",
    "type": "activeAlert"
}
```

### Response codes

| Code | Description           | Comments                                                                                                    |  |  |  |
|------|-----------------------|----------------------------------------------------------------------------------------------------|--|--|--|
| 200  | ОК                    | The request completed successfully.                                                                                                    |  |  |  |
| 400  | Bad Request           | A query parameter or request attribute is missing or not valid, or the operation is not supported. A descriptive error message is returned in the response body. |  |  |  |
| 401  | Unauthorized          | The user cannot be authenticated. Authentication has not been provided or has failed. A descriptive error message is returned in the response body.              |  |  |  |
| 500  | Internal Server Error | An internal error occurred. A descriptive error message is returned in the response body.                                                                        |  |  |  |

### Response body

| Attributes | Туре   | Description                       |
|------------|--------|-----------------------------------|
| id         | String | Unique ID of the exclusion-filter |

The following example is returned if the request is successful. {
 "id": "AUG:XFT:0"
}

## **PUT /events/exclusionfilters**

Use this method to modify event exclusion filters after they are configured without requiring that they be deleted and re-added. When editing an exclusion filter, the ID of the updated exclusion filter is included in the response.

All attributes in the exclusion filter can be changed. For example, a monitor could be temporarily disabled and then enabled again at a later time.

### **Authentication**

Authentication with user name and password is required.

### **Request URL**

PUT https://{management\_server\_IP}/events/exclusionfilters

### **Query parameters**

None

# Request body

| 4  | attributes | Re-<br>quired /<br>Optional | Туре   | Definition                                                                                                    |
|----|------------|-----------------------------|--------|----------------------------------------------------------------------------------------------------|
| С  | escription | Optional                    | String | Optional description for the exclusion filter                                                                                                    |
| е  | ventFilter | Required                    | Array  | Event filter information                                                                                                    |
|    | fields     | Optional                    | Object | Fields to filter on and the associated REGEX string to filter. The event field must match one of the supported fields in the event class (see Filtering events). |
|    | filterType | Optional                    | String | Type of filter. This can be one of the following values:                                                                                                    |
|    |            |                             |        | FIELDREGEXAND. Event filter matches only if all fields find a match with the given field REGEX.                                                                  |
|    |            |                             |        | FIELDREGEXOR. Event filter matches if any field finds a match with the given field REGEX.                                                                        |
|    |            |                             |        | FIELDREGEXNOT. Event filter matches only if all fields do not find a match with the given field REGEX.                                                           |
| ic | 1          | Required                    | String | Unique ID assigned to the exclusion filter when it is configured                                                                                                 |
| n  | ame        | Required                    | String | User-defined name for the exclusion filter. This must be unique for all monitors.                                                                                |
| S  | tate       | Optional                    | String | Current state of the exclusion filter. This can be one of the following values.  • disabled  • enabled                                                           |
| t  | /pe        | Required                    | String | Event type. This can be one of the following values.  • activeAlert  • event                                                                                     |

## Response codes

| Code | Description | Comments                                                                                                    |  |
|------|-------------|----------------------------------------------------------------------------------------------------|--|
| 200  | OK          | The request completed successfully.                                                                                                    |  |
| 400  | Bad Request | A query parameter or request attribute is missing or not valid, or the operation is not supported. A descriptive error message is returned in the response body. |  |

| Code | Description           | Comments                                                                                                    |
|------|-----------------------|----------------------------------------------------------------------------------------------------|
| 401  | Unauthorized          | The user cannot be authenticated. Authentication has not been provided or has failed. A descriptive error message is returned in the response body. |
| 500  | Internal Server Error | An internal error occurred. A descriptive error message is returned in the response body.                                                           |

### Response body

If successful, response includes a JSON object that contains the ID for the exclusion filter along with other optional attributes.

# /events/exclusionfilters/{filter\_id}

Use this REST API to remove a specific exclusion filter. *Exclusion filters* are used to exclude events or alerts on the Lenovo XClarity Administrator user interface and not have any actions taken on them when received, if those events are of no interest for managing remote systems.

#### **HTTP** methods

**DELETE** 

# **DELETE /events/exclusionfilters/**{filter\_id}

Use this method to remove a specific exclusion filter.

### **Authentication**

Authentication with user name and password is required.

### **Request URL**

DELETE https://{management\_server\_IP}/events/exclusionfilters/{filter\_id}

where *{filter\_id}* is the ID of the exclusion filter to be deleted. To obtain the filter ID, use the GET /events/exclusionfilters method.

## **Query parameters**

None

## Request body

None

### Response codes

| Code | Description           | Comments                                                                                                    |  |  |
|------|-----------------------|----------------------------------------------------------------------------------------------------|--|--|
| 200  | ОК                    | The request completed successfully.                                                                                                    |  |  |
| 401  | Unauthorized          | The user cannot be authenticated. Authentication has not been provided or has failed. A descriptive error message is returned in the response body. |  |  |
| 500  | Internal Server Error | An internal error occurred. A descriptive error message is returned in the response body.                                                           |  |  |

### Response body

None

# /events/helptext/{event\_id}

Use this REST API to return the description and recovery action for a specific event.

### **HTTP** methods

**GET** 

# **GET /events/helptext/**{event\_id}

Use this method to return the description and recovery action for a specific event.

For message-description and user-action text in the job summary, you can specify the text directly in the request body if no translations are needed, or you can reference the text from a translated bundle file (for example, com.lenovo.lxca.server.jobs.bundle.jobsSummary).

When the job description and recovery actions require formatted text, you must specify the text as an array of objects in JSON format. You cannot use HTML.

Tip: In the translated bundle files, braces {} must be escaped by a single quote for help text (for example, '{').

| Attribute | Re-<br>quired /<br>Optional | Туре                             | Description                                                                                                    |
|-----------|-----------------------------|----------------------------------|----------------------------------------------------------------------------------------------------|
| format    | Required                    | Array of strings                 | List of formats for the text. This can be one of the following values.  • bold. Corresponds to the <b> HTML tag.  • italic. Corresponds to the <i> HTML tag.  • underline. Corresponds to the <u> HTML tag.  • link. Corresponds to the <a> HTML tag.  • newline. Corresponds to the <br/> HTML tag.  • paragraph. Corresponds to the  HTML tag.  • quotation. Corresponds to the <q> HTML tag.  • orderedList. Corresponds to the <a> HTML tag.  • bulletList. Corresponds to the <a> HTML tag.  • bulletList. Corresponds to the <a> HTML tag.  • listElement. Corresponds to the <a> HTML tag.  • In format is needed, use an empty array.</a></a></a></a></q></a></u></i></b> |
| link      | Optional                    | String                           | URL to be linked to                                                                                                    |
| text      | Required                    | String or<br>array of<br>strings | Text to be formatted                                                                                                    |

The following example has formatted text in the user action. It includes paragraphs, ordered list, unordered list, link, and formatted text. Note that braces {} must be escaped by a single quote for help text (for example,

```
'{').
['{'
        "text": "To display the text correctly, the following steps are made.",
        "format": []
'}',
'{'
        "text": [],
        "format": ["newline"]
'}',
'{'
        "text": ['{'
        "text": "Segment the text into pieces between HTML tags.",
```

```
"format": ["listElement"]
   '}',
      "text": ['{'
          "text": "If the segmented text contains ",
         "format": []
      '}',
'{'
          "text": "multiple tags",
          "format": ["bold"]
      '}',
'{'
          "text": ", segment them as well.",
          "format": []
      '}' ],
      "format": ["listElement"]
   '}',
      "text": ['{'
          "text": "After having all segments, add the tags as follows:",
          "format": []
      '}',
'{'
          "text": ['{'
             "text": "Add the text between the tags in the text field of JSON. If multiple tags are found,
                         text field is an array of JSON Objects.",
             "format": ["listElement"]
          '}',
             "text": "Add the format for each text between tags.",
             "format": ["listElement"]
          '}' ],
          "format": ["bulletList"]
      "format": ["listElement"]
   '}',
'{'
      "text": "Make sure this is a json format.",
      "format": ["listElement", "bold", "underline"]
   "format": ["orderedList"]
'}',
   "text": [],
   "format": ["newline"]
   "text": ['{'
      "text": "This is how a paragraph looks like with a ",
      "format": []
   '}',
   '{'
      "text": "link",
      "format": ["link"],
      "link": "https://www3.lenovo.com/"
   '}' ],
   "format": ["paragraph"]
   "text": "This is how the result should look.",
   "format": ["paragraph", "italic"]
```

```
This example correlates to the following HTML format
To display the text correctly, the following steps are made.
<br></br>
Segment the text into pieces between HTML tags.
If the segmented text contains <b>multiple tags</b>, segment them as well.
After having all segments, add the tags as follows:
Add the text between the tags in the text field of JSON. If multiple tags are found,
text field is an array of JSON Objects.
Add the format for each text between tags.
<b><u>Make sure this is a json format.</u></b>
This is how a paragraph looks like with a <a href="https://www3.lenovo.com/">link</a>
<i>This is how the result should look.</i>
```

This example correlates to the following formatted output:

To display the text correctly, the following steps are made.

- Segment the text into pieces between HTML tags.
- If the segmented text contains multiple tags, segment them as well.
- 3. After having all segments, add the tags as follows:
  - Add the text between the tags in the text field of JSON. If multiple tags are found, text field is an array of JSON Objects.
  - Add the format for each text between tags.
- Make sure this is a json format.

This is how a paragraph looks like with a link

This is how the result should look.

### Authentication

Authentication with user name and password is required.

### Request URL

GET https://{management\_server\_IP}/events/helptext/{event\_id}

where <event id} is the sequence number of the event to be retrieved. To obtain the event sequence number, use the **cn** attribute that is returned by the GET /events method).

### **Query parameters**

None

## Request body

None

### Response codes

| Code | Description           | Comments                                                                                                    |  |  |
|------|-----------------------|----------------------------------------------------------------------------------------------------|--|--|
| 200  | ок                    | The request completed successfully.                                                                                                    |  |  |
| 400  | Bad Request           | A query parameter or request attribute is missing or not valid, or the operation is not supported. A descriptive error message is returned in the response body. |  |  |
| 401  | Unauthorized          | The user cannot be authenticated. Authentication has not been provided or has failed. A descriptive error message is returned in the response body.              |  |  |
| 404  | Not found             | A specified resource cannot be found. A descriptive error message is returned in the response body.                                                              |  |  |
| 500  | Internal Server Error | An internal error occurred. A descriptive error message is returned in the response body.                                                                        |  |  |

### Response body

| 1 | Attributes  | Туре             | Description                                |
|---|-------------|------------------|--------------------------------------------|
| C | lescription | Array of objects | Information about the message descriptions |
|   | format      | Array of strings |                                            |
|   | text        | String           | Event description                          |
| ι | seraction   | Array of objects | Information about the recovery actions     |
|   | format      | Array of strings |                                            |
|   | text        | String           | Recovery actions to resolve the event      |

The following example is returned if the request is successful.

```
{
    "description": [{
        "format": [],
        "text": "The specified user cannot log in."
    }],
    "useraction": [{
        "format": [],
        "text": "Information only; no action is required."
    }]
}
```

# /events/monitors

Use this REST API to retrieve information about, create, and modify event forwarders.

Event forwarders are used to provide a remote location and protocol to which events are forwarded. Every generated event is monitored to see if it matches the configured filter. If it matches, the event is forwarded to the specified location using the indicated protocol.

Several forwarding protocols are supported for event forwarders.

The following protocols are supported:

- Azure Log Analytics. Lenovo XClarity Administrator forwards the monitored events to over the network to Microsoft Azure Log Analytics.
- Email. Lenovo XClarity Administrator forwards the monitored events to one or more email addresses using SMTP. The email contains information about the event, the host name of the source device, and links to the Lenovo XClarity Administrator web interface and Lenovo XClarity Mobile app.
- FTP. Forwards monitored events over the network to an FTP server.
- REST. Lenovo XClarity Administrator forwards the monitored events over the network to a REST Web Service.
- SNMP. Lenovo XClarity Administrator forwards the monitored events over the network to a remote SNMP manager. SNMPv1 and SNMPv3 traps are supported.

For information about the management information base (MIB) file that describes the SNMP traps Lenovo XClarity Administrator generates, see <a href="lenovoMgrAlert.mib">lenovoMgrAlert.mib</a> file in the Lenovo XClarity Administrator online documentation.

• **Syslog**. Lenovo XClarity Administrator forwards the monitored events over the network to a central log server where native tools can be used to monitor the syslog.

#### **HTTP** methods

GET, PUT, POST

## **GET /events/monitors**

Use this method to return information about all enabled and disabled event forwarders.

#### **Authentication**

Authentication with user name and password is required.

#### Request URL

GET https://{management\_server\_IP}/events/monitors

### **Query parameters**

None

## Request body

None

### Response codes

| Code | Description           | Comments                                                                                                    |  |  |  |
|------|-----------------------|----------------------------------------------------------------------------------------------------|--|--|--|
| 200  | ОК                    | The request completed successfully.                                                                                                    |  |  |  |
| 400  | Bad Request           | A query parameter or request attribute is missing or not valid, or the operation is not supported. A descriptive error message is returned in the response body. |  |  |  |
| 401  | Unauthorized          | The user cannot be authenticated. Authentication has not been provided or has failed. A descriptive error message is returned in the response body.              |  |  |  |
| 500  | Internal Server Error | An internal error occurred. A descriptive error message is returned in the response body.                                                                        |  |  |  |

### Response body

The attributes that are returned vary depending on the type of recipient to which events are forwarded.

Table 82 "Azure Log Analytics" on page 941

- Table 83 "Email service using SMTP" on page 945
- Table 84 "FTP server" on page 950Table 85 "REST Web Service" on page 954
- Table 86 "Remote SNMPv1 or SNMPv3 manager" on page 958
- Table 87 "Syslog" on page 963

Table 82. Azure Log Analytics

| Att | tributes            | Туре             | Description                                                                                                    |
|-----|---------------------|------------------|----------------------------------------------------------------------------------------------------|
| cre | createdBy String    |                  | Name of the user that created the event forwarder                                                                                                    |
| de  | description String  |                  | Description for the event forwarder                                                                                                    |
| ena | enable Boole        |                  | Indicates whether the event forwarder is enabled. This can be one of the following values.  • true. (default) The event forwarder is enabled.  • false. The event forwarder is disabled.                                                                                                    |
| eve | entFilter           | Object           | Information about the types of events to forward                                                                                                    |
| 1   | filter              | Object           | Information about each event filter                                                                                                    |
|     | categories          | Array of strings | Event categories. This can be one or more of the following values.     BULLETIN. Sends notification about new bulletins.     GENERAL. Sends notifications about audit events, based on the selected event classes and severities     STATUS_CHANGE. Sends notifications about changes in status.     STATUS_UPDATE     WARRANTY. Send notifications about warranties. |
|     | componentIDs        | Array of strings | List of component IDs. If empty, all components are accepted.                                                                                                    |
|     | eventID             | String           | List of event IDs, separated by a comma, to be included                                                                                                    |
|     | eventServices       | Array of strings | Service type. This can be one or both of the following values.  • none  • support  • user                                                                                                    |
|     | excludedEventIDs    | String           | List of event IDs, separated by a comma, to be excluded                                                                                                    |
|     | negateFilter        | Boolean          | Indicates whether to exclude events that match the specified filter. This can be one of the following values.  • true. Excludes (does not forward) events that match the specified filters.  • false. Includes (forwards) events that match the specified filters.                                                                                                    |
|     | resourceGroupsUUIDs | Array of strings | List of resource                                                                                                    |
|     | sourcelDs           | Array of strings | List of source IDs. If empty, all sources are monitored.                                                                                                    |
|     | typeSeverity        | Array of objects | Event severity and type. If both <b>sourceIDs</b> and <b>componentsIDs</b> are empty, all events that match the <b>typeSeverity</b> filter are forwarded.                                                                                                    |

Table 82. Azure Log Analytics (continued)

| Attributes              | Туре    | Description                                                                                                    |
|-------------------------|---------|----------------------------------------------------------------------------------------------------|
| severity                | String  | <ul> <li>Event severity. This can be one of the following values.</li> <li>Unknown. The severity is unknown.</li> <li>Informational. Informational</li> <li>Warning. User can decide if action is needed.</li> <li>Minor. Action is needed, but the situation is not serious at this time.</li> <li>Major. Action is needed now.</li> <li>Critical. Action is needed now and the scope is broad (perhaps an imminent outage to a critical resource will result).</li> <li>Fatal. A non-recoverable error has occurred.</li> </ul> |
| type                    | String  | Event type. This can be one of the following values.  Unknown Audit Cooling Power Disks. Storage Memory Processor System. Rack or tower server Test Adaptor. Adapter card Expansion. Expansion board IOModule. Flex System switch Blade. Flex System server Switch. switch                                                                                                    |
| forwardHidden Boolea    |         | Specifies whether to forward hidden events. This can be one of the following values.  • true. Hidden events are forwarded.  • false. (default) Hidden events are not forwarded.                                                                                                    |
| id String               |         | Event forwarder ID                                                                                                    |
| ignoreExcluded          | Boolean | Specifies whether to disable the forwarding of excluded events. This can be one of the following values.  • true. Ignores excluded events.  • false. (default) Forwards excluded events.                                                                                                    |
| ipAddress               | String  | IPv4 or IPv6 address or hostname of the remote system that is the target to receive the events. For email, this is the SMTP server.                                                                                                    |
| lastEditBy              | String  | Name of the user that last edited the event forwarder                                                                                                    |
| matchEverything Boolean |         | Indicates whether the action is to be run against all managed devices. This can be one of the following values.  • true. The action is to be run against all managed devices.  • false. The action is run against only the managed device that is specified by the target attribute.                                                                                                    |
| name String             |         | User-defined name for the event forwarder. This name must be unique for all event forwarder.                                                                                                    |
| outputFormat            | String  | Output format of the forwarded event Text between double square brackets are the fields that which are replaced with actual values. For a description of each field, use GET /events/monitors?format=formatKeys.                                                                                                    |
| port                    | String  | TCP/UDP port used for the connection. For Azure Log Analytics, this value is always <b>443</b> .                                                                                                    |

Table 82. Azure Log Analytics (continued)

| primaryKey           | String           | Primary key of the log-analytics device that is obtained from the Azure portal.                                                                                                    |
|----------------------|------------------|----------------------------------------------------------------------------------------------------|
| protocol String      |                  | Type of event forwarder. For Azure Log Analytics, this value is always oms_log_analytics.                                                                                                    |
| requestTimeout Integ |                  | Amount of time, in seconds, that an event forwarder has to forward events before the request times out. By default, the time-out value is 30 seconds.                                                                                                    |
| scheduler            | Object           | Information about times and days when you want the specified events to be forwarded to this event forwarder                                                                                                    |
| enabled              | Boolean          | <ul> <li>Indicates whether the schedule is enabled. This can be one of the following values.</li> <li>true. The schedule is enabled. Only events that occur during the specified time slot are forwarded.</li> <li>false. The schedule is disabled. Events are forwarded 24x7.</li> </ul> |
| events               | Array of objects | List of event-fowarding schedules                                                                                                    |
| calendar             | String           | Schedule name                                                                                                    |
| daysOfWeek           | Array of strings | Days of the week. This can be one or more of the following values.  1. Monday 2. Tuesday 3. Wednesday 4. Thursday 5. Friday 6. Saturday 7. Sunday                                                                                                    |
| endingDate           | String           | Date when the schedule ends                                                                                                    |
| endTime              | String           | Time when the schedule ends                                                                                                    |
| id                   | Integer          | Schedule ID                                                                                                    |
| initialEndTime       | String           |                                                                                                    |
| initialStartTime     | String           |                                                                                                    |
| repeatable           | Boolean          | Indicates whether the schedule is recurring. This can be one of the following values.  • true. The schedule is recurring.  • false. The schedule occurs only once.                                                                                                    |
| seriesId             | Integer          | Schedule index                                                                                                    |
| startingDate         | String           | Date when the schedule starts                                                                                                    |
| startTime            | String           | Time when the schedule starts                                                                                                    |
| summary              | Boolean          |                                                                                                    |
| showSummary String   |                  | Indicates whether the schedule summary is enabled. The summary includes the time slot for schedule and which schedules are repeatable. This can be one of the following values.  • true. The schedule summary is enabled.  • false. The schedule summary is disabled.                     |
| workspaceID String   |                  | Workspace ID of the log-analytics device that is obtained from the Azure portal.                                                                                                    |

```
The following example is returned if the request is successful for event forwarders to Azure Log Analytics.
   "createdBy": "ADMIN",
   "description": "",
   "enable": "true",
   "eventFilter": {
       "filter": {
          "categories": ["WARRANTY", "GENERAL"],
          "componentIDs": [],
          "eventID": "",
          "eventServices": ∏,
          "excludedEventIDs": "",
          "negateFilter": false,
          "resourceGroupsUUIDs": [],
          "sourceIDs": [],
          "typeSeverity": [{
             "severity": "INFORMATIONAL",
             "type": "AUDIT"
         },
          ...,
          {
             "severity": "FATAL",
             "type": "AUDIT"
         }]
      }
   "forwardHidden": false,
   "id": "1520009819404",
   "ignoreExcluded": false,
   "ipAddress": "3268497b-7842-4a00-a9b8-8128e125e916.ods.opinsights.azure.com",
   "lastEditBy": "ADMIN",
   "matchEverything": true,
   "name": "ALA_forwarder",
   "outputFormat": "{\"Msg\":\"[[EventMessage]]\",\"EventID\":\"[[EventID]]\",
                       \"Serialnum\":\"[[EventSerialNumber]]\",\"SenderUUID\":\"[[EventSenderUUID]]\",
                       \"Flags\":\"[[EventFlags]]\",\"Userid\":\"[[EventUserName]]\",
                   \"LocalLogID\":\"[[EventLocalLogID]]\",\"DeviceName\":\"[[DeviceFullPathName]]\",
                   \"SystemName\":\"[[SystemName]]\",\"Action\":\"[[EventAction]]\",
                   \"FailFRUs\":\"[[EventFailFRUs]]\",\"Severity\":\"[[EventSeverity]]\",
                   \"SourceID\":\"[[EventSourceUUID]]\",
                   \"SourceLogSequence\":[[EventSourceLogSequenceNumber]],
                   \"FailSNs\":\"[[EventFailSerialNumbers]]\",
                   \"FailFRUUUIDs\":\"[[EventFailFRUUUIDs]]\",\"EventClass\":\"[[EventClass]]\",
                   \"ComponentID\":\"[[EventComponentUUID]]\",\"Mtm\":\"[[EventMachineTypeModel]]\",
                   \"MsgID\":\"[[EventMessageID]]\",\"SequenceNumber\":\"[[EventSequenceID]]\",
                   \"TimeStamp\":\"[[EventTimeStamp]]\",\"Args\":[[EventMessageArguments]],
                   \"Service\":\"[[EventService]]\",\"CommonEventID\":\"[[CommonEventID]]\",
                   \"EventDate\":\"[[EventDate]]\",\"EventSource\":\"[[EventSource]]\",
                   \"DeviceSerialNumber\":\"[[DeviceSerialNumber]]\",
                   \"DeviceIPAddress\":\"[[DeviceIPAddress]]\",\"LXCA\":\"[[LXCA_IP]]\"}",
   "port": "58443",
   "primaryKey": "BA7qbCEy7tsTVJ0S3LMATXKXeoHrdPvOx4CfzcnsgM3qKYjZgph64oIKWH9FuSO1xakjmasW0VGeNAUiGSomuQ==",
   "protocol": "oms_log_analytics",
   "requestTimeout": 30,
   "scheduler": {
       "showSummary": false,
       "enabled": false,
       "events": □
   "workspaceID": "3268497b-7842-4a00-a9b8-8128e125e916"
}]
```

Table 83. Email service using SMTP

| Attributes          | Туре             | Description                                                                                                    |
|---------------------|------------------|----------------------------------------------------------------------------------------------------|
| authenticationEmail | String           | <ul> <li>Authentication type. This can be one of the following values.</li> <li>Regular. Authenticates to the specified SMTP server using the specified user ID and password.</li> <li>NTLM. Uses the NT LAN Manager (NTLM) protocol to authentication to the specified SMTP server using the specified user ID, password, and domain name.</li> <li>OAUTH2. Uses the Simple Authentication and Security Layer (SASL) protocol to authenticate to the specified SMTP server using the specified user name and security token. Typically, the user name is your email address.</li> <li>Attention: The security token expires after a short time. It is your responsibility to refresh the security token.</li> <li>None. No authentication is used.</li> </ul> |
| connectionEmail     | Array of strings | Connection type to secure connection to the SMTP server. This can be one of the following values.  • SSL. Use the SSL protocol while communicating.  • TLS. Uses TLS to form a secure communication over an unsecure channel.                                                                                                    |
| createdBy           | String           | Name of the user that created the event forwarder                                                                                                    |
| description         | String           | Description for the event forwarder.                                                                                                    |
| enable              | Boolean          | Indicates whether the event forwarder is enabled. This can be one of the following values.  • true. (default) The event forwarder is enabled.  • false. The event forwarder is disabled.                                                                                                    |
| eventFilter         | Object           | Information about the types of events to forward                                                                                                    |
| filter              | Object           | Information about each event filter                                                                                                    |
| categories          | Array of strings | <ul> <li>Event categories. This can be one or more of the following values.</li> <li>BULLETIN. Sends notification about new bulletins.</li> <li>GENERAL. Sends notifications about audit events, based on the selected event classes and severities</li> <li>STATUS_CHANGE. Sends notifications about changes in status.</li> <li>STATUS_UPDATE</li> <li>WARRANTY. Send notifications about warranties.</li> </ul>                                                                                                    |
| componentIDs        | Array of strings | List of component IDs. If empty, all components are accepted.                                                                                                    |
| eventID             | String           | List of event IDs, separated by a comma, to be included                                                                                                    |
| eventServices       | Array of strings | Service type. This can be one or both of the following values.  • none  • support  • user                                                                                                    |
| excludedEventIDs    | String           | List of event IDs, separated by a comma, to be excluded                                                                                                    |
| negateFilter        | Boolean          | Indicates whether to exclude events that match the specified filter. This can be one of the following values.  • true. Excludes (does not forward) events that match the specified filters.  • false. Includes (forwards) events that match the specified filters.                                                                                                    |
| resourceGroupsUUIDs | Array of strings | List of resource                                                                                                    |

Table 83. Email service using SMTP (continued)

| Attributes             | Туре             | Description                                                                                                    |
|------------------------|------------------|----------------------------------------------------------------------------------------------------|
| sourcelDs              | Array of strings | List of source IDs. If empty, all sources are monitored.                                                                                                    |
| typeSeverity           | Array of objects | Event severity and type If both <b>sourceIDs</b> and <b>componentsIDs</b> are empty, all events that match the <b>typeSeverity</b> filter are forwarded.                                                                                                    |
| severity               | String           | <ul> <li>Event severity. This can be one of the following values.</li> <li>Unknown. The severity is unknown.</li> <li>Informational. Informational</li> <li>Warning. User can decide if action is needed.</li> <li>Minor. Action is needed, but the situation is not serious at this time.</li> <li>Major. Action is needed now.</li> <li>Critical. Action is needed now and the scope is broad (perhaps an imminent outage to a critical resource will result).</li> <li>Fatal. A non-recoverable error has occurred.</li> </ul> |
| type                   | String           | Event type. This can be one of the following values.  Unknown  Audit  Cooling  Power  Disks. Storage  Memory  Processor  System. Rack or tower server  Test  Adaptor. Adapter card  Expansion. Expansion board  IOModule. Flex System switch  Blade. Flex System server  Switch. switch                                                                                                    |
| forwardHidden          | Boolean          | Specifies whether to forward hidden events. This can be one of the following values.  • true. Hidden events are forwarded.  • false. (default) Hidden events are not forwarded.                                                                                                    |
| id                     | String           | Event forwarder ID                                                                                                    |
| ignoreExcluded Bool    |                  | Specifies whether to disable the forwarding of excluded events. This can be one of the following values.  • true. Ignores excluded events.  • false. (default) Forwards excluded events.                                                                                                    |
| ipAddress              | String           | IPv4 or IPv6 address or hostname of the remote system that is the target to receive the events. For email, this is the SMTP server.                                                                                                    |
| lastEditBy String      |                  | Name of the user that last edited the event forwarder                                                                                                    |
| matchEverything Boolea |                  | Indicates whether the action is to be run against all managed devices. This can be one of the following values.  true. The action is to be run against all managed devices.  false. The action is run against only the managed device that is specified by the target attribute.                                                                                                    |
| name                   | String           | User-defined name for the event forwarder. This name must be unique for all event forwarder.                                                                                                    |

Table 83. Email service using SMTP (continued)

| outputFormat |      | String           | Output format of the forwarded event Text between double square brackets are the fields that which are replaced with actual values. For a description of each field, use GET /events/monitors?format=formatKeys. |                                                                                                    |
|--------------|------|------------------|----------------------------------------------------------------------------------------------------|----------------------------------------------------------------------------------------------------|
| ро           | rt   |                  | String                                                                                                    | TCP/UDP port used for the connection. For email, this value is always <b>25</b> .                                                                                                    |
| pro          | oto  | col              | String                                                                                                    | Type of event forwarder. For email, this value is always <b>email_alert</b> .                                                                                                    |
| rec          | cipi | ents             | Array of strings                                                                                                    | List of email addresses for the event forwarder, in the format<br>userid@domain (for example, XClarity1@company.com)                                                                                                    |
| rec          | que  | stTimeout        | Integer                                                                                                    | The amount of time, in seconds, that an event forwarder has to forward events before the request times out. By default, the time-out value is 30 seconds.                                                                                                    |
| scl          | hec  | luler            | Object                                                                                                    | Information about times and days when you want the specified events to be forwarded to this event forwarder recipient                                                                                                    |
| (            | ena  | ubled            | Boolean                                                                                                    | <ul> <li>Indicates whether the schedule is enabled. This can be one of the following values.</li> <li>true. The schedule is enabled. Only events that occur during the specified time slot are forwarded.</li> <li>false. The schedule is disabled. Events are forwarded 24x7.</li> </ul> |
| (            | eve  | ents             | Array of objects                                                                                                    | List of event-fowarding schedules                                                                                                    |
|              |      | calendar         | String                                                                                                    | Schedule name                                                                                                    |
|              |      | daysOfWeek       | Array of strings                                                                                                    | Days of the week. This can be one or more of the following values.  1. Monday 2. Tuesday 3. Wednesday 4. Thursday 5. Friday 6. Saturday 7. Sunday                                                                                                    |
|              |      | endingDate       | String                                                                                                    | Date when the schedule ends                                                                                                    |
|              |      | endTime          | String                                                                                                    | Time when the schedule ends                                                                                                    |
|              |      | id               | Integer                                                                                                    | Schedule ID                                                                                                    |
|              |      | initialEndTime   | String                                                                                                    |                                                                                                    |
|              |      | initialStartTime | String                                                                                                    |                                                                                                    |
|              |      | repeatable       | Boolean                                                                                                    | Indicates whether the schedule is recurring. This can be one of the following values.  • true. The schedule is recurring.  • false. The schedule occurs only once.                                                                                                    |
|              |      | seriesId         | Integer                                                                                                    | Schedule index                                                                                                    |
|              |      | startingDate     | String                                                                                                    | Date when the schedule starts                                                                                                    |
|              |      | startTime        | String                                                                                                    | Time when the schedule starts                                                                                                    |

Table 83. Email service using SMTP (continued)

| summary           | Boolean |                                                                                                    |
|-------------------|---------|----------------------------------------------------------------------------------------------------|
| showSummary       | String  | Indicates whether the schedule summary is enabled. The summary includes the time slot for schedule and which schedules are repeatable. This can be one of the following values.  • true. The schedule summary is enabled.  • false. The schedule summary is disabled.                                                                                          |
| senderDomain      | String  | Sender domain (for example, company.com)  If you do not specify the <b>senderDomain</b> or <b>senderUserName</b> , this is LXCA.{source_identifier}@{smtp_host} by default.  If you specify the <b>senderDomain</b> but not <b>senderUserName</b> , the format of the sender address is {LXCA_host_name}@{sender_domain} (for example, XClarity1@company.com). |
| senderUserName    | String  | Sender name                                                                                                    |
| subjectFormat     | String  | Email subject For a description of fields that can be specified in the subject format, use GET /events/monitors?format=defaultFormat.                                                                                                    |
| useSupportContact | Boolean | Indicates to use the email address that is defined for the support contact that is assigned to the device. This can be one of the following values.  • true. Email forwarder uses the email address for the support contact.  • false. (default) Email forwarder uses the email addresses that are specified in the recipients attribute.                      |

The following example is returned if the request is successful for event forwarders to email services.

```
"authenticationEmail": "none",
"connectionEmail": ["SSL"],
"createdBy": "ADMIN",
"description": "",
"enable": "true",
"eventFilter": {
   "filter": {
       "categories": ["WARRANTY", "STATUS_CHANGE", "STATUS_UPDATE", "GENERAL"],
       "componentIDs": [],
       "eventID": "",
       "eventServices": ["none", "support", "user"],
       "excludedEventIDs": "",
       "negateFilter": false,
       "sourceIDs": [],
       "resourceGroupsUUIDs": [],
       "typeSeverity": [{
          "severity": "INFORMATIONAL",
          "type": "UNKNOWN"
      },
          "severity": "WARNING",
          "type": "UNKNOWN"
      },
          "severity": "MINOR",
          "type": "UNKNOWN"
      },
```

```
"severity": "FATAL",
         "type": "AUDIT"
      }]
  }
"forwardHidden": false,
"id": "1520009765759",
"ignoreExcluded": false,
"ipAddress": "192.0.2.20",
"lastEditBy": "ADMIN",
"matchEverything": true,
"name": "email forwarder",
"outputFormat": "Alert: [[EventDate]] [[EventMessage]]\n
                    Hardware Information:\n
                    Managed Endpoint
                                         : [[DeviceHardwareType]] at [[DeviceIPAddress]]\n
                                           : [[DeviceName]]\n
                    Device name
                    Product name
                                          : [[DeviceProductName]]\n
                    Host name
                                           : [[DeviceHostName]]\n
                    Machine Type
                                          : [[DeviceMachineType]]\n
                    Machine Model
                                           : [[DeviceMachineModel]]\n
                    Serial Number
                                          : [[DeviceSerialNumber]]\n
                    DeviceHealthStatus : [[DeviceHealthStatus]]\n
                    IPv4 addresses
                                         : [[DevicelPV4Addresses]]\n
                    IPv6 addresses
                                         : [[DeviceIPV6Addresses]]\n
                    Chassis
                                          : [[DeviceChassisName]]\n
                    DeviceBays
                                          : [[DeviceBays]]\n
                    \n
                    LXCA is: [[ManagementServerIP]]\n
                    \n
                    Event Information:\n
                    Event ID
                                     : [[EventID]]\n
                    Common Event ID: [[CommonEventID]]\n
                    EventSeverity : [[EventSeverity]]\n
                    Event Class
                                     : [[EventClass]]\n
                    Sequence ID
                                     : [[EventSequenceID]]\n
                    Event Source ID: [[EventSourceUUID]]\n
                                     : [[EventComponentUUID]]\n
                    Component ID
                    Serial Num
                                     : [[EventSerialNumber]]\n
                    MTM
                                       : [[EventMachineTypeModel]]\n
                    EventService
                                     : [[EventService]]\n
                    Console link
                                    : [[ConsoleLink]]\n
                    iOS link
                                    : [[iOSLink]]\n
                    Android link
                                    : [[AndroidLink]]\n
                                       : [[DeviceFullPathName]]
                    System Name
                    \n",
"port": "25",
"protocol": "email_alert",
"recipients": "user1@company.com",
"requestTimeout": 30,
"scheduler": {
   "enabled": false,
   "events": ∏,
   "showSummary": false
"senderDomain": "company.com",
"senderUserName": "LXCA1",
"subjectFormat": "[[DeviceName]]-[[EventMessage]]",
"useSupportContact": false
```

}]

Table 84. FTP servers

| Att | ributes             | Туре             | Description                                                                                                    |
|-----|---------------------|------------------|----------------------------------------------------------------------------------------------------|
| aut | hUser               | Boolean          | Authentication user ID if authentication is used                                                                                                    |
| cha | characterEncoding   |                  | Character set. This can be one of the following values.  • UTF-8. (default)  • Big5                                                                                                    |
| cha | aractersToRemove    | String           | Sequence of characters to be removed from the file content                                                                                                    |
| cre | atedBy              | String           | Name of the user that created the event forwarder                                                                                                    |
| des | scription           | String           | Description for the event forwarder                                                                                                    |
| ena | able                | Boolean          | Indicates whether the event forwarder is enabled. This can be one of the following values.  • true. (default) The event forwarder is enabled.  • false. The event forwarder is disabled.                                                                                                    |
| eve | entFilter           | Object           | Information about the types of events to forward                                                                                                    |
| f   | ilter               | Object           | Information about each event filter                                                                                                    |
|     | categories          | Array of strings | Event categories. This can be one or more of the following values.     BULLETIN. Sends notification about new bulletins.     GENERAL. Sends notifications about audit events, based on the selected event classes and severities     STATUS_CHANGE. Sends notifications about changes in status.     STATUS_UPDATE     WARRANTY. Send notifications about warranties. |
|     | componentIDs        | Array of strings | List of component IDs. If empty, all components are accepted.                                                                                                    |
|     | eventID             | String           | List of event IDs, separated by a comma, to be included                                                                                                    |
|     | eventServices       | Array of strings | Service type. This can be one or both of the following values.  • none  • support  • user                                                                                                    |
|     | excludedEventIDs    | String           | List of event IDs, separated by a comma, to be excluded                                                                                                    |
|     | negateFilter        | Boolean          | Indicates whether to exclude events that match the specified filter. This can be one of the following values.  • true. Excludes (does not forward) events that match the specified filters.  • false. Includes (forwards) events that match the specified filters.                                                                                                    |
|     | resourceGroupsUUIDs | Array of strings | List of resource                                                                                                    |
|     | sourceIDs           | Array of strings | List of source IDs. If empty, all sources are monitored.                                                                                                    |
|     | typeSeverity        | Array of objects | Event severity and type. If both sourceIDs and componentsIDs are empty, all events that match the typeSeverity filter are forwarded.                                                                                                    |

Table 84. FTP servers (continued)

| Attributes        | Туре    | Description                                                                                                    |
|-------------------|---------|----------------------------------------------------------------------------------------------------|
| severity          | String  | <ul> <li>Event severity. This can be one of the following values.</li> <li>Unknown. The severity is unknown.</li> <li>Informational. Informational</li> <li>Warning. User can decide if action is needed.</li> <li>Minor. Action is needed, but the situation is not serious at this time.</li> <li>Major. Action is needed now.</li> <li>Critical. Action is needed now and the scope is broad (perhaps an imminent outage to a critical resource will result).</li> <li>Fatal. A non-recoverable error has occurred.</li> </ul> |
| type              | String  | Event type. This can be one of the following values.  • Unknown  • Audit  • Cooling  • Power  • Disks. Storage  • Memory  • Processor  • System. Rack or tower server  • Test  • Adaptor. Adapter card  • Expansion. Expansion board  • IOModule. Flex System switch  • Blade. Flex System server  • Switch. switch                                                                                                    |
| forwardHidden     | Boolean | Specifies whether to forward hidden events. This can be one of the following values.  • true. Hidden events are forwarded.  • false. (default) Hidden events are not forwarded.                                                                                                    |
| ftpAuthentication | String  | <ul> <li>Authentication type. This can be one of the following values.</li> <li>Regular. Authenticates to the specified SMTP server using the specified user ID and password. This is the same as basic authentication.</li> <li>None. (default) No authentication is used. This is the same as anonymous authentication.</li> </ul>                                                                                                    |
| ftpFileName       | String  | File-name format to use for the file that contains the forwarded event. The default format is event_[[EventSequenceID]].txt. Note: Each file contains information for a single event.                                                                                                    |
| ftpPath           | String  | Path on the remote FTP server where the file is to be uploaded                                                                                                    |
| id                | String  | Event forwarder ID                                                                                                    |
| ignoreExcluded    | Boolean | Specifies whether to disable the forwarding of excluded events. This can be one of the following values.  • true. Ignores excluded events.  • false. (default) Forwards excluded events.                                                                                                    |
| ipAddress         | String  | IPv4 or IPv6 address or hostname of the remote system that is the target to receive the events. For email, this is the SMTP server.                                                                                                    |
| lastEditBy        | String  | Name of the user that last edited the event forwarder                                                                                                    |

Table 84. FTP servers (continued)

| ma  | tchEverything    | Boolean          | Indicates whether the action is to be run against all managed devices. This can be one of the following values.  • true. The action is to be run against all managed devices.  • false. The action is run against only the managed device that is specified by the target attribute. |
|-----|------------------|------------------|----------------------------------------------------------------------------------------------------|
| nar | ne               | String           | User-defined name for the event forwarder. This name must be unique for all event forwarders.                                                                                                    |
| out | putFormat        | String           | Output format of the forwarded event Text between double square brackets are the fields that which are replaced with actual values. For a description of each field, use GET /events/monitors?format=formatKeys.                                                                     |
| por | t                | String           | TCP/UDP port used for the connection. For FTP, this value is always <b>21</b> .                                                                                                    |
| pro | tocol            | String           | Type of event forwarder. For FTP, this value is always <b>ftp</b> .                                                                                                    |
| req | uestTimeout      | Integer          | Amount of time, in seconds, that an event forwarder has to forward events before the request times out By default, the time-out value is 30 seconds.                                                                                                    |
| sch | eduler           | Object           | Information about times and days when you want the specified events to be forwarded to this event forwarder                                                                                                    |
| e   | nabled           | Boolean          | Indicates whether the schedule is enabled. This can be one of the following values.  • true. The schedule is enabled. Only events that occur during the specified time slot are forwarded.  • false. The schedule is disabled. Events are forwarded 24x7.                            |
| e   | events           | Array of objects | List of event-forwarding schedules                                                                                                    |
|     | calendar         | String           | Schedule name                                                                                                    |
|     | daysOfWeek       | Array of strings | Days of the week. This can be one or more of the following values.  1. Monday 2. Tuesday 3. Wednesday 4. Thursday 5. Friday 6. Saturday 7. Sunday                                                                                                    |
|     | endingDate       | String           | Date when the schedule ends                                                                                                    |
|     | endTime          | String           | Time when the schedule ends                                                                                                    |
|     | id               | Integer          | Schedule ID                                                                                                    |
|     | initialEndTime   | String           |                                                                                                    |
|     | initialStartTime | String           |                                                                                                    |
|     | repeatable       | Boolean          | Indicates whether the schedule is recurring. This can be one of the following values.  • true. The schedule is recurring.  • false. The schedule occurs only once.                                                                                                    |
|     | seriesId         | Integer          | Schedule index                                                                                                    |
|     | startingDate     | String           | Date when the schedule starts                                                                                                    |

Table 84. FTP servers (continued)

|     | startTime | String  | Time when the schedule starts                                                                                                    |
|-----|-----------|---------|----------------------------------------------------------------------------------------------------|
|     | summary   | Boolean |                                                                                                    |
| sho | owSummary | String  | Indicates whether the schedule summary is enabled. The summary includes the time slot for schedule and which schedules are repeatable. This can be one of the following values.  • true. The schedule summary is enabled.  • false. The schedule summary is disabled. |

```
The following example is returned if the request is successful for event forwarders to FTP servers.
[{
   "authUser": "admin",
   "characterEncoding": "UTF-8",
   "charactersToRemove": null,
   "createdBy": "ADMIN",
   "description": "",
   "enable": "false",
   "eventFilter": {
       "filter": {
          "categories": ["WARRANTY", "GENERAL"],
          "componentIDs": [],
          "eventID": "",
          "eventServices": □,
          "excludedEventIDs": "",
          "negateFilter": false,
          "sourceIDs": [],
          "typeSeverity": [{
             "severity": "INFORMATIONAL",
             "type": "AUDIT"
          },
          ...,
             "severity": "FATAL",
              "type": "AUDIT"
          }],
      }
   },
   "forwardHidden": false,
   "ftpAuthentication": "REGULAR",
   "ftpFileName": "event_[[EventSequenceID]].txt",
   "ftpPath": "Ixca_events",
   "id": "1534862502642",
   "ignoreExcluded": false,
   "ipAddress": "192.0.2.30",
   "lastEditBy": "ADMIN",
   "matchEverything": true,
   "name": "FTP_forwarder",
   "outputFormat": "Alert: [[EventDate]] [[EventMessage]]\n\nHardware Information:\n
                      Managed Endpoint
                                             : [[DeviceHardwareType]] at [[DevicelPAddress]]\n
                       Device name
                                              : [[DeviceName]]\n
                       Product name
                                              : [[DeviceProductName]]\n
                                              : [[DeviceHostName]]\n
                       Host name
                                              : [[DeviceMachineType]]\n
                       Machine Type
                       Machine Model
                                              : [[DeviceMachineModel]]\n
                                             : [[DeviceSerialNumber]]\n
                       Serial Number
                       DeviceHealthStatus : [[DeviceHealthStatus]]\n
                                             : [[DevicelPV4Addresses]]\n
                       IPv4 addresses
                       IPv6 addresses
                                             : [[DeviceIPV6Addresses]]\n
```

```
Chassis
                                       : [[DeviceChassisName]]\n
                  DeviceBays
                                       : [[DeviceBays]]\n
                 \n
                 LXCA is: [[ManagementServerIP]]\n
                   Event Information:\n
                               : [[EventID]]\n
                    Event ID
                    Common Event ID: [[CommonEventID]]\n
                    LVEITE Class : [[EventClass]]\n
Sequence ID : [[FventClass]]\n
                                     : [[EventSequenceID]]\n
                    Event Source ID: [[EventSourceUUID]]\n
                     Component ID : [[EventComponentUUID]]\n
                     Serial Num
                                    : [[EventSerialNumber]]\n
                    MTM
                                      : [[EventMachineTypeModel]]\n
                    EventService : [[EventService]]\n
                     Console link : [[ConsoleLink]]\n
                    iOS link
                                  : [[iOSLink]]\n
                    Android link : [[AndroidLink]]\n
                    System Name
                                       : [[DeviceFullPathName]]\n",
"port": "21",
"protocol": "ftp",
"requestTimeout": 30,
"scheduler": {
   "showSummary": false,
   "enabled": false,
   "events": []
}
```

### Table 85. REST Web Services

}]

| Attributes |               | Туре             | Description                                                                                                    |
|------------|---------------|------------------|----------------------------------------------------------------------------------------------------|
| createdBy  |               | String           | Name of the user that created the event forwarder                                                                                                    |
| d          | lescription   | String           | Description for the event forwarder                                                                                                    |
| е          | enable        | Boolean          | Indicates whether the event forwarder is enabled. This can be one of the following values.  • true. (default) The event forwarder is enabled.  • false. The event forwarder is disabled.                                                                                                    |
| е          | eventFilter   | Object           | Information about the types of events to forward                                                                                                    |
|            | filter        | Object           | Information about each event filter                                                                                                    |
|            | categories    | Array of strings | Event categories. This can be one or more of the following values.     BULLETIN. Sends notification about new bulletins.     GENERAL. Sends notifications about audit events, based on the selected event classes and severities     STATUS_CHANGE. Sends notifications about changes in status.     STATUS_UPDATE     WARRANTY. Send notifications about warranties. |
|            | componentIDs  | Array of strings | List of component IDs. If empty, all components are accepted.                                                                                                    |
|            | eventID       | String           | List of event IDs, separated by a comma, to be included                                                                                                    |
|            | eventServices | Array of strings | Service type. This can be one or both of the following values.  • none  • support  • user                                                                                                    |

Table 85. REST Web Services (continued)

| Attributes             | Туре             | Description                                                                                                    |
|------------------------|------------------|----------------------------------------------------------------------------------------------------|
| excludedEventIDs       | String           | List of event IDs, separated by a comma, to be excluded                                                                                                    |
| negateFilter           | Boolean          | Indicates whether to exclude events that match the specified filter. This can be one of the following values.  • true. Excludes (does not forward) events that match the specified filters.  • false. Includes (forwards) events that match the specified filters.                                                                                                    |
| resourceGroupsUUIDs    | Array of strings | List of resource                                                                                                    |
| sourceIDs              | Array of strings | List of source IDs. If empty, all sources are monitored.                                                                                                    |
| typeSeverity           | Array of objects | Event severity and type If both sourceIDs and componentsIDs are empty, all events that match the typeSeverity filter are forwarded.                                                                                                    |
| severity               | String           | <ul> <li>Event severity. This can be one of the following values.</li> <li>Unknown. The severity is unknown.</li> <li>Informational. Informational</li> <li>Warning. User can decide if action is needed.</li> <li>Minor. Action is needed, but the situation is not serious at this time.</li> <li>Major. Action is needed now.</li> <li>Critical. Action is needed now and the scope is broad (perhaps an imminent outage to a critical resource will result).</li> <li>Fatal. A non-recoverable error has occurred.</li> </ul> |
| type                   | String           | Event type. This can be one of the following values.  • Unknown  • Audit  • Cooling  • Power  • Disks. Storage  • Memory  • Processor  • System. Rack or tower server  • Test  • Adaptor. Adapter card  • Expansion. Expansion board  • IOModule. Flex System switch  • Blade. Flex System server  • Switch. switch                                                                                                    |
| forwardHidden Boolean  |                  | Specifies whether to forward hidden events. This can be one of the following values.  • true. Hidden events are forwarded.  • false. (default) Hidden events are not forwarded.                                                                                                    |
| id                     | String           | Event forwarderID                                                                                                    |
| ignoreExcluded Boolean |                  | Specifies whether to disable the forwarding of excluded events. This can be one of the following values.  • true. Ignores excluded events.  • false. (default) Forwards excluded events.                                                                                                    |
| ipAddress              | String           | IPv4 or IPv6 address or hostname of the remote system that is the target to receive the events. For email, this is the SMTP server.                                                                                                    |

Table 85. REST Web Services (continued)

| lastEditBy              | String           | Name of the user that last edited the event forwarder                                                                                                    |
|-------------------------|------------------|----------------------------------------------------------------------------------------------------|
| matchEverything         | Boolean          | Indicates whether the action is to be run against all managed devices. This can be one of the following values.  • true. The action is to be run against all managed devices.  • false. The action is run against only the managed device that is specified by the target attribute.      |
| name                    | String           | User-defined name for the event forwarder. This name must be unique for all event forwarders.                                                                                                    |
| outputFormat            | String           | Output format of the forwarded event Text between double square brackets are the fields that which are replaced with actual values. For a description of each field, use GET /events/monitors?format=formatKeys.                                                                          |
| port                    | String           | TCP/UDP port used for the connection. For REST Web Services, this value is always <b>80</b> .                                                                                                    |
| protocol                | String           | Type of event forwarder. For REST Web Services, this value is always rest.                                                                                                    |
| requestTimeout          | Integer          | Amount of time, in seconds, that an event forwarder has to forward events before the request times out By default, the time-out value is 30 seconds.                                                                                                    |
| restAuthentication      | String           | Authentication type. This can be one of the following values.     basic. Authenticates to the specified server using the specified user ID and password.     none. No authentication is used.                                                                                             |
| restMethod              | String           | REST method to use for forwarding events. This can be one of the following values.  • POST  • PUT                                                                                                    |
| restPath Str            |                  | Resource path on which the forwarder is to post the events (for example, /rest/test)                                                                                                    |
| restProtocol            | String           | Protocol to use for forwarding events. This can be one of the following values.  • HTTP  • HTTPS                                                                                                    |
| restRequestHeaders Arr. |                  | REST header to use for forwarding events                                                                                                    |
| scheduler               | Object           | Information about times and days when you want the specified events to be forwarded to this event forwarder                                                                                                    |
| enabled                 | Boolean          | <ul> <li>Indicates whether the schedule is enabled. This can be one of the following values.</li> <li>true. The schedule is enabled. Only events that occur during the specified time slot are forwarded.</li> <li>false. The schedule is disabled. Events are forwarded 24x7.</li> </ul> |
| events                  | Array of objects | List of event-forwarding schedules                                                                                                    |
| calendar                | String           | Schedule name                                                                                                    |

Table 85. REST Web Services (continued)

|     | daysOfWeek       | Array of<br>strings | Days of the week. This can be one or more of the following values.  1. Monday 2. Tuesday 3. Wednesday 4. Thursday 5. Friday 6. Saturday 7. Sunday                                                                                                    |
|-----|------------------|---------------------|----------------------------------------------------------------------------------------------------|
|     | endingDate       | String              | Date when the schedule ends                                                                                                    |
|     | endTime          | String              | Time when the schedule ends                                                                                                    |
|     | id               | Integer             | Schedule ID                                                                                                    |
|     | initialEndTime   | String              |                                                                                                    |
|     | initialStartTime | String              |                                                                                                    |
|     | repeatable       | Boolean             | Indicates whether the schedule is recurring. This can be one of the following values.  • true. The schedule is recurring.  • false. The schedule occurs only once.                                                                                                    |
|     | seriesId         | Integer             | Schedule index                                                                                                    |
|     | startingDate     | String              | Date when the schedule starts                                                                                                    |
|     | startTime        | String              | Time when the schedule starts                                                                                                    |
|     | summary          | Boolean             |                                                                                                    |
| sho | owSummary        | String              | Indicates whether the schedule summary is enabled. The summary includes the time slot for schedule and which schedules are repeatable. This can be one of the following values.  • true. The schedule summary is enabled.  • false. The schedule summary is disabled. |

The following example is returned if the request is successful for event forwarders to REST Web Services.

```
"createdBy": "ADMIN",
"description": "",
"enable": "true",
"eventFilter": {
   "filter": {
      "categories": ["WARRANTY", "GENERAL"],
       "componentIDs": [],
      "eventID": "",
      "excludedEventIDs": "",
      "eventServices": [],
      "negateFilter": false,
      "sourceIDs": [],
      "typeSeverity": [{
          "severity": "INFORMATIONAL",
          "type": "AUDIT"
      },
          "severity": "FATAL",
          "type": "AUDIT"
      }]
   }
```

```
"forwardHidden": false,
"id": "1520009679583",
"ignoreExcluded": false,
"ipAddress": "192.0.2.40",
"lastEditBy": "ADMIN",
"matchEverything": true,
"name": "REST_forwarder",
"outputFormat": "{\"msg\":\"[[EventMessage]]\",\"eventID\":\"[[EventID]]\",
                                                 \"serialnum\":\"[[EventSerialNumber]]\",\"senderUUID\":\"[[EventSenderUUID]]\",
                                      \"flags\":\"[[EventFlags]]\",\"userid\":\"[[EventUserName]]\",
                                      \"localLogID\":\"[[EventLocalLogID]]\",\"systemName\":\"[[DeviceFullPathName]]\",
                                      \"action\":[[EventActionNumber]],\"failFRUNumbers\":\"[[EventFailFRUs]]\",
                                      \"severity\":[[EventSeverityNumber]],\"sourceID\":\"[[EventSourceUUID]]\",
                                      \"sourceLogSequence\":[[EventSourceLogSequenceNumber]],
                                      \"failFRUSNs\":\"[[EventFailSerialNumbers]]\",
                                      \"failFRUUUIDs\":\"[[EventFailFRUUUIDs]]\",\"eventClass\":[[EventClassNumber]],
                                      \"componentID\":\"[[EventComponentUUID]]\",\"mtm\":\"[[EventMachineTypeModel]]\",
                                      \label{lem:lemma:lemma
                                      \"timeStamp\":\"[[EventTimeStamp]]\",\"args\":[[EventMessageArguments]],
                                      \"service\":[[EventServiceNumber]],\"commonEventID\":\"[[CommonEventID]]\",
                                      \"eventDate\":\"[[EventDate]]\"}",
"port": "80",
"protocol": "rest",
"requestTimeout": 30,
"restAuthentication": "NONE",
"restMethod": "POST",
"restPath": "Ixca_events",
"restProtocol": "HTTP",
"restRequestHeaders": [],
"scheduler": {
        "enabled": false,
        "events": [],
        "showSummary": false
}
```

Table 86. Remote SNMPv1 or SNMPv3 manager

| Attributes      | Туре    | Description                                                                                                    |
|-----------------|---------|----------------------------------------------------------------------------------------------------|
| authPasswordSet | String  | Password string. This attribute is required if you specify authUser.                                                                                                    |
| authProtocol    | String  | Authentication protocol. This can be one of the following.  • MD5  • SHA  This attribute is required if you specify authUser.                                                            |
| authUser        | String  | Authentication user ID if authentication is used                                                                                                    |
| community       | String  | (SNMPv1 only) The community password that is sent with every SNMP request to the device.                                                                                                 |
| contactName     | String  | The user-defined contact name for XClarity Administrator traps                                                                                                    |
| createdBy       | String  | Name of the user that created the event forwarder                                                                                                    |
| description     | String  | Description for the event forwarder                                                                                                    |
| enable          | Boolean | Indicates whether the event forwarder is enabled. This can be one of the following values.  • true. (default) The event forwarder is enabled.  • false. The event forwarder is disabled. |

}]

Table 86. Remote SNMPv1 or SNMPv3 manager (continued)

| Att | tributes            | Туре             | Description Information about the types of events to forward                                                                                                    |
|-----|---------------------|------------------|----------------------------------------------------------------------------------------------------|
| eve | entFilter           | Object           |                                                                                                    |
| f   | filter              | Object           | Information about each event filter                                                                                                    |
|     | categories          | Array of strings | Event categories. This can be one or more of the following values.     BULLETIN. Sends notification about new bulletins.     GENERAL. Sends notifications about audit events, based on the selected event classes and severities     STATUS_CHANGE. Sends notifications about changes in status.     STATUS_UPDATE     WARRANTY. Send notifications about warranties. |
|     | componentIDs        | Array of strings | List of component IDs. If empty, all components are accepted.                                                                                                    |
|     | eventID             | String           | List of event IDs, separated by a comma, to be included                                                                                                    |
|     | eventServices       | Array of strings | Service type. This can be one or both of the following values.  • none  • support  • user                                                                                                    |
|     | excludedEventIDs    | String           | List of event IDs, separated by a comma, to be excluded                                                                                                    |
|     | negateFilter        | Boolean          | Indicates whether to exclude events that match the specified filter. This can be one of the following values.  • true. Excludes (does not forward) events that match the specified filters.  • false. Includes (forwards) events that match the specified filters.                                                                                                    |
|     | resourceGroupsUUIDs | Array of strings | List of resource                                                                                                    |
|     | sourcelDs           | Array of strings | List of source IDs. If empty, all sources are monitored.                                                                                                    |
|     | typeSeverity        | Array of objects | Event severity and type If both sourceIDs and componentsIDs are empty, all events that match the typeSeverity filter are forwarded.                                                                                                    |

Table 86. Remote SNMPv1 or SNMPv3 manager (continued)

| Attributes           | Туре    | Description                                                                                                    |
|----------------------|---------|----------------------------------------------------------------------------------------------------|
| severity             | String  | <ul> <li>Event severity. This can be one of the following values.</li> <li>Unknown. The severity is unknown.</li> <li>Informational. Informational</li> <li>Warning. User can decide if action is needed.</li> <li>Minor. Action is needed, but the situation is not serious at this time.</li> <li>Major. Action is needed now.</li> <li>Critical. Action is needed now and the scope is broad (perhaps an imminent outage to a critical resource will result).</li> <li>Fatal. A non-recoverable error has occurred.</li> </ul> |
| type                 | String  | Event type. This can be one of the following values.  • Unknown  • Audit  • Cooling  • Power  • Disks. Storage  • Memory  • Processor  • System. Rack or tower server  • Test  • Adaptor. Adapter card  • Expansion. Expansion board  • IOModule. Flex System switch  • Blade. Flex System server  • Switch. switch                                                                                                    |
| forwardHidden Boolea |         | Specifies whether to forward hidden events. This can be one of the following values.  • true. Hidden events are forwarded.  • false. (default) Hidden events are not forwarded.                                                                                                    |
| id                   | String  | Event forwarder ID                                                                                                    |
| ignoreExcluded Boo   |         | Specifies whether to disable the forwarding of excluded events. This can be one of the following values.  • true. Ignores excluded events.  • false. (default) Forwards excluded events.                                                                                                    |
| ipAddress            | String  | IPv4 or IPv6 address or hostname of the remote system that is the target to receive the events. For email, this is the SMTP server.                                                                                                    |
| lastEditBy           | String  | Name of the user that last edited the event forwarder                                                                                                    |
| location             | String  | Location information, such as site, address, and geography                                                                                                    |
| matchEverything      | Boolean | Indicates whether the action is to be run against all managed devices. This can be one of the following values.  • true. The action is to be run against all managed devices.  • false. The action is run against only the managed device that is specified by the target attribute.                                                                                                    |
| name                 | String  | User-defined name for the event forwarder. This name must be unique for all event forwarders.                                                                                                    |
| port                 | String  | TCP/UDP port used for the connection. For SNMP, this value is always <b>162</b> .                                                                                                    |
| privacyPasswordSet   | String  | Privacy password. This attribute is required if encryption is used.                                                                                                    |

Table 86. Remote SNMPv1 or SNMPv3 manager (continued)

| privacyProtocol |         | String           | Privacy protocol. This can be one of the following values.  • AES  • DES  This attribute is required if you specify privacyPassword.                                                                                                    |                                                                                                    |
|-----------------|---------|------------------|----------------------------------------------------------------------------------------------------|----------------------------------------------------------------------------------------------------|
| protocol        |         | String           | Type of event forwarder. For SNMP, this can be one of the following values.  • snmpv1. Events are forwarded to a remote SNMP manager using SNMPv1.  • snmpv3. Events are forwarded to a remote SNMP manager using SNMPv3.  The trap formats for each event are defined in the lenovoMgrAlert.mib file in the Lenovo XClarity Administrator online documentation. |                                                                                                    |
| rec             | que     | stTimeout        | Integer                                                                                                    | Amount of time, in seconds, that an event forwarder has to forward events before the request times out By default, the time-out value is 30 seconds.                                                                                                    |
| scl             | hec     | luler            | Object                                                                                                    | Information about times and days when you want the specified events to be forwarded to this event forwarder                                                                                                    |
|                 | enabled |                  | Boolean                                                                                                    | Indicates whether the schedule is enabled. This can be one of the following values.  • true. The schedule is enabled. Only events that occur during the specified time slot are forwarded.  • false. The schedule is disabled. Events are forwarded 24x7. |
| (               | eve     | ents             | Array of objects                                                                                                    | List of event-fowarding schedules                                                                                                    |
|                 |         | calendar         | String                                                                                                    | Schedule name                                                                                                    |
|                 |         | daysOfWeek       | Array of strings                                                                                                    | Days of the week. This can be one or more of the following values.  1. Monday 2. Tuesday 3. Wednesday 4. Thursday 5. Friday 6. Saturday 7. Sunday                                                                                                    |
|                 |         | endingDate       | String                                                                                                    | Date when the schedule ends                                                                                                    |
|                 | T       | endTime          | String                                                                                                    | Time when the schedule ends                                                                                                    |
|                 | T       | id               | Integer                                                                                                    | Schedule ID                                                                                                    |
|                 | T       | initialEndTime   | String                                                                                                    |                                                                                                    |
|                 | T       | initialStartTime | String                                                                                                    |                                                                                                    |
|                 |         | repeatable       | Boolean                                                                                                    | Indicates whether the schedule is recurring. This can be one of the following values.  • true. The schedule is recurring.  • false. The schedule occurs only once.                                                                                        |
|                 |         | seriesId         | Integer                                                                                                    | Schedule index                                                                                                    |
|                 |         | startingDate     | String                                                                                                    | Date when the schedule starts                                                                                                    |
|                 |         | startTime        | String                                                                                                    | Time when the schedule starts                                                                                                    |

Table 86. Remote SNMPv1 or SNMPv3 manager (continued)

|    | summary   | Boolean |                                                                                                    |
|----|-----------|---------|----------------------------------------------------------------------------------------------------|
| sh | owSummary | String  | Indicates whether the schedule summary is enabled. The summary includes the time slot for schedule and which schedules are repeatable. This can be one of the following values.  • true. The schedule summary is enabled.  • false. The schedule summary is disabled. |

The following example is returned if the request is successful for event forwarders to remote SNMP managers.

```
[{
   "authPasswordSet": "false",
   "authProtocol": "NONE",
   "authUser": "",
   "contactName": "",
   "createdBy": "ADMIN",
   "description": "",
   "enable": "true",
   "eventFilter": {
       "filter": {
          "categories": ["GENERAL"],
          "componentIDs": [],
          "eventID": "",
          "eventServices": [],
          "excludedEventIDs": "",
          "negateFilter": false,
          "sourceIDs": ∏,
          "typeSeverity": [{
              "severity": "INFORMATIONAL",
             "type": "AUDIT"
          },
          {
             "severity": "FATAL",
             "type": "AUDIT"
          }]
      }
   },
   "forwardHidden": false,
   "id": "1520009466990",
   "ignoreExcluded": false,
   "ipAddress": "192.0.2.50",
   "lastEditBy": "ADMIN",
   "location": ""
   "matchEverything": true,
   "name": "SNMP_forwarder",
   "port": "162",
   "privacyPasswordSet": "false",
   "privacyProtocol": "NONE",
   "protocol": "snmpv3",
   "requestTimeout": 30,
   "scheduler": {
       "enabled": true,
       "events": [{
          "calendar": "Calendar1",
          "daysOfWeek": ["1", "2", "3", "4", "5"],
          "endingDate": "2017-12-31T22:00:00.000Z",
          "endTime": "2017-10-06T21:00:00.000Z",
          "id": 0,
```

```
"initialEndTime": "2017-10-06T21:00:00.000Z",
          "initialStartTime": "2017-10-06T12:00:00.000Z",
          "repeatable": true,
          "seriesId": 1
          "startingDate": "2017-10-06T12:00:00.000Z",
          "startTime": "2017-10-06T12:00:00.000Z",
          "summary": "Forwarder (repeatable)",
      }],
      "showSummary": false
   }
}]
```

Table 87. Syslog

| Attributes            | Туре                | Description                                                                                                    |  |
|-----------------------|---------------------|----------------------------------------------------------------------------------------------------|--|
| communicationProtocol | String              | Identifies the type of protocol that the syslog monitor uses to send messages. This can be one of the following values.  • TCP  • UDP. (default)                                                                                                    |  |
| createdBy             | String              | Name of the user that created the event forwarder                                                                                                    |  |
| dateFormat            | String              | Format for the timestamp in the syslog. This can be one of the following values.  • Default_Format. The default format using local time, for example Fri Mar 31 05:57:18 EDT 2017.  • GMT. International standard (ISO8601) for dates and times, for example 2017-03-31T05:58:20-04:00.                                                                               |  |
| description           | String              | Description for the event forwarder                                                                                                    |  |
| enable                | Boolean             | Indicates whether the event forwarder is enabled. This can be one of the following values.  • true. (default) The event forwarder is enabled.  • false. The event forwarder is disabled.                                                                                                    |  |
| eventFilter           | Object              | Information about the types of events to forward                                                                                                    |  |
| filter                | Object              | Information about each event filter                                                                                                    |  |
| categories            | Array of<br>strings | Event categories. This can be one or more of the following values.     BULLETIN. Sends notification about new bulletins.     GENERAL. Sends notifications about audit events, based on the selected event classes and severities     STATUS_CHANGE. Sends notifications about changes in status.     STATUS_UPDATE     WARRANTY. Send notifications about warranties. |  |
| componentIDs          | Array of strings    | List of component IDs. If empty, all components are accepted.                                                                                                    |  |
| eventID               | String              | List of event IDs, separated by a comma, to be included                                                                                                    |  |
| eventServices         | Array of strings    | Service type. This can be one or both of the following values.  • none  • support  • user                                                                                                    |  |
| excludedEventIDs      | String              | List of event IDs, separated by a comma, to be excluded                                                                                                    |  |

Table 87. Syslog (continued)

| Attr                   | ributes                         | Туре             | Description                                                                                                    |
|------------------------|---------------------------------|------------------|----------------------------------------------------------------------------------------------------|
|                        | negateFilter                    | Boolean          | Indicates whether to exclude events that match the specified filter. This can be one of the following values.  • true. Excludes (does not forward) events that match the specified filters.  • false. Includes (forwards) events that match the specified filters.                                                                                                    |
|                        | resourceGroupsUUIDs             | Array of strings | List of resource                                                                                                    |
|                        | sourcelDs                       | Array of strings | List of source IDs. If empty, all sources are monitored.                                                                                                    |
|                        | typeSeverity                    | Array of objects | Event severity and type.  If both <b>sourceIDs</b> and <b>componentsIDs</b> are empty, all events that match the <b>typeSeverity</b> filter are forwarded.                                                                                                    |
|                        | severity                        | String           | <ul> <li>Event severity. This can be one of the following values.</li> <li>Unknown. The severity is unknown.</li> <li>Informational. Informational</li> <li>Warning. User can decide if action is needed.</li> <li>Minor. Action is needed, but the situation is not serious at this time.</li> <li>Major. Action is needed now.</li> <li>Critical. Action is needed now and the scope is broad (perhaps an imminent outage to a critical resource will result).</li> <li>Fatal. A non-recoverable error has occurred.</li> </ul> |
|                        | type                            | String           | Event type. This can be one of the following values.  • Unknown  • Audit  • Cooling  • Power  • Disks. Storage  • Memory  • Processor  • System. Rack or tower server  • Test  • Adaptor. Adapter card  • Expansion. Expansion board  • IOModule. Flex System switch  • Blade. Flex System server  • Switch. switch                                                                                                    |
| forw                   | forwardHidden Boolean id String |                  | Specifies whether to forward hidden events. This can be one of the following values.  • true. Hidden events are forwarded.  • false. (default) Hidden events are not forwarded.                                                                                                    |
| id                     |                                 |                  | Event forwarder ID                                                                                                    |
| ignoreExcluded Boolean |                                 | Boolean          | Specifies whether to disable the forwarding of excluded events. This can be one of the following values.  • true. Ignores excluded events.  • false. (default) Forwards excluded events.                                                                                                    |
| ipAd                   | ddress                          | String           | IPv4 or IPv6 address or hostname of the remote system that is the target to receive the events. For email, this is the SMTP server.                                                                                                    |
| lastl                  | EditBy                          | String           | Name of the user that last edited the event forwarder                                                                                                    |

Table 87. Syslog (continued)

| matchEverything |                  | Boolean          | Indicates whether the action is to be run against all managed devices. This can be one of the following values.  • true. The action is to be run against all managed devices  • false. The action is run against only the managed device that is specified by the target attribute.       |
|-----------------|------------------|------------------|----------------------------------------------------------------------------------------------------|
| nam             | ne               | String           | User-defined name for the event forwarder. This name must be unique for all event forwarders.                                                                                                    |
| outputFormat    |                  | String           | Output format of the forwarded event Text between double square brackets are the fields that which are replaced with actual values. For a description of each field, use GET /events/monitors?format=formatKeys.                                                                          |
| port            |                  | String           | TCP/UDP port used for the connection. For syslog, this value is always <b>514</b> .                                                                                                    |
| prot            | ocol             | String           | Type of event forwarder. For syslog, this value is always <b>syslog</b> .                                                                                                    |
| requ            | uestTimeout      | Integer          | Amount of time, in seconds, that an event forwarder has to forward events before the request times out By default, the time-out value is 30 seconds.                                                                                                    |
| sche            | eduler           | Object           | Information about times and days when you want the specified events to be forwarded to this event forwarder                                                                                                    |
| eı              | nabled           | Boolean          | <ul> <li>Indicates whether the schedule is enabled. This can be one of the following values.</li> <li>true. The schedule is enabled. Only events that occur during the specified time slot are forwarded.</li> <li>false. The schedule is disabled. Events are forwarded 24x7.</li> </ul> |
| ev              | vents            | Array of objects | List of event-fowarding schedules                                                                                                    |
|                 | calendar         | String           | Schedule name                                                                                                    |
|                 | daysOfWeek       | Array of strings | Days of the week. This can be one or more of the following values.  1. Monday 2. Tuesday 3. Wednesday 4. Thursday 5. Friday 6. Saturday 7. Sunday                                                                                                    |
|                 | endingDate       | String           | Date when the schedule ends                                                                                                    |
| $\Box$          | endTime          | String           | Time when the schedule ends                                                                                                    |
|                 | id               | Integer          | Schedule ID                                                                                                    |
|                 | initialEndTime   | String           |                                                                                                    |
|                 | initialStartTime | String           |                                                                                                    |
|                 | repeatable       | Boolean          | Indicates whether the schedule is recurring. This can be one of the following values.  • true. The schedule is recurring.  • false. The schedule occurs only once.                                                                                                    |
| $\sqcap$        | seriesId         | Integer          | Schedule index                                                                                                    |
| $\dashv$        | startingDate     | String           | Date when the schedule starts                                                                                                    |

Table 87. Syslog (continued)

|    | startTime  | String Time when the schedule starts |                                                                                                    |
|----|------------|--------------------------------------|----------------------------------------------------------------------------------------------------|
|    | summary    | Boolean                              |                                                                                                    |
| sh | nowSummary | String                               | Indicates whether the schedule summary is enabled. The summary includes the time slot for schedule and which schedules are repeatable. This can be one of the following values.  • true. The schedule summary is enabled.  • false. The schedule summary is disabled. |

```
The following example is returned if the request is successful for event forwarders to syslogs.
   "communicationProtocol": "UDP",
   "createdBy": "ADMIN",
   "dateFormat": "Default_Format",
   "description": "",
   "enable": "true",
   "eventFilter": {
      "filter": {
          "categories": ["WARRANTY", "GENERAL"],
          "componentIDs": [],
          "eventID": "",
          "eventServices": [],
          "excludedEventIDs": "",
          "negateFilter": false,
          "sourceIDs": [],
          "typeSeverity": [{
             "severity": "INFORMATIONAL",
             "type": "AUDIT"
         },
          ...,
          {
             "severity": "FATAL",
             "type": "AUDIT"
         }]
   "forwardHidden": false,
   "id": "1520009382682",
   "ignoreExcluded": true,
   "ipAddress": "192.0.2.60",
   "lastEditBy": "ADMIN",
   "matchEverything": true,
   "name": "syslog_forwarder",
   "outputFormat": "<8[[SysLogSeverity]]> [[EventTimeStamp]] [appl=LXCA service=[[EventService]]
                      severity=[[EventSeverity]] class=[[EventClass]] appladdr=[[LXCA_IP]]
                 user=[[EventUserName]] src=[[SysLogSource]] uuid=[[UUID]]
                 me=[[DeviceSerialNumber]] resourcelP=[[DevicelPAddress]]
                 systemName=[[DeviceFullPathName]] seq=[[EventSequenceID]] EventID=[[EventID]]
                  CommonEventID=[[CommonEventID]] [[EventMessage]]",
   "port": "514",
   "protocol": "syslog",
   "requestTimeout": 30,
   "scheduler": {
       "showSummary": false,
       "enabled": false,
       "events": [
   },
}]
```

# **POST /events/monitors**

Use this method to create an event forwarder.

You can create and enable up to 20 event forwarders to send events to specific recipients.

To forward email to a web-based email service (such as Gmail, Hotmail, or Yahoo), your SMTP server must support forwarding web mail.

Before setting up an event forwarder to a Gmail web service, review information in Setting up event forwarding to syslog, remote SNMP manager, or email in the Lenovo XClarity Administrator online documentation.

#### **Authentication**

Authentication with user name and password is required.

### Request URL

POST https://{management\_server\_IP}/events/monitors

### **Query parameters**

None

### Request body

The attributes vary depending on the type of recipient.

- Table 88 "Azure Log Analytics recipients" on page 967
- Table 89 "Email recipients" on page 971
- Table 90 "FPT recipients" on page 976
- Table 91 "REST recipients" on page 980
- Table 92 "SNMPv1 and SNMPv3 recipients" on page 985
- Table 93 "Syslog recipients" on page 989

Table 88. Azure Log Analytics

| Attributes |              | Re-<br>quired /<br>Optional | Туре             | Description                                                                                                    |
|------------|--------------|-----------------------------|------------------|----------------------------------------------------------------------------------------------------|
| de         | escription   | Optional                    | String           | Description for the event forwarder                                                                                                    |
| enable     |              | Optional                    | Boolean          | Indicates whether the event forwarder is enabled. This can be one of the following values.  • true. The event forwarder is enabled.  • false. The event forwarder is disabled.                                                                                                    |
| e١         | ventFilter   | Required                    | Object           | Information about the types of events to forward                                                                                                    |
|            | filter       | Required                    | Object           | Information about each event filter                                                                                                    |
|            | categories   | Optional                    | Array of strings | Event categories. This can be one of the following values.     BULLETIN. Sends notification about new bulletins.     GENERAL. Sends notifications about audit events, based on the selected event classes and severities     STATUS_CHANGE. Sends notifications about changes in status.     STATUS_UPDATE     WARRANTY. Send notifications about warranties. |
|            | componentIDs | Optional                    | Array of strings | List of component IDs. If empty, all components are monitored.                                                                                                    |

Table 88. Azure Log Analytics (continued)

|      | eventID             | Optional | String           | List of event IDs, separated by a comma, to be included                                                                                                    |
|------|---------------------|----------|------------------|----------------------------------------------------------------------------------------------------|
|      | eventServices       | Optional | Array of strings | Service type. This can be one or both of the following values.  • none  • support  • user                                                                                                    |
|      | excludedEventIDs    | Optional | String           | List of event IDs, separated by a comma, to be excluded                                                                                                    |
|      | negateFilter        | Optional | Boolean          | Indicates whether to exclude events that match the specified filter. This can be one of the following values.  • true. Excludes (does not forward) events that match the specified filters.  • false. Includes (forwards) events that match the specified filters.                                                                                                    |
|      | resourceGroupsUUIDs | Optional | Array of strings | List of resource-group UUIDs to filter on                                                                                                    |
|      | sourceIDs           | Optional | Array of strings | List of source IDs. If empty, all sources are monitored.                                                                                                    |
|      | typeSeverity        | Required | Array of objects | Event severity and type.  If both sourceIDs and componentsIDs are empty, all events that match the typeSeverity filter are forwarded.                                                                                                    |
|      | severity            | Required | String           | <ul> <li>Event severity. This can be one of the following values.</li> <li>Unknown. The severity is unknown.</li> <li>Informational. Informational</li> <li>Warning. User can decide if action is needed.</li> <li>Minor. Action is needed, but the situation is not serious at this time.</li> <li>Major. Action is needed now.</li> <li>Critical. Action is needed now and the scope is broad (perhaps an imminent outage to a critical resource will result).</li> <li>Fatal. A non-recoverable error has occurred.</li> </ul> |
|      | type                | Required | String           | Event type. This can be one of the following values.  • Unknown  • Audit  • Cooling  • Power  • Disks. Storage  • Memory  • Processor  • System. Rack or tower server  • Test  • Adaptor. Adapter card  • Expansion. Expansion board  • IOModule. Flex System switch  • Blade. Flex System server  • Switch. switch                                                                                                    |
| forv | vardHidden          | Optional | Boolean          | Specifies whether to forward hidden events. This can be one of the following values.  • true. Hidden events are forwarded.  • false. (default) Hidden events are not forwarded.                                                                                                    |

Table 88. Azure Log Analytics (continued)

| igno  | reExcluded   | Optional | Boolean          | Specifies whether to disable the forwarding of excluded events. This can be one of the following values.  • true. Ignores excluded events.  • false. (default) Forwards excluded events.                                                                                                  |
|-------|--------------|----------|------------------|----------------------------------------------------------------------------------------------------|
| ipAd  | dress        | Required | String           | IPv4 or IPv6 address or hostname of the remote system that is the target to receive the events. For email, this is the SMTP server.                                                                                                    |
| mato  | chEverything | Optional | Boolean          | Indicates whether the action is to be run against all managed devices. This can be one of the following values.  • true. The action is to be run against all managed devices  • false. The action is run against only the managed device that is specified by the target attribute.       |
| nam   | е            | Required | String           | User-defined name for the event forwarder. This name must be unique for all event forwarders.                                                                                                    |
| outp  | utFormat     | Optional | String           | Output format of the forwarded event Text between double square brackets are the fields that which are replaced with actual values. For a description of each field, use GET /events/monitors?format= formatKeys.                                                                         |
| port  |              | Optional | String           | TCP/UDP port used for the connection. For Azure Log Analytics, this value is always <b>443</b> .                                                                                                    |
| prim  | aryKey       | Required | String           | Primary key of the log-analytics device that is obtained from the Azure portal.                                                                                                    |
| proto | ocol         | Required | String           | Type of event forwarder. For Azure Log Analytics, this value is always <b>oms_log_analytics</b> .                                                                                                    |
| requ  | estTimeout   | Optional | Integer          | Amount of time, in seconds, that an event forwarder has to forward events before the request times out By default, the time-out value is 30 seconds.                                                                                                    |
| sche  | eduler       | Optional | Object           | Information about times and days when you want the specified events to be forwarded to this event forwarder                                                                                                    |
| en    | nabled       | Required | Boolean          | <ul> <li>Indicates whether the schedule is enabled. This can be one of the following values.</li> <li>true. The schedule is enabled. Only events that occur during the specified time slot are forwarded.</li> <li>false. The schedule is disabled. Events are forwarded 24x7.</li> </ul> |
| ev    | rents        | Required | Array of objects | List of event-forwarding schedules                                                                                                    |
|       | calendar     | Optional | String           | Schedule name                                                                                                    |
|       | daysOfWeek   | Optional | Array of strings | Days of the week. This can be one or more of the following values.  1. Monday 2. Tuesday 3. Wednesday 4. Thursday 5. Friday 6. Saturday 7. Sunday                                                                                                    |

Table 88. Azure Log Analytics (continued)

|     | endingDate       | Optional | String  | Date when the schedule ends                                                                                                    |
|-----|------------------|----------|---------|----------------------------------------------------------------------------------------------------|
|     | endTime          | Optional | String  | Time when the schedule ends                                                                                                    |
|     | id               | Optional | Integer | Schedule ID                                                                                                    |
|     | initialEndTime   | Optional | String  |                                                                                                    |
|     | initialStartTime | Optional | String  |                                                                                                    |
|     | repeatable       | Optional | Boolean | Indicates whether the schedule is recurring. This can be one of the following values.  • true. The schedule is recurring.  • false. The schedule occurs only once.                                                                                                    |
|     | seriesId         | Optional | Integer | Schedule index                                                                                                    |
|     | startingDate     | Optional | String  | Date when the schedule starts                                                                                                    |
|     | startTime        | Optional | String  | Time when the schedule starts                                                                                                    |
|     | summary          | Optional | Boolean |                                                                                                    |
| s   | howSummary       | Optional | String  | Indicates whether the schedule summary is enabled. The summary includes the time slot for schedule and which schedules are repeatable. This can be one of the following values.  • true. The schedule summary is enabled.  • false. The schedule summary is disabled. |
| wor | kspaceID         | Required | String  | Workspace ID of the log-analytics device that is obtained from the Azure portal.                                                                                                    |

```
The following example creates an event forwarder for Azure Log Analytics.
   "description": null,
   "eventFilter": {
      "filter": {
         "categories": ["WARRANTY", "GENERAL"],
         "componentIDs": ["FFFFFFFFFFFFFFFFFFFFFFFFFFF", "3B3C5CBDBE81446D9F27035A28E75745"],
         "typeSeverity": [{
           "severity": "INFORMATIONAL",
            "type": "UNKNOWN"
        },
        {
            "severity": "FATAL",
            "type": "SWITCH"
        }]
     }
   "forwardHidden": false,
   "ignoreExcluded": false,
   "ipAddress": "3268497b-7842-4a00-a9b8-8128e125e916.ods.opinsights.azure.com",
   "name": "Azure Log Analytics Forwarder",
   "outputFormat": "{\"Msg\":\"[[EventMessage]]\",\"EventID\":\"[[EventID]]\",
                    \"Serialnum\":\"[[EventSerialNumber]]\",\"SenderUUID\":\"[[EventSenderUUID]]\",
                    \"Flags\":\"[[EventFlags]]\",\"Userid\":\"[[EventUserName]]\",
                    \"LocalLogID\":\"[[EventLocalLogID]]\",\"SystemName\":\"[[DeviceFullPathName]]\",
                    \"Action\":\"[[EventAction]]\",\"FailFRUs\":\"[[EventFailFRUs]]\",
```

```
\"Severity\":\"[[EventSeverity]]\",\"SourceID\":\"[[EventSourceUUID]]\",
                   \"SourceLogSequence\":[[EventSourceLogSequenceNumber]],
                   \"FailSNs\":\"[[EventFailSerialNumbers]]\", \"FailFRUUUIDs\":\"[[EventFailFRUUUIDs]]\",
                   \"EventClass\":\"[[EventClass]]\",\"ComponentID\":\"[[EventComponentUUID]]\",
                   \"Mtm\":\"[[EventMachineTypeModel]]\",\"MsgID\":\"[[EventMessageID]]\",
                   \"SequenceNumber\":\"[[EventSequenceID]]\",\"TimeStamp\":\"[[EventTimeStamp]]\",
                   \"Args\":[[EventMessageArguments]],\"Service\":\"[[EventService]]\",
                   \"CommonEventID\":\"[[CommonEventID]]\",\"EventDate\":\"[[EventDate]]\",
                   \"LXCA\":\"[[LXCA_IP]]\"}",
"port": "443",
primaryKey": "BA7qbCEy7tsTVJ0S3LMATXKXeoHrdPvOx4CfzcnsgM3qKYjZgph64olKWH9FuSO1xakjmasW0VGeNAUiGSomuQ"
"protocol": "Azure Log Analytics_log_analytics",
"requestTimeout": 30,
"scheduler": {
   "enabled": false,
   "events": ∏,
   "showSummary": false
"workspaceID": "3268497b-7842-4a00-a9b8-8128e125e916"
```

Table 89. Email service using SMTP

}

| Attributes          | Re-<br>quired /<br>Optional | Туре             | Description                                                                                                    |
|---------------------|-----------------------------|------------------|----------------------------------------------------------------------------------------------------|
| authenticationEmail | Optional                    | String           | <ul> <li>Authentication type. This can be one of the following values.</li> <li>Regular. Authenticates to the specified SMTP server using the specified user ID and password.</li> <li>NTLM. Uses the NT LAN Manager (NTLM) protocol to authentication to the specified SMTP server using the specified user ID, password, and domain name.</li> <li>OAUTH2. Uses the Simple Authentication and Security Layer (SASL) protocol to authenticate to the specified SMTP server using the specified user name and security token. Typically, the user name is your email address.</li> <li>Attention: The security token expires after a short time. It is your responsibility to refresh the security token.</li> <li>None. No authentication is used.</li> </ul> |
| connectionEmail     | Optional                    | Array of strings | Connection type to secure connection to the SMTP server. This can be one of the following values.  • SSL. Use the SSL protocol while communicating.  • TLS. (default) Uses TLS to form a secure communication over an unsecure channel.                                                                                                    |
| description         | Optional                    | String           | Description for the event forwarder                                                                                                    |
| enable              | Optional                    | Boolean          | Indicates whether the event forwarder is enabled. This can be one of the following values:  • true. (default) The event forwarder is enabled.  • false. The event forwarder is disabled.                                                                                                    |
| eventFilter         | Required                    | Object           | Information about the types of events to forward                                                                                                    |
| filter              | Required                    | Object           | Information about each event filter                                                                                                    |

Table 89. Email service using SMTP (continued)

| Att | ributes             | Re-<br>quired /<br>Optional | Туре             | Description                                                                                                    |
|-----|---------------------|-----------------------------|------------------|----------------------------------------------------------------------------------------------------|
|     | categories          | Optional                    | Array of strings | Event categories. This can be one of the following values.     BULLETIN. Sends notification about new bulletins.     GENERAL. Sends notifications about audit events, based on the selected event classes and severities     STATUS_CHANGE. Sends notifications about changes in status.     STATUS_UPDATE     WARRANTY. Send notifications about warranties. |
|     | componentIDs        | Optional                    | Array of strings | List of component IDs. If empty, all components are monitored.                                                                                                    |
|     | eventID             | Optional                    | String           | List of event IDs, separated by a comma, to be included                                                                                                    |
|     | eventServices       | Optional                    | Array of strings | Service type. This can be one or both of the following values.  • none  • support  • user                                                                                                    |
|     | excludedEventIDs    | Optional                    | String           | List of event IDs, separated by a comma, to be excluded                                                                                                    |
|     | negateFilter        | Optional                    | Boolean          | Indicates whether to exclude events that match the specified filter. This can be one of the following values.  • true. Excludes (does not forward) events that match the specified filters.  • false. Includes (forwards) events that match the specified filters.                                                                                            |
|     | resourceGroupsUUIDs | Optional                    | Array of strings | List of resource-group UUIDs to filter on                                                                                                    |
|     | sourcelDs           | Optional                    | Array of strings | List of source IDs. If empty, all sources are monitored.                                                                                                    |
|     | typeSeverity        | Required                    | Array of objects | Event severity and type. If both sourceIDs and componentsIDs are empty, all events that match the typeSeverity filter are forwarded.                                                                                                    |

Table 89. Email service using SMTP (continued)

| Attributes |                 | Re-<br>quired /<br>Optional | Туре    | Description                                                                                                    |
|------------|-----------------|-----------------------------|---------|----------------------------------------------------------------------------------------------------|
| Se         | everity         | Required                    | String  | <ul> <li>Event severity. This can be one of the following values.</li> <li>Unknown. The severity is unknown.</li> <li>Informational. Informational</li> <li>Warning. User can decide if action is needed.</li> <li>Minor. Action is needed, but the situation is not serious at this time.</li> <li>Major. Action is needed now.</li> <li>Critical. Action is needed now and the scope is broad (perhaps an imminent outage to a critical resource will result).</li> <li>Fatal. A non-recoverable error has occurred.</li> </ul> |
| ty         | ype             | Required                    | String  | Event type. This can be one of the following values.  • Unknown  • Audit  • Cooling  • Power  • Disks. Storage  • Memory  • Processor  • System. Rack or tower server  • Test  • Adaptor. Adapter card  • Expansion. Expansion board  • IOModule. Flex System switch  • Blade. Flex System server  • Switch. switch                                                                                                    |
| forward    | forwardHidden   |                             | Boolean | Specifies whether to forward hidden events. This can be one of the following values.  • true. Hidden events are forwarded.  • false. (default) Hidden events are not forwarded.                                                                                                    |
| ignoreEx   | ccluded         | Optional                    | Boolean | Specifies whether to disable the forwarding of excluded events. This can be one of the following values.  • true. Ignores excluded events.  • false. (default) Forwards excluded events.                                                                                                    |
| ipAddres   | ss              | Required                    | String  | IPv4 or IPv6 address or hostname of the remote system that is the target to receive the events. For email, this is the SMTP server.                                                                                                    |
| matchEv    | matchEverything |                             | Boolean | Indicates whether the action is to be run against all managed devices. This can be one of the following values.  • true. The action is to be run against all managed devices  • false. The action is run against only the managed device that is specified by the target attribute.                                                                                                    |
| name       |                 | Required                    | String  | User-defined name for the event forwarder. This name must be unique for all event forwarders.                                                                                                    |
| outputFo   | ormat           | Optional                    | String  | Output format of the forwarded event Text between double square brackets are the fields that which are replaced with actual values. For a description of each field, use GET /events/monitors?format= formatKeys.                                                                                                    |

Table 89. Email service using SMTP (continued)

| port     |         | Optional         | String   | TCP/UDP port used for the connection. For email, this value is always <b>25</b> . |                                                                                                    |
|----------|---------|------------------|----------|-----------------------------------------------------------------------------------|----------------------------------------------------------------------------------------------------|
| protocol |         | Required         | String   | Type of event forwarder. For email, this value is always email_alert.             |                                                                                                    |
| rec      | cipi    | ents             | Required | Array of strings                                                                  | List of email addresses for the event forwarder, in the format <i>userid@domain</i> (for example, XClarity1@company.com)                                                                                                    |
| rec      | que     | stTimeout        | Optional | Integer                                                                           | Amount of time, in seconds, that a event forwarderhas to forward events before the request times out By default, the time-out value is 30 seconds.                                                                                                    |
| sch      | nec     | duler            | Optional | Object                                                                            | Information about times and days when you want the specified events to be forwarded to this event forwarder                                                                                                    |
| •        | enabled |                  | Required | Boolean                                                                           | <ul> <li>Indicates whether the schedule is enabled. This can be one of the following values.</li> <li>true. The schedule is enabled. Only events that occur during the specified time slot are forwarded.</li> <li>false. The schedule is disabled. Events are forwarded 24x7.</li> </ul> |
| 6        | events  |                  | Required | Array of objects                                                                  | List of event-fowarding schedules                                                                                                    |
|          |         | calendar         | Optional | String                                                                            | Schedule name                                                                                                    |
|          |         | daysOfWeek       | Optional | Array of strings                                                                  | Days of the week. This can be one or more of the following values.  1. Monday 2. Tuesday 3. Wednesday 4. Thursday 5. Friday 6. Saturday 7. Sunday                                                                                                    |
|          |         | endingDate       | Optional | String                                                                            | Date when the schedule ends                                                                                                    |
|          |         | endTime          | Optional | String                                                                            | Time when the schedule ends                                                                                                    |
|          |         | id               | Optional | Integer                                                                           | Schedule ID                                                                                                    |
|          |         | initialEndTime   | Optional | String                                                                            |                                                                                                    |
|          |         | initialStartTime | Optional | String                                                                            |                                                                                                    |
|          |         | repeatable       | Optional | Boolean                                                                           | Indicates whether the schedule is recurring. This can be one of the following values.  • true. The schedule is recurring.  • false. The schedule occurs only once.                                                                                                    |
|          |         | seriesId         | Optional | Integer                                                                           | Schedule index                                                                                                    |
|          |         | startingDate     | Optional | String                                                                            | Date when the schedule starts                                                                                                    |
|          |         | startTime        | Optional | String                                                                            | Time when the schedule starts                                                                                                    |

Table 89. Email service using SMTP (continued)

|      | summary        | Optional | Boolean |                                                                                                    |
|------|----------------|----------|---------|----------------------------------------------------------------------------------------------------|
| sł   | showSummary    |          | String  | Indicates whether the schedule summary is enabled. The summary includes the time slot for schedule and which schedules are repeatable. This can be one of the following values.  • true. The schedule summary is enabled.  • false. The schedule summary is disabled.                                                                                           |
| send | derDomain      | Optional | String  | Sender domain (for example, company.com).  If you do not specify the <b>senderDomain</b> or <b>senderUserName</b> , this is LXCA.{source_identifier}@{smtp_host} by default.  If you specify the <b>senderDomain</b> but not <b>senderUserName</b> , the format of the sender address is {LXCA_host_name}@{sender_domain} (for example, XClarity1@company.com). |
| send | derUserName    | Optional | String  | Sender name                                                                                                    |
| subj | ectFormat      | Optional | String  | Email subject For a description of fields that can be specified in the subject format, use GET /events/monitors?format= defaultFormat.                                                                                                    |
| uses | SupportContact | Optional | Boolean | Indicates to use the email address that is defined for the support contact that is assigned to the device. This can be one of the following values.  • true. Email forwarder uses the email address for the support contact.  • false. (default) Email forwarder uses the email addresses that are specified in the recipients attribute.                       |

```
The following example creates an event forwarder for email services.
    "authenticationEmail": "none",
   "connectionEmail": ["SSL"],
   "description": "", 
"enable": "true",
    "eventFilter": {
       "filter": {
          "categories": ["WARRANTY", "STATUS_CHANGE", "STATUS_UPDATE", "GENERAL"],
          "componentIDs": [],
          "eventID": "",
          "eventServices": ["none", "support", "user"],
          "excludedEventIDs": "",
          "negateFilter": false,
          "sourceIDs": [],
          "resourceGroupsUUIDs": [],
          "typeSeverity": [{
    "severity": "INFORMATIONAL",
              "type": "UNKNOWN"
          },
              "severity": "FATAL",
              "type": "AUDIT"
          }]
       }
```

```
},
"forwardHidden": false,
"saluded": false,
    "ignoreExcluded": false,
    "ipAddress": "192.0.2.20",
    "matchEverything": true,
   "name": "Email Forwarder",
"port": "25",
"protocol": "email_alert",
"recipients": "user1@company.com",
    "requestTimeout": 30,
    "scheduler": {
        "enabled": false,
        "events": [],
        "showSummary": false
    "senderDomain": "company.com",
    "senderUserName": "LXCA1",
    "subjectFormat": "[[DevicelPAddress]]-[[EventSeverity]]-[[EventMessage]]",
    "useSupportContact": false
}
```

Table 90. FTP server

|                     |                                                     | 1       | <u> </u>                                                                                                    |
|---------------------|-----------------------------------------------------|---------|----------------------------------------------------------------------------------------------------|
| Attributes          | Re-<br>quired /<br>Optional                         | Туре    | Description                                                                                                    |
| authPasswordChanged | Optional                                            | Boolean | Indicates a request to change the password. This can be one of the following values.  • true. Change the password  • false. Do not change the password                                   |
| authUser            | Required if ftpAu-thentica-tion is set to "Regular" | String  | Authentication user ID if authentication is used                                                                                                    |
| authPassword        | Required if ftpAu-thentication is set to "Regular"  | String  | Authentication password if authentication is used                                                                                                    |
| characterEncoding   | Optional                                            | String  | Character set. This can be one of the following values.  • UTF-8. (default)  • Big5                                                                                                    |
| charactersToRemove  | Optional                                            | String  | Sequence of characters to be removed from the file content                                                                                                    |
| description         | Optional                                            | String  | Description for the event forwarder                                                                                                    |
| enable              | Optional                                            | Boolean | Indicates whether the event forwarder is enabled. This can be one of the following values.  • true. (default) The event forwarder is enabled.  • false. The event forwarder is disabled. |

Table 90. FTP server (continued)

| eve | entFilter           | Required | Object           | Information about the types of events to forward                                                                                                    |
|-----|---------------------|----------|------------------|----------------------------------------------------------------------------------------------------|
| 1   | filter              | Required | Object           | Information about each event filter                                                                                                    |
|     | categories          | Optional | Array of strings | Event categories. This can be one of the following values.     BULLETIN. Sends notification about new bulletins.     GENERAL. Sends notifications about audit events, based on the selected event classes and severities     STATUS_CHANGE. Sends notifications about changes in status.     STATUS_UPDATE     WARRANTY. Send notifications about warranties.                                                                                                    |
|     | componentIDs        | Optional | Array of strings | List of component IDs. If empty, all components are monitored.                                                                                                    |
|     | eventID             | Optional | String           | List of event IDs, separated by a comma, to be included                                                                                                    |
|     | eventServices       | Optional | Array of strings | Service type. This can be one or both of the following values.  • none  • support  • user                                                                                                    |
|     | excludedEventIDs    | Optional | String           | List of event IDs, separated by a comma, to be excluded                                                                                                    |
|     | negateFilter        | Optional | Boolean          | Indicates whether to exclude events that match the specified filter. This can be one of the following values.  • true. Excludes (does not forward) events that match the specified filters.  • false. Includes (forwards) events that match the specified filters.                                                                                                    |
|     | resourceGroupsUUIDs | Optional | Array of strings | List of resource-group UUIDs to filter on                                                                                                    |
|     | sourcelDs           | Optional | Array of strings | List of source IDs. If empty, all sources are monitored.                                                                                                    |
|     | typeSeverity        | Required | Array of objects | Event severity and type. If both sourceIDs and componentsIDs are empty, all events that match the typeSeverity filter are forwarded.                                                                                                    |
|     | severity            | Required | String           | <ul> <li>Event severity. This can be one of the following values.</li> <li>Unknown. The severity is unknown.</li> <li>Informational. Informational</li> <li>Warning. User can decide if action is needed.</li> <li>Minor. Action is needed, but the situation is not serious at this time.</li> <li>Major. Action is needed now.</li> <li>Critical. Action is needed now and the scope is broad (perhaps an imminent outage to a critical resource will result).</li> <li>Fatal. A non-recoverable error has occurred.</li> </ul> |

Table 90. FTP server (continued)

| type              | Required | String  | Event type. This can be one of the following values.  • Unknown  • Audit  • Cooling  • Power  • Disks. Storage  • Memory  • Processor  • System. Rack or tower server  • Test  • Adaptor. Adapter card  • Expansion. Expansion board  • IOModule. Flex System switch  • Blade. Flex System server  • Switch. switch |
|-------------------|----------|---------|----------------------------------------------------------------------------------------------------|
| forwardHidden     | Optional | Boolean | Specifies whether to forward hidden events. This can be one of the following values.  • true. Hidden events are forwarded.  • false. (default) Hidden events are not forwarded.                                                                                                    |
| ftpAuthentication | Optional | String  | Authentication type. This can be one of the following values.  • Regular. Authenticates to the specified SMTP server using the specified user ID and password. This is the same as basic authentication.  • None. (default) No authentication is used. This is the same as anonymous authentication.                |
| ftpFileName       | Optional | String  | File-name format to use for the file that contains the forwarded event. The default format is event_ [[EventSequenceID]].txt.  Note: Each file contains information for a single event.                                                                                                    |
| ftpPath           | Required | String  | Path on the remote FTP server where the file is to be uploaded                                                                                                    |
| ignoreExcluded    | Optional | Boolean | Specifies whether to disable the forwarding of excluded events. This can be one of the following values.  • true. Ignores excluded events.  • false. (default) Forwards excluded events.                                                                                                    |
| ipAddress         | Required | String  | IPv4 or IPv6 address or hostname of the remote system that is the target to receive the events. For email, this is the SMTP server                                                                                                    |
| matchEverything   | Optional | Boolean | Indicates whether the action is to be run against all managed devices. This can be one of the following values.  • true. The action is to be run against all managed devices  • false. The action is run against only the managed device that is specified by the target attribute.                                 |
| name              | Required | String  | User-defined name for the event forwarder. This name must be unique for all event forwarders.                                                                                                    |
| outputFormat      | Optional | String  | Output format of the forwarded event Text between double square brackets are the fields that which are replaced with actual values. For a description of each field, use GET /events/monitors?format= formatKeys.                                                                                                   |

Table 90. FTP server (continued)

| por      | port           |                  | Optional | String                                                              | TCP/UDP port used for the connection. For FTP, this value is always 21.                                                                                                    |
|----------|----------------|------------------|----------|---------------------------------------------------------------------|----------------------------------------------------------------------------------------------------|
| protocol |                | Required         | String   | Type of event forwarder. For FTP, this value is always <b>ftp</b> . |                                                                                                    |
| req      | requestTimeout |                  | Optional | Integer                                                             | Amount of time, in seconds, that an event forwarderhas to forward events before the request times out. By default, the time-out value is 30 seconds.                                                                                                    |
| sch      | ed             | uler             | Optional | Object                                                              | Information about times and days when you want the specified events to be forwarded to this event forwarder                                                                                                    |
| е        | na             | bled             | Required | Boolean                                                             | <ul> <li>Indicates whether the schedule is enabled. This can be one of the following values.</li> <li>true. The schedule is enabled. Only events that occur during the specified time slot are forwarded.</li> <li>false. The schedule is disabled. Events are forwarded 24x7.</li> </ul> |
| е        | ve             | nts              | Required | Array of objects                                                    | List of event-fowarding schedules                                                                                                    |
|          |                | calendar         | Optional | String                                                              | Schedule name                                                                                                    |
|          |                | daysOfWeek       | Optional | Array of<br>strings                                                 | Days of the week. This can be one or more of the following values.  1. Monday 2. Tuesday 3. Wednesday 4. Thursday 5. Friday 6. Saturday 7. Sunday                                                                                                    |
|          |                | endingDate       | Optional | String                                                              | Date when the schedule ends                                                                                                    |
|          |                | endTime          | Optional | String                                                              | Time when the schedule ends                                                                                                    |
|          |                | id               | Optional | Integer                                                             | Schedule ID                                                                                                    |
|          |                | initialEndTime   | Optional | String                                                              |                                                                                                    |
|          |                | initialStartTime | Optional | String                                                              |                                                                                                    |
|          |                | repeatable       | Optional | Boolean                                                             | Indicates whether the schedule is recurring. This can be one of the following values.  • true. The schedule is recurring.  • false. The schedule occurs only once.                                                                                                    |
|          |                | seriesId         | Optional | Integer                                                             | Schedule index                                                                                                    |
|          |                | startingDate     | Optional | String                                                              | Date when the schedule starts                                                                                                    |
|          |                | startTime        | Optional | String                                                              | Time when the schedule starts                                                                                                    |
|          |                | summary          | Optional | Boolean                                                             |                                                                                                    |
| S        | showSummary    |                  | Optional | String                                                              | Indicates whether the schedule summary is enabled. The summary includes the time slot for schedule and which schedules are repeatable. This can be one of the following values.  • true. The schedule summary is enabled.  • false. The schedule summary is disabled.                     |

```
The following example creates an event forwarder for FTP servers.
   "charactersToRemove": null,
   "description": "",
   "enable": "true",
   "eventFilter": {
       "filter": {
          "categories": ["WARRANTY", "GENERAL"],
          "componentIDs": [],
          "eventID": "",
          "eventServices": [],
          "excludedEventIDs": "",
          "negateFilter": false,
          "sourceIDs": [],
          "typeSeverity": [{
              "severity": "INFORMATIONAL",
              "type": "AUDIT"
          },
          ...,
          {
              "severity": "FATAL",
              "type": "AUDIT"
          }],
      }
   },
   "forwardHidden": false,
   "ftpAuthentication": "None",
   "ftpFileName": "event_[[EventSequenceID]].txt",
   "ftpPath": "lxca_events",
   "ignoreExcluded": false,
   "ipAddress": "192.0.2.30",
   "matchEverything": true,
   "name": "FTP Forwarder", "port": "21",
   "protocol": "ftp",
   "requestTimeout": 30,
   "scheduler": {
       "enabled": false,
       "events": [],
       "showSummary": false
   }
```

Table 91. REST Web Services

| Α | ttributes  | Re-<br>quired /<br>Optional | Туре    | Description                                                                                                    |
|---|------------|-----------------------------|---------|----------------------------------------------------------------------------------------------------|
| d | escription | Optional                    | String  | Description for the event forwarder                                                                                                    |
| е | nable      | Optional                    | Boolean | Indicates whether the event forwarder is enabled. This can be one of the following values.  • true. (default) The event forwarder is enabled.  • false. The event forwarder is disabled. |
| е | ventFilter | Required                    | Object  | Information about the types of events to forward                                                                                                    |
|   | filter     | Required                    | Object  | Information about each event filter                                                                                                    |

}

Table 91. REST Web Services (continued)

| categories          | Optional | Array of strings | Event categories. This can be one of the following values.     BULLETIN. Sends notification about new bulletins.     GENERAL. Sends notifications about audit events, based on the selected event classes and severities     STATUS_CHANGE. Sends notifications about changes in status.     STATUS_UPDATE     WARRANTY. Send notifications about warranties.                                                                                                    |
|---------------------|----------|------------------|----------------------------------------------------------------------------------------------------|
| componentIDs        | Optional | Array of strings | List of component IDs. If empty, all components are monitored.                                                                                                    |
| eventID             | Optional | String           | List of event IDs, separated by a comma, to be included                                                                                                    |
| eventServices       | Optional | Array of strings | Service type. This can be one or both of the following values.  • none  • support  • user                                                                                                    |
| excludedEventIDs    | Optional | String           | List of event IDs, separated by a comma, to be excluded                                                                                                    |
| negateFilter        | Optional | Boolean          | Indicates whether to exclude events that match the specified filter. This can be one of the following values.  • true. Excludes (does not forward) events that match the specified filters.  • false. Includes (forwards) events that match the specified filters.                                                                                                    |
| resourceGroupsUUIDs | Optional | Array of strings | List of resource-group UUIDs to filter on                                                                                                    |
| sourceIDs           | Optional | Array of strings | List of source IDs. If empty, all sources are monitored.                                                                                                    |
| typeSeverity        | Required | Array of objects | Event severity and type. If both sourceIDs and componentsIDs are empty, all events that match the typeSeverity filter are forwarded.                                                                                                    |
| severity            | Required | String           | Event severity. This can be one of the following values.     Unknown. The severity is unknown.     Informational. Informational     Warning. User can decide if action is needed.     Minor. Action is needed, but the situation is not serious at this time.     Major. Action is needed now.     Critical. Action is needed now and the scope is broad (perhaps an imminent outage to a critical resource will result).     Fatal. A non-recoverable error has occurred. |

Table 91. REST Web Services (continued)

| type               | Required | String  | Event type. This can be one of the following values.  • Unknown  • Audit  • Cooling  • Power  • Disks. Storage  • Memory  • Processor  • System. Rack or tower server  • Test  • Adaptor. Adapter card  • Expansion. Expansion board  • IOModule. Flex System switch  • Blade. Flex System server  • Switch. switch |
|--------------------|----------|---------|----------------------------------------------------------------------------------------------------|
| forwardHidden      | Optional | Boolean | Specifies whether to forward hidden events. This can be one of the following values.  • true. Hidden events are forwarded.  • false. (default) Hidden events are not forwarded.                                                                                                    |
| ignoreExcluded     | Optional | Boolean | Specifies whether to disable the forwarding of excluded events. This can be one of the following values.  • true. Ignores excluded events.  • false. (default) Forwards excluded events.                                                                                                    |
| ipAddress          | Required | String  | IPv4 or IPv6 address or hostname of the remote system that is the target to receive the events. For email, this is the SMTP server.                                                                                                    |
| matchEverything    | Optional | Boolean | Indicates whether the action is to be run against all managed devices. This can be one of the following values.  • true. The action is to be run against all managed devices  • false. The action is run against only the managed device that is specified by the target attribute.                                 |
| name               | Required | String  | User-defined name for the event forwarder. This name must be unique for all event forwarders.                                                                                                    |
| outputFormat       | Optional | String  | Output format of the forwarded event Text between double square brackets are the fields that which are replaced with actual values. For a description of each field, use GET /events/monitors?format= formatKeys.                                                                                                   |
| port               | Optional | String  | TCP/UDP port used for the connection. For REST Web Services, this value is always 80.                                                                                                    |
| protocol           | Required | String  | Type of event forwarder. For REST Web Services, this value is always <b>rest</b> .                                                                                                    |
| requestTimeout     | Optional | Integer | Amount of time, in seconds, that an event forwarder has to forward events before the request times out By default, the time-out value is 30 seconds.                                                                                                    |
| restAuthentication | Optional | String  | Authentication type. This can be one of the following values.     basic. Authenticates to the specified server using the specified user ID and password.     none. (default) No authentication is used.                                                                                                    |

Table 91. REST Web Services (continued)

| restMethod |         | Optional         | String   | REST method. This can be one of the following values.  POST. (default) PUT            |                                                                                                    |
|------------|---------|------------------|----------|---------------------------------------------------------------------------------------|----------------------------------------------------------------------------------------------------|
| restPath   |         | Optional         | String   | Resource path on which the forwarder is to post the events (for example, /rest/test). |                                                                                                    |
| res        | tPr     | rotocol          | Optional | String                                                                                | Protocol to use for forwarding events. This can be one of the following values.  • HTTP  • HTTPS. (default)                                                                                                    |
| res        | tRe     | equestHeaders    | Optional | Array of strings                                                                      | REST header to use for forwarding events                                                                                                    |
| sch        | ned     | luler            | Optional | Object                                                                                | Information about times and days when you want the specified events to be forwarded to this event forwarder                                                                                                    |
| •          | enabled |                  | Required | Boolean                                                                               | <ul> <li>Indicates whether the schedule is enabled. This can be one of the following values.</li> <li>true. The schedule is enabled. Only events that occur during the specified time slot are forwarded.</li> <li>false. The schedule is disabled. Events are forwarded 24x7.</li> </ul> |
| •          | eve     | ents             | Required | Array of objects                                                                      | List of event-fowarding schedules                                                                                                    |
|            |         | calendar         | Optional | String                                                                                | Schedule name                                                                                                    |
|            |         | daysOfWeek       | Optional | Array of<br>strings                                                                   | Days of the week. This can be one or more of the following values.  1. Monday 2. Tuesday 3. Wednesday 4. Thursday 5. Friday 6. Saturday 7. Sunday                                                                                                    |
|            |         | endingDate       | Optional | String                                                                                | Date when the schedule ends                                                                                                    |
|            |         | endTime          | Optional | String                                                                                | Time when the schedule ends                                                                                                    |
|            |         | id               | Optional | Integer                                                                               | Schedule ID                                                                                                    |
|            |         | initialEndTime   | Optional | String                                                                                |                                                                                                    |
|            |         | initialStartTime | Optional | String                                                                                |                                                                                                    |
|            |         | repeatable       | Optional | Boolean                                                                               | Indicates whether the schedule is recurring. This can be one of the following values.  • true. The schedule is recurring.  • false. The schedule occurs only once.                                                                                                    |
|            |         | seriesId         | Optional | Integer                                                                               | Schedule index                                                                                                    |
| Щ          |         | startingDate     | Optional | String                                                                                | Date when the schedule starts                                                                                                    |
|            |         | startTime        | Optional | String                                                                                | Time when the schedule starts                                                                                                    |

Table 91. REST Web Services (continued)

| summary     | Optional | Boolean |                                                                                                    |
|-------------|----------|---------|----------------------------------------------------------------------------------------------------|
| showSummary | Optional | String  | Indicates whether the schedule summary is enabled. The summary includes the time slot for schedule and which schedules are repeatable. This can be one of the following values.  • true. The schedule summary is enabled.  • false. The schedule summary is disabled. |

The following example creates an event forwarder for REST Web Services. "description": "", "enable": "true", "eventFilter": { "filter": { "categories": ["WARRANTY", "GENERAL"], "componentIDs": [], "eventID": "", "excludedEventIDs": "", "eventServices": [], "negateFilter": false, "sourceIDs": [], "typeSeverity": [{ "severity": "INFORMATIONAL", "type": "AUDIT" }, { "severity": "FATAL", "type": "AUDIT" }] } "forwardHidden": false, "ignoreExcluded": false, "ipAddress": "192.0.2.40", "matchEverything": true, "name": "REST Forwarder", "port": "80", "protocol": "rest", "requestTimeout": 30, "restAuthentication": "NONE", "restMethod": "POST", "restPath": "Ixca\_events", "restProtocol": "HTTP", "scheduler": { "enabled": false, "events": [], "showSummary": false } }

Table 92. Remote SNMPv1 or SNMPv3 manager

| Att | tributes            | Re-<br>quired /<br>Optional | Туре             | Description                                                                                                    |
|-----|---------------------|-----------------------------|------------------|----------------------------------------------------------------------------------------------------|
| au  | thPasswordSet       | Optional                    | String           | Password string. This attribute is required if you specify authUser.                                                                                                    |
| aut | thProtocol          |                             | String           | Authentication protocol. This can be one of the following value.  • MD5  • SHA  This attribute is required if you specify authUser.                                                                                                    |
| au  | thUser              | Optional                    | String           | Authentication user ID if authentication is used                                                                                                    |
| CO  | mmunity             | Optional                    | String           | (SNMPv1 only) The community password that is sent with every SNMP request to the device.                                                                                                    |
| CO  | ntactName           | Optional                    | String           | User-defined contact name for XClarity Administrator traps                                                                                                    |
| de  | scription           | Optional                    | String           | Description for the event forwarder                                                                                                    |
| ena | able                | Optional                    | Boolean          | Indicates whether the event forwarder is enabled. This can be one of the following values.  • true. (default) The event forwarder is enabled.  • false. The event forwarder is disabled.                                                                                                    |
| eve | entFilter           | Required                    | Object           | Information about the types of events to forward                                                                                                    |
| 1   | filter              | Required                    | Object           | Information about each event filter                                                                                                    |
|     | categories          | Optional                    | Array of strings | Event categories. This can be one of the following values.     BULLETIN. Sends notification about new bulletins.     GENERAL. Sends notifications about audit events, based on the selected event classes and severities     STATUS_CHANGE. Sends notifications about changes in status.     STATUS_UPDATE     WARRANTY. Send notifications about warranties. |
|     | componentIDs        | Optional                    | Array of strings | List of component IDs. If empty, all components are monitored.                                                                                                    |
|     | eventID             | Optional                    | String           | List of event IDs, separated by a comma, to be included                                                                                                    |
|     | eventServices       | Optional                    | Array of strings | Service type. This can be one or both of the following values.  • none  • support  • user                                                                                                    |
|     | excludedEventIDs    | Optional                    | String           | List of event IDs, separated by a comma, to be excluded                                                                                                    |
|     | negateFilter        | Optional                    | Boolean          | Indicates whether to exclude events that match the specified filter. This can be one of the following values.  • true. Excludes (does not forward) events that match the specified filters.  • false. Includes (forwards) events that match the specified filters.                                                                                            |
|     | resourceGroupsUUIDs | Optional                    | Array of strings | List of resource-group UUIDs to filter on                                                                                                    |

Table 92. Remote SNMPv1 or SNMPv3 manager (continued)

| sourcelDs       | Optional | Array of strings | List of source IDs. If empty, all sources are monitored.                                                                                                    |
|-----------------|----------|------------------|----------------------------------------------------------------------------------------------------|
| typeSeverity    | Required | Array of objects | Event severity and type.  If both sourceIDs and componentsIDs are empty, all events that match the typeSeverity filter are forwarded.                                                                                                    |
| severity        | Required | String           | Event severity. This can be one of the following values.  Unknown. The severity is unknown.  Informational. Informational  Warning. User can decide if action is needed.  Minor. Action is needed, but the situation is not serious at this time.  Major. Action is needed now.  Critical. Action is needed now and the scope is broad (perhaps an imminent outage to a critical resource will result).  Fatal. A non-recoverable error has occurred. |
| type            | Required | String           | Event type. This can be one of the following values.  • Unknown  • Audit  • Cooling  • Power  • Disks. Storage  • Memory  • Processor  • System. Rack or tower server  • Test  • Adaptor. Adapter card  • Expansion. Expansion board  • IOModule. Flex System switch  • Blade. Flex System server  • Switch. switch                                                                                                    |
| forwardHidden   | Optional | Boolean          | Specifies whether to forward hidden events. This can be one of the following values.  • true. Hidden events are forwarded.  • false. (default) Hidden events are not forwarded.                                                                                                    |
| ignoreExcluded  | Optional | Boolean          | Specifies whether to disable the forwarding of excluded events. This can be one of the following values.  • true. Ignores excluded events.  • false. (default) Forwards excluded events.                                                                                                    |
| ipAddress       | Required | String           | IPv4 or IPv6 address or hostname of the remote system that is the target to receive the events. For email, this is the SMTP server.                                                                                                    |
| location        | Optional | String           | Location information, such as site, address, and geography                                                                                                    |
| matchEverything | Optional | Boolean          | Indicates whether the action is to be run against all managed devices. This can be one of the following values.  • true. The action is to be run against all managed devices  • false. The action is run against only the managed device that is specified by the target attribute.                                                                                                    |
| name            | Required | String           | User-defined name for the event forwarder . This name must be unique for all event forwarders.                                                                                                    |

Table 92. Remote SNMPv1 or SNMPv3 manager (continued)

| out      | pu             | tFormat          | Optional | String                                                                                                    | Output format for the forwarded event                                                                                                    |
|----------|----------------|------------------|----------|----------------------------------------------------------------------------------------------------|----------------------------------------------------------------------------------------------------|
| port     |                | Optional         | String   | TCP/UDP port used for the connection. For SNMP, this value is always <b>162</b> .                                                                                                    |                                                                                                    |
| priv     | /ac            | cyPasswordSet    | Optional | String                                                                                                    | Privacy password. This attribute is required if encryption is used.                                                                                                    |
| priv     | vac            | syProtocol       | Optional | String                                                                                                    | Privacy protocol. This can be one of the following value.  • AES  • DES  This attribute is required if you specify privacyPassword.                                                                                                    |
| protocol |                | Required         | String   | Type of event forwarder. For SNMP, this can be one of the following values.  • snmpv1. Events are forwarded to a remote SNMP manager using SNMPv1.  • snmpv3. Events are forwarded to a remote SNMP manager using SNMPv3.  The trap formats for each event are defined in the lenovoMgrAlert.mib file in the Lenovo XClarity Administrator online documentation. |                                                                                                    |
| req      | requestTimeout |                  | Optional | Integer                                                                                                    | Amount of time, in seconds, that an event forwarder has to forward events before the request times out By default, the time-out value is 30 seconds.                                                                                                    |
| sch      | ned            | luler            | Optional | Object                                                                                                    | Information about times and days when you want the specified events to be forwarded to this event forwarder                                                                                                    |
| 6        | ena            | ubled            | Required | Boolean                                                                                                    | <ul> <li>Indicates whether the schedule is enabled. This can be one of the following values.</li> <li>true. The schedule is enabled. Only events that occur during the specified time slot are forwarded.</li> <li>false. The schedule is disabled. Events are forwarded 24x7.</li> </ul> |
| 6        | eve            | ents             | Required | Array of objects                                                                                                    | List of event-fowarding schedules                                                                                                    |
|          |                | calendar         | Optional | String                                                                                                    | Schedule name                                                                                                    |
|          |                | daysOfWeek       | Optional | Array of<br>strings                                                                                                    | Days of the week. This can be one or more of the following values.  1. Monday 2. Tuesday 3. Wednesday 4. Thursday 5. Friday 6. Saturday 7. Sunday                                                                                                    |
|          |                | endingDate       | Optional | String                                                                                                    | Date when the schedule ends                                                                                                    |
|          |                | endTime          | Optional | String                                                                                                    | Time when the schedule ends                                                                                                    |
|          |                | id               | Optional | Integer                                                                                                    | Schedule ID                                                                                                    |
|          |                | initialEndTime   | Optional | String                                                                                                    |                                                                                                    |
|          |                | initialStartTime | Optional | String                                                                                                    |                                                                                                    |

Table 92. Remote SNMPv1 or SNMPv3 manager (continued)

|     | repeatable   | Optional | Boolean | Indicates whether the schedule is recurring. This can be one of the following values.  • true. The schedule is recurring.  • false. The schedule occurs only once.                                                                                                    |
|-----|--------------|----------|---------|----------------------------------------------------------------------------------------------------|
|     | seriesId     | Optional | Integer | Schedule index                                                                                                    |
|     | startingDate | Optional | String  | Date when the schedule starts                                                                                                    |
|     | startTime    | Optional | String  | Time when the schedule starts                                                                                                    |
| П   | summary      | Optional | Boolean |                                                                                                    |
| S   | showSummary  | Optional | String  | Indicates whether the schedule summary is enabled. The summary includes the time slot for schedule and which schedules are repeatable. This can be one of the following values.  • true. The schedule summary is enabled.  • false. The schedule summary is disabled. |
| ver | rsion        | Optional | String  | Version of SNMP. This can be one of the following values.  • V1  • V3                                                                                                    |

The following example creates an event forwarder for remote SNMP managers. "authPasswordSet": "false", "authProtocol": "NONE", "authUser": "", "community": "public", "contactName": "", "description": "", "enable": "true", "eventFilter": { "filter": { "categories": ["WARRANTY", "GENERAL"], "typeSeverity": [{ "severity": "INFORMATIONAL", "type": "UNKNOWN" }, "severity": "FATAL", "type": "SWITCH" }] "forwardHidden": false, "id": "SNMPv1:0", "ipAddress": "10.241.53.4", "location": "" "matchEverything": false, "name": "SNMP Forwarder", "port": "162", "privacyPasswordSet": "false", "privacyProtocol": "NONE", "protocol": "snmpv1", "requestTimeout": "500"

```
"scheduler": {
       "enabled": false,
       "events": []
   },
"version": "v1"
}
```

Table 93. Syslog

| Att | ributes             | Re-<br>quired /<br>Optional | Туре             | Description                                                                                                    |
|-----|---------------------|-----------------------------|------------------|----------------------------------------------------------------------------------------------------|
| cor | mmunicationProtocol | Optional                    | String           | Identifies the type of protocol that the syslog monitor uses to send messages. This can be one of the following values.  • TCP  • UDP. This is the default value.                                                                                                    |
| des | scription           | Optional                    | String           | Description for the event forwarder                                                                                                    |
| dat | teFormat            | Optional                    | String           | Format for the timestamp in the syslog. This can be one of the following values.  • Default_Format. (default) The default format using local time, for example Fri Mar 31 05:57:18 EDT 2017.  • GMT. International standard (ISO8601) for dates and times, for example 2017-03-31T05:58:20-04:00.                                                             |
| ena | able                | Optional                    | Boolean          | Indicates whether the event forwarder is enabled. This can be one of the following values.  • true. (default) The event forwarder is enabled.  • false. The event forwarder is disabled.                                                                                                    |
| eve | entFilter           | Required                    | Object           | Information about the types of events to forward                                                                                                    |
| f   | ilter               | Required                    | Object           | Information about each event filter                                                                                                    |
|     | categories          | Optional                    | Array of strings | Event categories. This can be one of the following values.     BULLETIN. Sends notification about new bulletins.     GENERAL. Sends notifications about audit events, based on the selected event classes and severities     STATUS_CHANGE. Sends notifications about changes in status.     STATUS_UPDATE     WARRANTY. Send notifications about warranties. |
|     | componentIDs        | Optional                    | Array of strings | List of component IDs. If empty, all components are monitored.                                                                                                    |
|     | eventID             | Optional                    | String           | List of event IDs, separated by a comma, to be included                                                                                                    |
|     | eventServices       | Optional                    | Array of strings | Service type. This can be one or both of the following values.  • none  • support  • user                                                                                                    |
|     | excludedEventIDs    | Optional                    | String           | List of event IDs, separated by a comma, to be excluded                                                                                                    |
|     | negateFilter        | Optional                    | Boolean          | Indicates whether to exclude events that match the specified filter. This can be one of the following values.  • true. Excludes (does not forward) events that match the specified filters.  • false. Includes (forwards) events that match the specified filters.                                                                                            |

Table 93. Syslog (continued)

|      | resourceGroupsUUIDs | Optional | Array of strings | List of resource-group UUIDs to filter on                                                                                                    |
|------|---------------------|----------|------------------|----------------------------------------------------------------------------------------------------|
|      | sourceIDs           | Optional | Array of strings | List of source IDs. If empty, all sources are monitored.                                                                                                    |
|      | typeSeverity        | Required | Array of objects | Event severity and type. If both sourceIDs and componentsIDs are empty, all events that match the typeSeverity filter are forwarded.                                                                                                    |
|      | severity            | Required | String           | Unknown. The severity is unknown.     Informational. Informational     Warning. User can decide if action is needed.     Minor. Action is needed, but the situation is not serious at this time.     Major. Action is needed now.     Critical. Action is needed now and the scope is broad (perhaps an imminent outage to a critical resource will result).     Fatal. A non-recoverable error has occurred. |
|      | type                | Required | String           | Event type. This can be one of the following values.  • Unknown  • Audit  • Cooling  • Power  • Disks. Storage  • Memory  • Processor  • System. Rack or tower server  • Test  • Adaptor. Adapter card  • Expansion. Expansion board  • IOModule. Flex System switch  • Blade. Flex System server  • Switch. switch                                                                                           |
| forv | vardHidden          | Optional | Boolean          | Specifies whether to forward hidden events. This can be one of the following values.  • true. Hidden events are forwarded.  • false. (default) Hidden events are not forwarded.                                                                                                    |
| igno | preExcluded         | Optional | Boolean          | Specifies whether to disable the forwarding of excluded events. This can be one of the following values.  • true. Ignores excluded events.  • false. (default) Forwards excluded events.                                                                                                    |
| ipA  | ddress              | Required | String           | IPv4 or IPv6 address or hostname of the remote system that is the target to receive the events. For email, this is the SMTP server                                                                                                    |
| nan  | name                |          | String           | User-defined name for the event forwarder. This name must be unique for all event forwarders.                                                                                                    |
| mat  | tchEverything       | Optional | Boolean          | Indicates whether the action is to be run against all managed devices. This can be one of the following values.  • true. The action is to be run against all managed devices  • false. The action is run against only the managed device that is specified by the target attribute.                                                                                                    |

Table 93. Syslog (continued)

| ou  | tputFormat       | Optional | String           | Output format of the forwarded event Text between double square brackets are the fields that which are replaced with actual values. For a description of each field, use GET /events/monitors?format= formatKeys.                                                                         |
|-----|------------------|----------|------------------|----------------------------------------------------------------------------------------------------|
| ро  | ort              | Optional | String           | TCP/UDP port used for the connection. For syslog, this value is always <b>514</b> .                                                                                                    |
| pro | otocol           | Required | String           | Type of event forwarder. For syslog, this value is always syslog.                                                                                                    |
| red | questTimeout     | Optional | Integer          | Amount of time, in seconds, that an event forwarderhas to forward events before the request times out By default, the time-out value is 30 seconds.                                                                                                    |
| sc  | heduler          | Optional | Object           | Information about times and days when you want the specified events to be forwarded to this event forwarder                                                                                                    |
|     | enabled          | Required | Boolean          | <ul> <li>Indicates whether the schedule is enabled. This can be one of the following values.</li> <li>true. The schedule is enabled. Only events that occur during the specified time slot are forwarded.</li> <li>false. The schedule is disabled. Events are forwarded 24x7.</li> </ul> |
|     | events           | Required | Array of objects | List of event-fowarding schedules                                                                                                    |
|     | calendar         | Optional | String           | Schedule name                                                                                                    |
|     | daysOfWeek       | Optional | Array of strings | Days of the week. This can be one or more of the following values.  1. Monday 2. Tuesday 3. Wednesday 4. Thursday 5. Friday 6. Saturday 7. Sunday                                                                                                    |
|     | endingDate       | Optional | String           | Date when the schedule ends                                                                                                    |
| 1   | endTime          | Optional | String           | Time when the schedule ends                                                                                                    |
| 1   | id               | Optional | Integer          | Schedule ID                                                                                                    |
|     | initialEndTime   | Optional | String           |                                                                                                    |
| 1   | initialStartTime | Optional | String           |                                                                                                    |
|     | repeatable       | Optional | Boolean          | Indicates whether the schedule is recurring. This can be one of the following values.  • true. The schedule is recurring.  • false. The schedule occurs only once.                                                                                                    |
|     | seriesId         | Optional | Integer          | Schedule index                                                                                                    |
|     | startingDate     | Optional | String           | Date when the schedule starts                                                                                                    |
|     | startTime        | Optional | String           | Time when the schedule starts                                                                                                    |

Table 93. Syslog (continued)

|   | summary    | Optional | Boolean |                                                                                                    |
|---|------------|----------|---------|----------------------------------------------------------------------------------------------------|
| S | howSummary | Optional | String  | Indicates whether the schedule summary is enabled. The summary includes the time slot for schedule and which schedules are repeatable. This can be one of the following values.  • true. The schedule summary is enabled.  • false. The schedule summary is disabled. |

```
The following example creates an event forwarders for syslogs.
    "communicationProtocol": "UDP",
   "dateFormat": "Default_Format", "description": "",
    "enable": "true",
    "eventFilter": {
       "filter": {
           "categories": ["WARRANTY", "GENERAL"],
           "componentIDs": [],
          "eventID": "",
          "eventServices": [],
          "excludedEventIDs": "",
          "negateFilter": false,
          "sourceIDs": [],
           "typeSeverity": [{
              "severity": "INFORMATIONAL",
              "type": "AUDIT"
          },
          {
              "severity": "FATAL",
              "type": "AUDIT"
          }]
      }
    "forwardHidden": false,
    "ignoreExcluded": true,
    "ipAddress": "192.0.2.60",
    "matchEverything": true,
   "name": "syslog_forwarder", "port": "514",
    "protocol": "syslog",
    "requestTimeout": 30,
    "scheduler": {
       "enabled": false,
       "events": [],
       "showSummary": false
   }
}
```

### Response codes

| Code | Description | Comments                                                                                                    |
|------|-------------|----------------------------------------------------------------------------------------------------|
| 200  | OK          | The request completed successfully.                                                                                                    |
| 400  | Bad Request | A query parameter or request attribute is missing or not valid, or the operation is not supported. A descriptive error message is returned in the response body. |

| Code | Description           | Comments                                                                                                    |
|------|-----------------------|----------------------------------------------------------------------------------------------------|
| 401  | Unauthorized          | The user cannot be authenticated. Authentication has not been provided or has failed. A descriptive error message is returned in the response body. |
| 500  | Internal Server Error | An internal error occurred. A descriptive error message is returned in the response body.                                                           |

### Response body

| Attributes | Туре   | Description         |
|------------|--------|---------------------|
| id         | String | Event forwarder ID. |

The following example is returned if the request is successful. {
 "id": "AUG:SNMPv3:0"
}

# /events/monitors?format=currentFormat&id={monitor\_id}

Use this REST API to retrieve the current format of the output for a specific event forwarder.

#### **HTTP** methods

**GET** 

# **GET /events/monitors?format=currentFormat&id=**{monitor\_id}

Use this method to return the current format of the output for a specific event forwarder.

For the format of the email subject for a specific event forwarder for a email service, see GET /events/monitors?format=currentSubjectFormat&id={monitor\_id}.

### **Authentication**

Authentication with user name and password is required.

### **Request URL**

GET https://{management\_server\_IP}/events/monitors?format=currentFormat&id={monitor\_id}

where {monitor\_id} is the ID of the event forwarder. To obtain the filter ID, use the GET /events/monitors method.

### **Query parameters**

None

# Request body

None

# Response codes

| Code | Description | Comments                                                                                                    |  |
|------|-------------|----------------------------------------------------------------------------------------------------|--|
| 200  | ОК          | The request completed successfully.                                                                                                    |  |
| 400  | Bad Request | A query parameter or request attribute is missing or not valid, or the operation is not supported. A descriptive error message is returned in the response body. |  |

| Code | Description           | Comments                                                                                                    |  |
|------|-----------------------|----------------------------------------------------------------------------------------------------|--|
| 401  | Unauthorized          | The user cannot be authenticated. Authentication has not been provided or has failed. A descriptive error message is returned in the response body. |  |
| 500  | Internal Server Error | An internal error occurred. A descriptive error message is returned in the resbody.                                                                 |  |

#### Response body

| Attributes   | Туре   | Description                                                                                                    |
|--------------|--------|----------------------------------------------------------------------------------------------------|
| {monitor_id} | String | List of attributes (format keys) in the output format of the specified event forwarder  Text between double square brackets are the attributes that which are replaced with actual values. For a description of each attribute, use GET /events/monitors?format=formatKeys. |

The following example is returned if the request is successful for an event forwarder to a email service.

```
"1507301877371": "Alert: [[EventDate]] [[EventMessage]]\n
                       Hardware Information:\n
                        Managed Endpoint
                                              : [[DeviceHardwareType]] at [[DeviceIPAddress]]\n
                         Device name
                                               : [[DeviceName]]\n
                         Product name
                                               : [[DeviceProductName]]\n
                         Host name
                                               : [[DeviceHostName]]\n
                         Machine Type
                                              : [[DeviceMachineType]]\n
                         Machine Model
                                              : [[DeviceMachineModel]]\n
                         Serial Number
                                              : [[DeviceSerialNumber]]\n
                         DeviceHealthStatus : [[DeviceHealthStatus]]\n
                         IPv4 addresses
                                              : [[DeviceIPV4Addresses]]\n
                         IPv6 addresses
                                              : [[DeviceIPV6Addresses]]\n
                                              : [[DeviceChassisName]]\n
                         Chassis
                         DeviceBays
                                              : [[DeviceBays]]\n
                       LXCA is: [[ManagementServerIP]]\n
                       Event Information:\n
                         Event ID
                                           : [[EventID]]\n
                          Common Event ID : [[CommonEventID]]\n
                          EventSeverity : [[EventSeverity]]\n
                                           : [[EventClass]]\n
                          Event Class
                          Sequence ID
                                          : [[EventSequenceID]]\n
                          Event Source ID : [[EventSourceUUID]]\n
                           \hbox{\tt Component ID} \qquad : \ [[\hbox{\tt EventComponentUUID}]] \backslash n \\
                          Serial Num
                                           : [[EventSerialNumber]]\n
                          MTM
                                           : [[EventMachineTypeModel]]\n
                          EventServices
                                          : [[EventServices]]\n
                          Console link
                                          : [[ConsoleLink]]\n
                          iOS link
                                          : [[iOSLink]]\n
                          Android link
                                          : [[AndroidLink]]\n
                          System Name
                                            : [[DeviceFullPathName]]\n"
}
```

# /events/monitors?format=currentSubjectFormat&id={monitor\_id}

Use this REST API to retrieve the current format of the email subject for a specific event forwarder for an email service.

#### **HTTP** methods

**GET** 

# **GET /events/monitors?format=currentSubjectFormat&id=**{monitor\_id}

Use this mehod to retrieve the current format of the email subject for a specific event forwarder for an email service.

For the output (forwarded event) format for a specific event forwarder, see GET /events/monitors?format=currentFormat&id={monitor\_id}.

### **Authentication**

Authentication with user name and password is required.

### Request URL

GET https://{management\_server\_IP}/events/monitors?format=currentSubjectFormat&id={monitor\_id}

where {monitor\_id} is the ID of the event forwarder. To obtain the filter ID, use the GET /events/monitors method.

# **Query parameters**

None

# **Request body**

None

# Response codes

| Code | Description           | Comments                                                                                                    |
|------|-----------------------|----------------------------------------------------------------------------------------------------|
| 200  | OK                    | The request completed successfully.                                                                                                    |
| 400  | Bad Request           | A query parameter or request attribute is missing or not valid, or the operation is not supported. A descriptive error message is returned in the response body. |
| 401  | Unauthorized          | The user cannot be authenticated. Authentication has not been provided or has failed. A descriptive error message is returned in the response body.              |
| 500  | Internal Server Error | An internal error occurred. A descriptive error message is returned in the response body.                                                                        |

### Response body

| Attributes   | Туре   | Description                                                                                                    |
|--------------|--------|----------------------------------------------------------------------------------------------------|
| {monitor_id} | String | Format of the email subject Text between double square brackets are the attributes that which are replaced with actual values. For a description of each attribute, use GET /events/monitors?format=formatKeys. |

```
The following example is returned if the request is successful. {
    "1507301877371": "[[DeviceName]]-[[EventMessage]]"
}
```

# /events/monitors?format=defaultFormat

Use this REST API to retrieve the default output format for each type of event forwarder.

### **HTTP** methods

**GET** 

# **GET /events/monitors?format=defaultFormat**

Use this method to return the default output format for each type of event forwarder.

For the default output (forwarded event) format for email recipients, see GET /events/monitors?format= defaultSubjectFormat.

### **Authentication**

Authentication with user name and password is required.

# **Request URL**

GET https://{management\_server\_IP}/events/monitors?format=defaultFormat

### **Query parameters**

None

### Request body

None

# Response codes

| Code | Description           | Comments                                                                                                    |  |
|------|-----------------------|----------------------------------------------------------------------------------------------------|--|
| 200  | OK                    | The request completed successfully.                                                                                                    |  |
| 400  | Bad Request           | A query parameter or request attribute is missing or not valid, or the operation is not supported. A descriptive error message is returned in the response body. |  |
| 401  | Unauthorized          | The user cannot be authenticated. Authentication has not been provided or has failed. A descriptive error message is returned in the response body.              |  |
| 500  | Internal Server Error | An internal error occurred. A descriptive error message is returned in the response body.                                                                        |  |

# **Response body**

| Attributes     |                   | Туре   | Description                                                                                                    |
|----------------|-------------------|--------|----------------------------------------------------------------------------------------------------|
| defaultFormats |                   | Object | Information about the output format for each type of event forwarder Text between double square brackets are the attributes that which are replaced with actual values. For a description of each attribute, use GET /events/monitors?format=formatKeys. |
|                | email_alert       | String | Output format for email recipients                                                                                                    |
|                | ftp               | String | Output format for FTP recipients                                                                                                    |
|                | oms_log_analytics | String | Output format for Azure Log Analytics recipients                                                                                                    |

| Attributes | Туре   | Description                         |
|------------|--------|-------------------------------------|
| rest       | String | Output format for REST recipients   |
| syslog     | String | Output format for syslog recipients |

```
The following example is returned if the request is successful.
   "defaultFormats": {
      "email_alert": "Alert: [[EventDate]] [[EventMessage]]\n
                        Hardware Information:\n
                         Managed Endpoint
                                              : [[DeviceHardwareType]] at [[DeviceIPAddress]]\n
                         Device name
                                               : [[DeviceName]]\n
                         Product name
                                               : [[DeviceProductName]]\n
                                               : [[DeviceHostName]]\n
                         Host name
                                              : [[DeviceMachineTupe]]\n
                         Machine Type
                         Machine Model
                                              : [[DeviceMachineModel]]\n
                         Serial Number
                                              : [[DeviceSerialNumber]]\n
                         DeviceHealthStatus : [[DeviceHealthStatus]]\n
                         IPv4 addresses
                                              : [[DeviceIPV4Addresses]]\n
                         IPv6 addresses
                                              : [[DeviceIPV6Addresses]]\n
                         Chassis
                                               : [[DeviceChassisName]]\n
                         DeviceBays
                                               : [[DeviceBays]]\n
                        LXCA is: [[ManagementServerIP]]\n
                        Event Information:\n
                                           : [[EventID]]\n
                          Common Event ID : [[CommonEventID]]\n
                          EventSeveritu
                                          : [[EventSeverity]]\n
                                           : [[EventClass]]\n
                          Event Class
                          Sequence ID
                                           : [[EventSequenceID]]\n
                          Event Source ID : [[EventSourceUUID]]\n
                          Component ID
                                           : [[EventComponentUUID]]\n
                          Serial Num
                                           : [[EventSerialNumber]]\n
                          MTM
                                            : [[EventMachineTypeModel]]\n
                          EventService
                                           : [[EventService]]\n
                          Console link
                                           : [[ConsoleLink]]\n
                          iOS link
                                           : [[iOSLink]]\n
                          Android link
                                          : [[AndroidLink]]\n
                          System Name
                                            : [[DeviceFullPathName]]\n",
      "ftp": "Alert: [[EventDate]] [[EventMessage]]\n
                Hardware Information:\n
                Managed Endpoint
                                      : [[DeviceHardwareType]] at [[DeviceIPAddress]]\n
                Device name
                                      : [[DeviceName]]\n
                                      : [[DeviceProductName]]\n
                Product name
                                      : [[DeviceHostName]]\n
                Host name
                Machine Type
                                      : [[DeviceMachineType]]\n
                Machine Model
                                      : [[DeviceMachineModel]]\n
                Serial Number
                                     : [[DeviceSerialNumber]]\n
                DeviceHealthStatus : [[DeviceHealthStatus]]\n
                IPv4 addresses
                                      : [[DeviceIPV4Addresses]]\n
                IPv6 addresses
                                      : [[DeviceIPV6Addresses]]\n
                                      : [[DeviceChassisName]]\n
                Chassis
                DeviceBaus
                                      : [[DeviceBays]]\n
               LXCA is: [[ManagementServerIP]]\n
               Event Information:\n
```

```
: [[EventID]]\n
                             Common Event ID : [[CommonEventID]]\n
                             EventSeverity : [[EventSeverity]]\n
                             Event Class
                                                         : [[EventClass]]\n
                             Sequence ID
                                                          : [[EventSequenceID]]\n
                             Event Source ID : [[EventSourceUUID]]\n
                             Component ID
                                                        : [[EventComponentUUID]]\n
                             Serial Num
                                                         : [[EventSerialNumber]]\n
                             MTM
                                                          : [[EventMachineTypeModel]]\n
                             EventService
                                                         : [[EventService]]\n
                             Console link
                                                        : [[ConsoleLink]]\n
                             iOS link
                                                        : [[iOSLink]]\n
                             Android link
                                                       : [[AndroidLink]]\n
                             System Name
                                                          : [[DeviceFullPathName]]\n",
           "oms_log_analytics": "{\"Msg\":\"[[EventMessage]]\",\"EventID\":\"[[EventID]]\",
                                                   \"Serialnum\":\"[[EventSerialNumber]]\",\"SenderUUID\":
                                                   \"[[EventSenderUUID]]\",\"Flags\":\"[[EventFlags]]\",\"Userid\":
                                                   \"[[EventUserName]]\",\"LocalLogID\":\"[[EventLocalLogID]]\",
                                                   \"DeviceName\":\"[[DeviceFullPathName]]\",\"SystemName\":
                                                   \"[[SystemName]]\",\"Action\":\"[[EventAction]]\",\"FailFRUs\":
                                                   \"[[EventFailFRUs]]\",\"Severity\":\"[[EventSeverity]]\",
                                                   \"SourceID\":\"[[EventSourceUUID]]\",\"SourceLogSequence\":
                                                   [[EventSourceLogSequenceNumber]],\"FailSNs\":
                                                   \"[[EventFailSerialNumbers]]\",\"FailFRUUUIDs\":
                                                   \"[[EventFailFRUUUIDs]]\",\"EventClass\":\"[[EventClass]]\",
                                                   \"ComponentID\":\"[[EventComponentUUID]]\",\"Mtm\":
                                                   \"[[EventMachineTypeModel]]\",\"MsgID\":\"[[EventMessageID]]\",
                                                   \verb|\"SequenceNumber"|: \verb|\"[[EventSequenceID]] \verb|\", \verb|\"TimeStamp"|: |
                                                   \"[[EventTimeStamp]]\",\"Args\":[[EventMessageArguments]],
                                                   \"Service\":\"[[EventService]]\",\"CommonEventID\":
                                                   \"[[CommonEventID]]\",\"EventDate\":\"[[EventDate]]\",
                                                   \"EventSource\":\"[[EventSource]]\",\"DeviceSerialNumber\":
                                                   \"[[DeviceSerialNumber]]\",\"DeviceIPAddress\":
                                                   \"[[DeviceIPAddress]]\",\"LXCA\":\"[[LXCA IP]]\"}"
           "rest": "{\"msg\":\"[[EventMessage]]\",\"eventID\":\"[[EventID]]\",\"serialnum\":
                           \"[[EventSerialNumber]]\",\"senderUUID\":\"[[EventSenderUUID]]\",\"flags\":
                           \"[[EventFlags]]\",\"userid\":\"[[EventUserName]]\",\"localLogID\":
                           \label{locallogID] $$ $$ '"[[EventLocalLogID]] '", \"systemName \": \"[[DeviceFullPathName]] \", \"action \": \"[[DeviceFullPathName]] \", \"action \", \"action \": \"[[DeviceFullPathName]] \", \"action \", \"action \", \"action \", \"action \", \"action \", \"action \", \"action \", \"action \", \"action \", \"action \", \"action \", \"action \", \"action \", \"action \", \"action \", \"action \", \", \"action \", \"action \", \"action \", \"action \", \"action \", \"action \", \"action \", \"action \", \"action \", \"action 
                           [[EventActionNumber]],\"failFRUNumbers\":\"[[EventFailFRUs]]\",\"severity\":
                           [[EventSeverityNumber]],\"sourceID\":\"[[EventSourceUUID]]\",
                           \"sourceLogSequence\":[[EventSourceLogSequenceNumber]],\"failFRUSNs\":
                           \"[[EventFailSerialNumbers]]\",\"failFRUUUIDs\":\"[[EventFailFRUUUIDs]]\",
                           \"eventClass\":[[EventClassNumber]],\"componentID\":\"[[EventComponentUUID]]\",
                           \"mtm\":\"[[EventMachineTypeModel]]\",\"msqID\":\"[[EventMessageID]]\",
                           \"sequenceNumber\":\"[[EventSequenceID]]\",\"timeStamp\":\"[[EventTimeStamp]]\",
                           \"args\":[[EventMessageArguments]],\"service\":[[EventServiceNumber]],
                           \"commonEventID\\":\\"[[CommonEventID]]\\",\\"eventDate\\":\\\"[[EventDate]]\\"}\",
           "syslog": "<8[[SysLogSeverity]]> [[EventTimeStamp]] [appl=LXCA service=[[EventService]]
                               severity=[[EventSeverity]] class=[[EventClass]] appladdr=[[LXCA IP]]
                               user=[[EventUserName]] src=[[SysLogSource]] uuid=[[UUID]]
                               me=[[DeviceSerialNumber]] resourceIP=[[DeviceIPAddress]]
                               systemName=[[DeviceFullPathName]] seq=[[EventSequenceID]] EventID=[[EventID]]
                               CommonEventID=[[CommonEventID]] [[EventMessage]]"
     }
}
```

# /events/monitors?format=defaultSubjectFormat

Use this REST API to retrieve the default format of the email subject for a specific event forwarder.

Event ID

### **HTTP** methods

**GET** 

# **GET /events/monitors?format=defaultSubjectFormat**

Use this method to return the default format of the email subject for a specific event forwarder.

For the default output (forwarded event) format for a specific event forwarder, see GET /events/monitors? format=defaultFormat.

### **Authentication**

Authentication with user name and password is required.

### **Request URL**

GET https://{management\_server\_IP}/events/monitors?format=defaultSubjectFormat

# **Query parameters**

None

### Request body

None

## Response codes

| Code Description |                       | Comments                                                                                                    |  |  |
|------------------|-----------------------|----------------------------------------------------------------------------------------------------|--|--|
| 200 OK           |                       | The request completed successfully.                                                                                                    |  |  |
|                  |                       | A query parameter or request attribute is missing or not valid, or the operation is not supported. A descriptive error message is returned in the response body. |  |  |
| 401              | Unauthorized          | The user cannot be authenticated. Authentication has not been provided or has failed. A descriptive error message is returned in the response body.              |  |  |
| 500              | Internal Server Error | An internal error occurred. A descriptive error message is returned in the response body.                                                                        |  |  |

## Response body

}

|   | Attributes     | Туре   | Description                                                                                                    |
|---|----------------|--------|----------------------------------------------------------------------------------------------------|
| ( | defaultFormats | Object | Information about the default formats Text between double square brackets are the attributes that which are replaced with actual values. For a description of each attribute, use GET /events/monitors?format=formatKeys. |
|   | email_alert    | String | Default format of the email subject                                                                                                    |

The following example is returned if the request is successful. {
 "defaultFormats": {
 "email\_alert": "[[DeviceName]]-[[EventMessage]]"

# /events/monitors?format=formatKeys

Use this REST API to retrieve a description of the fields (format keys) in a forwarded event for each type of event forwarder.

## **HTTP** methods

**GET** 

# **GET /events/monitors?format=formatKeys**

Use this method to return format keys for event forward recipients (event monitors).

### **Authentication**

Authentication with user name and password is required.

## **Request URL**

GET https://{management\_server\_IP}/events/monitors?format=formatKeys

## **Query parameters**

None

## Request body

None

## Response codes

| Code | Description           | Comments                                                                                                    |
|------|-----------------------|----------------------------------------------------------------------------------------------------|
| 200  | ОК                    | The request completed successfully.                                                                                                    |
| 400  | Bad Request           | A query parameter or request attribute is missing or not valid, or the operation is not supported. A descriptive error message is returned in the response body. |
| 401  | Unauthorized          | The user cannot be authenticated. Authentication has not been provided or has failed. A descriptive error message is returned in the response body.              |
| 500  | Internal Server Error | An internal error occurred. A descriptive error message is returned in the response body.                                                                        |

## **Response body**

| 7          | Attributes        | Туре   | Description                                                                                                    |
|------------|-------------------|--------|----------------------------------------------------------------------------------------------------|
| formatKeys |                   | Object | Information about the attributes in the output of each type of event forwarder  Text between double square brackets are the attributes that which are replaced with actual values. For a description of each attribute, use GET /events/monitors?format=formatKeys. |
|            | email_alert       | String | List of attributes for email recipients                                                                                                    |
|            | ftp               | String | List of attributes for FTP recipients                                                                                                    |
|            | oms_log_analytics | String | List of attributes for Azure Log Analytics recipients                                                                                                    |
|            | rest              | String | List of attributes for REST recipients                                                                                                    |
|            | syslog            | String | List of attributes for syslog recipients                                                                                                    |

```
The following example is returned if the request is successful.
   "formatKeys": {
      "email_alert": {
          "DeviceFullPathName": "The device full path in the device it is inserted.",
          "EventDate": "Time and date of when the event was created on source system.",
          "DeviceProductName": "The device product name.",
          "ConsoleLink": "Link to the events log page.",
          "DeviceSerialNumber": "The device serial number."
          "ManagementServerIP": "The appliance ip address."
          "iOSLink": "iOS link to the events log page.",
          "DeviceHealthStatus": "The device health status.",
          "EventComponentUUID": "The UUID of the component which caused the event.",
          "DeviceIPV4Addresses": "The device IPv4 address.",
          "EventMachineTypeModel": "System machine type and model of the managed system on which
                                   the event occurred.",
          "DeviceChassisName": "The device chassis name. (If the device is part of a chassis).",
          "EventSeverity": "Event severity in text format.",
          "EventSourceUUID": "The UUID of the component which caused the event.",
          "EventService": "Event service in text format.",
          "AndroidLink": "Android link to the events log page.",
          "DeviceIPAddress": "The IP address of the device.",
          "EventClass": "Event class in text format.",
          "EventMessage": "Event message string.",
          "DeviceHardwareType": "The device hardware type.",
          "DeviceIPV6Addresses": "The device IPV6 address.",
          "DeviceBays": "The device bay. (If the device is part of a chassis or enclosure).",
          "DeviceHostName": "The device hostname.",
          "EventID": "Event id is a unique identifier for each event supported by a product.",
          "CommonEventID": "Common event id.",
          "DeviceMachineType": "The device machine type.",
          "EventSerialNumber": "The serial number of system which caused the event.",
          "EventSequenceID": "Event sequence number.",
          "DeviceName": "The device name."
          "DeviceFullPathName": "The device full path in the device it is inserted.",
          "EventDate": "Time and date of when the event was created on source sustem.".
          "DeviceProductName": "The device product name.",
          "ConsoleLink": "Link to the events log page.",
          "DeviceSerialNumber": "The device serial number."
          "ManagementServerIP": "The appliance ip address.",
          "iOSLink": "iOS link to the events log page.",
          "DeviceHealthStatus": "The device health status.",
          "EventComponentUUID": "The UUID of the component which caused the event.",
          "DeviceIPV4Addresses": "The device IPv4 address.",
          "EventMachineTypeModel": "System machine type and model of the managed system on which
                                   the event occurred.",
          "DeviceChassisName": "The device chassis name. (If the device is part of a chassis).",
          "EventSeverity": "Event severity in text format.",
          "EventSourceUUID": "The UUID of the component which caused the event.",
          "EventService": "Event service in text format.",
          "AndroidLink": "Android link to the events log page.",
          "DeviceIPAddress": "The IP address of the device.",
          "EventClass": "Event class in text format.",
          "EventMessage": "Event message string.",
          "DeviceHardwareType": "The device hardware type.",
          "DeviceIPV6Addresses": "The device IPV6 address.",
          "DeviceBays": "The device bay. (If the device is part of a chassis or enclosure).",
          "DeviceHostName": "The device hostname.",
          "EventID": "Event id is a unique identifier for each event supported by a product.",
```

```
"CommonEventID": "Common event id.",
   "DeviceMachineType": "The device machine type.",
   "EventSerialNumber": "The serial number of system which caused the event.",
   "EventSequenceID": "Event sequence number.",
   "DeviceName": "The device name."
"oms log_analytics": {
   "DeviceFullPathName": "The device full path in the device it is inserted.",
   "EventDate": "Time and date of when the event was created on source system.",
   "EventSenderUUID": "The event sender universal unique identifier.",
   "EventFailFRUUUIDs": "The list of failing component universal unique identifier.",
   "DeviceSerialNumber": "The device serial number.",
   EventFailFRUs": "For hardware fault events, includes one or more FRU numbers for FRUs"
                      associated to the fault.",
   "LXCA IP": "The LXCA appliance ip address.",
   "EventClassNumber": "Event class number.",
   "EventComponentUUID": "The UUID of the component which caused the event.",
   "SystemName": "The full path name of the system.",
   "EventMachineTypeModel": "System machine type and model of the managed system on
                            which the event occurred.",
   "EventTimeStamp": "The time and date of when the log entry was created for the
                     Lenovo XClarity Administrator log.",
   "EventSeverity": "Event severity in text format.",
   "EventUserName": "For internal audit events, this is the associated user id.",
   "EventMessageID": "The event message identifier.",
   "EventMessageArguments": "Dynamic arguments used in the event message string.",
   "EventSourceUUID": "The UUID of the component which caused the event.",
   "EventService": "Event service in text format.",
   "EventFailSerialNumbers": "For hardware fault events, includes one or more serial
                             numbers for FRUs associated to the fault.",
   "DeviceIPAddress": "The IP address of the device.",
   "EventLocalLogID": "The management server local log identifier.",
   "EventSourceLogSequenceNumber": "Source log sequence number which uniquely identifies
                                      this event in source Log id.",
   "EventSource": "The event source."
   "EventMessage": "Event message string.",
   "EventFlags": "Proprietary event flag definitions.",
   "EventAction": "Event Action category name.",
   "EventID": "Event id is a unique identifier for each event supported by a product.",
   "CommonEventID": "Common event id.",
   "EventSerialNumber": "The serial number of system which caused the event.",
   "EventSequenceID": "Event sequence number."
"rest": {
   "DeviceFullPathName": "The device full path in the device it is inserted.",
   "EventDate": "Time and date of when the event was created on source system.",
   "EventSenderUUID": "The event sender universal unique identifier.",
   "EventFailFRUUUIDs": "The list of failing component universal unique identifier.",
   "EventActionNumber": "Event action category.",
   "EventFailFRUs": "For hardware fault events, includes one or more FRU numbers for FRUs
                      associated to the fault.",
   "EventClassNumber": "Event class number.",
   "EventComponentUUID": "The UUID of the component which caused the event.",
   "EventMachineTypeModel": "System machine type and model of the managed system on which
                              the event occurred.",
   "EventTimeStamp": "The time and date of when the log entry was created for the
                   Lenovo XClarity Administrator log.",
   "EventSeverityNumber": "The event severity as a number.",
   "EventUserName": "For internal audit events, this is the associated user id.",
   "EventMessageID": "The event message identifier.",
   "EventMessageArguments": "Dynamic arguments used in the event message string.",
```

```
"EventSourceUUID": "The UUID of the component which caused the event.",
         "EventServiceNumber": "The event service flag as a number.",
         "EventFailSerialNumbers": "For hardware fault events, includes one or more serial
                                    numbers for FRUs associated to the fault.",
         "EventLocalLogID": "The management server local log identifier."
         "EventSourceLogSequenceNumber": "Source log sequence number which uniquely identifies
                                           this event in source Log id.",
         "EventMessage": "Event message string.",
         "EventFlags": "Proprietary event flag definitions.",
         "EventID": "Event id is a unique identifier for each event supported by a product.",
         "CommonEventID": "Common event id.",
         "EventSerialNumber": "The serial number of system which caused the event.",
         "EventSequenceID": "Event sequence number."
      },
      "susloa": {
         "DeviceNameIdentifier": "The device name identifier.",
         "DeviceFullPathName": "The device full path in the device it is inserted.",
         "EventDate": "Time and date of when the event was created on source system.",
         "EventSeverity": "Event severity in text format.",
         "EventUserName": "For internal audit events, this is the associated user id.",
         "EventService": "Event service in text format.",
         "SysLogSource": "The syslog source.",
         "DeviceSerialNumber": "The device serial number.",
         "LXCA IP": "The LXCA appliance ip address.",
         "DeviceIPAddress": "The IP address of the device.",
         "SysLogSeverity": "The syslog numeric severity.",
         "EventMessage": "Event message string.",
         "EventID": "Event id is a unique identifier for each event supported by a product.",
         "CommonEventID": "Common event id.",
         "EventTimeStamp": "The time and date of when the log entry was created for the
                              Lenovo XClarity Administrator log.",
         "UUID": "The universal unique identifier.",
         "EventSequenceID": "Event sequence number."
      },
   }
}
```

# /events/monitors/{monitor\_id}

Use this REST API to modify or delete a specific event forwarder.

Event forwarders define the remote location and protocol to which events are forwarded. Every generated event is monitored to see if it matches the configured filter criteria. If it matches, the event is forwarded to the specified location using the indicated protocol.

#### **HTTP methods**

**DELETE** 

# **GET /events/monitors/**{monitor\_id}

Use this method to return information about a specific for event forwarder, sample content of a forwarded event for a specific event forwarder, or a description of each field in a specific forwarded event.

#### **Authentication**

Authentication with user name and password is required.

#### Request URL

GET https://{management\_server\_IP}/events/monitors/{monitor\_id}

where {monitor\_id} is the ID of the for event forwarder. To obtain the filter ID, use the GET /events/monitors method.

# **Query parameters**

None

# Request body

None

# Response codes

| Code | Description           | Comments                                                                                                    |  |
|------|-----------------------|----------------------------------------------------------------------------------------------------|--|
| 200  | ОК                    | The request completed successfully.                                                                                                    |  |
| 400  | Bad Request           | A query parameter or request attribute is missing or not valid, or the operation is not supported. A descriptive error message is returned in the response body. |  |
| 401  | Unauthorized          | The user cannot be authenticated. Authentication has not been provided or has failed. A descriptive error message is returned in the response body.              |  |
| 500  | Internal Server Error | An internal error occurred. A descriptive error message is returned in the response body.                                                                        |  |

# Response body

Table 94. Azure Log Analytics

| Attributes       | Туре             | Description                                                                                                    |
|------------------|------------------|----------------------------------------------------------------------------------------------------|
| createdBy        | String           | Name of the user that created the event forwarder                                                                                                    |
| description      | String           | Description for the event forwarder                                                                                                    |
| enable           | Boolean          | Indicates whether the event forwarder is enabled. This can be one of the following values.  • true. (default) The event forwarder is enabled.  • false. The event forwarder is disabled.                                                                                                    |
| eventFilter      | Object           | Information about the types of events to forward                                                                                                    |
| filter           | Object           | Information about each event filter                                                                                                    |
| categories       | Array of strings | Event categories. This can be one or more of the following values.     BULLETIN. Sends notification about new bulletins.     GENERAL. Sends notifications about audit events, based on the selected event classes and severities     STATUS_CHANGE. Sends notifications about changes in status.     STATUS_UPDATE     WARRANTY. Send notifications about warranties. |
| componentIDs     | Array of strings | List of component IDs. If empty, all components are accepted.                                                                                                    |
| eventID          | String           | List of event IDs, separated by a comma, to be included                                                                                                    |
| eventServices    | Array of strings | Service type. This can be one or both of the following values.  • none  • support  • user                                                                                                    |
| excludedEventIDs | String           | List of event IDs, separated by a comma, to be excluded                                                                                                    |

Table 94. Azure Log Analytics (continued)

| Att              | ributes                | Туре             | Description                                                                                                    |
|------------------|------------------------|------------------|----------------------------------------------------------------------------------------------------|
|                  | negateFilter           | Boolean          | Indicates whether to exclude events that match the specified filter. This can be one of the following values.  • true. Excludes (does not forward) events that match the specified filters.  • false. Includes (forwards) events that match the specified filters.                                                                                                    |
|                  | resourceGroupsUUIDs    | Array of strings | List of resource                                                                                                    |
|                  | sourcelDs              | Array of strings | List of source IDs. If empty, all sources are monitored.                                                                                                    |
|                  | typeSeverity           | Array of objects | Event severity and type. If both <b>sourceIDs</b> and <b>componentsIDs</b> are empty, all events that match the <b>typeSeverity</b> filter are forwarded.                                                                                                    |
|                  | severity               | String           | <ul> <li>Event severity. This can be one of the following values.</li> <li>Unknown. The severity is unknown.</li> <li>Informational. Informational</li> <li>Warning. User can decide if action is needed.</li> <li>Minor. Action is needed, but the situation is not serious at this time.</li> <li>Major. Action is needed now.</li> <li>Critical. Action is needed now and the scope is broad (perhaps an imminent outage to a critical resource will result).</li> <li>Fatal. A non-recoverable error has occurred.</li> </ul> |
|                  | type                   | String           | Event type. This can be one of the following values.  • Unknown  • Audit  • Cooling  • Power  • Disks. Storage  • Memory  • Processor  • System. Rack or tower server  • Test  • Adaptor. Adapter card  • Expansion. Expansion board  • IOModule. Flex System switch  • Blade. Flex System server  • Switch. switch                                                                                                    |
| for              | forwardHidden Boolean  |                  | Specifies whether to forward hidden events. This can be one of the following values.  • true. Hidden events are forwarded.  • false. (default) Hidden events are not forwarded.                                                                                                    |
| id               | id String              |                  | Event forwarder ID                                                                                                    |
| ign              | ignoreExcluded Boolean |                  | Specifies whether to disable the forwarding of excluded events. This can be one of the following values.  • true. Ignores excluded events.  • false. (default) Forwards excluded events.                                                                                                    |
| ipAddress String |                        | String           | IPv4 or IPv6 address or hostname of the remote system that is the target to receive the events. For email, this is the SMTP server.                                                                                                    |
| las              | tEditBy                | String           | Name of the user that last edited the event forwarder                                                                                                    |

Table 94. Azure Log Analytics (continued)

| matchEverything  | Boolean          | Indicates whether the action is to be run against all managed devices. This can be one of the following values.  • true. The action is to be run against all managed devices.  • false. The action is run against only the managed device that is specified by the target attribute.      |
|------------------|------------------|----------------------------------------------------------------------------------------------------|
| name             | String           | User-defined name for the event forwarder. This name must be unique for all event forwarder.                                                                                                    |
| outputFormat     | String           | Output format of the forwarded event Text between double square brackets are the fields that which are replaced with actual values. For a description of each field, use GET /events/monitors?format=formatKeys.                                                                          |
| port             | String           | TCP/UDP port used for the connection. For Azure Log Analytics, this value is always <b>443</b> .                                                                                                    |
| primaryKey       | String           | Primary key of the log-analytics device that is obtained from the Azure portal.                                                                                                    |
| protocol         | String           | Type of event forwarder. For Azure Log Analytics, this value is always oms_log_analytics.                                                                                                    |
| requestTimeout   | Integer          | Amount of time, in seconds, that an event forwarder has to forward events before the request times out. By default, the time-out value is 30 seconds.                                                                                                    |
| scheduler Object |                  | Information about times and days when you want the specified events to be forwarded to this event forwarder                                                                                                    |
| enabled          | Boolean          | <ul> <li>Indicates whether the schedule is enabled. This can be one of the following values.</li> <li>true. The schedule is enabled. Only events that occur during the specified time slot are forwarded.</li> <li>false. The schedule is disabled. Events are forwarded 24x7.</li> </ul> |
| events           | Array of objects | List of event-fowarding schedules                                                                                                    |
| calendar         | String           | Schedule name                                                                                                    |
| daysOfWeek       | Array of strings | Days of the week. This can be one or more of the following values.  1. Monday 2. Tuesday 3. Wednesday 4. Thursday 5. Friday 6. Saturday 7. Sunday                                                                                                    |
| endingDate       | String           | Date when the schedule ends                                                                                                    |
| endTime          | String           | Time when the schedule ends                                                                                                    |
| id               | Integer          | Schedule ID                                                                                                    |
| initialEndTime   | String           |                                                                                                    |
| initialStartTime | String           |                                                                                                    |
| repeatable       | Boolean          | Indicates whether the schedule is recurring. This can be one of the following values.  • true. The schedule is recurring.  • false. The schedule occurs only once.                                                                                                    |

Table 94. Azure Log Analytics (continued)

|   |                    | seriesId     | Integer | Schedule index                                                                                                    |
|---|--------------------|--------------|---------|----------------------------------------------------------------------------------------------------|
|   |                    | startingDate | String  | Date when the schedule starts                                                                                                    |
|   |                    | startTime    | String  | Time when the schedule starts                                                                                                    |
|   |                    | summary      | Boolean |                                                                                                    |
|   | showSummary        |              | String  | Indicates whether the schedule summary is enabled. The summary includes the time slot for schedule and which schedules are repeatable. This can be one of the following values.  • true. The schedule summary is enabled.  • false. The schedule summary is disabled. |
| W | workspaceID String |              | String  | Workspace ID of the log-analytics device that is obtained from the Azure portal.                                                                                                    |

The following example is returned if the request is successful for event forwarders to Azure Log Analytics recipients.

```
{
   "createdBy": "ADMIN",
   "description": "",
   "enable": "true",
   "eventFilter": {
      "filter": {
          "categories": ["WARRANTY", "GENERAL"],
         "componentIDs": ∏,
         "eventID": "",
         "eventServices": □,
         "excludedEventIDs": "",
         "negateFilter": false,
         "resourceGroupsUUIDs": [],
          "sourceIDs": [],
          "typeSeverity": [{
             "severity": "INFORMATIONAL",
             "type": "AUDIT"
         },
             "severity": "FATAL",
             "type": "AUDIT"
         }]
      }
   "forwardHidden": false,
   "id": "1520009819404",
   "ignoreExcluded": false,
   "ipAddress": "3268497b-7842-4a00-a9b8-8128e125e916.ods.opinsights.azure.com",
   "lastEditBy": "ADMIN",
   "matchEverything": true,
   "name": "ALA_forwarder",
   "outputFormat": "{\"Msg\":\"[[EventMessage]]\",\"EventID\":\"[[EventID]]\",
                      \"Serialnum\":\"[[EventSerialNumber]]\",\"SenderUUID\":\"[[EventSenderUUID]]\",
                      \"LocalLogID\":\"[[EventLocalLogID]]\",\"DeviceName\":\"[[DeviceFullPathName]]\",
                  \"SystemName\":\"[[SystemName]]\",\"Action\":\"[[EventAction]]\",
                  \"FailFRUs\":\"[[EventFailFRUs]]\",\"Severity\":\"[[EventSeverity]]\",
                  \"SourceID\":\"[[EventSourceUUID]]\",
                  \"SourceLogSequence\":[[EventSourceLogSequenceNumber]],
```

```
\"FailSNs\":\"[[EventFailSerialNumbers]]\",
             \"FailFRUUUIDs\":\"[[EventFailFRUUUIDs]]\",\"EventClass\":\"[[EventClass]]\",
              \"ComponentID\":\"[[EventComponentUUID]]\",\"Mtm\":\"[[EventMachineTypeModel]]\",
              \"MsgID\":\"[[EventMessageID]]\",\"SequenceNumber\":\"[[EventSequenceID]]\",
              \"TimeStamp\":\"[[EventTimeStamp]]\",\"Args\":[[EventMessageArguments]],
              \"EventDate\":\"[[EventDate]]\",\"EventSource\":\"[[EventSource]]\",
              \"DeviceSerialNumber\":\"[[DeviceSerialNumber]]\",
             \"DeviceIPAddress\":\"[[DeviceIPAddress]]\",\"LXCA\":\"[[LXCA_IP]]\"}",
"port": "58443",
"primaryKey": "BA7qbCEy7tsTVJ0S3LMATXKXeoHrdPvOx4CfzcnsgM3qKYjZgph64oIKWH9FuSO1xakjmasW0VGeNAUiGSomuQ==",
"protocol": "oms_log_analytics",
"requestTimeout": 30,
"scheduler": {
  "showSummary": false,
  "enabled": false,
  "events": []
"workspaceID": "3268497b-7842-4a00-a9b8-8128e125e916"
```

Table 95. Email service using SMTP

| Attributes          | Туре             | Description                                                                                                    |
|---------------------|------------------|----------------------------------------------------------------------------------------------------|
| authenticationEmail | String           | <ul> <li>Authentication type. This can be one of the following values.</li> <li>Regular. Authenticates to the specified SMTP server using the specified user ID and password.</li> <li>NTLM. Uses the NT LAN Manager (NTLM) protocol to authentication to the specified SMTP server using the specified user ID, password, and domain name.</li> <li>OAUTH2. Uses the Simple Authentication and Security Layer (SASL) protocol to authenticate to the specified SMTP server using the specified user name and security token. Typically, the user name is your email address.</li> <li>Attention: The security token expires after a short time. It is your responsibility to refresh the security token.</li> <li>None. No authentication is used.</li> </ul> |
| connectionEmail     | Array of strings | Connection type to secure connection to the SMTP server. This can be one of the following values.  • SSL. Use the SSL protocol while communicating.  • TLS. Uses TLS to form a secure communication over an unsecure channel.                                                                                                    |
| createdBy           | String           | Name of the user that created the event forwarder                                                                                                    |
| description         | String           | Description for the event forwarder.                                                                                                    |
| enable              | Boolean          | Indicates whether the event forwarder is enabled. This can be one of the following values.  • true. (default) The event forwarder is enabled.  • false. The event forwarder is disabled.                                                                                                    |
| eventFilter         | Object           | Information about the types of events to forward                                                                                                    |
| filter              | Object           | Information about each event filter                                                                                                    |

Table 95. Email service using SMTP (continued)

| Att | ributes             | Туре             | Description                                                                                                    |
|-----|---------------------|------------------|----------------------------------------------------------------------------------------------------|
|     | categories          | Array of strings | Event categories. This can be one or more of the following values.     BULLETIN. Sends notification about new bulletins.     GENERAL. Sends notifications about audit events, based on the selected event classes and severities     STATUS_CHANGE. Sends notifications about changes in status.     STATUS_UPDATE     WARRANTY. Send notifications about warranties. |
|     | componentIDs        | Array of strings | List of component IDs. If empty, all components are accepted.                                                                                                    |
|     | eventID             | String           | List of event IDs, separated by a comma, to be included                                                                                                    |
|     | eventServices       | Array of strings | Service type. This can be one or both of the following values.  • none  • support  • user                                                                                                    |
|     | excludedEventIDs    | String           | List of event IDs, separated by a comma, to be excluded                                                                                                    |
|     | negateFilter        | Boolean          | Indicates whether to exclude events that match the specified filter. This can be one of the following values.  • true. Excludes (does not forward) events that match the specified filters.  • false. Includes (forwards) events that match the specified filters.                                                                                                    |
|     | resourceGroupsUUIDs | Array of strings | List of resource                                                                                                    |
|     | sourceIDs           | Array of strings | List of source IDs. If empty, all sources are monitored.                                                                                                    |
|     | typeSeverity        | Array of objects | Event severity and type If both sourceIDs and componentsIDs are empty, all events that match the typeSeverity filter are forwarded.                                                                                                    |

Table 95. Email service using SMTP (continued)

| Attributes             | Туре    | Description                                                                                                    |
|------------------------|---------|----------------------------------------------------------------------------------------------------|
| severity               | String  | <ul> <li>Event severity. This can be one of the following values.</li> <li>Unknown. The severity is unknown.</li> <li>Informational. Informational</li> <li>Warning. User can decide if action is needed.</li> <li>Minor. Action is needed, but the situation is not serious at this time.</li> <li>Major. Action is needed now.</li> <li>Critical. Action is needed now and the scope is broad (perhaps an imminent outage to a critical resource will result).</li> <li>Fatal. A non-recoverable error has occurred.</li> </ul> |
| type                   | String  | Event type. This can be one of the following values.  • Unknown  • Audit  • Cooling  • Power  • Disks. Storage  • Memory  • Processor  • System. Rack or tower server  • Test  • Adaptor. Adapter card  • Expansion. Expansion board  • IOModule. Flex System switch  • Blade. Flex System server  • Switch. switch                                                                                                    |
| forwardHidden Boolean  |         | Specifies whether to forward hidden events. This can be one of the following values.  • true. Hidden events are forwarded.  • false. (default) Hidden events are not forwarded.                                                                                                    |
| id                     | String  | Event forwarder ID                                                                                                    |
| ignoreExcluded         | Boolean | Specifies whether to disable the forwarding of excluded events. This can be one of the following values.  • true. Ignores excluded events.  • false. (default) Forwards excluded events.                                                                                                    |
| ipAddress              | String  | IPv4 or IPv6 address or hostname of the remote system that is the target to receive the events. For email, this is the SMTP server.                                                                                                    |
| lastEditBy             | String  | Name of the user that last edited the event forwarder                                                                                                    |
| matchEverything Boolea |         | Indicates whether the action is to be run against all managed devices. This can be one of the following values.  • true. The action is to be run against all managed devices.  • false. The action is run against only the managed device that is specified by the target attribute.                                                                                                    |
| name String            |         | User-defined name for the event forwarder. This name must be unique for all event forwarder.                                                                                                    |
| outputFormat String    |         | Output format of the forwarded event Text between double square brackets are the fields that which are replaced with actual values. For a description of each field, use GET /events/monitors?format=formatKeys.                                                                                                    |
| port                   | String  | TCP/UDP port used for the connection. For email, this value is always <b>25</b> .                                                                                                    |

Table 95. Email service using SMTP (continued)

| pr       | protocol             |                  | String              | Type of event forwarder. For email, this value is always email_alert.                                                                                                    |
|----------|----------------------|------------------|---------------------|----------------------------------------------------------------------------------------------------|
| re       | •                    |                  | Array of strings    | List of email addresses for the event forwarder, in the format userid@domain (for example, XClarity1@company.com)                                                                                                    |
| re       | requestTimeout Integ |                  | Integer             | The amount of time, in seconds, that an event forwarder has to forward events before the request times out. By default, the time-out value is 30 seconds.                                                                                                    |
| sc       | ched                 | duler            | Object              | Information about times and days when you want the specified events to be forwarded to this event forwarder recipient                                                                                                    |
|          | enabled              |                  | Boolean             | <ul> <li>Indicates whether the schedule is enabled. This can be one of the following values.</li> <li>true. The schedule is enabled. Only events that occur during the specified time slot are forwarded.</li> <li>false. The schedule is disabled. Events are forwarded 24x7.</li> </ul> |
|          | eve                  | ents             | Array of objects    | List of event-fowarding schedules                                                                                                    |
| $\sqcap$ |                      | calendar         | String              | Schedule name                                                                                                    |
|          |                      | daysOfWeek       | Array of<br>strings | Days of the week. This can be one or more of the following values.  1. Monday 2. Tuesday 3. Wednesday 4. Thursday 5. Friday 6. Saturday 7. Sunday                                                                                                    |
|          |                      | endingDate       | String              | Date when the schedule ends                                                                                                    |
|          |                      | endTime          | String              | Time when the schedule ends                                                                                                    |
|          |                      | id               | Integer             | Schedule ID                                                                                                    |
|          |                      | initialEndTime   | String              |                                                                                                    |
|          |                      | initialStartTime | String              |                                                                                                    |
|          |                      | repeatable       | Boolean             | Indicates whether the schedule is recurring. This can be one of the following values.  • true. The schedule is recurring.  • false. The schedule occurs only once.                                                                                                    |
|          |                      | seriesId         | Integer             | Schedule index                                                                                                    |
|          |                      | startingDate     | String              | Date when the schedule starts                                                                                                    |
|          |                      | startTime        | String              | Time when the schedule starts                                                                                                    |
|          |                      | summary          | Boolean             |                                                                                                    |
|          | showSummary String   |                  | String              | Indicates whether the schedule summary is enabled. The summary includes the time slot for schedule and which schedules are repeatable. This can be one of the following values.  • true. The schedule summary is enabled.  • false. The schedule summary is disabled.                     |

Table 95. Email service using SMTP (continued)

| senderDomain      | String  | Sender domain (for example, company.com)  If you do not specify the <b>senderDomain</b> or <b>senderUserName</b> , this is LXCA.{source_identifier}@{smtp_host} by default.  If you specify the <b>senderDomain</b> but not <b>senderUserName</b> , the format of the sender address is {LXCA_host_name}@{sender_domain} (for example, XClarity1@company.com). |
|-------------------|---------|----------------------------------------------------------------------------------------------------|
| senderUserName    | String  | Sender name                                                                                                    |
| subjectFormat     | String  | Email subject For a description of fields that can be specified in the subject format, use GET /events/monitors?format=defaultFormat.                                                                                                    |
| useSupportContact | Boolean | Indicates to use the email address that is defined for the support contact that is assigned to the device. This can be one of the following values.  • true. Email forwarder uses the email address for the support contact.  • false. (default) Email forwarder uses the email addresses that are specified in the recipients attribute.                      |

The following example is returned if the request is successful for event forwarders to email recipients.

```
"authenticationEmail": "none",
"connectionEmail": ["SSL"],
"createdBy": "ADMIN",
"description": "",
"enable": "true",
"eventFilter": {
   "filter": {
       "categories": ["WARRANTY", "STATUS_CHANGE", "STATUS_UPDATE", "GENERAL"],
       "componentIDs": [],
       "eventID": "",
       "eventServices": ["none", "support", "user"],
       "excludedEventIDs": "",
       "negateFilter": false,
       "sourceIDs": [],
       "resourceGroupsUUIDs": [],
       "typeSeverity": [{
          "severity": "INFORMATIONAL",
          "type": "UNKNOWN"
      },
          "severity": "WARNING",
          "type": "UNKNOWN"
      },
          "severity": "MINOR",
          "type": "UNKNOWN"
      },
      {
          "severity": "FATAL",
          "type": "AUDIT"
      }]
   }
},
```

```
"forwardHidden": false,
"id": "1520009765759",
"ignoreExcluded": false,
"ipAddress": "192.0.2.20",
"lastEditBy": "ADMIN",
"matchEverything": true,
"name": "email forwarder",
"outputFormat": "Alert: [[EventDate]] [[EventMessage]]\n
                    Hardware Information:\n
                     Managed Endpoint
                                         : [[DeviceHardwareType]] at [[DeviceIPAddress]]\n
                     Device name
                                           : [[DeviceName]]\n
                                           : [[DeviceProductName]]\n
                    Product name
                    Host name
                                           : [[DeviceHostName]]\n
                    Machine Type
                                          : [[DeviceMachineType]]\n
                                          : [[DeviceMachineModel]]\n
                    Machine Model
                                         : [[DeviceSerialNumber]]\n
                    Serial Number
                    DeviceHealthStatus : [[DeviceHealthStatus]]\n
                    IPv4 addresses
                                         : [[DeviceIPV4Addresses]]\n
                    IPv6 addresses
                                          : [[DeviceIPV6Addresses]]\n
                    Chassis
                                          : [[DeviceChassisName]]\n
                    DeviceBays
                                          : [[DeviceBays]]\n
                    LXCA is: [[ManagementServerIP]]\n
                     Event Information:\n
                     Event ID
                                     : [[EventID]]\n
                    Common Event ID: [[CommonEventID]]\n
                    EventSeverity : [[EventSeverity]]\n
                    Event Class
                                     : [[EventClass]]\n
                                      : [[EventSequenceID]]\n
                    Sequence ID
                     Event Source ID: [[EventSourceUUID]]\n
                     Component ID
                                     : [[EventComponentUUID]]\n
                    Serial Num
                                      : [[EventSerialNumber]]\n
                    MTM
                                       : [[EventMachineTypeModel]]\n
                    EventService
                                     : [[EventService]]\n
                    Console link
                                    : [[ConsoleLink]]\n
                    iOS link
                                    : [[iOSLink]]\n
                    Android link
                                    : [[AndroidLink]]\n
                                       : [[DeviceFullPathName]]
                     System Name
                    \n",
"port": "25",
"protocol": "email_alert",
"recipients": "user1@company.com",
"requestTimeout": 30,
"scheduler": {
   "enabled": false,
   "events": ∏,
   "showSummary": false
},
"senderDomain": "company.com",
"senderUserName": "LXCA1",
"subjectFormat": "[[DeviceName]]-[[EventMessage]]",
"useSupportContact": false
```

Table 96. FTP servers

| Att | ributes             | Туре             | Description                                                                                                    |
|-----|---------------------|------------------|----------------------------------------------------------------------------------------------------|
| aut | authUser            |                  | Authentication user ID if authentication is used                                                                                                    |
| cha | characterEncoding   |                  | Character set. This can be one of the following values.  • UTF-8. (default)  • Big5                                                                                                    |
| cha | aractersToRemove    | String           | Sequence of characters to be removed from the file content                                                                                                    |
| cre | atedBy              | String           | Name of the user that created the event forwarder                                                                                                    |
| des | scription           | String           | Description for the event forwarder                                                                                                    |
| ena | able                | Boolean          | Indicates whether the event forwarder is enabled. This can be one of the following values.  • true. (default) The event forwarder is enabled.  • false. The event forwarder is disabled.                                                                                                    |
| eve | entFilter           | Object           | Information about the types of events to forward                                                                                                    |
| f   | ilter               | Object           | Information about each event filter                                                                                                    |
|     | categories          | Array of strings | Event categories. This can be one or more of the following values.     BULLETIN. Sends notification about new bulletins.     GENERAL. Sends notifications about audit events, based on the selected event classes and severities     STATUS_CHANGE. Sends notifications about changes in status.     STATUS_UPDATE     WARRANTY. Send notifications about warranties. |
|     | componentIDs        | Array of strings | List of component IDs. If empty, all components are accepted.                                                                                                    |
|     | eventID             | String           | List of event IDs, separated by a comma, to be included                                                                                                    |
|     | eventServices       | Array of strings | Service type. This can be one or both of the following values.  • none  • support  • user                                                                                                    |
|     | excludedEventIDs    | String           | List of event IDs, separated by a comma, to be excluded                                                                                                    |
|     | negateFilter        | Boolean          | Indicates whether to exclude events that match the specified filter. This can be one of the following values.  • true. Excludes (does not forward) events that match the specified filters.  • false. Includes (forwards) events that match the specified filters.                                                                                                    |
|     | resourceGroupsUUIDs | Array of strings | List of resource                                                                                                    |
|     | sourceIDs           | Array of strings | List of source IDs. If empty, all sources are monitored.                                                                                                    |
|     | typeSeverity        | Array of objects | Event severity and type. If both <b>sourceIDs</b> and <b>componentsIDs</b> are empty, all events that match the <b>typeSeverity</b> filter are forwarded.                                                                                                    |

Table 96. FTP servers (continued)

| Attributes        | Туре    | Description                                                                                                    |
|-------------------|---------|----------------------------------------------------------------------------------------------------|
| severity          | String  | <ul> <li>Event severity. This can be one of the following values.</li> <li>Unknown. The severity is unknown.</li> <li>Informational. Informational</li> <li>Warning. User can decide if action is needed.</li> <li>Minor. Action is needed, but the situation is not serious at this time.</li> <li>Major. Action is needed now.</li> <li>Critical. Action is needed now and the scope is broad (perhaps an imminent outage to a critical resource will result).</li> <li>Fatal. A non-recoverable error has occurred.</li> </ul> |
| type              | String  | Event type. This can be one of the following values.  • Unknown  • Audit  • Cooling  • Power  • Disks. Storage  • Memory  • Processor  • System. Rack or tower server  • Test  • Adaptor. Adapter card  • Expansion. Expansion board  • IOModule. Flex System switch  • Blade. Flex System server  • Switch. switch                                                                                                    |
| forwardHidden     | Boolean | Specifies whether to forward hidden events. This can be one of the following values.  • true. Hidden events are forwarded.  • false. (default) Hidden events are not forwarded.                                                                                                    |
| ftpAuthentication | String  | <ul> <li>Authentication type. This can be one of the following values.</li> <li>Regular. Authenticates to the specified SMTP server using the specified user ID and password. This is the same as basic authentication.</li> <li>None. (default) No authentication is used. This is the same as anonymous authentication.</li> </ul>                                                                                                    |
| ftpFileName       | String  | File-name format to use for the file that contains the forwarded event. The default format is event_[[EventSequenceID]].txt.  Note: Each file contains information for a single event.                                                                                                    |
| ftpPath           | String  | Path on the remote FTP server where the file is to be uploaded                                                                                                    |
| id                | String  | Event forwarder ID                                                                                                    |
| ignoreExcluded    | Boolean | Specifies whether to disable the forwarding of excluded events. This can be one of the following values.  • true. Ignores excluded events.  • false. (default) Forwards excluded events.                                                                                                    |
| ipAddress         | String  | IPv4 or IPv6 address or hostname of the remote system that is the target to receive the events. For email, this is the SMTP server.                                                                                                    |
| lastEditBy        | String  | Name of the user that last edited the event forwarder                                                                                                    |

Table 96. FTP servers (continued)

| matchEverything     |                  | Boolean          | Indicates whether the action is to be run against all managed devices. This can be one of the following values.  • true. The action is to be run against all managed devices.  • false. The action is run against only the managed device that is specified by the target attribute.      |
|---------------------|------------------|------------------|----------------------------------------------------------------------------------------------------|
| na                  | me               | String           | User-defined name for the event forwarder. This name must be unique for all event forwarders.                                                                                                    |
| outputFormat String |                  | String           | Output format of the forwarded event Text between double square brackets are the fields that which are replaced with actual values. For a description of each field, use GET /events/monitors?format=formatKeys.                                                                          |
| ро                  | rt               | String           | TCP/UDP port used for the connection. For FTP, this value is always 21.                                                                                                    |
| pro                 | otocol           | String           | Type of event forwarder. For FTP, this value is always <b>ftp</b> .                                                                                                    |
| rec                 | questTimeout     | Integer          | Amount of time, in seconds, that an event forwarder has to forward events before the request times out By default, the time-out value is 30 seconds.                                                                                                    |
| scl                 | heduler          | Object           | Information about times and days when you want the specified events to be forwarded to this event forwarder                                                                                                    |
| enabled             |                  | Boolean          | <ul> <li>Indicates whether the schedule is enabled. This can be one of the following values.</li> <li>true. The schedule is enabled. Only events that occur during the specified time slot are forwarded.</li> <li>false. The schedule is disabled. Events are forwarded 24x7.</li> </ul> |
| •                   | events           | Array of objects | List of event-forwarding schedules                                                                                                    |
|                     | calendar         | String           | Schedule name                                                                                                    |
|                     | daysOfWeek       | Array of strings | Days of the week. This can be one or more of the following values.  1. Monday 2. Tuesday 3. Wednesday 4. Thursday 5. Friday 6. Saturday 7. Sunday                                                                                                    |
|                     | endingDate       | String           | Date when the schedule ends                                                                                                    |
|                     | endTime          | String           | Time when the schedule ends                                                                                                    |
|                     | id               | Integer          | Schedule ID                                                                                                    |
|                     | initialEndTime   | String           |                                                                                                    |
|                     | initialStartTime | String           |                                                                                                    |
|                     | repeatable       | Boolean          | Indicates whether the schedule is recurring. This can be one of the following values.  • true. The schedule is recurring.  • false. The schedule occurs only once.                                                                                                    |
|                     | seriesId         | Integer          | Schedule index                                                                                                    |
|                     | startingDate     | String           | Date when the schedule starts                                                                                                    |

Table 96. FTP servers (continued)

|     | startTime | String  | Time when the schedule starts                                                                                                    |
|-----|-----------|---------|----------------------------------------------------------------------------------------------------|
|     | summary   | Boolean |                                                                                                    |
| sho | owSummary | String  | Indicates whether the schedule summary is enabled. The summary includes the time slot for schedule and which schedules are repeatable. This can be one of the following values.  • true. The schedule summary is enabled.  • false. The schedule summary is disabled. |

The following example is returned if the request is successful for event forwarders to FTP recipients.

```
{
   "authUser": "admin",
   "characterEncoding": "UTF-8",
   "charactersToRemove": null,
   "createdBy": "ADMIN",
   "description": "",
   "enable": "false",
   "eventFilter": {
       "filter": {
          "categories": ["WARRANTY", "GENERAL"],
          "componentIDs": [],
          "eventID": "",
          "eventServices": [],
          "excludedEventIDs": "",
          "negateFilter": false,
          "sourceIDs": [],
          "typeSeverity": [{
    "severity": "INFORMATIONAL",
              "type": "AUDIT"
          },
             "severity": "FATAL",
              "type": "AUDIT"
          }],
      }
   "forwardHidden": false,
   "ftpAuthentication": "REGULAR",
   "ftpFileName": "event_[[EventSequenceID]].txt",
   "ftpPath": "lxca_events",
   "id": "1534862502642",
   "ignoreExcluded": false,
   "ipAddress": "192.0.2.30",
   "lastEditBy": "ADMIN",
   "matchEverything": true,
   "name": "FTP_forwarder",
    "outputFormat": "Alert: [[EventDate]] [[EventMessage]]\n\nHardware Information:\n
                      Managed Endpoint : [[DeviceHardwareType]] at [[DeviceIPAddress]]\n
                        Device name
                                              : [[DeviceName]]\n
                                              : [[DeviceProductName]]\n
                        Product name
                        Host name
                                               : [[DeviceHostName]]\n
                                              : [[DeviceMachineType]]\n
                        Machine Type
                        Machine Model
                                              : [[DeviceMachineModel]]\n
                        Serial Number
                                              : [[DeviceSerialNumber]]\n
                        DeviceHealthStatus : [[DeviceHealthStatus]]\n
                        IPv4 addresses
                                              : [[DevicelPV4Addresses]]\n
```

```
IPv6 addresses
                                        : [[DeviceIPV6Addresses]]\n
                   Chassis
                                        : [[DeviceChassisName]]\n
                   DeviceBays
                                        : [[DeviceBays]]\n
                  \n
                  LXCA is: [[ManagementServerIP]]\n
                  \n
                    Event Information:\n
                                : [[EventID]]\n
                     Event ID
                     Common Event ID: [[CommonEventID]]\n
                     EventSeverity : [[EventSeverity]]\n
                     Event Class : [[EventClass]]\n
Sequence ID : [[EventSequenceID]]\n
                     Event Source ID: [[EventSourceUUID]]\n
                     Component ID : [[EventComponentUUID]]\n
                                    : [[EventSerialNumber]]\n
                     Serial Num
                     MTM
                                       : [[EventMachineTypeModel]]\n
                     EventService : [[EventService]]\n
                     Console link : [[ConsoleLink]]\n
                     iOS link
                                 : [[iOSLink]]\n
                     Android link : [[AndroidLink]]\n
                     System Name : [[DeviceFullPathName]]\n",
"port": "21",
"protocol": "ftp",
"requestTimeout": 30,
"scheduler": {
   "showSummary": false,
   "enabled": false,
   "events": □
```

Table 97. REST Web Services

| Att       | ributes      | Туре             | Description                                                                                                    |
|-----------|--------------|------------------|----------------------------------------------------------------------------------------------------|
| createdBy |              | String           | Name of the user that created the event forwarder                                                                                                    |
| des       | scription    | String           | Description for the event forwarder                                                                                                    |
| enable    |              | Boolean          | Indicates whether the event forwarder is enabled. This can be one of the following values.  • true. (default) The event forwarder is enabled.  • false. The event forwarder is disabled.                                                                                                    |
| eve       | eventFilter  |                  | Information about the types of events to forward                                                                                                    |
| f         | ilter        | Object           | Information about each event filter                                                                                                    |
|           | categories   | Array of strings | Event categories. This can be one or more of the following values.     BULLETIN. Sends notification about new bulletins.     GENERAL. Sends notifications about audit events, based on the selected event classes and severities     STATUS_CHANGE. Sends notifications about changes in status.     STATUS_UPDATE     WARRANTY. Send notifications about warranties. |
|           | componentIDs | Array of strings | List of component IDs. If empty, all components are accepted.                                                                                                    |
|           | eventID      | String           | List of event IDs, separated by a comma, to be included                                                                                                    |

Table 97. REST Web Services (continued)

| Att | Attributes             |                  | Description                                                                                                    |
|-----|------------------------|------------------|----------------------------------------------------------------------------------------------------|
|     | eventServices          | Array of strings | Service type. This can be one or both of the following values.  • none  • support  • user                                                                                                    |
|     | excludedEventIDs       | String           | List of event IDs, separated by a comma, to be excluded                                                                                                    |
|     | negateFilter           | Boolean          | Indicates whether to exclude events that match the specified filter. This can be one of the following values.  • true. Excludes (does not forward) events that match the specified filters.  • false. Includes (forwards) events that match the specified filters.                                                                                                    |
|     | resourceGroupsUUIDs    | Array of strings | List of resource                                                                                                    |
|     | sourcelDs              | Array of strings | List of source IDs. If empty, all sources are monitored.                                                                                                    |
|     | typeSeverity           | Array of objects | Event severity and type If both <b>sourceIDs</b> and <b>componentsIDs</b> are empty, all events that match the <b>typeSeverity</b> filter are forwarded.                                                                                                    |
|     | severity               | String           | <ul> <li>Event severity. This can be one of the following values.</li> <li>Unknown. The severity is unknown.</li> <li>Informational. Informational</li> <li>Warning. User can decide if action is needed.</li> <li>Minor. Action is needed, but the situation is not serious at this time.</li> <li>Major. Action is needed now.</li> <li>Critical. Action is needed now and the scope is broad (perhaps an imminent outage to a critical resource will result).</li> <li>Fatal. A non-recoverable error has occurred.</li> </ul> |
|     | type                   | String           | Event type. This can be one of the following values.  • Unknown  • Audit  • Cooling  • Power  • Disks. Storage  • Memory  • Processor  • System. Rack or tower server  • Test  • Adaptor. Adapter card  • Expansion. Expansion board  • IOModule. Flex System switch  • Blade. Flex System server  • Switch. switch                                                                                                    |
| for | forwardHidden Boolean  |                  | Specifies whether to forward hidden events. This can be one of the following values.  • true. Hidden events are forwarded.  • false. (default) Hidden events are not forwarded.                                                                                                    |
| id  | id String              |                  | Event forwarderID                                                                                                    |
| ign | ignoreExcluded Boolean |                  | Specifies whether to disable the forwarding of excluded events. This can be one of the following values.  • true. Ignores excluded events.  • false. (default) Forwards excluded events.                                                                                                    |

Table 97. REST Web Services (continued)

| ipAddress          | String           | IPv4 or IPv6 address or hostname of the remote system that is the target to receive the events. For email, this is the SMTP server.                                                                                                    |
|--------------------|------------------|----------------------------------------------------------------------------------------------------|
| lastEditBy         | String           | Name of the user that last edited the event forwarder                                                                                                    |
| matchEverything    | Boolean          | Indicates whether the action is to be run against all managed devices. This can be one of the following values.  • true. The action is to be run against all managed devices.  • false. The action is run against only the managed device that is specified by the target attribute. |
| name               | String           | User-defined name for the event forwarder. This name must be unique for all event forwarders.                                                                                                    |
| outputFormat       | String           | Output format of the forwarded event Text between double square brackets are the fields that which are replaced with actual values. For a description of each field, use GET /events/monitors?format=formatKeys.                                                                     |
| port               | String           | TCP/UDP port used for the connection. For REST Web Services, this value is always <b>80</b> .                                                                                                    |
| protocol           | String           | Type of event forwarder. For REST Web Services, this value is always rest.                                                                                                    |
| requestTimeout     | Integer          | Amount of time, in seconds, that an event forwarder has to forward events before the request times out By default, the time-out value is 30 seconds.                                                                                                    |
| restAuthentication | String           | Authentication type. This can be one of the following values.     basic. Authenticates to the specified server using the specified user ID and password.     none. No authentication is used.                                                                                        |
| restMethod         | String           | REST method to use for forwarding events. This can be one of the following values.  • POST  • PUT                                                                                                    |
| restPath           | String           | Resource path on which the forwarder is to post the events (for example, /rest/test)                                                                                                    |
| restProtocol       | String           | Protocol to use for forwarding events. This can be one of the following values.  • HTTP  • HTTPS                                                                                                    |
| restRequestHeaders | Array of strings | REST header to use for forwarding events                                                                                                    |
| scheduler Object   |                  | Information about times and days when you want the specified events to be forwarded to this event forwarder                                                                                                    |
| enabled Bool       |                  | Indicates whether the schedule is enabled. This can be one of the following values.  • true. The schedule is enabled. Only events that occur during the specified time slot are forwarded.  • false. The schedule is disabled. Events are forwarded 24x7.                            |
| events             | Array of objects | List of event-forwarding schedules                                                                                                    |
| calendar           | String           | Schedule name                                                                                                    |

Table 97. REST Web Services (continued)

|     | daysOfWeek       | Array of strings | Days of the week. This can be one or more of the following values.  1. Monday 2. Tuesday 3. Wednesday 4. Thursday 5. Friday 6. Saturday 7. Sunday                                                                                                    |
|-----|------------------|------------------|----------------------------------------------------------------------------------------------------|
|     | endingDate       | String           | Date when the schedule ends                                                                                                    |
|     | endTime          | String           | Time when the schedule ends                                                                                                    |
|     | id               | Integer          | Schedule ID                                                                                                    |
|     | initialEndTime   | String           |                                                                                                    |
|     | initialStartTime | String           |                                                                                                    |
|     | repeatable       | Boolean          | Indicates whether the schedule is recurring. This can be one of the following values.  • true. The schedule is recurring.  • false. The schedule occurs only once.                                                                                                    |
|     | seriesId         | Integer          | Schedule index                                                                                                    |
|     | startingDate     | String           | Date when the schedule starts                                                                                                    |
|     | startTime        | String           | Time when the schedule starts                                                                                                    |
|     | summary          | Boolean          |                                                                                                    |
| sho | owSummary        | String           | Indicates whether the schedule summary is enabled. The summary includes the time slot for schedule and which schedules are repeatable. This can be one of the following values.  • true. The schedule summary is enabled.  • false. The schedule summary is disabled. |

The following example is returned if the request is successful for event forwarders to REST recipients.

```
"createdBy": "ADMIN",
"description": "",
"enable": "true",
"eventFilter": {
   "filter": {
      "categories": ["WARRANTY", "GENERAL"],
      "componentIDs": [],
      "eventID": "",
      "excludedEventIDs": "",
      "eventServices": [],
      "negateFilter": false,
      "sourceIDs": [],
      "typeSeverity": [{
          "severity": "INFORMATIONAL",
          "type": "AUDIT"
      },
      ...,
          "severity": "FATAL",
          "type": "AUDIT"
      }]
```

```
}
"forwardHidden": false,
"id": "1520009679583",
"ignoreExcluded": false,
"ipAddress": "192.0.2.40",
"lastEditBy": "ADMIN",
"matchEverything": true,
"name": "REST_forwarder",
"outputFormat": "{\"msg\":\"[[EventMessage]]\",\"eventID\":\"[[EventID]]\",
                    \"serialnum\":\"[[EventSerialNumber]]\",\"senderUUID\":\"[[EventSenderUUID]]\",
                \"flags\":\"[[EventFlags]]\",\"userid\":\"[[EventUserName]]\",
                \"localLogID\":\"[[EventLocalLogID]]\",\"systemName\":\"[[DeviceFullPathName]]\",
                \"action\":[[EventActionNumber]],\"failFRUNumbers\":\"[[EventFailFRUs]]\",
                \"severity\":[[EventSeverityNumber]],\"sourceID\":\"[[EventSourceUUID]]\",
                \"sourceLogSequence\":[[EventSourceLogSequenceNumber]],
                \"failFRUSNs\":\"[[EventFailSerialNumbers]]\",
                \"failFRUUUIDs\":\"[[EventFailFRUUUIDs]]\",\"eventClass\":[[EventClassNumber]],
                \"componentID\":\"[[EventComponentUUID]]\",\"mtm\":\"[[EventMachineTypeModel]]\",
                \"msgID\":\"[[EventMessageID]]\",\"sequenceNumber\":\"[[EventSequenceID]]\",
                \"timeStamp\":\"[[EventTimeStamp]]\",\"args\":[[EventMessageArguments]],
               \"service\":[[EventServiceNumber]],\"commonEventID\":\"[[CommonEventID]]\",
               \"eventDate\":\"[[EventDate]]\"}",
"port": "80",
"protocol": "rest",
"requestTimeout": 30,
"restAuthentication": "NONE",
"restMethod": "POST",
"restPath": "Ixca_events",
"restProtocol": "HTTP",
"restRequestHeaders": [],
"scheduler": {
   "enabled": false,
   "events": [],
   "showSummary": false
}
```

Table 98. Remote SNMPv1 or SNMPv3 manager

| Attributes      | Туре    | Description                                                                                                    |
|-----------------|---------|----------------------------------------------------------------------------------------------------|
| authPasswordSet | String  | Password string. This attribute is required if you specify authUser.                                                                                                    |
| authProtocol    | String  | <ul> <li>Authentication protocol. This can be one of the following.</li> <li>MD5</li> <li>SHA</li> <li>This attribute is required if you specify authUser.</li> </ul>                    |
| authUser        | String  | Authentication user ID if authentication is used                                                                                                    |
| community       | String  | (SNMPv1 only) The community password that is sent with every SNMP request to the device.                                                                                                 |
| contactName     | String  | The user-defined contact name for XClarity Administrator traps                                                                                                    |
| createdBy       | String  | Name of the user that created the event forwarder                                                                                                    |
| description     | String  | Description for the event forwarder                                                                                                    |
| enable          | Boolean | Indicates whether the event forwarder is enabled. This can be one of the following values.  • true. (default) The event forwarder is enabled.  • false. The event forwarder is disabled. |

Table 98. Remote SNMPv1 or SNMPv3 manager (continued)

| At | tributes            | Туре             | Description                                                                                                    |  |
|----|---------------------|------------------|----------------------------------------------------------------------------------------------------|--|
| ev | eventFilter         |                  | Information about the types of events to forward                                                                                                    |  |
|    | filter              | Object           | Information about each event filter                                                                                                    |  |
|    | categories          | Array of strings | <ul> <li>Event categories. This can be one or more of the following values.</li> <li>BULLETIN. Sends notification about new bulletins.</li> <li>GENERAL. Sends notifications about audit events, based on the selected event classes and severities</li> <li>STATUS_CHANGE. Sends notifications about changes in status.</li> <li>STATUS_UPDATE</li> <li>WARRANTY. Send notifications about warranties.</li> </ul> |  |
|    | componentIDs        | Array of strings | List of component IDs. If empty, all components are accepted.                                                                                                    |  |
|    | eventID             | String           | List of event IDs, separated by a comma, to be included                                                                                                    |  |
|    | eventServices       | Array of strings | Service type. This can be one or both of the following values.  • none  • support  • user                                                                                                    |  |
|    | excludedEventIDs    | String           | List of event IDs, separated by a comma, to be excluded                                                                                                    |  |
|    | negateFilter Boo    |                  | Indicates whether to exclude events that match the specified filter. This can be one of the following values.  • true. Excludes (does not forward) events that match the specified filters.  • false. Includes (forwards) events that match the specified filters.                                                                                                    |  |
|    | resourceGroupsUUIDs | Array of strings | List of resource                                                                                                    |  |
|    | sourcelDs           | Array of strings | List of source IDs. If empty, all sources are monitored.                                                                                                    |  |
|    | objects             |                  | Event severity and type If both sourceIDs and componentsIDs are empty, all events that match the typeSeverity filter are forwarded.                                                                                                    |  |

Table 98. Remote SNMPv1 or SNMPv3 manager (continued)

| Attributes                | Туре   | Description                                                                                                    |  |  |
|---------------------------|--------|----------------------------------------------------------------------------------------------------|--|--|
| severity                  | String | <ul> <li>Event severity. This can be one of the following values.</li> <li>Unknown. The severity is unknown.</li> <li>Informational. Informational</li> <li>Warning. User can decide if action is needed.</li> <li>Minor. Action is needed, but the situation is not serious at this time.</li> <li>Major. Action is needed now.</li> <li>Critical. Action is needed now and the scope is broad (perhaps an imminent outage to a critical resource will result).</li> <li>Fatal. A non-recoverable error has occurred.</li> </ul> |  |  |
| type                      | String | Event type. This can be one of the following values.  Unknown  Audit  Cooling  Power  Disks. Storage  Memory  Processor  System. Rack or tower server  Test  Adaptor. Adapter card  Expansion. Expansion board  IOModule. Flex System switch  Blade. Flex System server  Switch. switch                                                                                                    |  |  |
| forwardHidden Boolean     |        | Specifies whether to forward hidden events. This can be one of the following values.  • true. Hidden events are forwarded.  • false. (default) Hidden events are not forwarded.                                                                                                    |  |  |
| id                        | String | Event forwarder ID                                                                                                    |  |  |
| ignoreExcluded Boo        |        | Specifies whether to disable the forwarding of excluded events. This can be one of the following values.  • true. Ignores excluded events.  • false. (default) Forwards excluded events.                                                                                                    |  |  |
| ipAddress                 | String | IPv4 or IPv6 address or hostname of the remote system that is the target to receive the events. For email, this is the SMTP server.                                                                                                    |  |  |
| lastEditBy                | String | Name of the user that last edited the event forwarder                                                                                                    |  |  |
| location                  | String | Location information, such as site, address, and geography                                                                                                    |  |  |
| matchEverything Boolean   |        | Indicates whether the action is to be run against all managed devices. This can be one of the following values.  true. The action is to be run against all managed devices.  false. The action is run against only the managed device that is specified by the target attribute.                                                                                                    |  |  |
| name                      | String | User-defined name for the event forwarder. This name must be unique for all event forwarders.                                                                                                    |  |  |
| port                      | String | TCP/UDP port used for the connection. For SNMP, this value is always <b>162</b> .                                                                                                    |  |  |
| privacyPasswordSet String |        | Privacy password. This attribute is required if encryption is used.                                                                                                    |  |  |

Table 98. Remote SNMPv1 or SNMPv3 manager (continued)

| privacyProtocol |                  | String              | Privacy protocol. This can be one of the following values.  • AES  • DES  This attribute is required if you specify privacyPassword.                                                                                                    |
|-----------------|------------------|---------------------|----------------------------------------------------------------------------------------------------|
| protocol        |                  | String              | Type of event forwarder. For SNMP, this can be one of the following values.  • snmpv1. Events are forwarded to a remote SNMP manager using SNMPv1.  • snmpv3. Events are forwarded to a remote SNMP manager using SNMPv3.  The trap formats for each event are defined in the lenovoMgrAlert.mib file in the Lenovo XClarity Administrator online documentation. |
| rec             | questTimeout     | Integer             | Amount of time, in seconds, that an event forwarder has to forward events before the request times out By default, the time-out value is 30 seconds.                                                                                                    |
| sch             | heduler          | Object              | Information about times and days when you want the specified events to be forwarded to this event forwarder                                                                                                    |
| •               | enabled          | Boolean             | Indicates whether the schedule is enabled. This can be one of the following values.  • true. The schedule is enabled. Only events that occur during the specified time slot are forwarded.  • false. The schedule is disabled. Events are forwarded 24x7.                                                                                                    |
| (               | events           | Array of objects    | List of event-fowarding schedules                                                                                                    |
|                 | calendar         | String              | Schedule name                                                                                                    |
|                 | daysOfWeek       | Array of<br>strings | Days of the week. This can be one or more of the following values.  1. Monday 2. Tuesday 3. Wednesday 4. Thursday 5. Friday 6. Saturday 7. Sunday                                                                                                    |
|                 | endingDate       | String              | Date when the schedule ends                                                                                                    |
| $\dagger$       | endTime          | String              | Time when the schedule ends                                                                                                    |
| $\dagger$       | id               | Integer             | Schedule ID                                                                                                    |
|                 | initialEndTime   | String              |                                                                                                    |
|                 | initialStartTime | String              |                                                                                                    |
|                 | repeatable       | Boolean             | Indicates whether the schedule is recurring. This can be one of the following values.  • true. The schedule is recurring.  • false. The schedule occurs only once.                                                                                                    |
|                 | seriesId         | Integer             | Schedule index                                                                                                    |
|                 | startingDate     | String              | Date when the schedule starts                                                                                                    |
|                 | startTime        | String              | Time when the schedule starts                                                                                                    |

Table 98. Remote SNMPv1 or SNMPv3 manager (continued)

|                    |  | summary | Boolean                                                                                                    |  |
|--------------------|--|---------|----------------------------------------------------------------------------------------------------|--|
| showSummary String |  | String  | Indicates whether the schedule summary is enabled. The summary includes the time slot for schedule and which schedules are repeatable. This can be one of the following values.  • true. The schedule summary is enabled.  • false. The schedule summary is disabled. |  |

The following example is returned if the request is successful for event forwarders to SNMPv3 recipients.

```
{
   "authPasswordSet": "false",
   "authProtocol": "NONE",
   "authUser": "",
   "contactName": "",
   "createdBy": "ADMIN",
   "description": "",
   "enable": "true",
   "eventFilter": {
       "filter": {
          "categories": ["GENERAL"],
          "componentIDs": [],
          "eventID": "",
          "eventServices": [],
          "excludedEventIDs": "",
          "negateFilter": false,
          "sourceIDs": ∏,
          "typeSeverity": [{
             "severity": "INFORMATIONAL",
             "type": "AUDIT"
          },
          {
             "severity": "FATAL",
             "type": "AUDIT"
          }]
      }
   },
   "forwardHidden": false,
   "id": "1520009466990",
   "ignoreExcluded": false,
   "ipAddress": "192.0.2.50",
   "lastEditBy": "ADMIN",
   "location": ""
   "matchEverything": true,
   "name": "SNMP_forwarder",
   "port": "162",
   "privacyPasswordSet": "false",
   "privacyProtocol": "NONE",
   "protocol": "snmpv3",
   "requestTimeout": 30,
   "scheduler": {
       "enabled": true,
       "events": [{
          "calendar": "Calendar1",
          "daysOfWeek": ["1", "2", "3", "4", "5"],
          "endingDate": "2017-12-31T22:00:00.000Z",
          "endTime": "2017-10-06T21:00:00.000Z",
          "id": 0,
```

```
"initialEndTime": "2017-10-06T21:00:00.000Z",
          "initialStartTime": "2017-10-06T12:00:00.000Z",
          "repeatable": true,
          "seriesId": 1
          "startingDate": "2017-10-06T12:00:00.000Z",
          "startTime": "2017-10-06T12:00:00.000Z",
         "summary": "Forwarder (repeatable)",
      }],
      "showSummary": false
   }
}
```

Table 99. Syslog

| Attributes            | Туре             | Description                                                                                                    |  |
|-----------------------|------------------|----------------------------------------------------------------------------------------------------|--|
| communicationProtocol | String           | Identifies the type of protocol that the syslog monitor uses to send messages. This can be one of the following values.  • TCP  • UDP. (default)                                                                                                    |  |
| createdBy             | String           | Name of the user that created the event forwarder                                                                                                    |  |
| dateFormat            | String           | Format for the timestamp in the syslog. This can be one of the following values.  • Default_Format. The default format using local time, for example Fri Mar 31 05:57:18 EDT 2017.  • GMT. International standard (ISO8601) for dates and times, for example 2017-03-31T05:58:20-04:00.                                                                               |  |
| description           | String           | Description for the event forwarder                                                                                                    |  |
| enable                | Boolean          | Indicates whether the event forwarder is enabled. This can be one of the following values.  • true. (default) The event forwarder is enabled.  • false. The event forwarder is disabled.                                                                                                    |  |
| eventFilter           | Object           | Information about the types of events to forward                                                                                                    |  |
| filter                | Object           | Information about each event filter                                                                                                    |  |
| categories            | Array of strings | Event categories. This can be one or more of the following values.     BULLETIN. Sends notification about new bulletins.     GENERAL. Sends notifications about audit events, based on the selected event classes and severities     STATUS_CHANGE. Sends notifications about changes in status.     STATUS_UPDATE     WARRANTY. Send notifications about warranties. |  |
| componentIDs          | Array of strings | List of component IDs. If empty, all components are accepted.                                                                                                    |  |
| eventID               | String           | List of event IDs, separated by a comma, to be included                                                                                                    |  |
| eventServices         | Array of strings | Service type. This can be one or both of the following values.  • none  • support  • user                                                                                                    |  |
| excludedEventIDs      | String           | List of event IDs, separated by a comma, to be excluded                                                                                                    |  |

Table 99. Syslog (continued)

| Attributes             |                     | Туре             | Description                                                                                                    |  |
|------------------------|---------------------|------------------|----------------------------------------------------------------------------------------------------|--|
|                        | negateFilter        | Boolean          | Indicates whether to exclude events that match the specified filter. This can be one of the following values.  • true. Excludes (does not forward) events that match the specified filters.  • false. Includes (forwards) events that match the specified filters.                                                                                                    |  |
|                        | resourceGroupsUUIDs | Array of strings | List of resource                                                                                                    |  |
|                        | sourcelDs           | Array of strings | List of source IDs. If empty, all sources are monitored.                                                                                                    |  |
|                        | typeSeverity        | Array of objects | Event severity and type.  If both <b>sourceIDs</b> and <b>componentsIDs</b> are empty, all events that match the <b>typeSeverity</b> filter are forwarded.                                                                                                    |  |
|                        | severity            | String           | <ul> <li>Event severity. This can be one of the following values.</li> <li>Unknown. The severity is unknown.</li> <li>Informational. Informational</li> <li>Warning. User can decide if action is needed.</li> <li>Minor. Action is needed, but the situation is not serious at this time.</li> <li>Major. Action is needed now.</li> <li>Critical. Action is needed now and the scope is broad (perhaps an imminent outage to a critical resource will result).</li> <li>Fatal. A non-recoverable error has occurred.</li> </ul> |  |
|                        | type                | String           | Event type. This can be one of the following values.  • Unknown  • Audit  • Cooling  • Power  • Disks. Storage  • Memory  • Processor  • System. Rack or tower server  • Test  • Adaptor. Adapter card  • Expansion. Expansion board  • IOModule. Flex System switch  • Blade. Flex System server  • Switch. switch                                                                                                    |  |
| forwardHidden Boolean  |                     | Boolean          | Specifies whether to forward hidden events. This can be one of the following values.  • true. Hidden events are forwarded.  • false. (default) Hidden events are not forwarded.                                                                                                    |  |
| id String              |                     | String           | Event forwarder ID                                                                                                    |  |
| ignoreExcluded Boolean |                     | Boolean          | Specifies whether to disable the forwarding of excluded events. This can be one of the following values.  • true. Ignores excluded events.  • false. (default) Forwards excluded events.                                                                                                    |  |
| ipAddress String       |                     | String           | IPv4 or IPv6 address or hostname of the remote system that is the target to receive the events. For email, this is the SMTP server.                                                                                                    |  |
| lastl                  | EditBy              | String           | Name of the user that last edited the event forwarder                                                                                                    |  |

Table 99. Syslog (continued)

| matchEverything       |                  | Boolean          | Indicates whether the action is to be run against all managed devices This can be one of the following values.  • true. The action is to be run against all managed devices  • false. The action is run against only the managed device that is specified by the target attribute.        |  |
|-----------------------|------------------|------------------|----------------------------------------------------------------------------------------------------|--|
| name Strii            |                  | String           | User-defined name for the event forwarder. This name must be unique for all event forwarders.                                                                                                    |  |
| outputFormat          |                  | String           | Output format of the forwarded event Text between double square brackets are the fields that which are replaced with actual values. For a description of each field, use GET /events/monitors?format=formatKeys.                                                                          |  |
| port 5                |                  | String           | TCP/UDP port used for the connection. For syslog, this value is always <b>514</b> .                                                                                                    |  |
| pro                   | otocol           | String           | Type of event forwarder. For syslog, this value is always syslog.                                                                                                    |  |
| requestTimeout        |                  | Integer          | Amount of time, in seconds, that an event forwarder has to forward events before the request times out By default, the time-out value is 30 seconds.                                                                                                    |  |
| sc                    | heduler          | Object           | Information about times and days when you want the specified events to be forwarded to this event forwarder                                                                                                    |  |
| enabled               |                  | Boolean          | <ul> <li>Indicates whether the schedule is enabled. This can be one of the following values.</li> <li>true. The schedule is enabled. Only events that occur during the specified time slot are forwarded.</li> <li>false. The schedule is disabled. Events are forwarded 24x7.</li> </ul> |  |
|                       | events           | Array of objects | List of event-fowarding schedules                                                                                                    |  |
|                       | calendar         | String           | Schedule name                                                                                                    |  |
|                       | daysOfWeek       | Array of strings | Days of the week. This can be one or more of the following values.  1. Monday 2. Tuesday 3. Wednesday 4. Thursday 5. Friday 6. Saturday 7. Sunday                                                                                                    |  |
|                       | endingDate       | String           | Date when the schedule ends                                                                                                    |  |
|                       | endTime          | String           | Time when the schedule ends                                                                                                    |  |
|                       | id               | Integer          | Schedule ID                                                                                                    |  |
| initialEndTime String |                  | String           |                                                                                                    |  |
|                       | initialStartTime | String           |                                                                                                    |  |
|                       | repeatable       | Boolean          | Indicates whether the schedule is recurring. This can be one of the following values.  • true. The schedule is recurring.  • false. The schedule occurs only once.                                                                                                    |  |
|                       | seriesId         | Integer          | Schedule index                                                                                                    |  |
|                       | startingDate     | String           | Date when the schedule starts                                                                                                    |  |

Table 99. Syslog (continued)

|     |  | startTime | String  | Time when the schedule starts                                                                                                    |  |
|-----|--|-----------|---------|----------------------------------------------------------------------------------------------------|--|
|     |  | summary   | Boolean |                                                                                                    |  |
| sho |  | owSummary | String  | Indicates whether the schedule summary is enabled. The summary includes the time slot for schedule and which schedules are repeatable. This can be one of the following values.  • true. The schedule summary is enabled.  • false. The schedule summary is disabled. |  |

The following example is returned if the request is successful for event forwarders to syslog recipients.

```
{
   "communicationProtocol": "UDP",
   "createdBy": "ADMIN",
   "dateFormat": "Default_Format",
   "description": "",
   "enable": "true",
   "eventFilter": {
       "filter": {
          "categories": ["WARRANTY", "GENERAL"],
          "componentIDs": [],
          "eventID": "",
          "eventServices": [],
          "excludedEventIDs": ""
          "negateFilter": false,
          "sourceIDs": [],
          "typeSeverity": [{
             "severity": "INFORMATIONAL",
             "type": "AUDIT"
         },
             "severity": "FATAL",
             "type": "AUDIT"
         }]
      }
   "forwardHidden": false,
   "id": "1520009382682",
   "ignoreExcluded": true,
   "ipAddress": "192.0.2.60",
   "lastEditBy": "ADMIN",
   "matchEverything": true,
   "name": "syslog_forwarder",
   "outputFormat": "<8[[SysLogSeverity]]> [[EventTimeStamp]] [appl=LXCA service=[[EventService]]
                      severity=[[EventSeverity]] class=[[EventClass]] appladdr=[[LXCA_IP]]
                 user=[[EventUserName]] src=[[SysLogSource]] uuid=[[UUID]]
                 me=[[DeviceSerialNumber]] resourcelP=[[DevicelPAddress]]
                 systemName=[[DeviceFullPathName]] seq=[[EventSequenceID]] EventID=[[EventID]]
                  CommonEventID=[[CommonEventID]] [[EventMessage]]",
   "port": "514",
   "protocol": "syslog",
   "requestTimeout": 30,
   "scheduler": {
      "showSummary": false,
       "enabled": false,
       "events": □
   },
```

# PUT /events/monitors/{forwarder\_id}

Use this method to modify event forwarders after they are configured without requiring that they be deleted and re-added.

All attributes except the protocol can be modified. For example, an event forwarder can be temporarily disabled using the PUT method, and then re-enabled at a later time.

## **Authentication**

Authentication with user name and password is required.

### Request URL

PUT https://{management\_server\_IP}/events/monitors/{forwarder\_id}

where {forwarder\_id} is the ID of the event forwarder to be deleted. To obtain the filter ID, use the GET /events/monitors method.

## **Query parameters**

None

## Request body

The attributes vary depending on the type of recipient.

- Table 100 "Azure Log Analytics" on page 1031
- Table 101 "Email service" on page 1035
- Table 102 "FTP server" on page 1040
- Table 103 "REST Web Service" on page 1044
- Table 104 "Remote SNMPv1 or SNMPv3 manager" on page 1049
- Table 105 "Syslog" on page 1053

Table 100. Azure Log Analytics

| Attributes |              | Re-<br>quired /<br>Optional | Туре             | Description                                                                                                    |
|------------|--------------|-----------------------------|------------------|----------------------------------------------------------------------------------------------------|
| de         | scription    | Optional                    | String           | Description for the event forwarder                                                                                                    |
| enable     |              | Optional                    | Boolean          | Indicates whether the event forwarder is enabled. This can be one of the following values.  • true. The event forwarder is enabled.  • false. The event forwarder is disabled.                                                                                                    |
| eve        | entFilter    | Required                    | Object           | Information about the types of events to forward                                                                                                    |
| 1          | filter       | Required                    | Object           | Information about each event filter                                                                                                    |
|            | categories   | Optional                    | Array of strings | Event categories. This can be one of the following values.     BULLETIN. Sends notification about new bulletins.     GENERAL. Sends notifications about audit events, based on the selected event classes and severities     STATUS_CHANGE. Sends notifications about changes in status.     STATUS_UPDATE     WARRANTY. Send notifications about warranties. |
|            | componentIDs | Optional                    | Array of strings | List of component IDs. If empty, all components are monitored.                                                                                                    |

Table 100. Azure Log Analytics (continued)

|      | eventID             | Optional | String           | List of event IDs, separated by a comma, to be included                                                                                                    |
|------|---------------------|----------|------------------|----------------------------------------------------------------------------------------------------|
|      | eventServices       | Optional | Array of strings | Service type. This can be one or both of the following values.  • none  • support  • user                                                                                                    |
|      | excludedEventIDs    | Optional | String           | List of event IDs, separated by a comma, to be excluded                                                                                                    |
|      | negateFilter        | Optional | Boolean          | Indicates whether to exclude events that match the specified filter. This can be one of the following values.  • true. Excludes (does not forward) events that match the specified filters.  • false. Includes (forwards) events that match the specified filters.                                                                                                    |
|      | resourceGroupsUUIDs | Optional | Array of strings | List of resource-group UUIDs to filter on                                                                                                    |
|      | sourceIDs           | Optional | Array of strings | List of source IDs. If empty, all sources are monitored.                                                                                                    |
|      | typeSeverity        | Required | Array of objects | Event severity and type.  If both sourceIDs and componentsIDs are empty, all events that match the typeSeverity filter are forwarded.                                                                                                    |
|      | severity            | Required | String           | Event severity. This can be one of the following values.     Unknown. The severity is unknown.     Informational. Informational     Warning. User can decide if action is needed.     Minor. Action is needed, but the situation is not serious at this time.     Major. Action is needed now.     Critical. Action is needed now and the scope is broad (perhaps an imminent outage to a critical resource will result).     Fatal. A non-recoverable error has occurred. |
|      | type                | Required | String           | Event type. This can be one of the following values.  • Unknown  • Audit  • Cooling  • Power  • Disks. Storage  • Memory  • Processor  • System. Rack or tower server  • Test  • Adaptor. Adapter card  • Expansion. Expansion board  • IOModule. Flex System switch  • Blade. Flex System server  • Switch. switch                                                                                                    |
| forv | forwardHidden       |          | Boolean          | Specifies whether to forward hidden events. This can be one of the following values.  • true. Hidden events are forwarded.  • false. (default) Hidden events are not forwarded.                                                                                                    |

Table 100. Azure Log Analytics (continued)

| igno            | reExcluded | Optional | Boolean          | Specifies whether to disable the forwarding of excluded events. This can be one of the following values.  • true. Ignores excluded events.  • false. (default) Forwards excluded events.                                                                                                  |
|-----------------|------------|----------|------------------|----------------------------------------------------------------------------------------------------|
| ipAddress       |            | Required | String           | IPv4 or IPv6 address or hostname of the remote system that is the target to receive the events. For email, this is the SMTP server.                                                                                                    |
| matchEverything |            | Optional | Boolean          | Indicates whether the action is to be run against all managed devices. This can be one of the following values.  • true. The action is to be run against all managed devices  • false. The action is run against only the managed device that is specified by the target attribute.       |
| nam             | e          | Required | String           | User-defined name for the event forwarder. This name must be unique for all event forwarders.                                                                                                    |
| outputFormat    |            | Optional | String           | Output format of the forwarded event Text between double square brackets are the fields that which are replaced with actual values. For a description of each field, use GET /events/monitors?format= formatKeys.                                                                         |
| port            |            | Optional | String           | TCP/UDP port used for the connection. For Azure Log Analytics, this value is always <b>443</b> .                                                                                                    |
| prim            | aryKey     | Required | String           | Primary key of the log-analytics device that is obtained from the Azure portal.                                                                                                    |
| prote           | ocol       | Required | String           | Type of event forwarder. For Azure Log Analytics, this value is always oms_log_analytics.                                                                                                    |
| requ            | estTimeout | Optional | Integer          | Amount of time, in seconds, that an event forwarder has to forward events before the request times out By default, the time-out value is 30 seconds.                                                                                                    |
| sche            | eduler     | Optional | Object           | Information about times and days when you want the specified events to be forwarded to this event forwarder                                                                                                    |
| enabled         |            | Required | Boolean          | <ul> <li>Indicates whether the schedule is enabled. This can be one of the following values.</li> <li>true. The schedule is enabled. Only events that occur during the specified time slot are forwarded.</li> <li>false. The schedule is disabled. Events are forwarded 24x7.</li> </ul> |
| ev              | rents      | Required | Array of objects | List of event-forwarding schedules                                                                                                    |
|                 | calendar   | Optional | String           | Schedule name                                                                                                    |
|                 | daysOfWeek | Optional | Array of strings | Days of the week. This can be one or more of the following values.  1. Monday 2. Tuesday 3. Wednesday 4. Thursday 5. Friday 6. Saturday 7. Sunday                                                                                                    |

Table 100. Azure Log Analytics (continued)

|    |             | endingDate       | Optional | String  | Date when the schedule ends                                                                                                    |
|----|-------------|------------------|----------|---------|----------------------------------------------------------------------------------------------------|
|    |             | endTime          | Optional | String  | Time when the schedule ends                                                                                                    |
|    |             | id               | Optional | Integer | Schedule ID                                                                                                    |
|    |             | initialEndTime   | Optional | String  |                                                                                                    |
|    |             | initialStartTime | Optional | String  |                                                                                                    |
|    |             | repeatable       | Optional | Boolean | Indicates whether the schedule is recurring. This can be one of the following values.  • true. The schedule is recurring.  • false. The schedule occurs only once.                                                                                                    |
|    |             | seriesId         | Optional | Integer | Schedule index                                                                                                    |
|    |             | startingDate     | Optional | String  | Date when the schedule starts                                                                                                    |
|    |             | startTime        | Optional | String  | Time when the schedule starts                                                                                                    |
|    |             | summary          | Optional | Boolean |                                                                                                    |
| :  | showSummary |                  | Optional | String  | Indicates whether the schedule summary is enabled. The summary includes the time slot for schedule and which schedules are repeatable. This can be one of the following values.  • true. The schedule summary is enabled.  • false. The schedule summary is disabled. |
| wc | rks         | paceID           | Required | String  | Workspace ID of the log-analytics device that is obtained from the Azure portal.                                                                                                    |

```
The following example modifies an event forwarder for an Azure Log Analytics recipient.
   "authenticationEmail": "none",
   "connectionEmail": ["SSL"],
   "description": "",
   "enable": "true",
   "eventFilter": {
      "filter": {
          "categories": ["WARRANTY", "STATUS_CHANGE", "STATUS_UPDATE", "GENERAL"],
          "componentIDs": [],
          "eventID": "",
          "eventServices": ["none", "support", "user"],
          "excludedEventIDs": "",
          "negateFilter": false,
          "sourceIDs": [],
          "resourceGroupsUUIDs": [],
          "typeSeverity": [{
             "severity": "INFORMATIONAL",
             "type": "UNKNOWN"
         },
             "severity": "FATAL",
             "type": "AUDIT"
         }]
      }
   "forwardHidden": false,
```

```
"ignoreExcluded": false,
    "ipAddress": "192.0.2.20", "matchEverything": true,
    "name": "Email Forwarder",
    "port": "25",
    "protocol": "email_alert",
"recipients": "user1@company.com",
    "requestTimeout": 30,
    "scheduler": {
        "enabled": false,
        "events": [],
        "showSummary": false
   },
"senderDomain": "company.com",
"i-mo": "I XCA1".
    "senderUserName": "LXCA1",
    "subjectFormat": "[[DevicelPAddress]]-[[EventSeverity]]-[[EventMessage]]",
    "useSupportContact": false
}
```

Table 101. Email service using SMTP

| Attributes          | Re-<br>quired /<br>Optional | Туре             | Description                                                                                                    |
|---------------------|-----------------------------|------------------|----------------------------------------------------------------------------------------------------|
| authenticationEmail | Optional                    | String           | <ul> <li>Authentication type. This can be one of the following values.</li> <li>Regular. Authenticates to the specified SMTP server using the specified user ID and password.</li> <li>NTLM. Uses the NT LAN Manager (NTLM) protocol to authentication to the specified SMTP server using the specified user ID, password, and domain name.</li> <li>OAUTH2. Uses the Simple Authentication and Security Layer (SASL) protocol to authenticate to the specified SMTP server using the specified user name and security token. Typically, the user name is your email address.</li> <li>Attention: The security token expires after a short time. It is your responsibility to refresh the security token.</li> <li>None. No authentication is used.</li> </ul> |
| connectionEmail     | Optional                    | Array of strings | Connection type to secure connection to the SMTP server. This can be one of the following values.  • SSL. Use the SSL protocol while communicating.  • TLS. (default) Uses TLS to form a secure communication over an unsecure channel.                                                                                                    |
| description         | Optional                    | String           | Description for the event forwarder                                                                                                    |
| enable              | Optional                    | Boolean          | Indicates whether the event forwarder is enabled. This can be one of the following values:  • true. (default) The event forwarder is enabled.  • false. The event forwarder is disabled.                                                                                                    |
| eventFilter         | Required                    | Object           | Information about the types of events to forward                                                                                                    |
| filter              | Required                    | Object           | Information about each event filter                                                                                                    |

Table 101. Email service using SMTP (continued)

| Att | tributes            | Re-<br>quired /<br>Optional | Туре             | Description                                                                                                    |
|-----|---------------------|-----------------------------|------------------|----------------------------------------------------------------------------------------------------|
|     | categories          | Optional                    | Array of strings | Event categories. This can be one of the following values.     BULLETIN. Sends notification about new bulletins.     GENERAL. Sends notifications about audit events, based on the selected event classes and severities     STATUS_CHANGE. Sends notifications about changes in status.     STATUS_UPDATE     WARRANTY. Send notifications about warranties. |
|     | componentIDs        | Optional                    | Array of strings | List of component IDs. If empty, all components are monitored.                                                                                                    |
|     | eventID             | Optional                    | String           | List of event IDs, separated by a comma, to be included                                                                                                    |
|     | eventServices       | Optional                    | Array of strings | Service type. This can be one or both of the following values.  • none  • support  • user                                                                                                    |
|     | excludedEventIDs    | Optional                    | String           | List of event IDs, separated by a comma, to be excluded                                                                                                    |
|     | negateFilter        | Optional                    | Boolean          | Indicates whether to exclude events that match the specified filter. This can be one of the following values.  • true. Excludes (does not forward) events that match the specified filters.  • false. Includes (forwards) events that match the specified filters.                                                                                            |
|     | resourceGroupsUUIDs | Optional                    | Array of strings | List of resource-group UUIDs to filter on                                                                                                    |
|     | sourceIDs           | Optional                    | Array of strings | List of source IDs. If empty, all sources are monitored.                                                                                                    |
|     | typeSeverity        | Required                    | Array of objects | Event severity and type.  If both sourceIDs and componentsIDs are empty, all events that match the typeSeverity filter are forwarded.                                                                                                    |

Table 101. Email service using SMTP (continued)

| Attrib | outes           | Re-<br>quired /<br>Optional | Туре    | Description                                                                                                    |
|--------|-----------------|-----------------------------|---------|----------------------------------------------------------------------------------------------------|
|        | severity        | Required                    | String  | <ul> <li>Event severity. This can be one of the following values.</li> <li>Unknown. The severity is unknown.</li> <li>Informational. Informational</li> <li>Warning. User can decide if action is needed.</li> <li>Minor. Action is needed, but the situation is not serious at this time.</li> <li>Major. Action is needed now.</li> <li>Critical. Action is needed now and the scope is broad (perhaps an imminent outage to a critical resource will result).</li> <li>Fatal. A non-recoverable error has occurred.</li> </ul> |
|        | type            | Required                    | String  | Event type. This can be one of the following values.  • Unknown  • Audit  • Cooling  • Power  • Disks. Storage  • Memory  • Processor  • System. Rack or tower server  • Test  • Adaptor. Adapter card  • Expansion. Expansion board  • IOModule. Flex System switch  • Blade. Flex System server  • Switch. switch                                                                                                    |
| forwa  | forwardHidden   |                             | Boolean | Specifies whether to forward hidden events. This can be one of the following values.  • true. Hidden events are forwarded.  • false. (default) Hidden events are not forwarded.                                                                                                    |
| ignore | eExcluded       | Optional                    | Boolean | Specifies whether to disable the forwarding of excluded events. This can be one of the following values.  • true. Ignores excluded events.  • false. (default) Forwards excluded events.                                                                                                    |
| ipAdd  | Iress           | Required                    | String  | IPv4 or IPv6 address or hostname of the remote system that is the target to receive the events. For email, this is the SMTP server.                                                                                                    |
| match  | matchEverything |                             | Boolean | Indicates whether the action is to be run against all managed devices. This can be one of the following values.  • true. The action is to be run against all managed devices  • false. The action is run against only the managed device that is specified by the target attribute.                                                                                                    |
| name   | name            |                             | String  | User-defined name for the event forwarder. This name must be unique for all event forwarders.                                                                                                    |
| outpu  | tFormat         | Optional                    | String  | Output format of the forwarded event Text between double square brackets are the fields that which are replaced with actual values. For a description of each field, use GET /events/monitors?format= formatKeys.                                                                                                    |

Table 101. Email service using SMTP (continued)

| port             | Optional | String           | TCP/UDP port used for the connection. For email, this value is always 25.                                                                                                    |
|------------------|----------|------------------|----------------------------------------------------------------------------------------------------|
| protocol         | Required | String           | Type of event forwarder. For email, this value is always email_alert.                                                                                                    |
| recipients       | Required | Array of strings | List of email addresses for the event forwarder, in the format <i>userid@domain</i> (for example, XClarity1@company.com)                                                                                                    |
| requestTimeout   | Optional | Integer          | Amount of time, in seconds, that a event forwarderhas to forward events before the request times out By default, the time-out value is 30 seconds.                                                                                                    |
| scheduler        | Optional | Object           | Information about times and days when you want the specified events to be forwarded to this event forwarder                                                                                                    |
| enabled          | Required | Boolean          | <ul> <li>Indicates whether the schedule is enabled. This can be one of the following values.</li> <li>true. The schedule is enabled. Only events that occur during the specified time slot are forwarded.</li> <li>false. The schedule is disabled. Events are forwarded 24x7.</li> </ul> |
| events           | Required | Array of objects | List of event-fowarding schedules                                                                                                    |
| calendar         | Optional | String           | Schedule name                                                                                                    |
| daysOfWeek       | Optional | Array of strings | Days of the week. This can be one or more of the following values.  1. Monday 2. Tuesday 3. Wednesday 4. Thursday 5. Friday 6. Saturday 7. Sunday                                                                                                    |
| endingDate       | Optional | String           | Date when the schedule ends                                                                                                    |
| endTime          | Optional | String           | Time when the schedule ends                                                                                                    |
| id               | Optional | Integer          | Schedule ID                                                                                                    |
| initialEndTime   | Optional | String           |                                                                                                    |
| initialStartTime | Optional | String           |                                                                                                    |
| repeatable       | Optional | Boolean          | Indicates whether the schedule is recurring. This can be one of the following values.  • true. The schedule is recurring.  • false. The schedule occurs only once.                                                                                                    |
| seriesId         | Optional | Integer          | Schedule index                                                                                                    |
| startingDate     | Optional | String           | Date when the schedule starts                                                                                                    |
| startTime        | Optional | String           | Time when the schedule starts                                                                                                    |

Table 101. Email service using SMTP (continued)

|     |               | summary       | Optional | Boolean |                                                                                                    |
|-----|---------------|---------------|----------|---------|----------------------------------------------------------------------------------------------------|
| Ş   | showSummary   |               | Optional | String  | Indicates whether the schedule summary is enabled. The summary includes the time slot for schedule and which schedules are repeatable. This can be one of the following values.  • true. The schedule summary is enabled.  • false. The schedule summary is disabled.                                                                                           |
| ser | nde           | erDomain      | Optional | String  | Sender domain (for example, company.com).  If you do not specify the <b>senderDomain</b> or <b>senderUserName</b> , this is LXCA.{source_identifier}@{smtp_host} by default.  If you specify the <b>senderDomain</b> but not <b>senderUserName</b> , the format of the sender address is {LXCA_host_name}@{sender_domain} (for example, XClarity1@company.com). |
| ser | nde           | erUserName    | Optional | String  | Sender name                                                                                                    |
| suk | subjectFormat |               | Optional | String  | Email subject For a description of fields that can be specified in the subject format, use GET /events/monitors?format= defaultFormat.                                                                                                    |
| use | eSı           | upportContact | Optional | Boolean | Indicates to use the email address that is defined for the support contact that is assigned to the device. This can be one of the following values.  • true. Email forwarder uses the email address for the support contact.  • false. (default) Email forwarder uses the email addresses that are specified in the recipients attribute.                       |

```
The following example modifies an event forwarder for an email recipient.
   "authenticationEmail": "none",
   "connectionEmail": ["SSL"],
   "description": "",
   "enable": "true",
   "eventFilter": {
       "filter": {
          "categories": ["WARRANTY", "STATUS_CHANGE", "STATUS_UPDATE", "GENERAL"],
          "componentIDs": [],
          "eventID": "",
          "eventServices": ["none", "support", "user"],
          "excludedEventIDs": "",
          "negateFilter": false,
          "sourceIDs": [],
          "resourceGroupsUUIDs": [],
          "typeSeverity": [{
    "severity": "INFORMATIONAL",
              "type": "UNKNOWN"
          },
              "severity": "FATAL",
              "type": "AUDIT"
          }]
       }
```

```
},
"forwardHidden": false,
"saluded": false,
    "ignoreExcluded": false,
    "ipAddress": "192.0.2.20",
    "matchEverything": true,
   "name": "Email Forwarder",
"port": "25",
"protocol": "email_alert",
"recipients": "user1@company.com",
    "requestTimeout": 30,
    "scheduler": {
        "enabled": false,
        "events": [],
        "showSummary": false
    "senderDomain": "company.com",
    "senderUserName": "LXCA1",
    "subjectFormat": "[[DevicelPAddress]]-[[EventSeverity]]-[[EventMessage]]",
    "useSupportContact": false
}
```

Table 102. FTP server

| Attributes          | Re-<br>quired /<br>Optional                          | Туре    | Description                                                                                                    |
|---------------------|------------------------------------------------------|---------|----------------------------------------------------------------------------------------------------|
| authPasswordChanged | Optional                                             | Boolean | Indicates a request to change the password. This can be one of the following values.  • true. Change the password  • false. Do not change the password                                   |
| authUser            | Required if ftpAu-thentica-tion is set to "Regu-lar" | String  | Authentication user ID if authentication is used                                                                                                    |
| authPassword        | Required if ftpAu-thentication is set to "Regular"   | String  | Authentication password if authentication is used                                                                                                    |
| characterEncoding   | Optional                                             | String  | Character set. This can be one of the following values.  • UTF-8. (default)  • Big5                                                                                                    |
| charactersToRemove  | Optional                                             | String  | Sequence of characters to be removed from the file content                                                                                                    |
| description         | Optional                                             | String  | Description for the event forwarder                                                                                                    |
| enable              | Optional                                             | Boolean | Indicates whether the event forwarder is enabled. This can be one of the following values.  • true. (default) The event forwarder is enabled.  • false. The event forwarder is disabled. |

Table 102. FTP server (continued)

| ev | entFilter           | Required | Object           | Information about the types of events to forward                                                                                                    |
|----|---------------------|----------|------------------|----------------------------------------------------------------------------------------------------|
| 1  | filter              | Required | Object           | Information about each event filter                                                                                                    |
|    | categories          | Optional | Array of strings | Event categories. This can be one of the following values.     BULLETIN. Sends notification about new bulletins.     GENERAL. Sends notifications about audit events, based on the selected event classes and severities     STATUS_CHANGE. Sends notifications about changes in status.     STATUS_UPDATE     WARRANTY. Send notifications about warranties.                                                                                                    |
|    | componentIDs        | Optional | Array of strings | List of component IDs. If empty, all components are monitored.                                                                                                    |
|    | eventID             | Optional | String           | List of event IDs, separated by a comma, to be included                                                                                                    |
|    | eventServices       | Optional | Array of strings | Service type. This can be one or both of the following values.  • none  • support  • user                                                                                                    |
|    | excludedEventIDs    | Optional | String           | List of event IDs, separated by a comma, to be excluded                                                                                                    |
|    | negateFilter        | Optional | Boolean          | Indicates whether to exclude events that match the specified filter. This can be one of the following values.  • true. Excludes (does not forward) events that match the specified filters.  • false. Includes (forwards) events that match the specified filters.                                                                                                    |
|    | resourceGroupsUUIDs | Optional | Array of strings | List of resource-group UUIDs to filter on                                                                                                    |
|    | sourcelDs           | Optional | Array of strings | List of source IDs. If empty, all sources are monitored.                                                                                                    |
|    | typeSeverity        | Required | Array of objects | Event severity and type. If both sourceIDs and componentsIDs are empty, all events that match the typeSeverity filter are forwarded.                                                                                                    |
|    | severity            | Required | String           | <ul> <li>Event severity. This can be one of the following values.</li> <li>Unknown. The severity is unknown.</li> <li>Informational. Informational</li> <li>Warning. User can decide if action is needed.</li> <li>Minor. Action is needed, but the situation is not serious at this time.</li> <li>Major. Action is needed now.</li> <li>Critical. Action is needed now and the scope is broad (perhaps an imminent outage to a critical resource will result).</li> <li>Fatal. A non-recoverable error has occurred.</li> </ul> |

Table 102. FTP server (continued)

| type              | Required | String  | Event type. This can be one of the following values.  • Unknown  • Audit  • Cooling  • Power  • Disks. Storage  • Memory  • Processor  • System. Rack or tower server  • Test  • Adaptor. Adapter card  • Expansion. Expansion board  • IOModule. Flex System switch  • Blade. Flex System server  • Switch. switch |
|-------------------|----------|---------|----------------------------------------------------------------------------------------------------|
| forwardHidden     | Optional | Boolean | Specifies whether to forward hidden events. This can be one of the following values.  • true. Hidden events are forwarded.  • false. (default) Hidden events are not forwarded.                                                                                                    |
| ftpAuthentication | Optional | String  | Authentication type. This can be one of the following values.  • Regular. Authenticates to the specified SMTP server using the specified user ID and password. This is the same as basic authentication.  • None. (default) No authentication is used. This is the same as anonymous authentication.                |
| ftpFileName       | Optional | String  | File-name format to use for the file that contains the forwarded event. The default format is event_ [[EventSequenceID]].txt.  Note: Each file contains information for a single event.                                                                                                    |
| ftpPath           | Required | String  | Path on the remote FTP server where the file is to be uploaded                                                                                                    |
| ignoreExcluded    | Optional | Boolean | Specifies whether to disable the forwarding of excluded events. This can be one of the following values.  • true. Ignores excluded events.  • false. (default) Forwards excluded events.                                                                                                    |
| ipAddress         | Required | String  | IPv4 or IPv6 address or hostname of the remote system that is the target to receive the events. For email, this is the SMTP server                                                                                                    |
| matchEverything   | Optional | Boolean | Indicates whether the action is to be run against all managed devices. This can be one of the following values.  • true. The action is to be run against all managed devices  • false. The action is run against only the managed device that is specified by the target attribute.                                 |
| name              | Required | String  | User-defined name for the event forwarder. This name must be unique for all event forwarders.                                                                                                    |
| outputFormat      | Optional | String  | Output format of the forwarded event Text between double square brackets are the fields that which are replaced with actual values. For a description of each field, use GET /events/monitors?format= formatKeys.                                                                                                   |

Table 102. FTP server (continued)

| ро  | port           |                  | Optional | String              | TCP/UDP port used for the connection. For FTP, this value is always <b>21</b> .                                                                                                    |
|-----|----------------|------------------|----------|---------------------|----------------------------------------------------------------------------------------------------|
| pro | protocol       |                  | Required | String              | Type of event forwarder. For FTP, this value is always ftp.                                                                                                    |
| rec | requestTimeout |                  | Optional | Integer             | Amount of time, in seconds, that an event forwarderhas to forward events before the request times out. By default, the time-out value is 30 seconds.                                                                                                    |
| sch | nec            | luler            | Optional | Object              | Information about times and days when you want the specified events to be forwarded to this event forwarder                                                                                                    |
| •   | enabled        |                  | Required | Boolean             | <ul> <li>Indicates whether the schedule is enabled. This can be one of the following values.</li> <li>true. The schedule is enabled. Only events that occur during the specified time slot are forwarded.</li> <li>false. The schedule is disabled. Events are forwarded 24x7.</li> </ul> |
| (   | eve            | ents             | Required | Array of objects    | List of event-fowarding schedules                                                                                                    |
|     |                | calendar         | Optional | String              | Schedule name                                                                                                    |
|     |                | daysOfWeek       | Optional | Array of<br>strings | Days of the week. This can be one or more of the following values.  1. Monday 2. Tuesday 3. Wednesday 4. Thursday 5. Friday 6. Saturday 7. Sunday                                                                                                    |
|     |                | endingDate       | Optional | String              | Date when the schedule ends                                                                                                    |
|     |                | endTime          | Optional | String              | Time when the schedule ends                                                                                                    |
|     |                | id               | Optional | Integer             | Schedule ID                                                                                                    |
|     |                | initialEndTime   | Optional | String              |                                                                                                    |
|     |                | initialStartTime | Optional | String              |                                                                                                    |
|     |                | repeatable       | Optional | Boolean             | Indicates whether the schedule is recurring. This can be one of the following values.  • true. The schedule is recurring.  • false. The schedule occurs only once.                                                                                                    |
|     |                | seriesId         | Optional | Integer             | Schedule index                                                                                                    |
|     |                | startingDate     | Optional | String              | Date when the schedule starts                                                                                                    |
|     |                | startTime        | Optional | String              | Time when the schedule starts                                                                                                    |
|     |                | summary          | Optional | Boolean             |                                                                                                    |
| Ş   | showSummary    |                  | Optional | String              | Indicates whether the schedule summary is enabled. The summary includes the time slot for schedule and which schedules are repeatable. This can be one of the following values.  • true. The schedule summary is enabled.  • false. The schedule summary is disabled.                     |

```
The following example modifies an event forwarder for an FTP recipient.
   "charactersToRemove": null,
   "description": "",
   "enable": "true",
   "eventFilter": {
       "filter": {
          "categories": ["WARRANTY", "GENERAL"],
          "componentIDs": [],
          "eventID": "",
          "eventServices": [],
          "excludedEventIDs": "",
          "negateFilter": false,
          "sourceIDs": [],
          "typeSeverity": [{
              "severity": "INFORMATIONAL",
              "type": "AUDIT"
          },
          ...,
          {
              "severity": "FATAL",
              "type": "AUDIT"
          }],
      }
   },
   "forwardHidden": false,
   "ftpAuthentication": "None",
   "ftpFileName": "event_[[EventSequenceID]].txt",
   "ftpPath": "Ixca_events",
   "ignoreExcluded": false,
   "ipAddress": "192.0.2.30",
   "matchEverything": true,
   "name": "FTP Forwarder", "port": "21",
   "protocol": "ftp",
   "requestTimeout": 30,
   "scheduler": {
       "enabled": false,
       "events": [],
       "showSummary": false
   }
```

Table 103. REST Web Services

| Att | tributes  | Re-<br>quired /<br>Optional | Туре    | Description                                                                                                    |
|-----|-----------|-----------------------------|---------|----------------------------------------------------------------------------------------------------|
| des | scription | Optional                    | String  | Description for the event forwarder                                                                                                    |
| ena | able      | Optional                    | Boolean | Indicates whether the event forwarder is enabled. This can be one of the following values.  • true. (default) The event forwarder is enabled.  • false. The event forwarder is disabled. |
| eve | entFilter | Required                    | Object  | Information about the types of events to forward                                                                                                    |
| f   | filter    | Required                    | Object  | Information about each event filter                                                                                                    |

}

Table 103. REST Web Services (continued)

| categories          | Optional | Array of strings | Event categories. This can be one of the following values.     BULLETIN. Sends notification about new bulletins.     GENERAL. Sends notifications about audit events, based on the selected event classes and severities     STATUS_CHANGE. Sends notifications about changes in status.     STATUS_UPDATE     WARRANTY. Send notifications about warranties.                                                                                                    |
|---------------------|----------|------------------|----------------------------------------------------------------------------------------------------|
| componentIDs        | Optional | Array of strings | List of component IDs. If empty, all components are monitored.                                                                                                    |
| eventID             | Optional | String           | List of event IDs, separated by a comma, to be included                                                                                                    |
| eventServices       | Optional | Array of strings | Service type. This can be one or both of the following values.  • none  • support  • user                                                                                                    |
| excludedEventIDs    | Optional | String           | List of event IDs, separated by a comma, to be excluded                                                                                                    |
| negateFilter        | Optional | Boolean          | Indicates whether to exclude events that match the specified filter. This can be one of the following values.  • true. Excludes (does not forward) events that match the specified filters.  • false. Includes (forwards) events that match the specified filters.                                                                                                    |
| resourceGroupsUUIDs | Optional | Array of strings | List of resource-group UUIDs to filter on                                                                                                    |
| sourceIDs           | Optional | Array of strings | List of source IDs. If empty, all sources are monitored.                                                                                                    |
| typeSeverity        | Required | Array of objects | Event severity and type. If both sourceIDs and componentsIDs are empty, all events that match the typeSeverity filter are forwarded.                                                                                                    |
| severity            | Required | String           | Event severity. This can be one of the following values.     Unknown. The severity is unknown.     Informational. Informational     Warning. User can decide if action is needed.     Minor. Action is needed, but the situation is not serious at this time.     Major. Action is needed now.     Critical. Action is needed now and the scope is broad (perhaps an imminent outage to a critical resource will result).     Fatal. A non-recoverable error has occurred. |

Table 103. REST Web Services (continued)

| type               | Required | String  | Event type. This can be one of the following values.  • Unknown  • Audit  • Cooling  • Power  • Disks. Storage  • Memory  • Processor  • System. Rack or tower server  • Test  • Adaptor. Adapter card  • Expansion. Expansion board  • IOModule. Flex System switch  • Blade. Flex System server  • Switch. switch |
|--------------------|----------|---------|----------------------------------------------------------------------------------------------------|
| forwardHidden      | Optional | Boolean | Specifies whether to forward hidden events. This can be one of the following values.  • true. Hidden events are forwarded.  • false. (default) Hidden events are not forwarded.                                                                                                    |
| ignoreExcluded     | Optional | Boolean | Specifies whether to disable the forwarding of excluded events. This can be one of the following values.  • true. Ignores excluded events.  • false. (default) Forwards excluded events.                                                                                                    |
| ipAddress          | Required | String  | IPv4 or IPv6 address or hostname of the remote system that is the target to receive the events. For email, this is the SMTP server.                                                                                                    |
| matchEverything    | Optional | Boolean | Indicates whether the action is to be run against all managed devices. This can be one of the following values.  • true. The action is to be run against all managed devices  • false. The action is run against only the managed device that is specified by the target attribute.                                 |
| name               | Required | String  | User-defined name for the event forwarder. This name must be unique for all event forwarders.                                                                                                    |
| outputFormat       | Optional | String  | Output format of the forwarded event Text between double square brackets are the fields that which are replaced with actual values. For a description of each field, use GET /events/monitors?format= formatKeys.                                                                                                   |
| port               | Optional | String  | TCP/UDP port used for the connection. For REST Web Services, this value is always 80.                                                                                                    |
| protocol           | Required | String  | Type of event forwarder. For REST Web Services, this value is always <b>rest</b> .                                                                                                    |
| requestTimeout     | Optional | Integer | Amount of time, in seconds, that an event forwarder has to forward events before the request times out By default, the time-out value is 30 seconds.                                                                                                    |
| restAuthentication | Optional | String  | Authentication type. This can be one of the following values.     basic. Authenticates to the specified server using the specified user ID and password.     none. (default) No authentication is used.                                                                                                    |

Table 103. REST Web Services (continued)

| res      | tM  | ethod            | Optional | String                                                                                | REST method. This can be one of the following values.  • POST. (default)  • PUT                                                                                                    |
|----------|-----|------------------|----------|---------------------------------------------------------------------------------------|----------------------------------------------------------------------------------------------------|
| restPath |     | Optional         | String   | Resource path on which the forwarder is to post the events (for example, /rest/test). |                                                                                                    |
| res      | tPr | rotocol          | Optional | String                                                                                | Protocol to use for forwarding events. This can be one of the following values.  • HTTP  • HTTPS. (default)                                                                                                    |
| res      | tRe | equestHeaders    | Optional | Array of strings                                                                      | REST header to use for forwarding events                                                                                                    |
| sch      | nec | luler            | Optional | Object                                                                                | Information about times and days when you want the specified events to be forwarded to this event forwarder                                                                                                    |
| •        | ena | ubled            | Required | Boolean                                                                               | <ul> <li>Indicates whether the schedule is enabled. This can be one of the following values.</li> <li>true. The schedule is enabled. Only events that occur during the specified time slot are forwarded.</li> <li>false. The schedule is disabled. Events are forwarded 24x7.</li> </ul> |
| 6        | eve | ents             | Required | Array of objects                                                                      | List of event-fowarding schedules                                                                                                    |
|          |     | calendar         | Optional | String                                                                                | Schedule name                                                                                                    |
|          |     | daysOfWeek       | Optional | Array of strings                                                                      | Days of the week. This can be one or more of the following values.  1. Monday 2. Tuesday 3. Wednesday 4. Thursday 5. Friday 6. Saturday 7. Sunday                                                                                                    |
|          |     | endingDate       | Optional | String                                                                                | Date when the schedule ends                                                                                                    |
|          |     | endTime          | Optional | String                                                                                | Time when the schedule ends                                                                                                    |
|          |     | id               | Optional | Integer                                                                               | Schedule ID                                                                                                    |
|          |     | initialEndTime   | Optional | String                                                                                |                                                                                                    |
|          |     | initialStartTime | Optional | String                                                                                |                                                                                                    |
|          |     | repeatable       | Optional | Boolean                                                                               | Indicates whether the schedule is recurring. This can be one of the following values.  • true. The schedule is recurring.  • false. The schedule occurs only once.                                                                                                    |
|          |     | seriesId         | Optional | Integer                                                                               | Schedule index                                                                                                    |
|          |     | startingDate     | Optional | String                                                                                | Date when the schedule starts                                                                                                    |
|          |     | startTime        | Optional | String                                                                                | Time when the schedule starts                                                                                                    |

Table 103. REST Web Services (continued)

|  |     | summary   | Optional | Boolean |                                                                                                    |
|--|-----|-----------|----------|---------|----------------------------------------------------------------------------------------------------|
|  | sho | owSummary | Optional | String  | Indicates whether the schedule summary is enabled. The summary includes the time slot for schedule and which schedules are repeatable. This can be one of the following values.  • true. The schedule summary is enabled.  • false. The schedule summary is disabled. |

The following example modifies an event forwarder for a REST recipient. "description": "", "enable": "true", "eventFilter": { "filter": { "categories": ["WARRANTY", "GENERAL"], "componentIDs": [], "eventID": "", "excludedEventIDs": "", "eventServices": [], "negateFilter": false, "sourceIDs": [], "typeSeverity": [{ "severity": "INFORMATIONAL", "type": "AUDIT" }, { "severity": "FATAL", "type": "AUDIT" }] } "forwardHidden": false, "ignoreExcluded": false, "ipAddress": "192.0.2.40", "matchEverything": true, "name": "REST Forwarder", "port": "80", "protocol": "rest", "requestTimeout": 30, "restAuthentication": "NONE", "restMethod": "POST", "restPath": "Ixca\_events", "restProtocol": "HTTP", "scheduler": { "enabled": false, "events": [], "showSummary": false } }

Table 104. Remote SNMPv1 or SNMPv3 manager

| At | tributes            | Re-<br>quired /<br>Optional | Туре             | Description                                                                                                    |
|----|---------------------|-----------------------------|------------------|----------------------------------------------------------------------------------------------------|
| au | thPasswordSet       | Optional                    | String           | Password string. This attribute is required if you specify authUser.                                                                                                    |
| au | thProtocol          |                             | String           | Authentication protocol. This can be one of the following value.  • MD5  • SHA  This attribute is required if you specify authUser.                                                                                                    |
| au | thUser              | Optional                    | String           | Authentication user ID if authentication is used                                                                                                    |
| со | mmunity             | Optional                    | String           | (SNMPv1 only) The community password that is sent with every SNMP request to the device.                                                                                                    |
| со | ntactName           | Optional                    | String           | User-defined contact name for XClarity Administrator traps                                                                                                    |
| de | scription           | Optional                    | String           | Description for the event forwarder                                                                                                    |
| en | able                | Optional                    | Boolean          | Indicates whether the event forwarder is enabled. This can be one of the following values.  • true. (default) The event forwarder is enabled.  • false. The event forwarder is disabled.                                                                                                    |
| ev | entFilter           | Required                    | Object           | Information about the types of events to forward                                                                                                    |
|    | filter              | Required                    | Object           | Information about each event filter                                                                                                    |
|    | categories          | Optional                    | Array of strings | <ul> <li>Event categories. This can be one of the following values.</li> <li>BULLETIN. Sends notification about new bulletins.</li> <li>GENERAL. Sends notifications about audit events, based on the selected event classes and severities</li> <li>STATUS_CHANGE. Sends notifications about changes in status.</li> <li>STATUS_UPDATE</li> <li>WARRANTY. Send notifications about warranties.</li> </ul> |
|    | componentIDs        | Optional                    | Array of strings | List of component IDs. If empty, all components are monitored.                                                                                                    |
|    | eventID             | Optional                    | String           | List of event IDs, separated by a comma, to be included                                                                                                    |
|    | eventServices       | Optional                    | Array of strings | Service type. This can be one or both of the following values.  • none  • support  • user                                                                                                    |
|    | excludedEventIDs    | Optional                    | String           | List of event IDs, separated by a comma, to be excluded                                                                                                    |
|    | negateFilter        | Optional                    | Boolean          | Indicates whether to exclude events that match the specified filter. This can be one of the following values.  • true. Excludes (does not forward) events that match the specified filters.  • false. Includes (forwards) events that match the specified filters.                                                                                                    |
|    | resourceGroupsUUIDs | Optional                    | Array of strings | List of resource-group UUIDs to filter on                                                                                                    |

Table 104. Remote SNMPv1 or SNMPv3 manager (continued)

| sourceIDs  Optional Array of strings  List of source IDs. If empty, all strings  typeSeverity  Required Array of objects  Severity  Required String  Event severity and type. If both sourceIDs and compone events that match the typeSeverity are componed events.  Severity  Required String  Event severity. This can be one  Unknown. The severity is ur  Informational. Informational. | entsIDs are empty, all<br>erity filter are forwarded.                                                        |
|----------------------------------------------------------------------------------------------------|----------------------------------------------------------------------------------------------------|
| severity  Required  String  Event severity. This can be one  Unknown. The severity is ur  Informational. Informational                                                                                                    | erity filter are forwarded.                                                                                  |
| <ul> <li>Unknown. The severity is ur</li> <li>Informational. Informational</li> </ul>                                                                                                    | e of the following values.                                                                                   |
| Warning. User can decide if     Minor. Action is needed, but serious at this time.     Major. Action is needed not Critical. Action is needed not (perhaps an imminent outage result).     Fatal. A non-recoverable err                                                                                                    | al f action is needed. It the situation is not  W. ow and the scope is broad the to a critical resource will |
| type  Required  String  Event type. This can be one of  Unknown  Audit  Cooling  Power  Disks. Storage  Memory  Processor  System. Rack or tower serv  Test  Adaptor. Adapter card  Expansion. Expansion boar  IOModule. Flex System swith  Blade. Flex System server  Switch. switch                                                                                                    | rer<br>rd                                                                                                    |
| forwardHidden  Optional  Boolean  Specifies whether to forward hidden one of the following values.  • true. Hidden events are forw • false. (default) Hidden event                                                                                                    | varded.                                                                                                    |
| ignoreExcluded  Optional Boolean Specifies whether to disable the events. This can be one of the text of true. Ignores excluded events false. (default) Forwards excluded.                                                                                                    | following values.<br>nts.                                                                                    |
| ipAddress Required String IPv4 or IPv6 address or hostna that is the target to receive the the SMTP server.                                                                                                    |                                                                                                    |
| location Optional String Location information, such as a geography                                                                                                    | site, address, and                                                                                           |
| matchEverything  Optional  Boolean  Indicates whether the action is managed devices. This can be values.  • true. The action is to be run devices  • false. The action is run again device that is specified by the                                                                                                    | one of the following against all managed nst only the managed                                                |
| name Required String User-defined name for the ever must be unique for all event for                                                                                                    |                                                                                                    |

Table 104. Remote SNMPv1 or SNMPv3 manager (continued)

| outp               | outFormat        | Optional | String           | Output format for the forwarded event                                                                                                    |
|--------------------|------------------|----------|------------------|----------------------------------------------------------------------------------------------------|
| port               |                  | Optional | String           | TCP/UDP port used for the connection. For SNMP, this value is always <b>162</b> .                                                                                                    |
| privacyPasswordSet |                  | Optional | String           | Privacy password. This attribute is required if encryption is used.                                                                                                    |
| priva              | acyProtocol      | Optional | String           | Privacy protocol. This can be one of the following value.  • AES  • DES  This attribute is required if you specify privacyPassword.                                                                                                    |
| protocol           |                  | Required | String           | Type of event forwarder . For SNMP, this can be one of the following values.  • snmpv1. Events are forwarded to a remote SNMP manager using SNMPv1.  • snmpv3. Events are forwarded to a remote SNMP manager using SNMPv3.  The trap formats for each event are defined in the lenovoMgrAlert.mib file in the Lenovo XClarity Administrator online documentation. |
| requ               | estTimeout       | Optional | Integer          | Amount of time, in seconds, that an event forwarder has to forward events before the request times out By default, the time-out value is 30 seconds.                                                                                                    |
| sche               | eduler           | Optional | Object           | Information about times and days when you want the specified events to be forwarded to this event forwarder                                                                                                    |
| er                 | nabled           | Required | Boolean          | <ul> <li>Indicates whether the schedule is enabled. This can be one of the following values.</li> <li>true. The schedule is enabled. Only events that occur during the specified time slot are forwarded.</li> <li>false. The schedule is disabled. Events are forwarded 24x7.</li> </ul>                                                                         |
| ev                 | vents            | Required | Array of objects | List of event-fowarding schedules                                                                                                    |
|                    | calendar         | Optional | String           | Schedule name                                                                                                    |
|                    | daysOfWeek       | Optional | Array of strings | Days of the week. This can be one or more of the following values.  1. Monday 2. Tuesday 3. Wednesday 4. Thursday 5. Friday 6. Saturday 7. Sunday                                                                                                    |
|                    | endingDate       | Optional | String           | Date when the schedule ends                                                                                                    |
|                    | endTime          | Optional | String           | Time when the schedule ends                                                                                                    |
|                    | id               | Optional | Integer          | Schedule ID                                                                                                    |
|                    | initialEndTime   | Optional | String           |                                                                                                    |
|                    | initialStartTime | Optional | String           |                                                                                                    |

Table 104. Remote SNMPv1 or SNMPv3 manager (continued)

|   |             | repeatable   | Optional | Boolean | Indicates whether the schedule is recurring. This can be one of the following values.  • true. The schedule is recurring.  • false. The schedule occurs only once.                                                                                                    |
|---|-------------|--------------|----------|---------|----------------------------------------------------------------------------------------------------|
|   |             | seriesId     | Optional | Integer | Schedule index                                                                                                    |
|   |             | startingDate | Optional | String  | Date when the schedule starts                                                                                                    |
|   |             | startTime    | Optional | String  | Time when the schedule starts                                                                                                    |
|   |             | summary      | Optional | Boolean |                                                                                                    |
|   | showSummary |              | Optional | String  | Indicates whether the schedule summary is enabled. The summary includes the time slot for schedule and which schedules are repeatable. This can be one of the following values.  • true. The schedule summary is enabled.  • false. The schedule summary is disabled. |
| V | version     |              | Optional | String  | Version of SNMP. This can be one of the following values.  • V1  • V3                                                                                                    |

The following example modifies an event forwarder for a SNMPv1 recipient. "authPasswordSet": "false", "authProtocol": "NONE", "authUser": "", "community": "public", "contactName": "", "description": "", "enable": "true", "eventFilter": { "filter": { "categories": ["WARRANTY", "GENERAL"], "typeSeverity": [{ "severity": "INFORMATIONAL", "type": "UNKNOWN" }, "severity": "FATAL", "type": "SWITCH" }] } "forwardHidden": false, "id": "SNMPv1:0", "ipAddress": "10.241.53.4", "location": "" "matchEverything": false, "name": "SNMP Forwarder", "port": "162", "privacyPasswordSet": "false", "privacyProtocol": "NONE", "protocol": "snmpv1", "requestTimeout": "500"

```
"scheduler": {
       "enabled": false,
       "events": []
   },
"version": "v1"
}
```

Table 105. Syslog

| Att        | ributes             | Re-<br>quired /<br>Optional | Туре             | Description                                                                                                    |
|------------|---------------------|-----------------------------|------------------|----------------------------------------------------------------------------------------------------|
| cor        | mmunicationProtocol | Optional                    | String           | Identifies the type of protocol that the syslog monitor uses to send messages. This can be one of the following values.  • TCP  • UDP. This is the default value.                                                                                                    |
| des        | scription           | Optional                    | String           | Description for the event forwarder                                                                                                    |
| dateFormat |                     | Optional                    | String           | Format for the timestamp in the syslog. This can be one of the following values.  • Default_Format. (default) The default format using local time, for example Fri Mar 31 05:57:18 EDT 2017.  • GMT. International standard (ISO8601) for dates and times, for example 2017-03-31T05:58:20-04:00.                                                                                                    |
| ena        | able                | Optional                    | Boolean          | Indicates whether the event forwarder is enabled. This can be one of the following values.  • true. (default) The event forwarder is enabled.  • false. The event forwarder is disabled.                                                                                                    |
| eve        | entFilter           | Required                    | Object           | Information about the types of events to forward                                                                                                    |
| f          | ilter               | Required                    | Object           | Information about each event filter                                                                                                    |
|            | categories          | Optional                    | Array of strings | <ul> <li>Event categories. This can be one of the following values.</li> <li>BULLETIN. Sends notification about new bulletins.</li> <li>GENERAL. Sends notifications about audit events, based on the selected event classes and severities</li> <li>STATUS_CHANGE. Sends notifications about changes in status.</li> <li>STATUS_UPDATE</li> <li>WARRANTY. Send notifications about warranties.</li> </ul> |
|            | componentIDs        | Optional                    | Array of strings | List of component IDs. If empty, all components are monitored.                                                                                                    |
|            | eventID             | Optional                    | String           | List of event IDs, separated by a comma, to be included                                                                                                    |
|            | eventServices       | Optional                    | Array of strings | Service type. This can be one or both of the following values.  • none  • support  • user                                                                                                    |
|            | excludedEventIDs    | Optional                    | String           | List of event IDs, separated by a comma, to be excluded                                                                                                    |
|            | negateFilter        | Optional                    | Boolean          | Indicates whether to exclude events that match the specified filter. This can be one of the following values.  • true. Excludes (does not forward) events that match the specified filters.  • false. Includes (forwards) events that match the specified filters.                                                                                                    |

Table 105. Syslog (continued)

|      | resourceGroupsUUIDs | Optional | Array of strings | List of resource-group UUIDs to filter on                                                                                                    |
|------|---------------------|----------|------------------|----------------------------------------------------------------------------------------------------|
|      | sourcelDs           | Optional | Array of strings | List of source IDs. If empty, all sources are monitored.                                                                                                    |
|      | typeSeverity        | Required | Array of objects | Event severity and type. If both sourceIDs and componentsIDs are empty, all events that match the typeSeverity filter are forwarded.                                                                                                    |
|      | severity            | Required | String           | <ul> <li>Event severity. This can be one of the following values.</li> <li>Unknown. The severity is unknown.</li> <li>Informational. Informational</li> <li>Warning. User can decide if action is needed.</li> <li>Minor. Action is needed, but the situation is not serious at this time.</li> <li>Major. Action is needed now.</li> <li>Critical. Action is needed now and the scope is broad (perhaps an imminent outage to a critical resource will result).</li> <li>Fatal. A non-recoverable error has occurred.</li> </ul> |
|      | type                | Required | String           | Event type. This can be one of the following values.  • Unknown  • Audit  • Cooling  • Power  • Disks. Storage  • Memory  • Processor  • System. Rack or tower server  • Test  • Adaptor. Adapter card  • Expansion. Expansion board  • IOModule. Flex System switch  • Blade. Flex System server  • Switch. switch                                                                                                    |
| forw | ardHidden           | Optional | Boolean          | Specifies whether to forward hidden events. This can be one of the following values.  • true. Hidden events are forwarded.  • false. (default) Hidden events are not forwarded.                                                                                                    |
| igno | reExcluded          | Optional | Boolean          | Specifies whether to disable the forwarding of excluded events. This can be one of the following values.  • true. Ignores excluded events.  • false. (default) Forwards excluded events.                                                                                                    |
| ipAc | ldress              | Required | String           | IPv4 or IPv6 address or hostname of the remote system that is the target to receive the events. For email, this is the SMTP server                                                                                                    |
| nam  | name R              |          | String           | User-defined name for the event forwarder. This name must be unique for all event forwarders.                                                                                                    |
| mate | chEverything        | Optional | Boolean          | Indicates whether the action is to be run against all managed devices. This can be one of the following values.  • true. The action is to be run against all managed devices  • false. The action is run against only the managed device that is specified by the target attribute.                                                                                                    |

Table 105. Syslog (continued)

| ou  | tputFormat       | Optional | String           | Output format of the forwarded event Text between double square brackets are the fields that which are replaced with actual values. For a description of each field, use GET /events/monitors?format= formatKeys.                                                                         |
|-----|------------------|----------|------------------|----------------------------------------------------------------------------------------------------|
| ро  | ort              | Optional | String           | TCP/UDP port used for the connection. For syslog, this value is always <b>514</b> .                                                                                                    |
| pro | otocol           | Required | String           | Type of event forwarder. For syslog, this value is always syslog.                                                                                                    |
| red | questTimeout     | Optional | Integer          | Amount of time, in seconds, that an event forwarderhas to forward events before the request times out By default, the time-out value is 30 seconds.                                                                                                    |
| sc  | heduler          | Optional | Object           | Information about times and days when you want the specified events to be forwarded to this event forwarder                                                                                                    |
|     | enabled          | Required | Boolean          | <ul> <li>Indicates whether the schedule is enabled. This can be one of the following values.</li> <li>true. The schedule is enabled. Only events that occur during the specified time slot are forwarded.</li> <li>false. The schedule is disabled. Events are forwarded 24x7.</li> </ul> |
|     | events           | Required | Array of objects | List of event-fowarding schedules                                                                                                    |
|     | calendar         | Optional | String           | Schedule name                                                                                                    |
|     | daysOfWeek       | Optional | Array of strings | Days of the week. This can be one or more of the following values.  1. Monday 2. Tuesday 3. Wednesday 4. Thursday 5. Friday 6. Saturday 7. Sunday                                                                                                    |
|     | endingDate       | Optional | String           | Date when the schedule ends                                                                                                    |
| 1   | endTime          | Optional | String           | Time when the schedule ends                                                                                                    |
| 1   | id               | Optional | Integer          | Schedule ID                                                                                                    |
|     | initialEndTime   | Optional | String           |                                                                                                    |
| 1   | initialStartTime | Optional | String           |                                                                                                    |
|     | repeatable       | Optional | Boolean          | Indicates whether the schedule is recurring. This can be one of the following values.  • true. The schedule is recurring.  • false. The schedule occurs only once.                                                                                                    |
|     | seriesId         | Optional | Integer          | Schedule index                                                                                                    |
|     | startingDate     | Optional | String           | Date when the schedule starts                                                                                                    |
|     | startTime        | Optional | String           | Time when the schedule starts                                                                                                    |

### Table 105. Syslog (continued)

| summary     | Optional | Boolean |                                                                                                    |
|-------------|----------|---------|----------------------------------------------------------------------------------------------------|
| showSummary | Optional | String  | Indicates whether the schedule summary is enabled. The summary includes the time slot for schedule and which schedules are repeatable. This can be one of the following values.  • true. The schedule summary is enabled.  • false. The schedule summary is disabled. |

```
The following example modifies an event forwarder for a syslog recipient.
   "communicationProtocol": "UDP",
   "dateFormat": "Default_Format",
   "description": "",
   "enable": "true",
   "eventFilter": {
       "filter": {
          "categories": ["WARRANTY", "GENERAL"],
          "componentIDs": [],
          "eventID": "",
          "eventServices": [],
          "excludedEventIDs": "",
          "negateFilter": false,
          "sourceIDs": [],
          "typeSeverity": [{
              "severity": "INFORMATIONAL",
              "type": "AUDIT"
          },
          {
              "severity": "FATAL",
              "type": "AUDIT"
          }]
      }
   "forwardHidden": false,
   "ignoreExcluded": true,
   "ipAddress": "192.0.2.60",
   "matchEverything": true,
   "name": "syslog_forwarder", "port": "514",
   "protocol": "syslog",
   "requestTimeout": 30,
   "scheduler": {
       "enabled": false,
       "events": [],
       "showSummary": false
   }
}
```

### Response codes

| Code | Description | Comments                                                                                                    |
|------|-------------|----------------------------------------------------------------------------------------------------|
| 200  | OK          | The request completed successfully.                                                                                                    |
| 400  | Bad Request | A query parameter or request attribute is missing or not valid, or the operation is not supported. A descriptive error message is returned in the response body. |

| Code | Description           | Comments                                                                                                    |
|------|-----------------------|----------------------------------------------------------------------------------------------------|
| 401  | Unauthorized          | The user cannot be authenticated. Authentication has not been provided or has failed. A descriptive error message is returned in the response body. |
| 500  | Internal Server Error | An internal error occurred. A descriptive error message is returned in the response body.                                                           |

### Response body

None

# **DELETE /events/monitors/**{monitor\_id}

Use this method to delete a specific event forwarder.

#### **Authentication**

Authentication with user name and password is required.

### **Request URL**

DELETE https://{management\_server\_IP}/events/monitors/{monitor\_id}

where {monitor\_id} is the ID of the event forwarder to be deleted. To obtain the filter ID, use the GET /events/ monitors method.

### **Query parameters**

None

### Request body

None

### Response codes

| Code | Description           | Comments                                                                                                    |  |
|------|-----------------------|----------------------------------------------------------------------------------------------------|--|
| 200  | ок                    | The request completed successfully.                                                                                                    |  |
| 401  | Unauthorized          | The user cannot be authenticated. Authentication has not been provided or has failed. A descriptive error message is returned in the response body. |  |
| 500  | Internal Server Error | An internal error occurred. A descriptive error message is returned in the responsibody.                                                            |  |

### Response body

None

# /events/monitors/certificate

Use this REST API to trust the certificate for a event forwarder.

### **HTTP** methods

**POST** 

## POST /events/monitors/certificate

Use this method to trust the certificate for an event forwarder.

#### Authentication

Authentication with user name and password is required.

# **Request URL**

POST https://{management\_server\_IP}/events/monitors/certificate

### **Query parameters**

None

### Request body

| Attributes | Re-<br>quired /<br>Optional | Туре    | Description                                                                                                    |
|------------|-----------------------------|---------|----------------------------------------------------------------------------------------------------|
| id         | Required                    | String  | ID of the event forwarder for which certificate approval is needed                                                                                            |
| trust      | Required                    | Boolean | Indicates whether the trust the certificate. This can be one of the following values.  • true. Trust the certificate.  • false. Do not trust the certificate. |

### Request example

```
"id": "151554353",
   "trust": true
}
```

### Response codes

| Code | Description           | Comments                                                                                                    |  |  |
|------|-----------------------|----------------------------------------------------------------------------------------------------|--|--|
| 200  | ОК                    | The request completed successfully.                                                                                                    |  |  |
| 400  | Bad Request           | A query parameter or request attribute is missing or not valid, or the operation is not supported. A descriptive error message is returned in the response body.                         |  |  |
| 403  | Forbidden             | The orchestrator server was prevented from fulfilling the request. A descriptive error message is returned in the response body. Ensure that you have privileges to perform the request. |  |  |
| 500  | Internal Server Error | An internal error occurred. A descriptive error message is returned in the response body.                                                                                                |  |  |

### Response body

None

# /events/notifications

Use this REST API to retrieve configuration and subscription information for all push notification services or generate a test event that pushes to a specific push notification service or subscription.

**Note:** This REST API requires Lenovo XClarity Administrator v1.3.0 or later.

## **HTTP** methods

GET, POST

# **GET /events/notifications**

Use this method to return configuration and subscription information for all push notification services.

#### **Authentication**

Authentication with user name and password is required.

### Request URL

GET https://{management\_server\_IP}/events/notifications

### **Query parameters**

| Parameters                    | Re-<br>quired /<br>Optional | Туре    | Definition                                                                                                    |
|-------------------------------|-----------------------------|---------|----------------------------------------------------------------------------------------------------|
| personalDataOnly=<br>boolean} | Optional                    | Boolean | Indicates whether to return only subscriptions that were created by the user that is logged on. This can be one of the following values.  • true. Returns only subscriptions that the user created.  • false. Returns all subscriptions. This is the default value.  |
| pusher={type}                 | Optional                    | String  | Returns information for a specific push notification service. This can be one of the following values.  • AndroidPusher. Google device push service  • iOSPusher. Apple device push service  • WebSocketPusher. WebSocket servic                                     |
| details={Boolean>             | Optional                    | Boolean | Indicates whether to include detailed information about each service type (pusher). This can be one of the following values.  • true. Returns detailed information about each device type.  • false. Returns only a list of device types. This is the default value. |

The following example returns detailed configuration and subscription information for all push notification services that were created by the user that is logged on.

GET https://192.0.2.0/events/notifications?personalDataOnly=true&details=true

The following example returns detailed configuration and subscription information for all Google device push services that were created by the user that is logged on.

GET https://192.0.2.0/events/notifications?pusher=AndroidPusher&details=true

### **Request body**

None

### Response codes

| Code | Description | Comments                                                                                                    |  |
|------|-------------|----------------------------------------------------------------------------------------------------|--|
| 200  | ок          | The request completed successfully.                                                                                                    |  |
| 400  | Bad Request | A query parameter or request attribute is missing or not valid, or the operation is not supported. A descriptive error message is returned in the response body. |  |

| Code | Description           | Comments                                                                                                    |  |
|------|-----------------------|----------------------------------------------------------------------------------------------------|--|
| 401  | Unauthorized          | The user cannot be authenticated. Authentication has not been provided or has failed. A descriptive error message is returned in the response body. |  |
| 500  | Internal Server Error | An internal error occurred. A descriptive error message is returned in the response body.                                                           |  |

# Response body

| Att            | rib             | utes         | Туре                                                                                                    | Definition                                                                                                    |
|----------------|-----------------|--------------|----------------------------------------------------------------------------------------------------|----------------------------------------------------------------------------------------------------|
| connectionIdle |                 | Integer      | (WebSocket push services only) Maximum amount of inactivity, in seconds. After this period the connection ends. |                                                                                                    |
| des            | scri            | iptionStr    | String                                                                                                    | Description of the push notification service                                                                                                    |
| ena            | able            | Э            | Boolean                                                                                                    | Indicates whether the push notification is enabled                                                                                                    |
| ma             | хВ              | ufferSize    | Integer                                                                                                    | (WebSocket push services only) Maximum size of a message, in KB                                                                                                    |
| ma             | хS              | ubscribers   | Integer                                                                                                    | (WebSocket push services only) Maximum number of subscriptions                                                                                                    |
| nar            | ne              |              | String                                                                                                    | Name of the push notification service                                                                                                    |
| nar            | nes             | Str          | String                                                                                                    | Displayable name of the push notification service                                                                                                    |
| reg            | registerTimeout |              | Integer                                                                                                    | (WebSocket push services only) Registration time-out, in seconds This is the number of seconds that the subscription has to sent a valid configuration JSON after the connection is initiated. If the JSON configuration is not sent within the time period, the connection ends.                                                              |
| sub            | subscriptions   |              | Array of objects                                                                                                | List of subscriptions                                                                                                    |
| f              | filterList      |              | Array of objects                                                                                                | Information about predefined and custom event filters                                                                                                    |
|                | е               | ventFilter   | Array of objects                                                                                                | Information about the types of events to filter                                                                                                    |
|                |                 | filter       | Object                                                                                                    | Information about each event filter                                                                                                    |
|                |                 | categories   | Array of strings                                                                                                | Event categories. This can be one of the following values.  BULLETIN. Sends notification about new bulletins.  GENERAL. Sends notifications about audit events, based on the selected event classes and severities  STATUS_CHANGE. Sends notifications about changes in status.  STATUS_UPDATE  WARRANTY. Send notifications about warranties. |
|                |                 | componentIDs | Array of strings                                                                                                | List of component IDs, separated by a comma, that the event filter accepts in an event. If empty, all components are accepted.                                                                                                    |
|                |                 | sourcelDs    | Array of strings                                                                                                | List of source IDs. If empty, all sources are accepted.                                                                                                    |
|                |                 | typeSeverity | Array of objects                                                                                                | Event severity and type If both sourceIDs and componentsIDs are empty, all events that match the typeSeverity filter are forwarded.                                                                                                    |

| Att | ributes                                                                        | Туре    | Definition                                                                                                    |
|-----|--------------------------------------------------------------------------------|---------|----------------------------------------------------------------------------------------------------|
|     | severity                                                                       | String  | <ul> <li>Event severity. This can be one of the following values.</li> <li>Unknown. The severity is unknown.</li> <li>Informational. Informational</li> <li>Warning. User can decide if action is needed.</li> <li>Minor. Action is needed, but the situation is not serious at this time.</li> <li>Major. Action is needed now.</li> <li>Critical. Action is needed now and the scope is broad (perhaps an imminent outage to a critical resource will result).</li> <li>Fatal. A non-recoverable error has occurred.</li> </ul> |
|     | type                                                                           | String  | Event type. This can be one of the following values.  • Unknown  • Audit  • Cooling  • Power  • Disks. Storage  • Memory  • Processor  • System. Rack or tower server  • Test  • Adaptor. Adapter card  • Expansion. Expansion board  • IOModule. Flex System switch  • Blade. Flex System server  • Switch. switch                                                                                                    |
| Ī   | eventFilterDescription                                                         | String  | Event filter description                                                                                                    |
|     | eventFilterName                                                                | String  | Event filter name                                                                                                    |
|     | isDeletable                                                                    | Boolean | Indicates whether the event filter can be deleted.                                                                                                    |
|     | isEditable                                                                     | Boolean | Indicates whether this event filter can be modified                                                                                                    |
|     | isUsed                                                                         | Boolean | Indicates whether this event filter is used by at least one subscription                                                                                                    |
|     | lockedPredefinedFilter                                                         | Boolean | Indicates whether this is a predefined event filter that is provided by default by XClarity Administrator                                                                                                    |
|     | matchEveryCoreEvent                                                            | Boolean | Indicates whether this event filter accepts all core events                                                                                                    |
|     | matchEverySystem                                                               | Boolean | Indicates whether this event filter must match every event from every managed device                                                                                                    |
|     | matchEverything                                                                | Boolean | Indicates whether this event filter matches all events                                                                                                    |
|     | name                                                                           | String  | User-defined name of the event filter. This must be unique for all filters.                                                                                                    |
| i   | pAddress                                                                       | String  | (WebSocket push services only) IP address                                                                                                    |
| Į.  | lastPushStatusStringlastPushEventIDStringlastPushTimeStampStringphoneUIDString |         | Status of the last push attempt                                                                                                    |
| Į.  |                                                                                |         | ID of the last pushed event                                                                                                    |
| I   |                                                                                |         | Date of the last push attempt                                                                                                    |
| ķ   |                                                                                |         | (Android and iOS push services only) The displayable phone ID                                                                                                    |
| r   | registrationID                                                                 | String  | (Android and iOS push services only) The unique registration ID for a mobile device. You can find the push registration ID from the Lenovo XClarity Mobile app by tapping <b>Settings</b> → <b>About</b> → <b>Push registration ID</b> .                                                                                                    |

| 4 | Attributes                         | Туре   | Definition                               |
|---|------------------------------------|--------|------------------------------------------|
|   | subscriberCategory                 | String | Subscription category                    |
|   | subscriberCategoryExplana-<br>tion | String | Description of the subscription category |
|   | uid                                | String | Subscription UID                         |
|   | userName                           | String | User that created the subscription       |

The following example is returned if the request is successful and when no query parameters are specified.

```
"descriptionStr": "The Google device push service",
   "enable": true,
   "name": "AndroidPusher",
   "nameStr": "Android Service"
},
   "descriptionStr": "The Apple device push service",
   "enable": true,
   "name": "iOSPusher",
   "nameStr": "iOS Service"
},
   "descriptionStr": "The XClarity WebSockets push service",
   "enable": true,
   "name": "WebSocketPusher",
   "nameStr": "WebSocket Service"
}]
```

The following example is returned if the request is successful and detailed information about the push notification services that were created by the user that is logged on. {

```
"enable": true,
"descriptionStr": "The Apple device push service",
"name": "iOSPusher",
"nameStr": "iOS Service",
"subscriptions": [{
   "filterList": [{
      "eventFilter": {
          "filter": {
             "typeSeverity": [{
                 "severity": "MAJOR",
                 "type": "UNKNOWN"
             },
             {
                 "severity": "FATAL",
                "type": "SWITCH"
             }],
             "sourceIDs": [],
             "categories": ["GENERAL"],
             "componentIDs": []
         }
      },
      eventFilterDescription": "This filter will match all critical event generated in any"
                                    of the managed endpoints or the manage server itself.",
      "eventFilterName": "Match All Critical",
      "isDeletable": false,
      "isEditable": false,
```

```
"isUsed": true,
          "lockedPredefinedFilter": true,
          "matchEveryCoreEvent": false,
          "matchEverySystem": true,
          "matchEverything": false
      },
          "eventFilter": {
             "filter": {
                "typeSeverity": [{
                    "severity": "WARNING",
                    "tupe": "UNKNOWN"
                },
                {
                    "severity": "MINOR",
                    "type": "SWITCH"
                }],
                "sourceIDs": [],
                "categories": ["GENERAL"],
                "componentIDs": []
             }
         },
          "eventFilterDescription": "This filter will match all warning event generated in any
                                      of the managed endpoints or the manage server itself.",
          "eventFilterName": "Match All Warning",
          "isEditable": false.
          "isDeletable": false,
          "isUsed": true,
          "lockedPredefinedFilter": true,
          "matchEveryCoreEvent": false,
          "matchEverySystem": true,
          "matchEverything": false
       "subscriberCategoryExplanation": "This is a Apple Phone Subscriber",
      "lastPushEventID": "FQXHMEM0405I",
      "lastPushStatus": "Failure : java.net.SocketTimeoutException: Read timed out",
      "lastPushTimeStamp": "2017-03-29T15:16:30Z",
      "phoneUID": "5d57a0 ... 17b656",
      "registrationID": "5d57a05de25b7b91344931a91a64f0157bcaa834c8e6afe758e3f93da317b656",
      "subscriberCategory": "iOS Subscriber",
      "uid": "2",
      "userName": "USERID"
   }]
}
```

# **POST /events/notifications**

Use this method to or generate a test event that pushes to a specific push notification service or subscription.

#### **Authentication**

Authentication with user name and password is required.

### Request URL

POST https://{management\_server\_IP}/events/notifications

### **Query parameters**

| Parameters             | Re-<br>quired /<br>Optional | Description                                                                                    |
|------------------------|-----------------------------|------------------------------------------------------------------------------------------------|
| includeAttributes=test | Required                    | Generate a test event that gets pushed to a specific push notification service or subscription |

The following example generates a test event that gets pushed to the specified target. POST https://192.0.2.0/events/notifications?includeAttributes=test

### **Request body**

| Attributes | Re-<br>quired /<br>Optional | Туре    | Definition                                                                                                    |
|------------|-----------------------------|---------|----------------------------------------------------------------------------------------------------|
| targetID   | Required                    | String  | If targetType is pusher, this is the type of push notification service. This can be one of the following values.  • AndroidPusher. Google device push service  • iOSPusher. Apple device push service  • WebSocketPusher. WebSocket servic  If targetType is subscriber, this is the subscription UID.  To obtain the subscription UID, use the GET /events/ notifications/subscriptions method. |
| targetType | Optional                    | Integer | Target of the test action. This can be one of the following values.  • pusher. Push notification service  • subscriber. Subscription                                                                                                    |

```
This example retrieves information about the Android the push notification service:
   "targetType":"pusher",
   "targetID": "AndroidPusher"
}
This example retrieves information for a subscription with UID 1.
   "targetType":"subscriber",
```

### Response codes

"targetID":"1"

| Code | Description           | Comments                                                                                                    |
|------|-----------------------|----------------------------------------------------------------------------------------------------|
| 200  | ОК                    | The request completed successfully.                                                                                                    |
| 400  | Bad Request           | A query parameter or request attribute is missing or not valid, or the operation is not supported. A descriptive error message is returned in the response body. |
| 401  | Unauthorized          | The user cannot be authenticated. Authentication has not been provided or has failed. A descriptive error message is returned in the response body.              |
| 500  | Internal Server Error | An internal error occurred. A descriptive error message is returned in the response body.                                                                        |

### Response body

None

# /events/notifications/{pusher\_type}

Use this REST API to retrieve information about a specific push notification service.

Note: This REST API requires Lenovo XClarity Administrator v1.3.0 or later.

#### **HTTP** methods

GET

# **GET /events/notifications/**{pusher\_type}

Use this method to return information about a specific push notification service.

#### **Authentication**

Authentication with user name and password is required.

#### **Request URL**

GET https://{management\_server\_IP}/events/notifications/{pusher\_type}

where {pusher\_type} is the type of push notification service. This can be one of the following values.

- AndroidPusher. Google device push service
- iOSPusher. Apple device push service
- WebSocketPusher. WebSocket servic

### **Query parameters**

None

### Request body

None

### Response codes

| Code | Description           | Comments                                                                                                    |
|------|-----------------------|----------------------------------------------------------------------------------------------------|
| 200  | ок                    | The request completed successfully.                                                                                                    |
| 400  | Bad Request           | A query parameter or request attribute is missing or not valid, or the operation is not supported. A descriptive error message is returned in the response body. |
| 401  | Unauthorized          | The user cannot be authenticated. Authentication has not been provided or has failed. A descriptive error message is returned in the response body.              |
| 500  | Internal Server Error | An internal error occurred. A descriptive error message is returned in the response body.                                                                        |

### Response body

| Attributes     | Туре    | Definition                                                 |
|----------------|---------|------------------------------------------------------------|
| descriptionStr | String  | Description of the push notification service               |
| enable         | Boolean | Indicates whether the push notification service is enabled |

| Attributes | Туре   | Definition                                        |
|------------|--------|---------------------------------------------------|
| name       | String | Type of push notification service                 |
| nameStr    | String | Displayable name of the push notification service |

The following example is returned if the request is successful for the Google push notification service (AndroidPusher).

```
"descriptionStr": "The Google device push service",
   "enable": true
   "name": "AndroidPusher".
   "nameStr": "Android Service",
}
```

# /events/notifications/{pusher\_type}/subscriptions

Use this REST API to retrieve information about all subscriptions for a specific push notification service, modify a subscription that is used to forward events to mobile devices or WebSocket service, or delete all subscriptions for a specific push notification service.

**Note:** This REST API requires Lenovo XClarity Administrator v1.3.0 or later.

#### **HTTP** methods

GET, POST, DELETE

# **GET /events/notifications/**{pusher\_type}**/subscriptions**

Use this method to return information about all subscriptions for a specific push notification service.

If you are logged in as a user with one of the following roles, information that is associated with all subscriptions is returned; otherwise, information associated with subscriptions for only the logged-in user is returned.

- lxc-admin
- lxc-supervisor
- lxc-security-admin
- lxc-sysmgr

#### **Authentication**

Authentication with user name and password is required.

#### Request URL

GET https://{management\_server\_IP}/events/notifications/{pusher\_type}/subscriptions

where {pusher type} is the type of push notification service. This can be one of the following values.

- AndroidPusher. Google device push service
- iOSPusher. Apple device push service
- WebSocketPusher. WebSocket servic

### **Query parameters**

None

### Request body

None

## Response codes

| Code | Description           | Comments                                                                                                    |
|------|-----------------------|----------------------------------------------------------------------------------------------------|
| 200  | ОК                    | The request completed successfully.                                                                                                    |
| 400  | Bad Request           | A query parameter or request attribute is missing or not valid, or the operation is not supported. A descriptive error message is returned in the response body. |
| 401  | Unauthorized          | The user cannot be authenticated. Authentication has not been provided or has failed. A descriptive error message is returned in the response body.              |
| 500  | Internal Server Error | An internal error occurred. A descriptive error message is returned in the response body.                                                                        |

# Response body

| Att   | tributes     | Туре             | Definition                                                                                                    |
|-------|--------------|------------------|----------------------------------------------------------------------------------------------------|
| filte | erList       | Array of objects | List of predefined and custom event filters                                                                                                    |
| e     | eventFilter  | Array of objects | Information about the types of events to filter                                                                                                    |
|       | filter       | Object           | Information about each event filter                                                                                                    |
|       | categories   | Array of strings | <ul> <li>Event categories. This can be one of the following values.</li> <li>BULLETIN. Sends notification about new bulletins.</li> <li>GENERAL. Sends notifications about audit events, based on the selected event classes and severities</li> <li>STATUS_CHANGE. Sends notifications about changes in status.</li> <li>STATUS_UPDATE</li> <li>WARRANTY. Send notifications about warranties.</li> </ul>                                                                                                    |
|       | componentIDs | Array of strings | List of component IDs. If empty, all components are accepted.                                                                                                    |
|       | sourcelDs    | Array of strings | List of source IDs. If empty, all sources are accepted.                                                                                                    |
|       | typeSeverity | Array of objects | Event severity and type If both sourceIDs and componentsIDs are empty, all events that match the typeSeverity filter are forwarded.                                                                                                    |
|       | severity     | String           | <ul> <li>Event severity. This can be one of the following values.</li> <li>Unknown. The severity is unknown.</li> <li>Informational. Informational</li> <li>Warning. User can decide if action is needed.</li> <li>Minor. Action is needed, but the situation is not serious at this time.</li> <li>Major. Action is needed now.</li> <li>Critical. Action is needed now and the scope is broad (perhaps an imminent outage to a critical resource will result).</li> <li>Fatal. A non-recoverable error has occurred.</li> </ul> |

| type String Event type. This can be one of the following values.                                                                                                    |                |
|----------------------------------------------------------------------------------------------------|----------------|
| <ul> <li>Unknown</li> <li>Audit</li> <li>Cooling</li> <li>Power</li> <li>Disks. Storage</li> <li>Memory</li> <li>Processor</li> <li>System. Rack or tower server</li> <li>Test</li> <li>Adaptor. Adapter card</li> <li>Expansion. Expansion board</li> <li>IOModule. Flex System switch</li> <li>Blade. Flex System server</li> <li>Switch. switch</li> </ul> |                |
| eventFilterDescription String Event filter description                                                                                                    |                |
| eventFilterName String Event filter name                                                                                                    |                |
| isDeletable Boolean Indicates whether the event filter can be deleted.                                                                                                    |                |
| isEditable Boolean Indicates whether this event filter can be modified                                                                                                    |                |
| isUsed Boolean Indicates whether this event filter is used by at least one subsc                                                                                                    | ription        |
| lockedPredefinedFilter Boolean Indicates whether this is a predefined event filter that is provid default by XClarity Administrator                                                                                                    | ed by          |
| matchEveryCoreEvent Boolean Indicates whether this event filter accepts all core events                                                                                                    |                |
| matchEverySystem  Boolean Indicates whether this event filter must match every event from managed device                                                                                                    | every          |
| matchEverything Boolean Indicates whether this event filter matches all events                                                                                                    |                |
| name String User-defined name of the event filter. This must be unique for                                                                                                    | all filters.   |
| lastPushStatus String Status of the last push attempt                                                                                                    |                |
| lastPushEventID String ID of the last pushed event                                                                                                    |                |
| lastPushTimeStamp String Date of the last push attempt                                                                                                    |                |
| phoneUID String (Android and iOS push services only) The displayable phone IE                                                                                                    | )              |
| registrationID  String  (Android and iOS push services only) Unique registration ID for device. You can find the push registration ID from the Lenovo Mobile app by tapping Settings → About → Push registration                                                                                                    | <b>Clarity</b> |
| subscriberCategory String Subscription category                                                                                                    |                |
| subscriberCategoryExplanation String Description of the subscription category                                                                                                    |                |
| uid String Subscription UID                                                                                                    |                |
| userName String User that created the subscription                                                                                                    |                |

```
The following example is returned if the request is successful.
[{
    "filterList": [{
    "eventFilter": {
           "filter": {
               "categories": ["GENERAL"],
```

```
"componentIDs": [],
          "sourceIDs": [],
          "typeSeverity": [{
             "severity": "MAJOR",
             "type": "UNKNOWN"
          },
             "severity": "FATAL",
             "type": "SWITCH"
          }]
      }
   },
   "eventFilterDescription": "This filter will match all critical event generated in any
                                 of the managed endpoints or the manage server itself.",
   "eventFilterName": "Match All Critical",
   "isDeletable": false,
   "isUsed": true,
   "isEditable": false,
   "lockedPredefinedFilter": true,
   "matchEveryCoreEvent": false,
   "matchEverySystem": true,
   "matchEverything": false
},
{
   "eventFilter": {
       "filter": {
          "categories": ["GENERAL"],
          "componentIDs": [],
          "sourceIDs": [],
          "typeSeverity": [{
             "severity": "WARNING",
             "type": "UNKNOWN"
          },
          ...,
          {
             "severity": "MINOR",
              "tupe": "SWITCH"
          }]
      }
    eventFilterDescription": "This filter will match all warning event generated in any of the"
                                 managed endpoints or the manage server itself.",
   "eventFilterName": "Match All Warning",
   "isEditable": false,
   "isDeletable": false,
   "isUsed": true,
   "lockedPredefinedFilter": true,
   "matchEveryCoreEvent": false,
   "matchEverySystem": true,
   "matchEverything": false
}],
"lastPushEventID": "FQXHMEM0406I",
"lastPushStatus": "Success",
"lastPushTimeStamp": "2017-03-29T15:09:16Z",
"phoneUID": "cl8SqE ... KXbXR3",
registrationID": "cl8SqERZpSQ:APA91bGfoNOCAOsyHZTq4epEF8bOfYbx-hpJFRZqhDZ4SJwC5rQUmgZG8Ztz0Fty"
                     VqaWIV_oU6GLnYeHNXJdPXjX8QRW9_blAwdiTVA_vtblMOxVYZUwP2OWYtFhi2CMb5RufKXbXR3",
"subscriberCategory": "Android Subscriber",
"subscriberCategoryExplanation": "This is a Google Phone Subscriber"
"uid": "1",
```

```
"userName": "USERID"
},
   "filterList": [{
       "eventFilter": {
          "filter": {
             "categories": ["GENERAL"],
             "componentIDs": [],
             "sourceIDs": [],
              "typeSeverity": [{
                 "severity": "MAJOR",
                 "type": "UNKNOWN"
             },
             {
                 "severity": "FATAL",
                 "type": "SWITCH"
             }]
          }
       eventFilterDescription": "This filter will match all critical event generated in any of the
                                     managed endpoints or the manage server itself.",
       "eventFilterName": "Match All Critical",
       "isDeletable": false,
       "isEditable": false,
       "isUsed": true,
       "lockedPredefinedFilter": true,
       "matchEveryCoreEvent": false,
       "matchEverySystem": true,
       "matchEverything": false
   },
       "eventFilter": {
          "filter": {
              "typeSeverity": [{
                 "severity": "WARNING",
"type": "UNKNOWN"
             },
             {
                 "severity": "MINOR",
                 "type": "SWITCH"
             }],
              "sourceIDs": [],
             "categories": ["GENERAL"],
             "componentIDs": []
          }
      },
       "eventFilterDescription": "This filter will match all warning event generated in any of the
                                     managed endpoints or the manage server itself.",
       "eventFilterName": "Match All Warning",
       "isDeletable": false,
       "isEditable": false,
       "isUsed": true,
       "lockedPredefinedFilter": true,
       "matchEveryCoreEvent": false,
       "matchEverySystem": true,
       "matchEverything": false
   }],
   "lastPushEventID": "FQXHMEM0405I",
   "lastPushTimeStamp": "2017-03-29T15:16:30Z",
```

```
"lastPushStatus": "Failure : java.net.SocketTimeoutException: Read timed out",
   "phoneUID": "5d57a0 ... 17b656",
   "registrationID": "5d57a05de25b7b91344931a91a64f0157bcaa834c8e6afe758e3f93da317b656",
   "subscriberCategory": "iOS Subscriber",
   "subscriberCategoryExplanation": "This is a Apple Phone Subscriber"
   "uid": "2",
   "userName": "USERID"
}]
```

## POST /events/notifications/{pusher\_type}/subscriptions

Use this method to create a subscription that is used to forward events to mobile devices or WebSocket service.

#### **Authentication**

Authentication with user name and password is required.

#### Request URL

POST https://{management\_server\_IP}/events/notifications/{pusher\_type}/subscriptions

where {pusher\_type} is the type of push notification service. This can be one of the following values.

- AndroidPusher. Google device push service
- iOSPusher. Apple device push service
- WebSocketPusher. WebSocket servic

#### **Query parameters**

None

#### Request body

| Attributes  | Re-<br>quired /<br>Optional                       | Туре             | Definition                                                                                                    |
|-------------|---------------------------------------------------|------------------|----------------------------------------------------------------------------------------------------|
| class       | Required                                          | String           | Type of subscription. This can be one of the following values.  • AndroidSubscriber. Forwards events to a Google device.  • iOSSubscriber . Forwards events to an Apple device.  • WebSocketSubscriber . Forwards events to a WebSocket service. |
| filterList  | Required                                          | Array of objects | One or more filters. This can be a predefined filter or a full description of a new filter.                                                                                                    |
| filter      | Required if predefinedFilterName is not specified | Object           | Information about event filters                                                                                                    |
| eventFilter |                                                   | Array of objects | Information about the types of events to filter                                                                                                    |
| filter      | Optional                                          | Object           | Information about each event filter                                                                                                    |

| Attributes             | Re-<br>quired /<br>Optional | Туре             | Definition                                                                                                    |
|------------------------|-----------------------------|------------------|----------------------------------------------------------------------------------------------------|
| categories             | Optional                    | Array of strings | Event categories. This can be one of the following values.     BULLETIN. Sends notification about new bulletins.     GENERAL. Sends notifications about audit events, based on the selected event classes and severities     STATUS_CHANGE. Sends notifications about changes in status.     STATUS_UPDATE     WARRANTY. Send notifications about warranties.                                                                                                    |
| componentIDs           | Optional                    | Array of strings | List of component IDs. If empty, all components are accepted.                                                                                                    |
| sourceIDs              | Optional                    | Array of strings | List of source IDs. If empty, all sources are accepted.                                                                                                    |
| typeSeverity           | Optional                    | Array of objects | Event severity and type If both sourceIDs and componentsIDs are empty, all events that match the typeSeverity filter is forwarded.                                                                                                    |
| severity               | Optional                    | String           | <ul> <li>Event severity. This can be one of the following values.</li> <li>Unknown. The severity is unknown.</li> <li>Informational. Informational</li> <li>Warning. User can decide if action is needed.</li> <li>Minor. Action is needed, but the situation is not serious at this time.</li> <li>Major. Action is needed now.</li> <li>Critical. Action is needed now and the scope is broad (perhaps an imminent outage to a critical resource will result).</li> <li>Fatal. A non-recoverable error has occurred.</li> </ul> |
| type                   | Optional                    | String           | Event type. This can be one of the following values.  • Unknown  • Audit  • Cooling  • Power  • Disks. Storage  • Memory  • Processor  • System. Rack or tower server  • Test  • Adaptor. Adapter card  • Expansion. Expansion board  • IOModule. Flex System switch  • Blade. Flex System server  • Switch. switch                                                                                                    |
| eventFilterDescription | Optional                    | String           | Filter description                                                                                                    |
| eventFilterName        | Optional                    | String           | Filter name                                                                                                    |
| matchEveryCoreEvent    | Optional                    | Boolean          | Indicates whether this filter accepts all core events. This can be one of the following values.  • true. Forward all core events  • false                                                                                                    |
| matchEverySystem       | Optional                    | Boolean          | Indicates whether this filter must match every event from every device. This can be one of the following values.  • true. Forward events for all managed devices.  • false                                                                                                    |

| Attributes                 | Re-<br>quired /<br>Optional                | Туре    | Definition                                                                                                    |
|----------------------------|--------------------------------------------|---------|----------------------------------------------------------------------------------------------------|
| matchEverything            | Optional                                   | Boolean | Identifies whether the service forwarder is set to match any manageable device. This can be one of the following values.  • true. The service forwarder is set to match any manageable device.  • false. The service forwarder is not set to match any manageable device.          |
| predefinedFilterName       | Required if <b>filter</b> is not specified | String  | Name of predefined event filter. This can be one of the following values.  • Match All Critical  • Match All Warning                                                                                                    |
| phoneUID                   | Required                                   | String  | (Android and iOS push services only) Displayable phone ID                                                                                                    |
| preferredLanguage Optional |                                            | String  | Preferred language for the push notification payload. This can be one of the following values.  • en. English • de. German • es. Spanish • fr. French • it. Italian • ja. Japanese • ko. Korean • pt. Brazilian Portuguese • zh. Simplified Chinese • zh-hant. Traditional Chinese |
| registrationID             | Optional                                   | String  | (Android and iOS push services only) Unique registration ID for a mobile device. You can find the push registration ID from the Lenovo XClarity Mobile app by tapping Settings → About → Push registration ID.                                                                     |

#### Request example

The following example creates a subscription for an Android device:

```
"class": "AndroidSubscriber",
   "filterList": [{
       "predefinedFilterName": "Match All Critical"
   "phoneUID": "P121",
   "preferredLanguage": "en",
"registrationID": "df1dbe86bc811ddb57d76ca69804a56c8ba74a56a5231715304b95a67ec00fbe"
}
```

#### Response codes

| Code | Description | Comments                                                                                                    |  |
|------|-------------|----------------------------------------------------------------------------------------------------|--|
| 200  | OK          | The request completed successfully.                                                                                                    |  |
| 400  | Bad Request | A query parameter or request attribute is missing or not valid, or the operation is not supported. A descriptive error message is returned in the response body. |  |

| Code | Description           | Comments                                                                                                    |  |
|------|-----------------------|----------------------------------------------------------------------------------------------------|--|
| 401  | Unauthorized          | The user cannot be authenticated. Authentication has not been provided or has failed. A descriptive error message is returned in the response body. |  |
| 500  | Internal Server Error | An internal error occurred. A descriptive error message is returned in the response body.                                                           |  |

#### Response body

None

## **DELETE /events/notifications/**{pusher\_type}/subscriptions

Use this method to delete all subscriptions for a specific push notification service.

#### Authentication

Authentication with user name and password is required.

#### **Request URL**

DELETE https://{management\_server\_IP}/events/notifications/{pusher\_type}/subscriptions

where {pusher\_type} is the type of push notification service. This can be one of the following values.

- AndroidPusher. Google device push service
- iOSPusher. Apple device push service
- WebSocketPusher. WebSocket servic

#### **Query parameters**

None

#### Request body

None

#### Response codes

| Code | Description           | Comments                                                                                                    |  |
|------|-----------------------|----------------------------------------------------------------------------------------------------|--|
| 200  | ОК                    | The request completed successfully.                                                                                                    |  |
| 400  | Bad Request           | A query parameter or request attribute is missing or not valid, or the operation is not supported. A descriptive error message is returned in the response body. |  |
| 401  | Unauthorized          | The user cannot be authenticated. Authentication has not been provided or has failed. A descriptive error message is returned in the response body.              |  |
| 500  | Internal Server Error | An internal error occurred. A descriptive error message is returned in the response body.                                                                        |  |

#### Response body

None

## /events/notifications/{pusher\_type}/subscriptions/{subscription\_ID}

Use this REST API to retrieve information about a specific subscription for a specific push notification service or delete a specific subscription.

**Note:** This REST API requires Lenovo XClarity Administrator v1.3.0 or later.

#### **HTTP** methods

GET, DELETE

## **GET /events/notifications/**{pusher\_type}**/subscriptions/**{subscription\_ID}

Use this method to return information about a specific subscription for a specific push notification service.

If you are logged in as a user with one of the following roles, information is associated with all subscriptions is returned; otherwise, information associated with subscriptions for only the logged-in user is returned.

- lxc-admin
- lxc-supervisor
- lxc-security-admin
- lxc-sysmgr

#### **Authentication**

Authentication with user name and password is required.

#### **Request URL**

GET https://{management\_server\_IP}/events/notifications/{pusher\_type}/subscriptions/{subscription\_ID}

#### where

- {pusher type} is the type of push notification service. This can be one of the following values.
  - AndroidPusher. Google device push service
  - iOSPusher. Apple device push service
  - WebSocketPusher. WebSocket servic

Tip: Because the subscription ID is unique, specifying the type of push notification service is optional

 {subscription\_ID} is the UID of the subscription to be retrieved. To obtain the subscription UID, use the GET /events/notifications/subscriptions method.

#### **Query parameters**

None

#### Request body

None

#### Response codes

| Code | Description           | Comments                                                                                                    |  |
|------|-----------------------|----------------------------------------------------------------------------------------------------|--|
| 200  | OK                    | The request completed successfully.                                                                                                    |  |
| 400  | Bad Request           | A query parameter or request attribute is missing or not valid, or the operation is not supported. A descriptive error message is returned in the response body. |  |
| 401  | Unauthorized          | The user cannot be authenticated. Authentication has not been provided or has failed. A descriptive error message is returned in the response body.              |  |
| 500  | Internal Server Error | An internal error occurred. A descriptive error message is returned in the response body.                                                                        |  |

| Attributes Type |                                                                     | Туре  | Definition       |                                                                          |                                                                                                    |
|-----------------|---------------------------------------------------------------------|-------|------------------|--------------------------------------------------------------------------|----------------------------------------------------------------------------------------------------|
| fi              | Iter                                                                | List  |                  | Array of objects                                                         | List of predefined and custom event filters                                                                                                    |
|                 |                                                                     |       | Array of objects | Information about the types of events to filter                          |                                                                                                    |
|                 |                                                                     | filte | er               | Object                                                                   | Information about each event filter                                                                                                    |
|                 |                                                                     | C     | categories       | Array of strings                                                         | Event categories. This can be one of the following values.     BULLETIN. Sends notification about new bulletins.     GENERAL. Sends notifications about audit events, based on the selected event classes and severities     STATUS_CHANGE. Sends notifications about changes in status.     STATUS_UPDATE     WARRANTY. Send notifications about warranties.                                                                                                    |
|                 |                                                                     | C     | componentIDs     | Array of strings                                                         | List of component IDs. If empty, all components are accepted.                                                                                                    |
|                 |                                                                     | S     | sourceIDs        | Array of strings                                                         | List of source IDs. If empty, all sources are accepted.                                                                                                    |
|                 |                                                                     | t     | ypeSeverity      | Array of objects                                                         | Event severity and type. If both <b>sourceIDs</b> and <b>componentsIDs</b> are empty, all events that match the <b>typeSeverity</b> filter is forwarded.                                                                                                    |
|                 |                                                                     |       | severity         | String                                                                   | <ul> <li>Event severity. This can be one of the following values.</li> <li>Unknown. The severity is unknown.</li> <li>Informational. Informational</li> <li>Warning. User can decide if action is needed.</li> <li>Minor. Action is needed, but the situation is not serious at this time.</li> <li>Major. Action is needed now.</li> <li>Critical. Action is needed now and the scope is broad (perhaps an imminent outage to a critical resource will result).</li> <li>Fatal. A non-recoverable error has occurred.</li> </ul> |
|                 |                                                                     |       | type             | String                                                                   | Event type. This can be one of the following values.  Unknown  Audit  Cooling  Power  Disks. Storage  Memory  Processor  System. Rack or tower server  Test  Adaptor. Adapter card  Expansion. Expansion board  IOModule. Flex System switch  Blade. Flex System server  Switch. switch                                                                                                    |
|                 | eventFilterName String E isDeletable Boolean I isEditable Boolean I |       | String           | Event filter description                                                 |                                                                                                    |
|                 |                                                                     |       | String           | Event filter name                                                        |                                                                                                    |
|                 |                                                                     |       | Boolean          | Indicates whether the event filter can be deleted.                       |                                                                                                    |
|                 |                                                                     |       | Boolean          | Indicates whether this event filter can be modified                      |                                                                                                    |
|                 |                                                                     |       | Boolean          | Indicates whether this event filter is used by at least one subscription |                                                                                                    |

| Attributes                    | Туре    | Definition                                                                                                    |
|-------------------------------|---------|----------------------------------------------------------------------------------------------------|
| lockedPredefinedFilter        | Boolean | Indicates whether this is a predefined event filter that is provided by default by XClarity Administrator                                                                                                    |
| matchEveryCoreEvent           | Boolean | Indicates whether this event filter accepts all core events                                                                                                    |
| matchEverySystem              | Boolean | Indicates whether this event filter must match every event from every managed device                                                                                                    |
| matchEverything               | Boolean | Indicates whether this event filter matches all events                                                                                                    |
| matchEverything               | Boolean | Indicates whether this event filter matches all events                                                                                                    |
| name                          | String  | User-defined name of the event filter. This must be unique for all filters.                                                                                                    |
| lastPushStatus                | String  | Status of the last push attempt                                                                                                    |
| lastPushEventID               | String  | ID of the last pushed event                                                                                                    |
| lastPushTimeStamp             | String  | Date of the last push attempt                                                                                                    |
| phoneUID                      | String  | (Android and iOS push services only) The displayable phone ID                                                                                                    |
| registrationID                | String  | (Android and iOS push services only) The unique registration ID for a mobile device. You can find the push registration ID from the Lenovo XClarity Mobile app by tapping Settings → About → Push registration ID |
| subscriberCategory            | String  | Subscription category                                                                                                    |
| subscriberCategoryExplanation | String  | Description of the subscription category                                                                                                    |
| uid                           | String  | Subscription UID                                                                                                    |
| userName                      | String  | User that created the subscription                                                                                                    |

```
The following example is returned if the request is successful.
   "filterList": [{
       "eventFilter": {
          "filter": {
              "categories": ["GENERAL"],
              "componentIDs": [],
              "sourceIDs": [],
              "typeSeverity": [{
    "severity": "MAJOR",
                 "type": "UNKNOWN"
              },
              {
                 "severity": "FATAL",
                 "type": "SWITCH"
             }]
          }
       "eventFilterDescription": "This filter will match all critical event generated in any
                                      of the managed endpoints or the manage server itself.",
       "eventFilterName": "Match All Critical",
       "isEditable": false,
       "isDeletable": false,
       "isUsed": true,
       "lockedPredefinedFilter": true,
       "matchEveryCoreEvent": false,
       "matchEverySystem": true,
```

```
"matchEverything": false
},
   "eventFilter": {
      "filter": {
          "categories": ["GENERAL"],
          "componentIDs": [],
          "sourceIDs": [],
          "typeSeverity": [{
             "severity": "WARNING",
             "type": "UNKNOWN"
         },
         {
             "severity": "MINOR",
             "type": "SWITCH"
         }]
      }
   "eventFilterDescription": "This filter will match all warning event generated in any of
                                 the managed endpoints or the manage server itself.",
   "eventFilterName": "Match All Warning",
   "isEditable": false,
   "isDeletable": false,
   "isUsed": true,
   "lockedPredefinedFilter": true,
   "matchEveryCoreEvent": false,
   "matchEverySystem": true,
   "matchEverything": false
"lastPushEventID": "FQXHMEM0405I",
"lastPushStatus": "Failure : java.net.SocketTimeoutException: Read timed out",
"lastPushTimeStamp": "2017-03-29T15:16:30Z",
"phoneUID": "5d57a0 ... 17b656",
"registrationID": "5d57a05de25b7b91344931a91a64f0157bcaa834c8e6afe758e3f93da317b656",
"subscriberCategory": "iOS Subscriber",
"subscriberCategoryExplanation": "This is a Apple Phone Subscriber"
"uid": "2",
"userName": "USERID"
```

## **DELETE /events/notifications/**{pusher\_type}**/subscriptions/**{subscription\_ id}

Use this method to delete a specific subscription.

#### Authentication

Authentication with user name and password is required.

#### Request URL

DELETE https://{management\_server\_IP}/events/notifications/{pusher\_type}/subscriptions/{subscription\_id}

#### where

}]

- {pusher type} is the type of push notification service. This can be one of the following values.
  - AndroidPusher. Google device push service
  - **iOSPusher**. Apple device push service
  - WebSocketPusher. WebSocket servic

#### Tip:

- Because the subscription ID is unique, specifying the type of push notification service is optional.
- You can delete the specified subscription even if it does not match the specified type of push notification service.
- {subscription\_ID} is the UID of the subscription to be retrieved. To obtain the subscription UID, use the GET /events/notifications/subscriptions method.

#### **Query parameters**

None

#### Request body

None

#### Response codes

| Code | Description           | Comments                                                                                                    |  |
|------|-----------------------|----------------------------------------------------------------------------------------------------|--|
| 200  | OK                    | The request completed successfully.                                                                                                    |  |
| 400  | Bad Request           | A query parameter or request attribute is missing or not valid, or the operation is not supported. A descriptive error message is returned in the response body. |  |
| 401  | Unauthorized          | The user cannot be authenticated. Authentication has not been provided or has failed. A descriptive error message is returned in the response body.              |  |
| 500  | Internal Server Error | An internal error occurred. A descriptive error message is returned in the response body.                                                                        |  |

#### Response body

None

## /events/notifications/{pusher\_type}/subscriptions/{subscription\_id}/filters

Use this REST API to retrieve information about all event filters that are associated with a specific push notification service, to create an event filter for a specific subscription, or to delete all event filters for a specific subscription.

Note: This REST API requires Lenovo XClarity Administrator v1.3.0 or later.

#### **HTTP methods**

GET, POST, DELETE

## **GET /events/notifications/**{pusher\_type}**/subscriptions/**{subscription\_ID}**/** filters

Use this method to return information about all event filters that are associated with a specific push notification service.

If you are logged in as a user with one of the following roles, information that is associated with all subscriptions is returned; otherwise, information associated with subscriptions for only the logged-in user is returned.

- lxc-admin
- lxc-supervisor
- lxc-security-admin

#### • lxc-sysmgr

#### **Authentication**

Authentication with user name and password is required.

#### **Request URL**

GET https://{management\_server\_IP}/events/notifications/{pusher\_type}/subscriptions/{subscription\_ID}/filters

#### where

- {pusher\_type} is the type of push notification service. This can be one of the following values.
  - AndroidPusher. Google device push service
  - iOSPusher. Apple device push service
  - WebSocketPusher. WebSocket servic

Tip: Because the subscription ID is unique, specifying the type of push notification service is optional

 {subscription\_ID} is the UID of the subscription is retrieved. To obtain the subscription UID, use the GET /events/notifications/subscriptions method.

#### **Query parameters**

None

#### **Request body**

None

#### Response codes

| Code | Description           | Comments                                                                                                    |  |
|------|-----------------------|----------------------------------------------------------------------------------------------------|--|
| 200  | OK                    | The request completed successfully.                                                                                                    |  |
| 400  | Bad Request           | A query parameter or request attribute is missing or not valid, or the operation is not supported. A descriptive error message is returned in the response body. |  |
| 401  | Unauthorized          | The user cannot be authenticated. Authentication has not been provided or has failed. A descriptive error message is returned in the response body.              |  |
| 500  | Internal Server Error | An internal error occurred. A descriptive error message is returned in the response body.                                                                        |  |

| Att | ributes      | Туре             | Definition                                                                                                    |
|-----|--------------|------------------|----------------------------------------------------------------------------------------------------|
| eve | entFilter    | Array of objects | Information about the types of events to filter.                                                                                                    |
| 1   | filter       | Object           | Information about each event filter.                                                                                                    |
|     | categories   | Array of strings | Event categories. This can be one of the following values.     BULLETIN. Sends notification about new bulletins.     GENERAL. Sends notifications about audit events, based on the selected event classes and severities     STATUS_CHANGE. Sends notifications about changes in status.     STATUS_UPDATE     WARRANTY. Send notifications about warranties. |
|     | componentIDs | Array of strings | List of component IDs. If empty, all components are accepted.                                                                                                    |

| sourceIDs  Array of strings  List of source IDs. If empty, all sources are accepted.  typeSeverity  Array of objects  String  Event severity and type. If both sourceIDs and componentsIDs are empty, all events the typeSeverity filter is forwarded.  Event severity. This can be one of the following values.  Unknown. The severity is unknown.  Informational. Informational  Warning. User can decide if action is needed.  Minor. Action is needed now.  Critical. Action is needed now and the scope is broad (perhal imminent outage to a critical resource will result).  Fatal. A non-recoverable error has occurred.  type  String  Event type. This can be one of the following values.  Unknown  Audit  Cooling  Power |
|----------------------------------------------------------------------------------------------------|
| objects  If both sourceIDs and componentsIDs are empty, all events the typeSeverity filter is forwarded.  String  Event severity. This can be one of the following values.  Unknown. The severity is unknown.  Informational. Informational  Warning. User can decide if action is needed.  Minor. Action is needed, but the situation is not serious at the Major. Action is needed now.  Critical. Action is needed now and the scope is broad (perhalimment outage to a critical resource will result).  Fatal. A non-recoverable error has occurred.  type  String  Event type. This can be one of the following values.  Unknown  Audit  Cooling  Power                                                                         |
| Unknown. The severity is unknown.     Informational. Informational     Warning. User can decide if action is needed.     Minor. Action is needed, but the situation is not serious at th     Major. Action is needed now.     Critical. Action is needed now and the scope is broad (perhalimminent outage to a critical resource will result).     Fatal. A non-recoverable error has occurred.  type  String  Event type. This can be one of the following values.     Unknown     Audit     Cooling     Power                                                                                                    |
| <ul> <li>Unknown</li> <li>Audit</li> <li>Cooling</li> <li>Power</li> </ul>                                                                                                    |
| <ul> <li>Disks. Storage</li> <li>Memory</li> <li>Processor</li> <li>System. Rack or tower server</li> <li>Test</li> <li>Adaptor. Adapter card</li> <li>Expansion. Expansion board</li> <li>IOModule. Flex System switch</li> <li>Blade. Flex System server</li> <li>Switch. switch</li> </ul>                                                                                                    |
| eventFilterDescription String Event filter description                                                                                                    |
| eventFilterName String Event filter name                                                                                                    |
| isDeletable Boolean Indicates whether the event filter can be deleted                                                                                                    |
| isEditable Boolean Indicates whether this event filter can be modified                                                                                                    |
| isUsed Boolean Indicates whether this event filter is used by at least one subscr                                                                                                    |
| lockedPredefinedFilter  Boolean Indicates whether this is a predefined event filter that is provide default by XClarity Administrator                                                                                                    |
| matchEveryCoreEvent Boolean Indicates whether this event filter accepts all core events                                                                                                    |
| matchEverySystem  Boolean Indicates whether this event filter must match every event from managed device                                                                                                    |
| matchEverything Boolean Indicates whether this event filter matches all events                                                                                                    |
| name String User-defined name of the event filter. This must be unique for all                                                                                                    |

The following example is returned if the request is successful.

```
"eventFilter": {
    "filter": {
                "categories": ["GENERAL"],
"componentIDs": [],
"sourceIDs": [],
"typeSeverity": [{
```

```
"severity": "MAJOR",
             "type": "UNKNOWN"
         },
          {
             "severity": "FATAL",
             "type": "SWITCH"
         }]
      }
   },
   "eventFilterDescription": "This filter will match all critical event generated in any
                                 of the managed endpoints or the manage server itself.",
   "eventFilterName": "Match All Critical",
   "isDeletable": false,
   "isEditable": false.
   "isUsed": true,
   "lockedPredefinedFilter": true,
   "matchEveryCoreEvent": false,
   "matchEverySystem": true,
   "matchEverything": false
},
   "eventFilter": {
       "filter": {
          "categories": ["GENERAL"],
          "componentIDs": [],
          "sourceIDs": [],
          "typeSeverity": [{
             "severity": "WARNING",
             "type": "UNKNOWN"
          },
          ...,
          {
             "severity": "MINOR",
              "type": "SWITCH"
          }]
      }
   },
   eventFilterDescription": "This filter will match all warning event generated in any of the"
                                 managed endpoints or the manage server itself.",
   "eventFilterName": "Match All Warning",
   "isDeletable": false,
   "isEditable": false,
   "isUsed": true,
   "lockedPredefinedFilter": true,
   "matchEveryCoreEvent": false,
   "matchEverySystem": true,
   "matchEverything": false
}]
```

## POST /events/notifications/{pusher\_type}/subscriptions/{subscription\_ID}/ filters

Use this method to create an event filter for a specific subscription.

If you are logged in as a user with one of the following roles, information that is associated with all subscriptions is returned; otherwise, information associated with subscriptions for only the logged-in user is returned.

- Ixc-admin
- lxc-supervisor

- Ixc-security-admin
- lxc-sysmgr

#### **Authentication**

Authentication with user name and password is required.

#### Request URL

POST https://{management\_server\_IP}/events/notifications/{pusher\_type}/subscriptions/{subscription\_ID}/filters

- {pusher\_type} is the type of push notification service. This can be one of the following values.
  - AndroidPusher. Google device push service
  - iOSPusher. Apple device push service
  - WebSocketPusher. WebSocket servic

Tip: Because the subscription ID is unique, specifying the type of push notification service is optional

• {subscription\_ID} is the UID of the subscription to be retrieved. To obtain the subscription UID, use the GET /events/notifications/subscriptions method.

#### **Query parameters**

None

#### Request body

| Attr | Attributes Rec |          | Туре             | Definition                                                                                                    |
|------|----------------|----------|------------------|----------------------------------------------------------------------------------------------------|
| eve  | ntFilter       | Required | Array of objects | Information about the types of events to filter                                                                                                    |
| fi   | lter           | Required | Object           | Information about each event filter                                                                                                    |
|      | categories     | Required | Array of strings | Event categories. This can be one of the following values.     BULLETIN. Sends notification about new bulletins.     GENERAL. Sends notifications about audit events, based on the selected event classes and severities     STATUS_CHANGE. Sends notifications about changes in status.     STATUS_UPDATE     WARRANTY. Send notifications about warranties. |
|      | componentIDs   | Required | Array of strings | List of component IDs. If empty, all components are accepted.                                                                                                    |
|      | sourceIDs      | Required | Array of strings | List of source IDs. If empty, all sources are accepted                                                                                                    |
|      | typeSeverity   | Required | Array of objects | Event severity and type If both sourceIDs and componentsIDs are empty, all events that match the typeSeverity filter is forwarded.                                                                                                    |

| At                        | Attributes                   |                    | Required /<br>Optional                                                               | Туре    | Definition                                                                                                    |
|---------------------------|------------------------------|--------------------|--------------------------------------------------------------------------------------|---------|----------------------------------------------------------------------------------------------------|
|                           |                              | severity           | Required                                                                             | String  | Event severity. This can be one of the following values.     Unknown. The severity is unknown.     Informational. Informational     Warning. User can decide if action is needed.     Minor. Action is needed, but the situation is not serious at this time.     Major. Action is needed now.     Critical. Action is needed now and the scope is broad (perhaps an imminent outage to a critical resource will result).     Fatal. A non-recoverable error has occurred. |
|                           |                              | type               | Required                                                                             | String  | Event type. This can be one of the following values.  Unknown Audit Cooling Power Disks. Storage Memory Processor System. Rack or tower server Test Adaptor. Adapter card Expansion. Expansion board IOModule. Flex System switch Blade. Flex System server Switch. switch                                                                                                    |
| ev                        | en                           | tFilterDescription | Required                                                                             | String  | Event filter description                                                                                                    |
| ev                        | eventFilterName Required     |                    | Required                                                                             | String  | Event filter name                                                                                                    |
| m                         | matchEveryCoreEvent Optional |                    | Optional                                                                             | Boolean | Indicates whether this event filter accepts all core events                                                                                                    |
| matchEverySystem Optional |                              | Boolean            | Indicates whether this event filter must match every event from every managed device |         |                                                                                                    |
| m                         | atc                          | hEverything        | Optional                                                                             | Boolean | Indicates whether this event filter matches all events                                                                                                    |

#### Request example

```
"eventFilterName": "example2",
"eventFilterDescription": "Description",
"eventFilter": {
  "filter": {
    "500C0FF286F98000"],
    "500C0FF286F98000"],
    "type": "all"
   },
    {
      "severity": "informational",
     "type": "audit"
   }],
```

#### Response codes

| Code | Description           | Comments                                                                                                    |  |
|------|-----------------------|----------------------------------------------------------------------------------------------------|--|
| 200  | OK                    | The request completed successfully.                                                                                                    |  |
| 400  | Bad Request           | A query parameter or request attribute is missing or not valid, or the operation is not supported. A descriptive error message is returned in the response body. |  |
| 401  | Unauthorized          | The user cannot be authenticated. Authentication has not been provided or has failed. A descriptive error message is returned in the response body.              |  |
| 500  | Internal Server Error | An internal error occurred. A descriptive error message is returned in the response body.                                                                        |  |

#### Response body

None

## **DELETE /events/notifications/**{pusher\_type}**/subscriptions/**{subscription\_id}**/filters**

Use this method to delete all event filters for a specific subscription.

If you are logged in as a user with one of the following roles, information that is associated with all subscriptions is returned; otherwise, information associated with subscriptions for only the logged-in user is returned.

- lxc-admin
- lxc-supervisor
- Ixc-security-admin
- lxc-sysmgr

#### **Authentication**

Authentication with user name and password is required.

#### **Request URL**

DELETE https://fmanagement\_server\_IP}/events/notifications/fpusher\_type}/subscriptions/fsubscription\_id}/filters

#### where

- {pusher\_type} is the type of push notification service. This can be one of the following values.
  - AndroidPusher. Google device push service
  - iOSPusher. Apple device push service
  - WebSocketPusher. WebSocket servic

Tip: Because the subscription ID is unique, specifying the type of push notification service is optional

• {subscription\_ID} is the UID of the subscription to be retrieved. To obtain the subscription UID, use the GET /events/notifications/subscriptions method.

#### **Query parameters**

None

#### Request body

None

#### Response codes

| Code | Description           | Comments                                                                                                    |  |
|------|-----------------------|----------------------------------------------------------------------------------------------------|--|
| 200  | ОК                    | The request completed successfully.                                                                                                    |  |
| 400  | Bad Request           | A query parameter or request attribute is missing or not valid, or the operation is not supported. A descriptive error message is returned in the response body. |  |
| 401  | Unauthorized          | The user cannot be authenticated. Authentication has not been provided or has failed. A descriptive error message is returned in the response body.              |  |
| 500  | Internal Server Error | An internal error occurred. A descriptive error message is returned in the response body.                                                                        |  |

#### Response body

None

# **/events/notifications/**{pusher\_type}**/subscriptions/**{subscription\_id}**/filters/**{filter\_name}

Use this REST API to retrieve information about a specific event filter that is associated with a specific subscription or to delete one or more event filters from a specific subscription.

Note: This REST API requires Lenovo XClarity Administrator v1.3.0 or later.

#### **HTTP methods**

GET, DELETE

## **GET /events/notifications/**{pusher\_type}**/subscriptions/**{subscription\_ID}**/ filters**/{filter\_name}

Use this method to return information about a specific event filter that is associated with a specific subscription.

If you are logged in as a user with one of the following roles, information that is associated with all subscriptions is returned; otherwise, information associated with subscriptions for only the logged-in user is returned.

- lxc-admin
- lxc-supervisor
- lxc-security-admin
- lxc-sysmgr

#### **Authentication**

Authentication with user name and password is required.

#### Request URL

GET https://{management\_server\_IP}/events/notifications/{pusher\_type}/subscriptions/{subscription\_ID}/filters/{filter\_name}

#### where

- {pusher type} is the type of push notification service. This can be one of the following values.
  - AndroidPusher. Google device push service
  - iOSPusher. Apple device push service
  - WebSocketPusher. WebSocket servic

Tip: Because the subscription ID is unique, specifying the type of push notification service is optional

- {subscription\_ID} is the UID of the subscription to be retrieved. To obtain the subscription UID, use the GET /events/notifications/subscriptions method.
- {filter\_name} is the name of the event filter to be retrieved. To obtain the event filter name, use the GET /events/notifications/subscriptions/{subscription\_id}/filters method.

#### **Query parameters**

None

#### Request body

None

#### Response codes

| Code | Description           | Comments                                                                                                    |  |
|------|-----------------------|----------------------------------------------------------------------------------------------------|--|
| 200  | ОК                    | The request completed successfully.                                                                                                    |  |
| 400  | Bad Request           | A query parameter or request attribute is missing or not valid, or the operation is not supported. A descriptive error message is returned in the response body. |  |
| 401  | Unauthorized          | The user cannot be authenticated. Authentication has not been provided or has failed. A descriptive error message is returned in the response body.              |  |
| 500  | Internal Server Error | An internal error occurred. A descriptive error message is returned in the response body.                                                                        |  |

| Att | ributes      | Туре             | Definition                                                                                                    |
|-----|--------------|------------------|----------------------------------------------------------------------------------------------------|
| eve | entFilter    | Array of objects | Information about the types of events to filter                                                                                                    |
| f   | ilter        | Object           | Information about each event filter                                                                                                    |
|     | categories   | Array of strings | <ul> <li>Event categories. This can be one of the following values.</li> <li>BULLETIN. Sends notification about new bulletins.</li> <li>GENERAL. Sends notifications about audit events, based on the selected event classes and severities</li> <li>STATUS_CHANGE. Sends notifications about changes in status.</li> <li>STATUS_UPDATE</li> <li>WARRANTY. Send notifications about warranties.</li> </ul> |
|     | componentIDs | Array of strings | List of component IDs. If empty, all components are accepted.                                                                                                    |
|     | sourcelDs    | Array of strings | List of source IDs. If empty, all sources are accepted.                                                                                                    |
|     | typeSeverity | Array of objects | Event severity and type If both <b>sourceIDs</b> and <b>componentsIDs</b> are empty, all events that match the <b>typeSeverity</b> filter is forwarded.                                                                                                    |

| Attributes                   | Туре    | Definition                                                                                                    |
|------------------------------|---------|----------------------------------------------------------------------------------------------------|
| severity                     | String  | <ul> <li>Event severity. This can be one of the following values.</li> <li>Unknown. The severity is unknown.</li> <li>Informational. Informational</li> <li>Warning. User can decide if action is needed.</li> <li>Minor. Action is needed, but the situation is not serious at this time.</li> <li>Major. Action is needed now.</li> <li>Critical. Action is needed now and the scope is broad (perhaps an imminent outage to a critical resource will result).</li> <li>Fatal. A non-recoverable error has occurred.</li> </ul> |
| type                         | String  | Event type. This can be one of the following values.  Unknown Audit Cooling Power Disks. Storage Memory Processor System. Rack or tower server Test Adaptor. Adapter card Expansion. Expansion board IOModule. Flex System switch Blade. Flex System server Switch. switch                                                                                                    |
| eventFilterDescription       | String  | Event filter description                                                                                                    |
| eventFilterName              | String  | Event filter name                                                                                                    |
| isDeletable                  | Boolean | Indicates whether the event filter can be deleted.                                                                                                    |
| isEditable                   | Boolean | Indicates whether this event filter can be modified                                                                                                    |
| isUsed                       | Boolean | Indicates whether this event filter is used by at least one subscription                                                                                                    |
| lockedPredefinedFilter Boole |         | Indicates whether this is a predefined event filter that is provided by default by XClarity Administrator                                                                                                    |
| matchEveryCoreEvent Boolean  |         | Indicates whether this event filter accepts all core events                                                                                                    |
| matchEverySystem Boolean     |         | Indicates whether this event filter must match every event from every managed device                                                                                                    |
| matchEverything Boolean      |         | Indicates whether this event filter matches all events                                                                                                    |
| name String                  |         | User-defined name of the event filter. This must be unique for all filters.                                                                                                    |

The following example is returned if the request is successful.

## **DELETE /events/notifications/**{pusher\_type}**/subscriptions/**{subscription\_id}**/filters/**{filter\_list}

Use this method to delete one or more event filters from a specific subscription.

If you are logged in as a user with one of the following roles, information that is associated with all subscriptions is returned; otherwise, information associated with subscriptions for only the logged-in user is returned.

- lxc-admin
- lxc-supervisor
- lxc-security-admin
- lxc-sysmgr

#### **Authentication**

Authentication with user name and password is required.

#### Request URL

DELETE https://{management\_server\_IP}/events/notifications/{pusher\_type}/subscriptions/{subscription\_ID}/filters/{filter\_list}

#### where

- {pusher\_type} is the type of push notification service. This can be one of the following values.
  - AndroidPusher. Google device push service
  - iOSPusher. Apple device push service
  - WebSocketPusher. WebSocket servic

**Tip:** Because the subscription ID is unique, specifying the type of push notification service is optional

- {subscription\_id} is the UID of the subscription to be retrieved. To obtain the subscription UID, use the GET /events/notifications/subscriptions method.
- {filter\_list} is a list of one or more names, separated by a comma, of the event filters to be deleted (for example, All Storage Events, All Switch Events). To obtain the event filter names, use the GET /events/notifications/subscriptions/{subscription id}/filters method.

#### **Query parameters**

None

#### Request body

None

#### Response codes

| Code | Description           | Comments                                                                                                    |  |
|------|-----------------------|----------------------------------------------------------------------------------------------------|--|
| 200  | OK                    | The request completed successfully.                                                                                                    |  |
| 400  | Bad Request           | A query parameter or request attribute is missing or not valid, or the operation is not supported. A descriptive error message is returned in the response body. |  |
| 401  | Unauthorized          | The user cannot be authenticated. Authentication has not been provided or has failed. A descriptive error message is returned in the response body.              |  |
| 500  | Internal Server Error | An internal error occurred. A descriptive error message is returned in the response body.                                                                        |  |

#### Response body

None

## /events/notifications/subscriptions

Use this REST API to retrieve information about all subscriptions or delete all subscriptions for all push notification services.

Note: This REST API requires Lenovo XClarity Administrator v1.3.0 or later.

#### **HTTP methods**

**GET, DELETE** 

## **GET /events/notifications/subscriptions**

Use this method to return information about all subscriptions.

#### Authentication

Authentication with user name and password is required.

#### **Request URL**

GET https://{management\_server\_IP}/events/notifications/subscriptions

#### **Query parameters**

None

#### Request body

None

#### Response codes

| Code | Description           | Comments                                                                                                    |
|------|-----------------------|----------------------------------------------------------------------------------------------------|
| 200  | ОК                    | The request completed successfully.                                                                                                    |
| 400  | Bad Request           | A query parameter or request attribute is missing or not valid, or the operation is not supported. A descriptive error message is returned in the response body. |
| 401  | Unauthorized          | The user cannot be authenticated. Authentication has not been provided or has failed. A descriptive error message is returned in the response body.              |
| 500  | Internal Server Error | An internal error occurred. A descriptive error message is returned in the response body.                                                                        |

| Attributes Type             |                               | Туре             | Definition                                      |                                                                                                    |
|-----------------------------|-------------------------------|------------------|-------------------------------------------------|----------------------------------------------------------------------------------------------------|
| filterList Array of objects |                               | -                | List of predefined and custom event filters     |                                                                                                    |
|                             |                               | Array of objects | Information about the types of events to filter |                                                                                                    |
|                             | filt                          | er               | Object                                          | Information about each event filter                                                                                                    |
|                             |                               | categories       | Array of strings                                | <ul> <li>Event categories. This can be one of the following values.</li> <li>BULLETIN. Sends notification about new bulletins.</li> <li>GENERAL. Sends notifications about audit events, based on the selected event classes and severities</li> <li>STATUS_CHANGE. Sends notifications about changes in status.</li> <li>STATUS_UPDATE</li> <li>WARRANTY. Send notifications about warranties.</li> </ul>                                                                                                    |
|                             |                               | componentIDs     | Array of strings                                | List of component IDs. If empty, all components are accepted.                                                                                                    |
|                             |                               | sourcelDs        | Array of strings                                | List of source IDs. If empty, all sources are accepted.                                                                                                    |
|                             |                               | typeSeverity     | Array of objects                                | Event severity and type. If both <b>sourceIDs</b> and <b>componentsIDs</b> are empty, all events that match the <b>typeSeverity</b> filter is forwarded.                                                                                                    |
|                             |                               | severity         | String                                          | <ul> <li>Event severity. This can be one of the following values.</li> <li>Unknown. The severity is unknown.</li> <li>Informational. Informational</li> <li>Warning. User can decide if action is needed.</li> <li>Minor. Action is needed, but the situation is not serious at this time.</li> <li>Major. Action is needed now.</li> <li>Critical. Action is needed now and the scope is broad (perhaps an imminent outage to a critical resource will result).</li> <li>Fatal. A non-recoverable error has occurred.</li> </ul> |
|                             |                               | type             | String                                          | Event type. This can be one of the following values.  • Unknown  • Audit  • Cooling  • Power  • Disks. Storage  • Memory  • Processor  • System. Rack or tower server  • Test  • Adaptor. Adapter card  • Expansion. Expansion board  • IOModule. Flex System switch  • Blade. Flex System server  • Switch. switch                                                                                                    |
| 6                           | eventFilterDescription String |                  | String                                          | Event filter description                                                                                                    |
| 6                           | eventFilterName String        |                  | String                                          | Event filter name                                                                                                    |
| i                           | sDel                          | etable           | Boolean                                         | Indicates whether the event filter can be deleted.                                                                                                    |
| i                           | sEdi                          | table            | Boolean                                         | Indicates whether this event filter can be modified                                                                                                    |
| i                           | sUse                          | ed               | Boolean                                         | Indicates whether this event filter is used by at least one subscription                                                                                                    |

| Attributes                    | Туре    | Definition                                                                                                    |
|-------------------------------|---------|----------------------------------------------------------------------------------------------------|
| lockedPredefinedFilter        | Boolean | Indicates whether this is a predefined event filter that is provided by default by Lenovo XClarity Administrator                                                                                                    |
| name                          | String  | User-defined name of the event filter. This must be unique for all filters.                                                                                                    |
| matchEveryCoreEvent           | Boolean | Indicates whether this event filter accepts all core events                                                                                                    |
| matchEverySystem              | Boolean | Indicates whether this event filter must match every event from every managed device                                                                                                    |
| matchEverything               | Boolean | Indicates whether this event filter matches all events                                                                                                    |
| lastPushEventID               | String  | ID of the last pushed event                                                                                                    |
| lastPushStatus                | String  | Status of the last push attempt                                                                                                    |
| lastPushTimeStamp             | String  | Date of the last push attempt                                                                                                    |
| phoneUID                      | String  | (Android and iOS push services only) The displayable phone ID                                                                                                    |
| registrationID                | String  | (Android and iOS push services only) The unique registration ID for a mobile device. You can find the push registration ID from the Lenovo XClarity Mobile app by tapping <b>Settings</b> → <b>About</b> → <b>Push registration ID</b> . |
| subscriberCategory            | String  | Subscription category                                                                                                    |
| subscriberCategoryExplanation | String  | Description of the subscription category                                                                                                    |
| uid                           | String  | Subscription UID                                                                                                    |
| userName                      | String  | User that created the subscription                                                                                                    |

The following example is returned if the request is successful.

```
"filterList": [{
   "eventFilter": {
      "filter": {
          "categories": ["GENERAL"],
          "componentIDs": [],
          "sourceIDs": [],
          "typeSeverity": [{
             "severity": "MAJOR",
             "type": "UNKNOWN"
         },
         ...,
          {
             "severity": "FATAL",
             "type": "SWITCH"
         }]
      }
   },
"eventFilterDescription": "This filter will match all critical event generated in any
                                of the managed endpoints or the manage server itself.",
   "eventFilterName": "Match All Critical",
   "isDeletable": false,
   "isEditable": false,
   "isUsed": true,
   "lockedPredefinedFilter": true,
   "matchEveryCoreEvent": false,
   "matchEverySystem": true,
   \verb"matchEverything": false
```

```
},
   {
      "eventFilter": {
          "filter": {
             "categories": ["GENERAL"],
             "componentIDs": [],
             "sourceIDs": [],
             "typeSeverity": [{
                 "severity": "WARNING",
                 "type": "UNKNOWN"
             },
             {
                "severity": "MINOR",
                 "type": "SWITCH"
             }]
          }
       "eventFilterDescription": "This filter will match all warning event generated in any of
                                    the managed endpoints or the manage server itself.",
      "eventFilterName": "Match All Warning",
       "isDeletable": false,
       "isEditable": false,
       "isUsed": true,
      "lockedPredefinedFilter": true,
      "matchEveryCoreEvent": false,
      "matchEverySystem": true,
      "matchEverything": false
   "lastPushEventID": "FQXHMEM0406I",
   "lastPushStatus": "Success",
   "lastPushTimeStamp": "2017-03-29T15:09:16Z",
   "phoneUID": "cl8SqE ... KXbXR3",
   registrationID": "cl8SqERZpSQ:APA91bGfoNOCAOsyHZTq4epEF8bOfYbx-hpJFRZqhDZ4SJwC5rQUmgZG8Ztz0Fty"
                        2VqaWIV_oU6GLnYeHNXJdPXjX8QRW9_blAwdiTVA_vtblM0xVYZUwP2OWYtFhi2CMb5RufKXbXR3",
   "subscriptionCategory": "Android Subscription",
   "subscriptionCategoryExplanation": "This is a Google Phone Subscription",
   "uid": "1".
   "userName": "USERID"
},
   "filterList": [{
       "eventFilter": {
          "filter": {
             "categories": ["GENERAL"],
             "componentIDs": [],
             "sourceIDs": [],
             "typeSeverity": [{
                 "severity": "MAJOR",
                "type": "UNKNOWN"
             },
             {
                 "severity": "FATAL",
                "type": "SWITCH"
             }]
          }
       eventFilterDescription": "This filter will match all critical event generated in any of the"
                                    managed endpoints or the manage server itself.",
      "eventFilterName": "Match All Critical",
```

```
"isDeletable": false.
   "isEditable": false,
   "isUsed": true,
   "lockedPredefinedFilter": true,
   "matchEveryCoreEvent": false,
   "matchEverySystem": true,
   "matchEverything": false
},
   "eventFilter": {
      "filter": {
          "categories": ["GENERAL"],
          "componentIDs": [],
          "sourceIDs": [],
          "typeSeverity": [{
             "severity": "WARNING",
             "type": "UNKNOWN"
         },
         ...,
          {
             "severity": "MINOR",
             "type": "SWITCH"
         }]
      }
   },
   "eventFilterDescription": "This filter will match all warning event generated in any of the
                                 managed endpoints or the manage server itself.",
   "eventFilterName": "Match All Warning",
   "isDeletable": false,
   "isEditable": false,
   "isUsed": true,
   "lockedPredefinedFilter": true,
   "matchEveryCoreEvent": false,
   "matchEverySystem": true,
   "matchEverything": false
}],
"lastPushEventID": "FQXHMEM0405I",
"lastPushStatus": "Failure : java.net.SocketTimeoutException: Read timed out",
"lastPushTimeStamp": "2017-03-29T15:16:30Z",
"phoneUID": "5d57a0 ... 17b656",
"registrationID": "5d57a05de25b7b91344931a91a64f0157bcaa834c8e6afe758e3f93da317b656",
"subscriptionCategory": "iOS Subscription",
"subscriptionCategoryExplanation": "This is a Apple Phone Subscription",
"uid": "2",
"userName": "USERID"
```

## **PUT /events/notifications/subscriptions**

Use this method to modify a subscription that is used to forward events to mobile devices or WebSocket service.

#### **Authentication**

}]

Authentication with user name and password is required.

#### Request URL

PUT https://{management\_server\_IP}/events/notifications/subscriptions

#### **Query parameters**

None

## Request body

| At   | Attributes |              | Re-<br>quired /<br>Optional                       | Туре             | Definition                                                                                                    |
|------|------------|--------------|---------------------------------------------------|------------------|----------------------------------------------------------------------------------------------------|
| ac   | action     |              | Required                                          | String           | Action to perform. This can be one of the following values.  • edit. Modify the subscription properties                                                                                                    |
| cla  | class      |              | Required                                          | String           | Type of subscription. This can be one of the following values.  • AndroidSubscriber. Forwards events to a Google device.  • iOSSubscriber . Forwards events to an Apple device.  • WebSocketSubscriber . Forwards events to a WebSocket service.                                                                                                    |
| filt | erList     | t            | Required                                          | Array of objects | One or more filters. This can be a predefined filter or a full description of a new filter.                                                                                                    |
|      | filter     |              | Required if predefinedFilterName is not specified | Object           | Information about the filters                                                                                                    |
|      | eve        | entFilter    | Optional                                          | Array of objects | Information about the types of events to filter.                                                                                                    |
|      | 1          | filter       | Optional                                          | Object           | Information about each event filter                                                                                                    |
|      |            | categories   | Optional                                          | Array of strings | Event categories. This can be one of the following values.     BULLETIN. Sends notification about new bulletins.     GENERAL. Sends notifications about audit events, based on the selected event classes and severities     STATUS_CHANGE. Sends notifications about changes in status.     STATUS_UPDATE     WARRANTY. Send notifications about warranties. |
|      |            | componentIDs | Optional                                          | Array of strings | List of component IDs. If empty, all components are accepted.                                                                                                    |
|      |            | sourceIDs    | Optional                                          | Array of strings | List of source IDs. If empty, all sources are accepted.                                                                                                    |
|      |            | typeSeverity | Optional                                          | Array of objects | Event severity and type If both sourceIDs and componentsIDs are empty, all events that match the typeSeverity filter is forwarded.                                                                                                    |

| At | Attributes           |                    | Re-<br>quired /<br>Optional                | Туре    | Definition                                                                                                    |
|----|----------------------|--------------------|--------------------------------------------|---------|----------------------------------------------------------------------------------------------------|
|    |                      | severity           | Optional                                   | String  | <ul> <li>Event severity. This can be one of the following values.</li> <li>Unknown. The severity is unknown.</li> <li>Informational. Informational</li> <li>Warning. User can decide if action is needed.</li> <li>Minor. Action is needed, but the situation is not serious at this time.</li> <li>Major. Action is needed now.</li> <li>Critical. Action is needed now and the scope is broad (perhaps an imminent outage to a critical resource will result).</li> <li>Fatal. A non-recoverable error has occurred.</li> </ul> |
|    |                      | type               | Optional                                   | String  | Event type. This can be one of the following values.  • Unknown  • Audit  • Cooling  • Power  • Disks. Storage  • Memory  • Processor  • System. Rack or tower server  • Test  • Adaptor. Adapter card  • Expansion. Expansion board  • IOModule. Flex System switch  • Blade. Flex System server  • Switch. switch                                                                                                    |
|    | even                 | tFilterDescription | Optional                                   | String  | Filter description                                                                                                    |
|    | even                 | tFilterName        | Optional                                   | String  | Filter name                                                                                                    |
|    | matchE               | EveryCoreEvent     | Optional                                   | Boolean | Indicates whether this event filter accepts all core events                                                                                                    |
|    | matchEverySystem     |                    | Optional                                   | Boolean | Indicates whether this event filter must match every event from every managed device                                                                                                    |
|    | matchEverything      |                    | Optional                                   | Boolean | Indicates whether this event filter matches all events                                                                                                    |
|    | predefinedFilterName |                    | Required if <b>filter</b> is not specified | String  | The name of predefined event filter. This can be one of the following values:  • Match All Critical  • Match All Warning                                                                                                    |
| ph | phoneUID             |                    | Required                                   | String  | (Android and iOS push services only) The displayable phone ID                                                                                                    |

| Attributes        | Re-<br>quired /<br>Optional | Туре   | Definition                                                                                                    |
|-------------------|-----------------------------|--------|----------------------------------------------------------------------------------------------------|
| preferredLanguage | Optional                    | String | Preferred language for the push notification payload. This can be one of the following values:  • en. English • de. German • es. Spanish • fr. French • it. Italian • ja. Japanese • ko. Korean • pt. Brazilian Portuguese • zh. Simplified Chinese • zh-hant. Traditional Chinese |
| registrationID    | Optional                    | String | (Android and iOS push services only) The unique registration ID for a mobile device. You can find the push registration ID from the Lenovo XClarity Mobile app by tapping Settings → About → Push registration ID.                                                                 |

The following example modifies a subscription that is used to forward events to mobile devices or WebSocket service.

```
"action": "add"
    "class": "AndroidSubscriber",
    "filterList": [{
      "predefinedFilterName": "Match All Critical"
   }],
   "phoneUID": "fr2Z6X ... mwgqqs",
   "preferredLanguage": "en",
   "registrationID": "fr2Z6X5_w38:APA91bEkN1J0nMFxZmcLuT4NMOWvFGJ0TTZsUTrXmYmmCzLddf
                        _iD7tfnovHqzB0wqIz5mfwg9JBSLL0A96DdqDRby92ld2_FfwRf4T8ef_AGLydq
                        DOfd3F_faIXYmWQmW0Fymwgqqs"
}
```

#### Response codes

| Code | Description           | Comments                                                                                                    |  |
|------|-----------------------|----------------------------------------------------------------------------------------------------|--|
| 200  | OK                    | The request completed successfully.                                                                                                    |  |
| 400  | Bad Request           | A query parameter or request attribute is missing or not valid, or the operation is not supported. A descriptive error message is returned in the response body. |  |
| 401  | Unauthorized          | The user cannot be authenticated. Authentication has not been provided or has failed. A descriptive error message is returned in the response body.              |  |
| 500  | Internal Server Error | An internal error occurred. A descriptive error message is returned in the response body.                                                                        |  |

#### Response body

None

## **DELETE** /events/notifications/subscriptions

Use this method to delete all subscriptions for all push notification services.

#### Authentication

Authentication with user name and password is required.

#### Request URL

DELETE https://{management\_server\_IP}/events/notifications/subscriptions

#### **Query parameters**

None

#### Request body

None

#### Response codes

| Code | Description           | Comments                                                                                                    |
|------|-----------------------|----------------------------------------------------------------------------------------------------|
| 200  | OK                    | The request completed successfully.                                                                                                    |
| 400  | Bad Request           | A query parameter or request attribute is missing or not valid, or the operation is not supported. A descriptive error message is returned in the response body. |
| 401  | Unauthorized          | The user cannot be authenticated. Authentication has not been provided or has failed. A descriptive error message is returned in the response body.              |
| 500  | Internal Server Error | An internal error occurred. A descriptive error message is returned in the response body.                                                                        |

#### Response body

None

## /events/notifications/subscriptions/{subscription\_id}

Use this REST API to retrieve information about or delete a specific subscription.

**Note:** This REST API requires Lenovo XClarity Administrator v1.3.0 or later.

#### **HTTP** methods

GET, DELETE

## **GET /events/notifications/subscriptions/**{subscription\_id}

Use this method to return information about a specific subscription.

#### **Authentication**

Authentication with user name and password is required.

#### **Request URL**

GET https://{management\_server\_IP}/events/notifications/subscriptions/{subscription\_id}

where {subscription\_id} is the UID of the subscription to be retrieved. To obtain the subscription UID, use the GET /events/notifications/subscriptions method.

#### **Query parameters**

None

### Request body

None

## Response codes

| Code | Description           | Comments                                                                                                    |
|------|-----------------------|----------------------------------------------------------------------------------------------------|
| 200  | ОК                    | The request completed successfully.                                                                                                    |
| 400  | Bad Request           | A query parameter or request attribute is missing or not valid, or the operation is not supported. A descriptive error message is returned in the response body. |
| 401  | Unauthorized          | The user cannot be authenticated. Authentication has not been provided or has failed. A descriptive error message is returned in the response body.              |
| 500  | Internal Server Error | An internal error occurred. A descriptive error message is returned in the response body.                                                                        |

| Attril  | butes          | Туре             | Definition                                                                                                    |
|---------|----------------|------------------|----------------------------------------------------------------------------------------------------|
| filterL | filterList A   |                  | List of predefined and custom event filters                                                                                                    |
| eve     | eventFilter Ar |                  | Information about the types of events to filter                                                                                                    |
|         | filter         | Object           | Information about each event filter                                                                                                    |
|         | categories     | Array of strings | Event categories. This can be one of the following values.     BULLETIN. Sends notification about new bulletins.     GENERAL. Sends notifications about audit events, based on the selected event classes and severities     STATUS_CHANGE. Sends notifications about changes in status.     STATUS_UPDATE     WARRANTY. Send notifications about warranties.                                                                                                    |
|         | componentIDs   | Array of strings | List of component IDs. If empty, all components are accepted.                                                                                                    |
|         | sourcelDs      | Array of strings | List of source IDs. If empty, all sources are accepted.                                                                                                    |
|         | typeSeverity   | Array of objects | Event severity and type. If both sourceIDs and componentsIDs are empty, all events that match the typeSeverity filter is forwarded.                                                                                                    |
|         | severity       | String           | <ul> <li>Event severity. This can be one of the following values.</li> <li>Unknown. The severity is unknown.</li> <li>Informational. Informational</li> <li>Warning. User can decide if action is needed.</li> <li>Minor. Action is needed, but the situation is not serious at this time.</li> <li>Major. Action is needed now.</li> <li>Critical. Action is needed now and the scope is broad (perhaps an imminent outage to a critical resource will result).</li> <li>Fatal. A non-recoverable error has occurred.</li> </ul> |

| Attributes                    | Туре    | Definition                                                                                                    |
|-------------------------------|---------|----------------------------------------------------------------------------------------------------|
| type                          | String  | Event type. This can be one of the following values.  • Unknown  • Audit  • Cooling  • Power  • Disks. Storage  • Memory  • Processor  • System. Rack or tower server  • Test  • Adaptor. Adapter card  • Expansion. Expansion board  • IOModule. Flex System switch  • Blade. Flex System server  • Switch. switch |
| eventFilterDescription        | String  | Event filter description                                                                                                    |
| eventFilterName               | String  | Event filter name                                                                                                    |
| isDeletable                   | Boolean | Indicates whether the event filter can be deleted.                                                                                                    |
| isEditable                    | Boolean | Indicates whether this event filter can be modified                                                                                                    |
| isUsed                        | Boolean | Indicates whether this event filter is used by at least one subscription                                                                                                    |
| lockedPredefinedFilter        | Boolean | Indicates whether this is a predefined event filter that is provided by default by XClarity Administrator                                                                                                    |
| name                          | String  | User-defined name of the event filter. This must be unique for all filters.                                                                                                    |
| matchEveryCoreEvent           | Boolean | Indicates whether this event filter accepts all core events                                                                                                    |
| matchEverySystem              | Boolean | Indicates whether this event filter must match every event from every managed device                                                                                                    |
| matchEverything               | Boolean | Indicates whether this event filter matches all events                                                                                                    |
| lastPushStatus                | String  | Status of the last push attempt                                                                                                    |
| lastPushEventID               | String  | ID of the last pushed event                                                                                                    |
| lastPushTimeStamp             | String  | Date of the last push attempt                                                                                                    |
| phoneUID                      | String  | (Android and iOS push services only) The displayable phone ID                                                                                                    |
| registrationID                | String  | (Android and iOS push services only) The unique registration ID for a mobile device. You can find the push registration ID from the Lenovo XClarity Mobile app by tapping <b>Settings</b> → <b>About</b> → <b>Push registration ID</b> .                                                                            |
| subscriberCategory            | String  | Subscription category                                                                                                    |
| subscriberCategoryExplanation | String  | Description of the subscription category                                                                                                    |
| uid                           | String  | Subscription UID                                                                                                    |
| userName                      | String  | User that created the subscription                                                                                                    |
| <u>L</u>                      |         |                                                                                                    |

```
The following example is returned if the request is successful.
    "filterList": [{
    "eventFilter": {
        "filter": {
```

```
"categories": ["GENERAL"],
          "componentIDs": [],
          "sourceIDs": [],
          "typeSeverity": [{
             "severity": "MAJOR",
             "type": "UNKNOWN"
          },
          {
             "severity": "FATAL",
             "type": "SWITCH"
          }]
      }
   },
   "eventFilterDescription": "This filter will match all critical event generated in any
                                of the managed endpoints or the manage server itself.",
   "eventFilterName": "Match All Critical",
   "isEditable": false,
   "isDeletable": false,
   "isUsed": true,
   "lockedPredefinedFilter": true,
   "matchEveryCoreEvent": false,
   "matchEverySystem": true,
   "matchEverything": false
},
{
   "eventFilter": {
       "filter": {
          "categories": ["GENERAL"],
          "componentIDs": [],
          "sourceIDs": [],
          "typeSeverity": [{
             "severity": "WARNING",
             "type": "UNKNOWN"
          },
          ٠..,
          {
             "severity": "MINOR",
             "type": "SWITCH"
          }]
      }
   },
   eventFilterDescription": "This filter will match all warning event generated in any"
                                of the managed endpoints or the manage server itself.",
   "eventFilterName": "Match All Warning",
   "isEditable": false,
   "isDeletable": false,
   "isUsed": true,
   "lockedPredefinedFilter": true,
   "matchEveryCoreEvent": false,
   "matchEverySystem": true,
   "matchEverything": false
}],
"lastPushEventID": "FQXHMEM0405I",
"lastPushStatus": "Failure : java.net.SocketTimeoutException: Read timed out",
"lastPushTimeStamp": "2017-03-29T15:16:30Z",
"phoneUID": "5d57a0 ... 17b656",
"registrationID": "5d57a05de25b7b91344931a91a64f0157bcaa834c8e6afe758e3f93da317b656",
"subscriberCategory": "iOS Subscriber",
"subscriberCategoryExplanation": "This is a Apple Phone Subscriber"
"uid": "2",
```

```
"userName": "USERID"
}]
```

## **DELETE /events/notifications/subscriptions/**{subscription\_id}

Use this method to delete a specific subscription.

#### **Authentication**

Authentication with user name and password is required.

#### Request URL

DELETE https://{management\_server\_IP}/events/notifications/subscriptions/{subscription\_id}

where {subscription\_id} is the UID of the subscription to be retrieved. To obtain the subscription UID, use the GET /events/notifications/subscriptions method.

#### **Query parameters**

None

#### Request body

None

#### Response codes

| Code | Description           | Comments                                                                                                    |
|------|-----------------------|----------------------------------------------------------------------------------------------------|
| 200  | OK                    | The request completed successfully.                                                                                                    |
| 400  | Bad Request           | A query parameter or request attribute is missing or not valid, or the operation is not supported. A descriptive error message is returned in the response body. |
| 401  | Unauthorized          | The user cannot be authenticated. Authentication has not been provided or has failed. A descriptive error message is returned in the response body.              |
| 500  | Internal Server Error | An internal error occurred. A descriptive error message is returned in the response body.                                                                        |

#### Response body

None

## /events/notifications/subscriptions/{subscription\_id}/filters

Use this REST API to retrieve information about all event filters that are associated with a specific subscription or to delete all event filters for a specific subscription.

Note: This REST API requires Lenovo XClarity Administrator v1.3.0 or later.

#### **HTTP** methods

GET, DELETE

## **GET /events/notifications/subscriptions/**{subscription\_id}/filters

Use this method to return information about all event filters that are associated with a specific subscription.

#### **Authentication**

Authentication with user name and password is required.

#### **Request URL**

GET https://{management\_server\_IP}/events/notifications/subscriptions/{subscription\_id}/filters

where {subscription\_id} is the UID of the subscription to be retrieved. To obtain the subscription UID, use the GET /events/notifications/subscriptions method.

#### **Query parameters**

None

### **Request body**

None

#### Response codes

| Code | Description           | Comments                                                                                                    |  |
|------|-----------------------|----------------------------------------------------------------------------------------------------|--|
| 200  | ок                    | The request completed successfully.                                                                                                    |  |
| 400  | Bad Request           | A query parameter or request attribute is missing or not valid, or the operation is not supported. A descriptive error message is returned in the response body. |  |
| 401  | Unauthorized          | The user cannot be authenticated. Authentication has not been provided or has failed. A descriptive error message is returned in the response body.              |  |
| 500  | Internal Server Error | An internal error occurred. A descriptive error message is returned in the response body.                                                                        |  |

| Att | ributes      | Туре             | Definition                                                                                                    |
|-----|--------------|------------------|----------------------------------------------------------------------------------------------------|
| eve | entFilter    | Array of objects | Information about the types of events to filter                                                                                                    |
| f   | filter       | Object           | Information about each event filter                                                                                                    |
|     | categories   | Array of strings | <ul> <li>Event categories. This can be one of the following values.</li> <li>BULLETIN. Sends notification about new bulletins.</li> <li>GENERAL. Sends notifications about audit events, based on the selected event classes and severities</li> <li>STATUS_CHANGE. Sends notifications about changes in status.</li> <li>STATUS_UPDATE</li> <li>WARRANTY. Send notifications about warranties.</li> </ul> |
|     | componentIDs | Array of strings | List of component IDs. If empty, all components are accepted.                                                                                                    |
|     | sourcelDs    | Array of strings | List of source IDs. If empty, all sources are accepted.                                                                                                    |
|     | typeSeverity | Array of objects | Event severity and type If both <b>sourceIDs</b> and <b>componentsIDs</b> are empty, all events that match the <b>typeSeverity</b> filter is forwarded.                                                                                                    |

| Attributes                 | Туре    | Definition                                                                                                    |
|----------------------------|---------|----------------------------------------------------------------------------------------------------|
| severity                   | String  | <ul> <li>Event severity. This can be one of the following values.</li> <li>Unknown. The severity is unknown.</li> <li>Informational. Informational</li> <li>Warning. User can decide if action is needed.</li> <li>Minor. Action is needed, but the situation is not serious at this time.</li> <li>Major. Action is needed now.</li> <li>Critical. Action is needed now and the scope is broad (perhaps an imminent outage to a critical resource will result).</li> <li>Fatal. A non-recoverable error has occurred.</li> </ul> |
| type                       | String  | Event type. This can be one of the following values.  Unknown Audit Cooling Power Disks. Storage Memory Processor System. Rack or tower server Test Adaptor. Adapter card Expansion. Expansion board IOModule. Flex System switch Blade. Flex System server Switch. switch                                                                                                    |
| eventFilterDescription     | String  | Event filter description                                                                                                    |
| eventFilterName            | String  | Event filter name                                                                                                    |
| isDeletable                | Boolean | Indicates whether the event filter can be deleted.                                                                                                    |
| isEditable                 | Boolean | Indicates whether this event filter can be modified                                                                                                    |
| isUsed                     | Boolean | Indicates whether this event filter is used by at least one subscription                                                                                                    |
| lockedPredefinedFilter     | Boolean | Indicates whether this is a predefined event filter that is provided by default by XClarity Administrator                                                                                                    |
| matchEveryCoreEvent Boolea |         | Indicates whether this event filter accepts all core events                                                                                                    |
| matchEverySystem           | Boolean | Indicates whether this event filter must match every event from every managed device                                                                                                    |
| matchEverything            | Boolean | Indicates whether this event filter matches all events                                                                                                    |
| name                       | String  | User-defined name of the event filter. This must be unique for all filters.                                                                                                    |

The following example is returned if the request is successful.

```
[{
    "eventFilter": {
         "filter": {
             "categories": ["GENERAL"],
             "componentIDs": [],
             "sourceIDs": [],
             "typeSeverity": [{
    "severity": "MAJOR",
    "type": "UNKNOWN"
            },
            ...,
             {
                  "severity": "FATAL",
```

```
"type": "SWITCH"
          }]
      }
   "eventFilterDescription": "This filter will match all critical event generated in any
                                  of the managed endpoints or the manage server itself.",
   "eventFilterName": "Match All Critical",
   "isDeletable": false,
   "isEditable": false,
   "isUsed": true,
   "lockedPredefinedFilter": true,
   "matchEveryCoreEvent": false,
   "matchEverySystem": true,
   "matchEverything": false
},
   "eventFilter": {
       "filter": {
          "categories": ["GENERAL"],
          "componentIDs": [],
          "sourceIDs": [],
          "typeSeverity": [{
             "severity": "WARNING",
             "type": "UNKNOWN"
          },
             "severity": "MINOR",
             "type": "SWITCH"
          }]
      }
   },
   eventFilterDescription": "This filter will match all warning event generated in any of the"
                                  managed endpoints or the manage server itself.",
   "eventFilterName": "Match All Warning",
   "isDeletable": false,
   "isEditable": false,
   "isUsed": true.
   "lockedPredefinedFilter": true,
   "matchEveryCoreEvent": false,
   "matchEverySystem": true,
   "matchEverything": false
}]
```

# PUT /events/notifications/subscriptions/{subscription\_id}/filters

Use this method to modify an event filter.

#### **Authentication**

Authentication with user name and password is required.

## **Request URL**

PUT https://{management\_server\_IP}/events/notifications/subscriptions/{subscription\_id}/filters

### **Query parameters**

None

# **Request body**

|            |                       | Required      |                  |                                                                                                    |
|------------|-----------------------|---------------|------------------|----------------------------------------------------------------------------------------------------|
| Attributes |                       | /<br>Optional | Туре             | Definition                                                                                                    |
| action     |                       | Required      | String           | Action to perform. This can be one of the following values.  • edit. Modify an event filter.                                                                                                    |
| filter     |                       | Required      | Object           | List of event filters                                                                                                    |
| e\         | ventFilter            | Required      | Array of objects | Information about the types of events to filter                                                                                                    |
|            | filter                | Required      | Object           | Information about each event filter                                                                                                    |
|            | categories            | Required      | Array of strings | <ul> <li>Event categories. This can be one of the following values.</li> <li>BULLETIN. Sends notification about new bulletins.</li> <li>GENERAL. Sends notifications about audit events, based on the selected event classes and severities</li> <li>STATUS_CHANGE. Sends notifications about changes in status.</li> <li>STATUS_UPDATE</li> <li>WARRANTY. Send notifications about warranties.</li> </ul>                                                                                                    |
|            | componentIDs          | Optional      | Array of strings | List of component IDs. If empty, all components are accepted.                                                                                                    |
|            | sourcelDs             | Optional      | Array of strings | List of source IDs. If empty, all sources are accepted.                                                                                                    |
|            | typeSeverity          | Required      | Array of objects | Event severity and type. If both <b>sourceIDs</b> and <b>componentsIDs</b> are empty, all events that match the <b>typeSeverity</b> filter is forwarded.                                                                                                    |
|            | severity              | Optional      | String           | <ul> <li>Event severity. This can be one of the following values.</li> <li>Unknown. The severity is unknown.</li> <li>Informational. Informational</li> <li>Warning. User can decide if action is needed.</li> <li>Minor. Action is needed, but the situation is not serious at this time.</li> <li>Major. Action is needed now.</li> <li>Critical. Action is needed now and the scope is broad (perhaps an imminent outage to a critical resource will result).</li> <li>Fatal. A non-recoverable error has occurred.</li> </ul> |
|            | type                  | Optional      | String           | Event type. This can be one of the following values.  • Unknown  • Audit  • Cooling  • Power  • Disks. Storage  • Memory  • Processor  • System. Rack or tower server  • Test  • Adaptor. Adapter card  • Expansion. Expansion board  • IOModule. Flex System switch  • Blade. Flex System server  • Switch. switch                                                                                                    |
| ev         | ventFilterDescription | Optional      | String           | Event filter description                                                                                                    |

| Attributes          | Required /<br>Optional | Туре    | Definition                                                                           |
|---------------------|------------------------|---------|--------------------------------------------------------------------------------------|
| eventFilterName     | Optional               | String  | Event filter name                                                                    |
| matchEveryCoreEvent | Optional               | Boolean | Indicates whether this event filter accepts all core events.                         |
| matchEverySystem    | Optional               | Boolean | Indicates whether this event filter must match every event from every managed device |
| matchEverything     | Optional               | Boolean | Indicates whether this event filter matches all events                               |
| uid                 | Required               | String  | Subscription ID                                                                      |

```
"action": "edit",
"filter": {
   "eventFilter": {
      "filter": {
         "categories": ["WARRANTY", "GENERAL"],
         "componentIDs": [],
         "typeSeverity": [{
    "severity": "fatal",
    "type": "all"
         },
            "severity": "informational",
            "type": "audit"
         }]
      }
  },
"eventFilterDescription": "sadfasdf",
```

The following example modifies an event filter.

"eventFilterName": "asdfasdf", "matchEveryCoreEvent": false, "matchEverySystem": false

# Response codes

"uid": "1"

},

}

| Code | Description           | Comments                                                                                                    |  |
|------|-----------------------|----------------------------------------------------------------------------------------------------|--|
| 200  | ОК                    | The request completed successfully.                                                                                                    |  |
| 400  | Bad Request           | A query parameter or request attribute is missing or not valid, or the operation is not supported. A descriptive error message is returned in the response body. |  |
| 401  | Unauthorized          | The user cannot be authenticated. Authentication has not been provided or has failed. A descriptive error message is returned in the response body.              |  |
| 500  | Internal Server Error | An internal error occurred. A descriptive error message is returned in the response body.                                                                        |  |

# Response body

None

# **DELETE /events/notifications/subscriptions/**{subscription\_id}/filters

Use this method to delete all event filters for a specific subscription.

#### Authentication

Authentication with user name and password is required.

#### Request URL

DELETE https://{management server IP}/events/notifications/subscriptions/{subscription\_id}/filters

### **Query parameters**

None

## Request body

None

#### Response codes

| Code | Description           | Comments                                                                                                    |  |
|------|-----------------------|----------------------------------------------------------------------------------------------------|--|
| 200  | OK                    | The request completed successfully.                                                                                                    |  |
| 400  | Bad Request           | A query parameter or request attribute is missing or not valid, or the operation is not supported. A descriptive error message is returned in the response body. |  |
| 401  | Unauthorized          | The user cannot be authenticated. Authentication has not been provided or has failed. A descriptive error message is returned in the response body.              |  |
| 500  | Internal Server Error | An internal error occurred. A descriptive error message is returned in the respo                                                                                 |  |

### Response body

None

# /events/notifications/subscriptions/{subscription\_id}/filters/{filter\_name}

Use this REST API to retrieve information about a specific event filter that is associated with a specific subscription or to delete one or more event filters from a specific subscription.

**Note:** This REST API requires Lenovo XClarity Administrator v1.3.0 or later.

# **HTTP** methods

GET, DELETE

# **GET /events/notifications/subscriptions/**{subscription\_id}**/filters/**{filter\_name}

Use this method to return information about a specific event filter that is associated with a specific subscription.

### **Authentication**

Authentication with user name and password is required.

#### Request URL

GET https://{management\_server\_IP}/events/notifications/subscriptions/{subscription\_id}/filters/{filter\_name}

### where

- {subscription\_id} is the UID of the subscription to be retrieved. To obtain the subscription UID, use the GET /events/notifications/subscriptions method.
- {filter\_name} is the name of the event filter to be retrieved. To obtain the event filter name, use the GET /events/notifications/subscriptions/{subscription\_id}/filters method.

# **Query parameters**

None

# **Request body**

None

# Response codes

| Code | Description           | Comments                                                                                                    |  |
|------|-----------------------|----------------------------------------------------------------------------------------------------|--|
| 200  | ок                    | The request completed successfully.                                                                                                    |  |
| 400  | Bad Request           | A query parameter or request attribute is missing or not valid, or the operation is not supported. A descriptive error message is returned in the response body. |  |
| 401  | Unauthorized          | The user cannot be authenticated. Authentication has not been provided or has failed. A descriptive error message is returned in the response body.              |  |
| 500  | Internal Server Error | An internal error occurred. A descriptive error message is returned in the response body.                                                                        |  |

# Response body

| Att                                                                                                    | ributes      | Туре                                                                                                    | Definition                                                                                                    |
|----------------------------------------------------------------------------------------------------|--------------|----------------------------------------------------------------------------------------------------|----------------------------------------------------------------------------------------------------|
| eve                                                                                                    | entFilter    | Array of objects                                                                                                    | Information about the types of events to filter                                                                                    |
| f                                                                                                    | ilter        | Object                                                                                                    | Information about each event filter                                                                                                |
| strings  BULLETIN. Sends notification GENERAL. Sends notification selected event classes and se STATUS_CHANGE. Sends not STATUS_UPDATE |              | GENERAL. Sends notifications about audit events, based on the selected event classes and severities     STATUS_CHANGE. Sends notifications about changes in status.     STATUS_UPDATE |                                                                                                    |
|                                                                                                    | componentIDs | Array of strings                                                                                                    | List of component IDs. If empty, all components are accepted.                                                                      |
|                                                                                                    | sourcelDs    | Array of strings                                                                                                    | List of source IDs. If empty, all sources are accepted.                                                                            |
|                                                                                                    | typeSeverity | Array of objects                                                                                                    | Event severity and type If both sourceIDs and componentsIDs are empty, all events that match the typeSeverity filter is forwarded. |

| Attributes                | Туре    | Definition                                                                                                    |
|---------------------------|---------|----------------------------------------------------------------------------------------------------|
| severity                  | String  | <ul> <li>Event severity. This can be one of the following values.</li> <li>Unknown. The severity is unknown.</li> <li>Informational. Informational</li> <li>Warning. User can decide if action is needed.</li> <li>Minor. Action is needed, but the situation is not serious at this time.</li> <li>Major. Action is needed now.</li> <li>Critical. Action is needed now and the scope is broad (perhaps an imminent outage to a critical resource will result).</li> <li>Fatal. A non-recoverable error has occurred.</li> </ul> |
| type                      | String  | Event type. This can be one of the following values.  • Unknown  • Audit  • Cooling  • Power  • Disks. Storage  • Memory  • Processor  • System. Rack or tower server  • Test  • Adaptor. Adapter card  • Expansion. Expansion board  • IOModule. Flex System switch  • Blade. Flex System server  • Switch. switch                                                                                                    |
| eventFilterDescription    | String  | Event filter description                                                                                                    |
| eventFilterName           | String  | Event filter name                                                                                                    |
| isDeletable               | Boolean | Indicates whether the event filter can be deleted.                                                                                                    |
| isEditable                | Boolean | Indicates whether this event filter can be modified                                                                                                    |
| isUsed                    | Boolean | Indicates whether this event filter is used by at least one subscription                                                                                                    |
| lockedPredefinedFilter    | Boolean | Indicates whether this is a predefined event filter that is provided by default by Lenovo XClarity Administrator                                                                                                    |
| matchEveryCoreEvent Boole |         | Indicates whether this event filter accepts all core events                                                                                                    |
| matchEverySystem Boolea   |         | Indicates whether this event filter must match every event from every managed device                                                                                                    |
| matchEverything           | Boolean | Indicates whether this event filter matches all events                                                                                                    |
| name                      | String  | User-defined name of the event filter. This must be unique for all filters.                                                                                                    |

The following example is returned if the request is successful.

```
[{
  eventFilter: {
     filter: {
        typeSeverity: [{
    severity: "MAJOR",
          type: "UNKNOWN"
       },
        .....{
          severity: "FATAL",
          type: "SWITCH"
       }],
        "500C0FF286F98000"],
```

```
categories: ["WARRANTY",
        "GENERAL"],
        "500C0FF286F98000"]
     }
  },
  eventFilterDescription: "",
  eventFilterName: "example2",
  isDeletable: true,
  isEditable: true,
  isUsed: true,
  matchEveryCoreEvent: false,
  matchEverySystem: false,
  matchEverything: false,
}]
```

# **DELETE /events/notifications/subscriptions/**{subscription\_id}/filters/ {filter\_list}

Use this method to delete one or more event filters from a specific subscription.

#### **Authentication**

Authentication with user name and password is required.

### **Request URL**

DELETE https://{management\_server\_IP}/events/notifications/subscriptions/{subscription\_id}/filters/{filter\_list}

#### where

- {subscription\_id} is the UID of the subscription to be retrieved. To obtain the subscription UID, use the GET /events/notifications/subscriptions method.
- {filter\_list} is a list of one or more names, separated by a comma, of the event filters to be deleted (for example, All Storage Events, All Switch Events). To obtain the event filter names, use the GET /events/ notifications/subscriptions/{subscription\_id}/filters method.

## **Query parameters**

None

# Request body

None

### Response codes

| Code | Description           | Comments                                                                                                    |  |
|------|-----------------------|----------------------------------------------------------------------------------------------------|--|
| 200  | OK                    | The request completed successfully.                                                                                                    |  |
| 400  | Bad Request           | A query parameter or request attribute is missing or not valid, or the operation is not supported. A descriptive error message is returned in the response body. |  |
| 401  | Unauthorized          | The user cannot be authenticated. Authentication has not been provided or has failed. A descriptive error message is returned in the response body.              |  |
| 500  | Internal Server Error | An internal error occurred. A descriptive error message is returned in the response body.                                                                        |  |

# Response body

None

# /events/predefinedFilters

Use this REST API to retrieve, create, modify predefined event filters or to delete all predefined event filters.

**Note:** This REST API requires Lenovo XClarity Administrator v1.3.0 or later.

## **HTTP** methods

GET, PUT, POST, DELETE

# **GET /events/predefinedFilters**

Use this method to return information about the predefined event filters.

#### Authentication

Authentication with user name and password is required.

### **Request URL**

GET https://{management\_server\_IP}/events/predefinedFilters

## **Query parameters**

None

## Response codes

| Code | Description           | Comments                                                                                                    |  |
|------|-----------------------|----------------------------------------------------------------------------------------------------|--|
| 200  | ок                    | The request completed successfully.                                                                                                    |  |
| 400  | Bad Request           | A query parameter or request attribute is missing or not valid, or the operation is not supported. A descriptive error message is returned in the response body. |  |
| 401  | Unauthorized          | The user cannot be authenticated. Authentication has not been provided or has failed. A descriptive error message is returned in the response body.              |  |
| 500  | Internal Server Error | An internal error occurred. A descriptive error message is returned in the response body.                                                                        |  |

# Response body

| Attributes Ty |              | Туре                | Definition                                                                                                    |  |
|---------------|--------------|---------------------|----------------------------------------------------------------------------------------------------|--|
| eventFilter   |              | Array of objects    | List of predefined and custom event filters                                                                                                    |  |
| filter        |              | Object              | Information about the types of events to filter                                                                                                    |  |
|               | categories   | Array of<br>strings | Event categories. This can be one of the following values.     BULLETIN. Sends notification about new bulletins.     GENERAL. Sends notifications about audit events, based on the selected event classes and severities     STATUS_CHANGE. Sends notifications about changes in status.     STATUS_UPDATE     WARRANTY. Send notifications about warranties. |  |
|               | componentIDs | Array of strings    | List of component IDs. If empty, all components are accepted.                                                                                                    |  |

| sourceIDs  Array of strings  List of source IDs. If empty, all sources are accepted.  typeSeverity  Array of objects  String  Event severity and type If both sourceIDs and componentsIDs are empty, all events the typeSeverity filter is forwarded.  String  Event severity. This can be one of the following values.  Unknown. The severity is unknown.  Informational. Informational  Warning. User can decide if action is needed.  Minor. Action is needed, but the situation is not serious at the Major. Action is needed now.  Critical. Action is needed now and the scope is broad (perhalimminent outage to a critical resource will result).  Fatal. A non-recoverable error has occurred.  type  String  Event type. This can be one of the following values.  Unknown  Audit  Cooling |
|----------------------------------------------------------------------------------------------------|
| severity  String  Event severity. This can be one of the following values.  Unknown. The severity is unknown.  Informational. Informational  Warning. User can decide if action is needed.  Minor. Action is needed, but the situation is not serious at the Major. Action is needed now.  Critical. Action is needed now and the scope is broad (perhalimminent outage to a critical resource will result).  Fatal. A non-recoverable error has occurred.  type  String  String  Event type. This can be one of the following values.  Unknown  Audit  Cooling                                                                                                    |
| Unknown. The severity is unknown.     Informational. Informational     Warning. User can decide if action is needed.     Minor. Action is needed, but the situation is not serious at thi     Major. Action is needed now.     Critical. Action is needed now and the scope is broad (perhalimminent outage to a critical resource will result).     Fatal. A non-recoverable error has occurred.  type  String  Event type. This can be one of the following values.     Unknown     Audit     Cooling                                                                                                    |
| Unknown     Audit     Cooling                                                                                                    |
| <ul> <li>Power</li> <li>Disks. Storage</li> <li>Memory</li> <li>Processor</li> <li>System. Rack or tower server</li> <li>Test</li> <li>Adaptor. Adapter card</li> <li>Expansion. Expansion board</li> <li>IOModule. Flex System switch</li> <li>Blade. Flex System server</li> <li>Switch. switch</li> </ul>                                                                                                    |
| eventFilterDescription String Event filter description                                                                                                    |
| eventFilterName String Event filter name                                                                                                    |
| isDeletable Boolean Indicates whether the event filter can be deleted                                                                                                    |
| isEditable Boolean Indicates whether this event filter can be modified                                                                                                    |
| isUsed Boolean Indicates whether this event filter is used by at least one subscri                                                                                                    |
| lockedPredefinedFilter  Boolean Indicates whether this is a predefined event filter that is provided default by XClarity Administrator                                                                                                    |
| matchEveryCoreEvent Boolean Indicates whether this event filter accepts all core events                                                                                                    |
| matchEverySystem  Boolean Indicates whether this event filter must match every event from managed device                                                                                                    |
| matchEverything Boolean Indicates whether this event filter matches all events                                                                                                    |
| name String User-defined name of the event filter. This must be unique for all                                                                                                    |

The following example is returned if the request is successful.

```
"severity": "MAJOR",
             "type": "UNKNOWN"
          },
             "severity": "FATAL",
             "type": "BLADE"
      }
   "eventFilterDescription": "This filter matches all critical events that are generated
                              in managed device or the management server itself."
   "eventFilterName": "Match All Critical",
   "isDeletable": false,
   "isEditable": false.
   "isUsed": true,
   "lockedPredefinedFilter": true,
   "matchEveryCoreEvent": false,
   "matchEverySystem": true,
   "matchEverything": false,
},
   "eventFilter": {
      "filter": {
         "categories": ["WARRANTY", "GENERAL"],
         "componentIDs": [],
         "typeSeverity": [{
             "severity": "INFORMATIONAL",
             "type": "UNKNOWN"
         },
         {
             "severity": "FATAL",
             "type": "BLADE"
         }]
      }
   "eventFilterDescription": "",
   "eventFilterName": "sadfasdf",
   "isDeletable": true,
   "isEditable": true,
   "isUsed": false,
   "lockedPredefinedFilter": false,
   "matchEveryCoreEvent": false,
   "matchEverySystem": false,
   "matchEverything": false
}]
```

# **PUT /events/predefinedFilters**

Use this method to modify the properties of a predefined event filter.

### **Authentication**

Authentication with user name and password is required.

#### Request URL

PUT https://{management\_server\_IP}/events/predefinedFilters

# **Query parameters**

None

# Response body

|                        | Required      |                  |                                                                                                    |
|------------------------|---------------|------------------|----------------------------------------------------------------------------------------------------|
| Attributes             | /<br>Optional | Туре             | Definition                                                                                                    |
| eventFilter            | Required      | Array of objects | List of predefined and custom event filters                                                                                                    |
| filter                 | Required      | Object           | Information about the types of events to filter                                                                                                    |
| categories             | Required      | Array of strings | Event categories. This can be one of the following values.     BULLETIN. Sends notification about new bulletins.     GENERAL. Sends notifications about audit events, based on the selected event classes and severities     STATUS_CHANGE. Sends notifications about changes in status.     STATUS_UPDATE     WARRANTY. Send notifications about warranties.                                                                                                    |
| componentIDs           | Optional      | Array of strings | List of component IDs. If empty, all components are accepted.                                                                                                    |
| sourceIDs              | Optional      | Array of strings | List of source IDs. If empty, all sources are accepted.                                                                                                    |
| typeSeverity           | Required      | Array of objects | Event severity and type. If both <b>sourceIDs</b> and <b>componentsIDs</b> are empty, all events that match the <b>typeSeverity</b> filter is forwarded.                                                                                                    |
| severity               | Optional      | String           | <ul> <li>Event severity. This can be one of the following values.</li> <li>Unknown. The severity is unknown.</li> <li>Informational. Informational</li> <li>Warning. User can decide if action is needed.</li> <li>Minor. Action is needed, but the situation is not serious at this time.</li> <li>Major. Action is needed now.</li> <li>Critical. Action is needed now and the scope is broad (perhaps an imminent outage to a critical resource will result).</li> <li>Fatal. A non-recoverable error has occurred.</li> </ul> |
| type                   | Optional      | String           | Event type. This can be one of the following values.  • Unknown  • Audit  • Cooling  • Power  • Disks. Storage  • Memory  • Processor  • System. Rack or tower server  • Test  • Adaptor. Adapter card  • Expansion. Expansion board  • IOModule. Flex System switch  • Blade. Flex System server  • Switch. switch                                                                                                    |
| eventFilterDescription | Required      | String           | Event filter description                                                                                                    |

|                     | Required / |         |                                                                                      |
|---------------------|------------|---------|--------------------------------------------------------------------------------------|
| Attributes          | Optional   | Туре    | Definition                                                                           |
| eventFilterName     | Required   | String  | Event filter name                                                                    |
| matchEveryCoreEvent | Optional   | Boolean | Indicates whether this event filter accepts all core events                          |
| matchEverySystem    | Optional   | Boolean | Indicates whether this event filter must match every event from every managed device |
| matchEverything     | Optional   | Boolean | Indicates whether this event filter matches all events                               |

```
The following example modifies a predefined event filter.
   "action": "edit",
   "eventFilter": {
      "filter": {
         "componentIDs": [],
         "typeSeverity": [
           {
               "severity": "fatal",
"type": "all"
           },
            {
               "severity": "informational",
               "type": "audit"
         "categories": [
            "WARRANTY",
            "GENERAL"
     }
   },
   "eventFilterDescription": "Fatal and informational events",
   "eventFilterName": "FatalInfoEvents ",
   "matchEveryCoreEvent": false,
   "matchEverySystem": false
}
```

# Response codes

| Code | Description           | Comments                                                                                                    |
|------|-----------------------|----------------------------------------------------------------------------------------------------|
| 200  | OK                    | The request completed successfully.                                                                                                    |
| 400  | Bad Request           | A query parameter or request attribute is missing or not valid, or the operation is not supported. A descriptive error message is returned in the response body. |
| 401  | Unauthorized          | The user cannot be authenticated. Authentication has not been provided or has failed. A descriptive error message is returned in the response body.              |
| 500  | Internal Server Error | An internal error occurred. A descriptive error message is returned in the response body.                                                                        |

# **Response body**

None

# POST /events/predefinedFilters

Use this method to create a predefined event filter.

## **Authentication**

Authentication with user name and password is required.

# **Request URL**

POST https://{management\_server\_IP}/events/predefinedFilters

# **Query parameters**

None

# Response body

| At  | tributes                      | Туре             | Definition                                                                                                    |
|-----|-------------------------------|------------------|----------------------------------------------------------------------------------------------------|
| eve | rentFilter                    | Array of objects | list of predefined and custom event filters                                                                                                    |
|     | filter                        | Object           | Information about the types of events to filter                                                                                                    |
|     | categories                    | Array of strings | Event categories. This can be one of the following values.     BULLETIN. Sends notification about new bulletins.     GENERAL. Sends notifications about audit events, based on the selected event classes and severities     STATUS_CHANGE. Sends notifications about changes in status.     STATUS_UPDATE     WARRANTY. Send notifications about warranties.                                                                                                    |
|     | componentIDs                  | Array of strings | List of component IDs. If empty, all components are accepted.                                                                                                    |
|     | sourceIDs                     | Array of strings | List of source IDs. If empty, all sources are accepted.                                                                                                    |
|     | typeSeverity Array of objects |                  | Event severity and type If both <b>sourceIDs</b> and <b>componentsIDs</b> are empty, all events that match the <b>typeSeverity</b> filter is forwarded.                                                                                                    |
|     | severity                      | String           | <ul> <li>Event severity. This can be one of the following values.</li> <li>Unknown. The severity is unknown.</li> <li>Informational. Informational</li> <li>Warning. User can decide if action is needed.</li> <li>Minor. Action is needed, but the situation is not serious at this time.</li> <li>Major. Action is needed now.</li> <li>Critical. Action is needed now and the scope is broad (perhaps an imminent outage to a critical resource will result).</li> <li>Fatal. A non-recoverable error has occurred.</li> </ul> |

| Attributes                  | Туре    | Definition                                                                                                    |  |
|-----------------------------|---------|----------------------------------------------------------------------------------------------------|--|
| type                        | String  | Event type. This can be one of the following values.  • Unknown  • Audit  • Cooling  • Power  • Disks. Storage  • Memory  • Processor  • System. Rack or tower server  • Test  • Adaptor. Adapter card  • Expansion. Expansion board  • IOModule. Flex System switch  • Blade. Flex System server  • Switch. switch |  |
| eventFilterDescription      | String  | Event filter description                                                                                                    |  |
| eventFilterName             | String  | Event filter name                                                                                                    |  |
| matchEveryCoreEvent Boolean |         | Indicates whether this event filter accepts all core events                                                                                                    |  |
| matchEverySystem Boolean    |         | Indicates whether this event filter must match every event from every managed device                                                                                                    |  |
| matchEverything             | Boolean | Indicates whether this event filter matches all events                                                                                                    |  |

The following example creates a predefined event filter.

```
"action": "edit",
   "eventFilter": {
      "filter": {
         "componentIDs": [],
         "typeSeverity": [
               "severity": "fatal",
               "type": "all"
           },
           ...,
           {
              "severity": "informational",
              "type": "audit"
        ],
"categories": [
           "WARRANTY",
           "GENERAL"
        ]
     }
   },
   "eventFilterDescription": "Fatal and informational events",
   "eventFilterName": "FatalInfoEvents ",
   "matchEveryCoreEvent": false,
   "matchEverySystem": false
}
```

## Response codes

| Code | Description           | Comments                                                                                                    |
|------|-----------------------|----------------------------------------------------------------------------------------------------|
| 200  | ОК                    | The request completed successfully.                                                                                                    |
| 400  | Bad Request           | A query parameter or request attribute is missing or not valid, or the operation is not supported. A descriptive error message is returned in the response body. |
| 401  | Unauthorized          | The user cannot be authenticated. Authentication has not been provided or has failed. A descriptive error message is returned in the response body.              |
| 500  | Internal Server Error | An internal error occurred. A descriptive error message is returned in the response body.                                                                        |

# Response body

None

# **DELETE /events/predefinedFilters**

Use this method to delete all predefined event filters.

### **Authentication**

Authentication with user name and password is required.

## **Request URL**

DELETE https://{management\_server\_IP}/events/predefinedFilters

## **Query parameters**

None

# Response body

None

## Response codes

| Code | Description           | Comments                                                                                                    |
|------|-----------------------|----------------------------------------------------------------------------------------------------|
| 200  | ок                    | The request completed successfully.                                                                                                    |
| 400  | Bad Request           | A query parameter or request attribute is missing or not valid, or the operation is not supported. A descriptive error message is returned in the response body. |
| 401  | Unauthorized          | The user cannot be authenticated. Authentication has not been provided or has failed. A descriptive error message is returned in the response body.              |
| 500  | Internal Server Error | An internal error occurred. A descriptive error message is returned in the response body.                                                                        |

# Response body

None

# /events/predefinedFilters/{filters\_id}

Use this REST API to delete one or more predefined event filters.

**Note:** This REST API requires Lenovo XClarity Administrator v1.3.0 or later.

#### **HTTP** methods

**DELETE** 

# **DELETE /events/predefinedFilters/**{filter\_list}

Use this method to delete one or more predefined event filters.

#### **Authentication**

Authentication with user name and password is required.

## **Request URL**

DELETE https://{management\_server\_IP}/events/predefinedFilters/{filter\_list}

where {filter\_list} is a list of one or more names, separated by a comma, of the event filters to be deleted (for example, All Storage Events, All Switch Events). To obtain the event filter names, use the GET /events/notifications/subscriptions/{subscription\_id}/filters method.

### **Query parameters**

None

### Response body

None

### Response codes

| Code | Description           | Comments                                                                                                    |
|------|-----------------------|----------------------------------------------------------------------------------------------------|
| 200  | OK                    | The request completed successfully.                                                                                                    |
| 400  | Bad Request           | A query parameter or request attribute is missing or not valid, or the operation is not supported. A descriptive error message is returned in the response body. |
| 401  | Unauthorized          | The user cannot be authenticated. Authentication has not been provided or has failed. A descriptive error message is returned in the response body.              |
| 500  | Internal Server Error | An internal error occurred. A descriptive error message is returned in the response body.                                                                        |

### Response body

None

# /events/snmp/mib

Use this REST API to download the management information base (MIB) file, which describes the SNMP traps that Lenovo XClarity Administrator generates.

#### **HTTP** methods

**GET** 

# **GET /events/snmp/mib**

Use this method to download the management information base (MIB) file, which describes the SNMP traps that Lenovo XClarity Administrator generates.

## **Authentication**

Authentication with user name and password is required.

# **Request URL**

GET https://{management\_server\_IP}/events/snmp/mib

# **Query parameters**

None

# Response codes

| Code | Description           | Comments                                                                                                    |
|------|-----------------------|----------------------------------------------------------------------------------------------------|
| 200  | ОК                    | The request completed successfully.                                                                                                    |
| 401  | Unauthorized          | The user cannot be authenticated. Authentication has not been provided or has failed. A descriptive error message is returned in the response body. |
| 500  | Internal Server Error | An internal error occurred. A descriptive error message is returned in the response body.                                                           |

# Response body

None

# Chapter 12. Jobs

The following resources are available for performing task and job management functions.

# /flows/settings

Use this REST API to retrieve the activity-flow status and to enable or disable activity flows.

### **HTTP** methods

GET, PUT

# **GET /flows/settings**

Use this method to return the activity-flow status.

#### **Authentication**

Authentication with user name and password is required.

# **Request URL**

GET https://{management\_server\_IP}/flows/settings

## **Query parameters**

None

# Request body

None

# Response codes

| Code | Description           | Comments                                                                                  |
|------|-----------------------|-------------------------------------------------------------------------------------------|
| 200  | ОК                    | The request completed successfully.                                                       |
| 500  | Internal Server Error | An internal error occurred. A descriptive error message is returned in the response body. |

### Response body

| Parameters | Туре    | Description                                                                                                    |
|------------|---------|----------------------------------------------------------------------------------------------------|
| enabled    | Boolean | Indicates whether activity flows are enabled. This can be one of the following values.  • true. Activity flows are enabled.  • False. Activity flows are disabled. |

```
The following example is returned if the request is successful. {
    "enabled": true
}
```

# **PUT /flows/settings**

Use this method to enable or disable activity flows.

© Copyright Lenovo 2015, 2023 1123

#### Authentication

Authentication with user name and password is required.

### **Request URL**

PUT https://{management\_server\_IP}/flows/settings

### **Query parameters**

None

## Request body

| Parameter | Re-<br>quired /<br>Optional | Туре    | Description                                                                                                    |
|-----------|-----------------------------|---------|----------------------------------------------------------------------------------------------------|
| enabled   | Required                    | Boolean | Indicates whether activity flows are enabled. This can be one of the following values.  • true. Activity flows are enabled.  • False. Activity flows are disabled. |

The following example enables activity flows.

```
"enabled": true
```

# Response codes

| Code | Description           | Comments                                                                                            |
|------|-----------------------|----------------------------------------------------------------------------------------------------|
| 200  | OK                    | The request completed successfully.                                                                 |
| 404  | Not found             | A specified resource cannot be found. A descriptive error message is returned in the response body. |
| 500  | Internal Server Error | An internal error occurred. A descriptive error message is returned in the response body.           |

## Response body

None

# /tasks

Use this REST API to cancel a list of jobs (tasks) or to retrieve information about all jobs (tasks) and their subtasks.

#### **HTTP** methods

GET, PUT, POST

# **GET /tasks**

Use this method to return information about all jobs (tasks) and their subtasks.

For message-description and user-action text in the job summary, you can specify the text directly in the request body if no translations are needed, or you can reference the text from a translated bundle file (for example, com.lenovo.lxca.server.jobs.bundle.jobsSummary).

When the job description and recovery actions require formatted text, you must specify the text as an array of objects in JSON format. You cannot use HTML.

Tip: In the translated bundle files, braces {} must be escaped by a single quote for help text (for example, '{').

| Attribute | Re-<br>quired /<br>Optional | Туре                       | Description                                                                                                    |
|-----------|-----------------------------|----------------------------|----------------------------------------------------------------------------------------------------|
| format    | Required                    | Array of<br>strings        | List of formats for the text. This can be one of the following values.  • bold. Corresponds to the <b> HTML tag.  • italic. Corresponds to the <i> HTML tag.  • underline. Corresponds to the <u> HTML tag.  • link. Corresponds to the <a> HTML tag.  • newline. Corresponds to the <br/> • paragraph. Corresponds to the <br/> • paragraph. Corresponds to the  HTML tag.  • quotation. Corresponds to the <q> HTML tag.  • orderedList. Corresponds to the <o  <li="" <u ="" bulletlist.="" corresponds="" html="" listelement.="" tag.="" the="" to="" •=""> HTML tag.  If no format is needed, use an empty array.</o ></q></a></u></i></b> |
| link      | Optional                    | String                     | URL to be linked to                                                                                                    |
| text      | Required                    | String or array of strings | Text to be formatted                                                                                                    |

The following example has formatted text in the user action. It includes paragraphs, ordered list, unordered list, link, and formatted text. Note that braces {} are not escaped by a single quote. [{

```
"text": "To display the text correctly, the following steps are made.",
   "format": []
},
{
   "text": [],
   "format": ["newline"]
},
{
   "text": [{
      "text": "Segment the text into pieces between HTML tags.",
      "format": ["listElement"]
   },
   {
       "text": [{
          "text": "If the segmented text contains ",
          "format": []
      },
          "text": "multiple tags",
          "format": ["bold"]
      },
          "text": ", segment them as well.",
          "format": []
      }],
       "format": ["listElement"]
   },
   {
```

```
"text": [ {
         "text": "After having all segments, add the tags as follows:",
         "format": []
      },
         "text": [{
            "text": "Add the text between the tags in the text field of JSON. If multiple tags are found,
                       text field is an array of JSON Objects.",
            "format": ["listElement"]
         },
         {
            "text": "Add the format for each text between tags.",
            "format": ["listElement"]
         }],
         "format": ["bulletList"]
      "format": ["listElement"]
   },
      "text": "Make sure this is a json format.",
      "format": ["listElement", "bold", "underline"]
   "format": ["orderedList"]
},
{
   "text": [],
   "format": ["newline"]
},
   "text": [{
      "text": "This is how a paragraph looks like with a ",
      "format": []
   },
      "text": "link",
      "format": ["link"],
      "link": "https://www3.lenovo.com/"
   "format": ["paragraph"]
},
   "text": "This is how the result should look.",
   "format": ["paragraph", "italic"]
}]
This example correlates to the following HTML format
To display the text correctly, the following steps are made.
Segment the text into pieces between HTML tags.
If the segmented text contains <b>multiple tags</b>, segment them as well.
After having all segments, add the tags as follows:
Add the text between the tags in the text field of JSON. If multiple tags are found,
text field is an array of JSON Objects.
Add the format for each text between tags.
<b><u>Make sure this is a json format.</u></b>
This is how a paragraph looks like with a <a href="https://www3.lenovo.com/">link</a>
```

<i>This is how the result should look.</i>

This example correlates to the following formatted output:

To display the text correctly, the following steps are made.

- Segment the text into pieces between HTML tags.
- If the segmented text contains multiple tags, segment them as well.
- 3. After having all segments, add the tags as follows:
  - Add the text between the tags in the text field of JSON. If multiple tags are found, text field is an array of JSON Objects.
  - Add the format for each text between tags.
- Make sure this is a json format.

This is how a paragraph looks like with a link

This is how the result should look.

#### **Authentication**

Authentication with user name and password is required.

### Request URL

GET https://{management\_server\_IP}/tasks

## **Query parameters**

| Parameters        | Re-<br>quired /<br>Optional | Description                                                                                                    |
|-------------------|-----------------------------|----------------------------------------------------------------------------------------------------|
| uuid={uuids}      | Optional                    | Returns task information only for one or more specific groups and devices To obtain the group or device UUIDs, use GET /resourceGroups, GET /chassis, GET /cmms, GET /nodes, GET /storage, and GET /switches.                |
| compact={Boolean} | Optional                    | Indicates whether to return information about each subtask in the job. This can be one of the following values.  • true. Does not return information about subtasks.  • false. (default) Returns information about subtasks. |

The following example returns information for tasks that are associated with two specific devices. 

## Request body

None

#### Response codes

| Code | Description | Comments                                                                                                    |  |
|------|-------------|----------------------------------------------------------------------------------------------------|--|
| 200  | ОК          | The request completed successfully.                                                                                                    |  |
| 400  | Bad Request | A query parameter or request attribute is missing or not valid, or the operation is not supported. A descriptive error message is returned in the response body. |  |

| Code | Description           | Comments                                                                                                    |
|------|-----------------------|----------------------------------------------------------------------------------------------------|
| 401  | Unauthorized          | The user cannot be authenticated. Authentication has not been provided or has failed. A descriptive error message is returned in the response body.                                      |
| 403  | Forbidden             | The orchestrator server was prevented from fulfilling the request. A descriptive error message is returned in the response body. Ensure that you have privileges to perform the request. |
| 404  | Not found             | A specified resource cannot be found. A descriptive error message is returned in the response body.                                                                                      |
| 409  | Conflict              | There is a conflict with the current state of the resource. A descriptive error message is returned in the response body.                                                                |
| 500  | Internal Server Error | An internal error occurred. A descriptive error message is returned in the response body.                                                                                                |

# Response body

| Attributes      | Туре             | Description                                                                                                    |
|-----------------|------------------|----------------------------------------------------------------------------------------------------|
| children        | Array of objects | Information about each subtask in the job                                                                                                    |
| children        | Array of objects | Information about each subtask in the subtask. The properties in this object are the same as the top-level children object.                                                                                                    |
| complete        | String           | Date and time that the subtask was completed                                                                                                    |
| create          | String           | Date and time that the subtask was created                                                                                                    |
| createdBy       | String           | User name that created the subtask                                                                                                    |
| filterStatusKey | String           | This can be one of the following values.  • Complete  • Error                                                                                                    |
| hasNotes        | Boolean          | Indicates whether the subtask has notes. This can be one of the following values.  • true. The job has notes.  • false. The job does not have notes.                                                                            |
| hasNotesString  | Boolean          | Indicates whether the subtask has notes. This can be one of the following values.  • yes. The job has notes.  • no. The job does not have notes.                                                                                |
| hidden          | Boolean          | Indicates whether the alert is hidden in the web interface. This can be one of the following values.  • true. The alert is not displayed in the web interface.  • false. (default) The alert is displayed in the web interface. |
| isDeletable     | Boolean          | Indicates whether the subtask can be deleted. This can be one of the following values.  • true. The subtask can be deleted.  • false. The subtask cannot be deleted.                                                            |
| isStoppable     | Boolean          | Indicates whether the subtask can be stopped. This can be one of the following values.  • true. The subtask can be stopped.  • false. The subtask cannot be stopped.                                                            |

| Attributes Type |         | Description                                                                                                    |  |
|-----------------|---------|----------------------------------------------------------------------------------------------------|--|
| jobCategory     | String  | Subtask category. This can be one of the following values.  Backup Configuration Custom Firmware Health Inventory Management OsDeployment OsDriverUpdates OsImport OsProfileExport Power RemoteAccess SelfMaintenance Service SwitchConfiguration SystemID Unknown |  |
| jobCategoryKey  | String  | Subtask category key. This can be one of the following values.  Backup Configuration Custom Firmware Health Inventory Management OsDeployment OsDriverUpdates OsImport OsProfileExport Power RemoteAccess SelfMaintenance Service SwitchConfiguration Unknown      |  |
| jobTitle        | String  |                                                                                                    |  |
| jobUID          | String  | Subtask UUID                                                                                                    |  |
| noteAdd         | Boolean | Identifies whether notes can be added to this subtask. This can be one of the following values:  • true. Notes can be added to this job  • false. Notes cannot be added to this job                                                                                |  |
| percentage      | Integer | Percentage complete of the subtask. This can be an integer from 0 - 100.                                                                                                    |  |
| start           | Date    | Date and time that the subtask started                                                                                                    |  |

| Attributes      | Туре   | Description                                                                                                    |
|-----------------|--------|----------------------------------------------------------------------------------------------------|
| statelconKey    | String | Status icon. This can be one of the following values.  BlueComplete  Complete  Investigating  Running  Spinning  Stopped  Warning                                                                                                    |
| status          | String | State of the subtask. This can be one of the following values.  Aborted Blocked Cancelled CancelledWithError CancelledWithWarning Cancelling Complete Complete CompleteWithError CompleteWithWarning Expired Initializing Interrupted Interrupted InterruptedWithWarning Resolved Running Resolved RunningWithError RunningWithError Skipped Stopped Stopped StoppedWithWarning Uploading Validating Validating Waiting                           |
| stoppableString | String | Indicates whether the subtask can be stopped. This can be one of the following values.  • yes • no                                                                                                    |
| stoppedBy       | String | User name that canceled the subtask                                                                                                    |
| summary         | Object | Information about the subtask summary.                                                                                                    |
| severity        | String | <ul> <li>Severity of the subtask. This can be one of the following values.</li> <li>Informational. The request started or ended successfully.</li> <li>Warning. The request completed, but there are some problems that you must be aware of . You can decide if action is needed.</li> <li>Critical. The request failed. Action is needed now and the scope is broad (perhaps an imminent outage to a critical resource will result).</li> </ul> |

| Attr | Attributes Typ     |                  | Description                                                                                                    |
|------|--------------------|------------------|----------------------------------------------------------------------------------------------------|
|      | severityText       | String           | Severity of the job. This can be one of the following values.  Informational. The request started or ended successfully.  Warning. The request completed, but there are some problems that you must be aware of . You can decide if action is needed.  Critical. The request failed. Action is needed now and the scope is broad (perhaps an imminent outage to a critical resource will result).                                                                                                    |
|      | summaryAction      | Array of objects | Information about the recovery actions                                                                                                    |
|      | format             | Array of strings |                                                                                                    |
|      | text               | String           | Recovery actions to resolve the subtask                                                                                                    |
|      | summaryDescription | String           | Short descriptions of the subtask                                                                                                    |
| ta   | arget              | String           | Name of the group or device that is the target for the subtask or "Not Available"                                                                                                    |
| ta   | argetUUID          | String           | UUID of the group or device that is the target for the subtask                                                                                                    |
|      | ranslatedStatus    | String           | Translated state of the subtask. This can be one of the following values.  Aborted Blocked Cancelled Cancelled With Error Cancelled With Warning Cancelling Complete Complete With Errors Complete With Warning Expired Initializing Interrupted With Error Interrupted With Warning Investigating Pending Resolved Running Running With Error Running With Warning Skipped Stop Stopped With Error Stopped With Error Stopped With Error Stopped With Warning Unknown Uploading Validating Validating Waiting |
|      | nplete             | String           | Date and time that the subtask was completed                                                                                                    |
| crea | atedBy             | String<br>String | Date and time that the subtask was created  User name that created the subtask                                                                                                    |
|      | rStatusKey         | String           | This can be one of the following values.  Complete Error                                                                                                    |

| Attributes     | Туре    | Description                                                                                                    |
|----------------|---------|----------------------------------------------------------------------------------------------------|
| hasNotes       | Boolean | Indicates whether the job has notes. This can be one of the following values.  • true. The job has notes.  • false. The job does not have notes.                                                                                                    |
| hasNotesString | String  | Indicates whether the job has notes. This can be one of the following values.  • yes. The job has notes.  • no. The job does not have notes.                                                                                                    |
| hidden         | Boolean | Indicates whether the alert is hidden in the web interface. This can be one of the following values.  • true. The alert is not displayed in the web interface.  • false. (default) The alert is displayed in the web interface.                                    |
| isDeletable    | Boolean | Indicates whether the subtask can be deleted. This can be one of the following values.  • true. The subtask can be deleted.  • false. The subtask cannot be deleted.                                                                                               |
| isStoppable    | Boolean | Indicates whether the subtask can be stopped. This can be one of the following values.  • true. The subtask can be stopped.  • false. The subtask cannot be stopped.                                                                                               |
| jobCategory    | String  | Subtask category. This can be one of the following values.  Backup Configuration Custom Firmware Health Inventory Management OsDeployment OsDriverUpdates OsImport OsProfileExport Power RemoteAccess SelfMaintenance Service SwitchConfiguration SystemID Unknown |

| Attributes     | Туре    | Description                                                                                                    |
|----------------|---------|----------------------------------------------------------------------------------------------------|
| jobCategoryKey | String  | Subtask category key. This can be one of the following values.  Backup Configuration Custom Firmware Health Inventory Management OsDeployment OsDriverUpdates OsImport OsProfileExport Power RemoteAccess SelfMaintenance Service SwitchConfiguration SystemID Unknown                                                                                                    |
| jobTitle       | String  |                                                                                                    |
| jobUID         | String  | Subtask UUID                                                                                                    |
| noteAdd        | Boolean | Identifies whether notes can be added to this job. This can be one of the following values.  • true. Notes can be added to this job  • false. Notes cannot be added to this job                                                                                                    |
| percentage     | Integer | Percentage complete of the subtask. This can be an integer from <b>0</b> - <b>100</b> .                                                                                                    |
| scheduleld     | String  | (Scheduled jobs only) ID of the schedule that started the job                                                                                                    |
| scheduleType   | String  | <ul> <li>(Scheduled jobs only) Type of schedule. This can be one of the following values.</li> <li>ONE_TIME. The job runs one time on all target devices. If the specified start and end date are in the past, the job runs imminently.</li> <li>RECURRING. The job runs on the specified dates and times on all target devices.</li> <li>EVENT_TRIGGERED. The job runs when a specified event occurs. This job runs only on the device that generated the event.</li> </ul> |
| start          | String  | Date and time that the subtask started                                                                                                    |
| statelconKey   | Date    | Status icon. This can be one of the following values.  BlueComplete  Complete  Investigating  Running  Spinning  Stopped  Warning                                                                                                    |

| Attributes      | Туре             | Description                                                                                                    |
|-----------------|------------------|----------------------------------------------------------------------------------------------------|
| status          | String           | State of the job. This can be one of the following values.  Aborted  Blocked  Cancelled  CancelledWithError  Cancelling  Complete  Complete  CompleteWithError  CompleteWithWarning  Expired  Initializing  Interrupted  InterruptedWithWarning  Investigating  Pending  Resolved  Running  RunningWithError  RunningWithWarning  Skipped  Stopped  StoppedWithWarning  Unknown  Uploading  Validating  Waiting |
| stoppableString | String           | Indicates whether this job can be stopped. This can be one of the following values.  • yes  • no                                                                                                    |
| stoppedBy       | String           | User name that canceled the job                                                                                                    |
| summary         | Object           | Information about the job summary                                                                                                    |
| severity        | String           | Severity of the job. This can be one of the following values.  Informational. The request started or ended successfully.  Warning. The request completed, but there are some problems that you must be aware of . You can decide if action is needed.  Critical. The request failed. Action is needed now and the scope is broad (perhaps an imminent outage to a critical resource will result).               |
| severityText    | String           | Severity of the job. This can be one of the following values.  Informational. The request started or ended successfully.  Warning. The request completed, but there are some problems that you must be aware of . You can decide if action is needed.  Critical. The request failed. Action is needed now and the scope is broad (perhaps an imminent outage to a critical resource will result).               |
| summaryAction   | Array of objects | Information about the recovery actions                                                                                                    |
| format          | Array of strings |                                                                                                    |

| Attributes         | Туре   | Description                                                                                                    |
|--------------------|--------|----------------------------------------------------------------------------------------------------|
| text               | String | Recovery actions to resolve the job                                                                                                    |
| summaryDescription | String | Short descriptions of the job                                                                                                    |
| target             | String | Name of the group or device that is the target for the subtask or "Not Available"                                                                                                    |
| targetUUID         | String | UUID of the group or device that is the target for the subtask                                                                                                    |
| translatedStatus   | String | Translated job status. This can be one of the following values.  Aborted  Blocked  Cancelled  Cancelled With Error  Cancelled With Warning  Complete  Complete  Complete With Warning  Expired  Initializing  Interrupted With Error  Interrupted With Warning  Investigating  Pending  Resolved  Running With Error  Running With Warning  Skipped  Stop  Stopped With Warning  Unknown  Uploading  Validating  Waiting |

The following example is returned if the request is successful.

```
"children": [{
  "children": [],
"complete": "2019-02-26T16:52:55Z",
   "create": "2019-02-26T16:52:54Z",
   "createdBy": "ADMIN",
   "filterStatusKey": "Complete",
   "hidden": false,
   "isDeletable": true,
   "isStoppable": false,
   "jobCategory": "Management",
   "jobCategoryKey": "Management",
   "jobTitle": "Verifying network connectivity.",
   "jobUID": "18",
   "noteAdd": true,
   "percentage": 100,
   "start": "2019-02-26T16:52:55Z",
   "stateIconKey": "Complete",
   "status": "Complete",
   "stoppableString": "No",
```

```
"stoppedBy": "",
   "summary": null,
   "target": "Not Available",
   "targetUUID": "AAAAAAAAAAAAAAAAAAAAAAAAAAAAAAAAA,",
   "translatedStatus": "Complete"
},
{
   "children": [],
   "complete": "2019-02-26T16:52:58Z",
   "create": "2019-02-26T16:52:54Z",
   "createdBy": "ADMIN",
   "filterStatusKey": "Complete",
   "hidden": false,
   "isDeletable": true,
   "isStoppable": false,
   "jobCategory": "Management",
   "jobCategoryKey": "Management",
   "jobTitle": "UnManaging the server is complete",
   "jobUID": "11",
   "noteAdd": true,
   "percentage": 100,
   "start": "2019-02-26T16:52:57Z",
   "stateIconKey": "Complete",
   "status": "Complete",
   "stoppableString": "No",
   "stoppedBy": "",
   "summary": null,
   "target": "Not Available",
   "targetUUID": "AAAAAAAAAAAAAAAAAAAAAAAAAAAAAAAA,",
   "translatedStatus": "Complete"
}],
"complete": "2019-02-26T16:52:58Z",
"create": "2019-02-26T16:52:54Z",
"createdBy": "ADMIN",
"filterStatusKey": "Complete",
"hasNotes": false,
"hasNotesString": "No",
"hidden": false,
"isDeletable": true,
"isStoppable": false,
"jobCategory": "Management",
"jobCategoryKey": "Management",
"jobTitle": "Unmanage job for 169.254.1.23",
"jobUID": "10",
"noteAdd": true,
"percentage": 100,
"start": "2019-02-26T16:52:55Z",
"statelconKey": "Complete",
"status": "Complete",
"stoppableString": "No",
"stoppedBy": "",
"summary": {
   "severity": "Informational",
   "severityText": "Informational",
   "summaryAction": [{
      "format": [],
       "text": ""
    "summaryDescription": "The request to unmanage the server was successful."
},
```

```
"target": "Not Available",
   "targetUUID": "AAAAAAAAAAAAAAAAAAAAAAAAAAAAAAAAAA,",
   "translatedStatus": "Complete"
}]
```

# **PUT /tasks**

Use this method to cancel one or more jobs (tasks).

**Note:** Deleting one or more task using this API is no longer supported. Use DELETE /tasks/{job\_list} instead.

### **Authentication**

Authentication with user name and password is required.

# **Request URL**

PUT https://{management\_server\_IP}/tasks

# **Query parameters**

None

# Request body

Table 106. Cancel one or more jobs

| Attributes | Re-<br>quired /<br>Optional | Туре             | Description                                                                             |
|------------|-----------------------------|------------------|-----------------------------------------------------------------------------------------|
| action     | Required                    | String           | Action to take. This can be the following value.  • cancel. Cancels the specified jobs. |
| list       | Required                    | Array of strings | One or more job IDs                                                                     |

```
The following example cancels a single job.
   "action": "cancel",
   "list": ["83"]
```

## Response codes

| Code | Description  | Comments                                                                                                    |  |
|------|--------------|----------------------------------------------------------------------------------------------------|--|
| 200  | ОК           | The request completed successfully.                                                                                                    |  |
| 400  | Bad Request  | A query parameter or request attribute is missing or not valid, or the operation is not supported. A descriptive error message is returned in the response body.                                                                                                    |  |
| 401  | Unauthorized | The user cannot be authenticated. Authentication has not been provided or has failed. A descriptive error message is returned in the response body.                                                                                                    |  |
| 403  | Forbidden    | The orchestrator server was prevented from fulfilling the request. A descriptive error message is returned in the response body. Ensure that you have privileges perform the request.  For XClarity Administrator advanced functions, ensure that you have active licenses for each managed server that supports the advanced functions. |  |

| Code | Description           | Comments                                                                                                    |
|------|-----------------------|----------------------------------------------------------------------------------------------------|
| 412  | Precondition failed   | Specified data is invalid because of missing values. A descriptive error message is returned in the response body. |
| 500  | Internal Server Error | An internal error occurred. A descriptive error message is returned in the response body.                          |

# Response body

None

# /tasks/{job\_list}

Use this REST API to retrieve information about all jobs (tasks) and its subtasks or to retrieve information about, cancel, or delete one or more specific jobs.

#### **HTTP** methods

GET, PUT, DELETE

# **GET /tasks/**{job\_list}

Use this method to return information about one or more jobs (tasks) and their subtasks.

For message-description and user-action text in the job summary, you can specify the text directly in the request body if no translations are needed, or you can reference the text from a translated bundle file (for example, com.lenovo.lxca.server.jobs.bundle.jobsSummary).

When the job description and recovery actions require formatted text, you must specify the text as an array of objects in JSON format. You cannot use HTML.

Tip: In the translated bundle files, braces {} must be escaped by a single quote for help text (for example, '{').

| Attribute | Re-<br>quired /<br>Optional | Туре                             | Description                                                                                                    |
|-----------|-----------------------------|----------------------------------|----------------------------------------------------------------------------------------------------|
| format    | Required                    | Array of strings                 | List of formats for the text. This can be one of the following values.  • bold. Corresponds to the <b> HTML tag.  • italic. Corresponds to the <i> HTML tag.  • underline. Corresponds to the <u> HTML tag.  • link. Corresponds to the <a> HTML tag.  • newline. Corresponds to the <br/> HTML tag.  • paragraph. Corresponds to the  HTML tag.  • quotation. Corresponds to the <q> HTML tag.  • orderedList. Corresponds to the <a> HTML tag.  • bulletList. Corresponds to the <a> HTML tag.  • bulletList. Corresponds to the <a> HTML tag.  • bulletList. Corresponds to the <a> HTML tag.  • listElement. Corresponds to the <a> HTML tag.  • Informat is needed, use an empty array.</a></a></a></a></a></q></a></u></i></b> |
| link      | Optional                    | String                           | URL to be linked to                                                                                                    |
| text      | Required                    | String or<br>array of<br>strings | Text to be formatted                                                                                                    |

The following example has formatted text in the user action. It includes paragraphs, ordered list, unordered list, link, and formatted text. Note that braces {} are not escaped by a single quote. [{ "text": "To display the text correctly, the following steps are made.", "format": [] }, { "text": [], "format": ["newline"] }, { "text": [{ "text": "Segment the text into pieces between HTML tags.", "format": ["listElement"] }, { "text": [{ "text": "If the segmented text contains ", "format": [] }, { "text": "multiple tags", "format": ["bold"] }, "text": ", segment them as well.", "format": [] "format": ["listElement"] }, "text": [ { "text": "After having all segments, add the tags as follows:", "format": [] }, { "text": [{ "text": "Add the text between the tags in the text field of JSON. If multiple tags are found, text field is an array of JSON Objects.", "format": ["listElement"] }, "text": "Add the format for each text between tags.", "format": ["listElement"] "format": ["bulletList"] }], "format": ["listElement"] }, { "text": "Make sure this is a json format.", "format": ["listElement", "bold", "underline"] }], "format": ["orderedList"] }, "text": [], "format": ["newline"] }, { "text": [{

```
"text": "This is how a paragraph looks like with a ",
      "format": []
   },
      "text": "link",
      "format": ["link"],
      "link": "https://www3.lenovo.com/"
   }],
   "format": ["paragraph"]
},
   "text": "This is how the result should look.",
   "format": ["paragraph", "italic"]
}]
This example correlates to the following HTML format
To display the text correctly, the following steps are made.
<br></br>
Segment the text into pieces between HTML tags.
If the segmented text contains <b>multiple tags</b>, segment them as well.
After having all segments, add the tags as follows:
Add the text between the tags in the text field of JSON. If multiple tags are found,
text field is an array of JSON Objects.
Add the format for each text between tags.
<b><u>Make sure this is a json format.</u></b>
<br></br>
This is how a paragraph looks like with a <a href="https://www3.lenovo.com/">link</a>
<i>This is how the result should look.</i>
```

This example correlates to the following formatted output:

To display the text correctly, the following steps are made.

- Segment the text into pieces between HTML tags.
- 2. If the segmented text contains multiple tags, segment them as well.
- 3. After having all segments, add the tags as follows:
  - Add the text between the tags in the text field of JSON. If multiple tags are found, text field is an array of JSON Objects.
  - Add the format for each text between tags.
- Make sure this is a json format.

This is how a paragraph looks like with a link

This is how the result should look.

### Authentication

Authentication with user name and password is required.

#### Request URL

GET https://{management\_server\_IP}/tasks/{job\_list}

where < job\_list} is a list of one or more job IDs, separated by a comma (for example, 10,11,12). To obtain the job IDs, use the GET /tasks method.

Specify a job ID is optional. If a job ID is not specified, information about all jobs and their subtasks is returned.

## **Query parameters**

| Parameters            | Re-<br>quired /<br>Optional | Description                                                                                                    |
|-----------------------|-----------------------------|----------------------------------------------------------------------------------------------------|
| includeLogs={boolean} | Optional                    | Indicates whether to return job log. This can be one of the following values:  • true. Returns the jobs log.  • false. (default) Do not return the jobs log. This is the default value.                                      |
| compact={boolean}     | Optional                    | Indicates whether to return information about each subtask in the job. This can be one of the following values:  • true. Does not return information about subtasks.  • false. (default) Returns information about subtasks. |

The following example returns information about a list of jobs and their subtasks. GET https://192.0.2.0 /tasks/52,69,86,103?includeChildren=true

## **Request body**

None

## Response codes

| Code | Description           | Comments                                                                                                    |  |  |
|------|-----------------------|----------------------------------------------------------------------------------------------------|--|--|
| 200  | ОК                    | The request completed successfully.                                                                                                    |  |  |
| 400  | Bad Request           | A query parameter or request attribute is missing or not valid, or the operation is not supported. A descriptive error message is returned in the response body.                     |  |  |
| 401  | Unauthorized          | The user cannot be authenticated. Authentication has not been provided or has failed. A descriptive error message is returned in the response body.                                  |  |  |
| 403  | Forbidden             | The orchestrator server was prevented from fulfilling the request. A descriptive error message is returned in the response body. Ensure that you have privilege perform the request. |  |  |
| 404  | Not found             | A specified resource cannot be found. A descriptive error message is returned in the response body.                                                                                  |  |  |
| 409  | Conflict              | There is a conflict with the current state of the resource. A descriptive error message is returned in the response body.                                                            |  |  |
| 500  | Internal Server Error | An internal error occurred. A descriptive error message is returned in the resp body.                                                                                                |  |  |

| Attributes                                                          |  | Туре                                      | pe Description                                                                                                    |  |
|---------------------------------------------------------------------|--|-------------------------------------------|----------------------------------------------------------------------------------------------------|--|
| children Array of objects Information about each subtask in the job |  | Information about each subtask in the job |                                                                                                    |  |
|                                                                     |  |                                           | Information about each subtask in the subtask. The properties in this object are the same as the top-level children object. |  |

| Attributes      | Туре    | Description                                                                                                    |  |
|-----------------|---------|----------------------------------------------------------------------------------------------------|--|
| complete        | String  | Date and time that the subtask was completed                                                                                                    |  |
| create          | String  | Date and time that the subtask was created                                                                                                    |  |
| createdBy       | String  | User name that created the subtask                                                                                                    |  |
| filterStatusKey | String  | This can be one of the following values.  • Complete • Error                                                                                                    |  |
| hasNotes        | Boolean | Indicates whether the subtask has notes. This can be one of the following values.  • true. The job has notes.  • false. The job does not have notes.                                                                                                    |  |
| hasNotesString  | Boolean | Indicates whether the subtask has notes. This can be one of the following values.  • yes. The job has notes.  • no. The job does not have notes.                                                                                                    |  |
| hidden          | Boolean | Indicates whether the alert is hidden in the web interface. This can be one of the following values.  • true. The alert is not displayed in the web interface.  • false. (default) The alert is displayed in the web interface.                                                                        |  |
| isDeletable     | Boolean | Indicates whether the subtask can be deleted. This can be one of the following values.  • true. The subtask can be deleted.  • false. The subtask cannot be deleted.                                                                                                    |  |
| isStoppable     | Boolean | Indicates whether the subtask can be stopped. This can be one of the following values.  • true. The subtask can be stopped.  • false. The subtask cannot be stopped.                                                                                                    |  |
| jobCategory     | String  | Subtask category. This can be one of the following values.  • Backup • Configuration • Custom • Firmware • Health • Inventory • Management • OsDeployment • OsDriverUpdates • OsImport • OsProfileExport • Power • RemoteAccess • SelfMaintenance • Service • SwitchConfiguration • SystemID • Unknown |  |

| Attributes            | Туре    | Description                                                                                                    |  |
|-----------------------|---------|----------------------------------------------------------------------------------------------------|--|
| jobCategoryKey String |         | Subtask category key. This can be one of the following values.  Backup Configuration Firmware Health Inventory Management OsDeployment OsDriverUpdates OsImport OsProfileExport Power RemoteAccess SelfMaintenance Service SwitchConfiguration SystemID Unknown |  |
| jobTitle              | String  |                                                                                                    |  |
| jobUID                | String  | Subtask UUID                                                                                                    |  |
| noteAdd               | Boolean | Identifies whether notes can be added to this subtask. This can be one of the following values:  • true. Notes can be added to this job  • false. Notes cannot be added to this job                                                                             |  |
| percentage            | Integer | Percentage complete of the subtask. This can be an integer from 0 - 100.                                                                                                    |  |
| start                 | Date    | Date and time that the subtask started                                                                                                    |  |
| statelconKey          | String  | Status icon. This can be one of the following values.  BlueComplete  Complete  Investigating  Running  Spinning  Stopped  Warning                                                                                                    |  |

| Attributes Type |                  | Description                                                                                                    |  |  |
|-----------------|------------------|----------------------------------------------------------------------------------------------------|--|--|
| status          | String           | State of the subtask. This can be one of the following values.  Aborted  Blocked  Cancelled  CancelledWithError  CancelledWithWarning  Cancelling  Complete  Complete  CompleteWithError  CompleteWithWarning  Expired  Initializing  Interrupted  InterruptedWithError  InterruptedWithWarning  Resolved  Running  RunningwithError  RunningWithWarning  Skipped  Stopped  Stopped  StoppedWithWarning  Unknown  Uploading  Validating  Waiting |  |  |
| stoppableString | String           | Indicates whether the subtask can be stopped. This can be one of the following values.  • yes • no                                                                                                    |  |  |
| stoppedBy       | String           | User name that canceled the subtask                                                                                                    |  |  |
| summary         | Object           | Information about the subtask summary.                                                                                                    |  |  |
| severity        | String           | Severity of the subtask. This can be one of the following values.  Informational. The request started or ended successfully.  Warning. The request completed, but there are some problems that you must be aware of . You can decide if action is needed.  Critical. The request failed. Action is needed now and the scope is broad (perhaps an imminent outage to a critical resource will result).                                            |  |  |
| severityText    | String           | Severity of the job. This can be one of the following values.  Informational. The request started or ended successfully.  Warning. The request completed, but there are some problems that you must be aware of . You can decide if action is needed.  Critical. The request failed. Action is needed now and the scope is broad (perhaps an imminent outage to a critical resource will result).                                                |  |  |
| summaryAction   | Array of objects | Information about the recovery actions                                                                                                    |  |  |
| format          | Array of strings |                                                                                                    |  |  |

| Attributes                                                                                                    | Туре                                                                                                    | Description                                                                                                    |  |
|----------------------------------------------------------------------------------------------------|----------------------------------------------------------------------------------------------------|----------------------------------------------------------------------------------------------------|--|
| text                                                                                                    | String                                                                                                    | Recovery actions to resolve the subtask                                                                                                    |  |
| summaryDescription String                                                                                                    |                                                                                                    | Short descriptions of the subtask                                                                                                    |  |
| target                                                                                                    | String                                                                                                    | Name of the group or device that is the target for the subtask or "Not Available"                                                                                                    |  |
| targetUUID                                                                                                    | String                                                                                                    | UUID of the group or device that is the target for the subtask                                                                                                    |  |
| translatedStatus  String  Translated syalues.  Aborted  Blocked  Cancelle  Cancelle  Cancelle  Cancelle  Complet  Complet  Complet  Initializit  Interrup  Interrup  Interrup  Investiga  Pending  Resolve  Running  Running  Running  Skipped  Stop  Stopped  Stopped  Unknow  Uploadii |                                                                                                    | Aborted Blocked Cancelled Cancelled With Error Cancelled With Warning Cancelling Complete Complete Complete With Errors Complete With Warning Expired Initializing Interrupted Interrupted With Error Interrupted With Warning Pending Pending Resolved Running Running With Error Running With Warning Skipped Stop Stopped With Error Stopped With Error Stopped With Warning Unknown Uploading Validating Validating Waiting |  |
| complete                                                                                                    | String                                                                                                    | Date and time that the subtask was completed                                                                                                    |  |
| create                                                                                                    | String                                                                                                    | Date and time that the subtask was created                                                                                                    |  |
| createdBy                                                                                                    | String                                                                                                    | User name that created the subtask                                                                                                    |  |
| filterStatusKey                                                                                                    | String                                                                                                    | This can be one of the following values.  Complete Error                                                                                                    |  |
| hasNotes                                                                                                    | Notes  Boolean Indicates whether the job has notes. This can be values.  • true. The job has notes.  • false. The job does not have notes. |                                                                                                    |  |
| hasNotesString String                                                                                                    |                                                                                                    | Indicates whether the job has notes. This can be one of the following values.  • yes. The job has notes.  • no. The job does not have notes.                                                                                                    |  |

| hidden         |         |                                                                                                    |  |  |
|----------------|---------|----------------------------------------------------------------------------------------------------|--|--|
|                | Boolean | Indicates whether the alert is hidden in the web interface. This can be one of the following values.  • true. The alert is not displayed in the web interface.  • false. (default) The alert is displayed in the web interface.                                                     |  |  |
| isDeletable    | Boolean | Indicates whether the subtask can be deleted. This can be one of the following values.  • true. The subtask can be deleted.  • false. The subtask cannot be deleted.                                                                                                    |  |  |
| isStoppable    | Boolean | Indicates whether the subtask can be stopped. This can be one of the following values.  • true. The subtask can be stopped.  • false. The subtask cannot be stopped.                                                                                                    |  |  |
| jobCategory    | String  | Subtask category. This can be one of the following values.  Backup  Configuration  Custom  Firmware  Health  Inventory  Management  OsDeployment  OsDriverUpdates  OsImport  OsProfileExport  Power  RemoteAccess  SelfMaintenance  Service  SwitchConfiguration  SystemID  Unknown |  |  |
| jobCategoryKey | String  | Subtask category key. This can be one of the following values.  Backup Configuration Custom Firmware Health Inventory Management OsDeployment OsDriverUpdates OsImport OsProfileExport Power RemoteAccess SelfMaintenance Service SwitchConfiguration Unknown                       |  |  |
| jobTitle       | String  |                                                                                                    |  |  |
| jobUID         | String  | Subtask UUID                                                                                                    |  |  |

| Attributes   | Туре    | Description                                                                                                    |  |
|--------------|---------|----------------------------------------------------------------------------------------------------|--|
| noteAdd      | Boolean | Identifies whether notes can be added to this job. This can be one of the following values.  • true. Notes can be added to this job  • false. Notes cannot be added to this job                                                                                                    |  |
| percentage   | Integer | Percentage complete of the subtask. This can be an integer from <b>0</b> - <b>100</b> .                                                                                                    |  |
| scheduleld   | String  | (Scheduled jobs only) ID of the schedule that started the job                                                                                                    |  |
| scheduleType | String  | <ul> <li>(Scheduled jobs only) Type of schedule. This can be one of the following values.</li> <li>ONE_TIME. The job runs one time on all target devices. If the specified start and end date are in the past, the job runs imminently.</li> <li>RECURRING. The job runs on the specified dates and times on all target devices.</li> <li>EVENT_TRIGGERED. The job runs when a specified event occurs. This job runs only on the device that generated the event.</li> </ul> |  |
| start        | String  | Date and time that the subtask started                                                                                                    |  |
| statelconKey | Date    | Status icon. This can be one of the following values.  BlueComplete  Complete  Investigating  Running  Spinning  Stopped  Warning                                                                                                    |  |

| Attributes      | Type Description |                                                                                                    |
|-----------------|------------------|----------------------------------------------------------------------------------------------------|
| status          | String           | State of the job. This can be one of the following values.  Aborted  Blocked  Cancelled  CancelledWithError  Cancelling  Complete  Complete  CompleteWithError  CompleteWithWarning  Expired  Initializing  Interrupted  InterruptedWithError  InterruptedWithWarning  Pending  Resolved  Running  RunningWithError  RunningWithWarning  Skipped  Stopped  Stopped  StoppedWithWarning  Unknown  Uploading  Validating  Validating  Validating |
| stoppableString | String           | Indicates whether this job can be stopped. This can be one of the following values.  • yes  • no                                                                                                    |
| stoppedBy       | String           | User name that canceled the job                                                                                                    |
| summary         | Object           | Information about the job summary                                                                                                    |
| severity        | String           | Severity of the job. This can be one of the following values.  Informational. The request started or ended successfully.  Warning. The request completed, but there are some problems that you must be aware of . You can decide if action is needed.  Critical. The request failed. Action is needed now and the scope is broad (perhaps an imminent outage to a critical resource will result).                                              |
| severityText    | String           | Severity of the job. This can be one of the following values.  Informational. The request started or ended successfully.  Warning. The request completed, but there are some problems that you must be aware of . You can decide if action is needed.  Critical. The request failed. Action is needed now and the scope is broad (perhaps an imminent outage to a critical resource will result).                                              |
| summaryAction   | Array of objects | Information about the recovery actions                                                                                                    |
| format          | Array of strings |                                                                                                    |

| Attributes         | Туре   | Description                                                                                                    |  |
|--------------------|--------|----------------------------------------------------------------------------------------------------|--|
| text               | String | Recovery actions to resolve the job                                                                                                    |  |
| summaryDescription | String | Short descriptions of the job                                                                                                    |  |
| target             | String | Name of the group or device that is the target for the subtask or "Not Available"                                                                                                    |  |
| targetUUID         | String | UUID of the group or device that is the target for the subtask                                                                                                    |  |
| translatedStatus   | String | Translated job status. This can be one of the following values.  Aborted Blocked Cancelled Cancelled With Error Cancelled With Warning Cancelling Complete Complete With Errors Complete With Warning Expired Initializing Interrupted Interrupted With Warning Investigating Pending Resolved Running Running With Error Running With Warning Skipped Stop Stopped With Error Stopped With Warning Unknown Uploading Validating Validating Validating Validating Validating Validating Validating |  |

The following example is returned if the request is successful.

```
"children": [{
   "children": [],
"complete": "2019-02-26T16:52:55Z",
   "create": "2019-02-26T16:52:54Z",
   "createdBy": "ADMIN",
   "filterStatusKey": "Complete",
   "hidden": false,
   "isDeletable": true,
   "isStoppable": false,
   "jobCategory": "Management",
   "jobCategoryKey": "Management",
   "jobTitle": "Verifying network connectivity.",
   "jobUID": "18",
   "noteAdd": true,
   "percentage": 100,
   "start": "2019-02-26T16:52:55Z",
   "stateIconKey": "Complete",
   "status": "Complete",
   "stoppableString": "No",
```

```
"stoppedBy": "",
   "summary": null,
   "target": "Not Available",
   "targetUUID": "AAAAAAAAAAAAAAAAAAAAAAAAAAAAAAAAA,",
   "translatedStatus": "Complete"
},
{
   "children": [],
   "complete": "2019-02-26T16:52:58Z",
   "create": "2019-02-26T16:52:54Z",
   "createdBy": "ADMIN",
   "filterStatusKey": "Complete",
   "hidden": false,
   "isDeletable": true,
   "isStoppable": false,
   "jobCategory": "Management",
   "jobCategoryKey": "Management",
   "jobTitle": "UnManaging the server is complete",
   "jobUID": "11",
   "noteAdd": true,
   "percentage": 100,
   "start": "2019-02-26T16:52:57Z",
   "stateIconKey": "Complete",
   "status": "Complete",
   "stoppableString": "No",
   "stoppedBy": "",
   "summary": null,
   "target": "Not Available",
   "targetUUID": "AAAAAAAAAAAAAAAAAAAAAAAAAAAAAAAA,",
   "translatedStatus": "Complete"
}],
"complete": "2019-02-26T16:52:58Z",
"create": "2019-02-26T16:52:54Z",
"createdBy": "ADMIN",
"filterStatusKey": "Complete",
"hasNotes": false,
"hasNotesString": "No",
"hidden": false,
"isDeletable": true,
"isStoppable": false,
"jobCategory": "Management",
"jobCategoryKey": "Management",
"jobTitle": "Unmanage job for 169.254.1.23",
"jobUID": "10",
"noteAdd": true,
"percentage": 100,
"start": "2019-02-26T16:52:55Z",
"statelconKey": "Complete",
"status": "Complete",
"stoppableString": "No",
"stoppedBy": "",
"summary": {
   "severity": "Informational",
   "severityText": "Informational",
   "summaryAction": [{
      "format": [],
       "text": ""
    "summaryDescription": "The request to unmanage the server was successful."
},
```

```
"target": "Not Available",
   "targetUUID": "AAAAAAAAAAAAAAAAAAAAAAAAAAAAAAAAAA,",
   "translatedStatus": "Complete"
}]
```

# PUT /tasks/{job\_list}

Use this method to cancel one or more jobs (tasks).

#### **Authentication**

Authentication with user name and password is required.

### **Request URL**

PUT https://{management\_server\_IP}/tasks/{job\_list}

where {job\_list} is a list of one or more job IDs, separated by a comma (for example, 10,11,12). To obtain the job IDs, use the GET /tasks method.

### **Query parameters**

None

### **Request body**

Table 107. Add a cancel callback to a created job

| Attributes        | Re-<br>quired /<br>Optional                                         | Туре    | Description                                                                                                    |
|-------------------|---------------------------------------------------------------------|---------|----------------------------------------------------------------------------------------------------|
| cancelRESTBody    | Required<br>when<br>cancel-<br>REST-<br>Method<br>is PUT or<br>POST | Object  | Request body for the cancel action, specified as a JSON key-value pair (for example, "a":"b"). JSON formatted request body that is required to cancel the job, specified as a key-value pairs |
| cancelRESTMethod  | Required                                                            | String  | REST method to cancel the job. This can be one of the following values.  • GET  • POST  • PUT  • DELETE                                                                                       |
| cancelURL         | Required                                                            | String  | URL to cancel the job                                                                                                    |
| expirationTimeOut | Required                                                            | Integer | Number of seconds after which the job expires. Use -1 for jobs that do not expire.                                                                                                    |

The following example cancels the specified jobs. "cancelRESTBody": { "DeviceList": [{ "ServerList": [{ "UUID": "8BFBADCC33CB11E499F740F2E9903640", "Components": [{ "Fixid": "lnvgy\_fw\_imm2\_tcoo17g-3.00\_anyos\_noarch", "Component": "IMM2 (Backup)" }, {

```
"Fixid": "lnvgy_fw_imm2_tcoo17g-3.00_anyos_noarch",
                 "Component": "IMM2 (Primary)"
             }]
          }]
      }]
   },
   "cancelRESTMethod": "PUT",
   "cancel URL": "/updatable Components? action = cancel Apply \& job ID = 1",
   "expirationTimeOut": 60
}
```

| Code | Description           | Comments                                                                                                    |
|------|-----------------------|----------------------------------------------------------------------------------------------------|
| 200  | OK                    | The request completed successfully.                                                                                                    |
| 400  | Bad Request           | A query parameter or request attribute is missing or not valid, or the operation is not supported. A descriptive error message is returned in the response body.                                                                                                    |
| 401  | Unauthorized          | The user cannot be authenticated. Authentication has not been provided or has failed. A descriptive error message is returned in the response body.                                                                                                    |
| 403  | Forbidden             | The orchestrator server was prevented from fulfilling the request. A descriptive error message is returned in the response body. Ensure that you have privileges to perform the request.  For XClarity Administrator advanced functions, ensure that you have active licenses for each managed server that supports the advanced functions. |
| 404  | Not found             | A specified resource cannot be found. A descriptive error message is returned in the response body.                                                                                                    |
| 412  | Precondition failed   | Specified data is invalid because of missing values. A descriptive error message is returned in the response body.                                                                                                    |
| 500  | Internal Server Error | An internal error occurred. A descriptive error message is returned in the response body.                                                                                                    |

### Response body

None

The following example is returned when you create a subtask without using the custom ID. ["152", "153"]

The following example is returned when you create a subtask using the custom ID.

```
"customUid": "D",
   "uid": "70"
},
{
   "customUid": "C",
   "uid": "69"
}]
```

# **DELETE /tasks/**{job\_list}

Use this method to delete one or more jobs (tasks).

#### **Authentication**

Authentication with user name and password is required.

## Request URL

DELETE https://{management\_server\_IP}/tasks/{job\_list}

where {job\_list} is a list of one or more job IDs, separated by a comma (for example, 10,11,12). To obtain the job IDs, use the GET /tasks method.

## **Query parameters**

None

## Request body

None

### Response codes

| Code | Description                 | Comments                                                                                                    |  |
|------|-----------------------------|----------------------------------------------------------------------------------------------------|--|
| 200  | ОК                          | The request completed successfully.                                                                                                    |  |
| 400  | Bad Request                 | A query parameter or request attribute is missing or not valid, or the operation is not supported. A descriptive error message is returned in the response body.                      |  |
| 401  | Unauthorized                | The user cannot be authenticated. Authentication has not been provided or has failed. A descriptive error message is returned in the response body.                                   |  |
| 403  | Forbidden                   | The orchestrator server was prevented from fulfilling the request. A descriptive error message is returned in the response body. Ensure that you have privileges perform the request. |  |
| 404  | Not found                   | A specified resource cannot be found. A descriptive error message is returned the response body.                                                                                      |  |
| 409  | Conflict                    | There is a conflict with the current state of the resource. A descriptive error message is returned in the response body.                                                             |  |
| 413  | Request Entity Too<br>Large | Clients might impose limitations on the length of the request URI, and the requ<br>URI is too long to be handled. A descriptive error message is returned in the<br>response body.    |  |
| 500  | Internal Server Error       | An internal error occurred. A descriptive error message is returned in the response body.                                                                                             |  |

## Response body

None

# /tasks/{job\_id}/notes

Use this REST API to retrieve the note history, create a note, delete all notes, and change the job state of a specific job (task).

### **HTTP methods**

GET, POST, DELETE

# GET /tasks/{job\_id}/notes

Use this method to return the notes history for a specific job (task).

### **Authentication**

Authentication with user name and password is required.

## **Request URL**

GET https://{management\_server\_IP}/tasks/{job\_id}/notes

where {job\_id} is the job ID To obtain the job IDs, use GET /tasks method.

## **Query parameters**

None

## **Request body**

None

## Response codes

| Code | Description           | Comments                                                                                  |
|------|-----------------------|-------------------------------------------------------------------------------------------|
| 200  | OK                    | The request completed successfully.                                                       |
| 500  | Internal Server Error | An internal error occurred. A descriptive error message is returned in the response body. |

| Attributes          | Туре   | Description                                                                                                    |
|---------------------|--------|----------------------------------------------------------------------------------------------------|
| createdBy           | String | Name of the user that added the note or changed the state                                                                |
| id                  | String | Note ID                                                                                                    |
| jobUID              | String | Job ID                                                                                                    |
| newState            | String | Current Job state. This can be one of the following values.  • Aborted  • Investigating  • Resolved                      |
| previousState       | String | Previous state of the job  Aborted  CancelledWithErrors  InterruptedWithError  Investigating  Resolved  StoppedWithError |
| text                | String | Note text                                                                                                    |
| timeStamp           | String | Timestamp when the note was entered or the state was changed                                                             |
| translatedNewState  | String | Translated current state                                                                                                 |
| translatedPrevState | String | Translated previous state                                                                                                |

```
The following example is returned if the request is successful.
```

```
"createdBy": "USERID",
"id": "1",
"jobUID": "4778",
```

```
"newState": "Working",
   "previousState": "StoppedWithError",
   "text": " Investigating the problem.",
   "timeStamp": "2017-12-14T12:00:56Z",
   "translatedNewState": "Working",
   "translatedPrevState": "StoppedWithError"
   "createdBy": "USERID",
   "id": "2",
   "jobUID": "4778",
   "newState": "Resolved",
   "previousState": " Working",
   "text": "The issue was fixed.",
   "timeStamp": "2017-12-14T12:59:56Z",
   "translatedNewState": "Resolved",
   "translatedPrevState": "Working"
}]
```

# POST /tasks/{job\_id}/notes

Use this method to create a note and change the state of a specific job (task).

#### **Authentication**

Authentication with user name and password is required.

### **Request URL**

POST https://{management\_server\_IP}/tasks/{job\_id}/notes

where {job\_id} is the job ID To obtain the job IDs, use GET /tasks method.

#### **Query parameters**

None

### **Request body**

| Attributes | Re-<br>quired /<br>Optional                                    | Туре    | Description                                                                                 |
|------------|----------------------------------------------------------------|---------|---------------------------------------------------------------------------------------------|
| newState   | Required if <b>text</b> is not specified; otherwise, optional. | Strings | Job state. This can be one of the following values:  • Aborted  • Investigating  • Resolved |
| text       | Required if newS-tate is not specified; otherwise, optional.   | Strings | Note text                                                                                   |

```
The following example creates a note.
   "newState": "Working",
   "text": "Investigating the problem."
```

| Code | Description           | Comments                                                                                                    |  |
|------|-----------------------|----------------------------------------------------------------------------------------------------|--|
| 200  | OK                    | The request completed successfully.                                                                                                    |  |
| 400  | Bad Request           | A query parameter or request attribute is missing or not valid, or the operation is not supported. A descriptive error message is returned in the response body. |  |
| 500  | Internal Server Error | An internal error occurred. A descriptive error message is returned in the response body.                                                                        |  |

### Response body

None

# **DELETE /tasks/**{job\_id}/notes

Use this method to delete all notes for a specific job (task).

### **Authentication**

Authentication with user name and password is required.

## **Request URL**

DELETE https://{management\_server\_IP}/tasks/{job\_id}/notes

where {job\_id}is the job ID To obtain the job IDs, use GET /tasks method.

### **Query parameters**

None

## Request body

None

### Response codes

| Code | Description           | Comments                                                                                                    |  |
|------|-----------------------|----------------------------------------------------------------------------------------------------|--|
| 200  | OK                    | The request completed successfully.                                                                                                    |  |
| 400  | Bad Request           | A query parameter or request attribute is missing or not valid, or the operation is not supported. A descriptive error message is returned in the response body. |  |
| 404  | Not found             | A specified resource cannot be found. A descriptive error message is returned in the response body.                                                              |  |
| 500  | Internal Server Error | An internal error occurred. A descriptive error message is returned in the response body.                                                                        |  |

## **Response body**

None

## /tasks/locks

Use this REST API to retrieve information about job (task) locks for all managed devices. Job locks are a mechanism for checking whether a resource is being occupied by a job. Use this API if you are performing an operation against a device, and you do not want other operations to use the same device while you are using

## **HTTP methods**

GET

## **GET /tasks/locks**

Use this method to return information about all job (task) locks for all managed devices.

#### **Authentication**

Authentication with user name and password is required.

### **Request URL**

GET https://{management\_server\_IP}/tasks/locks

### **Query parameters**

None

#### Request body

None

### Response codes

| Code | Description           | Comments                                                                                                    |
|------|-----------------------|----------------------------------------------------------------------------------------------------|
| 200  | OK                    | The request completed successfully.                                                                                                    |
| 401  | Unauthorized          | The user cannot be authenticated. Authentication has not been provided or has failed. A descriptive error message is returned in the response body.                                      |
| 403  | Forbidden             | The orchestrator server was prevented from fulfilling the request. A descriptive error message is returned in the response body. Ensure that you have privileges to perform the request. |
| 500  | Internal Server Error | An internal error occurred. A descriptive error message is returned in the response body.                                                                                                |

#### Response body

The response body is an array of one or more JSON objects with the following attributes. Each object represents a specific device. Each device can also contain a JSON array of jobs that have a lock on that device.

If a device has been locked by a previous operation, but does not currently possess any locks, it will show an empty JSON array of jobs. If a device has not yet been locked by a job, the device will not show up in the list.

| 4 | Attributes | Туре             | Description                                      |
|---|------------|------------------|--------------------------------------------------|
| j | bbs        | Array of objects | Information about each job lock                  |
|   | id         | Integer          | Job ID of each job that has a lock on the device |
| ι | ıuid       | String           | UUID of the device that has been locked by a job |

```
The following example is returned if the request is successful.
   "jobs": [
      {"id": 3},
      {"id":7},
      {"id": 12}
   "uuid": "AAAAAAAAAAAAAAAAAAAAAAAAAAAAAAAA
},
...,
   "jobs": [
      {"id": 3},
      {"id": 5},
```

## /tasks/schedules

{"id": 34}

Use this REST API to retrieve information about scheduled jobs (tasks) or create a scheduled job.

#### **HTTP** methods

GET, POST

}]

## **GET /tasks/schedules**

Use this method to return information about all scheduled jobs.

## **Authentication**

Authentication with user name and password is required.

### **Request URL**

GET https://{management\_server\_IP}/tasks/schedules

## **Query parameters**

None

## Request body

None

| Code | Description           | Comments                                                                                                    |  |
|------|-----------------------|----------------------------------------------------------------------------------------------------|--|
| 200  | ОК                    | The request completed successfully.                                                                                                    |  |
| 400  | Bad Request           | A query parameter or request attribute is missing or not valid, or the operation is not supported. A descriptive error message is returned in the response body.                   |  |
| 401  | Unauthorized          | The user cannot be authenticated. Authentication has not been provided or has failed. A descriptive error message is returned in the response body.                                |  |
| 403  | Forbidden             | The orchestrator server was prevented from fulfilling the request. A descriptive rror message is returned in the response body. Ensure that you have priviled perform the request. |  |
| 404  | Not found             | A specified resource cannot be found. A descriptive error message is returned in the response body.                                                                                |  |
| 409  | Conflict              | There is a conflict with the current state of the resource. A descriptive error message is returned in the response body.                                                          |  |
| 500  | Internal Server Error | An internal error occurred. A descriptive error message is returned in the response body.                                                                                          |  |

| Attributes      | Туре             | Description                                                                                                    |
|-----------------|------------------|----------------------------------------------------------------------------------------------------|
| componentIDs    | Array of strings | List of UUIDs of the devices or resource groups that are the target for the action.  To obtain the device and resource group IDs, use GET /chassis, GET /nodes, GET /storage, GET /switches, and GET /resourceGroups.                                                               |
| createdBy       | String           | User name that created the scheduled job                                                                                                    |
| creationDate    | String           | Timestamp when the scheduled job was created                                                                                                    |
| description     | String           | Description of the scheduled job                                                                                                    |
| execDate        | String           | Timestamp when the scheduled job is to run next.                                                                                                    |
| id              | String           | ID of the scheduled job                                                                                                    |
| jobIDs          | Array of strings | List of IDs for all jobs that were started from the schedule                                                                                                    |
| lastExecDate    | String           | Timestamp when the scheduled job was last run                                                                                                    |
| matchEverything | Boolean          | Indicates whether the action is to be run against all managed devices. This can be one of the following values.  • true. The action is to be run against all managed devices  • false. The action is run against only the managed device that is specified by the target attribute. |
| name            | String           | Name of the scheduled job                                                                                                    |
| nextExecDate    | String           | Timestamp for the next scheduled run time of the job                                                                                                    |
| state           | String           | State of the scheduled job. This can be one of the following values:  • ACTIVE  • ENDED  • PAUSED                                                                                                    |
| targets         | String           | Device or resource group name that is the target for the job. If not application, the value is <b>NONE</b> . If more there is more than one target, the value is <b>Multiple Targets</b> .                                                                                          |

| Attributes |                   | Туре             | Description                                                                                                    |
|------------|-------------------|------------------|----------------------------------------------------------------------------------------------------|
| tr         | riggerAction      | Object           | Information about the action that you want to schedule.                                                                                                    |
|            | actionBundleKey   | String           | The bundle in which the user action is declared                                                                                                    |
|            | actionBundleTitle | String           | The bundle in which the translated user action is located                                                                                                    |
|            | actionID          | String           | ID of the action to be performed. To obtain the action IDs, use GET /tasks/schedules/actions.                                                                                                    |
|            | actionType        | String           | Type of action to be performed. This can be one of the following value:  • CUSTOM_REST  • REST                                                                                                    |
|            | restBody          | String           | REST request body for the action to be run.                                                                                                    |
|            | restHeaders       | Array of objects | REST request header for the action to be run.                                                                                                    |
|            | headerKey         | String           |                                                                                                    |
|            | headerValue       | String           |                                                                                                    |
|            | restMethod        | String           | REST method of the action to be run. This can be one of the following values:  • GET  • PUT  • POST  • DELETE                                                                                                    |
|            | restURL           | String           | REST URL of the job to be run.                                                                                                    |
| type       |                   | String           | Type of schedule. This can be one of the following values.  ONE_TIME. The job runs one time on all target devices. If the specified start and end date are in the past, the job runs imminently.  RECURRING. The job runs on the specified dates and times on all target devices.  EVENT_TRIGGERED. The job runs when a specified event occurs. This job runs only on the device that generated the event. |

The following example is returned if the request is successful. "componentIDs": [

```
"AAAAAAAAAAAAAAAAAAAAAAAAAAA,",
   "CCCCCCCCCCCCCCCCCCCCCCCCCCCCCCCCCCCC"],
"createdBy": "ADMIN",
"creationDate": "2017-10-26T15:14:44Z",
"description": "",
"execDate": "2017-10-26T04:00:00Z",
"id": "1509030884611",
"jobIDs": [],
"lastExecDate": "2017-10-26T15:15:13Z",
"matchEverything": false,
"name": "Power off",
"nextExecDate": "Not Available",
"state": "ENDED"
"targets": " Multiple Targets",
"triggerAction": {
  "bundleTitle": "com.lenovo.lxca.discovery.bundle.jobs.jobActions", "bundleKey": "PowerOff1",
```

```
"id": "PowerOff001",
      "restBody": "{}",
      "restHeaders": [],
      "restMethod": "PUT",
      "restURL": "/manage/power",
      "type": "REST"
   },
"type": "ONE_TIME"
}]
```

## POST /tasks/schedules

Use this method to create a scheduled job (task).

## **Authentication**

Authentication with user name and password is required.

## **Request URL**

POST https://{management\_server\_IP}/tasks/schedules

## **Query parameters**

None

## **Request body**

| Attributes      | Re-<br>quired /<br>Optional                                    | Туре             | Description                                                                                                    |
|-----------------|----------------------------------------------------------------|------------------|----------------------------------------------------------------------------------------------------|
| action          | Optional                                                       | String           | <ul> <li>Action to take. This can be one of the following values.</li> <li>CREATE (default) Creates a scheduled job that can be run now.</li> <li>CLONE. Creates a copy of a scheduled job.</li> <li>POSTPONE. Creates a scheduled job that can be run later. If you specify this value, you must also specify the triggerActions attribute.</li> </ul> |
| componentIDs    | Required                                                       | Array of strings | List of UUIDs of the devices or resource groups that are the target for the action. To obtain the device and resource group IDs, use GET /chassis, GET /nodes, GET /storage, GET /switches, and GET /resourceGroups.                                                                                                    |
| execDate        | Required<br>when<br>schedule<br><b>type</b> is<br>ONE_<br>TIME | String           | Timestamp when the scheduled job is to run next.                                                                                                    |
| matchEverything | Optional                                                       | Boolean          | Indicates whether the action is to be run against all managed devices. This can be one of the following values.  • true. The action is to be run against all managed devices  • false. The action is run against only the managed device that is specified by the target attribute.                                                                     |
| name            | Required                                                       | String           | Name of the scheduled job                                                                                                    |

| Attributes  | Required /<br>Optional                                                           | Type                | Description Left words a should be a selected with a male a                                                                                                    |
|-------------|----------------------------------------------------------------------------------|---------------------|----------------------------------------------------------------------------------------------------|
| rule        | Required<br>when<br>schedule<br><b>type</b> is<br>RECUR-<br>RING                 | Object              | Information about the scheduling rules                                                                                                    |
| dayOfWeek   | Required<br>when<br>rule <b>type</b><br>is weekly<br>or<br>monthly,<br>or yearly | String              | Day of each week when the job is to run. This can be one of the following values.  • monday  • tuesday  • wednesday  • thursday  • friday  • saturday  • sunday                                        |
| days        | Required<br>when<br>rule <b>type</b><br>is daily                                 | Array of<br>strings | Days when the job is to run. This can be one or more of the following values.  • monday  • tuesday  • wednesday  • thursday  • friday  • saturday  • sunday                                            |
| endDate     | Required<br>when<br><b>noEnd</b> is<br>false                                     | String              | Date and time when the job stops running                                                                                                    |
| monthOfYear | Required<br>when<br>rule <b>type</b><br>is yearly                                | String              | Month of each year when the job is to run. This can be one of the following values.  • january  • february  • march  • april  • june  • july  • august  • september  • october  • november  • december |
| noEnd       | Optional                                                                         | Boolean             | Indicates whether the schedule has no end date. This can be one of the following values.  • true. The schedule has no end date.  • false. (default) The schedule has an end date.                      |
| recurEvery  | Optional when rule <b>type</b> is weekly, monthly, or yearly                     | Integer             | Interval for running the job (for example, specify 2 for every two weeks) The default is 1.                                                                                                    |

| Attributes   | Re-<br>quired /<br>Optional                         | Туре             | Description                                                                                                    |
|--------------|-----------------------------------------------------|------------------|----------------------------------------------------------------------------------------------------|
| startDate    | Required                                            | String           | Date and time when the job starts running                                                                                                    |
| timeZone     | Required                                            | String           | Time zone for the schedule (for example, GMT-0)                                                                                                    |
| type         | Required                                            | String           | Type of recurring schedule. This can be one of the following values.  • daily  • weekly  • monthly  • yearly                                                                                                    |
| weekOfMonth  | Required when rule <b>type</b> is monthly or yearly | Integer          | Week of each month when the job is to run. This can be one of the following values.  1 2 3 4 5                                                                                                    |
| eventFilter  | Required when schedule type is EVENT_TRIG-GERED     | Object           | Information about the events that trigger the job to run                                                                                                    |
| eventID      | Optional                                            | String           | List of IDs, separated by a comma, for events that trigger the job to run                                                                                                    |
| eventService | Optional                                            | Array of strings | Service type. This can be one or both of the following values.  • support  • user                                                                                                    |
| eventClass   | Optional                                            | Array of objects | Information about the event class - severity mapping.                                                                                                    |
| name         | Required                                            | String           | Name of the event class. This can be one of the following values.  • unknown  • audit  • cooling  • power  • disks  • memory  • processor  • rackserver  • test  • adapter_card  • expansion_board  • flexswitch  • computenode  • rackswitch |

|   |              | Re-<br>quired /                                                                  |                  |                                                                                                    |
|---|--------------|----------------------------------------------------------------------------------|------------------|----------------------------------------------------------------------------------------------------|
| 4 | Attributes   | Optional                                                                         | Туре             | Description                                                                                                    |
|   | severities   | Required                                                                         | Array of strings | List of severities that trigger the job to run. This can be one or more of the following values.                                                                                  |
|   |              |                                                                                  |                  | Unknown. Unknown severity.                                                                                                    |
|   |              |                                                                                  |                  | Informational. Informational                                                                                                    |
|   |              |                                                                                  |                  | Warning. User can decide if action is needed.                                                                                                    |
|   |              |                                                                                  |                  | Minor. Action is needed, but the situation is not serious at this time.                                                                                                    |
|   |              |                                                                                  |                  | Major. Action is needed now.                                                                                                    |
|   |              |                                                                                  |                  | Critical. Action is needed now and the scope is broad<br>(perhaps an imminent outage to a critical resource will result).                                                         |
|   |              |                                                                                  |                  | Fatal. A non-recoverable error has occurred.                                                                                                    |
| , | cope         | Required<br>when<br>schedule<br><b>type</b> is<br>EVENT_<br>TRIG-<br>GERED       | Object           | Date interval on which the event triggered scheduler will be active                                                                                                    |
|   | startDate    | Required                                                                         | String           | Date and time when the schedule starts, in the GMT-0 time zone                                                                                                    |
|   | endDate      | Required if <b>noEnd</b> is true                                                 | String           | Date and time when the schedule ends, in the GMT-0 time zone                                                                                                    |
|   | noEnd        | Optional                                                                         | Boolean          | Indicates whether the schedule has no end date. This can be one of the following values.  • true. The schedule has no end date.  • false. (default) The schedule has an end date. |
| 1 | riggerAction | Required                                                                         | Object           | Information about the action to run on the target devices                                                                                                    |
|   |              |                                                                                  |                  | You can run a predefined action by specifying the id attribute.                                                                                                    |
|   |              |                                                                                  |                  | <ul> <li>You can create a custom action based on a REST API<br/>by specifying the options, restBody, restMethod,<br/>restURL, and type attributes.</li> </ul>                     |
|   | id           | Required if options, rest-Body, restMe-thod, restURL, and type are not specified | String           | ID of the action to run To obtain the action IDs, use GET /tasks/schedules/ actions.                                                                                              |

| Attributes      | Re-<br>quired /<br>Optional            | Туре   | Description                                                                                                    |
|-----------------|----------------------------------------|--------|----------------------------------------------------------------------------------------------------|
| options         | Required if <b>id</b> is not specified | String | Schedule type. This can be one of the following values.  ONE_TIME. The action runs one time on all target devices. If the specified start and end date are in the past, the job runs imminently.  RECURRING. The job runs on the specified dates and times on all target devices.                                                                                                    |
| restBody        | Required if id is not specified        | Object | Response body of the REST API                                                                                                    |
| {response_body} | Required                               | varies | List of attributes in the response body of the specified REST API                                                                                                    |
| restMethod      | Required if <b>id</b> is not specified | String | Method of the REST API. This can be one of the following values.  GET  POST  PUT  DELETE                                                                                                    |
| restURL         | Required if <b>id</b> is not specified | String | URL of the REST API                                                                                                    |
| type            | Required if <b>id</b> is not specified | String | Action type. This value is always "CUSTOM_REST".                                                                                                    |
| type            | Required                               | String | Type of schedule. This can be one of the following values.  ONE_TIME. The job runs one time on all target devices. If the specified start and end date are in the past, the job runs imminently.  RECURRING. The job runs on the specified dates and times on all target devices.  EVENT_TRIGGERED. The job runs when a specified event occurs. This job runs only on the device that generated the event. |

```
The following example create a schedule to collect service data one time.
   "componentIDs" : ["784A050844A0E5119A9E008CFAE82560"],
   "execDate" : "2017-09-19T12:22:00.000Z",
   "matchEverything": false,
   "name": "CollectServiceData - One-time",
   "triggerAction": {
      "id": "ServiceDataCollect",
   "type": "ONE_TIME"
}
The following example create a schedule to collect service data daily.
   "componentIDs": ["784A050844A0E5119A9E008CFAE82560"],
   "matchEverything": false,
```

```
"name": "CollectServiceData - Daily",
   "rule": {
      "days": ["monday","wednesday"],
      "endDate": "2017-10-27 18:39:00"
      "startDate": "2017-10-18 18:39:00",
      "timeZone": "Europe/Bucharest",
      "type": "daily"
   },
   "triggerAction": {
      "id": "ServiceDataCollect",
   "type": "RECURRING"
}
The following example create a schedule to backup the management server every other week.
   "action": "postpone"
   "name": "BackupCreation",
   "rule": {
      "dayOfWeek": "monday",
      "noEnd": true,
      "recurEvery": 2,
      "startDate": "2020-06-17 10:30:00",
      "timeZone": "America/New York",
      "type": "weekly"
   },
   "triggerAction": {
      "restMethod": "POST",
      "restURL": "/managementServer/data",
      "restBody": {
          "action": "start",
          "includeOS": false,
          "includeFW": false,
          "label": "test",
          "operation": "backup",
          "passphrase": "CME44lenovo",
          "remoteShareDestination": ""
      },
      "options": ["ONE_TIME", "RECURRING"],
      "type": "CUSTOM_REST"
   },
   "type": "RECURRING",
}
The following example create a schedule to collect service data monthly.
   "componentIDs": ["784A050844A0E5119A9E008CFAE82560"],
   "matchEverything": false,
   "name": "CollectServiceData - Monthly",
   "rule": {
      "dayOfWeek": "monday",
      "endDate": "2017-10-27 18:39:00",
      "recurEvery": 1,
      "startDate": "2017-10-18 18:39:00",
      "timeZone": "Europe/Bucharest",
      "type": "monthly",
      "weekOfMonth": 1
   "triggerAction": {
      "id": "ServiceDataCollect",
   },
```

```
"type": "RECURRING"
}
The following example create a schedule to collect service data yearly.
   "componentIDs": ["784A050844A0E5119A9E008CFAE82560"],
   "matchEverything": false,
   "name": "CollectServiceData - Yearly",
   "rule": {
      "endDate": "2017-10-27 18:39:00",
      "dayOfWeek": "monday",
      "monthOfYear": "january",
      "recurEvery": 1,
      "startDate": "2017-10-18 18:39:00",
      "timeZone": "Europe/Bucharest",
      "type": "yearly",
      "weekOfMonth": 1
   "triggerAction": {
      "id": "ServiceDataCollect",
   "type": "RECURRING"
}
The following example create a schedule to collect service data for a device when a specific event occurs.
   "componentIDs": ["72075DA6ADAC11E5868702E0EC2EC4F3"],
   "eventFilter": {
      "eventID": "0001D600"
   "matchEverything": false,
   "name": "Collect device service data - Event-triggered",
   "scope": {
      "endDate": "2017-11-02T22:00:00.000Z",
      "noEnd": false
      "startDate": "2017-10-17T21:00:00.000Z",
   },
   "type": "EVENT_TRIGGERED",
      "id": "FfdcCollect1"
   }
}
```

| Code | Description  | Comments                                                                                                    |  |
|------|--------------|----------------------------------------------------------------------------------------------------|--|
| 200  | OK           | The request completed successfully.                                                                                                    |  |
| 400  | Bad Request  | A query parameter or request attribute is missing or not valid, or the operation is not supported. A descriptive error message is returned in the response body.                         |  |
| 401  | Unauthorized | The user cannot be authenticated. Authentication has not been provided or has failed. A descriptive error message is returned in the response body.                                      |  |
| 403  | Forbidden    | The orchestrator server was prevented from fulfilling the request. A descriptive error message is returned in the response body. Ensure that you have privileges to perform the request. |  |
| 404  | Not found    | A specified resource cannot be found. A descriptive error message is returned in the response body.                                                                                      |  |

| Code | Description           | Comments                                                                                                    |
|------|-----------------------|----------------------------------------------------------------------------------------------------|
| 409  | Conflict              | There is a conflict with the current state of the resource. A descriptive error message is returned in the response body. |
| 500  | Internal Server Error | An internal error occurred. A descriptive error message is returned in the response body.                                 |

### Response body

| Attributes | Туре   | Description            |
|------------|--------|------------------------|
| scheduleld | String | ID of the job schedule |

The following example is returned if the request is successful.

```
"scheduleId": "1505827038623"
```

# /tasks/schedules/{job\_id}

Use this REST API to retrieve information about or modify a specific scheduled job (task) or delete one or more scheduled jobs.

#### **HTTP methods**

GET, PUT, DELETE

# **GET /tasks/schedules**{*job\_id*}

Use this method to return information about a specific scheduled job.

### **Authentication**

Authentication with user name and password is required.

### **Request URL**

GET https://{management\_server\_IP}/tasks/schedules{job\_id}

where {job\_id} is the ID of the scheduled job. To obtain the scheduled job IDs, use GET /tasks/schedules.

### **Query parameters**

None

### Request body

None

| Code | Description  | Comments                                                                                                    |  |
|------|--------------|----------------------------------------------------------------------------------------------------|--|
| 200  | ОК           | The request completed successfully.                                                                                                    |  |
| 400  | Bad Request  | A query parameter or request attribute is missing or not valid, or the operation is not supported. A descriptive error message is returned in the response body. |  |
| 401  | Unauthorized | The user cannot be authenticated. Authentication has not been provided or has failed. A descriptive error message is returned in the response body.              |  |

| Code | Description           | Comments                                                                                                    |  |
|------|-----------------------|----------------------------------------------------------------------------------------------------|--|
| 403  | Forbidden             | The orchestrator server was prevented from fulfilling the request. A descriptive error message is returned in the response body. Ensure that you have privileges to perform the request. |  |
| 404  | Not found             | A specified resource cannot be found. A descriptive error message is returned in the response body.                                                                                      |  |
| 409  | Conflict              | There is a conflict with the current state of the resource. A descriptive error message is returned in the response body.                                                                |  |
| 500  | Internal Server Error | An internal error occurred. A descriptive error message is returned in the response body.                                                                                                |  |

| Attributes        | Туре             | Description                                                                                                    |
|-------------------|------------------|----------------------------------------------------------------------------------------------------|
| componentIDs      | Array of strings | List of UUIDs of the devices or resource groups that are the target for the action. To obtain the device and resource group IDs, use GET /chassis, GET /nodes, GET /storage, GET /switches, and GET /resourceGroups.                                                                |
| createdBy         | String           | User name that created the scheduled job                                                                                                    |
| creationDate      | String           | Timestamp when the scheduled job was created                                                                                                    |
| description       | String           | Description of the scheduled job                                                                                                    |
| execDate          | String           | Timestamp when the scheduled job is to run next.                                                                                                    |
| id                | String           | ID of the scheduled job                                                                                                    |
| jobIDs            | Array of strings | List of IDs for all jobs that were started from the schedule                                                                                                    |
| lastExecDate      | String           | Timestamp when the scheduled job was last run                                                                                                    |
| matchEverything   | Boolean          | Indicates whether the action is to be run against all managed devices. This can be one of the following values.  • true. The action is to be run against all managed devices  • false. The action is run against only the managed device that is specified by the target attribute. |
| name              | String           | Name of the scheduled job                                                                                                    |
| nextExecDate      | String           | Timestamp for the next scheduled run time of the job                                                                                                    |
| state             | String           | State of the scheduled job. This can be one of the following values:  • ACTIVE  • ENDED  • PAUSED                                                                                                    |
| targets           | String           | Device or resource group name that is the target for the job. If not application, the value is <b>NONE</b> . If more there is more than one target, the value is <b>Multiple Targets</b> .                                                                                          |
| triggerAction     | Object           | Information about the action that you want to schedule.                                                                                                    |
| actionBundleKey   | String           | The bundle in which the user action is declared                                                                                                    |
| actionBundleTitle | String           | The bundle in which the translated user action is located                                                                                                    |
| actionID          | String           | ID of the action to be performed. To obtain the action IDs, use GET /tasks/schedules/actions.                                                                                                    |

| Attributes  | Туре             | Description                                                                                                    |
|-------------|------------------|----------------------------------------------------------------------------------------------------|
| actionType  | String           | Type of action to be performed. This can be one of the following value:  • CUSTOM_REST • REST                                                                                                    |
| restBody    | String           | REST request body for the action to be run.                                                                                                    |
| restHeaders | Array of objects | REST request header for the action to be run.                                                                                                    |
| headerKey   | String           |                                                                                                    |
| headerValue | String           |                                                                                                    |
| restMethod  | String           | REST method of the action to be run. This can be one of the following values:  • GET  • PUT  • POST  • DELETE                                                                                                    |
| restURL     | String           | REST URL of the job to be run.                                                                                                    |
| type        | String           | Type of schedule. This can be one of the following values.  ONE_TIME. The job runs one time on all target devices. If the specified start and end date are in the past, the job runs imminently.  RECURRING. The job runs on the specified dates and times on all target devices.  EVENT_TRIGGERED. The job runs when a specified event occurs. This job runs only on the device that generated the event. |

```
The following example is returned if the request is successful.
   "componentIDs": [
      "AAAAAAAAAAAAAAAAAAAAAAAAAAA,",
      "CCCCCCCCCCCCCCCCCCCCCCCCCCCCCC"],
   "createdBy": "ADMIN",
   "creationDate": "2017-10-26T15:14:44Z",
   "description": "",
   "execDate": "2017-10-26T04:00:00Z",
   "id": "1509030884611",
   "jobIDs": [],
   "lastExecDate": "2017-10-26T15:15:13Z",
   "matchEverything": false,
   "name": "Power off",
   "nextExecDate": "Not Available",
   "state": "ENDED"
   "targets": " Multiple Targets",
   "triggerAction": {
      "bundleTitle": "com.lenovo.lxca.discovery.bundle.jobs.jobActions",
      "bundleKey": "PowerOff1",
      "id": "PowerOff001",
      "restBody": "{}",
      "restHeaders": [],
      "restMethod": "PUT",
      "restURL": "/manage/power",
     "type": "REST"
   "type": "ONE_TIME"
```

}

# PUT /tasks/schedules/{job\_id}

Use this method to modify a scheduled job (task).

#### **Authentication**

Authentication with user name and password is required.

### **Request URL**

PUT https://{management\_server\_IP}/tasks/schedules/{job\_id}

where {job\_id} is the ID of the scheduled job. To obtain the scheduled job IDs, use GET /tasks/schedules.

## **Query parameters**

None

## **Request body**

Table 108. Disabling, enabling, or running a scheduled job

| Attributes | Re-<br>quired /<br>Optional | Туре   | Description                                                                                                    |
|------------|-----------------------------|--------|----------------------------------------------------------------------------------------------------|
| action     | Required                    | String | The action to take. This can be one of the following values:  • PAUSE. Disables the scheduled job. The job will not run at the next scheduled time.  • PLAY. Enables the job to run at the next scheduled time.  • RUN. Runs the job immediately. |

```
The following example enables a schedule job.
   "action ": "PLAY"
```

Table 109. Modifying a scheduled job

| Attributes     | Re-<br>quired /<br>Optional | Туре             | Description                                                                                                    |
|----------------|-----------------------------|------------------|----------------------------------------------------------------------------------------------------|
| action         | Optional                    | String           | The action to take. This can be one of the following values.  • EDIT (default) Creates a scheduled job that can be run now.                                                                                           |
| componentUUIDs | Optional                    | Array of strings | List of UUIDs of the devices or resource groups that are the target for the action.  To obtain the device and resource group IDs, use GET /chassis, GET /nodes, GET /storage, GET /switches, and GET /resourceGroups. |

Table 109. Modifying a scheduled job (continued)

| Attributes      | Re-<br>quired /<br>Optional                                                  | Туре                | Description                                                                                                    |
|-----------------|------------------------------------------------------------------------------|---------------------|----------------------------------------------------------------------------------------------------|
| execDate        | Required<br>when<br>schedule<br><b>type</b> is<br>changed<br>to ONE_<br>TIME | String              | (ONE_TIME schedule types only) Timestamp when the scheduled job is to run next.                                                                                                    |
| matchEverything | Optional                                                                     | Boolean             | Indicates whether the action is to be run against all managed devices. This can be one of the following values.  • true. The action is to be run against all managed devices  • false. The action is run against only the managed device that is specified by the target attribute. |
| name            | Optional                                                                     | String              | Name of the scheduled job                                                                                                    |
| rule            | Required<br>when<br>schedule<br>type is<br>changed<br>to<br>RECUR-<br>RING   | Object              | (RECURRING schedule types only) Information about the scheduling rules.                                                                                                    |
| dayOfWeek       | Required when rule type is changed to weekly or monthly, or yearly           | String              | Day of each week when the job is to run. This can be one of the following values.  • monday  • tuesday  • wednesday  • thursday  • friday  • saturday  • sunday                                                                                                    |
| days            | Required<br>when<br>rule <b>type</b><br>is<br>changed<br>to daily            | Array of<br>strings | Days when the job is to run. This can be one or more of the following values.  • monday  • tuesday  • wednesday  • thursday  • friday  • saturday  • sunday                                                                                                    |
| endDate         | Required<br>when<br>noEnd is<br>changed<br>to false                          | String              | Date and time when the job stops running                                                                                                    |

Table 109. Modifying a scheduled job (continued)

| Attributes  | Re-<br>quired /<br>Optional                                             | Туре    | Description                                                                                                    |
|-------------|-------------------------------------------------------------------------|---------|----------------------------------------------------------------------------------------------------|
| monthOfYear | Required when rule <b>type</b> is changed to yearly                     | String  | Month of each year when the job is to run. This can be one of the following values.  • january  • february  • march  • april  • june  • july  • august  • september  • october  • november  • december |
| noEnd       | Optional                                                                | Boolean | Specifies whether the schedule has no end date. This can be one of the following values.  • true. The schedule has no end date.  • false. (default) The schedule has an end date.                      |
| recurEvery  | Optional when rule <b>type</b> is changed to weekly, monthly, or yearly | Integer | Interval for running the job (for example, specify 2 for every two weeks). The default is 1.                                                                                                    |
| startDate   | Optional                                                                | String  | Date and time when the job starts running                                                                                                    |
| timeZone    | Optional                                                                | String  | Time zone for the schedule, for example, GMT-0.                                                                                                    |
| type        | Optional                                                                | String  | The type of recurring schedule. This can be one of the following values.  • daily  • weekly  • monthly  • yearly                                                                                       |
| weekOfMonth | Required when rule <b>type</b> is monthly or yearly                     | Integer | Week of each month when the job is to run. This can be one of the following values  1 2 3 4 5                                                                                                    |
| eventFilter | Required when schedule <b>type</b> is changed to EVENT_TRIG-GERED       | Object  | (EVENT_TRIGGERED schedule types only) Information about the events that trigger the job to run                                                                                                    |

Table 109. Modifying a scheduled job (continued)

| Attributes   | Re-<br>quired /<br>Optional                                                                 | Туре             | Description                                                                                                    |
|--------------|---------------------------------------------------------------------------------------------|------------------|----------------------------------------------------------------------------------------------------|
| eventID      | Optional                                                                                    | String           | A list of IDs, separated by a comma, for events that trigger the job to run.                                                                                                    |
| eventService | Optional                                                                                    | Array of strings | The service type. This can be one or both of the following values.  • support  • user                                                                                                    |
| eventClass   | Optional                                                                                    | Array of objects | Information about the event class - severity mapping.                                                                                                    |
| name         | Optional                                                                                    | String           | The name of the event class. This can be one of the following values.  • unknown  • audit  • cooling  • power  • disks  • memory  • processor  • rackserver  • test  • adapter_card  • expansion_board  • flexswitch  • computenode  • rackswitch                                                                                                    |
| severities   | Optional                                                                                    | Array of strings | List of severities that trigger the job to run. This can be one or more of the following values:  • Unknown. Unknown severity.  • Informational. Informational  • Warning. User can decide if action is needed.  • Minor. Action is needed, but the situation is not serious at this time.  • Major. Action is needed now.  • Critical. Action is needed now and the scope is broad (perhaps an imminent outage to a critical resource will result).  • Fatal. A non-recoverable error has occurred. |
| scope        | Required<br>when<br>schedule<br><b>type</b> is<br>changed<br>to<br>EVENT_<br>TRIG-<br>GERED | Object           | (EVENT_TRIGGERED schedule types only) A date interval on which the event triggered scheduler will be active.                                                                                                    |
| startDate    | Optional                                                                                    | String           | Date and time when the schedule starts, in the GMT-0 time zone.                                                                                                    |

Table 109. Modifying a scheduled job (continued)

| Attributes    | Re-<br>quired /<br>Optional                 | Туре    | Description                                                                                                    |
|---------------|---------------------------------------------|---------|----------------------------------------------------------------------------------------------------|
| endDate       | Required if <b>noEnd</b> is changed to true | String  | Date and time when the schedule ends, in the GMT-0 time zone.                                                                                                    |
| noEnd         | Optional                                    | Boolean | Specifies whether the schedule has no end date. This can be one of the following values.  • true. The schedule has no end date.  • false. (default) The schedule has an end date.                                                                                                    |
| triggerAction | Required                                    | Object  | Information about the action to run on the target devices.                                                                                                    |
| id            | Required                                    | String  | ID of the action to run. To obtain the action IDs, use GET /tasks/schedules/actions.                                                                                                    |
| type          | Required                                    | String  | Type of schedule. This can be one of the following values.  ONE_TIME. The job runs one time on all target devices. If the specified start and end date are in the past, the job runs imminently.  RECURRING. The job runs on the specified dates and times on all target devices.  EVENT_TRIGGERED. The job runs when a specified event occurs. This job runs only on the device that generated the event. |

```
The following example modifies the specified schedule to run on a daily basis.
```

```
"componentIDs": ["784A050844A0E5119A9E008CFAE82560"],
   "matchEverything": false,
   "name": "Daily schedule",
   "rule": {
      "days": ["monday","wednesday"],
      "endDate": "2017-10-27 18:39:00"
      "startDate": "2017-10-18 18:39:00",
      "timeZone": "Europe/Bucharest",
      "type": "daily"
   "triggerAction": {
      "id": "ServiceDataCollect",
   "type": "RECURRING"
}
```

| Code | Description | Comments                                                                                                    |  |
|------|-------------|----------------------------------------------------------------------------------------------------|--|
| 200  | ОК          | The request completed successfully.                                                                                                    |  |
| 400  | Bad Request | A query parameter or request attribute is missing or not valid, or the operation is not supported. A descriptive error message is returned in the response body. |  |

| Code | Description           | Comments                                                                                            |
|------|-----------------------|----------------------------------------------------------------------------------------------------|
| 404  | Not found             | A specified resource cannot be found. A descriptive error message is returned in the response body. |
| 500  | Internal Server Error | An internal error occurred. A descriptive error message is returned in the response body.           |

### Response body

None

# **DELETE /tasks/schedules/**{job\_list}

Use this method to delete one or more scheduled jobs (tasks).

#### **Authentication**

Authentication with user name and password is required.

## **Request URL**

 ${\tt DELETE\ https://\{management\_server\_IP\}/tasks/schedules/\{job\_list\}}$ 

where {job\_list} is a list of one or more schedule IDs, separated by a comma (for example, 1505826124198,1505826124191). To obtain the schedule IDs, use GET /tasks/schedules.

### **Query parameters**

None

## Request body

None

| Code | Description                 | Comments                                                                                                    |
|------|-----------------------------|----------------------------------------------------------------------------------------------------|
| 200  | ОК                          | The request completed successfully.                                                                                                    |
| 400  | Bad Request                 | A query parameter or request attribute is missing or not valid, or the operation is not supported. A descriptive error message is returned in the response body.                                                                                                    |
| 401  | Unauthorized                | The user cannot be authenticated. Authentication has not been provided or has failed. A descriptive error message is returned in the response body.                                                                                                    |
| 403  | Forbidden                   | The orchestrator server was prevented from fulfilling the request. A descriptive error message is returned in the response body. Ensure that you have privileges to perform the request.  For XClarity Administrator advanced functions, ensure that you have active licenses for each managed server that supports the advanced functions. |
| 404  | Not found                   | A specified resource cannot be found. A descriptive error message is returned in the response body.                                                                                                    |
| 409  | Conflict                    | There is a conflict with the current state of the resource. A descriptive error message is returned in the response body.                                                                                                    |
| 413  | Request Entity Too<br>Large | Clients might impose limitations on the length of the request URI, and the request URI is too long to be handled. A descriptive error message is returned in the response body.                                                                                                    |
| 500  | Internal Server Error       | An internal error occurred. A descriptive error message is returned in the response body.                                                                                                    |

## Response body

None

## /tasks/schedules/actions

Use this REST API to retrieve a list of actions that can be scheduled as jobs and to register a new predefined action at the runtime.

#### **HTTP** methods

GET, POST

## **GET /tasks/schedules/actions**

Use this method to return a list of actions that can be scheduled as jobs.

#### **Authentication**

Authentication with user name and password is required.

#### **Request URL**

GET https://{management\_server\_IP}/tasks/schedules/actions

### **Query parameters**

None

## **Request body**

None

### Response codes

| Code | Description           | Comments                                                                                                    |  |
|------|-----------------------|----------------------------------------------------------------------------------------------------|--|
| 200  | ок                    | The request completed successfully.                                                                                                    |  |
| 400  | Bad Request           | A query parameter or request attribute is missing or not valid, or the operation is not supported. A descriptive error message is returned in the response body.                         |  |
| 401  | Unauthorized          | The user cannot be authenticated. Authentication has not been provided or has failed. A descriptive error message is returned in the response body.                                      |  |
| 403  | Forbidden             | The orchestrator server was prevented from fulfilling the request. A descriptive error message is returned in the response body. Ensure that you have privileges to perform the request. |  |
| 404  | Not found             | A specified resource cannot be found. A descriptive error message is returned in the response body.                                                                                      |  |
| 409  | Conflict              | There is a conflict with the current state of the resource. A descriptive error message is returned in the response body.                                                                |  |
| 500  | Internal Server Error | An internal error occurred. A descriptive error message is returned in the response body.                                                                                                |  |

#### Response body

| Attributes | Туре   | Description |
|------------|--------|-------------|
| id         | String | Action ID   |
| title      | String | Action name |

```
The following example is returned if the request is successful.
 ]
```

## POST /tasks/schedules/actions

Use this method to register a new predefined action at the runtime.

#### Authentication

Authentication with user name and password is required.

#### **Request URL**

POST https://{management\_server\_IP}/tasks/schedules/actions

#### **Query parameters**

None

#### Request body

| Attributes  | Re-<br>quired /<br>Optional | Туре             | Description                                                                                        |
|-------------|-----------------------------|------------------|----------------------------------------------------------------------------------------------------|
| bundleKey   | Required                    | String           | The bundle in which the user action is declared                                                    |
| bundleTitle | Required                    | String           | The bundle in which the translated user action is located                                          |
| id          | Required                    | String           | ID of the job to be performed. To obtain the action IDs, use GET /tasks/schedules/actions.         |
| restBody    | Optional                    | String           | REST request body for the job to be run.                                                           |
| restHeaders | Optional                    | Array of objects | REST request header for the job to be run.                                                         |
| headerKey   | Required                    | String           |                                                                                                    |
| headerValue | Required                    | String           |                                                                                                    |
| restMethod  | Required                    | String           | REST method of the job to be run. This can be one of the following values:  GET  PUT  POST  DELETE |
| restURL     | Required                    | String           | REST URL of the job to be run.                                                                     |

```
The following example registers a new predefined action at the runtime..
    "bundleKey": "ActionBundleKey",
"bundleTitle": "com.lenovo.lxca.job.bundle.scheduleTest",
    "id": "actionID",
    "restBody": "{\"key1\":\"keyValue\", \"key2\":2, \"key3\":true}",
"restHeaders": [{
    "headerKey": "aaa",
    "headerValue": "bbb"
    },
{
        "headerKey": "ccc",
        "headerValue": "ddd"
    }],
    "restMethod": "PUT",
    "restURL": "/path/to/job"
}
```

#### Response codes

| Code | Description           | Comments                                                                                                    |  |
|------|-----------------------|----------------------------------------------------------------------------------------------------|--|
| 200  | ок                    | The request completed successfully.                                                                                                    |  |
| 400  | Bad Request           | A query parameter or request attribute is missing or not valid, or the operation is not supported. A descriptive error message is returned in the response body.                         |  |
| 401  | Unauthorized          | The user cannot be authenticated. Authentication has not been provided or has failed. A descriptive error message is returned in the response body.                                      |  |
| 403  | Forbidden             | The orchestrator server was prevented from fulfilling the request. A descriptive error message is returned in the response body. Ensure that you have privileges to perform the request. |  |
| 404  | Not found             | A specified resource cannot be found. A descriptive error message is returned in the response body.                                                                                      |  |
| 409  | Conflict              | There is a conflict with the current state of the resource. A descriptive error message is returned in the response body.                                                                |  |
| 500  | Internal Server Error | An internal error occurred. A descriptive error message is returned in the response body.                                                                                                |  |

## Response body

None

# Chapter 13. Security

The following resources are available for performing security functions.

## /certificateRevocationList

Use this REST API to download all certificate revocation lists (CRLs) or to upload a CRL. A CRL is a list of certificates that have been revoked and are no longer trusted. A certificate might be revoked if it was incorrectly issued by the CA or if its key is compromised, lost, or stolen.

#### **HTTP** methods

GET, POST

## **GET /certificateRevocationList**

Use this method to download all certificate revocation list (CRLs).

#### **Authentication**

Authentication with user name and password is required.

#### **Request URL**

GET https://{management\_server\_IP}/certificateRevocationList

#### **Query parameters**

None

## Request body

None

### Response codes

| Code | Description           | Comments                                                                                            |  |
|------|-----------------------|----------------------------------------------------------------------------------------------------|--|
| 200  | ОК                    | The request completed successfully.                                                                 |  |
| 404  | Not found             | A specified resource cannot be found. A descriptive error message is returned in the response body. |  |
| 500  | Internal Server Error | An internal error occurred. A descriptive error message is returned in the response body.           |  |

### Response body

| Attributes  | Туре   | Description                                                                                                    |
|-------------|--------|----------------------------------------------------------------------------------------------------|
| response    | Array  |                                                                                                    |
| crl         | String | Contents of the CRL file in PEM format                                                                             |
| issuerDn    | String | LDAP Distinguished Name of the issuer(for example "CN=demo server, OU=CS,0=Com Ltd.,ST=QLD,C=AU")                  |
| next_update | String | Date and time for the next update. The timestamp is returned in ISO 8601 format (for example 2014-02-05T15:54:13Z) |

© Copyright Lenovo 2015, 2023

| At  | tributes           | Туре    | Description                                                                                                    |
|-----|--------------------|---------|----------------------------------------------------------------------------------------------------|
|     | signatureAlgorithm | String  | Algorithm used to sign the CRL (for example "MD5withRSA")                                                                                                    |
|     | type               | String  | CRL type (for example "X.509")                                                                                                    |
|     | update             | String  | Date and time for this update. The timestamp is returned in ISO 8601 format(for example 2014-02-05T15:54:13Z).                                                                              |
|     | version            | Integer | CRL version                                                                                                    |
| res | sult               | String  | Results of the request . This can be one of the following values.  • success. The request completed successfully.  • failure. The request failed. A descriptive error message was returned. |
| me  | messages           |         | Information about one or more messages                                                                                                    |
|     | id                 | String  | Message identifier of a returned message                                                                                                    |
|     | explanation        | String  | Additional information to clarify the reason for the message                                                                                                    |
|     | recovery           | Array   | Recovery information                                                                                                    |
|     | text               | String  | User actions that can be taken to recover from the event                                                                                                    |
|     | URL                | String  | Link to the help system for more information, if available                                                                                                    |
|     | text               | String  | Message text associated with the message identifier                                                                                                    |

```
The following example is returned if the request is successful.
   "response": [{
      "crl": "----BEGIN X509 CRL----\r\n
            MIIBODCB4zANBgkghkiG9w0BAQQFADBgMQswCQYDVQQGEwJBVTEMMAoGA1UECBMD\r\n
            UUxEMRkwFwYDVQQKExBNaW5jb20qUHR5LiBMdGQuMQswCQYDVQQLEwJDUzEbMBkG\r\n
            A1UEAxMSU1NMZWF5IGRlbW8gc2VydmVyFw0wMTAxMTUxNjI2NTdaFw0wMTAyMTQx\r\n
            NjI2NTdaMFIwEgIBARcNOTUxMDA5MjMzMjA1WjASAgEDFw05NTEyMDEwMTAwMDBa\r\n
            MBMCAhIOFwOwMTAxMTUxNjE5NDdaMBMCAhI1FwOwMTAxMTUxNjIzNDZaMAOGCSqG\r\n
            SIb3DQEBBAUAAOEAHPjQ3M93QOj8Ufi+jZM7Y78TfAzG4jJn/E6MYBPFVQFYo/Gp\r\n
            UZexfjSVo5CIyySOtYscz8oO7avwBxTiMpDEQg==\r\n
             ----END X509 CRL----\r\n",
      "issuerDn": "CN=SSLeay demo server,OU=CS,O=Mincom Pty. Ltd.,ST=QLD,C=AU",
      "next_update": "2001-02-14T16:26:57Z",
      "signatureAlgorithm": "MD5withRSA",
      "type": "X.509",
      "update": "2001-01-15T16:26:57Z",
      "version": 1
   }],
   "result": "success",
   "messages": [{
      "id": "FQXHMSE0001I",
      "explanation": "",
      "recovery": {
         "text": "Information only; no action is required.",
         "URL": ""
      "text": "The request completed successfully."
   }]
}
```

## POST /certificateRevocationList

Use this method to upload a certificate revocation list (CRL).

#### **Authentication**

Authentication with user name and password is required.

#### **Request URL**

POST https://{management\_server\_IP}/certificateRevocationList

#### **Query parameters**

None

#### Request body

| Attributes | Re-<br>quired /<br>Optional | Туре   | Description                |
|------------|-----------------------------|--------|----------------------------|
| crl        | Required                    | String | CRL contents in PEM format |

The following example uploads a CRL.

```
"crl":"----BEGIN X509 CRL----\n
```

MIIDFDCCAfwCAQEwDQYJKoZIhvcNAQEFBQAwXzEjMCEGA1UEChMaU2FtcGxlIFNp\n Z25lciBPcmdhbml6YXRpb24xGzAZBgNVBAsTElNhbXBsZSBTaWduZXIgVW5pdDEb\n MBkGA1UEAxMSU2FtcGxlIFNpZ25lciBDZXJ0Fw0xMzAyMTgxMDMyMDBaFw0xMzAy\n MTgxMDQyMDBaMIIBNjA8AgMUeUcXDTEzMDIxODEwMjIxMlowJjAKBgNVHRUEAwoB\n AzaYBgNVHRgEERgPMjAxMzayMTgxMDIyMDBaMDwCAxR5SBcNMTMwMjE4MTAyMjIy\n WjAmMAoGA1UdFQQDCgEGMBgGA1UdGAQRGA8yMDEzMDIxODEwMjIwMFowPAIDFHLJ\n Fw0xMzAyMTgxMDIyMzJaMCYwCgYDVROVBAMKAQQwGAYDVROYBBEYDzIwMTMwMjE4\n MTAyMjAwWjA8AgMUeUoXDTEzMDIxODEwMjIOMlowJjAKBgNVHRUEAwoBATAYBgNV\n HRqEERqPMjAxMzAyMTqxMDIyMDBaMDwCAxR5SxcNMTMwMjE4MTAyMjUxWjAmMAoG\n A1UdFQQDCgEFMBqGA1UdGAQRGA8yMDEzMDIxODEwMjIwMFqgLzAtMB8GA1UdIwQY\n MBaAFL4SAcyq6hGA2i6tsurHtfuf+aOOMAoGA1UdFAQDAgEDMAOGCSqGSIb3DQEB\n BQUAA4IBAQBCIb6B8cN5dmZbziETimiotDy+FsOvS93LeDWSkNjXTG/+bGgnrm3a\n QpgB7heT8L2o7s2QtjX2DaTOSYL3nZ/Ibn/R8SOg+EbNQxdk5/la6CERxiRp+E2T\n UG8LDb14YVMhRGKvCguSIyUG0MwGW6waqVtd6K71u7vhIU/Tidf6ZSdsTMhpPPFu\n PUid4j29U3q10SGFF6cCt1DzjvUcCwHGhHAO2Men70EgZFADPLWmLg0HglKUh1iZ\n WcBGtev/8VsUijyjsM072C6Ut5TwNyrrthb952+eKlmxLNgTOo5hVYxjXhtwLQsL\n 7QZhrypAM1DLYqQjkiDI7hlvt7QuDGTJ\n ----END X509 CRL----"

#### Response codes

}

| Code | Description           | Comments                                                                                                    |  |  |
|------|-----------------------|----------------------------------------------------------------------------------------------------|--|--|
| 200  | ОК                    | The request completed successfully.                                                                                                    |  |  |
| 400  | Bad Request           | A query parameter or request attribute is missing or not valid, or the operation is not supported. A descriptive error message is returned in the response body. |  |  |
| 404  | Not found             | A specified resource cannot be found. A descriptive error message is returned in the response body.                                                              |  |  |
| 500  | Internal Server Error | An internal error occurred. A descriptive error message is returned in the response body.                                                                        |  |  |

#### Response body

| Α      | Attributes  |      | Туре             | Description                                                                                                    |
|--------|-------------|------|------------------|----------------------------------------------------------------------------------------------------|
| result |             | ult  | String           | Results of the request. This can be one of the following values.  success. The request completed successfully.  failed. The request failed. A descriptive error message was returned.  warning. The request completed with a warning. A descriptive error message was returned. |
| m      | messages    |      | Array of objects | Information about one or more messages                                                                                                    |
|        | ic          | d    | String           | Message identifier of a returned message                                                                                                    |
|        | te          | ext  | String           | Message text associated with the message identifier                                                                                                    |
|        | explanation |      | String           | Additional information to clarify the reason for the message                                                                                                    |
|        | recovery    |      | Array of objects | Recovery information                                                                                                    |
|        |             | text | String           | User actions that can be taken to recover from the event                                                                                                    |
|        |             | URL  | String           | Link to the help system for more information, if available                                                                                                    |

The following example is returned if the request is successful.

```
"result": "success",
   "messages": [{
      "id": "FQXHMSE0001I",
      "explanation": "",
       "recovery": {
          "text": "Information only; no action is required.",
          "URL": ""
       "text": "The request completed successfully."
   }]
}
```

## /certificateRevocationList/{CRL\_id}

Use this REST API to download or delete a specific certificate revocation list (CRL). A CRL is a list of certificates that have been revoked and are no longer trusted. A certificate might be revoked if it was incorrectly issued by the CA or if its key is compromised, lost, or stolen.

### **HTTP methods**

GET, DELETE

## **GET /certificateRevocationList/**{CRL\_id}

Use this method to download a specific certificate revocation list (CRL).

#### **Authentication**

Authentication with user name and password is required.

#### Request URL

GET https://{management\_server\_IP}/certificateRevocationList/{CRL\_id}

where {CRL\_id} is the distinguished name of the CRL issuer to be retrieved. To obtain the Distinguished Name, use the GET /certificateRevocationList method.

## **Query parameters**

None

## **Request body**

None

## Response codes

| Code | Description           | Comments                                                                                            |  |
|------|-----------------------|----------------------------------------------------------------------------------------------------|--|
| 200  | OK                    | The request completed successfully.                                                                 |  |
| 404  | Not found             | A specified resource cannot be found. A descriptive error message is returned in the response body. |  |
| 500  | Internal Server Error | An internal error occurred. A descriptive error message is returned in the response body.           |  |

## Response body

| Attributes         | Туре    | Description                                                                                                    |
|--------------------|---------|----------------------------------------------------------------------------------------------------|
| response Array     |         |                                                                                                    |
| crl                | String  | Contents of the CRL file in PEM format                                                                                                    |
| issuerDn           | String  | LDAP Distinguished Name of the issuer(for example "CN=demo server, 0U=CS,0=Com Ltd.,ST=QLD,C=AU")                                                                                          |
| next_update        | String  | Date and time for the next update. The timestamp is returned in ISO 8601 format (for example 2014-02-05T15:54:13Z)                                                                         |
| signatureAlgorithm | String  | Algorithm used to sign the CRL (for example "MD5withRSA")                                                                                                    |
| type               | String  | CRL type (for example "X.509")                                                                                                    |
| update             | String  | Date and time for this update. The timestamp is returned in ISO 8601 format(for example 2014 - 02 - 05T15:54:13Z).                                                                         |
| version            | Integer | CRL version                                                                                                    |
| result             | String  | Results of the request. This can be one of the following values.  • success. The request completed successfully.  • failure. The request failed. A descriptive error message was returned. |
| messages           | Array   | Information about one or more messages                                                                                                    |
| id                 | String  | Message identifier of a returned message                                                                                                    |
| explanation        | String  | Additional information to clarify the reason for the message                                                                                                    |
| recovery           | Array   | Recovery information                                                                                                    |
| text               | String  | User actions that can be taken to recover from the event                                                                                                    |
| URL                | String  | Link to the help system for more information, if available                                                                                                    |
| text               | String  | Message text associated with the message identifier                                                                                                    |

The following example is returned if the request is successful.

```
"response": [{
                      crl": "----BEGIN X509 CRL----\r\n
                                            {\tt MIIBODCB4zANBgkqhkiG9w0BAQQFADBgMQswCQYDVQQGEwJBVTEMMAoGA1UECBMD\r\\ length{\tt N}{\tt CBMD\r\\ length{\tt N}{\tt CMMD\r\\ length{\tt M}{\tt IBODCB4zANBgkqhkiG9w0BAQQFADBgMQswCQYDVQQGEwJBVTEMMAoGA1UECBMD\l\\ length{\tt N}{\tt CMMD\r\\ length{\tt N}{\tt CMMD\r\\ length{\tt M}{\tt CMMD\r\\ length{\tt N}{\tt CMMD\r\\ length{\tt N}{\tt CMMD\r\\ l
                                            UUxEMRkwFwYDVQQKExBNaW5jb20gUHR5LiBMdGQuMQswCQYDVQQLEwJDUzEbMBkG\r\n
                                            A1UEAxMSU1NMZWF5IGRlbW8gc2VydmVyFw0wMTAxMTUxNjI2NTdaFw0wMTAyMTQx\r\n
                                            NjI2NTdaMFIwEgIBARcNOTUxMDA5MjMzMjA1WjASAgEDFw05NTEyMDEwMTAwMDBa\r\n
                                            MBMCAhIOFwOwMTAxMTUxNjE5NDdaMBMCAhI1FwOwMTAxMTUxNjIzNDZaMAOGCSqG\r\n
                                            SIb3DQEBBAUAAOEAHPjQ3M93QOj8Ufi+jZM7Y78TfAzG4jJn/E6MYBPFVQFYo/Gp\r\n
                                            UZexfjSVo5CIyySOtYscz8oO7avwBxTiMpDEQg==\r\n
                                             ----END X509 CRL----\r\n",
                      "issuerDn": "CN=SSLeay demo server,OU=CS,O=Mincom Pty. Ltd.,ST=QLD,C=AU",
                      "next_update": "2001-02-14T16:26:57Z",
                      "signatureAlgorithm": "MD5withRSA",
                      "tupe": "X.509",
                      "update": "2001-01-15T16:26:57Z",
                      "version": 1
          }],
           "result": "success",
           "messages": [{
                      "id": "FQXHMSE0001I",
                      "explanation": "",
                      "recovery": {
                                 "text": "Information only; no action is required.",
                                 "URL": ""
                      "text": "The request completed successfully."
          }]
}
```

## **DELETE /certificateRevocationList/**{CRL\_id}

Use this method to remove a specific certificate revocation list (CRL).

#### Authentication

Authentication with user name and password is required.

#### Request URL

DELETE https://{management\_server\_IP}/certificateRevocationList/{CRL\_id}

where {CRL\_id} is the distinguished name of the CRL issuer to be deleted. To obtain the Distinguished Name, use the GET /certificateRevocationList method.

#### **Query parameters**

None

### Request body

None

### Response codes

| Code | Description | Comments                                                                                                    |  |
|------|-------------|----------------------------------------------------------------------------------------------------|--|
| 200  | OK          | The request completed successfully.                                                                                                    |  |
| 400  | Bad Request | A query parameter or request attribute is missing or not valid, or the operation is not supported. A descriptive error message is returned in the response body. |  |

| Code | Description           | Comments                                                                                            |  |
|------|-----------------------|----------------------------------------------------------------------------------------------------|--|
| 404  | Not found             | A specified resource cannot be found. A descriptive error message is returned in the response body. |  |
| 500  | Internal Server Error | An internal error occurred. A descriptive error message is returned in the response body.           |  |

#### Response body

| A  | ttributes   | Туре             | Description                                                                                                    |
|----|-------------|------------------|----------------------------------------------------------------------------------------------------|
| re | esult       | String           | Results of the request. This can be one of the following values.  success. The request completed successfully.  failed. The request failed. A descriptive error message was returned.  warning. The request completed with a warning. A descriptive error message was returned. |
| m  | nessages    | Array of objects | Information about one or more messages                                                                                                    |
|    | id          | String           | Message identifier of a returned message                                                                                                    |
|    | text        | String           | Message text associated with the message identifier                                                                                                    |
|    | explanation | String           | Additional information to clarify the reason for the message                                                                                                    |
|    | recovery    | Array of objects | Recovery information                                                                                                    |
|    | text        | String           | User actions that can be taken to recover from the event                                                                                                    |
|    | URL         | String           | Link to the help system for more information, if available                                                                                                    |

```
The following example is returned if the request is successful.
     "result": "success",
     "messages": [{
         "id": "FQXHMSE0001I",
         "explanation": "",
             "text": "Information only; no action is required.",
"URL": ""
         "recovery": {
         "text": "The request completed successfully."
    }]
```

## /certificatePolicy

Use this REST API to return or modify the certificate policy type for the management server. This policy applies to all parts of the certificate, including the root CA certificate, server certificate, and CSR for externally signed certificates.

**Note:** This REST API requires Lenovo XClarity Administrator v4.0.0 or later.

#### **HTTP** methods

GET, PUT

}

## **GET /certificatePolicy**

Use this method to return the certificate policy type for the management server. This policy applies to all parts of the certificate, including the root CA certificate, server certificate, and CSR for externally signed certificates.

Note: This REST API requires Lenovo XClarity Administrator v4.0.0 or later.

#### **Authentication**

Authentication with user name and password is required.

#### **Request URL**

GET https://{management\_server\_IP}/certificatePolicy

#### **Query parameters**

None

#### **Request body**

None

#### Response codes

| Code | Description           | Comments                                                                                  |  |
|------|-----------------------|-------------------------------------------------------------------------------------------|--|
| 200  | OK                    | The request completed successfully.                                                       |  |
| 500  | Internal Server Error | An internal error occurred. A descriptive error message is returned in the response body. |  |

## Response body

| Attributes  | Туре             | Description                                                                                                    |
|-------------|------------------|----------------------------------------------------------------------------------------------------|
| response    | Object           | Information about response                                                                                                    |
| specName    | String           | <ul> <li>Certificate policy. This can be one of the following values.</li> <li>DEFAULT. (default) The certificate key length is 2048 bits, and the signing algorithm is SHA256RSA (SHA256/2048).</li> <li>CNSA. The certificate key length must be 3072 bits, and the signing algorithm is SHA384RSA (SHA384/3072).</li> </ul> |
| result      | String           | Results of the request. This can be one of the following values.  success. The request completed successfully.  failed. The request failed. A descriptive error message was returned.  warning. The request completed with a warning. A descriptive error message was returned.                                                |
| messages    | Array of objects | Information about one or more messages                                                                                                    |
| id          | String           | Message identifier of a returned message                                                                                                    |
| text        | String           | Message text associated with the message identifier                                                                                                    |
| explanation | String           | Additional information to clarify the reason for the message                                                                                                    |
| recovery    | Array of objects | Recovery information                                                                                                    |

| Attributes |      | Туре   | Description                                                |
|------------|------|--------|------------------------------------------------------------|
|            | text | String | User actions that can be taken to recover from the event   |
|            | URL  | String | Link to the help system for more information, if available |

The following example is returned if the request is successful.

```
"response": {
       "specName": "CNSA"
   "result": "success",
   "messages": [{
      "id": "FQXHMSE0001I",
       "text": "The request completed successfully.",
       "recovery": {
          "text": "Information only. No action is required.",
          "URL": ""
       explanation": ""
   }]
}
```

## **PUT /certificatePolicy**

Use this method to modify the certificate policy type for the management server. This policy applies to all parts of the certificate, including the root CA certificate, server certificate, and CSR for externally signed certificates.

**Note:** This REST API requires Lenovo XClarity Administrator v4.0.0 or later.

#### **Authentication**

Authentication with user name and password is required.

#### **Request URL**

PUT https://{management\_server\_IP}/certificatePolicy

#### **Query parameters**

None

#### Request body

| Attributes | Re-<br>quired /<br>Optional | Туре   | Description                                                                                                    |
|------------|-----------------------------|--------|----------------------------------------------------------------------------------------------------|
| specName   | Required                    | String | <ul> <li>Certificate policy. This can be one of the following values.</li> <li>DEFAULT. (default) The certificate key length is 2048 bits, and the signing algorithm is SHA256RSA (SHA256/2048).</li> <li>CNSA. The certificate key length must be 3072 bits, and the signing algorithm is SHA384RSA (SHA384/3072).</li> </ul> |

```
The following example sets the certificate policy to CNSA (SHA384/3072).
   "specName": "CNSA"
```

#### Response codes

| Code | Description           | Comments                                                                                                    |
|------|-----------------------|----------------------------------------------------------------------------------------------------|
| 200  | OK                    | The request completed successfully.                                                                                                    |
| 400  | Bad Request           | A query parameter or request attribute is missing or not valid, or the operation is not supported. A descriptive error message is returned in the response body. |
| 500  | Internal Server Error | An internal error occurred. A descriptive error message is returned in the response body.                                                                        |

#### Response body

| Att  | ributes     | Туре             | Description                                                                                                    |
|------|-------------|------------------|----------------------------------------------------------------------------------------------------|
| resi | ult         | String           | Results of the request. This can be one of the following values.  success. The request completed successfully.  failed. The request failed. A descriptive error message was returned.  warning. The request completed with a warning. A descriptive error message was returned. |
| me   | ssages      | Array of objects | Information about one or more messages                                                                                                    |
| ic   | d           | String           | Message identifier of a returned message                                                                                                    |
| te   | ext         | String           | Message text associated with the message identifier                                                                                                    |
| е    | explanation | String           | Additional information to clarify the reason for the message                                                                                                    |
| r    | ecovery     | Array of objects | Recovery information                                                                                                    |
|      | text        | String           | User actions that can be taken to recover from the event                                                                                                    |
|      | URL         | String           | Link to the help system for more information, if available                                                                                                    |

The following example is returned if the request is successful.

```
"result": "success",
   "messages": [{
       "id": "FQXHMSE0001I",
       "text": "The request completed successfully.",
       "recovery": {
    "text": "Information only. No action is required.",
    "URL": ""
       "explanation": ""
   }]
}
```

## /certificateSettings

Use this REST API to retrieve the saved certificate values from the most recent certificate creation.

#### **HTTP** methods

**GET** 

## **GET /certificateSettings**

Use this method to return the saved certificate values from the most recent certificate creation.

#### **Authentication**

Authentication with user name and password is required.

## **Request URL**

GET https://{management\_server\_IP}/certificateSettings

## **Query parameters**

None

## **Request body**

None

## Response codes

| Code | Description           | Comments                                                                                                    |  |
|------|-----------------------|----------------------------------------------------------------------------------------------------|--|
| 200  | ок                    | The request completed successfully.                                                                                                    |  |
| 400  | Bad Request           | A query parameter or request attribute is missing or not valid, or the operation is not supported. A descriptive error message is returned in the response body. |  |
| 404  | Not found             | A specified resource cannot be found. A descriptive error message is returned in the response body.                                                              |  |
| 500  | Internal Server Error | An internal error occurred. A descriptive error message is returned in the response body.                                                                        |  |

## Response body

| Attributes       | Туре   | Description                                                                                                    |
|------------------|--------|----------------------------------------------------------------------------------------------------|
| response         | Array  | Information about certificate settings                                                                                                    |
| CommonName       | String | Name of the certificate owner. Typically, this is the fully-qualified domain name (FQDN) or IP address of the server that is using the certificate (for example, www.domainname.com or 10.15.23.99).                  |
| Country          | String | Two-letter ISO 3166 code for the country or region of origin associated with the certificate organization (for example, US for the United States)                                                                     |
| notBefore        | String | UTC date and time before which the created certificate is not valid The date and time is specified in ISO 8601 format YYYY-MM-DDTHH:MM:SSZ (for example, 2017-01-25T18:00:00Z).                                       |
| notAfter         | String | UTC date and time after which the created certificate is not valid The date and time is specified in ISO 8601 format YYYY-MM-DDTHH:MM:SSZ (for example, 2017-01-25T18:00:00Z).                                        |
| Organization     | String | Organization (company) that will own the certificate. Typically, this is the legal incorporate name of a company. It should include any suffixes, such as Ltd., Inc., or Corp (for example, ACME International Ltd.). |
| OrganizationUnit | String | Organizational unit that will own the certificate (for example, ABC Division)                                                                                                    |

| At  | Attributes              |                          | Туре             | Description                                                                                                    |
|-----|-------------------------|--------------------------|------------------|----------------------------------------------------------------------------------------------------|
| ;   | StateLocality           |                          | String           | Full name of the locality (city) to be associated with the certificate (for example, San Jose)                                                                                             |
| ,   | StateProvince S         |                          | String           | Full name of the state or province to be associated with the certificate (for example, California or New Brunswick)                                                                        |
| :   | subjectAlternativeNames |                          | Object           | Information about the Subject Alternative Names (SANs) to be included in Certificate Signing Requests                                                                                      |
|     | į                       | generalNames             | Array of objects | List of Subject Alternative Names to be included in Certificate Signing Requests                                                                                                    |
|     |                         | name                     | String           | Subject Alternative Name                                                                                                    |
|     |                         | type                     | String           | RFC 5280 GeneralName type of this Subject Alternative Name                                                                                                    |
|     | ı                       | oossibleGeneralNameTypes | Array of strings | List of supported RFC 5280 GeneralName type strings                                                                                                    |
| res | result                  |                          | String           | Results of the request. This can be one of the following values.  • success. The request completed successfully.  • failure. The request failed, a descriptive error message was returned. |
| me  | ess                     | ages                     | Array            | Information about one or more messages                                                                                                    |
|     | id                      | d String Th              |                  | The message identifier of a returned message                                                                                                    |
|     | explanation             |                          | String           | Additional information to clarify the reason for the message                                                                                                    |
|     | recovery                |                          | Array            | Recovery information                                                                                                    |
|     | text                    |                          | String           | User actions that can be taken to recover from the event                                                                                                    |
|     |                         | URL                      | String           | Link to the help system for more information, if available                                                                                                    |
|     | text                    |                          | String           | Message text associated with the message identifier                                                                                                    |

The following example is returned if the request is successful.

```
"response": {
   "CommonName": "Generated by Lenovo System Management Software",
   "Country": "US",
   "notBefore": "2017-06-01T12:30:00Z",
   "notAfter": "2018-06-01T12:30:00Z",
   "Organization": "Lenovo",
   "OrganizationUnit": "DCG",
   "StateLocality": "Raleigh",
   "StateProvince": "North Carolina",
   "subjectAlternativeNames": {
      "generalNames": [{
         "name": "LXCA-1",
         "type": "dNSName"
      },
      {
         "name": "192.0.2.0",
         "type": "iPAddress"
      "possibleGeneralNameTypes": ["dNSName", "iPAddress", "rfc822Name", "directoryName",
                                      "uniformResourceIdentifier", "registeredID"]
  }
},
"result": "success",
```

```
"messages": [{
      "id": "FQXHMSE0001I",
      "explanation": "",
      "recovery": {
          "text": "Information only; no action is required.",
          "URL": ""
       "text": "The request completed successfully."
   }]
}
```

## /certificateSigningRequest

Use this REST API to generate, download, or delete a Certificate Signing Request (CSR).

#### **HTTP** methods

**GET, DELETE** 

## **GET /certificateSigningRequest**

Use this method to download or retrieve detailed information about a Certificate Signing Request (CSR).

#### **Authentication**

Authentication with user name and password is required.

#### Request URL

GET https://{management\_server\_IP}/certificateSigningRequest

#### **Query parameters**

| Parameters        | Re-<br>quired /<br>Optional | Description                                                                                                    |
|-------------------|-----------------------------|----------------------------------------------------------------------------------------------------|
| details={Boolean} | Optional                    | Indicates whether to include message content in the response body. This can be one of the following values.  • true. Includes message content in the response body.  • true. (default) Excludes message content in the response body. |
| path={string}     | Required                    | ID value obtained from a previous POST /certificateSigningRequest request                                                                                                    |

The following example downloads only the CSR.

GET /certificateSigningRequest?path=1

The following example retrieves detailed information about the CSR.

GET /certificateSigningRequest?path=1&details=true

#### Request body

None

#### Response codes

| Code | Description           | Comments                                                                                                    |  |  |
|------|-----------------------|----------------------------------------------------------------------------------------------------|--|--|
| 200  | ОК                    | The request completed successfully.                                                                                                    |  |  |
| 400  | Bad Request           | A query parameter or request attribute is missing or not valid, or the operation is not supported. A descriptive error message is returned in the response body. |  |  |
| 404  | Not found             | A specified resource cannot be found. A descriptive error message is returned in the response body.                                                              |  |  |
| 500  | Internal Server Error | An internal error occurred. A descriptive error message is returned in the response body.                                                                        |  |  |

#### Response body

| Α  | ttributes   | Туре   | Description                                                                                                    |
|----|-------------|--------|----------------------------------------------------------------------------------------------------|
| re | esponse     | Array  |                                                                                                    |
|    | CSR         | String | Certificate                                                                                                    |
| re | esult       | String | Results of the request. This can be one of the following values.  • success. The request completed successfully.  • failure. The request failed. A descriptive error message was returned. |
| m  | nessages    | Array  | Information about one or more messages                                                                                                    |
|    | explanation | String | Additional information to clarify the reason for the message                                                                                                    |
|    | id          | String | Message identifier of a returned message                                                                                                    |
|    | recovery    | Array  | Recovery information                                                                                                    |
|    | text        | String | User actions that can be taken to recover from the event                                                                                                    |
|    | URL         | String | Link to the help system for more information, if available                                                                                                    |
|    | text        | String | Message text associated with the message identifier                                                                                                    |

The following example is returned if the request is successful and details=true was not specified. ----BEGIN CERTIFICATE REQUEST----

MIIDjDCCAnQCAQAwgYoxCzAJBgNVBAYTAlVTMRcwFQYDVQQIEw50b3J0aCBDYXJv bGluYTEQMA4GA1UEBxMHUmFsZWlnaDElMCMGA1UEChMcR2VuZXJhdGVkIGJ5IFNl cnZlciBGaXJtd2FyZTEaMBgGA1UECxMRT3JnYW5pemF0aW9uIHVuaXQxDTALBgNV BAMTBExYQOEwggEiMAOGCSqGSIb3DQEBAQUAA4IBDwAwggEKAoIBAQCMwy8q5PrW hHtLv1c00dVJiXTHK3JNcQXicWXzL3/+vhGkgfd8rqqCvvxjTg7N2hYaFlQghEFT EWDhMmxvMFZtAhQfBnzcdiWj23I3MSRqDWBa8NsqHWffxyqc0EqhoGi0MCjHW9zd kSkJ0fZvFJ5RTPmhY+Xnt92lZgSGwmnTcGq9dxNvV6ixMvnHzWE9+MguTxsfGMSR ZJ4Rf+d35X9ovQHEge1jMaqOcoBuqVMK9TkWsb101GJ2tggDR5tp8YHws7wakp1i sXc4AtDDIzrKfhxvxqTHqsAppREQD79srzsG+jNsOYvg7Jd7bm2/zP9gxMwVFUY0 m7DYg8HF6mZ9AgMBAAGggbswgbgGCSqGSIb3DQEJDjGBqjCBpzCBpAYDVRORBIGc ZTgzJTKHBArxieCCIGlwMTAtMjQxLTEzNyOyMjQubGFicy5sZW5vdm8uY29thxAA AAAAAAAAAAAAAAAAAAABgglsb2NhbGhvc3SHBH8AAAGCCWxvY2FsaG9zdIIJbG9j YWxob3NOggRMWENBMAOGCSqGSIb3DQEBCwUAA4IBAQACBKc6nxzo/8NBQ0xuRe+w OMNzrAg9cIyh7cFCcTbSVmamOxAauRHvVIsgE/x/xQP3tQFvfJOqYr4eyJvEqHIN Y71ZgQjIunMVX9Oqf5MEdbYEsQE7g/2WzVXIDZ6p1qewjW85YeunHVS3fgWfD3jX Z66BXZyEB4l7xRt0r85E6bCkhlymj3060LHCdmeCewT/r0a0KnR9trSBB2zSkqTP SaxJQXB+6rKS+DGu+lSCNHYLr8cKYloLaG08GaRZF4kedPQ1JSoz4jX0dgkPzqAX JlOJVWPUEkKLpGUomBBBUK5PwBN1OkuB8c/wXhB9+ki3CpcolGXoBpJk+fM6ij/8 ----END CERTIFICATE REQUEST----

The following example is returned if the request is successful and details=true was specified.

```
"response": {
         "CSR": "----BEGIN CERTIFICATE REQUEST----\n
                            MIIDjDCCAnQCAQAwgYoxCzAJBgNVBAYTAlVTMRcwFQYDVQQIEw50b3J0aCBDYXJv\n
                            bGluYTEQMA4GA1UEBxMHUmFsZWlnaDElMCMGA1UEChMcR2VuZXJhdGVkIGJ5IFNl\n
                            cnZlciBGaXJtd2FyZTEaMBgGA1UECxMRT3JnYW5pemF0aW9uIHVuaXQxDTALBgNV\n
                            BAMTBExYQ0EwggEiMAOGCSqGSIb3DQEBAQUAA4IBDwAwggEKAoIBAQCDeldS5sla\ \ n
                            KMP5nxp1UyC233r2G3AOFnaAuFCmObgkCgfOuAfDmLvFva2P2/FGN5AfBw2ToLMC\n
                            A7tdExvPqawg/ByFIikn5J35Uei7j12jJjLnYAoddUKu1+OVh5wv/iWEHnZAaVZl\n
                            qNJbBVUGot2hl+9KCxrgphoq7uuJ9ZVVK617IkiwzQN+D5INIJRkXIQdoPxAyW53\n
                            J9ohkTFWDW2JOMoqSAXNOnSKOjtnzB8JVf823pb1IcmYWOpFSK+tn9mbKIo5YtzB\n
                            4ik9S08y3yAnMRPR1YM4UwMZi2S5MIhC+rKVd47VRpYFVS53ySGqIUY2EynEztA+\n
                            qucd8gS1JfItAgMBAAGggbswgbgGCSqGSIb3DQEJDjGBqjCBpzCBpAYDVRORBIGc\n
                            MIGZhxD+gAAAAAAAAAAAA)//+zQ6Dqh5mZTqw0jA6MDow0mEwMDoyN2Zm0mZlY2Q6\n
                            ZTqzJTKHBArxieCCIGlwMTAtMjQxLTEzNqOqMjQubGFicq5sZW5vdm8uY29thxAA\n
                            AAAAAAAAAAAAAAAABqqlsb2NhbGhvc3SHBH8AAAGCCWxvY2FsaG9zdIIJbG9j\n
                            Y \texttt{Wxob3NOggRMWENBMAOGCSqGSIb3DQEBCwUAA4IBAQB5FTkUlxQ8NbcoTlUNzGzg\ \ name of the property of the property 
                            XQQM2GxfID0xzd+ZiQQpuXEdKoTc+ehGXUC0Kx5Shs2rkNAeyf5KWbWIewK0wh3v\n
                            SuNK4JMFquaD1o0V21XqEBEN5OHOA759mN3HuKHnbWJCEERp2OZmZAJqJfAdNVY/\n
                            n+CC+Hsaluy4aJI2fFRJ9jod/bFVKxkvsn8XangntQK9UIUGmqhUBMFTrQfqu/i9\n
                            YM+8zhPJlJFL18jiqH0hMyMfDznRQQl1c9943HYJxXRFs/HWlHkpTlSovv2h4a3k\n
                            F3rlvLdPsd5ym97fV0/oIDPm6e27lv9B3QfSuwk6BtCYFy3evp78/dapt00KBuf6\n
                            ----END CERTIFICATE REQUEST----\n"
"result": "success",
"messages": [{
         "explanation": ""
         "id": "FQXHMSE0001I",
         "recovery": {
                   "text": "Information only; no action is required.",
                   "URL": ""
          "text": "The request completed successfully."
}]
```

## POST /certificateSigningRequest

Use this method to generate a Certificate Signing Request (CSR).

#### **Authentication**

Authentication with user name and password is required.

#### Request URL

POST https://{management\_server\_IP}/certificateSigningRequest

#### **Query parameters**

None

}

## Request body

| Attributes              | Re-<br>quired /<br>Optional | Туре             | Description                                                                                                    |
|-------------------------|-----------------------------|------------------|----------------------------------------------------------------------------------------------------|
| CommonName              | Optional                    | String           | Name of the certificate owner. Typically, this is the fully-qualified domain name (FQDN) or IP address of the server that is using the certificate (for example, www.domainname.com or 10.15.23.99) The length of this value cannot exceed 63 characters.  The default is LXCA. |
| Country                 | Optional                    | String           | Two-letter ISO 3166 code for the country or region of origin associated with the certificate organization (for example, US for the United States) The default is US.                                                                                                    |
| Organization            | Optional                    | String           | Organization (company) that is to own the certificate. Typically, this is the legal incorporate name of a company. It should include any suffixes, such as Ltd., Inc., or Corp (for example, ACME International Ltd.) The length of this value cannot exceed 60 characters.     |
| OrganizationUnit        | Optional                    | String           | The default is generated by the server firmware.  Organizational unit that will own the certificate (for example, ABC Division) The length of this value cannot exceed 60 characters.  The default is None.                                                                     |
| StateLocality           | Optional                    | String           | Full name of the locality (city) to be associated with the certificate (for example, San Jose) The length of the value cannot exceed 50 characters. The default is Raleigh.                                                                                                    |
| StateProvince           | Optional                    | String           | Full name of the state or province to be associated with the certificate (for example, California or New Brunswick) The length of this value cannot exceed 60 characters.  The default is North Carolina.                                                                       |
| subjectAlternativeNames | Optional                    | Object           | Information about the Subject Alternative Names (SANs) to be included in Certificate Signing Requests                                                                                                    |
| generalNames            | Required                    | Array of objects | List of Subject Alternative Names to be included in Certificate Signing Requests                                                                                                    |
| name                    | Required                    | String           | Subject Alternative Name                                                                                                    |
| type                    | Required                    | String           | RFC 5280 GeneralName type of this Subject Alternative Name                                                                                                    |

```
The following example generates a CSR.
   "CommonName": "LXCA"
   "Country": "US",
"Organization": "ACME International Ltd.",
   "OrganizationUnit": "ABC Division",
   "StateLocality": "Raleigh",
   "StateProvince": "North Carolina",
```

```
"subjectAlternativeNames": {
         "generalNames": [{
             "type": "dNSName",
"name": "New-LXCA"
             "type": "iPAddress",
"name": "192.0.2.0"
         }]
    }
}
```

## Response codes

| Code | Description           | Comments                                                                                                    |  |  |
|------|-----------------------|----------------------------------------------------------------------------------------------------|--|--|
| 200  | OK                    | The request completed successfully.                                                                                                    |  |  |
| 400  | Bad Request           | A query parameter or request attribute is missing or not valid, or the operation is not supported. A descriptive error message is returned in the response body. |  |  |
| 404  | Not found             | A specified resource cannot be found. A descriptive error message is returned in the response body.                                                              |  |  |
| 500  | Internal Server Error | An internal error occurred. A descriptive error message is returned in the response body.                                                                        |  |  |

## Response body

| Attributes | 6    | Туре   | Description                                                                                                    |
|------------|------|--------|----------------------------------------------------------------------------------------------------|
| response   |      | Array  |                                                                                                    |
| path       |      | String | Identifier that can used to reference the generated CSR on subsequent GET and DELETE requests                                                                                               |
| result     |      | String | Results of the request . This can be one of the following values:  • success. The request completed successfully.  • failure. The request failed. A descriptive error message was returned. |
| messages   |      | Array  | Information about one or more messages                                                                                                    |
| explana    | tion | String | Additional information to clarify the reason for the message                                                                                                    |
| id         |      | String | Message identifier of a returned message                                                                                                    |
| recover    | у    | Array  | Recovery information                                                                                                    |
| text       |      | String | User actions that can be taken to recover from the event                                                                                                    |
| URL        |      | String | Link to the help system for more information, if available                                                                                                    |
| text       |      | String | Message text associated with the message identifier                                                                                                    |

The following example is returned if the request is successful. "response": { . "path": "1" "result": "success", "messages": [{ "explanation": "",

"id": "FQXHMSE0001I",

```
"recovery": {
              "text": "Information only; no action is required.", "URL": ""
         "text": "The request completed successfully."
    }]
}
```

## /cryptoSettings

Use this REST API to retrieve or modify the current cryptography settings on Lenovo XClarity Administrator. The cryptographic settings determine how secure communications are handled between Lenovo XClarity Administrator and all managed systems. It sets the encryption-key lengths to be used if secure communications are implemented.

#### **HTTP** methods

GET, PUT

## **GET /cryptoSettings**

Use this method to return information about current cryptographic settings on Lenovo XClarity Administrator.

#### **Authentication**

Authentication with user name and password is required.

#### **Request URL**

GET https://{management\_server\_IP}/cryptoSettings

#### **Query parameters**

None

#### Response codes

| Code | Description           | Comments                                                                                  |  |
|------|-----------------------|-------------------------------------------------------------------------------------------|--|
| 200  | OK                    | The request completed successfully.                                                       |  |
| 500  | Internal Server Error | An internal error occurred. A descriptive error message is returned in the response body. |  |

#### Response body

| Attributes  | Туре             | Description                                                                                                    |
|-------------|------------------|----------------------------------------------------------------------------------------------------|
| response    | Array of objects | Information about each cryptography setting                                                                                                    |
| cipherSuite | String           | Attention: This attribute will be deprecated in a future release.  Minimum cipher suite version to use for server connections. This can be one of the following values.  • tls1.2. TLS v1.2 or v1.3 cipher suite is required for both servers and clients. Specify tls1.2 for the minTlsVersionClient and minTlsVersionServer attributes instead.  • tls1.2-flexcat. TLS v1.2 compliance with exceptions for deploying operating systems from the XClarity Administrator. Specify tls1.2 for the minTlsVersionClient, minTlsVersionServer, minTlsVersionOsDeploy attributes instead. |

| Attributes            | Туре             | Description                                                                                                    |
|-----------------------|------------------|----------------------------------------------------------------------------------------------------|
| minTlsVersionClient   | String           | Minimum TLS protocol version to use for client connections to other servers (such as the LDAP client). This can be one of the following values.                                                                                                    |
|                       |                  | TLS1.2. Enforces TLS v1.2 cryptography protocols.                                                                                                    |
|                       |                  | TLS1.3. Enforces TLS v1.3 cryptography protocols.                                                                                                    |
| minTlsVersionOsDeploy | String           | Minimum TLS protocol version to for the Lenovo XClarity Administrator operating-system deployment server. This can be one of the following values.                                                                                                    |
|                       |                  | TLS1.2. Enforces TLS v1.2 cryptography protocols.                                                                                                    |
|                       |                  | TLS1.3. Enforces TLS v1.3 cryptography protocols.                                                                                                    |
| minTlsVersionServer   | String           | Minimum TLS protocol version to use for server connections (such as the web server). This can be one of the following values.                                                                                                    |
|                       |                  | TLS1.2. Enforces TLS v1.2 cryptography protocols.                                                                                                    |
|                       |                  | TLS1.3. Enforces TLS v1.3 cryptography protocols.                                                                                                    |
| nistMode              | String           | Cryptographic mode of Lenovo XClarity Administrator and all managed chassis. This can be one of the following values.  • nistcomp. NIST compatibility mode.  • nist800-131a. NIST800-131A strict compatibility mode. When this option is selected, you must also select tls1.2 for the minTlsVersionClient and minTlsVersionServer attributes. |
| result                | String           | Results of the request. This can be one of the following values.  success. The request completed successfully.  failure. The request failed. A descriptive error message was returned.                                                                                                    |
| messages              | Array of objects | Information about one or more messages                                                                                                    |
| explanation           | String           | Additional information to clarify the reason for the message                                                                                                    |
| id                    | String           | Message identifier of a returned message                                                                                                    |
| recovery              | Array of objects | Recovery information                                                                                                    |
| text                  | String           | User actions that can be taken to recover from the event                                                                                                    |
| URL                   | String           | Link to the help system for more information, if available                                                                                                    |
| text                  | String           | Message text associated with the message identifier                                                                                                    |

The following example is returned if the request is successful.

```
"response": {
   "cipherSuite": "tls1.2"
   "minTlsVersionClient": "tls1.2",
   "minTlsVersionOsDeploy": "tls1.2", "minTlsVersionServer": "tls1.2",
   "nistMode": "nist800-131a"
},
"result": "success",
"messages": [{
   "explanation": "",
   "id": "FQXHMSE0001I",
   "recovery": {
```

```
"text": "Information only; no action is required.", "URL": "" \,
       },
"text": "The request completed successfully."
   }]
}
```

## **PUT /cryptoSettings**

Use this method to modify the current cryptographic settings on Lenovo XClarity Administrator.

To modify the current cryptographic setting for managed devices, use PUT /nodes/cryptoSettings.

#### **Authentication**

Authentication with user name and password is required.

#### **Request URL**

PUT https://{management\_server\_IP}/cryptoSettings

## **Query parameters**

None

#### Request body

|                            | Required |         |                                                                                                    |
|----------------------------|----------|---------|----------------------------------------------------------------------------------------------------|
| Attributes                 | Optional | Туре    | Description                                                                                                    |
| applyToMgmtServer          | Optional | Boolean | Indicates whether to apply the specified settings to the XClarity Administrator management server. This can be one of the following values.  • true. (default) Applies specified settings to the management server.  • false. Does not apply settings to the management server.                                                                                                    |
| cipherSuite                | Optional | String  | Attention: This attribute will be deprecated in a future release. Minimum cipher suite version to use for server connections. This can be one of the following values.  • tls1.2. TLS v1.2 or v1.3 cipher suite is required for both servers and clients. Specify tls1.2 for the minTlsVersionClient and minTlsVersionServer attributes instead.  • tls1.2-flexcat. TLS v1.2 compliance with exceptions for deploying operating systems from the XClarity Administrator. Specify tls1.2 for the minTlsVersionClient, minTlsVersionServer, minTlsVersionOsDeploy attributes instead. |
| minTlsVersionClient        | Optional | String  | Minimum TLS protocol version to use for client connections to other servers (such as the LDAP client). This can be one of the following values.                                                                                                    |
|                            |          |         | TLS1.2. Enforces TLS v1.2 cryptography protocols.                                                                                                    |
|                            |          |         | TLS1.3. Enforces TLS v1.3 cryptography protocols.                                                                                                    |
| minTlsVersionOsDe-<br>ploy | Optional | String  | Minimum TLS protocol version to for the XClarity Administrator operating-system deployment server. This can be one of the following values.                                                                                                    |
|                            |          |         | TLS1.2. Enforces TLS v1.2 cryptography protocols.                                                                                                    |
|                            |          |         | TLS1.3. Enforces TLS v1.3 cryptography protocols.                                                                                                    |

| Attributes          | Required /<br>Optional | Туре    | Description                                                                                                    |
|---------------------|------------------------|---------|----------------------------------------------------------------------------------------------------|
| minTlsVersionServer | Optional               | String  | Minimum TLS protocol version to use for server connections (such as the web server). This can be one of the following values.                                                                                                    |
|                     |                        |         | <ul> <li>TLS1.2. Enforces TLS v1.2 cryptography protocols.</li> <li>TLS1.3. Enforces TLS v1.3 cryptography protocols.</li> </ul>                                                                                                    |
| nistMode            | Optional               | String  | Cryptographic mode of the Lenovo XClarity Administrator and all managed chassis. This can be one of the following values.  • nistcomp. NIST compatibility mode.  • nist800-131a. NIST800-131A strict compatibility mode. When this option is selected, you must also select tls1.2 for the minTlsVersionClient and minTlsVersionServer attributes. |
| returnJobInfo       | Optional               | Boolean | Indicates whether job information is to be returned as a result of changing the cryptographic settings. This can be one of the following values.  • true. Returns job information in the response body and header if a job is created.  • false. Does not return job information. This is the default setting.                                     |

The following example applies the specified TLS and NIST settings to the management server and all managed devices.

```
"applyToManagedDevices": true,
     "applyToMgmtServer": true,
     "minTlsVersionClient": "tls1.2",
     "minTlsVersionOsDeploy": "tls1.2",
"minTlsVersionServer": "tls1.2",
     "nistMode": "nist800-131a",
"returnJobInfo": true
}
```

## Response codes

| Code | Description           | Comments                                                                                                    |  |  |
|------|-----------------------|----------------------------------------------------------------------------------------------------|--|--|
| 200  | OK                    | The request completed successfully.                                                                                                    |  |  |
| 201  | Created               | One or more new resources were successfully created.                                                                                                    |  |  |
| 400  | Bad Request           | A query parameter or request attribute is missing or not valid, or the operation is not supported. A descriptive error message is returned in the response body. |  |  |
| 500  | Internal Server Error | An internal error occurred. A descriptive error message is returned in the response body.                                                                        |  |  |

## Response body

| Attributes | Туре             | Description                                                                                                    |
|------------|------------------|----------------------------------------------------------------------------------------------------|
| result     | String           | Results of the request. This can be one of the following values.  success. The request completed successfully.  failure. The request failed. A descriptive error message was returned. |
| messages   | Array of objects | Information about one or more messages                                                                                                    |

| 1 | Attributes  |      | Туре             | Description                                                  |
|---|-------------|------|------------------|--------------------------------------------------------------|
|   | explanation |      | String           | Additional information to clarify the reason for the message |
|   | ic          | d    | String           | Message identifier of a returned message                     |
|   | recovery    |      | Array of objects | Recovery information                                         |
|   |             | text | String           | User actions that can be taken to recover from the event     |
|   |             | URL  | String           | Link to the help system for more information, if available   |
|   | text String |      | String           | Message text associated with the message identifier          |

The following example is returned when "returnJobInfo": true was specified and a job was created and successful.

```
{
    "result": "success",
    "messages": [{
         "explanation": "",
         "id": "FQXHMSE0001I",
         "recovery": {
             "text": "Information only; no action is required.",
             "URL": ""
         "text": "The request completed successfully."
    }]
}
The following example is returned when returnJobInfo="false" was specified and a job was created but failed.
    "result": "failure",
    "messages": [{
         "explanation": "The provided minimum SSL/TLS protocol level does not match one
                          of the expected string values. The requested operation was not
                          performed.",
         "id": "FQXHMSE0501J",
         "recovery": {
             "text": "Correct the value and try the operation again.",
             "URL": ""
         "text": "The provided minimum SSL/TLS protocol level is not valid."
    }]
}
```

## /encapsulationSettings

Use this REST API to retrieve information about or modify Lenovo XClarity Administrator's global encapsulation setting.

The global encapsulation setting is disabled by default. When disabled, the device encapsulation mode is set to "normal" and the firewall rules are not changed as part of the management process.

When the global encapsulation setting is enabled and the device supports encapsulation, XClarity Administrator communicates with the device during the management process to change the device encapsulation mode to "encapsulationLite" and to change the firewall rules on the device to limit incoming requests to those only from XClarity Administrator.

Attention: If encapsulation is enabled and XClarity Administrator becomes unavailable before a device is unmanaged, necessary steps must be taken to disable encapsulation to establish communication with the device. For recovery procedures, see .

#### **HTTP methods**

GET, PUT

## **GET /encapsulationSettings**

Use this method to return information about the global encapsulation setting that is used during device management.

#### **Authentication**

Authentication with user name and password is required.

#### **Request URL**

GET https://{management\_server\_IP}/encapsulationSettings

#### **Query parameters**

None

#### **Request body**

None

#### Response codes

| Code | Description           | Comments                                                                                                    |
|------|-----------------------|----------------------------------------------------------------------------------------------------|
| 200  | OK                    | The request completed successfully.                                                                                                    |
| 403  | Forbidden             | The orchestrator server was prevented from fulfilling the request. A descriptive error message is returned in the response body. Ensure that you have privileges to perform the request. |
| 404  | Not found             | A specified resource cannot be found. A descriptive error message is returned in the response body.                                                                                      |
| 500  | Internal Server Error | An internal error occurred. A descriptive error message is returned in the response body.                                                                                                |

## Response body

| Attributes           | Туре    | Description                                                                                                    |
|----------------------|---------|----------------------------------------------------------------------------------------------------|
| encapsulationEnabled | Boolean | Indicates whether encapsulation is enabled during device management. This can be one of the following values.                                                                                                    |
|                      |         | true. Encapsulation is enabled. When the global encapsulation setting is enabled and the device supports encapsulation, XClarity Administrator communicates with the device during the management process to change the device encapsulation mode to "encapsulationLite" and to change the firewall rules on the device to limit incoming requests to those only from XClarity Administrator. |
|                      |         | Important: For additional considerations, see /encapsulationSettings.                                                                                                    |
|                      |         | false. Encapsulation is disabled. The global encapsulation setting is disabled by default. When disabled, the device encapsulation mode is set to "normal" and the firewall rules are not changed as part of the management process.                                                                                                    |

The following example is returned if the request is successful.

```
"encapsulationEnabled": true
}
```

## **PUT /encapsulationSettings**

Use this method to change the global encapsulation setting during the device management process.

#### **Authentication**

Authentication with user name and password is required.

## **Request URL**

PUT https://{management\_server\_IP}/encapsulationSettings

## **Query parameters**

None

## **Request body**

| Attributes           | Re-<br>quired /<br>Optional | Туре    | Description                                                                                                    |
|----------------------|-----------------------------|---------|----------------------------------------------------------------------------------------------------|
| encapsulationEnabled | Required                    | Boolean | Indicates whether encapsulation is enabled during device management. This can be one of the following values.                                                                                                    |
|                      |                             |         | true. Encapsulation is enabled. When the global encapsulation setting is enabled and the device supports encapsulation, XClarity Administrator communicates with the device during the management process to change the device encapsulation mode to "encapsulationLite" and to change the firewall rules on the device to limit incoming requests to those only from XClarity Administrator. |
|                      |                             |         | Important: For additional considerations, see /encapsulationSettings.                                                                                                    |
|                      |                             |         | false. Encapsulation is disabled. The global encapsulation setting is disabled by default. When disabled, the device encapsulation mode is set to "normal" and the firewall rules are not changed as part of the management process.                                                                                                    |

The following example enables encapsulation.

"encapsulationEnabled":true

## Response codes

| Code | Description           | Comments                                                                                                    |
|------|-----------------------|----------------------------------------------------------------------------------------------------|
| 200  | ОК                    | The request completed successfully.                                                                                                    |
| 400  | Bad Request           | A query parameter or request attribute is missing or not valid, or the operation is not supported. A descriptive error message is returned in the response body.                         |
| 403  | Forbidden             | The orchestrator server was prevented from fulfilling the request. A descriptive error message is returned in the response body. Ensure that you have privileges to perform the request. |
| 500  | Internal Server Error | An internal error occurred. A descriptive error message is returned in the response body.                                                                                                |

### Response body

None

# /endpoint/signingCertificate/{id}/{resource}

Use this REST API to retrieve a signed certificate from the chassis, rack server, or tower server containing the specified device and replace the certificate that is currently in the Lenovo XClarity Administrator trust store.

#### **HTTP** methods

GET, PUT

## **GET /endpoint/signingCertificate/**{uuid}/{resource}

Use this method to return information about the signed Certificate Authority (CA) root certificate for a specific resource type, in PEM format.

**Note:** This method is not support on ThinkServer and System x M4 servers.

#### **Authentication**

Authentication with user name and password is required.

#### Request URL

GET https://{management\_server\_IP}/endpoint/signingCertificate/{uuid}/{resource}

#### where:

- {uuid} specifies the UUID of the target device.
- {resource} can be one of the following values:
  - updatedCIMCertificate. This resource type applies only to rack or tower server UUIDs.
  - updatedLDAPCertificate. This resource type applies only to rack or tower server UUIDs.
  - updatedSigningCertificate. This resource type applies only to chassis, storage device, and switch UUIDs.

#### **Query parameters**

None

### Request body

None

#### Response codes

| Code | Description           | Comments                                                                                                    |  |
|------|-----------------------|----------------------------------------------------------------------------------------------------|--|
| 200  | OK                    | The request completed successfully.                                                                                                    |  |
| 400  | Bad Request           | A query parameter or request attribute is missing or not valid, or the operation is not supported. A descriptive error message is returned in the response body. |  |
| 404  | Not found             | A specified resource cannot be found. A descriptive error message is returned in the response body.                                                              |  |
| 500  | Internal Server Error | An internal error occurred. A descriptive error message is returned in the response body.                                                                        |  |

#### Response body

| Attributes Ty |                        | Туре   | Description                                                                                                    |
|---------------|------------------------|--------|----------------------------------------------------------------------------------------------------|
| response      |                        | Array  |                                                                                                    |
| C             | CertificateOwnerUUID   | String | UUID of the certificate owner.                                                                                                    |
| (             | CurrentCertificatePEM  | String | PEM representation of the certificate.                                                                                                    |
| (             | CurrentCertificateText | Array  |                                                                                                    |
|               | CertIssuer             | String | Certificate user (for example, "L=Austin,ST=TX,C=US,0=Generated by Lenovo Firmware, CN=CA for A4AFBBC4-7702-3204-9A45-C6F315D66236\ 15-03-10 10:49:01") |
|               | CertKeyFields          | Array  |                                                                                                    |

| At | tributes               | Туре             | Description                                                                                                    |
|----|------------------------|------------------|----------------------------------------------------------------------------------------------------|
|    | CertKeyFieldName       | String           | Identification of a component of the certificate key (for example, "Modulus" or "Exponent")                                                                                     |
|    | CertKeyFieldValue      | String           | Corresponds to the Key Field Name                                                                                                    |
|    | CertPublicKeyAlgorithm | String           | Public key algorithm (for example, "RSA")                                                                                                    |
|    | CertPublicKeyLength    | String           | Length in bytes of the public key (for example, 2048)                                                                                                    |
|    | CertSerialNumber       | String           | Certificate serial number                                                                                                    |
|    | CertSignature          | String           | Digital signature of the device's signing certificate                                                                                                    |
|    | CertSignatureAlgorithm | String           | Algorithm used when signing the certificate (for example, "SHA1withRSA")                                                                                                    |
|    | CertSubject            | String           | Contains the certificate subject (for example, "L=Austin,ST=TX,C=US,0=Generated by Lenovo Firmware, CN=CA for A4AFBBC4-7702-3204-9A45-C6F315D66236\ 15-03-10 10:49:01")         |
|    | CertValidNotBefore     | String           | Date before which the certificate is not valid. The timestamp is returned in ISO 8601 format (for example, "1970-01-01T00:00:00Z")                                              |
|    | CertValidNotAfter      | String           | Date after which the certificate is not valid. The timestamp is returned in ISO 8601 format (for example, "2048-12-31T23:59:59Z")                                               |
|    | CertX509Version        | String           | Version of the X.509 certificate standard (for example, 3)                                                                                                    |
|    | TrustedCertificateText |                  |                                                                                                    |
|    | CertIssuer             | String           | Certificate user (for example, "L=Austin,ST=TX,C=US,0=Generated by Lenovo Firmware, CN=CA for A4AFBBC4-7702-3204-9A45-C6F315D66236\ 15-03-10 10:49:01")                         |
|    | CertKeyFields          | Array of objects |                                                                                                    |
|    | CertKeyFieldName       | String           | Identification of a component of the certificate key (for example, "Modulus" or "Exponent")                                                                                     |
|    | CertKeyFieldValue      | String           | Corresponds to the Key Field Name                                                                                                    |
|    | CertPublicKeyAlgorithm | String           | Identifies the public key algorithm (for example, "RSA")                                                                                                    |
|    | CertPublicKeyLength    | String           | Length in bytes of the public key (for example, 2048)                                                                                                    |
|    | CertSerialNumber       | String           | Certificate serial number.                                                                                                    |
|    | CertSignature          | String           | Digital signature of the device's signing certificate.                                                                                                    |
|    | CertSignatureAlgorithm | String           | Algorithm used when signing the certificate (for example, "SHA1withRSA")                                                                                                    |
|    | CertSubject            | String           | Contains the certificate subject (for example, "2048-12-"L=Austin,ST=TX,C=US,O=Generated by Lenovo Firmware, CN=CA for A4AFBBC4-7702-3204-9A45-C6F315D66236\15-03-10 10:49:01") |
|    | CertValidNotAfter      | String           | Date after which the certificate is not valid. The timestamp is returned in ISO 8601 format (for example, "2048-12-31T23:59:59Z").                                              |
|    | CertValidNotBefore     | String           | Date before which the certificate is not valid. The timestamp is returned in ISO 8601 format (for example, "1970-01-01T00:00:00Z").                                             |
|    | CertX509Version        | String           | Version of the X.509 certificate standard (for example, 3)                                                                                                    |

| ,              | Attributes Type |             | Туре                                                                                                    | Description                                                  |
|----------------|-----------------|-------------|----------------------------------------------------------------------------------------------------|--------------------------------------------------------------|
| result String  |                 | String      | Results of the request . This can be one of the following values.  success. The request completed successfully.  failure. The request failed. A descriptive error message was returned. |                                                              |
| messages Array |                 | Array       | Information about one or more messages                                                                                                    |                                                              |
|                | ic              | d           | String                                                                                                    | Message identifier of a returned message                     |
|                | t               | ext         | String                                                                                                    | Message text associated with the message identifier          |
|                | e               | explanation | String                                                                                                    | Additional information to clarify the reason for the message |
|                | recovery Arra   |             | Array                                                                                                    | Recovery information                                         |
|                |                 | text        | String                                                                                                    | User actions that can be taken to recover from the event     |
|                |                 | URL         | String                                                                                                    | Link to the help system for more information, if available   |

The following example is returned if the request is successful. "response": { "CertificateOwnerUUID": "A4AFBBC4770232049A45C6F315D66236", "CurrentCertificatePem": "----BEGIN CERTIFICATE----\n MIID8jCCAtqqAwIBAqIBATANBqkqhkiG9w0BAQsFADCBmzFHMEUGA1UEAxM+Q0Eq\n Zm9yIEE0QUZCQkM0LTc3MDItMzIwNC05QTQ1LUM2RjMxNUQ2NjIzNiwgMTUtMDIt\n MTAgMTcMDk6MTAxJTAjBgNVBAoTHEdlbmVyYXRlZCBieSBMZW5vdm8gRmlybXdh\n cmUxCzAJBqNVBAYTAlVTMQswCQYDVQQIEwJUWDEPMAOGA1UEBxMGQXVzdGluMB4X\n DTcwMDEwMTAwMDAwMFoXDTQ4MTIzMTIzNTk10VowgZsxRzBFBgNVBAMTPkNBIGZv\n ciBBNEFGQkJDNC03NzAyLTMyMDQtOUEONS1DNkYzMTVENjYyMzYsIDE1LTAyLTEw\n IDE30jA50jEwMSUwIwYDVQQKExxHZW5lcmF0ZWQgYnkgTGVub3ZvIEZpcm13YXJl\n MQswCQYDVQQGEwJVUzELMAkGA1UECBMCVFgxDzANBgNVBAcTBkF1c3RpbjCCASIw\n DQYJKoZIhvcNAQEBBQADqqEPADCCAQoCqqEBANa2OjDQESDz3IDaoyaTUxAmnKx1\n ADhDFdL4md892U6WQLMWoeVHC/K3dUUS+Q/G/wk1gvXG9QRTUE5GAF/3yLVKL5xv\n nmYmSLN7vR/By4t0Zi0q3AlR71Us+NjXe8PpTud7piqtW4+2Q/mG0vvf7Mti0mQA\n rjp3wSoOOZOJMqSIMCcme3POrETbbsGys/ENHBjBBxa1KZlAHzAMGkG7hY+eB0yZ\n o9MdD8BW9qa9IaweiURhDJb8r5A3Bvk2+FQYeREYSeWrjrFZyHnkXtbZsMF8QnfB\n 7uCXUXv4xrQ2LnK0L7U98e0d8WBIf046WpiwKPvJCALlqNXtCc20h//CPY8CAwEA\n AaM/MDOwDAYDVROTBAUwAwEB/zAOBaNVHO8BAf8EBAMCAbYwHOYDVROlBBYwFAYI\n Kwybbquhawigccsgaqufbwmbmaogcsggsib3Dqebcwuaa4ibaqarayb4oWh2ygxK\n ZIk7+SNl8L7L061T1n0rNmgYEL8rGmZQJyKqnZVz1PtTGIcns0gugXrKU+UB1ZDK\n FduNHg4T4GIpR4IthAincZAixXazkFJwf3izsTPYcyYBjyC1m9SWEsPEIVHCioAC\n YLV2ckxYHpv6HndTRK8uIao/CAUZredO3YjW78BS4aO3f+O6+63v3K35lOfSXNt+\n OWkmHOqqpBDT8TbLGDNLOZMs600qzwT5iCULtjjasYVk+AX7UMrTlRJRVHAiJwkN\n tvZtDVgeg7F+8wT1NziFEMdhmVWGusNzjn/NGIwqoUSklAj1opEY8DTVvVJleR8E\n eerb7LRI\n ----END CERTIFICATE----\n", "CurrentCertificateText": { "CertIssuer": "L=Austin,ST=TX,C=US,O=Generated by Lenovo Firmware, CN=CA for A4AFBBC4-7702-3204-9A45-C6F315D66236\\, 15-02-10 17:09:10", "CertKeyFields": [{ "CertKeyFieldName": "Modulus", "CertKeyFieldValue": "271048568970922638816289246574090357265458099414808370919 281886788534054444179859860877756223515535535692043985133 920247835937311474482415474115881546386298345772977277703 889738976661671752896050924848676937463400627710682756206 455728233228873540065270672522555274006513099320198242184 165629194922013493162595675122867284737677938660088513778 021414424416050027951695260070630687666817287323852235784

> 628308447380269173245982978242585923660292564229591198152 753312259616860010312872853053847778720673669856945772078

```
674160619657578583115691288689774396225628869803901259504
                              3744288124532031867667540375136876751912844687"
   },
        "CertKeyFieldName": "Exponent",
        "CertKeyFieldValue": "65537"
   }],
    "CertPublicKeyAlgorithm": "RSA",
   "CertPublicKeyLength": "2048",
    "CertSerialNumber": "1"
    "CertSignature": "5429801536728126484921788109674957340505786174190498826058819020747
                      4770239829431744849742278189671984225642100534819994728280717964383
                      2346205725909393588045294261655402529795288123532822177313694727294
                      8505576830427563266892123849868454039161808952582099606601470853225
                      8557406200063053223925662224067475698600271681973176200072641843863
                      9698537975786851922608928463285272519227504508030554398740015658067
                      6076245524567045543895315911147204102157825173235800791699613031826
                      6267136731772955463679581356781990501612969896331192906025155987151
                      5253794309280892803820986988152462410627451082997470515603059993103
                      8218100454472",
   "CertSignatureAlgorithm": "SHA256withRSA",
   "CertSubject": "L=Austin,ST=TX,C=US,O=Generated by Lenovo Firmware,
                    CN=CA for A4AFBBC4-7702-3204-9A45-C6F315D66236\\, 15-02-10 17:09:10",
   "CertValidNotAfter": "2048-12-31T23:59:59Z",
   "CertValidNotBefore": "1970-01-01T00:00:00Z",
   "CertX509Version": "3"
"TrustedCertificateText": {
   "CertIssuer": "L=Austin,ST=TX,C=US,O=Generated by Lenovo Firmware,
                   CN=CA for A4AFBBC4-7702-3204-9A45-C6F315D66236\\, 15-02-10 17:09:10",
   "CertKeyFields": [{
        "CertKeyFieldName": "Modulus"
        "CertKeyFieldValue": "271048568970922638816289246574090357265458099414808370919
                              428188678853405444417985986087775622351553553569204398513
                              392024783593731147448241547411588154638629834577297727770
                              388973897666167175289605092484867693746340062771068275620
                              645572823322887354006527067252255527400651309932019824218
                              416562919492201349316259567512286728473767793866008851377
                              802141442441605002795169526007063068766681728732385223578
                              462830844738026917324598297824258592366029256422959119815
                              2753312259616860010312872853053847778720673669856945772078
                              6741606196575785831156912886897743962256288698039012595043
                              744288124532031867667540375136876751912844687"
   },
        "CertKeyFieldName": "Exponent",
        "CertKeyFieldValue": "65537"
   }],
   "CertPublicKeyAlgorithm": "RSA",
   "CertPublicKeyLength": "2048",
   "CertSerialNumber": "1",
    "CertSignature": "5429801536728126484921788109674957340505786174190498826058819020747
                      4770239829431744849742278189671984225642100534819994728280717964383
                      2346205725909393588045294261655402529795288123532822177313694727294
                      8505576830427563266892123849868454039161808952582099606601470853225
                      8557406200063053223925662224067475698600271681973176200072641843863
                      9698537975786851922608928463285272519227504508030554398740015658067
                      6076245524567045543895315911147204102157825173235800791699613031826
                      6267136731772955463679581356781990501612969896331192906025155987151
                      5253794309280892803820986988152462410627451082997470515603059993103
                      8218100454472"
```

```
"CertSignatureAlgorithm": "SHA256withRSA",
             "CertSubject": "L=Austin,ST=TX,C=US,O=Generated by Lenovo Firmware,
                              CN=CA for A4AFBBC4-7702-3204-9A45-C6F315D66236\\, 15-02-10 17:09:10",
             "CertValidNotAfter": "2048-12-31T23:59:59Z",
             "CertValidNotBefore": "1970-01-01T00:00:00Z",
             "CertX509Version": "3",
        }
    },
    "result": "success",
    "messages": [{
        explanation": "The currently trusted certificate for the device matches the certificate"
                         currently in use by the device. The untrusted connection is due to another
                         cause of certificate validation failure.",
        "id": "FQXHMSE0120I",
        "recovery": {
             "text": "Connect to the device and verify that the certificate in use is not expired
                      and that the address the management server is using to connect to the device
                      is present in the certificate. Ensure that the public key algorithm and
                      signature algorithms in use in the certificate comply with the cryptography
                      settings on the management server. If these actions do not resolve the issue,
                      regenerate the devices certificate (selecting algorithms that comply with the
                      cryptography settings on the management server) and try the operation again to
                      resolve the untrusted connection. If the problem persists, collect service data
                      and contact Support.",
            "URL": ""
        "text": "The request to resolve the untrusted connection was not successful."
    }]
}
```

## PUT /endpoint/signingCertificate/{uuid}/{resource}

Use this method to upload a Certificate Authority (CA) root certificate to the Lenovo XClarity Administrator trust store for a specific UUID.

**Note:** This method is not support on ThinkServer and System x M4 servers.

#### **Authentication**

Authentication with user name and password is required.

#### Request URL

PUT https://{management\_server\_IP}/endpoint/signingCertificate/{uuid}//{resource}

#### where:

- {uuid} specifies the UUID of the target device.
- {resource} can be one of the following values.
  - updatedCIMCertificate. This resource type applies only to rack or tower server UUIDs.
  - updatedLDAPCertificate. This resource type applies only to rack or tower server UUIDs.
  - updatedSigningCertificate. This resource type applies only to chassis, storage device, and switch UUIDs.

### **Query parameters**

None

#### Request body

| Attributes        | Re-<br>quired /<br>Optional | Туре   | Description                                                                                      |
|-------------------|-----------------------------|--------|--------------------------------------------------------------------------------------------------|
| newCertificatePem | Required                    | String | PEM representation of the certificate to be uploaded into the XClarity Administrator trust store |

The following example uploads a Certificate Authority (CA) root certificate.

"NewCertificatePem": "----BEGIN CERTIFICATE----\n

MIID8jCCAtqgAwIBAgIBATANBgkqhkiG9w0BAQUFADCBmzFHMEUGA1UEAxM+Q0Eg\n Zm9yIEEOQUZCQkMOLTc3MDItMzIwNCO5QTQ1LUM2RjMxNUQ2NjIzNiwgMTUtMDMt\n MTAgMTA6NDk6MDExJTAjBgNVBAoTHEdlbmVyY XRlZCBieSBMZW5vdm8gRmlybXdh\n  $\verb"ncmUxCzAJBgNVBAYTALVTMQswCQYDVQQIEwJUWDEPMA0GA1UEBxMGQXVzdGluMB4X \verb"ln" and \verb"ncmUxCzAJBgNVBAYTALVTMQswCQYDVQQIEwJUWDEPMA0GA1UEBxMGQXVzdGluMB4X \verb|ln" and \verb|ln" and \verb|ln" and \verb|ln" and \verb|ln" and \verb|ln" and \verb|ln" and \verb|ln" and \verb|ln" and \verb|ln" and \verb|ln" and \verb|ln" and \verb|ln" and \verb|ln" and \verb|ln" and \verb|ln" and \verb|ln" and \verb|ln" and \verb|ln" and \verb|ln" and \verb|ln" and \verb|ln" and \verb|ln" and \verb|ln" and \verb|ln" and \verb|ln" and \verb|ln" and and and and and and an another and an another and an another and an another and an another and an another and an another and an another and an another and an another and an another another and an another another and an another another a$ DTcwMDEw MTAwMDAwMFoXDTQ4MTIzMTIzNTk10VowgZsxRzBFBgNVBAMTPkNBIGZv\n ciBBNEFGQkJDNCO3NzAyLTMyMDQtOUEONS1DNkYzMTVEN jYyMzYsIDE1LTAzLTEw\n IDEwOjQ5OjAxMSUwIwYDVQQKExxHZW5lcmF0ZWQgYnkgTGVub3ZvIEZpcm13YXJln\n MQswCQYDVQQGEwJVUzELM AkGA1UECBMCVFgxDzANBgNVBAcTBkF1c3RpbjCCASIw\n DQYJKoZIhvcNAQEBBQADggEPADCCAQoCggEBAL1v1b06QEoT4YWcD9fpjvWSZ uju\n 9HVspD45QBJo5rd8Pmpt+iaGyyPASTOa25TBQ8gSXADYkv7uRpKJ6b1fJhXsEe0C\n 4YXS3eTr4Ada9OfFqutzdbjyqsxtyE4A5LijCu32wlSrXC KuQWCKTw35ItqkEc3n\n DSq0wc9weRbsKzvDG20oR+2NViwi9Wo7/fyYSQm+o5dIFbZenV4Jt5l3+wPiIYFnq\n 8TqFJeCRdZYvAFRnNs9FN2d7On 7AYtVZcL2CvFfnRhWfSpSWKABbwb5qcDRZ/D7\n xis9c5MpqqX+Ca/3TUGVAO5VQatHXr2bR/odneSaViNyITxCqVfcNOH2x0ECAwEA\n AaM/M DOwDAYDVROTBAUwAwEB/zAOBgNVHQ8BAf8EBAMCAbYwHQYDVROlBBYwFAYI\n KwybbQuHawIGCCsGAQUFbwMbMAOGCSqGSIb3DQEBb QUAA4IbAQbt56ech5RFnTTi\n Hv7vG898TllKAFt7WDS5WA2I64x7SrWzWQcS1AuGrTvfRpDXKpdNjsZffmI+j90ln\n MbNBtQVWxxqfH/TVT+M+W PNVtBtkh1c3tLe9N55QxtBJtxgTJzwCI23JxS2DC34o\n eAkbPYNq6B+wWaXectPj1dbQJvzOyVIPLMoyYmv7dR5bt05wQo83GoL1eYkofUls\n rFXO z91rYF3QSIsovFp/KTTxR4/o2+aVHKl4K8J7bdDLQF5JrxB8tgxnln0Pt6U/\n zIWy4uL5/WDZvlMzfTz7g/wPm4mz3amoOp2iUaUBG7azxciWtUg28dhGqwC/ejc/\n ryhtZu+0\n

----END CERTIFICATE----\n"

#### Response codes

}

| Code | Description           | Comments                                                                                                    |
|------|-----------------------|----------------------------------------------------------------------------------------------------|
| 200  | OK                    | The request completed successfully.                                                                                                    |
| 400  | Bad Request           | A query parameter or request attribute is missing or not valid, or the operation is not supported. A descriptive error message is returned in the response body. |
| 404  | Not found             | A specified resource cannot be found. A descriptive error message is returned in the response body.                                                              |
| 500  | Internal Server Error | An internal error occurred. A descriptive error message is returned in the response body.                                                                        |

#### Response body

If the request is not successful, the response body includes the following attributes.

| Attributes |             | ributes | Туре             | Description                                                                                                    |
|------------|-------------|---------|------------------|----------------------------------------------------------------------------------------------------|
| result     |             | ult     | String           | Results of the request. This can be one of the following values.  success. The request completed successfully.  failed. The request failed. A descriptive error message was returned.  warning. The request completed with a warning. A descriptive error message was returned. |
| n          | messages    |         | Array of objects | Information about one or more messages                                                                                                    |
|            | ic          | d       | String           | Message identifier of a returned message                                                                                                    |
|            | te          | ext     | String           | Message text associated with the message identifier                                                                                                    |
|            | explanation |         | String           | Additional information to clarify the reason for the message                                                                                                    |
| recovery   |             | ecovery | Array of objects | Recovery information                                                                                                    |
|            |             | text    | String           | User actions that can be taken to recover from the event                                                                                                    |
|            |             | URL     | String           | Link to the help system for more information, if available                                                                                                    |

```
The following example is returned if the request failed.
    "result": "failure",
    "messages": [{
        "explanation": "The operation to resolve the untrusted connection could not complete
                          because a resource associated with that device was not found.",
        "id": "FQXHMSE0119J",
         "recovery": {
             "text": "Ensure that the device is under management and attempt the operation
                      again. If the problem persists, collect service data and contact Support.",
         "text": "The request to resolve the untrusted connection was not successful."
    }]
}
```

## /identityManagementSystems

Use this REST API to return a list of all configured identity-management systems.

**Note:** This API requires Lenovo XClarity Administrator v3.2.0 or later.

#### **HTTP** methods

**GET** 

## GET /identityManagementSystems

Use this method to return a list of all configured identity-management systems.

**Note:** This API requires Lenovo XClarity Administrator v3.2.0 or later.

#### Authentication

Authentication with user name and password is required.

# Request URL

GET https://{management\_server\_IP}/identityManagementSystems

# **Query parameters**

None

## **Request body**

None

# Response codes

| Code | Description           | Comments                                                                                  |  |  |
|------|-----------------------|-------------------------------------------------------------------------------------------|--|--|
| 200  | ок                    | The request completed successfully.                                                       |  |  |
| 500  | Internal Server Error | An internal error occurred. A descriptive error message is returned in the response body. |  |  |

# Response body

When the request is successful, the following attributes are returned. If the request fails, standard message attributes are returned (see Status messages).

The response body is an array of objects. Each object that contains information about each identitymanagement system.

| F | Parameters | Туре             | Description                                                   |  |
|---|------------|------------------|---------------------------------------------------------------|--|
| r | nost       | String           | Hostname of the identity-management systems                   |  |
| r | name       | String           | Type of identity-management system                            |  |
| ŗ | paths      | Array of objects | Information about each path to the identity-management system |  |
|   | id         | String           | Path ID                                                       |  |
|   | appld      | String           | Application ID                                                |  |
|   | safe       | String           | Safe                                                          |  |
|   | folder     | String           | Folder                                                        |  |
| þ | port       | String           | Port for the identity-management system                       |  |

The following example is returned if the request is successful.

```
"host": "cyberarkHostname",
  "name": "CyberArk",
 "paths": [{
    "id": "2",
    "appId": "LXCC",
       "safe": "safe_1",
"folder": "folder_11"
}, {
    "id": "4",
    "appId": "LXCC",
    "-fo": "safe_2"
       "safe": "safe_2",
       "folder": ""
 }],
```

```
"port": "1234"
}]
```

# /identityManagementSystems/cyberark

Use this REST API to return information about or create the CyberArk identity-management system configuration.

Note: This API requires Lenovo XClarity Administrator v3.2.0 or later.

### **HTTP** methods

GET, POST

# GET /identityManagementSystems/cyberark

Use this method to return information about the CyberArk identity-management system configuration.

Note: This API requires Lenovo XClarity Administrator v3.2.0 or later.

#### **Authentication**

Authentication with user name and password is required.

## Request URL

GET https://{management\_server\_IP}/identityManagementSystems/cyberark

# **Query parameters**

None

# **Request body**

None

# Response codes

| Code | Description           | Comments                                                                                  |  |  |
|------|-----------------------|-------------------------------------------------------------------------------------------|--|--|
| 200  | OK                    | The request completed successfully.                                                       |  |  |
| 500  | Internal Server Error | An internal error occurred. A descriptive error message is returned in the response body. |  |  |

## Response body

When the request is successful, the following attributes are returned. If the request fails, standard message attributes are returned (see Status messages).

| Parameters |    | Туре             | Description                                                   |  |
|------------|----|------------------|---------------------------------------------------------------|--|
| host       |    | String           | IP address or hostname of the identity-management systems     |  |
| name       |    | String           | Type of identity-management system                            |  |
| paths      |    | Array of objects | Information about each path to the identity-management system |  |
|            | id | String           | Path ID                                                       |  |
| appld      |    | String           | Application ID                                                |  |

| F           | Parameters | Туре   | Description                             |
|-------------|------------|--------|-----------------------------------------|
| safe String |            | String | Safe                                    |
|             | folder     | String | Folder                                  |
| ķ           | port       | String | Port for the identity-management system |

```
The following example is returned if the request is successful.
   "host": "cyberarkHostname",
   "name": "CyberArk",
   "paths": [{
      "id": "2",
      "appId": "LXCC",
      "safe": "safe_1",
      "folder": "folder_1"
      "id": "4".
```

# POST /identityManagementSystems/cyberark

Use this method to create the CyberArk identity-management system configuration.

Note: This API requires Lenovo XClarity Administrator v3.2.0 or later.

### **Authentication**

}],

}

"appId": "LXCC", "safe": "safe\_2", "folder": ""

"port": "1234"

Authentication with user name and password is required.

# **Request URL**

POST https://{management\_server\_IP}/identityManagementSystems/cyberark

#### **Query parameters**

None

#### Request body

| Parameter | Re-<br>quired /<br>Optional | Туре   | Description                     |
|-----------|-----------------------------|--------|---------------------------------|
| host      | Required                    | String | Hostname of the CyberArk server |
| port      | Required                    | String | Port of the CyberArk server     |

```
The following example creates a CyberArk configuration.
{
   "host": "cyberarkHostname",
   "port": 12344
}
```

| Code | Description           | Comments                                                                                                    |  |  |
|------|-----------------------|----------------------------------------------------------------------------------------------------|--|--|
| 200  | ОК                    | The request completed successfully.                                                                                                    |  |  |
| 400  | Bad Request           | A query parameter or request attribute is missing or not valid, or the operation is not supported. A descriptive error message is returned in the response body.                     |  |  |
| 401  | Unauthorized          | The user cannot be authenticated. Authentication has not been provided or has failed. A descriptive error message is returned in the response body.                                  |  |  |
| 403  | Forbidden             | The orchestrator server was prevented from fulfilling the request. A descriptive error message is returned in the response body. Ensure that you have privilege perform the request. |  |  |
| 404  | Not found             | A specified resource cannot be found. A descriptive error message is returned in the response body.                                                                                  |  |  |
| 409  | Conflict              | There is a conflict with the current state of the resource. A descriptive error message is returned in the response body.                                                            |  |  |
| 500  | Internal Server Error | An internal error occurred. A descriptive error message is returned in the responded.                                                                                                |  |  |

# Response body

None

# PUT /identityManagementSystems/cyberark

Use this method to modify the CyberArk identity-management system configuration.

Note: This API requires Lenovo XClarity Administrator v3.2.0 or later.

## **Authentication**

Authentication with user name and password is required.

## **Request URL**

PUT https://{management\_server\_IP}/identityManagementSystems/cyberark

## **Query parameters**

None

# **Request body**

| Parameter | Re-<br>quired /<br>Optional | Туре   | Description                     |
|-----------|-----------------------------|--------|---------------------------------|
| host      | Required                    | String | Hostname of the CyberArk server |
| port      | Required                    | String | Port of the CyberArk server     |

```
The following example creates a CyberArk configuration.
   "host": "cyberarkHostname",
   "port": 12344
}
```

| Code | Description           | Comments                                                                                                    |  |
|------|-----------------------|----------------------------------------------------------------------------------------------------|--|
| 200  | ОК                    | The request completed successfully.                                                                                                    |  |
| 400  | Bad Request           | A query parameter or request attribute is missing or not valid, or the operation is not supported. A descriptive error message is returned in the response body.                         |  |
| 401  | Unauthorized          | The user cannot be authenticated. Authentication has not been provided or has failed. A descriptive error message is returned in the response body.                                      |  |
| 403  | Forbidden             | The orchestrator server was prevented from fulfilling the request. A descriptive error message is returned in the response body. Ensure that you have privileges to perform the request. |  |
| 404  | Not found             | A specified resource cannot be found. A descriptive error message is returned in the response body.                                                                                      |  |
| 409  | Conflict              | There is a conflict with the current state of the resource. A descriptive error message is returned in the response body.                                                                |  |
| 500  | Internal Server Error | An internal error occurred. A descriptive error message is returned in the responsory.                                                                                                   |  |

# Response body

None

# /identityManagementSystems/cyberark/paths

Use this REST API to return information about, modify, or delete a specific CyberArk path that is defined in Lenovo XClarity Administrator. A CyberArk path is made up of an application ID, safe, and optional folder that identify the location of onboarded user accounts in CyberArk.

Note: This API requires Lenovo XClarity Administrator v3.2.0 or later.

#### **HTTP** methods

GET, POST

# GET /identityManagementSystems/cyberark/paths

Use this method to return a list of all CyberArk paths that are defined in Lenovo XClarity Administrator. A CyberArk path is made up of an application ID, safe, and optional folder that identify the location of onboarded user accounts in CyberArk.

**Note:** This API requires Lenovo XClarity Administrator v3.2.0 or later.

# **Authentication**

Authentication with user name and password is required.

### Request URL

GET https://{management\_server\_IP}/identityManagementSystems/cyberark/paths

#### **Query parameters**

## Request body

None

## Response codes

| Code | Description           | Comments                                                                                                    |  |  |
|------|-----------------------|----------------------------------------------------------------------------------------------------|--|--|
| 200  | ОК                    | The request completed successfully.                                                                                                    |  |  |
| 400  | Bad Request           | A query parameter or request attribute is missing or not valid, or the operation is not supported. A descriptive error message is returned in the response body.                         |  |  |
| 401  | Unauthorized          | The user cannot be authenticated. Authentication has not been provided or has failed. A descriptive error message is returned in the response body.                                      |  |  |
| 403  | Forbidden             | The orchestrator server was prevented from fulfilling the request. A descriptive error message is returned in the response body. Ensure that you have privileges to perform the request. |  |  |
| 404  | Not found             | A specified resource cannot be found. A descriptive error message is returned the response body.                                                                                         |  |  |
| 409  | Conflict              | There is a conflict with the current state of the resource. A descriptive error message is returned in the response body.                                                                |  |  |
| 500  | Internal Server Error | An internal error occurred. A descriptive error message is returned in the response body.                                                                                                |  |  |

# **Response body**

When the request is successful, the following attributes are returned. If the request fails, standard message attributes are returned (see Status messages).

The response body is an array of objects. Each object that contains information about each path to the identity-management system.

| Parameters | Туре   | Description    |
|------------|--------|----------------|
| id         | String | Path ID        |
| appld      | String | Application ID |
| folder     | String | Folder         |
| safe       | String | Safe           |

The following example is returned if the request is successful.

```
"id": "2",
   "appId": "LXCC",
   "safe": "safe_1",
   "folder": "folder_1",
    "id": "4",
   "appId": "LXCC",
   "safe": "safe_2",
"folder": ""
}]
```

# POST /identityManagementSystems/cyberark/paths

Use this method to create CyberArk path in Lenovo XClarity Administrator.

You can create at most one CyberArk identity-management system.

Note: This API requires Lenovo XClarity Administrator v3.2.0 or later.

## **Authentication**

Authentication with user name and password is required.

## **Request URL**

 ${\tt POST\ https://\{management\_server\_IP\}/identityManagementSystems/cyberark/paths}$ 

# **Query parameters**

None

# **Request body**

| Parameter | Re-<br>quired /<br>Optional | Туре   | Description    |
|-----------|-----------------------------|--------|----------------|
| appld     | Required                    | String | Application ID |
| safe      | Required                    | String | Safe           |
| folder    | Required                    | String | Folder         |

```
The following example creates a CyberArk identity.
   "appId": "appid",
   "safe": "safe_1",
   "folder": "folder 1"
```

# Response codes

| Code | Description           | Comments                                                                                                    |  |
|------|-----------------------|----------------------------------------------------------------------------------------------------|--|
| 200  | ОК                    | The request completed successfully.                                                                                                    |  |
| 400  | Bad Request           | A query parameter or request attribute is missing or not valid, or the operation is not supported. A descriptive error message is returned in the response body.                         |  |
| 401  | Unauthorized          | The user cannot be authenticated. Authentication has not been provided or has failed. A descriptive error message is returned in the response body.                                      |  |
| 403  | Forbidden             | The orchestrator server was prevented from fulfilling the request. A descriptive error message is returned in the response body. Ensure that you have privileges to perform the request. |  |
| 404  | Not found             | A specified resource cannot be found. A descriptive error message is returned in the response body.                                                                                      |  |
| 409  | Conflict              | There is a conflict with the current state of the resource. A descriptive error message is returned in the response body.                                                                |  |
| 500  | Internal Server Error | An internal error occurred. A descriptive error message is returned in the response body.                                                                                                |  |

# Response body

# /identityManagementSystems/cyberark/paths/{id}

Use this REST API to return a list of all CyberArk paths that are defined in Lenovo XClarity Administrator, or to create a path.

Note: This API requires Lenovo XClarity Administrator v3.2.0 or later.

### **HTTP** methods

GET, PUT, DELETE

# GET /identityManagementSystems/cyberark/paths/{id}

Use this method to return information about a specific CyberArk path that is defined in Lenovo XClarity Administrator.

Note: This API requires Lenovo XClarity Administrator v3.2.0 or later.

#### **Authentication**

Authentication with user name and password is required.

# **Request URL**

GET https://{management\_server\_IP}/identityManagementSystems/cyberark/paths/{id}

where {id} is the ID of the CyberArk path. To obtain the path ID, use GET /identityManagementSystems/ cyberark/paths.

# **Query parameters**

None

# **Request body**

None

#### Response codes

| Code | Description           | Comments                                                                                                    |  |
|------|-----------------------|----------------------------------------------------------------------------------------------------|--|
| 200  | ОК                    | The request completed successfully.                                                                                                    |  |
| 400  | Bad Request           | A query parameter or request attribute is missing or not valid, or the operation is not supported. A descriptive error message is returned in the response body.                         |  |
| 401  | Unauthorized          | The user cannot be authenticated. Authentication has not been provided or has failed. A descriptive error message is returned in the response body.                                      |  |
| 403  | Forbidden             | The orchestrator server was prevented from fulfilling the request. A descriptive error message is returned in the response body. Ensure that you have privileges to perform the request. |  |
| 404  | Not found             | A specified resource cannot be found. A descriptive error message is returned in the response body.                                                                                      |  |
| 409  | Conflict              | There is a conflict with the current state of the resource. A descriptive error message is returned in the response body.                                                                |  |
| 500  | Internal Server Error | An internal error occurred. A descriptive error message is returned in the response body.                                                                                                |  |

## Response body

When the request is successful, the following attributes are returned. If the request fails, standard message attributes are returned (see Status messages).

| Parameters | Туре   | Description    |
|------------|--------|----------------|
| id         | String | Path ID        |
| appld      | String | Application ID |
| safe       | String | Safe           |
| folder     | String | Folder         |

```
The following example is returned if the request is successful.
   "id": "2",
   "appId": "LXCC",
   "safe": "safe_1"
   "folder": "folder_1",
```

# PUT /identityManagementSystems/cyberark/paths/{id}

Use this method to modify a specific CyberArk path that is defined in Lenovo XClarity Administrator.

Note: This API requires Lenovo XClarity Administrator v3.2.0 or later.

#### **Authentication**

Authentication with user name and password is required.

#### Request URL

PUT https://{management\_server\_IP}/identityManagementSystems/cyberark/paths/fid}

where {id} is the ID of the CyberArk path. To obtain the path ID, use GET /identityManagementSystems/ cyberark/paths.

#### **Query parameters**

None

### Request body

| Parameter | Re-<br>quired /<br>Optional | Туре   | Description    |
|-----------|-----------------------------|--------|----------------|
| appld     | Required                    | String | Application ID |
| safe      | Required                    | String | Safe           |
| folder    | Required                    | String | Folder         |

```
The following example modifies a CyberArk identity.
   "appId": "appid",
   "safe": "safe_1",
   "folder": "folder 1"
```

| Code | Description           | Comments                                                                                                    |  |
|------|-----------------------|----------------------------------------------------------------------------------------------------|--|
| 200  | ОК                    | The request completed successfully.                                                                                                    |  |
| 400  | Bad Request           | A query parameter or request attribute is missing or not valid, or the operation is not supported. A descriptive error message is returned in the response body.                         |  |
| 401  | Unauthorized          | The user cannot be authenticated. Authentication has not been provided or has failed. A descriptive error message is returned in the response body.                                      |  |
| 403  | Forbidden             | The orchestrator server was prevented from fulfilling the request. A descriptive error message is returned in the response body. Ensure that you have privileges to perform the request. |  |
| 404  | Not found             | A specified resource cannot be found. A descriptive error message is returned in the response body.                                                                                      |  |
| 409  | Conflict              | There is a conflict with the current state of the resource. A descriptive error message is returned in the response body.                                                                |  |
| 500  | Internal Server Error | An internal error occurred. A descriptive error message is returned in the responded.                                                                                                    |  |

# Response body

None

# **DELETE /identityManagementSystems/cyberark/paths/**{id}

Use this method to delete a specific CyberArk path that is defined in Lenovo XClarity Administrator.

Note: This API requires Lenovo XClarity Administrator v3.2.0 or later.

## **Authentication**

Authentication with user name and password is required.

## **Request URL**

DELETE https://{management\_server\_IP}/identityManagementSystems/cyberark/paths/{id}

where {id} is the ID of the CyberArk path. To obtain the path ID, use GET /identityManagementSystems/ cyberark/paths.

## **Query parameters**

None

## Request body

None

## Response codes

| Code | Description | Comments                                                                                                    |  |
|------|-------------|----------------------------------------------------------------------------------------------------|--|
| 200  | OK          | The request completed successfully.                                                                                                    |  |
| 400  | Bad Request | A query parameter or request attribute is missing or not valid, or the operation is not supported. A descriptive error message is returned in the response body. |  |

| Code | Description           | Comments                                                                                            |
|------|-----------------------|----------------------------------------------------------------------------------------------------|
| 404  | Not found             | A specified resource cannot be found. A descriptive error message is returned in the response body. |
| 500  | Internal Server Error | An internal error occurred. A descriptive error message is returned in the response body.           |

### Response body

None

# /IdapClientSettings

Use this REST API to retrieve or modify client settings when an external LDAP server is used for authentication.

#### **HTTP** methods

GET, PUT

# **GET /IdapClientSettings**

Use this method to return information about the client settings when an external LDAP server is used for authentication.

# **Authentication**

Authentication with user name and password is required.

# **Request URL**

GET https://{management\_server\_IP}/ldapClientSettings

## **Query parameters**

| Parameters        | Re-<br>quired /<br>Optional | Description                                                                                                    |  |
|-------------------|-----------------------------|----------------------------------------------------------------------------------------------------|--|
| default={Boolean} | Optional                    | Indicates whether default LDAP client settings are returned. This can be one of the following values.  • true. Default settings are returned.  • false. (default) Current values are returned. |  |

The following example returns the default LDAP client settings.

GET https://192.0.2.0/ldapClientSettings?default=true

#### Response codes

| Code | Description           | Comments                                                                                                    |  |
|------|-----------------------|----------------------------------------------------------------------------------------------------|--|
| 200  | ок                    | The request completed successfully.                                                                                                    |  |
| 400  | Bad Request           | A query parameter or request attribute is missing or not valid, or the operation is not supported. A descriptive error message is returned in the response body. |  |
| 500  | Internal Server Error | An internal error occurred. A descriptive error message is returned in the responsibody.                                                                         |  |

# Response body

| Attributes            | Туре             | Description                                                                                                    |
|-----------------------|------------------|----------------------------------------------------------------------------------------------------|
| response              | Array of objects | Information about each user account                                                                                                    |
| bindingMethod         | String           | Method that is used to bind XClarity Administrator to the external authentication server. This can be one of the following values.                                                                                                    |
|                       |                  | configured_credentials: Uses the credentials specified in the clientDn and clientPw attributes to bind to the specified LDAP authentication server.                                                                                                    |
|                       |                  | login_credentials: Uses the login credentials of the authenticating user to bind to the specified LDAP authentication server. The credentials specified in the existing clientDn and clientPw attributes are used to perform an initial test connection to the authentication server, but these values are not saved. |
| clientDn              | String           | Distinguished name of the client                                                                                                    |
| clientPw              | Boolean          | Indicates if a client password is stored currently. This can be one of the following values.  • true. There is currently a stored client password.  • false. There is not currently a stored client password.                                                                                                    |
| domainName            | String           | Domain name used by DNS to locate LDAP servers                                                                                                    |
| forestName            | String           | Forest name used by DNS to locate LDAP servers                                                                                                    |
| groupNameAttribute    | String           | Attribute name that is used to identify the group name that is configured by the LDAP server The default is <b>uid</b> .                                                                                                    |
| groupSearchAttribName | String           | Attribute name that is used to identify the groups to which a user belongs The default is <b>memberOf</b> .                                                                                                    |
| rootDn                | String           | Root distinguished name with the topmost entry in your LDAP directory tree                                                                                                    |
| serverAddress         | Array of objects | Information about the server address                                                                                                    |
| address               | String           | IP address for the server                                                                                                    |
| port                  | Integer          | Port number of the server connection                                                                                                    |
| serverSelectionMethod | String           | Specifies how LDAP servers are to be selected. This can be one of the following values.                                                                                                    |
|                       |                  | preconfigured. The IP addresses or hostnames will be used for external authentication servers.                                                                                                    |
|                       |                  | dns. The domain name and optional forest name will be used to locate the domain controller (DC) and global catalog (GC) servers dynamically.                                                                                                    |
| sslEnabled            | Boolean          | Indicates if SSL is enabled. This can be one of the following values.  • true. SSL is enabled.  • false. SSL is not enabled.                                                                                                    |

| Attributes Type            |          | Description                                                                                                    |
|----------------------------|----------|----------------------------------------------------------------------------------------------------|
| userAuthenticationMethod   | String   | Type of user authentication. This can be one of the following values.  Iocal. Authentication is performed locally.  Idap. Authentication is performed by an external LDAP server.  Idap_local. Authentication is performed by an external LDAP server first. If that fails, authentication is performed locally.  Iocal_ldap. Authentication is performed locally first. If that fails, authentication is performed by an external LDAP server.                                                                                                    |
| userSearchAttribName       | String   | Attribute name that is used to identify the user IDs on the LDAP server When the binding method is set to <b>Configured Credentials</b> , the initial bind to the LDAP server is followed by a search request that retrieves specific information about the user, including the user's DN, login permissions, and group membership. This search request must specify the attribute name that represents the user IDs on that server.                                                                                                    |
|                            | <u> </u> | The default is <b>cn</b> .                                                                                                    |
| useServersAsGlobalCatalogs | Boolean  | Indicates whether to treat domain controllers as global catalogs. This can be one of the following values.                                                                                                    |
|                            |          | true. (default) XClarity Administrator attempts to connect to the standard global-catalog port (3268 or 3269) on each known domain-controller address. If XClarity Administrator can bind to the port, the domain-controller server is treated as a global catalog, and XClarity Administrator uses the global catalog to locate additional user accounts during the authentication process. When a user account is located in the global catalog, XClarity Administrator connects to the domain-controller server that controls the domain in which the user exists to authenticate the user and obtain any domain local groups. XClarity Administrator can locate domain controllers that are not listed in the DNS as long as they are listed in the global catalog.                                                                                                    |
|                            |          | • false. XClarity Administrator does not attempt to connect to the global catalog port on each domain-controller address unless the user explicitly specified the server's global-catalog port as one of the preconfigured servers in the serverAddress attribute. For example, if you set serverSelectMethod to preconfigured, serverAddress to 192.0.2.0 on port 389, and useServerSelobalCatalogs to false, XClarity Administrator does not automatically attempt to connect to port 3268 on that server to determine whether it can function as a global catalog. However, if you specify two pre-configured servers in serverAddress, both with the same IP address 192.0.2.0 but different ports 389 and 3268, XClarity Administrator connects to the second server as a global-catalog server because you explicitly requested XClarity Administrator to attempt to connect to that port. Setting useServersAsGlobalCatalogs to true allows you to specify the server only once. |
| result                     | String   | Request results. This can be one of the following values.  success. The request completed successfully.  failure. The request failed. A descriptive error message was returned.                                                                                                    |
| messages Array obje        |          | Information about one or more messages                                                                                                    |
| explanation                | String   | Additional information to clarify the reason for the message                                                                                                    |
| id                         | String   | Message identifier of a returned message                                                                                                    |

| A | Attributes |      | Туре             | Description                                                |
|---|------------|------|------------------|------------------------------------------------------------|
|   | recovery   |      | Array of objects | Recovery information                                       |
|   |            | text | String           | User actions that can be taken to recover from the event   |
|   |            | URL  | String           | Link to the help system for more information, if available |
|   | text       |      | String           | Message text associated with the message identifier        |

```
The following example is returned if the request is successful.
   "response": {
      "bindingMethod": "configured_credentials",
      "clientDn": "",
      "clientPw": false,
      "domainName": "",
      "forestName": "",
       groupNameAttribute": "cn",
       "groupSearchAttribName": "memberOf",
       "rootDn": "",
        "serverAddress": [{
             "address": "1.1.1.1",
             "port": 1
        },
             "address": "2.2.2.2",
             "port": 2
             "address": "3.3.3.3",
             "port": 3
        },
             "address": "4.4.4.4",
             "port": 4
       "serverSelectionMethod": "preconfigured",
       "sslEnabled": true,
       "userAuthenticationMethod": "local",
      "userSearchAttribName": "cn"
   "useServersAsGlobalCatalogs" : true
   },
   "result": "success",
   "messages": [{
      "explanation": "".
      "id": "FQXHMSE0001I",
       "recovery": {
          "text": "Information only; no action is required.",
          "URL": ""
       "text": "The request completed successfully."
   }]
}
```

# **PUT /IdapClientSettings**

Use this method to modify the client settings when an external LDAP server is used for authentication..

## **Authentication**

Authentication with user name and password is required.

# **Request URL**

PUT https://{management\_server\_IP}/ldapClientSettings

# **Query parameters**

None

# Request body

| Attributes            | Required / Optional                                     | Туре             | Description                                                                                                    |
|-----------------------|---------------------------------------------------------|------------------|----------------------------------------------------------------------------------------------------|
| bindingMethod         | Required                                                | String           | Method that is used to bind XClarity Administrator to the external authentication server. This can be one of the following values.  • configured_credentials: Uses the credentials specified in the clientDn and                                                                                                    |
|                       |                                                         |                  | clientPw attributes to bind to the specified LDAP authentication server.                                                                                                    |
|                       |                                                         |                  | • login_credentials: Uses the login credentials of the authenticating user to bind to the specified LDAP authentication server. The credentials specified in the existing clientDn and clientPw attributes are used to perform an initial test connection to the authentication server, but these values are not saved. |
| clientDn              | Required if userAuthenticationMethod is set to Idap.    | String           | Distinguished name of the client                                                                                                    |
| clientPw              | Required if userAuthenticationMethod is set to Idap.    | String           | Client password value  Note: This attribute is required when userAuthenticationMethod is set to "Idap."                                                                                                    |
| domainName            | Required if serverSelectMethod is set to dns            | String           | Domain name used by DNS to locate LDAP servers                                                                                                    |
| forestName            | Optional                                                | String           | Forest name used by DNS to locate LDAP servers                                                                                                    |
| groupNameAttribute    | Optional                                                | String           | Attribute name that is used to identify the group name that is configured by the LDAP server The default is <b>uid</b> .                                                                                                    |
| groupSearchAttribName | Optional                                                | String           | Attribute name that is used to identify the groups to which a user belongs If this attribute is not specified, the default is memberOf.                                                                                                    |
| rootDn                | Optional                                                | String           | Root distinguished name with the topmost entry in your LDAP directory tree                                                                                                    |
| serverAddress         | Required if serverSelectMethod is set to preconfigured. | Array of objects | Array of up to four LDAP server addresses and ports                                                                                                    |

| Attributes               | Required / Optional                                  | Туре    | Description                                                                                                    |
|--------------------------|------------------------------------------------------|---------|----------------------------------------------------------------------------------------------------|
| port                     | Required for specified entries                       | Integer | Port number of the server connection                                                                                                    |
| address                  | Required for specified entries                       | String  | IP address for the server                                                                                                    |
| serverSelectMethod       | Required if userAuthenticationMethod is set to Idap. |         | Specifies how LDAP servers are to be selected. This can be one of the following values.  • preconfigured. The IP addresses or hostnames will be used for external authentication servers.                                                                                                    |
|                          |                                                      |         | dns. The domain name and optional forest name will be used to locate the domain controller (DC) and global catalog (GC) servers dynamically.                                                                                                    |
|                          |                                                      |         | Note: This attribute is required when userAuthenticationMethod is set to "ldap."                                                                                                    |
| sslEnabled               | Required                                             | Boolean | Indicates if SSL is enabled. This can be one of the following values.  • true. SSL is enabled.  • false. SSL is not enabled.                                                                                                    |
| userAuthenticationMethod | Required                                             | String  | Type of user authentication. This can be one of the following values.  Iocal. Authentication is performed locally. Idap. Authentication is performed by an external LDAP server. Idap_local. Authentication is performed by an external LDAP server first. If that fails, authentication is performed locally. Iocal_ldap. Authentication is performed locally first. If that fails, authentication is performed by an external LDAP server. |

| Attributes                      | Required / Optional | Туре    | Description                                                                                                    |
|---------------------------------|---------------------|---------|----------------------------------------------------------------------------------------------------|
| userSearchAttribName            | Optional            | String  | Attribute name that is used to identify the user IDs on the LDAP server When the binding method is set to Configured Credentials, the initial bind to the LDAP server is followed by a search request that retrieves specific information about the user, including the user's DN, login permissions, and group membership. This search request must specify the attribute name that represents the user IDs on that server.  If this attribute is not specified, the default is cn.                                                                                                    |
| useServersAsGlobalCata-<br>logs | Optional            | Boolean | Indicates whether to treat domain controllers as global catalogs. This can be one of the following values.  • true. (default) XClarity Administrator attempts to connect to the standard global-catalog port (3268 or 3269) on each known domain-controller address. If XClarity Administrator can bind to the port, the domain-controller server is treated as a global catalog, and XClarity Administrator uses the global catalog to locate additional user accounts during the authentication process. When a user account is located in the global catalog, XClarity Administrator connects to the domain-controller server that controls the domain in which the user exists to authenticate the user and obtain any domain local groups. XClarity Administrator can locate domain controllers that are not listed in the DNS as long as they are listed in the global catalog.  • false. XClarity Administrator does not attempt to connect to the global catalog port on each domain-controller address unless the user explicitly specified the server's global-catalog port as one of the preconfigured servers in the serverAddress attribute. For example, if you set serverSelectMethod to preconfigured, serverAddress to 192.0.2.0 on port 389, and useServersAsGlobalCatalogs to false, XClarity Administrator does not automatically attempt to connect to port 3268 on that server to determine whether it can function as a global catalog. However, if you specify two preconfigured servers in serverAddress, both with the same IP address 192.0.2.0 but different ports 389 and 3268, XClarity Administrator connects to the second server as a global-catalog server because |

| Attributes | Required / Optional | Туре | Description                                                                                                    |
|------------|---------------------|------|----------------------------------------------------------------------------------------------------|
|            |                     |      | you explicitly requested XClarity Administrator to attempt to connect to that port. Setting useServersAsGlobalCatalogs to true allows you to specify the server only once. |

The following example modifies the client LDAP settings.

```
"bindingMethod": "configured_credentials",
"clientDn": "userid",
"clientPw": "PasswOrd",
"domainName": "lenovo.com",
"forestName": "forestName",
"groupNameAttribute": "cn",
"groupSearchAttribName": "memberOf",
"rootDn": "rootDn",
"serverAddress": [{
   "port": 1,
   "address": "1.1.1.1"
},
   "port": 2,
   "address": "2.2.2.2"
},
   "port": 3,
   "address": "3.3.3.3"
},
   "port": 4,
   "address": "4.4.4.4"
}],
"serverSelectionMethod": "dns",
"sslEnabled": true,
"userAuthenticationMethod": "ldap",
"userSearchAttribName": "cn"
"useServersAsGlobalCatalogs" : true
```

# Response codes

}

| Code | Description           | Comments                                                                                                    |
|------|-----------------------|----------------------------------------------------------------------------------------------------|
| 200  | ОК                    | The request completed successfully.                                                                                                    |
| 400  | Bad Request           | A query parameter or request attribute is missing or not valid, or the operation is not supported. A descriptive error message is returned in the response body. |
| 409  | Conflict              | There is a conflict with the current state of the resource. A descriptive error message is returned in the response body.                                        |
| 500  | Internal Server Error | An internal error occurred. A descriptive error message is returned in the response body.                                                                        |

## Response body

| Attributes  | Туре             | Description                                                                                                    |
|-------------|------------------|----------------------------------------------------------------------------------------------------|
| result      | String           | Results of the request. This can be one of the following values.  success. The request completed successfully.  failed. The request failed. A descriptive error message was returned.  warning. The request completed with a warning. A descriptive error message was returned. |
| messages    | Array of objects | Information about one or more messages                                                                                                    |
| id          | String           | Message identifier of a returned message                                                                                                    |
| text        | String           | Message text associated with the message identifier                                                                                                    |
| explanation | String           | Additional information to clarify the reason for the message                                                                                                    |
| recovery    | Array of objects | Recovery information                                                                                                    |
| text        | String           | User actions that can be taken to recover from the event                                                                                                    |
| URL         | String           | Link to the help system for more information, if available                                                                                                    |

```
The following example is returned if the request failed.
   "result": "failure",
   "messages": [{
       "id": "FQXHMSE0611J",
       "explanation": "The request to change the LDAP configuration could not complete for an unknown
                   reason.",
      "recovery": {
          "text": "Specify valid parameters on the request and try the request again. If the problem
         persists, contact Support.",
"URL": ""
       text": "The request to change the LDAP configuration could not be completed successfully."
   }]
}
```

# /mutualAuthCertificates

Use this REST API to return the list of all TLS mutual-authentication certificates or regenerate a TLS mutualauthentication certificate.

Note: This API requires Lenovo XClarity Administrator v3.2.0 or later.

#### **HTTP** methods

**GET. POST** 

# **GET /mutualAuthCertificates**

Use this method to return the list of all TLS mutual-authentication certificates.

### **Authentication**

Authentication with user name and password is required.

## **Request URL**

GET https://{management\_server\_IP}/mutualAuthCertificates

#### **Query parameters**

None

#### Request body

None

#### Response codes

| Code | Description           | Comments                                                                                                    |
|------|-----------------------|----------------------------------------------------------------------------------------------------|
| 200  | ОК                    | The request completed successfully.                                                                                                    |
| 400  | Bad Request           | A query parameter or request attribute is missing or not valid, or the operation is not supported. A descriptive error message is returned in the response body. |
| 404  | Not found             | A specified resource cannot be found. A descriptive error message is returned in the response body.                                                              |
| 500  | Internal Server Error | An internal error occurred. A descriptive error message is returned in the response body.                                                                        |

#### Response body

When the request is successful, the mutual-authentication certificate file, in PEM format, is returned. If the request fails, standard message attributes are returned (see Status messages).

| Parameters     | Туре   | Description                                                    |
|----------------|--------|----------------------------------------------------------------|
| serverTypeName | String | Server type name. This can be the following value.  • CyberArk |
| serverTypeId   | String | Server type key. This can be the following value.  • cyberark  |
| certificate    | String | Certificate, in PEM format                                     |

The following example is returned if the request is successful.

"serverType": "cyberark",

"certificate": "----BEGIN CERTIFICATE----

MIIFRjCCBC6gAwIBAgIVAOYU3FiQqz7RQ+KehCLhan3h+le4MAOGCSqGSIb3DQEB CwUAMHkxCzAJBgNVBAYTAlVTMRcwFQYDVQQIEw50b3J0aCBDYXJvbGluYTEQMA4G A1UEBxMHUmFsZWlnaDElMCMGA1UEChMcR2VuZXJhdGVkIGJ5IFNlcnZlciBGaXJt d2FyZTEJMAcGA1UECxMAMQ0wCwYDVQQDEwRMWENBMCAXDTcwMDEwMTA1MDAwMFoY DzIwNzAwMTAxMDQ10TU5WjCBkDELMAkGA1UEBhMCVVMxFzAVBgNVBAgTDk5vcnRo IENhcm9saW5hMRAwDgYDVQQHEwdSYWxlaWdoMQ8wDQYDVQQKEwZMZW5vdm8xDDAK BgNVBAsTAOVCRzE3MDUGA1UEAxMuR2VuZXJhdGVkIGJ5IExlbm92byBTeXNOZWOg TWFuYWdlbWVudCBTb2ZOd2FyZTCCASIwDQYJKoZIhvcNAQEBBQADggEPADCCAQoC qqEBAIHSk5uFESdIq2jz3p2EuMtT2bLXPOQLG4wzhKzp4es3HMne7sXfhZ3kYYoU DjTtA8tV2t1z8lQdol3pVeJdA4rb2g08s6kgtR/F+GgJbSGQUlTWuLNXT3zwAsCO kipJBoZO1r3oYCJdUkgCvCOVMFDIyILyhSejsXXny5aFacl70VJhATk7fEkEy3HH 4PdcB7UvJpaLwAUyMJtKr3ZST2K71BPMTNCraOyK42qiR6tUBhxuGraiuk6niMUn XUPf81kCLmXVI96G3/YcMT9+4orooaXmFCtXz3g3ZJ9nZxzntgH2BcpQgnIGQ1Gm NUw9HK3bOrLI7xNJuOkTCSA6Yt8CAwEAAaOCAakwggGlMAwGA1UdEwEB/wQCMAAw gbYGA1UdIwSBrjCBq4AUbhZrZRZDulpKYG3OgI2t1Bn8AFmhfaR7MHkxCzAJBgNV BAYTALVTMRcwFQYDVQQIEw50b3J0aCBDYXJvbGluYTEQMA4GA1UEBxMHUmFsZWln aDELMCMGA1UEChMcR2VuZXJhdGVkIGJ5IFNlcnZlciBGaXJtd2FyZTEJMAcGA1UE

CxMAMQOwCwYDVQQDEwRMWENBghRWKEwW81vpl0g538WZJ7uxayc2PzAdBgNVHQ4E
FgQUogeZxr9VEeeU5T8ELvS8lAW7Md0wgbwGA1UdEQSBtDCBsYcQ/oAAAAAAAAAA
ACf//s00g4IeZmU4MDow0jA6MDphMDA6MjdmZjpmZWNk0mU4MyUyhwQK8Ynggg4x
MC4yNDEuMTM3LjIyNIcQAAAAAAAAAAAAAAAAAAAAAAYIJbG9jYWxob3N0hwR/AAAB
gglsb2NhbGhvc3SCCWxvY2FsaG9zdIIuR2VuZXJhdGVkIGJ5IExlbm92byBTeXN0
ZW0gTWFuYWdlbWVudCBTb2Z0d2FyZTANBgkqhkiG9w0BAQsFAAOCAQEArHLB5QR2
Hn+RWIGfA4uYrIgD2tJvtkbE9uVXF/8s8HvNQ+fGIFZEdnuqjIXcxBAUq9xwapvj
PbDRgjzca/tl3xxvPQ9XW9jt9RdPAcn+TbxzlhnPTOydqoYy+Rfd2sGL1Gg0n7GR
nxrlR+JWVGd7f3j8lPK3j05JKThpUW+PrECZwbM9wgJ4wNF6xmHqL0iCWznqhtUd
ytp7aYmGuj4h53hyJeqzlBXQA1Kd5AhB2/3cpb02lgB4av+stGHn2WzPER5jbRF/
q5Up7/5UhA2wSQa0Vap4109XQqXQL8p5VxpPDlumhothguqgN4y0fVxF4pGytOqX
W+IcuiYu15ufNA==

```
----END CERTIFICATE----
```

MIID1TCCAr2gAwIBAgIUVihMFvNb6ZdIOd/FmSe7sWsnNj8wDQYJKoZIhvcNAQEL BQAweTELMAkGA1UEBhMCVVMxFzAVBqNVBAqTDk5vcnRoIENhcm9saW5hMRAwDqYD VQQHEwdSYWxlaWdoMSUwIwYDVQQKExxHZW5lcmF0ZWQgYnkgU2VydmVyIEZpcm13 YXJlMQkwBwYDVQQLEwAxDTALBqNVBAMTBExYQOEwIBcNNzAwMTAxMDUwMDAwWhqP MjA3MDAxMDEwNDU5NTlaMHkxCzAJBgNVBAYTAlVTMRcwFQYDVQQIEw50b3J0aCBD YXJvbGluYTEQMA4GA1UEBxMHUmFsZWlnaDElMCMGA1UEChMcR2VuZXJhdGVkIGJ5 IFNlcnZlciBGaXJtd2FyZTEJMAcGA1UECxMAMQOwCwYDVQQDEwRMWENBMIIBIjAN BgkqhkiG9w0BAQEFAAOCAQ8AMIIBCgKCAQEAuFx2YjVCCAKa2Sp5QpxdmCS8R8GI l/92LyK37HySwKgaTSm9nxkQt2paZUg+NzMqOAbOmTwmVOT8/eGbtWFmWygeFGr4 5m+MC3KhxOjrhOzQyRzrbmIOprgW1LSbDwRRon5k4efXhcvfmrNGoXHkGysMLOCZ +bRk9XCjm+EFjwaW28pTHE8XfdMJD1zxy467vJQ9AOVNSh7YYflKw1jV73xMYiV9 tNbAADFCUT5RHicXxqF8huyKcJCHppiH9z6DqEOtqOZfeXqQJHmW5udweVmt646s HEGNrCqmntAQcASIzDVfgYKm1dQn+mQAH5FJ/jyjnqjhP7AFIoneXOLYkwIDAQAB o1MwUTAPBgNVHRMBAf8EBTADAQH/MBOGA1UdDgQWBBRuFmtlFkO6WkpgbfSAja3U GfwAWTAfBgNVHSMEGDAWgBRuFmtlFkO6WkpgbfSAja3UGfwAWTANBgkqhkiG9wOB AQsFAAOCAQEAHa/w2SNQkSpAtoEnHZpDpZrThpNeeQxPMX2+Us2QxOa4Wr8WditB 9sK89inebkRSZxBTsZNKf4w1XT2TlND5mY88K4rQ15YZdLSJvaKr9QmKSbmBKWeT dcOX5HLaB8evP4EoOC32BXvklx+SnNtZHupcXo8JfmC38Hxftpn8ZfiAfiYr4jZI iIom6Zupxoc7ZuyAWOovp4V5jKmglWDM4xXRTDsYcHEOpnGOry+MlPEAszDexYd8 HNdO2BliTsytll6RsSoJ6B9gu49OOcSRYpp543azUDStsoJ8a/8CfyeGMje6aREg tOumP61rQlEYyUmEcEr/eDZt8pjXiR/txw==

----END CERTIFICATE----

# POST /mutualAuthCertificates

Use this method to regenerate a TLS mutual-authentication certificate.

**Note:** This API requires Lenovo XClarity Administrator v3.2.0 or later.

## **Authentication**

Authentication with user name and password is required.

#### **Request URL**

POST https://{management\_server\_IP}/mutualAuthCertificates

#### **Query parameters**

## Request body

| Parameter    | Re-<br>quired /<br>Optional | Туре   | Description                                                   |
|--------------|-----------------------------|--------|---------------------------------------------------------------|
| serverTypeId | Required                    | String | Server type key. This can be the following value.  • cyberark |

```
The following example regenerates a TLS mutual-authentication certificate. {
    "serverType": "cyberark"
}
```

# Response codes

| Code | Description           | Comments                                                                                  |
|------|-----------------------|-------------------------------------------------------------------------------------------|
| 201  | Created               | One or more new resources were successfully created.                                      |
| 500  | Internal Server Error | An internal error occurred. A descriptive error message is returned in the response body. |

### Response body

The standard message attributes are returned (see Status messages).

```
The following example is returned if the request is successful.

{
    "result": "success",
    "messages": [{
        "explanation": "The existing certificate has been replaced by the new certificate",
        "id": "FQXHMSE0134I",
        "recovery": {
            "text": "Information only; no action is required.",
            "URL": ""
        },
        "text": "The request to generate mutual-authentication certificate was successful.",
    }]
}
```

# /mutualAuthCertificates/cyberark/{type}

Use this REST API to download the mutual-authentication certificate for CyberArk, in PEM or DER format.

**Note:** This API requires Lenovo XClarity Administrator v3.2.0 or later.

### **HTTP** methods

GET

# **GET /mutualAuthCertificates/cyberark/**{type}

Use this method to download the mutual-authentication certificate for CyberArk, in PEM or DER format.

Note: This API requires Lenovo XClarity Administrator v3.2.0 or later.

#### **Authentication**

Authentication with user name and password is required.

## **Request URL**

GET https://{management\_server\_IP}/mutualAuthCertificates/cyberark/{type}

where {type} is the format type. You can specify **der** (for DEM format) or **pem** (for PEM format).

### **Query parameters**

None

# **Request body**

None

## Response codes

| Code | Description           | Comments                                                                                                    |
|------|-----------------------|----------------------------------------------------------------------------------------------------|
| 200  | ок                    | The request completed successfully.                                                                                                    |
| 400  | Bad Request           | A query parameter or request attribute is missing or not valid, or the operation is not supported. A descriptive error message is returned in the response body. |
| 404  | Not found             | A specified resource cannot be found. A descriptive error message is returned in the response body.                                                              |
| 500  | Internal Server Error | An internal error occurred. A descriptive error message is returned in the response body.                                                                        |

## Response body

When the request is successful, a response body is not returned. If the request fails, standard message attributes are returned (see Status messages).

# /mutualAuthCertificates/cyberark/details

Use this REST API to return information about the mutual-authentication certificate for CyberArk.

# **HTTP** methods

GET

# **GET /mutualAuthCertificates/cyberark/details**

Use this method to return information about the mutual-authentication certificate for CyberArk.

#### **Authentication**

Authentication with user name and password is required.

## **Request URL**

GET https://{management\_server\_IP}/mutualAuthCertificates/cyberark/details

# **Query parameters**

| Code | Description           | Comments                                                                                                    |
|------|-----------------------|----------------------------------------------------------------------------------------------------|
| 200  | OK                    | The request completed successfully.                                                                                                    |
| 400  | Bad Request           | A query parameter or request attribute is missing or not valid, or the operation is not supported. A descriptive error message is returned in the response body. |
| 404  | Not found             | A specified resource cannot be found. A descriptive error message is returned in the response body.                                                              |
| 500  | Internal Server Error | An internal error occurred. A descriptive error message is returned in the response body.                                                                        |

# Response body

| Attributes           | Туре   | Description                                                                                                    |
|----------------------|--------|----------------------------------------------------------------------------------------------------|
| response             | Array  | Information about the certificate                                                                                                    |
| certificate          | String | Certificate, in PEM format                                                                                                    |
| issuerDn             | String | LDAP Distinguished Name of the issuer (for example, "CN=demo server,0U=CS,0=Com Ltd.,ST=QLD,C=AU").                                  |
| notAfter             | String | Timestamp when the certificate is no longer valid. The timestamp is returned in ISO 8601 format (for example, 2014-02-05T15:54:13Z). |
| notBefore            | String | Timestamp when the certificate becomes valid. The timestamp is returned in ISO 8601 format (for example, 2014-02-05T15:54:13Z).      |
| serialNumber         | String | Serial number of the certificate                                                                                                    |
| signatureAlgorithm   | String | Algorithm used to sign the certificate (for example, "MD5withRSA", "SHA256withRSA").                                                 |
| status               | String | Certificate status. This can be one of the following values.                                                                         |
|                      |        | internal. The server certificate was signed by an internal Certificate Authority.                                                    |
|                      |        | external. The server certificate was signed by an external Certificate Authority.                                                    |
| subjectDn            | String | LDAP Distinguished Name of the subject (for example, "CN=demo server,0U=CS,0=Com Ltd.,ST=QLD,C=AU").                                 |
| {message_attributes} | varies | Status messages (see Status messages).                                                                                               |

The following example is returned if the request is successful.

```
"response": [{
   "certificate": "----BEGIN CERTIFICATE----\r\n
```

MIIF2jCCBMKqAwIBAqIVAJqbWqQ/HUsaEEkFEdueK2lEONxqMAOGCSqGSIb3DQEB\r\n CwUAMHkxCzAJBqNVBAYTALVTMRcwFQYDVQQIEw50b3JOaCBDYXJvbGluYTEQMA4G\r\n  $A1 UEBxMHUmFsZWlnaDElMCMGA1UEChMcR2VuZXJhdGVkIGJ5IFNlcnZlciBGaXJt \ \ line for the control of the control of$  $\tt d2fyZTEJMAcGA1UECxMAMQ0wCwYDVQQDEwRMWENBMCAXDTcwMDEwMTA2MDAwMFoY\r\n$ DzIwNzAwMTAxMDU1OTU5WjB5MQswCQYDVQQGEwJVUzEXMBUGA1UECBMOTm9ydGgg\r\n Q2Fyb2xpbmExEDAOBgNVBAcTB1JhbGVpZ2gxJTAjBgNVBAoTHEdlbmVyYXRlZCBi\r\n  $eSBTZXJ2ZXIgRmlybXdhcmUxCTAHBgNVBAsTADENMAsGA1UEAxMETFhDQTCCASIw \ \ limits for the context of the context of$ DQYJKoZIhvcNAQEBBQADggEPADCCAQoCggEBAIRVJvuGU11o9Do/bjQvTbWaSXS9\r\n tFPhg/JyZP5q9RYlCfgRveh1nArAAO7t2XZMLC2l5Cv6kmbQUPsTVQLs2JetmnLS\r\n IpUwOuIwgV4480Il5jF7x4Wx4sDvPSTy9DnbeLUG0PV5zkwNLv8wVGe7eTTWGG2i\r\n  $SGozfBCuwDc2M06WJPhDiZhBf+CU/d27P3oIDxNUa6NJkfI3CI6sivpTfpT8oHdB \ \ like the continuous of the continuous of the cont$ 

P4PIdKJ4VGmh072bHCOvFa0m4C/eip5h5rskJmw5DHeiujp7ng9o+g0QYLST8mNU\r\n IGuQ+12+s/4JYz2hZAFOtRmPbnmD8YSVPVKP67jYYsQziBn7jNtBS7o00eUCAwEA\r\n AaOCAlUwggJRMAwGA1UdEwEB/wQCMAAwgbYGA1UdIwSBrjCBq4AUeTimSPAWXgpz\r\n 6+pN33JKZ3zks2KhfaR7MHkxCzAJBgNVBAYTAlVTMRcwFQYDVQQIEw50b3J0aCBD\r\n YXJvbGluYTEQMA4GA1UEBxMHUmFsZWlnaDElMCMGA1UEChMcR2VuZXJhdGVkIGJ5\r\n IFNlcnZlciBGaXJtd2FyZTEJMAcGA1UECxMAMQOwCwYDVQQDEwRMWENBghQX60e/\r\n U7Ai3C78CGAhNptbHBF49TAdBgNVHQ4EFgQU/lKzmh6UpXD0dSTFmZk6Z9VRSPYw\r\n ggFnBgNVHREEggFeMIIBWocEfwAAAYIJMTI3LjAuMC4xhxAAAAAAAAAAAAAAAAAAA\r\n AAABgg8w0jA6MDow0jA6MDow0jGHEP6AAAAAAAAAAAAAAAAACCFmZl0DA6MDow\r\n OjA6ZTA6MDowOjAlMTCHEP6AAAAAAAAKePrsll+T/+CIWZlODA6MDowOjA6Mjll\r\n MzplYmIyOjU5N2U6NGZmZiUxMocECipk3oIaRFJBSO5FULVELThMRjBOLmxlbm92\r\n by5jb22HEP6AAAAAAAAAA4VspLzmOURiCGkRSQUtORVJVRCO4TEYwTi5sZW5vdm8u\r\n Y29thxD+qAAAAAAAAKXfh605j+bqqiFmZTqw0jA6MDow0jU1ZGY60DdhZDoz0Thm\r\n OmU2ZWELMTaHEP6AAAAAAAAAAABe/goqZN6CHWZlODA6MDowOjA6MDo1ZWZlOmEy\r\n YTo2NGRlJTE3qqlsb2NhbGhvc3SCBExYQ0EwDQYJKoZIhvcNAQELBQADqqEBAJRj\r\n k88tQx4Iit0Q7Hpmyj0E9W4ilvVTGZ9Zk56gN2lPWY/m2TL1RLbiid/cWpy6RnNd\r\n PGb01whRmwTpq5Ihec6wd0NLXZFlS5Ga0qMu+opzXnwvuGBn1y/jQjnpIV+TcKQL\r\n 9LAvzmPoMYd8BgF/sfR1rdmgyGeTzG/yUEaChXG0TLkbkT+9gYFN/gPDy4hAv2i9\r\n zLQnCXsqH5ZIDRAf42P8uHZ6hBkqra/vXdh+rB9mqIJZV2ijqjoYl6bIGw+9zL3L\r\n t2Jfh2u4MCpQs47FVZ2Fds3YaprHf5SVamUspTIOdsNzFU1F/xa2NRaWzu3T5+mj\r\n JOHNoKWv4KcJXzyXuLo=\r\n

```
----END CERTIFICATE----\r\n",
           suerDn": "CN=LXCA,OU=,O=Generated by Server Firmware,L=Raleigh,ST=North Carolina,C=US",
     "notAfter": "2070-01-01T05:59:59Z",
     "notBefore": "1970-01-01T06:00:00Z",
     "serialNumber": "981b5a043f1d4b1a10490511db9e2b694438dc6a",
     "signatureAlgorithm": "SHA256withRSA",
     "status": "internal",
     "subjectDn": "CN=LXCA,OU=,O=Generated by Server Firmware,L=Raleigh,ST=North Carolina,C=US"
"result": "success",
"messages": [{
   "id": "FQXHMSE0001I",
   "text": "The request completed successfully."
   "explanation": "",
   "recovery": {
      "text": "Information only; no action is required.",
   },
}]
```

# /privileges

Use this REST API to retrieve information about all user privileges.

#### **HTTP** methods

**GET** 

}

# **GET /privileges**

Use this method to return information about all user privileges.

#### **Authentication**

Authentication with user name and password is required.

# Request URL

GET https://{management\_server\_IP}/privileges

# **Query parameters**

None

# Request body

None

# Response codes

| Code | Description           | Comments                                                                                                    |  |
|------|-----------------------|----------------------------------------------------------------------------------------------------|--|
| 200  | ОК                    | The request completed successfully.                                                                                                    |  |
| 400  | Bad Request           | A query parameter or request attribute is missing or not valid, or the operation is not supported. A descriptive error message is returned in the response body. |  |
| 500  | Internal Server Error | An internal error occurred. A descriptive error message is returned in the response body.                                                                        |  |

# Response body

| Α  | Attributes                 | Туре             | Description                                                                                                    |
|----|----------------------------|------------------|----------------------------------------------------------------------------------------------------|
| re | esponse                    | Array of objects | Information about each user privilege                                                                                                    |
|    | category                   | Object           | Category to which the privilege belongs                                                                                                    |
|    | description                | String           | Category description                                                                                                    |
|    | id                         | String           | Category ID                                                                                                    |
|    | description                | String           | Privilege description                                                                                                    |
|    | id                         | String           | Privilege ID                                                                                                    |
|    | managementModulePermission | Long             | (Management-module permissions only) LDAP permission bits (bitstrings) that are associated with the privilege. For information about the LDAP permission bits for each management module, see the online documentation.  • Configuring LDAP in the CMM and CMM2 online documentation  • Configuring LDAP in the IMM and IMM2 online documentation  • Configuring LDAP in the XCC online documentation |
|    | name                       | String           | Privilege name                                                                                                    |
| re | esult                      | String           | Result of the request . This can be one of the following values.  success. The request completed successfully.  failed. The request failed. A descriptive error message was returned.  warning. The request completed with a warning. A descriptive error message was returned.                                                                                                    |
| n  | nessages                   | Array of objects | Information about one or more messages                                                                                                    |
|    | explanation                | String           | Additional information to clarify the reason for the message                                                                                                    |
|    | id                         | String           | Message identifier of a returned message                                                                                                    |
|    | recovery                   | Array of objects | Recovery information                                                                                                    |
|    | text                       | String           | User actions that can be taken to recover from the event                                                                                                    |

| Attributes |     | Туре   | Description                                                |
|------------|-----|--------|------------------------------------------------------------|
|            | URL | String | Link to the help system for more information, if available |
| text       |     | String | Message text associated with the message identifier        |

The following example is returned if the request is successful.

```
"response": [{
      "category": {
          "description": "Default",
          "id": "502"
      "description": "Access All Resources",
      "id": "65",
      "name": "lxc-access-all-resources"
   },
   ...,
   {
      "category": {
          "description": "Task Management",
          "id": "521"
      "description": "Run jobs",
      "id": "455",
      "name": "lxc-tasks-run-jobs"
   }],
   "result": "success",
   "messages": [{
      "explanation": "",
      "id": "FQXHMSE0001I",
      "recovery": {
          "text": "Information only. No action is required.",
          "URL": ""
      "text": "The request completed successfully."
   }]
}
```

# /privileges/{id}

Use this REST API to retrieve information about a specific user privilege.

# **HTTP** methods

**GET** 

# **GET /privileges/**{ID}

Use this method to return information about a specific privilege.

### **Authentication**

Authentication with user name and password is required.

#### **Request URL**

GET https://{management\_server\_IP}/privileges/{ID}

where {id} is the ID of the privilege to be retrieved. To obtain the privilege IDs, use GET /privileges.

# **Query parameters**

None

# Request body

None

# Response codes

| Code | Description           | Comments                                                                                                    |  |
|------|-----------------------|----------------------------------------------------------------------------------------------------|--|
| 200  | OK                    | The request completed successfully.                                                                                                    |  |
| 400  | Bad Request           | A query parameter or request attribute is missing or not valid, or the operation is not supported. A descriptive error message is returned in the response body. |  |
| 500  | Internal Server Error | An internal error occurred. A descriptive error message is returned in the response body.                                                                        |  |

# Response body

| Α  | attributes                 | Туре             | Description                                                                                                    |
|----|----------------------------|------------------|----------------------------------------------------------------------------------------------------|
| re | esponse                    | Array of objects | Information about each privilege                                                                                                    |
|    | category                   | Object           | Category to which the privilege belongs                                                                                                    |
|    | description                | String           | Category description                                                                                                    |
|    | id                         | String           | Category ID                                                                                                    |
|    | description                | String           | Privilege description                                                                                                    |
|    | id                         | String           | Privilege ID                                                                                                    |
|    | managementModulePermission | Long             | (Management-module permissions only) LDAP permission bits (bitstrings) that are associated with the privilege. For information about the LDAP permission bits for each management module, see the online documentation.  • Configuring LDAP in the CMM and CMM2 online documentation  • Configuring LDAP in the IMM and IMM2 online documentation  • Configuring LDAP in the XCC online documentation |
|    | name                       | String           | Privilege name                                                                                                    |
| re | esult                      | String           | Result of the request . This can be one of the following values.  success. The request completed successfully.  failed. The request failed. A descriptive error message was returned.  warning. The request completed with a warning. A descriptive error message was returned.                                                                                                    |
| n  | nessages                   | Array of objects | Information about one or more messages                                                                                                    |
|    | explanation                | String           | Additional information to clarify the reason for the message                                                                                                    |
|    | id                         | String           | Message identifier of a returned message                                                                                                    |
|    | recovery                   | Array of objects | Recovery information                                                                                                    |
|    | text                       | String           | User actions that can be taken to recover from the event                                                                                                    |

| Attributes |     | Туре   | Description                                                |
|------------|-----|--------|------------------------------------------------------------|
|            | URL | String | Link to the help system for more information, if available |
| text       |     | String | Message text associated with the message identifier        |

The following example is returned if the request is successful.

```
"result": "success",
   "response": {
      "category": {
          "description": "Task Management",
          "id": "521"
      "description": "Run jobs",
      "id": "455",
      "name": "lxc-tasks-run-jobs"
   },
   "messages": [{
      "explanation": "",
      "id": "FQXHMSE0001I",
      "recovery": {
         "text": "Information only. No action is required.",
          "URL": ""
      "text": "The request completed successfully."
   }]
}
```

# /privilegeCategories

Use this REST API to retrieve information about all privilege categories.

## **HTTP** methods

**GET** 

# **GET /privilegeCategories**

Use this method to return information about all privilege categories.

### **Authentication**

Authentication with user name and password is required.

# **Request URL**

GET https://{management\_server\_IP}/privilegeCategories

#### **Query parameters**

None

# Request body

| Code | Description           | Comments                                                                                  |  |
|------|-----------------------|-------------------------------------------------------------------------------------------|--|
| 200  | OK                    | The request completed successfully.                                                       |  |
| 500  | Internal Server Error | An internal error occurred. A descriptive error message is returned in the response body. |  |

# Response body

| A  | ttributes   | Туре             | Description                                                                                                    |
|----|-------------|------------------|----------------------------------------------------------------------------------------------------|
| re | esponse     | Array of objects | Information about each privilege category                                                                                                    |
|    | description | String           | Category description                                                                                                    |
|    | id          | String           | Category ID                                                                                                    |
|    | privileges  | Array of objects | Information about the privileges that are assigned to the category                                                                                                    |
|    | description | String           | Privilege description                                                                                                    |
| Ì  | id          | String           | Privilege ID                                                                                                    |
|    | name        | String           | Privilege name                                                                                                    |
| re | esult       | String           | Result of the request . This can be one of the following values.  success. The request completed successfully.  failed. The request failed. A descriptive error message was returned.  warning. The request completed with a warning. A descriptive error message was returned. |
| m  | essages     | Array of objects | Information about one or more messages                                                                                                    |
|    | explanation | String           | Additional information to clarify the reason for the message                                                                                                    |
|    | id          | String           | Message identifier of a returned message                                                                                                    |
|    | recovery    | Array of objects | Recovery information                                                                                                    |
| 1  | text        | String           | User actions that can be taken to recover from the event                                                                                                    |
|    | URL         | String           | Link to the help system for more information, if available                                                                                                    |
|    | text        | String           | Message text associated with the message identifier                                                                                                    |

The following example is returned if the request is successful.

```
"response": [{
   "description": "Default",
   "id": 502,
   "privileges": [{
      "description": "Administrator All",
      "id": "224",
      "name": "lxc-admin-all"
   },
      "description": "Hardware Admin All",
```

```
"id": "164",
          "name": "lxc-hw-admin-all"
      }]
   },
   {
      "description": "Security",
      "id": 504,
      "privileges": [{
          "description": "Regenerate server certificate",
          "id": "128",
          "name": "lxc-sec-regenerate-server-certificate"
      },
      {
          "description": "Upload server certificate",
          "id": "127",
          "name": "lxc-sec-upload-server-certificate"
      }]
   }],
   "result": "success",
   "messages": [{
      "id": "FQXHMSE0001I",
      "text": "The request completed successfully.",
      "recovery": {
          "text": "Information only. No action is required.",
          "URL": ""
       "explanation": ""
   }]
}
```

# /privilegeCategories/{id}

Use this REST API to retrieve information about a specific privilege category.

#### **HTTP** methods

**GET** 

# **GET /privilegeCategories/**{*ID*}

Use this method to return information about a specific privilege category.

## **Authentication**

Authentication with user name and password is required.

# **Request URL**

GET https://{management\_server\_IP}/privilegeCategories/{ID}

where {id} is the ID of the category to be retrieved. To obtain the category IDs, use GET /privilegeCategories.

### **Query parameters**

None

# Request body

| Code | Description           | Comments                                                                                                    |  |
|------|-----------------------|----------------------------------------------------------------------------------------------------|--|
| 200  | ок                    | The request completed successfully.                                                                                                    |  |
| 400  | Bad Request           | A query parameter or request attribute is missing or not valid, or the operation is not supported. A descriptive error message is returned in the response body.                         |  |
| 401  | Unauthorized          | The user cannot be authenticated. Authentication has not been provided or has failed. A descriptive error message is returned in the response body.                                      |  |
| 403  | Forbidden             | The orchestrator server was prevented from fulfilling the request. A descriptive error message is returned in the response body. Ensure that you have privileges to perform the request. |  |
| 404  | Not found             | A specified resource cannot be found. A descriptive error message is returned in the response body.                                                                                      |  |
| 409  | Conflict              | There is a conflict with the current state of the resource. A descriptive error message is returned in the response body.                                                                |  |
| 500  | Internal Server Error | An internal error occurred. A descriptive error message is returned in the response body.                                                                                                |  |

# Response body

| A  | ttributes   | Туре             | Description                                                                                                    |
|----|-------------|------------------|----------------------------------------------------------------------------------------------------|
| re | sponse      | Object           | Information about each privilege category                                                                                                    |
|    | description | String           | Category description                                                                                                    |
|    | id          | String           | Category ID                                                                                                    |
|    | privileges  | Array of objects | Information about the privileges that are assigned to the category                                                                                                    |
|    | description | String           | Privilege description                                                                                                    |
|    | id          | String           | Privilege ID                                                                                                    |
|    | name        | String           | Privilege name                                                                                                    |
| re | sult        | String           | Result of the request. This can be one of the following values.  success. The request completed successfully.  failed. The request failed. A descriptive error message was returned.  warning. The request completed with a warning. A descriptive error message was returned. |
| m  | essages     | Array of objects | Information about one or more messages                                                                                                    |
|    | explanation | String           | Additional information to clarify the reason for the message                                                                                                    |
|    | id          | String           | Message identifier of a returned message                                                                                                    |
|    | recovery    | Array of objects | Recovery information                                                                                                    |
|    | text        | String           | User actions that can be taken to recover from the event                                                                                                    |
|    | URL         | String           | Link to the help system for more information, if available                                                                                                    |
|    | text        | String           | Message text associated with the message identifier                                                                                                    |

```
The following example is returned if the request is successful.
   "response": {
       "description": "Security",
      "id": 504,
       "privileges": [{
          "description": "Regenerate server certificate",
          "id": "128",
          "name": "lxc-sec-regenerate-server-certificate"
      },
      ...,
      {
          "description": "Upload server certificate",
          "id": "127",
          "name": "lxc-sec-upload-server-certificate"
      }]
   },
   "result": "success",
   "messages": [{
      "explanation": "",
      "id": "FQXHMSE0001I",
       "recovery": {
          "text": "Information only. No action is required.",
          "URL": ""
      "text": "The request completed successfully."
   }]
}
```

# /resourceAccessControl

Use this REST API to retrieve and modify the access-control settings.

### **HTTP** methods

GET, PUT

# **GET /resourceAccessControl**

Use this method to return the current access-control settings.

#### **Authentication**

Authentication with user name and password is required.

## **Request URL**

GET https://{management\_server\_IP}/resourceAccessControl

## **Query parameters**

None

# **Request body**

| Code | Description           |
|------|-----------------------|
| 200  | ОК                    |
| 500  | Internal server error |

# Response body

| Attributes Type                   |                  | Description                                                                                                    |  |
|-----------------------------------|------------------|----------------------------------------------------------------------------------------------------|--|
| result                            | String           | Results of the request. This can be one of the following values.  • success. The request completed successfully.  • failed. The request failed. A descriptive error message was returned.                                                                                                    |  |
| response                          | Object           |                                                                                                    |  |
| defaultRoleGroups                 | Array of strings | List of role groups that are authorized by default to view and manage all devices when the devices are initially managed.  After a device is managed by Lenovo XClarity Administrator, you can change the authorized role groups for that device. (see PUT /chassis/ {uuid}, PUT /nodes/{uuid}, PUT /storage/{uuid}, and PUT /storage/ {uuid}). |  |
| publicAccess                      | Boolean          | Indicates whether the resource can be accessed by all role groups. This can be one of the following values.  • true. The resource is can be access by all role group.  • false. The resource is restricted to specific role groups.                                                                                                    |  |
| resourceAccessControlEna-<br>bled | String           | Indicates whether access control is enabled. This can be one of the following values:  • true. Access control is enabled  • false. Access control is disabled                                                                                                    |  |
| messages                          | Array            | Information about one or more messages.                                                                                                    |  |
| explanation                       | String           | Additional information to clarify the reason for the message.                                                                                                    |  |
| id                                | String           | The message identifier of a returned message.                                                                                                    |  |
| recovery                          | Array            | Recovery information                                                                                                    |  |
| text                              | String           | User actions that can be taken to recover from the event.                                                                                                    |  |
| URL                               | String           | Link to the help system for more information, if available.                                                                                                    |  |
| text                              | String           | Message text associated with the message identifier.                                                                                                    |  |

# Response example

```
"result": "success",
"response": {
   defaultRoleGroups": ["lxc-hw-admin","lxc-os-admin"]
   "publicAccess": false,
   "resourceAccessControlEnabled": true,
},
"messages": [{
   "id": "FQXHMSE0001I",
   "text": "The request completed successfully.",
   "recovery": {
    "text": "Information only. No action is required.",
    ""
       "URL": ""
```

```
"explanation": ""
   }]
}
```

# PUT /resourceAccessControl

Use this method to modify the current access-control settings.

Note: Only users with Ixc-supervisor or Ixc-security-admin authority can modify the access-control settings.

#### **Authentication**

Authentication with user name and password is required.

## **Request URL**

PUT https://{management\_server\_IP}/resourceAccessControl

## **Query parameters**

None

## Request body

| Attributes                   | Re-<br>quired /<br>Optional | Туре             | Description                                                                                                    |
|------------------------------|-----------------------------|------------------|----------------------------------------------------------------------------------------------------|
| defaultRoleGroups            | Optional                    | Array of strings | List of role groups that are authorized by default to view and manage all devices when the devices are initially managed.  After a device is managed by Lenovo XClarity Administrator, you can change the authorized role groups for that device. (see PUT /chassis/{uuid}, PUT /nodes/{uuid}, PUT /storage/{uuid}, and PUT /storage/{uuid}). |
| publicAccess                 | Optional                    | Boolean          | Indicates whether the resource can be accessed by all role groups. This can be one of the following values.  • true. The resource is can be access by all role group.  • false. The resource is restricted to specific role groups .                                                                                                    |
| resourceAccessControlEnabled | Optional                    | Boolean          | Indicates whether access control is enabled. This can be one of the following values.  • true. Access control is enabled  • false. Access control is disabled                                                                                                    |

```
The following example disables access control.
   "resourceAccessControlEnabled": false
The following example enables access control and sets the default role groups for all devices.
   "resourceAccessControlEnabled": true,
   "defaultRoleGroups": ["lxc-hw-admin","lxc-os-admin"]
}
```

| Code | Description           | Comments                                                                                                    |  |
|------|-----------------------|----------------------------------------------------------------------------------------------------|--|
| 200  | ОК                    | The request completed successfully.                                                                                                    |  |
| 400  | Bad Request           | A query parameter or request attribute is missing or not valid, or the operation is not supported. A descriptive error message is returned in the response body.                         |  |
| 401  | Unauthorized          | The user cannot be authenticated. Authentication has not been provided or has failed. A descriptive error message is returned in the response body.                                      |  |
| 403  | Forbidden             | The orchestrator server was prevented from fulfilling the request. A descriptive error message is returned in the response body. Ensure that you have privileges to perform the request. |  |
| 404  | Not found             | A specified resource cannot be found. A descriptive error message is returned in the response body.                                                                                      |  |
| 409  | Conflict              | There is a conflict with the current state of the resource. A descriptive error message is returned in the response body.                                                                |  |
| 500  | Internal Server Error | An internal error occurred. A descriptive error message is returned in the response body.                                                                                                |  |

# Response body

None

# /roles

Use this REST API to retrieve information about all user roles and to create a custom role.

# **HTTP** methods

GET, POST

# **GET /roles**

Use GET to retrieve information about all custom and predefined roles.

## **Authentication**

Authentication with user name and password is required.

## **Request URL**

GET https://{management\_server\_IP}/roles

# **Query parameters**

None

## Response codes

| Code | Description           | Comments                                                                                                    |  |
|------|-----------------------|----------------------------------------------------------------------------------------------------|--|
| 200  | ОК                    | The request completed successfully.                                                                                                    |  |
| 400  | Bad Request           | A query parameter or request attribute is missing or not valid, or the operation is not supported. A descriptive error message is returned in the response body. |  |
| 500  | Internal Server Error | An internal error occurred. A descriptive error message is returned in the response body.                                                                        |  |

| Attributes         | Туре             | Description                                                                                                    |
|--------------------|------------------|----------------------------------------------------------------------------------------------------|
| response Array     |                  | Each array element represents a user role                                                                                                    |
| description String |                  | Role description                                                                                                    |
| id                 | Integer          | Role ID                                                                                                    |
| name               | String           | Name of the role. To obtain a list of all predefined and custom role names, use the GET /roles method. For information about the predefined and reserved roles, see Creating a custom role in the Lenovo XClarity Administrator online documentation.                |
| privileges         | Array of strings | List of URIs that identify the IDs of privileges that are associated with the role (for example, /privileges/3). To obtain a list of all privileges, use the GET /privileges method.                                                                                 |
| reserved           | Boolean          | Indicates if the role is reserved and cannot be used to create new role groups or assigned to new users. This can be one of the following values.  • true. The user role is reserved for use by the XClarity Administrator.  • false. The user role is not reserved. |
| result             | String           | Result of the request. This can be one of the following values.  • success. The request completed successfully.  • failure. The request failed. A descriptive error message was returned.                                                                            |
| messages           | Array            | Information about one or more messages                                                                                                    |
| explanation        | String           | Additional information to clarify the reason for the message                                                                                                    |
| id                 | String           | Message identifier of a returned message                                                                                                    |
| recovery           | Array            | Recovery information                                                                                                    |
| text               | String           | User actions that can be taken to recover from the event                                                                                                    |
| URL                | String           | Link to the help system for more information, if available                                                                                                    |
| text               | String           | Message text associated with the message identifier                                                                                                    |

```
"id": "714",
       "name": "lxc-sysrdr",
       "privileges": ["/privileges/109"],
       "reserved": true
   }],
   "result": "success",
   "messages": [{
      "id": "FQXHMSE0001I",
       "text": "The request completed successfully.",
          "text": "Information only. No action is required.",
"URL": ""
       "recovery": {
       "explanation": ""
   }]
}
```

# **POST /roles**

Use this method to create a custom user role.

#### **Authentication**

Authentication with user name and password is required.

# **Request URL**

POST https://{management\_server\_IP}/roles

## **Query parameters**

None

## Request body

| Attributes   | Re-<br>quired /<br>Optional | Туре            | Description                                                                                                    |
|--------------|-----------------------------|-----------------|----------------------------------------------------------------------------------------------------|
| description  | Required                    | String          | Role description                                                                                                    |
| existingRole | Optional                    | String          | ID of the existing role on which to base the new role. All privileges in this existing role are added to the new role. To obtain the role ID, use the GET /roles method.                                                       |
| name         | Required                    | String          | Name of the role. To obtain the names of predefined and custom roles, use the GET /roles method.                                                                                                    |
| privileges   | Required                    | Array of string | List of URIs that identify the IDs of privileges that are associated with the role (for example, /privileges/3) To obtain a list of all privilege IDs, use the GET /privileges method.                                         |
| reserved     | Required                    | String          | Indicates if the role is reserved and cannot be used to create new role groups or assigned to new users. This can be one of the following values.  • true. The user role is reserved.  • false. The user role is not reserved. |

```
The following example create a custom role.
```

```
"description": "A role that allows a user to...",
"existingRole": "1007",
```

```
"name": "lxc-admin",
   "privileges": ["/privileges/3","/privileges/5"],
   "reserved": false
}
```

# Response codes

| Code | Description           | Comments                                                                                                    |  |
|------|-----------------------|----------------------------------------------------------------------------------------------------|--|
| 200  | ОК                    | The request completed successfully.                                                                                                    |  |
| 400  | Bad Request           | A query parameter or request attribute is missing or not valid, or the operation is not supported. A descriptive error message is returned in the response body. |  |
| 404  | Not found             | A specified resource cannot be found. A descriptive error message is returned in the response body.                                                              |  |
| 500  | Internal Server Error | An internal error occurred. A descriptive error message is returned in the response body.                                                                        |  |

# Response body

}] }

| Attributes |                  | Туре | Description      |                                                                                                    |
|------------|------------------|------|------------------|----------------------------------------------------------------------------------------------------|
| r          | result           |      | String           | Results of the request. This can be one of the following values.  success. The request completed successfully.  failed. The request failed. A descriptive error message was returned.  warning. The request completed with a warning. A descriptive error message was returned. |
| n          | messages         |      | Array of objects | Information about one or more messages                                                                                                    |
|            | ic               | d    | String           | Message identifier of a returned message                                                                                                    |
|            | text explanation |      | String           | Message text associated with the message identifier                                                                                                    |
|            |                  |      | String           | Additional information to clarify the reason for the message                                                                                                    |
|            | recovery         |      | Array of objects | Recovery information                                                                                                    |
|            |                  | text | String           | User actions that can be taken to recover from the event                                                                                                    |
|            |                  | URL  | String           | Link to the help system for more information, if available                                                                                                    |

"result": "success", "response": {}, "messages": [{ "id": "FQXHMSE0001I", "text": "The request completed successfully.", "recovery": {
 "text": "Information only. No action is required.",
 "URL": "" "explanation": ""

The following example is returned if the request is successful.

# /roles/{id}

Use this REST API to retrieve information about a specific user role, modify an existing custom role, or delete a role.

### **HTTP** methods

GET, PUT, DELETE

# **GET /roles/**{*id*}

Use this method to return information about a specific user role.

#### **Authentication**

Authentication with user name and password is required.

### **Request URL**

GET https://{management\_server\_IP}/roles/{id}

where {id} is the ID of the role to be retrieved. To obtain the role IDs, use GET /roles.

# **Query parameters**

None

## **Request body**

None

### Response codes

| Code | Description           | Comments                                                                                                    |  |
|------|-----------------------|----------------------------------------------------------------------------------------------------|--|
| 200  | OK                    | The request completed successfully.                                                                                                    |  |
| 400  | Bad Request           | A query parameter or request attribute is missing or not valid, or the operation is not supported. A descriptive error message is returned in the response body. |  |
| 500  | Internal Server Error | An internal error occurred. A descriptive error message is returned in the response body.                                                                        |  |

| 7 | Attributes  | Туре             | Description                                                                                                    |
|---|-------------|------------------|----------------------------------------------------------------------------------------------------|
| r | esponse     | Array of objects | Each array element represents a user role                                                                                                    |
|   | description | String           | Role description                                                                                                    |
|   | id          | Integer          | Role ID                                                                                                    |
|   | name        | String           | Name of the role. To obtain a list of all predefined and custom role names, use the GET /roles method.  For information about the predefined and reserved roles, see Creating a custom role in the Lenovo XClarity Administrator online documentation. |
|   | privileges  | Array of strings | List of URIs that identify the IDs of privileges that are associated with the role (for example, /privileges/3). To obtain a list of all privileges, use the GET /privileges method.                                                                   |

| 1 | Attributes    | Туре    | Description                                                                                                    |
|---|---------------|---------|----------------------------------------------------------------------------------------------------|
|   | reserved      | Boolean | Indicates if the role is reserved and cannot be used to create new role groups or assigned to new users. This can be one of the following values.  • true. The user role is reserved for use by the XClarity Administrator.  • false. The user role is not reserved. |
| r | result String |         | Result of the request . This can be one of the following values.  success. The request completed successfully.  failure. The request failed. A descriptive error message was returned.                                                                               |
| r | messages Arra |         | Information about one or more messages                                                                                                    |
|   | explanation   | String  | Additional information to clarify the reason for the message                                                                                                    |
|   | id            | String  | Message identifier of a returned message                                                                                                    |
|   | recovery      | Array   | Recovery information                                                                                                    |
|   | text          | String  | User actions that can be taken to recover from the event                                                                                                    |
|   | URL           | String  | Link to the help system for more information, if available                                                                                                    |
|   | text String   |         | Message text associated with the message identifier                                                                                                    |

The following example is returned if the request is successful.

```
"result": "success",
      "response": [{
            "description": "xClarity administrator",
            "id": "706",
            "name": "lxc-admin",
            "privileges": ["/privileges/195","/privileges/132","/privileges/140","/privileges/145",
                                          "/privileges/149", "/privileges/152", '/privileges/140", '/privileges/145", 
"/privileges/149", "/privileges/153", "/privileges/155", "/privileges/157", 
"/privileges/160", "/privileges/161", "/privileges/226", 
"/privileges/163", "/privileges/227", "/privileges/167", "/privileges/169", 
"/privileges/175", "/privileges/177", "/privileges/179", "/privileges/374", 
"/privileges/183", "/privileges/186", "/privileges/124", "/privileges/127"],
            "reserved": false
      }],
       "messages": [{
            "id": "FQXHMSE0001I",
            "text": "The request completed successfully.",
            "recovery": {
                  "text": "Information only. No action is required.",
                  "URL": ""
             explanation": ""
      }]
}
```

# PUT /roles/{id}

Use this method to modify an existing custom role. You cannot modify a predefined or reserved role

#### **Authentication**

Authentication with user name and password is required.

# **Request URL**

PUT https://{management\_server\_IP}/roles/{id}

where {id} is the ID of the role to be retrieved. To obtain the role IDs, use GET /roles.

### **Query parameters**

None

### Request body

| Attributes   | Re-<br>quired /<br>Optional | Туре             | Description                                                                                                    |
|--------------|-----------------------------|------------------|----------------------------------------------------------------------------------------------------|
| description  | Optional                    | String           | Role description                                                                                                    |
| id           | Required                    | String           | Role ID                                                                                                    |
| existingRole | Optional                    | String           | ID of the existing role on which to base the target role. All privileges in this existing role are added to the target role. To obtain the role ID, use the GET /roles method.                                                                        |
| name         | Required                    | String           | Name of the role. To obtain a list of all predefined and custom role names, use the GET /roles method. For information about the predefined and reserved roles, see Creating a custom role in the Lenovo XClarity Administrator online documentation. |
| privileges   | Required                    | Array of strings | List of URIs that identify the IDs of privileges that are associated with the role (for example, /privileges/3). To obtain a list of all privileges, use the GET /privileges method.                                                                  |
| reserved     | Optional                    | Boolean          | Indicates if the role is reserved and cannot be used to create new role groups or assigned to new users. This can be one of the following values.  • true. The user role is reserved.  • false. (default) The user role is not reserved.              |

```
The following example modifies a custom role.
   "description": "A role that allows a user to...",
   "id": "1102",
   "existingRole": "1002",
   "name": "lxc-admin",
   "privileges": ["/privileges/3", "/privileges/5"],
   "reserved": false
}
```

# Response codes

| Code | Description           | Comments                                                                                                    |  |
|------|-----------------------|----------------------------------------------------------------------------------------------------|--|
| 200  | OK                    | The request completed successfully.                                                                                                    |  |
| 400  | Bad Request           | A query parameter or request attribute is missing or not valid, or the operation is not supported. A descriptive error message is returned in the response body. |  |
| 500  | Internal Server Error | An internal error occurred. A descriptive error message is returned in the response body.                                                                        |  |

### Response body

| A      | ttributes Type Description |        | Description                                                                                                    |
|--------|----------------------------|--------|----------------------------------------------------------------------------------------------------|
| result |                            | String | Result of the request . This can be one of the following values.  success. The request completed successfully.  failure. The request failed. A descriptive error message was returned. |
| m      | messages A                 |        | Information about one or more messages                                                                                                    |
|        | explanation                | String | Additional information to clarify the reason for the message                                                                                                    |
|        | id                         | String | Message identifier of a returned message                                                                                                    |
|        | recovery                   | Array  | Recovery information                                                                                                    |
|        | text                       | String | User actions that can be taken to recover from the event                                                                                                    |
|        | URL                        | String | Link to the help system for more information, if available                                                                                                    |
|        | text Sti                   |        | Message text associated with the message identifier                                                                                                    |

```
The following example is returned if the request is successful.
   "result": "success",
   "messages": [{
      "id": "FQXHMSE0001I",
      "text": "The request completed successfully.",
      "recovery": {
          "text": "Information only. No action is required.",
          "URL": ""
       "explanation": ""
   }]
```

# /roleGroups

Use this REST API to retrieve information about all role groups or create a new role group.

## **HTTP** methods

GET, POST

}

# **GET /roleGroups**

Use this method to return information about all role groups.

#### **Authentication**

Authentication with user name and password is required.

#### **Request URL**

GET https://{management\_server\_IP}/roleGroups

#### **Query parameters**

None

# Response codes

| Code | Description           | Comments                                                                                                    |  |
|------|-----------------------|----------------------------------------------------------------------------------------------------|--|
| 200  | OK                    | The request completed successfully.                                                                                                    |  |
| 400  | Bad Request           | A query parameter or request attribute is missing or not valid, or the operation is not supported. A descriptive error message is returned in the response body. |  |
| 500  | Internal Server Error | An internal error occurred. A descriptive error message is returned in the response body.                                                                        |  |

| Attributes  | Туре             | Description                                                                                                    |
|-------------|------------------|----------------------------------------------------------------------------------------------------|
| response    | Array of objects | Each array element represents a role group                                                                                                    |
| description | String           | Description for the role group                                                                                                    |
| id          | String           | ID for the role group                                                                                                    |
| name        | String           | Name of the role group                                                                                                    |
| reserved    | Boolean          | Indicates if the role group is reserved and cannot be modified. This can be one of the following values.  • true. The role group is reserved.  • false. The role group is not reserved.                                                                                                    |
| roles       | Array of strings | List of the roles that are included in the role group. To obtain a list of all predefined and custom role names, use the GET /roles method. For information about the predefined and reserved roles, see Creating a custom role in the Lenovo XClarity Administrator online documentation. |
| users       | Array of strings | List of user IDs that are a members of the role group                                                                                                    |
| result      | String           | Result of the request. This can be one of the following values.  • success. The request completed successfully.  • failure. The request failed. A descriptive error message was returned.                                                                                                  |
| messages    | Array of objects | Information about one or more messages                                                                                                    |
| explanation | String           | Additional information to clarify the reason for the message                                                                                                    |
| id          | String           | Message identifier of a returned message                                                                                                    |
| recovery    | Object           | Recovery information                                                                                                    |
| text        | String           | User actions that can be taken to recover from the event                                                                                                    |
| URL         | String           | Link to the help system for more information, if available                                                                                                    |
| text        | String           | Message text associated with the message identifier                                                                                                    |

```
The following example is returned if the request is successful.
   "result": "success",
   "response": [{
      "description": "Operating System Administrator Group",
      "id": "10ad2fce-4003-46ae-a097-24d786efdada",
      "name": "LXC-OS-ADMIN",
```

```
"reserved": false,
   "roles": ["lxc-os-admin"],
   "users": []
},
{
   "description": "Reserved SYSMGR group",
   "id": "21651293-69db-43f0-8d16-e10bc0173419",
   "name": "LXC-SYSMGR",
   "reserved": true,
   "roles": ["lxc-sysmgr"],
   "users": ["SYSMGR_K5YIQSFY"]
},
{
   "description": "Management Server Administrator Group",
   "id": "9e18eb00-df77-4032-886e-d77ebf5ba996",
   "name": "LXC-ADMIN",
   "reserved": false,
   "roles": ["lxc-admin"],
   "users": []
},
   "reserved": false,
   "description": "Firmware Administrator Group",
   "name": "LXC-FW-ADMIN",
   "id": "48c5134b-51b1-4ebc-b3ac-3f8ebd71029e",
   "roles": ["lxc-fw-admin"],
   "users": []
},
{
   "description": "Managed Server and Flex Chassis Administrator Group",
   "id": "1b029de2-302b-4d15-9804-ba680c1a5c21",
   "name": "LXC-HW-ADMIN",
   "reserved": false,
   "roles": ["lxc-hw-admin"],
   "users": []
},
   "description": "Server and Flex Chassis Discovery and Manage Group",
   "id": "eb6bff01-8858-4738-976d-92f4da15fff8",
   "name": "LXC-HW-MANAGER",
   "reserved": false,
   "roles": ["lxc-hw-manager"],
   "users": []
},
   "description": "Operator group",
   "id": "be79098d-707e-4338-b9d3-fd658c154ec5",
   "name": "LXC-OPERATOR",
   "reserved": false,
   "roles": ["lxc-operator"],
   "users": []
},
   "description": "Local User Recovery Group",
   "id": "cc3ec604-e5dc-42c8-8649-1673c9240a3b",
   "name": "LXC-RECOVERY",
   "reserved": false,
   "roles": ["lxc-recovery"],
   "users": []
},
{
```

```
"description": "Security Administrator Group",
   "id": "3667eb91-5101-4fce-9957-3482510f4b47",
   "name": "LXC-SECURITY-ADMIN",
   "reserved": false,
   "roles": ["lxc-security-admin"],
   "users": []
},
   "description": "service administrator Group",
   "id": "33516e73-992c-4c14-a531-4db9e52bbd62",
   "name": "LXC-SERVICE-ADMIN",
   "reserved": false,
   "roles": ["lxc-service-admin"],
   "users": []
},
   "description": "Supervisor group",
   "id": "ea967b76-f604-4759-a7f6-8a303ee3de58",
   "name": "LXC-SUPERVISOR",
   "reserved": false,
   "roles": ["lxc-supervisor"],
   "users": ["ADMIN"]
},
   "description": "Reserved SYSRDR group",
   "id": "42c85103-a6a6-4664-9840-66ae86b83e06",
   "name": "LXC-SYSRDR",
   "reserved": true,
   "roles": ["lxc-sysrdr"],
   "users": ["SYSRDR_NUDCMYXX"]
}],
"messages": [{
   "id": "FQXHMSE0001I",
   "text": "The request completed successfully.",
   "recovery": {
       "text": "Information only. No action is required.",
       "URL": ""
   },
   "explanation": ""
}]
```

# **POST /roleGroups**

Use this method to create a new role group.

#### Authentication

Authentication with user name and password is required.

### **Request URL**

POST https://{management\_server\_IP}/roleGroups

### **Query parameters**

None

}

# **Request body**

| Attributes  | Re-<br>quired /<br>Optional | Туре             | Description                                                                                                    |
|-------------|-----------------------------|------------------|----------------------------------------------------------------------------------------------------|
| description | Optional                    | String           | Description of the role group                                                                                                    |
| name        | Required                    | String           | Name of the role group                                                                                                    |
| roles       | Required                    | Array of strings | List of the roles that are included in the role group. To obtain a list of all predefined and custom role names, use the GET /roles method. For information about the predefined and reserved roles, see Creating a custom role in the Lenovo XClarity Administrator online documentation. |
| users       | Optional                    | Array of strings | List of user IDs that are a members of the role group                                                                                                    |

# Request example

```
"name": "test-group",
    "description": "description",
    "roles": ["lxc-hw-admin", "lxc-fw-admin"],
"users": ["USER1", "USER2", "USER3"]
}
```

# Response codes

| Code | Description           | Comments                                                                                                    |
|------|-----------------------|----------------------------------------------------------------------------------------------------|
| 200  | ОК                    | The request completed successfully.                                                                                                    |
| 400  | Bad Request           | A query parameter or request attribute is missing or not valid, or the operation is not supported. A descriptive error message is returned in the response body. |
| 500  | Internal Server Error | An internal error occurred. A descriptive error message is returned in the response body.                                                                        |

| Attributes  | Туре             | Description                                                                                                    |
|-------------|------------------|----------------------------------------------------------------------------------------------------|
| result      | String           | Results of the request. This can be one of the following values.  success. The request completed successfully.  failed. The request failed. A descriptive error message was returned.  warning. The request completed with a warning. A descriptive error message was returned. |
| messages    | Array of objects | Information about one or more messages                                                                                                    |
| id          | String           | Message identifier of a returned message                                                                                                    |
| text        | String           | Message text associated with the message identifier                                                                                                    |
| explanation | String           | Additional information to clarify the reason for the message                                                                                                    |
| recovery    | Array of objects | Recovery information                                                                                                    |

|   | Attributes |      | Туре   | Description                                                |
|---|------------|------|--------|------------------------------------------------------------|
|   |            | text | String | User actions that can be taken to recover from the event   |
| Ī |            | URL  | String | Link to the help system for more information, if available |

```
The following example is returned if the request is successful.
    "result": "success",
    "messages": [{
         "explanation": "",
        "id": "FQXHMSE0001I",
         "recovery": {
             "text": "Information only; no action is required.",
             "URL": ""
         "text": "The request completed successfully."
    }]
}
```

# /roleGroups/{id}

Use this REST API to modify properties for that role group.

#### **HTTP** methods

**PUT** 

# PUT /roleGroups/{id}

Use this method to modify a specific role group.

#### **Authentication**

Authentication with user name and password is required.

### **Request URL**

PUT https://{management\_server\_IP}/roleGroups/{id}

where {id} is the ID of the role group. To obtain role group ID, use GET /roleGroups.

## **Query parameters**

None

#### Request body

| Attributes  | Re-<br>quired /<br>Optional | Туре   | Description                   |
|-------------|-----------------------------|--------|-------------------------------|
| description | Optional                    | String | Description of the role group |
| name        | Optional                    | String | Name of the role group        |

| Attributes | Re-<br>quired /<br>Optional | Туре             | Description                                                                                                    |
|------------|-----------------------------|------------------|----------------------------------------------------------------------------------------------------|
| roles      | Required                    | Array of strings | List of the roles that are included in the role group. To obtain a list of all predefined and custom role names, use the GET /roles method.  For information about the predefined and reserved roles, see Creating a custom role in the Lenovo XClarity Administrator online documentation. |
| users      | Optional                    | Array of strings | List of user IDs that are a members of the role group                                                                                                    |

The following example modifies a specific role group.

```
"name": "test-group",
"description": "description",
    "roles": ["lxc-hw-admin", "lxc-fw-admin"],
    "users": ["USER1", "USER2", "USER3"]
}
```

# Response codes

| Code | Description           | Comments                                                                                                    |  |
|------|-----------------------|----------------------------------------------------------------------------------------------------|--|
| 200  | OK                    | The request completed successfully.                                                                                                    |  |
| 400  | Bad Request           | A query parameter or request attribute is missing or not valid, or the operation is not supported. A descriptive error message is returned in the response body. |  |
| 500  | Internal Server Error | An internal error occurred. A descriptive error message is returned in the response body.                                                                        |  |

# Response body

| A  | Attributes  | Туре             | Description                                                                                                    |
|----|-------------|------------------|----------------------------------------------------------------------------------------------------|
| re | esult       | String           | Results of the request. This can be one of the following values.  success. The request completed successfully.  failed. The request failed. A descriptive error message was returned.  warning. The request completed with a warning. A descriptive error message was returned. |
| n  | nessages    | Array of objects | Information about one or more messages                                                                                                    |
|    | id          | String           | Message identifier of a returned message                                                                                                    |
|    | text        | String           | Message text associated with the message identifier                                                                                                    |
|    | explanation | String           | Additional information to clarify the reason for the message                                                                                                    |
|    | recovery    | Array of objects | Recovery information                                                                                                    |
|    | text        | String           | User actions that can be taken to recover from the event                                                                                                    |
|    | URL         | String           | Link to the help system for more information, if available                                                                                                    |

The following example is returned if the request is successful. {

```
"result": "success",
    "messages": [{
         "explanation": "",
        "id": "FQXHMSE0001I",
         "recovery": {
             "text": "Information only; no action is required.",
             "URL": ""
         "text": "The request completed successfully."
    }]
}
```

# /roleGroups/{name}

Use this REST API to retrieve information about a specific role group or delete a role group.

### **HTTP** methods

**GET** 

# **GET /roleGroups/**{name}

Use this method to return information about a specific role group.

#### Authentication

Authentication with user name and password is required.

## **Request URL**

GET https://{management\_server\_IP}/roleGroups/{name}

where <name} is the name of the role group. To obtain role group name, use GET /roleGroups.

## **Query parameters**

None

#### Response codes

| Code | Description           | Comments                                                                                                    |  |
|------|-----------------------|----------------------------------------------------------------------------------------------------|--|
| 200  | OK                    | The request completed successfully.                                                                                                    |  |
| 400  | Bad Request           | A query parameter or request attribute is missing or not valid, or the operation is not supported. A descriptive error message is returned in the response body. |  |
| 500  | Internal Server Error | An internal error occurred. A descriptive error message is returned in the response body.                                                                        |  |

| 1 | Attributes  | Туре   | Description                                   |
|---|-------------|--------|-----------------------------------------------|
| r | esponse     | Object | Each array element represents a role group    |
|   | description | String | Description for the role group                |
|   | id          | String | System-assigned identifier for the role group |
|   | name        | String | Name of the role group                        |

| Α  | Attributes Ty |                  | Description                                                                                                    |
|----|---------------|------------------|----------------------------------------------------------------------------------------------------|
|    | reserved      | Boolean          | Indicates if the role group is reserved and cannot be modified. This can be one of the following values.  • true. The role group is reserved.  • false. The role group is not reserved.                                                                                                    |
|    | roles         | Array of strings | List of the roles that are included in the role group. To obtain a list of all predefined and custom role names, use the GET /roles method. For information about the predefined and reserved roles, see Creating a custom role in the Lenovo XClarity Administrator online documentation. |
|    | users         | Array            | List of all user IDs that are members of the role group                                                                                                    |
| re | esult         | String           | Result of the request. This can be one of the following values.  • success. The request completed successfully.  • failure. The request failed. A descriptive error message was returned.                                                                                                  |
| m  | nessages      | Array            | Information about one or more messages                                                                                                    |
|    | explanation   | String           | Additional information to clarify the reason for the message                                                                                                    |
|    | id            | String           | Message identifier of a returned message                                                                                                    |
|    | recovery      | Array            | Recovery information                                                                                                    |
| П  | text          | String           | User actions that can be taken to recover from the event                                                                                                    |
|    | URL           | String           | Link to the help system for more information, if available                                                                                                    |
|    | text String   |                  | Message text associated with the message identifier                                                                                                    |

```
The following example is returned if the request is successful.
   "response": {
      "description": "Operator group",
      "id": "896726ab-6b96-4d50-8678-e97a9059a784",
      "name": "LXC-OPERATOR",
      "reserved": false,
      "roles": ["lxc-operator"],
      "users": []
   },
   "result": "success",
   "messages": [{
      "explanation": "",
      "id": "FQXHMSE0001I",
      "recovery": {
          "text": "Information only; no action is required.",
          "URL": ""
       "text": "The request completed successfully."
   }]
}
```

# **DELETE /roleGroups/**{name}

Use this method to modify a specific role group.

#### Notes:

- You cannot delete role groups that have members (users).
- You cannot delete the reserved role groups Ixc-sysrdr and Ixc-sysmgr.

### **Authentication**

Authentication with user name and password is required.

# **Request URL**

DELETE https://{management\_server\_IP}/roleGroups/{name}

where <name} is the name of the role group. To obtain role group name, use GET /roleGroups.

### **Query parameters**

None

# Response codes

| Code | Description           | Comments                                                                                                    |
|------|-----------------------|----------------------------------------------------------------------------------------------------|
| 200  | OK                    | The request completed successfully.                                                                                                    |
| 400  | Bad Request           | A query parameter or request attribute is missing or not valid, or the operation is not supported. A descriptive error message is returned in the response body. |
| 500  | Internal Server Error | An internal error occurred. A descriptive error message is returned in the response body.                                                                        |

| Α  | Attributes |            | Туре             | Description                                                                                                    |  |  |
|----|------------|------------|------------------|----------------------------------------------------------------------------------------------------|--|--|
| re | result     |            | String           | Results of the request. This can be one of the following values.  success. The request completed successfully.  failed. The request failed. A descriptive error message was returned.  warning. The request completed with a warning. A descriptive error message was returned. |  |  |
| m  | messages   |            | Array of objects | Information about one or more messages                                                                                                    |  |  |
|    | ic         | d          | String           | Message identifier of a returned message                                                                                                    |  |  |
|    | te         | ext        | String           | Message text associated with the message identifier                                                                                                    |  |  |
|    | е          | xplanation | String           | Additional information to clarify the reason for the message                                                                                                    |  |  |
|    | recovery   |            | Array of objects | Recovery information                                                                                                    |  |  |
|    |            | text       | String           | User actions that can be taken to recover from the event                                                                                                    |  |  |
|    |            | URL        | String           | Link to the help system for more information, if available                                                                                                    |  |  |

```
The following example is returned if the request is successful.
    "result": "success",
    "messages": [{
        "explanation": "",
        "id": "FQXHMSE0001I",
```

```
"recovery": {
    "text": "Information only; no action is required.",
    "URL": ""
"text": "The request completed successfully."
```

}]

# /ssoSettings

Use this REST API to retrieve and modify client settings when an external SAML 2.0 identity provider is used for authentication.

#### **HTTP** methods

GET, PUT

# **GET /ssoSettings**

Use this method to return information about the client settings when an external SAML 2.0 identity provider is used for authentication.

### **Authentication**

Authentication with user name and password is required.

## **Request URL**

GET https://{management\_server\_IP}/ssoSettings

# **Query parameters**

None

### Response codes

| Code | Description           | Comments                                                                                                    |  |  |
|------|-----------------------|----------------------------------------------------------------------------------------------------|--|--|
| 200  | OK                    | The request completed successfully.                                                                                       |  |  |
| 409  | Conflict              | There is a conflict with the current state of the resource. A descriptive error message is returned in the response body. |  |  |
| 500  | Internal Server Error | An internal error occurred. A descriptive error message is returned in the response body.                                 |  |  |

| Attributes           | Туре    | Description                                                                                                    |
|----------------------|---------|----------------------------------------------------------------------------------------------------|
| samlEnabled          | Boolean | Indicates whether an SAML identity provider is used for authentication. This can be one of the following values.  • true. SAML identity provider is used.  • false. An SAML identity provider is not used. |
| spMetadataAttributes | Object  | Information about the SAML service provider metadata.                                                                                                    |
| entityId             | String  | The service provider base URL as the unique identifier of the service provider.                                                                                                    |
| signMetadata         | Boolean | Indicates whether the generated metadata is digitally signed. This can be one of the following values.  • true. Metadata must be signed.  • false. Metadata can be unsigned.                               |

| Attributes                          | Туре    | Description                                                                                                    |
|-------------------------------------|---------|----------------------------------------------------------------------------------------------------|
| signingAlgorithm                    | String  | The algorithm that is used to create digital signature on the metadata object. This can be the following value:  • sha1                                                                                                    |
| signAuthenticationRequests          | Boolean | Indicates whether authentication requests are signed. This can be one of the following values.  • true. Authentication requests are signed.  • false. Authentication requests are not signed.                                                                        |
| requireSignedAuthenticationResponse | Boolean | Indicates whether authentication responses are signed. This can be one of the following values.  • true. Authentication responses are signed.  • false. Authentication responses are not signed.                                                                     |
| requireSignedArtifactResolution     | Boolean | Indicates whether the signing of artifact resolution requests sent to the remote identity providers is enabled. This can be one of the following values:  • true. Signing of artifact resolutions is enabled.  • false. Signing of artifact resolutions is disabled. |
| spMetadata                          | String  | SAML service provider metadata that was generated by Lenovo XClarity Administrator.                                                                                                    |
| idpMetadata                         | String  | SAML identity provider metadata that was retrieved from ADFS.                                                                                                    |

The following example is returned if the request is successful.

```
"samlEnabled":true,
    "spMetadataParameters":{
         "entityId": "10.243.2.124",
         "signMetadata":true,
         "signingAlgorithm": "sha1",
         "signAuthenticationRequests":true,
         "requireSignedAuthenticationResponse":true,
         "requireSignedArtifactResolution":true
    },
"spMetadata":"SP metadata xml ",
""TSP metadata xml"
    "idpMetadata":"IDP metadata xml"
}
```

# **PUT/ssoSettings**

Use this method to modify the client settings when an external SAML 2.0 identity provider is used for authentication. The identity provider must be Microsoft Active Directory Federated Services (AD FS) and must reside on a server that is connected to the management network.

#### Authentication

Authentication with user name and password is required.

#### **Request URL**

PUT https://{management\_server\_IP}/ssoSettings

### **Query parameters**

None

# **Request body**

| Attributes                          | Re-<br>quired /<br>Optional | Туре    | Description                                                                                                    |
|-------------------------------------|-----------------------------|---------|----------------------------------------------------------------------------------------------------|
| samlEnabled                         | Optional                    | Boolean | Indicates whether an SAML identity provider is used for authentication. This can be one of the following values.  • true. SAML identity provider is used.  • false. An SAML identity provider is not used.                                                           |
| spMetadataAttributes                | Optional                    | Object  | Information about the SAML service provider metadata.                                                                                                    |
| entityId                            | Required                    | String  | The service provider base URL as the unique identifier of the service provider.                                                                                                    |
| signMetadata                        | Required                    | Boolean | Indicates whether the generated metadata is digitally signed. This can be one of the following values.  • true. Metadata must be signed.  • false. Metadata can be unsigned.                                                                                         |
| signingAlgorithm                    | Required                    | String  | The algorithm that is used to create digital signature on the metadata object. This can be the following value:  • sha1                                                                                                    |
| signAuthenticationRequests          | Required                    | Boolean | Indicates whether authentication requests are signed. This can be one of the following values.  • true. Authentication requests are signed.  • false. Authentication requests are not signed.                                                                        |
| requireSignedAuthenticationResponse | Required                    | Boolean | Indicates whether authentication responses are signed. This can be one of the following values.  • true. Authentication responses are signed.  • false. Authentication responses are not signed.                                                                     |
| requireSignedArtifactResolution     | Required                    | Boolean | Indicates whether the signing of artifact resolution requests sent to the remote identity providers is enabled. This can be one of the following values:  • true. Signing of artifact resolutions is enabled.  • false. Signing of artifact resolutions is disabled. |
| idpMetadata                         | Optional                    | String  | SAML identity provider metadata that was retrieved from ADFS.                                                                                                    |

```
The following example modifies an external SAML 2.0 identity provider client.
    "samlEnabled":true,
    "spMetadataParameters":{
```

<sup>&</sup>quot;entityId":"10.243.2.124", "signMetadata":true,

```
"signingAlgorithm":"sha1",
         "signAuthenticationRequests":true,
         "requireSignedAuthenticationResponse":true,
        "requireSignedArtifactResolution":true
    "idpMetadata":"IDP metadata xml"
}
```

# Response codes

| Code | Description           | Comments                                                                                                    |
|------|-----------------------|----------------------------------------------------------------------------------------------------|
| 200  | OK                    | The request completed successfully.                                                                                                    |
| 400  | Bad Request           | A query parameter or request attribute is missing or not valid, or the operation is not supported. A descriptive error message is returned in the response body. |
| 409  | Conflict              | There is a conflict with the current state of the resource. A descriptive error message is returned in the response body.                                        |
| 500  | Internal Server Error | An internal error occurred. A descriptive error message is returned in the response body.                                                                        |

| Attributes  | Туре             | Description                                                                                                    |  |
|-------------|------------------|----------------------------------------------------------------------------------------------------|--|
| result      | String           | <ul> <li>Results of the request. This can be one of the following values.</li> <li>success. The request completed successfully.</li> <li>failed. The request failed. A descriptive error message was returned.</li> <li>warning. The request completed with a warning. A descriptive error message was returned.</li> </ul> |  |
| messages    | Array of objects | Information about one or more messages                                                                                                    |  |
| id          | String           | Message identifier of a returned message                                                                                                    |  |
| text        | String           | Message text associated with the message identifier                                                                                                    |  |
| explanation | String           | Additional information to clarify the reason for the message                                                                                                    |  |
| recovery    | Array of objects | Recovery information                                                                                                    |  |
| text        | String           | User actions that can be taken to recover from the event                                                                                                    |  |
| URL         | String           | Link to the help system for more information, if available                                                                                                    |  |

```
The following example is returned if the request is successful.
{
    "result": "failure",
    "messages": [{
        "explanation": "The request to change the SAML configuration could not complete for an unknown
                         reason.",
        "id": "FQXHMSE0611J",
        "recovery": {
             "text": "Specify valid parameters on the request and try the request again. If the problem
            persists, contact Support.",
"URL": ""
        },
        "text": "The request to change the SAML configuration could not be completed successfully."
```

}]

}

# /serverCertificate

Use this REST API to generate a self-signed certificate, download a certificate, and upload a new signed certificate to Lenovo XClarity Administrator and creates a job to send the new certificate to all managed devices.

### **HTTP** methods

GET, PUT, POST

# **GET /serverCertificate**

Use this method to download the server certificate in PEM format.

### **Authentication**

Authentication with user name and password is required.

### **Request URL**

GET https://{management\_server\_IP}/serverCertificate

# **Query parameters**

None

# Response codes

| Code | Description           | Comments                                                                                                    |  |  |  |
|------|-----------------------|----------------------------------------------------------------------------------------------------|--|--|--|
| 200  | ок                    | The request completed successfully.                                                                                                    |  |  |  |
| 400  | Bad Request           | A query parameter or request attribute is missing or not valid, or the operation is not supported. A descriptive error message is returned in the response body. |  |  |  |
| 404  | Not found             | A specified resource cannot be found. A descriptive error message is returned in the response body.                                                              |  |  |  |
| 500  | Internal Server Error | An internal error occurred. A descriptive error message is returned in the response body.                                                                        |  |  |  |

| A      | Attributes  | Туре             | Description                                                                                                    |  |
|--------|-------------|------------------|----------------------------------------------------------------------------------------------------|--|
| result |             | String           | Results of the request. This can be one of the following values.  success. The request completed successfully.  failed. The request failed. A descriptive error message was returned.  warning. The request completed with a warning. A descriptive error message was returned. |  |
| n      | nessages    | Array of objects | Information about one or more messages                                                                                                    |  |
|        | id          | String           | Message identifier of a returned message                                                                                                    |  |
|        | text        | String           | Message text associated with the message identifier                                                                                                    |  |
|        | explanation | String           | Additional information to clarify the reason for the message                                                                                                    |  |

| 4 | Attributes |      | Туре             | Description                                                |
|---|------------|------|------------------|------------------------------------------------------------|
|   |            |      | Array of objects | Recovery information                                       |
|   |            | text | String           | User actions that can be taken to recover from the event   |
|   |            | URL  | String           | Link to the help system for more information, if available |

The following example is returned if the request is successful. ----BEGIN CERTIFICATE----

MIIFRjCCBC6gAwIBAgIVAOYU3FiQqz7RQ+KehCLhan3h+le4MAOGCSqGSIb3DQEB CwUAMHkxCzAJBgNVBAYTALVTMRcwFQYDVQQIEw50b3J0aCBDYXJvbGluYTEQMA4G A1UEBxMHUmFsZWlnaDElMCMGA1UEChMcR2VuZXJhdGVkIGJ5IFNlcnZlciBGaXJt d2FyZTEJMAcGA1UECxMAMQOwCwYDVQQDEwRMWENBMCAXDTcwMDEwMTA1MDAwMFoY DzIwNzAwMTAxMDQ10TU5WjCBkDELMAkGA1UEBhMCVVMxFzAVBgNVBAgTDk5vcnRo IENhcm9saW5hMRAwDqYDVQQHEwdSYWxlaWdoMQ8wDQYDVQQKEwZMZW5vdm8xDDAK BgNVBAsTAOVCRzE3MDUGA1UEAxMuR2VuZXJhdGVkIGJ5IExlbm92byBTeXNOZWOg TWFuYWdlbWVudCBTb2Z0d2FyZTCCASIwDQYJKoZIhvcNAQEBBQADggEPADCCAQoC ggEBAIHSk5uFESdIg2jz3p2EuMtT2bLXPOQLG4wzhKzp4es3HMne7sXfhZ3kYYoU DjTtA8tV2t1z8lQdol3pVeJdA4rb2g08s6kgtR/F+GgJbSGQUlTWuLNXT3zwAsCO kipJBoZ01r3oYCJdUkgCvCOVMFDIyILyhSejsXXny5aFacl70VJhATk7fEkEy3HH 4PdcB7UvJpaLwAUyMJtKr3ZST2K71BPMTNCraOyK42qiR6tUBhxuGraiuk6niMUn XUPf81kCLmXVI96G3/YcMT9+4orooaXmFCtXz3g3ZJ9nZxzntgH2BcpQgnIGQ1Gm NUw9HK3bOrLI7xNJuOkTCSA6Yt8CAwEAAaOCAakwggGlMAwGA1UdEwEB/wQCMAAw gbYGA1UdIwSBrjCBq4AUbhZrZRZDulpKYG30gI2t1Bn8AFmhfaR7MHkxCzAJBgNV BAYTAlVTMRcwFQYDVQQIEw50b3J0aCBDYXJvbGluYTEQMA4GA1UEBxMHUmFsZWln aDELMCMGA1UEChMcR2VuZXJhdGVkIGJ5IFNlcnZlciBGaXJtd2FyZTEJMAcGA1UE CxMAMQOwCwYDVQQDEwRMWENBghRWKEwW81vpl0g538WZJ7uxayc2PzAdBgNVHQ4E FgQUogeZxr9VEeeU5T8ELvS8lAW7MdOwgbwGA1UdEQSBtDCBsYcQ/oAAAAAAAAAK ACf//s00g4IeZmU4MDow0jA6MDphMDA6MjdmZjpmZWNk0mU4MyUyhwQK8Ynggg4x MC4yNDEuMTM3LjIyNIcQAAAAAAAAAAAAAAAAAAAAYIJbG9jYWxob3N0hwR/AAAB gglsb2NhbGhvc3SCCWxvY2FsaG9zdIIuR2VuZXJhdGVkIGJ5IExlbm92byBTeXNO ZWOqTWFuYWdlbWVudCBTb2ZOd2FyZTANBqkqhkiG9w0BAQsFAAOCAQEArHLB5QR2 Hn+RWIGfA4uYrIgD2tJvtkbE9uVXF/8s8HvNQ+fGIFZEdnuqjIXcxBAUq9xwapvj PbDRgjzca/tl3xxvPQ9XW9jt9RdPAcn+TbxzlhnPTOydqoYy+Rfd2sGL1GgOn7GR nxrlR+JWVGd7f3j8lPK3j05JKThpUW+PrECZwbM9wgJ4wNF6xmHqL0iCWznqhtUd ytp7aYmGuj4h53hyJeqzlBXQA1Kd5AhB2/3cpb02lgB4av+stGHn2WzPER5jbRF/ q5Up7/5UhA2wSQa0Vap4109XQqXQL8p5VxpPDlumhothguqgN4y0fVxF4pGyt0qX W+IcyiYy15ufNA==

----END CERTIFICATE--------BEGIN CERTIFICATE----

MIID1TCCAr2gAwIBAgIUVihMFvNb6ZdIOd/FmSe7sWsnNj8wDQYJKoZIhvcNAQEL BQAweTELMAkGA1UEBhMCVVMxFzAVBqNVBAqTDk5vcnRoIENhcm9saW5hMRAwDqYD VOOHEwdSYWxlaWdoMSUwIwYDVOOKExxHZW5lcmF0ZWQqYnkqU2VudmVuIEZpcm13 YXJlMQkwBwYDVQQLEwAxDTALBqNVBAMTBExYQOEwIBcNNzAwMTAxMDUwMDAwWhgP MjA3MDAxMDEwNDU5NTlaMHkxCzAJBgNVBAYTAlVTMRcwFQYDVQQIEw50b3J0aCBD YXJvbGluYTEQMA4GA1UEBxMHUmFsZWlnaDElMCMGA1UEChMcR2VuZXJhdGVkIGJ5 IFNlcnZlciBGaXJtd2FyZTEJMAcGA1UECxMAMQOwCwYDVQQDEwRMWENBMIIBIjAN BgkqhkiG9w0BAQEFAAOCAQ8AMIIBCgKCAQEAuFx2YjVCCAKa2Sp5QpxdmCS8R8GI l/92LyK37HySwKgaTSm9nxkQt2paZUg+NzMqOAbOmTwmVOT8/eGbtWFmWyqeFGr4 5m+MC3KhxOjrhOzQyRzrbmIOprgW1LSbDwRRon5k4efXhcvfmrNGoXHkGysMLOCZ +bRk9XCjm+EFjwaW28pTHE8XfdMJD1zxy467vJQ9AOVNSh7YYflKw1jV73xMYiV9 tNbAADFCUT5RHicXxgF8huyKcJCHppiH9z6DqEOtgOZfeXqQJHmW5udweVmt646s HEGNrCqmntAQcASIzDVfgYKm1dQn+mQAH5FJ/jyjnqjhP7AFIoneXOLYkwIDAQAB o1MwUTAPBgNVHRMBAf8EBTADAQH/MB0GA1UdDgQWBBRuFmtlFk06WkpgbfSAja3U GfwAWTAfBgNVHSMEGDAWgBRuFmtlFkO6WkpgbfSAja3UGfwAWTANBgkqhkiG9wOB AQsFAAOCAQEAHa/w2SNQkSpAtoEnHZpDpZrThpNeeQxPMX2+Us2QxOa4Wr8WditB 9sK89inebkRSZxBTsZNKf4w1XT2TLND5mY88K4rQ15YZdLSJvaKr9QmKSbmBKWeT dcOX5HLaB8evP4EoOC32BXvklx+SnNtZHupcXo8JfmC38Hxftpn8ZfiAfiYr4iZI iIom6Zupxoc7ZuyAWOovp4V5jKmglWDM4xXRTDsYcHEOpnGOry+MlPEAszDexYd8

HNdO2BliTsytll6RsSoJ6B9gu49OOcSRYpp543azUDStsoJ8a/8CfyeGMje6aREg tOumP61rQlEYyUmEcEr/eDZt8pjXiR/txw== ----END CERTIFICATE----

## POST /serverCertificate

Use this method to uploads a new signed server certificate to Lenovo XClarity Administrator and provisions the new certificate to all managed devices.

When a self-signed certificate is generated and, a job is created to provision the new certificate to all managed devices. Use the GET /serverCertificate/jobs/{job\_id} method to retrieve the job status and additional job details. If a job was not successfully started, refer to the response code and response body for details.

Note: If the CA chain that you are importing has the same certificate as a CA certificate that is already installed, the CA certificate is not sent to all management devices and no job is created.

#### **Authentication**

Authentication with user name and password is required.

#### **Request URL**

POST https://{management\_server\_IP}/serverCertificate

#### **Query parameters**

None

#### Request body

| Parameters           | Re-<br>quired /<br>Optional | Туре   | Description                                                                                                    |
|----------------------|-----------------------------|--------|----------------------------------------------------------------------------------------------------|
| action               | Optional                    | String | Action to take. This can be one of the following values.     import. Imports the new certificate. This is the default value.     resume. Resumes installation.                                                                    |
| {server_certificate} | Required                    | String | Server certificate in PEM forma The certificate to be uploaded must have been created from the certificate signing request using the GET /certificateSigningRequest or downloaded from the XClarity Administrator user interface. |

#### Request example

: form-data; name="uploadedfile"; filename="cert chain.pem" Cont ent-Type: application/octet-stream ----BEGIN CERTIFICATE----MIIF8TCCA9mgAwIBAgIJAPCc80vvkTPlMAOGCSqGSIb3DQEBBQUAMIGOMQswCQYD VQQGEwJVUzESMBAGA1UECAwJTWlubmVzb3RhMRIwEAYDVQQHDAlSb2NoZXNOZXIx EzarbgnvbaomcnhitumgtwfrzxixczajbgnvbasmakltmrawdgydvQQddaduzxno IENBMSMwIQYJKoZIhvcNAQkBFhRwa2lhZG1pbkBleGFtcGxlLmNvbTAeFw0xNTAz MDIyMDEwMDNaFwOyNTAyMjcyMDEwMDNaMIGOMQswCQYDVQQGEwJVUzESMBAGA1UE CAwJTWlubmVzb3RhMRIwEAYDVQQHDAlSb2NoZXNOZXIxEzARBqNVBAoMCnhITUMq TWFrZXIxCzAJBqNVBAsMAklTMRAwDqYDVQQDDAdUZXNOIENBMSMwIQYJKoZIhvcN AQkBFhRwa2lhZG1pbkBleGFtcGxlLmNvbTCCAiIwDQYJKoZIhvcNAQEBBQADggIP ADCCAgoCggIBAMjv1twLYnr2r4lcXOMtIhHRmCjx5x9IPsm8yma028MgwHRaxDUE Peu2NuCJobHq1kcLyIHNPZriWXY2D4tZsYstGLNPCxLYGkJgBwGSW3KDnr4//0xF /ftXt6kXi/Sb7ErFAuw7zKmCORlOioU15LM1Vt4oKVJkTl0EOvKs4tlY8gB/vfaJ

... certificate contents here ...

N/vYEzL5ll90DUcvIfZk0ESgMoZ0HwKUndizfFuplSR2iXlIdUAoqZ1LAgMBAAGj UDBOMBOGA1UdDgQWBBS7M179cu/wanOCqJMM7+6eM18AozAfBgNVHSMEGDAWgBS7 M179cu/wan0CqJMM7+6eM18AozAMBgNVHRMEBTADAQH/MAOGCSqGSIb3DQEBBQUA A4ICAQCyDeLKYJeK85amA36yiO8pOWC+EgKhA7MhzAij+/yoprofLQO1+ovSuOHQ jpjh7s670lIZC6+40o7sntk1fjQHoSpoE2B3/dmXMtxkRDTp1Z2kJaaOoV1dmEkM 23l8M1vZONTy9vb4STxFUBxQ9wEKA7aNKBHnUnwZu3H0eQ6lzOOf7ZRlGANIT2mR NsxIPVcjXZcqsK5s1l+CSEOhjAPBsBnhSYYPDC8Z+OjtztljwuIcODO8tqr3NZZ/ 4NRMCuaAZLOU1CcdOKwaOA5OYIOM1uFzFl6U61PNOOefWE3tb/Ov7tFmMf7EAObU wkjsQurlQakAFJUJ9Sosb1Q/p8VoMY5f52coEI/AzV8cO5t59NHHPInOgF/S9l1v vBCO4J+lPyVxVdKnwS2EpIWRSMgwbb1Iz1pTyexBBVi3NzC5R1oaZKHsLGmbC1Hh B5HHZcEBOzUQtJjnEVeLTAGCQiPQzMv8OxI+dWRqIdutKZoIB5xMCXhFyXCqGUPj SkGjoFJL46mgE5u+ggdv1a6lKy+KDBkQg4J4hyjG0f4Y/YPkoszVy9jRaeImE5Bi R56ttIkp4K5yCCJVNT8Wou8b8hYh1qYUGLs+j0ixs5rtbbGAVCntj0hbFEiC5obL 1l8DIOHqZiX6XnRTwIj0Zq+JJYMdc1ikM+j/C5oN5TVb7cHlFA== -----END CE RTIFICATE---- ----BEGIN CERTIFICATE---- MIIF4zCCA8ugAwIBAgICE AAwDQYJKoZIhvcNAQEFBQAwgY4xCzAJBgNVBAYTAlVT MRIwEAYDVQQIDAlNaW5u ZXNvdGExEjAQBqNVBAcMCVJvY2hlc3RlcjETMBEGA1UE CgwKeEhNQyBNYWtlcjE LMAkGA1UECwwCSVMxEDAOBgNVBAMMB1Rlc3QgQ0ExIzAh BgkqhkiG9w0BCQEWFH BraWFkbWluQGV4YW1wbGUuY29tMB4XDTEwMDEwMTEyMDAw MFoXDTI1MDIyNzIwM TQyMVowgYcxCzAJBgNVBAYTAlVTMRIwEAYDVQQIDAlNaW5u ZXNvdGExEzARBgNV BAoMCnhITUMgTWFrZXIxCzAJBgNVBAsMAklTMROwGwYDVQQD DBRUZXNOIEludGV ybWVkaWF0ZSBDQTEjMCEGCSqGSIb3DQEJARYUcGtpYWRtaW5A ZXhhbXBsZS5jb2 OwggIiMAOGCSqGSIb3DQEBAQUAA4ICDwAwggIKAoICAQDBHJXF IJWrcN3O7O5yS NOfpkW7psgYddhn5vJzsyqMBTDR9g07oIeI+YLkD2Za414Bl8m0 zxEizsOl8YiY dASh5UF2zsiKt1o9FkNprdqTfAjEbq/gNDOe8ju6c/DTE2KFsuI3 8U2xSSuarAn +QGHq186pXPwY7r3MkY6adiiOOYylbr2a7qzEfCmQavh3FpsUJ4+x QqJUXsfrcEd5sQwYXP/uyAvucONlz/1nmomoVC+YSaVX7tfzLlaZ4jZe2kamNRAf W1elXOohVa8j6SqS53IHuUXIqb+DQyqoIXb9DdceyQcOwdObAUOcRCuKA7Jj+e1P cgUnlxMapOlUQ9pRJjn9enPIauO1IjREFvKxfr3hajHLg26q4uoS2dJJhlTDGEnb C1lZf+/FBOkFk+vdjXDdq/5Kl4RrKOaX5uQhHVb6sYBafhjQ/QIpSAyUrFcANInE AOzn9GpBSqcacJYI4k86BYjEkqKoALqoTShLRk2Go3rpIIpOYpVP81saT1xOuCAX

...certificate contents here ...

vdLkS4Bw+vmMYbR6MSA9HqToDc0l2TbAjttGImlq7K7HFHybIp4QnofrdYJ7fbwV bmoKLOQL60wXOefqp7r6eKIP+uYNVEYr4qXvYUn+PPqZaViRTrhIuWUQudQApeI7 RAaypfTGvUy8f3ezpR8+JHr+Yp4AbQeLmqJU7LqCI6fbGdVK8fwlYNsOYbCmyrcq EKMlRjc15pBp7ZGm/zxErn9c+CK6c+s= ----END CERTIFICATE-----BEGIN CERTIFICATE---- MIIFyDCCA7CgAwIBAgICEAIwDQYJKoZIhvcNAQEFB QAwqYcxCzAJBqNVBAYTAlVT MRIWEAYDVQQIDAlNaW5uZXNvdGExEzARBqNVBAoM CnhITUMgTWFrZXIxCzAJBgNV BAsMAklTMROwGwYDVQQDDBRUZXNOIEludGVybWV kaWFOZSBDQTEjMCEGCSqGSIb3 DQEJARYUcGtpYWRtaW5AZXhhbXBsZS5jb20wHh cNMTAwMTAxMTIwMDAwWhcNMjUw MjI3MjEwMzI1WjB5MQswCQYDVQQGEwJVUzESM BAGA1UECBMJTWlubmVzb3RhMRIw EAYDVQQHEwlSb2NoZXNOZXIxJTAjBgNVBAoT HEdlbmVyYXRlZCBieSBTZXJ2ZXIg RmlybXdhcmUxCzAJBgNVBAsTAk9VMQ4wDAY DVQQDEwVMWENBMjCCASIwDQYJKoZI hvcNAQEBBQADqqEPADCCAQoCqqEBALoiw8 KeONj2+8xNrXlUs1CK5h7uAksVf1d4 +34UqdVOVeM89NjG6I4q9s8+c46uqRxXC AnsLDWAdHaNcMz+VAc7Avn68BawWkMF mzboe7sab0BK5ALEBruH+sashz84m/DX NDCqXSq8FndU45z90pRsTAHCSC9i4Dt0 AMo6vqB3Mq90/IyfrZcd+IhPZIh0Tw0 brPssNXHJOINRwLQ7orUOaeoi3hggkobX LmPm6pmMqVFeSvpaGKVOXPSANvE68D f3SZv9U9aAzg6jlehwn+CqzYmXkoIHWRIh S0jvsV2SqAjVTHJJqZw0qFbS9BSQL /hNT98ad/AFdUOkI7VgNCsCAwEAAaOCAUkw ggFFMAkGA1UdEwQCMAAwEQYJYIZI AYb4QgEBBAQDAgZAMAsGA1UdDwQEAwIF4DAw BglghkgBhvhCAQ0EIxYhT3BlblN TTCBHZW5lcmF0ZWQqU0F0IENlcnRpZmljYXRl MB0GA1UdDqQWBBRYUEiNjENDqU 5FNClJxYOjK+6jqzAfBqNVHSMEGDAWqBRWpDFJ Hnw3CSSeR102WOAlepPskzCBp QYDVRORBIGdMIGahxD+gAAAAAAAAAAAAA oAJ//+njAT gh9mZTgw0jA6MDowOmEwMDoy N2Zm0mZl0WU6MzAxMyUyhwQK8Yn6qiBpcDEwLTIO MS0xMzctMjUwLmxhYnMubGV

ub3ZvLmNvbYcQAAAAAAAAAAAAAAAAAAAAAYIJbG9j YWxob3N0hwR/AAABgglsb2 NhbGhvc3SCCWxvY2FsaG9zdIIETFhDQTANBgkqhkiG 9w0BAQUFAAOCAgEAcm34H 7jhHFNqduuStMOY5FTkSFpJ1EdUDs5FEYh93PHNofCa OIPb45ANeKq1KxmE4KTZ lTrqiHKNcomEcwht2JlFfrqCq5oS4UoTOPtt278ScVHr BTS1QTIKdLa/A2t5R89 WVVSIqRfPfjuRbrCMVTYBKSzQkv8LwI0F7C+Rq94IhQT2 jGJKilTg1qrFg0Jxp7 sZSaYauhbUsedh6p3QZVl12NqJq/RezUOhQr4bAmnzJfv6 5UO2bU5i85HQFBokq 3sx8lkNeWgnPWWARrRDDdfTErrirpEBCodwMSbcE25Jo2Kw HyJYZy/S7GnnNvVP aGabPhE2ztIubKo5lYPEgvxJldEmbxZ5u8LN3rcSjeOtvM7u Gb/xYPiyH89ptHR G+XnwK1fxapCeiIjQbK9exvXIOsXFJulIKIrPpch/+QHjZK7H AQjVUVfV5vM+62 2U1tdwmj7PlAyYXjBpZYTOwhnNT1RUFypy5V0Zr2/D/1rCrgCy uNodqiPkeQzfk 5xE8Sxq1Zkw/I6c905g222g3lY3Lr88u9+8Q5f1NlQpqc5wDaiw qoX92ToEHWdz +z7V6NhlXlhASOPmBWPPmQg+yOoeYmKlOw71AEk1R6dYSzZoxr9b 5H4ITTC3kQZ Qn4vR9+QWvVzQSMZ7xubiSo3DrahV81pYWXcSsYVJ+3C53vM= -----END CERTIFICATE----- -----269032580128 512--

#### Response codes

| Code | Description           | Comments                                                                                                    |  |  |  |
|------|-----------------------|----------------------------------------------------------------------------------------------------|--|--|--|
| 200  | ок                    | The request completed successfully.                                                                                                    |  |  |  |
| 400  | Bad Request           | A query parameter or request attribute is missing or not valid, or the operation is not supported. A descriptive error message is returned in the response body. |  |  |  |
| 409  | Conflict              | There is a conflict with the current state of the resource. A descriptive error message is returned in the response body.                                        |  |  |  |
| 500  | Internal Server Error | An internal error occurred. A descriptive error message is returned in the response body.                                                                        |  |  |  |

| Α  | ttributes   | Туре   | Description                                                                                                    |
|----|-------------|--------|----------------------------------------------------------------------------------------------------|
| re | esponse     | Object | Response content.  This attribute is provided only if the CA that is specified in the certification chain is new and <b>returnJobInfo="true"</b> is specified in the request.                                                                                                    |
|    | jobPath     | String | A URI in the form /serverCertificate/jobs/{job_id} (for example, /serverCertificate/jobs/383) that represents the job that is monitored by the management server. You can use GET /serverCertificate/jobs/{job_id} to determine the status of the job. If a job was not successfully started, refer to the response code and response body for details.  This is the same URI that is included in the response header.  If no job was created, this attribute is empty. |
| re | result St   |        | The results of the request. This can be one of the following values.  • success. The request completed successfully.  • failed. The request failed. A descriptive error message was returned.                                                                                                    |
| m  | nessages    | Array  | Information about one or more messages.                                                                                                    |
|    | explanation | String | Additional information to clarify the reason for the message.                                                                                                    |
|    | id          | String | The message identifier of a returned message.                                                                                                    |
|    | recovery    | Array  | Recovery information                                                                                                    |
|    | text        | String | User actions that can be taken to recover from the event.                                                                                                    |

|   | Attributes |     | Туре   | Description                                                 |
|---|------------|-----|--------|-------------------------------------------------------------|
|   |            | URL | String | Link to the help system for more information, if available. |
| Ī | text Strin |     | String | Message text associated with the message identifier.        |

```
The following example is returned if the request is successful.
    "response": {
         "jobPath": "/serverCertificate/jobs/383"
    "result": "success",
    "messages": [{
         "explanation": "The existing server certificate has been replaced by the new certificate",
         "id": "FQXHMSE0134I",
         "recovery": {
             "text": "Information only; no action is required.",
             "URL": ""
         text": "The request to upload new server certificate was successful.",
    }]
}
```

# **PUT /serverCertificate**

Use this method to generate a self-signed server certificate.

Important: You are disconnected from XClarity Administrator for a short period of time during this request.

#### **Authentication**

Authentication with user name and password is required.

# **Request URL**

PUT https://{management\_server\_IP}/serverCertificate

### **Query parameters**

None

# **Request body**

| Attributes | Re-<br>quired /<br>Optional | Туре   | Description                                                                                                    |
|------------|-----------------------------|--------|----------------------------------------------------------------------------------------------------|
| CommonName | Required                    | String | The name of the certificate owner. Typically, this is the fully-qualified domain name (FQDN) or IP address of the server that is using the certificate (for example, www.domainname.com or 10.15.23.99).  The length of this value cannot exceed 63 characters.  The default is xHMC. |
| Country    | Required                    | String | The two-letter ISO 3166 code for the country or region of origin associated with the certificate organization (for example, US for the United States).  The default is US.                                                                                                    |

| Attributes       | Re-<br>quired /<br>Optional | Туре   | Description                                                                                                    |
|------------------|-----------------------------|--------|----------------------------------------------------------------------------------------------------|
| Organization     | Required                    | String | The organization (company) that will own the certificate. Typically, this is the legal incorporate name of a company. It should include any suffixes, such as Ltd., Inc., or Corp (for example, ACME International Ltd.). The length of this value cannot exceed 60 characters.                                                                                                    |
|                  |                             |        | The default is generated by the server firmware.                                                                                                    |
| OrganizationUnit | Required                    | String | The organizational unit that will own the certificate (for example, ABC Division). The length of this value cannot exceed 60 characters. The default is None.                                                                                                    |
| StateLocality    | Required                    | String | Full name of the locality (city) to be associated with the certificate (for example, San Jose). The length of the value cannot exceed 50 characters.                                                                                                    |
|                  |                             |        | The default is Raleigh.                                                                                                    |
| StateProvince    | Required                    | String | Full name of the state or province to be associated with the certificate (for example, California or New Brunswick). The length of this value cannot exceed 60 characters.                                                                                                    |
|                  |                             |        | The default is North Carolina.                                                                                                    |
| notBefore        | Optional                    | String | The UTC date and time before which the created certificate is not valid.  Specify the date and time in ISO 8601 format YYYY-MM-DDTHH:MM:SSZ (for example, 2017-01-25T18:00:00Z or 2017-01-25T12:00:00-0600).  If not specified, the value that is used for the certificate generation is the most recently specified <i>notBefore</i> date. If the date has never been specified, the default is 1970-01-01T00:00:00Z. |
| notAfter         | Optional                    | String | The UTC date and time after which the created certificate is not valid.  Specify the date and time in ISO 8601 formatYYYY-MM-DDTHH:MM:SSZ (for example, 2017-01-25T18:00:00Z or 2017-01-25T12:00:00-0600).  If not specified, the value that is used for the certificate generation is the most recently specified <i>notAfter</i> date. If the date has never been specified, the default 2069-12-31T23:59:59Z.       |

The following example generates a self-signed server certificate.

```
"CommonName": "LXCA",
"Country": "US",
"Organization": "Generated by Server Firmware",
"OrganizationUnit": "Organization unit",
"StateLocality": "Raleigh",
"StateProvince": "North Carolina",
"notBefore": "2017-06-01T12:30:00Z",
"notAfter": "2018-06-01T12:30:00Z"
```

#### Response codes

| Code | Description           | Comments                                                                                                    |  |
|------|-----------------------|----------------------------------------------------------------------------------------------------|--|
| 200  | OK                    | The request completed successfully.                                                                                                    |  |
| 400  | Bad Request           | A query parameter or request attribute is missing or not valid, or the operation is not supported. A descriptive error message is returned in the response body. |  |
| 404  | Not found             | A specified resource cannot be found. A descriptive error message is returned in the response body.                                                              |  |
| 500  | Internal Server Error | An internal error occurred. A descriptive error message is returned in the response body.                                                                        |  |

### Response body

| At     | tributes    | Туре             | Description                                                                                                    |
|--------|-------------|------------------|----------------------------------------------------------------------------------------------------|
| result |             | String           | Results of the request. This can be one of the following values.  success. The request completed successfully.  failed. The request failed. A descriptive error message was returned.  warning. The request completed with a warning. A descriptive error message was returned. |
| me     | essages     | Array of objects | Information about one or more messages                                                                                                    |
|        | id          | String           | Message identifier of a returned message                                                                                                    |
|        | text        | String           | Message text associated with the message identifier                                                                                                    |
|        | explanation | String           | Additional information to clarify the reason for the message                                                                                                    |
|        | recovery    | Array of objects | Recovery information                                                                                                    |
|        | text        | String           | User actions that can be taken to recover from the event                                                                                                    |
|        | URL         | String           | Link to the help system for more information, if available                                                                                                    |

The following example is returned if the request is successful.

```
"result": "success",
    "messages": [{
         "explanation": "",
         "id": "FQXHMSE0001I",
             "text": "Information only; no action is required.",
"URL": ""
         "recovery": {
         "text": "The request completed successfully."
    }]
}
```

# /serverCertificate/details

Use this REST API to retrieve detailed information about the server certificate.

### **HTTP methods**

**GET** 

# **GET /serverCertificate/details**

Use this method to return ddetailed information about the server certificate. The certificate is returned in PEM format.

# **Authentication**

Authentication with user name and password is required.

# **Request URL**

GET https://{management\_server\_IP}/serverCertificate/details

# **Query parameters**

None

# Response codes

| Code | Description           | Comments                                                                                                    |
|------|-----------------------|----------------------------------------------------------------------------------------------------|
| 200  | ОК                    | The request completed successfully.                                                                                                    |
| 400  | Bad Request           | A query parameter or request attribute is missing or not valid, or the operation is not supported. A descriptive error message is returned in the response body. |
| 404  | Not found             | A specified resource cannot be found. A descriptive error message is returned in the response body.                                                              |
| 500  | Internal Server Error | An internal error occurred. A descriptive error message is returned in the response body.                                                                        |

| Α  | Attributes Type    |        | Description                                                                                                    |
|----|--------------------|--------|----------------------------------------------------------------------------------------------------|
| re | esponse            | Array  | Information about each certificate                                                                                                   |
|    | certificate        | String | Certificate, in PEM format                                                                                                    |
|    | issuerDn           | String | LDAP Distinguished Name of the issuer (for example, "CN=demo server,0U=CS,0=Com Ltd.,ST=QLD,C=AU").                                  |
|    | notAfter           | String | Timestamp when the certificate is no longer valid. The timestamp is returned in ISO 8601 format (for example, 2014-02-05T15:54:13Z). |
|    | notBefore          | String | Timestamp when the certificate becomes valid. The timestamp is returned in ISO 8601 format (for example, 2014-02-05T15:54:13Z).      |
|    | serialNumber       | String | Serial number of the certificate                                                                                                    |
|    | signatureAlgorithm | String | Algorithm used to sign the certificate (for example, "MD5withRSA", "SHA256withRSA").                                                 |
|    | status             | String | Certificate status. This can be one of the following values.                                                                         |
|    |                    |        | internal. The server certificate was signed by an internal Certificate Authority.                                                    |
|    |                    |        | external. The server certificate was signed by an external Certificate Authority.                                                    |

| 1 | attributes          | Туре   | Description                                                                                          |
|---|---------------------|--------|----------------------------------------------------------------------------------------------------|
|   | subjectDn           | String | LDAP Distinguished Name of the subject (for example, "CN=demo server,OU=CS,O=Com Ltd.,ST=QLD,C=AU"). |
| { | message_attributes} | varies | Status messages (see Status messages).                                                               |

The following example is returned if the request is successful.

```
"response": [{
   "certificate": "----BEGIN CERTIFICATE----\r\n
```

MIIF2jCCBMKgAwIBAgIVAJgbWgQ/HUsaEEkFEdueK2lEONxqMAOGCSqGSIb3DQEB\r\n CwUAMHkxCzAJBqNVBAYTALVTMRcwFQYDVQQIEw50b3J0aCBDYXJvbGluYTEQMA4G\r\n A1UEBxMHUmFsZWlnaDelMcMGA1UEChMcR2VuZXJhdGVkIGJ5IFNlcnZlciBGaXJt\r\n d2FyZTEJMAcGA1UECxMAMQ0wCwYDVQQDEwRMWENBMCAXDTcwMDEwMTA2MDAwMFoY\r\n DzIwNzAwMTAxMDU1OTU5WjB5MQswCQYDVQQGEwJVUzEXMBUGA1UECBMOTm9ydGqq\r\n Q2Fyb2xpbmExEDAOBgNVBAcTB1JhbGVpZ2gxJTAjBgNVBAoTHEdlbmVyYXRlZCBi\r\n eSBTZXJ2ZXIgRmlybXdhcmUxCTAHBqNVBAsTADENMAsGA1UEAxMETFhDQTCCASIw\r\n DQYJKoZIhvcNAQEBBQADggEPADCCAQoCggEBAIRVJvuGU11o9Do/bjQvTbWaSXS9\r\n tFPhg/JyZP5q9RYlCfgRveh1nArAAO7t2XZMLC2l5Cv6kmbQUPsTVQLs2JetmnLS\r\n IpUwOuIwgV4480Il5jF7x4Wx4sDvPSTy9DnbeLUG0PV5zkwNLv8wVGe7eTTWGG2i\r\n SGozfBCuwDc2M06WJPhDiZhBf+CU/d27P3oIDxNUa6NJkfI3CI6sivpTfpT8oHdB\r\n P4PIdKJ4VGmh072bHC0vFa0m4C/eip5h5rskJmw5DHeiujp7nq9o+q0QYLST8mNU\r\n IGuQ+12+s/4JYz2hZAFOtRmPbnmD8YSVPVKP67jYYsQziBn7jNtBS7o00eUCAwEA\r\n AaOCAlUwggJRMAwGA1UdEwEB/wQCMAAwgbYGA1UdIwSBrjCBq4AUeTimSPAWXgpz\r\n 6+pN33JKZ3zks2KhfaR7MHkxCzAJBgNVBAYTALVTMRcwFQYDVQQIEw50b3J0aCBD\r\n YXJvbGluYTEQMA4GA1UEBxMHUmFsZWlnaDElMCMGA1UEChMcR2VuZXJhdGVkIGJ5\r\n IFNlcnZlciBGaXJtd2FyZTEJMAcGA1UECxMAMQOwCwYDVQQDEwRMWENBghQX60e/\r\n U7Ai3C78CGAhNptbHBF49TAdBgNVHQ4EFgQU/lKzmh6UpXD0dSTFmZk6Z9VRSPYw\r\n qgFnBqNVHREEqqFeMIIBWocEfwAAAYIJMTI3LjAuMC4xhxAAAAAAAAAAAAAAAAAA\r\n AAABqq8w0jA6MDow0jA6MDow0jGHEP6AAAAAAAAAAAAAAAAAAACCFmZl0DA6MDow\r\n OjA6ZTA6MDowOjAlMTCHEP6AAAAAAAAAKePrsll+T/+CIWZlODA6MDowOjA6Mjll\r\n MzplYmIyOjU5N2U6NGZmZiUxMocECipk3oIaRFJBSO5FUlVELThMRjBOLmxlbm92\r\n by5jb22HEP6AAAAAAAAAAVspLzmOURiCGkRSQUtORVJVRCO4TEYwTi5sZW5vdm8u\r\n Y29thxD+gAAAAAAAAFXfh605j+bqgiFmZTgwOjA6MDowOjU1ZGY60DdhZDozOThm\r\n OmU2ZWElMTaHEP6AAAAAAAAAAAABe/qoqZN6CHWZlODA6MDowOjA6MDo1ZWZlOmEy\r\n YTo2NGRlJTE3gglsb2NhbGhvc3SCBExYQ0EwDQYJKoZIhvcNAQELBQADggEBAJRj\r\n k88tQx4Iit0Q7Hpmyj0E9W4ilvVTGZ9Zk56gN2lPWY/m2TL1RLbiid/cWpy6RnNd\r\n PGb01whRmwTpq5Ihec6wd0NLXZFlS5Ga0qMu+opzXnwvuGBn1y/jQjnpIV+TcKQL\r\n 9LAvzmPoMYd8BqF/sfR1rdmgyGeTzG/yUEaChXG0TLkbkT+9gYFN/gPDy4hAv2i9\r\n zLQnCXsqH5ZIDRAf42P8uHZ6hBkgra/vXdh+rB9mgIJZV2ijgjoYl6bIGw+9zL3L\r\n t2Jfh2u4MCpQs47FVZ2Fds3YaprHf5SVamUspTIOdsNzFU1F/xa2NRaWzu3T5+mj\r\n JOHNoKWv4KcJXzyXuLo=\r\n

```
----END CERTIFICATE----\r\n",
           suerDn": "CN=LXCA,OU=,O=Generated by Server Firmware,L=Raleigh,ST=North Carolina,C=US",
     "notAfter": "2070-01-01T05:59:59Z",
     "notBefore": "1970-01-01T06:00:00Z",
     "serialNumber": "981b5a043f1d4b1a10490511db9e2b694438dc6a",
     "signatureAlgorithm": "SHA256withRSA",
     "status": "internal",
     "subjectDn": "CN=LXCA,OU=,O=Generated by Server Firmware,L=Raleigh,ST=North Carolina,C=US"
"result": "success",
"messages": [{
   "id": "FQXHMSE0001I",
   "text": "The request completed successfully."
   "explanation": "",
   "recovery": {
      "text": "Information only; no action is required.",
      "URL": ""
   },
```

```
}]
```

# /serverCertificate/jobs

Use this REST API to retrieve information about all known jobs for provisioning signed server certificates to managed devices.

#### **HTTP** methods

**GET** 

# **GET /serverCertificate/jobs**

Use this method to return information about all known jobs for provisioning signed server certificates to all managed devices.

### **Authentication**

Authentication with user name and password is required.

## **Request URL**

GET https://{management\_server\_IP}/serverCertificate/jobs

# **Query parameters**

None

### Response codes

| Code | Description           | Comments                                                                                  |  |
|------|-----------------------|-------------------------------------------------------------------------------------------|--|
| 200  | OK                    | The request completed successfully.                                                       |  |
| 500  | Internal Server Error | An internal error occurred. A descriptive error message is returned in the response body. |  |

| At  | tributes          | Туре             | Description                                                                                                    |
|-----|-------------------|------------------|----------------------------------------------------------------------------------------------------|
| res | sponse            | Array of objects | Response content                                                                                                    |
|     | progress Double   |                  | Percentage complete of the job. This can be one of the following values.  • 0. Created  • 50. In progress.  • 100. Complete.                                                             |
|     | result            | Array            | Information about the job results. There is one entry for each managed device on which cryptographic settings are being changed.                                                         |
|     | messageBundle     | String           | Location where messages.properties can be found if it is not located in the default task management bundle. This value is always "com. lenovo.lxca.security.base.bundle.tasks.messages." |
| П   | messageID         | String           | Message ID for the set of job tasks                                                                                                    |
|     | messageAttributes | String           | UUID that is associated with the job                                                                                                    |
|     | progress          | Long             | Percentage complete of the job. This value can be 0 -100                                                                                                    |

| Attributes Type |                        | Туре                | Description |                                                                                                    |
|-----------------|------------------------|---------------------|-------------|----------------------------------------------------------------------------------------------------|
|                 | result                 |                     | String      | Result of the request. This can be one of the following values.  • SUCCESS                                                                                                    |
|                 | resultShortDescription |                     | String      | Short description of the result                                                                                                    |
|                 | res                    | sultLongDescription | String      | Long description of the result                                                                                                    |
|                 | sta                    | atus                | Object      | Information about the current status of the job                                                                                                    |
|                 |                        | description         | Array       |                                                                                                    |
|                 |                        | messageBundle       | String      | Location where messages.properties can be found if it is not located in the default task management bundle. This value is always "com. lenovo.lxca.security.base.bundle.tasks.messages."                                                                                                    |
|                 |                        | messageDisplay      | String      | Translated label that corresponds to the message ID or to the pre-<br>translated backup string if no message ID is specified                                                                                                    |
|                 |                        | messageID           | String      | Message ID for the set of job tasks                                                                                                    |
|                 |                        | messageTime         | String      | Time when this message was generated                                                                                                    |
|                 |                        | percentage          | Long        | Percentage complete of the job                                                                                                    |
|                 |                        | state               |             | State of the job. This can be one of the following values.  Aborted  Blocked  Cancelled  CancelledWithError  CancelledWithWarning  Cancelling  Complete  Complete  CompleteWithError  CompleteWithWarning  Expired  Initializing  Interrupted  InterruptedWithError  InterruptedWithWarning  Investigating  Pending  Resolved  Running  RunningWithError  RunningWithWarning  Skipped  Stopped  StoppedWithError  StoppedWithWarning  Unknown  Uploading  Validating  Validating  Waiting |
|                 |                        | substatus           | Array       | Information about each step in the overall task. There is one entry for each step.                                                                                                    |
|                 |                        | completed           | Boolean     | Indicates whether the step completed. This can be one of the following values.  • true. The step has completed.  • false. The task has not completed.                                                                                                    |
|                 |                        | id                  | String      | Short name of the step                                                                                                    |

| Attributes |                                | Туре             | Description |                                                                                                    |
|------------|--------------------------------|------------------|-------------|----------------------------------------------------------------------------------------------------|
|            |                                | longDescription  | String      | Long message description                                                                                                    |
|            |                                | messageBundle    | String      | Location where messages.properties can be found if it is not located in the default task management bundle. This value is always "com. lenovo.lxca.security.base.bundle.tasks.messages."                                                                                                    |
|            |                                | messageID        | String      | Message ID for the task                                                                                                    |
|            |                                | progress         | String      | Progress of the task                                                                                                    |
|            | П                              | shortDescription | String      | Short message description                                                                                                    |
|            |                                | started          | Boolean     | Indicates if the management step has started. This can be one of the following values.  • true. The step has started.  • false. The step has not started.                                                                                                    |
|            | П                              | status           | Object      |                                                                                                    |
| 1          | $\prod$                        | percentage       | Integer     | Percentage complete of the task                                                                                                    |
|            |                                | state            | String      | State of the task. This can be one of the following values.  Aborted  Blocked  Cancelled  CancelledWithError  Cancelling  Cancelling  Complete  CompleteWithError  CompleteWithWarning  Expired  Initializing  Interrupted  InterruptedWithWarning  Investigating  Pending  Resolved  Running  RunningWithError  RunningWithWarning  Skipped  Stopped  Stopped  StoppedWithWarning  Unknown  Uploading  Validating  Waiting |
|            |                                | userAction       | String      | Any user action that is required                                                                                                    |
|            | taskid Integer taskName String |                  | Integer     | Name of the job  Note: This job ID might not be the same as the job ID that is returned by the POST /serverCertificate method.                                                                                                    |
|            |                                |                  | String      | Name of the job                                                                                                    |
|            | time_spent Long                |                  | Long        | Duration of the task in milliseconds                                                                                                    |
|            | uuid String                    |                  | String      | UUID of the device for which this job is running                                                                                                    |

| Attributes  | Туре   | Description                                                                                                    |  |
|-------------|--------|----------------------------------------------------------------------------------------------------|--|
| status      | String | Current status of the overall task. This can be one of the following values.  • CREATED  • INCOMPLETE  • DONE                                                                          |  |
| title       | String | Job title. This is always "Managed System Cryptography Settings."                                                                                                    |  |
| result      | String | Result of the request . This can be one of the following values.  success. The request completed successfully.  failure. The request failed. A descriptive error message was returned. |  |
| messages    | Array  | Information about one or more messages                                                                                                    |  |
| id          | String | Message identifier of a returned message                                                                                                    |  |
| text        | String | Message text associated with the message identifier                                                                                                    |  |
| explanation | String | Additional information to clarify the reason for the message                                                                                                    |  |
| recovery    | Array  | Recovery information                                                                                                    |  |
| text        | String | User actions that can be taken to recover from the event                                                                                                    |  |
| URL         | String | Link to the help system for more information, if available                                                                                                    |  |

# /serverCertificate/jobs/{job\_id}

Use this REST API to retrieve information about a specific job for provisioning a signed server certificate to managed devices.

## **HTTP** methods

**GET** 

# **GET /serverCertificate/jobs/**{job\_id}

Use the PUT method to retrieve information about a specific job for provisioning a signed server certificates to all managed devices.

# **Authentication**

Authentication with user name and password is required.

# **Request URL**

GET https://{management\_server\_IP}/serverCertificate/jobs/{job\_id}

where {job\_id} is the job ID that was returned by the POST /serverCertificate method.

### **Query parameters**

None

# Response codes

| Code | Description           | Comments                                                                                  |
|------|-----------------------|-------------------------------------------------------------------------------------------|
| 200  | OK                    | The request completed successfully.                                                       |
| 500  | Internal Server Error | An internal error occurred. A descriptive error message is returned in the response body. |

| Attributes Type |          |                        | Туре             | Description                                                                                                    |  |
|-----------------|----------|------------------------|------------------|----------------------------------------------------------------------------------------------------|--|
| re              | spo      | onse                   | Array of objects | Response content                                                                                                    |  |
|                 | progress |                        | Double           | Percentage complete of the job. This can be one of the following values.  • 0. Created  • 50. In progress.  • 100. Complete.                                                             |  |
|                 |          |                        | Array            | Information about the job results. There is one entry for each managed device on which cryptographic settings are being changed.                                                         |  |
|                 | n        | messageBundle          | String           | Location where messages.properties can be found if it is not located in the default task management bundle. This value is always "com. lenovo.lxca.security.base.bundle.tasks.messages." |  |
|                 | n        | messageID              | String           | Message ID for the set of job tasks                                                                                                    |  |
|                 | n        | messageAttributes      | String           | UUID that is associated with the job                                                                                                    |  |
|                 | p        | progress               | Long             | Percentage complete of the job. This value can be 0 -100                                                                                                    |  |
|                 | r        | result                 | String           | Result of the request. This can be one of the following values.  • SUCCESS                                                                                                    |  |
|                 | r        | resultShortDescription | String           | Short description of the result                                                                                                    |  |
|                 | r        | resultLongDescription  | String           | Long description of the result                                                                                                    |  |
|                 | status   |                        | Object           | Information about the current status of the job                                                                                                    |  |
|                 |          | description            | Array            |                                                                                                    |  |
|                 |          | messageBundle          | String           | Location where messages.properties can be found if it is not located in the default task management bundle. This value is always "com. lenovo.lxca.security.base.bundle.tasks.messages." |  |
|                 |          | messageDisplay         | String           | Translated label that corresponds to the message ID or to the pre-<br>translated backup string if no message ID is specified                                                             |  |
|                 |          | messageID              | String           | Message ID for the set of job tasks                                                                                                    |  |
|                 |          | messageTime            | String           | Time when this message was generated                                                                                                    |  |
| T               |          | percentage             | Long             | Percentage complete of the job                                                                                                    |  |

| Att | Attributes |   | Туре             | Description |                                                                                                    |
|-----|------------|---|------------------|-------------|----------------------------------------------------------------------------------------------------|
|     |            | S | rtate            |             | State of the job. This can be one of the following values.  Aborted  Blocked  Cancelled  CancelledWithError  CancelledWithWarning  Cancelling  Complete  CompleteWithError  CompleteWithWarning  Expired  Initializing  Interrupted  InterruptedWithError  InterruptedWithWarning  Investigating  Pending  Resolved  Running  RunningWithError  RunningWithWarning  Skipped  Stopped  Stopped  StoppedWithWarning  Unknown  Uploading  Validating  Waiting |
|     |            | s | ubstatus         | Array       | Information about each step in the overall task. There is one entry for each step.                                                                                                    |
|     |            |   | completed        | Boolean     | Indicates whether the step completed. This can be one of the following values.  • true. The step has completed.  • false. The task has not completed.                                                                                                    |
|     |            |   | id               | String      | Short name of the step                                                                                                    |
|     |            |   | longDescription  | String      | Long message description                                                                                                    |
|     |            |   | messageBundle    | String      | Location where messages.properties can be found if it is not located in the default task management bundle. This value is always "com. lenovo.lxca.security.base.bundle.tasks.messages."                                                                                                    |
|     |            |   | messageID        | String      | Message ID for the task                                                                                                    |
|     |            |   | progress         | String      | Progress of the task                                                                                                    |
|     |            |   | shortDescription | String      | Short message description                                                                                                    |
|     |            |   | started          | Boolean     | Indicates if the management step has started. This can be one of the following values.  • true. The step has started.  • false. The step has not started.                                                                                                    |
|     |            |   | status           | Object      |                                                                                                    |
|     |            |   | percentage       | Integer     | Percentage complete of the task                                                                                                    |

| Att | Attributes     |     | Туре       | Description                                                                                                    |                                                                                                    |
|-----|----------------|-----|------------|----------------------------------------------------------------------------------------------------|----------------------------------------------------------------------------------------------------|
|     |                |     | state      | String                                                                                                    | State of the task. This can be one of the following values.  Aborted  Blocked  Cancelled  CancelledWithError  Cancelling  Complete  Complete  CompleteWithWarning  Expired  Initializing  InterruptedWithError  InterruptedWithWarning  Investigating  Pending  Resolved  RunningWithError  RunningWithWarning  Skipped  Stopped  Stopped  StoppedWithWarning  Unknown  Uploading  Validating  Waiting |
|     |                |     | userAction | String                                                                                                    | Any user action that is required                                                                                                    |
|     | ta             | ask | id         | Integer                                                                                                    | Name of the job  Note: This job ID might not be the same as the job ID that is returned by the POST /serverCertificate method.                                                                                                    |
|     | ta             | ask | Name       | String                                                                                                    | Name of the job                                                                                                    |
|     | ti             | me  | _spent     | Long                                                                                                    | Duration of the task in milliseconds                                                                                                    |
|     | u              | uid |            | String                                                                                                    | UUID of the device for which this job is running                                                                                                    |
| S   | status Strin   |     | String     | Current status of the overall task. This can be one of the following values.  • CREATED  • INCOMPLETE  • DONE                                                                          |                                                                                                    |
| t   | title String   |     | String     | Job title. This is always "Managed System Cryptography Settings."                                                                                                    |                                                                                                    |
| res | result String  |     | String     | Result of the request . This can be one of the following values.  success. The request completed successfully.  failure. The request failed. A descriptive error message was returned. |                                                                                                    |
| me  | messages Array |     | Array      | Information about one or more messages                                                                                                    |                                                                                                    |
| j   | d              |     |            | String                                                                                                    | Message identifier of a returned message                                                                                                    |
| t   | ext            |     |            | String                                                                                                    | Message text associated with the message identifier                                                                                                    |
| 6   | exp            | lan | ation      | String                                                                                                    | Additional information to clarify the reason for the message                                                                                                    |

| 1 | Attributes |      | Туре   | Description                                                |
|---|------------|------|--------|------------------------------------------------------------|
|   | recovery   |      | Array  | Recovery information                                       |
|   |            | text | String | User actions that can be taken to recover from the event   |
|   |            | URL  | String | Link to the help system for more information, if available |

# /service/country

Use this REST API to return or modify the country in which XClarity Administrator is located. This country used to download Storage DM firmware.

Note: This REST API requires Lenovo XClarity Administrator v3.3.0 or later.

#### **HTTP** methods

GET, PUT

## **GET /service/country**

Use this method to return the country in which XClarity Administrator is located. This country used to download Storage DM firmware.

Note: This REST API requires Lenovo XClarity Administrator v3.3.0 or later.

#### **Authentication**

Authentication with user name and password is required.

#### **Request URL**

GET https://<management\_server\_IP>/service/country

#### **Query parameters**

None

#### **Request body**

None

### Response codes

| Code | Description | Comments                            |
|------|-------------|-------------------------------------|
| 200  | OK          | The request completed successfully. |

#### Response body

| Parameters | Туре   | Description                                                                                      |
|------------|--------|--------------------------------------------------------------------------------------------------|
| country    | String | Two-letter ISO 3166 code for the country or region To obtains the code, use GET /utils/countries |

The following example is returned if the request is successful.

```
"country": "CN"
}
```

# **PUT /service/country**

Use this method to modify the country in which XClarity Administrator is located. This country used to download Storage DM firmware.

Note: This REST API requires Lenovo XClarity Administrator v3.3.0 or later.

#### **Authentication**

Authentication with user name and password is required.

#### **Request URL**

PUT https://<management\_server\_IP>/service/country

#### **Query parameters**

None

#### Request body

| Parameter | Re-<br>quired /<br>Optional | Туре   | Description                                                                                       |
|-----------|-----------------------------|--------|---------------------------------------------------------------------------------------------------|
| country   | Required                    | String | Two-letter ISO 3166 code for the country or region To obtains the code, use GET /utils/countries. |

```
The following examples set the country code.
   "country": "US"
```

#### Response codes

| Code | Description | Comments                                                                                                    |
|------|-------------|----------------------------------------------------------------------------------------------------|
| 200  | OK          | The request completed successfully.                                                                                                    |
| 400  | Bad Request | A query parameter or request attribute is missing or not valid, or the operation is not supported. A descriptive error message is returned in the response body. |

## Response body

None

## /sessions

Use this REST API to retrieve information about all active user sessions, or log in or out of Lenovo XClarity Administrator.

#### **HTTP** methods

GET, POST, DELETE

## **GET /sessions**

Use this method to return information about current sessions with Lenovo XClarity Administrator.

### **Authentication**

Authentication with user name and password is required.

## **Request URL**

GET https://{management\_server\_IP}/sessions

## **Query parameters**

None

## Response codes

| Code | Description           | Comments                                                                                                    |  |
|------|-----------------------|----------------------------------------------------------------------------------------------------|--|
| 200  | OK                    | The request completed successfully.                                                                                                    |  |
| 400  | Bad Request           | A query parameter or request attribute is missing or not valid, or the operation is not supported. A descriptive error message is returned in the response body. |  |
| 500  | Internal Server Error | An internal error occurred. A descriptive error message is returned in the response body.                                                                        |  |

## Response body

| Attributes           | Туре             | Description                                                                                                    |
|----------------------|------------------|----------------------------------------------------------------------------------------------------|
| response             | Array of objects | Information about each user session                                                                                                    |
| Address              | Boolean          | IP address of the server from which the user is connected                                                                                                    |
| authenticationServer | String           | IP address of the authentication server                                                                                                    |
| created              | String           | Date and time when the user logged in and the session was started                                                                                                    |
| id                   | String           | Session ID                                                                                                    |
| idleFor              | String           | Amount of time, in seconds, that the session has not had activity                                                                                                    |
| isOwnSession         | Boolean          | This can be one of the following values.  • true  • false                                                                                                    |
| lastAccessed         | String           | Date and time when the user performed the last action                                                                                                    |
| Userld               | String           | User ID                                                                                                    |
| result               | String           | Results of the request. This can be one of the following values.  • success. The request completed successfully.  • failure. The request failed. A descriptive error message was returned. |
| messages             | Array            | Information about one or more messages                                                                                                    |
| explanation          | String           | Additional information to clarify the reason for the message                                                                                                    |
| id                   | String           | The message identifier of a returned message                                                                                                    |
| recovery             | Array            | Recovery information                                                                                                    |
| text                 | String           | User actions that can be taken to recover from the event                                                                                                    |
| URL                  | String           | Link to the help system for more information, if available                                                                                                    |
| text                 | String           | Message text associated with the message identifier                                                                                                    |

The following example is returned if the request is successful.

```
"result": "success",
```

```
"response": [{
      "Address": "10.38.99.166",
      "authenticationServer": "127.0.0.1",
      "created": "2019-01-25T16:27:07Z",
      "id": "1vze81e09gmmk1tctgb9of8y39",
      "idleFor": "0",
      "isOwnSession": true,
      "lastAccessed": "2019-01-25T16:27:16Z",
      "UserId": "ADMIN",
   },
   {
      "Address": "10.38.111.145",
      "authenticationServer": "127.0.0.1",
      "created": "2016-05-04T20:02:44Z",
      "id": "1xarpu7b3ksk23hj89jxo9y12",
      "idleFor": "50",
      "isOwnSession": true,
      "lastAccessed": "2016-05-07T20:02:52Z",
      "UserId": "JOE"
  }],
   "messages": [{
      "id": "FQXHMSE0001I",
      "text": "The request completed successfully.",
      "recovery": {
         "text": "Information only. No action is required.",
         "URL": ""
      "explanation": ""
   }]
}
```

## **POST /sessions**

Use this method to create a new session with (log in to) Lenovo XClarity Administrator.

#### **Authentication**

Authentication is not required.

#### Request URL

POST https://{management\_server\_IP}/sessions

#### **Query parameters**

None

#### Request body

| Parameters | Re-<br>quired /<br>Optional | Туре   | Description                                                                      |
|------------|-----------------------------|--------|----------------------------------------------------------------------------------|
| password   | Required                    | String | Password for the user account.                                                   |
| Userld     | Required                    | String | User name for the account to be used to log in to Lenovo XClarity Administrator. |

```
The following example creates a new session.
    "password": "passw0rd",
    "UserId": "test"
```

## Response codes

| Code | Description                            | Comments                                                                                                    |
|------|----------------------------------------|----------------------------------------------------------------------------------------------------|
| 200  | OK The request completed successfully. |                                                                                                    |
| 400  | Bad Request                            | A query parameter or request attribute is missing or not valid, or the operation is not supported. A descriptive error message is returned in the response body. |
| 500  | Internal Server Error                  | An internal error occurred. A descriptive error message is returned in the response body.                                                                        |

## Response body

| A  | ttributes            | Туре    | Description                                                                                                    |
|----|----------------------|---------|----------------------------------------------------------------------------------------------------|
| re | esponse              | Object  | Information about each session.                                                                                                    |
|    | pwChangeRequired     | Boolean | Indicates whether the password must be changed the next time this user ID is used to log in to Lenovo XClarity Administrator. This can be one of the following values.  • true. The password must be changed.  • false. The password is not required to be changed. |
|    | session              | Object  | Information about the user session                                                                                                    |
|    | Address              | String  | IP address of the server from which the user is connected                                                                                                    |
|    | authenticationServer | String  | IP address of the authentication server                                                                                                    |
|    | created              | String  | Date and time when the user logged in and the session was started                                                                                                    |
|    | csrf                 | String  | Cross-Site Request Forgery token for the session                                                                                                    |
|    | id                   | String  | Session ID                                                                                                    |
|    | idleFor              | String  | Amount of time, in seconds, that the session has not had activity                                                                                                    |
|    | inactivityTimeout    | String  | Amount time of inactivity, in seconds, after which the session is closed and the user is logged out                                                                                                    |
|    | lastAccessed         | String  | Date and time when the user performed the last action                                                                                                    |
|    | Userld               | String  | User ID                                                                                                    |
| re | sult                 | String  | Results of the request. This can be one of the following values  • success. The request completed successfully.  • failure. The request failed. A descriptive error message was returned.                                                                           |
| m  | essages              | Array   | Information about one or more messages                                                                                                    |
|    | explanation          | String  | Additional information to clarify the reason for the message                                                                                                    |
|    | id                   | String  | The message identifier of a returned message                                                                                                    |
|    | recovery             | Array   | Recovery information                                                                                                    |
|    | text                 | String  | User actions that can be taken to recover from the event                                                                                                    |
|    | URL                  | String  | Link to the help system for more information, if available                                                                                                    |
|    | text                 | String  | Message text associated with the message identifier                                                                                                    |

The following example is returned if the request is successful.

```
"response" \colon \ \{
       "pwChangeRequired": false,
       "session": {
          "Address": "10.41.44.187",
          "authenticationServer": "127.0.0.1",
          "created": "2019-01-25T15:56:44Z",
          "csrf": "jbrnbSKznHM4ppOUMTDm-A5JcNNf46AXVNvX98lsRIvGc3Ryav3uTJUmTSP7-gPYacBtIrsEwjEs1IhSxU7_djeE3r_6--PKoa6_50
          "id": "19lee2n050duf10sew3a6l49gs",
          "idleFor": "O",
          "inactivityTimeout": "1440",
          "lastAccessed": "2019-01-25T15:56:44Z",
          "UserId": "USERID"
      }
    },
     "result": "success",
    "messages": [{
         "explanation": "",
         "id": "FQXHMSE0001I",
         "recovery": {
             "text": "Information only; no action is required.",
             "URL": ""
         "text": "The request completed successfully."
    }]
}
```

## **DELETE /sessions**

Use this method to disconnect the current user session from Lenovo XClarity Administrator (log off).

#### **Authentication**

Authentication with user name and password is required.

#### Request URL

DELETE https://{management\_server\_IP}/sessions

#### **Query parameters**

None

#### Response codes

| Code                                       | Description           | Comments                                                                                                    |
|--------------------------------------------|-----------------------|----------------------------------------------------------------------------------------------------|
| 200 OK The request completed successfully. |                       | The request completed successfully.                                                                                                    |
| 400                                        | Bad Request           | A query parameter or request attribute is missing or not valid, or the operation is not supported. A descriptive error message is returned in the response body. |
| 500                                        | Internal Server Error | An internal error occurred. A descriptive error message is returned in the response body.                                                                        |

#### Response body

| Attributes  | Туре             | Description                                                                                                    |
|-------------|------------------|----------------------------------------------------------------------------------------------------|
| result      | String           | Results of the request. This can be one of the following values.  success. The request completed successfully.  failed. The request failed. A descriptive error message was returned.  warning. The request completed with a warning. A descriptive error message was returned. |
| messages    | Array of objects | Information about one or more messages                                                                                                    |
| id          | String           | Message identifier of a returned message                                                                                                    |
| text        | String           | Message text associated with the message identifier                                                                                                    |
| explanation | String           | Additional information to clarify the reason for the message                                                                                                    |
| recovery    | Array of objects | Recovery information                                                                                                    |
| text        | String           | User actions that can be taken to recover from the event                                                                                                    |
| URL         | String           | Link to the help system for more information, if available                                                                                                    |

```
The following example is returned if the request is successful.
    "result": "success",
    "messages": [{
         "explanation": "",
         "id": "FQXHMSE0001I",
         "recovery": {
             "text": "Information only; no action is required.",
             "URL": ""
         "text": "The request completed successfully."
    }]
```

# /sessions/{uuid}

Use this REST API to disconnect (log off) another active user session from Lenovo XClarity Administrator.

#### **HTTP** methods

**DELETE** 

}

# **DELETE /sessions/**{uuid}

Use this method to disconnect (log off) another active user session from Lenovo XClarity Administrator.

#### **Authentication**

Authentication with user name and password is required.

### **Request URL**

DELETE https://{management\_server\_IP}/sessions/{uuid}

where {uuid} is the ID of the user to be logged off. To obtain the user ID, use the GET /sessions method.

## **Query parameters**

None

## Response codes

| Code | Description           | Comments                                                                                                    |  |
|------|-----------------------|----------------------------------------------------------------------------------------------------|--|
| 200  | OK                    | The request completed successfully.                                                                                                    |  |
| 400  | Bad Request           | A query parameter or request attribute is missing or not valid, or the operation is not supported. A descriptive error message is returned in the response body. |  |
| 404  | Not found             | A specified resource cannot be found. A descriptive error message is returned in the response body.                                                              |  |
| 500  | Internal Server Error | An internal error occurred. A descriptive error message is returned in the response body.                                                                        |  |

## Response body

}

| Attributes  | Туре             | Description                                                                                                    |
|-------------|------------------|----------------------------------------------------------------------------------------------------|
| result      | String           | Results of the request. This can be one of the following values.  success. The request completed successfully.  failed. The request failed. A descriptive error message was returned.  warning. The request completed with a warning. A descriptive error message was returned. |
| messages    | Array of objects | Information about one or more messages                                                                                                    |
| id          | String           | Message identifier of a returned message                                                                                                    |
| text        | String           | Message text associated with the message identifier                                                                                                    |
| explanation | String           | Additional information to clarify the reason for the message                                                                                                    |
| recovery    | Array of objects | Recovery information                                                                                                    |
| text        | String           | User actions that can be taken to recover from the event                                                                                                    |
| URL         | String           | Link to the help system for more information, if available                                                                                                    |

The following example is returned if the request is successful. "result": "success", "messages": [{ "explanation": "", "id": "FQXHMSE0001I", "recovery": {
 "text": "Information only; no action is required.",
 "URL": "" "text": "The request completed successfully." }]

# /signingCertificate

Use this REST API to retrieve information about or regenerate the Certificate Authority (CA) root (signing) certificate that is currently in the Lenovo XClarity Administrator trust store in Lenovo XClarity Administrator and creates a job to send the certificate to all managed devices.

#### **HTTP** methods

GET, PUT

## **GET /signingCertificate**

Use this method to return the current Certificate Authority (CA) root certificate in PEM format.

#### Authentication

Authentication with user name and password is required.

### **Request URL**

GET https://{management\_server\_IP}/signingCertificate

#### **Query parameters**

None

#### Response codes

| Code | Description           | Comments                                                                                                    |  |
|------|-----------------------|----------------------------------------------------------------------------------------------------|--|
| 200  | OK                    | The request completed successfully.                                                                                                    |  |
| 400  | Bad Request           | A query parameter or request attribute is missing or not valid, or the operation is not supported. A descriptive error message is returned in the response body. |  |
| 404  | Not found             | A specified resource cannot be found. A descriptive error message is returned in the response body.                                                              |  |
| 500  | Internal Server Error | An internal error occurred. A descriptive error message is returned in the response body.                                                                        |  |

| 1      | Attributes  | Туре             | Description                                                                                                    |
|--------|-------------|------------------|----------------------------------------------------------------------------------------------------|
| result |             | String           | Results of the request. This can be one of the following values.  success. The request completed successfully.  failed. The request failed. A descriptive error message was returned.  warning. The request completed with a warning. A descriptive error message was returned. |
| r      | nessages    | Array of objects | Information about one or more messages                                                                                                    |
|        | id          | String           | Message identifier of a returned message                                                                                                    |
|        | text        | String           | Message text associated with the message identifier                                                                                                    |
|        | explanation | String           | Additional information to clarify the reason for the message                                                                                                    |
|        | recovery    | Array of objects | Recovery information                                                                                                    |

| Attributes |      | Туре   | Description                                                |
|------------|------|--------|------------------------------------------------------------|
|            | text | String | User actions that can be taken to recover from the event   |
|            | URL  | String | Link to the help system for more information, if available |

The following example is returned if the request is successful. ----BEGIN CERTIFICATE-----

MIID1TCCAr2gAwIBAgIUVihMFvNb6ZdIOd/FmSe7sWsnNj8wDQYJKoZIhvcNAQEL BQAweTELMAkGA1UEBhMCVVMxFzAVBqNVBAqTDk5vcnRoIENhcm9saW5hMRAwDqYD VQQHEwdSYWxlaWdoMSUwIwYDVQQKExxHZW5lcmF0ZWQqYnkqU2VydmVyIEZpcm13 YXJlMQkwBwYDVQQLEwAxDTALBgNVBAMTBExYQ0EwIBcNNzAwMTAxMDUwMDAwWhgP MjA3MDAxMDEwNDU5NTlaMHkxCzAJBqNVBAYTAlVTMRcwFQYDVQQIEw50b3J0aCBD YXJvbGluYTEQMA4GA1UEBxMHUmFsZWlnaDElMCMGA1UEChMcR2VuZXJhdGVkIGJ5 IFNlcnZlciBGaXJtd2FyZTEJMAcGA1UECxMAMQOwCwYDVQQDEwRMWENBMIIBIjAN BgkqhkiG9w0BAQEFAAOCAQ8AMIIBCgKCAQEAuFx2YjVCCAKa2Sp5QpxdmCS8R8GI l/92LuK37HuSwKqaTSm9nxkQt2paZUg+NzMqOAbOmTwmVOT8/eGbtWFmWyqeFGr4 5m+MC3KhxOjrhOzQyRzrbmIOprgW1LSbDwRRon5k4efXhcvfmrNGoXHkGysMLOCZ +bRk9XCjm+EFjwaW28pTHE8XfdMJD1zxy467vJQ9AOVNSh7YYflKw1jV73xMYiV9 tNbAADFCUT5RHicXxgF8huyKcJCHppiH9z6DqEOtgOZfeXqQJHmW5udweVmt646s HEGNrCqmntAQcASIzDVfgYKm1dQn+mQAH5FJ/jyjnqjhP7AFIoneXOLYkwIDAQAB o1MwUTAPBgNVHRMBAf8EBTADAQH/MB0GA1UdDgQWBBRuFmtlFk06WkpgbfSAja3U GfwAWTAfBgNVHSMEGDAWgBRuFmtlFkO6WkpgbfSAja3UGfwAWTANBgkqhkiG9w0B AQsFAAOCAQEAHa/w2SNQkSpAtoEnHZpDpZrThpNeeQxPMX2+Us2QxOa4Wr8WditB 9sK89inebkRSZxBTsZNKf4w1XT2TlND5mY88K4rQ15YZdLSJvaKr9QmKSbmBKWeT dcOX5HLaB8evP4EoOC32BXvklx+SnNtZHupcXo8JfmC38Hxftpn8ZfiAfiYr4jZI iIom6Zupxoc7ZuyAWOovp4V5jKmglWDM4xXRTDsYcHEOpnGOry+MlPEAszDexYd8 HNdO2BliTsytll6RsSoJ6B9qu49OOcSRYpp543azUDStsoJ8a/8CfyeGMje6aREq tOumP61rQlEYyUmEcEr/eDZt8pjXiR/txw==

----END CERTIFICATE----

# **PUT /signingCertificate**

Use this method to generate a new Certificate Authority (CA) root certificate in Lenovo XClarity Administrator and creates a job to send the certificate to all managed devices.

When a new CA root certificate is generated and, a job is created to provision the new certificate to all managed devices. Use the GET /signingCertificate/jobs/{job\_id} method to retrieve the job status and additional job details. If a job was not successfully started, refer to the response code and response body for details.

#### **Authentication**

Authentication with user name and password is required.

#### Request URL

PUT https://{management\_server\_IP}/signingCertificate

#### **Query parameters**

None

#### Request body

None

#### Response codes

| Code | Description           | Comments                                                                                                    |  |
|------|-----------------------|----------------------------------------------------------------------------------------------------|--|
| 200  | OK                    | The request completed successfully.                                                                                                    |  |
| 400  | Bad Request           | A query parameter or request attribute is missing or not valid, or the operation is not supported. A descriptive error message is returned in the response body. |  |
| 404  | Not found             | A specified resource cannot be found. A descriptive error message is returned in the response body.                                                              |  |
| 500  | Internal Server Error | An internal error occurred. A descriptive error message is returned in the response body.                                                                        |  |

| Attributes  | Туре   | Description                                                                                                    |
|-------------|--------|----------------------------------------------------------------------------------------------------|
| response    | Object | Response content This attribute is provided only if the CA that is specified in the certification chain is new and <b>returnJobInfo="true"</b> is specified in the request.                                                                                                    |
| jobPath     | String | URI in the form /serverCertificate/jobs/{job_id} (for example, /serverCertificate/jobs/383) that represents the job that is monitored by the management server. You can use GET /signingCertificate/jobs/{job_id} to determine the status of the job. If a job was not successfully started, refer to the response code and response body for details.  This is the same URI that is included in the response header.  If no job was created, this attribute is empty. |
| result      | String | Results of the request. This can be one of the following values.  success. The request completed successfully.  failed. The request failed. A descriptive error message was returned.                                                                                                    |
| messages    | Array  | Information about one or more messages                                                                                                    |
| explanation | String | Additional information to clarify the reason for the message                                                                                                    |
| id          | String | Identifier of the returned message                                                                                                    |
| recovery    | Array  | Recovery information                                                                                                    |
| text        | String | User actions that can be taken to recover from the event                                                                                                    |
| URL         | String | Link to the help system for more information, if available                                                                                                    |
| text        | String | Message text associated with the message identifier                                                                                                    |

```
The following example is returned if the request is successful.
    "response": {
        "jobPath": "/signingCertificate/jobs/383"
   "messages": [{
        "explanation": "The CA root certificate was regenerated.",
        "id": "FQXHMSE0132I",
        "recovery": {
            "text": "Information only; no action is required.",
```

```
"URL": ""
        "text": "The request to generate the CA root certificate was successful."
    }]
}
```

# /signingCertificate/details

Use this REST API to retrieve detailed information about the Certificate Authority (CA) root (signing) certificate that is currently in the Lenovo XClarity Administrator trust store.

#### **HTTP** methods

**GET** 

# **GET /signingCertificate/details**

Use GET to retrieve detailed information about the current Certificate Authority (CA) root certificate in PEM format.

#### **Authentication**

Authentication with user name and password is required.

#### **Request URL**

GET https://{management\_server\_IP}/signingCertificate/details

### **Query parameters**

None

### Response codes

| Code | Description           | Comments                                                                                                    |  |  |
|------|-----------------------|----------------------------------------------------------------------------------------------------|--|--|
| 200  | ОК                    | The request completed successfully.                                                                                                    |  |  |
| 400  | Bad Request           | A query parameter or request attribute is missing or not valid, or the operation is not supported. A descriptive error message is returned in the response body. |  |  |
| 404  | Not found             | A specified resource cannot be found. A descriptive error message is returned in the response body.                                                              |  |  |
| 500  | Internal Server Error | An internal error occurred. A descriptive error message is returned in the response body.                                                                        |  |  |

|   | Attributes  | Туре   | Description                                                                                                    |
|---|-------------|--------|----------------------------------------------------------------------------------------------------|
| r | esponse     | Array  |                                                                                                    |
|   | certificate | String | Certificate in PEM format                                                                                                    |
|   | issuerDn    | String | LDAP Distinguished Name of the issuer, for example: "CN=demo server,0U=CS,0=Com Ltd.,ST=QLD,C=AU"                                     |
|   | notAfter    | String | Date and time that the certificate is no longer valid The timestamp is returned in ISO 8601 format, for example: 2014-02-05T15:54:13Z |

| Attributes         | Туре   | Description                                                                                                    |
|--------------------|--------|----------------------------------------------------------------------------------------------------|
| notBefore          | String | Date and time the certificate becomes valid. The timestamp is returned in ISO 8601 format, for example: 2014-02-05T15:54:13Z                                                           |
| serialNumber       | String | Serial number of the certificate                                                                                                    |
| signatureAlgorithm | String | Algorithm used to signed the certificate, for example: "MD5withRSA", "SHA256withRSA"                                                                                                   |
| subjectDn          | String | The LDAP Distinguished Name of the subject, for example: "CN=demo server,0U=CS,0=Com Ltd.,ST=QLD,C=AU"                                                                                 |
| result             | String | Results of the request. This can be one of the following values.  success. The request completed successfully.  failure. The request failed. A descriptive error message was returned. |
| messages           | Array  | Information about one or more messages                                                                                                    |
| explanation        | String | Additional information to clarify the reason for the message                                                                                                    |
| id                 | String | Information about one or more messages                                                                                                    |
| recovery           | Array  | Recovery information                                                                                                    |
| text               | String | User actions that can be taken to recover from the event                                                                                                    |
| URL                | String | Link to the help system for more information, if available                                                                                                    |
| text               | String | Message text associated with the message identifier                                                                                                    |

The following example is returned if the request is successful.

```
"response": {
     "certificate": "----BEGIN CERTIFICATE----\n
```

MIID1TCCAr2gAwIBAgIUVihMFvNb6ZdIOd/FmSe7sWsnNj8wDQYJKoZIhvcNAQEL\n BQAweTELMAkGA1UEBhMCVVMxFzAVBqNVBAqTDk5vcnRoIENhcm9saW5hMRAwDqYD\n VOOHEwdSYWxlaWdoMSUwIwYDVOOKExxHZW5lcmF0ZWQqYnkqU2VudmVuIEZpcm13\n YXJlMOkwBwYDVQQLEwAxDTALBqNVBAMTBExYQOEwIBcNNzAwMTAxMDUwMDAwWhqP\n Mia3MDaxMDEwNDU5NTlaMHkxCzaJBaNVBAYTAlVTMRcwFOYDV00IEw50b3J0aCBD\n YXJvbGluYTEQMA4GA1UEBxMHUmFsZWlnaDElMCMGA1UEChMcR2VuZXJhdGVkIGJ5\n IFNlcnZlciBGaXJtd2FuZTEJMAcGA1UECxMAMOOwCwYDVOODEwRMWENBMIIBIiAN\n BgkqhkiG9wOBAQEFAAOCAQ8AMIIBCgKCAQEAuFx2YjVCCAKa2Sp5QpxdmCS8R8GI\n l/92LyK37HySwKgaTSm9nxkQt2paZUg+NzMqOAbOmTwmVOT8/eGbtWFmWyqeFGr4\n 5m+MC3KhxOjrhOzQyRzrbmIOprgW1LSbDwRRon5k4efXhcvfmrNGoXHkGysMLOCZ\n +bRk9XCjm+EFjwaW28pTHE8XfdMJD1zxy467vJQ9AOVNSh7YYflKw1jV73xMYiV9\n tNbAADFCUT5RHicXxgF8huyKcJCHppiH9z6DqEOtgOZfeXqQJHmW5udweVmt646s\n HEGNrCqmntAQcASIzDVfgYKm1dQn+mQAH5FJ/jyjnqjhP7AFIoneXOLYkwIDAQAB\n o1MwUTAPBgNVHRMBAf8EBTADAQH/MB0GA1UdDgQWBBRuFmtlFk06WkpgbfSAja3U\n GfwAWTAfBgNVHSMEGDAWgBRuFmtlFkO6WkpgbfSAja3UGfwAWTANBgkqhkiG9w0B\n AQsFAAOCAQEAHa/w2SNQkSpAtoEnHZpDpZrThpNeeQxPMX2+Us2QxOa4Wr8WditB\n 9sK89inebkRSZxBTsZNKf4w1XT2TlND5mY88K4rQ15YZdLSJvaKr9QmKSbmBKWeT\n dcOX5HLaB8evP4EoOC32BXvklx+SnNtZHupcXo8JfmC38Hxftpn8ZfiAfiYr4jZI\n iIom6Zupxoc7ZuyAWOovp4V5jKmglWDM4xXRTDsYcHEOpnGOry+MlPEAszDexYd8\n HNdO2BliTsytll6RsSoJ6B9gu49OOcSRYpp543azUDStsoJ8a/8CfyeGMje6aREg\n tOumP61rQlEYyUmEcEr/eDZt8pjXiR/txw==\n

```
-----END CERTIFICATE-----\n",
"issuerDn": "CN=LXCA,OU=,O=Generated by Server Firmware,L=Raleigh,ST=North Carolina,C=US",
"notAfter": "2070-01-01T04:59:59Z",
"notBefore": "1970-01-01T05:00:00Z",
"serialNumber": "56284c16f35be9974839dfc59927bbb16b27363f",
"signatureAlgorithm": "SHA256withRSA",
```

# /signingCertificate/jobs

Use this REST API to retrieve information about all known jobs for provisioning signing certificates to managed devices.

## **HTTP** methods

**GET** 

# **GET /signingCertificate/jobs**

Use the PUT method to retrieve information about all known jobs for provisioning signing certificates to managed devices.

#### **Authentication**

Authentication with user name and password is required.

#### **Request URL**

GET https://{management\_server\_IP}/signingCertificate/jobs

#### **Query parameters**

None

### Response codes

| Code | Description           | Comments                                                                                  |  |
|------|-----------------------|-------------------------------------------------------------------------------------------|--|
| 200  | OK                    | The request completed successfully.                                                       |  |
| 500  | Internal Server Error | An internal error occurred. A descriptive error message is returned in the response body. |  |

| 1 | Attributes | Туре             | Description                                                                                                    |
|---|------------|------------------|----------------------------------------------------------------------------------------------------|
| r | esponse    | Array of objects | Response content                                                                                                    |
|   | progress   | Double           | Percentage complete of the job. This can be one of the following values.  • 0. Created  • 50. In progress.  • 100. Complete. |

| At | trib                   | outes                 | Туре    | Description                                                                                                    |
|----|------------------------|-----------------------|---------|----------------------------------------------------------------------------------------------------|
|    | result                 |                       | Array   | Information about the job results. There is one entry for each managed device on which cryptographic settings are being changed.                                                         |
|    | r                      | messageBundle         | String  | Location where messages.properties can be found if it is not located in the default task management bundle. This value is always "com. lenovo.lxca.security.base.bundle.tasks.messages." |
|    | r                      | messageID             | String  | Message ID for the set of job tasks                                                                                                    |
|    | r                      | messageAttributes     | String  | UUID that is associated with the job                                                                                                    |
|    | k                      | progress              | Long    | Percentage complete of the job. This value can be 0 -100.                                                                                                    |
|    | r                      | result                | String  | Result of the request. This can be one of the following values.  • SUCCESS                                                                                                    |
|    | resultShortDescription |                       | String  | Short description of the result                                                                                                    |
|    | r                      | resultLongDescription | String  | Long description of the result                                                                                                    |
|    | 8                      | status                | Object  | Information about the current status of the job                                                                                                    |
|    |                        | description           | Array   |                                                                                                    |
|    |                        | messageBundle         | String  | Location where messages.properties can be found if it is not located in the default task management bundle. This value is always "com. lenovo.lxca.security.base.bundle.tasks.messages." |
|    |                        | messageDisplay        | String  | Translated label that corresponds to the message ID or to the pre-<br>translated backup string if no message ID is specified.                                                            |
|    |                        | messageID             | String  | Message ID for the set of job tasks                                                                                                    |
|    |                        | messageTime           | String  | Time when this message was generated                                                                                                    |
|    |                        | percentage            | Integer | Percentage complete of the job                                                                                                    |

| Att | rib | ute | es               | Туре    | Description                                                                                                    |
|-----|-----|-----|------------------|---------|----------------------------------------------------------------------------------------------------|
|     |     | S   | tate             | String  | State of the job. is can be one of the following values.  Aborted  Blocked  Cancelled  CancelledWithError  CancelledWithWarning  Cancelling  Complete  CompleteWithError  CompleteWithWarning  Expired  Initializing  Interrupted  InterruptedWithError  InterruptedWithWarning  Resolved  Running  RunningWithError  RunningWithWarning  Skipped  Stopped  Stopped  StoppedWithWarning  Unknown  Uploading  Validating  Waiting |
|     |     | S   | ubstatus         | Array   | Information about each step in the overall task. There is one entry for each step.                                                                                                    |
|     |     |     | completed        | Boolean | Indicates whether the step is complete. This can be one of the following values.  • true. The step is complete.  • false. The task is not complete.                                                                                                    |
|     |     |     | id               | String  | Short name of the step                                                                                                    |
|     | П   |     | longDescription  | String  | Long message description                                                                                                    |
|     |     |     | messageBundle    | String  | Location where messages.properties can be found if it is not located in the default task management bundle. This value is always "com. lenovo.lxca.security.base.bundle.tasks.messages."                                                                                                    |
|     | []  |     | messageID        | String  | Message ID for the task                                                                                                    |
|     |     |     | progress         | String  | Progress of the task                                                                                                    |
|     |     |     | shortDescription | String  | Short message description                                                                                                    |
|     |     |     | started          | Boolean | Indicates if the management step has started. This can be one of the following values.  • true. The step has started.  • false. The step has not started.                                                                                                    |
|     |     |     | status           | Object  |                                                                                                    |
|     |     |     | percentage       | Long    | Percentage complete of the tas.                                                                                                    |

| Attı | rib            | ute | es         | Туре                                                                                                    | Description                                                                                                    |
|------|----------------|-----|------------|----------------------------------------------------------------------------------------------------|----------------------------------------------------------------------------------------------------|
|      |                |     | state      | String                                                                                                    | State of the task. The following values can be returned:  Aborted  Blocked  Cancelled  CancelledWithError  Cancelling  Complete  Complete  CompleteWithError  CompleteWithWarning  Expired  Initializing  Interrupted  InterruptedWithError  InterruptedWithWarning  Resolved  Running  Resolved  Running  RunningWithError  RunningWithWarning  Skipped  Stopped  Stopped  StoppedWithWarning  Unknown  Uploading  Validating  Waiting |
|      |                |     | userAction | String                                                                                                    | Any user action that is required                                                                                                    |
|      | ta             | ask | id         | Integer                                                                                                    | Job ID  Note: This job ID might not be the same as the job ID that is returned by the PUT /signingCertificate method.                                                                                                    |
|      | taskName       |     | String     | Job name                                                                                                    |                                                                                                    |
|      | ti             | me  | _spent     | Long                                                                                                    | Duration of the task in milliseconds                                                                                                    |
|      | u              | uic | <u> </u>   | String                                                                                                    | UUID of the device for which this job is running                                                                                                    |
| s    | tat            | us  |            | String                                                                                                    | Current status of the overall task. This can be one of the following values:  • CREATED  • INCOMPLETE  • DONE                                                                                                    |
| ti   | title          |     | String     | Job title. This is always "Managed System Cryptography Settings."                                                                                                    |                                                                                                    |
| resi | result         |     | String     | Results of the request . This can be one of the following values.  success. The request completed successfully.  failure. The request failed. A descriptive error message was returned. |                                                                                                    |
| mes  | messages Array |     | Array      | Information about one or more messages                                                                                                    |                                                                                                    |
| ic   | b              |     |            | String                                                                                                    | Identifier of a returned message                                                                                                    |
| te   | ext            |     |            | String                                                                                                    | Message text associated with the message identifier                                                                                                    |
| е    | хр             | lan | ation      | String                                                                                                    | Additional information to clarify the reason for the message                                                                                                    |

| Attributes |      | Туре   | Description                                                |
|------------|------|--------|------------------------------------------------------------|
| recovery   |      | Array  | Recovery information                                       |
|            | text | String | User actions that can be taken to recover from the event.  |
|            | URL  | String | Link to the help system for more information, if available |

# /signingCertificate/jobs/{job\_id}

Use this REST API to retrieve information about a specific job for provisioning a signing certificate to managed devices.

#### **HTTP** methods

**GET** 

# **GET /signingCertificate/jobs/**{job\_id}

Use the PUT method to retrieve information about a specific job for provisioning a signing certificate to managed devices.

#### **Authentication**

Authentication with user name and password is required.

#### **Request URL**

GET https://{management\_server\_IP}/signingCertificate/jobs/{job\_id}

where {job\_id} is the job ID that was returned by the PUT /signingCertificate method.

## **Query parameters**

None

#### Response codes

| Code | Description           | Comments                                                                                  |  |
|------|-----------------------|-------------------------------------------------------------------------------------------|--|
| 200  | ОК                    | The request completed successfully.                                                       |  |
| 500  | Internal Server Error | An internal error occurred. A descriptive error message is returned in the response body. |  |

|   | Attributes | Туре             | Description                                                                                                    |
|---|------------|------------------|----------------------------------------------------------------------------------------------------|
| r | esponse    | Array of objects | Response content                                                                                                    |
|   | progress   | Double           | Percentage complete of the job. This can be one of the following values.  • 0. Created  • 50. In progress.  • 100. Complete.     |
|   | result     | Array            | Information about the job results. There is one entry for each managed device on which cryptographic settings are being changed. |

| Attr | Attributes |                      |        | Description                                                                                                    |
|------|------------|----------------------|--------|----------------------------------------------------------------------------------------------------|
|      | me         | essageBundle         | String | Location where messages.properties can be found if it is not located in the default task management bundle. This value is always "com. lenovo.lxca.security.base.bundle.tasks.messages."                                                                                                    |
|      | messageID  |                      | String | Message ID for the set of job tasks                                                                                                    |
|      | me         | essageAttributes     | String | UUID that is associated with the job                                                                                                    |
|      | pro        | ogress               | Long   | Percentage complete of the job. This value can be 0 -100                                                                                                    |
|      | res        | sult                 | String | Result of the request. This can be one of the following values.  • SUCCESS                                                                                                    |
|      | res        | sultShortDescription | String | Short description of the result                                                                                                    |
|      | res        | sultLongDescription  | String | Long description of the result                                                                                                    |
|      | sta        | atus                 | Object | Information about the current status of the job                                                                                                    |
|      | (          | description          | Array  |                                                                                                    |
|      |            | messageBundle        | String | Location where messages.properties can be found if it is not located in the default task management bundle. This value is always "com. lenovo.lxca.security.base.bundle.tasks.messages."                                                                                                    |
|      |            | messageDisplay       | String | Translated label that corresponds to the message ID or to the pre-<br>translated backup string if no message ID is specified                                                                                                    |
|      |            | messageID            | String | Message ID for the set of job tasks                                                                                                    |
|      |            | messageTime          | String | Time when this message was generated                                                                                                    |
|      | ı          | percentage           | Long   | Percentage complete of the job                                                                                                    |
|      |            | state                |        | State of the job. This can be one of the following values.  Aborted  Blocked  Cancelled  CancelledWithError  Cancelling  Complete  CompleteWithError  CompleteWithWarning  Expired  Initializing  InterruptedWithError  InterruptedWithWarning  Investigating  Pending  Resolved  Running  RunningWithError  RunningWithWarning  Skipped  Stopped  StoppedWithWarning  Unknown  Uploading  Validating  Validating  Waiting |

| Attributes |                  | Туре     | Description                                                                                                    |
|------------|------------------|----------|----------------------------------------------------------------------------------------------------|
|            | substatus        | Array    | Information about each step in the overall task. There is one entry for each step.                                                                                                    |
|            | completed        | Boolean  | Indicates whether the step completed. This can be one of the following values.  • true. The step has completed.  • false. The task has not completed.                                                                                                    |
|            | id               | String   | Short name of the step                                                                                                    |
|            | longDescription  | n String | Long message description                                                                                                    |
|            | messageBundl     | e String | Location where messages.properties can be found if it is not located in the default task management bundle. This value is always "com. lenovo.lxca.security.base.bundle.tasks.messages."                                                                                                    |
|            | messageID        | String   | Message ID for the task                                                                                                    |
|            | progress         | String   | Progress of the task                                                                                                    |
|            | shortDescription | n String | Short message description                                                                                                    |
|            | started          | Boolean  | Indicates if the management step has started. This can be one of the following values.  • true. The step has started.  • false. The step has not started.                                                                                                    |
|            | status           | Object   |                                                                                                    |
|            | percentage       | Integer  | Percentage complete of the task                                                                                                    |
|            | state            | String   | State of the task. This can be one of the following values.  Aborted Blocked Cancelled CancelledWithError CancelledWithWarning Cancelling Complete Complete CompleteWithError CompleteWithWarning Expired Initializing Interrupted Interrupted InterruptedWithWarning Investigating Pending Resolved Running RunningWithError RunningWithWarning Skipped Stopped StoppedWithWarning Unknown Uploading Validating Validating Validating Validating |
|            | userAction       | String   | Any user action that is required                                                                                                    |

| Att | tributes    | Туре    | Description                                                                                                    |
|-----|-------------|---------|----------------------------------------------------------------------------------------------------|
|     | taskid      | Integer | Name of the job  Note: This job ID might not be the same as the job ID that is returned by the POST /serverCertificate method.                                                             |
|     | taskName    | String  | Name of the job                                                                                                    |
|     | time_spent  | Long    | Duration of the task in milliseconds                                                                                                    |
|     | uuid        | String  | UUID of the device for which this job is running                                                                                                    |
| ;   | status      | String  | Current status of the overall task. This can be one of the following values.  • CREATED  • INCOMPLETE  • DONE                                                                              |
| 1   | title       | String  | Job title. This is always "Managed System Cryptography Settings."                                                                                                    |
| res | sult        | String  | Result of the request . This can be one of the following values.  • success. The request completed successfully.  • failure. The request failed. A descriptive error message was returned. |
| me  | essages     | Array   | Information about one or more messages                                                                                                    |
| i   | d           | String  | Message identifier of a returned message                                                                                                    |
| 1   | text        | String  | Message text associated with the message identifier                                                                                                    |
|     | explanation | String  | Additional information to clarify the reason for the message                                                                                                    |
|     | recovery    | Array   | Recovery information                                                                                                    |
|     | text        | String  | User actions that can be taken to recover from the event                                                                                                    |
|     | URL         | String  | Link to the help system for more information, if available                                                                                                    |

# /singleSignOn

Use this REST API to retrieve and modify the single sign-on setting.

**Note:** This REST API requires Lenovo XClarity Administrator v3.3.0 or later.

## **HTTP** methods

GET, PUT

# **GET /singleSignOn**

Use this method to returns the single sign-on setting.

**Note:** This REST API requires Lenovo XClarity Administrator v3.3.0 or later.

#### **Authentication**

Authentication with user name and password is required.

## **Request URL**

GET https://<management\_server\_IP>/singleSignOn

## **Query parameters**

None

## **Request body**

None

## Response codes

| Code | Description           | Comments                                                                                                    |  |
|------|-----------------------|----------------------------------------------------------------------------------------------------|--|
| 200  | OK                    | The request completed successfully.                                                                                                    |  |
| 400  | Bad Request           | A query parameter or request attribute is missing or not valid, or the operation is not supported. A descriptive error message is returned in the response body. |  |
| 500  | Internal Server Error | An internal error occurred. A descriptive error message is returned in the response body.                                                                        |  |

## Response body

| Parameters | Туре    | Description                                                                                                    |
|------------|---------|----------------------------------------------------------------------------------------------------|
| ssoEnabled | Boolean | Indicates whether single sign-on is enabled for managed devices. This can be one of the following values.  • true. Sign-on is enabled.  • false. Sign-on is disabled.  Note: Single sign-on is disabled automatically when using the CyberArk identity-management system for authentication. |

```
The following example is returned if the request is successful.
   "ssoEnabled": true
```

# PUT /singleSignOn

Use this method to enable or disable single sign-on for managed devices.

**Note:** This REST API requires Lenovo XClarity Administrator v3.3.0 or later.

#### **Authentication**

Authentication with user name and password is required.

## **Request URL**

PUT https://{management\_server\_IP}/singleSignOn

## **Query parameters**

None

#### Request body

| Parameter  | Re-<br>quired /<br>Optional | Туре    | Description                                                                                                    |
|------------|-----------------------------|---------|----------------------------------------------------------------------------------------------------|
| ssoEnabled | Required                    | Boolean | Indicates whether single sign-on is enabled for managed devices. This can be one of the following values.  • true. Sign-on is enabled.  • false. Sign-on is disabled.  Note: Single sign-on is disabled automatically when using the CyberArk identity-management system for authentication. |

The following example enables single sign-on for managed devices. "ssoEnabled": true }

#### Response codes

| Code | Description           | Comments                                                                                                    |
|------|-----------------------|----------------------------------------------------------------------------------------------------|
| 200  | OK                    | The request completed successfully.                                                                                                    |
| 400  | Bad Request           | A query parameter or request attribute is missing or not valid, or the operation is not supported. A descriptive error message is returned in the response body. |
| 500  | Internal Server Error | An internal error occurred. A descriptive error message is returned in the response body.                                                                        |

#### Response body

None

#### /storedCredentials

Use this REST API to retrieve information about all stored credentials and to create a stored credential.

If you choose to manage devices using local authentication instead of Lenovo XClarity Administrator managed authentication, you must select a stored-credentials account during the management process. The stored credential can be a local user account on the device or a user account in Active Directory. For more information about stored credentials, see Managing stored credentials in the Lenovo XClarity Administrator online documentation.

Important: Lenovo XClarity Administrator does not validate the user name and password that you specify for the stored credential. It is your responsibility to ensure that specified information corresponds to an active user account on the local device or Active Directory (if the managed device is configured to use Active Directory for authentication).

**Note:** This API requires Lenovo XClarity Administrator v1.4.0 or later.

#### **HTTP** methods

GET, POST

#### **GET /storedCredentials**

Use this method to return information about all stored credentials.

#### **Authentication**

Authentication with user name and password is required.

## **Request URL**

GET https://{management\_server\_IP}/storedCredentials

## **Query parameters**

None

## **Request body**

None

## Response codes

| Code | Description           | Comments                                                                                                    |  |
|------|-----------------------|----------------------------------------------------------------------------------------------------|--|
| 200  | ОК                    | The request completed successfully.                                                                                                    |  |
| 400  | Bad Request           | A query parameter or request attribute is missing or not valid, or the operation is not supported. A descriptive error message is returned in the response body.                         |  |
| 401  | Unauthorized          | The user cannot be authenticated. Authentication has not been provided or has failed. A descriptive error message is returned in the response body.                                      |  |
| 403  | Forbidden             | The orchestrator server was prevented from fulfilling the request. A descriptive error message is returned in the response body. Ensure that you have privileges to perform the request. |  |
| 404  | Not found             | A specified resource cannot be found. A descriptive error message is returned in the response body.                                                                                      |  |
| 409  | Conflict              | There is a conflict with the current state of the resource. A descriptive error message is returned in the response body.                                                                |  |
| 500  | Internal Server Error | An internal error occurred. A descriptive error message is returned in the response body.                                                                                                |  |

| 7 | Attributes  | Туре             | Description                                                                                                    |
|---|-------------|------------------|----------------------------------------------------------------------------------------------------|
| r | response    | Array of objects | Information about each stored credential                                                                                                    |
|   | description | String           | Description of the stored credential                                                                                                    |
|   | id          | String           | ID of the stored credential                                                                                                    |
|   | userName    | String           | Name of the stored credential                                                                                                    |
| r | result      | String           | Results of the request. This can be one of the following values.  success. The request completed successfully.  failed. The request failed. A descriptive error message was returned. |
| r | nessages    | Array            | Information about one or more messages                                                                                                    |
|   | explanation | String           | Additional information to clarify the reason for the message                                                                                                    |
|   | id          | String           | Message identifier of a returned message                                                                                                    |
|   | recovery    | Array            | Recovery information                                                                                                    |

| Attributes Type Description |    | Description |        |                                                            |
|-----------------------------|----|-------------|--------|------------------------------------------------------------|
|                             |    | text        | String | User actions that can be taken to recover from the event   |
|                             |    | URL         | String | Link to the help system for more information, if available |
|                             | te | ext         | String | Message text associated with the message identifier        |

```
The following example is returned if the request is successful.
   "response": [{
      "description": "For server A",
      "id": "100",
      "userName": "USERID"
   },
   {
      "description": "For server B",
      "id": "200",
      "userName": "USERID"
   }],
   "result": "success",
   "messages": [{
       "id": "FQXHMSE0001I",
      "text": "The request completed successfully.",
       "explanation": "",
       "recovery": {
          "text": "Information only. No action is required.",
          "URL": ""
   }]
```

## POST /storedCredentials

Use this method to create a stored credential.

Important: Lenovo XClarity Administrator does not validate the user name and password that you specify for the stored credential. It is your responsibility to ensure that specified information corresponds to an active user account on the local device or LDAP server (if the managed device is configured to use Microsoft Active Directory or OpenLDAP for authentication).

#### Authentication

Authentication with user name and password is required.

#### Request URL

POST https://{management\_server\_IP}/storedCredentials

#### **Query parameters**

None

#### **Request body**

| Attributes  | Re-<br>quired /<br>Optional | Туре   | Description                                                                                                    |
|-------------|-----------------------------|--------|----------------------------------------------------------------------------------------------------|
| description | Optional                    | String | Description of the stored-credential account Use this attribute to differentiate between accounts when users and stored credentials have the same name.                                           |
| password    | Required                    | String | Password for the stored-credential account                                                                                                    |
| userName    | Required                    | String | Name of the stored-credential account<br>You must specify a user name for management, OS-<br>management, and local user accounts. For other stored<br>credential type, the user name is optional. |

```
The following example creates a stored credential.
   "description": "CME44",
   "password: "passwrOd"
   "userName": "USERID"
}
```

## Response codes

| Code | Description           | Comments                                                                                                    |  |  |
|------|-----------------------|----------------------------------------------------------------------------------------------------|--|--|
| 200  | ОК                    | The request completed successfully.                                                                                                    |  |  |
| 400  | Bad Request           | A query parameter or request attribute is missing or not valid, or the operation is not supported. A descriptive error message is returned in the response body. |  |  |
| 404  | Not found             | A specified resource cannot be found. A descriptive error message is returned in the response body.                                                              |  |  |
| 409  | Conflict              | There is a conflict with the current state of the resource. A descriptive error message is returned in the response body.                                        |  |  |
| 500  | Internal Server Error | An internal error occurred. A descriptive error message is returned in the response body.                                                                        |  |  |

## Response body

| Attributes | Туре   | Description               |
|------------|--------|---------------------------|
| id         | String | The stored credential ID. |

```
The following example is returned if the request is successful.
{
   "id":"605"
```

# /storedCredentials/{id}

Use this REST API to retrieve information about a specific stored credential, to modify properties for a stored credential, or to delete a stored credential account.

If you choose to manage devices using local authentication instead of Lenovo XClarity Administrator managed authentication, you must select a stored-credentials account during the management process. The stored credential can be a local user account on the device or a user account in Active Directory. For more

information about stored credentials, see Managing stored credentials in the Lenovo XClarity Administrator online documentation.

Important: Lenovo XClarity Administrator does not validate the user name and password that you specify for the stored credential. It is your responsibility to ensure that specified information corresponds to an active user account on the local device or Active Directory (if the managed device is configured to use Active Directory for authentication).

#### **HTTP** methods

GET, PUT, DELETE

# **GET /storedCredentials/**{*id*}

Use this method to return information about a specific stored credential.

#### **Authentication**

Authentication with user name and password is required.

#### Request URL

GET https://{management\_server\_IP}/storedCredentials/{id}

where {id} is the ID of the stored credential. To obtain the stored credential ID, use GET /storedCredentials or POST /storedCredentials.

#### **Query parameters**

None

## Request body

None

### Response codes

| Code | Description           | Comments                                                                                                    |  |
|------|-----------------------|----------------------------------------------------------------------------------------------------|--|
| 200  | ОК                    | The request completed successfully.                                                                                                    |  |
| 400  | Bad Request           | A query parameter or request attribute is missing or not valid, or the operation is not supported. A descriptive error message is returned in the response body.                         |  |
| 401  | Unauthorized          | The user cannot be authenticated. Authentication has not been provided or has failed. A descriptive error message is returned in the response body.                                      |  |
| 403  | Forbidden             | The orchestrator server was prevented from fulfilling the request. A descriptive error message is returned in the response body. Ensure that you have privileges to perform the request. |  |
| 404  | Not found             | A specified resource cannot be found. A descriptive error message is returned in the response body.                                                                                      |  |
| 409  | Conflict              | There is a conflict with the current state of the resource. A descriptive error message is returned in the response body.                                                                |  |
| 500  | Internal Server Error | An internal error occurred. A descriptive error message is returned in the response body.                                                                                                |  |

#### Response body

| Attributes  | Туре   | Description                                                                                                    |
|-------------|--------|----------------------------------------------------------------------------------------------------|
| response    | Object | Information about each stored credential                                                                                                    |
| description | String | Description of the stored-credential                                                                                                    |
| id          | String | ID of the stored-credential                                                                                                    |
| userName    | String | Name of the stored-credential, if applicable                                                                                                    |
| result      | String | Results of the request. This can be one of the following values.  • success. The request completed successfully.  • failed. The request failed. A descriptive error message was returned. |
| messages    | Array  | Information about one or more messages                                                                                                    |
| explanation | String | Additional information to clarify the reason for the message                                                                                                    |
| id          | String | Message identifier of a returned message                                                                                                    |
| recovery    | Array  | Recovery information                                                                                                    |
| text        | String | User actions that can be taken to recover from the event                                                                                                    |
| URL         | String | Link to the help system for more information, if available                                                                                                    |
| text        | String | Message text associated with the message identifier                                                                                                    |

The following example is returned if the request is successful when an administrator specifies the includePassowrd=true query parameter.

```
"response": {
      "description": "CME44",
      "id": "602",
      "userName": "USERID"
   },
   "result": "success",
   "messages": [{
      "id": "FQXHMSE0001I",
      "text": "The request completed successfully.",
      "explanation": "",
      "recovery": {
          "text": "Information only. No action is required.",
          "URL": ""
   }]
}
```

# **PUT /storedCredentials/**{*id*}

Use this method to modify the properties for a specific stored credential.

#### **Authentication**

Authentication with user name and password is required.

#### **Request URL**

PUT https://{management\_server\_IP}/storedCredentials/{id}

where {id} is the ID of the stored credential. To obtain the stored credential ID, use GET /storedCredentials or POST /storedCredentials.

## **Query parameters**

None

## Request body

| Attributes  | Re-<br>quired /<br>Optional | Туре   | Description                                                                                                    |
|-------------|-----------------------------|--------|----------------------------------------------------------------------------------------------------|
| description | Optional                    | String | Description of the stored credential Use this attribute to differentiate between accounts when users and stored credentials have the same name. |
| id          | Required                    | String | Name of the stored credential to be modified                                                                                                    |
| password    | Required                    | String | Password for the stored credential                                                                                                    |
| userName    | Required                    | String | Name of the stored credential                                                                                                    |

```
The following example modifies a stored credential.
    "description": "CME44",
    "id": "603",
"password: "passwr0d",
"userName": "USERID"
```

#### Response codes

| Code | Description           | Comments                                                                                                    |  |  |
|------|-----------------------|----------------------------------------------------------------------------------------------------|--|--|
| 200  | OK                    | The request completed successfully.                                                                                                    |  |  |
| 400  | Bad Request           | A query parameter or request attribute is missing or not valid, or the operation is not supported. A descriptive error message is returned in the response body. |  |  |
| 404  | Not found             | A specified resource cannot be found. A descriptive error message is returned in the response body.                                                              |  |  |
| 409  | Conflict              | There is a conflict with the current state of the resource. A descriptive error message is returned in the response body.                                        |  |  |
| 500  | Internal Server Error | An internal error occurred. A descriptive error message is returned in the response body.                                                                        |  |  |

| Attributes | Туре             | Description                                                                                                    |
|------------|------------------|----------------------------------------------------------------------------------------------------|
| result     | String           | Results of the request. This can be one of the following values.  success. The request completed successfully.  failed. The request failed. A descriptive error message was returned.  warning. The request completed with a warning. A descriptive error message was returned. |
| messages   | Array of objects | Information about one or more messages                                                                                                    |

| Attributes  | Туре             | Description                                                  |
|-------------|------------------|--------------------------------------------------------------|
| id          | String           | Message identifier of a returned message                     |
| text        | String           | Message text associated with the message identifier          |
| explanation | String           | Additional information to clarify the reason for the message |
| recovery    | Array of objects | Recovery information                                         |
| text        | String           | User actions that can be taken to recover from the event     |
| URL         | String           | Link to the help system for more information, if available   |

The following example is returned if the request is successful.

```
"result": "success",
"messages": [{
   "explanation": "The request to modify the storage account ID USER2 was successful.",
   "id": "FQXHMSE0260I",
   "recovery": {
      "text": "Information only; no action is required.",
      "URL": ""
   "text": "The request to modify the storage account ID USER2 completed successfully."
}]
```

# **DELETE /storedCredentials/**{*id*}

Use this method to remove a specific stored credential.

Note: You cannot delete a stored credential that is associated with one or more managed devices.

#### **Authentication**

Authentication with user name and password is required.

#### Request URL

DELETE https://{management\_server\_IP}/storedCredentials/{id}

where {id} is the ID of the stored credential. To obtain stored credential ID, use GET /storedCredentials.

#### **Query parameters**

None

## Request body

None

## Response codes

| Code | Description | Comments                                                                                                    |  |
|------|-------------|----------------------------------------------------------------------------------------------------|--|
| 200  | OK          | The request completed successfully.                                                                                                    |  |
| 400  | Bad Request | A query parameter or request attribute is missing or not valid, or the operation is not supported. A descriptive error message is returned in the response body. |  |

| Code | Description           | Comments                                                                                            |
|------|-----------------------|----------------------------------------------------------------------------------------------------|
| 404  | Not found             | A specified resource cannot be found. A descriptive error message is returned in the response body. |
| 500  | Internal Server Error | An internal error occurred. A descriptive error message is returned in the response body.           |

#### Response body

None

## /trustedCertificates

Use this REST API to retrieve information about all trusted certificates that are currently installed, or upload and install a new trusted certificate.

#### **HTTP** methods

GET, POST

## **GET /trustedCertificates**

Use this method to return information for all trusted certificates that are currently installed.

## **Authentication**

Authentication with user name and password is required.

#### **Request URL**

GET https://{management\_server\_IP}/trustedCertificates

## **Query parameters**

None

### Response codes

| Code | Description           | Comments                                                                                            |  |
|------|-----------------------|----------------------------------------------------------------------------------------------------|--|
| 200  | OK                    | The request completed successfully.                                                                 |  |
| 404  | Not found             | A specified resource cannot be found. A descriptive error message is returned in the response body. |  |
| 500  | Internal Server Error | An internal error occurred. A descriptive error message is returned in the response body.           |  |

| A | Attributes  | Туре             | Description                                                                                       |
|---|-------------|------------------|---------------------------------------------------------------------------------------------------|
| r | esponse     | Array of objects | Information about each trusted certificate                                                        |
|   | certificate | String           | Certificate in PEM format                                                                         |
|   | id          | String           | Identifier used to identify this particular trusted certificate                                   |
|   | issuerDn    | String           | LDAP Distinguished Name of the issuer, for example: "CN=demo server,0U=CS,0=Com Ltd.,ST=QLD,C=AU" |

| Attributes         | Туре   | Description                                                                                                    |
|--------------------|--------|----------------------------------------------------------------------------------------------------|
| notAfter String    |        | Date and time that the certificate is no longer valid. The timestamp is returned in ISO 8601 format, for example: "2014-02-05T15:54:13Z"                                         |
| notBefore          | String | Date and time the certificate becomes valid. The timestamp is returned in ISO 8601 format, for example: 2014-02-05T15:54:13Z                                                     |
| serialNumber       | String | Serial number of the certificate.                                                                                                    |
| signatureAlgorithm | String | Algorithm used to signed the certificate, for example: "MD5withRSA", "SHA256withRSA"                                                                                             |
| subjectDn          | String | LDAP Distinguished Name of the subject, for example: "CN=demo_server,0U=CS,0=Com_Ltd.,ST=QLD,C=AU"                                                                               |
| result             | String | Request results . This can be one of the following values.  success. The request completed successfully.  failure. The request failed. A descriptive error message was returned. |
| messages           | Array  | Information about one or more messages                                                                                                    |
| explanation        | String | Additional information to clarify the reason for the message                                                                                                    |
| id                 | String | The message identifier of a returned message                                                                                                    |
| recovery           | Array  | Recovery information                                                                                                    |
| text               | String | User actions that can be taken to recover from the event                                                                                                    |
| URL                | String | Link to the help system for more information, if available                                                                                                    |
| text               | String | Message text associated with the message identifier                                                                                                    |

The following example is returned if the request is successful.

```
"response": [{
   "id": "mgmt_server",
   "issuerDn": "CN=LXCA,OU=,O=Generated by Server Firmware,L=Raleigh,ST=North Carolina,C=US",
   "notAfter": "2070-01-01T04:59:59Z",
   "notBefore": "1970-01-01T05:00:00Z",
   "serialNumber": "1155c78e5ad9f91dd90bb2cbc7b0620a0cebde73",
   "signatureAlgorithm": "SHA256withRSA",
   "subjectDn": "CN=LXCA,OU=,O=Generated by Server Firmware,L=Raleigh,ST=North Carolina,C=US"
},
...,
{
   "id": "c29379aa380e11e39df3000af7256714.2",
   "issuerDn": "OU--,CN-betadracoO2,O-Generated by Server Firmware,L-Raleigh,ST-North Carolina,C-US",
   "notAfter": "2025-01-06T21:10:03Z",
   "notBefore": "2015-01-09T21:10:03Z",
   "serialNumber": "be55a603167bf15f",
   "signatureAlgorithm": "SHA256withECDSA",
   "subjectDn": "OU--,CN-betadraco02,O-Generated by Server Firmware,L-Raleigh,ST-North Carolina,C-US"
"result": "success",
"messages": [{
   "explanation": "",
   "id": "FQXHMSE0001I",
   "recovery": {
    "text": "Information only; no action is required.",
       "URL": ""
```

```
text": "The request completed successfully."
   }]
}
```

## POST /trustedCertificates

Use this method to upload and install a new trust certificate.

#### **Authentication**

Authentication with user name and password is required.

#### Request URL

POST https://{management\_server\_IP}/trustedCertificates

#### **Query parameters**

None

#### Request body

| Attributes  | Re-<br>quired /<br>Optional | Туре   | Description                                                                                                    |
|-------------|-----------------------------|--------|----------------------------------------------------------------------------------------------------|
| certificate | Required                    | String | The server certificate in PEM format. The certificate to be uploaded must have been created from the certificate signing request using GET /certificateSigningRequest or downloaded from the Lenovo XClarity Administrator user interface. |

The following example uploads and installs a new trust certificate.

```
"certificate": "----BEGIN CERTIFICATE----\n
```

MIID8jCCAtqqAwIBAqIBATANBqkqhkiG9w0BAQUFADCBmzFHMEUGA1UEAxM+Q0Eq\n Zm9yIEEOQUZCQkMoLTc3MDItMzIwNCO5QTQ1LUM2RjMxNUQ2NjIzNiwgMTUtMDEt\n MjAgMTQ6MDY6MDAxJTAjBgNVBAoTHEdlbmVyYXRlZCBieSBMZW5vdm8gRmlybXdh\n cmUxCzAJBgNVBAYTAlVTMQswCQYDVQQIEwJUWDEPMAOGA1UEBxMGQXVzdGluMB4X\n DTcwMDEwMTAwMDAwMFoXDTQ4MTIzMTIzNTk10VowgZsxRzBFBgNVBAMTPkNBIGZv\n ciBBNEFGQkJDNCO3NzAyLTMyMDQtOUEONS1DNkYzMTVENjYyMzYsIDE1LTAxLTIw\n IDEOOjA2OjAwMSUwIwYDVQQKExxHZW5lcmF0ZWQgYnkgTGVub3ZvIEZpcm13YXJl\n MQswCQYDVQQGEwJVUzELMAkGA1UECBMCVFqxDzANBqNVBAcTBkF1c3RpbjCCASIw\n DQYJKoZIhvcNAQEBBQADqqEPADCCAQoCqqEBAOxO2180p9Zf93jYhOubiNeZK4Bl\n Xj6p5AvMhBqr5drqs8coXKXqDcj1Z4UKxJqNh+HuacSmnpUQrk7rYFp7Mn8CqVQQ\n fNa3sYy49bccdGlCuCnWpI1jvoLLbDn229UQw3hznLVOaGLYUPs61SHf1euOunLb\n X+E9Fs0eU7rEtiRaaXkDcmsAruV+P0nS0xg9vA10p409rg70pIhVX99VRbc4RFeb\n hHYDCTtjW48sYRoxB/vxuEjaO+QhBYcUu3B4l+uhZasxNmlfpQEDOgyNjjxTv1+T\n +N9hXwSsx4BUraF/2aR9Hr3NPxelhNgFUsfKeKqgIZ+wnSswElRvoiClmJkCAwEA\n AaM/MDOwDAYDVROTBAUwAwEB/zAOBgNVHQ8BAf8EBAMCAbYwHQYDVROlBBYwFAYI\n KwYBBQUHAwIGCCsGAQUFBwMBMAOGCSqGSIb3DQEBBQUAA4IBAQANEmEsIXOkOj84\n D9+KAcsqp86ozeWgWiKJzOHatZACLVEt5fNE8I+vvnHUucLNUNttQyFx2phw33sS\n 2nVHOnysOdr7bZnIlUhUxMLuuXXLU+2/HavVnVFzlv8tWiq3ARCgNHBQphbEhmpy\n bdBmkySf1zz7ErslXy/CzHm2zUTrNitKdC1edIyt9Ph2/tJ8nEEMFN5hPyOt/nkZ\n bHZmWfE54gDxOacCCDb40+stxnihtD4AeDCJwNmbxhOtxLCAgsw7YeNw3rbvm4FP\n sas6a2I/4edd/A7cfgWs2ADLp0PDBhuR6pJrdIMeADdD9JF1KolwdXnB7caKqTtH\n eTUkKVnX\n

----END CERTIFICATE----\n"

}

#### Response codes

| Code | Description           | Comments                                                                                                    |  |  |
|------|-----------------------|----------------------------------------------------------------------------------------------------|--|--|
| 200  | ок                    | The request completed successfully.                                                                                                    |  |  |
| 400  | Bad Request           | A query parameter or request attribute is missing or not valid, or the operation is not supported. A descriptive error message is returned in the response body. |  |  |
| 409  | Conflict              | There is a conflict with the current state of the resource. A descriptive error message is returned in the response body.                                        |  |  |
| 500  | Internal Server Error | An internal error occurred. A descriptive error message is returned in the response body.                                                                        |  |  |

## Response body

| Attributes T |             | Туре             | Description                                                                                                    |  |
|--------------|-------------|------------------|----------------------------------------------------------------------------------------------------|--|
| re           | esult       | String           | Results of the request. This can be one of the following values.  success. The request completed successfully.  failed. The request failed. A descriptive error message was returned.  warning. The request completed with a warning. A descriptive error message was returned. |  |
| n            | nessages    | Array of objects | Information about one or more messages                                                                                                    |  |
|              | id          | String           | Message identifier of a returned message                                                                                                    |  |
|              | text        | String           | Message text associated with the message identifier                                                                                                    |  |
|              | explanation | String           | Additional information to clarify the reason for the message                                                                                                    |  |
|              | recovery    | Array of objects | Recovery information                                                                                                    |  |
|              | text        | String           | User actions that can be taken to recover from the event                                                                                                    |  |
|              | URL         | String           | Link to the help system for more information, if available                                                                                                    |  |

```
The following example is returned if the request is successful.
     "result": "success",
     "messages": [{
          "explanation": "",
          "id": "FQXHMSE0001I",
          "recovery": {
    "text": "Information only; no action is required.",
    "URL": ""
         },
"text": "The request completed successfully."
    }]
```

# /trustedCertificates/{id}

Use this REST API to retrieve information about or delete a specific trusted certificate.

## **HTTP** methods

**GET, DELETE** 

}

# **GET /trustedCertificates/**{id}

Use this method to download the PEM file for a specific trusted certificate.

#### **Authentication**

Authentication with user name and password is required.

#### Request URL

GET https://{management\_server\_IP}/trustedCertificates/{id}

where {id} is the trusted certificate ID. To obtain trusted certificate ID, use GET /trustedCertificates or GET /trustedCertificates/details.

#### **Query parameters**

None

#### Response codes

| Code | Description           | Comments                                                                                            |  |
|------|-----------------------|----------------------------------------------------------------------------------------------------|--|
| 200  | OK                    | The request completed successfully.                                                                 |  |
| 404  | Not found             | A specified resource cannot be found. A descriptive error message is returned in the response body. |  |
| 500  | Internal Server Error | An internal error occurred. A descriptive error message is returned in the response body.           |  |

#### Response body

| 4 | Attributes |             | Туре             | Description                                                                                                    |
|---|------------|-------------|------------------|----------------------------------------------------------------------------------------------------|
| r | result     |             | String           | Results of the request. This can be one of the following values.     success. The request completed successfully.     failed. The request failed. A descriptive error message was returned.     warning. The request completed with a warning. A descriptive error message was returned. |
| r | messages   |             | Array of objects | Information about one or more messages                                                                                                    |
|   | ic         | d           | String           | Message identifier of a returned message                                                                                                    |
|   | te         | ext         | String           | Message text associated with the message identifier                                                                                                    |
|   | е          | explanation | String           | Additional information to clarify the reason for the message                                                                                                    |
|   | re         | ecovery     | Array of objects | Recovery information                                                                                                    |
|   |            | text        | String           | User actions that can be taken to recover from the event                                                                                                    |
|   |            | URL         | String           | Link to the help system for more information, if available                                                                                                    |

The following example is returned if the request is successful.

----BEGIN CERTIFICATE----

MIID7DCCAtSgAwIBAgIBATANBgkqhkiG9w0BAQUFADCBmDFHMEUGA1UEAxM+Q0Eg Zm9yIEZGQjY1NzQwLThCRUItNDE2MS05NTA3LTA0QUIwRUQzQTq0QSwgMTUtMDUt MDYgMTQ6MjU6NTIxIjAgBgNVBAoTGUdlbmVyYXRlZCBieSBJQkOgRmlybXdhcmUx CzAJBgNVBAYTAlVTMQswCQYDVQQIEwJUWDEPMAOGA1UEBxMGQXVzdGluMB4XDTUw MDEwMTAwMDEwMFoXDTQ4MTIzMTIzNTk10VowqZqxRzBFBqNVBAMTPkNBIGZvciBG RkI2NTcOMCO4QkVCLTQxNjEtOTUwNyOwNEFCMEVEMOE4NEEsIDE1LTA1LTA2IDEO OjI1OjUyMSIwIAYDVQQKExlHZW5lcmF0ZWQgYnkgSUJNIEZpcm13YXJlMQswCQYD VQQGEwJVUzELMAkGA1UECBMCVFgxDzANBgNVBAcTBkF1c3RpbjCCASIwDQYJKoZI hvcNAQEBBQADggEPADCCAQoCggEBALtxWUCKlsukZHytbArcc9fttQNsMxroOLUi hrNYJoYsu51ReNgIf4zTwsVrguRpeNzvFjgIsxx+WtyWL3Lz3yOvJuQ2D55VZAXz B1oyO/P3FnfNZMmDgzVzcvTO3DPF2wtMYbgzG248gn/2i9/po/JSc9Y8txXNFmTg zjZyv3dkjk1fHTDx+KXpP43F37Ey10oHMuXMrb92KiXduPpy2Mf7W7R8U+Xe8066 dKKyOmF7HMz+ODaRlnb+bxxiCKtZIW2l8JXkpxm9Jzvx5iVz+KRkxUtxPZ5h3pIz SkkKsL1JzMEDwnj5tf+xiyHEweWuVuwtF8Aap1g4zd1gEBcWbhsCAwEAAaM/MDOw DAYDVROTBAUwAwEB/zAOBqNVHQ8BAf8EBAMCAbYwHQYDVROlBBYwFAYIKwYBBQUH AwIGCCsGAQUFBwMBMAOGCSqGSIb3DQEBBQUAA4IBAQCKlKz6Msl2QaFsKqTZu1aL 8JV3Ipa4Arjpey98Q5r026jMkgcuEkpYX9RxoVp4hjjXFPBvoMoH/PoSf58Bwe+p zFcvAWOqYeeGnBx9o29JeYK8VhwyL4bDM997t8sNbxr/5gajVpZHHRV2hFKxVmwl AGOgN3jf7vZdPt5dp7aKIhdp0M2GKdZ6TJNEiOl2XXzsn39qlUoKNQ3Juyh13Jru 7JSFItVz8OSN9sWi7+V4hulcB8OehMTpapFAwKly3nndFOtAAOCdOxL3socMB5SO sEop/nQvfrT2UKtcOQMPmY0GofvLoOr65gLlFjW4GWcZxW0OfkdVHv+E9ofHswbN ----END CERTIFICATE----

# **DELETE /trustedCertificates/**{id}

Use this method to remove a specific trusted certificate.

#### **Authentication**

Authentication with user name and password is required.

### **Request URL**

DELETE https://{management\_server\_IP}/trustedCertificates/{id}

where {id} is the trusted certificate ID. To obtain trusted certificate ID, use GET /trustedCertificates or GET /trustedCertificates/details.

## **Query parameters**

None

#### Request body

None

#### Response codes

| Code | Description           | Comments                                                                                                    |  |
|------|-----------------------|----------------------------------------------------------------------------------------------------|--|
| 200  | ОК                    | The request completed successfully.                                                                                       |  |
| 404  | Not found             | A specified resource cannot be found. A descriptive error message is returned in the response body.                       |  |
| 409  | Conflict              | There is a conflict with the current state of the resource. A descriptive error message is returned in the response body. |  |
| 500  | Internal Server Error | An internal error occurred. A descriptive error message is returned in the respons body.                                  |  |

### Response body

| Attributes  | Туре             | Description                                                                                                    |
|-------------|------------------|----------------------------------------------------------------------------------------------------|
| result      | String           | Results of the request. This can be one of the following values.  success. The request completed successfully.  failed. The request failed. A descriptive error message was returned.  warning. The request completed with a warning. A descriptive error message was returned. |
| messages    | Array of objects | Information about one or more messages                                                                                                    |
| id          | String           | Message identifier of a returned message                                                                                                    |
| text        | String           | Message text associated with the message identifier                                                                                                    |
| explanation | String           | Additional information to clarify the reason for the message                                                                                                    |
| recovery    | Array of objects | Recovery information                                                                                                    |
| text        | String           | User actions that can be taken to recover from the event                                                                                                    |
| URL         | String           | Link to the help system for more information, if available                                                                                                    |

```
The following example is returned if the request is successful.
    "result": "success",
    "messages": [{
         "explanation": "",
         "id": "FQXHMSE0001I",
         "recovery": {
             "text": "Information only; no action is required.",
             "URL": ""
         "text": "The request completed successfully."
    }]
}
```

# /trustedCertificates/details

Use this REST API to retrieve detailed information about all trusted certificates.

### **HTTP** methods

**GET** 

# **GET /trustedCertificates/details**

Use this method to return ddetailed information about all trusted certificate. The certificate is returned in PEM format.

#### **Authentication**

Authentication with user name and password is required.

#### **Request URL**

GET https://{management\_server\_IP}/trustedCertificates/details

# **Query parameters**

None

# Response codes

| Code | Description           | Comments                                                                                            |  |
|------|-----------------------|----------------------------------------------------------------------------------------------------|--|
| 200  | ОК                    | The request completed successfully.                                                                 |  |
| 404  | Not found             | A specified resource cannot be found. A descriptive error message is returned in the response body. |  |
| 500  | Internal Server Error | An internal error occurred. A descriptive error message is returned in the responsibody.            |  |

# Response body

| Attributes         | Туре             | Description                                                                                                    |
|--------------------|------------------|----------------------------------------------------------------------------------------------------|
| response           | Array of objects | Information about each trusted certificate                                                                                                    |
| certificate        | String           | Certificate in PEM format                                                                                                    |
| id                 | String           | Identifier used to identify this particular trusted certificate                                                                                                    |
| issuerDn           | String           | LDAP Distinguished Name of the issuer, for example: "CN=demo server,OU=CS,O=Com Ltd.,ST=QLD,C=AU"                                                                                      |
| notAfter           | String           | Date and time that the certificate is no longer valid. The timestamp is returned in ISO 8601 format, for example: 2014-02-05T15:54:13Z                                                 |
| notBefore          | String           | Date and time the certificate becomes valid. The timestamp is returned in ISO 8601 format, for example: 2014-02-05T15:54:13Z                                                           |
| serialNumber       | String           | Serial number of the certificate                                                                                                    |
| signatureAlgorithm | String           | Algorithm used to signed the certificate, for example: "MD5withRSA", "SHA256withRSA"                                                                                                   |
| subjectDn          | String           | LDAP Distinguished Name of the subject, for example: "CN=demo server,0U=CS,0=Com Ltd.,ST=QLD,C=AU"                                                                                     |
| result             | String           | Results of the request. This can be one of the following values.  success. The request completed successfully.  failure. The request failed. A descriptive error message was returned. |
| messages           | Array            | Information about one or more messages                                                                                                    |
| explanation        | String           | Additional information to clarify the reason for the message                                                                                                    |
| id                 | String           | The message identifier of a returned message                                                                                                    |
| recovery           | Array            | Recovery information                                                                                                    |
| text               | String           | User actions that can be taken to recover from the event                                                                                                    |
| URL                | String           | Link to the help system for more information, if available                                                                                                    |
| text               | String           | Message text associated with the message identifier                                                                                                    |

The following example is returned if the request is successful.

```
"response": [{
   "certificate": "----BEGIN CERTIFICATE----\n
                   MIID1TCCAr2gAwIBAgIUEVXHjlrZ+R3ZC7LLx7BiCgzr3nMwDQYJKoZIhvcNAQEL\n
                   BQAweTELMAkGA1UEBhMCVVMxFzAVBgNVBAgTDk5vcnRoIENhcm9saW5hMRAwDgYD\n
                   VQQHEwdSYWxlaWdoMSUwIwYDVQQKExxHZW5lcmF0ZWQgYnkgU2VydmVyIEZpcm13\n
                   YXJlMQkwBwYDVQQLEwAxDTALBgNVBAMTBExYQ0EwIBcNNzAwMTAxMDUwMDAwWhgP\n
                   MjA3MDAxMDEwNDU5NTlaMHkxCzAJBgNVBAYTAlVTMRcwFQYDVQQIEw50b3J0aCBD\n
                   YXJvbGluYTEQMA4GA1UEBxMHUmFsZWlnaDElMCMGA1UEChMcR2VuZXJhdGVkIGJ5\n
                   IFNlcnZlciBGaXJtd2FyZTEJMAcGA1UECxMAMQOwCwYDVQQDEwRMWENBMIIBIjAN\n
                   BgkghkiG9wOBAQEFAAOCAQ8AMIIBCgKCAQEAp9FLowe87titCSbzlgMmjSOwRMBE\n
                   C4Vk+D7kwq/fdS/pTJT2vhfRb+OARrkflAu4qn8PTu/XpxCUkiGik/2ho2SW2Anj\n
                   ZdlLYLJj6DOgB+qC24P7U8yaG9OTSiwQ2+TEungcdAOa9RLBmHrEC5vw3oFxr61j\n
                   tcA+OSiYdne2tfqW7JMnrxmpLtf7UiL7b89A9nHuep6kw8EQLxAPOKZxRf/MsFtH\n
                   uN8nTNRdDuR7HUKRl+hahKYrcuX8kvPtnXbjPr1sqxCNfLjyEjOaPf4QBEOzVx1q\n
                   xagrfmSZscY7h1QZOWnTIhtxV4BiHRQVQStqLen+BUS/yBs7ltGxyP9nJwIDAQAB\n
                   o1MwUTAPBgNVHRMBAf8EBTADAQH/MBOGA1UdDgQWBBRz/PlTGS/szZjR41wmCjrA\n
                   Lp1sezAfBgNVHSMEGDAWgBRz/PlTGS/szZjR41wmCjrAlp1sezANBgkqhkiG9w0B\n
                   AQSFAAOCAQEAEuO9NFq5zVqH8UACYZxpnCazQoOUQrHWGPjX9SsqsvHWHn31lyke\n
                   wADIkPQePSqLO6fHVsK1CSx7hx8e9uBROzAHDehPe4GZCS3Z59U2Hv3WTdZjjIO6\n
                   qi2/UX+cn+/wNtYO3xzreDqeRkdn6iSNkvGjfFGpe/yaNmG3cRe5zDQhrCibM1Nx\n
                   b4xB0ZfrRiuHHN04Bo/4FwzkAOKMrFBKUK3LrGbmwEhhvZ12dYPSWEeG7CJ2EIDM\n
                   3Xfj4BApCek6/9lqjJId54YAFM1wXOgUZi71BG8NtAvL2GGr7t/OXaKsYly2aiBr\n
                   S7CzKMZE8+uaiTtB5K9j/bB0lykxnmBIlw==\n
                    ----END CERTIFICATE----\n",
   "id": "mgmt server",
   "issuerDn": "CN=LXCA,OU=,O=Generated by Server Firmware,L=Raleigh,ST=North Carolina,C=US",
   "notAfter": "2070-01-01T04:59:59Z",
   "notBefore": "1970-01-01T05:00:00Z",
   "serialNumber": "1155c78e5ad9f91dd90bb2cbc7b0620a0cebde73",
   "signatureAlgorithm": "SHA256withRSA",
   "subjectDn": "CN=LXCA,OU=,O=Generated by Server Firmware,L=Raleigh,ST=North Carolina,C=US"
},
   "certificate": "----BEGIN CERTIFICATE----\n
                   MIICMTCCAbcCCQC+VaYDFnvxXzAKBqqqhkjOPQQDAjCBqTELMAkGA1UEBhMCVVMx\n
                   FzAVBqNVBAqTDk5vcnRoIENhcm9saW5hMRAwDqYDVQQHEwdSYWxlaWdoMSUwIwYD\n
                   VQQKExxHZW5lcmF0ZWQqYnkqU2VydmVyIEZpcm13YXJlMRQwEqYDVQQDEwtiZXRh\n
                   ZHJhY28wMjEKMAqGA1UECxMBLTAeFw0xNTAxMDkuMTEwMDNaFw0yNTAxMDYuMTEw\n
                   MDNaMIGBMQswCQYDVQQGEwJVUzEXMBUGA1UECBMOTm9ydGgqQ2Fyb2xpbmExEDAO\n
                   BgNVBAcTB1JhbGVpZ2gxJTAjBgNVBAoTHEdlbmVyYXRlZCBieSBTZXJ2ZXIgRmly\n
                   bXdhcmUxFDASBgNVBAMTC2JldGFkcmFjbzAyMQowCAYDVQQLEwEtMHYwEAYHKoZI\n
                   zjOCAQYFK4EEACIDYgAEcdUVUwFlYQFBcUw/YfYzlk5acgSFJsH7ugrb2YTrlb2m\n
                   PqBPxPLqJwZE8cQHS30qbIbh4SFrLaaVejqQ4LLdBMUj2vpXA/2Vs0HGwN/uP4cJ\n
                   XuppRtlij2hTpopCxmf1MAoGCCqGSM49BAMCA2gAMGUCMQDHD2BnCGOTfiqGoP+g\n
                   13RTuyvngr+OjuY5KeZwaOHOGy77YId//w8WLfobp18OpdICMEOqryDz1DSBwnn/\n
                   aCZChFTCz4WF8p+5MQ4WqaDq/5pVQhjbDI3Ra/yQgrvdgH6C3A==\n
                    ----END CERTIFICATE----\n",
   "id": "c29379aa380e11e39df3000af7256714.2",
   "issuerDn": "OU=-,CN=betadracoO2,O=Generated by Server Firmware,L=Raleigh,ST=North Carolina,C=US",
   "notAfter": "2025-01-06T21:10:03Z",
   "notBefore": "2015-01-09T21:10:03Z",
   "serialNumber": "be55a603167bf15f",
   "signatureAlgorithm": "SHA256withECDSA",
   "subjectDn": "OU=-,CN=betadracoO2,O=Generated by Server Firmware,L=Raleigh,ST=North Carolina,C=US",
}],
"result": "success",
"messages": [{
   "id": "FQXHMSE0001I",
   "text": "The request completed successfully.",
   "explanation": "",
```

```
"recovery": {
          "text": "Information only; no action is required.",
      }
   }]
}
```

# /trustedCertificates/details/{id}

Use this REST API to retrieve the detailed information about a specific trusted certificate.

### **HTTP** methods

**GET** 

# **GET /trustedCertificates/details/**{*id*}

Use this method to return detailed information about a specific trusted certificate. The trusted certificate is in PEM format.

#### **Authentication**

Authentication with user name and password is required.

## **Request URL**

GET https://{management\_server\_IP}/trustedCertificates/details/{id}

where {id} is the trusted certificate ID. To obtain trusted certificate ID, use GET /trustedCertificates or GET /trustedCertificates/details.

## **Query parameters**

None

### Response codes

| Code | Description           | Comments                                                                                            |  |
|------|-----------------------|----------------------------------------------------------------------------------------------------|--|
| 200  | OK                    | The request completed successfully.                                                                 |  |
| 404  | Not found             | A specified resource cannot be found. A descriptive error message is returned in the response body. |  |
| 500  | Internal Server Error | An internal error occurred. A descriptive error message is returned in the respo                    |  |

| 7 | Attributes  | Туре   | Description                                                                                                    |
|---|-------------|--------|----------------------------------------------------------------------------------------------------|
| r | esponse     | Object | Information about the trusted certificate                                                                                              |
|   | certificate | String | Certificate in PEM format                                                                                                    |
|   | id          | String | Identifier used to identify this particular trusted certificate                                                                        |
|   | issuerDn    | String | LDAP Distinguished Name of the issuer, for example: "CN=demo server,0U=CS,0=Com Ltd.,ST=QLD,C=AU"                                      |
|   | notAfter    | String | Date and time that the certificate is no longer valid. The timestamp is returned in ISO 8601 format, for example: 2014-02-05T15:54:13Z |

| A  | ttributes          | Туре   | Description                                                                                                    |
|----|--------------------|--------|----------------------------------------------------------------------------------------------------|
|    | notBefore          | String | Date and time the certificate becomes valid. The timestamp is returned in ISO 8601 format, for example: 2014-02-05T15:54:13Z                                                           |
|    | serialNumber       | String | Serial number of the certificate                                                                                                    |
|    | signatureAlgorithm | String | Algorithm used to signed the certificate, for example: "MD5withRSA", "SHA256withRSA"                                                                                                   |
|    | subjectDn          | String | LDAP Distinguished Name of the subject, for example: "CN=demo server,0U=CS,0=Com Ltd.,ST=QLD,C=AU"                                                                                     |
| re | sult               | String | Results of the request. This can be one of the following values.  success. The request completed successfully.  failure. The request failed. A descriptive error message was returned. |
| m  | essages            | Array  | Information about one or more messages                                                                                                    |
|    | explanation        | String | Additional information to clarify the reason for the message                                                                                                    |
|    | id                 | String | Identifier of a returned message                                                                                                    |
|    | recovery           | Array  | Recovery information                                                                                                    |
| П  | text               | String | User actions that can be taken to recover from the event                                                                                                    |
| П  | URL                | String | Link to the help system for more information, if available                                                                                                    |
| П  | text               | String | Message text associated with the message identifier                                                                                                    |

The following example is returned if the request is successful.

```
"response": {
   "certificate": "----BEGIN CERTIFICATE----\n
                    MIICMTCCAbcCCQC+VaYDFnvxXzAKBggqhkjOPQQDAjCBgTELMAkGA1UEBhMCVVMx\n
                    FzAVBqNVBAqTDk5vcnRoIENhcm9saW5hMRAwDqYDVQQHEwdSYWxlaWdoMSUwIwYD\n
                    VQQKExxHZW5lcmF0ZWQgYnkgU2VydmVyIEZpcm13YXJlMRQwEgYDVQQDEwtiZXRh\n
                    ZHJhY28wMjEKMAgGA1UECxMBLTAeFw0xNTAxMDkyMTEwMDNaFw0yNTAxMDYyMTEw\n
                    MDNaMIGBMQswCQYDVQQGEwJVUzEXMBUGA1UECBMOTm9ydGggQ2Fyb2xpbmExEDAO\n
                    BgNVBAcTB1JhbGVpZ2gxJTAjBgNVBAoTHEdlbmVyYXRlZCBieSBTZXJ2ZXIgRmly\n
                    bXdhcmUxFDASBgNVBAMTC2JldGFkcmFjbzAyMQowCAYDVQQLEwEtMHYwEAYHKoZI\n
                    zjOCAQYFK4EEACIDYgAEcdUVUwFlYQFBcUw/YfYzlk5acgSFJsH7ugrb2YTrlb2m\n
                    PgBPxPLqJwZE8cQHS30qbIbh4SFrLaaVejgQ4LLdBMUj2vpXA/2Vs0HGwN/uP4cJ\n
                    XuppRtlij2hTpopCxmf1MAoGCCqGSM49BAMCA2qAMGUCMQDHD2BnCGOTfiqGoP+q\n
                    13RTuyvngr+OjuY5KeZwaOHOGy77YId//w8WLfobp18OpdICMEOqryDz1DSBwnn/\n
                    aCZChFTCz4WF8p+5MQ4WqaDq/5pVQhjbDI3Ra/yQgrvdgH6C3A==\n
                    ----END CERTIFICATE----\n",
   "id": "c29379aa380e11e39df3000af7256714.2",
   "issuerDn": "OU=-,CN=betadracoO2,O=Generated by Server Firmware,L=Raleigh,ST=North Carolina,C=US",
   "notAfter": "2025-01-06T21:10:03Z",
   "notBefore": "2015-01-09T21:10:03Z",
   "serialNumber": "be55a603167bf15f",
   "signatureAlgorithm": "SHA256withECDSA",
   "subjectDn": "OU=-,CN=betadracoO2,O=Generated by Server Firmware,L=Raleigh,ST=North Carolina,C=US",
},
"result": "success",
"messages": [{
   "id": "FQXHMSE0001I",
   "text": "The request completed successfully.",
   "explanation": "",
   "recovery": {
```

```
"text": "Information only; no action is required.",
          "URL": ""
      }
   }
}
```

## /utils/countries

Use this REST API to return a list of country and region codes.

Note: This REST API requires Lenovo XClarity Administrator v3.3.0 or later.

#### **HTTP** methods

**GET** 

## **GET /utils/countries**

Use this method to return a list of common country and region codes.

Note: This REST API requires Lenovo XClarity Administrator v3.3.0 or later.

#### **Authentication**

Authentication with user name and password is required.

#### Request URL

GET https://<management\_server\_IP>/utils/countries

### **Query parameters**

None

## **Request body**

None

#### Response codes

| Code | Description | Comments                            |  |
|------|-------------|-------------------------------------|--|
| 200  | ОК          | The request completed successfully. |  |

| Parameters   | Туре   | Description                             |
|--------------|--------|-----------------------------------------|
| id           | String | County code ID                          |
| abbreviation | String | ISO 3166 code for the country or region |
| name         | String | Country or region name                  |

```
The following example is returned if the request is successful.
      "id": "7",
      "abbreviation": "AO",
      "name": "ANGOLA"
   },
```

```
"id": "11",
      "abbreviation": "AR",
      "name": "ARGENTINA"
       "id": "12",
      "abbreviation": "AM",
      "name": "ARMENIA"
   },
   {
      "id": "242",
      "abbreviation": "VI",
      "name": "VIRGIN ISLANDS, U.S."
   },
      "id": "246",,
      "abbreviation": "ZM"
      "name": "ZAMBIA"
   },
   {
      "id": "247",
      "abbreviation": "ZW",
      "name": "ZIMBABWE"
   }
]
```

# /userAccounts

Use this REST API to retrieve information about all user accounts or create a new user account. User accounts are used to log in and manage the Lenovo XClarity Administrator and all chassis and servers that are managed by the Lenovo XClarity Administrator.

#### **HTTP** methods

GET, POST

## **GET /userAccounts**

Use GET to retrieve information about all user accounts.

## **Authentication**

Authentication with user name and password is required.

### **Request URL**

GET https://{management\_server\_IP}/userAccounts

### **Query parameters**

None

#### Response codes

| Code | Description | Comments                                                                                                    |  |
|------|-------------|----------------------------------------------------------------------------------------------------|--|
| 200  | OK          | The request completed successfully.                                                                                                    |  |
| 400  | Bad Request | A query parameter or request attribute is missing or not valid, or the operation is not supported. A descriptive error message is returned in the response body. |  |

| Code | Description           | Comments                                                                                            |  |
|------|-----------------------|----------------------------------------------------------------------------------------------------|--|
| 404  | Not found             | A specified resource cannot be found. A descriptive error message is returned in the response body. |  |
| 500  | Internal Server Error | An internal error occurred. A descriptive error message is returned in the response body.           |  |

| Attributes                | Туре             | Description                                                                                                    |
|---------------------------|------------------|----------------------------------------------------------------------------------------------------|
| response                  | Array of objects | Each array element represents a user account                                                                                                    |
| activeSessions            | Integer          | Number of currently active sessions for the user account                                                                                                    |
| createTimestamp           | String           | Date and time when the account was created. The timestamp is returned in ISO 8601 format (for example, 2014-02-05T15:54:13Z).                                                                                         |
| description               | String           | Description for the user account                                                                                                    |
| groups                    | Array of strings | The list of role groups to which the user account belongs                                                                                                    |
| id                        | String           | Hashed index uniquely identifying a user account                                                                                                    |
| lastLoginTimestamp        | String           | Date and time when the account was last successfully logged in. The timestamp is returned in ISO 8601 format (for example, 2014-02-05T15:54:13Z).                                                                     |
| IdapDn                    | String           | User's LDAP distinguished name (for example, "cn=USERID,ou=Users,dc=ibmbase,dc=com").                                                                                                    |
| loginAttempts             | Integer          | Number of times that the user has attempted to log in                                                                                                    |
| loginCount                | Integer          | Number of times the user has successfully logged in                                                                                                    |
| modifyTimestamp           | String           | Date and time when the account was last modified. The timestamp is returned in ISO 8601 format (for example, 2014-02-05T15:54:13Z).                                                                                   |
| PasswordChangeFirstAccess | Boolean          | Indicates if the user is required to change the password on the initial access. This can be one of the following values.  • true. The password must be changed.  • false. The password does not have to be changed.   |
| pwdAge                    | Integer          | Number of seconds that have elapsed since the password was last changed                                                                                                    |
| pwExpirationWarning       | Boolean          | Indicates if a password expiration warning is to be displayed when a user logs in. This can be one of the following values.  • true. The password warning is to be displayed.  • false. The password has not expired. |
| pwExpired                 | Boolean          | Indicates if the password has expired. This can be one of the following values.  • true. The password has expired.  • false. The password has not expired.                                                            |
| reserved                  | Boolean          | Indicates whether the user account is reserved for use by the XClarity Administrator. This can be one of the following values.  • true. The user account is reserved.  • false. The user account is not reserved.     |

| Attributes                 | Туре             | Description                                                                                                    |
|----------------------------|------------------|----------------------------------------------------------------------------------------------------|
| state                      | String           | User-account state. This can be one of the following values.  • Active. The user account is in an active state.  • Inactive. The user account is in an inactive state (disabled).  • Locked. The user account is locked |
| supervisor                 | Boolean          | Indicates whether the user is a supervisor. This can be one of the following values.  • true. The user account is a supervisor.  • false. The user account is not a supervisor.                                         |
| timeBeforeExpirationInDays | Integer          | Number of days remaining before a password expires                                                                                                    |
| userName                   | String           | Name of the user account                                                                                                    |
| userPw                     | String           | User password. This value is always "NA."                                                                                                    |
| result                     | String           | Results of the request. This can be one of the following values.  • success. The request completed successfully.  • failed. The request failed. A descriptive error message was returned.                               |
| messages                   | Array of objects | Information about one or more messages                                                                                                    |
| explanation                | String           | Additional information to clarify the reason for the message                                                                                                    |
| id                         | String           | Message identifier of a returned message                                                                                                    |
| recovery                   | Array of objects | Recovery information                                                                                                    |
| text                       | String           | User actions that can be taken to recover from the event                                                                                                    |
| URL                        | String           | Link to the help system for more information, if available                                                                                                    |
| text                       | String           | Message text associated with the message identifier                                                                                                    |

The following example is returned if the request is successful.

```
"response": [{
   "activeSessions": 0,
   "createTimestamp": "2015-09-04T11:58:38Z",
   "description": "System Manager",
   "groups": ["lxc-sysmgr"],
   "id": "e1500a5d-7d78-464f-9b00-76d6ff8c3bc4",
   "lastLoginTimestamp": "",
   "ldapDn": "cn=SYSMGR_AXKVXE2I,ou=Users,dc=ibmbase,dc=com",
   "loginAttempts": 1,
   "loginCount": 1,
   "modifyTimestamp": "2015-09-04T11:58:38Z",
   "PasswordChangeFirstAccess": false,
   "pwdAge": 635303,
   "pwExpirationWarning": false,
   "pwExpired": false,
   "reserved": true,
   "state": "Active",
   "supervisor": false,
   "timeBeforeExpirationInDays": 82,
   "userName": "SYSMGR AXKVXE2I",
   "userPw": "NA"
},
```

```
{
      "activeSessions": 0,
      "createTimestamp": "2015-07-20T17:02:26Z",
      "description": "alanhawk",
      "groups": ["lxc-supervisor"],
      "id": "75d5aa42-266d-4241-ad5b-61f260dea827",
      "lastLoginTimestamp": "",
      "ldapDn": "cn=ALANHAWK,ou=Users,dc=ibmbase,dc=com",
      "loginAttempts": 0
      "loginCount": 0,
      "modifyTimestamp": "2015-07-20T17:02:26Z",
      "PasswordChangeFirstAccess": false,
      "pwdAge": 4591474,
      "pwExpirationWarning": false,
      "pwExpired": false,
      "reserved": false,
      "state": "Active",
      "supervisor": true,
      "timeBeforeExpirationInDays": 36,
      "userName": "ALANHAWK",
      "userPw": "NA",
   }],
   "result": "success",
   "messages": [{
      "id": "FQXHMSE0001I",
      "explanation": "",
      "recovery": {
         "text": "Information only; no action is required.",
         "URL": ""
      "text": "The request completed successfully."
   }]
}
```

## POST /userAccounts

Use this method to create a user account.

#### **Authentication**

Authentication with user name and password is required.

#### **Request URL**

POST https://{management\_server\_IP}/userAccounts

#### **Query parameters**

None

### **Request body**

| Attributes  | Required /<br>Optional | Туре   | Description                      |
|-------------|------------------------|--------|----------------------------------|
| userName    | Required               | String | User name                        |
| userPw      | Required               | String | Initial account password         |
| description | Optional               | String | Description for the user account |

|                           | Required      |                  |                                                                                                    |
|---------------------------|---------------|------------------|----------------------------------------------------------------------------------------------------|
| Attributes                | ,<br>Optional | Туре             | Description                                                                                                    |
| groups                    | Required      | Array of strings | List of role groups to which this user account belongs. This can be one of the following values.                                                                                                    |
|                           |               |                  | LXC-SUPERVISOR. Includes the Ixc-supervisor role.                                                                                                    |
|                           |               |                  | LXC-ADMIN. Includes the Ixca-admin role.                                                                                                    |
|                           |               |                  | LXC-SECURITY-ADMIN. Includes the Ixc-security-<br>admin role.                                                                                                    |
|                           |               |                  | LXC-HW-ADMIN. Includes the Ixc-hw-admin role.                                                                                                    |
|                           |               |                  | LXC-FW-ADMIN. Includes the lxc-fw-admin role.                                                                                                    |
|                           |               |                  | LXC-OS-ADMIN. Includes the lxc-os-admin role.                                                                                                    |
|                           |               |                  | LXC-SERVICE-ADMIN. Includes the Ixc-service-admin role.                                                                                                    |
|                           |               |                  | LXC-HW-MANAGER. Includes the lxc-hw-manager role.                                                                                                    |
|                           |               |                  | LXC-OPERATOR. Includes the lxc-operator role.                                                                                                    |
|                           |               |                  | LXC-RECOVERY. Includes the Ixc-recovery role.                                                                                                    |
| PasswordChangeFirstAccess | Optional      | Boolean          | Indicates if the password must be changed when the user initially accesses the XClarity Administrator. This can be one of the following values.  • true. The password must be changed.  • false. The password does not have to be changed. If not specified, the default value is taken from the user account settings (see /userAccountSettings). |

# Request example

```
{
      "userPw": "passwOrd",
"userName": "test2",
      "description": "test2 description",
      "groups": ["lxc-admin"],
"PasswordChangeFirstAccess": true
}
```

# Response codes

| Code | Description           | Comments                                                                                                    |  |  |
|------|-----------------------|----------------------------------------------------------------------------------------------------|--|--|
| 201  | Created               | One or more new resources were successfully created.                                                                                                    |  |  |
| 400  | Bad Request           | A query parameter or request attribute is missing or not valid, or the operation is not supported. A descriptive error message is returned in the response body. |  |  |
| 404  | Not found             | A specified resource cannot be found. A descriptive error message is returned in the response body.                                                              |  |  |
| 409  | Conflict              | There is a conflict with the current state of the resource. A descriptive error message is returned in the response body.                                        |  |  |
| 500  | Internal Server Error | An internal error occurred. A descriptive error message is returned in the response body.                                                                        |  |  |

| Attributes                 | Туре             | Description                                                                                                    |
|----------------------------|------------------|----------------------------------------------------------------------------------------------------|
| response                   | Array            | Each array element represents a user account                                                                                                    |
| activeSessions             | Integer          | Number of currently active sessions for the user account                                                                                                    |
| createTimestamp            | String           | Date and time when the account was created. The timestamp is returned in ISO 8601 forma (for example, 2014-02-05T15:54:13Z).                                                                                             |
| description                | String           | Description for the user account                                                                                                    |
| fullName                   | String           | Descriptive name of the user account (for example: First M Last)                                                                                                    |
| groups                     | Array of strings | List of role groups to which the user account belongs                                                                                                    |
| id                         | String           | Hashed index uniquely identifying a user account                                                                                                    |
| lastLoginTimestamp         | String           | Date and time when the account was last successfully logged in. he timestamp is returned in ISO 8601 format (for example, 2014-02-05T15:54:13Z).                                                                         |
| IdapDn                     | String           | User's LDAP distinguished name (for example, "cn=USERID,ou=Users,dc=ibmbase,dc=com").                                                                                                    |
| loginAttempts              | Integer          | Number of times that the user has attempted to log in                                                                                                    |
| loginCount                 | Integer          | Number of times the user has successfully logged in                                                                                                    |
| modifyTimestamp            | String           | Date and time when the account was last modified. The timestamp is returned in ISO 8601 format (for example, 2014-02-05T15:54:13Z).                                                                                      |
| PasswordChangeFirstAccess  | Boolean          | Indicates if the user is required to change the password on the initial access. This can be one of the following values.  • true. The password must be changed.  • false. The password does not have to be changed.      |
| pwdAge                     | Integer          | Number of days that have elapsed since the password was last changed                                                                                                    |
| pwExpirationWarning        | Boolean          | Indicates if a password expiration warning is to be displayed when a user logs in. This can be one of following values.  • true. The password warning is to be displayed.  • false. The password has not expired.        |
| pwExpired                  | Boolean          | Indicates if the password has expired. This can be one of the following values.  • true. The password has expired.  • false. The password has not expired.                                                               |
| reserved                   | Boolean          | Indicates whether the user account is reserved for use by the XClarity Administrator. This can be one of the following values.  • true. The user account is reserved.  • false. The user account is not reserved.        |
| state                      | String           | User-account status. This can be one of the following values.  • Active. The user account is in an active state.  • Inactive. The user account is in an inactive state (disabled).  • Locked. The user account is locked |
| timeBeforeExpirationInDays | Integer          | Number of days remaining before a password expires                                                                                                    |
| userName                   | String           | Name of the user account                                                                                                    |
| userPw                     | String           | Internal use only                                                                                                    |

| Attributes Type |             | Туре             | Description                                                                                                    |
|-----------------|-------------|------------------|----------------------------------------------------------------------------------------------------|
| result String   |             | String           | Request results. This can be one of the following values.  success. The request completed successfully.  failure. The request failed. A descriptive error message was returned. |
| m               | nessages    | Array of objects | Information about one or more messages                                                                                                    |
|                 | explanation | String           | Additional information to clarify the reason for the message                                                                                                    |
|                 | id          | String           | Message identifier of a returned message                                                                                                    |
|                 | recovery    | Array of objects | Recovery information                                                                                                    |
|                 | text        | String           | User actions that can be taken to recover from the event                                                                                                    |
|                 | URL         | String           | Link to the help system for more information, if available                                                                                                    |
|                 | text        | String           | Message text associated with the message identifier                                                                                                    |

```
The following example is returned if the request is successful.
    "response": {
         "createTimestamp": "2015-01-05T22:28:28Z",
         "description": "test2 description",
         "groups": ["lxc-admin"],
         "id": "478e6564-066a-4714-b734-e0f5c3073fbf",
         "lastLoginTimestamp": "",
         "ldapDn": "cn=TEST2,ou=Users,dc=ibmbase,dc=com",
         "loginAttempts": 0,
         "loginCount": 0,
         "modifyTimestamp": "2015-01-05T22:28:28Z",
         "PasswordChangeFirstAccess": true,
         "pwdAge": 0,
         "pwExpirationWarning": false,
         "pwExpired": true,
         "state": "Active",
         "timeBeforeExpirationInDays": 90,
         "userName": "TEST2",
         "userPw": "NA"
    },
    "result": "success",
    "messages": [{
        "explanation": "",
         "id": "FQXHMSE0001I",
         "recovery": {
             "text": "Information only; no action is required.",
             "URL": ""
        "text": "The request completed successfully."
    }]
}
```

# /userAccounts/{id}

Use this REST API to retrieve information about, modify, or delete a specific user account. User accounts are used to log in and manage the Lenovo XClarity Administrator and all chassis and servers that are managed by the XClarity Administrator.

### **HTTP** methods

GET, PUT, DELETE

# **GET /userAccounts/**{id}

Use GET to retrieve information about a specific user account.

#### **Authentication**

Authentication with user name and password is required.

## **Request URL**

GET https://{management\_server\_IP}/userAccounts/{id}

where {id} is the unique ID of the user to be retrieved. To obtain the user ID, use the GET /userAccounts method.

## **Query parameters**

None

#### Response codes

| Code | Description           | Comments                                                                                                    |  |  |
|------|-----------------------|----------------------------------------------------------------------------------------------------|--|--|
| 200  | OK                    | The request completed successfully.                                                                                                    |  |  |
| 400  | Bad Request           | A query parameter or request attribute is missing or not valid, or the operation is not supported. A descriptive error message is returned in the response body. |  |  |
| 404  | Not found             | A specified resource cannot be found. A descriptive error message is returned in the response body.                                                              |  |  |
| 500  | Internal Server Error | An internal error occurred. A descriptive error message is returned in the response body.                                                                        |  |  |

| Attributes        | Туре             | Description                                                                                                    |
|-------------------|------------------|----------------------------------------------------------------------------------------------------|
| response          | Object           | Each array element represents a user account                                                                                                    |
| activeSessions    | Integer          | Number of currently active sessions for the user account                                                                                        |
| createTimestamp   | String           | Date and time when the account was created. The timestamp is returned in ISO 8601 format, for example: 2014-02-05T15:54:13Z                     |
| description       | String           | Description for the user account                                                                                                    |
| groups            | Array of strings | List of role groups to which the user account belongs                                                                                           |
| id                | String           | Hashed index uniquely identifying a user account                                                                                                |
| lastLoginTimestam | p String         | Date and time when the account was last successfully logged in. The timestamp is returned in ISO 8601 format. For example: 2014-02-05T15:54:13Z |
| IdapDn            | String           | User's LDAP distinguished name, for example: "cn=USERID,ou=Users,dc=ibmbase,dc=com"                                                             |
| loginAttempts     | Integer          | Number of times that the user has attempted to log in                                                                                           |

| Attributes                 | Туре             | Description                                                                                                    |
|----------------------------|------------------|----------------------------------------------------------------------------------------------------|
| loginCount                 | Integer          | Number of times the user has successfully logged in                                                                                                    |
| modifyTimestamp            | String           | Date and time when the account was last modified. The timestamp is returned in ISO 8601 format, for example: 2014-02-05T15:54:13Z                                                                                       |
| PasswordChangeFirstAccess  | Boolean          | Indicates if the user is required to change the password on the initial access. This can be one of the following values.  • true. The password must be changed.  • false. The password does not have to be changed.     |
| pwdAge                     | Integer          | Number of days that have elapsed since the password was last changed                                                                                                    |
| pwExpirationWarning        | Boolean          | Indicates if a password expiration warning is to be displayed when a user logs in. This can be one of the following values.  • true. The password warning is to be displayed.  • false. The password has not expired.   |
| pwExpired                  | Boolean          | Indicates if the password has expired. This can be one of the following values.  • true. The password has expired.  • false. The password has not expired.                                                              |
| reserved                   | Boolean          | Indicates whether the user account is reserved for use by the XClarity Administrator. This can be one of the following values.  • true. The user account is reserved.  • false. The user account is not reserved.       |
| state                      | String           | User-account state. This can be one of the following values.  • Active. The user account is in an active state.  • Inactive. The user account is in an inactive state (disabled).  • Locked. The user account is locked |
| supervisor                 | Boolean          | Indicates whether the user is a supervisor. This can be one of the following values.  • true. The user account is a supervisor.  • false. The user account is not a supervisor.                                         |
| timeBeforeExpirationInDays | Integer          | Number of days remaining before a password expires                                                                                                    |
| userName                   | String           | Name of the user account                                                                                                    |
| userPw                     | String           | User password. This value is always "NA."                                                                                                    |
| result                     | String           | Results of the request. This can be one of the following values.  success. The request completed successfully.  failed. The request failed. A descriptive error message was returned.                                   |
| messages                   | Array of objects | Information about one or more messages.                                                                                                    |
| explanation                | String           | Additional information to clarify the reason for the message                                                                                                    |
| id                         | String           | Message identifier of a returned message                                                                                                    |
| recovery                   | Array of objects | Recovery information                                                                                                    |
| text                       | String           | User actions that can be taken to recover from the event                                                                                                    |
| URL                        | String           | Link to the help system for more information, if available                                                                                                    |
| text                       | String           | Message text associated with the message identifier                                                                                                    |

```
The following example is returned if the request is successful.
   "response": {
       "activeSessions": 0,
      "createTimestamp": "2015-09-16T19:11:43Z",
      "description": ""
       "groups": ["lxc-supervisor"],
      "id": "a74ce309-9167-4320-b7d0-83fb70df8131",
      "lastLoginTimestamp": "",
      "ldapDn": "cn=ADMINSITRATOR,ou=Users,dc=ibmbase,dc=com",
       "loginAttempts": 0,
       "loginCount": 0,
       "modifyTimestamp": "2015-09-16T19:11:43Z",
       "PasswordChangeFirstAccess": false,
       "pwdAge": 69837,
       "pwExpirationWarning": false,
       "pwExpired": false,
      "reserved": false,
      "state": "Active",
      "supervisor": true,
      "timeBeforeExpirationInDays": 89,
      "userName": "ADMIN",
      "userPw": "NA"
   },
   "result": "success",
   "messages": [{
       "explanation": "",
      "id": "FQXHMSE0001I",
      "recovery": {
          "text": "Information only; no action is required.",
          "URL": ""
       "text": "The request completed successfully."
   }]
```

# PUT /userAccounts/{id}

Use this method to modify the properties for a specific user account.

Tip: To change the password for a specific user account, use PUT /userAccounts/passwordChange

#### **Authentication**

Authentication with user name and password is required.

#### **Request URL**

PUT https://{management\_server\_IP}/userAccounts/{id}

where {id} is the unique ID of the user to be modified. To obtain the user ID, use the GET /userAccounts method.

#### **Query parameters**

None

# Request body

| Attributes  | Required /<br>Optional | Туре             | Description                                                                                                    |
|-------------|------------------------|------------------|----------------------------------------------------------------------------------------------------|
| description | Optional               | String           | Description for the user account.                                                                                |
| groups      | Optional               | Array of strings | List of role groups to which this user account belongs To obtain the role groups, use GET /roles.                |
| userName    | Optional               | String           | User-account name. This value must match an existing user name. To obtain the user names, use GET /userAccounts. |

```
The following example modifies a user account.
     "description": "new description",
    "groups": ["lxc-supervisor","lxc-admin"],
"userName": "JOE"
}
```

# Response codes

| Code | Description           | Comments                                                                                                    |  |  |  |
|------|-----------------------|----------------------------------------------------------------------------------------------------|--|--|--|
| 200  | ОК                    | The request completed successfully.                                                                                                    |  |  |  |
| 400  | Bad Request           | A query parameter or request attribute is missing or not valid, or the operation is not supported. A descriptive error message is returned in the response body.                                                                     |  |  |  |
| 404  | Not found             | A specified resource cannot be found. A descriptive error message is returned in the response body.                                                                                                    |  |  |  |
| 409  | Conflict              | There is a conflict with the current state of the resource. A descriptive error message is returned in the response body.  • An account with the specified user name exists already.  • A violation of the security policy occurred. |  |  |  |
| 500  | Internal Server Error | An internal error occurred. A descriptive error message is returned in the responded.                                                                                                    |  |  |  |

| Attributes Type |             | Туре             | Description                                                                                                    |
|-----------------|-------------|------------------|----------------------------------------------------------------------------------------------------|
| result          |             | String           | Results of the request. This can be one of the following values.  success. The request completed successfully.  failed. The request failed. A descriptive error message was returned.  warning. The request completed with a warning. A descriptive error message was returned. |
| n               | nessages    | Array of objects | Information about one or more messages                                                                                                    |
|                 | id          | String           | Message identifier of a returned message                                                                                                    |
|                 | text        | String           | Message text associated with the message identifier                                                                                                    |
|                 | explanation | String           | Additional information to clarify the reason for the message                                                                                                    |
|                 | recovery    | Array of objects | Recovery information                                                                                                    |

|     | Attı | ributes | Туре   | Description                                                |  |
|-----|------|---------|--------|------------------------------------------------------------|--|
|     |      | text    | String | User actions that can be taken to recover from the event   |  |
| URL |      | URL     | String | Link to the help system for more information, if available |  |

```
The following example is returned if the request is successful.
```

```
"result": "success",
    "messages": [{
         "explanation": "The request to modify the user ID JOE was successful.",
         "id": "FQXHMSE0260I",
         "recovery": {
             "text": "Information only; no action is required.",
             "URL": ""
         "text": "The request to modify the user ID JOE completed successfully."
    }]
}
```

# **DELETE /userAccounts/**{*id*}

Use this method to remove a specific user account from Lenovo XClarity Administrator.

#### **Authentication**

Authentication with user name and password is required.

#### Request URL

DELETE https://{management\_server\_IP}/userAccounts/{id}

where {id} is the unique ID of the user to be removed. To obtain the user ID, use the GET /userAccounts method.

### **Query parameters**

None

### Response codes

| Code | Description           | Comments                                                                                                    |  |
|------|-----------------------|----------------------------------------------------------------------------------------------------|--|
| 200  | ОК                    | The request completed successfully.                                                                                                    |  |
| 400  | Bad Request           | A query parameter or request attribute is missing or not valid, or the operation is not supported. A descriptive error message is returned in the response body. |  |
| 404  | Not found             | A specified resource cannot be found. A descriptive error message is returned in the response body.                                                              |  |
| 500  | Internal Server Error | An internal error occurred. A descriptive error message is returned in the response body.                                                                        |  |

### Response body

| Attributes  | Туре             | Description                                                                                                    |  |
|-------------|------------------|----------------------------------------------------------------------------------------------------|--|
| result      | String           | Results of the request. This can be one of the following values.  success. The request completed successfully.  failed. The request failed. A descriptive error message was returned.  warning. The request completed with a warning. A descriptive error message was returned. |  |
| messages    | Array of objects | Information about one or more messages                                                                                                    |  |
| id          | String           | Message identifier of a returned message                                                                                                    |  |
| text        | String           | Message text associated with the message identifier                                                                                                    |  |
| explanation | String           | Additional information to clarify the reason for the message                                                                                                    |  |
| recovery    | Array of objects | Recovery information                                                                                                    |  |
| text        | String           | User actions that can be taken to recover from the event                                                                                                    |  |
| URL         | String           | Link to the help system for more information, if available                                                                                                    |  |

```
The following example is returned if the request is successful.
    "result": "success",
    "messages": [{
         "id": "FQXHMSE0270I",
         "text": "The request to delete the user ID TEST2 completed successfully.",
         "explanation": "The request to delete the user ID TEST2 was successful.",
         "recovery": {
             "text": "Information only; no action is required.",
             "URL": ""
        }
    }]
}
```

# /userAccounts/passwordChange

Use this REST API to change the password for a specific user account that is currently logged in to Lenovo XClarity Administrator.

## **HTTP** methods

**PUT** 

# PUT /userAccounts/passwordChange

Use this method to change the password for the user account that is currently logged in to the Lenovo XClarity Administrator.

#### Authentication

Authentication with user name and password is required.

## **Request URL**

PUT https://{management\_server\_IP}/userAccounts/passwordChange

# **Query parameters**

None

# Request body

| Attributes      | Re-<br>quired /<br>Optional | Туре   | Description                                                       |
|-----------------|-----------------------------|--------|-------------------------------------------------------------------|
| confirmPassword | Required                    | String | Confirmation of the new password                                  |
| newPassword     | Required                    | String | New password                                                      |
| password        | Required                    | String | Current password for the user account that is currently logged in |

```
The following example change the password for the logged in user account.
      "confirmPassword": "theNewPasswOrd",
"newPassword": "theNewPasswOrd",
"password": "currentPasswOrd"
}
```

# Response codes

| Code | Description           | Comments                                                                                                    |
|------|-----------------------|----------------------------------------------------------------------------------------------------|
| 200  | ок                    | The request completed successfully.                                                                                                    |
| 400  | Bad Request           | A query parameter or request attribute is missing or not valid, or the operation is not supported. A descriptive error message is returned in the response body. |
| 404  | Not found             | A specified resource cannot be found. A descriptive error message is returned in the response body.                                                              |
| 500  | Internal Server Error | An internal error occurred. A descriptive error message is returned in the response body.                                                                        |

| Attributes    | Туре    | Description                                                                                                    |
|---------------|---------|----------------------------------------------------------------------------------------------------|
| response      | Object  |                                                                                                    |
| authenticated | Boolean | Indicates if the current password was authenticated successfully. This can be one of the following values.  • true. The password was authenticated.  • false. The password was not authenticated.         |
| changed       | Boolean | Indicates if the current password was changed successfully. This can be one of the following values.  • true. The password was changed successfully.  • false. The password was not changed successfully. |
| result String |         | The request results. This can be one of the following values.  • success. The request completed successfully.  • failure. The request failed. A descriptive error message was returned.                   |
| objects       |         | Information about one or more messages                                                                                                    |
|               |         | Message text associated with the message identifier                                                                                                    |

| 1         | Attributes |            | Туре             | Description                                                  |  |
|-----------|------------|------------|------------------|--------------------------------------------------------------|--|
| explanati |            | xplanation | String           | Additional information to clarify the reason for the message |  |
|           | ic         | d          | String           | The message identifier of a returned message                 |  |
|           | re         | ecovery    | Array of objects | Recovery information                                         |  |
|           | text       |            | String           | User actions that can be taken to recover from the event     |  |
|           | URL Strin  |            | String           | Link to the help system for more information, if available   |  |

The following example is returned if the request is successful.

```
"response": {
         "changed": true,
        "authenticated": true
    "result": "success",
    "messages": [{
        "explanation": "",
        "id": "FQXHMSE0001I",
        "recovery": {
             "text": "Information only; no action is required.",
        "text": "The request completed successfully."
    }]
}
```

# /userAccountSettings

Use this REST API to retrieve or modify the security settings for all user accounts.

#### **HTTP** methods

GET, PUT

# **GET /userAccountSettings**

Use GET to retrieve the current or default security settings for the user accounts.

#### **Authentication**

Authentication with user name and password is required.

# **Request URL**

GET https://{management\_server\_IP}/userAccountSettings

## **Query parameters**

| Re-<br>quired /<br>Optional |          | Description                                                                                                    |  |
|-----------------------------|----------|----------------------------------------------------------------------------------------------------|--|
| default={Boolean}           | Optional | Indicates whether to return the default account security settings. This can be one of the following values.  • true. Returns the default account security settings  • false. (default) Returns the current account security settings |  |

The following example returns the default account security settings. GET https://192.0.2.0/userAccountSettings?default=true

# Response codes

| Code Description |                       | Comments                                                                                                    |  |
|------------------|-----------------------|----------------------------------------------------------------------------------------------------|--|
| 200 OK           |                       | The request completed successfully.                                                                                                    |  |
| 400              | Bad Request           | A query parameter or request attribute is missing or not valid, or the operation is not supported. A descriptive error message is returned in the response body. |  |
| 500              | Internal Server Error | An internal error occurred. A descriptive error message is returned in the response body.                                                                        |  |

| Attributes                | Туре    | Description                                                                                                    |
|---------------------------|---------|----------------------------------------------------------------------------------------------------|
| response                  | Array   | Each array element represents a user account                                                                                                    |
| InactivityTimeout         | Integer | Amount of time, in minutes, that a user session that is established with the Lenovo XClarity Administrator can be inactive before the user is logged off                                                                                                    |
| LockoutTime               | Integer | Minimum amount of time, in minutes, that must pass before a user that was locked out can attempt to log back in again                                                                                                    |
| MaxConcurrentSessions     | Integer | Maximum number of active sessions for a specific user that is allowed at any given time.                                                                                                    |
| MaximumLoginFailures      | Integer | Maximum number of times that a user can attempt to log in with an incorrect password before the user account is locked out. The number specified for the lockout period after maximum login failures determines how long the user account is locked out. Accounts that are locked cannot be used to gain access to the system even if a valid password is provided. |
| MaximumPasswordExpiration | Integer | Amount of time, in days, that a user can use a password before it must be changed. Smaller values reduce the amount of time for attackers to guess passwords                                                                                                    |
| MaximumPasswordLength     | Integer | Maximum number of characters that can be used to specify a valid password                                                                                                    |
| MinimumChangeTime         | Integer | Minimum amount of time, in hours, that must elapse before a user can change a password again after it was previously changed. The value specified for this setting cannot exceed the value specified for the password expiration period.                                                                                                    |
| MinimumDifferentChars     | Integer | Minimum number of characters that must be changed between the current password and a new password when the password is changed                                                                                                    |
| MinimumPasswordLength     | Integer | Minimum number of characters that can be used to specify a valid password                                                                                                    |

| Attributes                      | Туре             | Description                                                                                                    |
|---------------------------------|------------------|----------------------------------------------------------------------------------------------------|
| PasswordChangeFirstAccess       | Boolean          | Indicates whether a user is required to change the password when the user logs in to XClarity Administrator for the first time. This can be one of the following values.  • true. The password must be changed on initial log in.  • false. The password is not required to be changed on initial log in.                                                                                                    |
| PasswordExpirationWarningPeriod | Long             | Amount of time, in days, before the password expiration date that users begin to receive warnings about the impending expiration of the user password                                                                                                    |
| PasswordHistoryDepth            | Integer          | Minimum number of times that a user must enter a unique password when changing the password before the user can start to reuse passwords                                                                                                    |
| SimplePasswordRules             | Boolean          | Indicates whether simple password rules are in effect. This can be one of the following values.  • true. Simple password rules are in effect.  • false. Simple password rules are not in effect.                                                                                                    |
| MinPasswordComplexityRules      | Integer          | Number of complexity rules that must be followed when creating a new password Rules are enforced starting with rule 1, and up to the number of rules specified. For example, if the password complexity is set to 4, then rules 1, 2, 3 and 4 must be followed. If the password complexity is set to 2, then rules 1 and 2 must be followed.  This can be a value from <b>0 – 5</b> . The default is <b>4</b> .  XClarity Administrator supports the following password complexity rules.  • (1) Must contain at least one alphabetic character, and must not have more than two sequential characters, including sequences of alphabetic characters, digits, and QWERTY keyboard keys (for example, "abc", "123", and "asd" are not allowed).  • (2) Must contain at least one number (0 - 9).  • (3) Must contain at least two of the following characters.  — Uppercase alphabetic characters (A – Z)  — Lowercase alphabetic characters (a – z)  — Special characters; @ _! * \$ & +  • (4) Must not repeat or reverse the user name.  • (5) Must not contain more than two of the same characters consecutively (for example, "aaa", "111", and "" are not allowed). |
| result                          | String           | If set to 0, passwords are not required to comply with any complexity rules.  Request results. This can be one of the following values.  • success. The request completed successfully.  • failure. The request failed. A descriptive error message                                                                                                    |
| messages                        | Array of objects | was returned.  Information about one or more messages                                                                                                    |

| 7 | Attributes  |                  | Description                                                  |
|---|-------------|------------------|--------------------------------------------------------------|
|   | explanation |                  | Additional information to clarify the reason for the message |
|   | id          | String           | The message identifier of a returned message                 |
|   | recovery    | Array of objects | Recovery information                                         |
|   | text        | String           | User actions that can be taken to recover from the event     |
|   | URL         | String           | Link to the help system for more information, if available   |
|   | text        | String           | Message text associated with the message identifier          |

The following example is returned if the request is successful.

```
"response" \colon \ \{
   "InactivityTimeout": 1440,
   "LockoutTime": 60,
   "MaxConcurrentSessions": 3,
   "MaximumLoginFailures": 20,
   "MaximumPasswordExpiration": 90,
   "MaximumPasswordLength": 20,
   "MinimumChangeTime": 24,
   "MinimumDifferentChars": 2.
   "MinimumPasswordLength": 8,
   "PasswordChangeFirstAccess": true,
   "PasswordExpirationWarningPeriod": 5,
   "PasswordHistoryDepth": 5,
   "SimplePasswordRules": false,
   "MinPasswordComplexityRules": 5
},
"result": "success",
"messages": [{
   "explanation": "",
   "id": "FQXHMSE0001I",
   "recovery": {
       "text": "Information only; no action is required.",
       "URL": ""
   "text": "The request completed successfully."
}]
```

# **PUT /userAccountSettings**

Use this method to modify the security settings for the user accounts.

#### **Authentication**

Authentication with user name and password is required.

#### Request URL

PUT https://{management\_server\_IP}/userAccountSettings

#### **Query parameters**

None

}

# Request body

|                           | Re-                  |         |                                                                                                    |
|---------------------------|----------------------|---------|----------------------------------------------------------------------------------------------------|
| Attributes                | quired /<br>Optional | Туре    | Description                                                                                                    |
| InactivityTimeout         | Required             | Integer | Amount of time, in minutes, that a user session that is established with the Lenovo XClarity Administrator can be inactive before the user is logged off. If set to 0, the web session never expires.  The default is 1 minute.                                                                                                    |
| LockoutTime               | Required             | Integer | Minimum amount of time, in minutes, that must pass before a user that was locked out can attempt to log back in again.  If set to 0, the account remains locked until an administrator explicitly unlocks it. A setting of 0 might make your system more exposed to serious denial of service attacks, where deliberate failed login attempts can leave accounts permanently locked.  The default is 60 minutes.                                                                                                 |
| MaxConcurrentSessions     | Required             | Integer | Maximum number of active sessions for a specific user that is allowed at any given time. If set to 0, the number of allowed active sessions for a specific user is unlimited.  The default is 3 sessions.                                                                                                    |
| MaximumLoginFailures      | Required             | Integer | Maximum number of times that a user can attempt to log in with an incorrect password before the user account is locked out. The number specified for the lockout period after maximum login failures determines how long the user account is locked out. Accounts that are locked cannot be used to gain access to the system even if a valid password is provided.  If set to 0, accounts are never locked. The failed login counter is reset to zero after a successful login.  The default is 20 occurrences. |
| MaximumPasswordExpiration | Required             | Integer | Amount of time, in days, that a user can use a password before it must be changed. Smaller values reduce the amount of time for attackers to guess passwords.  If set to 0, passwords never expire.  The default is 90 days.  Note: This value applies only when the user accounts are managed locally on the management server using the internal authentication server. They are not used when the external authentication server is used.                                                                     |

| Attributes                      | Re-<br>quired /<br>Optional | Туре    | Description                                                                                                    |
|---------------------------------|-----------------------------|---------|----------------------------------------------------------------------------------------------------|
| MaximumPasswordLength           | Required                    | Integer | Maximum number of characters that can be used to specify a valid password The default is 20 characters. Note: This value must be equal to or greater than the MinimumPasswordLength and the MinimumDifferentCharacters values.                                                                               |
| MinimumChangeTime               | Required                    | Integer | Minimum amount of time, in hours, that must elapse before a user can change a password again after it was previously changed. The value specified for this setting cannot exceed the value specified for the password expiration period. If set to 0, users can change passwords immediately.                |
|                                 |                             |         | The default is 24 hours.                                                                                                    |
| MinimumDifferentChars           | Required                    | Integer | Minimum number of characters that must be changed between the current password and a new password when the password is changed The default is 2 characters.  Note: This value must not exceed the MaximumPasswordLength value.                                                                               |
| MinimumPasswordLength           | Required                    | Integer | Minimum number of characters that can be used to specify a valid password The default is 8 characters. Note: This value must not exceed the MaximumPasswordLength value.                                                                                                    |
| PasswordChangeFirstAccess       | Required                    | Boolean | Specify if a user is required to change the password when the user logs in to XClarity Administrator for the first time. This can be one of the following values.  • true. The user must change the password on initial access.  • false. The user is not required to change the password on initial access. |
| PasswordExpirationWarningPeriod | Required                    | Long    | Amount of time, in days, before the password expiration date that users begin to receive warnings about the impending expiration of the user password If set to 0, users are never warned.  The default is 5 days.                                                                                           |
| PasswordHistoryDepth            | Required                    | Integer | Minimum number of times that a user must enter a unique password when changing the password before the user can start to reuse passwords If set to 0, users can reuse passwords immediately.                                                                                                    |
|                                 |                             |         | The default is 5 occurrences.                                                                                                    |

| Attributes                 | Re-<br>quired /<br>Optional | Туре    | Description                                                                                                    |
|----------------------------|-----------------------------|---------|----------------------------------------------------------------------------------------------------|
| SimplePasswordRules        | Required                    | Boolean | This value must be set to <b>false</b> .                                                                                                    |
| MinPasswordComplexityRules | Required                    | Integer | Number of complexity rules that must be followed when creating a new password Rules are enforced starting with rule 1, and up to the number of rules specified. For example, if the password complexity is set to 4, then rules 1, 2, 3 and 4 must be followed. If the password complexity is set to 2, then rules 1 and 2 must be followed. |
|                            |                             |         | This can be a value from <b>0 – 5</b> . The default is <b>4</b> .                                                                                                    |
|                            |                             |         | XClarity Administrator supports the following password complexity rules.                                                                                                    |
|                            |                             |         | (1) Must contain at least one alphabetic character, and must not have more than two sequential characters, including sequences of alphabetic characters, digits, and QWERTY keyboard keys (for example, "abc", "123", and "asd" are not allowed).                                                                                            |
|                            |                             |         | • (2) Must contain at least one number (0 - 9).                                                                                                    |
|                            |                             |         | <ul> <li>(3) Must contain at least two of the following characters.</li> <li>Uppercase alphabetic characters (A – Z)</li> <li>Lowercase alphabetic characters (a – z)</li> <li>Special characters; @ _! ' \$ &amp; +</li> </ul>                                                                                                    |
|                            |                             |         | (4) Must not repeat or reverse the user name.                                                                                                    |
|                            |                             |         | (5) Must not contain more than two of the same characters consecutively (for example, "aaa", "111", and "" are not allowed).                                                                                                    |
|                            |                             |         | If set to <b>0</b> , passwords are not required to comply with any complexity rules.                                                                                                    |

The following example modifies user security settings.

```
"InactivityTimeout": 1440,
   "LockoutTime": 60,
   "MaxConcurrentSessions": 3,
   "MaximumLoginFailures": 20,
   "MaximumPasswordExpiration": 90,
   "MaximumPasswordLength": 20,
   "MinimumChangeTime": 24,
   "MinimumDifferentChars": 2,
   "MinimumPasswordLength": 8,
   "PasswordChangeFirstAccess": false,
   "PasswordExpirationWarningPeriod": 5,
   "PasswordHistoryDepth": 5,
   "SimplePasswordRules": false,
   "MinPasswordComplexityRules": 5
}
```

### Response codes

| Code | Description           | Comments                                                                                                    |  |
|------|-----------------------|----------------------------------------------------------------------------------------------------|--|
| 200  | ок                    | The request completed successfully.                                                                                                    |  |
| 400  | Bad Request           | A query parameter or request attribute is missing or not valid, or the operation is not supported. A descriptive error message is returned in the response body. |  |
| 409  | Conflict              | There is a conflict with the current state of the resource. A descriptive error message is returned in the response body.                                        |  |
| 500  | Internal Server Error | An internal error occurred. A descriptive error message is returned in the response body.                                                                        |  |

## Response body

If successful, the return code is set to 204, no response is returned. Otherwise, the response body contains a JSON object that contains the following attributes.:

| 1 | ۱tt | ributes     | Туре             | Description                                                                                                    |
|---|-----|-------------|------------------|----------------------------------------------------------------------------------------------------|
| r | esi | ult         | String           | Results of the request. This can be one of the following values.  success. The request completed successfully.  failed. The request failed. A descriptive error message was returned.  warning. The request completed with a warning. A descriptive error message was returned. |
| r | nes | ssages      | Array of objects | Information about one or more messages                                                                                                    |
|   | ic  | d           | String           | Message identifier of a returned message                                                                                                    |
|   | te  | ext         | String           | Message text associated with the message identifier                                                                                                    |
|   | е   | explanation | String           | Additional information to clarify the reason for the message                                                                                                    |
|   | re  | ecovery     | Array of objects | Recovery information                                                                                                    |
|   |     | text        | String           | User actions that can be taken to recover from the event                                                                                                    |
|   |     | URL         | String           | Link to the help system for more information, if available                                                                                                    |

```
The following example is returned if the request is successful.
     "result": "failure",
     "messages": [{
           "id": "FQXHMSE0302J",
           "text": "The request to change account security settings was not successful.",
           "explanation": "The account security settings could not be changed because of
                            out-of-range values or conflicting settings.",
           "recovery": {
                "text": "Change the following security settings to resolve conflicts and
                          try the request again. The password expiration warning period
                         must be less than or equal to the password expiration period.",
                "URL": ""
          }
     }]
}
```

# Chapter 14. Service and support

The following resources are available for performing service and support functions.

# /callhome/endPointsPMR

Use this REST API to retrieve or delete information about service tickets that were generated by Call Home.

#### **HTTP** methods

**GET, DELETE** 

# **GET /callhome/endPointsPMR**

Use this method to return information about all service tickets that were generated by Call Home.

For service tickets that were generated by a support service other than Call Home, use GET /service/tickets.

#### **Authentication**

Authentication with user name and password is required.

## **Request URL**

GET https://{management\_server\_IP}/callhome/endPointsPMR

## **Query parameters**

None

# **Request body**

None

#### Response codes

| Code | Description           | Comments                                                                                  |  |
|------|-----------------------|-------------------------------------------------------------------------------------------|--|
| 200  | ОК                    | The request completed successfully.                                                       |  |
| 500  | Internal Server Error | An internal error occurred. A descriptive error message is returned in the response body. |  |

### Response body

| Attributes  | Туре   | Description                                        |
|-------------|--------|----------------------------------------------------|
| componentID | String | Component ID of the service ticket                 |
| eventID     | String | ID of the event that generated service ticket      |
| id          | String | ID of the service ticket                           |
| lastUpdate  | String | Timestamp of the last update to the service ticket |
| sourceID    | String | Source ID of the generated event                   |

© Copyright Lenovo 2015, 2023

| Attributes | Туре   | Description                                                                                                    |
|------------|--------|----------------------------------------------------------------------------------------------------|
| state      | String | Current state of the service ticket. This can be one of the following values.  Processing Answered Cancelled Closed Created Initialized Rejected Submitted Unknown Waiting |
| type       | String | Type of the service ticket. This can be one of the following values.  • Normal  • Test                                                                                     |
| uid        | String | UID of the service ticket                                                                                                    |
| uri        | String | URL where the service ticket can be accessed from the Internet                                                                                                    |

The following example is returned if the request is successful.

```
"eventID": "FQXHMSS1045I",
   "componentID": "",
   "id": "1",
    "lastUpdate": "2015-03-03T12:56:37Z",
   "state": "Processing",
   "type": "Test",
   "uid": "USEODSBNWWS",
   "uri": "https://www.lenovo.com:443/services/projects/ecc/iepd/services/ProblemReport
           ?vSessionId=PS12015030311213279042"
}]
```

# **DELETE /callhome/endPointsPMR**

Use this method to delete one or more service tickets that were generated by Call Home.

For service tickets that were generated by a support service other than Call Home, use DELETE /service/ tickets/{record\_id\_list}.

## **Authentication**

Authentication with user name and password is required.

## **Request URL**

DELETE https://{management\_server\_IP}/callhome/endPointsPMR

# **Query parameters**

| Parameters                | Re-<br>quired /<br>Optional | Description                                                                                                    |
|---------------------------|-----------------------------|----------------------------------------------------------------------------------------------------|
| list={problem_record_UID> | Required                    | UID of one or more service tickets to be deleted, separated by a comma To obtain a list of problem-record UIDs, use the GET /callhome/endPointsPMR method. |

The following example deletes a list of service tickets.

GET https://192.0.2.0/events/callhome/endPointsPMR?list=USEODSBNWWS,USEODSBNXYZ

## **Request body**

None

## Response codes

| Code | Description           | Comments                                                                                                    |
|------|-----------------------|----------------------------------------------------------------------------------------------------|
| 200  | OK                    | The request completed successfully.                                                                                                    |
| 400  | Bad Request           | A query parameter or request attribute is missing or not valid, or the operation is not supported. A descriptive error message is returned in the response body. |
| 500  | Internal Server Error | An internal error occurred. A descriptive error message is returned in the response body.                                                                        |

| A  | ttributes   | Туре             | Description                                                                                                    |
|----|-------------|------------------|----------------------------------------------------------------------------------------------------|
| re | esult       | String           | Results of the request. This can be one of the following values.  success. The request completed successfully.  failed. The request failed. A descriptive error message was returned.  warning. The request completed with a warning. A descriptive error message was returned. |
| m  | essages     | Array of objects | Information about one or more messages                                                                                                    |
|    | id          | String           | Message identifier of a returned message                                                                                                    |
|    | text        | String           | Message text associated with the message identifier                                                                                                    |
|    | explanation | String           | Additional information to clarify the reason for the message                                                                                                    |
|    | recovery    | Array of objects | Recovery information                                                                                                    |
|    | text        | String           | User actions that can be taken to recover from the event                                                                                                    |
| П  | URL         | String           | Link to the help system for more information, if available                                                                                                    |

```
The following example is returned if the request is successful.
    "result": "success",
    "messages": [{
       "explanation": "",
"id": "FQXHMSS1064I",
```

```
"recovery": {
          "text": ""
          "url": ""
      "text": "The specified service tickets have successfully been deleted."
   }]
}
```

# /callhome/endPointsPMR/{record\_id}

Use this REST API to retrieve information about a specific service ticket that were generated by Call Home.

#### **HTTP** methods

GET

# **GET /callhome/endPointsPMR/**{record\_uid}

Use this method to return information about a specific service ticket that were generated by Call Home.

For service tickets that were generated by a support service other than Call Home, use GET /service/tickets/ {record\_id}.

### **Authentication**

Authentication with user name and password is required.

#### Request URL

GET https://{management\_server\_IP}/callhome/endPointsPMR/{record\_uid}

where {record\_uid} is the UID of the service ticket to be retrieved. To obtain the service ticket UID, use the GET /callhome/endPointsPMR method.

### **Query parameters**

None

## Request body

None

## Response codes

| Code | Description           | Comments                                                                                  |  |
|------|-----------------------|-------------------------------------------------------------------------------------------|--|
| 200  | OK                    | The request completed successfully.                                                       |  |
| 500  | Internal Server Error | An internal error occurred. A descriptive error message is returned in the response body. |  |

| Attributes  | Туре   | Description                                        |
|-------------|--------|----------------------------------------------------|
| componentID | String | Component ID of the service ticket                 |
| eventID     | String | ID of the event that generated service ticket      |
| id          | String | ID of the service ticket                           |
| lastUpdate  | String | Timestamp of the last update to the service ticket |

| Attributes | Туре   | Description                                                                                                    |
|------------|--------|----------------------------------------------------------------------------------------------------|
| sourceID   | String | Source ID of the generated event                                                                                                    |
| state      | String | Current state of the service ticket. This can be one of the following values.  Processing Answered Cancelled Closed Created Initialized Rejected Submitted Unknown Waiting |
| type       | String | Type of the service ticket. This can be one of the following values.  • Normal  • Test                                                                                     |
| uid        | String | UID of the service ticket                                                                                                    |
| uri        | String | URL where the service ticket can be accessed from the Internet                                                                                                    |

The following example is returned if the request is successful.

```
"eventID": "FQXHMSS1045I",
    "componentID": "",
    "id": "1",
    "lastUpdate": "2015-03-03T12:56:37Z",
    "state": "Processing",
    "tupe": "Test",
    "uid": "USEODSBNWWS",
    "uri": "https://www.lenovo.com:443/services/projects/ecc/iepd/services/ProblemReport
           ?vSessionId=PS12015030311213279042"
}]
```

# /callhome/endPointsPMRStatus

Use this REST API to retrieve the current status for one or more service tickets that were generated by Call Home.

#### **HTTP** methods

**GET** 

## **GET /callhome/endPointsPMRStatus**

Use this method to return the current status for one or more service tickets that were generated by Call Home.

This method returns the job ID for the job that is created to perform this request. You can use GET /tasks/ *(job list)* to monitor the status and progress of the job.

For service tickets that were generated by a support service other than Call Home, use GET /service/tickets/ {record\_id}.

#### Authentication

Authentication with user name and password is required.

#### **Request URL**

GET https://{management\_server\_IP}/callhome/endPointsPMRStatus

#### **Query parameters**

| Parameters               | Re-<br>quired /<br>Optional | Description                                                                                                    |
|--------------------------|-----------------------------|----------------------------------------------------------------------------------------------------|
| list={problem_record_id} | Optional                    | List of IDs for service tickets to be retrieved, separated by a comma (for example list="USEODSBNWWS", "USEODSBNXYZ")  If this query parameter is not specified, all PMRs are returned. |
|                          |                             | To obtain a list of service-ticket UIDs, use the GET /callhome/ endPointsPMR method.                                                                                                    |

The following example retrieves the current status for all Call Home service tickets. GET https://192.0.2.0/callhome/endPointsPMRStatus

The following example retrieves the current status for two Call Home service tickets. GET https://192.0.2.0/callhome/endPointsPMRStatus?list="USEODSBNWWS","USEODSBNXYZ"

#### Request body

None

#### Response codes

| Code | Description           | Comments                                                                                                    |  |
|------|-----------------------|----------------------------------------------------------------------------------------------------|--|
| 200  | ОК                    | The request completed successfully.                                                                                                    |  |
| 400  | Bad Request           | A query parameter or request attribute is missing or not valid, or the operation is not supported. A descriptive error message is returned in the response body. |  |
| 409  | Conflict              | There is a conflict with the current state of the resource. A descriptive error message is returned in the response body.                                        |  |
| 500  | Internal Server Error | An internal error occurred. A descriptive error message is returned in the response body.                                                                        |  |

#### Response body

| Attributes     | Туре   | Description |
|----------------|--------|-------------|
| followJobPatch | String | Job URI     |

The following example is returned if the request was successful. In this example, job ID 12 can be used to monitor the status and progress of the job.

"followJobPath": "/jos/32"

# /callhome/endPoints/list

Use this REST API to retrieve information about all archives that have been collected for the managed devices.

#### **HTTP** methods

**GET** 

# **GET /callhome/endPoints/list**

Use this method to return information about all archives that have been collected for the managed devices.

#### **Authentication**

Authentication with user name and password is required.

## **Request URL**

GET https://{management\_server\_IP}/callhome/endPoints/list

## **Query parameters**

None

# Request body

None

## Response codes

| Code | Description           | Comments                                                                               |  |
|------|-----------------------|----------------------------------------------------------------------------------------|--|
| 200  | OK                    | The request completed successfully.                                                    |  |
| 500  | Internal Server Error | An internal error occurred. A descriptive error message is returned in the respo body. |  |

## Response body

| Attributes         | Туре   | Description                                                                                  |  |
|--------------------|--------|----------------------------------------------------------------------------------------------|--|
| chassisName        | String | Name of the managed device (regardless of the type) or the UUID if the device is not managed |  |
| collectDate String |        | Timestamp when the archive file was created                                                  |  |
| eventID            | String | ID of the event that generated archive file                                                  |  |
| fileName String    |        | Name of the archive file                                                                     |  |
| id                 | String | Counter                                                                                      |  |
| uid String         |        | UID of the FFDC archive file                                                                 |  |

The following example is returned if the request is successful.

```
"chassisName": "9BB59256A8B111E19F0EF3DD1922EE5B",
   "collectDate": "2015-03-04T11:58:04Z"
   "eventID": "40040201",
   "fileName": "8721_A1G_06D7374_CMM_20150304_065557.tgz",
   "id": "1",
   "uid": "9BB59256A8B111E19F0EF3DD1922EE5B/40040201/8721_A1G_06D7374_CMM_20150304_065557.tgz",
},
   "chassisName": "9BB59256A8B111E19F0EF3DD42643BC ",
   "collectDate": "2015-08-19T18:37:19Z",
   "eventID": "40040202",
   "fileName": "8721_HC1_06NTTY8_CMM_20150819_103641.tgz",
```

```
"id": "2",
    "uid": "9BB59256A8B111E19F0EF3DD42643BC/40040202/8721_HC1_06NTTY8_CMM_20150819_103641.tgz"
}]
```

# /callhome/pmrattach/{record\_id}

Use this REST API to upload a diagnostic archive file for a specific service ticket that were generated by Call Home or to add an existing diagnostic archive file to a Call Home service ticket.

#### **HTTP** methods

**POST** 

# POST /callhome/pmrattach/{record\_uid}

Use this method to upload a diagnostic archive file for a specific service ticket that were generated by Call Home or to add an existing diagnostic archive file to a Call Home service ticket.

#### **Authentication**

Authentication with user name and password is required.

## Request URL

POST https://{management\_server\_IP}/callhome/pmrattach/{record\_uid}

where {record\_uid} is the UID of the service ticket to be retrieved. To obtain the service-ticket UID, use the GET/callhome/endPointsPMR method.

### **Query parameters**

| Parameters                   | Re-<br>quired /<br>Optional | Description                                                                                                    |
|------------------------------|-----------------------------|----------------------------------------------------------------------------------------------------|
| fileUID = {file_ID} Optional |                             | ID of the existing diagnostic archive file to be added to the target service ticket To obtain the file ID, use the GET /callhome/endPoints/list method. |

The following example upload a diagnostic archive file for a specific Call Home service ticket. GET https://192.0.2.0/callhome/pmrattach/USEODSBNWWS?fileUID=1

#### Request body

None

# Response codes

| Code | Description           | Comments                                                                                                    |  |  |
|------|-----------------------|----------------------------------------------------------------------------------------------------|--|--|
| 200  | OK                    | The request completed successfully.                                                                                                    |  |  |
| 400  | Bad Request           | A query parameter or request attribute is missing or not valid, or the operation is not supported. A descriptive error message is returned in the response body. |  |  |
| 404  | Not found             | A specified resource cannot be found. A descriptive error message is returned in the response body.                                                              |  |  |
| 500  | Internal Server Error | An internal error occurred. A descriptive error message is returned in the response body.                                                                        |  |  |

## Response body

| A  | ttributes   | Туре             | Description                                                                                                    |  |
|----|-------------|------------------|----------------------------------------------------------------------------------------------------|--|
| re | sult        | String           | Results of the request. This can be one of the following values.  success. The request completed successfully.  failed. The request failed. A descriptive error message was returned.  warning. The request completed with a warning. A descriptive error message was returned. |  |
| m  | essages     | Array of objects | Information about one or more messages                                                                                                    |  |
|    | id          | String           | Message identifier of a returned message                                                                                                    |  |
|    | text        | String           | Message text associated with the message identifier                                                                                                    |  |
|    | explanation | String           | Additional information to clarify the reason for the message                                                                                                    |  |
|    | recovery    | Array of objects | Recovery information                                                                                                    |  |
|    | text        | String           | User actions that can be taken to recover from the event                                                                                                    |  |
|    | URL         | String           | Link to the help system for more information, if available                                                                                                    |  |

## Response example

```
The following example is returned if the request is successful.
```

```
"result": "success",
    "messages": [{
        "explanation": ""
        "id": "FQXHMSS1081I",
        "recovery": {
             "text": ""
             "url": ""
        "text": "The file has been successfully added to the problem number attachment queue."
    }]
}
```

# /ffdc/endpoint/{uuid}

Use this REST API to collect and export the first failure data capture (FFDC) data for a specific managed device (CMM, server, storage device, or switch).

# **HTTP** methods

**GET** 

# **GET /ffdc/endpoint/**{uuid}

Use this method to collect and export the first failure data capture (FFDC) data for a specific managed device (CMM, server, storage device, or switch).

This method returns a URI that contains the job ID for the job that is created to perform this request. You can use GET /tasks/{job\_list} to monitor the status and progress of the job.

## **Authentication**

Authentication with user name and password is required.

## **Request URL**

GET https://{management\_server\_IP}/ffdc/endpoint/{uuid}

where {uuid} is the UUID of the target device. To obtain the device UUID, use the GET /cmms, GET /nodes, or GET /switches method.

### **Query parameters**

You must specify at least one of the following query parameters.

| Parameters           | Re-<br>quired /<br>Optional | Description                                                                                                    |
|----------------------|-----------------------------|----------------------------------------------------------------------------------------------------|
| componentName={name} | Optional                    | Component name of the device. This is usually the name that is displayed in the devices list on the Service and Support page in the web interface. |
| fileUID={file_ID}    | Optional                    | Unique identifier of an already-downloaded FFDC file                                                                                               |

The following example exports FFDC data for the SN component: GET https://192.0.2.0/ffdc/device/183F4A35B84C47FC82OF11989D2CEA27?componentName=SN

## Request body

None

#### Response codes

| Code | Description           | Comments                                                                                                    |  |  |
|------|-----------------------|----------------------------------------------------------------------------------------------------|--|--|
| 201  | Created               | One or more new resources were successfully created.                                                                                                    |  |  |
| 400  | Bad Request           | A query parameter or request attribute is missing or not valid, or the operation is not supported. A descriptive error message is returned in the response body. |  |  |
| 404  | Not found             | A specified resource cannot be found. A descriptive error message is returned in the response body.                                                              |  |  |
| 500  | Internal Server Error | An internal error occurred. A descriptive error message is returned in the response body.                                                                        |  |  |

#### Response body

If the request was successful (if the response code is 200), the following attribute is returned in the response body.

| Attributes    | Туре | Description                            |  |
|---------------|------|----------------------------------------|--|
| jobURL String |      | URL for this job, including the job ID |  |

The following example is returned if the request is successful. This example shows the URI that is returned which contains the job ID that you can use to monitor the job's progress and status. In this example, the job ID is 16.

```
{ "jobURL":"/jobs/16" }
```

If the request failed (if the response code is 400, 404, or 500), the following attributes are returned in the response body.

| A      | Attributes |            | Туре             | Description                                                                                                    |  |
|--------|------------|------------|------------------|----------------------------------------------------------------------------------------------------|--|
| result |            | ult        | String           | Results of the request. This can be one of the following values.  success. The request completed successfully.  failed. The request failed. A descriptive error message was returned.  warning. The request completed with a warning. A descriptive error message was returned. |  |
| n      | messages   |            | Array of objects | Information about one or more messages                                                                                                    |  |
|        | id S       |            | String           | Message identifier of a returned message                                                                                                    |  |
|        | text       |            | String           | Message text associated with the message identifier                                                                                                    |  |
|        | е          | xplanation | String           | Additional information to clarify the reason for the message                                                                                                    |  |
|        | recovery   |            | Array of objects | Recovery information                                                                                                    |  |
|        |            | text       | String           | User actions that can be taken to recover from the event                                                                                                    |  |
|        | URL String |            | String           | Link to the help system for more information, if available                                                                                                    |  |

```
The following example is returned if the request failed.
    "result":"fail",
    "messages":[{
       "explanation": "The required archive might have been erased.",
       "id":"FQXHMSS1064J",
       "recovery":{
          "text": "Please retry to download the archive.",
       "text": "The required archive is not available."
   }]
}
```

# /service/callHome/pmr/notes/{ticket\_id}

Use this REST API to send a note for a specific service ticket to the Lenovo Support Center.

### **HTTP** methods

**POST** 

# POST /service/callHome/pmr/notes/{ticket\_id}

Use this method to send a note to the Lenovo Support Center for a specific service ticket.

#### **Authentication**

Authentication with user name and password is required.

## **Request URL**

POST https://{management\_server\_IP}/service/callHome/pmr/notes/{ticket\_id}

where {ticket\_id} is the UID of the service ticket to be retrieved. To obtain the service ticket UID, use GET /callhome/endPointsPMR.

## **Query parameters**

None

### Request body

| Parameters | Re-<br>quired /<br>Optional | Туре   | Description  |
|------------|-----------------------------|--------|--------------|
| content    | Required                    | String | Note content |
| title      | Required                    | String | Note title   |

```
The following example sends a note.
   "content" : "Final test 5",
   "title" : "Test 5"
```

#### Response codes

| Code | Description           | Comments                                                                                  |  |
|------|-----------------------|-------------------------------------------------------------------------------------------|--|
| 200  | OK                    | The request completed successfully.                                                       |  |
| 500  | Internal Server Error | An internal error occurred. A descriptive error message is returned in the response body. |  |

## Response body

None

# /service/callHomeGeneral

Use this REST API to retrieve or modify the general Call Home configuration settings or to delete general Call Home configuration and associated service forwarders.

#### **HTTP** methods

**PUT** 

# PUT /service/callHomeGeneral

Use this method to modify the general Call Home configuration settings.

This request modifies the general Call Home configuration. When this request is made for the first time, it creates an associated Default Call Home forwarder that matches all devices from the management server.

#### Authentication

Authentication with user name and password is required.

### Request URL

PUT https://{management\_server\_IP}/service/callHomeGeneral

## **Query parameters**

None

# **Request body**

You can specify contact information using one of the following sets of attributes.

Table 110. Primary and secondary contacts

| Attributes             | Re-<br>quired /<br>Optional | Туре             | Description                                                                                                    |
|------------------------|-----------------------------|------------------|----------------------------------------------------------------------------------------------------|
| primaryContact         | Optional                    | Object           | Information about the primary contact                                                                              |
| fullName               | Optional                    | String           | Contact name                                                                                                    |
| companyName            | Optional                    | String           | Company name                                                                                                    |
| contactEmail           | Optional                    | String           | Contact email address                                                                                              |
| contactPhone           | Optional                    | String           | Contact phone number                                                                                               |
| streetAddress          | Optional                    | String           | Address                                                                                                    |
| city                   | Optional                    | String           | City                                                                                                    |
| stateProvince          | Optional                    | String           | State or province                                                                                                  |
| postalCode             | Optional                    | String           | Postal code                                                                                                    |
| country                | Optional                    | String           | Country                                                                                                    |
| preferredContactMethod | Optional                    | String           | Preferred contact method key To get at list of keys for supported contact methods, use GET/service/contactMethods. |
| secondaryContacts      | Optional                    | Array of objects | Information about one or more secondary contacts                                                                   |
| fullName               | Optional                    | String           | Contact name                                                                                                    |
| companyName            | Optional                    | String           | Company name                                                                                                    |
| contactEmail           | Optional                    | String           | Contact email address                                                                                              |
| contactPhone           | Optional                    | String           | Contact phone number                                                                                               |
| streetAddress          | Optional                    | String           | Address                                                                                                    |
| city                   | Optional                    | String           | City                                                                                                    |
| stateProvince          | Optional                    | String           | State or province                                                                                                  |
| postalCode             | Optional                    | String           | Postal code                                                                                                    |
| country                | Optional                    | String           | Country or region                                                                                                  |
| preferredContactMethod | Optional                    | String           | Preferred contact method key To get at list of keys for supported contact methods, use GET/service/contactMethods. |

The following example modifies the general Call Home configuration settings.

```
primaryContact": {
   "fullName": "John",
  "companyName": "SomeCompany",
  "country": "RO",
  "contactEmail": "john@company.com",
```

```
"contactPhone": "+41234567890",
       "streetAddress": "Calea Floreasca 169A",
       "city": "Bucharest",
       "stateProvince": "BU",
       "postalCode": "012345"
       "preferredContactMethod": "any"
   },
"secondaryContacts": [{
       "fullName": "Jane",
       "companyName": "SomeCompany",
"contactEmail": "jane@company.com",
"contactPhone": "+41234567891",
       "country": "RO",
       "streetAddress": "Calea Floreasca 169A",
       "city": "Bucharest",
       "stateProvince": "BU",
       "postalCode": "012345"
       "preferredContactMethod": "email"
   }]
}
```

Table 111. Contact and system information

**Important:** These attributes will be deprecated at a future date.

| Attributes          | Re-<br>quired /<br>Optional | Туре   | Description                                                          |
|---------------------|-----------------------------|--------|----------------------------------------------------------------------|
| companyName         | Optional                    | String | Contact company                                                      |
| contactName         | Optional                    | String | Contact name                                                         |
| email               | Optional                    | String | Contact email                                                        |
| phoneNumber         | Optional                    | String | Contact phone number                                                 |
| address             | Optional                    | String | Contact address                                                      |
| city                | Optional                    | String | Contact city                                                         |
| stateProvince       | Optional                    | String | Contact state or province                                            |
| zipCode             | Optional                    | String | Contact zip code                                                     |
| countryAbv          | Optional                    | String | Contact country or region abbreviation (for example, RO for Romania) |
| systemCompany       | Optional                    | String | Contact company for the device                                       |
| systemName          | Optional                    | String | Contact name for the device                                          |
| systemEmail         | Optional                    | String | Contact email address for the device                                 |
| systemPhoneNumber   | Optional                    | String | Contact phone number for the device                                  |
| systemAddress       | Optional                    | String | Address where the device is located                                  |
| systemCity          | Optional                    | String | City where the device is located                                     |
| systemZipCode       | Optional                    | String | Zip code where the device is located                                 |
| systemStateProvince | Optional                    | String | State where the device is located                                    |
| systemCountryAbv    | Optional                    | String | Country or region abbreviation where the device is located           |

## Response codes

| Code | Description           | Comments                                                                                                    |  |
|------|-----------------------|----------------------------------------------------------------------------------------------------|--|
| 200  | ОК                    | The request completed successfully.                                                                                                    |  |
| 400  | Bad Request           | A query parameter or request attribute is missing or not valid, or the operation is not supported. A descriptive error message is returned in the response body.                      |  |
| 403  | Forbidden             | The orchestrator server was prevented from fulfilling the request. A descriptive error message is returned in the response body. Ensure that you have privileges perform the request. |  |
| 500  | Internal Server Error | An internal error occurred. A descriptive error message is returned in the respondody.                                                                                                |  |

## Response body

| Attributes  | Туре             | Description                                                                                                    |
|-------------|------------------|----------------------------------------------------------------------------------------------------|
| result      | String           | Results of the request. This can be one of the following values.  success. The request completed successfully.  failed. The request failed. A descriptive error message was returned.  warning. The request completed with a warning. A descriptive error message was returned. |
| messages    | Array of objects | Information about one or more messages                                                                                                    |
| id          | String           | Message identifier of a returned message                                                                                                    |
| text        | String           | Message text associated with the message identifier                                                                                                    |
| explanation | String           | Additional information to clarify the reason for the message                                                                                                    |
| recovery    | Array of objects | Recovery information                                                                                                    |
| text        | String           | User actions that can be taken to recover from the event                                                                                                    |
| URL         | String           | Link to the help system for more information, if available                                                                                                    |

The following example is returned if the request is successful.

```
messages: [
      0: {
          explanation: "",
          id: "FQXHMSS1029I",
          recovery: {
             text: "",
url: ""
          text: "The configuration for Call Home was successfully saved. Forwarder 'Default Call Home'
             was created with this configuration.",
          result: "success"
      }
   ]
}
```

# /service/contactMethods

Use this REST API to retrieve all possible contact methods for Call Home.

#### **HTTP** methods

**GET** 

# **GET** /service/contactMethods

Use this method to return all possible contact methods for Call Home.

#### **Authentication**

Authentication with user name and password is required.

## **Request URL**

GET https://{management\_server\_IP}/service/contactMethods

## **Query parameters**

None

# Request body

None

## Response codes

| Code | Description           | Comments                                                                                  |  |
|------|-----------------------|-------------------------------------------------------------------------------------------|--|
| 200  | OK                    | The request completed successfully.                                                       |  |
| 500  | Internal Server Error | An internal error occurred. A descriptive error message is returned in the response body. |  |

## Response body

| Attributes | Туре   | Description         |
|------------|--------|---------------------|
| key        | String | Contact method key  |
| name       | String | Contact method name |

The following example is returned if the request is successful.

```
"key": "Any",
   "name": "Any"
},
   "key": "Email",
   "name": "Email"
},
   "key": "Phone",
   "name": "Phone"
}]
```

# /service/customerNumber

Use this REST API to retrieve and configure default Lenovo customer number that is used when reporting problems with Lenovo XClarity Administrator.

#### **HTTP** methods

GET, POST

# **GET /service/customerNumber**

Use this method to return the default Lenovo customer number that is used when reporting problems with Lenovo XClarity Administrator.

#### **Authentication**

Authentication with user name and password is required.

### **Request URL**

GET https://{management\_server\_IP}/service/customerNumber

# **Query parameters**

None

## Request body

None

#### Response codes

| Code | Description           | Comments                                                                                  |  |
|------|-----------------------|-------------------------------------------------------------------------------------------|--|
| 200  | OK                    | The request completed successfully.                                                       |  |
| 500  | Internal Server Error | An internal error occurred. A descriptive error message is returned in the response body. |  |

#### Response body

| Attributes     | Туре   | Description            |
|----------------|--------|------------------------|
| customerNumber | String | Lenovo customer number |

```
The following example is returned if the request is successful.
   "customerNumber" : "234567890dsf"
```

# POST /service/customerNumber

Use this method to configure the default Lenovo customer number that is used when reporting problems with Lenovo XClarity Administrator. If a customer number is already defined, it is overwritten with the new number.

#### **Authentication**

Authentication with user name and password is required.

#### **Request URL**

POST https://{management\_server\_IP}/service/customerNumber

### **Query parameters**

None

# **Request body**

| Attributes     | Re-<br>quired /<br>Optional | Туре   | Description                                                                                                    |
|----------------|-----------------------------|--------|----------------------------------------------------------------------------------------------------|
| customerNumber | Required                    | String | Lenovo customer number You can find your customer number in the proof-of- entitlement email that you received when you purchased Lenovo XClarity Pro. |

```
The following example is returned if the request is successful.
   "customerNumber" : "234567890dsf"
}
```

## Response codes

| Code | Description           | Comments                                                                                  |  |
|------|-----------------------|-------------------------------------------------------------------------------------------|--|
| 200  | OK                    | The request completed successfully.                                                       |  |
| 500  | Internal Server Error | An internal error occurred. A descriptive error message is returned in the response body. |  |

# **Response body**

| Attribute | es    | Туре             | Description                                                                                                    |
|-----------|-------|------------------|----------------------------------------------------------------------------------------------------|
| result    |       | String           | Results of the request. This can be one of the following values.  success. The request completed successfully.  failed. The request failed. A descriptive error message was returned.  warning. The request completed with a warning. A descriptive error message was returned. |
| message   | s     | Array of objects | Information about one or more messages                                                                                                    |
| id        |       | String           | Message identifier of a returned message                                                                                                    |
| text      |       | String           | Message text associated with the message identifier                                                                                                    |
| explan    | ation | String           | Additional information to clarify the reason for the message                                                                                                    |
| recove    | ry    | Array of objects | Recovery information                                                                                                    |
| text      |       | String           | User actions that can be taken to recover from the event                                                                                                    |
| URL       |       | String           | Link to the help system for more information, if available                                                                                                    |

None

# /service/forwarders/settings

Use this REST API to enable, disable, or retrieve information about whether service data is forwarded to the preferred service provider when a serviceable event that is on the list of excluded events occurs

## **HTTP methods**

GET, PUT

# **GET /service/forwarders/settings**

Use this method to return information about whether service data is forwarded to the preferred service provider when a serviceable event that is on the list of excluded events occurs.

#### **Authentication**

Authentication with user name and password is required.

### Request URL

GET https://{management\_server\_IP}/service/forwarders/settings

# **Query parameters**

None

# Request body

None

#### Response codes

| Code | Description           | Comments                                                                                  |  |
|------|-----------------------|-------------------------------------------------------------------------------------------|--|
| 200  | OK                    | The request completed successfully.                                                       |  |
| 500  | Internal Server Error | An internal error occurred. A descriptive error message is returned in the response body. |  |

### Response body

| Attributes    | Туре    | Description                                                                                                    |
|---------------|---------|----------------------------------------------------------------------------------------------------|
| excludeEvents | Boolean | Indicates whether service data is automatically forwarded when an excluded serviceable event occurs. This can be one of the following values.  • true. Forwards excluded serviceable events  • false. Does not forward excluded serviceable events. |

```
The following example is returned if the request is successful. {
    "excludeEvents":"true"
```

# PUT /service/forwarders/settings

Use this method to enable or disable forwarding service data to the preferred service provider when a serviceable event that is on the list of excluded events occurs.

#### **Authentication**

Authentication with user name and password is required.

### Request URL

PUT https://{management\_server\_IP}/service/forwarders/settings

#### **Query parameters**

None

## **Request body**

| Attributes    | Re-<br>quired /<br>Optional | Туре    | Description                                                                                                    |
|---------------|-----------------------------|---------|----------------------------------------------------------------------------------------------------|
| excludeEvents | Required                    | Boolean | Indicates whether service data is automatically forwarded when an excluded serviceable event occurs. This can be one of the following values.  • true. Forwards excluded serviceable events  • false. Does not forward excluded serviceable events |

The following example enables forwarding excluded serviceable events to the preferred service provider

```
"excludeEvents":"true"
}
```

## Response codes

| Code | Description           | Comments                                                                                  |
|------|-----------------------|-------------------------------------------------------------------------------------------|
| 200  | ОК                    | The request completed successfully.                                                       |
| 500  | Internal Server Error | An internal error occurred. A descriptive error message is returned in the response body. |

#### Response body

None

# /service/tickets

Use this REST API to retrieve information about all service tickets that were generated by a support service other than Call Home.

#### **HTTP** methods

GET, POST

# **GET** /service/tickets

Use this method to return information about all service tickets that were generated by a support service other than Call Home.

Note: For service tickets that were generated by Call Home, use GET /callhome/endPointsPMR.

#### **Authentication**

Authentication with user name and password is required.

#### **Request URL**

GET https://{management\_server\_IP}/service/tickets

# **Query parameters**

None

# Request body

None

## Response codes

| Code | Description           | Comments                                                                                  |
|------|-----------------------|-------------------------------------------------------------------------------------------|
| 200  | OK                    | The request completed successfully.                                                       |
| 500  | Internal Server Error | An internal error occurred. A descriptive error message is returned in the response body. |

# Response body

| Attributes      | Туре             | Description                                                                                                    |
|-----------------|------------------|----------------------------------------------------------------------------------------------------|
| tickets         | Array of objects | Information about each service ticket                                                                                                    |
| creationDate    | Long             | Timestamp when the service ticket was created                                                                                                    |
| deviceUUID      | String           | UUID of the device that generated service ticket                                                                                                    |
| eventID         | String           | ID of the event that generated service ticket                                                                                                    |
| eventSequenceID | Integer          | Sequence ID of the event that generated the service ticket                                                                                                    |
| lastUpdateDate  | Long             | Timestamp when the service ticket was updated last                                                                                                    |
| machineModel    | String           | Model of the device that generated service ticket                                                                                                    |
| machineType     | String           | Machine type of the device that generated service ticket                                                                                                    |
| serialNumber    | String           | Serial number of the device that generated service ticket                                                                                                    |
| status          | String           | Status of the service ticket. This can be one of the following values.  • Processing  • Answered  • Cancelled  • Closed  • Created  • Error  • Initialized  • Rejected  • Submitted  • Unknown  • Waiting |
| ticketID        | String           | ID of the service ticket                                                                                                    |
| ticketType      | String           | Support service that generated the service ticket. This can be one of the following values.  • Cherwell  • Service Now                                                                                    |

The following example is returned if the request is successful. {"tickets":[{

"creationDate": "1366146000000",
"deviceUUID": "AAAAAAAAAAAAAAAAAAAAAAAAAAAAAAAA,",

"eventID": "FQXHMSS1045M", "eventSequenceID": 120,

"lastUpdateDate": "1366147000000", "machineModel": "AC1", "machineType": "7903", "serialNumber": "NANC009",

"status": "active",

"ticketID": "USE0DSBNWWS",

```
"ticketType": "Service Now"
}]
}
```

# **POST /service/tickets**

Use this method to create a service ticket that was generated by a support service other than Call Home.

#### **Authentication**

Authentication with user name and password is required.

# **Request URL**

POST https://{management\_server\_IP}/service/tickets

# **Query parameters**

None

# Request body

| Attributes      | Re-<br>quired /<br>Optional                                                      | Туре    | Description                                                                                                    |
|-----------------|----------------------------------------------------------------------------------|---------|----------------------------------------------------------------------------------------------------|
| creationDate    | Required                                                                         | Long    | Timestamp when the service ticket was created                                                                                                    |
| deviceUUID      | Required if machineType and serial-Number are not specified. Otherwise optional. | String  | UUID of the device that generated service ticket This can be the UUID of a managed device or a device that is not managed by XClarity Administrator. |
| eventID         | Optional                                                                         | String  | ID of the event that generated service ticket                                                                                                    |
| eventSequenceID | Optional                                                                         | Integer | Sequence ID of the event that generated the service ticket                                                                                           |
| lastUpdateDate  | Optional                                                                         | Long    | Timestamp when the service ticket was updated last                                                                                                   |
| machineModel    | Required if devi-ceUUID is not specified. Otherwise optional.                    | String  | Model of the device that generated service ticket                                                                                                    |

| Attributes   | Re-<br>quired /<br>Optional                                   | Туре   | Description                                                                                                    |
|--------------|---------------------------------------------------------------|--------|----------------------------------------------------------------------------------------------------|
| machineType  | Required if devi-ceUUID is not specified. Otherwise optional. | String | Machine type of the device that generated service ticket                                                                                                    |
| serialNumber | Required if devi-ceUUID is not specified. Otherwise optional. | String | Serial number of the device that generated service ticket                                                                                                    |
| status       | Required                                                      | String | Status of the service ticket. This can be one of the following values.  • Processing  • Answered  • Cancelled  • Closed  • Created  • Error  • Initialized  • Rejected  • Submitted  • Unknown  • Waiting |
| ticketID     | Required                                                      | String | ID of the service ticket                                                                                                    |
| ticketType   | Required                                                      | String | Support service that generated the service ticket. This can be one of the following values.  • Cherwell  • Service Now                                                                                    |

The following example creates a service ticket that was generated by a support service other than Call Home.

```
"creationDate": "1366146000000",
   "deviceUUID": "AAAAAAAAAAAAAAAAAAAAAAAAAAAAAAAA,
   "eventID": "FQXHMSS1045M",
   "eventSequenceID": 120,
   "lastUpdateDate": "1366147000000",
   "machineModel": "AC1",
   "machineType": "7903",
   "serialNumber": "NANCOO9",
   "status": "Created",
   "ticketID": "USEODSBNWWS",
   "ticketType": "Service Now"
}
```

## Response codes

| Code | Description           | Comments                                                                                  |
|------|-----------------------|-------------------------------------------------------------------------------------------|
| 200  | OK                    | The request completed successfully.                                                       |
| 500  | Internal Server Error | An internal error occurred. A descriptive error message is returned in the response body. |

### Response body

None

# /service/tickets/{record\_id}

Use this REST API to retrieve information about, create, modify, or delete a specific service ticket that was generated by a support service other than Call Home.

#### **HTTP** methods

GET, PUT, DELETE

# **GET /service/tickets/**{record\_id}

Use this method to return information about a specific service ticket that was generated by a support service other than Call Home.

Note: For service tickets that were generated by Call Home, use GET /callhome/endPointsPMR/{record\_ uid}.

#### **Authentication**

Authentication with user name and password is required.

## **Request URL**

GET https://{management\_server\_IP}/service/tickets/{record\_id}

where {record id} is the ID of the problem record. To obtain the problem-record ID, use GET /service/tickets.

# **Query parameters**

None

#### Request body

None

## Response codes

| Code | Description           | Comments                                                                                  |
|------|-----------------------|-------------------------------------------------------------------------------------------|
| 200  | OK                    | The request completed successfully.                                                       |
| 500  | Internal Server Error | An internal error occurred. A descriptive error message is returned in the response body. |

## Response body

| Attributes      | Туре    | Description                                                                                                    |
|-----------------|---------|----------------------------------------------------------------------------------------------------|
| creationDate    | Long    | Timestamp when the service ticket was created                                                                                                    |
| deviceUUID      | String  | UUID of the device that generated service ticket                                                                                                    |
| eventID         | String  | ID of the event that generated service ticket                                                                                                    |
| eventSequenceID | Integer | Sequence ID of the event that generated the service ticket                                                                                                    |
| lastUpdateDate  | Long    | Timestamp when the service ticket was updated last                                                                                                    |
| machineModel    | String  | Model of the device that generated service ticket                                                                                                    |
| machineType     | String  | Machine type of the device that generated service ticket                                                                                                    |
| serialNumber    | String  | Serial number of the device that generated service ticket                                                                                                    |
| status          | String  | Status of the service ticket. This can be one of the following values.  • Processing  • Answered  • Cancelled  • Closed  • Created  • Error  • Initialized  • Rejected  • Submitted  • Unknown  • Waiting |
| ticketID        | String  | ID of the service ticket                                                                                                    |
| ticketType      | String  | Support service that generated the service ticket. This can be one of the following values.  • Cherwell  • Service Now                                                                                    |

```
The following example is returned if the request is successful.
   "creationDate": "1366146000000",
   "deviceUUID": "AAAAAAAAAAAAAAAAAAAAAAAAAAAAAA,",
   "eventID": "FQXHMSS1045M",
   "eventSequenceID": 120,
   "lastUpdateDate": "1366147000000",
   "machineModel": "AC1",
   "machineType": "7903",
   "serialNumber": "NANC009",
   "status": "active",
   "ticketID": "USE0DSBNWWS",
   "ticketType": "Service Now"
}
```

# PUT /service/tickets/{record\_id}

Use this method to modify the status of a service ticket that was generated by a support service other than Call Home.

#### **Authentication**

Authentication with user name and password is required.

# **Request URL**

PUT https://{management\_server\_IP}/service/tickets/{record\_id}

where {record\_id} is the ID of the service ticket. To obtain the service ticket ID, use GET /service/tickets.

### **Query parameters**

None

#### Request body

| Attributes | Re-<br>quired /<br>Optional | Туре   | Description                                                                                                    |
|------------|-----------------------------|--------|----------------------------------------------------------------------------------------------------|
| status     | Required                    | String | Status of the service ticket. This can be one of the following values.  • Processing  • Answered  • Cancelled  • Closed  • Created  • Error  • Initialized  • Rejected  • Submitted  • Unknown  • Waiting |

The following example sets the service-ticket status to Created.

#### Request example

```
"status": "Created"
```

### Response codes

| Code | Description           | Comments                                                                                  |
|------|-----------------------|-------------------------------------------------------------------------------------------|
| 200  | ОК                    | The request completed successfully.                                                       |
| 500  | Internal Server Error | An internal error occurred. A descriptive error message is returned in the response body. |

## Response body

None

# **DELETE /service/tickets/**{record\_id\_list}

Use this method to delete one or more specific service tickets that were generated by a support service other than Call Home.

Note: For service tickets that were generated by Call Home, use DELETE /callhome/endPointsPMR.

## Authentication

Authentication with user name and password is required.

## **Request URL**

DELETE https://{management\_server\_IP}/service/tickets/{record\_id\_list}

where {record\_id\_list} is one or more problem-record IDs, separated by a comma, To obtain the problemrecord IDs, use GET /service/tickets.

## **Query parameters**

None

## **Request body**

None

## Response codes

| Code | Description           | Comments                                                                                  |
|------|-----------------------|-------------------------------------------------------------------------------------------|
| 200  | ОК                    | The request completed successfully.                                                       |
| 500  | Internal Server Error | An internal error occurred. A descriptive error message is returned in the response body. |

#### Response body

None

# /warranty

Use this REST API to refresh and retrieve the warranty data.

### **HTTP methods**

GET, PUT

# **GET /warranty**

Use this method to return or download the warranty information.

#### **Authentication**

Authentication with user name and password is required.

#### **Request URL**

GET https://{management\_server\_IP}/warranty

#### **Query parameters**

| Parameters      | Re-<br>quired /<br>Optional | Description                                                                                                    |  |
|-----------------|-----------------------------|----------------------------------------------------------------------------------------------------|--|
| formatType=csv  | Optional                    | Returns information in CSV format                                                                                                    |  |
| outputFormat=v2 | Optional                    | Returns warranty information for all device, whether they are covered under a warranty or not. If a device is not under warranty, the warrant type is "Not Available." |  |

The following example returns warranty information for devices that are covered under a warranty. GET https://192.0.2.0/warranty

The following example returns a CSV file that contains warranty information for devices that are covered under a warranty.

GET https://192.0.2.0/warranty?formatType=csv

The following example returns warranty information for devices, including devices that are not covered under a warranty.

GET https://192.0.2.0/warranty?outputFormat=v2

# Request body

None

## Response codes

| Code | Description | Comments                            |  |
|------|-------------|-------------------------------------|--|
| 200  | OK          | The request completed successfully. |  |

# Response body

Table 112. Default output format

| Attributes   | Туре             | Description                                                                                                    |  |
|--------------|------------------|----------------------------------------------------------------------------------------------------|--|
| children     | Array of objects | Warranty information of each component of this device                                                                                                    |  |
| children     | Array of objects | Warranty information for each component in this device, using the same attributes as the parent                                                                                                    |  |
| id           | String           | Component UUID                                                                                                    |  |
| deviceType   | String           | Component type. This can be one of the following values.  • nodes                                                                                                    |  |
| detailsURL   | String           |                                                                                                    |  |
| deviceName   | String           | Device name                                                                                                    |  |
| deviceType   | String           | Device type. This can be one of the following values.  Chassis  Edge Server. ThinkSystem SE server  IBM Tape. IBM tape library  Lenovo ThinkServer  Lenovo Storage  Rackswitch  Rack-Tower Server. ThinkSystem SD, ThinkSystem SR, or ThinkSystem ST, System x, Converged, or NeXtScale server |  |
| endDate      | String           | Warranty end date                                                                                                    |  |
| groupName    | Array of strings | List of names of the resource groups to which the device belongs                                                                                                    |  |
| groupUUID    | Array of strings | List of UUIDs of the resource groups to which the device belongs                                                                                                    |  |
| id           | String           | Device UUID                                                                                                    |  |
| machineModel | String           | Machine model                                                                                                    |  |
| machineType  | String           | Machine type                                                                                                    |  |
| serialNumber | String           | Device serial-number  Note: For RackSwitch devices, this is the entitled serial number.                                                                                                    |  |

Table 112. Default output format (continued)

| Attributes   | Туре   | Description                                                                                          |  |
|--------------|--------|----------------------------------------------------------------------------------------------------|--|
| startDate    | String | Warranty start date                                                                                  |  |
| status       | String | Warranty status. This can be one of the following values.  • active  • expired  • NA. Not applicable |  |
| warrantyType | String | Warranty type. This can be one of the following values.  • 3PL  • 3XL  • MS12  • NA. Not applicable  |  |

```
The following example is returned if the request is successful when the default output format is returned.
   "children": [{
       "children": [{
          "children": [],
"detailsURL": "compDetails/ITE/B672DEFF0F6C11E4A603DD6AA23A728A",
          "deviceName": "IMM2-40f2e990d8b1",
          "deviceType": "ITE",
          "endDate": "NA",
          "groupName": ["Not Available"],
          "groupUUID": [""],
          "id": 32184,
          "machineModel": "AC1",
          "machineType": "9532",
          "serialNumber": "DSYH03P",
          "startDate": "NA",
          "status": "NA",
          "warrantyType": "NA"
       "deviceType": "nodes",
      "id": "56"
   "deviceName": "MM5CF3FC25D733",
   "deviceType": "Chassis",
   "detailsURL": "compDetails/Chassis/3C8EEA1291FE4523985396B6266513FB",
   "endDate": "NA",
   "groupName": ["Not Available"],
   groupUUID": [""],
   "id": 32183,
   "machineModel": "HC1",
   "machineType": "8721"
   "serialNumber": "23DWN32",
   "startDate": "NA",
   "status": "NA",
   "warrantyType": "NA"
}]
```

Table 113. V2 output format

| Attributes | Туре             | Description                                                                                                    |  |
|------------|------------------|----------------------------------------------------------------------------------------------------|--|
| available  | Boolean          |                                                                                                    |  |
| children   | Array of objects | Warranty information of each component of this device<br>This object contains the same attributes as the top level attributes. |  |

Table 113. V2 output format (continued)

| Attributes     | Туре             | Description                                                                                          |  |
|----------------|------------------|----------------------------------------------------------------------------------------------------|--|
| deviceName     | String           | Device name                                                                                          |  |
| deviceURI      | String           | Device URI                                                                                           |  |
| expirationDate | String           | Warranty end date                                                                                    |  |
| groups         | Array of strings | List of names of the resource groups to which the device belongs                                     |  |
| groupsUUIDs    | Array of strings | List of UUIDs of the resource groups to which the device belongs                                     |  |
| mtm            | String           | Device machine type model                                                                            |  |
| productName    | String           | Device product name                                                                                  |  |
| serialNumber   | String           | Device serial-number  Note: For RackSwitch devices, this is the entitled serial number.              |  |
| startDate      | String           | Warranty start date                                                                                  |  |
| status         | String           | Warranty status. This can be one of the following values.  • active  • expired  • NA. Not applicable |  |
| uuid           | String           | Device UUID                                                                                          |  |
| warrantyNumber | String           | Warranty type. This can be one of the following values.  • 3PL  • 3XL  • MS12  • NA. Not applicable  |  |

"available": true, "children": [ "available": true, "children": [], "deviceName": "Flex x240 M5 #1", "deviceURI": "/compDetails/ITE/22907D8F413811E7A840000E1E7D58F0", "expirationDate": "2020-05-27", "groups": [], "groupsUUIDs": [], "mtm": "9532/AC1", "productName": "Lenovo Flex System x240 M5 Compute Node",

The following example is returned if the request is successful when the default output format is returned.

```
"groups": [],
"groupsUUIDs": [],
```

"expirationDate": "2020-05-20",

}

"serialNumber": "S40ET01", "startDate": "2017-05-28", "status": "Expired",

"warrantyNumber": "3XL"

"uuid": "22907D8F413811E7A840000E1E7D58F0",

"deviceURI": "/chassisMap/2485D17451AD4590B236AD55DE77691B",

<sup>&</sup>quot;deviceName": "Chassis.15",

```
"mtm": "8721/HC2",
"productName": "Lenovo Flex System Enterprise Chassis",
"serialNumber": "S40EFR1",
"startDate": "2017-05-21",
"status": "Expired",
"uuid": "2485D17451AD4590B236AD55DE77691B",
"warrantyNumber": "3XL"
```

# **PUT /warranty**

Use this method to refresh the warranty information on the management server.

## **Authentication**

Authentication with user name and password is required.

## **Request URL**

PUT https://{management\_server\_IP}/warranty

## **Query parameters**

None

## **Request body**

| Attributes | Re-<br>quired /<br>Optional | Туре             | Description                                                                                                    |
|------------|-----------------------------|------------------|----------------------------------------------------------------------------------------------------|
| refresh    | Required                    | String           | Type of refresh to perform. This can be one of the following values.  normal. Updates the warranty information based on the managed devices.  total. Updates the warranty information just like the normal refresh and attempts to rerun all the previously failed requests to the Lenovo warranty service. |
| groupUUID  | Optional                    | Array of strings | Refreshes warranty information for one or more resource groups, specified by UUID                                                                                                    |

```
The following example refreshes the warranty information for two groups.
  "refresh": "normal"
```

## Response codes

| Code | Description           | Comments                                                                                                    |  |
|------|-----------------------|----------------------------------------------------------------------------------------------------|--|
| 200  | ОК                    | The request completed successfully.                                                                                                    |  |
| 400  | Bad Request           | A query parameter or request attribute is missing or not valid, or the operation is not supported. A descriptive error message is returned in the response body. |  |
| 500  | Internal Server Error | An internal error occurred. A descriptive error message is returned in the response body.                                                                        |  |

## Response body

| Attributes   | Туре             | Description                                                                                                    |  |
|--------------|------------------|----------------------------------------------------------------------------------------------------|--|
| children     | Array of objects | Warranty information for each component in this device                                                                                                    |  |
| deviceName   | String           | Device name                                                                                                    |  |
| deviceType   | String           | Component type. This can be one of the following values.  Chassis  Edge Server. ThinkSystem SE server  IBM Tape. IBM tape library  Lenovo ThinkServer  Lenovo Storage  Rackswitch  Rack-Tower Server. ThinkSystem SD, ThinkSystem SR, or ThinkSystem ST, System x, Converged, or NeXtScale server |  |
| endDate      | String           | Warranty end date                                                                                                    |  |
| groupName    | String           | Name of the resource groups to which the device belongs. If the archive does not belong to a resource group, the value is "Not Available."                                                                                                    |  |
| groupUUID    | String           | UUID of the resource groups to which the device belongs                                                                                                    |  |
| id           | String           | UUID of this object                                                                                                    |  |
| serialNumber | String           | Device serial-number  Note: For RackSwitch devices, this is the entitled serial number.                                                                                                    |  |
| startDate    | String           | Wwarranty start date                                                                                                    |  |
| status       | String           | Warranty status. This can be one of the following values.  • active  • expired  • NA. Not applicable                                                                                                    |  |
| warrantyType | String           | Warranty type. This can be one of the following values.  • 3PL  • 3XL  • MS12  • NA. Not applicable                                                                                                    |  |

```
The following example is returned if the request is successful.
```

```
"children": [],
   "deviceName": "Chassis_1",
   "deviceType": "Chassis",
   "endDate": "",
   "groupName": ["Not Available"],
   "groupUUID": [],
   "id": "00DD973D1C2CE511B19E3C18A000F4F0",
   "serialNumber": "23FBX24",
"startDate": "",
   "status": "Expired",
   "warrantyType": ""
}
```

# /warranty/settings

Use this REST API to retrieve and modify global warranty settings.

#### **HTTP** methods

GET, PUT

# **GET /warranty/settings**

Use this method to return global warranty settings.

#### **Authentication**

Authentication with user name and password is required.

## **Request URL**

GET https://{management\_server\_IP}/warranty/settings

## **Query parameters**

None

# **Request body**

None

# Response codes

| Code | Description           | Comments                                                                                  |  |
|------|-----------------------|-------------------------------------------------------------------------------------------|--|
| 200  | ОК                    | The request completed successfully.                                                       |  |
| 500  | Internal Server Error | An internal error occurred. A descriptive error message is returned in the response body. |  |

## Response body

| Attributes        | Туре    | Description                                                                                                    |  |
|-------------------|---------|----------------------------------------------------------------------------------------------------|--|
| warrantyThreshold | Integer | Number of days before the warranty expires for a managed device when you want to be warned about the expiration. The default is 30 days. |  |

```
The following example is returned if the request is successful.
   "warrantyThreshold": 30
}
```

# **PUT /warranty/settings**

Use this method to modify global warranty settings.

### **Authentication**

Authentication with user name and password is required.

## **Request URL**

PUT https://{management\_server\_IP}/warranty/settings

## **Query parameters**

None

# Request body

| Attributes        | Re-<br>quired /<br>Optional | Туре    | Description                                                                                                    |
|-------------------|-----------------------------|---------|----------------------------------------------------------------------------------------------------|
| warrantyThreshold | Required                    | Integer | Number of days before the warranty expires for a managed device when you want to be warned about the expiration. The default is 30 days. |

```
The following example modifies the warranty threshold.
    "warrantyThreshold": 30
}
```

## Response codes

| Code | Description           | Comments                                                                                  |  |
|------|-----------------------|-------------------------------------------------------------------------------------------|--|
| 200  | ОК                    | The request completed successfully.                                                       |  |
| 500  | Internal Server Error | An internal error occurred. A descriptive error message is returned in the response body. |  |

# **Response body**

| Α      | Attributes |            | Туре             | Description                                                                                                    |
|--------|------------|------------|------------------|----------------------------------------------------------------------------------------------------|
| result |            | ult        | String           | Results of the request. This can be one of the following values.  success. The request completed successfully.  failed. The request failed. A descriptive error message was returned.  warning. The request completed with a warning. A descriptive error message was returned. |
| m      | messages   |            | Array of objects | Information about one or more messages                                                                                                    |
|        | ic         | b          | String           | Message identifier of a returned message                                                                                                    |
|        | te         | ext        | String           | Message text associated with the message identifier                                                                                                    |
|        | е          | xplanation | String           | Additional information to clarify the reason for the message                                                                                                    |
|        | re         | ecovery    | Array of objects | Recovery information                                                                                                    |
|        |            | text       | String           | User actions that can be taken to recover from the event                                                                                                    |
|        |            | URL        | String           | Link to the help system for more information, if available                                                                                                    |

The following example is returned if the request is successful.

```
"result": "success",
"messages": [{
   "id": "FQXHMSS2080I",
   "text": "The Alert Period for warnings was updated successfully.",
   "recovery": {
    "text": "",
    "url": ""
   "explanation": ""
}]
```

}

# **Chapter 15. Metrics**

The following resources are available for collecting and forwarding metrics for the devices that are managed by Lenovo XClarity Administrator.

# /canisters/metrics

Use this REST API to retrieve sample metrics for all Flex System storage controllers (canisters). Each controller represents one of the node controllers in a Flex System storage device.

The following sample metrics are retrieved. Each sample is represented in terms of when the sample was taken (timeStamp) and the value of the sample (metricValue).

- Minimum system input power
- Maximum system input power
- Average system input power
- Minimum system output power
- Maximum system output power
- Average system output power
- Average inlet air temperature
- Cooling subsystem air flow
- Outlet air temperature
- Minimum effective CPU speed
- Maximum effective CPU speed
- Average effective CPU speed
- Minimum memory subsystem power
- Maximum memory subsystem power
- Average memory subsystem power
- Inlet air temperature

#### **HTTP** methods

**GET** 

# **GET /canisters/metrics**

Use this method to return a set of sample metrics for all Flex System storage controllers (canisters). Each sample is represented in terms of when the sample was taken (timeStamp) and the value of the sample (metricValue).

**Note:** Depending on your environment and the number of managed hardware resources, it might take several minutes to retrieve the requested metrics data.

#### **Authentication**

Authentication with user name and password is required.

## Request URL

GET https://{management\_server\_IP}/canisters/metrics

© Copyright Lenovo 2015, 2023

# **Query parameters**

| Parameters                                                                                                    | Re-<br>quired /<br>Optional | Description                                                                                                    |
|----------------------------------------------------------------------------------------------------|-----------------------------|----------------------------------------------------------------------------------------------------|
| excludeAttributes={attributes}                                                                                                    | Optional                    | Returns a response that excludes the specified attributes for each resource. You can specify one or more attributes that are listed in the response body, separated by a comma.  Notes:  When the includeAttributes query parameter is specified, the excludeAttributes query parameter is ignored.  The response is filtered based on attribute name, not the attribute value.  Base attributes cannot be excluded. |
| includeAttributes= <attributes}< td=""><td>Optional</td><td>Returns a response that includes the base attributes and the specified attributes for each resource. You can specify one or more attributes that are listed in the response body, separated by a comma.  Notes:  The response is filtered based on attribute name, not the attribute value.  If this attribute is not specified, all attributes are returned by default.</td></attributes}<> | Optional                    | Returns a response that includes the base attributes and the specified attributes for each resource. You can specify one or more attributes that are listed in the response body, separated by a comma.  Notes:  The response is filtered based on attribute name, not the attribute value.  If this attribute is not specified, all attributes are returned by default.                                             |

The following example returns averageSystemInputPower and averageSystemOutputPower properties in addition to the base properties.

GET https://192.0.2.0/canisters/metrics?includeAttributes=averageSystemInputPower,averageSystemOutputPower

# Request body

None

# Response codes

| Code | Description           | Comments                                                                                                    |
|------|-----------------------|----------------------------------------------------------------------------------------------------|
| 200  | ОК                    | The request completed successfully.                                                                                                    |
| 400  | Bad Request           | A query parameter or request attribute is missing or not valid, or the operation is not supported. A descriptive error message is returned in the response body.                         |
| 403  | Forbidden             | The orchestrator server was prevented from fulfilling the request. A descriptive error message is returned in the response body. Ensure that you have privileges to perform the request. |
| 409  | Conflict              | There is a conflict with the current state of the resource. A descriptive error message is returned in the response body.                                                                |
| 500  | Internal Server Error | An internal error occurred. A descriptive error message is returned in the response body.                                                                                                |

# Response body

| Attributes |                                   | Туре             | Description                                 |
|------------|-----------------------------------|------------------|---------------------------------------------|
|            | canisterList                      | Object           | List of storage-controllers (canisters)     |
|            | See GET /canisters/metrics/{uuid} | Array of objects | Energy metrics for each storage- controller |

The following example is returned if the request is successful.

```
"canisterList": [{
    "energyMetrics": {
       "averageCPUSubsystemPower": [{
            "timeStamp": "2015-02-06T16:06:00Z",
            "metricValue": 0
        },
            "timeStamp": "2015-02-06T17:05:30Z",
            "metricValue": 0
         }],
        "minimumCPUSubsystemPower": [{
            "timeStamp": "2015-02-06T16:06:00Z",
            "metricValue": 0
        },
        {
            "timeStamp": "2015-02-06T17:05:30Z",
            "metricValue": 0
         "maximumCPUSubsystemPower": [{
            "timeStamp": "2015-02-06T16:06:00Z",
            "metricValue": 0
        },
        {
            "timeStamp": "2015-02-06T17:05:30Z",
            "metricValue": 0
        "averageEffectiveCPUSpeed": [{
            "timeStamp": "2015-02-06T16:06:00Z",
            "metricValue": 0
        },
            "timeStamp": "2015-02-06T17:05:30Z",
            "metricValue": 0
        }],
        "minimumEffectiveCPUSpeed": [{
             "timeStamp": "2015-02-06T16:06:00Z",
             "metricValue": 0
        },
        {
            "timeStamp": "2015-02-06T17:05:30Z",
            "metricValue": 0
        "maximumEffectiveCPUSpeed": [{
            "timeStamp": "2015-02-06T16:06:00Z",
            "metricValue": 0
        },
            "timeStamp": "2015-02-06T17:05:30Z",
            "metricValue": 0
        "averageMemorySubsystemPower": [{
            "timeStamp": "2015-02-06T16:06:00Z",
            "metricValue": 0
        },
```

```
{
    "timeStamp": "2015-02-06T17:05:30Z",
    "metricValue": 0
"minimumMemorySubsystemPower": [{
    "timeStamp": "2015-02-06T16:06:00Z",
    "metricValue": O
},
{
     "timeStamp": "2015-02-06T17:05:30Z",
    "metricValue": 0
}],
"maximumMemorySubsystemPower": [{
     "timeStamp": "2015-02-06T16:06:00Z",
     "metricValue": 0
},
...,
{
    "timeStamp": "2015-02-06T17:05:30Z",
    "metricValue": 0
}],
"averageSystemInputPower": [{
    "timeStamp": "2015-02-06T16:06:00Z",
    "metricValue": 12
},
...,
{
    "timeStamp": "2015-02-06T17:05:30Z",
    "metricValue": 12
"minimumSystemInputPower": [{
    "timeStamp": "2015-02-06T16:06:00Z",
    "metricValue": 0
},
{
    "timeStamp": "2015-02-06T17:05:30Z",
     "metricValue": 0
}],
"maximumSystemInputPower": [{
     "timeStamp": "2015-02-06T16:06:00Z",
    "metricValue": 20
},
...,
{
    "timeStamp": "2015-02-06T17:05:30Z",
    "metricValue": 20
}],
"averageSystemOutputPower": [],
"minimumSystemOutputPower": [],
"maximumSystemOutputPower": [],
"inletAirTemperature": [{
    "timeStamp": "2015-02-06T16:06:30Z",
    "metricValue": 21
},
...,
{
    "timeStamp": "2015-02-06T17:06:00Z",
    "metricValue": 21
}],
```

```
"inletAirTemperature2": [{
             "timeStamp": "2015-02-06T16:06:30Z",
             "metricValue": 21.5
        },
             "timeStamp": "2015-02-06T17:06:00Z",
             "metricValue": 21.5
        "outletAirTemperature": []
        "powerSupplyList": [],
    "name": "xpet-c3s3",
    "parent": {
        "uri": "chassis/3D1D5931BDF84D30ADA976E21F08CB91".
        "uuid": "3D1D5931BDF84D30ADA976E21F08CB91"
    "uri": "node/E33EB382679211E180BA5CF3FC7F1038".
    "uuid": "E33EB382679211E180BA5CF3FC7F1038"
}]
```

# /canisters/metrics/{uuid}

Use this REST API to retrieve sample metrics for a specific Flex System storage controller (canister). Each controller represents one of the node controllers in a Flex System storage device.

The following sample metrics are retrieved. Each sample is represented in terms of when the sample was taken (timeStamp) and the value of the sample (metricValue).

- Minimum System Input Power
- Maximum System Input Power
- Average System Input Power
- Minimum System Output Power
- Maximum System Output Power
- Average System Output Power
- Average Inlet Air Temperature
- Ccooling SubSystem Air Flow
- Outlet Air Temperature
- Minimum effective CPU speed
- Maximum effective CPU speed
- Average effective CPU speed
- Minimum Memory Subsystem Power
- Maximum Memory Subsystem Power
- Average Memory Subsystem Power
- Inlet Air Temperature

#### **HTTP** methods

**GET** 

# **GET /canisters/metrics/**{uuid}

Use this method to return a set of sample metrics for specific Flex System storage controller (canister). Each sample is represented in terms of when the sample was taken (timeStamp) and the value of the sample (metricValue).

#### **Request URL**

GET https://{management\_server\_IP}/canisters/metrics/{uuid}

where {uuid} is the UUID of the storage controller to be retrieved. To obtain the storage-controller UUID, use the GET /canisters method.

# **Query parameters**

| Parameters                                                                                                    | Re-<br>quired /<br>Optional | Description                                                                                                    |
|----------------------------------------------------------------------------------------------------|-----------------------------|----------------------------------------------------------------------------------------------------|
| excludeAttributes={attributes}                                                                                                    | Optional                    | Returns a response that excludes the specified attributes for each resource. You can specify one or more attributes that are listed in the response body, separated by a comma.  Notes:  When the includeAttributes query parameter is specified, the excludeAttributes query parameter is ignored.  The response is filtered based on attribute name, not the attribute value.  Base attributes cannot be excluded. |
| includeAttributes= <attributes}< td=""><td>Optional</td><td>Returns a response that includes the base attributes and the specified attributes for each resource. You can specify one or more attributes that are listed in the response body, separated by a comma.  Notes:  The response is filtered based on attribute name, not the attribute value.  If this attribute is not specified, all attributes are returned by default.</td></attributes}<> | Optional                    | Returns a response that includes the base attributes and the specified attributes for each resource. You can specify one or more attributes that are listed in the response body, separated by a comma.  Notes:  The response is filtered based on attribute name, not the attribute value.  If this attribute is not specified, all attributes are returned by default.                                             |

The following example returns averageSystemInputPower and averageSystemOutputPower properties in addition to the base properties.

GET https://192.0.2.0/canisters/metrics/6ED2CB368C594C66C2BB066D5A306138? include Attributes = average System Input Power, average System Output Power

# Request body

None

## Response codes

| Code | Description           | Comments                                                                                                    |  |
|------|-----------------------|----------------------------------------------------------------------------------------------------|--|
| 200  | ОК                    | The request completed successfully.                                                                                                    |  |
| 400  | Bad Request           | A query parameter or request attribute is missing or not valid, or the operation is not supported. A descriptive error message is returned in the response body.                     |  |
| 403  | Forbidden             | The orchestrator server was prevented from fulfilling the request. A descriptive error message is returned in the response body. Ensure that you have privilege perform the request. |  |
| 409  | Conflict              | There is a conflict with the current state of the resource. A descriptive error message is returned in the response body.                                                            |  |
| 500  | Internal Server Error | An internal error occurred. A descriptive error message is returned in the response body.                                                                                            |  |

# Response body

Each energy metric contains one or more arrays that include when the sample was taken (timeStamp) and the value of the sample (metricValue).

| Attributes                       | Туре   | Description                               |
|----------------------------------|--------|-------------------------------------------|
| energyMetrics                    | Object | Energy metrics for the storage controller |
| averageEffectiveCPUSpeed         | Array  | Average effective CPU speed samples       |
| maximumEffectiveCPUSpeed         | Array  | Maximum effective CPU speed samples       |
| minimumEffectiveCPUSpeed         | Array  | Minimum effective CPU speed samples       |
| averageCPUSubsystemPower         | Array  | Average CPU subsystem power samples       |
| maximumCPUSubsystemPower         | Array  | Maximum CPU subsystem power samples       |
| minimumCPUSubsystemPower         | Array  | Minimum CPU subsystem power samples       |
| averageMemorySubsystemPower      | Array  | Average memory subsystem power samples    |
| maximumMemorySubsystemPow-<br>er | Array  | Maximum memory subsystem power samples    |
| minimumMemorySubsystemPow-<br>er | Array  | Minimum memory subsystem power samples    |
| averageSystemInputPower          | Array  | Average system input power samples        |
| maximumSystemInputPower          | Array  | Maximum system input power samples        |
| minimumSystemInputPower          | Array  | Minimum system input power samples        |
| averageSystemOutputPower         | Array  | Average system output power samples       |
| maximumSystemOutputPower         | Array  | Maximum system output power samples       |
| minimumSystemOutputPower         | Array  | Minimum system output power samples       |
| inletAirTemperature              | Array  | Inlet air temperature samples             |
| inletAirTemperature2             | Array  | Inlet air temperature samples             |
| outletAirTemperature             | Array  | Outlet air temperature samples            |
| name                             | String | Storage-controller name                   |
| parent                           | Array  |                                           |
| uri                              | String |                                           |
| uuid                             | String |                                           |
| uri                              | String | Storage-controller URI                    |
| uuid                             | String | Storage-controller UUID                   |

```
"energyMetrics": {
   "averageCPUSubsystemPower": [{
         "timeStamp": "2015-02-06T16:06:00Z",
         "metricValue": 0
    },
    {
         "timeStamp": "2015-02-06T17:05:30Z",
         "metricValue": 0
     }],
    "minimumCPUSubsystemPower": [{
    "timeStamp": "2015-02-06T16:06:00Z",
```

```
"metricValue": 0
},
٠..,
{
    "timeStamp": "2015-02-06T17:05:30Z",
    "metricValue": 0
}],
 "maximumCPUSubsystemPower": [{
    "timeStamp": "2015-02-06T16:06:00Z",
    "metricValue": 0
},
{
    "timeStamp": "2015-02-06T17:05:30Z",
    "metricValue": 0
}],
"averageEffectiveCPUSpeed": [{
    "timeStamp": "2015-02-06T16:06:00Z",
    "metricValue": 0
},
...,
{
    "timeStamp": "2015-02-06T17:05:30Z",
    "metricValue": 0
"minimumEffectiveCPUSpeed": [{
    "timeStamp": "2015-02-06T16:06:00Z",
    "metricValue": 0
},
...,
    "timeStamp": "2015-02-06T17:05:30Z",
    "metricValue": 0
"maximumEffectiveCPUSpeed": [{
    "timeStamp": "2015-02-06T16:06:00Z",
    "metricValue": 0
},
{
    "timeStamp": "2015-02-06T17:05:30Z",
    "metricValue": 0
"averageMemorySubsystemPower": [{
    "timeStamp": "2015-02-06T16:06:00Z",
    "metricValue": 0
},
{
    "timeStamp": "2015-02-06T17:05:30Z",
    "metricValue": 0
"minimumMemorySubsystemPower": [{
    "timeStamp": "2015-02-06T16:06:00Z",
    "metricValue": 0
},
...,
{
     "timeStamp": "2015-02-06T17:05:30Z",
    "metricValue": 0
}],
```

```
"maximumMemorySubsystemPower": [{
         "timeStamp": "2015-02-06T16:06:00Z",
         "metricValue": 0
    },
        "timeStamp": "2015-02-06T17:05:30Z",
        "metricValue": 0
    }],
    "averageSystemInputPower": [{
        "timeStamp": "2015-02-06T16:06:00Z",
        "metricValue": 12
    },
    {
        "timeStamp": "2015-02-06T17:05:30Z",
        "metricValue": 12
    }],
    "minimumSystemInputPower": [{
        "timeStamp": "2015-02-06T16:06:00Z",
        "metricValue": 0
    },
    {
        "timeStamp": "2015-02-06T17:05:30Z",
         "metricValue": 0
    "maximumSystemInputPower": [{
         "timeStamp": "2015-02-06T16:06:00Z",
        "metricValue": 20
    },
        "timeStamp": "2015-02-06T17:05:30Z",
        "metricValue": 20
    }],
    "averageSystemOutputPower": [],
    "minimumSystemOutputPower": [],
    "maximumSystemOutputPower": [],
    "inletAirTemperature": [{
        "timeStamp": "2015-02-06T16:06:30Z",
        "metricValue": 21
    },
    {
        "timeStamp": "2015-02-06T17:06:00Z",
        "metricValue": 21
    }],
    "inletAirTemperature2": [{
        "timeStamp": "2015-02-06T16:06:30Z",
        "metricValue": 21.5
    },
        "timeStamp": "2015-02-06T17:06:00Z",
        "metricValue": 21.5
    "outletAirTemperature": [],
"name": "xpet-c3s3",
"parent": {
```

```
"uri": "chassis/3D1D5931BDF84D30ADA976E21F08CB91",
        "uuid": "3D1D5931BDF84D30ADA976E21F08CB91"
    "uri": "node/E33EB382679211E180BA5CF3FC7F1038",
    "uuid": "E33EB382679211E180BA5CF3FC7F1038"
}
```

# /chassis/metrics

Use this REST API to retrieve sample metrics for all chassis.

The following sample metrics are retrieved. Each sample is represented in terms of when the sample was taken (timeStamp) and the value of the sample (metricValue).

- Minimum System Input Power
- · Maximum System Input Power
- Average System Input Power
- Average System Output Power
- Minimum System Output Power
- Maximum System Output Power
- Minimum Inlet Air Temperature
- Maximum Inlet Air Temperature
- Average Inlet Air Temperature
- Ccooling SubSystem Air Flow
- Outlet Air Temperature

#### **HTTP** methods

**GET** 

# **GET /chassis/metrics**

Use this method to return a set of sample metrics for all chassis. Each sample is represented in terms of when the sample was taken (timeStamp) and the value of the sample (metricValue).

Note: Depending on your environment and the number of managed hardware resources, it might take several minutes to retrieve the requested metric data.

#### Authentication

Authentication with user name and password is required.

### Request URL

GET https://{management\_server\_IP}/chassis/metrics

### **Query parameters**

None

# Request body

None

# Response codes

| Code | Description           | Comments                                                                                                    |
|------|-----------------------|----------------------------------------------------------------------------------------------------|
| 200  | OK                    | The request completed successfully.                                                                                                    |
| 400  | Bad Request           | A query parameter or request attribute is missing or not valid, or the operation is not supported. A descriptive error message is returned in the response body.                         |
| 403  | Forbidden             | The orchestrator server was prevented from fulfilling the request. A descriptive error message is returned in the response body. Ensure that you have privileges to perform the request. |
| 409  | Conflict              | There is a conflict with the current state of the resource. A descriptive error message is returned in the response body.                                                                |
| 500  | Internal Server Error | An internal error occurred. A descriptive error message is returned in the response body.                                                                                                |

# Response body

| Attributes                      | Туре   | Description                     |
|---------------------------------|--------|---------------------------------|
| chassisList                     | Array  | List of chassis                 |
| See GET /chassis/metrics/{uuid} | Object | Energy metrics for each chassis |

```
"chassisList": [{
   "energyMetrics": {
      "averageSystemInputPower": [{
         "timeStamp": "2015-02-06T18:35:00Z",
         "metricValue": 616
      },
      ...{
         "timeStamp": "2015-02-06T20:24:59Z",
         "metricValue": 617
      },
         "timeStamp": "2015-02-06T20:30:01Z",
          "metricValue": 620
      "minimumSystemInputPower": [{
         "timeStamp": "2015-02-06T18:35:00Z", "metricValue": 616
      },
         "timeStamp": "2015-02-06T20:24:59Z",
          "metricValue": 617
      },
         "timeStamp": "2015-02-06T20:30:01Z",
         "metricValue": 620
      "maximumSystemInputPower": [{
         "timeStamp": "2015-02-06T18:35:00Z",
         "metricValue": 616
      }...{
          "timeStamp": "2015-02-06T20:24:59Z",
         "metricValue": 617
      },
```

```
{
   "timeStamp": "2015-02-06T20:30:01Z",
   "metricValue": 620
}],
"averageSystemOutputPower": [{
   "timeStamp": "2015-02-06T18:35:00Z",
   "metricValue": 548
},
...{
   "timeStamp": "2015-02-06T20:24:59Z",
   "metricValue": 553
},
{
   "timeStamp": "2015-02-06T20:30:01Z",
   "metricValue": 566
}],
"minimumSystemOutputPower": [{
   "timeStamp": "2015-02-06T18:35:00Z",
   "metricValue": 548
},
...{
   "timeStamp": "2015-02-06T20:24:59Z",
   "metricValue": 553
},
{
   "timeStamp": "2015-02-06T20:30:01Z",
   "metricValue": 566
}],
"maximumSystemOutputPower": [{
   "timeStamp": "2015-02-06T18:35:00Z",
   "metricValue": 548
},
   "timeStamp": "2015-02-06T20:24:59Z",
   "metricValue": 553
},
{
   "timeStamp": "2015-02-06T20:30:01Z",
    "metricValue": 566
}],
"avgInletAirTemperature": [{
    "timeStamp": "2015-02-06T18:35:00Z",
    "metricValue": 2550
},
   "timeStamp": "2015-02-06T20:24:59Z",
   "metricValue": 2570
},
{
   "timeStamp": "2015-02-06T20:30:01Z",
   "metricValue": 2570
}],
"minInletAirTemperature": [{
   "timeStamp": "2015-02-06T18:35:00Z",
   "metricValue": 2550
},
   "timeStamp": "2015-02-06T20:24:59Z",
   "metricValue": 2550
},
{
```

```
"timeStamp": "2015-02-06T20:30:01Z",
             "metricValue": 2550
          }],
          "maxInletAirTemperature": [{
             "timeStamp": "2015-02-06T18:35:00Z",
             "metricValue": 2550
          },
          ...{
             "timeStamp": "2015-02-06T20:24:59Z",
             "metricValue": 617
          },
             "timeStamp": "2015-02-06T20:30:01Z",
             "metricValue": 620
          }],
          coolingSubsystemAirFlow": [{
             "timeStamp": "2015-02-06T18:35:00Z",
             "metricValue": 237
          },
             "timeStamp": "2015-02-06T20:24:59Z",
             "metricValue": 240
             "timeStamp": "2015-02-06T20:30:01Z",
             "metricValue": 238
          "outletAirTemperature": [{
             "timeStamp": "2015-02-06T18:35:00Z",
             "metricValue": 3015
          },
             "timeStamp": "2015-02-06T20:24:59Z",
             "metricValue": 3033
          },
             "timeStamp": "2015-02-06T20:30:01Z",
             "metricValue": 3013
          }]
      },
       "name": "SN#Y011BG31R02F".
       "uuid": "3D1D5931BDF84D30ADA976E21F08CB91",
       "uri": "chassis/3D1D5931BDF84D30ADA976E21F08CB91"
   }]
}
```

# /chassis/metrics/{uuid}

Use this REST API to retrieve sample metrics for a specific chassis.

The following sample metrics are retrieved. Each sample is represented in terms of when the sample was taken (timeStamp) and the value of the sample (metricValue). metrics:

- Minimum System Input Power
- Maximum System Input Power
- Average System Input Power
- Average System Output Power
- Minimum System Output Power
- Maximum System Output Power
- Minimum Inlet Air Temperature

- Maximum Inlet Air Temperature
- Average Inlet Air Temperature
- Ccooling SubSystem Air Flow
- Outlet Air Temperature

#### **HTTP methods**

**GET** 

# **GET /chassis/metrics/**{uuid}

Use this method to return a set of sample metrics for specific chassis. Each sample is represented in terms of when the sample was taken (timeStamp) and the value of the sample (metricValue).

#### Authentication

Authentication with user name and password is required.

### Request URL

GET https://{management\_server\_IP}/chassis/metrics/{uuid}

where {uuid} is the UUID of the chassis. To obtain the chassis UUID, use the GET /chassis method.

# **Query parameters**

None

# **Request body**

None

#### Response codes

| Code | Description           | Comments                                                                                                    |  |
|------|-----------------------|----------------------------------------------------------------------------------------------------|--|
| 200  | ОК                    | The request completed successfully.                                                                                                    |  |
| 400  | Bad Request           | A query parameter or request attribute is missing or not valid, or the operation is not supported. A descriptive error message is returned in the response body.                         |  |
| 403  | Forbidden             | The orchestrator server was prevented from fulfilling the request. A descriptive error message is returned in the response body. Ensure that you have privileges to perform the request. |  |
| 409  | Conflict              | There is a conflict with the current state of the resource. A descriptive error message is returned in the response body.                                                                |  |
| 500  | Internal Server Error | An internal error occurred. A descriptive error message is returned in the response body.                                                                                                |  |

#### Response body

Each energy metric contains one or more arrays that include when the sample was taken (timeStamp) and the value of the sample (metricValue).

| Attributes    |                         | Туре             | Description                        |
|---------------|-------------------------|------------------|------------------------------------|
| energyMetrics |                         | Object           | Energy metrics for the chassis     |
|               | averageSystemInputPower | Array of objects | Average system input power samples |

| Attributes               | Туре             | Description                           |
|--------------------------|------------------|---------------------------------------|
| minimumSystemInputPower  | Array of objects | Minimum system input power samples    |
| maximumSystemInputPower  | Array of objects | Maximum system input power samples    |
| averageSystemOutputPower | Array of objects | Average system output power samples   |
| minimumSystemOutputPower | Array of objects | Minimum system output power samples   |
| maximumSystemOutputPower | Array of objects | Maximum system output power samples   |
| avgInletAirTemperature   | Array of objects | Average inlet air temperature samples |
| minInletAirTemperature   | Array of objects | Minimum inlet air temperature samples |
| maxInletAirTemperature   | Array of objects | Maximum inlet air temperature samples |
| coolingSubsystemAirFlow  | Array of objects | Cooling subsystem air flow samples    |
| outletAirTemperature     | Array of objects | Outlet air temperature samples        |
| name                     | String           | Chassis name                          |
| uuid                     | String           | Chassis UUID                          |
| uri                      | String           | Chassis URI                           |

```
The following example is returned if the request is successful.
   "energyMetrics": {
       "averageSystemInputPower": [{
          "timeStamp": "2015-02-06T18:35:00Z",
          "metricValue": 616
      },
          "timeStamp": "2015-02-06T20:24:59Z",
          "metricValue": 617
      },
      {
          "timeStamp": "2015-02-06T20:30:01Z",
          "metricValue": 620
      }],
       "minimumSystemInputPower": [{
          "timeStamp": "2015-02-06T18:35:00Z", "metricValue": 616
      },
      ...{
    "timeStamp": "2015-02-06T20:24:59Z",
          "metricValue": 617
      },
          "timeStamp": "2015-02-06T20:30:01Z",
          "metricValue": 620
```

```
}],
"maximumSystemInputPower": [{
   "timeStamp": "2015-02-06T18:35:00Z",
   "metricValue": 616
}...{
   "timeStamp": "2015-02-06T20:24:59Z",
   "metricValue": 617
},
   "timeStamp": "2015-02-06T20:30:01Z",
   "metricValue": 620
}],
"averageSystemOutputPower": [{
   "timeStamp": "2015-02-06T18:35:00Z",
   "metricValue": 548
},
   "timeStamp": "2015-02-06T20:24:59Z",
   "metricValue": 553
},
   "timeStamp": "2015-02-06T20:30:01Z",
   "metricValue": 566
}],
"minimumSystemOutputPower": [{
   "timeStamp": "2015-02-06T18:35:00Z",
   "metricValue": 548
},
   "timeStamp": "2015-02-06T20:24:59Z",
   "metricValue": 553
},
   "timeStamp": "2015-02-06T20:30:01Z",
   "metricValue": 566
}],
"maximumSystemOutputPower": [{
   "timeStamp": "2015-02-06T18:35:00Z",
   "metricValue": 548
},
   "timeStamp": "2015-02-06T20:24:59Z",
   "metricValue": 553
},
   "timeStamp": "2015-02-06T20:30:01Z",
   "metricValue": 566
}],
"avgInletAirTemperature": [{
   "timeStamp": "2015-02-06T18:35:00Z",
   "metricValue": 2550
},
   "timeStamp": "2015-02-06T20:24:59Z",
   "metricValue": 2570
},
   "timeStamp": "2015-02-06T20:30:01Z",
   "metricValue": 2570
}],
"minInletAirTemperature": [{
```

```
"timeStamp": "2015-02-06T18:35:00Z",
      "metricValue": 2550
   },
      "timeStamp": "2015-02-06T20:24:59Z",
      "metricValue": 2550
   },
      "timeStamp": "2015-02-06T20:30:01Z",
      "metricValue": 2550
   }],
   "maxInletAirTemperature": [{
      "timeStamp": "2015-02-06T18:35:00Z",
      "metricValue": 2550
   },
      "timeStamp": "2015-02-06T20:24:59Z",
      "metricValue": 617
   },
   {
      "timeStamp": "2015-02-06T20:30:01Z",
      "metricValue": 620
   "coolingSubsystemAirFlow": [{
      "timeStamp": "2015-02-06T18:35:00Z",
      "metricValue": 237
   },
      "timeStamp": "2015-02-06T20:24:59Z",
      "metricValue": 240
   },
   {
      "timeStamp": "2015-02-06T20:30:01Z",
      "metricValue": 238
   }],
    outletAirTemperature": [{
      "timeStamp": "2015-02-06T18:35:00Z",
      "metricValue": 3015
   },
      "timeStamp": "2015-02-06T20:24:59Z",
      "metricValue": 3033
   },
      "timeStamp": "2015-02-06T20:30:01Z",
      "metricValue": 3013
   }]
},
"name": "SN#Y011BG31R02F",
"uuid": "3D1D5931BDF84D30ADA976E21F08CB91",
"uri": "chassis/3D1D5931BDF84D30ADA976E21F08CB91"
```

# /fans/metrics

}

Use this REST API to retrieve sample metrics for all Flex System fans.

The following sample metrics are retrieved. Each sample is represented in terms of when the sample was taken (timeStamp) and the value of the sample (metricValue).

Minimum Fan Power

- Maximum Fan Power
- Average Fan Power

#### **HTTP** methods

**GET** 

# **GET** /fans/metrics

Use this method to return a set of sample metrics for all Flex System fans. Each sample is represented in terms of when the sample was taken (timeStamp) and the value of the sample (metricValue).

Note: Depending on your environment and the number of managed hardware resources, it might take several minutes to retrieve the requested metrics data.

#### **Authentication**

Authentication with user name and password is required.

# **Request URL**

GET https://{management\_server\_IP}/fans/metrics

#### **Query parameters**

| Parameters                                                                                                    | Re-<br>quired /<br>Optional | Description                                                                                                    |
|----------------------------------------------------------------------------------------------------|-----------------------------|----------------------------------------------------------------------------------------------------|
| excludeAttributes={attributes}                                                                                                    | Optional                    | Returns a response that excludes the specified attributes for each resource. You can specify one or more attributes that are listed in the response body, separated by a comma.  Notes:  When the includeAttributes query parameter is specified, the excludeAttributes query parameter is ignored.  The response is filtered based on attribute name, not the attribute value.  Base attributes cannot be excluded. |
| includeAttributes= <attributes}< td=""><td>Optional</td><td>Returns a response that includes the base attributes and the specified attributes for each resource. You can specify one or more attributes that are listed in the response body, separated by a comma.  Notes:  The response is filtered based on attribute name, not the attribute value.  If this attribute is not specified, all attributes are returned by default.</td></attributes}<> | Optional                    | Returns a response that includes the base attributes and the specified attributes for each resource. You can specify one or more attributes that are listed in the response body, separated by a comma.  Notes:  The response is filtered based on attribute name, not the attribute value.  If this attribute is not specified, all attributes are returned by default.                                             |

# Request body

None

# Response codes

| Code | Description | Comments                                                                                                    |  |
|------|-------------|----------------------------------------------------------------------------------------------------|--|
| 200  | ОК          | The request completed successfully.                                                                                                    |  |
| 400  | Bad Request | A query parameter or request attribute is missing or not valid, or the operation is not supported. A descriptive error message is returned in the response body. |  |

| Code | Description           | Comments                                                                                                    |  |  |
|------|-----------------------|----------------------------------------------------------------------------------------------------|--|--|
| 403  | Forbidden             | The orchestrator server was prevented from fulfilling the request. A descriptive error message is returned in the response body. Ensure that you have privileges to perform the request. |  |  |
| 404  | Not found             | A specified resource cannot be found. A descriptive error message is returned in the response body.                                                                                      |  |  |
| 500  | Internal Server Error | An internal error occurred. A descriptive error message is returned in the response body.                                                                                                |  |  |

### Response body

| Attributes                   | Туре   | Description                  |
|------------------------------|--------|------------------------------|
| fanList                      | Array  | Information about each fan   |
| See GET /fans/metrics/{uuid} | Object | Sample metrics for each fans |

```
"fanList": [{
      "energyMetrics": {
         "averageFanPower": [{
             "timeStamp": "2015-09-11T21:50:01Z",
             "metricValue": 7.0
         },
         ...,
         {
             "timeStamp": "2015-09-11T23:45:00Z",
             "metricValue": 8.0
          "maximumFanPower": [{
             "timeStamp": "2015-09-11T21:50:01Z",
             "metricValue": 8.0
         },
         ...,
             "timeStamp": "2015-09-11T23:45:00Z",
             "metricValue": 8.0
         }]"minimumFanPower": [{
             "timeStamp": "2015-09-11T21:50:01Z",
             "metricValue": 7.0
         },
             "timeStamp": "2015-09-11T23:45:00Z",
             "metricValue": 8.0
         }],
      },
      "name": "Fan 08",
      "parent": {
         "uri": "chassis/8C070E3262114E36B7E68699386FBA53",
         "uuid": "8C070E3262114E36B7E68699386FBA53"
      "uri": "fan/FD0021C1981E11E080EED0FD680CCBDA",
      "uuid": "FD0021C1981E11E080EED0FD680CCBDA"
   }]
}
```

# /fans/metrics/{uuid}

Use this REST API to retrieve sample metrics for a specific Flex System fan.

The following sample metrics are retrieved. Each sample is represented in terms of when the sample was taken (timeStamp) and the value of the sample (metricValue).

- Minimum Fan Power
- Maximum Fan Power
- Average Fan Power

#### **HTTP** methods

**GET** 

# **GET** /fans/metrics/{uuid}

Use this method to return a set of sample metrics for a specific Flex System fans. Each sample is represented in terms of when the sample was taken (timeStamp) and the value of the sample (metricValue).

# **Authentication**

Authentication with user name and password is required.

# Request URL

GET https://{management\_server\_IP}/fans/metrics/{uuid}

where {uuid} is the UUID of the fan to be retrieved. To obtain the fan UUID, use the GET /fans method.

# **Query parameters**

| Parameters                                                                                                    | Re-<br>quired /<br>Optional | Description                                                                                                    |
|----------------------------------------------------------------------------------------------------|-----------------------------|----------------------------------------------------------------------------------------------------|
| excludeAttributes={attributes}                                                                                                    | Optional                    | Returns a response that excludes the specified attributes for each resource. You can specify one or more attributes that are listed in the response body, separated by a comma.  Notes:  When the includeAttributes query parameter is specified, the excludeAttributes query parameter is ignored.  The response is filtered based on attribute name, not the attribute value.  Base attributes cannot be excluded. |
| includeAttributes= <attributes}< td=""><td>Optional</td><td>Returns a response that includes the base attributes and the specified attributes for each resource. You can specify one or more attributes that are listed in the response body, separated by a comma.  Notes:  The response is filtered based on attribute name, not the attribute value.  If this attribute is not specified, all attributes are returned by default.</td></attributes}<> | Optional                    | Returns a response that includes the base attributes and the specified attributes for each resource. You can specify one or more attributes that are listed in the response body, separated by a comma.  Notes:  The response is filtered based on attribute name, not the attribute value.  If this attribute is not specified, all attributes are returned by default.                                             |

# Request body

None

# Response codes

| Code | Description           | Comments                                                                                                    |
|------|-----------------------|----------------------------------------------------------------------------------------------------|
| 200  | OK                    | The request completed successfully.                                                                                                    |
| 400  | Bad Request           | A query parameter or request attribute is missing or not valid, or the operation is not supported. A descriptive error message is returned in the response body.                         |
| 403  | Forbidden             | The orchestrator server was prevented from fulfilling the request. A descriptive error message is returned in the response body. Ensure that you have privileges to perform the request. |
| 409  | Conflict              | There is a conflict with the current state of the resource. A descriptive error message is returned in the response body.                                                                |
| 500  | Internal Server Error | An internal error occurred. A descriptive error message is returned in the response body.                                                                                                |

# Response body

Each energy metric contains one or more arrays that include when the sample was taken (timeStamp) and the value of the sample (metricValue).

| Attributes           | Туре             | Description                |
|----------------------|------------------|----------------------------|
| energyMetrics Object |                  | Energy metrics for the fan |
| averageFanPower      | Array of objects | Average fan power samples  |
| maximumFanPower      | Array of objects | Maximum fan power samples  |
| minimumFanPower      | Array of objects | Minimum fan power samples  |
| name                 | String           | Fan name                   |
| parent               | Array            |                            |
| uri                  | String           |                            |
| uuid                 | String           |                            |
| uuid                 | String           | Fan UUID                   |
| uri                  | String           | Fan URI                    |

```
"energyMetrics": {
   "averageFanPower": [{
      "timeStamp": "2015-09-11T21:50:01Z",
      "metricValue": 7.0
  },
  {
      "timeStamp": "2015-09-11T23:45:00Z",
      "metricValue": 8.0
  }],
   "maximumFanPower": [{
      "timeStamp": "2015-09-11T21:50:01Z",
      "metricValue": 8.0
```

```
},
          "timeStamp": "2015-09-11T23:45:00Z",
          "metricValue": 8.0
      }]
       "minimumFanPower": [{
          "timeStamp": "2015-09-11T21:50:01Z",
          "metricValue": 7.0
      },
      {
          "timeStamp": "2015-09-11T23:45:00Z",
          "metricValue": 8.0
      }],
   "name": "Fan 08",
   "parent": {
      "uri": "chassis/8C070E3262114E36B7E68699386FBA53",
      "uuid": "8C070E3262114E36B7E68699386FBA53"
   "uri": "fan/FD0021C1981E11E080EED0FD680CCBDA",
   "uuid": "FD0021C1981E11E080EED0FD680CCBDA"
}
```

# /metrics\_service/metrics/servers

Use this REST API to return metrics data for all managed servers or return a specific number of top metric values among all or specific managed servers.

Note: This REST API requires Lenovo XClarity Administrator v3.3.0 or later.

#### **HTTP** methods

GET, POST

# **GET** /metrics\_service/metrics/servers

Use this method to return metrics data for all managed servers.

### **Notes:**

- Depending on your environment and the number of managed hardware resources, it might take several minutes to retrieve the requested metrics data.
- This REST API requires Lenovo XClarity Administrator v3.3.0 or later.

#### **Authentication**

Authentication with user name and password is required.

#### Request URL

GET https://{management\_server\_IP}/metrics\_service/metrics/servers

# **Query parameters**

| Parameter                  | Re-<br>quired /<br>Optional | Description                                                                                                    |
|----------------------------|-----------------------------|----------------------------------------------------------------------------------------------------|
| interval={integer}         | Optional                    | Returns metrics in the specified intervals, in seconds The minimum interval is 30 seconds.  If the specified interval is greater than the specified period, the startTimestamp changes to the end timestamp minus the interval.  If not specified, the default interval is the sent by baseboard management controller for each measurement is used.  cpuTemp. 60 second intervals averageCPUUtilization. 30 second intervals averageMemoryUtilization. 30 second intervals inletAirTemp. 60 second intervals averageConsumedWatts. 30 second intervals maxConsumedWatts. 30 second intervals minConsumedWatts. 30 second intervals powerOutputWatts. 30 second intervals powerInputWatts. 30 second intervals                                                                                                    |
| metricsType={type}         | Optional                    | Returns data only for the specified type. This can be one or more of the following values, separated by a comma.  • cpuTemp. Average temperature for all processors, in Celsius  • averageCPUUtilization. Average processor usage, as a percentage  • averageMemoryUtilization. Average memory usage, as a percentage. The metric is captured every minute.  • inletAirTemp. Temperature, in Celsius, of the inlet air. The temperature is captured every minute.  • averageConsumedWatts. Average power consumption for the device, in Watts  • maxConsumedWatts. Maximum power consumption for the device, in Watts  • minConsumedWatts. Minimum power consumption for the device, in Watts  • powerOutputWatts. Maximum power output for all power supplies, in Watts  • powerInputWatts. Average power input for all power supplies, in Watts  If not specified, all metric types are returned. |
| period={integer}           | Optional                    | Returns data that was collected in the specified amount of time, in minutes You can specify from 1 – 1440 minutes. If not specified, 60 minutes of data is returned by default.                                                                                                    |
| startTimestamp={timestamp} | Optional                    | Returns data that was collected starting at the specified time, using ISO-8601 format (for example, 2019-06-24T17:34:58+00:00) If not specified, data is returned for the most recent period.  This date is specified using ISO-8601 format (for example, 2019-05-02). For information about ISO-8601 format, see the W3C Date and Time Formats webpage.                                                                                                    |

The following example returns all metrics that were collected in the last hour.  $\texttt{GET https://192.0.2.0/metrics\_service/metrics/servers}$ 

The following example returns power metrics that were collected in the last four hours. GET https://192.0.2.0/metrics\_service/metrics/servers?period=240

&metrics Type = average Consumed Watts, max Consumed Watts, min Consumed Watts

The following example returns power metrics that were collected between noon and 2pm. GET https://192.0.2.0/metrics\_service/metrics/servers?metricsType=PowerMetrics &startTimestamp=2020-07-01T012:00:00Z&period=120

The following example returns power-supply metrics that were collected between noon and 2pm, in 60 second intervals.

GET https://192.0.2.0/metrics\_service/metrics/servers?metricsType=PowerSupplyStats &startTimestamp=2020-07-01T012:00:00Z&period=120&interval=60

# Request body

None

#### Response codes

| Code | Description           | Comments                                                                                                    |
|------|-----------------------|----------------------------------------------------------------------------------------------------|
| 200  | ОК                    | The request completed successfully.                                                                                                    |
| 400  | Bad Request           | A query parameter or request attribute is missing or not valid, or the operation is not supported. A descriptive error message is returned in the response body.                         |
| 403  | Forbidden             | The orchestrator server was prevented from fulfilling the request. A descriptive error message is returned in the response body. Ensure that you have privileges to perform the request. |
| 409  | Conflict              | There is a conflict with the current state of the resource. A descriptive error message is returned in the response body.                                                                |
| 500  | Internal Server Error | An internal error occurred. A descriptive error message is returned in the response body.                                                                                                |

# Response body

| Parameters Type          |                          | Туре             | Description                                                                                                    |
|--------------------------|--------------------------|------------------|----------------------------------------------------------------------------------------------------|
| results Array of objects |                          | _                | Information about metrics data that was collected for each server                                                                                                    |
|                          | energyMetrics            | Array of objects | Data for each metric Each metric object includes the following attributes.  • metricValue. Metric value, as an integer, that was collected at the specific timestamp  • slot. Processor or power supply slot number  • timestamp. Timestamp when the metric was collected  This date is specified using ISO-8601 format (for example, 2019-05-02). For information about ISO-8601 format, see the W3C Date and Time Formats webpage. |
|                          | averageCPUUtilization    | Array of objects | Average processor usage, as a percentage. The metric is captured every minute.                                                                                                    |
|                          | cpuTempEvent             | Array of objects | Average temperature for all processors, in Celsius. The metric is captured every minute.                                                                                                    |
|                          | averageMemoryUtilization | Array of objects | Average memory usage, as a percentage. The metric is captured every minute.                                                                                                    |

| Р | Parameters Ty        |                  | Description                                                                                         |
|---|----------------------|------------------|----------------------------------------------------------------------------------------------------|
|   | averageConsumedWatts | Array of objects | Average power consumption for the device, in Watts. These metrics are captured every 30 seconds.    |
|   | maxConsumedWatts     | Array of objects | Maximum power consumption for the device, in Watts. These metrics are captured every 30 seconds.    |
|   | minConsumedWatts     | Array of objects | Minimum power consumption for the device, in Watts. These metrics are captured every 30 seconds.    |
|   | PowerInputWatts      | Array of objects | Average power input for all power supplies, in Watts. These metrics are captured every 30 seconds.  |
|   | PowerOutputWatts     | Array of objects | Maximum power output for all power supplies, in Watts. These metrics are captured every 30 seconds. |
|   | inletAirTemperature  | Array of objects | Temperature, in Celsius, of the inlet air. The temperature is captured every minute.                |
|   | name                 | String           | Server name                                                                                         |
|   | uri                  | String           | Server URI                                                                                          |
|   | uuid                 | String           | Server UUID                                                                                         |

The following example is returned if the request is successful. "results": [{ "energyMetrics": { "averageConsumedWatts": [{ "metricValue": 324, "slot": "1", "timeStamp": "2015-09-11T18:50:00Z" }], "averageCPUUtilization": [{ "metricValue": 8, "timeStamp": "2015-09-11T18:50:00Z" }], "averageMemoryUtilization": [{ "metricValue": 0, "timeStamp": "2015-09-11T18:50:00Z" }], "cpuTemp": [{ "metricValue": 47, "slot": "1", "timeStamp": "2015-09-11T18:50:00Z" "inletAirTemperature": [{ "metricValue": 28, "timeStamp": "2015-09-11T18:50:00Z" }], "maxConsumedWatts": [{ "metricValue": 322, "slot": "1", "timeStamp": "2015-09-11T18:50:00Z" "minConsumedWatts": [{ "metricValue": 320, "slot": "1", "timeStamp": "2015-09-11T18:50:00Z"

"powerInputWatts": [{

```
"metricValue": 325,
         "slot": "1",
         "timeStamp": "2015-09-11T18:50:00Z"
       "powerOutputWatts": [{
         "metricValue": 322,
         "slot": "1",
"timeStamp": "2015-09-11T18:50:00Z"
      }]
   },
   "name": "".
   "uri": "node/F32D11A27A1C11EAB6B10A94EFAA959D",
   "uuid": "F32D11A27A1C11EAB6B10A94EFAA959D"
},
   "energyMetrics": {
      "averageConsumedWatts": [{
         "metricValue": 324,
         "slot": "1",
         "timeStamp": "2015-09-11T18:50:00Z"}
      "averageCPUUtilization": [{
          "metricValue": 8,
          "timeStamp": "2015-09-11T18:50:00Z"
      }],
      "averageMemoryUtilization": [{
          "metricValue": 0,
          "timeStamp": "2015-09-11T18:50:00Z"
      }],
      cpuTempEvent": [{
         "metricValue": 47,
          "slot": "1",
          "timeStamp": "2015-09-11T18:50:00Z"
      }],
      "inletAirTemperature": [{
          "metricValue": 28,
          "timeStamp": "2015-09-11T18:50:00Z"
      }],
       "maxConsumedWatts": [{
          "metricValue": 322,
          "slot": "1",
         "timeStamp": "2015-09-11T18:50:00Z"
      }],
       'minConsumedWatts": [{
          "metricValue": 320,
          "slot": "1",
          "timeStamp": "2015-09-11T18:50:00Z"
      }],
       "PowerInputWatts": [{
          "metricValue": 325,
          "slot": "1",
         "timeStamp": "2015-09-11T18:50:00Z"
      }],
      "PowerOutputWatts": [{
          "metricValue": 322,
         "slot": "1",
         "timeStamp": "2015-09-11T18:50:00Z"
      }]
   },
   "name": "",
   "uri": "node/85375E48DCD944D7948824935892CA4E",
```

```
"uuid": "85375E48DCD944D7948824935892CA4E"
   }]
}
```

# POST /metrics\_service/metrics/servers

Use this method to return a specific number of top metric values among all or specific managed servers.

#### Notes:

- Depending on your environment and the number of managed hardware resources, it might take several minutes to retrieve the requested metrics data.
- This REST API requires Lenovo XClarity Administrator v3.4.0 or later.

# **Authentication**

Authentication with user name and password is required.

#### **Request URL**

POST https://{management\_server\_IP}/metrics\_service/metrics/servers

# **Query parameters**

You must specify either **function**, **top**, or **bottom** query parameters.

| Parameter          | Re-<br>quired /<br>Optional                                            | Description                                                                                                    |
|--------------------|------------------------------------------------------------------------|----------------------------------------------------------------------------------------------------|
| bottom={integer}   | Required if function and top are not specified                         | Returns a certain number of bottom (lowest) metric values among the specified devices during the entire period. This can be one of the following values.  10. (default) Returns the 10 lowest values.  50. Returns the 50 lowest values. This is supported only when the metrics type is PowerInputWatts.                                                                                                    |
| function={type}    | Required<br>if <b>bottom</b><br>and <b>top</b><br>are not<br>specified | Aggregates data using the specified function. This can be one of the following values.  • average. Statistical mean  • max. Maximum  • total. Total in the period with specified interval This is supported for only the PowerInputWatts metric type. The period and interval attributes must be specified.                                                                                                    |
| interval={integer} | Optional                                                               | Returns metrics in the specified intervals, in seconds The minimum interval is 30 seconds.  If the specified interval is greater than the specified period, the startTimestamp changes to the end timestamp minus the interval.  If not specified, the default interval is the sent by baseboard management controller for each measurement is used.  • cpuTemp. 60 second intervals  • averageCPUUtilization. 30 second intervals  • averageMemoryUtilization. 30 second intervals  • inletAirTemp. 60 second intervals  • PowerInputWatts. 30 second intervals  • PowerSupplyStats. 30 second intervals |

| Parameter                  | Re-<br>quired /<br>Optional                          | Description                                                                                                    |  |
|----------------------------|------------------------------------------------------|----------------------------------------------------------------------------------------------------|--|
| metricsType={type}         | Optional                                             | Returns data only for the specified type. This can be one or more of the following values, separated by a comma.  • cpuTemp. Average temperature for all processors, in Celsius  • averageCPUUtilization. Average processor usage  • averageMemoryUtilization. Average memory usage  • inletAirTemp. Average temperature of the inlet air, in Celsius.  • PowerInputWatts. Total power consumption for all power supplies, in Watts  • PowerSupplyStats. Total power consumption for all power supplies, in Watts  If not specified, all metric types are returned. |  |
| period={integer}           | Required if <b>bottom</b> or <b>top</b> is specified | Returns data that was collected in the specified amount of time, in minutes  You can specify from 1 – 1440 minutes. If not specified, 60 minutes of data is returned by default.                                                                                                    |  |
| startTimestamp={timestamp} | Optional                                             | Returns data that was collected starting at the specified time, using ISO-8601 format (for example, 2019-06-24T17:34:58+00:00) If not specified, data is returned for the most recent period.  This date is specified using ISO-8601 format (for example, 2019-05-02). For information about ISO-8601 format, see the W3C Date and Time Formats webpage.                                                                                                    |  |
| top={integer}              | Required if bottom and function are not specified    | Returns a certain number of top (highest) metric values among the specified devices during the entire period. This can be one of the following values.  • 10. (default) Returns the 10 highest values.  • 50. Returns the 50 highest values. This is supported only when the metrics type is PowerInputWatts.                                                                                                    |  |

The following example returns the average averageMemoryUtilization and averageCPUUtilization metrics during a 30-minute period starting at the specified timestamp, in 30-second intervals.

POST https://192.0.2.0/metrics\_service/metrics/servers ?metricsType=averageCPUUtilization,averageMemoryUtilization &function=average&interval=30&startTimestamp=2021-07-27T04:09:17.802Z

The following example returns the maximum **PowerInputWatts** metrics during a 12-minute period starting at the specified timestamp in 1-minute intervals.

POST https://192.0.2.0/metrics service/metrics/servers?metricsType=PowerInputWatts &function=max&period=12&interval=1

The following example returns the top 10 average power-input metrics during the past 12 minutes, in 30second intervals

POST https://192.0.2.0/metrics\_service/metrics/servers?metricsType=PowerInputWatts &top=10&period=12

The following example returns bottom 10 average power-input metrics during a 12-minute period starting at the specified timestamp, in 30-second intervals.

POST https://192.0.2.0/metrics service/metrics/servers?metricsType=PowerInputWatts &bottom=10&period=12

# **Request body**

| Attributes | Re-<br>quired /<br>Optional | Туре             | Description                                                                                                    |
|------------|-----------------------------|------------------|----------------------------------------------------------------------------------------------------|
| uuids      | Required                    | Array of strings | Returns metrics data for one or more specific servers, specified by UUIDs separated by a comma If not specified, statistics are returned all managed servers. |

```
The following example returns metrics data for all managed servers.
   "uuids": []
The following example returns metrics data for specific managed servers.
   "uuids": ["65D5FDE03CC94343B772C881A06DDC96","E994C31710E03929884FBB1DBA8636EF"]
```

# Response codes

| Code | Description           | Comments                                                                                                    |  |  |
|------|-----------------------|----------------------------------------------------------------------------------------------------|--|--|
| 200  | ОК                    | The request completed successfully.                                                                                                    |  |  |
| 400  | Bad Request           | A query parameter or request attribute is missing or not valid, or the operation is not supported. A descriptive error message is returned in the response body.                         |  |  |
| 403  | Forbidden             | The orchestrator server was prevented from fulfilling the request. A descriptive error message is returned in the response body. Ensure that you have privileges to perform the request. |  |  |
| 409  | Conflict              | There is a conflict with the current state of the resource. A descriptive error message is returned in the response body.                                                                |  |  |
| 500  | Internal Server Error | An internal error occurred. A descriptive error message is returned in the response body.                                                                                                |  |  |

# Response body

The response varies based on the specified metric type.

| Parameters Type      |                  | Description                                                                                                    |
|----------------------|------------------|----------------------------------------------------------------------------------------------------|
| results              | Array of objects | Information about metrics data that was collected for each server                                                                                                    |
| energyMetrics Object |                  | Information about energy metrics                                                                                                    |
| {metric_type}        | Array of objects | List of data for the specified metric type. This can be one of the following types.  • cpuTemp. Average temperature for all processors, in Celsius  • averageCPUUtilization. Average processor usage  • averageMemoryUtilization. Average memory usage  • inletAirTemp. Average temperature of the inlet air, in Celsius.  • PowerInputWatts. Total power consumption for all power supplies, in Watts  • PowerSupplyStats. Total power consumption for all power supplies, in Watts |

| P | ara | meters    | Туре    | Description                                                                                                    |  |
|---|-----|-----------|---------|----------------------------------------------------------------------------------------------------|--|
|   |     | index     | Integer | Metric index, where 1 is the highest top value                                                                                                    |  |
|   |     | slot      | Integer | Slot located, if applicable                                                                                                    |  |
|   |     | timestamp | String  | Timestamp when the metric was collected, if applicable This timestamp is specified using ISO-8601 format (for example, 2019-05-02T19:28:14.000Z). For information about ISO-8601 format, see the W3C Date and Time Formats webpage. |  |
|   |     | uuid      | String  | UUID of the managed server                                                                                                    |  |
|   |     | value     | Integer | Metric value                                                                                                    |  |

The following example is returned if the request is successful for the top 10 power-input metrics for three specific servers.

```
{
   "results": [{
      "energyMetrics": {
          "PowerInputWatts": [{
             "index": 1,
             "uuid": "6250520BB00EC21385165E09B719FB9E",
            "value": 103
         },
             "index": 2,
            "uuid": "9B39E99CFE9A2D4F05F742B8838833A8",
            "value": 103
         },
             "index": 3,
             "uuid": "4640A41E125FEC3FFFD48B7A2C98318E",
             "value": 102
         }]
      }
   }]
}
```

The following example is returned if the request is successful for the top 10 processor-temperature metrics for a specific server.

```
{
   "results": [{
      "energyMetrics": {
          cpuTemp": [{
             "index": 1,
             "slot": 2,
             "timeStamp": "2021-11-30T09:04:54.652Z",
             "uuid": "4673074666D7082E090685B14CDDD245",
             "value": 50
         }
      ]}
   }]
}
```

The following example is returned if the request is successful for the top 10 inlet air-temperature metrics for a specific server.

```
"results": [{
   "energyMetrics": {
      "inletAirTemp": [{
```

```
"timeStamp": "2021-12-14T14:26:54.954Z",
             "uuid": "7167F89D7DB1F1659842B4460AD1BEAD",
             "value": 41
             "timeStamp": "2021-12-14T14:30:26.861Z",
             "uuid": "C3548BD5AF2C9ADD03485147EA2595C7",
             "value": 50
         }]
      }
   }]
}
```

# /metrics\_service/metrics/servers/{uuid}

Use this REST API to return metrics data for a specific server.

Note: This REST API requires Lenovo XClarity Administrator v3.3.0 or later.

#### **HTTP** methods

GET

# **GET /metrics\_service/metrics/servers/**{uuid}

Use this method to return metrics data for a specific server.

#### Notes:

- · Depending on your environment and the number of managed hardware resources, it might take several minutes to retrieve the requested metrics data.
- This REST API requires Lenovo XClarity Administrator v3.3.0 or later.

#### **Authentication**

Authentication with user name and password is required.

#### Request URL

GET https://{management\_server\_IP}/metrics\_service/metrics/servers/{uuid}

# **Query parameters**

| Parameter                  | Re-<br>quired /<br>Optional | Description                                                                                                    |
|----------------------------|-----------------------------|----------------------------------------------------------------------------------------------------|
| metricsType={type}         | Optional                    | Returns data only for the specified type. This can be one or more of the following values, separated by a comma.  • cpuTemp. Average temperature for all processors, in Celsius  • averageCPUUtilization. Average processor usage, as a percentage  • averageMemoryUtilization. Average memory usage, as a percentage. The metric is captured every minute.  • inletAirTemp. Temperature, in Celsius, of the inlet air. The temperature is captured every minute.  • averageConsumedWatts. Average power consumption for the device, in Watts  • maxConsumedWatts. Maximum power consumption for the device, in Watts  • minConsumedWatts. Minimum power consumption for the device, in Watts  • powerOutputWatts. Maximum power output for all power supplies, in Watts  • powerInputWatts. Average power input for all power supplies, in Watts  If not specified, all metric types are returned. |
| period={integer}           | Optional                    | Returns data that was collected in the specified amount of time, in minutes You can specify from 1 – 1440 minutes. If not specified, 60 minutes of data is returned by default.                                                                                                    |
| startTimestamp={timestamp} | Optional                    | Returns data that was collected starting at the specified time, using ISO-8601 format (for example, 2019-06-24T17:34:58+00:00) If not specified, data is returned for the most recent period.  This date is specified using ISO-8601 format (for example, 2019-05-02). For information about ISO-8601 format, see the W3C Date and Time Formats webpage.                                                                                                    |

The following example returns all metrics that were collected in the last hour. GET https://192.0.2.0/metrics\_service/metrics/servers/6ED2CB368C594C66C2BB066D5A306138

The following example returns power metrics that were collected in the last four hours. GET https://192.0.2.0/metrics service/metrics/servers?period=240 &metrics Type = average Consumed Watts, max Consumed Watts, min Consumed Watts

The following example returns power metrics that were collected between noon and 2pm. GET https://192.0.2.0/metrics\_service/metrics/servers/6ED2CB368C594C66C2BB066D5A306138 ?metricsType=PowerMetrics&startTimeStamp=2020-07-01T012:00:00Z&period=120

# Request body

None

# Response codes

| Code | Description           | Comments                                                                                                    |  |  |
|------|-----------------------|----------------------------------------------------------------------------------------------------|--|--|
| 200  | ОК                    | The request completed successfully.                                                                                                    |  |  |
| 400  | Bad Request           | A query parameter or request attribute is missing or not valid, or the operation is not supported. A descriptive error message is returned in the response body.                         |  |  |
| 403  | Forbidden             | The orchestrator server was prevented from fulfilling the request. A descriptive error message is returned in the response body. Ensure that you have privileges to perform the request. |  |  |
| 404  | Not found             | A specified resource cannot be found. A descriptive error message is returned in the response body.                                                                                      |  |  |
| 409  | Conflict              | There is a conflict with the current state of the resource. A descriptive error message is returned in the response body.                                                                |  |  |
| 500  | Internal Server Error | An internal error occurred. A descriptive error message is returned in the response body.                                                                                                |  |  |

# Response body

| Parameters                          | Туре             | Description                                                                                                    |  |  |
|-------------------------------------|------------------|----------------------------------------------------------------------------------------------------|--|--|
| energyMetrics                       | Array of objects | <ul> <li>Data for each metric Each metric object includes the following attributes.</li> <li>metricValue. Metric value, as an integer, that was collected at the specific timestamp</li> <li>slot. Processor or power supply slot number</li> <li>timestamp. Timestamp when the metric was collected</li> <li>This date is specified using ISO-8601 format (for example, 2019-05-02). For information about ISO-8601 format, see the W3C Date and Time Formats webpage.</li> </ul> |  |  |
| averageCPUUtilization               | Array of objects | Average processor usage, as a percentage. The metric is captured every minute.                                                                                                    |  |  |
| cpuTempEvent Array of objects       |                  | Average temperature for all processors, in Celsius. The metric is captured every minute.                                                                                                    |  |  |
| averageMemoryUtilization            | Array of objects | Average memory usage, as a percentage. The metric is captured every minute.                                                                                                    |  |  |
| averageConsumedWatts                | Array of objects | Average power consumption for the device, in Watts. These metrics are captured every 30 seconds.                                                                                                    |  |  |
| maxConsumedWatts                    | Array of objects | Maximum power consumption for the device, in Watts. These metrics are captured every 30 seconds.                                                                                                    |  |  |
| minConsumedWatts                    | Array of objects | Minimum power consumption for the device, in Watts. These metrics are captured every 30 seconds.                                                                                                    |  |  |
| PowerInputWatts                     | Array of objects | Average power input for all power supplies, in Watts. These metrics are captured every 30 seconds.                                                                                                    |  |  |
| PowerOutputWatts Array of objects   |                  | Maximum power output for all power supplies, in Watts. These metrics are captured every 30 seconds.                                                                                                    |  |  |
| inletAirTemperature Array o objects |                  | Temperature, in Celsius, of the inlet air. The temperature is captured every minute.                                                                                                    |  |  |
| name                                | String           | Server name                                                                                                    |  |  |

| Parameters | Туре   | Description |
|------------|--------|-------------|
| uri        | String | Server URI  |
| uuid       | String | Server UUID |

```
The following example is returned if the request is successful.
   "energyMetrics": {
      "averageConsumedWatts": [{
          "metricValue": 324,
          "slot": "1",
          "timeStamp": "2015-09-11T18:50:00Z"
      }],
       "averageCPUUtilization": [{
          "metricValue": 8,
          "timeStamp": "2015-09-11T18:50:00Z"
      }],
      "averageMemoryUtilization": [{
          "metricValue": 0,
          "timeStamp": "2015-09-11T18:50:00Z"
      }],
       cpuTemp": [{
          "metricValue": 47,
          "slot": "1",
          "timeStamp": "2015-09-11T18:50:00Z"
      }],
      "inletAirTemperature": [{
          "metricValue": 28,
          "timeStamp": "2015-09-11T18:50:00Z"
      }],
      "maxConsumedWatts": [{
          "metricValue": 322,
          "slot": "1",
          "timeStamp": "2015-09-11T18:50:00Z"
      }],
      "minConsumedWatts": [{
          "metricValue": 320,
          "slot": "1",
          "timeStamp": "2015-09-11T18:50:00Z"
      }],
       "powerInputWatts": [{
          "metricValue": 325,
          "slot": "1",
          "timeStamp": "2015-09-11T18:50:00Z"
      }],
      "powerOutputWatts": [{
          "metricValue": 322,
          "slot": "1",
          "timeStamp": "2015-09-11T18:50:00Z"
      }]
   "name": "",
   "uri": "node/F32D11A27A1C11EAB6B10A94EFAA959D",
   "uuid": "F32D11A27A1C11EAB6B10A94EFAA959D"
}
```

# /metrics\_service/subscriptions

Use this REST API to retrieve information about all metrics forwarders and create a metrics forwarder.

Metrics forwarders define the remote location to which the device metrics are forwarded. Lenovo XClarity Administrator collects metrics for managed devices with an Lenovo XClarity Controller (such as ThinkSystem and ThinkAgile servers) and then forwards the data using a REST web service.

### **HTTP** methods

GET, POST

# **GET /metrics\_service/subscriptions**

Use this method to return information about all metrics forwarders.

#### **Authentication**

Authentication with user name and password is required.

#### Request URL

GET https://{management\_server\_IP}/metrics\_service/subscriptions

#### **Query parameters**

None

# **Request body**

None

# Response codes

| Code | Description           | Comments                                                                                  |  |  |
|------|-----------------------|-------------------------------------------------------------------------------------------|--|--|
| 200  | OK                    | The request completed successfully.                                                       |  |  |
| 500  | Internal Server Error | An internal error occurred. A descriptive error message is returned in the response body. |  |  |

# Response body

| Parameters  | Туре    | Description                                                                                                    |  |
|-------------|---------|----------------------------------------------------------------------------------------------------|--|
| description | String  | Description for the metrics forwarder                                                                                                    |  |
| enable      | Boolean | Indicates whether the metrics forwarder is enabled. This can be one of the following values.  • true. (default) The metrics forwarder is enabled.  • false. The metrics forwarder is disabled. |  |
| id          | String  | ID of the metrics forwarder                                                                                                    |  |
| ipAddress   | String  | IPv4 or IPv6 address or hostname of the remote system that is the target to receive the metrics. For email, this is the SMTP server.                                                           |  |
| name Stri   |         | User-defined name for the metrics forwarder. This name must be unique for all metrics forwarders.                                                                                              |  |
| restPath    | String  | Resource path on which the forwarder is to post the metrics The default path is /api/v1/inbound/metrics.                                                                                       |  |

```
"description": "Metrics subscription",
```

```
"enable": "true",
    "id": "1520009679583",
    "ipAddress": "192.0.2.40",
"name": "Metrics_subscription",
    "restPath": "/api/v1/metrics"
}]
```

# POST /metrics\_service/subscriptions

Use this method to create a metrics forwarder.

# **Authentication**

Authentication with user name and password is required.

# **Request URL**

POST https://{management\_server\_IP}/metrics\_service/subscriptions

# **Query parameters**

None

# Request body

| _                     | Re-<br>quired /                                   | _                  |                                                                                                    |
|-----------------------|---------------------------------------------------|--------------------|----------------------------------------------------------------------------------------------------|
| Parameter<br>authUser | Optional  Required if restAu-                     | <b>Type</b> String | Authentication user ID if authentication is used                                                                                                    |
|                       | thentica-<br>tion is<br>set to<br>"basic"         |                    |                                                                                                    |
| authPassword          | Required if restAu-thentication is set to "basic" | String             | Authentication password if authentication is used                                                                                                    |
| description           | Optional                                          | String             | Description for the metrics forwarder                                                                                                    |
| enable                | Optional                                          | Boolean            | Indicates whether the metrics forwarder is enabled. This can be one of the following values.  • true. (default) The metrics forwarder is enabled.  • false. The metrics forwarder is disabled. |
| ipAddress             | Required                                          | String             | IPv4 or IPv6 address or hostname of the remote system that is the target to receive the metrics. For email, this is the SMTP server.                                                           |
| name                  | Required                                          | String             | User-defined name for the metrics forwarder. This name must be unique for all metrics forwarders.                                                                                              |
| port                  | Optional                                          | String             | TCP/UDP port used for the connection                                                                                                    |

| Parameter          | Re-<br>quired /<br>Optional | Туре   | Description                                                                                                    |
|--------------------|-----------------------------|--------|----------------------------------------------------------------------------------------------------|
| restAuthentication | Optional                    | String | Authentication type. This can be one of the following values.  • basic. (default) Authenticates to the specified server using the specified user ID (authUser) and password (authPassword).  • none. (default) No authentication is used. |
| restPath           | Optional                    | String | Resource path on which the forwarder is to post the metrics The default path is /api/v1/inbound/metrics.                                                                                                    |

The following example creates a metrics forwarder.

```
"authUser": "ADMIN",
   "authPassword": "******",
   "description": "Metrics subscription",
   "enable": "true",
   "ipAddress": "192.0.2.40",
   "name": "Metrics_subscription",
   "port": "443",
   "restAuthentication": "basic",
   "restPath": "/api/v1/metrics"
}
```

# Response codes

| Code | Description           | Comments                                                                                            |  |  |
|------|-----------------------|----------------------------------------------------------------------------------------------------|--|--|
| 200  | ок                    | The request completed successfully.                                                                 |  |  |
| 404  | Not found             | A specified resource cannot be found. A descriptive error message is returned in the response body. |  |  |
| 500  | Internal Server Error | An internal error occurred. A descriptive error message is returned in the resp body.               |  |  |

#### Response body

| Parameters | Type   | Description                         |  |
|------------|--------|-------------------------------------|--|
| id         | String | Metrics forwarder (subscription) ID |  |

The following example is returned if the request is successful.

```
"id": "5e3279917f30b2de48e905b5"
}
```

# /metrics\_service/subscriptions/{id}

Use this REST API to retrieve information about, update, or delete a specific metrics forwarder.

Metrics forwarders define the remote location to which the device metrics are forwarded. Lenovo XClarity Administrator collects metrics for managed devices with an Lenovo XClarity Controller (such as ThinkSystem and ThinkAgile servers) and then forwards the data using a REST web service.

#### **HTTP** methods

GET, PATCH, DELETE

# **GET /metrics\_service/subscriptions/**{*id*}

Use this method to return information about a specific metrics forwarder.

#### **Authentication**

Authentication with user name and password is required.

# **Request URL**

GET https://{management\_server\_IP}/metrics\_service/subscriptions/{id}

where {id} is the ID of the metrics forwarder (subscription). To obtain the forwarder IDs, use GET /metrics\_ service/subscriptions.

# **Query parameters**

None

### Request body

None

### Response codes

| Code | Description           | Comments                                                                                            |  |
|------|-----------------------|----------------------------------------------------------------------------------------------------|--|
| 200  | OK                    | The request completed successfully.                                                                 |  |
| 404  | Not found             | A specified resource cannot be found. A descriptive error message is returned in the response body. |  |
| 500  | Internal Server Error | An internal error occurred. A descriptive error message is returned in the response body.           |  |

# Response body

| Parameters Type |        | Description                                                                                                    |  |
|-----------------|--------|----------------------------------------------------------------------------------------------------|--|
| authUser        | String | Authentication user ID if authentication is used                                                                                     |  |
| description     | String | Description for the metrics forwarder                                                                                                |  |
| id              | String | ID of the metrics forwarder                                                                                                    |  |
| ipAddress       | String | IPv4 or IPv6 address or hostname of the remote system that is the target to receive the metrics. For email, this is the SMTP server. |  |
| name            | String | User-defined name for the metrics forwarder. This name must be unique for all metrics forwarders.                                    |  |
| port            | String | TCP/UDP port used for the connection                                                                                                 |  |
| restPath        | String | Resource path on which the forwarder is to post the metrics The default path is /api/v1/inbound/metrics.                             |  |

The following example is returned if the request is successful.

"authUser": "ADMIN",

"description": "Metrics subscription",

```
"id": "1520009679583",
   "ipAddress": "192.0.2.40",
   "name": "Metrics_subscription",
   "port": "443",
   "restPath": "/api/v1/metrics"
}
```

# PATCH /metrics\_service/subscriptions/{id}

Use this method to modify properties for a specific metrics forwarder.

#### **Authentication**

Authentication with user name and password is required.

# **Request URL**

PATCH https://{management\_server\_IP}/metrics\_service/subscriptions/{id}

where {id} is the ID of the metrics forwarder (subscription). To obtain the forwarder IDs, use GET /metrics\_ service/subscriptions.

# **Query parameters**

None

### Request body

| Parameter   | Re-<br>quired /<br>Optional | Туре    | Description                                                                                                    |
|-------------|-----------------------------|---------|----------------------------------------------------------------------------------------------------|
| description | Optional                    | String  | Description for the metrics forwarder                                                                                                    |
| enable      | Optional                    | Boolean | Indicates whether the metrics forwarder is enabled. This can be one of the following values.  • true. (default) The metrics forwarder is enabled.  • false. The metrics forwarder is disabled. |

```
The following example enables and changes the description for a metrics forwarder.
   "description": "Metrics subscription",
   "enable": "true"
}
```

#### Response codes

| Code | Description           | Comments                                                                                            |
|------|-----------------------|----------------------------------------------------------------------------------------------------|
| 200  | OK                    | The request completed successfully.                                                                 |
| 404  | Not found             | A specified resource cannot be found. A descriptive error message is returned in the response body. |
| 500  | Internal Server Error | An internal error occurred. A descriptive error message is returned in the response body.           |

# Response body

None

# **DELETE /metrics\_service/subscriptions/**{id}

Use this method to delete a specific metrics forwarder.

#### Authentication

Authentication with user name and password is required.

#### Request URL

DELETE https://{management\_server\_IP}/metrics service/subscriptions/{id}

where {id} is the ID of the metrics forwarder (subscription). To obtain the forwarder IDs, use GET /metrics\_ service/subscriptions.

### **Query parameters**

None

## Request body

None

#### Response codes

| Code | Description           | Comments                                                                                            |  |  |
|------|-----------------------|----------------------------------------------------------------------------------------------------|--|--|
| 200  | OK                    | The request completed successfully.                                                                 |  |  |
| 404  | Not found             | A specified resource cannot be found. A descriptive error message is returned in the response body. |  |  |
| 500  | Internal Server Error | An internal error occurred. A descriptive error message is returned in the response body.           |  |  |

#### Response body

None

# /nodes/metrics

Use this method to return a set of sample metrics for all servers and Flex System storage devices.

Attention: This REST API will be deprecated in a future release. Use GET /metrics\_service/metrics/servers instead.

The following sample metrics are retrieved. Each sample is represented in terms of when the sample was taken (timeStamp) and the value of the sample (metricValue).

- Minimum System Input Power
- Maximum System Input Power
- Average System Input Power
- Minimum System Output Power
- Maximum System Output Power
- Average System Output Power
- Average Inlet Air Temperature
- Cooling SubSystem Air Flow
- Outlet Air Temperature
- Minimum effective CPU speed
- Maximum effective CPU speed
- Average effective CPU speed

- Minimum Memory Subsystem Power
- Maximum Memory Subsystem Power
- Average Memory Subsystem Power
- Inlet Air Temperature

#### **HTTP** methods

**GET** 

# **GET /nodes/metrics**

Use this method to return a set of sample metrics for all servers and Flex System storage devices. Each sample is represented in terms of when the sample was taken (timeStamp) and the value of the sample (metricValue).

#### Notes:

- · Depending on your environment and the number of managed hardware resources, it might take several minutes to retrieve the requested metrics data.
- System usage data (including processor, memory, and I/O) and memory power usage data is not collected for ThinkSystem SR635, SR645, SR655, and SR665 servers.

#### **Authentication**

Authentication with user name and password is required.

#### **Request URL**

GET https://{management\_server\_IP}/nodes/metrics

### **Query parameters**

| Parameters                                                                                                    | Re-<br>quired /<br>Optional | Description                                                                                                    |  |
|----------------------------------------------------------------------------------------------------|-----------------------------|----------------------------------------------------------------------------------------------------|--|
| excludeAttributes={attributes}                                                                                                    | Optional                    | Returns a response that excludes the specified attributes for each resource. You can specify one or more attributes that are listed in the response body, separated by a comma.  Notes:  When the includeAttributes query parameter is specified, the excludeAttributes query parameter is ignored.  The response is filtered based on attribute name, not the attribute value.  Base attributes cannot be excluded. |  |
| includeAttributes= <attributes}< td=""><td>Optional</td><td>Returns a response that includes the base attributes and the specified attributes for each resource. You can specify one or more attributes that are listed in the response body, separated by a comma.  Notes:  The response is filtered based on attribute name, not the attribute value.  If this attribute is not specified, all attributes are returned by default.</td></attributes}<> | Optional                    | Returns a response that includes the base attributes and the specified attributes for each resource. You can specify one or more attributes that are listed in the response body, separated by a comma.  Notes:  The response is filtered based on attribute name, not the attribute value.  If this attribute is not specified, all attributes are returned by default.                                             |  |

# Response codes

| Code | Description           | Comments                                                                                                    |  |
|------|-----------------------|----------------------------------------------------------------------------------------------------|--|
| 200  | ок                    | The request completed successfully.                                                                                                    |  |
| 400  | Bad Request           | A query parameter or request attribute is missing or not valid, or the operation is not supported. A descriptive error message is returned in the response body.                      |  |
| 403  | Forbidden             | The orchestrator server was prevented from fulfilling the request. A descriptive error message is returned in the response body. Ensure that you have privileges perform the request. |  |
| 409  | Conflict              | There is a conflict with the current state of the resource. A descriptive error message is returned in the response body.                                                             |  |
| 500  | Internal Server Error | An internal error occurred. A descriptive error message is returned in the response body.                                                                                             |  |

# Response body

| Attributes |                               | Туре   | Description                    |
|------------|-------------------------------|--------|--------------------------------|
| nodeList   |                               | Array  | List of servers                |
|            | See GET /nodes/metrics/{uuid} | Object | Sample metrics for each server |

```
"nodeList": [{
   "energyMetrics": {
      "minimumMemorySubsystemPerformance": [{
          "timeStamp": "2015-09-11T18:50:00Z",
          "metricValue": 0.0
      },
      ...,
      {
          "timeStamp": "2015-09-11T19:49:30Z",
          "metricValue": 0.0
       "maximumCPUSubsystemPerformance": [{
          "timeStamp": "2015-09-11T18:50:00Z",
          "metricValue": 0.0
      },
      {
          "timeStamp": "2015-09-11T19:49:30Z",
          "metricValue": 0.0
      }],
       "averageIOSubsystemPerformance": [],
      "minimumCPUSubsystemPower": [{
    "timeStamp": "2015-09-11T18:50:00Z",
          "metricValue": 0.0
      },
      {
          "timeStamp": "2015-09-11T19:49:30Z",
             "metricValue": 0.0
      }],
       "averageSystemPerformance": [{
          "timeStamp": "2015-09-11T18:50:00Z",
          "metricValue": 0.0
```

```
},
...,
{
   "timeStamp": "2015-09-11T19:49:30Z",
   "metricValue": 0.0
"minimumSystemInputPower": [{
   "timeStamp": "2015-09-11T18:50:00Z",
   "metricValue": 0.0
   },
      "timeStamp": "2015-09-11T19:49:30Z",
      "metricValue": 0.0
   }],
"minimumSystemOutputPower": [],
"maximumSystemOutputPower": [],
"minimumCPUSubsystemPerformance": [{
   "timeStamp": "2015-09-11T18:50:00Z",
   "metricValue": 0.0
},
...,
"timeStamp": "2015-09-11T19:49:30Z",
   "metricValue": 0.0
}],
"minimumIOSubsystemPerformance": [],
"maximumMemorySubsystemPower": [{
   "timeStamp": "2015-09-11T18:50:00Z",
   "metricValue": 0.0
},
...,
   "timeStamp": "2015-09-11T19:49:30Z",
   "metricValue": 0.0
}],
"averageCPUSubsystemPower": [{
   "timeStamp": "2015-09-11T18:50:00Z",
   "metricValue": 0.0
},
{
      "timeStamp": "2015-09-11T19:49:30Z",
   "metricValue": 0.0
"averageMemorySubsystemPerformance": [{
   "timeStamp": "2015-09-11T18:50:00Z",
   "metricValue": 0.0
},
...,
{
   "timeStamp": "2015-09-11T19:49:30Z",
   "metricValue": 0.0
}],
"minimumSystemPerformance": [{
   "timeStamp": "2015-09-11T18:50:00Z",
   "metricValue": 0.0
},
   "timeStamp": "2015-09-11T19:49:30Z",
```

```
"metricValue": 0.0
}],
   "minimum Effective CPU Speed" \colon \ [\{
   "timeStamp": "2015-09-11T18:50:00Z",
   "metricValue": 0.0
},
   "timeStamp": "2015-09-11T19:49:30Z",
   "metricValue": 0.0
}],
"averageMemorySubsystemPower": [{
   "timeStamp": "2015-09-11T18:50:00Z",
   "metricValue": 0.0
},
...,
{
"timeStamp": "2015-09-11T19:49:30Z",
   "metricValue": 0.0
}],
"powerSupplyList": [],
"inletAirTemperature": [{
   "timeStamp": "2015-09-11T18:50:30Z",
   "metricValue": 18.0
},
{
   "timeStamp": "2015-09-11T19:50:00Z",
   "metricValue": 17.5
}],
"maximumSystemPerformance": [{
   "timeStamp": "2015-09-11T18:50:00Z",
   "metricValue": 0.0
},
...,
{
   "timeStamp": "2015-09-11T19:49:30Z",
    "metricValue": 0.0
}],
"maximumMemorySubsystemPerformance": [{
   "timeStamp": "2015-09-11T18:50:00Z",
   "metricValue": 0.0
},
...,
{
   "timeStamp": "2015-09-11T19:49:30Z",
   "metricValue": 0.0
}],
"averageSystemInputPower": [{
   "timeStamp": "2015-09-11T18:50:00Z",
   "metricValue": 8.0
},
{
   "timeStamp": "2015-09-11T19:49:30Z",
   "metricValue": 8.0
}],
"maximumEffectiveCPUSpeed": [{
   "timeStamp": "2015-09-11T18:50:00Z",
   "metricValue": 0.0
},
```

```
{
      "timeStamp": "2015-09-11T19:49:30Z",
      "metricValue": 0.0
   "minimumMemorySubsystemPower": [{
      "timeStamp": "2015-09-11T18:50:00Z",
      "metricValue": 0.0
  },
  {
      "timeStamp": "2015-09-11T19:49:30Z",
      "metricValue": 0.0
  }],
   "maximumIOSubsystemPerformance": [],
   "maximumCPUSubsystemPower": [{
      "timeStamp": "2015-09-11T18:50:00Z",
      "metricValue": 0.0
  },
  ...,
  {
      "timeStamp": "2015-09-11T19:49:30Z",
      "metricValue": 0.0
  }],
   "maximumSystemInputPower": [{
      "timeStamp": "2015-09-11T18:50:00Z",
      "metricValue": 25.0
  },
  ...,
  {
      "timeStamp": "2015-09-11T19:49:30Z",
      "metricValue": 25.0
   "averageCPUSubsystemPerformance": [{
      "timeStamp": "2015-09-11T18:50:00Z",
      "metricValue": 0.0
  },
  ...,
  {
      "timeStamp": "2015-09-11T19:49:30Z",
      "metricValue": 0.0
  }],
   "inletAirTemperature2": [],
   "averageSystemOutputPower": [],
   "averageEffectiveCPUSpeed": [{
      "timeStamp": "2015-09-11T18:50:00Z",
      "metricValue": 0.0
  },
  ...,
  {
      "timeStamp": "2015-09-11T19:49:30Z",
      "metricValue": 0.0
  }],
   "outletAirTemperature": []
"name": "node12",
"parent": {
   "uri": "chassis/FBEF740B178F4EFAA846E7225EE256DC",
  "uuid": "FBEF740B178F4EFAA846E7225EE256DC"
"uri": "node/69BDF8912E5211E4998B40F2E99033F0",
```

```
"uuid": "69BDF8912E5211E4998B40F2E99033F0"
},
   "energyMetrics": {
      "minimumMemorySubsystemPerformance": [],
      "maximumCPUSubsystemPerformance": [],
      "averageIOSubsystemPerformance": [],
      "minimumCPUSubsystemPower": [{
          "timeStamp": "2015-09-11T18:50:00Z",
          "metricValue": 0.0
      },
      {
          "timeStamp": "2015-09-11T19:49:30Z",
          "metricValue": 0.0
      }],
      "averageSystemPerformance": [],
      "minimumSystemInputPower": [{
          "timeStamp": "2015-09-11T18:50:00Z",
          "metricValue": 0.0
      },
      ...,
      {
          "timeStamp": "2015-09-11T19:49:30Z",
          "metricValue": 0.0
      }],
      "minimumSystemOutputPower": [],
      "maximumSystemOutputPower": [],
      "minimumCPUSubsystemPerformance": [],
      "minimumIOSubsystemPerformance": [],
      "maximumMemorySubsystemPower": [{
          "timeStamp": "2015-09-11T18:50:00Z",
          "metricValue": 0.0
      },
      ...,
      {
          "timeStamp": "2015-09-11T19:49:30Z",
          "metricValue": 0.0
      }],
      "averageCPUSubsystemPower": [{
          "timeStamp": "2015-09-11T18:50:00Z",
          "metricValue": 0.0
      },
      ...,
      {
          "timeStamp": "2015-09-11T19:49:30Z",
          "metricValue": 0.0
      }],
      "averageMemorySubsystemPerformance": [],
      "minimumSystemPerformance": [],
      "minimumEffectiveCPUSpeed": [{
          "timeStamp": "2015-09-11T18:50:00Z",
          "metricValue": 0.0
      },
      {
          "timeStamp": "2015-09-11T19:49:30Z",
          "metricValue": 0.0
      }],
      "averageMemorySubsystemPower": [{
          "timeStamp": "2015-09-11T18:50:00Z",
```

```
"metricValue": 0.0
},
...,
{
   "timeStamp": "2015-09-11T19:49:30Z",
   "metricValue": 0.0
}],
"powerSupplyList": [],
"inletAirTemperature": [{
   "timeStamp": "2015-09-11T18:50:30Z",
   "metricValue": 21.5
},
{
   "timeStamp": "2015-09-11T19:50:00Z",
   "metricValue": 21.0
}],
"maximumSystemPerformance": [],
"maximumMemorySubsystemPerformance": [],
"averageSystemInputPower": [{
   "timeStamp": "2015-09-11T18:50:00Z",
   "metricValue": 8.0
},
...,
{
   "timeStamp": "2015-09-11T19:49:30Z",
   "metricValue": 8.0
}],
"maximumEffectiveCPUSpeed": [{
   "timeStamp": "2015-09-11T18:50:00Z",
   "metricValue": 0.0
},
...,
{
   "timeStamp": "2015-09-11T19:49:30Z",
   "metricValue": 0.0
}],
"minimumMemorySubsystemPower": [{
   "timeStamp": "2015-09-11T18:50:00Z",
   "metricValue": 0.0
},
...,
{
   "timeStamp": "2015-09-11T19:49:30Z",
   "metricValue": 0.0
}],
"maximumIOSubsystemPerformance": [],
"maximumCPUSubsystemPower": [{
   "timeStamp": "2015-09-11T18:50:00Z",
   "metricValue": 0.0
},
{
   "timeStamp": "2015-09-11T19:49:30Z",
   "metricValue": 0.0
}],
"maximumSystemInputPower": [{
   "timeStamp": "2015-09-11T18:50:00Z",
   "metricValue": 25.0
},
...,
```

```
"timeStamp": "2015-09-11T19:49:30Z",
          "metricValue": 25.0
      }],
      "averageCPUSubsystemPerformance": [],
      "inletAirTemperature2": [],
      "averageSystemOutputPower": [],
      "averageEffectiveCPUSpeed": [{
          "timeStamp": "2015-09-11T18:50:00Z",
          "metricValue": 0.0
      },
          "timeStamp": "2015-09-11T19:49:30Z",
          "metricValue": 0.0
      }],
      "outletAirTemperature": []
   },
   "name": "x240 3",
   "parent": {
      "uri": "chassis/FBEF740B178F4EFAA846E7225EE256DC",
      "uuid": "FBEF740B178F4EFAA846E7225EE256DC",
   "uri": "node/OCODAFD96C4E11E1AF035CF3FC6E4C90",
   "uuid": "OCODAFD96C4E11E1AF035CF3FC6E4C90"
}]
```

# /nodes/metrics/{uuid}

Use this method to return a set of sample metrics for a specific server or Flex System storage device.

Attention: This REST API will be deprecated in a future release. Use GET /metrics\_service/metrics/servers instead.

The following sample metrics are retrieved. Each sample is represented in terms of when the sample was taken (timeStamp) and the value of the sample (metricValue).

- Minimum System Input Power
- · Maximum System Input Power
- Average System Input Power
- Minimum System Output Power
- Maximum System Output Power
- Average System Output Power
- Average Inlet Air Temperature
- Cooling Subsystem Air Flow
- Outlet Air Temperature
- Minimum effective CPU speed
- · Maximum effective CPU speed
- Average effective CPU speed
- Minimum Memory Subsystem Power
- Maximum Memory Subsystem Power
- Average Memory Subsystem Power
- Inlet Air Temperature

## **HTTP** methods

**GET** 

# **GET /nodes/metrics/**{uuid}

Use this method to return a set of sample metrics for a specific server or Flex System storage device. Each sample is represented in terms of when the sample was taken (timeStamp) and the value of the sample (metricValue).

#### Notes:

- Depending on your environment and the number of managed hardware resources, it might take several minutes to retrieve the requested metrics data.
- System usage data (including processor, memory, and I/O) and memory power usage data is not collected for ThinkSystem SR635, SR645, SR655, and SR665 servers.

#### **Authentication**

Authentication with user name and password is required.

#### **Request URL**

GET https://{management\_server\_IP}/nodes/metrics/{uuid}

where {uuid} is the UUID of the node to be retrieved. To obtain the node UUID, use the GET /nodes method.

## **Query parameters**

| Parameters                                                                                                    | Re-<br>quired /<br>Optional | Description                                                                                                    |
|----------------------------------------------------------------------------------------------------|-----------------------------|----------------------------------------------------------------------------------------------------|
| excludeAttributes={attributes}                                                                                                    | Optional                    | Returns a response that excludes the specified attributes for each resource. You can specify one or more attributes that are listed in the response body, separated by a comma.  Notes:  When the includeAttributes query parameter is specified, the excludeAttributes query parameter is ignored.  The response is filtered based on attribute name, not the attribute value.  Base attributes cannot be excluded. |
| includeAttributes= <attributes}< td=""><td>Optional</td><td>Returns a response that includes the base attributes and the specified attributes for each resource. You can specify one or more attributes that are listed in the response body, separated by a comma.  Notes:  The response is filtered based on attribute name, not the attribute value.  If this attribute is not specified, all attributes are returned by default.</td></attributes}<> | Optional                    | Returns a response that includes the base attributes and the specified attributes for each resource. You can specify one or more attributes that are listed in the response body, separated by a comma.  Notes:  The response is filtered based on attribute name, not the attribute value.  If this attribute is not specified, all attributes are returned by default.                                             |

#### Response codes

| Code | Description | Comments                                                                                                    |  |
|------|-------------|----------------------------------------------------------------------------------------------------|--|
| 200  | ок          | The request completed successfully.                                                                                                    |  |
| 400  | Bad Request | A query parameter or request attribute is missing or not valid, or the operation is not supported. A descriptive error message is returned in the response body.                         |  |
| 403  | Forbidden   | The orchestrator server was prevented from fulfilling the request. A descriptive error message is returned in the response body. Ensure that you have privileges to perform the request. |  |

| Code | Description           | Comments                                                                                                    |
|------|-----------------------|----------------------------------------------------------------------------------------------------|
| 409  | Conflict              | There is a conflict with the current state of the resource. A descriptive error message is returned in the response body. |
| 500  | Internal Server Error | An internal error occurred. A descriptive error message is returned in the response body.                                 |

## Response body

Each energy metric contains one or more arrays that include when the sample was taken (timeStamp) and the value of the sample (**metricValue**).

| Attributes                  | Туре             | Description                               |
|-----------------------------|------------------|-------------------------------------------|
| energyMetrics               | Object           | Energy metrics for the server             |
| averageSystemInputPower     | Array of objects | Average system input power samples        |
| minimumSystemInputPower     | Array of objects | Minimum system input power samples        |
| maximumSystemInputPower     | Array of objects | Maximum system input power samples        |
| averageSystemOutputPower    | Array of objects | Average system output power samples       |
| minimumSystemOutputPower    | Array of objects | Minimum system output power samples       |
| maximumSystemOutputPower    | Array of objects | Maximum system output power samples       |
| averageEffectiveCPUSpeed    | Array of objects | Average effective processor speed samples |
| minimumEffectiveCPUSpeed    | Array of objects | Minimum effective processor speed samples |
| maximumEffectiveCPUSpeed    | Array of objects | Maximum effective processor speed samples |
| averageCPUSubsystemPower    | Array of objects | Average processor subsystem speed samples |
| minimumCPUSubsystemPower    | Array of objects | Minimum processor subsystem speed samples |
| maximumCPUSubsystemPower    | Array of objects | Maximum processor subsystem speed samples |
| averageMemorySubsystemPower | Array of objects | Average memory subsystem power samples    |
| minimumMemorySubsystemPower | Array of objects | Minimum memory subsystem power samples    |
| maximumMemorySubsystemPower | Array of objects | Maximum memory subsystem power samples    |
| coolingSubSystemAirFlow     | Array of objects | Cooling subsystem air flow samples        |

| Attributes                            | Туре             | Description                          |
|---------------------------------------|------------------|--------------------------------------|
| inletAirTemperature                   | Array of objects | Inlet air temperature samples        |
| inletAirTemperature2                  | Array of objects | Inlet air temperature samples        |
| outletAirTemperature                  | Array of objects | Outlet air temperature samples       |
| powerSupplyList                       | Array of objects | List of power supplies in the server |
| See GET /powerSupplies/metrics/{uuid} | Object           | Sample metrics for each power supply |
| name                                  | String           | Server name                          |
| parent                                | Array            |                                      |
| uuid                                  | String           |                                      |
| uri                                   | String           |                                      |
| uuid                                  | String           | Server UUID                          |
| uri                                   | String           | Server URI                           |

The following example is returned if the request is successful.

```
"energyMetrics": {
   "minimumMemorySubsystemPerformance": [{
      "timeStamp": "2015-09-11T18:50:00Z",
      "metricValue": 0.0
   },
   ...,
   {
      "timeStamp": "2015-09-11T19:49:30Z",
      "metricValue": 0.0
   "maximumCPUSubsystemPerformance": [{
      "timeStamp": "2015-09-11T18:50:00Z",
      "metricValue": 0.0
   },
   ...,
   {
      "timeStamp": "2015-09-11T19:49:30Z",
      "metricValue": 0.0
   "averageIOSubsystemPerformance": [],
   "minimumCPUSubsystemPower": [{
      "timeStamp": "2015-09-11T18:50:00Z", "metricValue": 0.0
  },
   ...,
   {
      "timeStamp": "2015-09-11T19:49:30Z",
          "metricValue": 0.0
   }],
   "averageSystemPerformance": [{
      "timeStamp": "2015-09-11T18:50:00Z",
      "metricValue": 0.0
   },
```

```
{
   "timeStamp": "2015-09-11T19:49:30Z",
   "metricValue": 0.0
   }],
"minimumSystemInputPower": [{
   "timeStamp": "2015-09-11T18:50:00Z",
   "metricValue": 0.0
   },
   {
      "timeStamp": "2015-09-11T19:49:30Z",
      "metricValue": 0.0
   }],
"minimumSystemOutputPower": [],
"maximumSystemOutputPower": [],
"minimumCPUSubsystemPerformance": [{
   "timeStamp": "2015-09-11T18:50:00Z",
   "metricValue": 0.0
},
...,
"timeStamp": "2015-09-11T19:49:30Z",
   "metricValue": 0.0
}],
"minimumIOSubsystemPerformance": [],
"maximumMemorySubsystemPower": [{
   "timeStamp": "2015-09-11T18:50:00Z",
   "metricValue": 0.0
},
...,
{
   "timeStamp": "2015-09-11T19:49:30Z",
   "metricValue": 0.0
}],
"averageCPUSubsystemPower": [{
   "timeStamp": "2015-09-11T18:50:00Z",
   "metricValue": 0.0
},
{
      "timeStamp": "2015-09-11T19:49:30Z",
   "metricValue": 0.0
}],
"averageMemorySubsystemPerformance": [{
   "timeStamp": "2015-09-11T18:50:00Z",
   "metricValue": 0.0
},
{
   "timeStamp": "2015-09-11T19:49:30Z",
   "metricValue": 0.0
}],
"minimumSystemPerformance": [{
   "timeStamp": "2015-09-11T18:50:00Z",
   "metricValue": 0.0
},
   "timeStamp": "2015-09-11T19:49:30Z",
   "metricValue": 0.0
```

```
}],
   "minimumEffectiveCPUSpeed": [{
   "timeStamp": "2015-09-11T18:50:00Z",
   "metricValue": 0.0
},
...,
   "timeStamp": "2015-09-11T19:49:30Z",
   "metricValue": 0.0
}],
"averageMemorySubsystemPower": [{
   "timeStamp": "2015-09-11T18:50:00Z",
   "metricValue": 0.0
},
"timeStamp": "2015-09-11T19:49:30Z",
   "metricValue": 0.0
"powerSupplyList": [],
"inletAirTemperature": [{
   "timeStamp": "2015-09-11T18:50:30Z",
   "metricValue": 18.0
},
...,
{
   "timeStamp": "2015-09-11T19:50:00Z",
   "metricValue": 17.5
"maximumSystemPerformance": [{
   "timeStamp": "2015-09-11T18:50:00Z",
   "metricValue": 0.0
},
...,
{
   "timeStamp": "2015-09-11T19:49:30Z",
   "metricValue": 0.0
}],
"maximumMemorySubsystemPerformance": [{
   "timeStamp": "2015-09-11T18:50:00Z",
   "metricValue": 0.0
},
...,
{
   "timeStamp": "2015-09-11T19:49:30Z",
   "metricValue": 0.0
"averageSystemInputPower": [{
   "timeStamp": "2015-09-11T18:50:00Z",
   "metricValue": 8.0
},
{
   "timeStamp": "2015-09-11T19:49:30Z",
   "metricValue": 8.0
}],
"maximumEffectiveCPUSpeed": [{
   "timeStamp": "2015-09-11T18:50:00Z",
   "metricValue": 0.0
},
...,
```

```
{
      "timeStamp": "2015-09-11T19:49:30Z",
      "metricValue": 0.0
   "minimumMemorySubsystemPower": [{
      "timeStamp": "2015-09-11T18:50:00Z",
      "metricValue": 0.0
   },
   {
      "timeStamp": "2015-09-11T19:49:30Z",
      "metricValue": 0.0
   }],
   "maximumIOSubsystemPerformance": [],
   "maximumCPUSubsystemPower": [{
      "timeStamp": "2015-09-11T18:50:00Z",
      "metricValue": 0.0
   },
   ...,
   {
      "timeStamp": "2015-09-11T19:49:30Z",
      "metricValue": 0.0
   }],
   "maximumSystemInputPower": [{
      "timeStamp": "2015-09-11T18:50:00Z",
      "metricValue": 25.0
   },
   ...,
   {
      "timeStamp": "2015-09-11T19:49:30Z",
      "metricValue": 25.0
   }],
   "averageCPUSubsystemPerformance": [{
      "timeStamp": "2015-09-11T18:50:00Z",
      "metricValue": 0.0
   },
   ...,
   {
      "timeStamp": "2015-09-11T19:49:30Z",
       "metricValue": 0.0
   }],
   "inletAirTemperature2": [],
   "averageSystemOutputPower": [],
   "averageEffectiveCPUSpeed": [{
      "timeStamp": "2015-09-11T18:50:00Z",
      "metricValue": 0.0
   },
   ...,
   {
      "timeStamp": "2015-09-11T19:49:30Z",
      "metricValue": 0.0
   }],
   "outletAirTemperature": []
},
"name": "node12",
"parent": {
   "uri": "chassis/FBEF740B178F4EFAA846E7225EE256DC",
   "uuid": "FBEF740B178F4EFAA846E7225EE256DC"
},
"uri": "node/69BDF8912E5211E4998B40F2E99033F0",
"uuid": "69BDF8912E5211E4998B40F2E99033F0"
```

## /powerSupplies/metrics

Use this REST API to retrieve sample metrics for all Flex System power supplies.

Attention: This REST API will be deprecated in a future release. Use GET /metrics\_service/metrics/servers instead.

The following sample metrics are retrieved. Each sample is represented in terms of when the sample was taken (timeStamp) and the value of the sample (metricValue).

- Minimum Power Supply Input Power
- Maximum Power Supply Input Power
- Average Power Supply Input Power

#### **HTTP** methods

**GET** 

## **GET /powerSupplies/metrics**

Use this method to return a set of sample metrics for all Flex System power supplies. Each sample is represented in terms of when the sample was taken (timeStamp) and the value of the sample (metricValue).

Note: Depending on your environment and the number of managed hardware resources, it might take several minutes to retrieve the requested metrics data.

#### **Authentication**

Authentication with user name and password is required.

#### **Request URL**

GET https://{management\_server\_IP}/powerSupplies/metrics

#### **Query parameters**

| Parameters                                                                                                    | Re-<br>quired /<br>Optional | Description                                                                                                    |
|----------------------------------------------------------------------------------------------------|-----------------------------|----------------------------------------------------------------------------------------------------|
| excludeAttributes={attributes}                                                                                                    | Optional                    | Returns a response that excludes the specified attributes for each resource. You can specify one or more attributes that are listed in the response body, separated by a comma.  Notes:  When the includeAttributes query parameter is specified, the excludeAttributes query parameter is ignored.  The response is filtered based on attribute name, not the attribute value.  Base attributes cannot be excluded. |
| includeAttributes= <attributes}< td=""><td>Optional</td><td>Returns a response that includes the base attributes and the specified attributes for each resource. You can specify one or more attributes that are listed in the response body, separated by a comma.  Notes:  The response is filtered based on attribute name, not the attribute value.  If this attribute is not specified, all attributes are returned by default.</td></attributes}<> | Optional                    | Returns a response that includes the base attributes and the specified attributes for each resource. You can specify one or more attributes that are listed in the response body, separated by a comma.  Notes:  The response is filtered based on attribute name, not the attribute value.  If this attribute is not specified, all attributes are returned by default.                                             |

## **Request body**

None

## Response codes

| Code | Description           | Comments                                                                                                    |  |
|------|-----------------------|----------------------------------------------------------------------------------------------------|--|
| 200  | OK                    | The request completed successfully.                                                                                                    |  |
| 400  | Bad Request           | A query parameter or request attribute is missing or not valid, or the operation is not supported. A descriptive error message is returned in the response body.                         |  |
| 403  | Forbidden             | The orchestrator server was prevented from fulfilling the request. A descriptive error message is returned in the response body. Ensure that you have privileges to perform the request. |  |
| 409  | Conflict              | There is a conflict with the current state of the resource. A descriptive error message is returned in the response body.                                                                |  |
| 500  | Internal Server Error | An internal error occurred. A descriptive error message is returned in the response body.                                                                                                |  |

## **Response body**

| A | Attributes                            | Туре   | Description                           |
|---|---------------------------------------|--------|---------------------------------------|
| p | owerSupplyList                        | Array  | List of power supplies in all chassis |
|   | See GET /powerSupplies/metrics/{uuid} | Object | Sample metrics for each power supply  |

```
"powerSupplyList": [{
   "energyMetrics": {
      "averagePowerSupplyInputPower": [{
         "timeStamp": "2015-02-06T20:10:00Z",
         "metricValue": 127
      },
         "timeStamp": "2015-02-06T22:00:01Z",
         "metricValue": 128
      },
      {
         "timeStamp": "2015-02-06T22:05:00Z",
         "metricValue": 127
      }],
      "minimumPowerSupplyInputPower": [{
         "timeStamp": "2015-02-06T20:10:00Z",
         "metricValue": 125
      },
         "timeStamp": "2015-02-06T22:00:01Z",
         "metricValue": 125
      },
         "timeStamp": "2015-02-06T22:05:00Z",
         "metricValue": 126
```

The following example is returned if the request is successful.

}],

"maximumPowerSupplyInputPower": [{

"metricValue": 129

"timeStamp": "2015-02-06T20:10:00Z",

```
},
             "timeStamp": "2015-02-06T22:00:01Z",
             "metricValue": 130
         },
             "timeStamp": "2015-02-06T22:05:00Z",
             "metricValue": 129
          "averagePowerSupplyOutputPower": [{
             "timeStamp": "2015-02-06T20:10:00Z",
             "metricValue": 102
         },
             "timeStamp": "2015-02-06T22:00:01Z",
             "metricValue": 106
         },
             "timeStamp": "2015-02-06T22:05:00Z",
             "metricValue": 109
         }]"minimumPowerSupplyOutputPower": [{
             "timeStamp": "2015-02-06T20:10:00Z",
             "metricValue": 98
         },
         ...{
             "timeStamp": "2015-02-06T22:00:01Z",
             "metricValue": 102
         },
             "timeStamp": "2015-02-06T22:05:00Z",
             "metricValue": 101
          "maximumPowerSupplyOutputPower": [{
             "timeStamp": "2015-02-06T20:10:00Z",
             "metricValue": 112
         },
             "timeStamp": "2015-02-06T22:00:01Z",
             "metricValue": 113
         },
             "timeStamp": "2015-02-06T22:05:00Z",
             "metricValue": 113
         }],
      "name": "Power Supply 01",
      "parent": {
          "uuid": "3D1D5931BDF84D30ADA976E21F08CB91",
          "uri": "chassis/3D1D5931BDF84D30ADA976E21F08CB91"
      "uuid": "D15D67FD1FBC40A09BEDF97C061A160A",
      "uri": "powerSupply/D15D67FD1FBC40A09BEDF97C061A160A"
   }]
}
```

# /powerSupplies/metrics/{uuid}

Use this REST API to retrieve sample metrics for a specific Flex System power supply.

Attention: This REST API will be deprecated in a future release. Use GET /metrics\_service/metrics/servers instead.

The following sample metrics are retrieved. Each sample is represented in terms of when the sample was taken (timeStamp) and the value of the sample (metricValue).

- Minimum Power Supply Input Power
- Maximum Power Supply Input Power
- Average Power Supply Input Power

#### **HTTP** methods

**GET** 

# **GET /powerSupplies/metrics/**{uuid}

Use this method to return sample metrics for a specific Flex System power supply. Each sample is represented in terms of when the sample was taken (timeStamp) and the value of the sample (metricValue).

Each sample is represented in terms of when the sample was taken (timeStamp) and the value of the sample (metricValue).

#### Authentication

Authentication with user name and password is required.

#### Request URL

GET https://{management\_server\_IP}/powerSupplies/metrics/{uuid}

where {uuid} is the unique ID of the power supply to be retrieved.

## **Query parameters**

| Parameters                                                                                                    | Re-<br>quired /<br>Optional | Description                                                                                                    |
|----------------------------------------------------------------------------------------------------|-----------------------------|----------------------------------------------------------------------------------------------------|
| excludeAttributes={attributes}                                                                                                    | Optional                    | Returns a response that excludes the specified attributes for each resource. You can specify one or more attributes that are listed in the response body, separated by a comma.  Notes:  When the includeAttributes query parameter is specified, the excludeAttributes query parameter is ignored.  The response is filtered based on attribute name, not the attribute value.  Base attributes cannot be excluded. |
| includeAttributes= <attributes}< td=""><td>Optional</td><td>Returns a response that includes the base attributes and the specified attributes for each resource. You can specify one or more attributes that are listed in the response body, separated by a comma.  Notes:  The response is filtered based on attribute name, not the attribute value.  If this attribute is not specified, all attributes are returned by default.</td></attributes}<> | Optional                    | Returns a response that includes the base attributes and the specified attributes for each resource. You can specify one or more attributes that are listed in the response body, separated by a comma.  Notes:  The response is filtered based on attribute name, not the attribute value.  If this attribute is not specified, all attributes are returned by default.                                             |

## Request body

None

## Response codes

| Code | Description           | Comments                                                                                                    |  |
|------|-----------------------|----------------------------------------------------------------------------------------------------|--|
| 200  | ОК                    | The request completed successfully.                                                                                                    |  |
| 400  | Bad Request           | A query parameter or request attribute is missing or not valid, or the operation is not supported. A descriptive error message is returned in the response body.                         |  |
| 403  | Forbidden             | The orchestrator server was prevented from fulfilling the request. A descriptive error message is returned in the response body. Ensure that you have privileges to perform the request. |  |
| 409  | Conflict              | There is a conflict with the current state of the resource. A descriptive error message is returned in the response body.                                                                |  |
| 500  | Internal Server Error | An internal error occurred. A descriptive error message is returned in the response body.                                                                                                |  |

## Response body

Each energy metric contains one or more arrays that include when the sample was taken (timeStamp) and the value of the sample (metricValue).

| Attributes                    | Туре             | Description                                                 |
|-------------------------------|------------------|-------------------------------------------------------------|
| energyMetrics                 | Object           | Energy metrics for the power supply                         |
| averagePowerSupplyInputPower  | Array of objects | Average power-supply input power samples.                   |
| maximumPowerSupplyInputPower  | Array of objects | Minimum power-supply input power samples                    |
| maximumPowerSupplyOutputPower | Array of objects | Maximum power-supply input power samples                    |
| minimumPowerSupplyOutputPower | Array of objects | Average power-supply output power samples                   |
| minimumPowerSupplyInputPower  | Array of objects | Minimum power-supply output power samples                   |
| averagePowerSupplyOutputPower | Array of objects | Maximum power-supply output power samples                   |
| name                          | String           | Power supply name                                           |
| parent                        | Object           | Information about the device that contains the power supply |
| uuid                          | String           | Parent UUID                                                 |
| uri                           | String           | Parent URI                                                  |
| uuid                          | String           | Power supply UUI                                            |
| uri                           | String           | Power supply URI                                            |

The following example is returned if the request is successful. "energyMetrics": { "averagePowerSupplyInputPower": [{ "timeStamp": "2015-02-06T20:10:00Z", "metricValue": 127

```
},
   "timeStamp": "2015-02-06T22:00:01Z",
   "metricValue": 128
},
   "timeStamp": "2015-02-06T22:05:00Z",
   "metricValue": 127
}],
"minimumPowerSupplyInputPower": [{
   "timeStamp": "2015-02-06T20:10:00Z",
   "metricValue": 125
},
   "timeStamp": "2015-02-06T22:00:01Z",
   "metricValue": 125
},
{
   "timeStamp": "2015-02-06T22:05:00Z",
   "metricValue": 126
}],
"maximumPowerSupplyInputPower": [{
   "timeStamp": "2015-02-06T20:10:00Z",
   "metricValue": 129
},
   "timeStamp": "2015-02-06T22:00:01Z",
   "metricValue": 130
},
   "timeStamp": "2015-02-06T22:05:00Z",
   "metricValue": 129
"averagePowerSupplyOutputPower": [{
   "timeStamp": "2015-02-06T20:10:00Z",
   "metricValue": 102
},
   "timeStamp": "2015-02-06T22:00:01Z",
   "metricValue": 106
},
   "timeStamp": "2015-02-06T22:05:00Z",
   "metricValue": 109
}]"minimumPowerSupplyOutputPower": [{
   "timeStamp": "2015-02-06T20:10:00Z",
   "metricValue": 98
},
...{
   "timeStamp": "2015-02-06T22:00:01Z",
   "metricValue": 102
},
   "timeStamp": "2015-02-06T22:05:00Z",
   "metricValue": 101
}],
"maximumPowerSupplyOutputPower": [{
   "timeStamp": "2015-02-06T20:10:00Z",
   "metricValue": 112
},
...{
```

```
"timeStamp": "2015-02-06T22:00:01Z",
         "metricValue": 113
      },
         "timeStamp": "2015-02-06T22:05:00Z",
         "metricValue": 113
      }],
   "name": "Power Supply 01",
   "parent": {
      "uuid": "3D1D5931BDF84D30ADA976E21F08CB91",
      "uri": "chassis/3D1D5931BDF84D30ADA976E21F08CB91"
   "uuid": "D15D67FD1FBC40A09BEDF97C061A160A",
   "uri": "powerSupply/D15D67FD1FBC40A09BEDF97C061A160A"
}
```

## /switches/metrics

Use this REST API to retrieve sample metrics for all Flex System switches.

The following sample metrics are retrieved. Each sample is represented in terms of when the sample was taken (timeStamp) and the value of the sample (metricValue). metrics:

- Average Switch Input Power
- Minimum Switch Input Power
- Maximum Switch Input Power

#### **HTTP** methods

**GET** 

## **GET /switches/metrics**

Use this method to return a set of sample metrics for all Flex System switches. Each sample is represented in terms of when the sample was taken (timeStamp) and the value of the sample (metricValue).

Note: Depending on your environment and the number of managed hardware resources, it might take several minutes to retrieve the requested metrics data.

#### **Authentication**

Authentication with user name and password is required.

#### **Request URL**

GET https://{management\_server\_IP}/switches/metrics

## **Query parameters**

| Parameters                                                                                                    | Re-<br>quired /<br>Optional | Description                                                                                                    |
|----------------------------------------------------------------------------------------------------|-----------------------------|----------------------------------------------------------------------------------------------------|
| excludeAttributes={attributes}                                                                                                    | Optional                    | Returns a response that excludes the specified attributes for each resource. You can specify one or more attributes that are listed in the response body, separated by a comma.  Notes:  When the includeAttributes query parameter is specified, the excludeAttributes query parameter is ignored.  The response is filtered based on attribute name, not the attribute value.  Base attributes cannot be excluded. |
| includeAttributes= <attributes}< td=""><td>Optional</td><td>Returns a response that includes the base attributes and the specified attributes for each resource. You can specify one or more attributes that are listed in the response body, separated by a comma.  Notes:  The response is filtered based on attribute name, not the attribute value.  If this attribute is not specified, all attributes are returned by default.</td></attributes}<> | Optional                    | Returns a response that includes the base attributes and the specified attributes for each resource. You can specify one or more attributes that are listed in the response body, separated by a comma.  Notes:  The response is filtered based on attribute name, not the attribute value.  If this attribute is not specified, all attributes are returned by default.                                             |

## Response codes

| Code  | Description           | Comments                                                                                                    |  |  |
|-------|-----------------------|----------------------------------------------------------------------------------------------------|--|--|
| 200   | ОК                    | The request completed successfully.                                                                                                    |  |  |
| 400   | Bad Request           | A query parameter or request attribute is missing or not valid, or the operation is not supported. A descriptive error message is returned in the response body.                         |  |  |
| error |                       | The orchestrator server was prevented from fulfilling the request. A descriptive error message is returned in the response body. Ensure that you have privileges to perform the request. |  |  |
| 409   | Conflict              | There is a conflict with the current state of the resource. A descriptive error message is returned in the response body.                                                                |  |  |
| 500   | Internal Server Error | An internal error occurred. A descriptive error message is returned in the response body.                                                                                                |  |  |

## Response body

| Attributes                         |  | Туре   | Description                                 |  |
|------------------------------------|--|--------|---------------------------------------------|--|
| switchesList                       |  | Array  | List of switches.                           |  |
| See GET /switches/metrics/{uuid} O |  | Object | Sample metrics for each Flex System switch. |  |

The following example is returned if the request is successful. "switchesList": [{ "energyMetrics": { "averageSwitchModulePower": [{

```
"timeStamp": "2015-02-06T18:35:00Z",
   "metricValue": 29
},
...{
    "timeStamp": "2015-02-06T18:49:59Z",
   "metricValue": 30
```

```
},
         ],
         "minimumSwitchModulePower": [{
             "timeStamp": "2015-02-06T18:35:00Z",
            "metricValue": 29
         },
             "timeStamp": "2015-02-06T18:45:00Z",
             "metricValue": 28
         },
         ],
         "maximumSwitchModulePower": [{
             "timeStamp": "2015-02-06T18:35:00Z",
             "metricValue": 31
         },
             "timeStamp": "2015-02-06T18:45:00Z",
             "metricValue": 32
         1
      "name": "IO Module 02",
      "parent": {
         "uuid": "3D1D5931BDF84D30ADA976E21F08CB91",
         "uri": "chassis/3D1D5931BDF84D30ADA976E21F08CB91"
      "uuid": "1E3B957727F8E11180000002C96317EC",
      "uri": "switch/1E3B957727F8E11180000002C96317EC"
  }]
}
```

# /switches/metrics/{uuid}

Use this REST API to retrieve sample metrics for a specific Flex System switch.

The following sample metrics are retrieved. Each sample is represented in terms of when the sample was taken (timeStamp) and the value of the sample (metricValue). metrics:

- Average Switch Input Power
- Minimum Switch Input Power
- Maximum Switch Input Power

#### **HTTP** methods

**GET** 

# **GET /switches/metrics/**{uuid}

Use this method to return a set of sample metrics for a specific Flex System switch. Each sample is represented in terms of when the sample was taken (timeStamp) and the value of the sample (metricValue).

#### **Authentication**

Authentication with user name and password is required.

#### **Request URL**

GET https://{management\_server\_IP}/switches/metrics/{uuid}

where {uuid} is the UUID of the switch to be retrieved. To obtain the switch UUID, use the GET /switches method.

## **Query parameters**

| Parameters                                                                                                    | Re-<br>quired /<br>Optional | Description                                                                                                    |
|----------------------------------------------------------------------------------------------------|-----------------------------|----------------------------------------------------------------------------------------------------|
| excludeAttributes={attributes}                                                                                                    | Optional                    | Returns a response that excludes the specified attributes for each resource. You can specify one or more attributes that are listed in the response body, separated by a comma.  Notes:  When the includeAttributes query parameter is specified, the excludeAttributes query parameter is ignored.  The response is filtered based on attribute name, not the attribute value.  Base attributes cannot be excluded. |
| includeAttributes= <attributes}< td=""><td>Optional</td><td>Returns a response that includes the base attributes and the specified attributes for each resource. You can specify one or more attributes that are listed in the response body, separated by a comma.  Notes:  The response is filtered based on attribute name, not the attribute value.  If this attribute is not specified, all attributes are returned by default.</td></attributes}<> | Optional                    | Returns a response that includes the base attributes and the specified attributes for each resource. You can specify one or more attributes that are listed in the response body, separated by a comma.  Notes:  The response is filtered based on attribute name, not the attribute value.  If this attribute is not specified, all attributes are returned by default.                                             |

## Response codes

| Code          | Description           | Comments                                                                                                    |  |  |
|---------------|-----------------------|----------------------------------------------------------------------------------------------------|--|--|
| 200           | ОК                    | The request completed successfully.                                                                                                    |  |  |
| 400           | Bad Request           | A query parameter or request attribute is missing or not valid, or the operation is not supported. A descriptive error message is returned in the response body.                         |  |  |
| 403 Forbidden |                       | The orchestrator server was prevented from fulfilling the request. A descriptive error message is returned in the response body. Ensure that you have privileges to perform the request. |  |  |
| 409           | Conflict              | There is a conflict with the current state of the resource. A descriptive error message is returned in the response body.                                                                |  |  |
| 500           | Internal Server Error | An internal error occurred. A descriptive error message is returned in the response body.                                                                                                |  |  |

## Response body

Each energy metric contains one or more arrays that include when the sample was taken (timeStamp) and the value of the sample (metricValue).

| Attributes    |                          | Туре             | Description                               |  |
|---------------|--------------------------|------------------|-------------------------------------------|--|
| energyMetrics |                          | Object           | Energy metrics for the Flex System switch |  |
|               | averageSwitchModulePower | Array of objects | Average switch-module power samples       |  |
|               | minimumSwitchModulePower | Array of objects | Minimum switch-module power samples       |  |
|               | maximumSwitchModulePower | Array of objects | Maximum switch-module power samples       |  |
| name          |                          | String           | Switch name                               |  |

| Attributes |        | Туре   | Description                                            |  |
|------------|--------|--------|--------------------------------------------------------|--|
| þ          | parent | Object | Information about the chassis that contains the switch |  |
|            | uuid   | String | Chassis UUID                                           |  |
|            | uri    | String | Chassis URI                                            |  |
| ι          | uid    | String | Switch UUID                                            |  |
| ι          | ri     | String | Switch URI                                             |  |

```
The following example is returned if the request is successful
    "energyMetrics": {
         "averageSwitchModulePower": [
                 "timeStamp": "2015-02-06T18:35:00Z",
                 "metricValue": 29
             },
             {
                 "timeStamp": "2015-02-06T18:49:59Z",
                 "metricValue": 30
             },
        ],
"minimumSwitchModulePower": [
                 "timeStamp": "2015-02-06T18:35:00Z",
                 "metricValue": 29
             },
                 "timeStamp": "2015-02-06T18:45:00Z",
                 "metricValue": 28
             },
        ],
"maximumSwitchModulePower": [
                 "timeStamp": "2015-02-06T18:35:00Z",
                 "metricValue": 31
             },
             {
                 "timeStamp": "2015-02-06T18:45:00Z",
                 "metricValue": 32
             },
        ]
    "name": "IO Module O2",
    "parent": {
         "uuid": "3D1D5931BDF84D30ADA976E21F08CB91",
         "uri": "chassis/3D1D5931BDF84D30ADA976E21F08CB91"
    "uuid": "1E3B957727F8E11180000002C96317EC",
    "uri": "switch/1E3B957727F8E11180000002C96317EC"
```

}

## **Notices**

Lenovo may not offer the products, services, or features discussed in this document in all countries. Consult your local Lenovo representative for information on the products and services currently available in your area.

Any reference to a Lenovo product, program, or service is not intended to state or imply that only that Lenovo product, program, or service may be used. Any functionally equivalent product, program, or service that does not infringe any Lenovo intellectual property right may be used instead. However, it is the user's responsibility to evaluate and verify the operation of any other product, program, or service.

Lenovo may have patents or pending patent applications covering subject matter described in this document. The furnishing of this document is not an offer and does not provide a license under any patents or patent applications. You can send inquiries in writing to the following:

Lenovo (United States), Inc. 1009 Think Place Morrisville, NC 27560 U.S.A.

Attention: Lenovo VP of Intellectual Property

LENOVO PROVIDES THIS PUBLICATION "AS IS" WITHOUT WARRANTY OF ANY KIND, EITHER EXPRESS OR IMPLIED, INCLUDING, BUT NOT LIMITED TO, THE IMPLIED WARRANTIES OF NON-INFRINGEMENT, MERCHANTABILITY OR FITNESS FOR A PARTICULAR PURPOSE. Some jurisdictions do not allow disclaimer of express or implied warranties in certain transactions, therefore, this statement may not apply to you.

This information could include technical inaccuracies or typographical errors. Changes are periodically made to the information herein; these changes will be incorporated in new editions of the publication. Lenovo may make improvements and/or changes in the product(s) and/or the program(s) described in this publication at any time without notice.

The products described in this document are not intended for use in implantation or other life support applications where malfunction may result in injury or death to persons. The information contained in this document does not affect or change Lenovo product specifications or warranties. Nothing in this document shall operate as an express or implied license or indemnity under the intellectual property rights of Lenovo or third parties. All information contained in this document was obtained in specific environments and is presented as an illustration. The result obtained in other operating environments may vary.

Lenovo may use or distribute any of the information you supply in any way it believes appropriate without incurring any obligation to you.

Any references in this publication to non-Lenovo Web sites are provided for convenience only and do not in any manner serve as an endorsement of those Web sites. The materials at those Web sites are not part of the materials for this Lenovo product, and use of those Web sites is at your own risk.

Any performance data contained herein was determined in a controlled environment. Therefore, the result obtained in other operating environments may vary significantly. Some measurements may have been made on development-level systems and there is no guarantee that these measurements will be the same on generally available systems. Furthermore, some measurements may have been estimated through extrapolation. Actual results may vary. Users of this document should verify the applicable data for their specific environment.

## **Trademarks**

LENOVO, SYSTEM, NEXTSCALE, SYSTEM X, THINKSERVER, THINKSYSTEM, and XCLARITY are trademarks of Lenovo.

Intel is a trademark of Intel Corporation in the United States, other countries, or both.

Linux is a registered trademark of Linus Torvalds.

Microsoft, Windows, Windows Server, Windows PowerShell, Hyper-V, Internet Explorer, and Active Directory are registered trademarks of the Microsoft group of companies.

Mozilla and Firefox are registered trademarks of Sun Microsystems, Inc. in the United States, other countries, or both.

Nutanix is a trademark and brand of Nutanix, Inc. in the United States, other countries, or both.

Red Hat is a registered trademark of Red Hat, Inc. in the United States and other countries.

SUSE is atrademark of SUSE IP Development Limited or its subsidiaries or affiliates.

VMware vSphere is a registered trademark of VMware in the United States, other countries, or both.

All other trademarks are the property of their respective owners.

Lenovo